ФЕДЕРАЛЬНОЕ ГОСУДАРСТВЕННОЕ БЮДЖЕТНОЕ ОБРАЗОВАТЕЛЬНОЕ УЧРЕЖДЕНИЕ ВЫСШЕГО ОБРАЗОВАНИЯ "РЯЗАНСКИЙ ГОСУДАРСТВЕННЫЙ АГРОТЕХНОЛОГИЧЕСКИЙ УНИВЕРСИТЕТ ИМЕНИ П.А. КОСТЫЧЕВА" Подписано цифровой подписью: ФЕДЕРАЛЬНОЕ ГОСУДАРСТВЕННОЕ БЮДЖЕТНОЕ ОБРАЗОВАТЕЛЬНОЕ УЧРЕЖДЕНИЕ ВЫСШЕГО ОБРАЗОВАНИЯ "РЯЗАНСКИЙ ГОСУДАРСТВЕННЫЙ АГРОТЕХНОЛОГИЧЕСКИЙ УНИВЕРСИТЕТ ИМЕНИ П.А. КОСТЫЧЕВА" DN: c=RU, st=Рязанская область, street=ул. Костычева, д.1, l=г. Рязань, title=Ректор, ou=Ректорат, o=ФЕДЕРАЛЬНОЕ ГОСУДАРСТВЕННОЕ БЮДЖЕТНОЕ ОБРАЗОВАТЕЛЬНОЕ УЧРЕЖДЕНИЕ ВЫСШЕГО ОБРАЗОВАНИЯ "РЯЗАНСКИЙ ГОСУДАРСТВЕННЫЙ АГРОТЕХНОЛОГИЧЕСКИЙ УНИВЕРСИТЕТ ИМЕНИ П.А. КОСТЫЧЕВА", 1.2.643.100.1=120D31303236323031303734393938, 1.2.643.100.3=120B3039323830303935383738, 1.2.643.100.4=120A36323239303030363433, 1.2.643.3.131.1.1=120C363232383131383930343737, email=university@rgatu.ru, givenName=Александр Владимирович, sn=Шемякин, cn=ФЕДЕРАЛЬНОЕ ГОСУДАРСТВЕННОЕ БЮДЖЕТНОЕ ОБРАЗОВАТЕЛЬНОЕ УЧРЕЖДЕНИЕ ВЫСШЕГО ОБРАЗОВАНИЯ "РЯЗАНСКИЙ ГОСУДАРСТВЕННЫЙ АГРОТЕХНОЛОГИЧЕСКИЙ УНИВЕРСИТЕТ ИМЕНИ П.А. КОСТЫЧЕВА" Дата: 2023.03.23 15:51:50 +03'00'

# МИНИСТЕРСТВО СЕЛЬСКОГО ХОЗЯЙСТВА РОССИЙСКОЙ ФЕДЕРАЦИИ ФЕДЕРАЛЬНОЕ ГОСУДАРСТВЕННОЕ БЮДЖЕТНОЕ ОБРАЗОВАТЕЛЬНОЕ УЧРЕЖДЕНИЕ ВЫСШЕГО ОБРАЗОВАНИЯ «РЯЗАНСКИЙ ГОСУДАРСТВЕННЫЙ АГРОТЕХНОЛОГИЧЕСКИЙ УНИВЕРСИТЕТ ИМЕНИ П.А. КОСТЫЧЕВА»

**УТВЕРЖДАЮ:**

Декан ФДП и СПО А. С. Емельянова

« 16 » марта 2023 г

# **МЕТОДИЧЕСКИЕ УКАЗАНИЯ К ПРАКТИЧЕСКИМ ЗАНЯТИЯМ УЧЕБНОЙ ДИСЦИПЛИНЫ**

# **СГ.01 «История России»**

# **Программы подготовки специалистов среднего звена**

**Специальность** 35.02.16 «Эксплуатация и ремонт сельскохозяйственной

техники и оборудования»,

**Форма обучения** очная

**Факультет** ФДП и СПО

**Зачет** семестр

**Диф. зачет**\_\_\_\_\_\_\_\_\_\_\_ семестр

**Экзамен** 3 семестр

**Другая форма контроля** семестр

**2023 г.**

Методические указания к практическим занятиям дисциплины разработаны в соответствии со следующими нормативными документами:

Федеральный закон «Об образовании в Российской Федерации» от29.12.2012 N 273-ФЗ;

Приказ Минобрнауки России от 14.06.2013 № 464 «Об утверждении порядка организации и осуществления образовательной деятельности по образовательным программам среднего профессионального образования» с изменениями на 28 августа 2020 года;

Приказ Минобрнауки Российской Федерации от 17 мая 2012 г. № 413

«Об утверждении федерального государственного образовательного стандарта среднего общего образования» с изменениями и дополнениями от: 29 декабря 2014; 31 декабря 2015 г., 29 июня 2017 г.,24 сентября, 11 декабря 2020 г; 12 августа 2022 г.;

[Приказ Министерства просвещения РФ от 10 ноября 2022 г. N 958 "Об утверждении](https://base.garant.ru/405955939/) [федерального государственного образовательного стандарта среднего](https://base.garant.ru/405955939/)

[профессионального образования по профессии 19.01.19 Аппаратчик-оператор](https://base.garant.ru/405955939/) [производства продуктов питания животного происхождения"](https://base.garant.ru/405955939/)

Разработчик:

Серова И.И., преподаватель ФДП и СПО

Организация-разработчик: Федеральное государственное бюджетное образовательное учреждение высшего образования «Рязанский государственный агротехнологический университет имени П.А.Костычева»

Методические указания к практическим занятиям дисциплины одобрены на заседании предметно-цикловой комиссии дисциплин общего гуманитарного и социально-экономического цикла ФДП и СПО

Протокол №8 от «16» марта 2023 г.

Председатель предметно-цикловой комиссии /Цыбульская Е.В./

Методические рекомендации к практическим занятиям предназначены для студентов очной формы обучения Ф ДП и СПОпо специальности 35.02.16 Эксплуатацияиремонтсельскохозяйственнойтехникииоборудования

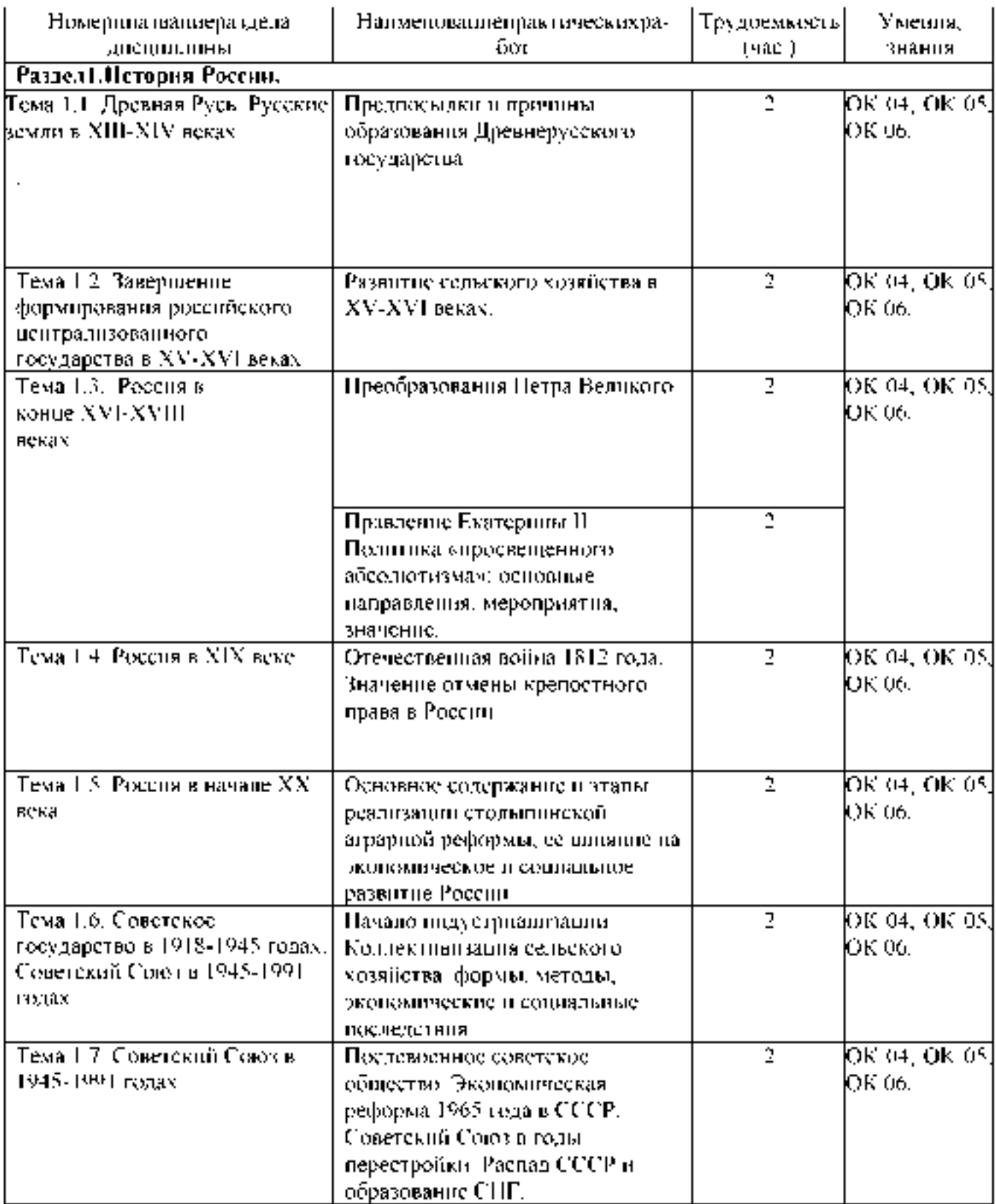

# **Структураисодержаниепрактическихработ:**

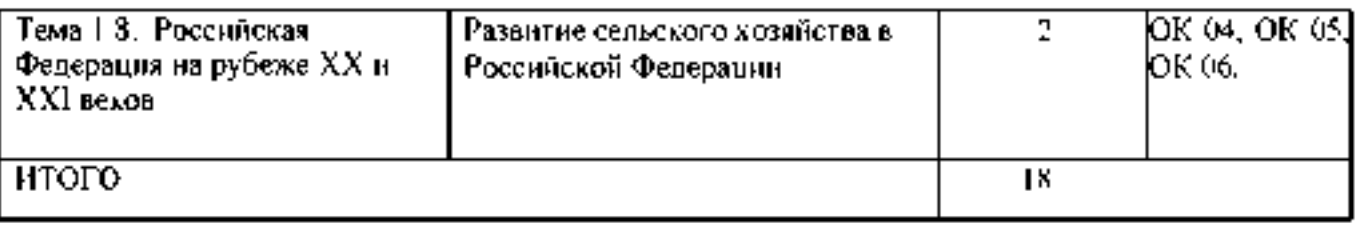

# **Содержаниепрактическихработ**

# **Тема Предпосылки и причины образования Древнерусского государства.**

### **Задание № 1(А).**

# **Теории происхождения государства у восточных славян.**

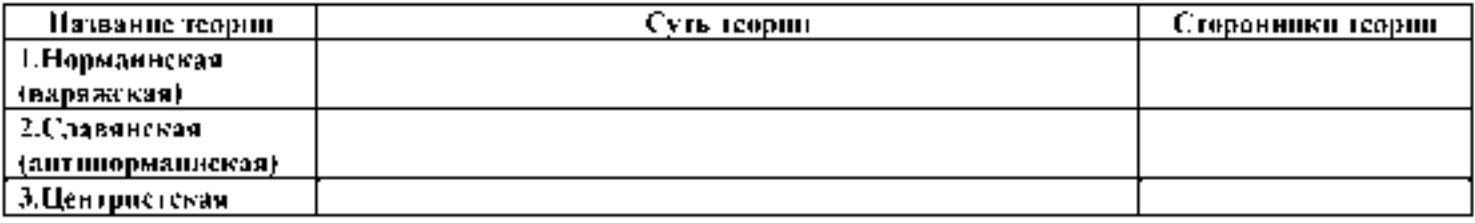

# **Задание № 1(Б).**

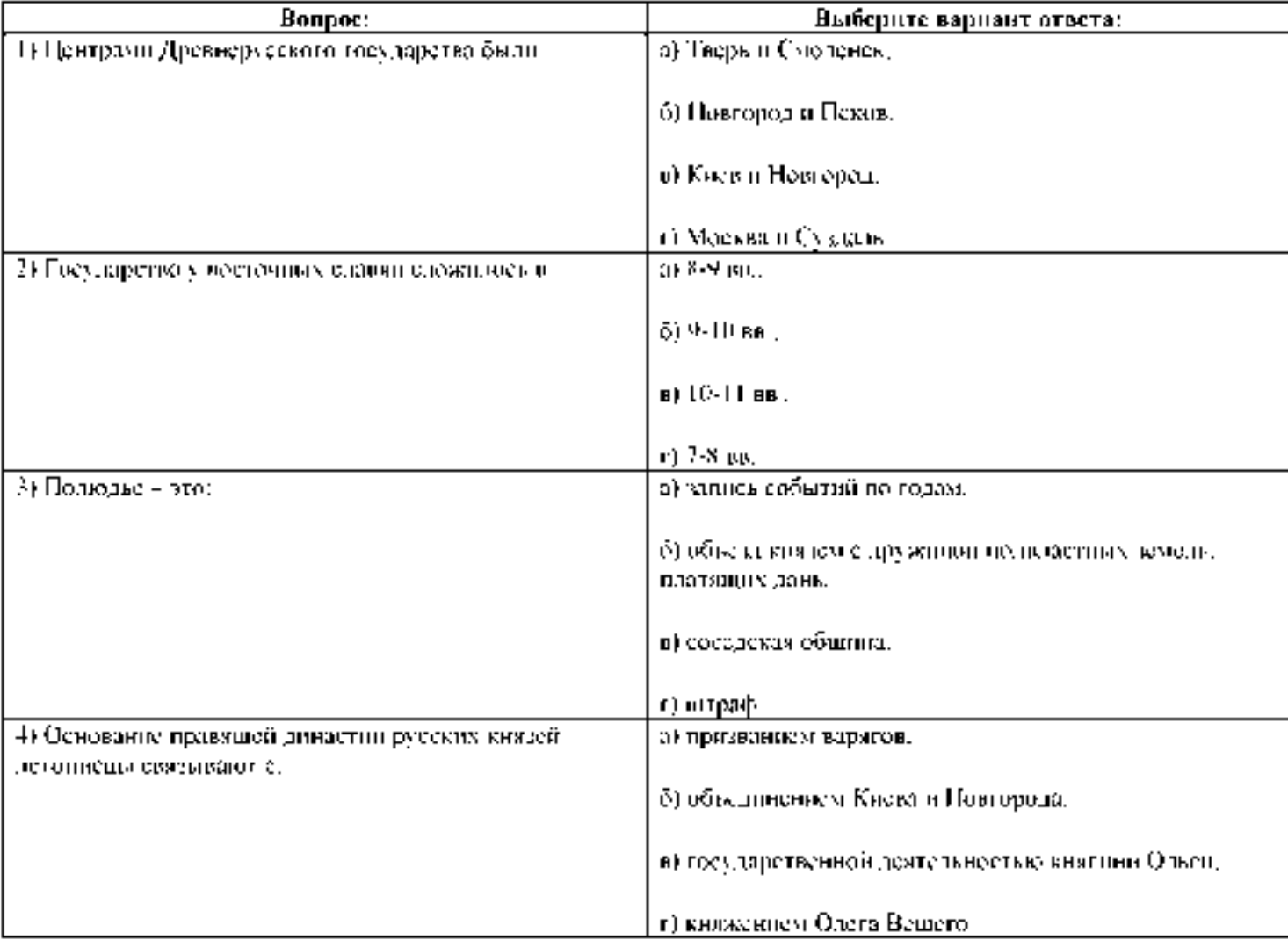

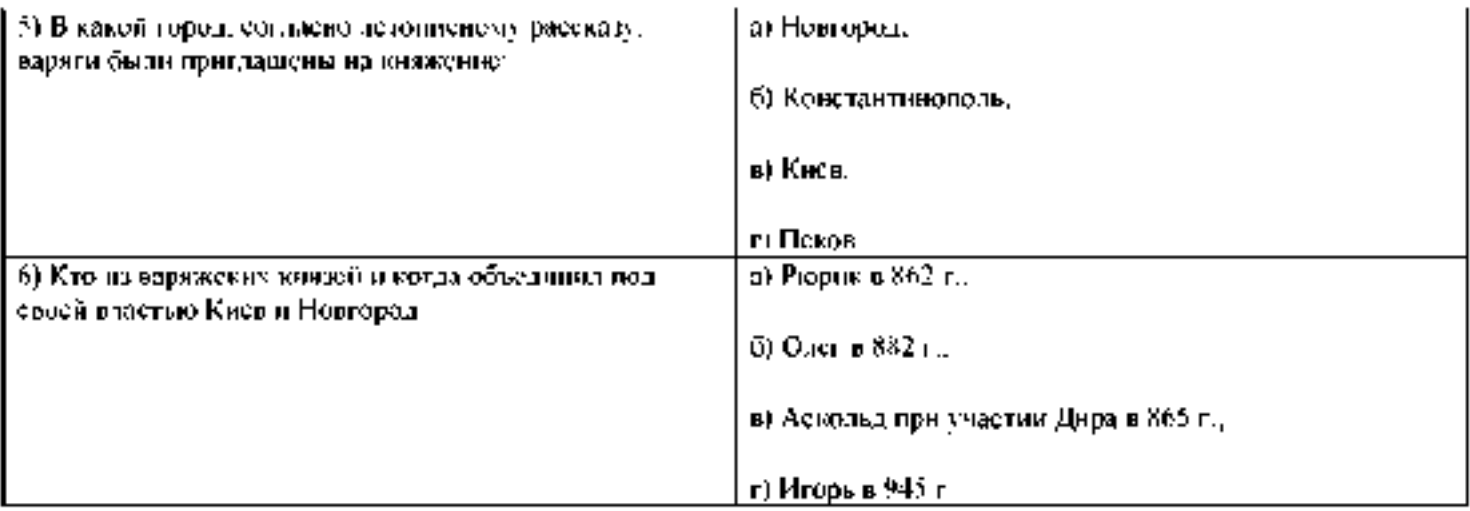

### Задание 2

Составить генеалогическое древо династии Рюриковичей

# Тема: Преобразования Петра I.

#### Требования к результатам освоения учебной дисциплины:

Характеризовать отношения различных слоев российского общества к преобразовательской деятельности Петра I, показать на конкретных примерах, в чем оно проявлялось

Знать: Реформы Петра Великого. 1) в государственном управлении;

- 2) в экономике и социальной политике;
- 3) в военном деле;
- 4) в сфере культуры и быта.

**Задание 1.** Прочтите документ и ответьте на вопрос:

#### *С какой целью Петром был введен в России указ о запрете носить бороды?*

За 15 месяцев пребывания за рубежом Пётр многое повидал и многому научился. После возвращения царя началась его преобразовательная деятельность, направленная вначале на изменение внешних признаков, отличающих старославянский уклад жизни от западноевропейского. 29 августа 1698 года был издан знаменитый указ «О ношении немецкого платья, о бритии бород и усов, о хождении раскольникам в указанном для них одеянии», запретивший с 1 сентября ношение бород.

«Я желаю преобразить светских козлов, то есть граждан, и духовенство, то есть монахов и попов. Первых, чтобы они без бород походили в добре на европейцев, а других, чтоб они, хотя с бородами, в церквах учили бы прихожан христианским добродетелям так, как видал и слыхал я учащих в Германии пасторов».

#### **Задание 2.** *Для чего Петру понадобилось изменить летоисчисление?*

Новый 7208-й год по русско-византийскому календарю («от сотворения мира») всегда праздновался в день осеннего равноденствия. В его специальном указе было записано:

«Поелику (ст. «Так как») в России считают Новый год по-разному, с сего числа и месяца 1700 года перестать дурить головы людям и считать Новый год повсеместно с первого января. А в знак доброго начинания и веселья поздравить друг друга с Новым годом, желая в делах благополучия и в семье благоденствия. В честь Нового года учинять украшения из елей, детей забавлять, на санках катать с гор. А взрослым людям пьянства и мордобоя не учинять — на то других дней хватает».

**Задание 3.** 30 августа 1721 года между Россией и Швецией был заключён Ништадтский мир, завершивший 21 -летнюю войну. Россия получила выход в Балтийское море, присоединила территорию Ингрии (в Италии), часть Карелии, Эстляндию (совр Эстония) и Лифляндию (совр тер м-ж Латвией и Эстонией). Россия стала великой европейской державой, в ознаменование чего 22 октября 1721 года Пётр по прошению сенаторов принял новый титул. *Как он назывался?*

... помыслили мы, с прикладу древних, особливо ж римского и греческого народов, дерзновение восприять, в день торжества и объявления заключённого оными трудами всей России толь славного и благополучного мира, по прочитании трактата оного в церкви, по нашем всеподданнейшем благодарении за исхадатайствование оного мира, принесть своё прошение к вам публично, дабы изволил принять от нас, яко от верных своих подданных, во благодарение титул Отца Отечествия, Императора Всероссийского, Петра Великого, как обыкновенно от Римского Сената за знатные дела императоров их такие титулы публично им в дар приношены и на статуах для памяти в вечные роды подписаны.

**Задание 4.** Во время заграничных поездок Пётр I пугал утончённых аристократов грубоватой манерой общения и простотой нравов. Ганноверская курфюрстина София писала о Петре так:

А) «Царь высок ростом, у него прекрасные черты лица и благородная осанка; он обладает большой живостью ума, ответы у него быстры и верны. Но при всех достоинствах, которыми одарила его природа, желательно было бы, чтобы в нём было поменьше грубости. Это государь очень хороший и вместе очень дурной. Если бы он получил лучшее воспитание, то из него вышел бы человек совершенный, потому что у него много достоинств и необыкновенный ум».

Б) Позднее, уже в 1717 году, во время пребывания Петра в Париже, герцог Сен-Симон так записал своё впечатление о Петре:

«Он был очень высок ростом, хорошо сложён, довольно худощав, с кругловатым лицом, высоким лбом, прекрасными бровями; нос у него довольно короток, но не слишком, и к концу несколько толст; губы довольно крупные, цвет лица красноватый и смуглый, прекрасные чёрные глаза, большие, живые, проницательные, красивой формы. Ввзгляд величественный и приветливый, когда он наблюдает за собой и сдерживается, в противном случае суровый и дикий, с судорогами на лице, которые повторяются не часто, но искажают и глаза и всё лицо, пугая всех присутствующих. Судорога длилась обыкновенно одно мгновение, и тогда взгляд его делался странным, как бы растерянным, потом всё сейчас же принимало обычный вид. Вся наружность его выказывала ум, размышление и величие и не лишена была прелести».

#### **Чего, по мнению заграничных аристократов, не хватало Петру для совершенства своей персоны?**

**Задание 5.** 5 февраля 1722 года Пётр издал Указ о престолонаследии (отменён Павлом I спустя 75 лет), в котором отменял древний обычай передавать престол прямым потомкам по мужской линии, но допускал назначение наследником любого достойного человека по воле монарха. Текст чтого важнейшего указа обосновывал необходимость данной меры:

... чего для благо разсудили сей уставъ учинить, дабы ше было всегда въ воле правительствующаго государя, кому оный хочетъ, тому и определить наследство, и определенному, видя какое непотребство, паки отменить, дабы дети и потомки не впали въ такую злость, какъ выше писано, имея сто узду на себе.

*Могла ли по мнению Петра на российский престол взойти особа женского пола? Почему?*

**Задание 6.** Историк С. Ф. Платонов в своей книге «Личность и деятельность» писал следующее:

Люди всех поколений в оценках личности и деятельности Петра сходились в одном: его считали силой. Пётр был заметнейшим и влиятельнейшим деятелем своего времени, вождём всего народа. Никто не считал его ничтожным человеком, бессознательно употребившим власть или же слепо шедшим по случайной дороге.

*Можно ли согласиться с мнением Платонова в отношении личности Петра 1?*

### **Тема Правление Екатерины II**

#### **Ход работы:**

#### **1. Найдите в тексте и запишите основные черты просвещенного абсолютизма.**

В ряде стран Европы в XVIII в. сложился просвещенный абсолютизм. При всех различиях, которыми была отмечена реформаторская деятельность в отдельных государствах, она, как правило, включала в себя: покровительство национальной промышленности, создание условий для развития земледелия, роста внутреннего рынка и усовершенствования налоговой системы, внедрение единообразия в административно-территориальное устройство, ослабление полицейской власти землевладельцев над крестьянами и наказание тех из них, чьи действия отличались особой жестокостью, попытки кодификации законов и создания единой правовой системы, заботу о просвещении, прежде всего поощрение науки и высшего образования, противодействие политическим притязаниям католического духовенства, провозглашение веротерпимости, преобразования судопроизводства.

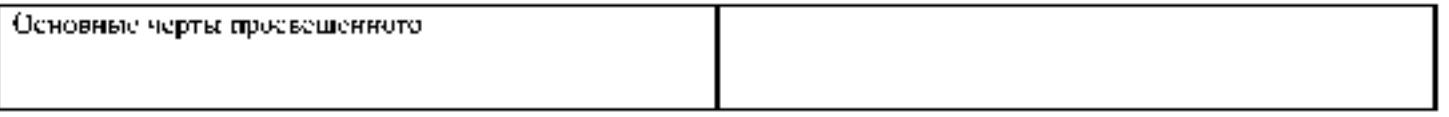

#### **2. Изучите материал учебника (Артемов В.В. ) заполните нижеприведенную таблицу «Внутренняя политика Екатерины II».**

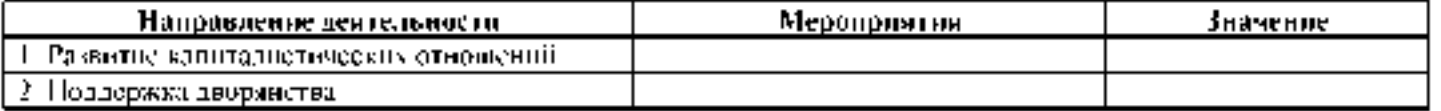

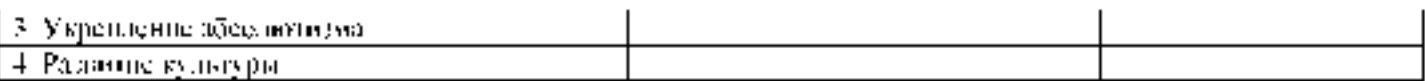

#### **3. Докажите, что политика Екатерины II носила характер просвещенного абсолютизма.**

#### **4. Ознакомьтесь с отрывком из объявления в газетах 70 - 80-х гг. в XVIII в. и ответьте на вопросы к документу.**

*«В 6 части 4 квартала под* № *352 продается мужской и женский хороший парикмахер, ростом выше среднего и недурной фигуры, годный в камердинеры.*

*Официанты и лакеи, 24, а жена его 24 лет прачка и швея с дочерью по 3 году, оба хорошего поведения. Последняя цена 1000руб.».*

#### **Вопросы:**

- 1. О какой категории населения идет речь в объявлениях?
- 2. На какой стадии развития в России находилось крепостничество в данный период?
- 3. Назовите мероприятия, которые проводила Екатерина II в распространении крепостного права в России?

#### **5. Ознакомьтесь с точкой зрения С.В. Бушуевой и выразите свое мнение на итоги правления Екатерины II.**

*«Несоответствие привносимых «сверху внешних форм и внутренних условий», «души» и «тела» России, а отсюда все противоречия XVIII в.: раскол нации, раскол народа и власти. Власти и созданной ею интеллигенции, раскол культуры на народную и «официальную», неразрешенная дилемма о «просвещении» и «рабстве». Все это имеет отношение к Екатерине, потому что объясняет глубинные причины ее впечатляющих успехов, когда она по-петровски действовала «сверху», и ее поразительного бессилия, как только она по-европейски пыталась получить поддержку «снизу».*

## **Тема Отечественная война 1812 г.**

**1. Используя раздаточный материал составьте хронологию военных действий Отечественной войны 1812 г. и Заграничных походов русской армии в 1813 - 1814 гг.**

**А) Хронология военных действий Отечественной войны 1812 г.:**

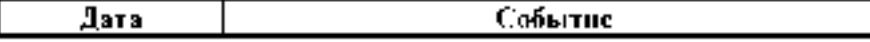

**Б) Заграничные походы русской армии в 1813 - 1814 гг.:**

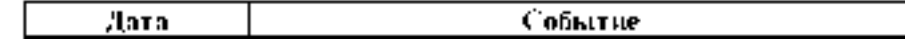

#### **2. Ответьте письменно на вопросы.**

A) . Причины победы России в войне 1812 г.

Б). Значение победы в войне 1812 г.

B) . В чем состоит полководческий талант М.И. Кутузова?

Г). Почему Россия продолжила войну против Наполеона после 1812 г.?

**3. Выразите собственное мнение на точки зрения М.И. Кутузова и Александра I на то, стоило ли продолжать войну с Францией после изгнания французов из Италии? Кутузов склонялся к тому, чтобы заключить мир, император был за продолжение войны. Обоснуйте обе точки зрения.**

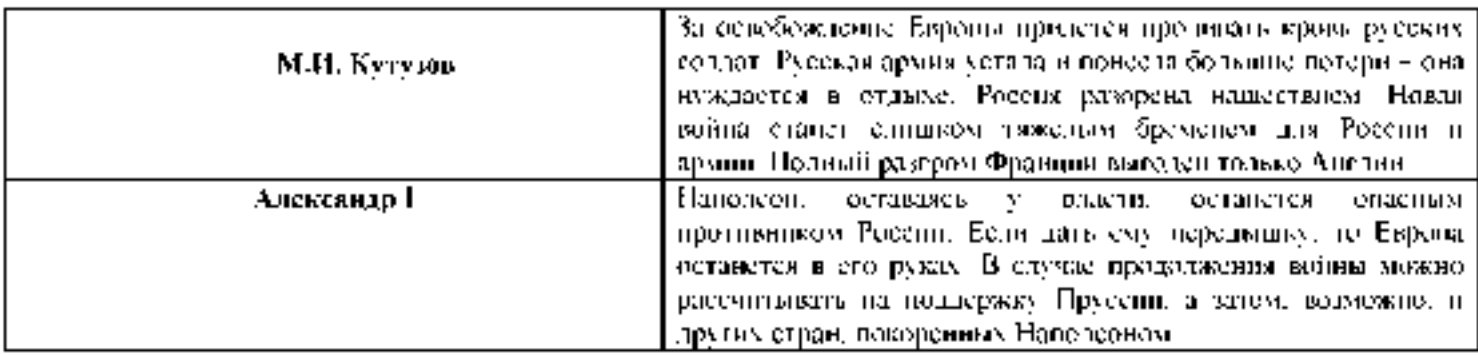

### **Тема Начало индустриализации. Коллективизация сельского хозяйства: формы, методы, экономические и социальные последствия**

**1. Используя материалы учебника охарактеризуйте сталинскую модернизацию СССР. Результат представьте в форме таблицы.**

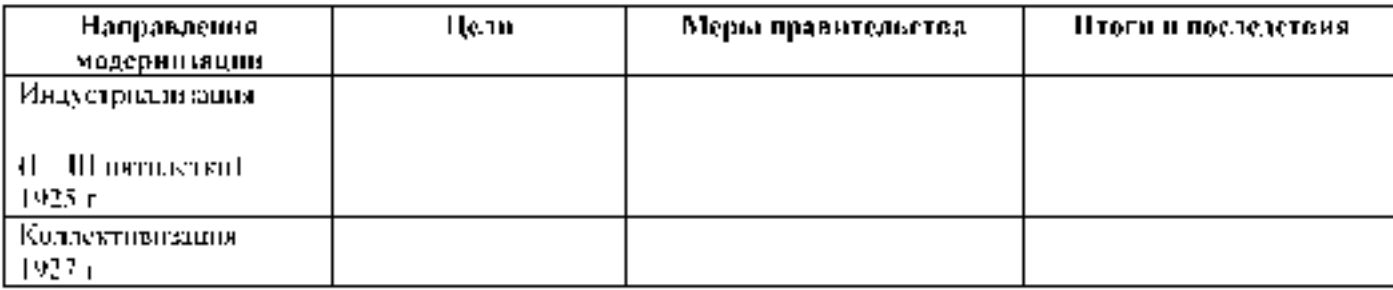

**2. Ознакомьтесь с воспоминаниями американского инженера М. Шировера, работавшего в СССР. Ответьте письменно на нижеприведенные вопросы.**

*По сравнению с Магнитогорском гигантские стальные заводы Рура и мощные металлургические предприятия Франции, Бельгии и Англии выглядят пигмеями: В сущности, Магнитогорск создан советской молодежью: 60% рабочих этого строительства моложе 24 лет. Добровольная, но строжайшая дисциплина рабочей молодежи помогла преодолеть многочисленные трудности строительства.*

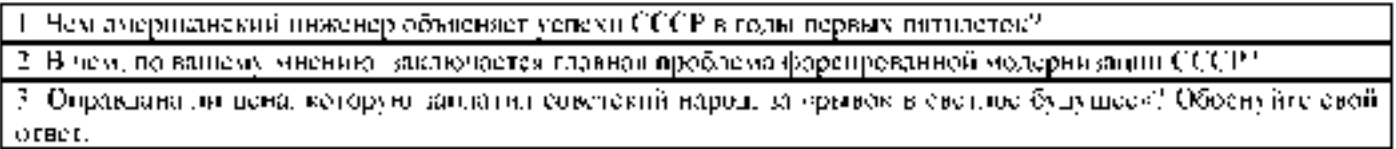

#### **Тема Послевоенное советское общество. Экономическая реформа 1965 года в СССР. Советский Союз в годы перестройки. Распад СССР и образование СНГ.**

**1. Ознакомьтесь с текстами документов, посвященных четвертой пятилетке восстановления экономики страны в** послевоенный период.

#### **ИЗ РЕЧИ ПРЕДСЕДАТЕЛЯ СОВЕТА НАРОДНЫХ КОМИССАРОВ И. В. СТАЛИНА НА ПРЕДВЫБОРНОМ СОБРАНИИ ИЗБИРАТЕЛЕЙ СТАЛИНСКОГО ИЗБИРАТЕЛЬНОГО ОКРУГА г. МОСКВЫ.**

#### **2 ФЕВРАЛЯ 1946 г.**

Основные задачи нового пятилетнего плана состоят в том, чтобы восстановить пострадавшие районы страны, восстановить довоенный уровень промышленности и сельского хозяйства и затем превзойти этот уровень в более или менее значительных размерах. Не говоря уже о том, что в ближайшее время будет отменена карточная система, особое внимание будет обращено на расширение производства предметов широкого потребления, на поднятие жизненного уровня трудящихся путем последовательного снижения цен на товары, на широкое строительство всякого рода научно-исследовательских институтов, могущих дать возможность науке развернуть свои силы.

Я не сомневаюсь, что, если окажем должную помощь нашим ученым, они сумеют не только догнать, но и превзойти в ближайшее время достижения науки за пределами нашей страны.

Что касается планов на более длительный период, то партия намерена организовать новый мощный подъем народного хозяйства, который дал бы нам возможность поднять уровень нашей промышленности, например, втрое по сравнению с довоенным уровнем. Нам нужно добиться того, чтобы наша промышленность могла производить ежегодно до 50 млн. тонн чугуна, до 600 млн. тонн стали, до 500 млн. тонн угля, до 60 млн. тонн нефти. Только при этом условии можно считать, что наша Родина будет гарантирована от всяких случайностей. На это уйдет, пожалуй, три новых пятилетки, если не больше. Но это дело можно сделать, и мы должны его сделать.

#### **Из закона о пятилетнем плане восстановления и развития народного хозяйства СССР на 1946-1950 гг. 18 марта1946 г.**

.. .В этих целях необходимо:

1. Обеспечить первоочередное восстановление и развитие тяжелой промышленности и железнодорожного транспорта...

- 2. Добиться подъема сельского хозяйства и промышленности...
- 3. Обеспечить дальнейший технический прогресс во всех отраслях народного хозяйства СССР.
- 4. Завершить в 1946 году послевоенную перестройку народного хозяйства.
- 5. Обеспечить дальнейшее повышение обороноспособности СССР.
- б.Обеспечить высокие темпы накопления... Всемерно развивать строительную индустрию.

7. Всемерно развивать дело восстановления и дальнейшего строительства городов и сел, увеличение жилищного фонда страны.

8. Превзойти довоенный уровень народного дохода и уровень народного потребления.

9. Укрепить в промышленности и на транспорте постоянные кадры рабочих.

10. Повысить производительность труда.

#### **Из письма Ю.В. Никулина**

«Победа! Кончилась война, а мы живы!!! Война позади, а мы живы! Могу жить дальше, приобрету гражданскую профессию, женюсь, начну самостоятельную жизнь. Коли пережили эту страшную войну, то все остальное как-нибудь преодолеем».

**Цены на продовольственные товары в предвоенные годы и в 1947 г., в рублях за 1 кг**

Проанализируйте данные и рассчитайте рацион питания на семью из 5 - 6 человек со среднемесячной зарплатой в 400 - 500 рублей. Сделайте вывод о материальном положении населения в послевоенные годы.

Черный хлеб 1 - 3,4

Мясо 14 - 30

Сахар 5,5 - 15

Сливочное масло 28 - 66.

33 млн колхозников, кормивших двухсотмиллионное население страны, систематически недоедали или голодали, для того, чтобы купить килограмм масла, колхозник должен был отработать 60 трудодней. В Курской области на трудодень колхозники получали 4 копейки, в Калужской и Тульской - 1 копейку, в среднем, колхозники в начале 50-х гг. получали 16,4 рубля в месяц (почти в 4 раза меньше рабочих и служащих).

#### **Из докладной записки министра госбезопасности Украинской ССР**

**«О последствиях голода в Измаильской области». 25 ноября 1946 г.**

В связи с продовольственными затруднениями и наступившим похолоданием упала посещаемость школ детьми. Так, из 100 учеников школы с. Подгорное, где находится совхоз «Бессарабинский», не посещают ежедневно школу 30 - 35 детей.

В Бородинском районе в октябре с.г., на почве недоедания зафиксировано 8 случаев смертности. В с. Александровка Бородинского района зарегистрировано 20 случаев опухания на почве голода.

## **2. На основании вышеприведенных документов, заполните таблицу «Восстановление хозяйства в послевоенные годы». Подведите общие итоги послевоенной экономической политики.**

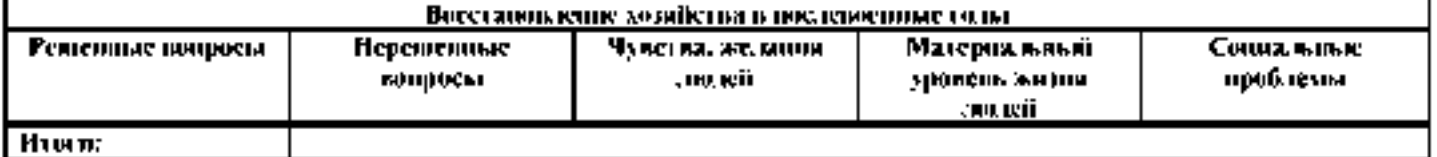

# **Критерии оценивания устного**

# **ответана практическом занятии**

Развернутый ответ студента должен представлять собой связное, логическипоследовательное сообщение на заданную тему, показывать его умение приме-нятьопределения, правила вконкретных случаях.

Критерииоценивания:

1) полнотуи правильностьответа;

2) степеньосознанности,пониманияизученного;

3) языковое оформление

ответа.Оценка«5»ставится,

если:

1) студент полно излагает материал, дает правильное определение основныхпонятий;

2) обнаруживает понимание материала, может обосновать свои суждения,применитьзнания

напрактике,привестинеобходимыепримерынетолькоизучебника,нои самостоятельносоставленные;

3) излагает материал последовательно и правильно с точки зрения норм литературногоязыка.

«4» - студент дает ответ, удовлетворяющий тем же требованиям, что и дляотметки «5», но допускает  $1-2$  ошибки, которые сам же исправляет, и  $1-2$ недоче-тавпоследовательностии языковомоформленииизлагаемого.

«3» - студент обнаруживает знание и понимание основных положений даннойтемы,но:

1) излагаетматериалнеполноидопускаетнеточностивопределениипонятийили формулировке правил;

2) неумеетдостаточноглубокоидоказательнообосноватьсвоисужденияиприве стисвои примеры;

3) излагаетматериалнепоследовательноидопускаетош ибкивязыковомоформ ленииизлагаемого.

Оценка «2» ставится, если студент обнаруживает незнание большей частисоответствующеговопроса, допускает ошибкивформулировке определенийиправил, искажающие их смысл, беспорядочно и неуверенно излагает материал.Оценка «2» отмечает такие недостатки в подготовке, которые являются серьезнымпрепятствиемк успешномуовладению последующим материалом.

#### **Список литературы для подготовки к практическим**

#### **занятиям:**

#### **Основные печатные издания**

1. Кириллов, В. В. История России: учебник для среднего профессионального образования / В. В. Кириллов, М. А. Бравина. — 4-е изд., перераб. и доп. — Москва: Издательство Юрайт, 2021. — 565 с. — (Профессиональное образование). — ISBN 978-5-534-08560-0. — Текст: непосредственный.

### **Основные электронные издания**

1.Карпачев, С. П. История России: учебное пособие для среднего профессионального образования / С. П. Карпачев. — 3-е изд., перераб. и доп. — Москва: Издательство Юрайт, 2021. — 248 с. — (Профессиональное образование). — ISBN 978-5-534-08753-6. — Текст: электронный // ЭБС Юрайт [сайт]. — URL: <https://urait.ru/bcode/468583> (дата обращения: 12.12.2021).

### **Дополнительные источники**

1.История России XX - начала XXI века: учебник для среднего профессионального образования / Д. О. Чураков [и др.]; под редакцией Д. О. Чуракова, С. А. Саркисяна. — 3-е изд., перераб. и доп. — Москва. Издательство Юрайт, 2020. — 311 с. — (Профессиональное) образование). — ISBN 978-5-534-13853-5. — Текст: непосредственный.

**Толмачева, Р.П.** Цивилизация России: зарождение и развитие: Учебное пособие [Электронный ресурс]/Р.П.Толмачева. - 2-е изд. - М.: Издательство - торговая корпорация «Дашков и К0», 2020. - 404 с. - ЭБС «Руконт»

# **Интернет-ресурсы:**

1. Интернет-журнал «Уроки истории» **[http://www.urokiistorii.ru](http://www.urokiistorii.ru/)**

- 2. Интернет-журнал «Былые годы» **[http://www.bg.stur.ru](http://www.bg.stur.ru/)**
- 3. Интернет-журнал «История» **[http://mes.igh.ru](http://mes.igh.ru/)**
- 4. Интернет-журнал «Новейшая история России» **[http://history.spbu.ru](http://history.spbu.ru/)**

5. Информационная система "Единое окно доступа к образовательным ресурсам" **[http://window.edu.ru](https://www.google.com/url?q=http://window.edu.ru/&sa=D&ust=1540901865070000)**

### **Учебно-методические издания:**

Методические рекомендации по самостоятельной работе[Электронный ресурс]/ Анисаров И.С.- Рязань: РГАТУ, 2020- ЭБ «РГАТУ»

Методические указания к практическим занятиям [Электронный ресурс]/ Анисаров И.С. - Рязань: РГАТУ, 2020- ЭБ «РГАТУ»

# МИНИСТЕРСТВО СЕЛЬСКОГО ХОЗЯЙСТВА РОССИЙСКОЙ ФЕДЕРАЦИИ

# ФЕДЕРАЛЬНОЕ ГОСУДАРСТВЕННОЕ БЮДЖЕТНОЕ ОБРАЗОВАТЕЛЬНОЕ УЧРЕЖДЕНИЕ ВЫСШЕГО ОБРАЗОВАНИЯ «РЯЗАНСКИЙ ГОСУДАРСТВЕННЫЙ АГРОТЕХНОЛОГИЧЕСКИЙ УНИВЕРСИТЕТИМЕНИ П.А. КОСТЫЧЕВА»

УТВЕРЖДАЮ: Декан ФДП и СПО Емельянова АС. 16 марта 2023 г

# **МЕТОДИЧЕСКИЕ УКАЗАНИЯ ДЛЯ ПРАКТИЧЕСКИХ ЗАНЯТИЙ** по дисциплине

# **«ИНОСТРАННЫЙ ЯЗЫК В ПРОФЕССИОНАЛЬНОЙ ДЕЯТЕЛЬНОСТИ»**

для студентов 2, 3, 4 курса ФДП и СПО

по специальности 35.02.16 Эксплуатация и ремонт сельскохозяйственной техники и оборудования. (очная форма обучения)

Рязань, 2023

Методические указания для практических занятий по учебной дисциплины разработаны :

- в соответствии с требованиями Федерального государственного образовательного стандарта среднего профессионального образования (ФГОС СПО) по специальности 35.02.16 «Эксплуатация и ремонт сельскохозяйственной техники и оборудования», утвержденного Приказом Министерства просвещения Российской Федерации от 14 апреля 2022 г. № 235;

- на основе Примерной основной образовательной программы по специальности среднего профессионального образования 35.02.16 Эксплуатация и ремонт сельскохозяйственной техники и оборудования, представленной Организацией разработчиком Федеральным государственным бюджетным образовательным учреждением высшего образования «Российский государственный агарный университет - МСХА имени К.А. Тимирязева» (зарегистрирована в Реестре примерных основных образовательных программ СПО под номером: 52 от 10.10.2022).

Разработчики: Аксенова Т.О.. преподаватель ФДП и СПО

> Методические указания для практических занятий по учебной дисциплине одобрены на заседании предметно-цикловой комиссии дисциплин общего гуманитарного и социальноэкономического цикла ФДП и СПО

Протокол №8 от «16» марта 2023 г.

Председатель предметно-цикловой комиссии /Цыбульская Е.В./

Методические указания для практических занятий предназначены для студентов очной формы обучения ФДП и СПО специальности 35.02.16 Эксплуатация и ремонт сельскохозяйственной техники и оборудования.

## UNIT 1 EDUCATION IN RUSSIA

Before reading the text answer the questions:

- 1. Is education compulsory in Russia?
- 2. What kind of school do you attend?
- 3. Do you pay for your education?
- 4. Would you like to study in a private school? Why?

### **Words for the text:**

- 1. **academic subjects**  учебные предметы
- 2. **competition**  $-$  зд. конкурс
- 3. **fierce**  жесткий
- 4. **public**  государственный
- 5. **bachelor's degree**  диплом бакалавра
- 6. **specialist's degre**e диплом инженера
- 7. **master's degree**  диплом магистра
- 8. **higher education**  высшее образование
- 9. **institutions of higher education**  высшие учебные заведения

All Russian children have the right to education, but it is not only a right, it is a duty, too. Education in our country is **compulsory** and now lasts eleven years. It consists of primary **education and secondary education.**

**Primary education** starts at the age of 6 or 7 and continues for four years. After finishing primary school pupils go on to **secondary school**. The school year starts in September and ends in May. Generally there 4 school terms with holidays up to 10 days between them. The summer holidays last from June to September.

Most schools in Russia are c**omprehensive**, which take pupils of all abilities without **entrance exams.** As a rule, pstudents go to school 5 days a week. But there are also **specialized schools,** lyceums and gymnasiums, which give **profound knowledge** in various **academic subjects**. In lyceums and gymnasiums students study 6 days a week.

After finishing the 9th form students must take 4 examinations. Then young people can choose to stay at school, enter a college or a technical school. But to **enter a university** they have to study for two more years (either at school or at college).

### **Higher education in Russia.**

There are many colleges and universities in our country, but it is not easy to **enter a university** or college as the **competition** is rather **fierce**. Most of the colleges and universities are **public** and students do not have to pay for their education.

After 4 years of study students can pass examinations and get a **bachelor's degree**, after 5 years a **specialist's degree** and after 6 years a **master's degree.**

There are a lot of **institutions of higher education** in our country:

- the Moscow State University (Московский Государственный Университет)
- the Linguistic University, known as Maurice Thorez Institute of Foreign Languages (Лингвистический Университет, известный как Институт иностранных языков имени Мориса Терезы)
- People's Friendship University of Russia (Российский Университет Дружбы Народов)

They are well-known not only in Russia but also abroad. **Задание.** *Retell the text to make sure that you have remembered the words:*

- **1. study academic subjects**
- **2. there is a fierce competition**
- **3. take entrance exams**
- **4. enter a university**
- **5. get profound knowledge**
- **6. get a bachelor's degree**
- **7. get higher education**

# **8. various institutions of higher education**

Match each english quotation with itstranslation.

Science and education

1. History is the version of past events that people have decided to agree upon.(Napoleon).

2. Any sufficiently advanced technology is indistinguishable from magic. (Arthur C.Clarke.)

3. Give me a lever long enough, and a prop strong enough, and I can single handedly move the world.(Archimedes.)

4. A classic is something that everybody wants to have read and nobody has read.(Mark Twain).

5. Real knowledge is to know the extent of one's ignorance.(Confucius).

6. True knowledge exists in knowing that you know nothing.( Socrates.)

7. In the mountains of truth you never climb in vain. (Friedrich Nietzsche).

8. You do not really understand something unless you can explain it to your grandmother. (Albert Einstein.)

9. Education isn't how much you have committed to memory, or even how much you know. It's being able to differentiate between what you do know and what you don't. (Anatole France.)

10. Education is an admirable thing, but it is well to remember from time to time that nothing that is worth knowing can be taught. (Oscar Wilde.)

11. Personally I am always ready to learn, although I do not always like being taught. (Winston Churchill.)

12. Wit is educated insolence. (Aristotle.)

13. Hegel was right when he said that we learn from history that man can never learn anything from history. (GeorgeBernard Shaw)

Наука и образование

a. Вы действительно не понимаете че-го-то, пока не можете объяснить это своей бабушке. (Альберт Эйнштейн).

b. Я знаю только то, что я ничего не знаю.(Сократ)

c. На вершину истины вы никогда не взберетесь в суете.(Фридрих Ницше).

d. Гегель был прав, когда сказал, что история учит нас тому, что человек ничему не учится от истории.(Джордж Бернард Шоу)

e. История -версия прошлых событий, с которой люди решили согласиться. (Наполеон Бонапарт.)

f. Остроумие —это дерзость, получившая образование. (Аристотель)

g. Дайте мне рычаг достаточной длины и точку опоры достаточно прочную, и я в одиночку сдвину Землю. (Архимед)

h. Любое достаточно серьезное совершенствование технологии неотличимо от волшебства. (Артур Кларк)

- i. Я всегда готов учиться, но мне не всегда нравится, когда меня учат. (Уинстон Черчилль.)
- j. Образование —это не то, что отложилось в вашей памяти, и не то, как много вы знаете. Это
- —способность отличать то, что вы знаете, от того, что не знаете. (Анатоль Франс.)
- k. Действительное знание —знать меру своего ничтожества.(Конфуций.)

l. Образование —превосходная вещь, но хорошо вспоминайте время от времени, что ничего не стоят знания, которые нельзя передать другим (Оскар Уайльд)

m. «Классической» называется книга, которую все хвалят и никто не читает. (Марк Твен.) Vocabulary

High school-средняя школа(амер.);

high-высокий;

higher-высший;

creche-детские ясли;

nursery school -детский сад;

postgraduate course -аспирантура;

to be involved in -быть вовлеченным в;

to extend-продолжаться, расширяться;

to conduct-вести;

demand-требование, запрос;

previously-раньше, прежде;

competitive от competition- соревнование,

конкурс;

the first term-первая четверть;

schoolleavers-выпускники.

# Education in Russia

Children start school at the age of six in Russia. The course of studies at school is eleven years now: four years of primary school and seven years of secondary school. Previously it was only ten years: three years of primary school and seven years of secondary school. Children under the age of six are taken to crèches and nursery schools. There is a wide choice of schools nowadays: state schools, private schools, lyceums and gymnasi-ums. The majority of schools isfree of charge, but in some (usually private ones) parents have to pay for the education of their children. In ordinary schools parents sometimes pay for additional subjects in the cur-riculum, such as a foreign language or arts. Though it is generally not a demand, most children can already read and write when they start their school: this makes education much easier for them.In primary school there are three or four lessons a day, they usually are Reading, Writing and Arithmetic. A lesson lasts forty minutes. During the first term children get used to learning and adapt to school regulations. Beginning with the second term of the first year at school, children also take Handi-crafts, Drawing, Music and Physical Education. The list of subjects under studyis further extended during the second, third and fourth years and includes the World History of Arts, Fundamentals of Security, History, Geography, and others. At primary schools all lessons are usually conducted by one teacher.At the age of ten children pass to the second stage of education, known as secondary school. In secondary school there is a wide variety of subjects under study, and teachers specialize. The transition from primary to secondary school is sometimes difficult for children. After finishing the ninth form and getting the Certificate of Basic SecondaryEducation, schoolchildren may either continue their education in the tenth form, or leave school and go to technical (vocational) schools and colleges.After eleven years at school theschool leavers take examinations and get the Certificate of Com-plete Secondary Education. Those who have only excellent marks in the Certificate get a gold medal, which gives the right to enter higher school taking only one examination.The admission to higher school is competitive and based on the system of entrance examinations, usually three or four. During the examinations the school leavers must show their abilities in the chosen field. Young people also have an option to get specialized secondary education in vocational schools after leaving the eleventh form. Among higher educational establishments are institutes (colleges), academies and universities. The term of studying in higher school is from four to six years. Students can be involved in scientific research while studying. At the end of their final year at college, university or academy they take final examinations and get a diploma. Besides, they can take postgraduate courses in the chosen field.

Give the Russian equivalents of the following words and word combinations:

The course of studies; primary school; secondary school; previously; crèche; lyceum; gymnasium; free of charge; curriculum; demand; to adapt; to extend; to conduct; transition; vocational school; higher school; competitive; ability; to be involved in; postgraduate courses

Найдите в тексте английские эквиваленты для следующих слов и выражений(письменно): Детский сад; большой выбор; государственная школа; большинство школ; дополнительные предметы; первая четверть; школьные правила; включать; изучаемые предметы; выпускники; академия; выпускные экзамены.

Попытайтесь найти в тексте и прочитать вслух информацию о

- the course of studies in Russian schools (полном курсе обучения в русских школах);
- pre-primary educational establishments (дошкольных образовательных учреждениях);
- types of schools existingin Russia(типах школ, существующих в России);
- lessons in primary school (уроках в начальной школе);
- secondary education (среднем образовании);
- •school-leaving examinations (выпускных экзаменах);
- the admission to higher schools (приеме в высшие учебные заведения);

•higher educational establishments (высших учебных заведениях).

Translate from Russian into English

Вариант 1.

1.Дети в возрасте моложе 6 лет принимаются в ясли и детские сады (are taken).2. В настоящее время имеется большой выбор школ $(a$  wide choice of schools). 3.В начальной школе три или четыре урока в день, обычно это чтение, письмо и арифметика (In primary school there are). $4.B$ 

течение первой четверти дети привыкают учиться(get used to learning) и адаптируются к школьным правилам( to school regulations). 5. Начиная со второй четверти первого года обучения в школе (Beginning with the second term) детям вводят также труды, рисование, музыку и физкультуру.

Вариант 2.

6. Перечень предметов для изучения(the list of subjects understudy) в дальнейшем расширяется $(i$ s further extended) и включает мировую художественную культуру, ОБЖ, историю, географию и другие. 7.В возрасте десяти лет дети переходят на вторую ступень образования известную как средняя школа(secondary school). 8. После окончания девятого класса(after finishing the ninth form) и получения аттестата об основном среднем образовании (getting the Certificate of Basic Secondary Education) школьники могут или продолжить образование в десятом классе или уйти из школы и поступить в профессиональные училища и колледжи(vocational schools and colleges).

Make up the outline of the text

Retell the text using the outline

#### Education in Russia

Children start school at the age of six in Russia. The course of studies at school is eleven years now: four years of primary school and seven years of secondary school. Previously it was only ten years: three years of primary school and seven years of secondary school. Children under the age of six are taken to creches and nursery schools.

There is a wide choice of schools nowadays: state schools, private schools, lyceums and gymnasiums. The majority of schools is free of charge, but in some (usually private ones) parents have to pay for the education of their children. In ordinary schools parents sometimes pay for additional subjects in the curriculum, such as a foreign language or arts. Though it is generally not a demand, most children can already read and write when they start their school: this makes education much easier for them.

In primary school there are three or four lessons a day, they usually are Reading, Writing and Arithmetic. A lesson lasts forty minutes. During the first term children get used to learning and adapt to school regulations. Beginning with the second term of the first year at school, children also take Handicrafts, Drawing, Music and Physical Education. The list of subjects under study is further extended during the second, third and fourth years and includes the World History of Arts, Fundamentals of Security, History, Geography, and others. At primary schools all lessons are usually conducted by one teacher.

At the age of ten children pass to the second stage of education, known as secondary school. In secondary school there is a wide variety of subjects under study, and teachers specialize. The transition from primary to secondary school is sometimes difficult for children. After finishing the ninth form and getting the Certificate of Basic Secondary

Education, schoolchildren may either continue their education in the tenth form, or leave school and go to technical (vocational) schools anq colleges.

After eleven years at school the school leavers take examinations and get the Certificate of Complete Secondary Education. Those who have only excellent marks in the Certificate get a gold medal, which gives the right to enter higher school taking only one examination.

The admission to higher school is competitive and based on the system of entrance examinations, usually three or four. During the examinations the school leavers must show their abilities in the chosen field. Young people also have an option to get specialized secondary education in vocational schools after leaving the eleventh form.

Among higher educational establishments are institutes (colleges), academies and universities. The term of studying in higher school is from four to six years. Students can be involved in scientific research while studying. At the end of their final year at college, university or academy they take final examinations and get a diploma. Besides, they can take postgraduate courses in the chosen field.

## EXERCISES

1. Give the Russian equivalents of the following words and word combinations:

the course of studies; primary school; secondary school; previously; creche; lyceum; gymnasium; free of charge; curriculum; demand; to adapt; to extend; to conduct; transition; vocational school; higher school; competitive; ability; to be involved in; postgraduate courses

2. Use the words and phrases of exercise 1 in the sentences of your own.

3. Give the English equivalents of the following:

детский сад; большой выбор; государственная школа; большинство школ; дополнительные предметы; первая четверть; школьные правила; включать; изучаемые предметы; выпускники; академия; выпускные экзамены

4. Use the words and word combinations of exercise 3 in the sentences of your own.

5. Find in the text and read the information about

- the course of studies in Russian schools;
- pre-primary educational establishments;
- types of schools existing in Russia;
- lessons in primary school;
- secondary education;
- school-leaving examinations;
- the admission to higher school;
- higher educational establishments.

6. Translate the words in brackets into English.

1. *(Курс обучения)* is eleven years.

- 2. Children *(младше шести лет)* are taken to creches and nursery schools.
- 3. *(Большинство школ)* are free of charge.
- *4.* At the age of six children start *(ходить в начальную школу).*
- 5. *After* (базовой средней школы) *young people can enter* (технические училища).
- 7. Make up ten questions on the text.
- 8. Make up the outline of the text.
- 9. Retell the text using the outline.
- 10. Choose one point of the outline to make an extended report.
- 11. Translate into English.

В России в настоящее время существует несколько типов школ, как государственных, так и частных. Родители могут по своему усмотрению отдать детей в гимназию, лицей или частную школу. Иногда при поступлении в такие учебные заведения дети проходят тестирование или сдают экзамен. Стандарт образования — общий для всех школ, однако школы могут сами выбирать методы работы и учебники. Как правило, до школы дети ходят в ясли и детские сады, где приобретают навыки работы в коллективе, что делает учебу в школе легче.

### Unit 2 Система образования в ВЕЛИКОБРИТАНИИ

# Schools in the United Kingdom

Education in the United Kingdom is compulsory from the age of five to sixteen. Children under five go either to nursery schools, or to playgroups. Both types of pre-primary educational establishments are non-state; the difference is that a child spends the whole day in a nursery school, while he or she can stay in a playgroup only for some hours a day. Anyway, the main aim of such kind of establishments is to make the children ready for primary schools. Children play, draw, model things from clay and learn to work together.

Compulsory education for all children begins at the age of five. There are 35,000 state schools in Britain. All of them are the responsibility of the Local Educational Authorities (LEA). The LEA caters for the curriculum and exams in each region; they also appoint head teachers and held assessment tests at schools.

Primary school is for children from five to eleven. At first the studies are more like playing than working; English teachers say that this is the best way for children to get used to school. Probably they are right:

children learn better when they play. Lessons usually last from nine in the morning till four or five in the afternoon with a long break at the; lunchtime.

At the age of eleven pupils go to comprehensive schools. Children usually wear a uniform; it is different in different schools. They study Maths, English, Arts, English Literature, Geography, one or two foreign languages, usually French, Italian or German, PE (Physical Education), IT (Information Technology), Relijgion, Science, Biology, Sex Education and other subjects.

At the end of their studies they take General Certificate of Secondary Education examinations (GCSE) 0-level, and then they either leave school and start working or continue their studies at school or at college for two more years. This is called the sixth form at school or the sixth form college, and the students take only the subjects they need for entering the university of their choice.

At the age of eighteen they take GCSE A-level. They usually take three or four A-levels. There are no entrance exams to universities, so the students can enter a university or a college on the results of their A-level examinations.

Speaking about education in the UK it is necessary to-say that there is a great difference between state education and private education. State schools are free, and about ninety per cent of all children attend them. Private, or public schools are very expensive. These are usually boarding schools, where children stay while they study, coming home only on vacations. These schools are for children between thirteen and eighteen. Before entering a public school children are usually educated at home. State schools are usually mixed, while private schools are typically single-sex, with a few exceptions.

#### **EXERCISES**

12. Give the Russian equivalents of the following words and word combinations:

Local Educational Authorities; primary school; comprehensive school; secondary school; Art; English Literature; Information Technology; General Certificate of Secondary Education examinations; A-level; O-Level; state education; private education; public schools; boarding schools; mixed

13. Give the English equivalents of the following words and word combinations:

обязательный; до пяти лет; или ... или; детский сад; лепить; учебный план; директор; больше похоже на ... ; школьная форма; иностранные языки; продолжать обучение; подготовительный класс колледжа; бесплатный; каникулы

**14.** Answer the following questions:

1. From what age is education in the United Kingdom compulsory?

- 2. What are the establishments for pre-primary education?
- 3. What is the difference between nursery schools and playgroups?
- 4. How many state schools are there in Great Britain?
- 5. What does the LEA do?
- 6. At what age do children go to primary schools?
- 7. What subjects do children take in secondary schools?
- 8. What kind of exam do the pupils take at the age of sixteen?
- 9. When do the pupils take GCSE A-level?

10. Are there any entrance exams in British universities?

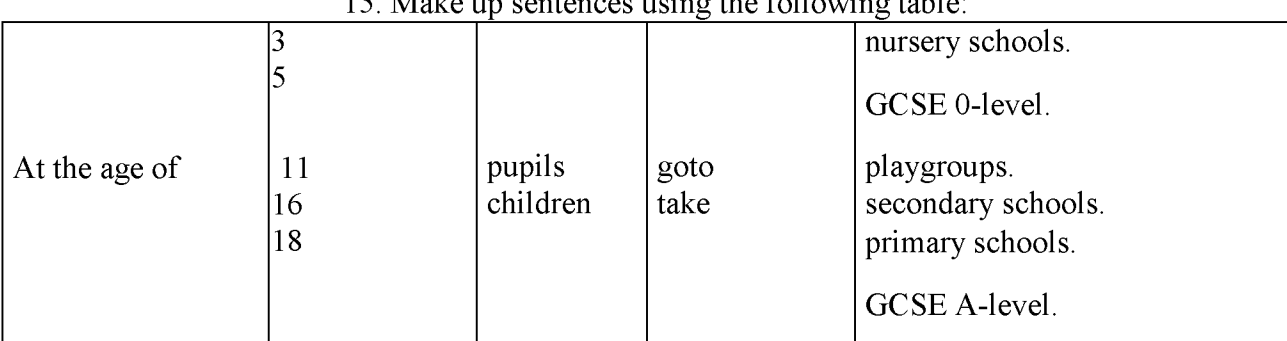

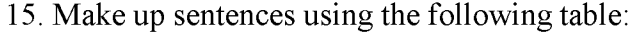

16. Compare British and Russian schools. Speak on the following:

• age of admission to schools;

• term of compulsory education;

• subjects;

• exams;

• uniform;

• admission to colleges and universities.

17. Fill in the blanks with the following words:

boarding; run; comprehensive; year; graduates; facilities; mixed; public

Mike goes to a ... school in Birmingham. He is thirteen and is in his third ... now. His parents wanted to send him to a ... school but Mike was against it. He likes his school and his studies, and he thinks that if he went to a  $\ldots$  school, he would miss his home. The school he goes to is Mike has a lot of friends at school both among boys and girls. The classes from nine am till quarter past four pm. Mike's favorite subject at school is IT. He says he wants to become a programmer when he ... . Besides, he is fond of sports. He plays football and volleyball. The school he goes to has excellent sports ...

### 18. Read and translate into Russian.

Eton is one of the oldest public schools in Great Britain. It is a single-sex school. Today it is a secondary school for approximately 1,280 boys between the ages of 13 and 18, all of whom are boarders. Boys live in Houses. There are about fifty boys in each House. Every

House has its House Master. For academic purposes, the School isj divided into five Blocks, from F to B. Boys normally spend one year hjj each block, moving up in September. On arrival in the School, a boy is assigned a Tutor by his House Master. The Tutor's principal function is to assist House Masters in monitoring academic performance; he also fosters his pupils' personal, cultural, and social development. His pupils come to him in small groups once a week for a Tutorial, in which they follow a programme of Study Skills, Personal-Social-Health Education (PSHE — designed to raise a boy's awareness of moral, social, and health issues), and topics chosen by the Tutor. When the boy becomes a Specialist, i.e. when he enters С and embarks on A-level work, he chooses a new Tutor. This will normally be a Master who teaches what is likely to be the boy's principal A-level subject. There are thirty-seven scheduled schools (i.e. lessons) a week in which formal teaching takes place, but almost all boys have one or more reading schools (i.e. free periods). Boys are taught in divisions (i.e. sets or forms) normally containing about ten or twelve boys of broadly similar ability in the case of Specialists and about twenty in the case of Non-Specialists. In each block, a programme of regular out-of-school work is laid down.

There are a lot of facilities in Eton. Computing (along with Design and Technology, Music, Drama, and Art) forms a compulsory part of the syllabus during the first year and is an optional subject thereafter. In the Design Centre there are facilities for woodwork, metalwork, silver- work and electronics. A huge number of boys have music lessons, and there are numerous bands, orchestras, and small groups. Most departments have a building of their own where the boys are taught.

## 19. Speak about schools in Great Britain. UNIT 3 СТРУКТУРА ДЕЛОВОГО ПИСЬМА. СТАНДАРТНЫЕ ФРАЗЫ.

Unit 4 THE HISTORY OF AGRICULTURAL MACHINERY DEVELOPMENT

At the dawn of history we find man practicing the most elementary method of modifying soil conditions. He broke up the surface and prepared a seed-bed, using for this purpose the most primitive of all cultivating devices, a digging implement like a hoe. In early times the principal crops were cereals or pulse and a fibro crop — flax.

The greatest mechanical advance during these early days of agriculture was the evolution of the plough from the primitive hoe. The advent of the plough enabled man to supplement his labour by animal power and is one of the great landmarks of agricultural progress.

The plough is the most important tillage tool, and it has been brought to its present state of scientific perfection only after tireless experimentation. During the Middle Ages the variety of implements had advanced but little, though the roller was known but was not employed generally in agriculture. In the eighteenth century there was conscious and organized attempt to improve agricultural implements. New methods and inventions were being applied to most farming operations, and new conditions were being created favorable for the great advance which followed.

By the 19th century such a complexity of implements had been introduced as to justify the term "agricultural machinery". In agriculture, as in industry, the use first of water-power and then of steam had immensely stimulated the invention of machinery supplementing or replacing manual labour. A threshing-machine was invented late in the 18th century and was gradually coming into use early in the 19th. It was driven by water or wind, sometimes by horse labour, and later by steam.

1. Письменно ответьте на вопросы к тексту.

1. What elementary method of seed-bed preparation did man practice in the early days of agriculture?

2. What were the principal crops grown in early times? 3. What was one of the first great landmarks of agricultural progress? 4. What were the advantages of a

plough compared with a hoe? 5. What were the improvements in agricultural implements during the eighteenth century? 6. When were a great number of various farm implements introduced into agriculture? 7. What had immensely stimulated the invention of farm machinery? 8. When was the threshing-machine invented? 9. What

were the first threshing-machines driven by?

2. Переведите предложения:

1. Have you ever read the book entitled -The Picture of Dorian Greyll by Oscar Wilde? 2. The train leaving from platform 2 goes to Minsk. 3. Having lost the key, the boy couldn't get into the house. 4. Being translated into foreign languages, Tolstoy's books

were read with great interest all over the world. 5. Having been asked about his life, he told us a lot of interesting things.

3. Прочитайте и переведите текст

In still more recent times an important practical contribution to the mechanization of the farm came from the discovery of the internal-combustion engine. Used first of all to drive stationary machinery, as chaff-cutters, root-cutters and corn-mills in the barn, in the second decade of the 20th century the internal-combustion engine also made headway as a source of power for field operations. Steam engines, though widely used for traction on the road, suffered the disadvantage of being heavy for use on the land for the direct haulage of machinery and implements; and it was not until the internalcombustion engine had been perfected that agricultural tractors made their appearance. But a still newer source of power on the farm is electricity.

Although employed at first principally for lighting, electricity, when it is available at low cost relatively to other forms of power, is gradually coming into use on the farm. Agricultural implements and machines are very numerous and very diversified and may be considered under five main groups, namely; 1) prime movers, i. e. engines of all kinds, tractors, etc.; 2) cultivating machinery, including ploughs of all kinds, harrows, rollers, cultivators, manure-distributors, drills, etc.; 3) harvesting machinery, including mowers, self-binders, threshing-machines, combines, elevators, potato-diggers,

etc.; 4) stationary or barn machinery, including such food-preparing machines as chaff-cutters, grinding-mills, root-cutters, etc.; 5) dairy machinery, including milking-machines, separators, churns, sterilizing-machines, etc. In addition there are a number of miscellaneous machines, including sprayers and sheep-shearing machines.

4. Письменно ответьте на вопросы к тексту.

1. What discovery contributed greatly to the further mechanization of farm work? 2. What was the internal-combustion engine first used for? 3. When did the internal-combustion engine come into use as a source of power for field operations? 4. What were steam engines widely used for? 5. Why were steam engines not used on the farm for haulage of farm implements? 6. When did agricultural tractors first make their appearance? 7. Name another source of power used on the farm. 8. What was electricity principally employed for? 9. What is the newest and very important source of heat and power

# Unit 5 ИСТОРИЯ РАЗВИТИЯ СЕЛЬСКОХОЗЯЙСТВЕННОЙ ТЕХНИКИ ЗА РУБЕЖОМ **Trends of Agricultural Mechanization's Development**

# **In the USA**

**1.** Научитесь читать новые слова к тексту по теме.

- 1) dueto *благодаря (чему-либо), из-за (чего-то)* /Syn. onaccountof/;
- 2) per annum (annually) *вгод, ежегодно*;
- 3) total man-power *людскиересурсы*;
- *4)* tobeworth *стоить* (зд.  *стоить усилий);*
- 5) to estimate *оценивать*;
- *6)* (to) demand *требовать; спрос;*
- 7) to achieve *достигать*;
- *8)* (to) set *устанавливать; набор, комплект.*

### **2.**

A) Прочитайте и определите значение подчеркнутых слов в тексте.

Published, indicates, dominant trend, summarized, productivity, for the most part, sure result,technological revolution, produced, product, provide,production, resulted, dominate,livestock breeding, extent,costs of farming; sharply,comparable, matter,occasion, assisted, uniform, shape. moreover, attract, know-how,related industries, drastic change, experience their introduction, puzzling use, predicted.

B) Проанализируйте употребление этих слов в тексте. Переведите предложения с этими словами из текста.

C) Составьте свои предложения со словами.

**3.** Прочитайте и переведите следующий текст, обращая внимание на использование сказуемого в форме Страдательного Залога. Выпишитевсеформыстрадательногозалога.

# **Text 4**

In the United States of America, the national Department of Agriculture (USDA) published in 1998-2001 much statistical information which indicates that the dominant trend in American agriculture in the past years could be summarized in two words - increased productivity. It is apparent that productivity per farm worker had been steadily increased, for the most part, due to the intensive use of power machines, farm automation and application of other scientific developments, which is a sure result of technological revolution.

In 1820, each farm worker produced enough agricultural products to provide for himself and 3 others, and in the mid-1900s - for 14 people already. It was estimated that half of 44 per cent of an

increased productionper worker between 1917-21 and 1945 was due to mechanization and the rest to scientific advances which resulted in growing yields. The production increase in crop farming dominates over livestock breeding, because crop production mechanization has been advanced to a considerably greater extent than that of livestock industry.

The increase in productivity per worker is at present round about 4-5 per cent per annum. Say, in 1955, 12.5 per cent of total man-power in the USA were engaged in agriculture, and it has been estimated by the USDA that the proportion needed by 2004 should be down to about 5.3 per cent. Fifty years ago, labour made up over 32 per cent of the costs of farming, now it is only 3.1 per cent, and the machinery costs in agricultural production, on the other hand, have continued to increase sharply.

In regions, such as parts of the Middle West and of the Eastern States, where the farming is broadly comparable with that of Britain. American methods are worth studying on the account of economic matter, in which the farms are mechanized. Compared with similar British farms, the Americans usually have fewer machines. Yet, they work that equipment for long hours when the occasion demands, and achieve a high output per worker. Economy in mechanization is assisted by uniform easy-working soils and good-sized fields of regular shape. Moreover, the fact that there is often only one regular worker - the farmer himself - makes it easy to decide that only one set of implements is needed.

Mechanization methods applied in the USA attract the attention of many agricultural scientists and economists in Western and Eastern Europe. The organization of agriculture in the years to come will use less land, less labour, fewer but better trained and well skilled managers, and much more capital, machinery and various types of technology and know-how borrowed from related industries and distant fields of human activities. These trends have been in progress for decades, although it is likely that there will be a drastic change here, which seems to be originating from information technologies that will experience their introduction into farming practices and find puzzling use there that can even hardly be predicted today.

**4.** Дайте определение следующих словосочетаний, используя текст. Выполните это упражнение письменно.

- *1. —easy-w orkingsoils* II/
- *2. —good-sizedfields* II/
- *3. —comparablefarmingll/*
- *4. Western Europe!;*
- 5. *—productivity* I.

**5.** Вице-Президент вашей компании задает вам следующие вопросы. Найдите на них ответы, используя прочитанный текст. Выполните этот упражнение письменно.

*1. Как можно охарактеризовать разницу в количестве работающего населения, занятого в сельском хозяйстве США в 1955 и 2004 гг.?*

*2. Чем было обусловлено повышение производительности труда между 1917 и 1945 гг.?*

*3. В чем разница между применением техники на американских и британских фермах?*

*4. Сколько человек обеспечивал сельскохозяйственной продукцией каждый занятый в сельском хозяйстве в разные исторические периоды?*

*5. Каков ежегодный рост производительности труда в сельском хозяйстве США в настоящее время?*

*6. Что способствует экономии в сфере механизации сельского хозяйства?*

6. Подготовьтеаннотациюкпрочитанномутекступотеме: -Australian technicians, who are on exchange programme with your University!. Используйтеследующиевыражения.

*First of all...; In my opinion ...; I suppose ...; Data prove ...; Both theory and experience show ...; Considering (...) we may note that....*

7. Переведите следующие словосочетания письменно и составьте свои предложения с ними.

■ Acquire: information; knowledge; know-how; friends; reputation (for honesty, etc.), taste (for French wines, etc.).

■ Available: space; time, information, money; funds; means; machinery; copy, technique.

■ Superior: quality; grade; rank; intelligence; knowledge; smile; manner; in number, talent, etc.; to somebody, something.

■ Public: building; library; order; school; transportation; ownership; opinion; image; spirit; relations; figure; hearing (of a case in court).

8. Повторение грамматической темы: Неопределенные и отрицательные местоимения и их производные. Вставьте следующие местоимения или их производные \_some', \_any',  $\pi$ <sub>0</sub>',  $\sec$ гу' (+body, -thing, -where, +one). Выполните упражнение письменно.

*1. I wanted you to tell us* ... *about the results of the tests, as the engineer has not let us know ... about them yet.*

*2.* ... *phoned you when you were out, but I couldfind you* ... .

*3. I don't know* ... *about the remaining goods, as the sellers have not sent us their answers yet.*

*4. - Has* ... *made arrangement about our visit to the exhibition?*

*- 1 am sorry,* ... *has informed me about it yet.*

*5. We will go* ... *tonight as the weather is bad. I think* ... *will be glad to stay at home and to watch TV.*

Unit 6 Поиск работы. Интервью.

How you should start hunting for a job.

The best way of doing this is to study the job market either with the help of recruitment (employment) agencies or situations vacant pages in the press.

The structure of the vacancy advertisements is usually the same: the name of the vacant position, the list of the candidate's professional duties, the demands made of the candidate and sometimes the system of compensations and benefits.

Be realistic when evaluating the job market for what you have to offer. Consider who and what you are, your strengths, your weaknesses, interests, likes and dislikes. Analyze your real motivations and ambitions.

When you have made your choice and found a position you would like to apply for, you will have to be faced with the time-consuming task of writing your letter of application and *curriculum vitae* .(resume)

Many firms use job application forms or are so informal as to invite applicants to telephone to arrange an interview. But for many jobs, and especially more senior ones, you have to compose a letter, there are in fact two choices: a letter containing all the information; or a shorter covering letter together with a curriculum vitae containing information set out on a separate sheet.

The second choice is preferable. It looks more businesslike and the tabulation makes the information easier for the reader.

The shorter covering letter is easier to compose effectively when it is not cluttered with miscellaneous detail about your qualifications, etc.

The plan for the covering letter might be:

- 1. reference to the advertisement and statement of application
- 2. reference to the enclosed curriculum vitae
- 3. amplification of details of curriculum vitae
- 4. complimentary close

Your letter must sound like *you,* it must convey something of your own personality. However, if you are a very unassuming person, you will need to make the effort to sound a little more forceful than usual. After all you do have to speak for yourself on this occasion!

Remember that the aim of this letter is to ensure that your name goes on to the shortlist and takes you to the next stage, the interview. To do this you need to study the advertisement very carefully indeed, decide what sort of person with what qualifications, is being sought, and then show that you *are* that person. If you want to be hired you need to show enthusiasm and interest in the company and the position (without being too overwhelming about it). Remember how many other applications your letter may have to compete against and try to ensure that it will stand out and compel attention.

The covering letter should be handwritten. Many employers like to see a specimen of your handwriting. Some large companies, especially in the USA, employ experts (graphologists) to examine applicant's handwriting.

- 1. Translate into English
- to evaluate the job market
- to analyze one's motivations and ambitions
- to apply for a job
- to invite an applicant for an interview
- to compose a letter
- to contain information

to consider one's strengths and weaknesses to sound more forceful to convey smth of one's personality to go on to the short list to show enthusiasm to compete against

- business-like
- to make an effort  $\mathcal{L}$
- to seek for smb
- to be too overwhelming about
- to compel attention  $\mathbf{r}$
- a specimen of one's handwriting

the position

- 3. Complete the sentences
- 1. If you want to apply for a job...
- 2. It's not enough to evaluate the job market...
- 3. The letter you compose should not only contain all the information but...
- 4. If your letter stands out and compels attention.
- 5. A specimen of an applicant's handwriting may...
- 6. Make an effort to sound businesslike.
- 7. You will have to compete against.
- 8. You won't be invited for an interview unless.
- 9. If you compose your CV effectively...

# 4. Complete the sentences using your active

- 1. While looking for a job...
- 2. One should be realistic about
- 3. It is not so easy...
- 4. It's -a mustll to make/sound/show.
- 5. If you want to be invited for the interview.
- 6. The covering letter should be handwritten.
- 5. Paraphrase using your active

**A)**

- 1. Hunting for a job you will have to fight against so many rivals.
- 2. The first stage is to investigate labor demand.
- 3. Think of your achievements and faults or errors, your interests and aims
- 4. You should include all the necessary details.
- 5. The covering letter should be well thought of and present you.
- 6. In order to attract the employer's attention make it a little more convincing, energetic but do not over do things.
- 7. Employers organize talks with candidates.
- 8. The job was so important that they had to employ someone else.

# **B)**

Fred is a van driver, but he was fed up with long trips. He began to look for a job. He looked through appointments pages of his local newspaper, where a local supermarket was advertising for van drivers for a new delivery service. He asked for a job by sending the story of his working life and a written message with it.

Then he was invited for a discussion to see if he was suitable for the job. Fred seemed eager and willing to get the job. A few days later he was offered the job.

# 6. Partial translation

A)

- 1. There are several ways of (поиска работы).
- 2. First you should (изучить рынок вакансий).
- 3. Then (оценить) your own chances

4. You should (принять во внимание) your strengths and weaknesses and (продумать) your motivations and ambitions.

- 5. You have to (составить резюме) and a covering letter.
- 6. The covering letter must (представлять вас)
- 7. Companies invite (кандидатов на должность) for an interview.

B)

Harry is a sales person. He saw a job (в колонке вакансий) in one of the national papers. The (подал заявление), sending in his (резюме) and (сопроводительное письмо), explaining why he wanted the job and why he was the right person for it. Harry did not hear anything for six weeks, so he phoned the

company. They told him that they had received a lot of (заявление). After looking at (резюме) of (кандидатов), the company (отобрала) 3-4 of them and then (взяли на работу) someone. Harry is still (ищет) а job.

8. Translate

1. Когда вы ищете работу, нужно внимательно изучить объявления о вакансиях.

2. Нужно обязательно понять, какой работник требуется и придумать, что вы можете предложить

3. Необходимо проанализировать свои сильные и слабые стороны, интересы, предпочтения, свои цели и мотивы.

4. Перед тем, как подавать заявление о приеме на работу, вы должны составить письмо, содержащее всю необходимую информацию.

5. Ваше резюме и сопроводительное письмо должны представлять вас как личность.

6. Помните, что предварительный отбор ведется на основе удачных резюме, и что вам

придется конкурировать с другими кандидатами на данную должность

B)

Марк - инженер-строитель. Он искал более высоко оплачиваемую работу, когда вдруг увидел объявление в колонке вакансий в одной из газет. Это была должность высоко квалифицированного инженера с большим опытом работы в строительстве. Проанализировав свои шансы на успех, Марк решил подать заявление в компанию на эту должность. Он составил резюме, сообщил все необходимые данные и отправил его вместе с сопроводительным письмом. Он попытался показать, насколько интересовала его эта работа и компания и что он как раз тот человек, которого они ищут. Марк понимал, что ему придется соревноваться с многими претендентами на эту работу, поэтому заранее подготовился к интервью. Компания отобрала трех кандидатов, среди них был Марк. Во время интервью он произвел впечатления опытного специалиста, хорошо знающего свое дело. Компания приняла его на работу.

Job Search

Задание 1. Выберите из предлагаемых слова и выражения, наиболее адекватно характеризующие Вас: active, attentive, constructive, cooperative, creative, diplomatic, disciplined, energetic, extroverted, independent, methodical, realistic, sincere, systematic, tactful, business oriented, able to understand and extend corporate policy, strong in analyzing and improving administrative methods, able to manage large and small groups, successful in negotiating.

Задание 2. Ознакомьтесь со структурой и содержанием резюме. Составьте свое резюме согласно следующим рубрикам:

- 1. Name & Address.
- 2. Date & Place of Birth.
- 3. Citizenship.
- 4. Marital Status.
- 5. Present Residence.
- 6. Education.
- 7. Working Experience.
- 8. Present Status.
- 9. Additional Information.

10. List of Publications or other accomplishments

Resume/CV Name: Thomas Crown Address: 17 King's Terrace, Richmond, Surrey, UK Tel: +44 181 123 456 Email[: tc@repu.co.un](mailto:tc@repu.co.un)

Objective: Seeking an International Sales Management position in Information Technology where my extensive sales experience will be used to the full.

Experience: 2009 - present Intelel Inc. London, UK National Sales Manager

- Increased sales from £60 million to £100 million.
- Implemented Internet sales grossing £25 million.
- Doubled sales per representative from £5 to £10 million. 2005 - 2009 Teletrona Systems Edinburgh, UK Northern Sales Manager
- Increased regional sales from £95m to £200m.
- Suggested new services adding £35m to revenue.
- Expanded sales team from 30 to 60 representatives. 1999 - 2005 ESS Holdings Cambridge, UK Senior Sales Representative
- Increased sales by 300% annually.
- Closed deals with 100 major new accounts.
- Won over 25 competitor clients adding £50 million to revenue. 1996 - 1999 ESS Holdings Cambridge, UK Sales Representative
- Increased sales by 300% annually.
- Got company's top sales award each year.
- Developed Winning Presentations' training course.

Education: 1992 - 1996 London University London, UK BA, Business Administration & Information Systems

1988 - 1992 St Andrew's School Plymouth, UK Interests: Rugby, drama, chess

Письмо о приеме на работу Job Application Letter

Title

Company Name

Address

City, State, Zip Code

Dear Contact Person:

I'm writing to express my interest in the Web Content Specialist position listed on Monster.com. I have experience building large, consumer-focused health-based content sites. While much of my experience has been in the business world, I understand the social value of the non-profit sector and my business experience will be an asset to your organization.

My responsibilities included the development and management of the site's editorial voice and style, the editorial calendar, and the daily content programming and production of the web site. I worked closely with health care professionals and medical editors to help them provide the best possible information to a consumer audience of patients. In addition, I helped physicians learn to utilize their medical content to write user-friendly, readily comprehensible text.

Experience has taught me how to build strong relationships with all departments at an organization. I have the ability to work within a team as well as cross-team. I can work with web engineers to resolve technical issues and implement technical enhancements, work with the development department to implement design and functional enhancements, and monitor site statistics and conduct search engine optimization.

Thank you for your consideration.

Signature

# First Name Last Name

Задание 3. Ниже приведены типичные вопросы, задаваемые на собеседовании при приеме на работу. Дайте свои ответы на них.

Job Interview Questions: Work History

- What were your expectations for the job and to what extent were they met?
- What were your responsibilities?
- What major challenges and problems did you face? How did you handle them?
- What have you learned from your mistakes?
- What did you like or dislike about your previous job?
- Which was most / least rewarding?
- What was the biggest accomplishment / failure in this position?
- What was it like working for your supervisor?
- What do you expect from a supervisor?
- What problems have you encountered at work?
- Have you ever had difficulty working with a manager?
- Who was your best boss and who was the worst?
- Why are you leaving your job?
- Why did you resign?
- Why did you quit your job?
- Why were you fired?

# Unit 7

Communication is the act of passing on news, information, a request etc. To be in communication with someone means to be in touch, speaking or writing to one another.

There are oral (meeting, conferences etc.) and written (letters, e-mail, memos etc.) communication media. Words may sound or look precise, but they are not. All sorts of barriers exist between the communicator the receiver. Unless these barriers are overcome the message will be distorted or will not get through. That is why there are certain rules in business communications that should be observed.

# "GOLDEN RULES" for writing letters and memos

- 1 Give your letter *a heading* if it will help the reader to see at a glance what you're writing about.
- 2 Decide what you are going to say before you start to write or dictate: if you don't do this, the sentences are likely to go on and on until you can think of a good way to finish. In other words, always try to plan a-head.
- 3 Use short sentences.
- 4 Put each separate idea in a separate paragraph. Numbering each paragraph may help the reader to understand better.
- 5 Use short words that everyone can understand.
- 6 Think about your reader. Your reader...
	- ... must be able to see exactly what you mean: your letters should be CLEAR
- ... must be given all the necessary information:
	- your letters should be COMPLETE
- ... is likely to be a busy person with no time to waste:
	- your letters should be CONCISE
- ... must be addressed in a sincere, polite tone:
	- your letters should be COURTEOUS
- ... may get a bad impression if there are mistakes in grammar, punctuation and spelling: your letters should be CORRECT.

# While preparing and holding meeting, one should adhere to the following guidelines:

The chairperson should be a good timekeeper. They should start the meeting on time, without waiting for latecomers.

They should appoint a minute-taker to take the minutes, making sure that opinions and action points (where participants agree to do something) are noted.

They should make sure each point on the agenda is allocated the time it deserves and should keep to the timetable. When the time allocated to one point is up, the chair should make sure that discussion moves on to the next point, even if the issue has not been completely covered or resolved (decided).

The chair should make sure that each participant has the chance to make their point, and should deal tactfully with disagreements, making sure that each side feels their point of view has been noted. They should also try to avoid digressions, where people get off the point.

Finally, they should ensure the meeting finishes on time, or early.

After some meetings, it's necessary for the minutes to be circulated, especially if there are action points that particular people are responsible for.

At the next meeting, the chair should ask for the minutes to be read out and see if all agree that it is an accurate record of what happened, and see if there are any matters arising (any points from the last meeting that need to be discussed). And they should check what progress has been made on the action points from the previous meeting.

## EXERCISES

1. Translate into Russian. concise courteous chairperson agenda action points to circulate venue to allocate the time to resolve to avoid digression the minutes the accurate record

2. Explain. to see at glance a good time keeper a latecomer to take the minutes to cover the issue get off the point matters arising

3. Match the verbs with the names they go with

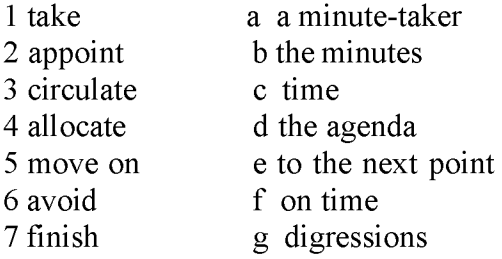

4. Read the text (a) and the sentences (b). Fill in the gaps with the active vocabulary.

a) My name is Stuart Macintosh and I am personal assistant to the CEO of Eastern Oil. He is the (1).............of the company's finance committee. I'm responsible for arranging the monthly meetings. I have to prepare the (2).............. and then I have to (3).............it to all the participants. I also have to send copies of the (4)...............of the last meeting. It's my job to check the (5)............., to make sure that the meeting room is suitable and that lunch has been ordered. You have to be a good (6)...................to do a job like this.

- b).1. 'Juliet, will you.............................................the minutes today?'
	- 1 'Does everyone agree that the minutes are an accurate...............of the last meeting?'
	- 2 'Are there any.................arising?'
	- 3 'In the..................points it says Bob is responsible for writing the report. Is that right?"
	- 4 'Now, we have...........30 minutes to the discussion of point 1, so let's get started."
	- 5 'I want to make the...............that we are still two people short in the office.'
	- 6 'We haven't................this issue so we'll discuss it next week and make a decision then.'
	- 7 'Let's.................on to the next point or we won't finish on time.'

# 5. Paraphrase the following using the active vocabulary.

- a)
- 1. list of the things to be discussed at a meeting.
- 2. someone who gets to the meeting after it has started.
- 3. to distribute
- 4. to decide
- 5. points that need to be discussed
- 6. records of what is decided at a meeting
- 7. the chief ideas of something said or planned
- 8. win acceptance for an argument, establish what one is proposing
- 9. to give a quick look
- 10. giving much information in few words
- b)
- 1. Make sure everyone has the list of things to be discussed in advance.
- 2. Arrange for the room to be cool rather then warm.
- 3. The chairperson should ask someone to take notes during the meeting.
- 4. Make sure you stick to the time you have allowed for each point.
- 5. Do keep things moving and do not let people wander off the subject.
- 6. When the issue has been decided it is written down by the minute-taker.
- 7. The letter must be brief but informative.
- 8. You must make impression of being a friendly and polite person.
- 6. Answer the following questions:
	- 1. How can people communicate?
	- 2. What forms of oral/written communication do you know?
	- 3. Are meetings an effective way of communication?
	- 4. What kind of person should a good chairperson be?
	- 5. What do they have to do before the meeting?
	- 6. What are their responsibilities during the meeting?
	- 7. What is it necessary to do after the meeting?
	- 8. Why is it important to plan what you are going to write?
	- 9. What —golden rules should you follow during writing letters and memos?

10. What do you think is the easiest way to communicate within a company / between companies etc.? Why?

- 7. Translate the following sentences into English.
- 1. Коммуникация важный момент в деятельности любой компании. Необходимо своевременно передать нужную информацию, так как от этого зависит успех и доходы компании.
- Электронная почта- один из самых удобных видов коммуникации. Это очень быстрый и дешевый способ передачи информации, но для того, чтобы эффективно пользоваться им следует придерживаться определенных правил. Ваше сообщение должно быть кратким, но содержательным. Не нужно использовать сокращения, которые адресат может не знать. И, конечно, ваше сообщение должно быть вежливым и грамотным, иначе вы произведете неприятное впечатление на получателя.
- 2. Устное общение не менее сложно, особенно если вам приходится вести собрание. Все хотят, чтобы собрания были эффективны, но достичь результата не всегда просто. Повестка дня должна быть сообщена заранее, чтобы участники могли подготовиться к обсуждаемым вопросам. Необходимо, чтобы кто-то вел протокол и записывал решения. Распределив нужное количество времени на обсуждение вопросов, не нарушайте регламент. Даже если не достигнуто единое время по какому-либо вопросу, переходите к следующему. Когда идет обсуждение, кто-то соглашается с вами , а другие могут возражать. Хорошо, если это просто разница во мнениях, но иногда это перерaстает в споры. Важно быть вежливым и тактичным, что бы ни происходило. Каждый участник должен иметь возможность высказаться, но не позволяйте никому отходить от темы. Сконцентрируйтесь на вопросах, по которым нужно принять решение. После собрания следует раздать протокол, так как там фиксируются решения и фамилии сотрудников , отвечающих за них.
- 3. Уже 10 часов, давайте начнем. Как вы уже знаете, основной вопрос этого собранияновая рекламная кампания. Как мне кажется, она недостточно эффективна и чересчур дорога. Мне хотелось бы узнать общее мнение по этому вопросу. Том, не начнете ли вы обсуждение?

... Уже почти 12 часов. Время подходит к концу, так что остановимся здесь. Итак, подведем итоги. Мы собрались здесь, чтобы решить, начинать ли новую рекламную кампанию. Мы прослушали мнения обеих сторон и не достигли соглашения. Нет единой точки зрения по этому вопросу, поэтому пока придется смириться с расхождениями во взглядах. Рабочая группа должна найти компромиссное решение, и на следующем собрании мы его выслушаем. Оно состоится. .. Если никто не хочет ничего добавить, я закрываю собрание. Всем спасибо.

# II. DIALOGUE

1. In order to be able to take part in group discussions it is necessary to acquire and develop conversation techniques. Here are phrases that can help you.

# 1) Opening the meeting

Carla Eagleton, chief executive of Creative Advertising, is opening a meeting.

-Ok, let's get started!

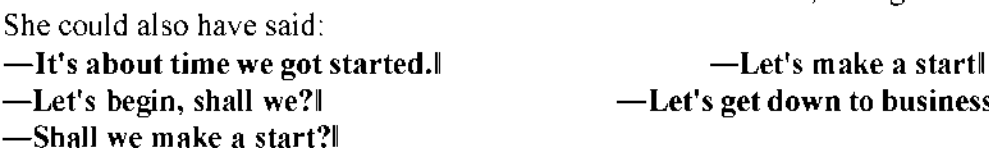

Then she says 'As you know, I've called this meeting to discuss the situation in the design department. The designers have a lot of freedom to work as they wish, but it seems that things are getting out of control ...'

She could also have said:

- I've arranged this meeting to ...
- As you are aware  $\dots$   $\blacksquare$  The purpose of this meeting is to  $\dots$ 
	- The main objective is to ...
		- 22

Note: Agree and disagree are verbs (e.g. I agree with you, She disagrees with him, etc.). You cannot say I am agree with you, She is disagree with him, etc.

An argument is when people disagree about something, perhaps becoming angry. Your argument is also the set of ideas that you use to prove your point: to show that what you are

5) Agreeing

# 23

Note: You use Of course and Obviously to introduce an idea, but also to show that you think

'In a meeting, you discuss things. In the discussion, some people may agree with you. Others may disagree. They may have differences of opinion with you, but the important thing is to keep calm and remain courteous. It's OK to disagree, but it's not OK to be impolite or rude or

4) Discussion without argument?

to lose your temper.

Hilary Rhodes is talking about the importance of keeping calm in meetings:

other people will be aware of it already. Be careful, as this can sound rude.

■ The way I see it ... ■ Personally, I think ... Obviously ... ■ It's clear to me that ... ■ It looks to me as if ...

Other ways of making your point include:

freedom, but there are limits. b) Head of design: As I see it, I can't run the design department as if it was the accounts

a) Head of human resources: I believe the design department needs a certain amount of

department.

c) Chief financial officer: In my opinion, they're going much too far. I can't bear to think of

the costs involved.

d) Senior designer: Of course, we are sensitive types and need to be given the freedom to work how we like.

■ Would you like to open the discussion, Greta? Greta, would you like to kick off?

The other participants use some of these expressions.

- 
- 
- 
- Perhaps you'd like to get the ball rolling, Greta.
- 
- 

Inviting someone to start:

- 
- 
- 
- Asking for one person's opinion:
- 

3) Making your point

Carla then uses some of these expressions.

- What about you, Keith? What do you think about this, Keith? ■ What are your feelings on this, Keith? What are your views on this, Keith?
- 
- Asking for everyone's opinion:
- What's the general feeling on this?

2) Inviting people to speak

Strong agreement:

a) You're perfectly right. The costs involved must be incredible.

b) I couldn't agree more. We got our latest recruits after we won the industry award for best advertisement.

- c) Precisely. Creativity comes to some of our people in the middle of the night.
- d) Exactly. We have to look at the company as one unit.
- e) Absolutely. It's the output, not the input, that counts.

Mild agreement:

- f) You may be right there. We're already ten per cent over budget.
- g) That's true, I suppose. There must be some limits on when they work.
- h) I suppose so. They seem to arrive and then go straight out again to eat.

6) Disagreeing

Mild disagreement:

a) That's not really how I see it. Everyone should be allowed to work in the way that's best for them.

b) I don't really agree. The prizes are important, but people would come to work for us anyway.

c) I can't really go along with you there. I think we need to see people at their desks actually working.

- d) I think you're mistaken. If the designers get to work late, they don't go out for lunch.
- e) I'm afraid I can't agree with you there. All you financial people do is worry about costs.

# Strong disagreement:

f) I'm sorry, but that's out of the question. You can't expect people to go home at ten and come back at nine in the morning.

g) I think you're wrong. The design department's costs are justified because of our high quality work. The costs of the other departments are not justified.

h) Of course not. The latest figures I've seen show that the project is within budget.

- i) That's absurd. There must be some sort of control on when people work.
- j) That's ridiculous. Each department has very specific needs.

7) Hedging

Hedging is when you avoid disagreeing directly. To hedge, you could say:

- I take your point about punctuality, but clocking in and out would not be very popular.
- I understand what you're saving about the needs of each department, but each department must be treated in an appropriate way.
- I see/know what you mean, but we must look at the human factors as well as the numbers.
- I hear where you're coming from on this, but we must remember this is an advertising agency, not a car factory.

8) Checking understanding, interrupting, referring back

To interrupt someone politely:

- 
- Can I come in here? Sorry to interrupt you, but ...
- If I can just stop you for a moment...

To refer back to what was said earlier:

- **■** As we were saying earlier ...  $\blacksquare$  To go back to what I was just saying ...
- $\blacksquare$  To go back to what X was saying earlier ...

To check that you understand what someone has said:

■ Are you saying that ...? ■ If I understand (you) correctly, ...

■ Are you suggesting that ... ? ■ If I follow you ...

 $\blacksquare$  Are you implying that ...?

9) Agreement, consensus or compromise.

Hilary Rhodes is talking about how to deal with agreements and disagreements: 'It may be possible to reach agreement or to reach an agreement about something, or at least come to a consensus: something that most people can agree with. It may be possible to compromise or to find a compromise: an agreement where people accept less than they wanted at first. Or perhaps the differences are so great that there will just be disagreement. Something in particular that you disagree about is a disagreement.'

10) Concluding

Carla Eagleton sums up and brings the meeting to a close:

'Right. I'm afraid we're running out of time so we're going to have to stop there. To go over what's been said, there is a disagreement about timekeeping and budgets in the design department. I've listened to both sides of the argument. I think I can sum it up by saying that it's a problem of creativity versus control. I think you'll just have to agree to disagree. I'll let you know my decision about the solution to this problem by the end of the month. So unless anyone has anything else to add, I think that's it. Thank you all for coming.'

III. Language focus

1. a. Explain what the following expressions mean:

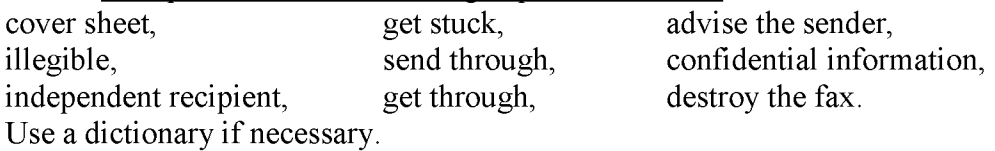

b. Kim Wang sends a fax to Stockholm. The person receiving the fax phones Kim. Read what is said, and complete the statements using expressions.

1) 'Swedish Paper Products here. We've received a fax from you to a company called Moda Fashions. Our fax numbers are very similar. There must be some mistake.'

Swedish Paper Products (SPP) are not the...................................., and so they tell the person sending the fax: they..................the...................

2) 'The designs you received are top secret. Please could you tear them up and throw them away.' The information is...................Kim wants SPP to............... the fax so that no one else can see it.

3) 'Don't worry. There's something wrong with our fax machine so we can't read it anyway, including most of the first page.'

The person can't read the fax: the fax, including most of th e...............................is...................

c. Kim Wang sends the fax again, this time to the correct number. Complete the commentary, choosing appropriate forms of the expressions in brackets.

There were no problems when she..................(1 send again / resend) the fax. The fax ................. (2 send through / go through) perfectly: the paper........................(3 not get stuck / not get through) and the machine.............................(4 legible/jam). Kim did not have to.................... anything ..................(5 go through /send through) again. The fax was.................... (6 legible/stuck) and Bertil could read it.

# 2. Abbreviations

Complete these sentences by explaining what the abbreviations printed in bold type mean. Use a dictionary if necessary.

1. Rd., St. and Sq. are short for........................

2. #24 in the USA and No. 24 in Britain both mean........................

3. On an envelope the abbreviations c/o, Attn. and P.O.B. mean........................

4. You may see these in a report or textbook: e.g. or eg. i.e. or ie, etc. or etc and P.T.O. They stand for .............And you may also find these: cf. (compare), do. (ditto) and viz. (namely).

6. An American firm's name may be followed by Corp. or Inc., meaning.............

7. In a printed text you may see these abbreviations:  $@$  ¥ 3000 each,  $@$  1989, Apple® and Macintosh™. They mean.......................

8. At the end of an informal letter, you might add a P.S., in other words a............

9. At the end of a formal business letter it's common to use the abbreviations c.c. and enc. or encl., which stand for........................

10. You might see on a letter or fax: ring me ASAP or RSVP, which means................................. 3. Translate this note from the boss to a group of workers in an office, into full words.

Memo from: Mr. Richard Hedd (MD) To: All staff Date: 3/5/06 Ref: 04056/DC May I remind you that all new lab equipment should be registered with Stores  $\&$  Supplies, Room 354 (ext 2683). NB: new items must be notified before 1700 hrs on the last day of the month of purchase, i.e. within the current budgeting month. All a/c nos must be recorded. Dick

4. Match the words with their definition

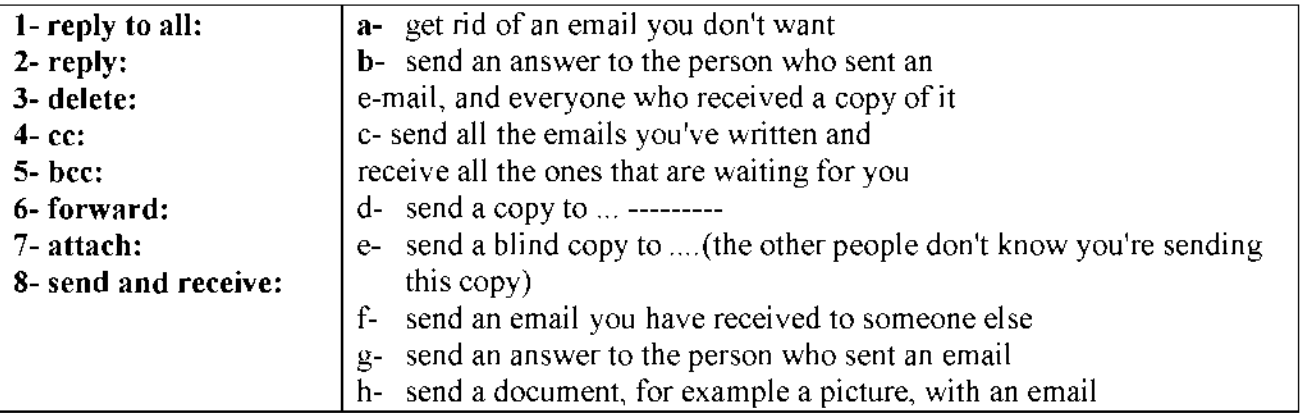

8. a. Here are three telephone conversations. Choose the best word from the brackets to complete each sentence.

■ Pierre, I'm calling to see if you've finished the drawings.

O Yes, Marina. Do you want me to..........................them by fax? (e-mail/send/post)

■ Yes, please. Do you have our fax...............................? (number/address/code)

- O Is it 570 220?
- That's it. Oh, and could you fax............................the specifications as well? (my/me/mine)
- O I'll..........................everything I've got. (fax/faxing/faxed)
- That'll be great. Thanks.

O Bye, Marina.

*15 minutes later*

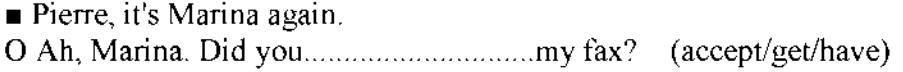

<sup>5.</sup> A British firm's name may be followed by pic or PLC, Ltd, Bros or  $\&$  Co. These are short for........................

■ Yes, but the drawings weren't................................(read/seen/legible) O OK, I'll............................them, (resend/refax/receive)

■ Thanks, Pierre.

*15 minutes later*

- O Marina? Pierre here. Was everything OK?
- The first ten pages were fine but then the machine................................ (fixed/stayed/jammed)

O Ah, so you didn't get the specifications.

■ No. Can you send them............................again? (through/out/around)

0 No problem. Let's hope it works this time.

b. Complete each sentence using two words from the box below. There are two words that you don't have to use.

- 1 When you send a fax you must use the company's standard.....................................................
- 2 You must be very careful when you send a fax containing.........................................................
- 3 If you are not the........................................................ of this fax, please phone 0207 271271.
- 4 If you do not receive all the pages, please............................the.............................

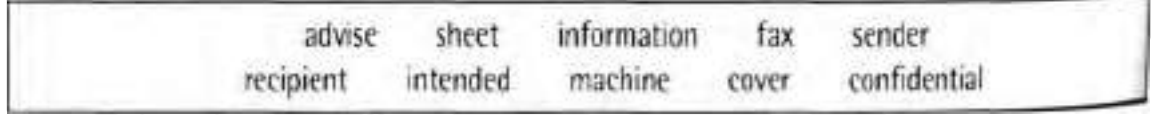

# 9. Types of meeting

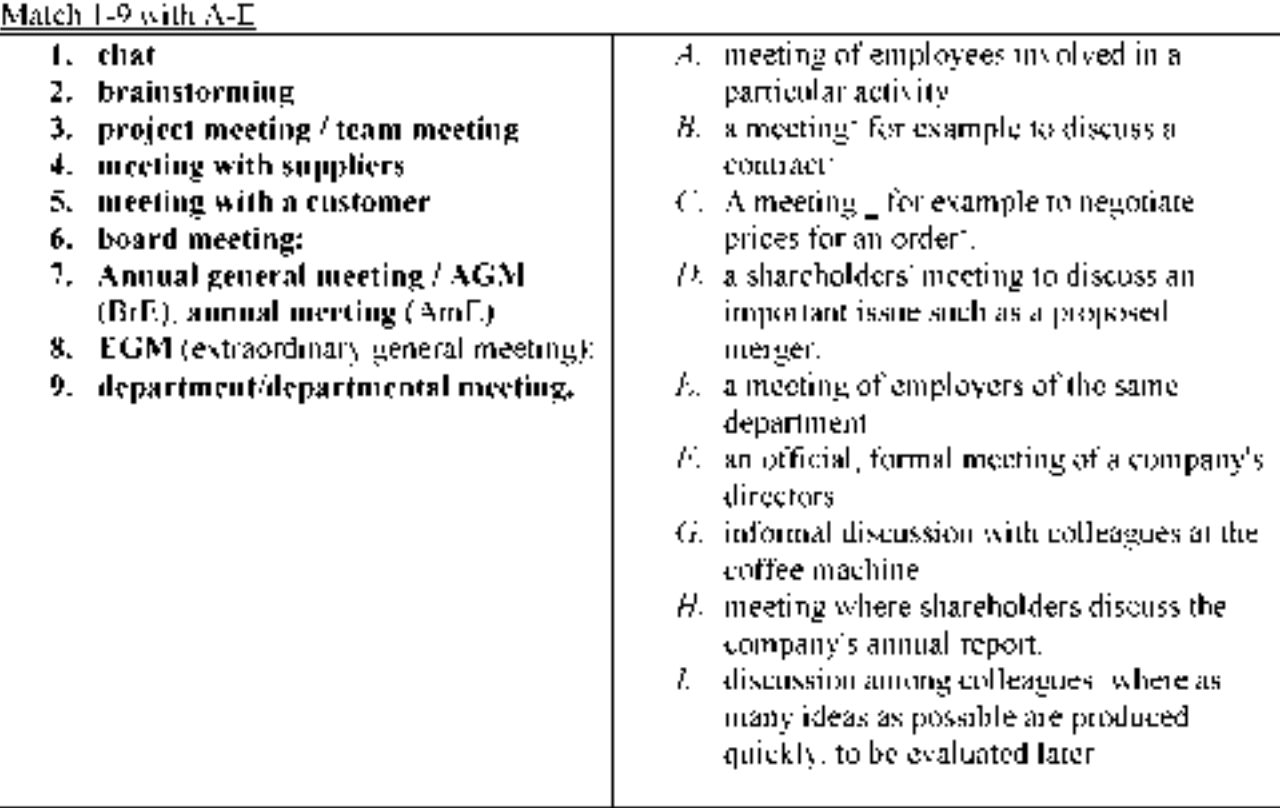

# 10. Study word combinations with meeting0 and replace the underlined expressions with

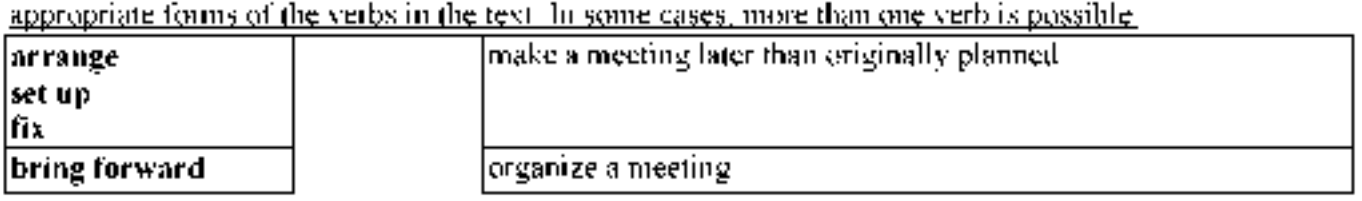

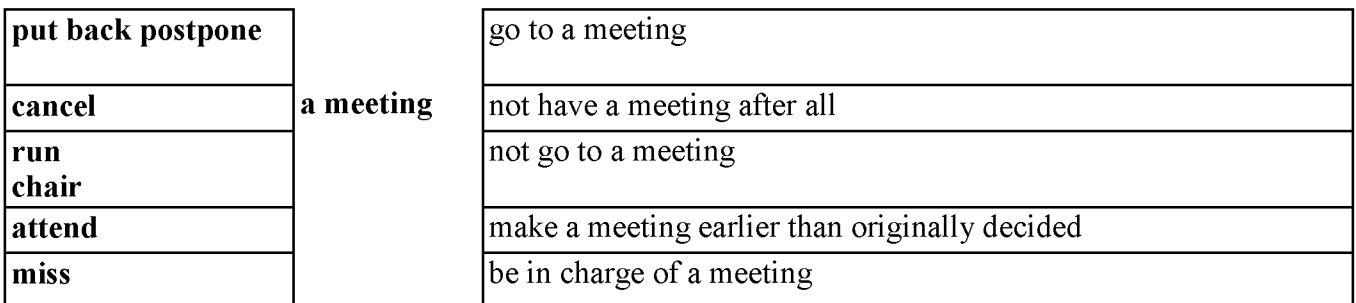

A meeting of the Tennis Club Committee was (1) organized for 1 March, but not everyone could (2) go to it, so it was (3) delayed until March 31. One committee member said that this was too late, so eventually we (4) moved it to March 15. The chairperson (5) was in charge of it very efficiently, and we decided on some new membership rules. Only one committee member (6) did not go to the meeting.

11. Read the sentences. At which type of meeting would you be most likely to hear each of these things?

1) I'm pleased to announce another good year for shareholders of this company.

2) I know this sounds crazy, but how about giving away 100,000 free samples?

3) Things in the sales department are getting out of control. We should all start making a real effort.

4) So, you think you can provide 10,000 a month at a unit cost of £4.90?

5) Have you heard? Suzanne is being fired: apparently her sales figures aren't good enough.

6) That's a deal then. Looking forward to working with you. I'm sure you won't be disappointed.

7) Amazingly, we're ahead of schedule on this project.

8) I recommend to shareholders that you accept Megabook's offer for our company.

9) As you know, Megabook wants to buy this company. As chief financial officer, what do you think of their offer, Saleem?

12. Choose the best word from the brackets to fill the gap.

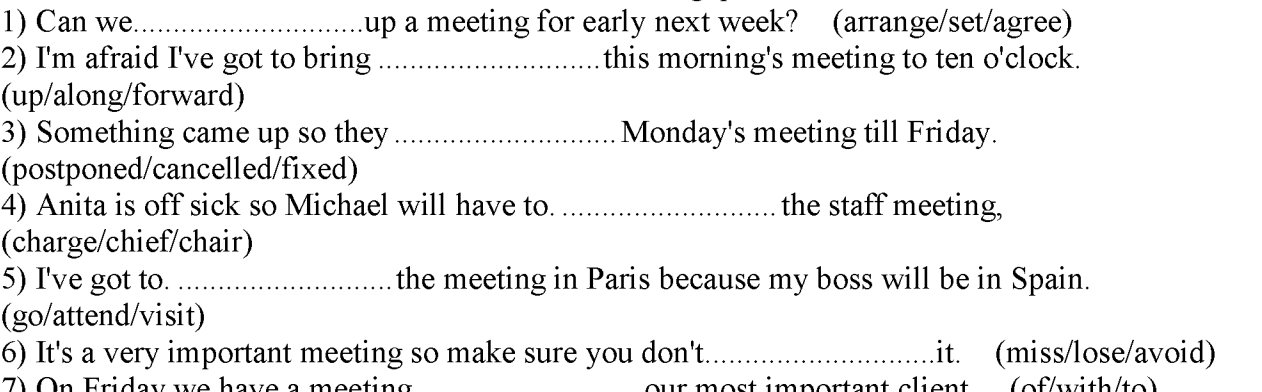

- 7) On Friday we have a meeting............................our most important client, (of/with/to)
- 8) It wasn't really a meeting just an informal............................over coffee, (speech/report/chat)

14. Complete the extract from a meeting with the expressions in the box.

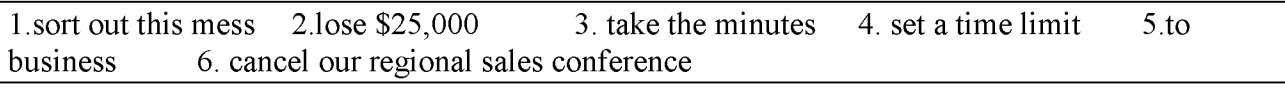

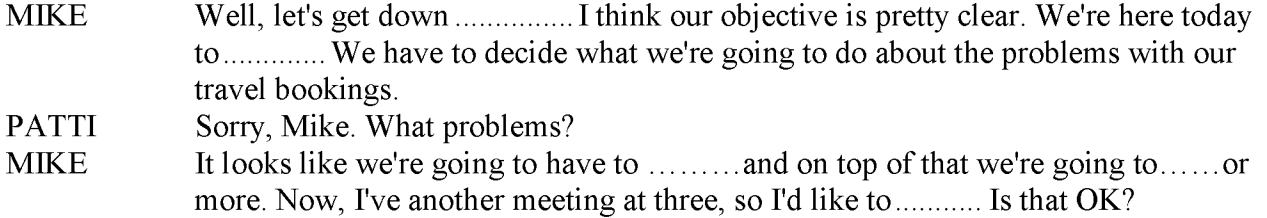

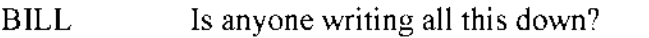

MIKE Um, no. Harriet, can you.......... please?

## 15. The statements below were made at a meeting. Write one word in the gap to complete each statement.

- 1) 'OK. It's nine o'clock so let's get down to .........................., shall we?'
- 2) 'What is the..........................of this meeting? What do we hope to achieve?'
- 3) 'I've..........................this meeting to discuss our debt crisis.'
- 4) 'What are your...........................on this, Ali?'
- 5) 'It's perfectly.........................to me that the decision has been taken already.'
- 6) = .....................nobody wants to take a cut in salary, but we may have to.'

# 16. Read the texts and fill in the gaps with the words in the box

a.

attach, click, delete, log on, save, search, undo

Hi John,

I found the report that you ......... to your e-mail when I .......... to my computer this morning. I thought the report was great. I wanted to keep it, so I tried to .......... it to my hard disk. Unfortunately,  $I_1, \ldots, I_n$  on the wrong button and  $I_1, \ldots, I_n$  it instead! I tried to  $\ldots, I_n$  the command, but that didn't work. So I .......... for it, but it just wasn't there. Could you send it again? Many thanks, Rita

b.

call up, e-mail, forward, print, wipe

Dear Rita,

I'm pleased you liked the report - but I'm afraid it wasn't mine. Caroline wrote it and.......... it to me. I .........it to you because I thought you' d be interested. However, there's some bad news. When I tried to .......... it ......... just now I found that it had been ........... from my computer too - it was gone! But don't worry -I........... a copy before that happened so I'll post it to you. John

c.

cancel, come through, dial, load, redial, run out FAX To: Sonia De Soto From: Patricia O'Learey

Date: 23.12.00

Dear Sonia,

I hope this fax .........successfully. I've had a terrible time trying to ......... it to you. My fax machine was ......... and ......... your number for about three hours yesterday afternoon, before I decided that I'd had enough and ......... it. What was the problem? Perhaps your machine had ...........of paper? Or maybe you just hadn't put the paper in properly - you really should read the instructions about how to ......... it. But, let's get down to business ...

d.

courier, deliver, mail, receive, warp

Who needs e-mail? If I want to send a message to someone, I write a letter, put a stamp on it and ............. it. It's simple and cheap.

If I've got a package, I ......... it and ask the post office to .......... it for me. You can't do that with e-mail, can you? And if it's urgent I get a motorbike rider to ...........it for me. Then I know for sure it will be ......... safely. So I'll stay with snail mail, thank you very much. e.

agenda, chair, documentation, minutes

I hope you have all had a chance to look through the ........... I have the .......... of our last meeting with me. Sorry they are so late!

You have all the ......... for each item on the agenda in front of you. I'm going to ask Jane to ...........the meeting, and I'd like to finish before lunch.

f.

timescale, implementation, initiative, on schedule

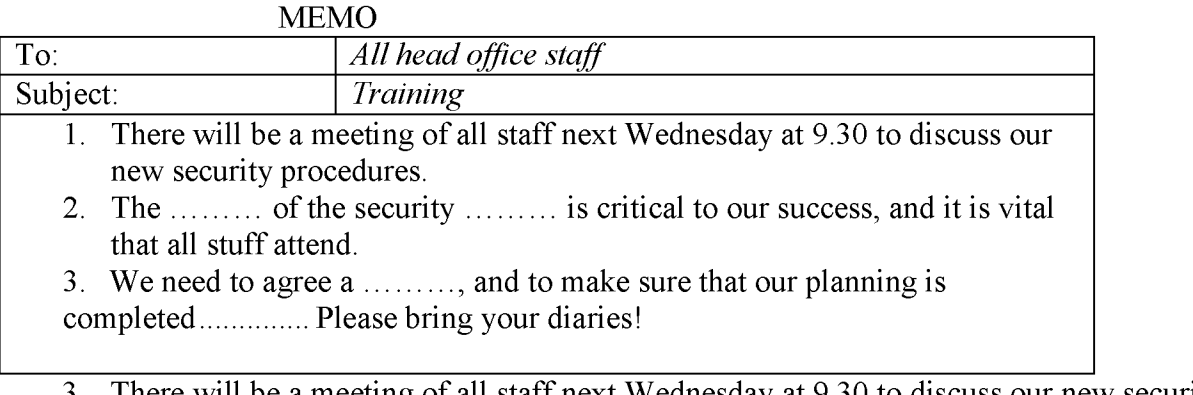

3. There will be a meeting of all staff next Wednesday at 9.30 to discuss our new security procedures.

4. The ......... of the security ......... is critical to our success, and it is vital that all stuff attend.

3. We need to agree a ........, and to make sure that our planning is completed ......... Please bring your diaries!

g.

brevity, audience, talk, accuracy, clarity

## Ask the Expert

Q: What is the secret of giving a good...........?

A: That's easy! You just have to remember ABC.

...........- you must get your facts right.

...........- keep to the point, and don't use ten words if you can use one.

...........- make sure the structure of your talk is clear.

Oh, and make sure your ......... laugh at least once.

17. Read the dialogue and match the idioms in bold with their meanings below.

-Right chaps. First of all, I'm delighted to say that our new soft drink is nearly ready to be launched. The boss told me that, as always, the name proved to be 1) a real bone of contention. Shane Jennings wanted to call it *Fizzo* and Jennifer Biles thought *Joopy* would be a better name. Apparently they 2) went round in circles for weeks without coming to a decision. Anyway, 3) in a nutshell, the board of directors preferred *Joopy,* so Shane backed down when he realised he was 4) fighting a losing battle and, consequently, it looks like it's going to be called *Joopy.* Well, you've all had several months to 5) rack your brains for some fresh ideas, so let's 6) put our heads together and decide on the packaging ... Sharon? Would you like to 7) start the ball rolling?

-Hmm ...

-Okay. Frank? What about you?

-Well...

-Come on folks! 8) Put your thinking caps on! We don't need the precise details just yet - just 9) the bare bones of a concept so we'll have something to start from!

-I've got it! How about a pyramid-shaped green bottle with the name in big orange letters?

-I love it!

-That's innovative! Yes, let's do that!

-Hang on! Listen you lot, the Bango Company has just used that colour scheme on their new product. We're on good terms with them and we don't want to 10) rock the boat; they could get very upset if our packaging is too similar.

 $-Oh \dots I$  see  $\dots$  Let's try again then  $\dots$ 

- a. to start a conversation/activity, etc
- b. to start a conversation/ activity, etc
- c. a sensitive issue that causes argument
- d. the most basic/ important parts of sth
- e. to argue about the same things repeatedly without reaching a decision/solution, etc
- f. to start thinking about sth, especially problem/ difficulty
- g. to discuss sth, especially in order to solve a problem
- h. in few words
- i. to struggle against sth with little or no hope of success
- j. to think hard about sth in order to find a solution/an answer
- b. Fill in the gaps with phrases from the list:

*started the ball rolling, bone of contention, in a nutshell, going round in circles, racked his brains* 1. I won't bother going into all the details, but,........., we have to cut down on spending costs.

2. At the company meeting, the director.......... by asking if everyone was present.

3. The student.......... to find the right answer to the complicated question.

4. We kept.........trying to decide what colour to paint the house but we just couldn't agree on anything.

5. Politics is a ........at home -it's a very sensitive subject as my husband's Labour and I'm Conservative.

c. Rewrite the following sentences using the words in bold. Do not change these words in any way.

1. "I don't understand you! Everything was going so well and then you had to go and spoil everything."

rock . . . . . . . . . *.* 

2. We're way below last year's profit. I think we should meet to discuss the figures and find a way to increase our sales.

heads . . . . . . . . .

3. The police inspector wasn't interested in details of the arrest; he just wanted to know the basics.  $bare$   $\dots$   $\dots$   $\dots$ 

4. Although the doctors tried hard to save the man, they knew his injuries were fatal. battle..........

5. "I don't know what I'm going to do when I leave school. I guess I'll have to think about it carefully."

cap . . . . . . . . . .

# Unit 8 *Экологические проблемы сельскохозяйственный предприятий*

Защита окружающей среды Key words: cancer rate заболеваемость раком catalytic converter каталитический преобразователь incinerator завод, сжигающий мусор leach просачиваться lead exposure воздействие свинца на организм, отравление power plant электростанция raw materials сырье refinery нефтеперерабатывающий завод waste отходы arable land пахотная земля

I. Look through the text and say:

a) What problems are discussed in the text?

b) Why are they of great importance?

The widespread use of cars has real environmental and economic costs. Vehicles are major sources of urban air pollution and greenhouse gases emissions. They make our towns and cities dirtier, noisier and more dangerous places to live.

The motor car industry requires a vast quantity of raw materials. It uses 20% of all world's steel, 10 *%* of aluminum, 7 *%* of copper, 50% of lead and 60% of natural rubber. Besides this, the transport sector consumes about one half of the world's oil production, the bulk of it as motor fuel. Car engines use only 10 to 20% of energy in the fuel - the rest is lost as noise, heat and pollution.

Car exhausts contain nitrogen oxide, which contributes to acid rain, carbon dioxide, which contributes to global warming, and lead, which damages human brain and kidney. Lead is particularly toxic to the brain, kidney, reproductive system and cardiovascular system. It is very dangerous because it can accumulate in the body. Lead is a special hazard for young children. Lead exposures can significantly reduce the IQ (intelligence quotient) of school-aged children; they also cause aggressive behavior, delinquency and attention disorders.

Many countries introduced catalytic converters into their cars, which require unleaded gasoline. But despite widely recognized damage to the health, most countries still use leaded fuel.

Gasoline and diesel fuel are distilled at huge refineries, which produce both toxic waste and toxic air emissions. The refineries are located in towns that have the highest cancer rates and are populated by workers with the highest occupational disease rates.

Road building withdraws large areas of land from agricultural use, requires tremendous amounts of resources and causes great changes in the environment. In the USA 60 thousand square miles (10% of the country's arable land have been paved).

Asphalt is made from toxic tar that remains from coal and oil processing. To that is added aggregate, which often comes from incinerators and power plants and is laden with dangerous heavy metals like cadmium and mercury. These materials slowly leach their contents into the soil and water

From the 1960 onwards more and more people protested against the motor car. Some pressure groups and local councils opposed traffic in towns, the building of new roads, and the closure of railways and the loss of bus services. Some councils restricted the use of cars, improved public transport and created better facilities for pedestrians and cyclists.

Now car manufactures are trying to make more environmentally friendly cars which use fuel more efficiently and cause less pollution. In the future cars may run on solar power, alcohol from plants or fuel cells using methanol or hydrogen. They will be much lighter with aerodynamic design and advanced electronics.

II. Are the following statements true or false? If false, say why

l. The widespread use of cars does not produce any environmental problems.

2 The motor car industry requires a vast quantity of raw materials.

З. Саг engines use 80% of energy in fuel.

4 Car exhausts do not contain any harmful substances.

5 There is no use to run your car on unleaded gasoline, because lead is absolutely harmless.

6 Towns with oil refineries have the highest cancer rates.

7 Roads use up large areas of arable land.

8 People do not protest against the expanded use of cars.

III. Working in pairs, discuss the advantages and disadvantages of

cars. One person speaks for cars and another against them.

IV. Practice with someone asking and answering:

Put some more questions for discussion:

l. The car of the future... what standards should it meet? Should it be petroleum powered?

2 Why is it necessary to have air pollution standards?

3 What cities are air pollution champions? Give some

facts about the environmental situation in these cities.

4 Are fumes from automobiles harmful only to health?

5 How is the purity of the air controlled in many cities?

V. Complete the missing part of the story:

There was once a town in the heart of America where all life seemed to live in harmony with surroundings.. The streams flowed clear. The countryside was famous for the abundance and variety of its bird life ...

Then everything began to change...

*1. Phonetic drill:*

a) hundred, lived, developed. crowded, carried;

b) cities, pollutes, upsets, stations, winds, distances, substances, forests, species, animals, rivers, lakes, crises, generation, plants;

c) chemical, atmosphere, nature, especially.

#### *2. Reading drill:*

harmony, environment, situation, different, industry, dangerous, ton, harmful, disappearance, oxygen, rare, forever, distribution, ozone, layer, interaction, ecological, earth.

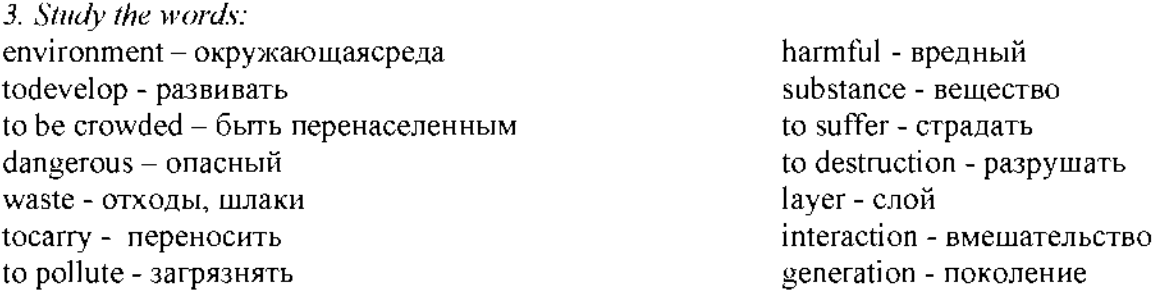

*4. Read the text and translate it.*

The Problems of Ecology

About two hundred years ago man lived in greater harmony with his environment because industry was notmuch developed. Today the situation is quite different.

Many parts of the world are crowded. People live in big cities and much ofour waste, especially waste from factories, electric power stations, the chemical industry and heavy industry are very dangerous. Much of this dangerous waste goes into the air and is carried by winds for great distances.

Every year world industry pollutes the atmosphere with about one million ton of dust and other harmful substances. Many cities suffer from smog. Vast forests are cut and burn in fire. Their disappearance upsets the oxygen balance. As a result some rare species of animals, birds, fish and plants disappear forever, a number of rivers and lakes dry up.

The pollution of air and the world's ocean, destruction of ozone layer is the result of man's careless interaction with nature, a sign of ecological crises.

The Earth is our home. He must take care of it, for ourselves and the next generations. This means keeping our environment clean.

#### *3. Answer the questions to the text:*

- 1. Why didman live in greater harmony with his environment?
- 2. What is the situation today?
- 3. What can you say about the pollution of the atmosphere?
- 4. Why is the oxygen balance upset?
- 5. What is a sign of ecological crises?
- 6. Why must we take care of our environment?

#### *1. Study the word list:*

pollution - загрязнение cram - набивать, наполнять  $expansion - pa$ сширение befoul-пачкать, осквернять bitterly - горько, резко estimate - ценить, оценивать waste  $-$  отход, отброс disease - болезнь contaminate - осквернять, заражать suffer - страдать extent - пространство sewerage - система канализации grossly - тяжело, плотно damage - повреждение emission - выделение, излучение  $\text{install} - \text{помещать}, \text{vстраивать}$ груда, нагромождение handicap - помеха, правонарушение offender - преступник, правонарушитель assess - штрафовать  $accurately$  - точно, тщательно appreciate - ценить accomplish - исполнять, завершать

#### Pollution

Few, if any countries are as heavily polluted as Japan, where 110 million people - about half as many as live in the United States - are crammed into an aria about the size of the State of Montana.

Postwar economic expansion has so befouled the country that the Japanese - many of whom expect to be wearing gas masks most of the time within 10 to 15 years - bitterly joke that GMP (Gross National Progress) stands for "Gross National Pollution".

According to one estimate waste generated per square mile in Japan is 10 times larger than in the US.

that nearly 100 persons have died and that government at most and more than 6000 have become levelshas been indifferent. ill of "pollution related" diseases since an official count began in December, 1969. Some experts believe the real toll is at least twice as high.

Schoolchildren at play have been knocked out by smog. Rivers are unswimmable, and the alone. Yet devices to control best beaches are contaminated. Half the commercial fishing

ground in the seas around Japan have been ruined by industrial waters. Tokyo police use an oxygen-inhaler after one hour of directing traffic.

Deepening trouble. The problem of filthy waters, dirty air and poisoned land is getting steadily worse.

Already, authorities contend the mortality rate in heavily polluted areas is almost three times the normal rate.

The Prime Minister's office estimates that about 30 million people - more then one third of the urban population - have suffered from some form of pollution in the past five years.

Government statistics disclose ignored the damage it is doing, Experts complain that industry, to a large extent, has

> They point out that sewerage end waste-disposal systems in Japan are grossly inadequate. Motor vehicles have multiplied 10 times in 10 years, and now number over 21\

> million - 2.3 million in Tokyo engine emissions are installed only on automobiles for export.

Government studies show that Japanese -must have the spirit

70 per cent of Japanese companies fail to process any of their wastes, which are piling up at the rate of 58 million tons a year. Many factories are handicapped by old equipment and out-of-date technology. Chief offenders areproducers of chemicals, electric power, nonferrous metals, petrochemicals, paper and steel.

-Alarming Speed". The damage to the environment, while easy to see, is impassible to assess accurately. Pollution was ignored in Japan for years. Even today, the dangers are not fully appreciated. Says Yomiuri Shimbun, one of the country's leading newspapers:

"Health hazards and

environmental destruction caused *are the most interesting to you.*

by pollution have been spreading with alarming speed throughout the country. Yet leaders of industrial organizations still hold the view that pollution is a -necessary evill and that economic progress cannot be accomplished without it."

The country was shocked some years ago when a Cabinet minister suggested that the

to eat contaminated rice".

Many vaguely worded antipollution bills passed by Parliament have had little effect.

*2. Answer the questions:*

1. What is the main reason of great pollution in Japan? 2. What does pollution result

in?

3. Does Japanese government take measures tostop great pollution?

*3. Express your opinion on the problem: Is the environmental pollution a part of technological progress?*

*4. Pick out the sentences which*

*5. Arrange the sentences in chronological order according to the text:*

1. Yet devices to control engine emissions are installed only on automobiles for export.

2. Some exports believe the real toll is at least twice as high.

3. The damage to the environment, while easy to see, is impossible to assess accurately.

4. According to one estimate waste generated per square mile in Japan is 10 times larger than in the US.

*6. Half the commercial finishing grounds in the seas around Japan have been ruined by industrial waters.*

*7. Finish the sentences:*

1. Government statistics disclose that nearly 100 persons have died and ...

2. Schoolchildren at play have been ...

3. The problem of filthy waters

4. Exports complain that

industry, to a large extent.

5. Yet leaders of industrial organizations still hold . .

Unit 9 Резюме.

Сопроводительные письма.

Существуют разные типы деловых писем, например:

> 1. Письмо-поздравление - Letter of Congratulation

- 2. Письмо-приглашение - Letter of Invitation
- 3. Письмо о приеме на работу - Letter of Acceptance
- 4. Письмо-заявление Application letter
- 5. Письмо-предложение - Commercial Offer
- 6. Письмо-жалоба Letter of Complaint
- 7. Письмо-запрос, требование - Enquiry Letter
- 8. Письмо-ответ на запрос - Reply(Quotation)
- 9. Письмо-встречное предложение - Counter - proposal
- 10. Письм-заказ Order
- 11. Ответ на заказ Response to Order
- 12. Счет-фактура Invoice
- 13. Письмо-отчет (из банка), счет - Statement

Practice 1. Выберите правильное слово:

A letter which asks a supplier about the price of his goods is:

a) a quotation; b) an order;

c) a letter of credit; d)an enquiry.

2. A letter which says an order

has been received is called:

a) a guarantee; b)a covering letter;

c) an order-form.; c) an acknowledgement.

3. A letter which tells a supplier that the customer is unhappy is called:

a) a consignment; b)a complain; c) a confirmation; d) a credit period.

Существуют разные типы деловых писем, например:

- 1. Письмо-поздравление Letter of Congratulation
- 2. Письмо-приглашение Letter of Invitation
- 3. Письмо о приеме на работу - Letter of Acceptance
- 4. Письмо-заявление Application letter
- 5. Письмо-предложение Commercial Offer
- 6. Письмо-жалоба Letter called: of Complaint
- 7. Письмо-запрос, требование - Enquiry **Letter**
- 8. Письмо-ответ на запрос Эти термины известны - Reply(Quotation)
- 9. Письмо-встречное предложение - Counter - proposal
- 10. Письм-заказ Order
- 11. Ответ на заказ Response to Order
- 12. Счет-фактура Invoice
- 13. Письмо-отчет (из банка), счет - Statement

Practice 1. Выберите правильное слово:

1. A letter which asks a supplier about the price of his goods is:

a) a quotation; b) an order;

c) a letter of credit; d)an enquiry.

2. A letter which says an order has been received is called: a) a guarantee; b)a covering

letter; c) an order-form.; c) an acknowledgement.

3. A letter which tells a supplier that the customer is unhappy is

a) a consignment; b)a

complain;

c) a confirmation; d) a credit period.

каждому бизнесмену.

Определения некоторых из них на английском языке помогут точнее понять их содержание. 1) barter  $-$  бартер; 2) a quotation- расценки, стоимость;

3) an estimate - смета; 4) foreign trade - международная торговля;

- экспорт;

7) deficit – дефицит;  $8$ ) a

statement - ведомость, выписка менее, есть общие правила: о состоянии счета;

9) a reminder – письмо; 10) a receipt - квитанция,

напоминание об оплате

## Practice 2.

Найдите соответствующее определение словам слева. Например: 2 - a

- 1. an invoice;a) an exchange of goods and services between nations;
- 2. foreign trade;b) the price given for goods or a piece of work;
- 3. a statement;c) a letter where the customer tries to get better terms;
- 4. a receipt;d) a bill for goods sent or work done;
- 5. a quotation;e) an approximate calculation of the cost of something;
- 6. an estimate;f) a document that proves you have paid for some goods;
- 7. a counter proposal;g) a list of amounts paid and still owed, sent every month.

5) currency - валюта; 6) exports Содержание делового письма и его стиль зависят от характера письма. Тем не

- - 1. Письмо должно быть лаконичным и информативным.
	- 2. Предложения не должны быть длинными и сложными.
	- 3. Не употребляйте сокращения в деловых письмах.
	- 4. Если между каждой части письма пробельная строка, нет необходимости начинать новую часть с красной строки.
	- 5. Письмо не должно содержать более одной страницы.
	- 6. Обязательно сохраняйте копию делового письма, оно

понадобится и в будущем. -При современном доминировании электронных средств корреспонденции (которые зачастую не локализованы и выполнены на английском языке) важно не потерять культуру ведения документации в принципе и деловой переписки в частности. Ваш партнер по бизнесу без труда поймет, имеет ли он дело с профессионалом или любителем. Качество составления письма на английском языке - это качество работы вашей компании.

Помня о роли контроля за бизнес-коммуникацией, начнем с формата делового письма: последовательность оформления делового письма осуществляется в следующем порядке.11[1].

#### Структура делового письма:

- 1. Компания и адрес отправителя - Sender's address
- 2. Имя, должность, компания, адрес получателя -

Addressee's name, title, company, address

- 3. Исходящий номер адресата и отправителя - Your ref / Our ref/
- 4. Дата Date
- 5. Обрашение Salutation(Dear....)
- 6. Тема письма Subject
- 7. Содержание письма-Letter Content (Body of the Letter)
- 8. Окончание Complimentary close (Yours...... )
- 9. Подпись Signature
- 10. Имя и должность отправителя - Sender's name and title
- 11. Вложение/ приложение - Enclosure.

#### [Пример расположения](https://urok.1sept.ru/articles/573096/pril.doc) [частей делового письма](https://urok.1sept.ru/articles/573096/pril.doc)

Следующие фразы взяты из двух разных писем: приглашение на собеседование и письмо о приеме на работу. Фразы даны вразброс. Поставьте их в правильном порядке, и вы получите 2 разных письма

(Letter of invitation and Letter of Thank you for attending the acceptance). a) We would like to invite you to marketing manager. the interview on Thursday 28-th April at 2 p.m. Please, contact us either by fax, e-mail or by phone if this time suits you. **b**) We are glad to inform you that  $1$ **. Sender's Company**  $$ we were very impressed by your qualifications and your work experience. We came to the conclusion to offer you the job you have applied for. c) Dear Mr. Johnson, Thank you for your letter of application for the post of a marketing manager. d) Please, confirm your acceptance of the post within the next five days. e) We look forward to meeting you. Yours sincerely, Simon Lavingston Simon Lavingston Personnel Manager f) We look forward to welcoming Tel: (095) 246 17 30 Fax: (095) you to our staff. Yours sincerely, Simon Lavingston Simon Lavingston Personnel Manager g) Dear Mr. Johnson, interview for the post of a h) Please, bring your qualification certificates, if you have any, with you to the interview. Компания отправителя Sender's Address - Адрес Компании В правом верхнем углу письма указывается название фирмы или компании отправителя (логотип) и адрес - Sender's Company and Sender's Address. Кроме названия компании и адреса как дополнение указывается номер телефона, факс, адрес электронной почты и сайта. Например: The Eagle Press Co Ltd 57 Leningradsky Prospect 119 487 Novosibirsk Russia 245 35 20 [eagle@mail.cnt.ru](mailto:eagle@mail.cnt.ru) Обратите внимание: в зарубежном варианте написания адреса сначала указывается 6номер квартиры, корпуса, затем

номер дома, название улицы, район, город, почтовый индекс ящик, то номер почтового (факультативно) страна; слова Flat, Block, Street, Avenue, Ulitsa , Prospect, Road пишутся с заглавной буквы. Можно использовать общепринятые сокращения: Fl, 54 Oxford Road Apt, St, Ave, Ul, Pr, RD; в адресе не должно быть никаких знаков препинания в соответствии со стандартами Великобритании и США. 2. Addressee's name - Имя адресата Addressee's Title - Должность адресата Addressee's Company - Компания адресата Addressee's Address - Адрес адресата Чуть ниже, в левом углу указывается сначала имя адресата, его должность, название компании и. наконец, адрес - Addressee's name, title, company, address. Обратите внимание, что адрес состоит из В США указывают сначала номера дома и улицы; местности; названия округа, штата или провинции; почтового кода. Необходимо также добавить название страны назначения. Если у

адресата есть почтовый ящика указывается вместо номера дома и улицы. Miss E. Hughers Sales Manager Soundsonic Ltd London SE23 1JF UK 3. Your ref: Исходящие адресата Our ref: Исходные отправителя —Your ref. или Our ref. указывают в письме на случай, если понадобятся некоторые частности, а именно - входящий и исходящие номера. Если такой необходимости нет, уверенно выбрасывайте все ненужное из письма $\llbracket 1 \rrbracket$ . Date: Дата Дату пишут по-разному: В Великобритании пишут день, месяц, год 26 April, 2008 месяц, за ним следует день, а затем год April 26, 2008 Другие цифровые формы, такие как:

8 – 11 – 08, 8 / 11 / 08 или 8. 11. **Dear Miss -** обращение к 08 не должны в деловых письмах, так как они вносят путаницу: в Великобритании это означает 8 November, 2008, а в США 11 August, 2008 Dear - Обращение В настоящее время деловая переписка идет по пути упрощения стандартов и стиля. указания имени. И тем не менее есть несколько правил, которым следуют при написании делового письма. Если ваше письмо обращено к конкретному лицу, сотруднику компании, вы указываете его имя и должность. Однако особенность деловой переписки заключается в том, что она ведется не как личная переписка Person to Person, а как официальная Company to Company. А) Если вы знаете имя вашего адресата, вы пишите: Dear Mr. женского пола), вы пишите: Patricks, **Dear Mr**. - обращение к мужчине (for any man) Dear Ms. - обращение к женщине (for any woman) Dear Mrs.- обращение к замужней женщине (for a married woman) незамужней женщине (for a single/unmarried woman) Dear Ms. - нейтральное обращение к даме, семейное положение которой вам не известно. Обратите внимание, что пишется только фамилия, без Например: Mr. Patricks, Ms.Brown, Mrs.Bush B) Если вы не знаете имя адресата, то ваше обращение будет следующим: Dear Sir, - по отношению к мужчине (for a man) Dear Madam, - по отношению к женщине (for a woman) C) Если вы знаете лишь должность и не знаете пол адресата (т. е. вы не в курсе, является ли ваш адресат лицом мужского или Dear Sales Manager, или Dear Sir / Madam, D) Если вы обращаетесь не к конкретному адресату, а к компании, ваше обращение будет звучать так: Dear Sirs,

Е) Только в случае, если адресат - ваш друг или хорошо pleased to . , How nice of you знакомый по бизнесу, вы можете обратиться: Dear Joe or Dear Helen. Обратите внимание: после обращения ставится запятая. 6. Subject  $-$  Тема Строка Subject Line - (Тема письма / сообщения) информирует о содержании письма. Это может быть ,например, Счет-фактура - Invoice 265 или Заказ и его номер  $-$  Order 439. 7. Body of a Letter -Содержание письма Переходим к самому письму, которое состоит из трех частей: 1. The opening  $-$  начало. 2. The main message  $$ основная часть. 3. The closing  $$ заключительная часть. Основную задачу письма можно выразить следующим способом: внимание - интерес побуждение - действие. В начале письма автор обычно благодарит адресата за ранее полученную корреспонденцию, например: Thanks for ..., We were very to ... 8. Complimentary Close - Окончание Окончание зависит от приветствия; если приветствие не было обращено к конкретному лицу, то письмо заканчивается словами: Yours faithfully, что означает -с совершенным почтением Dear Madam, Yours faithfully, or Yours truly, Dear Sir or Madam, Dear Sir, Если вы в начале письма обращаетесь к адресату по имени, то закончить письмо нужно словами: Yours sincerely, - искренне Ваш. Dear Mr.Blake, Dear Ms. Levy, Yours sincerely, Dear Mrs.Softheard, Обращение к товарищу или хорошему знакомому по бизнесу заканчивается словами: Best wishes, - с наилучшими пожеланиями.

Dear David, Dear Betty, Best wishes, Dear Mark,

## Practice 4.

Вставьте в приведенные ниже отрывки текстов писем пропущенные приветствия и заключительные фразы.

- 1. The Personnel Manager Travel Unlimited  $\mathrm{D}$ ear $\hspace{1cm}$  $\it Yours\_$
- 3. The Vice President ICUTechnical College  $Dear$  and  $I$ Yours\_\_\_\_\_\_\_\_\_\_\_\_\_\_\_\_\_

## 9. Signature - Подпись

Когда письмо закончено, не забудьте поставить свою подпись. Если вы пользуетесь компьютером, не забудьте поставить собственноручную подпись.

#### 10. Sender's name - Имя отправителя

## Sender's Title - Должность отправителя

За подписью следует полное имя, фамилия и должность автора письма. После прочтения письма ваш партнер будет знать, как следует к вам обращаться и какую должность

вы занимаете в компании (и,следовательно, какова сфера ваших должностных возможностей в компании). 11. Enclosure - вложение. В конце сообщения встречается приложение Encl. Это значит, что в письмо вложены дополнительные материалы, например, рекламный проспект, резюме или брошюра. Встречаются три варианта написания: Enc, Encl, Encis. Если Вы хотите указать, какое конкретно приложение следует к письму, то строчка выглядит так: Encl: Curriculum Vitae (персональные данные) Encl: Catalogue Пример письма на английском языке SYSTEM FURNITURE plc Brookfield Industrial Estate Twylord Westshire TD3 2BS England Tel: 0193-384 1923 Fax: 0193 2196734 Telex: 342689

Our ref: RPL/ PE

Your ref:

Mr. W. Drake 24 October 2007

Chairman The Drake and Sons Engineering Co. Ltd Bristol 5 England Dear Mr. Drake, Order 439 Thank you very much for your order of 24 October 2007. I enclose our latest price list and a new catalogue of our products. I will keep you fully inform about the progress of your order. Yours sincerely, *Pauline Ellis* Pauline Ellis (Miss)

Secretary

Write the following addresses in block style.

Расставьте части письма в нужном порядке. Не забудьте поставить подпись.

1. You: Helen Dullwit, Travel agent

Your address: Easten Travel Agency

12, The Crescent, Manchester, BR3 5YT

Tel: 01219-84436 Fax: 01219 97760

Date: 12.9.2008

Their Address: Blacks Computers, 7 White Blvd, Bristol

2. You: Tatyana Ryshova, Purchasing Supervisor Your Address: 39, Grashdanskaya St.,119 357 Moscow Their Address: Ms.Alison Brown, Sales Manager, Office Furnishings, 907 3<sup>rd</sup> Ave, New York Date: 23.10.2008

> Read and decide if it is true  $[T \rceil]$  or false  $[F \rceil]$ . Прочтите и укажите правильно [ T ] или неправильно [ F ] следующее

T

утверждение.

For example:

In the UK , the date 3.9.99 on a letter means 9 March 1999.

В Великобритании дата 3.9.99 означает 9 Марта 1999. Ответ - [F]

- 1. If you were writing to *Mr. Peter Wood,* you would open it with Dear *Mr. Peter Wood*  $\begin{bmatrix} 1 \\ 2 \end{bmatrix}$ .
- the USA, it is correct to open a letter

the following details.

- 1. Where did it happen?
- 2. What kind of airport isit?
- 3. When did it happen?
- 4. What happened?
- 5. What is the child's father's job?
- 6. What is his name?
- 7. Did the incident happen during take-offs or landings?
- 8. Was this the only occasion when it happened?
- 9. What was the reaction of the pilots?
- 10. How did the authorities react?
- 3. Express the same.
	- 1. luggage

2. to be scheduled 3. expensive  $4 -$  to book 5. to clear Immigration 6. to be seasick 7. to go by rail 8. a home-lover 9. a journey 10. beforehand 4. Complete the second sentence so that it is as similar in meaning as possible to the first. Use the word given. Do not change it. 1. I think the excursions were the best thing about language GOING school. What I liked 3. Why don't you fly to Paris instead? FLIGHT Why don't you 4. The train from Liverpool arrives at eleven o'clock. GET The train from 5. I'd like to see the sights before we find somewhere to SIGHTSEFING stay. I'd like . 5. Give the opposite of: most about 2. If you want a good room, you should reserve it in advance. If you want a good room, you should RESERVATION 1. 2. 3. 4. 5. 6. 7. 8. 9. to get on a bus a window seat arrival to land - 1 safe - 1 exit a smoker ■ to check in a one-way ticket

10. to travel for pleasure -

6. Complete the sentences below with a preposition or a postposition where necessary.

- 1. A holiday  $\|$  a luxury liner is a cruise holiday.
- 2. If you arrive  $\blacksquare$  Minsk after 11 p.m., you will need to call the hotel for assistance.
- 3. Our liner will call several European ports.
- 4. You get your boarding pass I the check indesk.
- 5. If you are sitting in a plane that hasn't taken yet, you can't get
- 6. If you have a lot of uggage, you can put it a trolley.
- 7. When will stewardesses  $\frac{1}{2}$  meals and drinks?
- 8. My pink dream is to go a tour the world
- 9. Would you like to go a drive or do you prefer going  $\vert$  foot?
- 10. Soon we'll be I board a ship heading America.

7. Fill the gaps with the words below. You may need to change the form of the word.

travel travels landing immigration change carry-on connections stopover airport itinerary ticket long-haul clearing checks suits duty-free aisle fasten books no smoking Giorgio Ronchi is actively involved in putting together his own ... plans.

-No one else can really do it, because only I know all the right ..., he explains. For example, he plans only 15 minutes to clear ... in Atlanta, but counts on 90 minutes in New York. Ronchi ... with three lightweight ... and three ... of clothes. He never ... baggage, but limits himself to .... He never buys.... goods, nor does he shop anywhere else. He ... only.... seats near the front of the aircraft in the section. Before ... his seat belt, he removes his jacket, empties all his pockets and stows it away. Ronchi then settles down to work. He never watches the movie or sleeps, unless he is on a ....flight. After ... and....customs, Ronchi often has a business meeting at one of the growing number of airport business centres, especially in Europe, where ... don't add to the price of a .... Faxes, telexes and other messages may be waiting for him at the....Also waiting for him will be a detailed schedule and ... for that evening and the next day, sent by his secretary in Milan. 8. Guess the word.

- 1.  $\blacksquare$ : A holiday where the tour-operator arranges both the flight and accommodation.
- 2.  $\Box$ : People manning a ship, aircraft, train, etc.
- $3. \ \ \ \ \ \ \ \ \ \ \$  Postpone; defer.
- 4.  $\vdash$  : A price asked for services or goods.
- $\overline{\phantom{a}}$  I  $\overline{\phantom{a}}$  : He travels for his vacation.
- 6.  $\blacksquare$ : Numbered place of access to aircraft at an airport.
- 7.  $\blacksquare$ : A plan of a journey, which includes the route, places to visit, and so on.
- 8. **Exercise Setude** 2 : Passage between rows of pews, seats, etc.
- 9.  $\Box$ : Break in a journey, esp. overnight.

51

 $10.$  Framework, usu. with rails, bars, etc., for holding things.

9. Fill in the gaps with the phrasal verbs below choosing the proper tense form.

- set off  $\bullet$
- check into some place  $\bullet$
- get back (to / from a place)
- get around
- check out of some place
- look forward to something
- deal with something
- put up with something
- bring something back (from a place)
- pick somebody up  $\bullet$
- see somebody off

1. Start a journey:

They  $\vert$  at 5 a.m

2. Return from a place with something you bought there:

**\УеГ** this carpet I from Turkey

Have you the hotel yet? 4. Travel to different places in the same town / city / area:

What's the cheapest way to I ?

5. Go to the reception desk to pay your bill before you leave:

 $We$  the hotel early this morning.

6. Accept the situation that you donrt like because you canrt change it:

I don't know how you all this noise.

7. Feel happy and excited about something that is going to happen:

I'm really  $\mathbf{r}$  my holiday. 8. Do something in order to solve a problem or achieve something:

I have to a lot of difficult customers as part of my job 9. Go to the place where somebody is leaving from ( for example, an airport or a station) to say goodbye to them:

3. Go to the reception desk to say My parents came  $\Box$  me  $\Box$  at you have arrived and to get the key to your room: the airport.

10. Go to a place where somebody is waiting and take them where they want to go:

Can you  $\vert$  me  $\vert$  from the station?

11. Return to a place after you have been somewhere else:

10 Fill in the gaps with phrasal verbs putting them in a correct verb form (some verbs and postpositions are used more than once).

break drop get<br>hold pick slow back down in<br>speed take turn off on to up

John and David's flight home from Amsterdam was at eight in the morning. John's friend Pieter

them I at their hostel in his car. They had agreed to meet at half past five but Pieter arrived almost half an hour late  $-$  that, however, was just the beginning of their problems.

On the way from the hostel to the airport, a car  $\vert \cdot \vert$  in the middle of a busy intersection, causing a traffic jam. Then, David realized that he had left his mobile phone

in the hostel, but it was too late for them to ТЛ John and David didn't know it, but Pieter was a horrible driver. When they  $\vert \cdot \vert$  the main highway, he was driving so slowly that John screamed at him, telling him to  $\parallel$  I . He then went so fast that David begged him to When they arrived at the airport, Pieter them at the terminal, and they  $\vert$ passed the security controls without being  $\vert$  and

the plane. Seconds later, the plane

Eight hours later, they landed in New York, but they couldn't

the plane because there was a problem on the runway. Finally, forty-five minutes after landing, they got off.

11. Translate into English.

1. On the way back our car *(сломалась)* and we

had to **I** *(голосовать, чтобы словить)* a taxi.

2. Even though we were late

I asked the driver to *(ехать чуть*

*помедленнее),* not to Г *(прибавить скорость)*

- as we were going too fast.<br>3. I am *r/c нетерпением жду)* when I can Г *(уехать подальше отсюда)* and having a long-deserved rest at last.
- $4$ . If you decide to *(прервать свое путешествие)* and stay in London a bit longer, will you ask one of your

relatives there to Г *(разместить вас на ночлег)?*

5. Му brother is going to *(проводить меня)*

tomorrow and when I

 $$ *(подвезти)* from the airport and

*(высадить)* right at your house.

6. We should have *(приземлились)* twenty minutes ago, why are

> we *(задерживаемся)* ?

7. When Jane *(кончался бензин)* she

> was just *(направлялась к)* the filling station, luckily

she *Г<sub>олучайно*</sub> *встретила)* her old friend who helped her out.

8. We really had not enough time to *(осмотреть)* the Portrait Gallery because we had to turn back so we could go home and get the tickets we had forgotten.

12. Match the sentences with the idiomatic expressions.

out of a suitcase off the beaten track. the show on the road road rage itchy feet red-eye flight A.

- 1. OK! We've got all we need, so let's get ...!
- 2. Sarah's new job involves so much travelling that she lives ... most of the time.
- 3. A number of car accidents today are a result of ....
- 4. Mary was knackered after her ...
- 5. The hotel is difficult to find, it is really ....
- 6. Scott never stays long anywhere. He's got ... !

hit the road to jump the lights the travel bug hit-and-run Shank's pony

in high gear

B.

- 1. It was impossible to find a taxi after the party so it was for us!
- 2. A accident deserves serious punishment.
- 3. It's getting late and we've got a long way to go. Let's ...
- 4. If someone is ... , they are feverishly on the fast track.
- 5. She's got ....

6. It's very dangerous .... No wonder he was stopped by the police.

fender bender travel light backseat drivers make my way took me for a ride sailed through it C.

- 1. The English test was no problem for Tom. He ...!
- 2. I can't stand ... like my mother-in-law!
- 3. It's hard to believe that a small ... can cause a major traffic jam!
- 4. If you intend to go trekking, you'd better ....
- 5. Don't worry. I'll .... to your home from the station.
- 6. I discovered he had charged me double the normal fee. He really ...!

13. Translate into English. Make use of the active vocabulary.

1. Пожалуйста, не курите это салон для некурящих.

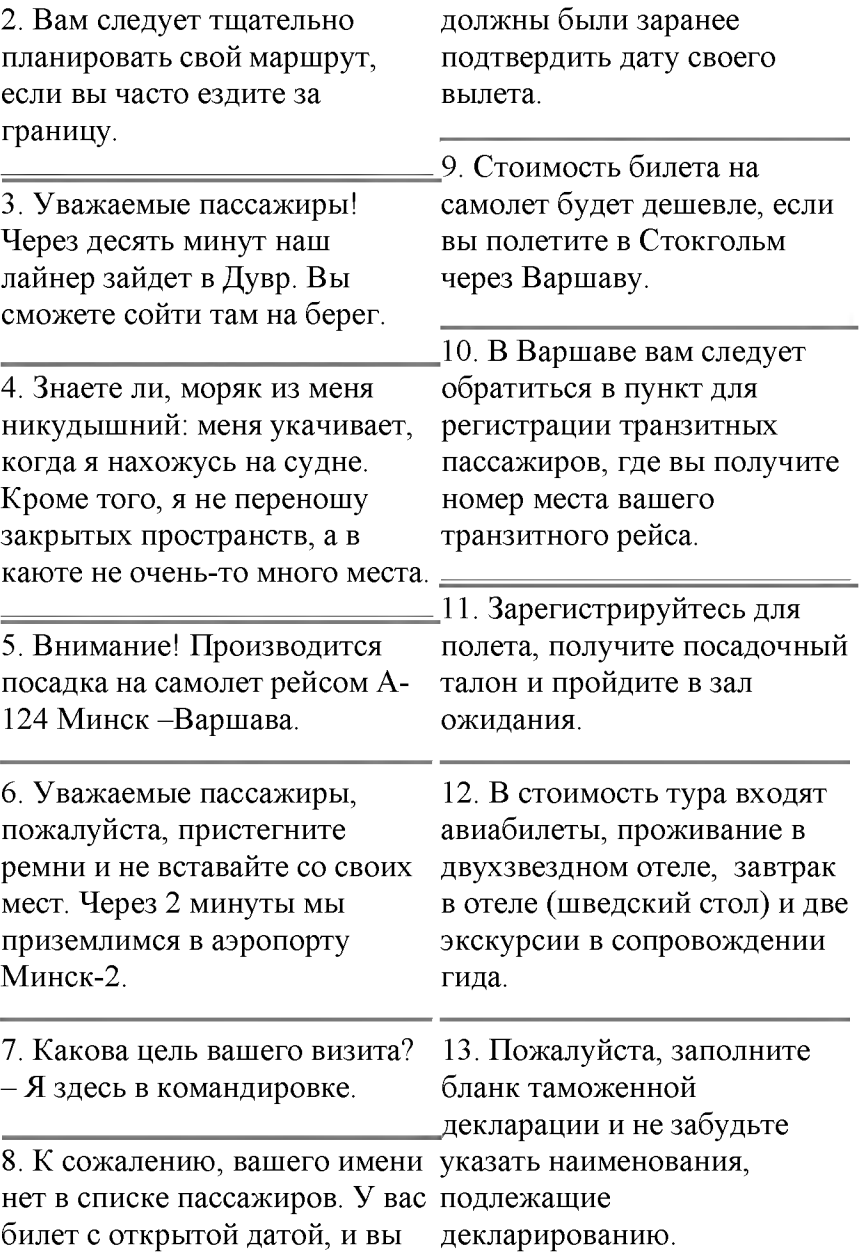

14. Я прошел паспортный контроль всего за 10 минут.

15. Но когда я прошел к месту получения багажа, я узнал, что мой багаж утерян, так как его неправильно оформили.

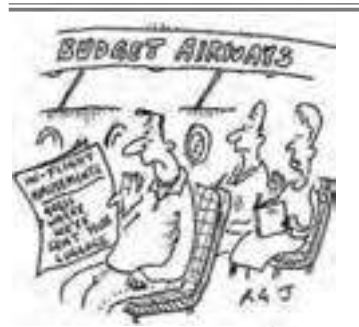

14. Three sentences in the next article have been removed. Choose from the sentences the one which fits each gap.

We looked at each other and figured we were both about to die. Families with children were distraught and people were in tears. It was very distressing. This is an emergency, we will shortly be making an emergency landing on water. We apologized to customers for causing them undue concern. PASSENGERS PANIC OVER FALSE CRASH ALARM

The announcement was played as the plane was passing over the Atlantic Ocean on its way to London, Reported CNN. British Airways is apologizing to passengers of a trans-Atlantic flight after a recorded message announcing the plane was about to make an emergency landing in the ocean was mistakenly played over the intercom. The incident, which happened on a flight from Miami to London late Friday, caused panic in the cabin. Passengers told British newspapers that about three hours into the journey, a recorded voice suddenly gave a frightening announcement. ... In fact, the flight was proceeding normally, but the frightening message led passengers to assume the worst. ... passenger Duncan Farquharson told The Telegraph.

"About 30 seconds later, one of the cabin crew told us to ignore the announcement. ...

Imagining yourself plunging towards a cold, watery grave in the middle of the Atlantic is a
pretty horrific thought, but they seemed very blasé about it." British Airways isn't saying whether a technical glitch or human error caused the recording noises occur at other times, to play. "The cabin crew canceled the announcement immediately and reassured customers that the flight was operating normally," the airline said in a statement. ... The plane landed safely at its destination.

15. You are going to read a newspaper article about a special course for people who are afraid of flying. Eight sentences have been removed from the article. Choose from the sentences the one which fits each gap. There is one extra sentence which you do not need to use. There is an example at the beginning.

Betty, a middle-aged lady with a lovely smile, admitted that she had panicked while stuck in a lift luxury Heathrow airport hotel. between floors in a Spanish hotel. Betty, delighted to be back on the ground, even gave me a friendly peck on the cheek. Everything there was under control and, of course, we

understood that the 'bump' on landing was quite normal. No turning back now. More strange and potentially frightening such as when the wheels are pulled up.

Others disliked the movement of the plane when it is hit by air currents. However, stress and tension can be brought on simply by shallow breathing: we were therefore encouraged always to take deep, full breaths. We were then ready to analyse our problems, which were discussed and critically examined.

ALL ABOARD THE FLIGHT FROM FEAR

Stuart Rising was terrified of flying. And he was one of the relaxed ones on a course aimed at curing passengers of airtravel phobia.

About 200 of us assembled in the huge lecture room of the

Young, middle-aged and old: what we all had in common was a fear of flying. And we were about to take part in a fear-of-flying course: a seminar conducted by two airline pilots

and a psychologist from a leading London hospital. We sat like attentive schoolchildren, focused on our three teachers. First, we were asked to identify our specific fears and problems. Some did not The time had come. We were like take-off and landing. ... Some shared my intense dislike small space of an aircraft. Our first teacher asked: 'Does anyone dislike lifts or travelling on the Underground?' Lots of hands shot up with mine. I felt better already. One person had been struck by terror on an Underground train....I was in good company.

Our tutor encouraged us to identify our particular worries and fears connected with air travel. We formed teams and got to know each other.....For example, the pilots explained that moved forward.....'Fasten your noise as the engines build up power, but nothing is wrong. The pilots discussed other common fears and worries. People like me, who may feel breathless in enclosed spaces, were reassured that the air in the aircraft is continually being

of being trapped in the seemingly courageous and resolute. Now, on takeoff there is always a lot of seatbelts, please,' a silky female changed. There is always enough air..... The principles of flight were discussed and the pilots explained that air travel is, in fact, one of the safest forms of modern transport. told to take all the positive action needed. We should be if we followed through, we would be able to face our fear of flying and then overcome it. We were taken to a 747 aircraft. We climbed aboard. I sat beside Betty, the lady who had panicked in the lift. Nervously gripping her armrests, Betty was now minus her smile. The young woman across the aisle from me was in tears. She was scared, but she was on the plane. The engines roared into life; the plane voice urged us. How could we resist? We did as we were told and kept our cool. Or tried to. Suddenly, we had taken off. We were airborne. We flew from Heathrow airport to the south coast. Dungeness Power

Station was clearly visible from

**the window. On the return to Heathrow, we took it in turn to visit the flight deck. ... After we had got off the plane, we burst into a display of emotion, triumphantly laughing and cheering while exchanging hugs and claps on the back. ... We had all faced a serious problem and taken a giant step toward overcoming it. We felt sad for the few who had refused to board the aircraft. The chances are that they will probably never get on any plane. Me? I'll soon be flying to America.**

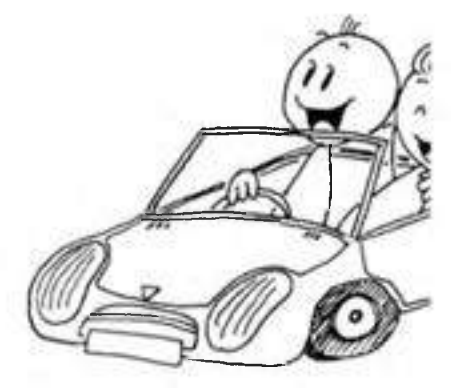

**16. You are going to read a selection of letters from a motoring magazine. For questions 1-15, choose from the people (A-E). The people may be chosen more than once.**

**Your Letters: This month we feature your early driving experiences:**

#### **A.**

**I'd been taking lessons for a year before I passed my driving test at the age of eighteen, but my dad never gave me any help. Even after I'd passed he never let me use the car. So I used to take my dad's keys before leaving the apartment block where we lived and would run round to the car park at the back where my father left the car at night. He hardly ever used the car after getting in from work. I used to go and see my girlfriend or just drive around and then come back and leave the car in exactly the same place. One night though, I got back at around ten thirty only to find there were no parking spaces left. I suppose because I went in and told my dad the truth straight away he was quite good about it. Although he did stop my allowance for four**

### weeks. *(Terry)*

#### B.

My most unfortunate driving experience happened ages ago, before I'd actually passed my driving test. My girlfriend's father used to let her borrow his car whenever we were going to the cinema or something. Anyway, I'd been thinking about learning to drive and I persuaded her to let me have a go. We took the car down to the beach on the sand where no one could see us and she let me take the wheel. We were having such fun that we didn't notice the tide was coming in until the car was actually swimming in the water. We had to leave the car where it was and catch the bus back to tell her dad. By the time the three of us returned, the car was almost covered in water. Needless to say, her father wasn't too pleased. The funny thing is her dad ended up selling me the car after I passed my test.

# *(Carl)*

### C.

I was teaching my mum to drive and we were coming down a rather narrow road which had cars parked on both sides. Suddenly, from nowhere there was a young man on a bike coming towards us. Mum slammed the brakes on but he crashed into us, landed on the car and then rolled off. My mother and I both jumped out of the car to see if he was all right. Fortunately, he stood up and said he was OK, just a little shaken. My mum offered to give him some money for the repair of the bike, and then an old lady came along. When she saw what had happened, she began shouting at my mother, saying she must have been driving too fast and that it was a bad example to set her young daughter. Poor old mum didn't say a word and I had to explain that she was still learning to drive. *(Sarah)*

## D.

My advice about learning to drive would be to have proper lessons from a qualified instructor and never to let a friend or family member try to teach you. It's a guaranteed way to spoil a good relationship. Every Sunday, when the traffic was quieter, my father would pick me up and take me for a drive along the streets of our hometown and give me a lecture on how to drive, explaining everything he was doing and why. Eventually it was my turn to have a go. My dad was so nervous that he panicked before I'd even started up the engine. He used to shout at the slightest mistake, and when the lesson was finally over he'd come home and have a large glass of whisky to calm down. *(Karen)* E.

I didn't start learning to drive until I was twenty one. I'd spent lots of money on lessons but I was a

terrible driver, I must admit. The first time I took my driving test nobody expected me to pass. But after failing another four times the pressure was really on. I took my test for a sixth time and failed yet again, but I was too embarrassed to admit it to my family, so I just pretended that I'd passed after all. My family were delighted and my father went out and bought me a car the next day. I didn't know what to do so I just got in and drove. I continued to drive  $$ illegally  $-$  for three months. Fortunately I was never stopped by the police and the next time I took my driving test I passed. *(Mike)*

- *•* Had a parent who was accused of driving dangerously?
- Bought a car?
- Drove his girlfriend's dad's car?
- Drove alone without a license?

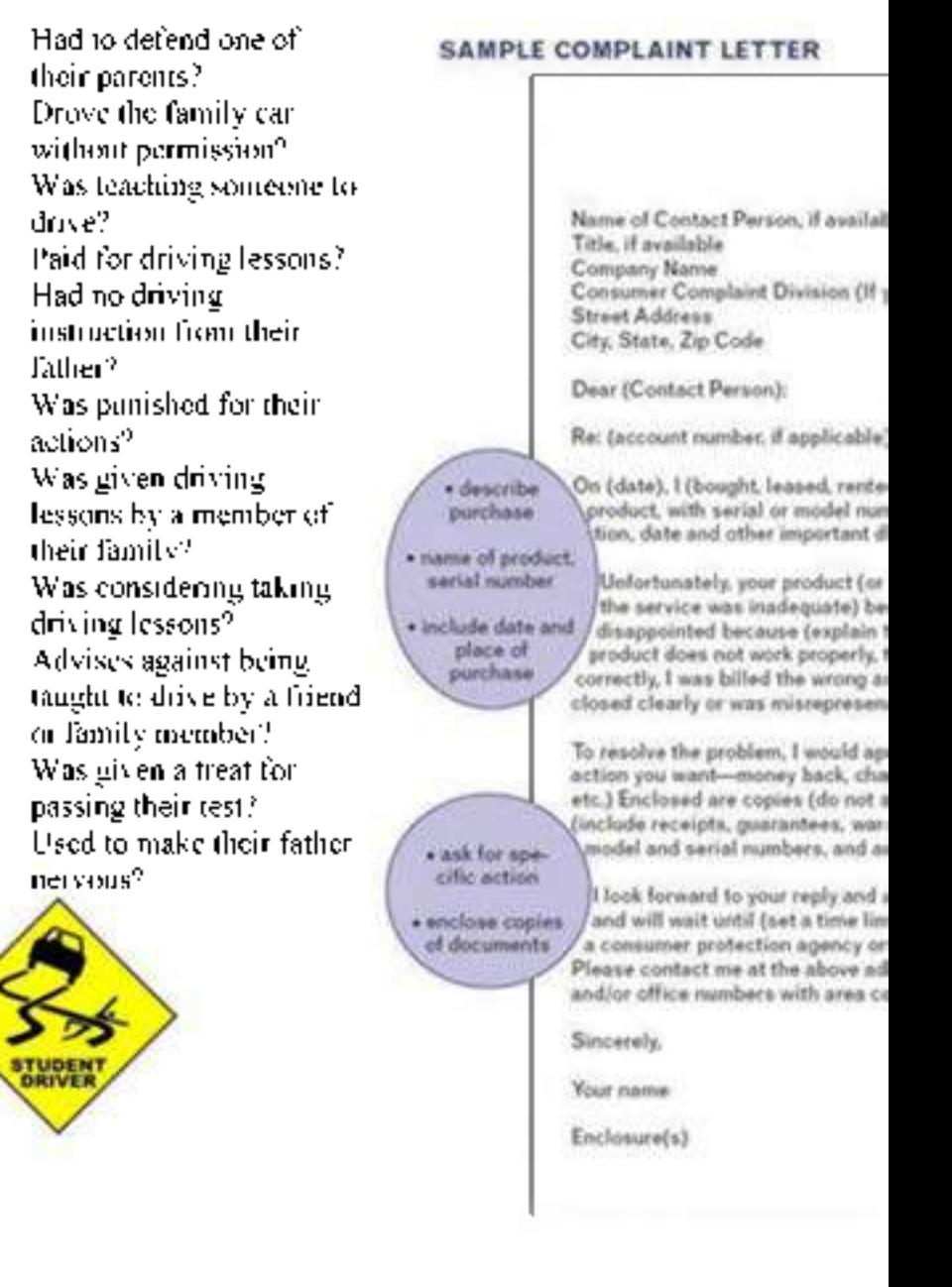

**18. Get ready to take interviews or to act as a business traveller at the airport with a partner in turn. The interview can follow the following lines.**

# **INTERVIEWING BUSINESS TRAVELLERS**

**Interviewer: Good morning Sir. I'd like to ask you a few questions if I may.**

**Traveller: Well, I'm waiting to catch my flight so I guess I can answer a few questions.**

**Interviewer: Thank you Sir. First of all, how often do you travel? Traveller: I travel about twice a month.**

**Interviewer: Where are you flying to on this trip?**

**Traveller: I'm flying to Austin, Texas.**

**Interviewer: ... and where did you fly on your last trip? Traveller: I flew to Portland, Oregon. I've already been there three times!**

**Interviewer: Really! Do you enjoy travelling for business?**

**Traveller: Yes, although I prefer**

**staying in the office.**

**Interviewer: What do you like most about travelling?**

**Traveller: I like visiting new cities and trying out new food.**

**Interviewer: Is there anywhere you would like to visit that you haven't visited yet? Traveller: Yes, I'd like to go to Hawaii! I love going to the beach! Interviewer: Thank you very much for your time today.**

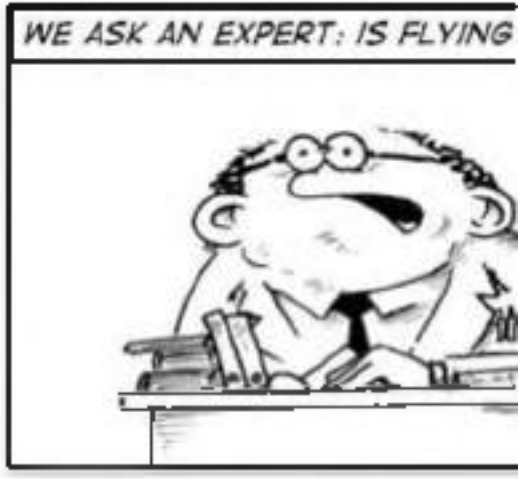

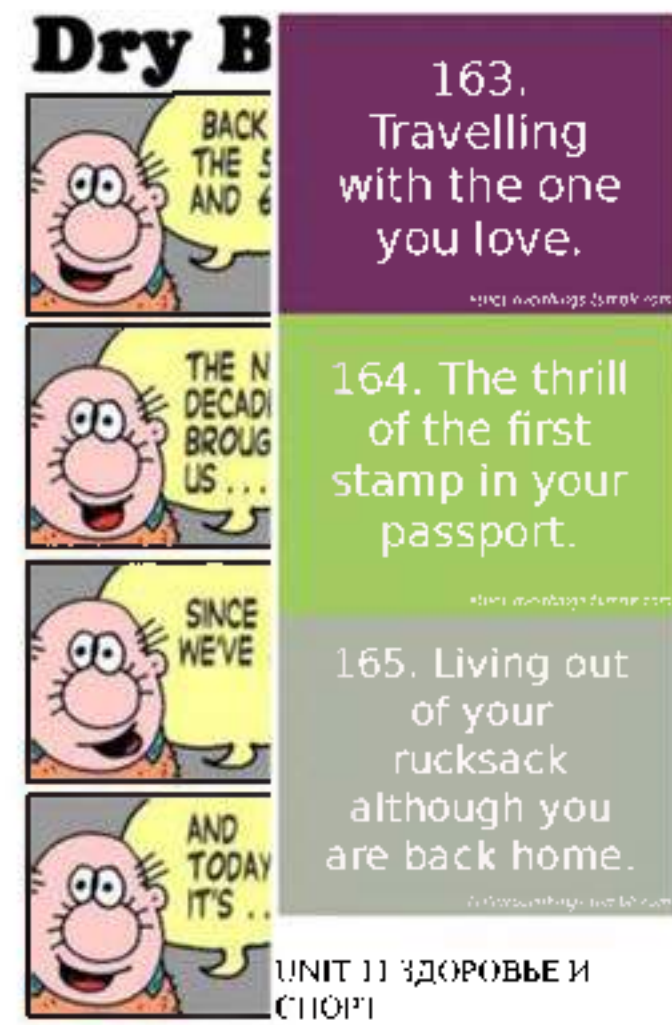

**19. Get ready to discuss this question in small groups in class: What are the three best and the three worst things that can happen to you when you're travelling?**

**Прочитайте и переведите текст с помощью словаря Sports and a healthy way of life Sport is very important in our life. It is popular among young and old people. Many people do morning exercises, jog in**

the morning, train themselves in clubs, in

different sections and take part in sports. It includes such kinds of sport competitions.

Other people like sports too, but they only watch sports games, listen to sports news. They prefer reading interesting stories about sportsmen. But they don't go in for sports.

Physical training is an important subject at school. Pupils have got or the river and swim there. My physical training lessons twice a week. Boys and girls play volley-boxing. He is a good boxer and ball and basket-ball at the lessons. There is a sportsground near our school and schoolchildren go in for sports in the open air. A lot of different competitions are held at schools,

a great number of pupils take part 4. in the open air- на свежем in them. All participants try to get good results and become winners.

Sport helps people to keep in good health. If you go in for sports, you have good health and don't catch cold.

Children and grown-ups must take care of their health and do morning exercises regularly.

There are some popular kinds of sports in our country: football, volley-ball, hockey, gymnastics,

skiing, skating. Athletics is one of the most popular kinds of sports as running, jumping and others. Everybody may choose the sport he (or she) is interested in.

My favourite sport is swimming. I go to the swimming-pool twice a week. But I prefer to rest by the lake friend Kostya goes in for he is a brave and courageous boy. His hobby helps him in his everyday life.

- 1. tojog-бегать трусцой
- 2. to prefer- предпочитать
- 3. twice- дважды

воздухе

5. competition- соревнование

6. to keep in good health-

сохранять хорошее здоровье

7. to take care- заботиться

8. to include- включать (в себя)

9. to choose- выбирать

10. to rest- отдыхать

11. courageous- смелый

Задание 1. «Расставь буквы»

*There is a chain of numbers; your task is to decode the words using the alphabet and translate them.* 19, 16, 15, 18, 20, 19, 13, 1, 14 (Ответ: sportsman) 15, 12, 25, 13, 16, 9, 3 7, 1, 13, 5, the doctor (a) 19 (Ответ: olympic games) 23, 18, 5, 19, 20, 12, 9, 14 (Ответ: wrestling) 23-5-9-7-8-20-12-9-6-20-9-14-7 (Ответ: weightlifting) 1-5-18-15-2-9-3-19 (Ответ: aerobics) Задание 2. «Отгадай кто это?» Play football (footballer or football player) Tennis (tennis player) Go swimming (swimmer) Jumping (jumper) Running (runner) Windsurfing (surfer) Задание 3. «Собери слово» *Choose the right answer and decode the main word.* 1. How do we call the most important sports event in the world? Tennis tournaments at Wimbledon (n) The World Youth Games (g) The Olympic Games (h) 2. He decided to revive the

Olympic Games at the end of the 19th century? Vladislav Tretyak (a) Pierre de Coubertin (e) Robin the Bobbin (o) 3. An apple a day keeps ... away the teacher  $(y)$ the policemen (i) 4. They are rich in vitamins crisps (m) fruits and vegetables (l) fast food (r) 5. The right food keeps you ... well (t) ill  $(k)$ funny (p) 6. Never . to keep fit  $l$ augh  $(x)$ eat (l) smoke (h) Ответ: The main word is «health». Задание 4. «Перепутанные буквы» *Put the letters in the words on the topic —Sport in a logical order.* erccso (soccer); bongxi (boxing); ngsurfi (surfing); rocsaebi (aerobics);

sinent (tennis); ykeoch (hockey). Задания 5. «Цепочка слов» Командам дается исходное слово «sport», из которого они должны за 2 минуты составит » — Football «цепочку» слов, где последня — Dancing буква предыдущего слова является первой буквой последующего. Например:  $sport - tennis$  $surfing - gymnastics - sailing.$ Задание 6. «Перепутанные слова» *Put the words in the logical order.* (Предлагается команда м выполнить задание на карточках. Каждая команда получает карточку с набором слов для составления предложений (пословиц). Пословицы и поговорки по теме «Спорт»: A sound mind in a sound body. — В здоровом теле здоровый дух. The best of the sport is to do the deed and to say nothing. — Лучший спорт - совершать поступки без лишних слов. In sports and journeys men are known. — Люди познаются в спорте и в путешествиях. Задание 7. «Угадай спортивную игру» What game is played between 2 teams of eleven players? — Tennis What game is played with a small white round ball and a bat? — Skating — Basketball — Baseball What game is played on a court with a large orange ball? — Basketball — Knitting — Chess This game is played by 2 teams of 6 players each on an ice field? — Surfing — Ironing — Ice hockey What is the most popular sport in the USA? — Football — Skiing — Chess What game is played by 2 players on a board? The aim of the game is to move pieces so that your opponent's king will

be taken. — Bowling — Chess — Dancing Прочитайте и переведите текст с помощью словаря Healthy lifestyle Nowadays our life is getting more and more tense. People live under the press of different problems, such as social, ecological, economic and others. They constantly suffer from stress, noise and dust in big cities, diseases and instability. A person should be strong and healthy in order to overcome all difficulties. To achieve this aim people ought to take care of their physical and mental health. There are several ways to do it.The state of your body depends on how much time you spend doing sports. At least everybody must do morning exercises every day. The most healthy kinds of sports are swimming, running and cycling. Healthy food is also a very important factor. Overeating causes many dangerous diseases.

The daily menu should include meat, fruit and vegetables, milk product, which are rich in

vitamins, fat, proteins and etc. On the other hand modern diets are very popular especially among women. Diets may be harmful, if they are used in

the wrong way.

To be healthy, people should get rid of their bad habits. It's necessary to stop smoking and

drinking much. Everyone should remember that cigarettes, alcohol and drugs destroy both body and brain. Besides according to statistics most of crimes are committed by people under the influence of drugs and alcohol. In addition it is recommended to watch TV less, avoid anxiety and observe daily routine. Certainly it's hard to follow all these recommendations, but

every person

have to choose between healthy life style and numerous illnesses.

- 1. tense- напряженный
- 2. to suffer- страдать
- 3. noise- шум
- 4. dust- пыль
- 5. to overcome all difficultiesпреодолевать все трудности
- 6. to achieve- достигать
- 7. aim- цель
- 8. to cause  $-$  быть причиной,вызывать
- 9. to get rid  $($ of $)$  избавляться (от)
- 10. influence-влияние
- 11. to avoid- избегать
- 12. to choose- выбирать

Прочитайте и переведите текст the school age.

с помощью словаря Bad habits.

The health of a person is the main value in the life. It cannot be bought with any money!

There is no price for it. Being the It is sick person, you cannot realize all your

dreams and be successful in the modern world.

But how to be healthy, when

around us?

Don't begin! Don't make the first Alcohol is a poison! cigar inhalation, the first sip of alcohol! Everything begins so simply, but comes to the end with a trouble.

It was said so much about the harm of smoking. For a long time mad, and I think he was right. it has been proved, that smoking is not only reflected on the budget of a family, pollutes air, but also ruins our health. But, in

there are a lot of fatal temptations Unfortunately, very often they spite of all that the number of smoking people is not diminished. And what is more grievous, not only the teens but also the junior schoolboys begin to smoke. I think those, who don't do his (her) best in study or school life, as a rule begin to smoke at It was proved, that there is no such organ which would not suffer from smoking. Smoking is not a harmless pastime which can be given up without efforts. necessary to have the will power to stop smoking. In addition to smoking, we can name the other fatal habit: the drinking of alcohol. combine with each other. Having penetrated into an organism, it has destroyed the brain of the person for some

months. A great man said that drinking alcohol is a voluntary Under the influence of alcohol

the person can make absolutely rash actions. The matter is that

alcohol is the drug, and drugs 7. to give upinfluence on the brains of отказываться the person. Especially alcohol is 8. effort- усилие very dangerous for the young 9. to penetrate- проникать because their organism is 10. voluntary madexposed to the influence of  $\qquad \qquad$ добровольное harmful substances more easily. сумасшествие Even a single sip of alcohol 11. rash actionscauses a poisoning which can необъяснимые lead to death. And the usage of поступки drugs ... They ruin all human 12. poisoning- отравление organs, so the drug addicts die 13. drug addict- наркоман young. Few of them live longer 14. development- развитие than several years after they have 15. prosperitystarted taking drugs. The media of the media of the media of the media of the media of the media of the media o So, I consider that there is no 16. 1. Найдите place to these habits in our life. эквиваленты к данным To my mind, only healthy people выражениям в тексте should live on our planet and «Sports and a healthy then our Earth will be brighter way of life»: and more beautiful, because only 17. 1.принимать участие в the healthy person will provide соревнованиях its further development and 18. 2.заниматься спортом prosperity. 19. З.участники

- 1. main value главная соревнований ценность 20. 4.заботиться о
- 2. budget- бюджет здоровье
- 
- 
- 5. grievous- печально
- 6. pastimeвремяпровождение
- 
- 
- 
- 
- 
- 
- 
- 
- 
- 
- 
- 
- 
- 
- 3. fatal temptations- 21. Составьте вопросы пагубные соблазны (пять типов) по 4. to diminish - содержанию текста
	- уменьшать(ся) 22. «Sports and a healthy way of life»
- 23. 2.Ответьте на вопросы по тексту «Healthy lifestyle»:
- do people have nowadays in America. It's also an ?
- 25. 2. What must people do to overcome all difficulties ?
- 26. 3. Name bad habits you know.
- 27. 4.How do you understand laws that restrict the use of the word -overeating  $P$
- 28. 5.What products should the daily menu include?
- 29. З.Заполните таблицу по тексту «Bad habits»:

Bad Influence on the person habits

# UNIT 12 ЭКСТРИМАЛЬНЫЕ ВИДЫ СПОРТА

# **Read the following texts about different kinds of extreme**

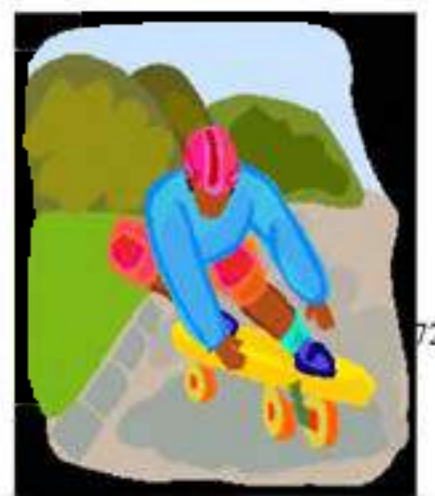

### **sports. SKATEBOARDING**

24. l.What kinds of problems more than just a popular sport Skateboarding has become accepted form of transportation. Young people skateboard to school, to work, to visit a friend. But the danger of people walking on the streets has forced many towns to pass skateboards. Across the nation, cities and towns are passing laws that keep skateboards off streets and sidewalks, especially in the centre of the town. Says a police officer in New York, =If yu're a resident and you're trying to walk down the street, all it takes is one skateboarder for it to be a problem.<sup>1</sup> Skateboarders caught breaking the rules can be punished or have their boards taken away. Skateboarders are angry about the new rules. They say they should be allowed to use skateboarders to travel.

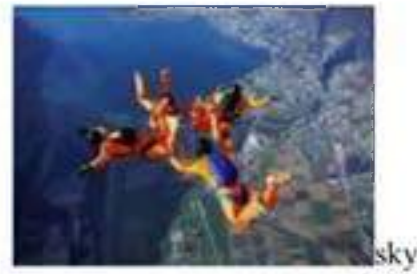

surfing

Sky surfing is like surfing and flying at the same time. It's also very fast and sky surfers must like heights because they have to jump from an aeroplane. Sky surfers work in pairs. One surfer does the tricks and the other one records the tricks with a video camera. In sky surfing competitions, judges watch the videos to decide who is the winner.

It looks exciting, but sky surfing is a very dangerous sport. You must know when to use your parachute and how to land safely.

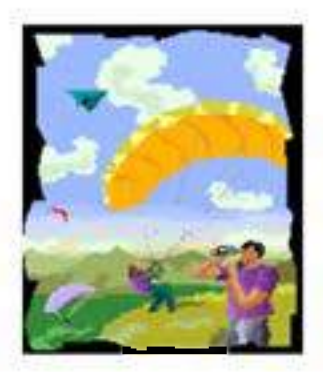

Hang Gliding The pilot of this hangglider doesn't like flying verv

much but he says he wants to feel that adrenaline rush everybody talks about. He loves extreme sports and he has trained hard and now he's ready for his first flight. Hanggliding can be dangerous and it isn't cheap  $f \neq 400$  is an average price for a hang-glider). But the excitement of the sport is obvious. After all, it's as near as you can get to flying.

# (12) A- Are these sentences true or false? Correct the false ones.

- 1. Young people use skateboards just for fun.
- 2. There are special laws to restrict the use of skateboards in some areas.
- 3. Sky surfers can't be afraid of flying.
- 4. Hang-gliding isn't an expensive sport.

# (20) B- Answer these questions with complete sentences.

1. Why is skateboarding dangerous to people?

2. What kind of punishments do skateboarders have if they break the rules?

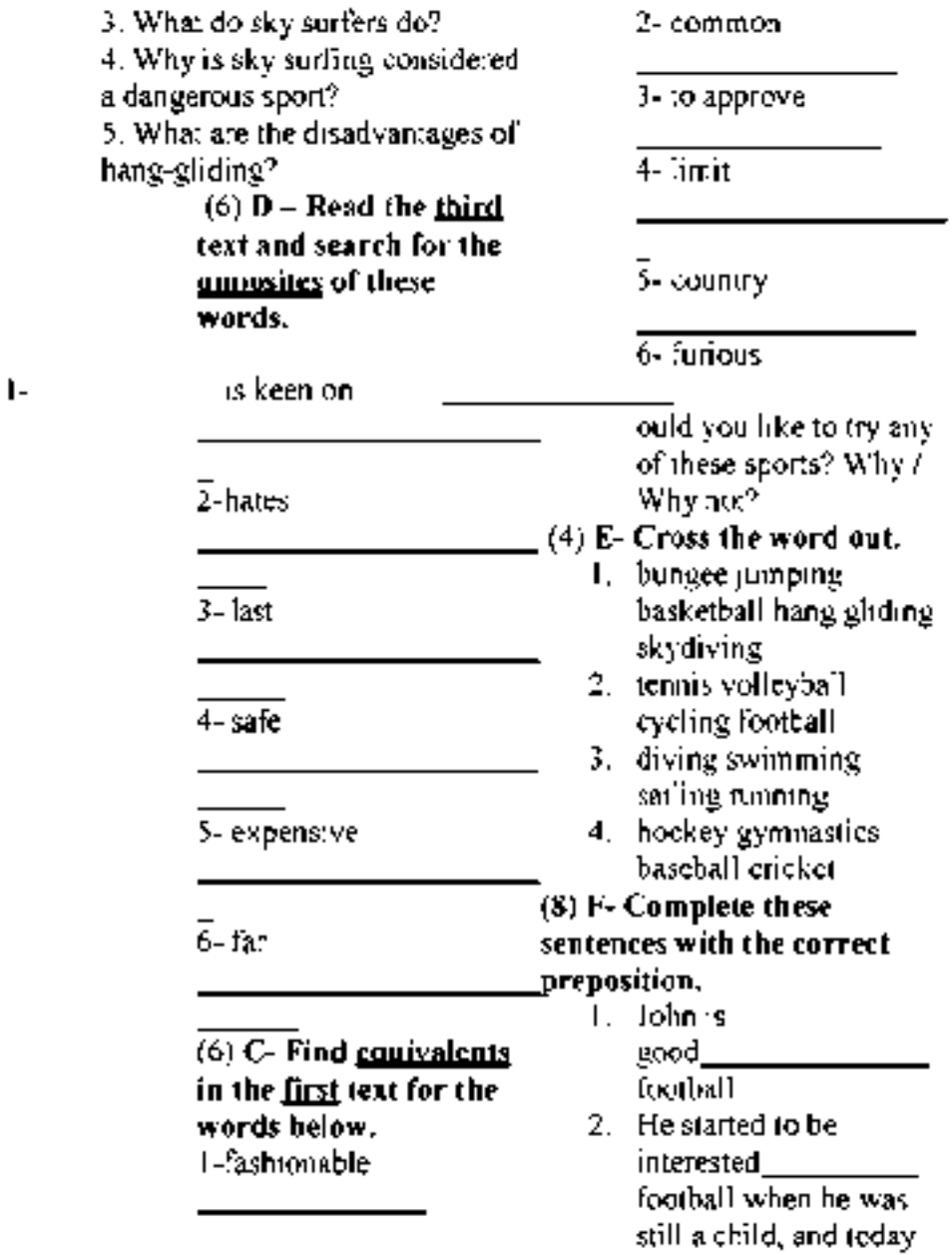

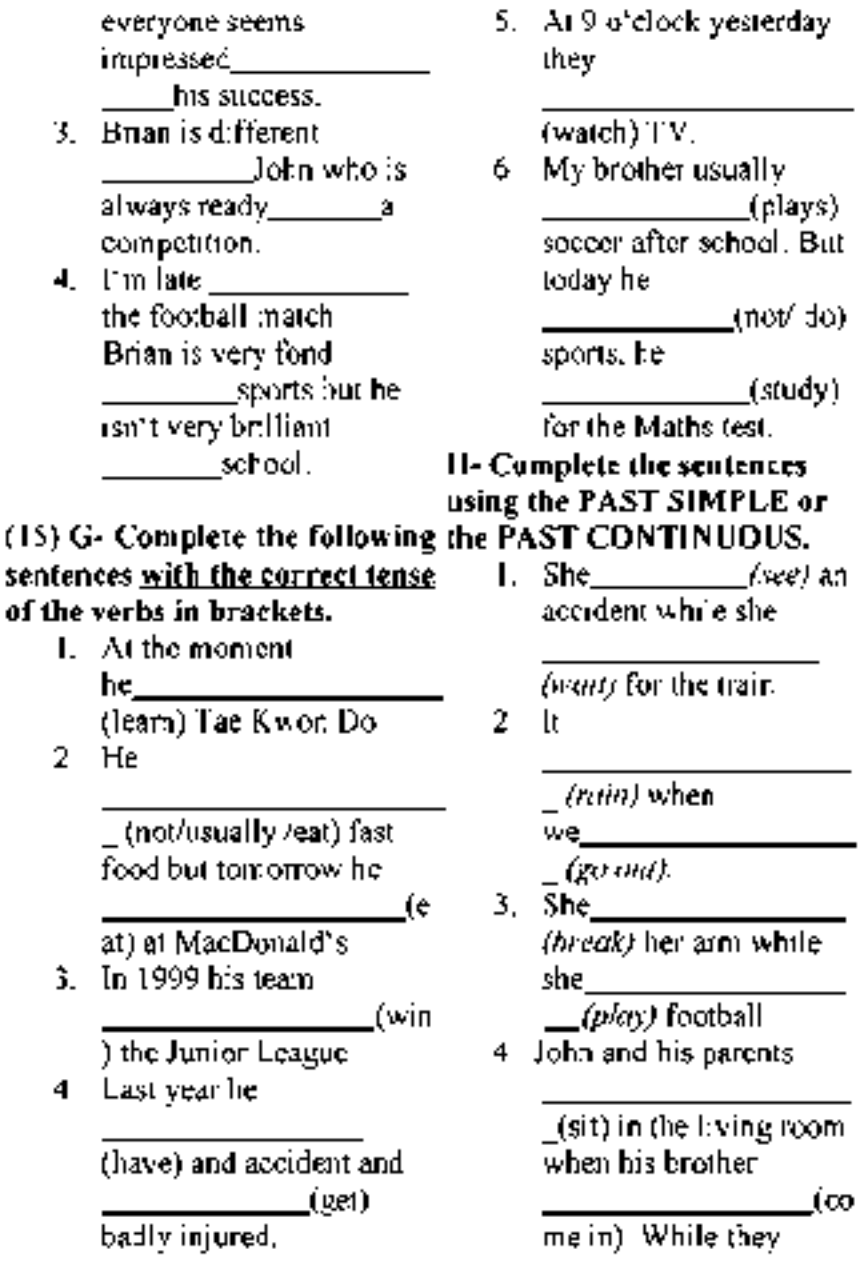

5.

$$
75 - 7
$$

 $\overline{\phantom{a}}$  (t alk), his mother  $(g_0)$  to the kitchen to get some coffee.

# I - Write a paragraph about the following topic: Is sport important to you? Why?

## UNIT 13 СПОРТ В ЖИЗНИ СОВРЕМЕННОЙ МОЛОДЕЖИ.

he British are a sporting nation. Like everyone else they love football - in fact, they invented it. near the sea, a lake, or a river Most British towns and cities have a football team. Every year, each team plays in the Football Association competition. The two best teams play in the Cup Final at Wembley Stadium in London. Some fans pay up to J200 for a ticket for the Cup Final. It is one of the biggest sporting events of the year. Cricket is a typically British game. The only other countries that play are Pakistan, India, the West Indies, South Africa, Australia and New Zealand. Cricket is a summer game, lovely to watch from under old trees on a village "green". It looks slow,

 $(t$  but it can be exciting if you understand what's going on. Cricket is a very long game. The big international matches go on for five days. But in the real English way, the players always stop for tea. Tennis is another popular game in Britain. Every summer, in June, the biggest international tennis tournament takes place at Wimbledon, a suburb of London.

Many British people who live enjoy sailing. If you are really enthusiastic, and rich enough to buy your own boat, you can take part in one of the annual sailing races or "regattas".

> 1. Найди в тексте 3 существительных, 3 прилагательных и 3 глагола

Nouns:

Adjectives:

Verbs:

1. Дай название тексту:

- a) British people.
- b) Sport in our life.
- c) Sport in Britain.

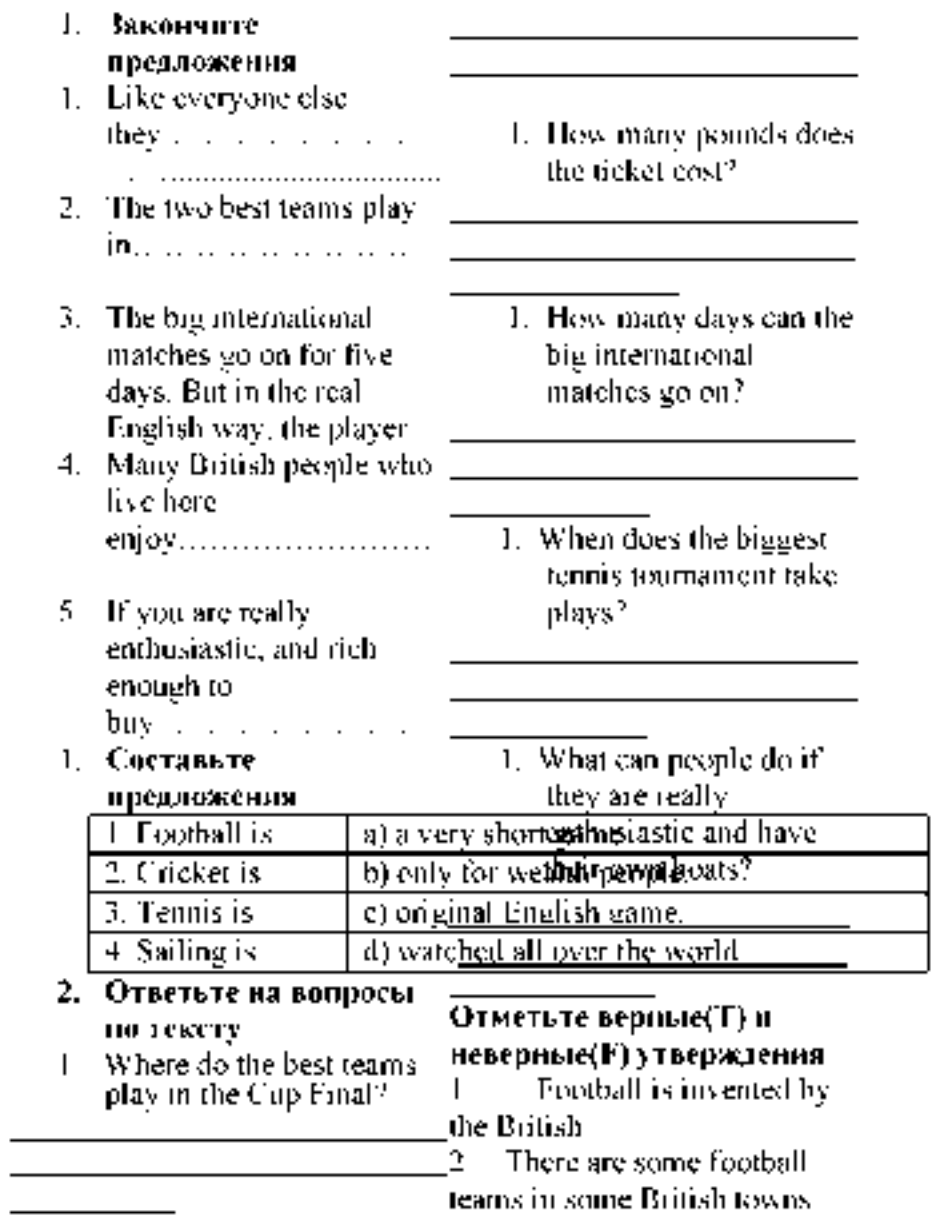

1. Who invented football?

3. In South Africa people play cricket.

4. Every year each team plays in the Football Association Competition.

5. Every summer, in June, the biggest tennis tournament takes place in London.

6. Many British people enjoy sailing.

#### 1. Перескажите текст \

\*Прочитайте текст и слова в таблице. Вставьте номера пропущенных слов и запишите ответ последовательных чисел через запятую.

## Sports is Important in Our Life

Sport is\_\_\_\_\_\_\_\_\_important in health and do morning our life. It is popular among young and old\_\_\_\_\_\_\_\_\_ .

Many people morning exercises, jog in the morning and train themselves in clubs, in different sections and take part in sport competitions.

Other people\_\_\_\_\_\_\_\_ sports too, but they only\_\_\_\_\_\_\_\_ sports games, listen to sports news. They prefer reading interesting stories about \_\_\_\_\_\_\_\_\_\_\_\_\_. But they don't

go in for sports.

Physical training is an important at school. Boys and girls\_\_\_\_\_\_\_\_\_ volley-ball and basketball at the lessons. There is the sports ground near our school and schoolchildren go in for sports in the open air.

A lot of different competition are held at schools, a great number of pupils take part in them. All participants try to get \_\_\_\_\_\_\_\_\_\_results and become winners. Sport\_\_\_\_\_\_\_people to keep in good health. If you go in for sports you have good

and don't catch cold.

Children and grown-ups take care of their

exercises regularly.

There are some popular kinds of sports in our\_\_\_\_\_\_\_\_\_\_\_ : football, volley ball, hockey, gymnastics, skiing, skating. Athletics is one of the most

\_\_\_\_\_\_\_\_\_ kinds of sports. It includes such kinds of sports as: running, jumping and others. Everybody may choose the sport he (or she) is interested in.

There are summer and  $\qquad \qquad \text{spots}.$ 

My\_\_\_\_\_\_\_\_\_\_\_ sport is swimming. I go to the swimming-pool twice a week, but I prefer to rest by the lake or the river and swim there. My \_\_\_\_\_\_\_Kostya goes in for boxing. He is a good boxer and he is a brave and courageous  $box$ . His helps him. in his every day life.

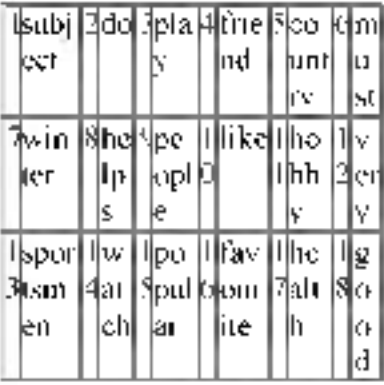

#### UNIT 14 ПИСЬМО-

ОБЪЯВЛЕНИЕ. ПИСЬМО-ПРЕДЛОЖЕНИЕ. ПИСЬМО-ЗАПРОС.BUSINESS TALK

### Существуют разные типы деловых писем, например:

- 1. Письмо-поздравление - Letter of Congratulation
- 2. Письмо-приглашение - Letter of Invitation
- 3. Письмо о приеме на работу - Letter of Acceptance
- 4. Письмо-заявление Application letter
- 5. Письмо-предложение - Commercial Offer
- 6. Письмо-жалоба Letter of Complaint
- 7. Письмо-запрос, требование - Enquiry Letter
- 8. Письмо-ответ на запрос - Reply(Quotation)
- 9. Письмо-встречное предложение - Counter - proposal
- 10. Письм-заказ Order
- 11. Ответ на заказ Response to Order
- 12. Счет-фактура Invoice
- 13. Письмо-отчет (из банка), счет - Statement

Practice 1. Выберите правильное слово:

1. A letter which asks a supplier Practice 2. about the price of his goods is: Найдите соответствующее a) a quotation; b) an order; определение словам слева. c) a letter of credit; d)an enquiry. Hannumep:  $2 - a$ 2. A letter which says an order has been received is called: a) a guarantee; b)a covering letter; c) an order-form.; c) an acknowledgement. 3. A letter which tells a supplier that the customer is unhappy is called: a) a consignment; b)a complain; c) a confirmation; d) a credit period. Эти термины известны каждому бизнесмену. Определения некоторых из них на английском языке помогут точнее понять их содержание. 1) barter - бартер; 2) a quotation- расценки, стоимость; 3) an estimate - смета; 4) foreign trade - международная торговля; 5) currency - валюта; 6) exports - экспорт; 7) deficit - дефицит; 8) a statement - ведомость, выписка о состоянии счета; 9) a reminder - письмо; 10) a receipt - квитанция, напоминание об оплате

- 1 an invoice;a) an exchange of goods and services between nations;
- 2. foreign trade(b) the price given for goods or a piece of work;
- 3. a statements) a letter where the customer tries to get better terms;
- 4. a receipt;d) a bill for goods sent or work done;
- 5. a quotation;e) an approximate calculation of the cost of something;
- 6. an estimate;f) a document that proves you have paid for some goods;
- 7. a counter proposal;g) a list of amounts paid and still owed, sent every month.

Содержание делового письма и его стиль зависят от

характера письма. Тем не менее, есть общие правила:

- 1 Письмо должно быть лаконичным и информативным.
- 2. Предложения не должны быть длинными английском языке - это и сложными.
- 3. Не употребляйте сокращения в деловых письмах.
- *4.* Если между каждой части письма пробельная строка, нет необходимости начинать новую часть с красной строки.
- 5. Письмо не должно содержать более одной страницы.
- 6. Обязательно сохраняйте копию делового письма, оно понадобится и в будущем.

-При современном

доминировании электронных средств корреспонденции (которые зачастую не локализованы и выполнены на английском языке) важно не потерять культуру ведения документации в принципе и

деловой переписки в частности. Ваш партнер по бизнесу без труда поймет, имеет ли он дело с профессионалом или любителем. Качество составления письма на качество работы вашей компании. Помня о роли контроля за бизнес-коммуни<u>кацией.</u> начнем с формата делового письма: последовательность оформления делового письма осуществляется в следующем порядке.ИГП. Структура делового письма:

- 1 Компания и адрес отправителя - Sender's address
- 2. Имя, должность, компания, адрес получателя - Addressee's name, title, company, address
- 3. Исходящий номер адресата и отправителя - Your ref / Our ref/
- 4. Дата Date

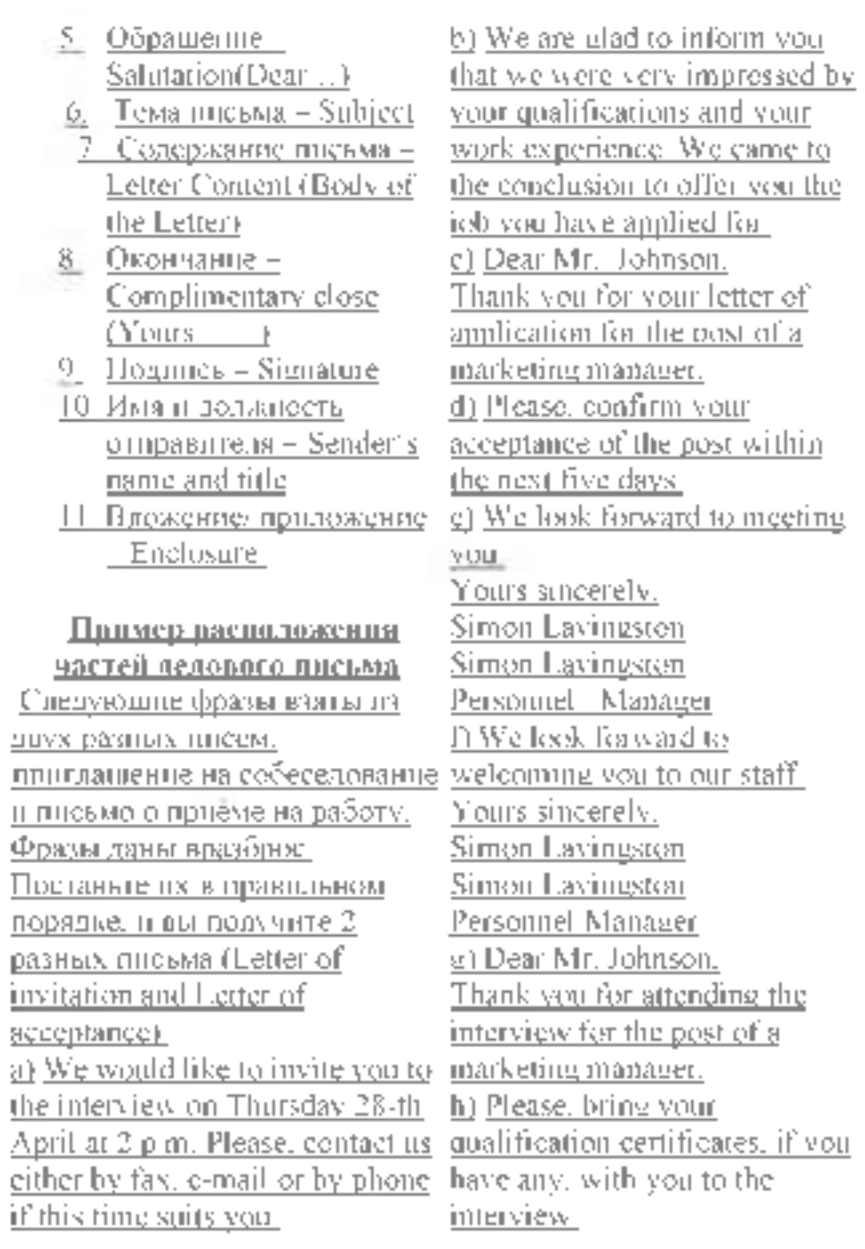

1 Sender's Company - Компания отправителя Sender's Address - Agnec Компании В правом верхнем углу письма указывается название фирмы или компании отправителя (логотип) и адрес - Sender's Company and Sender's Address. Кроме названия компании и адреса как <u>дополнение указывается номер. Компании адресата</u> телефона, факс, адрес электронной почты и сайта. Например: The Eagle Press Co Ltd 57 Leningradsky Prospect 119 487 Novosibirsk Russia Tel: (095) 246 17 30 Fax: (095) 245 35 20 [eagle@mail.cnt.ru](mailto:eagle@mail.cnt.ru) Обратите внимание: в зарубежном варианте написания адреса сначала указывается 6номер квартиры, корпуса, затем номер дома, название улицы, район, город, почтовый индекс (факультативно) страна; слова Flat, Block, Street, Avenue, Ulitsa , Prospect, Road пишутся с заглавной буквы. Можно использовать

общепринятые сокращения: Fl, Ant. St, Ave, Ul, Pr, RD; в адресе не должно быть никаких знаков препинания в соответствии со стандартами Великобритании и США. 2. Addressee's name - Имя адресата Addressee's Title - Должность адресата Addressee's Company Addressee's Address - Адрес адресата Чуть ниже, в левом углу указывается сначала имя адресата, его должность, название компании и. наконец, адрес - Addressee's name, title, company, address. Обратите внимание, что адрес состоит из номера дома и улицы; местности; названия округа, штата или провинции; почтового кода. Необходимо также добавить название страны назначения. Если у адресата есть почтовый ящик, то номер почтового ящика указывается вместо номера дома и улицы. Miss E. Hughers Sales Manager Soundsonic Ltd

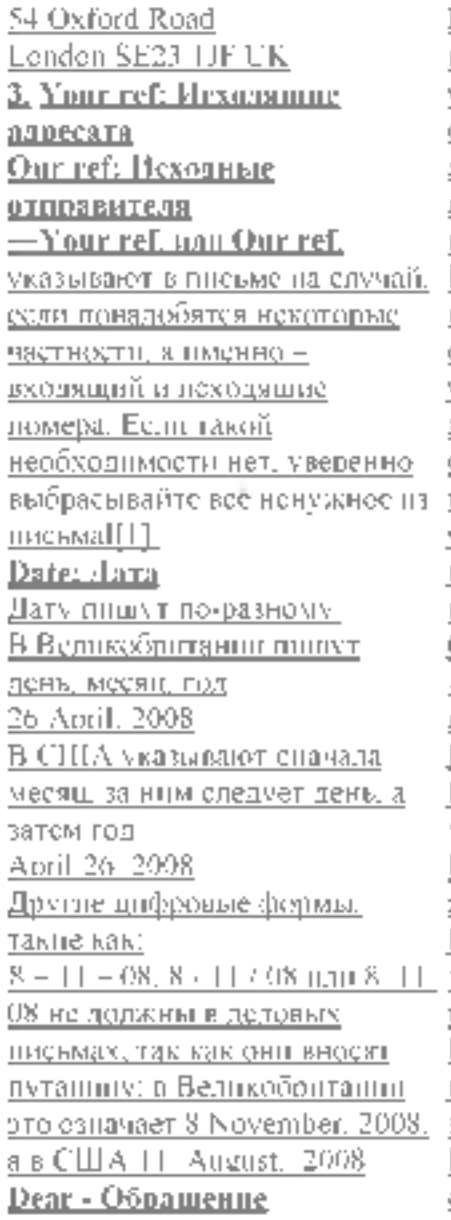

В настоящее время деловая переписка идет по пути упрощения стандартов и стиля. И тем не менее есть несколько правил, которым следуют при написании делового письма. Если ваше письмо обращено к конкретному лицу, сотруднику компании, вы указываете его имя и должность. Однако особенность деловой переписки заключается в том, что она ведется не как личная переписка Person to Person, а как официальная Company to Comnanv. А) Если вы знаете имя вашего адресата, вы пишите: Dear Mr. Patricks. Dear Mr. - обращение к мужчине (for any man) Dear Ms. - обращение к женщине (for any woman) Dear M rs.- обращение к замужней женщине (for a married woman) Dear Miss - обращение к незамужней женщине (for a single/unmarried woman) Dear Ms. - нейтральное обращение к даме, семейное

положение которой вам не известно. Обратите внимание, что пишется только фамилия, без указания имени. Например: Mr. Patricks, Ms.Brown, Mrs.Bush B) Если вы не знаете имя адресата, то ваше обращение будет следующим: Dear Sir, - по отношению к мужчине (for a man) Dear Madam, - по отношению к женщине (for a woman) C) Если вы знаете лишь должность и не знаете пол адресата (т. е. вы не в курсе, является ли ваш адресат лицом заключительная часть. мужского или женского пола), вы пишите: Dear Sales Manager, или Dear Sir / Madam, D) Если вы обращаетесь не к конкретному адресату, а к компании, ваше обращение будет звучать так: Dear Sirs, E) Только в случае, если адресат - ваш друг или хорошо pleased to ..., How nice of you знакомый по бизнесу, вы можете обратиться: Dear Joe or Dear Helen. Обратите внимание: после обращения ставится запятая. 6. Subject - Тема Строка Subject Line - (Тема письма / сообщения) информирует о содержании письма. Это может быть .например, Счет-фактура - Invoice 265 или Заказ и его номер - Order 439. 7. Body of a Letter Содержание письма Переходим к самому письму, которое состоит из трех частей:  $1$ . The opening – начало. 2. The main message основная часть. 3. The closing - Основную задачу письма можно выразить следующим способом: внимание интерес побуждение - действие. В начале письма автор обычно благодарит адресата за ранее полученную корреспонденцию, например: Thanks for ..., We were very to ... 8. Complimentary Close = Окончание Окончание зависит от приветствия; если

приветствие не было обращено 1. The Personnel Manager к конкретному лицу, то письмо заканчивается словами: Yours faithfully, что означает -с совершенным почтением Dear Madam, Yours faithfully, or 3. The Vice President Yours truly, Dear Sir or Madam, Dear Sir, Если вы в начале письма обращаетесь к адресату по имени, то закончить письмо нужно словами: Yours sincerely, - искренне Ваш. Dear Mr.Blake, Dear Ms. Levy, Yours sincerely, Dear Mrs.Softheard, Обращение к товарищу или хорошему знакомому по бизнесу заканчивается словами: Best wishes, - с наилучшими пожеланиями. Dear David, Dear Betty, Best wishes, Dear Mark, Practice 4. Вставьте в приведенные ниже отрывки текстов писем пропущенные приветствия и заключительные фразы.

- Travel Unlimited Dear\_\_\_\_\_\_\_\_\_\_\_\_\_\_\_\_\_  $Y\circ$ urs $\Box$
- ICUTechnical College Dear\_\_\_\_\_\_\_\_\_\_\_\_\_\_\_\_\_ Yours\_\_\_\_\_\_\_\_\_\_\_\_\_\_\_\_

9. Signature - Подпись Когда письмо закончено, не забудьте поставить свою подпись. Если вы пользуетесь компьютером, не забудьте поставить собственноручную подпись. 10. Sender's name - Имя отправителя Sender's Title - Должность отправителя За подписью следует полное имя, фамилия и должность автора письма. После прочтения письма ваш партнер будет знать, как следует к вам обращаться и какую должность вы занимаете в компании (и,следовательно, какова сфера ваших должностных возможностей в компании). 11. Enclosure - вложение. В конце сообщения встречается приложение

Encl. Это значит, что в письмо вложены дополнительные материалы, например, рекламный проспект, резюме или брошюра. Встречаются три варианта написания: Enc, Encl, Encis. Если Вы хотите указать, какое конкретно приложение следует к письму, то строчка выглядит так: Encl: Curriculum Vitae (персональные данные) Encl: Catalogue Ппимеп письма на английском языке SYSTEM FURNITURE ole Brookfield Industrial Estate Twylord Westshire TD3 2BS England Tel: 0193-384 1923 Fax: 0193 2196734 Telex: 342689 Our ref: RPL/ PE Your ref: Mr. W. Drake 24 October 2007 Chairman The Drake and Sons Engineering Co. Ltd Bristol 5 England Dear Mr. Drake, Order 439 Thank you very much for your order of 24 October 2007.

I enclose our latest price list and a new catalogue of our products. I will keep you fully inform about the progress of your order. Yours sincerely, *Pauline Ellis* Pauline Ellis (Miss) Secretary Enc. 2 Для закрепления материала предлагаем вам практикум и тест. [\(Приложение 1\)](https://urok.1sept.ru/articles/573096/pril1.doc) Подводя итоги, помните:

- 1 -Качество составления письма - это качество работы вашей компании. Следуйте международным стандартам написания письма на английском языке.
- <u>2. Если деловое</u> сообщение имеет электронный формат, отправляйте его на фирменных бланках шаблонах на английском или других языках, содержащих логотип организации, ее адрес и телеФонИП,

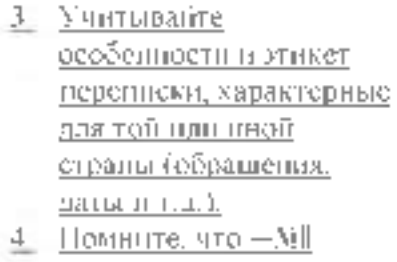

соответствует символу —Noll в британском варианте английского языка и —#11 - в американском. Например: School No 58 / School # 58

<u>S. Обратите внимание, что</u> Bristol с заглавной буквы а английском языке пишутся: названия месяцев (March, November); названия языков (English, French); названия религий (Orthodox, Catholic, Muslim, Protestant. Buddhist. Jewish).

6. Названия школьных предметов можно писать как с заглавной, так и с маленькой буквы (Geography / geography

Write the following addresses in block style.

Расставьте части письма в нужном порядке. Не забудьте поставить подпись.

> 2. You: Helen Dullwit, Travel agent

Your address: Easten Travel Agency

12, The Crescent, Manchester, BR3 5YT

Tel: 01219-84436 Fax: 01219-97760

Date: 12.9.2008

Their Address: Blacks Computers, 7 White Blvd,

3. You: Tatyana Ryshova, Purchasing Supervisor Your Address: 39, Grashdanskaya St.,119 357 Moscow Their Address: Ms.Alison Brown, Sales Manager, Office Furnishings, 907 3<sup>of</sup> Ave, New York

Date: 23.10.2008

Read and decide if it is true  $\|\cdot\|$   $\|$  or false  $\|\cdot\|$ . Прочтите и укажите правильно [ T ] или неправильно [ F ]

T

следующее утверждение.

For example:

In the UK , the date 3.9.99 on a letter means 9 March 1999.

В Великобритании дата 3.9.99 означает 9 Марта 1999. Ответ - [F]

- 9. If you were writing to *Mr. Peter Wood,* you would open it with Dear
- 15. If you open the letter with *Dear Sales Manager*, you close it *Best wishes* [ ].
- 16. You close the letter with *Yours sincerely*, if you open it *Dear Mr. Wood* [ ].

*Mr. Peter Wood* [ ]. Unit 15 Путешествия на

- 10. In the USA, it is correct транспорте. Путешествия to open a letter with the по стране и за рубежом salutation *Gentlemen* [ ]. Разница между travel, trip и
- 11. If you do not know journey whether a female correspondent is Как известно, Travel broadens married or not, it is the mind (Путешествия correct to use the term расширяют кругозор). *Mrs* [ ]. Неважно, будет ли это
- 12. If you know only the короткая поездка на машине addressee's title, you или большое путешествие с  $o$ pen a letter with the долгим перелетом salutation *Dear Sir or* выбираться в места, где ты не *Madam.* **бывал, интересно всегда.**
- 13. The abbreviation *enc.* or Особенно, за границу *encl* .means there are (abroad). enclosures with the  $B$  английском языке есть letter [ ]. Несколько существительных -
- 14. The abbreviation for the синонимов, связанных с term = *limited liability '* темой путешествий. in the UK is Ltd  $[$ ]. Travel (путешествие)

Travel - наиболее часто употребляемое слово для обозначения путешествий. В прямом переводе глагол «to travel» переводится, как «путешествовать», но в зависимости от контекста его значение может трактоваться и по-другому — «отправиться» или «поехать». *World travel gives people a new perspective* — *Путешествия по миру помогают людям взглянуть на все по-новому.* Слово travel употребляется в случаях, когда мы говорим о путешествии в целом, как о явлении. Поэтому в английском языке оно часто употребляется в составе более сложных существительных: air travel — путешествие самолетом car travel — путешествие на машине space travel — космическое путешествие water travel — путешествие по воде time travel — путешествие во времени travel documents — проездные документы

travel ticket — проездной билет travel agent — агент по туризму Кроме того, слово travel является производным для других слов. Так, путешественник поанглийски — traveller, а все, что может быть связано с путешествиями — travelling. Когда мы говорим о чьих-то путешествиях и странствиях, то употребляем множественное число travels. Приключенческие книги о путешествиях также будут называться travels, а вот гид по какому-то городу или стране называется travel guide.

Journey (поездка, путешествие)

У слова journey более узкий спектр применения, чем у слова travel. Journey обозначает путешествие в один конец или регулярные поездки. Его чаще можно услышать в британском английском, чем в американском. Так, трехчасовую поездку на

поезде из одного города в другой будет логичнее назвать journey: *A journey from London to Manchester can now be*  $complete$ *d in under 4 hours Поездка из Лондона в Манчестер теперь может быть совершена менее чем за 4 часа.* Иногда слово journey используется для обозначения длительности поездки или пройденного расстояния. В русском языке наиболее близкие значения — это «дорога» или «путь»: *The three-day journey home Трехдневная дорога домой.* Одно из известных изречений с использованием слова journey гласит: *A journey of a thousand miles begins with a single step Путешествие в тысячу миль начинается с одного шага.* Устойчивое словосочетание «жизненный путь» переводится на английский язык как life's journey.

### Trip (поездка)

В отличие от journey, trip это поездка в оба конца. Словосочетание, которое часто *to the lakes. We left at 5.30*

можно встретить — road trip. Мы используем его, когда говорим о длительном путешествии на машине. Так, находясь в США можно отправиться в road trip по нескольким штатам, а то и вовсе в Мексику или Канаду. А вот рабочая командировка — business trip. Другие употребляемые словосочетания, которые можно встретить в разговоре: day trip — однодневная поездка round-the-world trip кругосветное путешествие boat trip — путешествие по воде camping trip — поход wedding trip — свадебное путешествие Иными словами, trip — это поездка в оба конца с возвращением домой, в отличие от journey, где путь лежит только в один конец. Несколько примеров слова в предложении: *Let's go on a trip to the mountains next summer! - Давайте поедем в горы следующим летом! Yesterday I went on a day trip*

*a.m. and returned around 11 p.m.* — *Вчера я совершил однодневную поездку на озера. Мы уехали в 5:30 утра и вернулись около 11 вечера* Помимо вышеупомянутых travel, trip и journey существует еще несколько слов для обозначения путешествий. Первое из них — voyage. Чаще Также, говоря об отдыхе, мы всего, его употребляют в контексте морских путешествий (sea voyage) или когда речь идет об исследовательских экспедициях (voyage of l discovery). Сегодня слово voyage употребляется в разговорной речи довольно редко и встречается, в основном, в специальной литературе и в рассказ о великих путешественниках и мореплавателях прошлого. *Many voyages were made to the Indian Ocean during that period* — *В то время совершалось много плаваний к Индийском океану.*

Второе — это tour или просто «экскурсионная поездка». Чаще всего это короткие

поездки в другой город или несколько городов с посещением достопримечательностей. Так, можно отправиться on tour of America (в тур по Америке), и затем рассказать друзьям, как вы путешествовали по США (were touring the USA). можем использовать слово vacation, которое будет обозначать каникулы или короткий отпуск. Глаголы на английском, связанные с путешествием это go, make и take. Мы можем отправиться в поездку (take a trip), совершить путешествие (make a journey) или вояж (to go on voyage) или просто попутешествовать (to travel). *Задание: прочитать и перевести текст "Tourism", составить план пересказа текста.*

People on our planet can't live without travelling now. People travel from the very beginning of their civilization. Thousands years ago all people were nomads and collectors. They

roamed all their lives looking for Nowadays people travel not food and better life. So, travelling and visiting other places are the part of our consciousness. Not so long years ago many people travelled overseas for their holidays. The majority of people stayed to have holidays in their country. Today the situation is different and the world seems much smaller. If you like travelling, you have got to have some money, because it is not a cheap hobby indeed. Tourism has become a highly developed business. The economy of some countries is mainly based on tourism industry. It is possible to book a holiday to a seaside resort on the other side of the world. Staying at home, you can book it through the Internet or by phone. The plane takes you straight there and business. within some hours of leaving your country, you can be on a tropical beach, breathing a super clean air and swimming in crystal warm water of tropical sea.

There are trains, cars and air jet liners, buses, ships that provide us with comfortable and secure travelling.

only for pleasure but also on business. People have to go to other countries for taking part in different negotiations, for signing some very important documents, for participating in different exhibitions, in order to exhibit the goods of own firm or company. Travelling on business helps people to get more information about achievements of other companies, which will help making own business more successful.

There are a lot of means of travelling: travelling by ship, by plane, by car, walking. It depends on a person to decide which means of travelling one would prefer. Tourism has become a highly developed

That is why tourism and travelling are so popular.

### *Задание: перепишите и запомните следующие слова и словосочетания по теме:*

overseas — заграница majority — большинство to seem — казаться to book — заказывать
resort— курорт a tropical beach — тропический рекламировать товары пляж to breathe — дышать to hitchhiking путешествовать автостопом advantage — преимущество to explore — исследовать to climb — взбираться, карабкаться restriction — ограничение indeed — действительно curious — любопытный inquisitive — любознательный leisure — досуг jet-air liner — реактивный самолет security — безопасность variety — разнообразие city-dweller — городской житель to take pictures фотографировать castle — крепость, замок waterfall — водопад to remind — напоминать picturesque — живописный to broaden one's mind расширить кругозор take part in negotiations принимать участие в переговорах exhibition — выставка in order to — для того чтобы

to push the goods achievement — достижение successful — успешный advantages and disadvantages — преимущества и недостатки according to — согласно *Задание: ответьте на следующие вопросы к тексту:* 1. Did the majority of people leave their country to spend holidays twenty years ago? 2. Can we book a holiday to a seaside resort on the other side of the world today? 3. Is it possible to book a holiday to a seaside resort on the other side of the world from home? 4. What means of travelling do you know? 5. What countries depend mainly on tourism? 6. Why does tourism prosper? 7. Where do people like going on vacation? 8. What is the most interesting means of travelling for you? Why? 9. Why do most travelers carry a camera with them?

10. What does travelling give

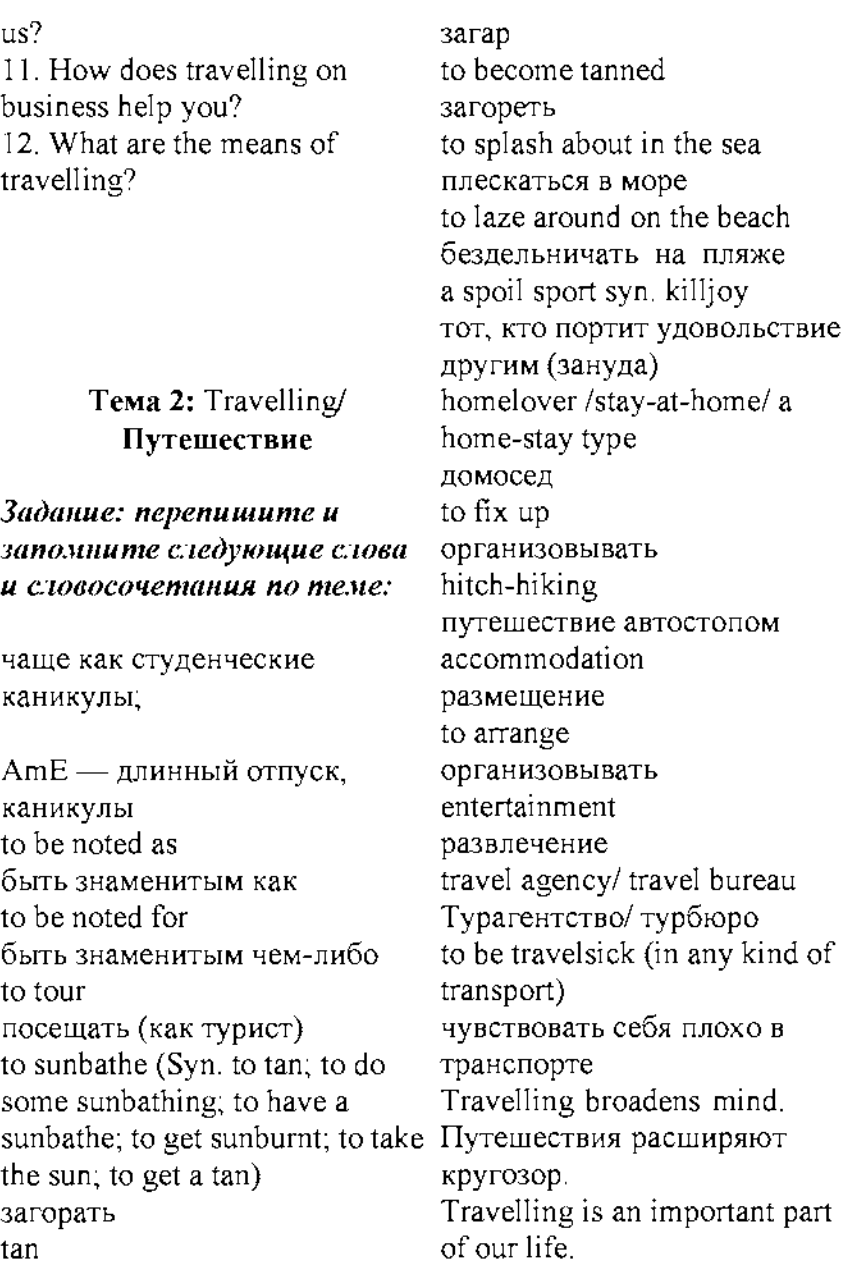

Путешествия - важная часть нашей жизни. It brings new impressions and makes life brighter. Это приносит новые впечатления и делает жизнь ярче. Travelling lets us discover the world and to see different countries, experience their cultures and traditions. Путешествия позволяют нам познать мир и увидеть различные страны, изучить их культуру и традиции. Travelling is a pleasant and useful experience. Путешествие - это удовольствие и приятный опыт. It gives an opportunity to meet new people. Это дает возможность познакомиться с новыми людьми. There are different ways of travelling. Есть различные способы путешествовать. It is a very popular hobby. Это очень популярное хобби. Today there are many opportunities to travel. Сегодня есть много возможностей для путешествий. It is very interesting to see new places, another towns and countries. Очень интересно посмотреть новые места, другие города и страны. it's rather easy to travel to any point of the planet. Довольно легко отправиться в любую точку планеты. Travelling is a very nice activity. Путешествия замечательный способ активности. I'd like to tell you about my trip to ... Мне хотелось бы рассказать о своей поездке к... It is my favourite place. Это мое любимое место. comfortable and convenient method of travelling комфортный и удобный метод путешествовать Every country has its own unique atmosphere. У каждой страны есть своя уникальная атмосфера. Travelers like discovering the world by themselves.

Путешественники любят познавать мир самостоятельно. rather easy to travel to any If you want to see the place, go on foot. Если хочешь увидеть местность, ходи пешком. one of the best ways to spend a holiday один из лучших способов провести каникулы (отпуск) spent there ... days провел там ... дней to take photo делать фото have a chance to enrich the knowledge шанс улучшить знания Last summer I went to... Прошлым летом я ездил в . The journey helped me a lot. Поездка мне очень помогла. I had a fantastic time. Я фантастически провел время. something to choose from. And I'm happy that I have traveled a lot during my vacation. Я счастлив, что я так много путешествовал во время моего отпуска.

*Задание: прочитать и*

*составить план пересказа текста.*

*перевести текст* "Travelling", change the surroundings. And We live in times when it's point of the planet. So no wonder travelling becomes more popular. What is more, our modern life is impossible without travelling. And there are many reasons for this. A few decades ago it couldn't be imagined that we would be able to travel almost everywhere. Now we can travel by different means of transport: by plane, by ship, by train, by car and even on foot. Some people like to travel by plane, because it is the best way to get to a foreign country fast. But others prefer traveling by train. They say that this method is more convenient and cheaper. Anyway, we have got the way of travelling depends only on our opportunities and preferences. Another good thing is that travelling helps us live and enjoy life. When we get tired of our daily routine, we need to travelling is one of the best ways to break the monotony of our life. We travel, see new

countries and cities, visit historical places, meet new people and taste different dishes. It brings us new impressions and makes life brighter. And that' s why millions of people all around the world adore travelling.

And finally, it is commonly known that travelling is a very nice activity. It's the time for relaxation and thinking. Nothing can give us a great deal positive emotions and memories as travelling. It is often said that travelling broadens mind. And personally I believe that it is an undeniable truth.

#### Answer the questions:

- What are the ways of travelling?
- the way of travelling?
- What the way of travelling do you prefer and why?
- How does travelling affect daily life?
- What do you do when travelling?
- What does it bring us?

#### Тема 3. What is travel for me? / Что для меня путешествие?

*Задание: прочитайте и переведите текст "What is* travel for me? *", составьте план пересказа текста.*

• What affects the choice of can see much more interesting Modern life is impossible without travelling. Thousands of people travel every day either on business or for pleasure. They can travel by air, by rail, by sea or by road. Of course, travelling by air is the fastest and the most convenient way, but it is the most expensive too. Travelling by train is slower than by plane, but it has its advantages. You places of the country you are travelling through. Modern trains have very comfortable seats. There are also sleeping cars and dining cars which make even the longest journey enjoyable. Speed, comfort and safety are

the main advantages of trains and planes. That is why many people prefer them to all other means.

Travelling by sea is very popular. enjoying the sunset. I'm fond of Large ships and small river boats mountaineering. So I do a lot of can visit foreign countries and different places of interest within friends. Time passes quickly their own country.

As for me, I prefer travelling by car. I think it's very convenient. You needn't reserve tour tickets. You needn't carry heavy

suitcases. You can stop wherever *Задание: ответьте на* you wish, and spend at any place *следующие вопросы к* as much time as you like.

Every year my friend and I go to the South for holidays. The Black impossible without travelling? Sea is one of the most wonderful places which attract holiday-

makers all over the world. There are many rest-homes,

sanatoriums and tourist camps there.

But it is also possible to rent a room or a furnished house for a couple of weeks there.

Sometimes, we can place ourselves in a tent on the sea shore enjoying fresh air and the sun all day long.

As a rule, I make new friends there. In the day-time we play volley-ball, tennis, swim in the warm water of the sea and sunbathe.

In the evening I like to sit on the beach watching the sea and

climbing together with my and soon we have to make our way back. We return home sunburnt and full of impressions.

# *тексту:*

1. Why is modern life 2. What is the fastest and the most convenient way of travelling?

3. Why is travelling by sea very popular?

4. Why is travelling by car very convenient?

5. Where do you go every year?

6. Where do you make new friends?

7. Why do people travel?

8. What is the quickest kind of transport?

9. What kind of transport do you prefer?

10. Have you ever traveled by air?

11. Have you ever traveled by sea? Did you like it?

12. What preparations do people usually make before a journey? 13. What places would you like to visit?

#### *Прочитайте, перепишите и запомните следующие слова и словосочетания:*

either... or — либо... либо by rail — по железной дороге advantages — преимущества, достоинства enjoyable — приносящий радость safety — безопасность to reserve — резервировать tour — тур, поездка to rent — снимать, нанимать couple — пара mountaineering — альпинизм climbing — лазанье (по горам)

Тема 4. Travel by train.

#### *1. Прочитайте, перепишите и запомните следующие слова и словосочетания:*

an aisle seat/a window seat место рядом с проходом/место у окна

a booking-office —касса to board the train —сесть в поезд buffet/buffet car буфет/вагон-буфет carriage —вагон cloak-room —камера хранения  $commuter$  — житель пригорода, работающий в городе и ежедневно ездящий на работу поездом (автобусом) и т. д. compartment — купе to confirm (reconfirm) tickets — подтвердить бронь билетов couchette — спальное место, полка, койка dining-car — вагон-ресторан dining-car steward официант вагона-ресторана direct train — прямой поезд emergency brake — стопкран engine —локомотив,паровоз fellow-passenger — попутчик first class/standard class первый класс/второй класс guard —проводник itinerary —спланированный маршрут  $j$ unction  $-x/y$  узел, развязка leaflet —рекламная листовка

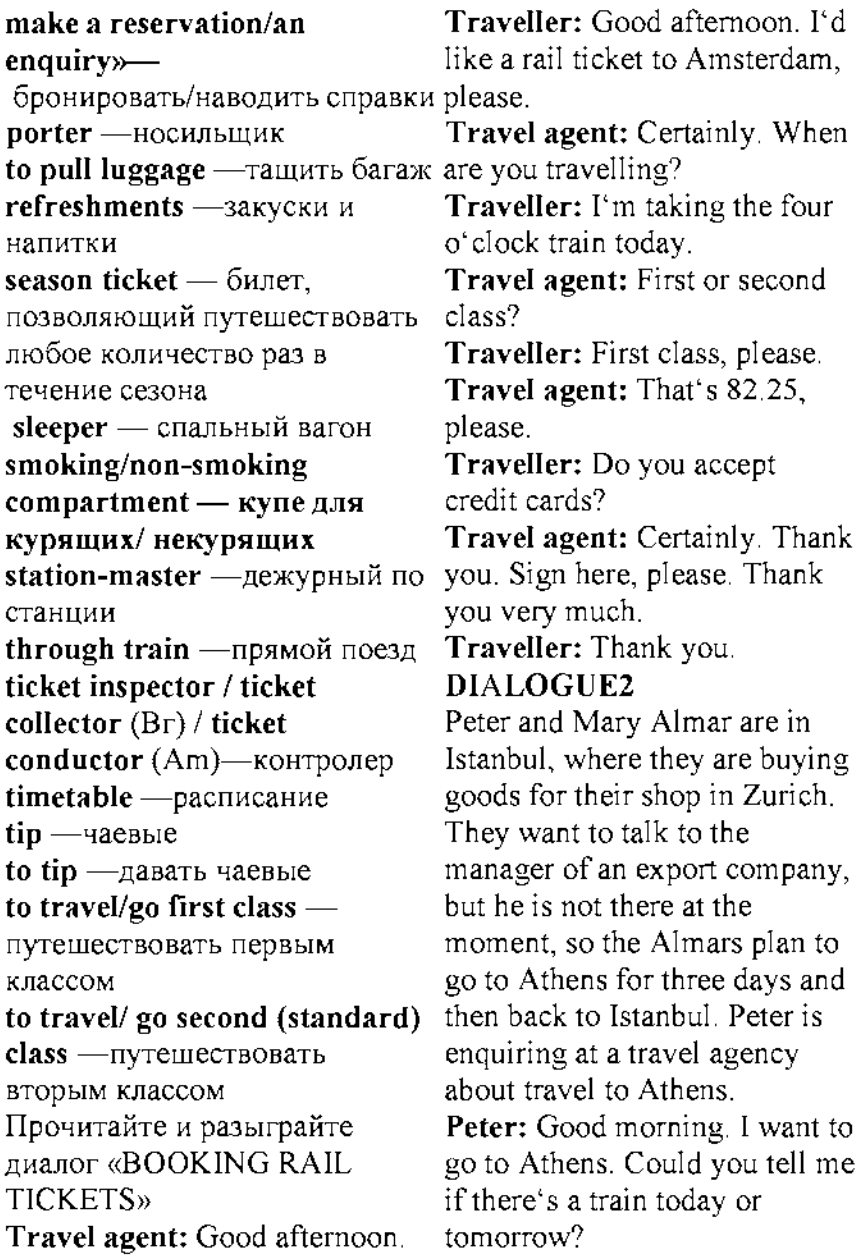

Travel agent: There's a train every evening at 22.30.

Peter: What time does it arrive in Athens, please?

Travel agent: The train leaving today arrives at 11.40 on Wednesday.

Peter: How much does it cost? Travel agent: The single fare is TL 848 first class and TL 567 second class.

Peter: Sleeping accommodation is included, isn't it?

Travel agent: No, that's extra. Peter: Oh. What sort of accommodation is there?

Travel agent: Well, that depends on whether you travel first or second class. There are singleberth compartments for firstclass passengers and two or three- berth compartments for second-class passengers.

Peter: How much is a first-class berth?

Travel agent: TL 425 each night.

Peter: Can I book a berth in advance?

Travel agent: Yes, we can book a berth for you, if there's space, of course.

Peter: Well, I'll have to think about it first. I'll call back to book the tickets. Thank you. Travel agent: Thank you, sir.

- 1. Обратите внимание на фразы, которые используются для запроса информации. Сравните их с другими подобными, приведенными ниже.
- Will you kindly tell me ..., (please)?
- I wonder if you could tell me ...
- Excuse me, do you know...?
- $\bullet$  I'd like to know...
- Have you got any idea...?
- 2. Сопоставьте слова слева с их определениями справа.
- 3. Прочитайте, переведите текст «TRAVELLING BY TRAIN»

Should you ask me what kind of transport I like best I'd speak in support of trains. With a train you have speed, comfort and pleasure combined.

What place is more interesting than a big station? There is the movement, the excitement, the gaiety of the people going away and sorrow of those who are seeing others off. There are the shouts of the porters as they pull luggage along the platforms to the waiting trains, the crowd at the booking-office getting tickets, the children tightly holding on to the skirts of their mothers, and passengers hurrying fellow-passengers (people take to board the train.

At last you manage to make your way through the crowd, closely following the porter, who has taken care of your luggage, and get out on to the platform. There are many tracks and trains there. No need for you to look round and read the signs that tell which train you must take. You follow your porter, and here you are — Car number 2, Train  $-64$ . You show your ticket to the guard and in you go into a most wonderful carriage. All is bustle and confusion, with people filing in, bumping into each other, and what not. At last you manage to stow away your luggage and get out on to the platform for fresh air and bid farewell to the well-

wishers who have come to see you off.

But you have scarcely time to kiss and hug your friends when the station-master on duty, in a red cap, signals the train. You hear no shrill whistle of the engine — the train pulls out of the station noiselessly and without a jerk.

You are on your way. You start up a conversation with your to each other quickly when travelling) and soon you get to know who is who and what. Now that the excitement of the day is over you begin to feel hungry.

The dining-car steward happens to come along and you take bookings for lunch or dinner, whichever it might be. As you go for the second sitting you have time to wash. By that time the guard has made your bed. You take your towel and go to the toilet.

You feel tired now, after a hearty meal, so you decide to turn in. You get into your upper berth and begin to absorb the beauty of the changing scenes that fly past you — the cheerful

fields of wheat and com, the meadows under a mantle of flowers, grass and green moss, the rivers that run through woodland countries, the forests with their delicious sense of peace, and the mountains ribbed with sharp steep ridges. But drowsiness creeps over you. You close your eyes and soon drift away into that vast mysterious world which men-call sleep.

#### 4. Ответьте на вопросы по тексту:

What have you combined with a train?

Why is a big station interesting? What do the porters do?

What is there on the platform? Whom do you show your ticket

to?

What do you manage to do at last?

Who are the well-wishers? Who wears a red cap?

Do people take to each other quickly when travelling?

What does the dining-car steward *текста.* do?

When do you decide to turn in? How do men call sleep?

#### 5. Phonetic Drill. Transcribe and pronounce correctly.

Guard, carriage, bustle, farewell, scarcely, engine, steward, to absorb, delicious, mysterious.

#### 6. Найдите русским словосочетаниям английские эквиваленты из текста.

Тащить багаж по платформе, касса, садиться в поезд, протискиваться сквозь толпу, железнодорожный путь, позаботиться о багаже, проводник, сделать предварительный заказ на обед, ложиться спать.

#### Тема 5. Travelling by air/ Путешествие по воздуху

### *Задание: прочитать и перевести текст* "Travelling by Plane", *составить план пересказа*

No wonder that one of the latest means of travelling is travelling by plane. Nowadays

people mostly travel by air. It combines both comfort and speed departure gate and again to the and you will reach the place of destination very quickly. No doubt, travelling by air is the most convenient and comfortable stewardess gives you all the means of travelling. But if you are airsick the flight may seem not so nice to you. Unfortunately sometimes the flights are delayed to smoke. She will take care of because of unfavourable weather conditions, and one more inconvenience is jet-lag. Before boarding the plane you must check in at the airport. Passengers are requested to arrive at the airport one hour before departure time on international flights and half an hour on domestic flights. You must register your tickets, weigh in and register the luggage. The economy class limitation is 20 kg. First-class passengers are allowed 30 kg. Excess luggage must be paid for. Passengers are permitted, to take only some personal belongings with them into the cabin. These items include handbags, brief-cases or attaché cases, umbrellas, coats and souvenirs bought at the taxfree shops at the airport. Each passenger is given a boarding

pass to be shown at the stewardess when boarding the plane.

Before the plane takes off the information about the flight, the speed and altitude. She asks you to fasten the belts and not you during the flight and will help you to get comfortable in your seat. Inside the cabins the air is always fresh and warm. The captain will welcome you on board; tell you all about the flight and the interesting places you are flying over. During the flight you can take a nap or have a chat, you can read and relax. In some planes you can watch video or listen to the music.

When the plane is landing or taking off you have an opportunity to enjoy the wonderful scenery and landscapes. While travelling by plane you fly past various villages and cities at the sight of which realize how majestic and tremendous our planet is. Do not forget your personal

belongings when leaving the plane.

Landing formalities and customs regulation are about the same inall countries. While still onboard the plane the passenger is given an arrival card to fill in, he fills in (in block letters) his name in full, country of residence, permanent address, purpose and length of visit; and address in the country he is visiting. After the passenger has disembarked, officials will examine (check) his 4. What must passengers do in passport and visa (to see if they are in order). In some countries they will check 5. What are passengers the passenger's certificate of vaccination. When these formalities have been completed the passenger goes to the Customs for an examination of his luggage. The passenger is required to fill in a customs declaration form. He must list all flight? dutiable articles. Personal belongings may be brought in duty-free. Here is a partial list of prohibited articles: firearms, drugs, in some countries — meat products, fresh plane?

fruit and vegetables. The

Customs inspector may ask you

to open your bags for inspection. 12. What will the Customs

After you are through with all customs formalities he will put a stamp on each piece of luggage.

#### Questions:

1. Why do people mostly travel by air nowadays?

2. When are passengers requested to arrive at the airport?

3. What is the luggage limitation?

case they have some excess luggage?

permitted to take with them into the cabin?

6. When is a boarding pass to be shown?

7. What do stewardesses do during the flight?

8. What can you do during the

9. What opportunities do passengers have when the plane is landing or taking off?

10. What is the passenger given to fill in while still onboard the

11. What are prohibited articles?

106

inspector do after you are through with all customs formalities?

#### Vocabulary:

means — средства nowadays — в наши дни; теперь; в наше время to combine — соединять, сочетать speed — скорость; быстрота destination — место назначения, пункт назначения to board — всходить на борт (любого судна) to check in регистрировать(ся) convenient — удобный, подходящий; пригодный comfortable — уютный, удобный to be airsick — страдать воздушной болезнью  $f$ light — полет to delay — откладывать; задерживать, замедлять unfavorable неблагоприятный; неблагосклонный; неутешительный weather conditions — погодные to take a nap — вздремнуть условия

jet-lag — нарушение суточного побеседовать ритма организма, расстройство to relax — расслабляться биоритмов в связи с перелетом через несколько часовых поясов to request — просить, требовать to weigh — взвешивать; весить limitation — ограничение to allow — позволять, разрешать excess — избыточный; превышающий норму to permit — позволять, разрешать, давать разрешение personal belongings --- лично принадлежащие вещи brief-case — портфель attache case — кожаный ручной плоский чемоданчик (для книг, документов) umbrella — зонт, зонтик boarding pass — посадочный талон departure — отправление, отбытие altitude — высота fasten one's belts пристегнуть ремни to take care — заботиться to have a chat — поболтать,

to take off — авиац. взлететь opportunity — шанс, возможность scenery — вид, пейзаж; ландшафт landscape — ландшафт, пейзаж оружие to realize — представлять себе; stamp — штамп, штемпель, понимать, осознавать majestic — величественный, грандиозный, величавый customs regulations таможенные инструкции to fill in — заполнять country of residence — страна пребывания permanent address постоянное место жительства purpose — назначение, намерение, цель length — длина; расстояние to disembark — высаживаться to examine — проверять vaccination — вакцинация to complete - завершать, заканчивать, кончать, оканчивать customs declaration таможенная декларация to list — вносить в список; составлять список; регистрировать dutiable — подлежащий обложению (таможенной) пошлиной

article — вещь, предмет partial — частичный, неполный prohibited — запрещенный firearms — огнестрельное печать

#### Тема 6. At the airport/ В *аэропорту*

#### *1. Запомнить слова и выражения по теме:*

#### Vocabulary:

flight - рейс check-in - регистрироваться на рейс delayed - задержан canceled - отменен gate - зона выхода на посадку luggage/baggage - багаж hand luggage/cabin baggage ручная кладь departure - отправление arrival - прибытие layover - пересадка seat - место в самолете aisle - проход boarding time - время посадки пассажиров

boarding pass - посадочный талон excess baggage/luggage перевес багажа

#### *Задание: прочитать и перевести текст* **"At the airport**ll

When preparing to fly, passengers are requested to arrive routine questions about whether at the airport 2 hours before departure time. They must register their tickets, get a seat assignment, and weigh and check money. their luggage. Most airlines have at least 2 classes of travel, first class and economy class. Economy class tickets are much less expensive. Each passenger more than 2 years old gets a free luggage allowance. Generally this weight limit is 20 kg of checked baggage for economy class passengers and 30 kg for first class passengers. If you check excess luggage you'll have write your name, nationality, to pay a fee calculated by the number of extra pieces and the extra weight. Every passenger is also allowed one small carry-on bag, for instance a laptop computer or small suitcase. The rules for passengers who are traveling abroad are similar in

most countries but there are, sometimes, slight differences. Here are some things to remember: if, for instance, you need to go through Customs, try to fill in the customs declaration before you talk to the customs officer. He will ask every passenger the same,

he is carrying anything he wants to declare: like tobacco, alcohol, presents, and sums of

At the check-in counter, your ticket is looked at; your things are weighed and labeled with their destination. The next formality is filling in the immigration form and going through passport control. Remember to have a black or blue pen with you because the immigration form has to be filled in block letters. You permanent address and the purpose of your trip. In most countries there is also a security check when your carry-onluggage is inspected. After fulfilling all these formalities you go to the departure lounge where you

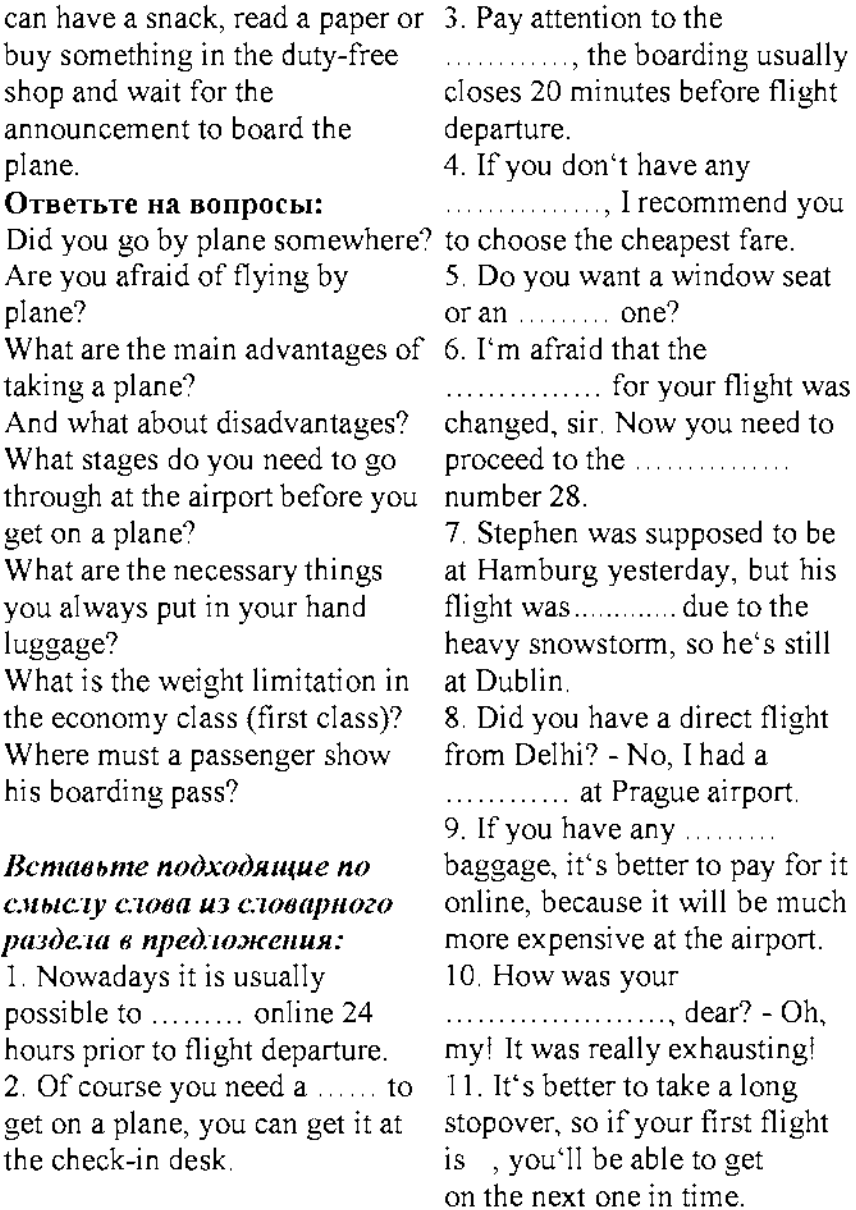

12. I think it isn't fair that backpacks aren't allowed in  $\ldots$ ....... even though my backpack is really small. 13. Excuse me, ma'am, but I think this................is mine. - Oh, really? But I thought it was 18A. - No, it's 18C. 14. Is anybody meeting you at the airport? - Yes, my husband is already waiting for me at the lounge. 15. Airports usually have two different sections for  $\dots$ ,  $\dots$ ,  $\dots$ , and arrivals.

Answers: 1 - check-in; 2 boarding pass; 3 - boarding time; 4 - luggage/baggage; 5 aisle; 6 - gate; 7 - canceled; 8 layover; 9 - excess; 10 - flight; 11 - delayed; 12 - hand luggage/cabin baggage; 13 seat; 14 - arrival; 15 departures.

Vocabulary: *arriving and departing* Вставьте подходящие по смыслу слова в пропуски: *customs officer; departure lounge; carry-on bag; check in; immigration officer; baggage;*

*collection; baggage allowance; queue; travel documents; immigration; visa* 1. When you arrive in a country from overseas the checks your passport. In some countries you must have a............. before you can enter. Then you proceed to the.............are to pick-up your bags and then to the..................who may, (but not always) check your baggage. 2. When you leave a country you must first...................with the airline to get your boarding pass. If there are a lot of people you must............Then you go through subsets where they check your travel documents and then to the  $\ldots\ldots\ldots$  to wait for your. flight. 3. On most international flights you have a .........of 20 kilograms per person. Many airlines allow you to take one bag on to the aircraft usually a maximum weight of 7 kg. This is called a .................

#### Переведите предложения с изученными словами:

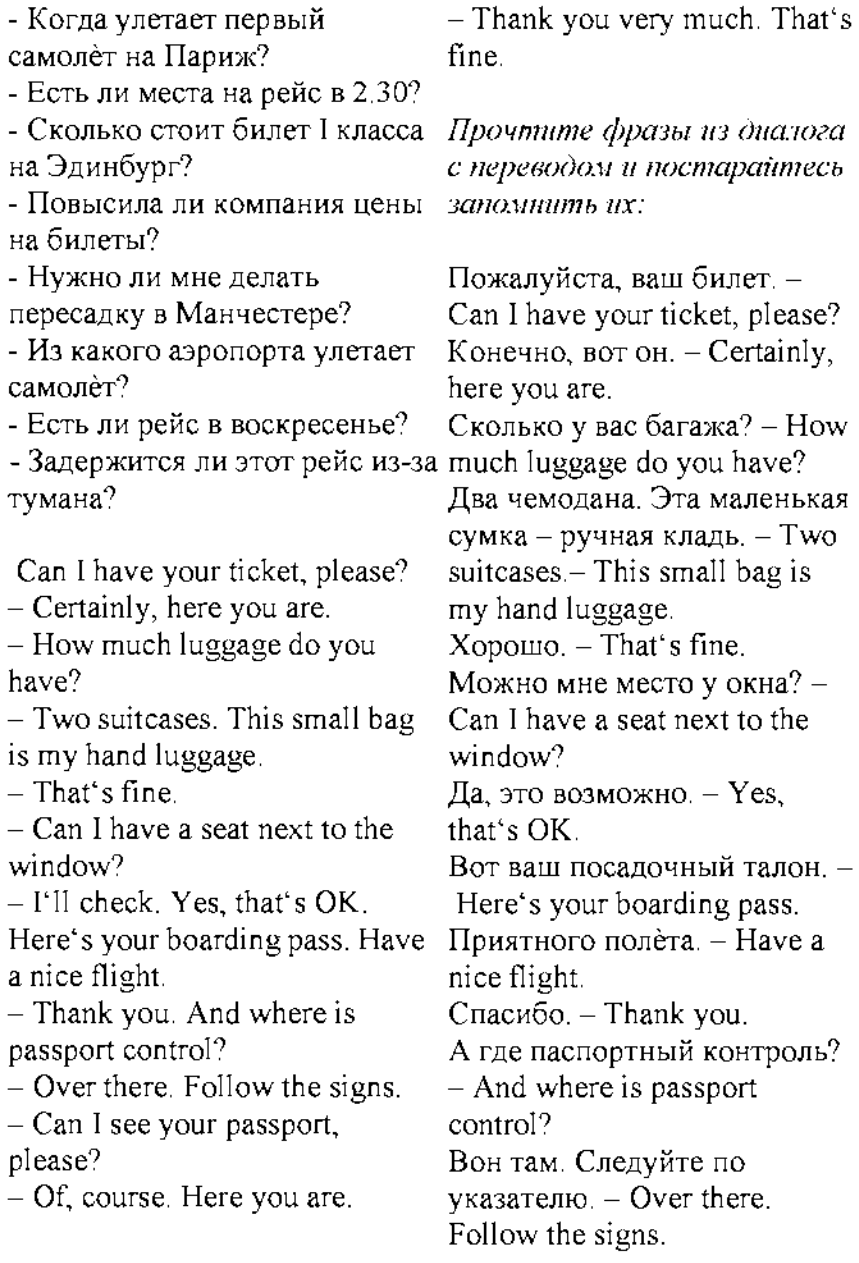

Можно ваш паспорт? - Can I see your passport, please? Конечно, вот он. - Of, course. Here you are.

Спасибо, все в порядке. - Thank you very much. That's fine.

#### Тема 7. Travelling by car / Путешествие на машине

#### *Задание: прочитать и перевести текст*

Travelling is one of the most pleasant pastimes for me. I love seeing new places, meeting new people and learning about other cultures. There are many ways to travel, for example, by train, by plane, by bus, by car, by ship. I prefer travelling by car, because it gives the freedom of movement.

There is nothing better than travelling by a fast car.

Travelling by car opens plenty of speed. opportunities from the comfort of your seat. It is a more personal experience, for there you can drive yourself. You just sit down at the steering wheel, start the motor, step on the accelerator with your foot and off goes the car. You can go as slowly or as

fast as you wish, stop when and where you choose; you park the car on the side of the road, get out and go wherever you like.

It is quite true that driving a car has some disadvantages. In town it is rather a nuisance with all those traffic «jams» or «hold - ups», round-abouts, detours and so on. It is not pleasant at all when you ride on a bumpy road or get a flat tyre, or still worse, when you get stuck in the mud.

But what can be better than a spin in a car on a week-end with your friend? As soon as you get out of the crowded town and see a long wide road in full view, what a thrill it is to feel the car rush forward at a touch of your foot, to feel the wind in your face, to see houses, trees find people flash past, to feel the real joy of

Suppose you are on vacation and have decided to take a trip in a car. What magnificent views you behold on your way — green fields, a road winding its way up the mountain with steep, grey cliffs on one side and a deep precipice on the

other, a shining expanse of the sea wrapped in a blue noonday haze, the woods, the rows of acacia that stretch along the streets of the towns you pass through. Indeed your impressions fast — быстрый, скорый are unforgettable. Of course, every travel mode has its pros and cons. Everybody would agree that travelling by car steering wheel — руль is fast and comfortable. You don't have to wait for the right time, as you do with public transport. You have enough privacy and you don't have to share space with strangers. You can listen to your favourite music бы ни or radio channel. You can park wherever you need, which is impossible when travelling by train or plane. However, there are jam, hold-up — «пробка», certain disadvantages. For example, cars are considered to be the most dangerous means of transport. There are thousands of car accidents on the roads. Apart from that, petrol is getting more and more expensive. Unfortunately, modern cars cannot function without it. Last but not the least the drivers have to change the car wheels depending on the season. Despite быстрая езда (на автомашине, all these disadvantages, I still like велосипеде, лодке) travelling by car and find it to be the most comfortable way of travel. I hope to buy my own car when I'm older. Vocabulary: experience — опыт; случай, событие; впечатление, переживание автомашины start the motor — заводить мотор, двигатель to step on the accelerator нажать на педаль газа wherever — где бы ни; куда disadvantage — недостаток nuisance — досада; неприятность затор (в уличном Движении) round-about, detour окольный путь, обход; объезд pleasant — приятный; радостный bumpy — ухабистый, тряский (о дороге) flat tyre — сдутая шина to get stuck in the mud завязнуть в грязи spin — короткая прогулка;

to rush forward — ехать, бежать driving a car?

вперед

to flash — быстро

промелькнуть, пронестись, пробежать

joy — радость, счастье; восторг

speed — скорость; темп magnificent — великолепный, величественный;

производящий впечатление, внушительный

to behold (прош. вр. — beheld; прич. прош. вр. — beheld) —

видеть, замечать, узреть;

пристально смотреть,

вглядываться, созерцать, рассматривать, наблюдать

steep — крутой

cliff—крутой склон, откос; холм; утес

precipice — обрыв, пропасть expanse — простор, (широкое) пространство; ширь и простор haze — легкий туман; дымка wood — лес

impression — впечатление; ощущение

unforgettable — незабвенный; незабываемый, памятный Questions:

1. What are advantages of travelling by car?

2. What are disadvantages of

3. Why are the impressions of a spin in a car unforgettable?

Тема 8. Travelling by ship/ Путешествие на корабле

#### *Задание: прочитать и перевести текст* «Travelling by Sea»

Human beings are very inquisitive and like discovering different places. That is why people all over the world like to travel around the globe. It is not so interesting for them to see the world on TV today. It is precious to see it by their own. And when people come to beautiful beaches and sparkling blue waters, they understand it is really the amazing thing they wanted to see. There are countless adventures within reach on cruise vacation. There are many cruise companies in the world, and each of these companies can provide you a qualified service. During the cruise people live in

comfortable cabins. During sea days when a cruise liner is in the open sea, people can take

sunbathes, swim in the swimming pools, play fools in the slide or promenade around the ship visiting different decks. You can rent a cabin for two, four, six persons.

Cruise companies offer different tours during which you can discover the inhabitants of a coral reef on a glass-bottomed boat, go horseback riding on the beach, go mountain biking rain forests, explore ancient civilizations as you climb mysterious pyramids or snorkel with stingrays and dive 800 feet down in a research submarine. Days onboard are casual but full of joy and new impressions. But don't forget your camera and binoculars, so you don't miss a thing.

Adventures are endless in this area. People can relax on a cruise любознательный, пытливый; surrounded by the white-sand beaches and beautiful turquoise waters of the most beautiful islands on the earth, find and visit tropical places where nature brings striking mountains and pristine beaches.

Such islands are home to rich culture and complex histories. There are archaic ruins, beaches, rain forests and many waterfalls. Here you can find new friends and buy a lot of souvenirs.

#### Questions:

1. Why do people like travelling?

2. What adventures can you have while travelling on a cruise ship?

3. Where do people live during the cruise?

4. Where can you go during sea days?

5. What kind of tours do cruise companies offer?

6. What can you go sightseeing when you are on a cruise vacation?

#### Vocabulary:

human beings — человеческие существа

inquisitive —

любопытный

precious — большой

ценности, важнее всего

sparkling — блестящий,

искрящийся, сверкающий

to provide — снабжать;

доставлять; обеспечивать

- cabin каюта
- seaday зд. морской день,

день когда корабль находится

в открытом море open sea — открытое море to take sunbathes — загорать to play fools — дурачиться slide — слайд; водная горка to promenade — прогуливаться; анализировать гулять, разгуливать; прохаживаться deck — палуба horseback riding — прогулка верхом на лошади mountain biking — прогулка на велосипеде по горам rain forest — тропические леса to climb — взбираться, влезать, pristine — древний, восходить, карабкаться, подниматься mysterious — таинственный; загадочный, непостижимый to snorkel — плавать под водой отживший с маской и трубкой stingray — скат to dive — нырять, бросаться в воду research submarine — научноисследовательская подводная лодка casual — нерегулярный, временный joy — радость, счастье; восторг impression — впечатление (эффект, в особенности сильный эффект, произведенный на интеллект, сознание или чувства) binoculars — бинокль to explore — исследовать, рассматривать, to relax — расслабляться, делать передышку, отдыхать to stroll — прогуливаться, бродить, гулять (обычно медленно, праздно) to surround — окружать; обступать turquoise — бирюзовый цвет первоначальный, изначальный; чистый, нетронутый; неиспорченный archaic — архаический, ruins — развалины waterfall — водопад Тема 9. Business trip abroad/ *Командировка за границу Задание: прочитать и перевести текст* «Business trip abroad» Business trips are just part of doing business. A company tries to choose only its best people to represent it. Trips can happen in or out of the country. And there are as many reasons

to go on a business as there are places to go: to sign contracts, to discuss terms of delivery, payment or shipment, to have tests, to consult, to improve one's different countries experience professional skills, to provide support. Representatives of the companies involved usually make preliminary arrangements in order to meet. Whether a long-do things differently! term or short-term trip, the itinerary must be carefully planned by the head of a department or another executive. After the trip, an employee is ordinarily expected to give a full financial accounting of the trip to questions of international his boss.

Sightseeing, cultural events and just plain relaxing are a regular part of every business trip. And no businessman would dare forget to buy gifts for relatives, friends and colleagues while on a business trip to an interesting, new location. These trips are important because they contribute to the expansion of a company's business relationships 2. to be busy – быть занятым and help that company succeed in the competitive world market. Business today is international in character, and business people often have to travel. On a

business trip people might meet colleagues and business partners for the first time. Often, colleagues from cultural difficulties, that is, they are surprised by strange, to them, social conventions in a new place. Different cultures Management styles also differ from country to country. It's often useful when doing business in a foreign land, to get some advice from a special agency which consults on business. These days business trips are very important because face to face meetings are more valuable to profitable business than any other type of strategy.

#### Vocabulary:

#### 1. to do business with  $-$

заниматься бизнесом

3. to look through  $-$ 

просматривать

- **4. price** цена
- 5. goods  $-\text{topap}$
- 6. term условие

7. payment - оплата **8. shipment** – отгрузка, погрузка, отправка 9. delivery - поставка 10. business matters  $-$  деловые вопросы 11. enquiry  $-$  запрос 12. equipment - оборудование 13. to sell  $-$  продавать 14. to make an appointment  $-$ 

назначать встречу

15. to be interested in  $-$ 

быть заинтересованным в

16. quotation - расценка, цена

#### Answer the following questions:

1. Being a businessman what should you do?

2. Before you have a business trip what steps should you do?

3. How can people make their travel arrangements?

4. What is the fastest way of traveling?

#### Тема 10. Staying at a hotel / *Пребывание в отеле*

*Задание: прочитать и перевести текст* «Staying at a hotel»

#### SANMARINHOTEL\* \* \* \* \*

The hotel -San Marini is located in the fashionable neighborhoods with the best views. It offers the greatest convenience, the best comfort and the widest service to its guests, including comfortable and luxurious guestrooms. All guestrooms have excellent furniture, air-conditioning, private bathroom, hair-drier, color television, telephone, tea and coffee-making facilities. All rooms are spacious and tastefully decorated. There are some with balcony and beach view, and then there are a number of rooms with garden view.

Hotel —San Marini has a lot of recreational facilities like swimming-pools, fitness centers, tennis courts, discos, and fully equipped gymnasiums with weight training machines, sport grounds. A swimming pool in front of the building is a trend of recreational facilities of the hotel. It provides also horseback riding and shooting to its guests. —San Marini hotel

offers animation programmers for children.

A variety of restaurants and bars cater for the needs of all kinds of visitors. They are open for breakfast, lunch, dinner and supper. Casino completes this wonderful hotel. Casinos, wherever they are legal, are the feature of some hotels and the real profits come from the casinos.

The Front Office of the hotel consists of the reservation department and the reception desk. The receptionist works in the front office of a hotel; he meets and greets guests, registers has the room in a hotel? guests and assigns rooms to them.

#### Vocabulary:

to reserve accommodation beforehand- заказать размещение заранее by telephone or by telegraph - по Заполните телефону или по телеграфу to take a single room - взять одноместный номер a double room – номер на двоих  $\,$  Registration  $\,$  Card  $\,$ a suite - номер, состоящий из нескольких комнат the service - обслуживание hospitality - гостеприимство

tangible and intangible goods  $$ материальные и нематериальные товары posters and signs -плакаты и вывески  $entertainments - pasaneyehys$ a lobby of a hotel - вестибюль отеля guest accounts- счета гостя

#### *Ответить на вопросы по тексту:*

1. How can you reserve accommodation?

2. What sort of rooms do most hotels offer?

3. What kind of conveniences

4. What does hospitality mean?

5. Where is the front office?

6. What kind of services does the front desk provide?

регистрационный бланк в отеле —San Marini SAN MARIN HOTEL

Surname\_\_\_\_\_\_\_\_\_\_\_\_\_\_\_\_\_\_

\_First

Name

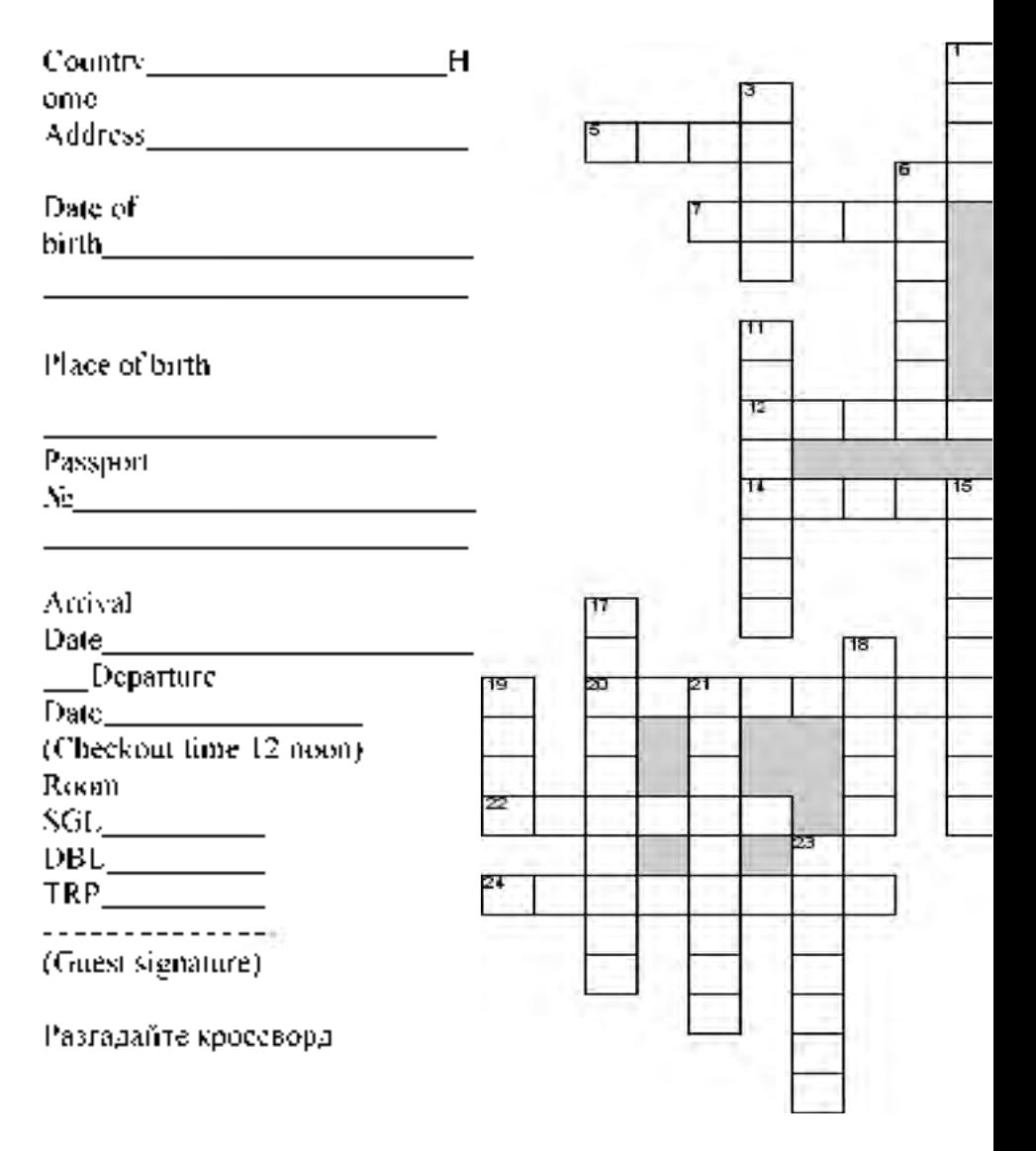

#### По горизонтали

4. Люди собираются там во время поездки

5. Озеро

6. Люди ждут, чтобы поехать в другую страну или город 7. Вся водная мантия планеты

или ее часть между

континентами.

9. В это железо накатывать другое железо

12. Фамилия известного подводного исследователя. 13. Транспорт на земле

14. Устройство для прыжка с самолета.

20. Путешествие или

передвижение пешком по

дальним странам или районам.

22. Кусок бумаги

24. Время отправляться в путешествие

#### По вертикали

1. Машина, которая возьмет вас за деньги

2. Погода

- 3. На нем лежат и загорают
- 6. Они везде, где есть люди

8. Она красива в разное время года

10. Автономное устройство для дыхания человека под водой.

11. Без него в походе сложно

15. Тот, кто совершает полеты в космосе. 16. Тот, кто занимается научными исследованиями. 17. Два колеса они едут быстро 18. Имеет два крыла и хвост 19. Палатка 21. Инцидент или неожиданный случай в жизни. 23. Когда люди путешествуют пешком

#### UNIT 16

#### Достопримечательности, которые стоит посмотреть.

#### Задание №1

Выберите правильный ответ, подписав: True (верно) or False (неверно)?

1. Trafalgar Square is in London.

2. London is not the capital of the UK.

3. Moscow is different from London.

4. London is very young.

5. There are a lot of places to visit in London.

6. There are no Art galleries Выбирите правильный ответ and museums in the capital of the (Choose the right variant): UK. *1. The oldest part of Moscow* 7. London is not a beautiful *is... .* a) The East End city. b) The Kremlin Задание №2 c) The City *2. The symbol of Russia is* ... . Найдите a) The Spasskaya Tower достопримечательности из b) The Moskva river предложенных букв London. Landmarks Big Ben Word Search r - St Pauls t e 9 d i r b r e w 0 t a s c X k 9 Westminster Abbey k 0 e i t s X r s t a u l s 9 9 9 p k b b 0 e p n 9 Buckingham Palace w w n c  $"$  u s 9 *f* p <sup>X</sup> <sup>P</sup> <sup>e</sup> <sup>a</sup> <sup>h</sup> <sup>t</sup> <sup>e</sup> <sup>s</sup> <sup>m</sup> <sup>m</sup> <sup>j</sup> i d u w *i* Tower Bridge *}* a *r* i b i *V* a U z V b z e h a j p j *e* m b a *d* i 0 n *d* 0 n e e c k London Eye 9 f a *0* i 1 z *z* z X i V r *X i* 9 p *f* Nelsons Column <sup>c</sup> <sup>i</sup> <sup>i</sup> <sup>m</sup> <sup>m</sup> <sup>p</sup> u d V w i b w k a 1 0 p e 0 b e a k t u d n s W 9 s e a V Tower of London n k t n m u l 0 c s n 0 s t e n b i 9 b e r\ 0 j  $\sigma$ 4 Z d s a 9 q 0 **1 n n b 4**  $r - c - h$ j b q a p p d *z* w v i d *z* ły. j <sup>b</sup> r\ <sup>0</sup> <sup>m</sup> <sup>k</sup> <sup>u</sup> *<sup>A</sup>* <sup>i</sup> <sup>d</sup> <sup>C</sup> rrt <sup>b</sup> <sup>c</sup> <sup>b</sup> <sup>0</sup> <sup>m</sup> <sup>p</sup> <sup>9</sup> q <sup>a</sup> <sup>e</sup> a <sup>0</sup> <sup>b</sup> <sup>c</sup> <sup>w</sup> <sup>9</sup> <sup>q</sup> J b 9 t c k s n U 0 s <sup>u</sup> <sup>u</sup> m <sup>i</sup> <sup>i</sup> 9 <sup>e</sup> <sup>m</sup> <sup>b</sup> q t 9 9 z s b m i l l z n i u m d o m <u>0 i 'e tzge okwamnz filo</u> c) The Bolshoi Theatre *3. The highest tower in Moscow is . .* Задание №3 a) The Troitsaya Tower

 $\mathbb{P}_T$ 

#### b) The Spasskaya Tower Задание №4

Закочите предложения. 1. Vasili The Blessed Cathedral is among Moscow's ............. 2. Red Square is th e ................. place of people. 3. The Bell Tower of Ivan The Great is 81 metres................. and has 21 bells. 4. The Spasskaya Tower has a famous................... 5. The capital of Russia is

Подсказка: churches, favourite, high, Clock, Moscow

1. London Eye

The London Eye is a giant observation wheel situated on the famous bridge over the River bank of the river Thames. It is 135 meters high. As the wheel turn it stops to allow tourists to see fantastic views over the city. It takes half an hour for the London Eye to complete one rotation. Since opening in March 2000 the

London Eye has become a symbol of modern Britain. The London Eye is visited by over 3,5 million people a year.

The wheel carries 32 sealed and air-conditioned egg-shaped passenger capsules. Each 10 tones capsule holds 25 people, who are free to walk around inside the capsule, though seating is provided

#### Questions:

- 1. Where is the London Eye situate
- 2. Since what time has the London become a symbol of modern Brit
- 3. How many tourists visit the Lond Eye a year?
- 4. How many passengers does the w carry?

#### 2. Tower Bridge

Tower Bridge is the most Thames. It is close to the Tower of London, which gives it its name. Sir John Wolfe Barry designed it. The bridge consists of two towers which are tied together. The bridge was officially opened on 30 June 1894 by the Prince of Wales (the future King Edward VII), and his wife.

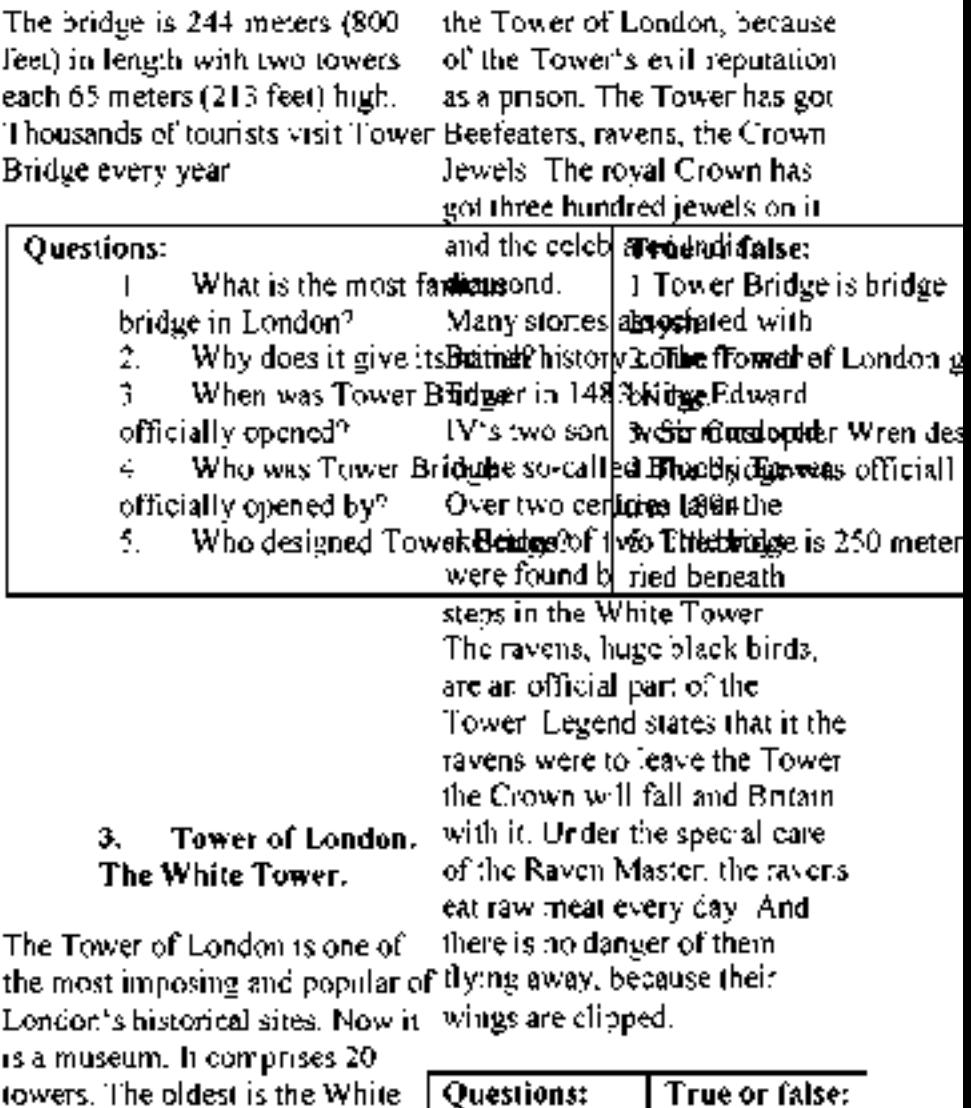

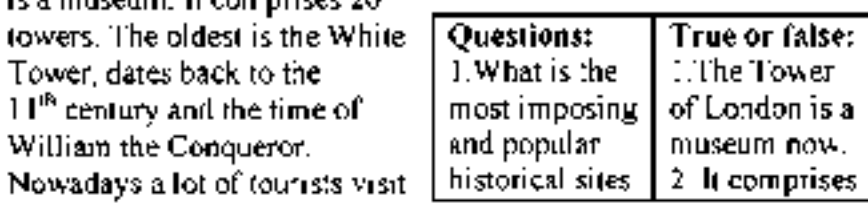

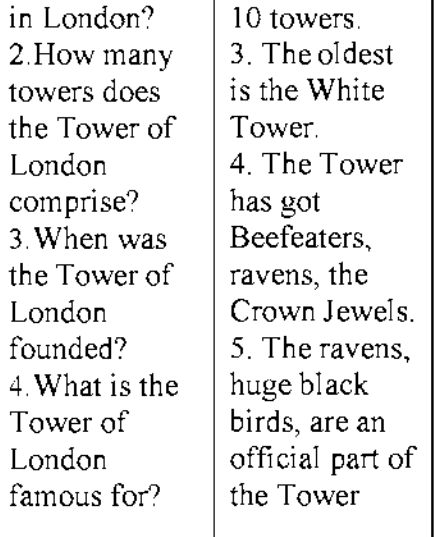

first monarch to reside in the palace. She moved there in 1837 leaving Kensington Palace, where she grew up.

Buckingham Palace has nearly 600 rooms, including a throne room, a ballroom, a dining-room, picture gallery and even a swimming-pool. Some of its rooms can be visited in summertime, only when the Queen is not at home. One of the most interesting parts of the palace is the Queen's Gallery, where works of art of the royal collection can be seen.

Royal garden and stables are also curious sights. Every year more than 50 000 invited guests are

#### 4. Buckingham Palace

Buckingham Palace is one of the entertained at garden parties, major tourist attractions in London<sup>r</sup> eIcteptions and banquets. is the official residency of the BritMany tourists come here to see the monarchy. At the moment British Queen Victoria Memorial which is monarchy is led by Queen Elizabesthet right in front of the Buckingham II. Each time the royal family is in Ra diace. Every day at 11 am palace, a flag flies on the roof. Changing of the Guard ceremony palace, a flag flies on the roof. The palace was built in 1705 by thteakes place. It is the time when Duke of Buckingham. In 1761 Kincgolorfully dressed New Guard George III bought this palace for hpisarades along the building and wife. It became a private house of replace the existing Old Guard. The Queen Charlotte and was known as eremony is accompanied by music -The Queen's House!. During the and attracts a lot of viewers.

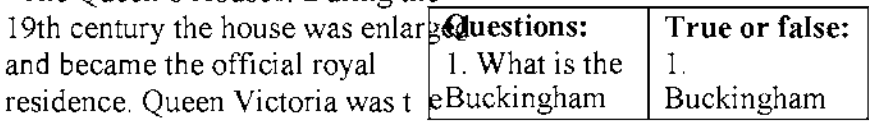

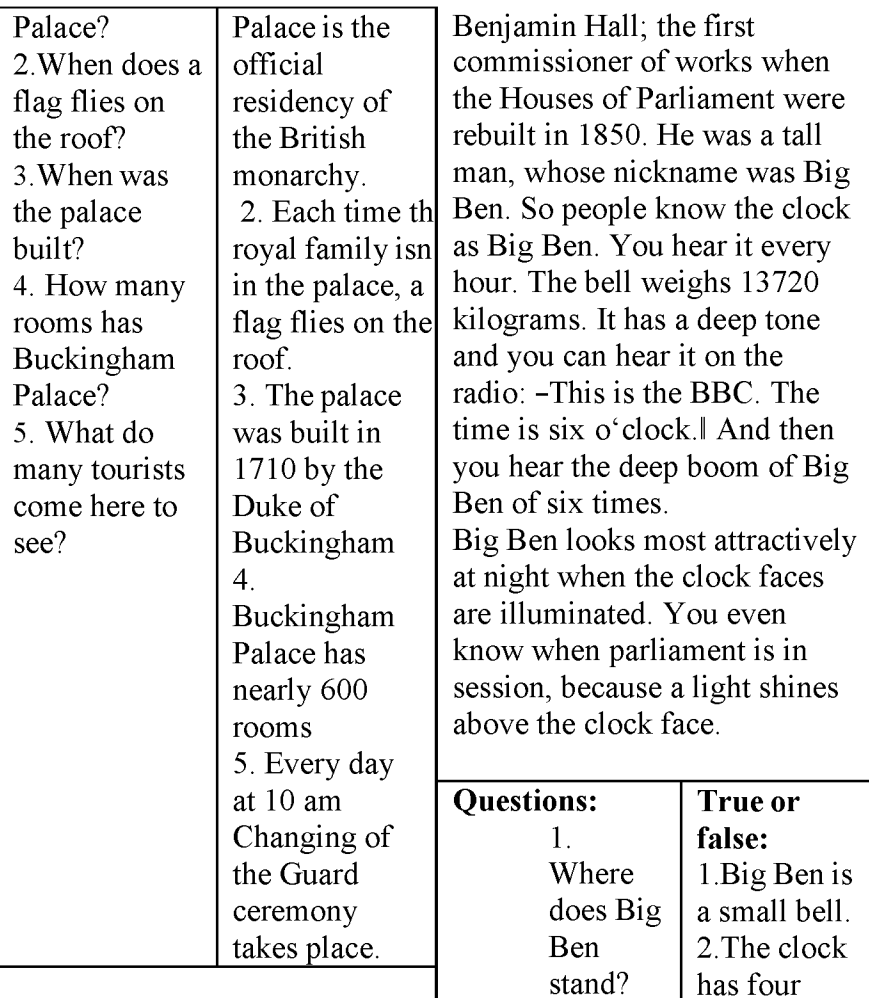

5. Big Ben  $\begin{array}{|l|l|} 5. & \text{Big Ben} & 2. & \text{faces and} \\ \text{rows clock } \text{Big Ben stands} & \text{Who} & \text{five big} \end{array}$ The famous clock Big Ben stand Who five big near the Houses of Parliament. near the Houses of Parliament.<br>Big Ben is a big bell. The clock bell 3. The bell Big Ben is a big bell. The clock has four faces and five big bells. named is named<br>The biggest bell is known as  $Big|$  after?  $Big|$  after Sir The biggest bell is known as  $Big|$ Ben. The bell is named after  $Sir \mid$  3. Do Benjamin

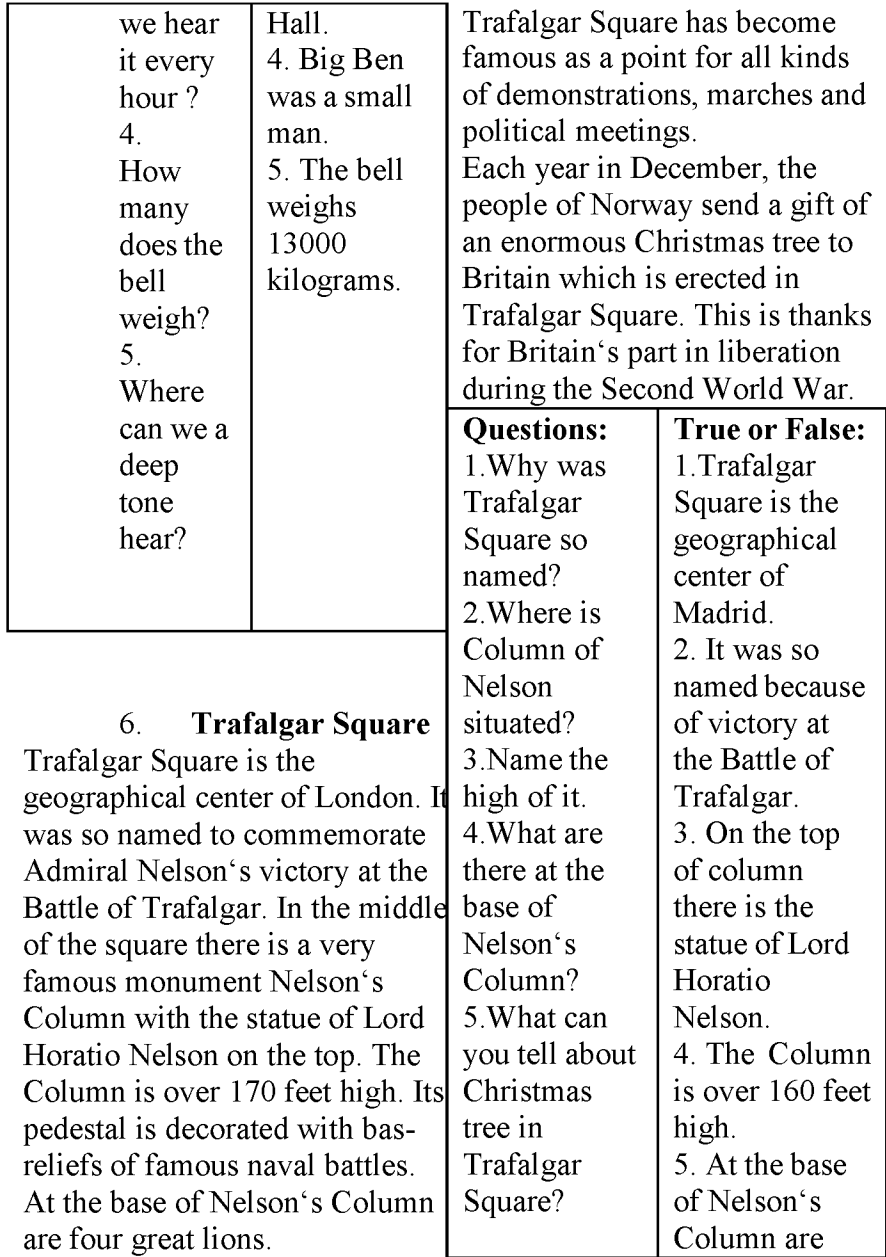

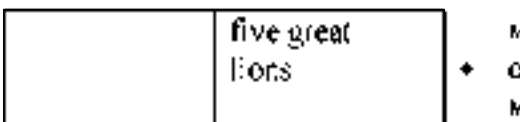

## UNIT 16 МЕСТОИМЕНИЯ местоимения;

местоимения;

- > отрицательные местоимения;
- обобщающие

Местоимения. • возвратные местоимения.

Местоимение - часть Первые три разряда наиболее речи, которая указывает на тесно связаны между собой лица, предметы, их признаки, лексически и грамматически, количеств, но не называет их. различаясь по лицам, числу и Местоимение обычно роду в 3-ем лице употребляется в предложении единственного числа и вместо имени изменясь по падежам, как существительного или имени показано в следующей прилагательного, иногда - таблице:

вместо наречия или Таблица и 1.Три

числительного. Например: разрядаместоимений.

р.

р.

Нейп] It – он,

она, оно

Множ. They-они Them-им

Именит. падеж

Личные

 $I - s$  Ме-мне We- мы I Us-нас.

Един. You - ты You-тебе

Множ. You - вы You-вам

He - он Him-ему

She - она Her - ей

Косвен. падеж

It - ему, ею, ее

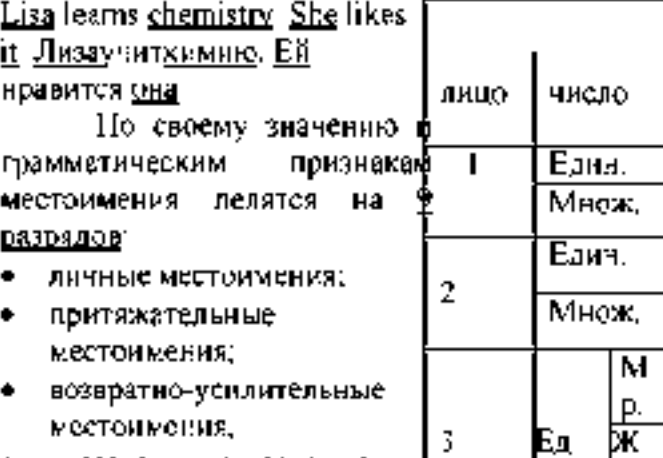

- указательные местоимения)
- вопросительноотносительные местоимения;

неопределенные

129
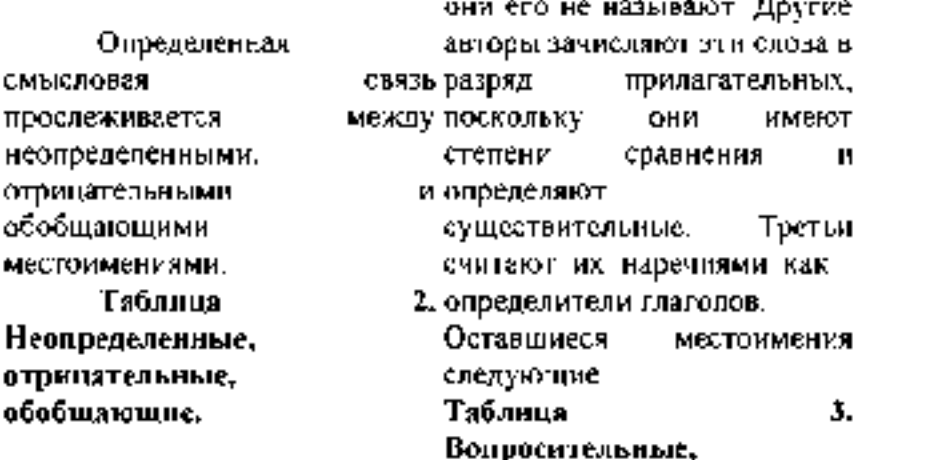

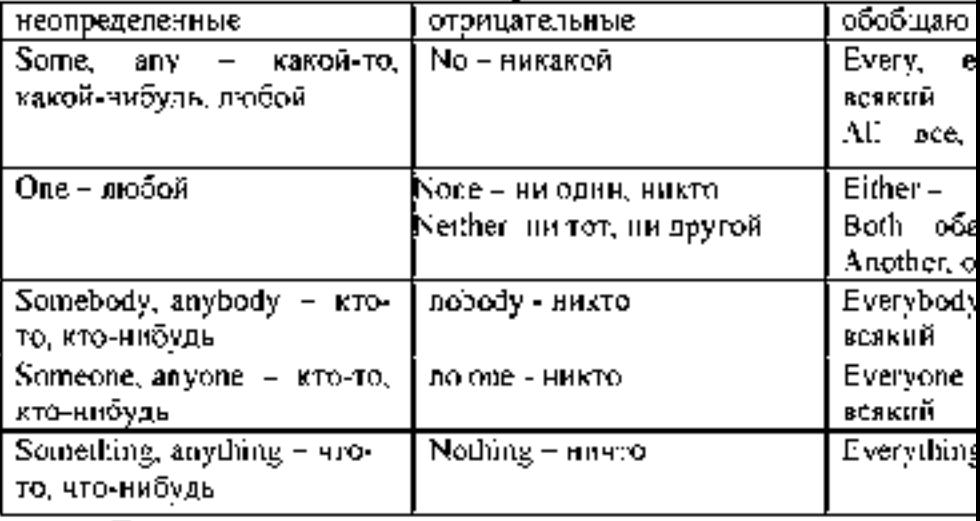

Помимо указанных вуказательные, взаимные таблице —— пеопределенных местоимення<br>местоименийосттебонациинальные — т **Virginarie include** 

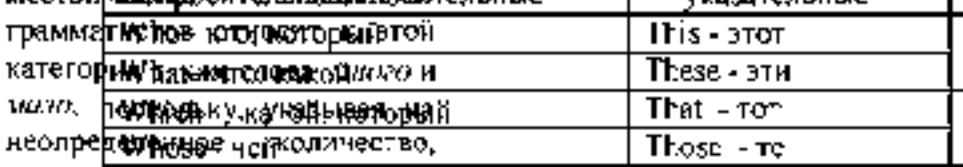

Т

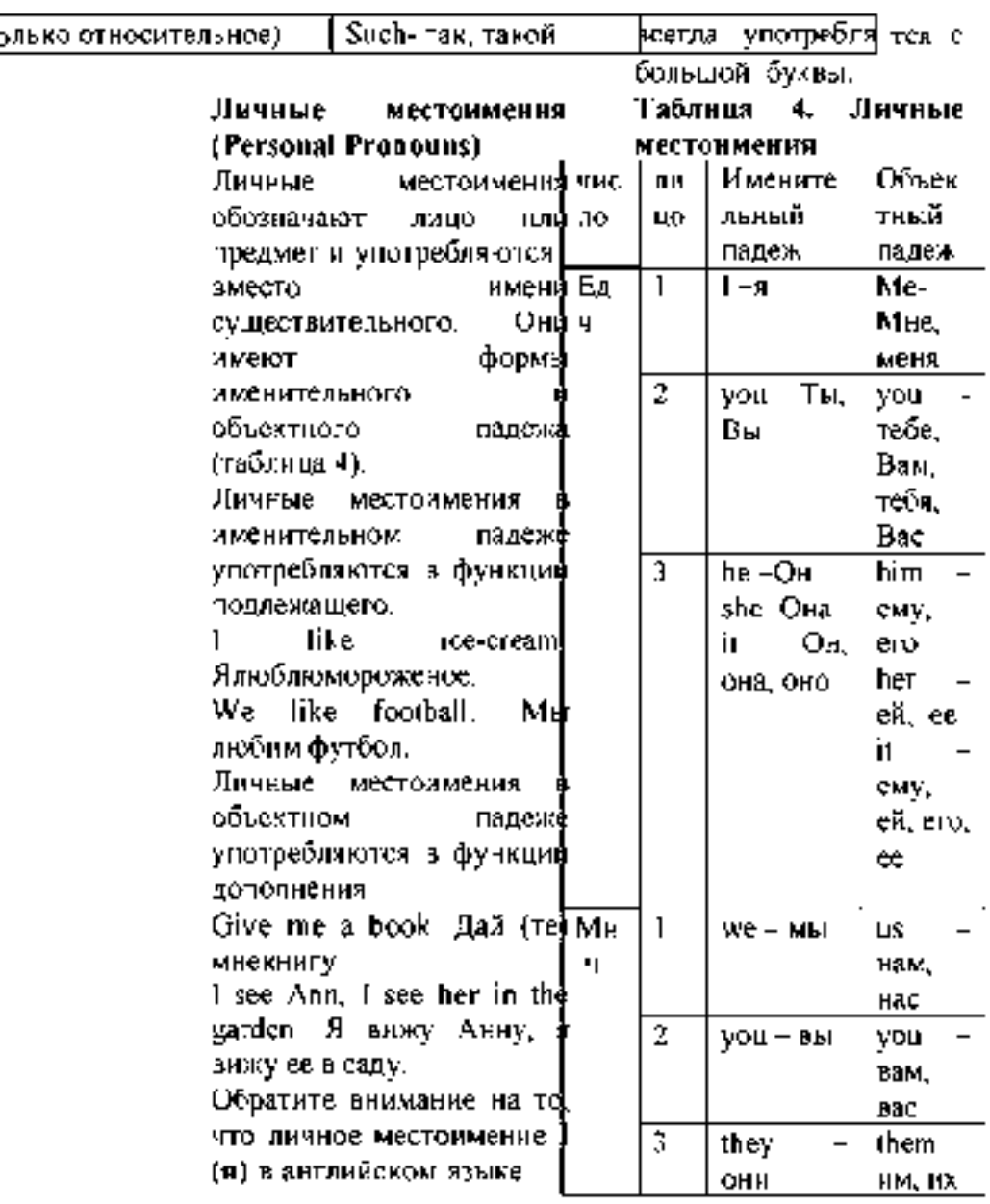

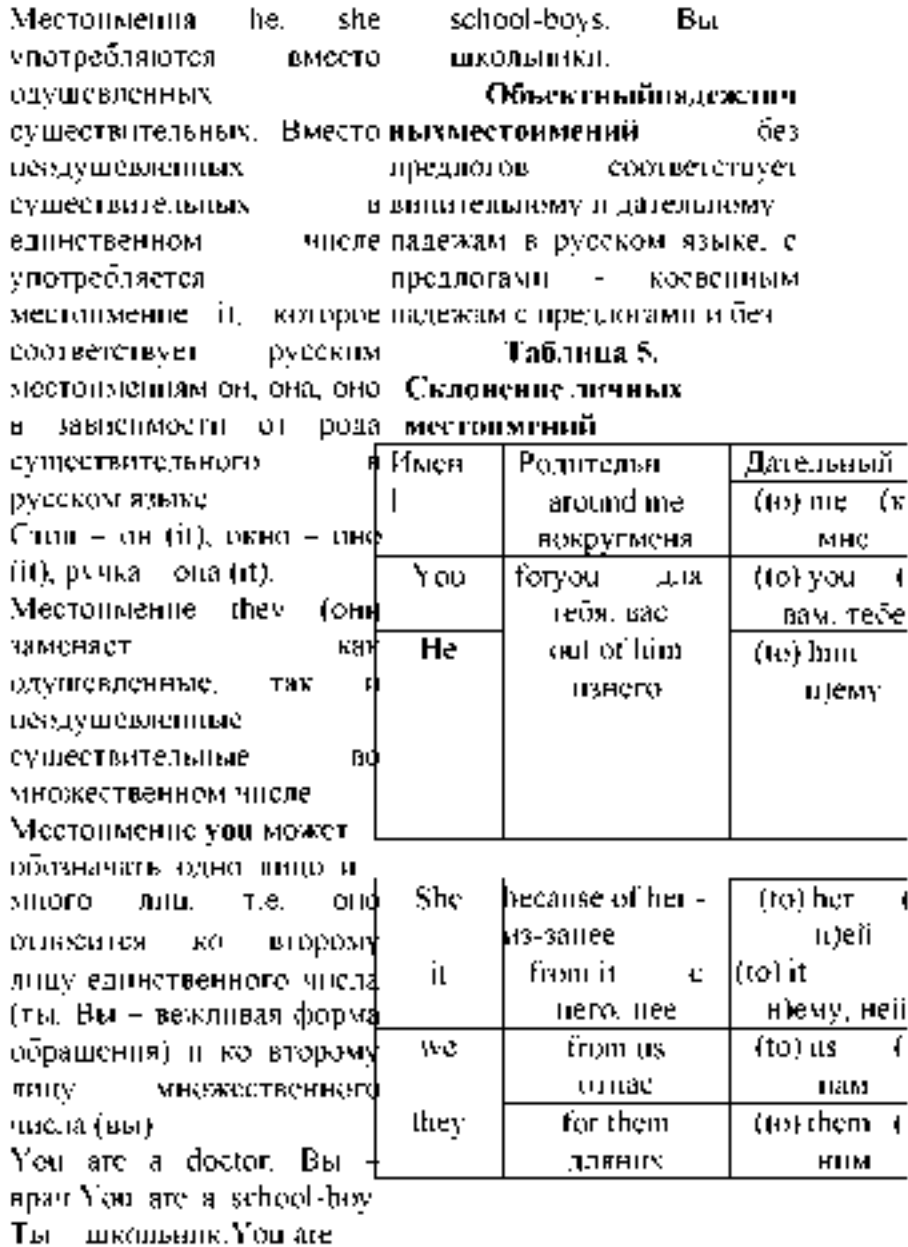

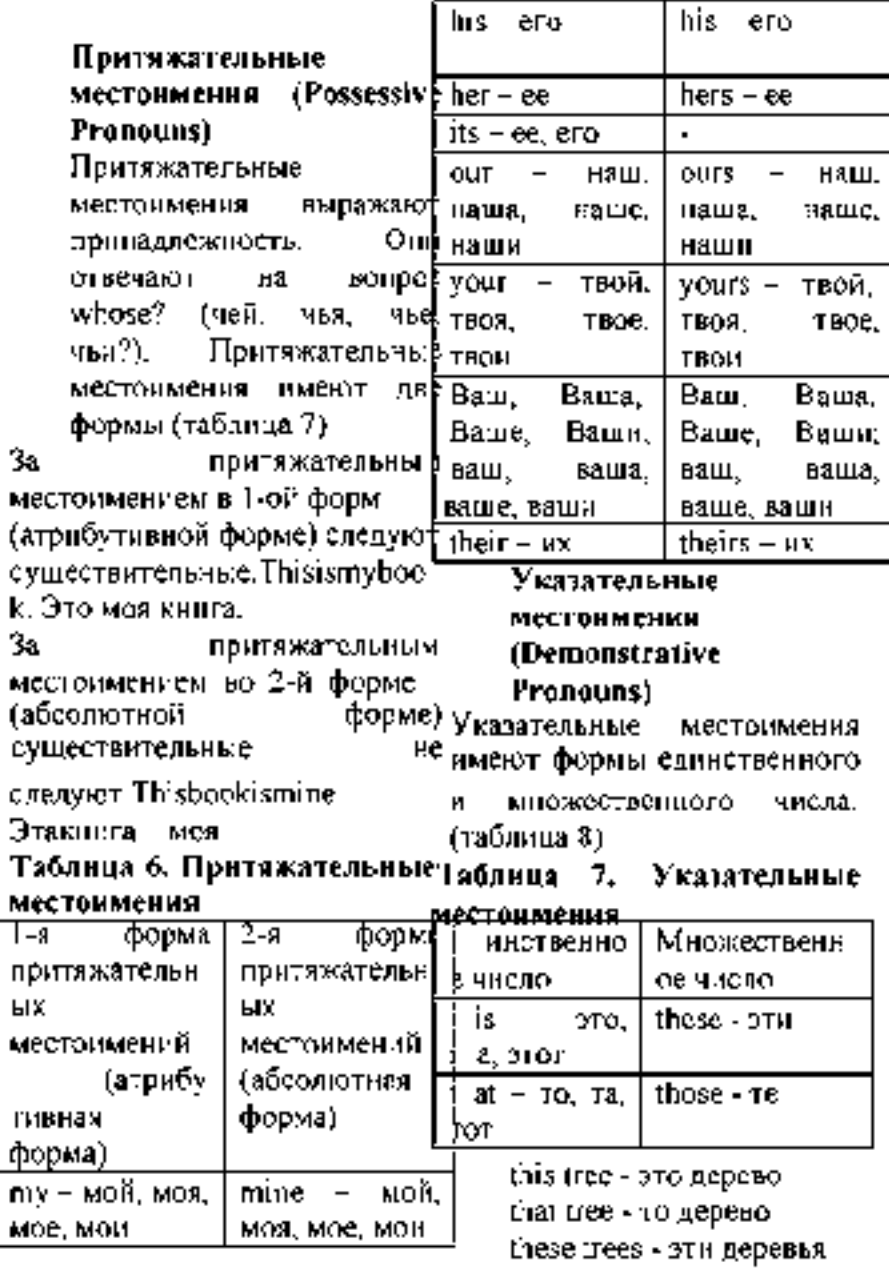

those trees - те деревья переводится. Mecconmenns this is Hefeelswell. Он чувствует these указывают на объекты, себя-хорошо. которые накодятся рядом с He behaved like a говорящим Местоимения that child.Онвелсебякакребенок и those ухазывают на объекты, Но: Већатухонгчеј. Веди себя. которые находятся далеко от хорошо! LOBOOS HADD Hv

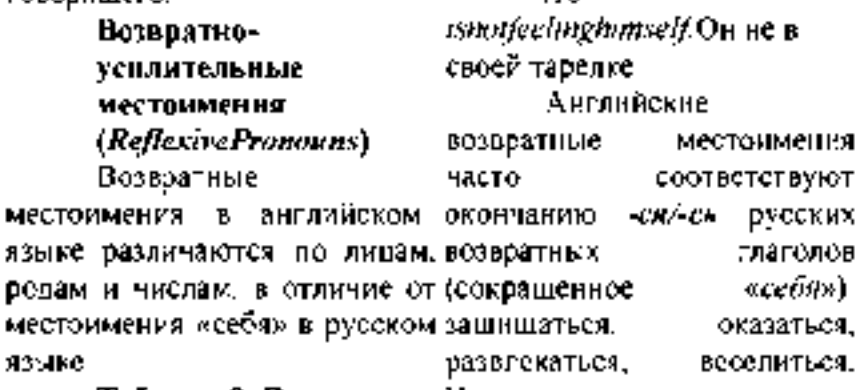

Таблица 8. Возвратные Например:

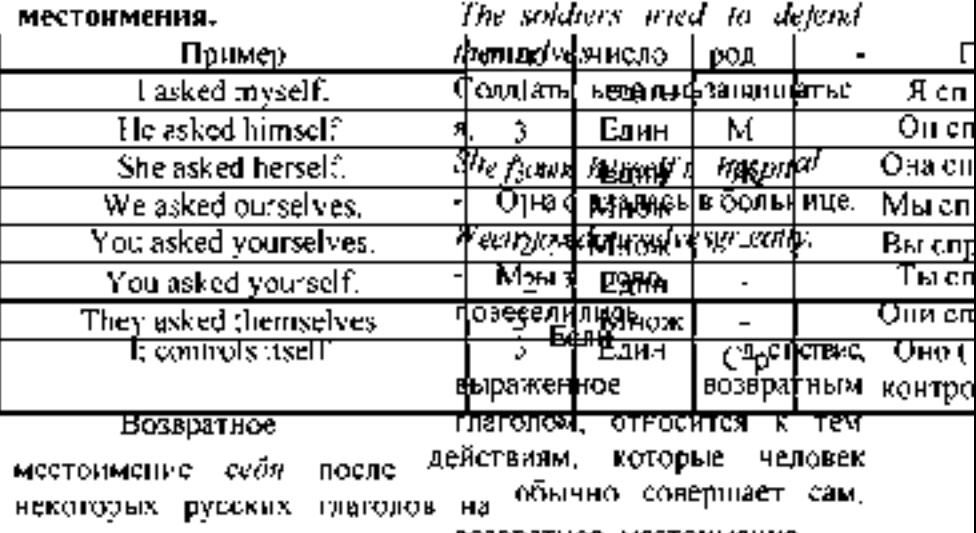

не возвратное местоимение английский язык

часто опускается. К таким утвердительных

глаголам относятся: towash - предложениях. На русский умываться; toshave - бриться; язык оно переводится не todress - одеваться и т.п. всегда. Сравните следующие Возможны три варианта примеры:

употребления таких глаголов: Ihavegotsomemoney. Y **Iwash** I get washed меня есть немного денег. Give Iwashmyself(расположены в some milk to the child. Дай(те) порядке убывания частотности ребенку молока.

употребления). Но мы скажем, В вопросительных и что отрицательных

Thechildislearningtodresshimself предложениях слово some , потому что маленьких детей обычно заменяется словом часто одевают родители. any.

Неопределенное Has he got any money? местоимение оне имеет свое Унегоестьденьги? There  $isn't$ BO3BDaTHOe any milk in the fridge. собственное B местоимение oneself: холодильнике нет молока.

H٥ если **BH** хотите Неопределенные задать вопрос, предлагая что-(Indefinite то или обращаясь с просьбой местоимения следует чем-то. Pronouns)  $\Omega$ Наиболее употреблять слово some, а не

употребительными any. например: Wouldyoulikesome неопределенными являются milk? Нехотителивымолока? местоимениями anv.  $\mathbf{n}$ o.  $M_H$ иx Can. L have some some. рассмотрим в этой лекции. mineral water, please? Можно

Местоимение some мне минеральной воды? значение какой-то. Местоимение имеет any употребляться количество, может какое-то R несколько утвердительных немного. обычно предложениях со значением Местоимение some употребляется в любой.

You can take any book. Вы можете взять любую книгу.

Обратите внимание на то, что местоимения some и any могут употребляться самостоятельно, то есть без следующих за ними существительных. Пример:

Are there any apples? Естьяблоки?

Yes, there are some on the table.  $=$  Yes, there are some apples on the table. Да, настолеестьнесколько (яблок).

You can have some icecream but I don't want any.  $=$ You can have some ice-cream but I don't want any ice-cream. Ты можешь поесть мороженого, а я не хочу никакого (мороженого).

Местоимение no имеет отрицательное значение никакой, никакое, никакая, никакие.

He has no friends. У него нет (никаких) друзей.

предложениях может употребляться либо неопределенное местоимение any с отрицанием not (not any), либо отрицательное местоимение no. Можносказать:

There are not any flowers in the vase.  $=$  There are no flowers in the vase. Ввазенетцветов.

He has not any free time.  $=$  He has no free time.  $V$ него нет свободного времени.

# Местоимения тапу, much, few, little

Местоимения *тапуи much* имеют значение «много»; */еми 1Ш1вимеют* значение «мало». Как и местоимение *some,* они указывают на количество, не называя его точно.

He has no mistakes in his test. У него в контрольной-таблицы10, местоимения работе **нет (никаких)** ошибок. *тапу*и (а) fewупотребляются He has no free time. Ус него нет свободного времени. В английских тогда как *тисти (a) little-* с отрицательных Как видно из с существительными конкретными (исчисляемые), существительными

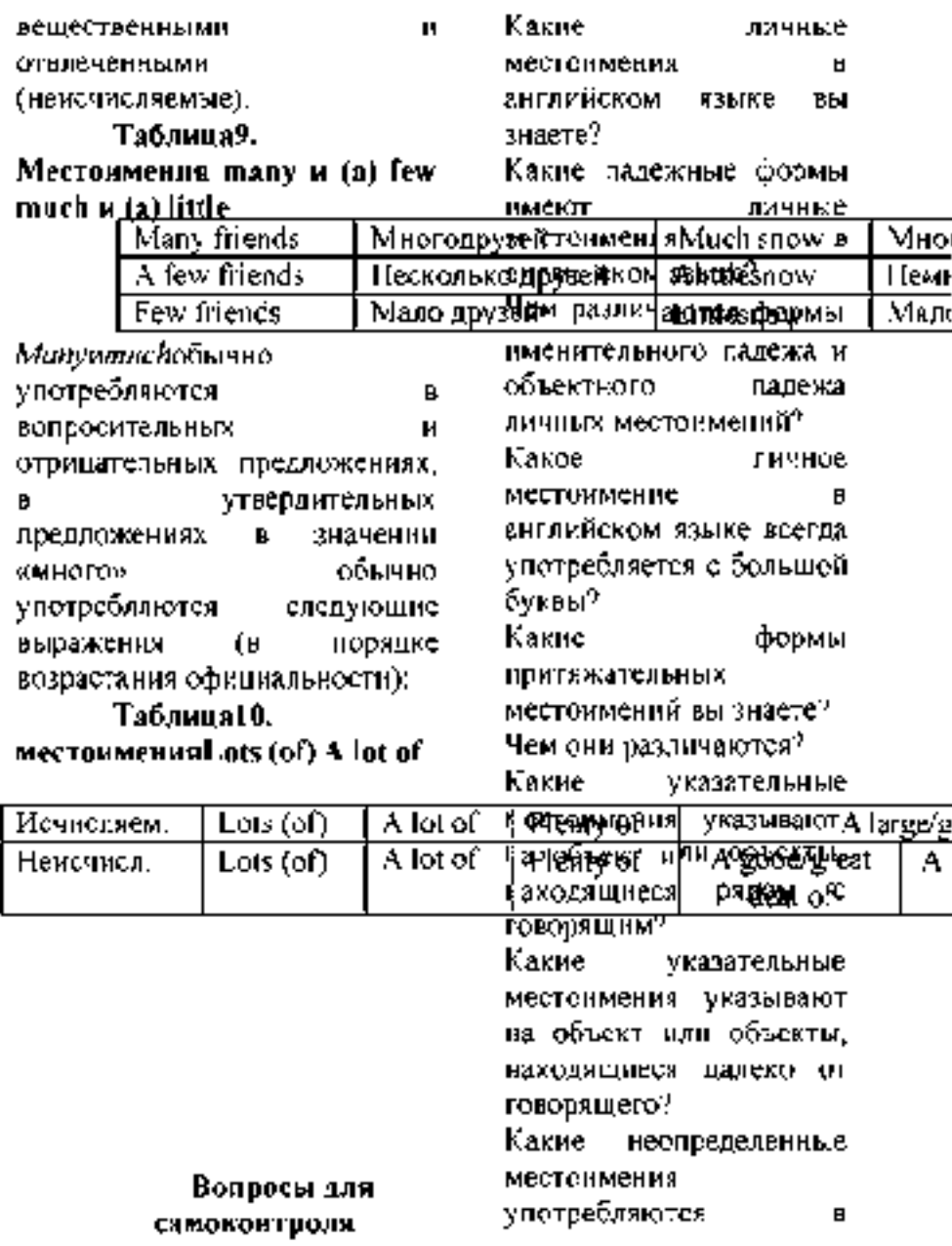

утвердительных предложениях? Какие неопределенные местоимения употребляются в вопросительных предложениях? Какое неопределенное местоимение можно употребить  $\overline{R}$ отрицательном

предложении вместо not any?

#### Упражнения на контроль усвоения темы «Местоимения»

1. 1.1.Вставьте подходящие по смыслу личные местоимения.

1. Ben is a little boy. ... is six. 2. Jane is a house-wife (домохозяйка). ... is lazy (ленивая). 3. Max is a soldier. ... is brave. 4. Lily is a young woman. ... is very beautiful. 5. Alice is late. ... is in a traffic jam (вдорожнойпробке). 6. Nick and Ann are far from Moscow. ... are on a farm. 7. This is Ben's room. ... is nice. 8. These are new books. . are interesting. 9. This is Elsa. ... is a student. 10. Nick and Max are students. ... are students of a

Moscow university. 11. The rooms are small but ... are light and warm. 12. The new flat is comfortable but is far from the university. 13. Jack has many French books. ... likes to read French very much. 14. Hans is a new student. ... is German. 15. Alice and Jane are new secretaries. ... are not lazy.

1.1. 2. Вставьте соответствующие личные местоимения R. предлагаемых ответах на вопросы.

1. Is your house new?  $-$ Yes, ... is. 2. Are the students at the English lesson now? - Yes, ... are. 3. Is your university in Green Street? -Yes, ... is. 4. Are Helen and Bess your sisters?  $-$  Yes, ... are. 5. Is Ben's sister an engineer? - Yes, ... is. 6. Are the pencils red?  $-$  No, ... are not. 7. Is this room comfortable? - No, ... isn't. 8. Are the textbooks on the shelf? - Yes, ... are. 9. Does the girl often visit the  $museum? - No, \ldots doesn't.$ 10. Does this pen write well? - Yes, ... does. 11. Is Ben on

holiday now?  $-$  No,  $\ldots$  isn't. 12. Is Helen nice? - Yes, ... is. 13. Are you an engineer? - Yes, ... am.

1.1.3. Замените выделенные слова личными местоимениями в объектном падеже.

1. I like Nick. 2. We like Bess. 3. He likes ice-cream. 4. Can you show the pictures to Ben? 5. You can tell Helen my e-mail address. 6. Are you interested in football? 7. I want to buy two bottles of milk for Bess. 8. Do you want to play tennis with Ben? 9. We must speak to Nick. 10. You should invite Helen and Bess to your house for **dinner**. 11. DoyouknowMary? 12. TellNickaboutyourplan.

подходящие по смыслу личные местоимения в объектном падеже.

1. Where is Nick? I want to play tennis with ... . 2. Bess is here. Do you want to speak to ... ? 3. My sister speaks French. She learns ... at school. 4. Look at that man. Do you know ...? 5. Do you want to read this newspaper? I can give ... to ... 6. If you see Ben and Bess, please, don't tell ... anything. 7. We want to phone Helen and invite ... to the party.

> Замените выделенные слова личными местоимениями в именительном или объектном падеже.

4. Вставьте good friends. 8. Is Ben at the 1. The vase is on the table. 2. Mother often sends Ben to buy milk. 3. Are Bess and Helen ready to do the work? 4. Nick and Ben spend their holidays at the seaside. 5. The man is in the park. 6. The managers are not at work now. 7. Helen and I are lesson now? 9. Where is the calculator? 10. The newspapers are on the table. 11. The child is in the garden with his mother. 12. Our parents are always glad to see us. 13. My brother and I are good football players. 14. Bess knows Ben. 15. I see the picture very well. 16. The

students have lectures every day. 17. The boy plays football every Sunday. 18.

The teacher asks the students. 19. The students write tests every week. 20. Look at the picture! 21. I have the book at home. 22.

MaxwantstospeaktoHelen.

Замените выделенные слова притяжательными местоимениями.

1. This is Ben's room. 2. This is Helen's hat. 3. Here is my parents' house. 4. Nick's mother is an economist. 5. Where is mybrother's bag? 6. I like Helen's car. 7. Ann's books are on the table. 8 Thisstudent's sister is my friend. 9. My sister's house is not far from Ben's house. 10. Where is the children's room? 11. Ann's brothers study at the university. 12. These boys' fathers don't work at the factory. 13. Here is my sister's flat.

**1.1.**  $\frac{7}{4}$ Вставьтепритяжательныем естоимения.

1. Is your bag new? - Yes, ... bag is new . 2. I like ... hat, Ann. 3. Don't plant this tree! ... branch is broken. 4. Max, you have a new job. Do you like ... new job? 5. ... friends always tell me everything. 6. Our dog likes to run after ... tail.

> Измените следующие предложения по образцу, употребляя абсолютную форму притяжательных местоимений. Образец: This caris my car. This caris mine.

1. This calculator is my calculator. 2. Is this bicycle your bicycle? 3. These hats are her hats. 4. This room is their room. 5. This dog is our dog. 6. My flat is more comfortable than your flat. 7. Our house is near their house. 8. Which of the dictionaries is your dictionary? 9. Is this book his book? 10. Whose cat is this? Is it her cat or his cat?

Выберите подходящее притяжательное местоимение.

1. Markis (their, theirs) cousin. 2. This is our car. It is (our, ours). 3. These are

Mary's books. They are (her, hers). 4. White is (my, mine) favourite colour. 5. You can't

have this book. It is not (your, yours). 6. (Her, Hers) house is big. 7. Is this (your, yours) coat? - No, it is not (my, mine). 8. Are these your friends' books? - Yes, they are (their, theirs). 9. That is (our, ours) house. It is (our, ours).

## Переведитенаанглийскийяз ык.

1. У меня есть его номер телефона и его адрес. 2. Ник часто берет мою ручку, потому что он часто оставляет свою ручку дома. 3. У ее сына только хорошие оценки по его любимым предметам. 4. Анна любит свою кошку, а Макс любит свою собаку. 5. Положи свои тетради в мою сумку. 6. Эта книга твоя или моя? 7. Чей это словарь? Он ее или его?

Измените предложения по образцу, употребляя указательные местоимения во множественном числе. Сделайте другие необходимые изменения.

Образец:

Thisgirlisastudent.

These girls are students. That boy is brave. Those boys are brave.

1. This book is French. 2. This girl is in the garden. 3. That map is old. 4. This student is from Great Britain. 5. That flower is beautiful. 6. This is my bag. 7. This is a French text 8 Thatroomisnice. 9. Thisfilmisinteresting.

Запишите предложения, изменив число подчеркнутых слов. Сделайте другие необходимые изменения.

#### Образец:

Whose pencil is this? Whose pencils are these?

1. Pass me those apples. 2. I don't like this hat. 3. This is your copy-book. 4. Whose car is this? 5. Those pens are better than these. 6. Where is that nice girl now? 7. These books are not interesting. 8. Those newspapers are for you. 9. Is that boy your brother? 10. These rooms are very nice. 11. Whose bags are these? 12. Give me that cap, please. 13. This table is little.

14. Give me these pens and this book. 15. This flat is clean.

Переведите на английский язык.

Эти розы красные. Те розы белые. Эти красные розы в вазе. Те белые розы тоже в вазе. Это моя собака. Эта собака - моя. Это его книги. Эти книги на полке. Это корзины. Те корзины полны цветов.

# Задайте общие вопросы по образцу.

#### Образец:

There are some roses in the vase. Are there any roses in the vase? There is some wine in the glass. Is there any wine in the glass?

2. 1. There are some letters for Ann. 2. There is some noise (шум) in the corridor. 3. There are some children in the garden. 4. There are some cars in the street. 5. There is some fish in the fridge. 6. There is some ice-cream on the table. 7. There are some books on the shelf. 8. There are some old shoes under the bed.

Измените предложения по образцу,

употребляя отрицательное местоимение no.

#### Образец:

There aren't any boys there. There are no boys there.

1. There isn't any coffee in the cup. 2. There aren't any students in the class-room. 3. There aren't any cars in the street. 4. He hasn't any friends. 5. They haven't any money. 6. We haven't any meat for supper. 7. That country hasn't any coffee to export.

Вставьте some или any.

1. There are ... students in the library. 2. There isn't ... light in the room. 3. Mary has got two sisters but she hasn't got ... brothers. 4. I don't like popular music but ... people like it. 5. Has Mother ... meat for dinner?  $-$  Yes, she has  $\dots$ . 6. Are there ... mistakes in Nick's dictation?  $-$  No, there are not ... . 7. Has Max ... friends here?  $-$  Yes, he has ... 8. Has Bess ... interesting books to read?  $-$  No, she hasn't ... . 9. Would you like ... coffee? 10. Can I have ... tea, please?

UNIT 17 Моя будущая профессия, карьера Проблемы выбора профессии.

# HOOSING AN **OCCUPATION**

#### Task 1. Answer the questions.

- 1. What is your father (mother)?
- 2. Is your mother a doctor (nurse)?
- 3. Where does your mother work?
- 4. Does your father work in **professions.** a hospital?
- 5. What do you want to be?
- 6. Do you want to be a dentist?
- 7. Was your grandmother a teacher or a doctor?
- 8. Were your grandparents doctors?

#### Task 2. Fill in the blanks.

- 1. My sister ... a nurse.
- 2. You ... a baker.
- 3. They ... engineers.
- 4.  $I \ldots$  a fireman.
- 5. My parents ... doctors.
- 6. Tom and John ... pilots.
- 7. He ... a good farmer.
- 8. We ... students.
- 9. His father ... a policeman.
- $10 \text{ I}$  a clown.

#### Task 3 Unscramble the words

- 1. heecatr
- 2. corotd
- 3. ctabaro
- 4. noclw
- 5. rakbe
- 6. refmar
- 7. marnfie
- 8. nesur

# Task 4 Guess different

- 1. Who works in a field?
- 2. Who works with computers?
- 3. Who helps sick animals?
- 4. Who helps children to learn?
- 5. Who takes pictures of famous people?
- 6. Who makes new cars?
- 7. Who flies in a spaceship?
- 8. Who helps doctors?
- 9. Who flies in airplanes?
- 10. Who can play tricks?

# Task 5 Match the words and the sentences

- 1. a teacher
- 2. a doctor
- 3. a policeman
- 4. a clown
- 5. a postman
- 6. a dancer
- 7. a fireman
- 8. a baker
- 9. a dentist
- 10. a pupil
- a) He bakes bread.
- b) He works in a circus.
- c) He takes care of our teeth.
- d) He fights fires.
- e) She studies at school.
- f) He delivers letters.
- g) She gives pupils homework.
- h) He helps sick people.
- i) He protects people.
- j) She works in a theatre.

# Task 6 Correct the sentences.

- 1. Doctors teach children.
- 2. A nurse helps doctors.
- 3. A pilot drives a car.
- 4. A farmer works on a farm.
- 5. Teachers work at school.
- 6. A fireman brings letters.
- 7. Workers bake bread.
- 8. A programmer fights fires.
- 9. Dancers work in the hospital.
- 10. Clowns work in the circus.

# Task 7 Tell about your parents' professions.

My mother is a nurse. She works in the hospital. My dad is a driver. He drives a bus. My granny was a baker and my granddad was a worker.

# Task 8 Fill in the gaps with words in the box.

fights, drives, work, helps, bakes, brings, flies, protects, play, take care of

- 1. A postman .. . letters.
- 2. Clowns ... tricks in the circus.
- 3. A policeman ... people
- 4. A fireman ... fires.
- 5. My mother .. cakes well.
- 6. His father  $\ldots$  a car.
- 7. I  $\ldots$  my teeth.
- 8. An astronaut  $\ldots$  in a spaceship.
- 9. Teachers ... at school.

10. A vet ... sick animals.

#### Choosing an Occupation

One of the most difficult problems a young person faces is deciding what to do about a career. There are individuals, of course, who from the time they are six years old "know" that they want to be doctors or pilots or fire fighters, but the majority of us do not get around to making a decision about an occupation or career until somebody or something forces us Vocabulary to face the problem. Choosing an occupation takes time, and there are a lot of things you have to think about as you try to decide what you would like qualify ['kwolifai] for to do. You may find that you will готовиться к какой-л. have to take special education in Czechia to qualify for a particular kind of work, or may find out that you will need to get some actual work experience to gain enough knowledge to qualify for a particular job. Fortunately, there are a lot of people you can turn to for advice and help in making your decision. At most schools, there are teachers who are

professionally qualified to counsel you and to give detailed information about job qualifications. And you can talk over your ideas with family members and friends who are always ready to listen and to offer suggestions. But even if you get other people involved in helping you make a decision, self evaluation is an important part of the decision-making process.

to make a decision — принять решение to force — заставлять, принуждать, вынуждать деятельности; приобретать какую-л. квалификацию; получать право (на что-либо) to counsel ['kauns $\partial$ ] — давать совет; советовать, рекомендовать self evaluation  $[i, \text{val}]$ u'ei $[n]$  самооценка

#### **Questions**

1. What is the most difficult problem for a young person? 2. Why don't the majority of young people know what they want to be?

3. When do they make a decision about an occupation?

4. What things do you have to think about when choosing anoccupation?

5. What should one do to qualify for a particular job?

6. Whom can you turn to for advice when making your decision?

7. What is the most important part of the decision-making process?

# I Want to be a Doctor

There are many interesting and noble professions. I want to be a doctor. It is an interesting profession. I understand that it is necessary to study a lot to become a doctor. I also understand that this profession requires great responsibility because it deals with the most precious thing that a person has with his health. My mother and my grandfather are doctors. My grandfather is working as a surgeon in a hospital. I have been several

times at the hospital and spent some time watching him working. His main task is to operate on the people. After each operation he takes care of patients until they are recovered.

He listens very attentively to what his patients tell him. He is always kind and attentive to his patients. They feel it and believe him, and it makes his work easier. I know that he wants to see all his patients able - bodied and I notice that he is happy when his patient is recovered. My grandfather can also help if somebody catches a cold or has a fever. My grandfather told me a lot of true stories about doctors and their profession. I love and respect my grandfather and want to become a doctor as well.

# Vocabulary:

noble - благородный necessary - необходимый to require - требовать responsibility ответственность precious - ценный surgeon - хирург

to be recovered - выздороветь able-bodied - здоровый

# Questions:

1. Is it necessary to study to become a doctor? 2. Is profession of a doctor connected with a great responsibility? Why? 3. Have you seen a doctor working? 4. In your opinion, must a doctor be a kind and attentive person? 5. What do you think, is it pleasant to see a person healthy again?

6. What else do you know about doctors and their profession?

# «My Profession»

David: Hi, Kate! How are you? Kate: Hi, David! I'm fine, thank you! And, how are you? David: Very well, thanks! Just a bit worried about the coming exam.

Kate: Why? Is it so difficult to pass?

David: No, I wouldn't say it's very difficult, but it's definitely important for my future profession. Kate: I see. Are you worried about Biology? David: Yes, I really need good marks in this exam, because I want to enter a Medical college. Kate: I remember that you've planned to study in the field of medicine. What's so interesting in it? In my opinion, it's a very difficult job to deal with various human illnesses. . David: You're right. I've never thought it's easy. But I know for sure that working in medical field is interesting and useful. When I imagine that after several years of studying I'll be capable of treating people around me, I want to study even more eagerly. Other than that, I'm interested in various innovations. It would be great if I could make my own discovery in medicine. Kate: Sounds great! And, have you chosen the exact field, yet? I mean, do you want to work in dentistry, gastroenterology,

traumatology or any other fields? David: Sounds interesting! I David: Yes, I know what you mean. I want to be a humble physician, because these people's work involves lots of knowledge almost in every medical field. They should be aware of many health problems.

Kate: I see. That's a good choice. David: Remind me, please, what did you choose to do after the school is over?

Kate: I want to go to a Law school. My parents insist on it. David: Are you unhappy with their choice?

Kate: Kind of. I've always wanted to be an artist. You know, This question is important for I'm really fond of drawing. But

my father says that being an artist of difficulties and interest. I is more of a hobby than actual work. He says that I can draw in my free time just for pleasure. David: He might be right.

However, if you don't want to become a lawyer at all, then better refuse now.

Kate: No, it's fine. It has lots of advantages too. Lawyers sometimes deal with interesting people and cases. I will probably like the process of investigation or negotiations at court.

think, you should pass Social studies to enter the City Law School, is that right?

Kate: Yes, that's true. I'm also a bit nervous before the exams. However, I think we'll do just fine.

David: Thanks for cheering me up! I feel much better now. Kate: No problem! We can talk about it anytime

# 1. Read the text and translate it.

#### My future profession

What I would like to become? me. Every job has its elements think that nearly all the professions are very important in life. But to choose the right occupation is very difficult, because we must take in to consideration many factors. We must consider our personal taste and our kind of mind. At the same time, we must satisfy the requirements of our society and people's needs in one profession or another. The end of school is the beginning of an independent

life, the beginning of a more serious examination. In order to pass that very serious exam we must choose the road in life, which will help us best to live and work. Each boy and girl has every opportunity to develop skills and use knowledge and education received at school. Some may prefer to work in factories or plants, others want to 2. Test yourself. go into construction: to take part in building power stations and new towns. Many opportunities to work and to satisfy at the same time the requirements of the society and your own personal interest are offered in the sphere of the services transport, communications and many others.

When choosing a future career it is important to keep in the consideration the following things:

- do you like meeting and dealing with people;
- do you like to work inside;
- do you enjoy thinking about problems;
- do you enjoy working with your hands;
- do you like working on you own;
- do you enjoy being creative.

Analyzing all this will help not to make wrong choice. Various tests, which determine which group of professions you are inclined to, can also help.

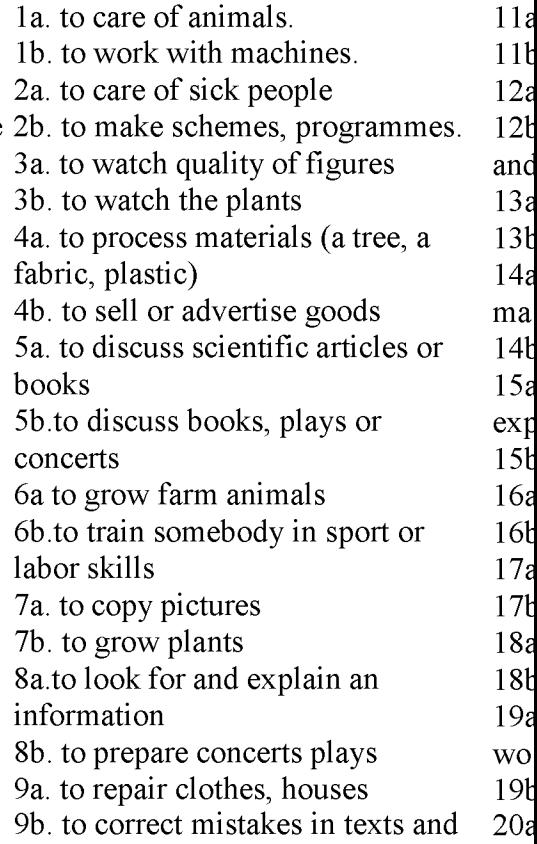

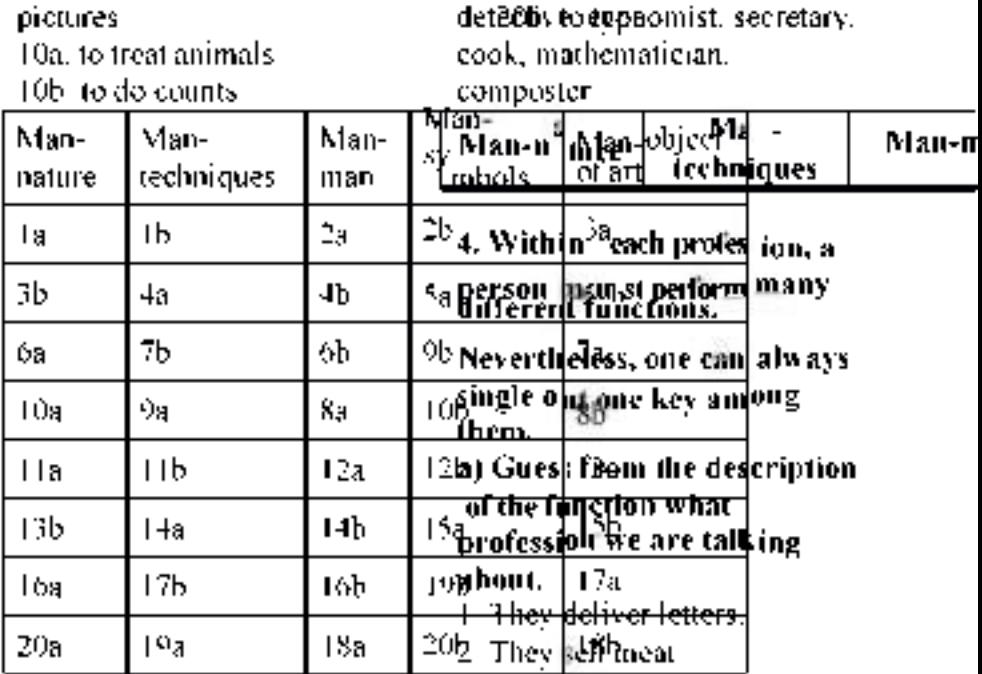

## 3. Divide the following occupations into these groups by filling in the table.

journalist, designer, sociologist, chemist, biologist, biochemist, dentist, doctor, businessman, farmer, physicist, physician, computer operator, electrician, mechanic, model, actor, ecologist, politician, lectures, professor, conductor, pilot, geologist, architect, jockey, manager, director, producer, sportsman, footballer, specialist, policeman, musician, pianist,

3. They mend or make things with wood.

4. They drive cars.

f. They sell flowers.

6. They operate on people.

7. They ride horses in races.

8. They look after people's teeth.

9. They dig coal from the ground.

10. They sell fruit and vegetables.

11. They look after people's eyes.

12. They make and sell bread.

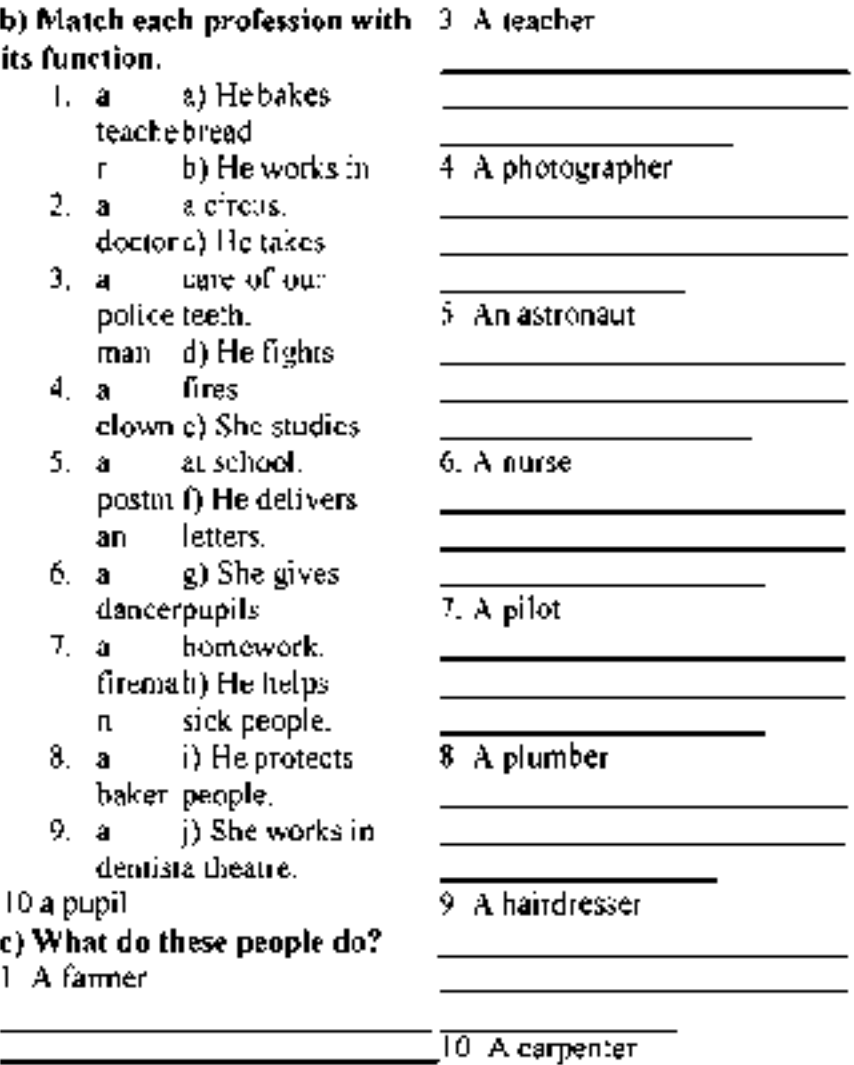

2. A vet

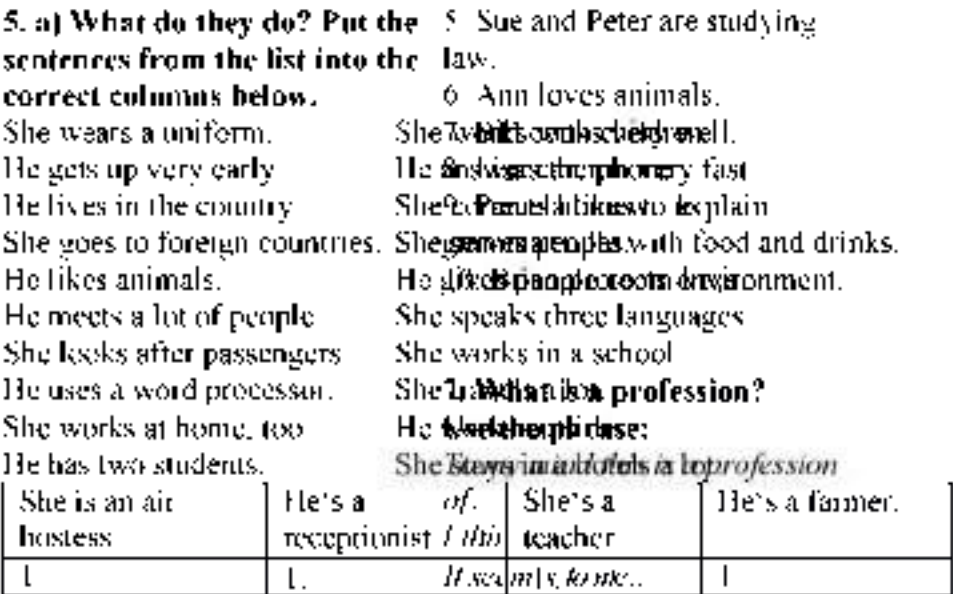

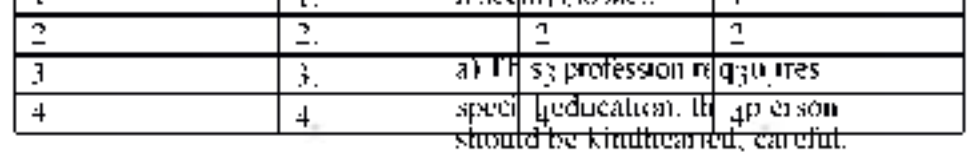

courageous, sensitive to the need of others; should be

sympathetic to the pain of other people; should be very handy,

b) Make a similar table for all professions of our technical school.

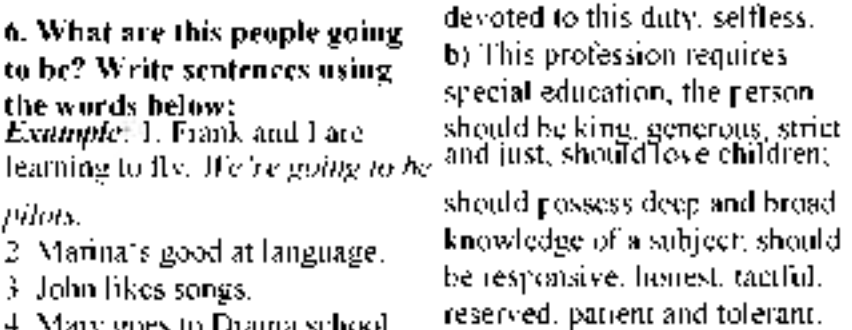

4. Mary goes to Drama school.

c) This trade requires special qualities; the person should be careful; should have quick reactions; should have vision and when you get your education? hearing; should know and observe the traffic rules; should be a good mechanic. d) This profession requires special education and physical qualities; the person should be very well educated in physics, mathematics, astronomy; should be in a perfect state of health; should have good endurance and the ability to stand great strain and the state of weightlessness; should be courageous and daring. Currently, automotive e) This profession needs special qualities; ability to stand heights or depths, extremes of heat or cold, courage, curiosity, the sense of duty, the ability to risk, good health, devotion to one's idea, confidence in success. f) This profession needs the following qualities; enterprise, the ability to foresee, to analyze and to risk; the ability to keep promises; the person should be disciplined, well behaved, communicative; should know foreign languages; to be a good psychologist.

8. Tell me about your profession. Why did you choose it? What will you do

# UNIT 18 Моя будущая профессия.

AUTO MECHANIC In the age of high-speed vehicles without auto mechanic profession is necessary. Who else but he finds the cause of the problem and eliminate it. In a car repair specialist can perform a variety of jobs. organizations involved in both the elimination of a small car breakdown and cosmetic repairs and complete restoration of the broken mashiny.Vostrebovannost profession It is claimed Currently, the profession mechanic is considered very popular in the labor market. Many companies and many businesses are in need of qualified specialists in this area, because the industry is developing rapidly, and experts have yet to receive an

# education. **Description** To work in a profession mechanic, just knowing the device car. Here it is necessary to makes replacement of defective know the types of faults and how mechanical parts. to overcome them needed skills diagnostic equipment, knowledge Chance of physical labor of the correct disassembly and assembly of units and units of the mechanic profession involves automobile. Naturally, the quality of the work of the independent expert, many lives. Therefore, to work in the service station, depot and garage workshops taking only professionals. The uniqueness of the profession Pretty common

Most respondents believe that the enough just to learn this profession mechanic can not be called rare in our country, it is quite common. For several years in the labor market there is demand for the profession mechanic, despite the fact that the professionals each year produced a lot.

Labor obligations

Auto mechanic performing a range of works. It repairs (fuel equipment, anti-lock braking system, the internal combustion engine, as well as components

and assemblies). It is also engaged in maintenance mechanic. It fulfills the regulation mechanisms or Type of work As the results of the survey, mostly physical labor. Auto mechanic should have a good physical preparation, high power endurance and good health.

Features career

To become a professional mechanic and be in demand in the labor market, it is not profession. It is necessary to gain experience, realize in practice the principle of specialization. Career growth depends on the mechanic capacity in the market organization in which he works. A professional mechanic can get a solid salary. Quality work of this expert will raise the image of the organization and will bring new customers.

Career Opportunities

Opportunities enough physically strenuous or rough The vast majority of members of for women the profession mechanic believe that they have enough Упражнение 1. Прочтите слова opportunities to move up the *заполните их русские* career ladder. If such a goal а эквиваленты. ordinary skill there is, it is qui possible to take a leadership technician— техник position in this area. dealwithmanufacturingcars-Feature employee иметь дело с производством To work with machines and автомобилей mechanisms, a specialist will work out the technology of need not only physical manufacturing processesendurance, but also patience, разрабатывать технологию про thoughtfulness and meticulou изводственных процессов finding the causes of faults. putintomassproduction-Often, customers are turning tзапустить вмассовое car repair after an accident or производство traffic accident. Naturally, subjecttotests-подвергать interpersonal communication испытаниям not always formed in a polite dependablebrakes- надежные manner. It is therefore import ropmosa for the mechanic not to lose the customer, to be able to find a common language with him. Suitable for profession Men Profession mechanic in our society belongs to the category "male professions". Of course, this does not mean that women are prohibited from working auto mechanic. Just this profession is

и словосочетания и

отвечатьсовременнымтребова ниям  $driving safety -  $6$ езопасность$ hestableontheroad управления автомобилем бытьустойчиlongservicelife вымнадорогеignitionsystem долгийсрокслужбы - системазажигания rapidacceleration fuelconsumption  $-$  pacxog приемистость топлива easeofmaintenance car — легковой автомобиль простотатехобtruck - грузовой автомобиль служиванияmeetup-to-

datedemands (requirements)

Упражнение 2. Переведите предложения на русский язык, обращая внимание на термины.

After graduating from the college I shall become a 1. technician.

 $2^{\circ}$ I shall deal with manufacturing cars.

The production of the automobile comprises five phases, 3. such as: designing, working out the technology of manufacturing processes, laboratory tests, road tests, mass production.

4. The automobile of today must have high efficiency, long service life, driving safety, ease of maintenance and be stable on the road

5. The automobile must meet up-to-date demands, that is, it must have rapid acceleration, smooth-acting clutch, silent gearbox, dependable braking and steering systems, dependable ignition system.

6. Before the car is put into mass-production it must be subjected to laboratory and road tests.

7. Technicians should know the technology of manufacturing processes.

Упражнение 3. Прочтите и переведите интернациональные слова.

Specialist, automobile, industry, production, phase, technology, process, test, mass, fact, service, comfortable, ecological, method, type, corrosion, material, optimal, problem, mechanism, control, system.

# Упражнение 4\*.Переведите слова, обращая внимание на значение суффиксов.

Industry — industrial; to produce — production — producer; to  $\text{design} \rightarrow \text{design} \cdot \text{technology} \rightarrow \text{technological}$ technologically; to require — requirement; efficient — efficiency efficiently; safe  $-$  safely  $-$  safety; to maintain maintenance; comfort — comfortable; ecology — ecological; to resist — resistance — resistant; to operate — operation operational; to accelerate — acceleration; to construct construction.

# Automobile Production

I study at the college, at the automobile-construction department. When I graduate from the college I shall become a technician. All specialists in automobile industry dealing with manufacturing automobiles (cars or trucks) must know that the production of the automobile comprises the following phases:

-designing;

-working out the technology of manufacturing processes;

-laboratory tests;

-road tests;

-mass manufacturing (production).

Why is it necessary to know all these facts? It is important to know them, as before the automobile is put into mass production it should be properly designed and the car must meet up-to-date requirements. What are these requirements?

The automobile must have high efficiency, long service life, driving safety, ease of handling and maintenance, pleasant apperance. Also it must be comfortable and ecological. In order to obtain these qualities the specialists should develop up-to-date methods of designing cars using new types of resistant to

corrosion light materials. Also it is important to know computer sciences because computers offer quick and optimal solutions of the problems. Besides they are used for better operation of mechanisms in cars.

Before the car is put into mass production the units of the car are subjected to tests in the Works laboratory and then the car undergoes a rigid quality control in road tests. Why are these tests required? What qualities are required of the automobile? They are needed because the modern automobile must be rapid in acceleration, have smooth acting clutch, silent gearbox, dependable braking and steering systems, dependable ignition

system, low fuel consumption and be stable on the road.

*Упражнение 5.* Найдите и выпишите из текста слова, относящиеся:

а) к производству автомобиля;

б) к характеристикам автомобиля. Дайте их русские эквиваленты.

*Упражнение 6.* Найдите в тексте ответы на вопросы:

1. What department do you study at?

2. What will you become after graduating from the college?

3. What should automobile specialists know?

4. What phases does the production of the automobile comprise?

5. What requirements must modern automobiles meet?

6. Why are automobile units and mechanisms subjected to laboratory and road tests?

7. What qualities are required of the automobile?

8. Why are computers used in cars?

Упражнение 7. Заполните пропуски предлогами и переведите предложения на русский язык.

1. After graduating ... the college I shall deal ... manufacturing cars.

2. The production ... the automobile comrises five phases.

3.Specialists ... automobile industry should develop up-to-date methods... designing cars.

4. In producing automobiles new types ... resistant... corrosion light materials should be used.

5. All cars udergo a rigid quality control... tests.

6. The car is put... mass production after laboratory and road tests.

7. Technicians must know the technology... manufacturing proc esses... cars.

Упражнение 8. Закончите предложения, выбрав соответствующий вариант окончания.

1. An automobile specialist deals with ....

a. working out technological processes;

b. constructing and manufacturing cars;

c. producing new resistant to corrosion light materials.

2. The production of the automobile comprises ....

a. designing and mass production;

b. manufacturing and tests;

c. designing and working out technological processes, laboratory and road tests and mass production.

3. The cars are subjected to tests in order....

a. to work out new technological processes;

b. to meet up-to-date requirements;

c. to shorten the time between designing and manufacturing.

4. The qualities required of the automobile are ....

a. high efficiency, long service life, driving safety and pleasant appearance;

b. smooth acting clutch, silent gearbox, dependable braking and steering systems;

c. new types of resistant to corrosion materials.

5. The car must have the following units:....

a. high efficiency, long service life, driving safety and pleasant appearance;

b. smooth-acting clutch, silent gearbox, dependable braking and steering systems;

c. new types of resistant to corrosion materials.

Упражнение 9.Прочтите диалог «А».

# DIALOGUE А

Nick: Hullo, Boris!

Boris: Hullo, Nick. How are things?

N.: Perfectly well, thank you. I entered the automobile construction college.

В.: That's nice, what will you become after graduating from the college?

N.: I'll become a technician and deal with manufacturing new cars.

B.: Why did you choose this profession?

N.: I enjoy learning about a car. I enjoy working with metal. And most of all I enjoy being able to construct cars. В.: Do you enjoy the course? N.: Yes, of course.

B.: Tell me about your profession in detail, please?

N.: With great pleasure. As you know an automobile must be safe, have smooth acting clutch, silent gears, excellent brakes and steering system. And in order to achieve these qualities a lot of work must be done.

В.: Thank you very much for your information. I believe you like your profession very much.

N.: Oh, yes, very much, indeed.

*Упражнение 13.* Прочтите диалог «В».

# DIALOGUEB

Anton: Where do you study?

Boris: I study at the automobile construction college.

- A: Whom does the college train?
- B: It trains specialists for the automobile industry.
- A: Why did you decide to become a technician?

B: I enjoy working with machines. I enjoy learning about a car. I understand every part of it.

 $A:$  What can you tell me about the car?

B: Well, the car of today must be rapid in acceleration, it must have dependable clutch, brakes, and steering system, be stable on the road and have pleasant appearance.

A: Do you enjoy the course?

B: Yes, very much. I have learned a lot of things. For example, I know that the production of the car comprises five phases.

A: What are they?

B: They are designing, working out the technology, laboratory tests, road tests, mass production.

A: And why are laboratory and road tests needed?

B: The cars are subjected to tests in order to meet up-to-date demands.

 $A$ : And what are these demands?

B: They are high efficiency, long service life, driving safety, ease of maintenance and so on.

A: I think you will become an expert in automobile engineering.

B: I'll try. The cooperative plan of an academic program with practice at a plant will help me to become a good specialist.

Упражнение 14.Найдите в тексте диалога английские эквиваленты следующих русских слов и выражений и запишите их:

Учусь в автомобилестроительном колледже, техник, люблю работать с машинами, современный автомобиль, надежные тормоза, плавное сцепление, приятный внешний вид, массовое производство автомобилей, стендовые испытания, отвечать современным требованиям, долгий срок службы, легкость техобслуживания, надежность, быстро разгоняться (приемистость), подвергаться жестким дорожным испытаниям

*Упражнение 15.* Запишите реплики Антона на аудиокассету, а в паузах повторяйте реплики Бориса (можно работать в паре).

**Упражнение 18.**Выпишите из правой колонки русские слова и словосочетания, соответствующие английским из левой колонки.

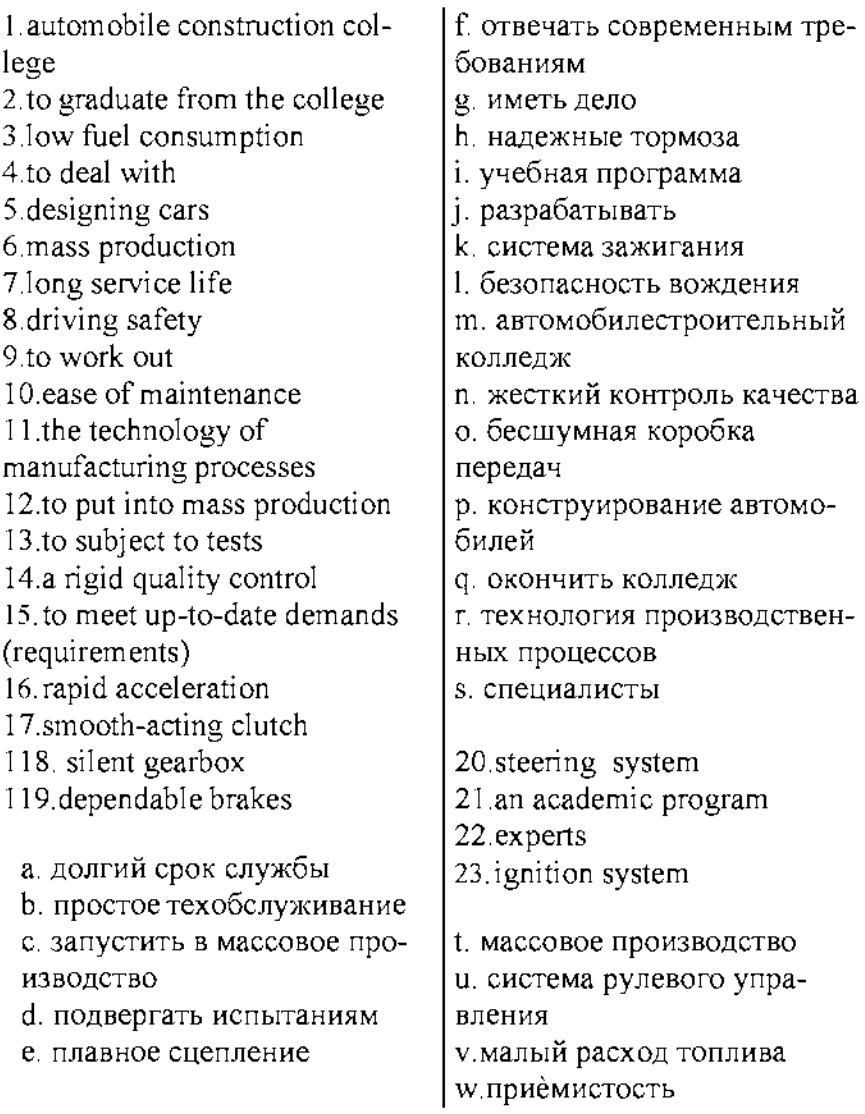

*Упражнение 19.* Закончите предложения, подобрав соответствующие по смыслу слова (или словосочетания), приведенные ниже.

4. I study at...........

- 5. After graduating from the college I shall become......
- 6. I shall deal with......

7. All specialists must know that the production of the automobile comprises........................

8. It is necessary to know these facts because the automobile of today must meet...........................

9. The modern automobile must have......

10. In road tests the automobile undergoes.....

A technician, a specialist in automobile industry, the production of the automobile, designing, working out the technology of manufacturing processes, laboratory tests, road tests, mass production, high efficiency, long service life, driving safety, ease of maintenance, rigid quality control, rapid acceleration, smooth-acting clutch, silent gearbox, dependable brakes, dependable steering system, the automobile construction college, up-to-date demands (requirements).

# Упражнение 20.Ответьте на вопросы.

- 1. What college do you study at?
- 2. What will you become after graduating from the college?
- 3. What will you deal with?
- 4. What phases does the production of the automobile comprise?
- 5. Why are the cars subjected to laboratory and road tests?
- 6. What qualities must the car have?
- 7. What units must the car have?

# Упражнение 21.Задайте вопросы к предложениям.

1. I study at the automobile construction college.

2. After graduating from the college I'll become a specialist in automobile construction.

3.I'll deal with manufacturing automobiles.
4. The production of the automobiles comprises the following phases: designing, working out technological processes, laboratory and road tests and mass manufacturing.

5. The automobile must meet up-to-date requirements.

6. The car must have high efficiency, long service life, pleasant appearance and driving safety.

7. The car must have smooth-acting clutch, silent gearbox, dependable braking and steering systems, dependable ignition system.

*Упражнение 22.* Переведите предложения на английский язык.

1. Я учусь на автомобильном факультете технического колледжа.

2. После окончания колледжа я стану специалистом автомобильной промышленности.

3. По моему мнению, каждый специалист должен знать, что автомобиль должен пройти стендовые и дорожные испытания. 4.Эти испытания необходимы, чтобы автомобиль отвечал современным требованиям.

5. Современный автомобиль должен обладать следующими качествами: быть приемистым, иметь плавное сцепление, бесшумную коробку передач, надежные тормозную и рулевую системы, быть легким в управлении.

6. Двигатель автомобиля также должен иметь небольшой расход топлива и быть экологичным.

*Упражнение 23.* Составьте рассказ о вашей будущей профессии, используя упражнение 20 в качестве плана.

#### СЛОВАРЬ УРОКА

construct — конструировать construction— конструкция constructor— конструктор dealwith - иметь дело demand - требовать, требование  $denable brackets$  — надежныетормоза design- проектировать, проект designer - проектировщик, конструктор develop- разрабатывать development — разработка  $driving safety -  $6e3$ опасность езды$ efficiency- эффективность, КПД engineer — инженер fuel consumption - расходтоплива handling - эксплуатация, уход ignition system — системазажигания maintenance — техобслуживание manufacture - производить manufacturer — промышленник,изготовитель manufacturing — производство mechanics - механик mechanism — механизм produce — производить producer — промышленник (тот, кто производит) production - производство putintomassproduction - запустить вмассовое производство quality — качество  $rapid acceleration$  — быстрый разгон(приемистость) require - требовать, просить requirement - требование, запрос rigidqualitycontrol — жесткий контроль качества science - наука scientist - ученый service life - срок службы silent gearbox — бесшумная коробка передач smooth-acting clutch - плавное сцепление solution— решение steeringsystem - система рулевогоуправления subject to tests — подвергать испытаниям technician — техник technologist - технолог technology — технология undergo tests — проходить испытания  $unit - *y3*$ ел, агрегат up-to-date-современный

#### 1. Переведите слова:

- 1. безопасность управления
- 2. производство автомобиля
- 3. запустить в массовое производство
- 4. легковой автомобиль
- 5. грузовой автомобиль

### **2. Закончите предложения, выбрав соответствующее по смыслу окончание:**

- 1. The automobile is made up of...
- a) fuel, cooling, lubricating and electric systems
- 2. The engine is ...
- b) a frame with axles, wheels and springs
- 3. The engine includes ...
- c) three basic parts
- 4. The running gear consists of ...
- d) a hood, fenders and accessories
- 5. The body has ...

e) the source of power that makes the wheels rotate and the car move

### 3. Употребите предлоги *in, of, for, to, between:*

- 1. The frame provides a firm structure ... the body.
- 2. It connects the engine ... the gears ... the gearbox.
- 3. The basic principal operation ... the clutch is a frictional force acting ... two discs
- 4. To secure the several speeds ... the car the clutch shaft is mounted.
- 5. Most braking systems ... use today are hydraulic.

### 4. Выберите правильный вариант ответа:

- 1. I thought that ... people at the next table are very rude to ... waiter.
- a.  $-$ , the b), a c) the, the
- 2. There is ... amazing scenery all around ... hotel.

a) an, the b)  $\alpha$ , the c) the, the

- 3. My sister Jane stayed at ... wonderful guest house in ... south of France.
- a. a, b) a, the c) the, the
- 4. Barry caught that seal fish...
- a. hisself b) oneself c) himself d) itself
- 5. The rain is ... heavier now.
- a. some b) somewhat c) something d) someone

### 5. Поставьте глагол в правильной форме:

1. My problem might not seem like a problem, but it (be).

2. I (have) a cup of coffee at my local shopping centre with my best friend and there was this woman.

3. At first I thought it (be) a joke.

4. I (get) up late, and was wearing jeans and a sloppy jersey.

5. Anyway, my dad came with me to the agency and they took loads of photos and now they (offer) me a contract.

## 6. Выберите правильный ответ:

 $1.$  .wow-

a) they are hurt

 $2.$   $mmm$ 

 $\overline{b}$ ) they want someone to be quiet

 $3.$  ...ouch—

 $\overline{c}$ ) they suddenly see or understand something

4.  $ah$ —

d) they are impressed  $5.$   $\mathsf{ssh}\text{-}$ 

e) they dislike something  $6.$  "yuck—

 $\overline{f}$ ) they taste something delicious

# *7.* Вставьте слова *transmission, body, slower, power, industry:*

- 1. The engine is the source of ... and makes the car move.
- 2. The ... carries the power from the engine to the wheels.
- 3. The ... has the hood, fenders, the heater and so on
- 4. The automobile ... in our country has been developed since 1916.
- 5. Diesel oil is ... burning, but it produces more power.

8. Закончите предложения, выбрав правильный по смыслу вариант окончания.

1. The internal combustion engine is called so because fuel is burned.

a) outside the engine;

b) inside the engine.

- 2. On the inlet stroke..............
- a) the intake valve opens;
- b) the intake valve is closed;
- c) the intake and the exhaust valves are closed.
- 3. On the compression stroke.........
- a), the intake valve opens;
- b) .the intake valve is closed;
- c) .the intake and the exhaust valves are closed.
- 4. On the power stroke.....
- a) .the intake valve opens;
- b) the intake valve is closed;
- c) the intake and the exhaust valves are closed.
- 5. On the exhaust stroke........
- a) .the exhaust valve opens;
- b) .the intake valve is closed;
- c) .the intake and the exhaust valves are closed.

## 9. Прочитайте текст, ответьте на вопросы:

The automobile is made up of three basic parts: the power plant, or the engine, the chassis and the body.

The engine is the source of power that makes the wheels rotate and the car move. It includes fuel, cooling, lubricating and electric systems. Most automobile engines have six or eight cylinders.

The chassis includes a power train (power transmission), a running gear, steering and braking systems as well.

The power train carries the power from the engine to the car wheels.

The power transmission, in turn, contains the clutch, gearbox, propeller or cardan shaft, final drive, differential, rear axle and axle shafts. The running gear consists of a frame with axles, wheels and springs.

The body has a hood, fenders and accessories: the heater, stereo tape recorder, windshield wipers, conditioner, speedometer and so on.

1. What main parts is the automobile made up of?

2. What systems does the engine include?

3. What does the chassis consist of?

4. What has the body?

### 10. Переведите предложения на русский язык

1. Ever since cars and BMW motorcycles are perceived by the market not only as a sport.

2. Excellent design, powerful engines and high performance displays brand products to the world level.

3. Vintage cars today - the pearl of many collections.

4. Mercedes cars are popular, as in the new versions, and with the mileage.

5. This can significantly reduce cash costs and find a rare item.

## UNIT 19 Экскурсия на АПК

### *Read and translate the text:*

### Text 1. What is agriculture?

Agriculture is an important branch of economy. Economic growth of any country depends on the development of agriculture which supplies people with food and clothing and industry with raw materials.

The word "agre" is a Latin word. It means the cultivation of fields in order to grow crops. Now agriculture also includes the use of land to breed

farm animals.

We do not know when people began to grow crops. It was many thousand years ago. Now crop production and animal husbandry are highly developed branches of agriculture.

Life is impossible without plants. They play a highly, important role in everyday life of people. Plants that ate grown by farmers are known as farm crops. They are used for many different purposes. Most of them are used directly as food for people, some are consumed by farm animals, others are used in industry and medicine.

In order to increase crop yields and animal products our collective and state farms apply widely intensive technologies.

### *Learn the words.*

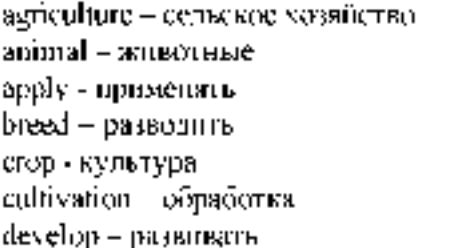

grow - расти, выращивать growth -рост increase - увеличение plant - растение supply - снабжать use - использовать yield - урожай

field - поле

development - развитие farm - ферма, хозяйство

food - пища

## *1. Call equivalents following international words:*

region, climate, machine, tractor, combine, bulldozer, to mechanize, tendency, tradition, traditional, industrial.

### *2. What questions are answered in the text:*

- 1) Из каких отраслей состоит сельское хозяйство?
- 2) Когда люди начали выращивать сельскохозяйственные культуры?
- 3) Может ли человек жить, не выращивая культуры?
- 4) О каких интенсивных технологиях говорится в тексте?

## *3. Answer the following questions:*

- 1. Why is agriculture very important?
- 2. What are the two branches of agriculture?
- 3. What does the Latin word "agre" mean?
- 4. Is life possible without plants?
- 5. Where are farm crops used?
- 6. How do people increase crop yields?

# *Read and translate the text:*

#### Text 2. Two branches of agriculture

There are two main branches of agricultural production — crop production and animal husbandry.

Crop production is the practice of growing and harvesting crops. The most important crops grown by man are grain crops, vegetables and grasses. In order to obtain high yields crops are grown under favorable soil and climatic conditions.

Animal husbandry is a branch of agriculture including the breeding of farm animals and their use. Dairy and beef cattle, hogs, sheep, and poultry are widely bred throughout the world. Farm animals are highly important are widely bred throughout the world. Farm animals are highly important sources of food for man. They are kept for the production of such nutritious products as meat, milk and eggs.

Many crops grown by man are used in feeding livestock. At the same time manure produced by farm animals is an important source for the maintenance of soil fertility . Most of the nutrients taken by plants from the soil are thus returned. Applying manure, farmers improve the physical condition of the soil.

Thus, crop production and animal husbandry are closely connected with each other. *Explanations to the text:*

Under... conditions  $-\pi$ ри (в) ... условиях With each other  $-\mu$ руг с другом *Notes:* Some - несколько, некоторый The same - тот же самый, один и тот же

### *Learn the words.*

beef cattle - мясной скот dairy cattle - молочный скот egg - яйцо favourable - благоприятный grain - зерно grass - трава hog - свинья improve - улучшать to keep - содержать

manure - навоз meat - мясо milk - молоко nutrient - питательное вещество poultry - домашняя птица to produce - производить sheep - овца, овцы soil fertility  $-$  плодородие почвы

### *1. Answer the following questions:*

- 1. What are the two branches of agriculture?
- 2. What is crop production?
- 3. What are the main farm crops?
- 4. What does animal husbandry include?
- 5. What products do farm animals produce?
- 6. What is manure used for?
- 7. How do farmers improve the physical condition of the

soil?

### *2. Translate the sentences (pay attention to the words some and same):*

- 1. Some farmers keep poultry in poultry houses in summer and in winter.
- 2. All grain crops take the same nutrients from the soil.
- 3. Some cultural practices are highly effective in controlling weeds.
- 4. These two farmers use the same methods in growing vegetables.

### *3. Make a dialogue.*

4. Find 3 adjectives and form three degrees of comparison. *Read and translate the dialogue:*

Text 3.

### We go to the state farm

#### I.

Alexei: Hello, everybody, grand news'. We're going to work on the kolkhoz just like real kolkhozniks do. There'll be a school team and we'll get paid for our work.

Vasily: Shall we? But we have got to learn how to work. It's not so

easy with all the modern machinery. We'll make poor workers. I'm afraid.

Alexei: Never mind, we'll manage.

Vasily: You are a young naturalist, and a gifted one, You've got

some knowledge of farming, but we haven' t.

Grisha: I'm terribly keen on becoming a tractor-driver!

Vasily: Better be a combine-driver, but you never will.

Grisha: Won't 1? And why, if I may ask?

Alexei: Because your favourite mark in physics is «two»

Grisha: That has nothing to do with my wish to work as a tractor-driver!

Vasily: Hasn't it? Look at him, comrades, he... . Hush, the headmaster' s coming, he'll tell us everything about our work on the kolkhoz.

 $II$ .

Andrei: Hello, Misha, everything's all right!

Masha: What is all right? What are you talking about?

Andrei: You know that Dad wants me to work on the hog farm, but I do not want to.

Misha: Yes, I know that you've quarrelled because of that.

Andrei: I think a man isn't much use on a farm now if he does not know everything about machines. Mechanization is what I'm interested in.

Misha: I know that. You'd better tell me what's happened.

Andrei; Well, Mum came home upset because something had , gone wrong with the milking machine at the dairy-farm.

Misha: But there is Vlasov who does all the repairs.

Andrei: He is gone to town. And I asked Mum to let me have a go. I saw she didn't believe I could do it, but she took me to the dairy-farm and I repaired the machine in half an hour. Now it works all right.

Misha: Does your father know about it?

Andrei: Oh, yes. He said -Congratulations|| and not a word about the hog farm.

## *1. Learn the dialogue by heart.*

### *2. Find English equivalents.*

Комбайнер, что случилось, школьная команда, молочная ферма, механизация - вот чем я интересуюсь, все в порядке, знания о фермерстве, работать в колхозе, современные машины, что ты скажешь об этом.

### *3. Write 3 forms o f verbs*:

To be, to know, to go, to do, to work, to say, to make, to come, to ask, to happen.

## INIT 20 КАРЬЕРА МОЛОДОГО ЧЕЛОВЕКА

Two occupations attract me a lot. I like to talk with small children and explain things to them and I like to write computer programs. I often think which one is most favourable and can not decide which profession to choose. I was born in a family of a teacher. When I was a little girl I went to school with my mother attending her lessons. I watched her and I wanted my mother to be a favourite and most respected teacher and the older friend for the pupils. Once our English teacher caught a cold. I was in the 9th form then and was fond of English. The head teacher asked me to give an English lesson in the 5th form. I entered the classroom and was terrified at first with all those pupils' eyes stared at me. But I tried to get concentrated and said "Good morning" in a quite and friendly voice. Then it was all right. I wanted the pupils to like English just like I do. We read, wrote, sang songs, asked and answered questions. Since then I gave English lessons for several times when the teacher was absent and it was an exciting experience. So, I know the job well and I was quite certain which profession should I choose until daddy bought a personal computer. Since then everything has changed much.

First it was impossible for me to understand how it works. Now I am an amateur programmer and my father says that I am certainly have an ability for programming. I still have a year ahead to decide, but now I am not quite sure...

The Career Ladder

*Getting a job*

When Paul left school he applied for  $(=$  wrote an official request for) a job in the accounts department of a local engineering company.

They gave him a job as a trainee  $(=$  a very junior person in a company). He didn't earn very much but they gave him a lot of training  $(=$  organised help and advice with learning the job), and sent him on training courses.

Note: Training is an uncountable noun, so you cannot say 'a training'. You can only talk about training (in general), or a training course (if you want to refer to just one). Here you can use the verbs do or go on: I did/went on several training courses last year.

*Moving up*

Paul worked hard at the company and his prospects (= future possibilities in the job) looked good. After his first year he got a good pay rise (= more money), and after two years he was promoted (= given a higher position with more money and responsibility).

After six years he was in charge of

(= responsible for/the boss of) the accounts department with five other employees (= workers in the company) under him  $($  = under his responsibility/ authority).

## *Leaving the company*

By the time Paul was 30, however, he decided he wanted a fresh challenge  $(= a$  new exciting situation). He was keen to work abroad, so he resigned from his company (= officially told the company he was leaving his job; you can also say 'he quit the company') and started looking for a new job with a bigger company.

After a couple of months he managed to find a job with an international company which involved (= included) a lot of foreign travel. He was very excited about the new job and at first he really enjoyed the travelling, but...

*Hard times*

After about six months, Paul started to dislike the constant moving around, and after a year he hated it; he hated living in hotels, and he never really made any friends in the new company. Unfortunately his work was not satisfactory either and finally he was sacked (= told to leave the company/ dismissed/given the sack) a year later.

After that, Paul found things much more difficult. He was unemployed (= out of work/without a job) for over a year. He had to sell his car and move out of his new house. Things were looking bad and in the end Paul had to accept a part-time job (= working only some or the day or some of the week) on a fruit and vegetable stall in a market.

*Happier times*

To his surprise, Paul loved the market. He made lots of friends and enjoyed working out in the open air. After two years, he took over (= took control of) the stall. Two years later he opened a second stall, and after ten years he had fifteen stalls. Last year Paul retired (= stopped working completely) at the age of  $55$ , a very rich man.

## UNIT 21 ВИДЫ СЕЛЬСКОХОЗЯЙСТВЕННОЙ ТЕХНИКИ. *Read and translate the text:* Text 7.

# Soviet tractors

The tractor industry in our country is highly developed. Many different types of tractors are being produced for doing various agricultural practices on soils, including the K-701 wheeled tractor powered by a 300 horse power engine the T-150 crawler tractor, MTZ — 80 wheeled tractor and many others. These tractors are used with different mounted and trailed farm machines for plowing, cultivating, harrowing, sowing and harvesting agricultural crops.

At present millions of tractors are working in the fields of the state and collective farms. With the modern Soviet tractors all the main field operations have been fully mechanized in our country.

# *Learn the words.*

wheeled tractor - колесный трактор

engine - двигатель

crawler tractor - гусеничный трактор

## *1. Answer the following questions:*

1) Is the tractor industry highly developed in our country?

2) For what used tractors?

3) What kinds of tractors do you know?

# *2. Find English equivalents.*

полностью механизированы, 300 лошадиных сил, сельхоз. культуры, коллективные фермы, в настоящее время.

# *3. Insert necessary word (industry, at present, used with)*

1. Tractors are\_\_\_\_\_\_\_\_\_\_different mounted and trailed farm machines.

2. The nactor in our country is highly developed.

3. \_ millions of tractors are working in the fields.

# *Read and translate the text:*

Text 8.

## Farm machines

Every collective farm has various types of machines that plow the soil, plant the seeds, cultivate the plants, harvest the crops and transport the products harvested.

Soviet collective farmers use tractors (in terms of 15 horsepower units), lorries, different drills, planters and harvesters. At present nearly every branch of agronomy uses specialized harvesters. Thus, we find grain combine harvesters, corn pickers, cotton pickers, tea pickers, fruit pickers, tomato harvesters. For harvesting root and tuber crops there exist various diggers such as potato diggers, carrot diggers, sugar beet diggers, onion diggers, etc.

# *Learn the words.*

a lorry- грузовик in terms – в пересчёте $\cdot$ the tubers - клубни  $a$  digger – экскаваторan onion - лук *1. Answer the following questions: 1.* What kinds of farm machines do you know? *2.* What belongs to the specialized harvesters? *3.* Exist various diggers for harvesting root and tuber crops ? *2. Complete the sentences:* a) Every branch of agronomy uses b) There are various diggers such as c)  $\qquad \qquad$  has various types of machines. d) \_\_\_\_\_\_\_\_\_\_\_ \_ use tractors, lorries, different drills, planters and harvesters.

potato diggers, carrot diggers; every collective farm; specialized harvesters; collective farmers.

# *3. Find English equivalents.*

Используются различные экскаваторы, транспортировка выращенной продукции, в настоящее время, отрасли агрономии, сбор урожая. *4. Make singular from plural:*

Types, diggers, pickers, harvesters, seeds, plants, lorries, drills.

# *Read and translate the text:*

Text 9.

## **Harvesting Machinery Harvesting Harvesting**

machinery or equipment is a mechanical device used for harvesting. There are several types of harvesting machines which are generally classified by crop. Reapers are used for cutting cereal grains, threshers for separating the seed from the plant; whereas corn or maize harvesting is performed by employing a specially designed mechanical device ' mechanical corn pickers.' A

typical harvesting machine comprises of a traveling part, a reaping part, and a baler part. Harvesting machines are also used for controlling the production of weeds. Machines like field choppers, balers, mowers, crushers and windrowers are the common examples of this category. A forage harvester is used for cutting and chopping of almost all silage crops.

# Types of Harvesting Machinery

Following is a brief description of major harvesting machines used all around the globe:

- Crop Harvesting Machine: The mechanical device which harvests forage crops cultivated in upland/paddy field and forms roll bale simultaneously was developed, is termed as crop harvesting machinery. It comprises of traveling, reaping and a baler part.
- Grain Harvesting Machine: This machine is used to harvest grains, the edible brans or fruit seeds of a cereal crop.
- Root crop Harvesting Machine: Traditionally root crops are harvested with diggers and digger-pickers. Now a days, several machines are available in the market. Modern sugarbeet harvester is one of the most popular examples of the root crop harvesting machine.
- Threshers: Threshers or threshing machine is used for the separation of grain from stalks and husks.
- Vegetable Harvesting Machine: Nowadays, machines are also available for the harvesting of vegetables. These 'vegetable harvesting machines', are quite common among the global vegetable farmers. Tomato harvesting machine is the most common example of this.

### *Learn the words.*

thresher - молотилка

whereas - в то время как

mechanical corn pickers - механические сборщики кукурузы

a reaping - жатва

a baler - пресс-подборщики

a weed - сорняк

a mower - косилка

a crushers - жатка

a windrower - дробилка

a forage harvester - кормоуборочный комбайн

a brief description - краткое описание

crop Harvesting Machine - машина для сборки урожая

grain Harvesting Machine - зерноуборочная машина

root crop Harvesting Machine - машина для уборки корнеплодов

a digger-picker - экскаватор-сборщик

a stalk - стебель

a husk - шелуха

### *1. Answer the following questions:*

- 1) What is Harvesting Machinery?
- 2) What types of harvesting machinery do you know?
- 3) What is crop Harvesting Machine?
- 4) For what purposes is used grain Harvesting Machine?
- 5) Give an example of root crop Harvesting Machine.
- 6) Call vegetable Harvesting Machine.
- *2. Make a plan to the text.*

## *3. Find English equivalents.*

В наши дни, механическое устройство, рисовое поле, типичная машина для сборки урожая, пример из этой категории, использоваться, сбор овощей.

### *4. Make a dialog. Read and translate the text:*

Text 10. Some farm machines dm the USA

Before 1930 most com was picked by hand, one ear at a time. Today self-propelled pickers are standard equipment on Corn Belt farms and in many other parts of the USA. One person operating a two-row picker can harvest more corn per day than ten hand pickers.

Although mechanical pickers are produced in a greater number every year much cotton is still picked by hand because many fields are too small or too rough for mechanical harvesting. One-row cotton picker can harvest as much cotton per hour as 50 hand pickers.

## *Learn the words.*

an ear - початок  $at$ ime – за один раз a two-row - рядок

rough - неровный  $an hour - 4ac$ 

#### *1. Ответьте по-русски на вопросы:*

- 1. О каких сельхозмашинах говорится в тексте?
- 2. Какова эффективность кукурузоуборочной машины по сравнению с уборкой вручную?
- 3. Почему хлопок иногда убирают вручную?

## *2. Find English equivalents and make your own sentences with them.*

Стандартное оборудование, один человек, собирать вручную, большое количество, механизированная уборка.

## *3. Insert necessary letters.*

Equip\_ent, \_echanical, co\_n, harves\_, cot\_on, h\_nd.

## UNIT 22 ПРОИЗВОДСТВО СЕЛЬСКОХОЗЯЙСТВЕННОЙ ТЕХНИКИ.

FARM MACHINERY 1. We know the farmer to have a wide range of machinery to plow and disk, and harrow, and plant, and fertilize, and finally harvest faster, easier and more profitably today. The machine is known to be a device that uses force to accomplish something transmitting and changing force or motion into work. 2. Agricultural implements and machines being very numerous and diversified now may be divided into 4 main groups: tillage equipment, planting equipment, fertilizing equipment, harvesting equipment. 3. The aim of tillage is to prepare the soil for planting and to keep it loose and free from weeds during the growth of crops. The primary tillage equipment used by the farmer includes plows, sub-soilers, and thinners. The secondary tillage equipment embraces harrows, rollers and tools for mulching and fallowing. Plow is designed to eliminate weeds, to prepare a suitable seedbed, to improve the physical condition of the soil. Plows fall into mounted, semi mounted, disc, moldboard plows. The main components of ploughs are the main frame, the share, the moldboard, the disc coulter, the skim coulter, the headstock. The function of sub-soiler is to penetrate into the deeper depths and break up the layers of soil which have become compacted due to the movement of heavy machinery. A harrow is an implement used to level the ground and crush the clods, to stir the soil, and to prevent and destroy weeds. There are three principal kinds of harrow namely the disk, the spiketooth, and the spring tooth. 4. Cultivation machinery is used to break down the soil before or after a crop is sown for covering seeds, for consolidating the soil and for hoeing out weeds. There are several types of cultivators designed for special crops and conditions: beet and bean cultivators, lister cultivators, rotary hoe cultivators, rod weeders, field cultivators, sub-soil and chisel cultivators. 5. Planting equipment is any power-operated device introduced to place seeds or plant parts in or on the soil for production of food and feed crops. It is classified as row-crop planters, broad-cast planters, grain drills and planting attachments for other equipment. 6. Applying such types of fertilizers as barnyard manure, granular fertilizers, and fertilizers in liquid and gaseous form is necessary where soils are deficient in plant food elements. Such fertilizing equipment as manure spreaders, fertilizer distributors, sprayers are in use. 7. Crops are harvested by the use of many kinds of harvesting equipment for all types of crops. The principal machines required to make hay are mowers, rakes, balers. Grain and all types of seed crops are harvested by combine harvesters. Beet harvesters are available to harvest beet, potato harvesters and diggers being for potatoes. 8. The tractor is the most important machine pulling many kinds of implements that cultivate plant, fertilize, and harvest. Wheeled tractors being used for general farm work, track-laying tractors or crawlers have the great advantage that they can be available for heavy loads on any class of land.

## TEXT B TRACTORS

A tractor is a type of vehicle that is particularly constructed to efficiently deliver a tractive effort at a slow speed. The word tractor was taken from a Latin word that means - to pulll. Tractors are

special vehicles which are aimed to provide the hauling of trailers and other types of machinery which are used for agricultural and construction purposes. Farm tractors first made their appearance in the nineteenth century. The earliest ones were steam-powered portable engines. These were followed by oil-burning and then gasoline-powered tractors. The steam powered engines were in use until the onset of the 20th century, when they were replaced by more reliable internal combustion engines. A farm tractor is a distinctive, multi-purpose farm vehicle. It is perhaps the most essential of all farm machinery. Farm tractors are used to carry out different agricultural tasks: pulling or pushing machines and trailers for tilling, plowing, harrowing, planting, disking, transporting and providing power supply and other tasks. A variety of specialty farm tractors have been developed for particular uses. Farm tractors may be divided into two groups: wheeled and track-laying. Wheeled tractors may be subdivided into standard and rowcrop types. Standard wheeled tractors are used for general work and do not have the special features associated with row-crop tractors. Row-crop tractors can be used for all ordinary purposes, but in addition they are specially designed for working on root and other row crops. The tractor can pass down rows of corn, tomatoes or other crops without crushing the plants. Track-laying tractors or crawlers have the great advantage that they can be used for heavy loads on almost any class of land. They are considerably more economical in fuel than are wheel machines, but their greater initial cost and their maintenance particularly that of the tracks, may outweigh this advantage. The crawler is, however, the more efficient type of tractor and, moreover, can go on the land earlier after rain and so can work a greater number of days per year. Modern farm tractors may have eight-wheel drive unit, caterpillar tracks, or articulated or non-articulated tracks, electrical or computer controls and are capable of multitude of different functions. Many modern farm tractors are fitted with GPS devices, auto-steer systems and other automated features. Modernized tractors may also have cabs accessorized with heated seats, automatic temperature controls, and dashboard computers. Tractors offer a lot of use and convenience for many people. Tractors are also usually associated with farm machines and general farm use. However, there is a common misconception that they can only be found on farms. In addition to pulling implements like plows and cultivators a tractor may be used for bush-cleaning, ditch filling and land-leveling. Small tractors from one to ten horse power with single or twin cylinder petrol engines may be used for garden and orchard work. Text C Ознакомительное чтение (Fact-Finding Reading)

Tractors are the workhorses of modern agriculture. These powerful and iconic machines, thanks to their legendary versatility, play many roles on today's farms. Let's take a look at some of the main components of today's tractors. The engine is the heart and soul of any tractor. When they were first invented, tractors used steam engines, which were notoriously unreliable, not to mention dangerous. Since the 20th century, however, tractors have used internal combustion engines that run on a variety of fuels, from kerosene to ethanol and gasoline. Most modern tractors today run on diesel and biodiesel. These powerful engines typically range in size from 18 to 575 horsepower, giving them all of the incredible power they need to tackle any job on today's farms. Tractor service in the agriculture industry has increased dramatically over the past century thanks to their legendary ruggedness and durability. Because of their simple yet hardy design, many older tractors that feature manual transmissions are still in use. Unfortunately, these older transmissions are typically unsynchronized, meaning the tractor must be stopped before shifting gears, which can be very inconvenient. Modern tractors on the other hand use synchronized or continuously variable transmissions (CVT), which not only allows for better fuel efficiency but also allows the CVT to shift through an unlimited number of effective gear ratios. Today's tractors don't always follow the classic design, with two large rear wheels and two smaller front wheels. Over time, different configurations have been developed to suit the environment in which they are used. For example, in locations with wet or heavy soils, tractors typically use tracks (such as those found on a -Caterpillarl or tank) because of their superior traction. Other modern tractors feature four wheel drive, either with the classic configuration (two large, two small) or with four large wheels. Tractor engines put out an enormous amount of

power, but in order to be useful that power must be harnessed. That's where tractor hitches come in. They take the form of draw bars, fixed mounts or three-point hitches and quick hitches that allow power to be transferred from the engine to implements that are typically pulled behind or beside the tractor, and may include attachments such as plows, seeders, tillers, mowers and many others

Guess the meaning of the following international words. Method, farmer, disk, machine, physical, component, cultivation, cultivator, sprayer, tractor, primitive, to compact, to crush, to prevent, principal, production, to classify, granular, deficient, element, class

Match the words to create collocations from the text. translate them into Russian.

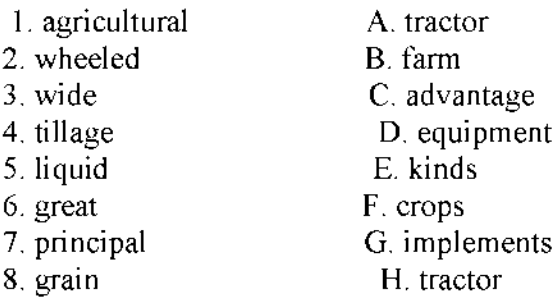

Give the Russian equivalents to the following expressions. Убирать урожай без потерь; преобразовывать силу в движение; проникать очень глубоко; проход техники; специальные условия; кормовые культуры; приспособления для посадки; иметь преимущество; почвы, страдающие от недостатка питательных веществ.

Insert the appropriate prepositions from the list below and translate the sentences into your native language.

Into for in on down for

1. Wheeled tractors are used\_\_\_general farm work.

2. Crawlers have the great advantage that they can be available\_\_heavy loads\_\_\_ any class of land.

3. Agricultural implements and machines may be divided\_\_4 main groups.

4. Applying fertilizers is necessary where soils are deficient\_\_plant food elements.

5. Cultivation machinery is used to break\_\_\_the soil before or after a crop is sown.

Complete the sentences with the words given in the box.

power-operated, designed, range, implements, harrow, crops

1. Today a wide\_\_\_\_\_\_ of machinery can be used on a farm.

2. Agricultural\_\_\_\_\_\_\_ and machines can be divided into four main groups.

3. A<sub>up</sub> is an implement used to level the ground and crush the clods.

4. There are several types of cultivators\_\_\_\_\_\_\_\_for special crops and conditions.

5. Planting equipment is any\_\_\_\_\_\_\_ device introduced to place seeds or plant parts.

6. **are harvested by different kinds of harvesting equipment.** 

#### Основные печатные издания

1. Аксенова Т.О. Английский язык для студентов СПО, обучающихся по специальности «35.02.16 Эксплуатация и ремонт сельскохозяйственной техники и оборудования » [Электронный ресурс]/ Т.О. Аксенова. - Рязань: РГАТУ, 2021

2. Голубев А.П. Английский язык для технических специальностей = English for Technical Colleges [Электронный ресурс]: учебник для СПО.7-е изд.стер. -М.: ИЦ Академия, 2021 208с .- ЭБС Академия

### Основные электронные издания

1. Кузьменкова, Ю. Б. Английский язык + аудиозаписи: учебник и практикум для среднего профессионального образования / Ю. Б. Кузьменкова. — Москва: Издательство Юрайт, 2022. — 441 с. — (Профессиональное образование). — ISBN 978-5-534-00804-3. — Текст: электронный // Образовательная платформа Юрайт [сайт]. — URL: <https://urait.ru/bcode/489640>

2. Левченко, В. В. Английский язык. General English: учебник для среднего профессионального образования / В. В. Левченко, Е. Е. Долгалёва, О. В. Мещерякова. — Москва: Издательство Юрайт, 2022. — 127 с. — (Профессиональное образование). — ISBN 978-5-534-11880-3. — Текст: электронный // Образовательная платформа Юрайт [сайт]. — URL[: https://urait.ru/bcode/469793](https://urait.ru/bcode/469793)

#### Дополнительные источники

1. Аитов, В. Ф. Английский язык (А1-В1+): учебное пособие для среднего профессионального образования / В. Ф. Аитов, В. М. Аитова, С. В. Кади. — 13-е изд., испр. и доп. — Москва: Издательство Юрайт, 2022. — 234 с. — (Профессиональное образование). — ISBN 978-5-534-08943-1. — Текст: электронный // Образовательная платформа Юрайт [сайт]. — URL[: https://urait.ru/bcode/491941](https://urait.ru/bcode/491941)

2. Невзорова Г. Д. Английский язык. Грамматика: учебное пособие для среднего профессионального образования / Г. Д. Невзорова, Г. И. Никитушкина. — 2-е изд., испр. и доп. — Москва: Издательство Юрайт, 2022. — 213 с. — (Профессиональное образование). — ISBN 978-5-534-09886-0. — Текст: электронный // Образовательная платформа Юрайт [сайт]. — URL[: https://urait.ru/bcode/491346](https://urait.ru/bcode/491346)

3. Романов, В.В., Лунин Е.В. Английский для автомобилистов[Электронный ресурс]:: учебное пособие / Романов В.В., Лунин Е.В.- Рязань: РГАТУ, 2021 - ЭК «РГАТУ»

4. Кисель Л.Н. Профессиональный английский язык. Автосервис ProfessionalEnglish. CarService [Электронный ресурс] : учебное пособие для СПО - Минск: Республиканский институт профессионального образования (РИПО), 2020. — 296 c. — ЭБС IPRbooks

### Учебно-методические издания:

1. Методические рекомендации по самостоятельной работе[Электронный ресурс]/Аксенова Т.О..- Рязань: РГАТУ, 2021- ЭБ «РГАТУ»

2. Методические указания к практическим занятиям[Электронный ресурс]/Аксенова Т.О..- Рязань: РГАТУ, 2021- ЭБ «РГАТУ»

### Интернет-ресурсы:

1. Английский язык. Ru. Интерактивные уроки английского языка//www.еnglish.language.ru

2. Сайт издательства «Макмиллан». Учебная литература по английскому языку[У/www.macmillan.ru](http://www.macmillan.ru/)

3. Английский язык бесплатно. Самостоятельное изучение английского языка. [//www.enhome.ru](http://www.enhome.ru/)

4. Английский язык: уроки онлайн./[/www.studv.ru](http://www.study.ru/)

5. Информационная система - Единое окно доступа к образовательным ресурсам)]. [http://window.edu.ru](http://window.edu.ru/)

1.

МИНИСТЕРСТВО СЕЛЬСКОГО ХОЗЯЙСТВА РОССИЙСКОЙ ФЕДЕРАЦИИ

ФЕДЕРАЛЬНОЕ ГОСУДАРСТВЕННОЕ БЮДЖЕТНОЕ ОБРАЗОВАТЕЛЬНОЕ УЧРЕЖДЕНИЕ ВЫСШЕГО ОБРАЗОВАНИЯ «РЯЗАНСКИЙ ГОСУДАРСТВЕННЫЙ АГРОТЕХНОЛОГИЧЕСКИЙ УНИВЕРСИТЕТИМЕНИ П.А. КОСТЫЧЕВА»

> УТВЕРЖДАЮ: Декан ФДП и СПО Емельянова АС. 16 марта 2023 г.

# МЕТОДИЧЕСКИЕ УКАЗАНИЯ ДЛЯ ПРАКТИЧЕСКИХ ЗАНЯТИЙ

по дисциплине «Физическая культура»

для студентов 2, 3, 4курса ФДП и СПО

по специальности

35.02.16 Эксплуатация и ремонт сельскохозяйственной техники и оборудования.

(очная форма обучения)

Рязань, 2023

Методические указания для практических занятий по учебной дисциплины разработаны :

- в соответствии с требованиями Федерального государственного образовательного стандарта среднего профессионального образования (ФГОС СПО) по специальности 35.02.16 «Эксплуатация и ремонт сельскохозяйственной техники и оборудования», утвержденного Приказом Министерства просвещения Российской Федерации от 14 апреля 2022 г. № 235;

- на основе Примерной основной образовательной программы по специальности среднего профессионального образования 35.02.16 Эксплуатация и ремонт сельскохозяйственной техники и оборудования, представленной Организацией разработчиком Федеральным государственным бюджетным образовательным учреждением высшего образования «Российский государственный агарный университет - МСХА имени К.А. Тимирязева» (зарегистрирована в Реестре примерных основных образовательных программ СПО под номером: 52 от 10.10.2022).

Разработчики:

Федяшов Денис Анатольевич, старший преподаватель кафедры «Физической культуры и спорта» ФГБОУ ВО РГАТУ

Методические указания для практических занятий по учебной дисциплины одобрены на заседании предметно-цикловой комиссии дисциплин общего гуманитарного и социальноэкономического цикла ФД11 и СПО Протокол №8 от «16» марта 2023 г.

Председатель предметно-цикловой комиссии /Цыбульская Е.В./

Shel

Методические указания для практических занятий предназначены для студентов очной формы обучения ФДП и СПО специальности 35.02.16 Эксплуатация и ремонт сельскохозяйственной техники и оборудования.

### Таблица!.

## Виды, содержание и формы оценивания самостоятельной работы

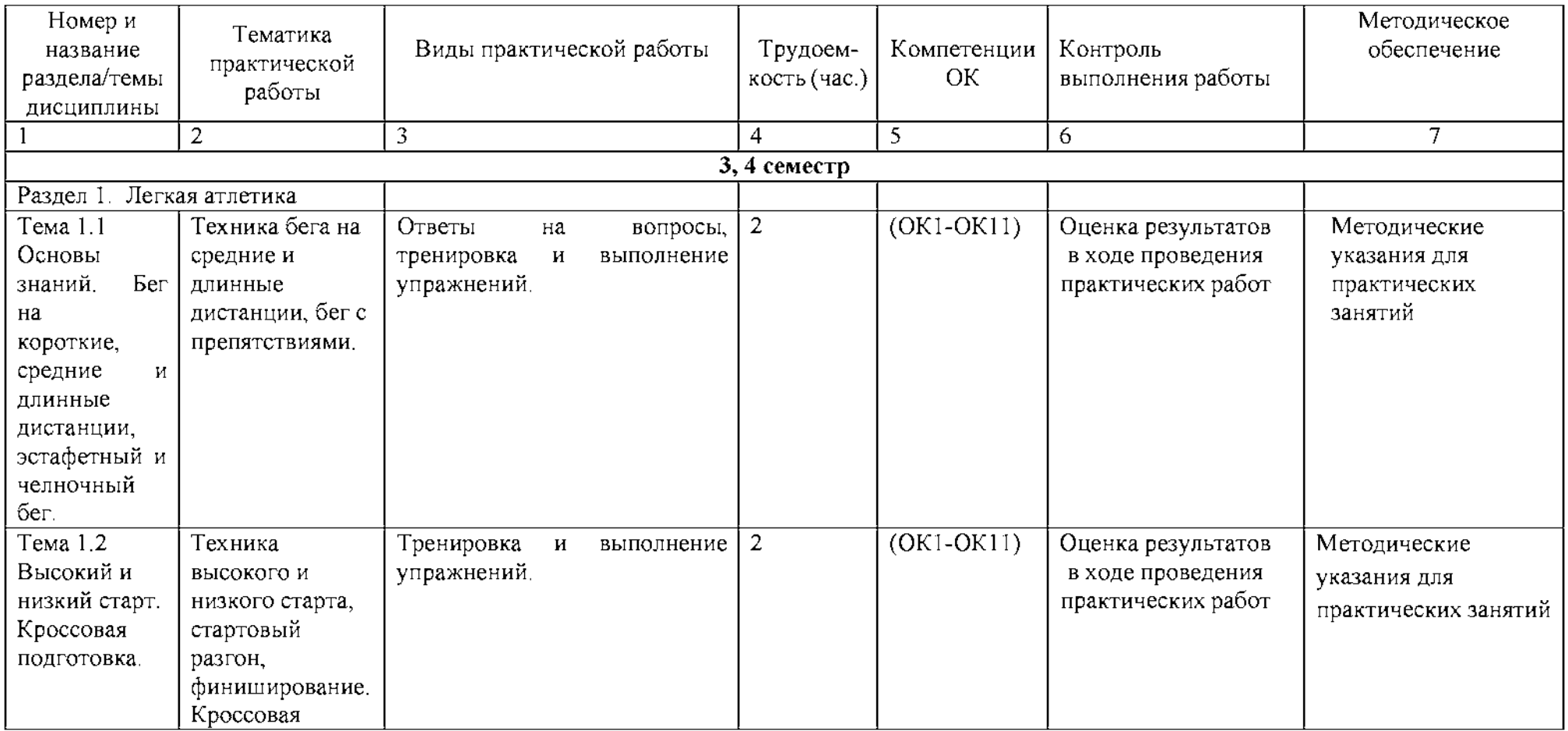

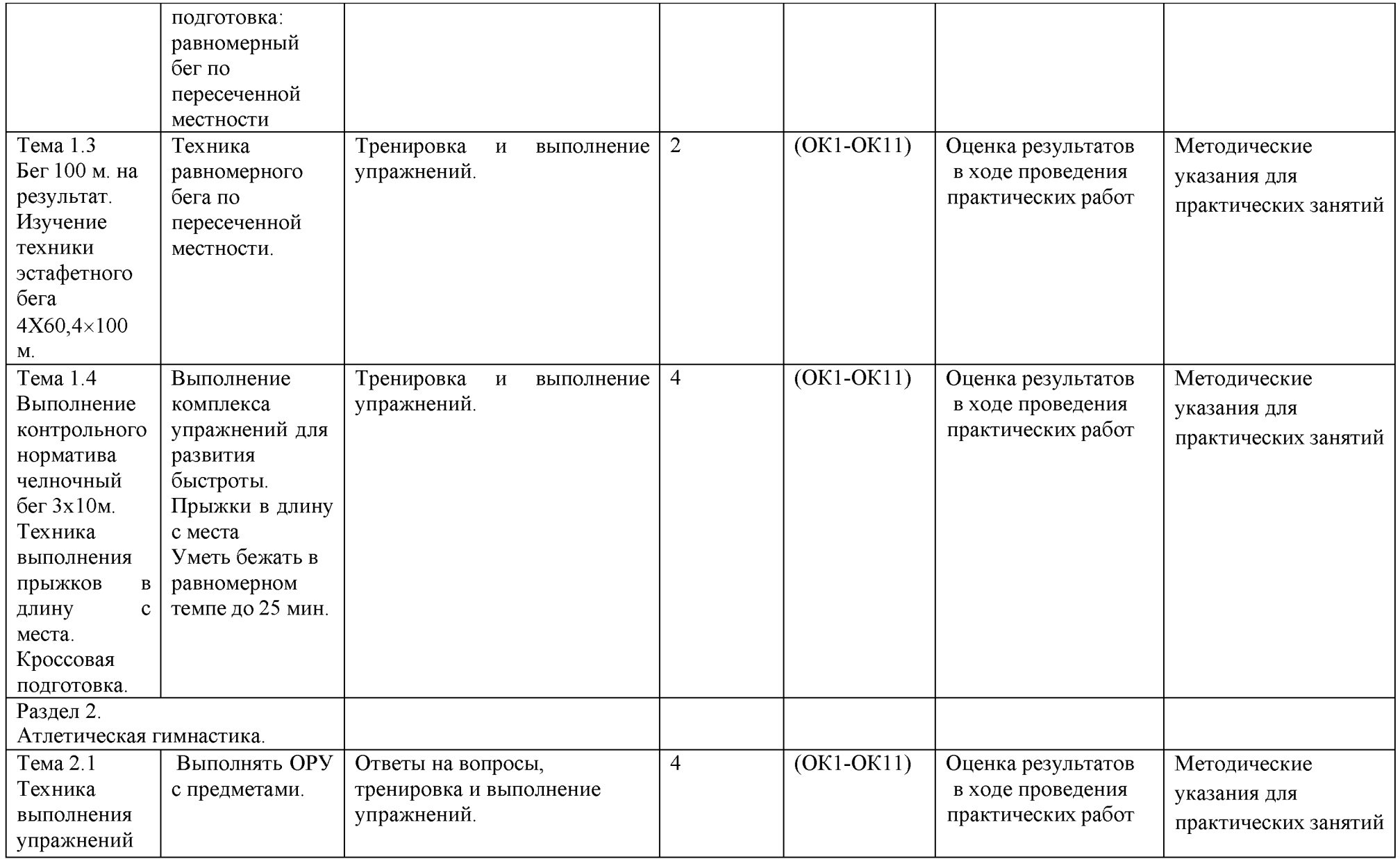

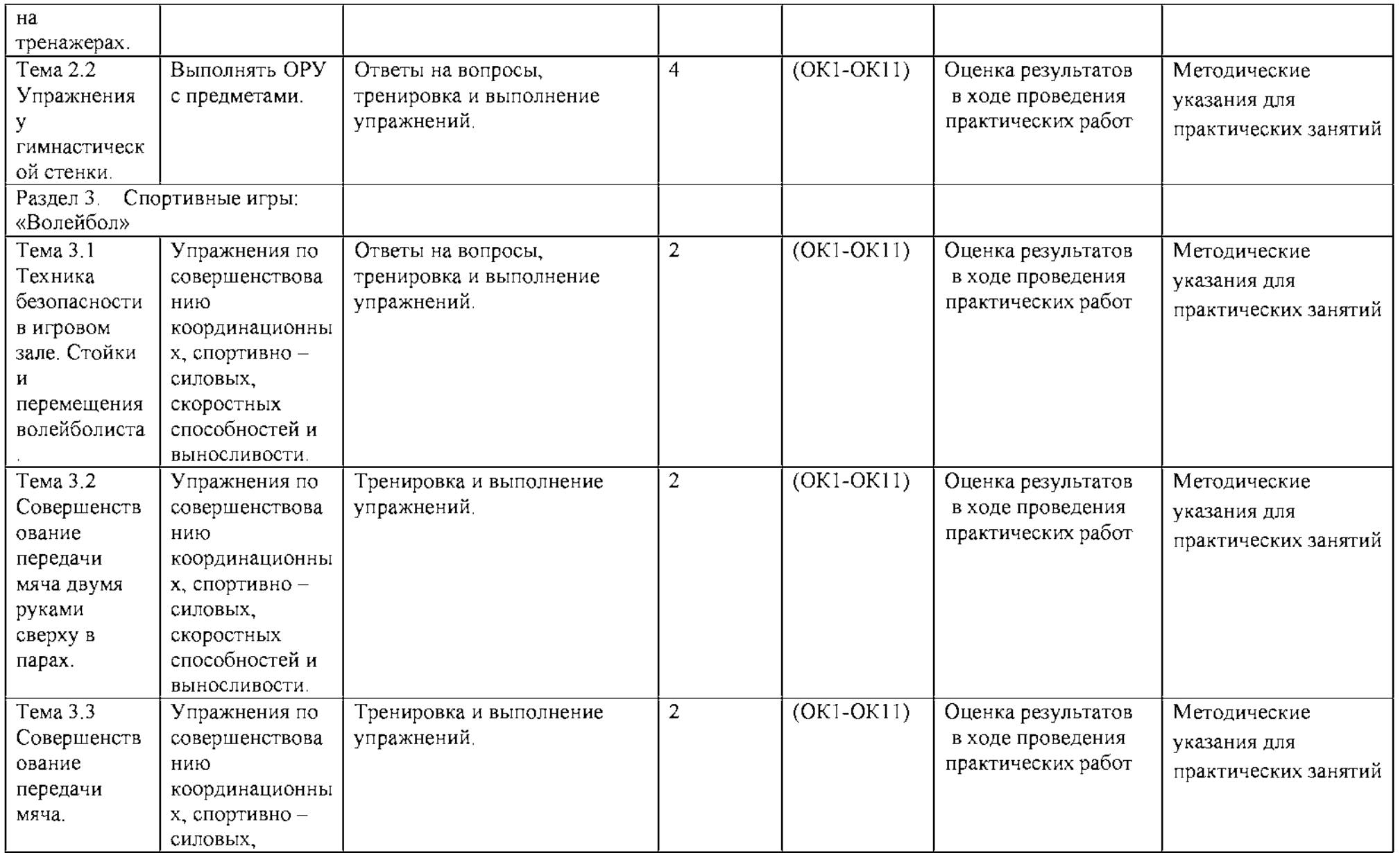

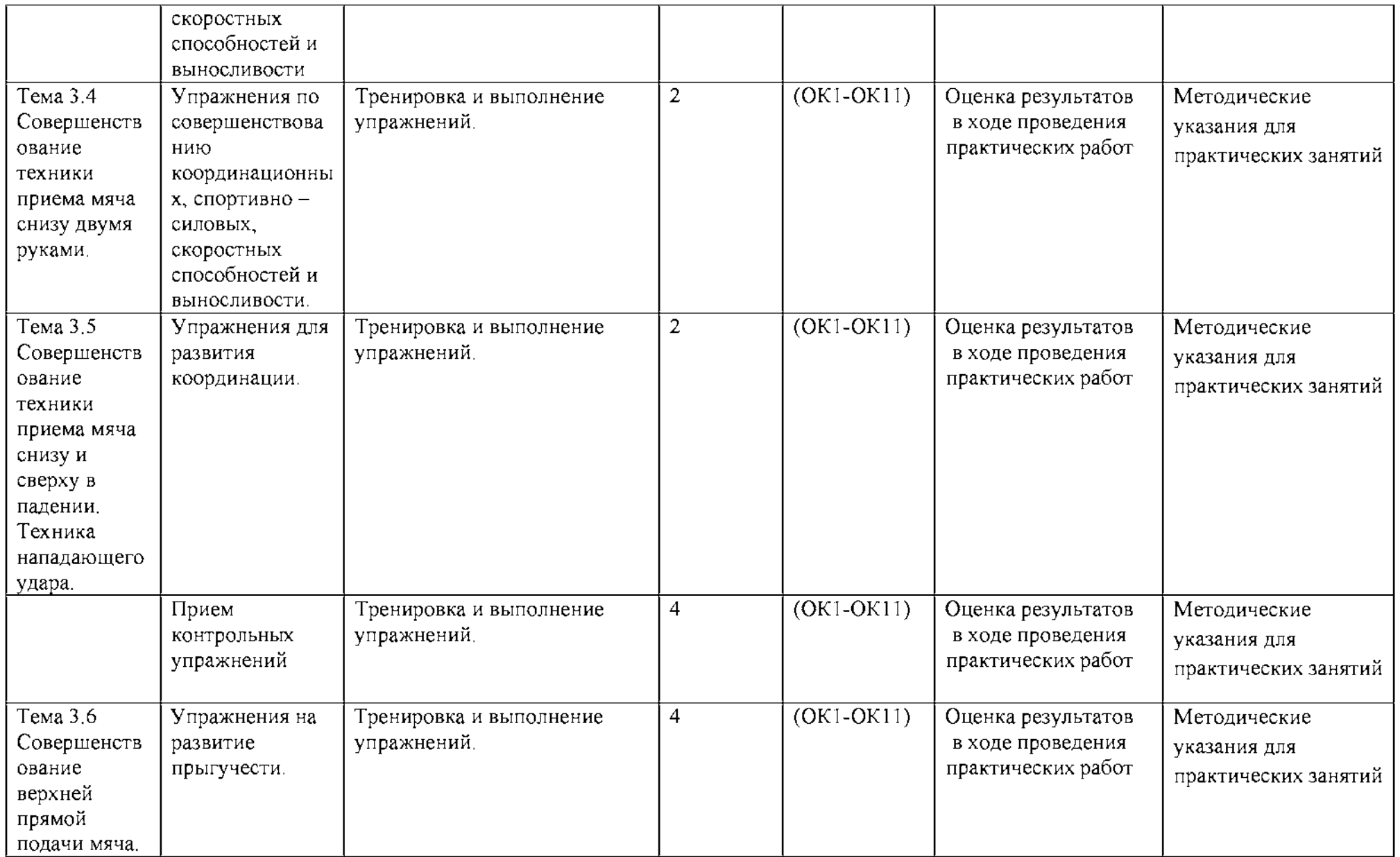

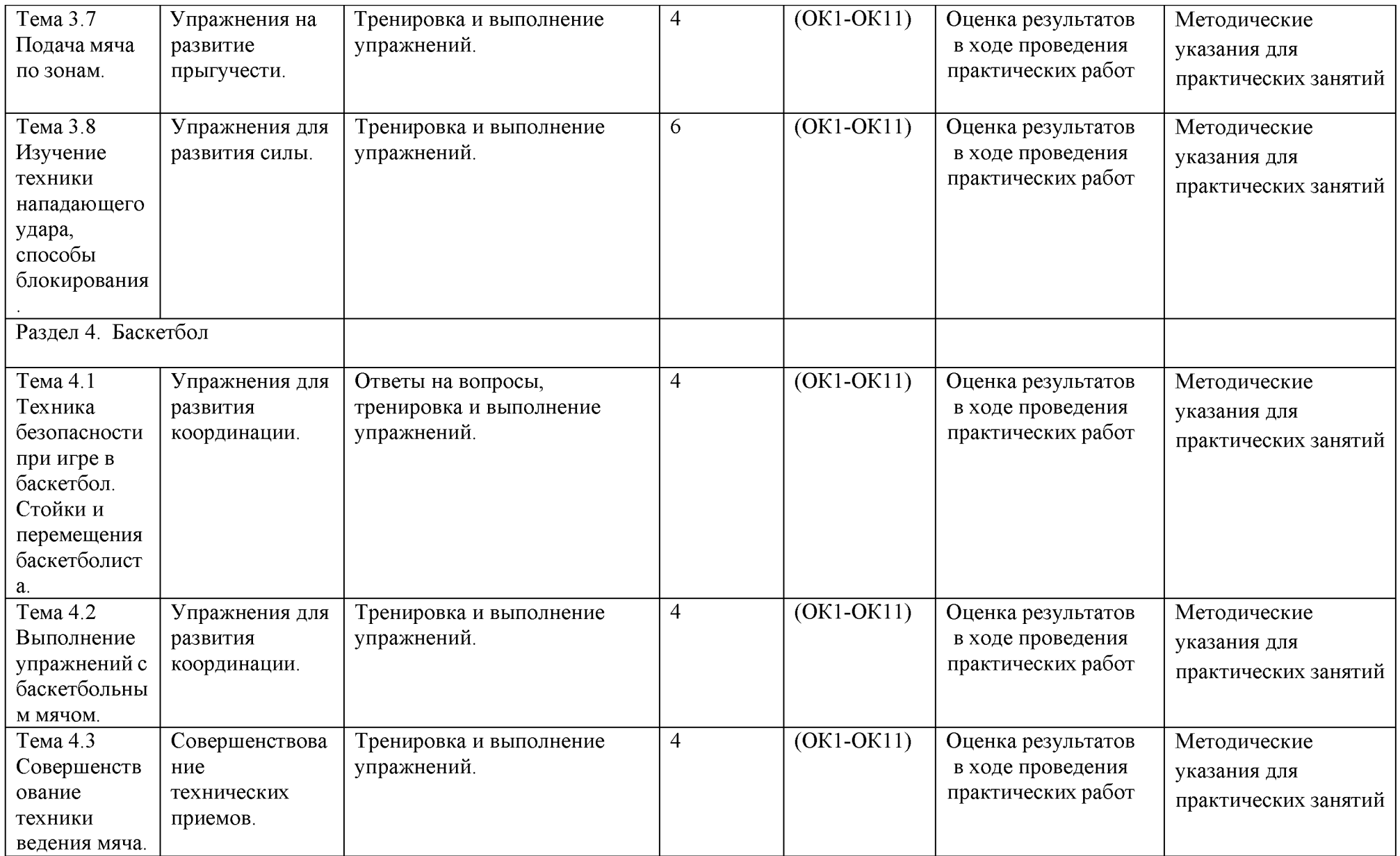

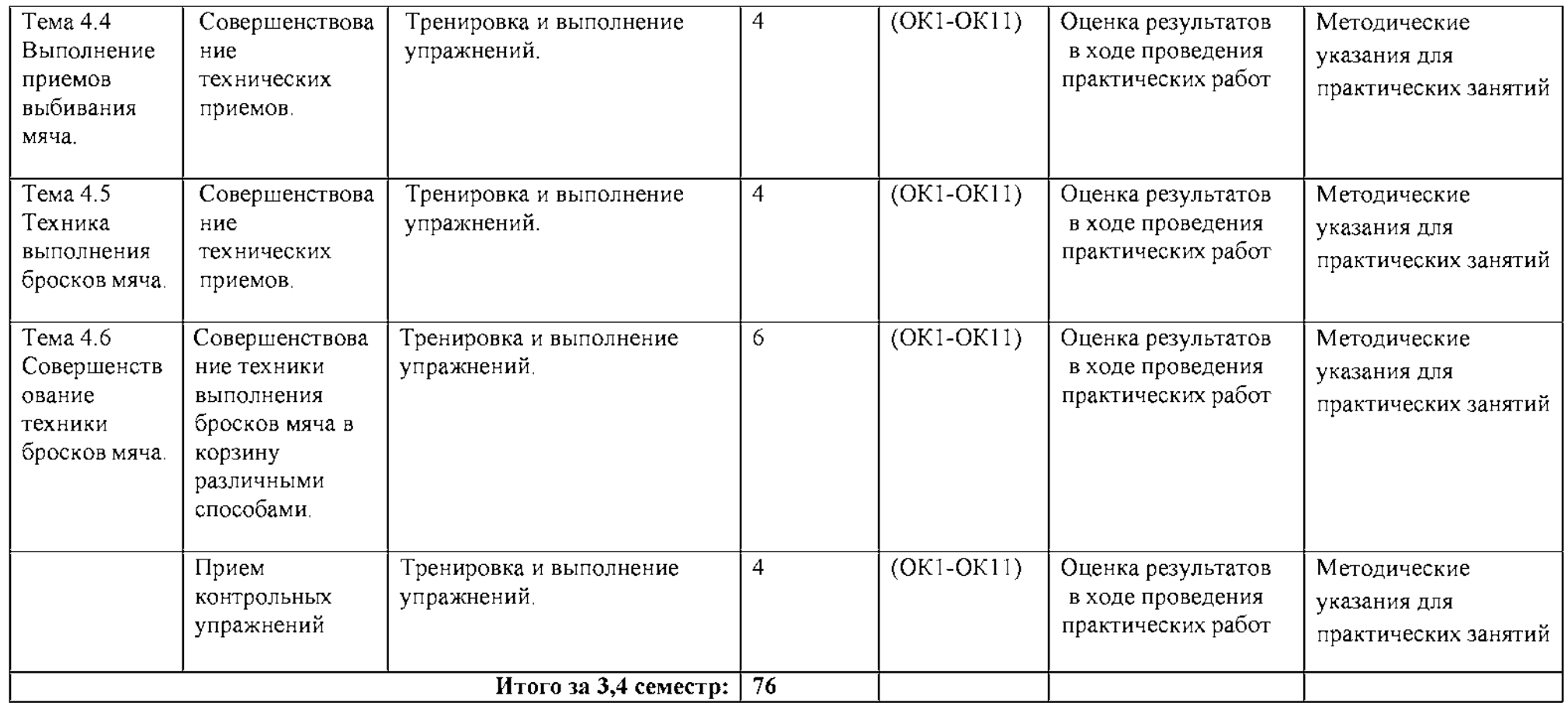

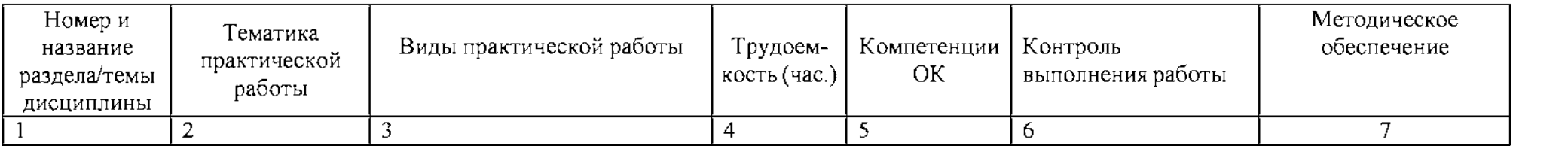

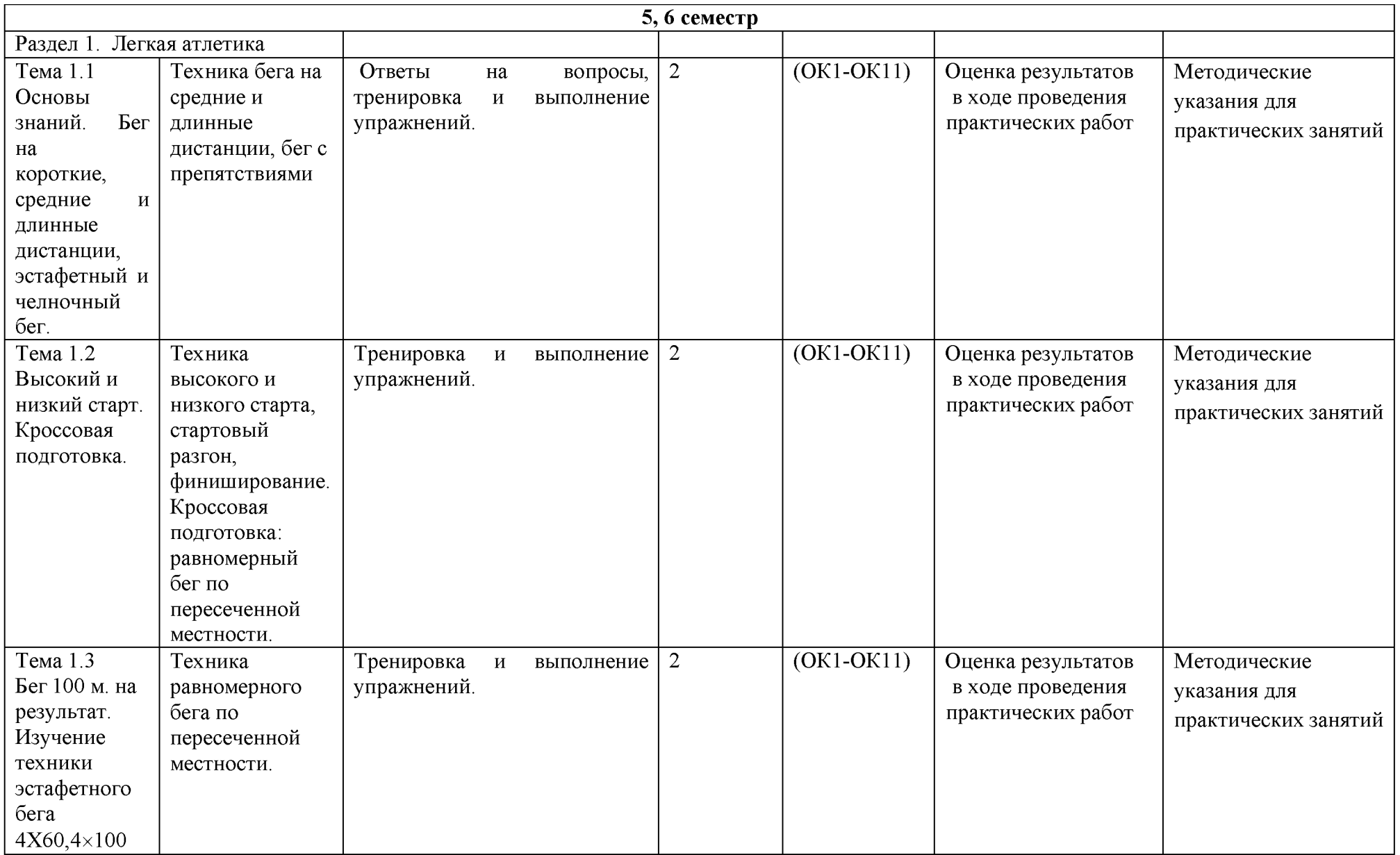

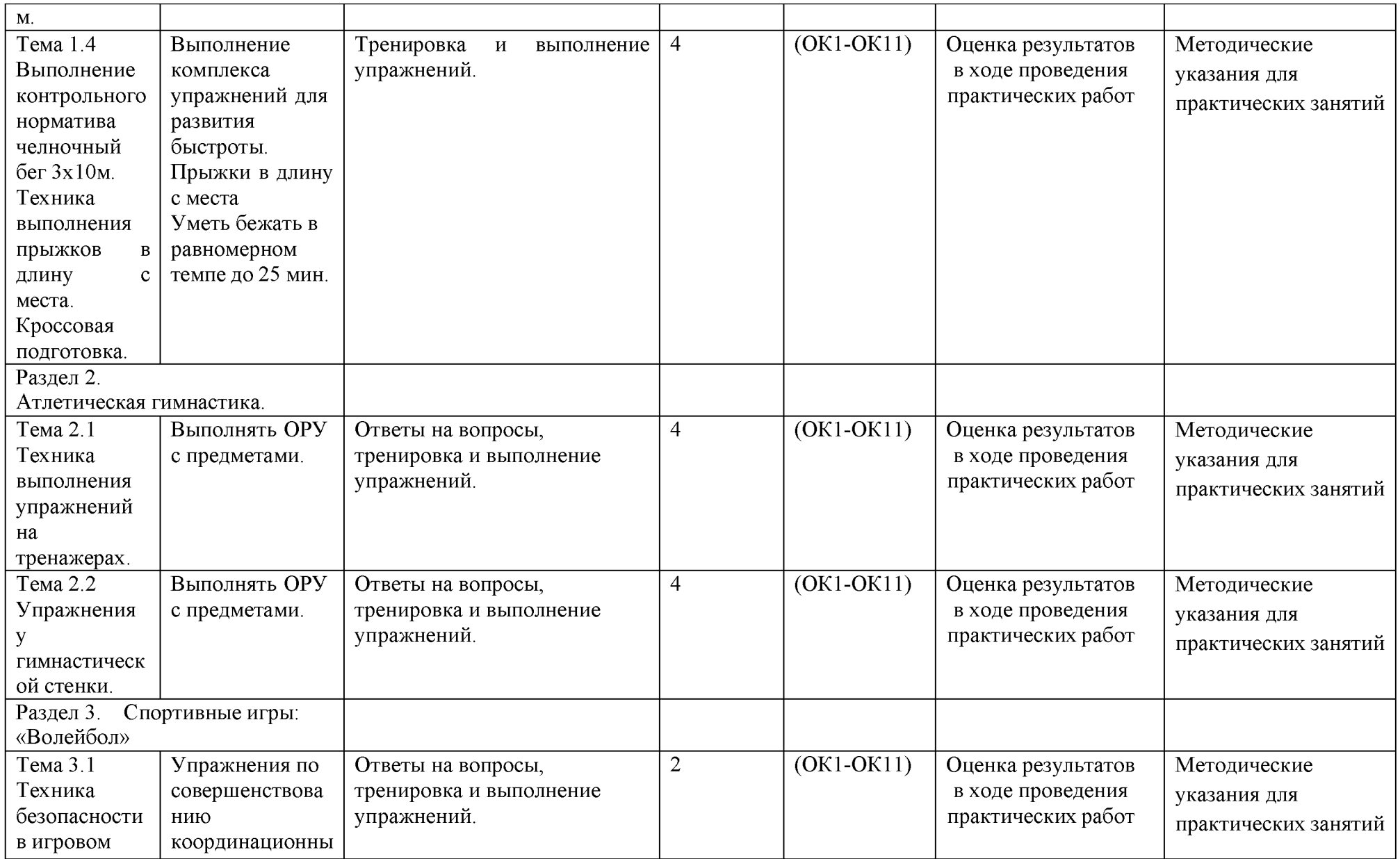

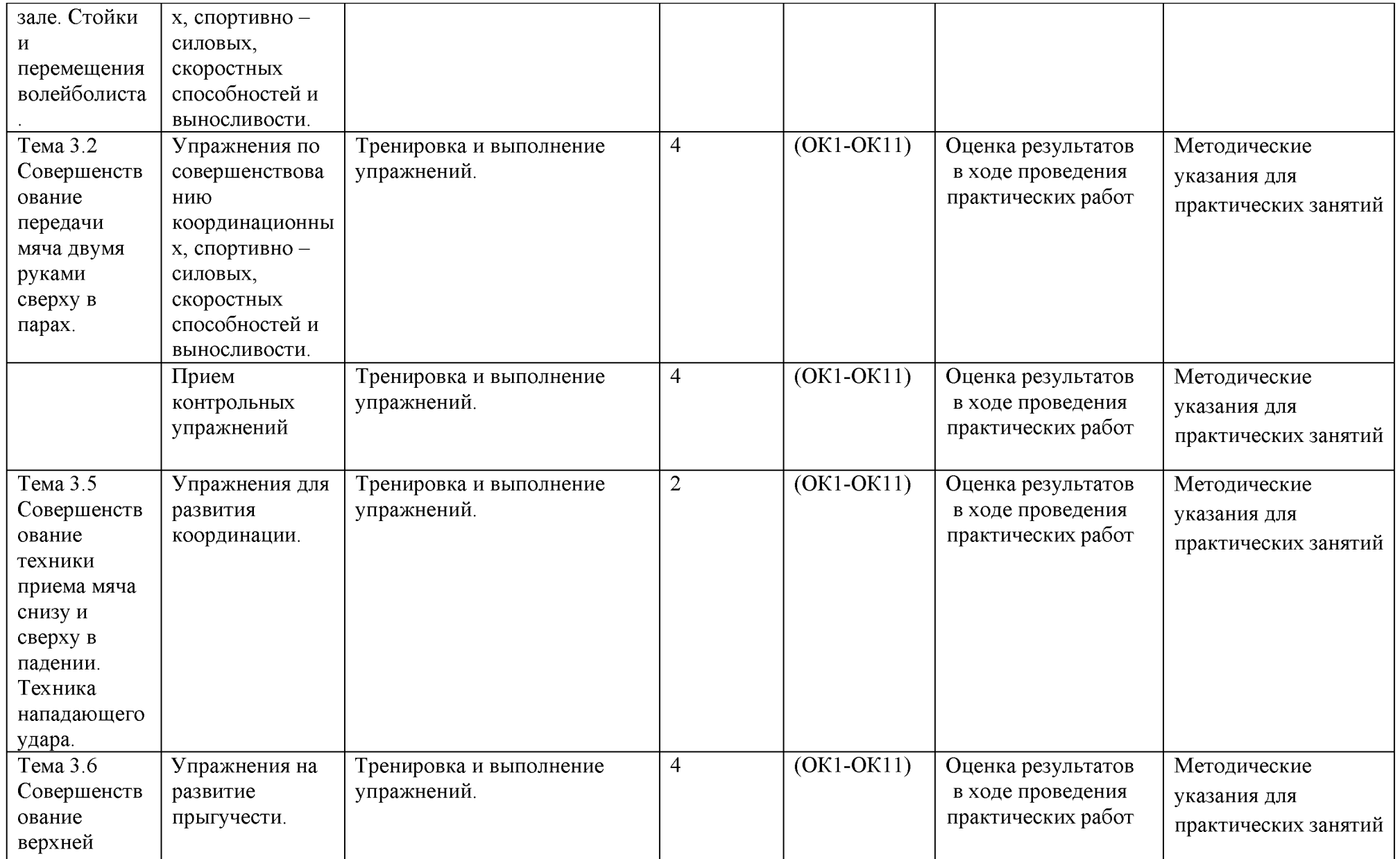

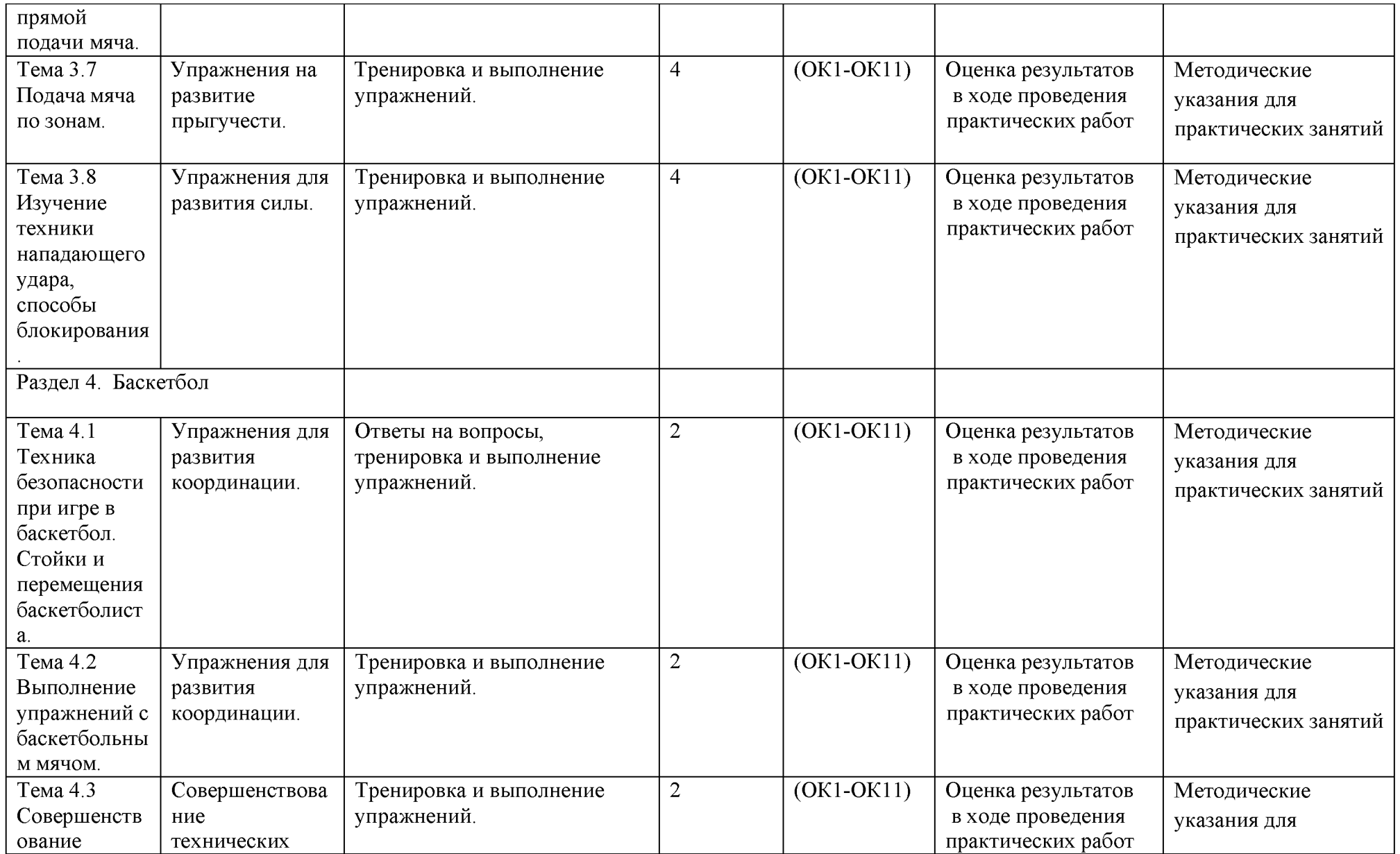

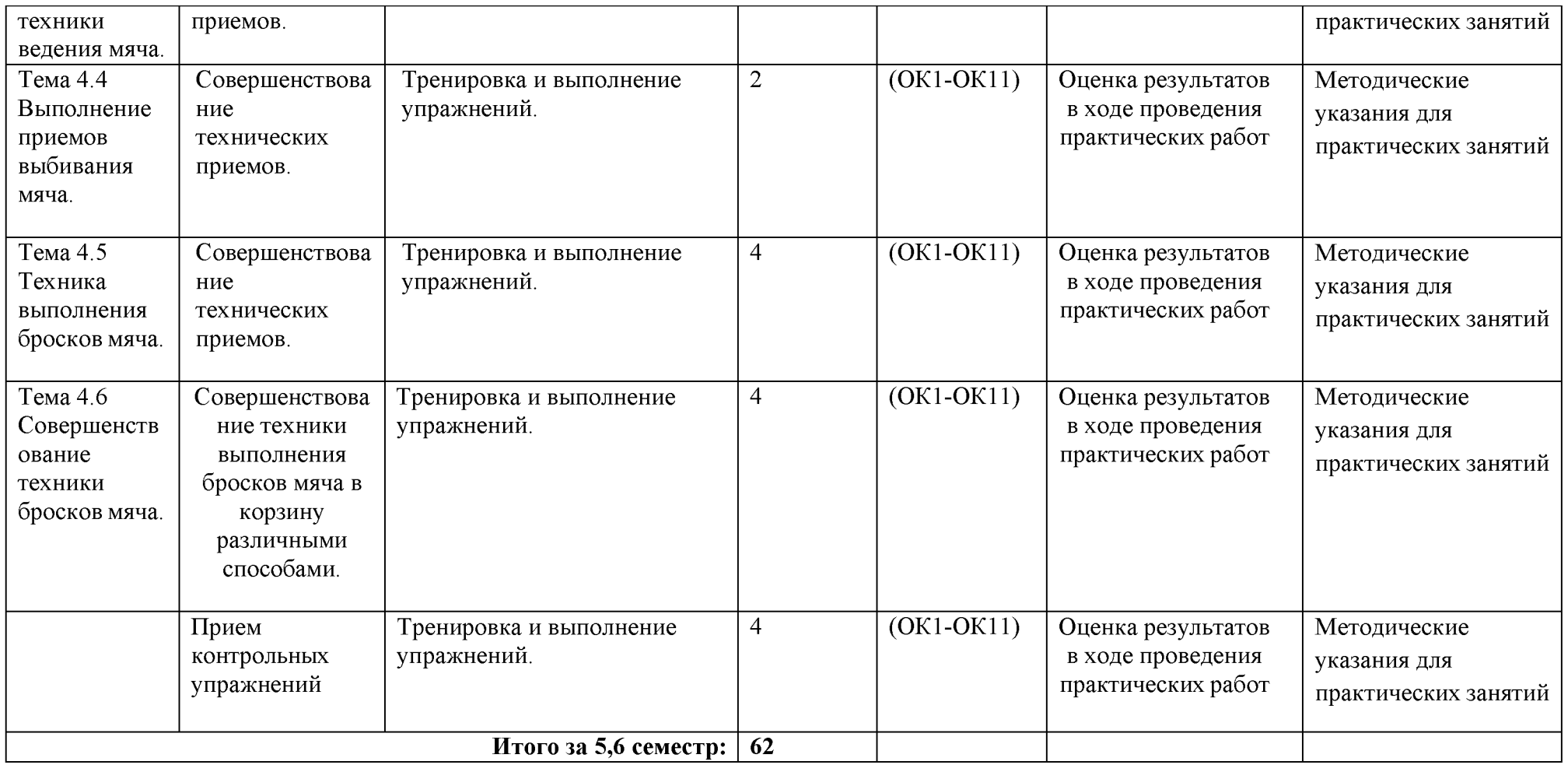

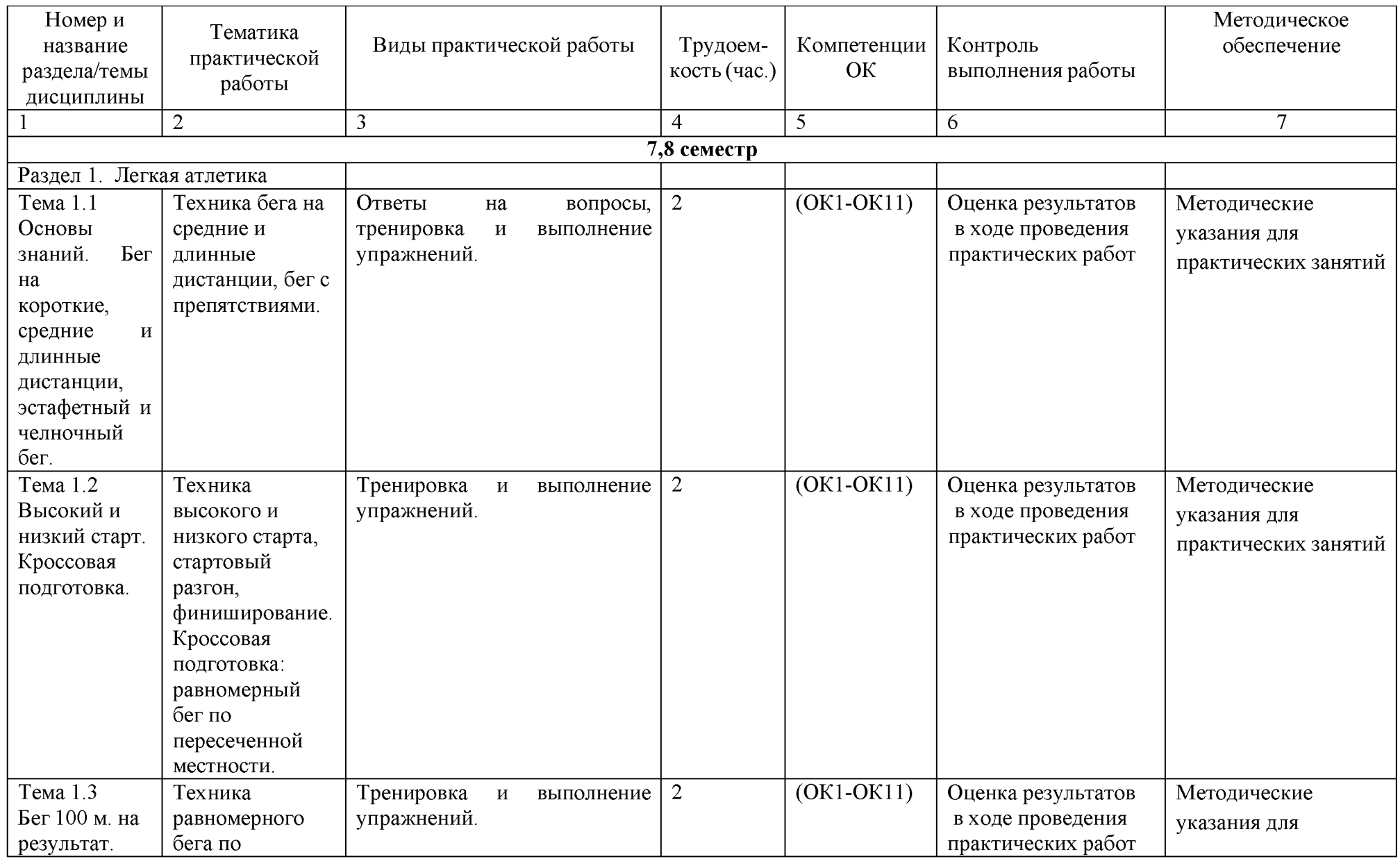

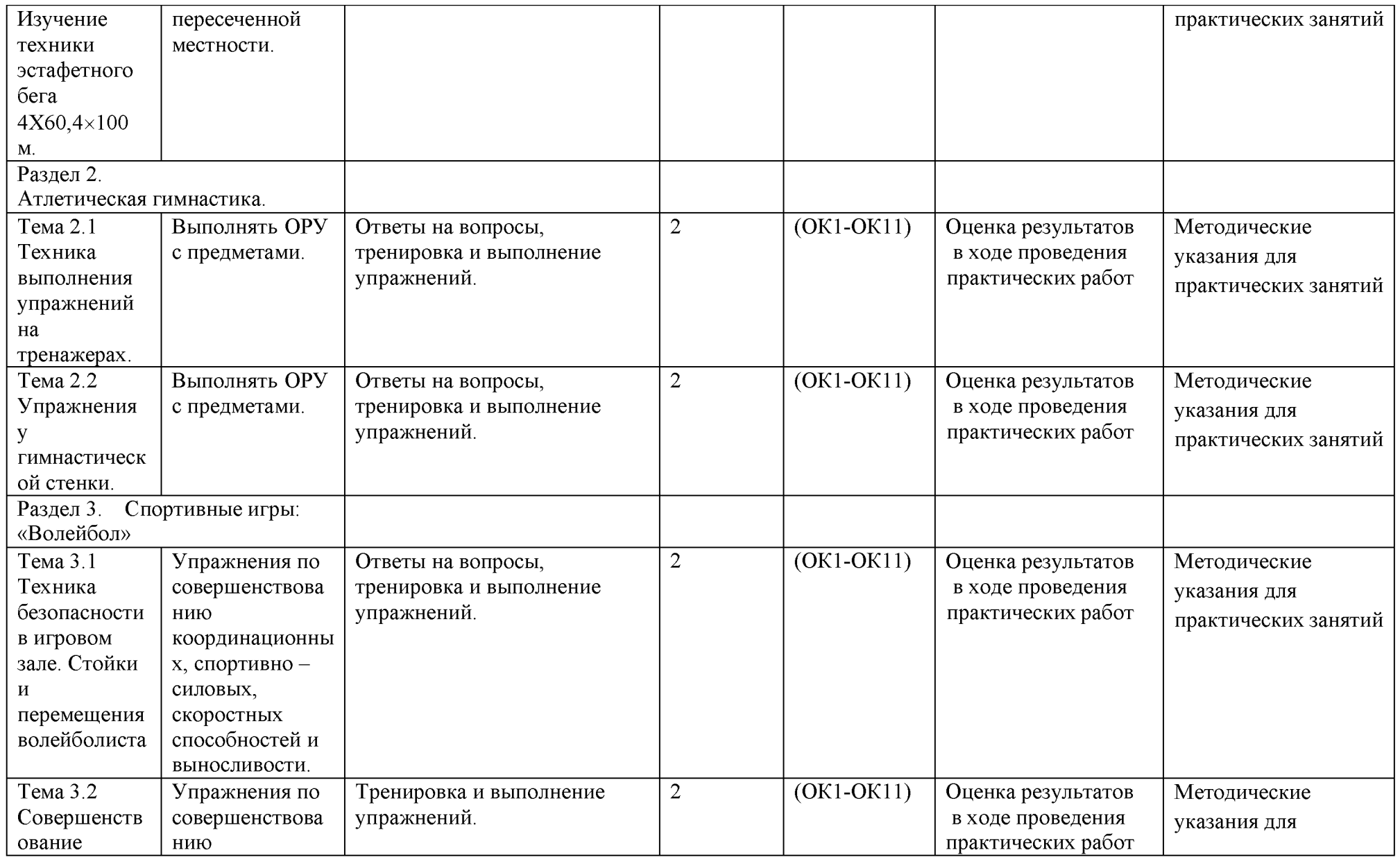

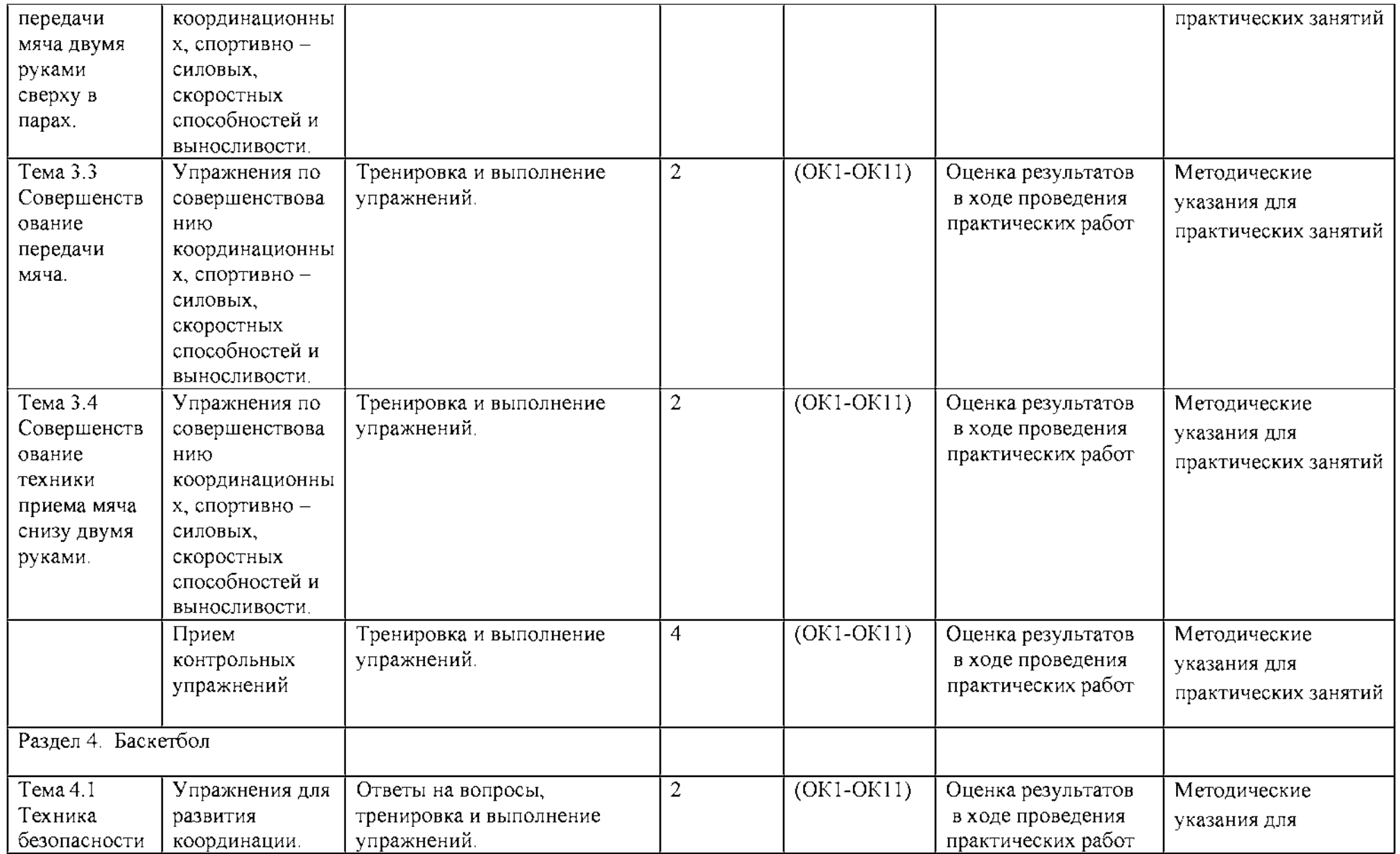

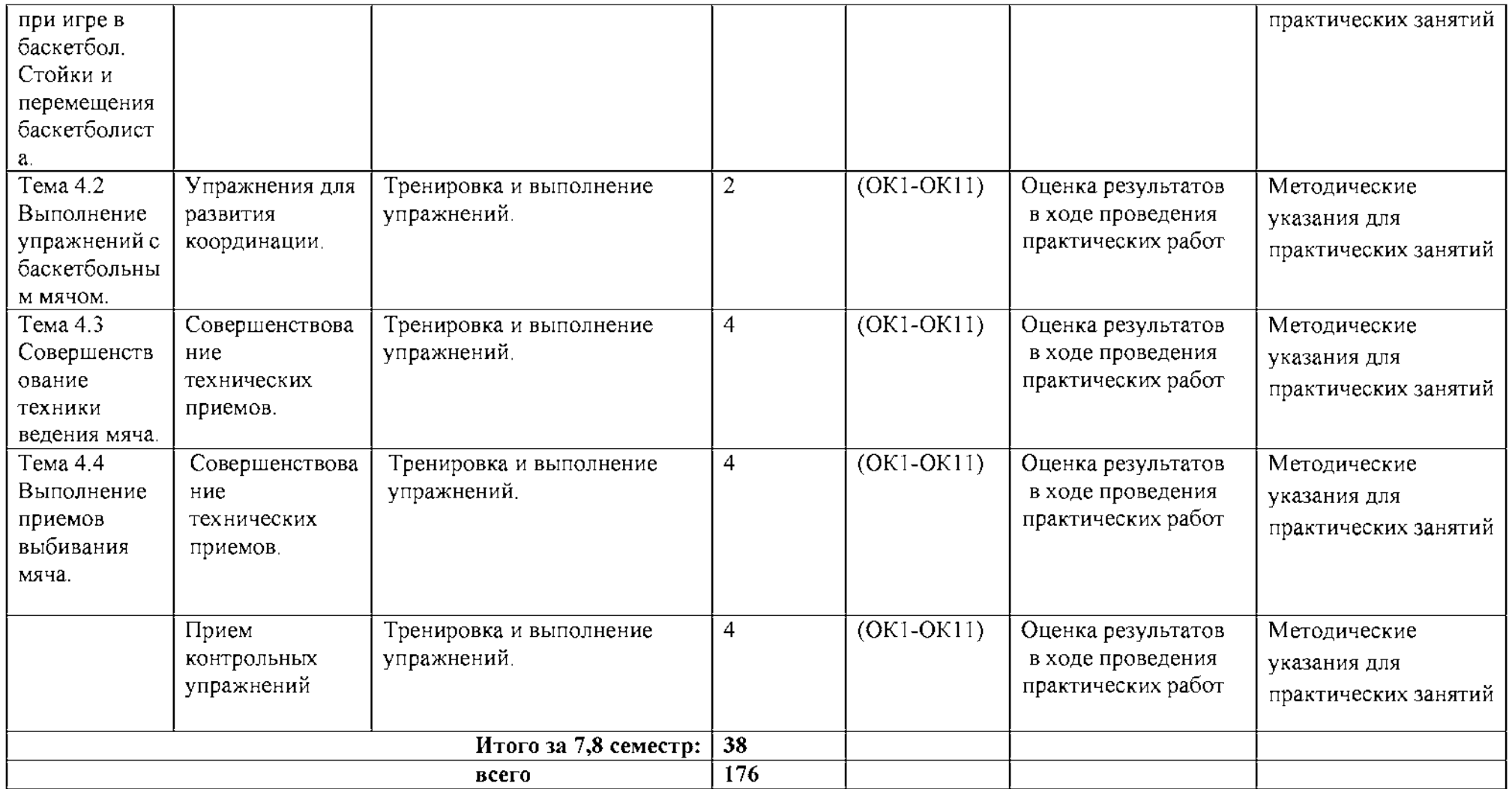

### Задания для практической работы

#### 3,4 семестр

#### Раздел 1. Легкая атлетика

Вопросы для фронтального устного опроса.

История происхождения термина легкая атлетика 2) Что включает в себя легкая атлетика 3) Значение бега в жизни человека 4) Техника бега на короткие и средние дистанции 5) Фазы бега на коротких дистанциях 6) Техника бега на длинные дистанции 7) Фазы бега на длинных дистанциях 8) Техника прыжков в длину

### Тема 1.1. Основы знаний. Бег на короткие, средние и длинные дистанции, эстафетный и челночный бег.

Техника бега на средние и длинные дистанции.

Выполнение: ежедневно выполнять комплекс специально-беговых упражнений и бега в медленном темпе на стадионе, в лесу или на спортивной площадке школы, расположенной вблизи от дома. Комплекс специальнобеговых упражнений выполняется по прямой (длина отрезков от 30 до 70 метров). Ускорение всегда выполняется в конце комплекса упражнений на отрезке от 50 до 100 метров. Бег по пересеченной местности выполняется только в лесу, парке или на ближайшей к дому аллее. Обще-развивающие упражнения выполняются утром, после обеда и вечером. Прыжки через естественные препятствия выполняются через шины на спортивной площадке или через любые естественные препятствия (например, в лесу).

Примерный перечень специально-беговых упражнений

- . бег с высоким подниманием бедра;
- . бег с захлестом голени;
- . многоскоки;
- . бег с ноги на ногу;
- . бег с прямыми ногами: вперед, назад, в стороны;
- . бег приставными шагами;
- . бег спиной вперед;
- . ускорение.

#### Тема 1.2. Высокий и низкий старт. Кроссовая подготовка.

Техника высокого и низкого старта, стартовый разгон, финиширование. Кроссовая подготовка: равномерный бег по пересеченной местности.

Выполнение: ежедневно выполнять комплекс специально-беговых

упражнений ( п. 1.1 ) и бега в медленном темпе на стадионе, в лесу или на спортивной

площадке школы, расположенной вблизи от дома. Комплекс специальнобеговых упражнений выполняется по прямой (длина отрезков от 30 до 70 метров). Ускорение всегда выполняется в конце комплекса упражнений на отрезке от 50 до 100 метров. Бег по пересеченной местности выполняется только в лесу, парке или на ближайшей к дому аллее. Обще-развивающие упражнения

выполняются утром, после обеда и вечером. Прыжки через естественные препятствия выполняются через шины на спортивной площадке или через любые естественные препятствия (например, в лесу).

Примерный перечень специально-беговых упражнений

- . бег с высоким подниманием бедра;
- . бег с захлестом голени;
- . многоскоки;
- . бег с ноги на ногу;
- . бег с прямыми ногами: вперед, назад, в стороны;
- . бег приставными шагами;
- . бег спиной вперед;
- . ускорение.

### Тема 1.3. Бег 100 м. на результат. Изучение техники эстафетного бега 4X60,4x100 м.

Техника равномерного бега по пересеченной местности.

Выполнение: ежедневно выполнять комплекс специально-беговых упражнений и бега в медленном темпе на стадионе, в лесу или на спортивной площадке школы, расположенной вблизи от дома. Комплекс специальнобеговых упражнений выполняется по прямой (длина отрезков от 30 до 70 метров). Ускорение всегда выполняется в конце комплекса упражнений на отрезке от 50 до 100 метров. Бег по пересеченной местности выполняется только в лесу, парке или на ближайшей к дому аллее.

### Тема 1.4. Выполнение контрольного норматива челночный бег 3х10м. Техника выполнения прыжков в длину с места. Кроссовая подготовка.

Выполнение комплекса упражнений для развития быстроты. Прыжки в длину с места Уметь бежать в равномерном темпе до 25 мин.

Координационный тест - челночный бег  $3 \times 10$  м (сек) Девушки: «5»-8.4; «4»-9.3; «3»-9.7

Юноши: «5» - 7.3; «4» - 8.0; «3» -8.3

Выполнение комплекса упражнений для развития быстроты.

Комплекс ОРУ для развития быстроты : 1. Бег на 15 м. с низкого или высокого старта (2-3 раза повторений, интервал отдыха м/у повторениями 25-30 сек.). 2. Бег на месте с высоким подниманием бедра 15 сек.(2-3 раза повторений, интервал отдыха м/у повторениями 25-30 сек.). 3. Прыжки вверх с подтягиванием коленей к груди 10-12 раз, 2 3 раза повторений. 4. Многоскоки на обеих или одной ноге с преодолением препятствий (мячи, скамейки, установленные на небольшой высоте) 10-12 раз. 5. Быстрые приседания и вставания (по 6-8 раз, пауза 2-3 с. и еще 2-3раза ). 6. Из упора присев, выпрыгивание вверх в положение прогнувшись( 2-3 раза повторений, 8-10 раз ).

Прыжки в длину с места Примерный комплекс упражнений на силу нижних конечностей И.П. - стойка ноги врозь, руки на пояс

1 - наклон вперед, руками коснуться пола

2 - присед, руки вперед

3 - наклон вперед, руками коснуться пола

 $4 - \mu \cdot \pi$ .

Повторить упражнение 6-8 раз.

И.П. - основная стойка  $1 -$  упор присев  $2 -$  упор лежа  $3 - 4 - *и*.**п**.$ Повторить упражнение 10-12 раз.

И.П. – то же

1 - выпад правой ногой вперед

 $2 - *u*$ . П.

3 - выпад левой ногой вперёд

 $4 - \mu \cdot \pi$ .

Повторить 8-10 раз на каждую ногу.

Выполнение бега на песчаном берегу или в лесу в течение 12-16 минут.

Уметь бежать в равномерном темпе до 25 мин.

### Раздел 2. Атлетическая гимнастика.

Вопросы для фронтального устного опроса:

Способы увеличения мышечной силы. 2) Повышение мышечной выносливости. 3) Способы увеличения гибкости. 4) Перечислите известные Вам общеразвивающие упражнения. 5) Перечислите известные Вам упражнения для профилактики профессиональных заболеваний. 6) Перечислите известные Вам упражнения для коррекции нарушений осанки и внимание. 7) Выбор упражнения на тренажере в соответствии с индивидуальным состоянием здоровья. 8) Значение производственной гимнастики. 9) Особенности выполнения упражнений вводной и производственной гимнастики. 10) Типы упражнений вводной и производственной гимнастики.

## Тема 2.1 Техника выполнения упражнений на тренажерах.

Выполнение ОРУ с предметами.

### ПРИМЕРНЫЙ КОМПЛЕКС УПРАЖНЕНИЙ С ГИМНАСТИЧЕСКОЙ ПАЛКОЙ

1. И. п. - основная стойка, палка за головой. 1. - Левую ногу назад, палку вверх, прогнуться. 2. - Наклониться влево. 3. - Выпрямиться, палку вверх. 4. - И. п. То же в другую сторону. Повторить5- 6 раз.

2. И. п. - ноги врозь, палка внизу хватом за концы.  $1 - 3$ . - Левую руку вверх, пружинящие наклоны вправо.  $4. - H$ . п. То же в другую сторону. Повторить5-6 раз.

3. И. п. - основная стойка, палка внизу сзади.  $1 - 2$ . - Наклониться вперед, положить палку на пол сзади.  $3 - 4$ . - Выпрямиться. $5 - 6$ . Наклониться вперед, взять палку.  $7 - 8$ . -И. п. Повторить 7- 8 раз.

4. И. п. - ноги врозь, палка вверху.  $1 - 3$ . - Наклониться назад, палку в левую руку, свободным концом коснуться пола.  $4. -$  И. п. Повторить  $4 - 6$  раз.
5. И. п. - лежа на животе, палка внизу за спиной хватом за оба конца.  $1 - 2$ . -Медленно прогнуться, отводя палку прямыми руками вверх.  $3. -$  Держать.  $4. -$  И. п. Повторить  $4 - 6$  раз.

6. И. п. – лежа на спине, руки вперед, палка горизонтально.  $1 - 2$ . – Продеть ноги между руками, палку за спину (стойка на лопатках).  $3. -$  Держать. $4. -$  И. п. Повторить $4 - 6$ раз.

7. И. п. - основная стойка, палка одним концом в левой руке, второй на полу у левой стопы.1. - Опираясь на палку, присесть на левой ноге, правая нога прямая вперед («пистолет»). 2. – И. п. То же на другой ноге. Повторить  $4 - 6$  раз.

8. И. п. - основная стойка, палка стоит вертикально и придерживается руками.  $1.$  -Отпустить палку, сделать перемах левой ногой через нее. 2. - Поймать палку - и. п. То же правой ноге. Повторить 4- 6 раз.

9. И. п. - присед, палка под коленями.  $1 - 3$ . - Сгибая руки в локтях, встать. 4. - И. п. Повторить  $4 - 6$  раз.

10. И. п. – основная стойка, палка спереди. 1. – Подбросить палку вверх. 2 – 3. – Присесть, поймать палку двумя руками.. $4 -$ И. п. Повторить  $4 - 6$  раз.

11. И. п. - основная стойка, палка внизу. 1. - Прыгнуть вперед через палку..2. -Прыгнуть назад через палку в и. п. Повторить 4- 6 раз.

# Тема 2.2 Упражнения у гимнастической стенки.

Выполнять ОРУ с предметами.

Примерный комплекс упражнений с отягощением (с набивным мячом)

И.П. - ноги врозь, в руках набивной мяч

- 1 правую ногу назад, мяч вперед
- $2 H_{\text{H}}$
- 3 левую ногу назад, руки вперед
- $4 n_{\text{H}}$

Повторить упражнение 6-8 раз.

И.П. – то же

- 1 поворот туловища вправо, руки с мячом вперед
- $2 \mu \pi$ .

3 - поворот туловища влево, руки с мячом вперед

 $4 - \mu \cdot \pi$ .

Повторить упражнение 6-8 раз

И.П. – то же

- 1 присед, руки с мячом вперед
- $2 *и*.**П**.$
- 3 наклон вперед, мячом коснуться пола
- $4 *h*$ .П.

Повторить упражнение 6-8 раз.

И.П. - широкая стойка, мяча внизу

- 1 круговое движение мячом вправо
- $2 *u*$ . П.
- 3 круговое движение мячом влево
- $4 n \cdot \pi$ .

Повторить упражнение 8-10 раз.

И.П. - ноги врозь, мяч в руках сзади за спиной 1 - наклон вперед, мяч вверх  $2 - H_{\text{H}}$  $3 -$ наклон вперед, мяч вверх  $4 - *и*.*π*.$ Повторить упражнение 6-8 раз. И.П. - лежа на полу, мяч зажат между ногами, руки вдоль туловища  $1 -$  поднять ноги вверх  $2 - *и*.**П**.$ 3 - поднять ноги вверх  $4 - *и*.**П**.$ 

Повторить упражнение 8-10 раз.

# Раздел 3. Спортивные игры: «Волейбол»

Вопросы для фронтального устного опроса:

Краткая история развития волейбола. 2) Специфика волейбола. 3) Командная игра в волейбол. 4) Рассказать о правилах волейбола. 5) Прием мяча из положения снизу. 6) Прием мяча из положения сверху. 7) Техника игры в волейбол.

# Тема 3.1 Техника безопасности в игровом зале. Стойки и перемещения волейболиста.

Упражнения по совершенствованию координационных, спортивно - силовых, скоростных способностей и выносливости.

КОМПЛЕКС УПРАЖНЕНИЙ ДЛЯ РАЗВИТИЯ ДИНАМИЧЕСКОЙ СИЛЫ, ПРЫГУЧЕСТИ И КООРДИНАЦИИ В ВОЛЕЙБОЛЕ.

1. Прыжки толчком обеими с 2—3 м разбега с последующим доставанием подвешенных предметов одной рукой. 2. Прыжки с места толчком обеими с доставанием подвешенных предметов двумя руками. 3. Прыжки на гимнастическую скамейку (другие возвышения) толчком обеими. При выполнении не допускать больших пауз в опорном положении как на полу, так и на возвышении.

4. Броски набивного мяча весом 1 кг из-за головы в прыжке с места. 5. То же, что упр. 4, но после 1—2 шагов разбега. 6. В парах: броски теннисных мячей через волейбольную сетку. 7. То же, что упр. 6, но в прыжке после разбега на точность попадания в заданную зону, С этой целью на площадке можно предварительно нанести определенные ориентиры. Следует добиваться безостановочного перехода от разбега к прыжку. Бросок производить прямой рукой с активным движением кистью. 8. Соревнование в прыжках с доставанием высоко подвешенных (нарисованных) ориентиров (предметов)

# **Тема 3.2 Совершенствование передачи мяча двумя руками сверху в парах.**

Упражнения по совершенствованию координационных, спортивно - силовых, скоростных способностей и выносливости.

Примерный комплекс ОРУ на силу верхних и нижних конечностей

И.П. - стойка ноги врозь, руки на пояс 1-4 - одно круговое движение головой право

5-8 - одно круговое движение головой влево.

Повторить упражнение 7-8 раз.

И.П. - стойка ноги врозь, руки в стороны

1-4 - вращение кистей в лучезапястном суставе вперед

5-8 - вращение рук в локтевых суставах вперед

1-4 - вращение рук в плечевых суставах вперед

5-8 - вращение в плечевых суставах назад

1-4 - вращение рук в локтевых суставах назад

5-8 - вращение кистей в лучезапястном суставе назад.

Повторить упражнение 6-8 раз.

И.П. - стойка ноги врозь, руки на пояс

1-4 - круговые движения туловища вправо

5-8 - круговые движения туловища влево.

Повторить упражнение 7-8 раз.

И.П.  $-$  то же

1 - наклон к правой ноге, руками коснуться ноги

 $2$  – наклон вниз, руками коснуться пола

3 - наклон к левой ноге, руками коснуться ноги

 $4 - H_{\cdot}$ п.

Повторить упражнение 8-12 раз.

И.П. - основная стойка

1-8 - 8 махов правой ногой вперед

 $1-8-8$  махов левой ногой вперед

1-8 - 8 махов правой ногой в сторону

1-8 - 8 махов левой ногой в сторону

1-8 - 8 махов правой ногой назад

1-8 - 8 махов левой ногой назад.

Повторить упражнение 3-5 раз.

И.П. - упор сидя сзади, поднять ноги на высоту 30-40 см.

1-4 - движения ногами от бедра, как при плавании кролем.

Повторить упражнение 3-4 раза по 20-30 секунд.

### **Тема 3.3 Совершенствование передачи мяча.**

Упражнения по совершенствованию координационных, спортивно - силовых, скоростных способностей и выносливости.

Выполнение: выполнять сгибание и разгибание рук в упоре лежа нужно в 6-8 подходов с перерывами для отдыха в 10-15 минут в зависимости от подготовленности организма обучающегося; самостоятельно составить комплекс дыхательных упражнений, который более подходит для индивидуальных занятий и ежедневно выполнять его с утра или вечером с максимальной глубиной вдоха и выдоха (упражнения выполняются на вдохе, и.п. на выдохе или наоборот, но не вместе) желательно выполнение такого комплекса на свежем воздухе или в хорошо проветренном помещении; в течение 10-15минут желательно ежедневно крутить обруч; бег в медленном темпе до 20 минут.

#### Тема 3.4 Совершенствование техники приема мяча снизу двумя руками.

Упражнения по совершенствованию координационных, спортивно - силовых, скоростных способностей и выносливости.

КОМПЛЕКС УПРАЖНЕНИЙ ДЛЯ РАЗВИТИЯ ДИНАМИЧЕСКОЙ СИЛЫ, ПРЫГУЧЕСТИ И КООРДИНАЦИИ В ВОЛЕЙБОЛЕ.

1.Прыжки толчком обеими с 2—3 м разбега с последующим доставанием подвешенных предметов одной рукой. 2. Прыжки с места толчком обеими с доставанием подвешенных предметов двумя руками. 3. Прыжки на гимнастическую скамейку (другие возвышения) толчком обеими. При выполнении не допускать больших пауз в опорном положении как на полу, так и на возвышении.

4. Броски набивного мяча весом 1 кг из-за головы в прыжке с места. 5. То же, что упр. 4, но после 1—2 шагов разбега 6. В парах: броски теннисных мячей через волейбольную сетку. 7. То же, что упр. 6, но в прыжке после разбега на точность попадания в заданную зону, С этой целью на площадке можно предварительно нанести определенные ориентиры. Следует добиваться безостановочного перехода от разбега к прыжку. Бросок производить прямой рукой с активным движением кистью. 8. Соревнование в прыжках с доставанием высоко подвешенных (нарисованных) ориентиров (предметов)

#### Тема 3.5 Совершенствование техники приема мяча снизу и сверху в падении. Техника нападающего удара.

Упражнения для развития координации.

Чтобы развить баланс и координацию движений, необходимо выполнять комплекс упражнений.

Садимся на стул, поднимаем тело, опираясь на руки. Руки находятся по бокам, вес переносим на нижнюю часть тела.

Опускаемся и повторяем движение 10 раз.

Держим гантель в правой руке, вес переносим на левую ногу, правую сгибаем в колене, отрывая от пола. Держимся в этом положении минуту и меняем ногу. Выполняем упражнение 10 раз.

Стоим ровно, руки на поясе, пятку правой ноги помещаем перед пальцами левой. Меняем ноги. В таком положении пытаемся дойти до стены и обратно.

Стул ставим спинкой к себе, ноги на ширине плеч, пальцы рук на спинке стула. Вес переносим на левую ногу, правую сгибаем и поднимаем. Становимся на носочек левой ноги, держимся в положении 30 секунд. Затем меняем ногу, выполняем упражнение 10 раз.

#### Тема 3.6 Совершенствование верхней прямой подачи мяча.

Упражнения для развития прыгучести.

# [КОМПЛЕКС ПРЫЖКОВЫХ УПРАЖНЕНИЙ](http://fizkultura-na5.ru/komleksy-oru/kompleks-pryzhkovykh-uprazhnenij.html)

1. Подскоки на месте с поворотами на 90, 180 и 360 градусов.

2. Подскоки на месте попеременно на левой и правой ноге с переносом тяжести тела на соответствующую ногу.

3. Широкие прыжки в сторону толчком одной ноги: оттолкнуться левой ногой, приземлиться на правую, спружинить; оттолкнуться правой ногой, приземлиться на левую, спружинить. Увеличить ширину прыжка. Усиленно работать руками.

4. Подскоки на обеих ногах: прыжок, приземлиться в присед, спружинить, прыгнуть на обеих ногах в приседе, прыжок вверх выпрямившись, приземлиться в присед и т. д. Движения руками вверх.

5. Прыжки вверх на месте толчком обеими ногами: ноги врозь; ноги врозь, правая (левая) вперед; поджав колени прыжок согнувшись (ноги врозь или вместе, пальцы касаются подъема ноги); прыжок прогнувшись (ноги назад, руки взмахом вверх назад);прыжок полукольцом.

Во время прыжков делать движения головой, как бы ударяя по мячу, вперед, в стороны.

Все указанные в этом пункте прыжки можно выполнять с промежуточным подскоком, т. е. прыжок, спружинить, прыжок и т. д. Те же упражнения, но без промежуточного подскока.

6. Те же прыжки выполнять из приседа и спружинить 3 раза, 2 раза, 1 раз.

7. Все виды прыжков, указанные в пункте 5, проделать комбинированно с промежуточным подскоком, т.е. прыжок с поджатыми коленями, спружинить; прыжок ноги врозь, спружинить; прыжок прогнувшись, спружинить и т. д. Проделать ту же комбинацию без промежуточного подскока.

8. «Русская пляска». Присев на корточки, поочередно выбрасывать вперед то левую, то правую ногу (ногу ставить ступней вперед). То же, ногу в сторону (ставя ступню на внутреннее ребро). Руки на пояс.

9. «Попрыгунчик». Прыжок ноги врозь, хлопок руками о бедра; прыжок ноги вместе, хлопок руками над головой и т. д.

# Тема 3.7 Подача мяча по зонам.

Упражнения для развития прыгучести.

Выполнять комплекс прыжковых упражнений (Тема 3.4)

#### Тема 3.8 Изучение техники нападающего удара, способы блокирования.

Упражнения для развития силы.

Примерный комплекс для развития силы

1. Из седа руки с зади поднимание ног в угол с последующим и.п.

2. Из упора лежа на полу отжимания, сгибая и разгибая руки.

3. Из основной стойки приседания с выносом рук с гантелями вперед и вставать на носки, отводя руки назад.

4. Лазанье по канату (в три приема).

5. Прыжки вверх из исходного положения упор присев.

6. Лежа на животе, рук за головой, поднимание и опускание туловища, прогибая спину.

7. Лежа на спине, сгибание и разгибание ног и туловища с захватом руками голени.

8. Прыжки через скакалку с вращением вперед.

# Тема 3.9 Совершенствование техники нападающего удара и блокирования.

Упражнения для развития координации.

# КОМПЛЕКС УПРАЖНЕНИЙ ДЛЯ РАЗВИТИЯ КООРДИНАЦИИ В ВОЛЕЙБОЛЕ.

1.Прыжки толчком обеими с 2—3 м разбега с последующим доставанием подвешенных предметов одной рукой. 2. Прыжки с места толчком обеими с доставанием подвешенных предметов двумя руками. 3. Прыжки на гимнастическую скамейку (другие возвышения) толчком обеими. При выполнении не допускать больших пауз в опорном положении как на полу, так и на возвышении.

4. Броски набивного мяча весом 1 кг из-за головы в прыжке с места. 5. То же, что упр. 4, но после 1—2 шагов разбега 6. В парах: броски теннисных мячей через волейбольную сетку. 7. То же, что упр. 6, но в прыжке после разбега на точность попадания в заданную зону, С этой целью на площадке можно предварительно нанести определенные ориентиры. Следует добиваться безостановочного перехода от разбега к прыжку. Бросок производить прямой рукой с активным движением кистью. 8. Соревнование в прыжках с доставанием высоко подвешенных (нарисованных) ориентиров (предметов)

# Раздел 4. Спортивные игры. Баскетбол.

Вопросы для фронтального устного опроса:

Краткая история развития баскетбола. 2) Специфика баскетбола. 3) Рассказать о правилах баскетбола. 4) Техника безопасности игры. 5) Техника ведения мяча. 6) Техника передачи мяча партнеру. 7) Командная игра в баскетбол. 8) Техника передвижения в баскетболе. 9) Тактика нападения и защиты.

# Тема 4.1 Техника безопасности при игре в баскетбол. Стойки и перемещения баскетболиста.

Упражнения для развития координации.

КОМПЛЕКС УПРАЖНЕНИЙ ДЛЯ РАЗВИТИЯ КООРДИНАЦИИ.

1. Прыжки толчком обеими с 2—3 м разбега с последующим доставанием подвешенных предметов одной рукой. 2. Прыжки с места толчком обеими с доставанием подвешенных предметов двумя руками. 3. Прыжки на гимнастическую скамейку (другие возвышения) толчком обеими. При выполнении не допускать больших пауз в опорном положении как на полу, так и на возвышении.

4. Броски набивного мяча весом 1 кг из-за головы в прыжке с места. 5. То же, что упр. 4, но после 1—2 шагов разбега. 6. В парах: броски теннисных мячей через волейбольную сетку. 7. То же, что упр. 6, но в прыжке после разбега на точность попадания в заданную зону, С этой целью на площадке можно предварительно нанести определенные ориентиры. Следует добиваться безостановочного перехода от разбега к прыжку. Бросок производить прямой рукой с активным движением кистью. 8. Соревнование в прыжках с доставанием высоко подвешенных (нарисованных) ориентиров (предметов)

# Тема 4.2 Выполнение упражнений с баскетбольным мячом.

Упражнения для развития координации.

# КОМПЛЕКС УПРАЖНЕНИЙ ДЛЯ РАЗВИТИЯ КООРДИНАЦИИ.

1. Прыжки толчком обеими с 2—3 м разбега с последующим доставанием подвешенных предметов одной рукой. 2. Прыжки с места толчком обеими с доставанием подвешенных предметов двумя руками. 3. Прыжки на гимнастическую скамейку (другие возвышения) толчком обеими. При выполнении не допускать больших пауз в опорном положении как на полу, так и на возвышении.

4. Броски набивного мяча весом 1 кг из-за головы в прыжке с места. 5. То же, что упр. 4, но после 1—2 шагов разбега. 6. В парах: броски теннисных мячей через волейбольную сетку. 7. То же, что упр. 6, но в прыжке после разбега на точность попадания в заданную зону, С этой целью на площадке можно предварительно нанести определенные ориентиры. Следует добиваться безостановочного перехода от разбега к прыжку. Бросок производить прямой рукой с активным движением кистью. 8. Соревнование в прыжках с доставанием высоко подвешенных (нарисованных) ориентиров (предметов)

# Тема 4.3 Совершенствование техники ведения мяча.

Совершенствование технических приемов.

Выполнение: выполнять броски мяча с партнером или у стены нужно в течение 1-2 часов с перерывами для отдыха в 5-10 минут в зависимости от подготовленности организма. Ловлю мяча производить или с отскока от стены или от партнера на уличной площадке или на стадионе. Метание мяча в цель выполнять сначала с близкого расстояния, а затем постепенно увеличивать расстояние до 10-12 метров, выполнять с места и с 3-5 шагов разбега.

#### Тема 4.4 Выполнение приемов выбивания мяча.

Совершенствование технических приемов.

Выполнение: выполнять броски мяча с партнером или у стены нужно в течение 1-2 часов с перерывами для отдыха в 5-10 минут в зависимости от подготовленности организма. Ловлю мяча производить или с отскока от стены или от партнера на уличной площадке или на стадионе. Метание мяча в цель выполнять сначала с близкого расстояния, а затем постепенно увеличивать расстояние до 10-12 метров, выполнять с места и с 3-5 шагов разбега.

# Тема 4.5 Техника выполнения бросков мяча.

Совершенствование технических приемов.

Выполнение: выполнять броски мяча с партнером или у стены нужно в течение 1-2 часов с перерывами для отдыха в 5-10 минут в зависимости от подготовленности организма. Ловлю мяча производить или с отскока от стены или от партнера на уличной площадке или на стадионе. Метание мяча в цель выполнять сначала с близкого расстояния, а затем постепенно увеличивать расстояние до 10-12 метров, выполнять с места и с 3-5 шагов разбега. Броски мяча в корзину необходимо производить на спортивной площадке в течение 45-60 минут до максимально доведенных попаданий.

### Тема 4.6 Совершенствование техники бросков мяча.

Совершенствование техники выполнения бросков мяча в корзину различными способами.

Выполнение: выполнять броски мяча с партнером или у стены нужно в течение 1-2 часов с перерывами для отдыха в 5-10 минут в зависимости от подготовленности организма. Ловлю мяча производить или с отскока от стены или от партнера на уличной площадке или на стадионе. Метание мяча в цель выполнять сначала с близкого расстояния, а затем постепенно увеличивать расстояние до 10-12 метров, выполнять с места и с 3-5 шагов разбега. Броски мяча в корзину необходимо производить на спортивной площадке в течение 45-60 минут до максимально доведенных попаданий.

# 5,6 семестр

# Раздел 1. Легкая атлетика

Вопросы для фронтального устного опроса.

История происхождения термина легкая атлетика 2) Что включает в себя легкая атлетика 3) Значение бега в жизни человека 4) Техника бега на короткие и средние дистанции 5) Фазы бега на коротких дистанциях 6) Техника бега на длинные дистанции 7) Фазы бега на длинных дистанциях 8) Техника прыжков в длину

# Тема 1.1. Основы знаний. Бег на короткие, средние и длинные дистанции, эстафетный и челночный бег.

#### Техника бега на средние и длинные дистанции.

Выполнение: ежедневно выполнять комплекс специально-беговых упражнений и бега в медленном темпе на стадионе, в лесу или на спортивной площадке школы, расположенной вблизи от дома. Комплекс специальнобеговых упражнений выполняется по прямой (длина отрезков от 30 до 70 метров). Ускорение всегда выполняется в конце комплекса упражнений на отрезке от 50 до 100 метров. Бег по пересеченной местности выполняется только в

лесу, парке или на ближайшей к дому аллее. Обще-развивающие упражнения выполняются утром, после обеда и вечером. Прыжки через естественные препятствия выполняются через шины на спортивной площадке или через любые естественные препятствия (например, в лесу).

Примерный перечень специально-беговых упражнений

- . бег с высоким подниманием бедра;
- . бег с захлестом голени;
- . многоскоки;
- . бег с ноги на ногу;
- . бег с прямыми ногами: вперед, назад, в стороны;
- . бег приставными шагами;
- . бег спиной вперед;
- . ускорение.

### Тема 1.2. Высокий и низкий старт. Кроссовая подготовка.

Техника высокого и низкого старта, стартовый разгон, финиширование. Кроссовая подготовка: равномерный бег по пересеченной местности.

Выполнение: ежедневно выполнять комплекс специально-беговых

упражнений ( п. 1.1 ) и бега в медленном темпе на стадионе, в лесу или на спортивной

площадке школы, расположенной вблизи от дома. Комплекс специальнобеговых упражнений выполняется по прямой (длина отрезков от 30 до 70 метров). Ускорение всегда выполняется в конце комплекса упражнений на отрезке от 50 до 100 метров. Бег по пересеченной местности выполняется только в лесу, парке или на ближайшей к дому аллее. Обще-развивающие упражнения выполняются утром, после обеда и вечером. Прыжки через естественные препятствия выполняются через шины на спортивной площадке или через любые естественные препятствия (например, в лесу).

Примерный перечень специально-беговых упражнений

- . бег с высоким подниманием бедра;
- . бег с захлестом голени;
- . многоскоки;
- . бег с ноги на ногу;
- . бег с прямыми ногами: вперед, назад, в стороны;
- . бег приставными шагами;
- . бег спиной вперед;

. ускорение.

# Тема 1.3. Бег 100 м. на результат. Изучение техники эстафетного бега 4X60,4x100 м.

Техника равномерного бега по пересеченной местности.

Выполнение: ежедневно выполнять комплекс специально-беговых упражнений и бега в медленном темпе на стадионе, в лесу или на спортивной площадке школы, расположенной вблизи от дома. Комплекс специальнобеговых упражнений выполняется по прямой (длина отрезков от 30 до 70 метров). Ускорение всегда выполняется в конце комплекса упражнений на отрезке от 50 до 100 метров. Бег по пересеченной местности выполняется только в лесу, парке или на ближайшей к дому аллее.

# Тема 1.4. Выполнение контрольного норматива челночный бег 3х10м. Техника выполнения прыжков в длину с места. Кроссовая подготовка.

Выполнение комплекса упражнений для развития быстроты. Прыжки в длину с места Уметь бежать в равномерном темпе до 25 мин.

Координационный тест - челночный бег  $3 \times 10$  м (сек) Девушки: «5»-8.4; «4»-9.3; «3»-9.7 Юноши: «5» - 7.3; «4» - 8.0; «3» -8.3

Выполнение комплекса упражнений для развития быстроты.

Комплекс ОРУ для развития быстроты : 1. Бег на 15 м. с низкого или высокого старта (2-3 раза повторений, интервал отдыха м/у повторениями 25-30 сек.). 2. Бег на месте с высоким подниманием бедра 15 сек.(2-3 раза повторений, интервал отдыха м/у повторениями 25-30 сек.). 3. Прыжки вверх с подтягиванием коленей к груди 10-12 раз, 2 3 раза повторений. 4. Многоскоки на обеих или одной ноге с преодолением препятствий (мячи, скамейки, установленные на небольшой высоте) 10-12 раз. 5. Быстрые приседания и вставания (по 6-8 раз, пауза 2-3 с. и еще 2-3раза ). 6. Из упора присев, выпрыгивание вверх в положение прогнувшись( 2-3 раза повторений, 8-10 раз ).

Прыжки в длину с места Примерный комплекс упражнений на силу нижних конечностей

И.П. - стойка ноги врозь, руки на пояс

- 1 наклон вперед, руками коснуться пола
- 2 присед, руки вперед
- 3 наклон вперед, руками коснуться пола
- $4 *и*.**π**.$

Повторить упражнение 6-8 раз.

И.П. - основная стойка 1 - упор присев  $2 -$  упор лежа  $3 - 4 - H \cdot \pi$ . Повторить упражнение 10-12 раз. И.П. – то же

1 - выпад правой ногой вперед

 $2 - n \cdot \pi$ .

3 - выпад левой ногой вперед

 $4 - \mu \pi$ .

Повторить 8-10 раз на каждую ногу.

Выполнение бега на песчаном берегу или в лесу в течение 12-16 минут.

Уметь бежать в равномерном темпе до 25 мин.

# Раздел 2. Атлетическая гимнастика.

Вопросы для фронтального устного опроса:

Способы увеличения мышечной силы. 2) Повышение мышечной выносливости. 3) Способы увеличения гибкости. 4) Перечислите известные Вам общеразвивающие упражнения. 5) Перечислите известные Вам упражнения для профилактики профессиональных заболеваний. 6) Перечислите известные Вам упражнения для коррекции нарушений осанки и внимание. 7) Выбор упражнения на тренажере в соответствии с индивидуальным состоянием здоровья. 8) Значение производственной гимнастики. 9) Особенности выполнения упражнений вводной и производственной гимнастики. 10) Типы упражнений вводной и производственной гимнастики.

# Тема 2.1 Техника выполнения упражнений на тренажерах.

Выполнение ОРУ с предметами.

# ПРИМЕРНЫЙ КОМПЛЕКС УПРАЖНЕНИЙ С ГИМНАСТИЧЕСКОЙ ПАЛКОЙ.

1. И. п. - основная стойка, палка за головой. 1. - Левую ногу назад, палку вверх, прогнуться. 2. - Наклониться влево. 3. - Выпрямиться, палку вверх. 4. - И. п. То же в другую сторону. Повторить5- 6 раз.

2. И. п. - ноги врозь, палка внизу хватом за концы.  $1 - 3$ . - Левую руку вверх, пружинящие наклоны вправо. 4. - И. п. То же в другую сторону. Повторить5-6 раз.

3. И. п. - основная стойка, палка внизу сзади.  $1 - 2$ . - Наклониться вперед, положить палку на пол сзади.  $3 - 4$ . - Выпрямиться. $5 - 6$ . Наклониться вперед, взять палку.  $7 - 8$ . -И. п. Повторить 7- 8 раз.

4. И. п. - ноги врозь, палка вверху.  $1 - 3$ . - Наклониться назад, палку в левую руку, свободным концом коснуться пола.  $4 - K$ . п. Повторить  $4 - 6$  раз.

5. И. п. - лежа на животе, палка внизу за спиной хватом за оба конца.  $1 - 2$ . -Медленно прогнуться, отводя палку прямыми руками вверх. 3. - Держать. 4. - И. п. Повторить 4 - 6 раз.

6. И. п. - лежа на спине, руки вперед, палка горизонтально.  $1 - 2$ . - Продеть ноги между руками, палку за спину (стойка на лопатках).  $3. - \text{Держать}.4. - \text{И.}$  п.  $\text{Повторить}4 - 6$ раз.

7. И. п. - основная стойка, палка одним концом в левой руке, второй на полу у левой стопы.1. - Опираясь на палку, присесть на левой ноге, правая нога прямая вперед («пистолет»). 2. – И. п. То же на другой ноге. Повторить  $4 - 6$  раз.

8. И. п. - основная стойка, палка стоит вертикально и придерживается руками. 1. -Отпустить палку, сделать перемах левой ногой через нее. 2. - Поймать палку - и. п. То же правой ноге. Повторить 4- 6 раз.

9. И. п. - присед, палка под коленями.  $1 - 3$ . - Сгибая руки в локтях, встать. 4. - И. п. Повторить 4 - 6 раз.

10. И. п. – основная стойка, палка спереди. 1. – Подбросить палку вверх. 2 – 3. – Присесть, поймать палку двумя руками..4. - И. п. Повторить 4 - 6 раз.

11. И. п. - основная стойка, палка внизу. 1. - Прыгнуть вперед через палку..2. -Прыгнуть назад через палку в и. п. Повторить 4- 6 раз.

# Раздел 3. Спортивные игры: «Волейбол»

Вопросы для фронтального устного опроса:

Краткая история развития волейбола. 2) Специфика волейбола. 3) Командная игра в волейбол. 4) Рассказать о правилах волейбола. 5) Прием мяча из положения снизу. 6) Прием мяча из положения сверху. 7) Техника игры в волейбол.

# Тема 3.1 Техника безопасности в игровом зале. Стойки и перемещения волейболиста.

Упражнения по совершенствованию координационных, спортивно - силовых, скоростных способностей и выносливости.

КОМПЛЕКС УПРАЖНЕНИЙ ДЛЯ РАЗВИТИЯ ДИНАМИЧЕСКОЙ СИЛЫ, ПРЫГУЧЕСТИ И КООРДИНАЦИИ В ВОЛЕЙБОЛЕ.

1. Прыжки толчком обеими с 2—3 м разбега с последующим доставанием подвешенных предметов одной рукой. 2. Прыжки с места толчком обеими с доставанием подвешенных предметов двумя руками. 3. Прыжки на гимнастическую скамейку (другие возвышения) толчком обеими. При выполнении не допускать больших пауз в опорном положении как на полу, так и на возвышении.

4. Броски набивного мяча весом 1 кг из-за головы в прыжке с места. 5. То же, что упр. 4, но после 1—2 шагов разбега 6. В парах: броски теннисных мячей через волейбольную сетку. 7. То же, что упр. 6, но в прыжке после разбега на точность попадания в заданную зону, С этой целью на площадке можно предварительно нанести определенные ориентиры. Следует добиваться безостановочного перехода от разбега к прыжку. Бросок производить прямой рукой с активным движением кистью. 8. Соревнование в прыжках с доставанием высоко подвешенных (нарисованных) ориентиров (предметов)

# Тема 3.2 Совершенствование передачи мяча двумя руками сверху в парах.

Упражнения по совершенствованию координационных, спортивно - силовых, скоростных способностей и выносливости.

Примерный комплекс ОРУ на силу верхних и нижних конечностей

И.П. - стойка ноги врозь, руки на пояс

1-4 - одно круговое движение головой право

5-8 - одно круговое движение головой влево.

Повторить упражнение 7-8 раз.

И.П. - стойка ноги врозь, руки в стороны

1-4 - вращение кистей в лучезапястном суставе вперед

5-8 - вращение рук в локтевых суставах вперед

1-4 - вращение рук в плечевых суставах вперед

5-8 - вращение в плечевых суставах назад

1-4 - вращение рук в локтевых суставах назад

5-8 - вращение кистей в лучезапястном суставе назад.

Повторить упражнение 6-8 раз.

И.П. - стойка ноги врозь, руки на пояс

1-4 - круговые движения туловища вправо

5-8 - круговые движения туловища влево.

Повторить упражнение 7-8 раз.

И.П.  $-$  то же

1 - наклон к правой ноге, руками коснуться ноги

2 - наклон вниз, руками коснуться пола

3 - наклон к левой ноге, руками коснуться ноги

 $4 - n_{\text{m}}$ .

Повторить упражнение 8-12 раз.

И.П. - основная стойка

 $1-8-8$  махов правой ногой вперед

1-8 - 8 махов левой ногой вперед

1-8 - 8 махов правой ногой в сторону

1-8 - 8 махов левой ногой в сторону

1-8 - 8 махов правой ногой назад

1-8 - 8 махов левой ногой назад.

Повторить упражнение 3-5 раз.

И.П. - упор сидя сзади, поднять ноги на высоту 30-40 см.

1-4 - движения ногами от бедра, как при плавании кролем.

Повторить упражнение 3-4 раза по 20-30 секунд.

#### Тема 3.5 Совершенствование техники приема мяча снизу и сверху в падении.

Упражнения для развития координации.

Чтобы развить баланс и координацию движений, необходимо выполнять комплекс упражнений.

Садимся на стул, поднимаем тело, опираясь на руки. Руки находятся по бокам, вес переносим на нижнюю часть тела.

Опускаемся и повторяем движение 10 раз.

Держим гантель в правой руке, вес переносим на левую ногу, правую сгибаем в колене, отрывая от пола. Держимся в этом положении минуту и меняем ногу. Выполняем упражнение 10 раз.

Стоим ровно, руки на поясе, пятку правой ноги помещаем перед пальцами левой. Меняем ноги. В таком положении пытаемся дойти до стены и обратно.

Стул ставим спинкой к себе, ноги на ширине плеч, пальцы рук на спинке стула. Вес переносим на левую ногу, правую сгибаем и поднимаем. Становимся на носочек левой

ноги, держимся в положении 30 секунд. Затем меняем ногу, выполняем упражнение 10 раз.

#### Тема 3.6 Совершенствование верхней прямой подачи мяча.

Упражнения для развития прыгучести.

#### [КОМПЛЕКС ПРЫЖКОВЫХ УПРАЖНЕНИЙ](http://fizkultura-na5.ru/komleksy-oru/kompleks-pryzhkovykh-uprazhnenij.html)

1. Подскоки на месте с поворотами на 90, 180 и 360 градусов.

2. Подскоки на месте попеременно на левой и правой ноге с переносом тяжести тела на соответствующую ногу.

3. Широкие прыжки в сторону толчком одной ноги: оттолкнуться левой ногой, приземлиться на правую, спружинить; оттолкнуться правой ногой, приземлиться на левую, спружинить. Увеличить ширину прыжка. Усиленно работать руками.

4. Подскоки на обеих ногах: прыжок, приземлиться в присед, спружинить, прыгнуть на обеих ногах в приседе, прыжок вверх выпрямившись, приземлиться в присед и т. д. Движения руками вверх.

5. Прыжки вверх на месте толчком обеими ногами: ноги врозь; ноги врозь, правая (левая) вперед; поджав колени прыжок согнувшись (ноги врозь или вместе, пальцы касаются подъема ноги); прыжок прогнувшись (ноги назад, руки взмахом вверх назад);прыжок полукольцом.

Во время прыжков делать движения головой, как бы ударяя по мячу, вперед, в стороны.

Все указанные в этом пункте прыжки можно выполнять с промежуточным подскоком, т. е. прыжок, спружинить, прыжок и т. д. Те же упражнения, но без промежуточного подскока.

6. Те же прыжки выполнять из приседа и спружинить 3 раза, 2 раза, 1 раз.

7. Все виды прыжков, указанные в пункте 5, проделать комбинированно с промежуточным подскоком, т.е. прыжок с поджатыми коленями, спружинить; прыжок ноги врозь, спружинить; прыжок прогнувшись, спружинить и т. д. Проделать ту же комбинацию без промежуточного подскока.

8. «Русская пляска». Присев на корточки, поочередно выбрасывать вперед то левую, то правую ногу (ногу ставить ступней вперед). То же, ногу в сторону (ставя ступню на внутреннее ребро). Руки на пояс.

9. «Попрыгунчик». Прыжок ноги врозь, хлопок руками о бедра; прыжок ноги вместе, хлопок руками над головой и т. д.

# Тема 3.7 Подача мяча по зонам.

Упражнения для развития прыгучести.

Выполнять комплекс прыжковых упражнений (Тема 3.4)

#### Тема 3.8 Изучение техники нападающего удара, способы блокирования.

Упражнения для развития силы.

Примерный комплекс для развития силы

1. Из седа руки с зади поднимание ног в угол с последующим и.п.

2. Из упора лежа на полу отжимания, сгибая и разгибая руки.

3. Из основной стойки приседания с выносом рук с гантелями вперед и вставать на носки, отводя руки назад.

4. Лазанье по канату (в три приема).

5. Прыжки вверх из исходного положения упор присев.

6. Лежа на животе, рук за головой, поднимание и опускание туловища, прогибая спину.

7. Лежа на спине, сгибание и разгибание ног и туловища с захватом руками голени.

8. Прыжки через скакалку с вращением вперед.

# Раздел 4. Спортивные игры. Баскетбол.

Вопросы для фронтального устного опроса:

Краткая история развития баскетбола. 2) Специфика баскетбола. 3) Рассказать о правилах баскетбола. 4) Техника безопасности игры. 5) Техника ведения мяча. 6) Техника передачи мяча партнеру. 7) Командная игра в баскетбол. 8) Техника передвижения в баскетболе. 9) Тактика нападения и защиты.

# Тема 4.1 Техника безопасности при игре в баскетбол. Стойки и перемещения баскетболиста.

Упражнения для развития координации.

# КОМПЛЕКС УПРАЖНЕНИЙ ДЛЯ РАЗВИТИЯ КООРДИНАЦИИ.

1.Прыжки толчком обеими с 2—3 м разбега с последующим доставанием подвешенных предметов одной рукой. 2. Прыжки с места толчком обеими с доставанием подвешенных предметов двумя руками. 3. Прыжки на гимнастическую скамейку (другие возвышения) толчком обеими. При выполнении не допускать больших пауз в опорном положении как на полу, так и на возвышении.

4. Броски набивного мяча весом 1 кг из-за головы в прыжке с места. 5. То же, что упр. 4, но после  $1-2$  шагов разбега 6. В парах: броски теннисных мячей через волейбольную сетку. 7. То же, что упр. 6, но в прыжке после разбега на точность попадания в заданную зону, С этой целью на площадке можно предварительно нанести определенные ориентиры. Следует добиваться безостановочного перехода от разбега к прыжку. Бросок производить прямой рукой с активным движением кистью. 8. Соревнование в прыжках с доставанием высоко подвешенных (нарисованных) ориентиров (предметов)

# Тема 4.2 Выполнение упражнений с баскетбольным мячом.

Упражнения для развития координации.

# КОМПЛЕКС УПРАЖНЕНИЙ ДЛЯ РАЗВИТИЯ КООРДИНАЦИИ.

1. Прыжки толчком обеими с 2—3 м разбега с последующим доставанием подвешенных предметов одной рукой. 2. Прыжки с места толчком обеими с доставанием подвешенных предметов двумя руками. 3. Прыжки на гимнастическую скамейку (другие возвышения) толчком обеими. При выполнении не допускать больших пауз в опорном положении как на полу, так и на возвышении.

4. Броски набивного мяча весом 1 кг из-за головы в прыжке с места. 5. То же, что упр. 4, но после  $1$ —2 шагов разбега 6. В парах: броски теннисных мячей через волейбольную сетку.

7. То же, что упр. 6, но в прыжке после разбега на точность попадания в заданную зону, С этой целью на площадке можно предварительно нанести определенные ориентиры. Следует добиваться безостановочного перехода от разбега к прыжку. Бросок производить прямой рукой с активным движением кистью. 8. Соревнование в прыжках с доставанием высоко подвешенных (нарисованных) ориентиров(предметов)

# Тема 4.3 Совершенствование техники ведения мяча.

Совершенствование технических приемов.

Выполнение: выполнять броски мяча с партнером или у стены нужно в течение 1-2 часов с перерывами для отдыха в 5-10 минут в зависимости от подготовленности организма. Ловлю мяча производить или с отскока от стены или от партнера на уличной площадке или на стадионе. Метание мяча в цель выполнять сначала с близкого расстояния, а затем постепенно увеличивать расстояние до 10-12 метров, выполнять с места и с 3-5 шагов разбега.

# Тема 4.4 Выполнение приемов выбивания мяча.

Совершенствование технических приемов.

Выполнение: выполнять броски мяча с партнером или у стены нужно в течение 1-2 часов с перерывами для отдыха в 5-10 минут в зависимости от подготовленности организма. Ловлю мяча производить или с отскока от стены или от партнера на уличной площадке или на стадионе. Метание мяча в цель выполнять сначала с близкого расстояния, а затем постепенно увеличивать расстояние до 10-12 метров, выполнять с места и с 3-5 шагов разбега.

# Тема 4.5 Техника выполнения бросков мяча.

Совершенствование технических приемов.

Выполнение: выполнять броски мяча с партнером или у стены нужно в течение 1-2 часов с перерывами для отдыха в 5-10 минут в зависимости от подготовленности организма. Ловлю мяча производить или с отскока от стены или от партнера на уличной площадке или на стадионе. Метание мяча в цель выполнять сначала с близкого расстояния, а затем постепенно увеличивать расстояние до 10-12 метров, выполнять с места и с 3-5 шагов разбега. Броски мяча в корзину необходимо производить на спортивной площадке в течение 45-60 минут до максимально доведенных попаданий.

# Тема 4.6 Совершенствование техники бросков мяча.

Совершенствование техники выполнения бросков мяча в корзину различными способами.

Выполнение: выполнять броски мяча с партнером или у стены нужно в течение 1-2 часов с перерывами для отдыха в 5-10 минут в зависимости от подготовленности организма. Ловлю мяча производить или с отскока от стены или от партнера на уличной площадке или на стадионе. Метание мяча в цель выполнять сначала с близкого расстояния, а затем постепенно увеличивать расстояние до 10-12 метров, выполнять с места и с 3-5 шагов разбега. Броски мяча в корзину необходимо производить на спортивной площадке в течение 45-60 минут до максимально доведенных попаданий.

#### 7,8 семестр

#### Раздел 1. Легкая атлетика

Вопросы для фронтального устного опроса.

История происхождения термина легкая атлетика 2) Что включает в себя легкая атлетика 3) Значение бега в жизни человека 4) Техника бега на короткие и средние дистанции 5) Фазы бега на коротких дистанциях 6) Техника бега на длинные дистанции 7) Фазы бега на длинных дистанциях 8) Техника прыжков в длину

# Тема 1.1. Основы знаний. Бег на короткие, средние и длинные дистанции, эстафетный и челночный бег.

Техника бега на средние и длинные дистанции.

Выполнение: ежедневно выполнять комплекс специально-беговых упражнений и бега в медленном темпе на стадионе, в лесу или на спортивной площадке школы, расположенной вблизи от дома. Комплекс специальнобеговых упражнений выполняется по прямой (длина отрезков от 30 до 70 метров). Ускорение всегда выполняется в конце комплекса упражнений на отрезке от 50 до 100 метров. Бег по пересеченной местности выполняется только в

лесу, парке или на ближайшей к дому аллее. Обще-развивающие упражнения выполняются утром, после обеда и вечером. Прыжки через естественные препятствия выполняются через шины на спортивной площадке или через любые естественные препятствия (например, в лесу).

Примерный перечень специально-беговых упражнений

- . бег с высоким подниманием бедра;
- . бег с захлестом голени;
- . многоскоки;
- . бег с ноги на ногу;
- . бег с прямыми ногами: вперед, назад, в стороны;
- . бег приставными шагами;
- . бег спиной вперёд;
- . ускорение.

#### Тема 1.2. Высокий и низкий старт. Кроссовая подготовка.

Техника высокого и низкого старта, стартовый разгон, финиширование. Кроссовая подготовка: равномерный бег по пересеченной местности.

Выполнение: ежедневно выполнять комплекс специально-беговых

упражнений ( п. 1.1 ) и бега в медленном темпе на стадионе, в лесу или на спортивной

площадке школы, расположенной вблизи от дома. Комплекс специальнобеговых упражнений выполняется по прямой (длина отрезков от 30 до 70 метров). Ускорение всегда выполняется в конце комплекса упражнений на отрезке от 50 до 100 метров. Бег по пересеченной местности выполняется только в лесу, парке или на ближайшей к дому аллее. Обще-развивающие упражнения выполняются утром, после обеда и вечером. Прыжки через естественные препятствия выполняются через шины на спортивной площадке или через любые естественные препятствия (например, в лесу).

Примерный перечень специально-беговых упражнений

- . бег с высоким подниманием бедра;
- . бег с захлестом голени;
- . многоскоки;
- . бег с ноги на ногу;
- . бег с прямыми ногами: вперед, назад, в стороны;
- . бег приставными шагами;
- . бег спиной вперед;
- . ускорение.

# Тема 1.3. Бег 100 м. на результат. Изучение техники эстафетного бега 4X60,4x100 м.

Техника равномерного бега по пересеченной местности.

Выполнение: ежедневно выполнять комплекс специально-беговых упражнений и бега в медленном темпе на стадионе, в лесу или на спортивной площадке школы, расположенной вблизи от дома. Комплекс специальнобеговых упражнений выполняется по прямой (длина отрезков от 30 до 70 метров). Ускорение всегда выполняется в конце комплекса упражнений на отрезке от 50 до 100 метров. Бег по пересеченной местности выполняется только в лесу, парке или на ближайшей к дому аллее.

# Раздел 2. Атлетическая гимнастика.

Вопросы для фронтального устного опроса:

Способы увеличения мышечной силы. 2) Повышение мышечной выносливости. 3) Способы увеличения гибкости. 4) Перечислите известные Вам общеразвивающие упражнения. 5) Перечислите известные Вам упражнения для профилактики профессиональных заболеваний. 6) Перечислите известные Вам упражнения для коррекции нарушений осанки и внимание. 7) Выбор упражнения на тренажере в соответствии с индивидуальным состоянием здоровья. 8) Значение производственной гимнастики. 9) Особенности выполнения упражнений вводной и производственной гимнастики. 10) Типы упражнений вводной и производственной гимнастики.

# Тема 2.1 Техника выполнения упражнений на тренажерах.

Выполнение ОРУ с предметами.

#### ПРИМЕРНЫЙ КОМПЛЕКС УПРАЖНЕНИЙ С ГИМНАСТИЧЕСКОЙ ПАЛКОЙ.

1. И. п. - основная стойка, палка за головой. 1. - Левую ногу назад, палку вверх, прогнуться. 2. - Наклониться влево. 3. - Выпрямиться, палку вверх. 4. - И. п. То же в другую сторону. Повторить5- 6 раз.

2. И. п. - ноги врозь, палка внизу хватом за концы.  $1 - 3$ . - Левую руку вверх, пружинящие наклоны вправо. 4. - И. п. То же в другую сторону. Повторить5-6 раз.

3. И. п. - основная стойка, палка внизу сзади.  $1 - 2$ . - Наклониться вперед, положить палку на пол сзади.  $3 - 4$ . - Выпрямиться. $5 - 6$ . Наклониться вперед, взять палку.  $7 - 8$ . -И. п. Повторить 7- 8 раз.

4. И. п. - ноги врозь, палка вверху.  $1 - 3$ . - Наклониться назад, палку в левую руку, свободным концом коснуться пола.  $4 - H$ . п. Повторить  $4 - 6$  раз.

5. И. п. - лежа на животе, палка внизу за спиной хватом за оба конца.  $1 - 2$ . -Медленно прогнуться, отводя палку прямыми руками вверх. 3. - Держать. 4. - И. п. Повторить 4 - 6 раз.

6. И. п. - лежа на спине, руки вперед, палка горизонтально.  $1 - 2$ . - Продеть ноги между руками, палку за спину (стойка на лопатках).  $3. -$  Держать. $4. -$  И. п. Повторить $4 - 6$ раз.

7. И. п. - основная стойка, палка одним концом в левой руке, второй на полу у левой стопы.1. - Опираясь на палку, присесть на левой ноге, правая нога прямая вперед («пистолет»). 2. – И. п. То же на другой ноге. Повторить  $4-6$  раз.

8. И. п. - основная стойка, палка стоит вертикально и придерживается руками. 1. -Отпустить палку, сделать перемах левой ногой через нее. 2. - Поймать палку - и. п. То же правой ноге. Повторить 4- 6 раз.

9. И. п. - присед, палка под коленями.  $1 - 3$ . - Сгибая руки в локтях, встать. 4. - И. п. Повторить  $4 - 6$  раз.

10. И. п. - основная стойка, палка спереди. 1. - Подбросить палку вверх. 2 - 3. -Присесть, поймать палку двумя руками.. $4 -$ И. п. Повторить  $4 - 6$  раз.

11. И. п. - основная стойка, палка внизу. 1. - Прыгнуть вперед через палку..2. -Прыгнуть назад через палку в и. п. Повторить 4- 6 раз.

#### Тема 2.2 Упражнения у гимнастической стенки.

Выполнять ОРУ с предметами.

Примерный комплекс упражнений с отягощением (с набивным мячом)

И.П. - ноги врозь, в руках набивной мяч

- $1 -$ правую ногу назад, мяч вперед
- $2 *и*.**П**.$
- 3 левую ногу назад, руки вперед

 $4 - *и*.*π*.$ 

Повторить упражнение 6-8 раз.

И.П.  $-$  то же

1 - поворот туловища вправо, руки с мячом вперед

 $2 - \mu \pi$ .

3 - поворот туловища влево, руки с мячом вперед

 $4 - *и*.**П**.$ 

Повторить упражнение 6-8 раз

И.П. – то же

1 - присед, руки с мячом вперед

 $2 - n_{\text{H}}$ 

3 - наклон вперед, мячом коснуться пола

 $4 - *и*. $\Pi$ .$ 

Повторить упражнение 6-8 раз.

И.П. - широкая стойка, мяча внизу

- $1 -$  круговое движение мячом вправо
- $2 n \cdot \pi$ .

3 - круговое движение мячом влево

 $4 - *и*.**П**.$ 

Повторить упражнение 8-10 раз.

И.П. - ноги врозь, мяч в руках сзади за спиной

- 1 наклон вперед, мяч вверх
- $2 *и*. $\Pi$ .$

3 - наклон вперед, мяч вверх

 $4 - *и*.**п**.$ 

Повторить упражнение 6-8 раз.

 $M.\Pi$ . - лежа на полу, мяч зажат между ногами, руки вдоль туловища

- 1 поднять ноги вверх
- $2 *и*.*π*.$

3 - поднять ноги вверх

 $4 - n_{\text{m}}$ .

Повторить упражнение 8-10 раз.

# Раздел 3. Спортивные игры: «Волейбол»

Вопросы для фронтального устного опроса:

Краткая история развития волейбола. 2) Специфика волейбола. 3) Командная игра в волейбол. 4) Рассказать о правилах волейбола. 5) Прием мяча из положения снизу. 6) Прием мяча из положения сверху. 7) Техника игры в волейбол.

# Тема 3.1 Техника безопасности в игровом зале. Стойки и перемещения волейболиста.

Упражнения по совершенствованию координационных, спортивно - силовых, скоростных способностей и выносливости.

# КОМПЛЕКС УПРАЖНЕНИЙ ДЛЯ РАЗВИТИЯ ДИНАМИЧЕСКОЙ СИЛЫ, ПРЫГУЧЕСТИ И КООРДИНАЦИИ В ВОЛЕЙБОЛЕ.

1. Прыжки толчком обеими с 2—3 м разбега с последующим доставанием подвешенных предметов одной рукой. 2. Прыжки с места толчком обеими с доставанием подвешенных предметов двумя руками. 3. Прыжки на гимнастическую скамейку (другие возвышения) толчком обеими. При выполнении не допускать больших пауз в опорном положении как на полу, так и на возвышении.

4. Броски набивного мяча весом 1 кг из-за головы в прыжке с места. 5. То же, что упр. 4, но после 1—2 шагов разбега 6. В парах: броски теннисных мячей через волейбольную сетку.

7. То же, что упр. 6, но в прыжке после разбега на точность попадания в заданную зону, С этой целью на площадке можно предварительно нанести определенные ориентиры. Следует добиваться безостановочного перехода от разбега к прыжку. Бросок производить прямой рукой с активным движением кистью. 8. Соревнование в прыжках с доставанием высоко подвешенных (нарисованных) ориентиров(предметов)

# Тема 3.2 Совершенствование передачи мяча двумя руками сверху в парах.

Упражнения по совершенствованию координационных, спортивно - силовых, скоростных способностей и выносливости.

Примерный комплекс ОРУ на силу верхних и нижних конечностей

И.П. - стойка ноги врозь, руки на пояс 1-4 - одно круговое движение головой право 5-8 - одно круговое движение головой влево. Повторить упражнение 7-8 раз.

- И.П. стойка ноги врозь, руки в стороны
- 1-4 вращение кистей в лучезапястном суставе вперед
- 5-8 вращение рук в локтевых суставах вперед
- 1-4 вращение рук в плечевых суставах вперед
- 5-8 вращение в плечевых суставах назад
- 1-4 вращение рук в локтевых суставах назад
- 5-8 вращение кистей в лучезапястном суставе назад.

Повторить упражнение 6-8 раз.

И.П. - стойка ноги врозь, руки на пояс

1-4 - круговые движения туловища вправо

5-8 - круговые движения туловища влево.

Повторить упражнение 7-8 раз.

И.П.  $-$  то же

 $1 -$ наклон к правой ноге, руками коснуться ноги

- 2 наклон вниз, руками коснуться пола
- 3 наклон к левой ноге, руками коснуться ноги
- $4 *и*. $\Pi$ .$

Повторить упражнение 8-12 раз.

И.П. - основная стойка

- 1-8 8 махов правой ногой вперед
- 1-8 8 махов левой ногой вперед

1-8 - 8 махов правой ногой в сторону

- 1-8 8 махов левой ногой в сторону
- 1-8 8 махов правой ногой назад
- 1-8 8 махов левой ногой назад.

Повторить упражнение 3-5 раз.

И.П. - упор сидя сзади, поднять ноги на высоту 30-40 см.

1-4 - движения ногами от бедра, как при плавании кролем. Повторить упражнение 3-4 раза по 20-30 секунд.

### Тема 3.3 Совершенствование передачи мяча.

Упражнения по совершенствованию координационных, спортивно - силовых, скоростных способностей и выносливости.

Выполнение: выполнять сгибание и разгибание рук в упоре лежа нужно в 6-8 подходов с перерывами для отдыха в 10-15 минут в зависимости от подготовленности организма обучающегося; самостоятельно составить комплекс дыхательных упражнений, который более подходит для индивидуальных занятий и ежедневно выполнять его с утра или вечером с максимальной глубиной вдоха и выдоха (упражнения выполняются на вдохе, и.п. на выдохе или наоборот, но не вместе) желательно выполнение такого комплекса на свежем воздухе или в хорошо проветренном помещении; в течение 10-15минут желательно ежедневно крутить обруч; бег в медленном темпе до 20 минут.

#### Тема 3.4 Совершенствование техники приема мяча снизу двумя руками.

Упражнения по совершенствованию координационных, спортивно - силовых, скоростных способностей и выносливости.

КОМПЛЕКС УПРАЖНЕНИЙ ДЛЯ РАЗВИТИЯ ДИНАМИЧЕСКОЙ СИЛЫ, ПРЫГУЧЕСТИ И КООРДИНАЦИИ В ВОЛЕЙБОЛЕ.

1.Прыжки толчком обеими с 2—3 м разбега с последующим доставанием подвешенных предметов одной рукой. 2. Прыжки с места толчком обеими с доставанием подвешенных предметов двумя руками. 3. Прыжки на гимнастическую скамейку (другие возвышения) толчком обеими. При выполнении не допускать больших пауз в опорном положении как на полу, так и на возвышении.

4. Броски набивного мяча весом 1 кг из-за головы в прыжке с места. 5. То же, что упр. 4, но после 1—2 шагов разбега 6. В парах: броски теннисных мячей через волейбольную сетку. 7. То же, что упр. 6, но в прыжке после разбега на точность попадания в заданную зону, С этой целью на площадке можно предварительно нанести определенные ориентиры. Следует добиваться безостановочного перехода от разбега к прыжку. Бросок производить прямой рукой с активным движением кистью. 8. Соревнование в прыжках с доставанием высоко подвешенных (нарисованных) ориентиров (предметов)

# Раздел 4. Спортивные игры. Баскетбол.

Вопросы для фронтального устного опроса:

Краткая история развития баскетбола. 2) Специфика баскетбола. 3) Рассказать о правилах баскетбола. 4) Техника безопасности игры. 5) Техника ведения мяча. 6) Техника передачи мяча партнеру. 7) Командная игра в баскетбол. 8) Техника передвижения в баскетболе. 9) Тактика нападения и защиты.

# Тема 4.1 Техника безопасности при игре в баскетбол. Стойки и перемещения баскетболиста.

Упражнения для развития координации.

# КОМПЛЕКС УПРАЖНЕНИЙ ДЛЯ РАЗВИТИЯ КООРДИНАЦИИ.

1. Прыжки толчком обеими с 2—3 м разбега с последующим доставанием подвешенных предметов одной рукой. 2. Прыжки с места толчком обеими с доставанием подвешенных предметов двумя руками. 3. Прыжки на гимнастическую скамейку (другие возвышения) толчком обеими. При выполнении не допускать больших пауз в опорном положении как на полу, так и на возвышении.

4. Броски набивного мяча весом 1 кг из-за головы в прыжке с места. 5. То же, что упр. 4, но после  $1-2$  шагов разбега 6. В парах: броски теннисных мячей через волейбольную сетку. 7. То же, что упр. 6, но в прыжке после разбега на точность попадания в заданную зону, С этой целью на площадке можно предварительно нанести определенные ориентиры. Следует добиваться безостановочного перехода от разбега к прыжку. Бросок производить прямой рукой с активным движением кистью. 8. Соревнование в прыжках с доставанием высоко подвешенных (нарисованных) ориентиров (предметов)

# Тема 4.2 Выполнение упражнений с баскетбольным мячом.

Упражнения для развития координации.

# КОМПЛЕКС УПРАЖНЕНИЙ ДЛЯ РАЗВИТИЯ КООРДИНАЦИИ.

1. Прыжки толчком обеими с 2—3 м разбега с последующим доставанием подвешенных предметов одной рукой. 2. Прыжки с места толчком обеими с доставанием подвешенных предметов двумя руками. 3. Прыжки на гимнастическую скамейку (другие возвышения) толчком обеими. При выполнении не допускать больших пауз в опорном положении как на полу, так и на возвышении.

4. Броски набивного мяча весом 1 кг из-за головы в прыжке с места. 5. То же, что упр. 4, но после  $1-2$  шагов разбега 6. В парах: броски теннисных мячей через волейбольную сетку. 7. То же, что упр. 6, но в прыжке после разбега на точность попадания в заданную зону, С этой целью на площадке можно предварительно нанести определенные ориентиры. Следует добиваться безостановочного перехода от разбега к прыжку. Бросок производить прямой рукой с активным движением кистью. 8. Соревнование в прыжках с доставанием высоко подвешенных (нарисованных) ориентиров (предметов)

# Тема 4.3 Совершенствование техники ведения мяча.

Совершенствование технических приемов.

Выполнение: выполнять броски мяча с партнером или у стены нужно в течение 1-2 часов с перерывами для отдыха в 5-10 минут в зависимости от подготовленности организма. Ловлю мяча производить или с отскока от стены или от партнера на уличной площадке или на стадионе. Метание мяча в цель выполнять сначала с близкого расстояния, а затем постепенно

увеличивать расстояние до 10-12 метров, выполнять с места и с 3-5 шагов разбега.

# Тема 4.4 Выполнение приемов выбивания мяча.

Совершенствование технических приемов.

Выполнение: выполнять броски мяча с партнером или у стены нужно в течение 1-2 часов с перерывами для отдыха в 5-10 минут в зависимости от подготовленности организма. Ловлю мяча производить или с отскока от стены или от партнера на уличной площадке или на стадионе. Метание мяча в цель выполнять сначала с близкого расстояния, а затем постепенно увеличивать расстояние до 10-12 метров, выполнять с места и с 3-5 шагов разбега.

# **Приложения**

# Приложение 1 КОНТРОЛЬНЫЕ ТЕСТЫ ДЛЯ ОЦЕНКИ ФИЗИЧЕСКОЙ ПОДГОТОВЛЕННОСТИ СТУДЕНТОВ ВСЕХ УЧЕБНЫХ ОТДЕЛЕНИЙ

# Девушки

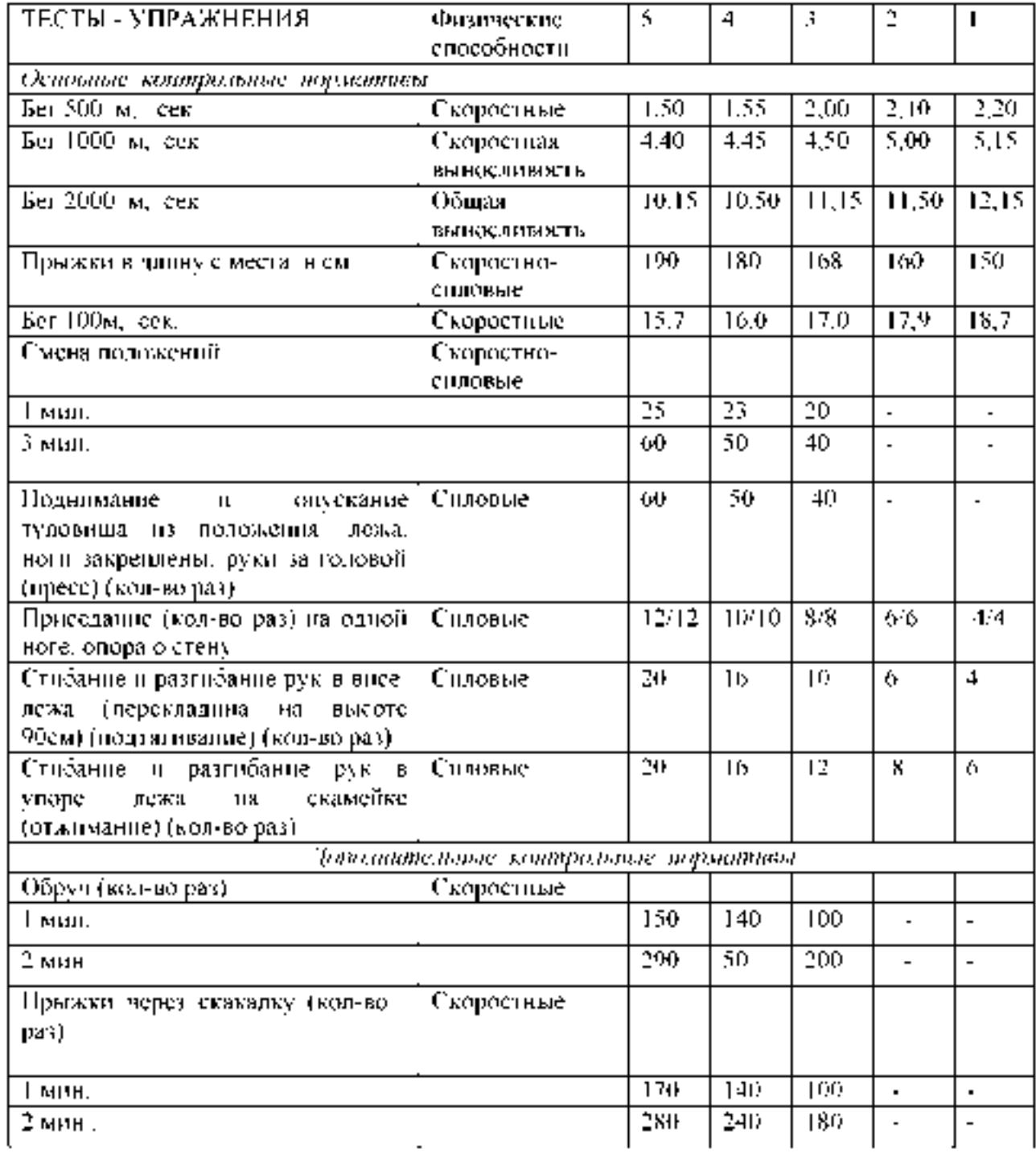

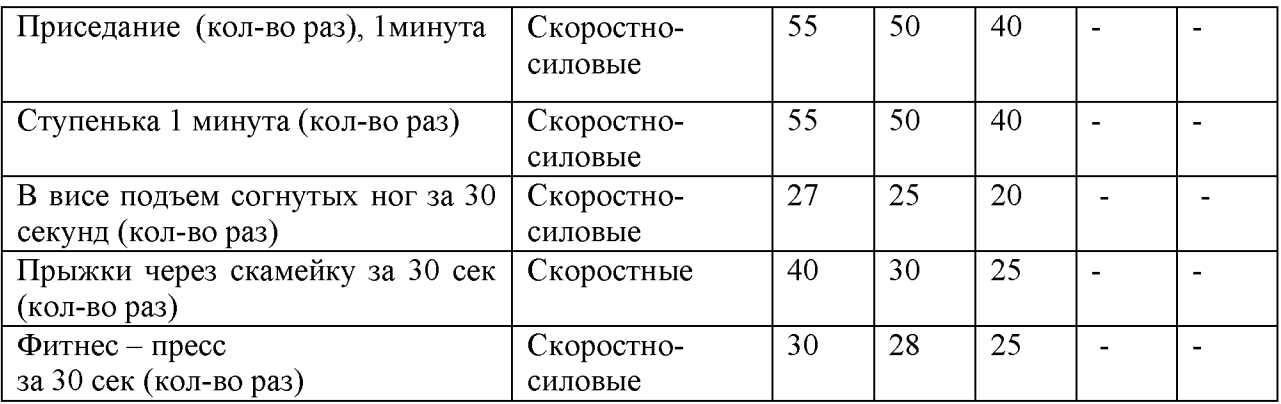

# ЮНОШИ

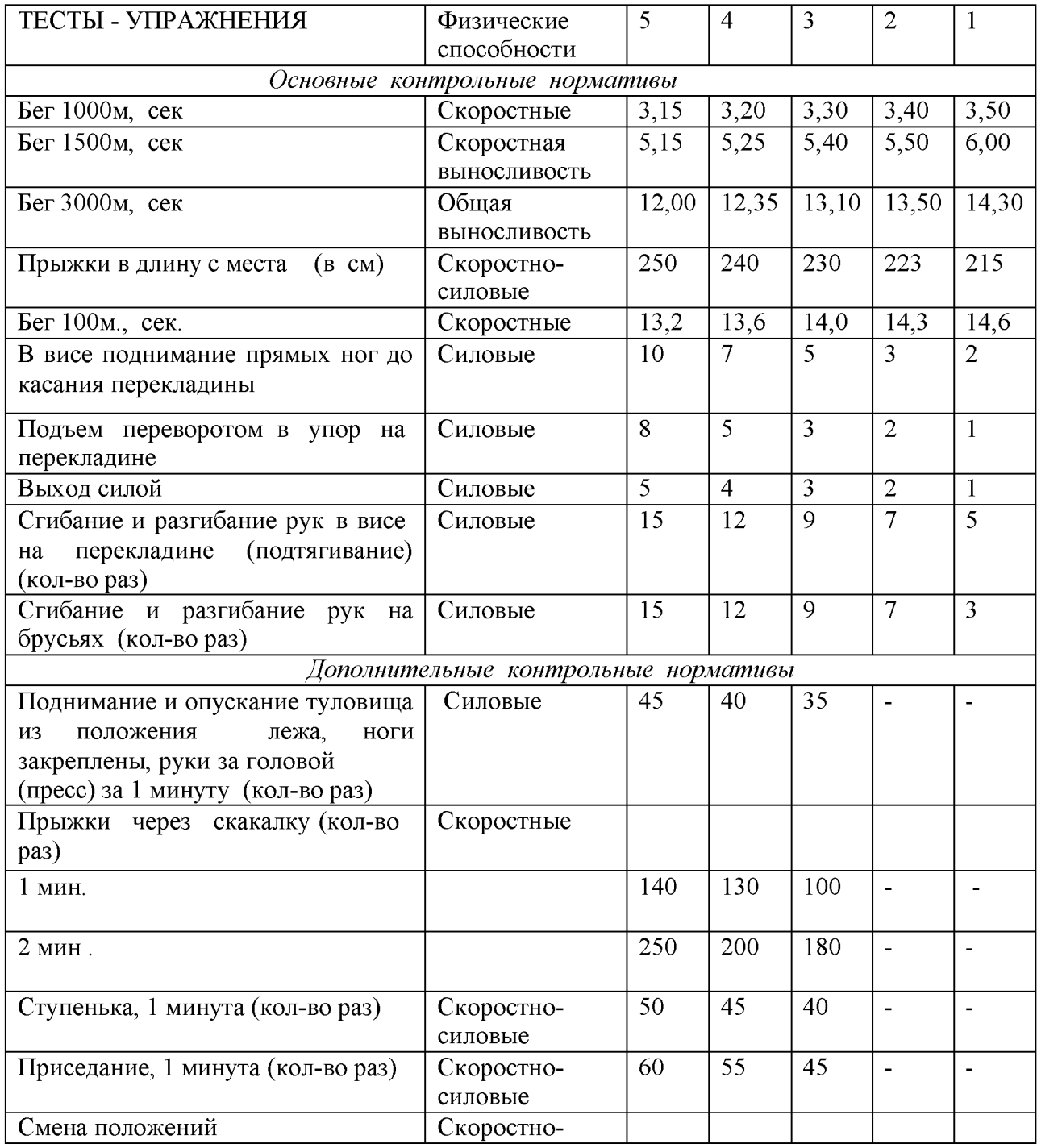

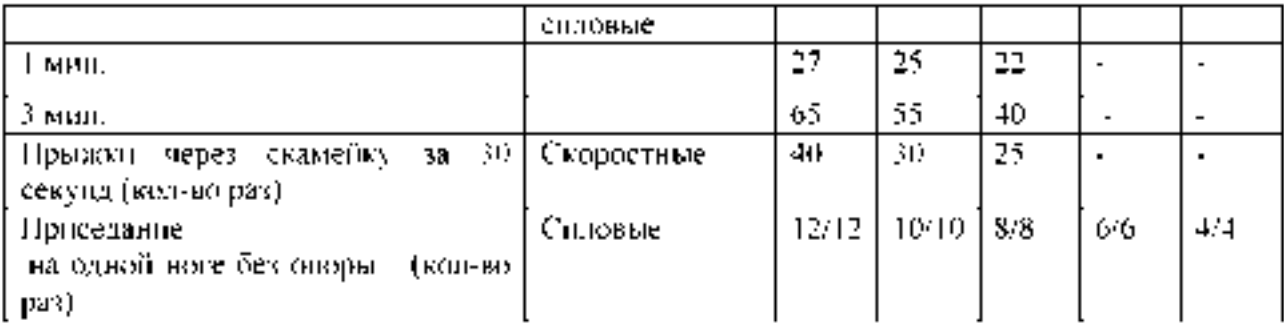

# Приложение 2

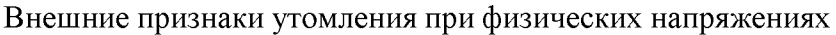

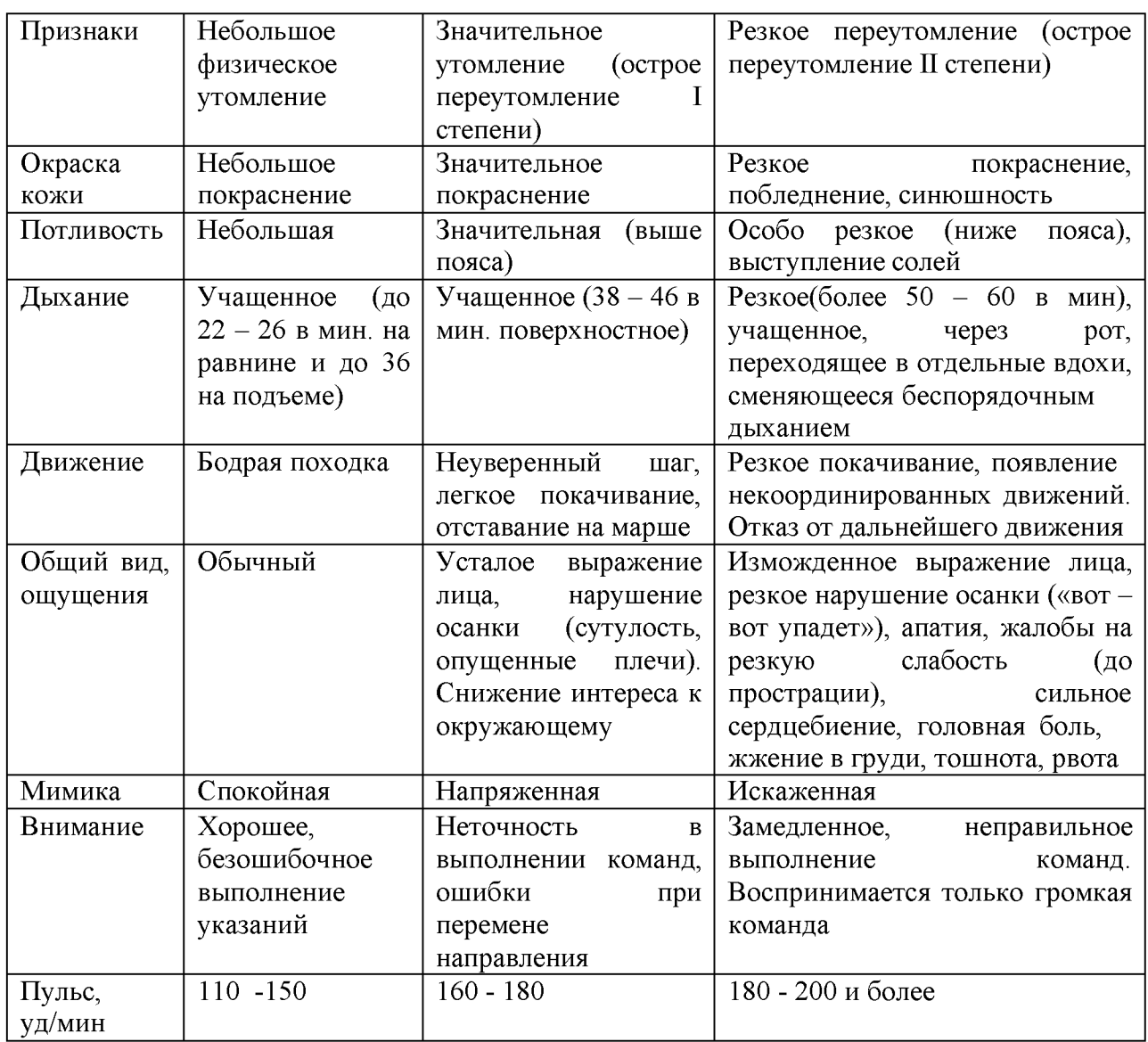

# **Приложение 3**

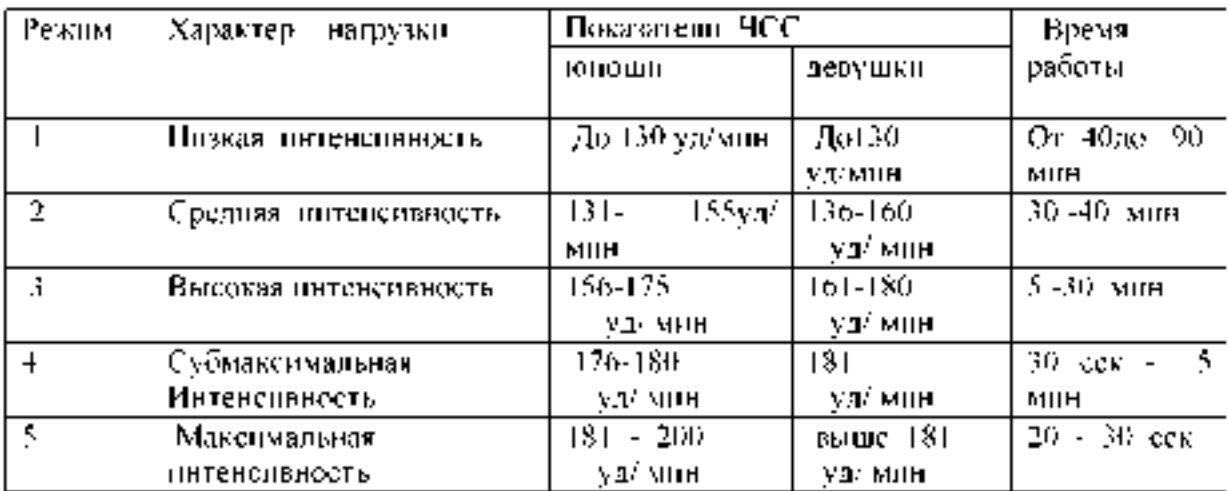

# Классификация тренировочных нагрузок

### Приложение 4

Тесты для определения основных физических качеств.

Тесты для *определения* силы

а) . Стоя на расстоянии двух шагов от стула и опираясь руками о его сиденье, сгибайте и разгибайте руки, сколько можете. «Отжимаясь» не прогибайтесь.

Оценка: «отлично» - 30раз, «хорошо» - 20 раз, «удовлетворительно» - 15 раз.

б) . Лежа на спине, вытянув руки вдоль туловища, поднимайте ноги, не сгибая в коленях, до прямого угла, а затем опускайте их.

Оценка: «отлично» - 50раз, «хорошо» - 40 раз,«удовлетворительно» - 20 раз.

в) Выполните максимальное количество приседаний, отрывая пятки от пола и вытянув руки вперед.

Оценка за одну минуту: «отлично» - 60раз, «хорошо» - 55раз, «удовлетворительно» - 40 раз.

Тесты для *определения* гибкости

а). Наклон вперед, стоя на тумбе. И. п. - сомкнутая стойка, пальцы ног на уровне края тумбы. Максимально наклониться вперед, не сгибая ног, фиксируя положение пальцев рук на шкале тумбы (или измеряется линейкой, сантиметровой лентой). Задержаться в этом положении 3 секунды, затем отметить результат.

Оценка: от края тумбы вниз:«отлично» - 15см, «хорошо» - 10см, «удовлетворительно» - 5см.

б) . Стоя, ноги вместе, руки опущены. Наклонитесь влево, скользя левой рукой по бедру и согнув правую. Задержитесь в таком положении 3 секунды. Чем меньше расстояние от кончиков пальцев левой руки до пола, тем лучше. То же в другую сторону.

в) . Боком к стене, руки опущены. Махом максимально поднимите правую ногу вперед - вверх. На стене отметьте место, к которому вы прикоснулись носком. Чем больше расстояние от места касания до пола, тем лучше результат. То же другой ногой. Ноги не сгибать, туловище не наклонять.

Оценка: «отлично» - мах выше головы, «хорошо» - мах до головы, «удовлетворительно» - мах до груди.

Тесты для *равновесия* определяются, как долго простоишь в следующих положениях, не потеряв равновесия:

а). Стоя на одной ноге и касаясь ее колена пяткой другой ноги. Руки вытянуты вперед.

Оценка: «отлично» – 30 секунд, «хорошо» – 20 секунд, «удовлетворительно» – 10 секунд.

б) . Стоя на одной ноге, другая отведена назад вверх, руки в стороны («ласточка»).

Оценка: «отлично» - 30 секунд, «хорошо» - 20 секунд, «удовлетворительно» - 10 секунд.

Тесты для определения *быстроты*

а) . Сидя за столом, рука на столе. Выполняя движения только кистью, за 10 секунд нанесите на лист бумаги карандашом максимальное количество точек.

б) . Стоя, в согнутую под прямым углом правую руку возьмите линейку вертикально так, чтобы ее нулевая отметка была на одном уровне с мизинцем. Разожмите, отпуская линейку, и сразу же как можно быстрее вновь сожмите пальцы рук. Чем меньше расстояние от нижнего края линейки до ладони, тем лучше.

в). Бег на месте в течение 10 секунд. Чем большее количество шагов вам удастся сделать за это время, тем лучше результат.

Тест для определения *выносливости*

Беговой тест Купера за 12 минут, по результатам которого определяют функциональный класс аэробной способности.

Градации максимальной аэробной способности (функциональные классы) в зависимости от расстояния, пробегаемого за 12 минут (км).

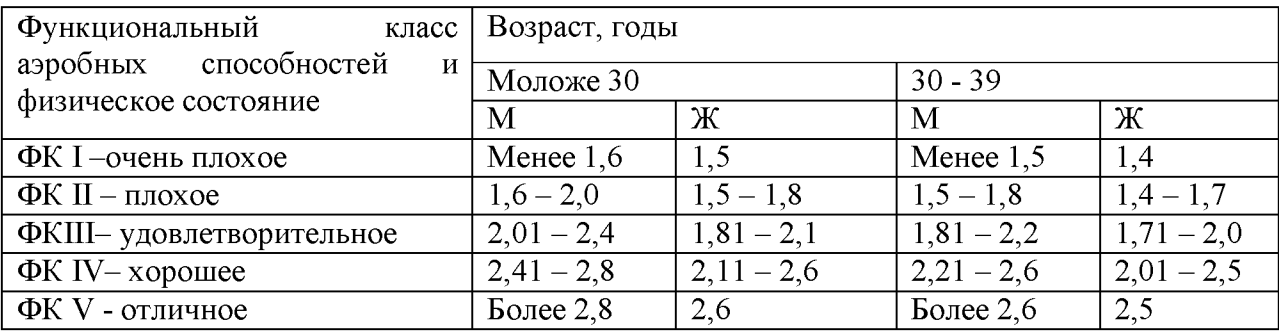

#### Тест на *определение силы и выносливости мышц живота (пресса')*

Лягте на спину. Согните ноги в коленях таким образом, чтобы пятки находились на расстоянии  $30 - 40$ см от ягодиц. Руки расположены на затылке, пальцы - в замок. Потребуется помощь со стороны: партнер должен удерживать ваши стопы на полу, а заодно засечь, сколько повторений вы сможете сделать за минуту (60 секунд).

Выполнение: сесть и коснуться локтями коленей, а потом снова лечь. Свои данные оцените в соответствии с данными, приведенными в таблице.

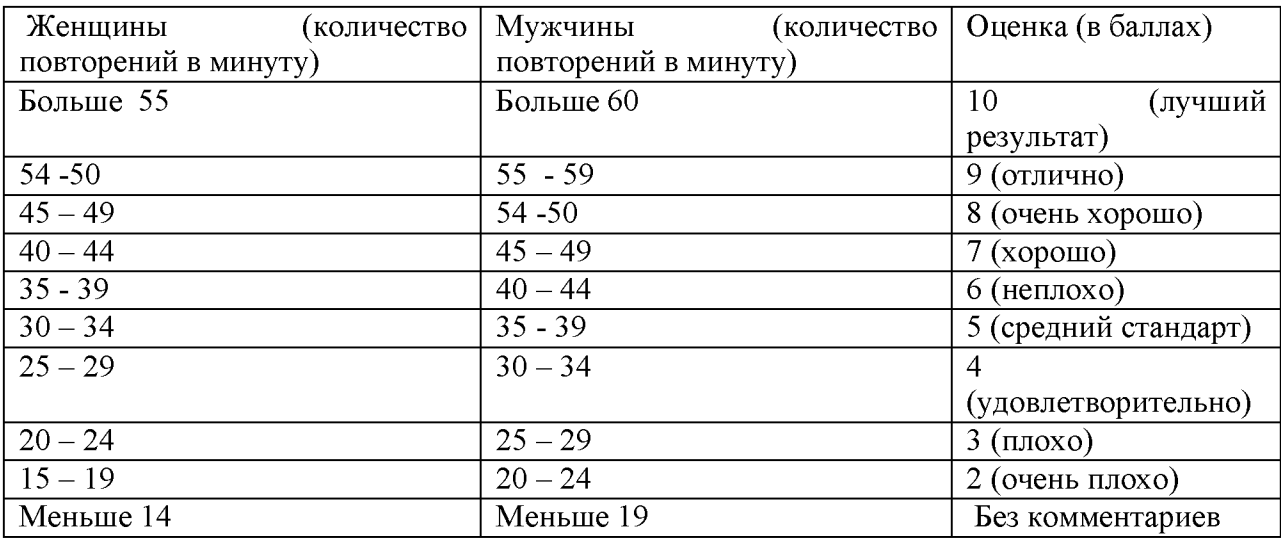

В принципе, оценка от 5 до 7 - то, что надо. Однако, если ваша оценка близка к 2 или 3, то незамедлительно приступайте к тренировкам. Иначе могут быть проблемы со спиной.

Тренировка для пресса проводится следующим образом. Сначала выполняются упражнения на верхнюю часть (поднимания торса из положения лежа), затем - на нижнюю часть пресса (поднимание ног из положения лежа). И в заключение упражнения на скручивание, укрепляющие косые мышцы живота.

И еще одно: не бывает тонкой талии при слабой спине. И хотя нет ни одного упражнения, которое задействовало бы исключительно мышцы пресса или мышцы спины, в тренировках лучше использовать упражнения, ориентированные как на переднюю поверхность тела, так и на заднюю.

При выполнении физических упражнений ориентироваться в нагрузке нужно исходя из реальных возможностей своего организма, т.е. из своей работоспособности. Самые простые методы оценки это: ЧСС (пульс), АД (артериальное давление), масса тела (в килограммах) и рост (в сантиметрах).

Кроме них, существуют различные функциональные пробы оценки работоспособности. Вот некоторые из них:

1). Для оценки состояния *сердечно сосудистой системы*:

а) для оценки *состояния тренированности сердечно сосудистой системы* необходимо измерять пульс в состоянии покоя, а затем выполнить 20 приседаний за 30 сек. Время восстановления пульса к исходному уровню является показателем состояния сердечно сосудистой системы и тренированности занимающегося. Восстановление пульса по времени:

а) менее 3 минут - хороший результат;

б) от 3 до 4 минут - средний результат;

в) более 4 минут - ниже среднего.

б) о состоянии *нормальной функциисердечно сосудистой системы* можно судить по *коэффициенту экономизации кровообращения*, который отражает выброс крови за 1 минуту. Он вычисляется по формуле:

(АД макс. – АД мин.) \*  $\Pi$ , где АД – артериальное давление,

 $\Pi$  – частота пульса.

У здорового человека его значение приближается к 2600. Увеличение этого коэффициента указывает на затруднения в работе сердечно сосудистой системы.

2) . Для оценки состояния *дыхательной системы*:

а) *Проба Генчи-* испытуемый задерживает дыхание на выдохе, зажав нос пальцами. У здоровых людей время задержки дыхания равняется  $12 - 15$  секундам.

б) *Проба Штанге -* испытуемый задерживает дыхание на вдохе, прижав нос пальцами. У здоровых людей время задержки дыхания равняется 30 - 40 секундам.

3) . Для *определения нормального веса тела* используются различные способы, так называемые *массово - ростовые индексы*:

а) *массово - ростовой индекс (Кетле)* - это отношение массы тела в граммах к его длине в сантиметрах. В норме на один сантиметр тела приходится 200 - 300 граммов массы тела.

М. Р. И. = масса тела (гр.) / рост тела (см). Если частное от деления выше 300 гр., то это указывает на избыточный вес испытуемого. Если частное от деления ниже 250 гр. на недостаточный вес испытуемого.

б) *индекс Брока.* Нормальный вес тела для людей ростом 155 - 156 см равен длине тела в сантиметрах, из которой вычитывают цифру 100;

при росте  $165 - 175 - 105$ ;

а при росте 175 см и больше - 110.

1) *Оценку тренированности организма* можно провести с помощью теста: 15 секундный бег, высоко поднимая колени. Результаты тестирования можно определить по таблице.

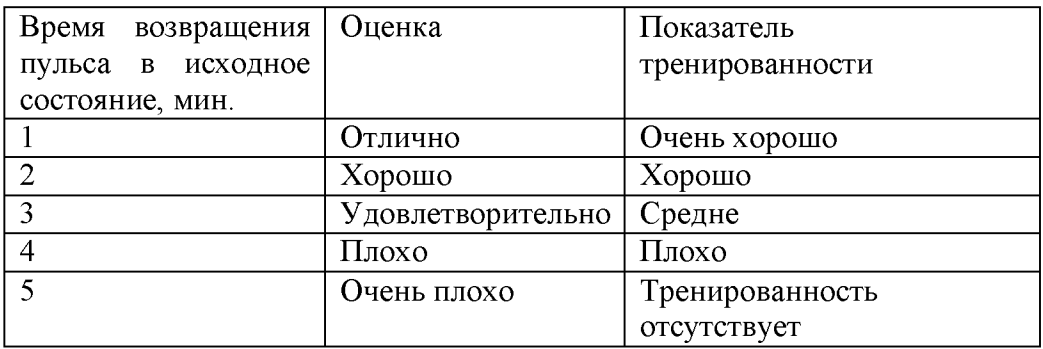

# Перечень рекомендуемых учебных изданий, дополнительной литературы, Интернетресурсов

#### Основная литература:

1. Физическая культура: учебное пособие для среднего профессионального образования / Е. В. Конеева [и др.]; под редакцией Е. В. Конеевой. — 2-е изд., перераб. и доп. — Москва: Издательство Юрайт, 2022. — 599 с. — (Профессиональное образование). ISBN 978-5-534-13554-1. — Текст: электронный // Образовательная платформа Юрайт [сайт]. — URL[: https://urait.ru/bcode/495018](https://urait.ru/bcode/495018)

2. Аллянов, Ю. Н. Физическая культура: учебник для среднего профессионального образования / Ю. Н. Аллянов, И. А. Письменский. — 3-е изд., испр. — Москва: Издательство Юрайт, 2022. — 493 с. — (Профессиональное образование). — ISBN 978-5-534-02309-1. — Текст: электронный // Образовательная платформа Юрайт [сайт]. — URL: <https://urait.ru/bcode/491233>

3. . Бурухин, С. Ф. Методика обучения физической культуре. гимнастика: учебное пособие для среднего профессионального образования / С. Ф. Бурухин. — 3-е изд., испр. и доп. — Москва: Издательство Юрайт, 2022. — 173 с. — (Профессиональное образование). ISBN 978-5-534-07538-0. — Текст: электронный // Образовательная платформа Юрайт [сайт]. — URL[: https://urait.ru/bcode/491838](https://urait.ru/bcode/491838)

# Дополнительная литература:

1. Муллер, А. Б. Физическая культура: учебник и практикум для среднего профессионального образования / А. Б. Муллер, Н. С. Дядичкина, Н. Ю. А. Богашенко.<br>Москва: Издательство Юрайт, 2022. — 424 с. — (Профессиональное образование). Москва: Издательство Юрайт, 2022. – 424 с. ISBN 978-5-534-02612-2. — Текст: электронный // Образовательная платформа Юрайт [сайт]. — URL[: https://urait.ru/bcode/489849](https://urait.ru/bcode/489849)

1. Константинов, Ю. С. Методика обучения: уроки ориентирования : учебное пособие для вузов / Ю. С. Константинов, О. Л. Глаголева. — 2-е изд., испр. и доп. — Москва :<br>Издательство Юрайт, 2022. — 329 с. — (Высшее образование). — ISBN 978-5-534-07355-3 Издательство Юрайт, 2022. — 329 с.  $T$ екст : электронный  $\mathcal{X}$  Образовательная платформа Юрайт [сайт]. — URL: <https://urait.ru/bcode/492570> (дата обращения: 18.11.2022).

# Интернет-ресурсы :

1. <http://www.libsport.ru/->Российская спортивная энциклопедия

2. <http://www.valeo.edu.ru> - Здоровье и образование

3[. http://lib.sportedu.ru/ -](http://lib.sportedu.ru/) Центральная отраслевая библиотека по физической культуре и спорту-Учебно-методические издания:

Методические рекомендации по самостоятельной работе[Электронный ресурс]/Прозорова О.П. . - Рязань: РГАТУ, 2020- ЭБ «РГАТУ»

# МИНИСТЕРСТВО СЕЛЬСКОГО ХОЗЯЙСТВА РОССИЙСКОЙ ФЕДЕРАЦИИ

# Ф ЕДЕРАЛЬНОЕ ГОСУДАРСТВЕННОЕ БЮ ДЖ ЕТНОЕ ОБРАЗОВАТЕЛЬНОЕУЧРЕЖ ДЕНИЕ ВЫСШЕГО ОБРАЗОВАНИЯ

«РЯЗАНСКИЙ ГОСУДАРСТВЕННЫ Й АГРОТЕХНОЛОГИЧЕСКИЙ УНИВЕРСИТЕТ ИМЕНИ П.А.КОСТЫЧЕВА»

> УТВЕРЖДАЮ: Декан ФДП и СПО А. С. Емельянова .<br>«16 » марта 2023 г.

# Методические указания к практическим занятиям по дисциплине

# **БЕЗОПАСНОСТЬ ЖИЗНЕДЕЯТЕЛЬНОСТИ**

для студентов Ф ДП и СПО по специальности

35.02.16 Эксплуатация и ремонт сельскохозяйственной техники и оборудования (очная форма обучения)

Рязань, 2023

Методические указания к практическим занятиям составлены

- в соответствии с требованиями Федерального государственного образовательного стандарта среднего профессионального образования (ФГОС СПО) по специальности 35.02.16 «Эксплуатация и ремонт сельскохозяйственной техники и оборудования», утвержденного Приказом Министерства просвещения Российской Федерации от 14 апреля 2022 г. № 235;

- на основе Примерной основной образовательной программы по специальности среднего профессионального образования 35.02.16 Эксплуатация и ремонт сельскохозяйственной техники и оборудования, представленной Организацией разработчиком Федеральным государственным бюджетным образовательным учреждением высшего образования «Российский государственный агарный университет - МСХА имени К.А. Тимирязева» (зарегистрирована в Реестре примерных основных образовательных программ СПО под номером: 52 от 10.10.2022).

- в соответствии с рабочей программой дисциплины «Безопасность жизнедеятельности».

Разработчик:

Тетерина О.А., преподаватель ФДП и СПО

Методические указания к практическим занятиям одобрены на заседании предметно-цикловой комиссии дисциплин общего гуманитарного и социально-экономического цикла ФДП и СПО

Протокол №8 от «16» марта 2023 г.

Председатель предметно-цикловой компесии /  $\frac{A\beta\partial f}{\partial x}$  /Цыбульская Е.В./

# **СОДЕРЖАНИЕ**

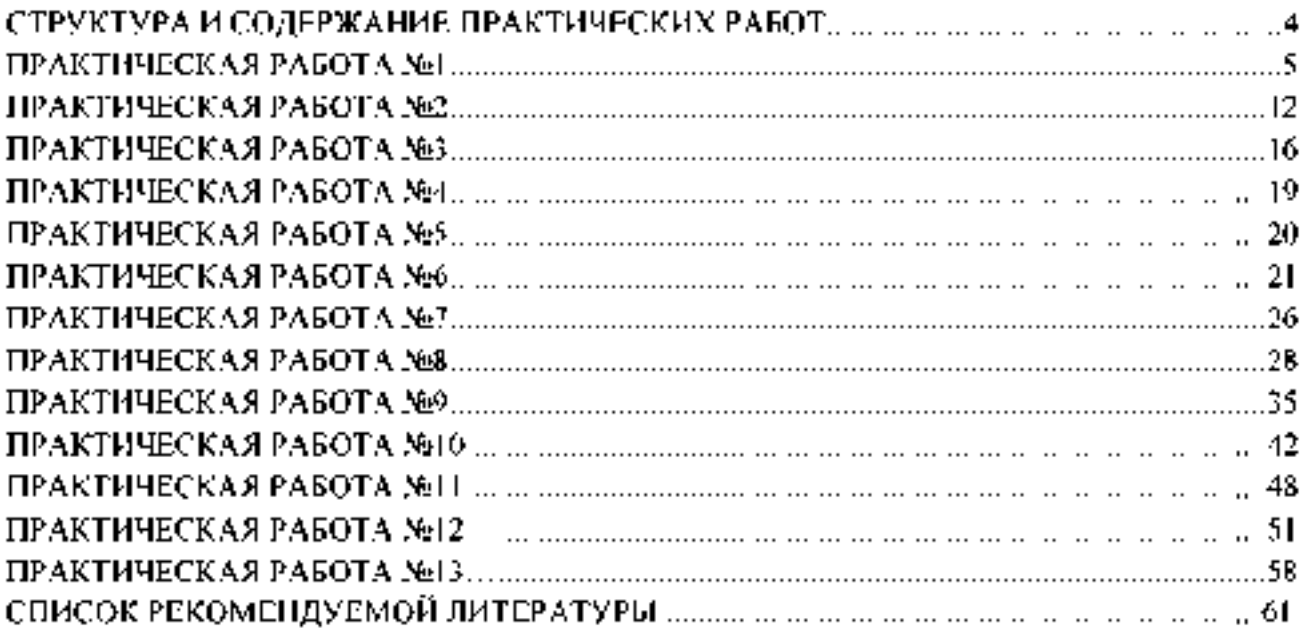
Методические указания к практическим занятиям предназначены для студентов очной формы обучения факультета дополнительного профессионального и среднего профессионального образования по специальности 35.02.16 Эксплуатация и ремонт сельскохозяйственной техники и оборудования.

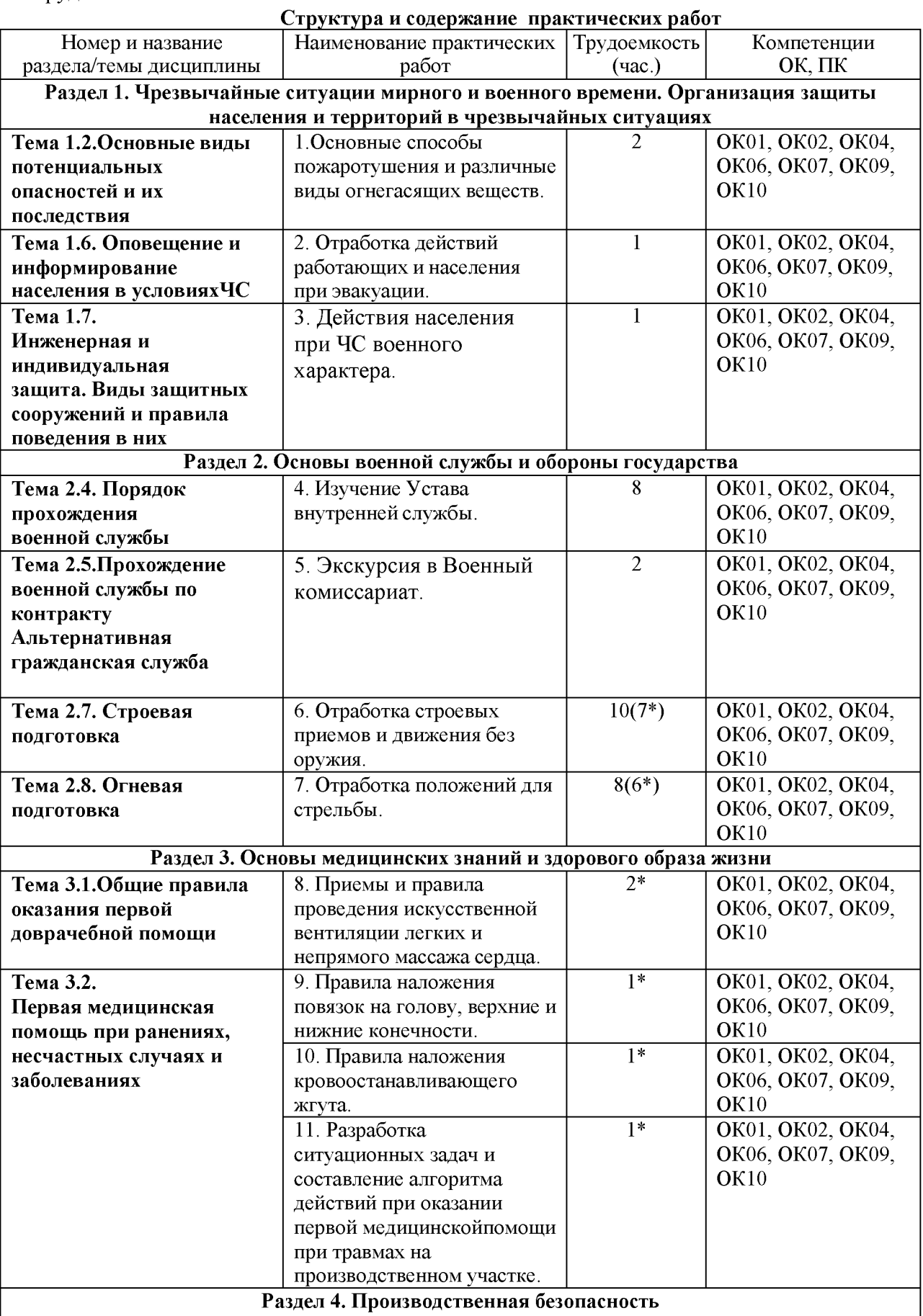

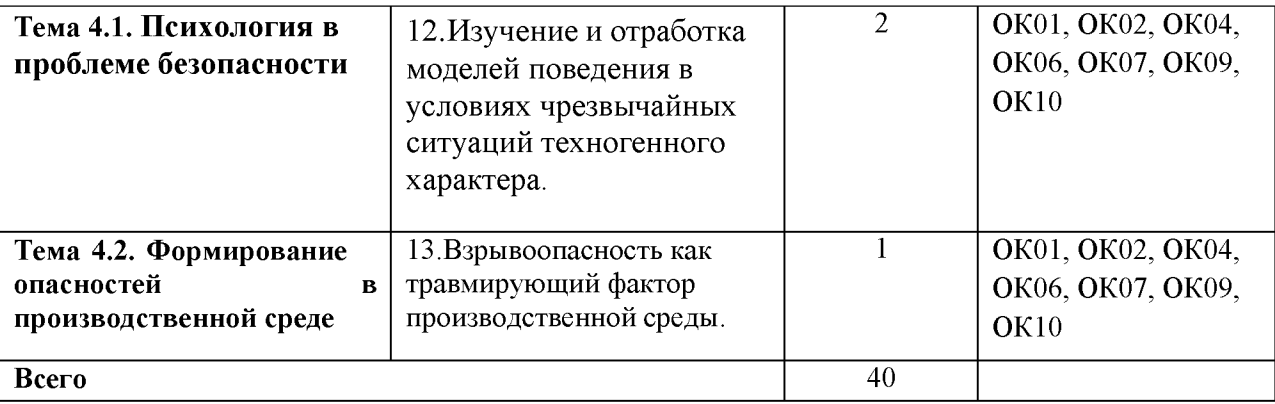

активные и интерактивные формы проведения занятий

## **Практическая работа №»1**

## **Основные способы пожаротушения и различные виды огнегасящих веществ.**

**Цель работы**: изучить основные способы пожаротушения и различные виды огнегасящих веществ. Научиться правильно пользоваться и применять первичные средства пожаротушения.

## **Материальное обеспечение:**

1. Огнетушитель порошковый ОП-5(г) - 2А,55В, С, огнетушитель порошковый ОП-4(г) -

АВСЕ-02, перчатки механические стойкие, барьерный комбинезон многофункциональный.

2. Методические указания к практическим занятиям

## **Ход занятия:**

1. Прочитайте внимательно содержание задания.

2. Выполните поочередно предложенные задания.

3. Сделайте вывод и оформите практическую работу.

## **Теоретические аспекты**

### **Первичные средства пожаротушения и их применение.**

Пожар — это неконтролируемое горение, причиняющее материальный ущерб, вред жизни и здоровью граждан, интересам общества и государства.

Выбор способов и средств пожаротушения зависит от объекта, характеристики горящих материалов и класса пожара. Вместе с тем при любом пожаре или загорании тушение должно быть направлено на устранение причин его возникновения и создание условий, при которых горение будет невозможным.

Горение — это реакция окисления горючего вещества с выделением тепла, дыма и пламени. Для подавления и ликвидации процесса горения необходимо прекратить подачу в зону горения горючего

вещества или окислителя либо уменьшить подвод теплового потока в зону реакции.

Основные способы пожаротушения:

- охлаждение очага горения или горящего материала с помощью веществ (например, воды), обладающих большой теплоемкостью;
- прекращение поступления в зону горения воздуха и горючего вещества, то есть изоляция очага горения от атмосферного воздуха, или снижение концентрации кислорода в воздухе путем подачи в зону горения инертных компонентов. Осуществляется покрытием горящих материалов пеной, войлоком, асбестовым покрывалом, засыпкой песком;
- применение специальных химических средств, тормозящих скорость реакции окисления;
- механический срыв пламени сильной струей газа или воды;
- создание преград для распространения огня.

Для пожаротушения в помещениях используют автоматические огнегасительные установки. В зависимости от применяемых огнетушащих веществ автоматические стационарные установки подразделяют на водяные, пенные, газовые и порошковые. Наиболее широкое распространение получили установки водяного и пенного тушения двух типов.

**Пожарные щиты первичных средств пожаротушения предназначены для концентрации и размещения в определенном месте ручных огнетушителей, немеханизированного пожарного инвентаря и инструмента, применяемого при ликвидации загораний в одноэтажных зданиях, где не предусмотрено противопожарное водоснабжение. Пожарный щит имеет порядковый номер, располагается в доступном месте и окрашивается в красный сигнальный цвет. Допускается установка пожарных щитов в виде навесныхшкафов с закрывающимися дверцами, которые позволяют визуально определить вид хранящихся средств пожаротушения и инвентаря. Дверцы должны быть опломбированы и открываться без ключа и больших усилий. Необходимо, чтобы крепление средств пожаротушения и инвентаря обеспечивало быстрое их снятие без специальных приспособлений или инструмента. Количество пожарных щитов на объекте не регламентируется и определяется только спецификой местных условий, а также удобством их пользования и надзора за их содержанием. Пожарный щит должен содержаться в чистоте.**

**Пожарные щиты содержат следующий инвентарь: лопату, топор, лом, багор, ведро (рис. 1). При помощи этих инструментов можно открыть запертую дверь в комнату, где произошло возгорание, засыпать небольшой очаг песком или залить водой. Этими инструментами можно отделить горящую часть строения или мебели, предотвратив распространение огня на другие предметы. Пожарный инвентарь должен использоваться только в случае пожара и всегда находиться в хорошем состоянии и строго на своих местах.**

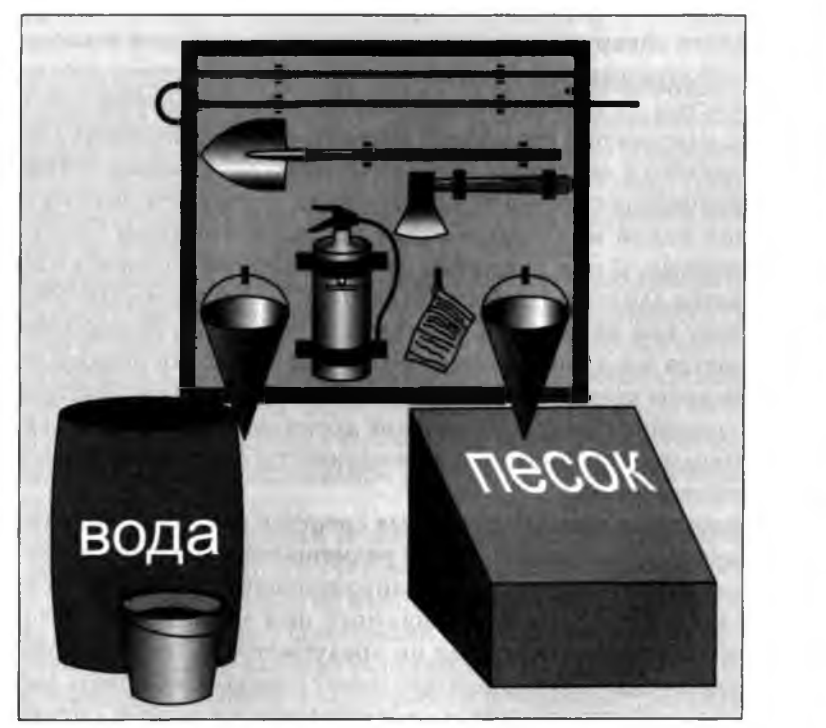

**Рисунок 1. Пожарный щит первичных средств пожаротушения**

**Внизу, под пожарным щитом, располагается ящик с песком. Песок применяют для тушения небольших количеств разлитых по полу или земле горящих жидкостей. Он должен быть сухим. Регулярно песок осматривается и при комковании просушивается и просеивается. Специальный металлический ящик для песка окрашивается в красный цвет. Ящик плотно закрывают для предохранения песка от загрязнения и увлажнения. На ящике делают надпись « Песок на случай пожара».**

**Пожарный рукав (рис. 2) является одним из обязательных средств тушения пожара и противопожарного оборудования, которым должны оснащаться любые общественные здания. Он представляет собой специальный гибкий трубопровод, предназначенный для транспортировки воды или других огнетушащих составов под высоким давлением к месту пожара или очагу возгорания. Пожарные рукава имеют свою классификацию, основанную на месте применения этих средств пожаротушения.**

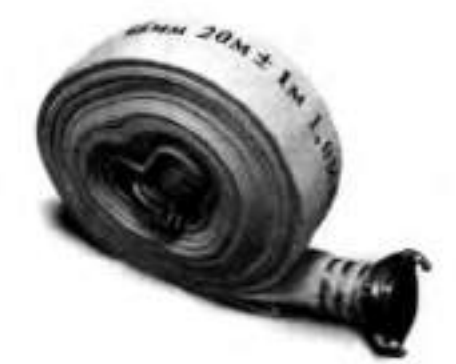

### **Рисунок 2.Пожарный рукав**

**Огнетушители — это технические устройства, которые предназначаются для тушения очагов горения в начальной стадии, а также для противопожарной защиты небольших сооружений, машин и механизмов. Огнетушителями по требованию Роспожнадзора должны быть оборудованы все образовательные учреждения и другие организации, склады, офисы. Также они необходимы для обеспечения личной безопасности дома, семьи, близких людей, имущества.**

**Огнетушители классифицируются по ряду параметров, а именно: объему корпуса, виду пусковых устройств, способу подачи огнетушащего состава, виду огнетушащих средств. По объему корпуса огнетушители условно подразделяют:**

- **на ручные малолитражные с объемом корпуса до 5 л (такой можно возить с собой в машине);**
- **промышленные ручные с объемом корпуса от 5 до 10 л (для офиса или дома);**
- **стационарные и передвижные с объемом корпуса свыше 10 л (для промышленных предприятий). Корпуса огнетушителей с большим объемом заряда устанавливаются на специальные тележки.**

**По виду пусковых устройств огнетушители подразделяют на три группы:**

- **с вентильным затвором;**
- **запорно-пусковым устройством пистолетного типа;**
- **пуском от постоянного источника давления.**
	- **По способу подачи огнетушащего состава выделяют четыре группы огнетушителей:**
- **под давлением газов, образующихся в результате химической реакции компонентов заряда;**
- **давлением газов, подаваемых из специального баллончика, размещенного в корпусе огнетушителя;**
- **давлением газов, предварительно закачанных непосредственно в корпус огнетушителя;**
- **собственным давлением огнетушащего вещества.**

**В соответствии с видом применяемого огнетушащего средства огнетушители могут быть:**

- **водные;**
- **пенные (химические, химические воздушно-пенные, воздушнопенные);**
- **газовые (углекислотные, аэрозольные);**
- **порошковые.**

**Наибольшее распространение получили пенные, газовые и порошковые огнетушители. Водные огнетушители (ранней конструкции) применяются только в лесной отрасли и для подразделений разведки пожарной охраны и поэтому здесь рассматриваться не будут. Рассмотрим назначение и устройство некоторых огнетушителей.**

**Воздушно-пенные огнетушители (ОВП) предназначены для тушения твердых веществ и материалов, загораний тлеющих материалов, горючих жидкостей (масла, керосин, бензин, нефть) на промышленных предприятиях, складах горючих материалов. Данные огнетушители не предназначены для тушения загораний веществ, горение которых может происходить без доступа воздуха (алюминий, магний и их сплавы, натрий и калий), и электрооборудования, находящегося под напряжением. Эти огнетушители должны эксплуатироваться в диапазоне рабочих температур от 5 до 50 °С. Промышленность выпускает ручные воздушно-пенные огнетушители типа ОВП-5 и ОВП-10, а также перевозимые на тележках ОВП-50 (рис. 3).**

**Заряжают огнетушители ОВП-5 и ОВП-10 в следующем порядке. Готовят раствор пенообразователя при температуре воды 15...20 °С, через воронку заливают его в корпус огнетушителя, устанавливают баллон с диоксидом углерода С02 и пломбируют рычаг.**

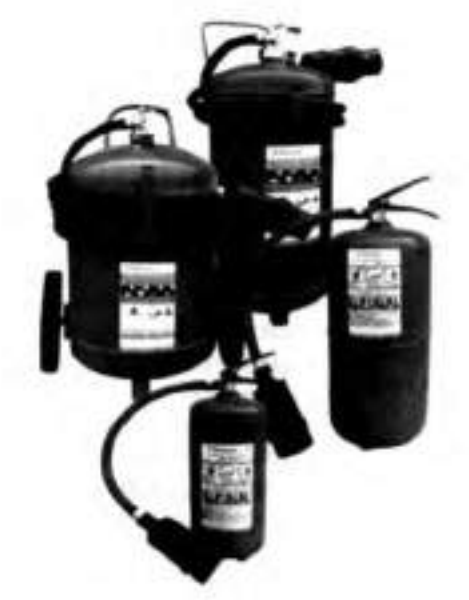

### Рисунок 3. Воздушно-пенные огнетушители ОВП-5, 0ВП-10, 0ВП-50

ДЛЯ приведения огнетушителя в действие необходимо снять его с помощью транспортной р у коятки и поднести к месту горения, сорвать пломбу и нажать на рычаг запорно-пускового устройства. При этом игла прокалывает мембрану баллона, и газ по сифонной трубке устремляется в корпус. Пену следует направить на очаг горения. При работе огнетушитель держат в вертикальном положении.

Зимой огнетушители обычно хранят в теплых помещениях. Проверку и зарядку баллонов с  $\text{C0}_2$ выполняют на специальных зарядных станциях.

Химические пенные огнетушители (ОХП) предназначены для тушения горящих твердых м атериалов и горючих жидкостей. Область применения их почти безгранична, за исключением тех случаев, когда огнетушащее средство способствует развитию процесса горения или проводит электрический ток. Категорически запрещается их использование для тушения горящих кабелей и проводов, находящихся под напряжением, а также щелочных материалов.

Химические пенные огнетушители просты по устройству, при правильном содержании надежны в эксплуатации. Механизм образования в огнетушителе химической пены следующий. Заряд огнетушителя двух композиционный: щелочной и кислотный. Щелочная часть представляет собой водный раствор двууглекислой соды

(бикарбоната натрия NaHC03). В щелочной раствор добавляют небольшое количество вспенивателя. Кислотная часть ОХП — смесь серной кислоты  $H_2S0_4$  с сульфатом оксидного железа Fe<sub>2</sub>(SO<sub>4</sub>) или сульфата алюминия A1<sub>2</sub>(SO<sub>4</sub>) . Ее хранят в специальном полиэтиленовом стакане, Щелочной раствор заливают непосредственно в корпус огнетушителя. При соединении щелочной и кислотной частей происходят реакции. Образующийся при этом  $Co<sub>2</sub>$  интенсивно вспенивает щелочной раствор и выталкивает его через спрыск наружу. Вспе-ниватель и образующийся при реакции гидроксид железа Fe(OH)3повышают стойкость пены.

Для приведения огнетушителя ОХП- 10 (рис. 4) в действие поворачивают ручку запорного устройства на 180°, опрокидывают корпус вверх дном, горловиной вниз, выходящую струю пены направляют на очаг горения твердых веществ или, начиная с ближнего края, покрывают пеной поверхность горящей жидкости.

Углекислотные (газовые) огнетушители (ОУ) предназначены для тушения небольших очагов горения веществ, материалов и электроустановок, за исключением веществ, которые горят без доступа кислорода. Углекислотные огнетушители получили наибольшее распространение из-за их универсального применения, компактности и эффективности тушения.

В качестве огнегасительного средства используют  $C0<sub>2</sub>$  – бесцветный газ с едва ощутимым запахом, который не горит и не поддерживает горения, обладает диэлектрическими свойствами.

Диоксид углерода в жидком газообразном состоянии, попадая в зону горения, понижает концентрацию (содержание) кислорода, охлаждает горящие предметы, и в результате горение прекращается. С помощью  $Co<sub>2</sub>$  приостанавливают горение как на поверхности, так и в замкнутом объеме. Достаточно 12—15 % содержания С0<sub>2</sub> в окружающей среде, чтобы горение прекратилось.

При эксплуатации углекислотных огнетушителей тщательно наблюдают за утечкой газа. Если обнаружена утечка огнетушителей, они сдаются в ремонт в специализированные мастерские.

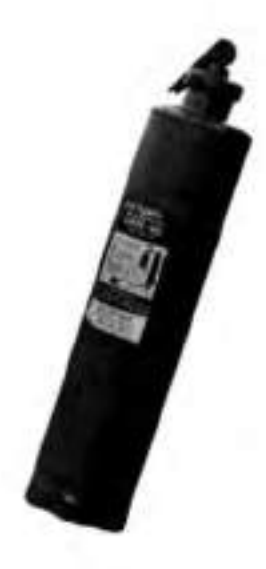

Рисунок 4. Огнетушитель химический пенный ОХП-Ю

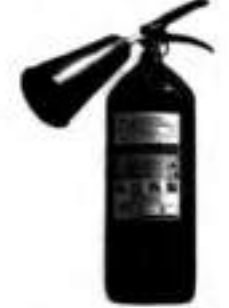

Рисунок 5. Огнетушитель типа ОУ-2, ОУ-5

Для тушения электроустановок и приборов, находящихся под током, а также многих твердых и жидких горючих веществ применяются углекислотные огнетушители типа ОУ-2, ОУ-5 (рис. 5), ОУ-8.

Огнетушитель углекислотный ручной состоит из металлического баллона, в котором под давлением 170 кг/см<sup>2</sup> находится жидкая углекислота, вентиля с сифонной трубкой и раструба. Вентиль снабжен предохранительной мембраной, разрывающейся при температуре 50 °С и при повышении давления в баллоне до 220 кг/см<sup>2</sup>.

При приведении огнетушителя в действие раструб направляют на горящий предмет и открывают вентиль. Благодаря мгновенному расширению и резкому понижению температуры до - 55 °С жидкая углекислота выбрасывается в виде углекислого снега. Время действия углекислотных огнетушителей 25 — 60 с, дальность действия —1,5—3,5 м.

Аэрозольные огнетушители предназначены для тушения загорания небольших очагов легковоспламеняющихся и горючих жидкостей, твердых веществ, электроустановок, находящихся под напряжением, и различных материалов, кроме щелочных металлов и кислородосодержащих веществ, то есть веществ, которые горят без доступа кислорода.

Недостаток аэрозольных огнетушителей заключается в том, что при работе с ними надо соблюдать технику безопасности, так как огнетушащие вещества являются нежелательными для вдыхания человеком.

Порошковые огнетушители — это самый популярный вид огнетушителей, их применяют для ликвидации всех типов возгораний. Выпускают три типа порошковых огнетушителей: ручные (переносные), передвижные и стационарные. В качестве огнетушащего вещества используют порошки общего и специального назначения.

Ручной порошковый огнетушитель ОП-5 (рис. 6) предназначен для тушения небольших загораний на мотоциклах, легковых и грузовых автомобилях, сельскохозяйственной техники. Также он эффективен для тушения электроустановок, находящихся под напряжением. Такими огнетушителями рекомендуется оборудовать противопожарные щиты на химических объектах, в гаражах, мастерских, офисах, гостиницах и квартирах. Огнетушитель эффективно работает при температуре от  $-50$  до  $+50$  °C.

К недостатку порошковых огнетушителей можно отнести то, что после использования

**огнетушителя не всегда удается убрать порошок. Например, при тушении двигателя автомобиля масло, порошок и температура создают такие побочные явления, что восстановить работоспособность двигателя бывает очень трудно.**

**При хранении огнетушителя и работе с ним не допускается:**

- **подвергать огнетушитель при хранении воздействию прямых солнечных лучей, атмосферных осадков, агрессивных сред;**
- **направлять струю огнетушащего вещества в сторону близко стоящих людей;**

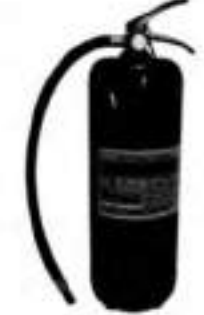

## **Рисунок 6 Порошковый огнетушитель ОП-5**

- **хранить огнетушитель вблизи нагревательных приборов;**
- **использовать огнетушитель не по назначению. Запрещается:**
- **эксплуатировать огнетушители при появлении вмятин, вздутий или трещин на корпусе огнетушителя, на запорно-пусковой головке, а также при нарушении герметичности соединений узлов;**
- **производить любые работы, если в корпусе огнетушителя находится избыточное давление;**
- **наносить удары по огнетушителю или по источнику вытесняющего газа.**

**Основными причинами пожара являются: нарушение правил противопожарной безопасности при обращении с огнем, при пользовании электрическим и газовым оборудованием, хранении и использовании горючих и взрывоопасных материалов; утечки газа, перегрузки и неисправности электросетей.**

**Требования противопожарной безопасности — это специальные условия социального и технического характера, установленные в целях обеспечения пожарной безопасности законодательством РФ, нормативными документами или уполномоченными государственными органами.**

**Во время пожара наиболее опасными факторами являются:**

- **открытый огонь и искры;**
- **высокая температура воздуха, особенно если воздух влажный;**
- **токсичные продукты горения;**
- **пониженная концентрация кислорода;**
- **обрушивающиеся части конструкций;**
- **паника.**

Задание 1. Изучите правила пожаротушения, правила поведения во время пожара и правила **эвакуации из образовательного учреждения, ответьте на контрольные вопросы.**

Задание 2. Изучите организацию работы по противопожарной безопасности в **образовательном учреждении.**

**Для выполнения данного задания проводится экскурсия по образовательному учреждению. Цель экскурсии — ознакомление с местами расположения первичных средств пожаротушения и отработка модели поведения при пожаре. Во время экскурсии необходимо внимательно рассмотреть план эвакуации студентов и персонала образовательного учреждения (во время пожара на это не будет времени), изучить маршрут эвакуации от кабинета безопасности жизнедеятельности до аварийного выхода, пройти по этому маршруту и запомнить его.**

**Обучающимся следует обратить внимание на следующие моменты:**

- **вид огнетушителя и правила приведения его в действие;**
- **место расположения пожарного крана, ближайшего к учебному кабинету БЖД, и его комплектацию;**
- **место расположения пожарного щита и его комплектацию;**
- **порядок действия в случае возникновения пожара в образовательном учреждении.**
- план эвакуации;
- места расположения эвакуационных выходов.

Задание 3. Внимательно прочитайте утверждения, оцените их правильность и разместите их в соответствующие графы таблицы («Правильно» или «Неправильно»).

- 
- 1. При возгорании сковороды необходимо залить ее водой. 2. Если загорелась мебель, пытайтесь тушить ее водой.<br>3. Загоревшиеся компьютер или телевизор нельзя туши:
- 3. Загоревшиеся компьютер или телевизор нельзя тушить водой.
- 4. Если загорелась занавеска, сбивайте огонь мокрой тряпкой, шваброй или метлой.
- 5. Токсичные продукты, выделяемые при горении, не опасны для человека.
- 6. Чтобы быстрее выбраться из горящего здания, воспользуйтесь лифтом.
- 7. Если вы почувствовали запах дыма, постарайтесь не покидать комнату.
- 8. Возгорание необходимо начать тушить как можно раньше.
- 9. Мебель с трудом воспламеняется и легко тушится.

10. Короткое замыкание внутри корпуса может привести к возгоранию компьютера или телевизора.

11. Дети, испугавшись пожара, почти никогда не отзываются на незнакомые голоса.

12. Если вы собираетесь покинуть помещение из-за пожара, то постарайтесь надеть на себя как можно меньше одежды, чтобы она не мешала при движении.

13. При обнаружении пожара надо сразу перекрыть газ, выключить электричество.

14. При вызове МЧС при пожаре необходимо четко сообщить точный адрес, место пожара (помещение, этаж), время возгорания, цвет дыма, свою фамилию, номер своего телефона.

- 15. Лучше не сообщать о пожаре людям, работающим по соседству, чтобы избежать паники.
- 16. При пожаре надо распахнуть все окна и двери, чтобы не задохнуться от дыма.

# КОНТРОЛЬНЫЕ ВОПРОСЫ

- 1. Каковы основные способы пожаротушения?
- 2. Что относится к первичным средствам пожаротушения?
- 3. Что такое пожарные щиты? Как определяется необходимое для организации количество пожарных щитов?
- 4. Что разрабатывается администрацией предприятий на случай возникновения пожара?
- 5. Каковы действия людей в случае возникновения пожара, который не может быть ликвидирован собственными силами?
- 6. Что такое огнетушитель?
- 7. Как классифицируются огнетушители по объему корпуса?
- 8. Как классифицируются огнетушители по виду пусковых устройств?
- 9. Как классифицируются огнетушители по способу подачи огнетушащего состава?
- 10. Как классифицируются огнетушители по виду огнетушащего средства?
- 11. В чем недостаток порошковых огнетушителей?
- 12. Что запрещается при эксплуатации огнетушителей?
- 13. Что не допускается при работе с огнетушителями?

## **Практическая работа №»2 Отработка действий работающих и населения при эвакуации.**

Цель работы: изучить мероприятия по защите работающих и населения от негативных воздействий чрезвычайных ситуаций.

## Материальное обеспечение:

1. Методические указания к практическим занятиям

### Ход занятия:

- 1. Прочитайте внимательно содержание задания.
- 2. Выполните поочередно предложенные задания.
- 3. Сделайте вывод и оформите практическую работу.

### Теоретические аспекты

Потенциальность опасности представляется в скрытом характере проявления негативных воздействий деятельности человека при определенных, нередко трудно предсказуемых условиях. Суть опасности заключается в том, что возможны негативные воздействия на человека, которые приводят к ухудшению его самочувствия, различным заболеваниям, травмам и другим нежелательным последствиям.

Понимание потенциальной опасности человеческой деятельности имеет важное значение при решении теоретических и практических вопросов безопасности, связанных:

- с созданием и обустройством благоприятной среды обитания;
- рациональной организацией трудового и производственного процессов;
- широким внедрением и использованием на объектах экономики инновационных технологий и технических систем;
- качеством планируемой к выпуску и производимой промышленной продукции и т. Д.

Вредные факторы в определенных условиях могут стать причиной заболевания или снижения работоспособности людей. Опасные факторы в определенных условиях приводят к травматическим повреждениям или внезапным и резким нарушениям здоровья.

Человек и окружающая его среда (природная, производственная, городская, жилая и др.) в процессе жизнедеятельности активно взаимодействуют друг с другом через разнообразные потоки вещества, энергии и информации. Эти потоки существуют и постоянно изменяются по интенсивности в системе «человек — среда обитания».

В условиях техносферы негативные воздействия обусловлены ее различными элементами (машины, сооружения, производственное оборудование и т. п.) и действиями человека.

Обеспечение безопасности техносферы — сложный процесс. В нем можно выделить исходные положения, идеи, именуемые принципами обеспечения безопасности.

Многообразие принципов обеспечения безопасности обусловливается:

- спецификой производства;
- особенностями технологических процессов;
- разнообразием применяемого оборудования и др.

Принципы важны в теоретическом и практическом отношении, так как они позволяют находить оптимальные способы защиты от опасностей. Полноценная профилактическая работа по обеспечению безопасности на стадии научно-исследовательских, опытно-конструкторских, проектных работ, а также при эксплуатации и реконструкции производственных объектов возможна лишь на основе осознанного учета принципов безопасности.

При воплощении принципов обеспечения безопасности, для непосредственного обеспечения безопасности используют различные средства защиты работающих.

Средства защиты работающих подразделяются по характеру их применения на средства коллективной защиты (СКЗ) и средства индивидуальной защиты (СИЗ). Те и другие в зависимости от назначения делятся на классы. При этом СКЗ классифицируются в зависимости от опасных и вредных факторов (например, средства защиты от шума, вибрации, электростатических зарядов и т. д.).

К СКЗ относятся: ограждения, блокировочные, тормозные, предохранительные устройства, световая и звуковая сигнализация, приборы безопасности, сигнальные цвета, знаки безопасности, устройства автоматического контроля, дистанционного управления, заземления и зануления,

вентиляция, отопление, кондиционирование, освещение, изолирующие, герметизирующие средства и др.

СИЗ классифицируются в зависимости от защищаемых органов или группы органов (например, средства защиты органов дыхания, рук, головы, лица, глаз, слуха и т. д.).

К СИЗ относятся: гидроизолирующие костюмы и скафандры, противогазы, респираторы, пневмошлемы, пневмомаски, различные виды специальной одежды и обуви, рукавицы, перчатки, каски, шлемы, шапки, шляпы, противошумные шлемы, наушники, вкладыши, защитные очки, предохранительные пояса, защитные дерматологические средства и др.

Средства защиты должны обеспечивать нормальные условия для деятельности человека.

Защита населения от ЧС — это совокупность взаимоувязанных по времени, ресурсам и месту проведения мероприятий Единой государственной системы предупреждения и ликвидации ЧС (РСЧС), которые направлены на предотвращение или предельное снижение потерь населения и угрозы его жизни и здоровью от поражающих факторов и воздействий источников ЧС.

Необходимость подготовки и осуществления мероприятий по защите населения от ЧС природного и техногенного характера обусловливается:

- риском для человека подвергнуться воздействию поражающих факторов стихийных бедствий, аварий, природных и техногенных катастроф;
- предоставленным законодательством правом людей на защиту жизни, здоровья и личного имущества в случае возникновения ЧС.

Меры по защите населения от ЧС осуществляются силами и средствами предприятий, учреждений, организаций, органов исполнительной власти субъектов Российской Федерации, на территории которых возможна или сложилась ЧС.

Комплекс мероприятий по защите населения включает:

- оповещение населения об опасности, его информирование о порядке действий в сложившихся чрезвычайных условиях;
- эвакуационные мероприятия;
- меры по инженерной защите населения;

■меры радиационной и химической защиты;

- медицинские мероприятия;
- подготовку населения в области защиты от ЧС.

Одно из главных мероприятий по защите населения от ЧС природного и техногенного характера — его оповещение и информирование о возникновении или угрозе возникновения какой-либо опасности. Оповестить население означает своевременно предупредить его о надвигающейся опасности и создавшейся обстановке, а также проинформировать о порядке поведения в этих условиях. Заранее установленные сигналы, распоряжения и информация относительно возникающих угроз и порядка поведения в создавшихся условиях доводятся в сжатые сроки до органов управления, должностных лиц и сил РСЧС.

Для решения задач оповещения на всех уровнях РСЧС создаются системы централизованного оповещения (СЦО). В РСЧС системы оповещения имеют несколько уровней: федеральный, региональный, территориальный, местный и объектовый. Уровнями, связанными непосредственно с оповещением населения, являются территориальный, местный и объектовый. Ответственность за организацию и практическое осуществление оповещения несут руководители органов исполнительной власти соответствующего уровня.

Защитное сооружение — это инженерное сооружение, предназначенное для укрытия людей, техники и имущества от опасностей, возникающих в результате аварий и катастроф на потенциально опасных объектах, от опасных природных явлений в районах размещения этих объектов, а также от воздействия современных средств поражения (рис. 1).

Укрытие населения в защитных сооружениях при возникновении ЧС мирного и военного времени обеспечивает снижение степени его поражения от всех возможных поражающих воздействий ЧС различного характера.

Защитные сооружения классифицируются:

- по назначению для укрытия техники и имущества, для защиты людей (убежища, противорадиационные укрытия, простейшие укрытия);
- конструкции открытого типа (щели, траншеи), закрытого типа (убежища, противорадиационные укрытия).

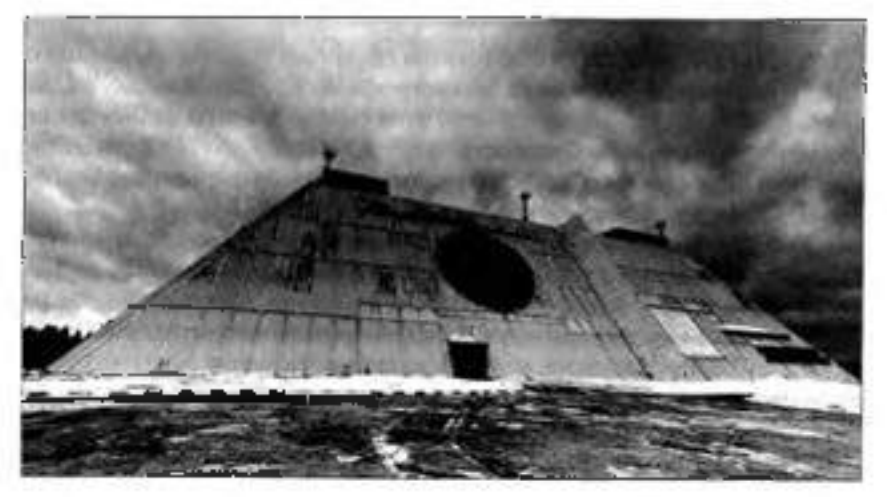

**Рисунок 1. Защитное сооружение**

**Простейшее укрытие — это открытая щель, длина которой определяется из расчета 0,5 м на одного укрываемого.**

**В последующем защитные свойства открытой щели усиливаются путем устройства перекрытия с грунтовой обсыпкой и защитной двери. Такое укрытие называется перекрытой щелью.**

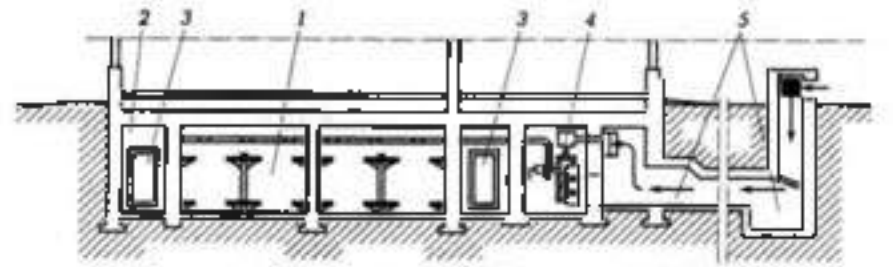

Рисунок 2. Противорадиационное укрытие:

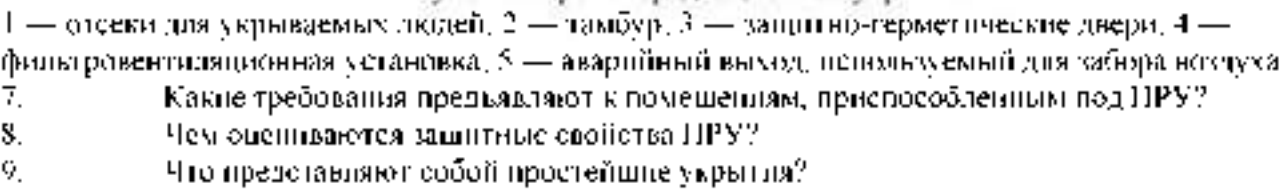

**10. В чем отличие открытой щели от перекрытой?**

**Задание 1. Изучите общие понятия, связанные с опасностями, негативными факторами техносферы, и ответьте на контрольные вопросы.**

**Задание 2. Изучите мероприятия, направленные на защиту работающих и населения от негативных воздействий ЧС, и порядок организации оповещения населения и ответьте на контрольные вопросы.**

**Задание 3. Изучите организацию проведения эвакуационных мероприятий и меры по инженерной защите и ответьте на контрольные вопросы.**

**Задание 4. Для понятий из столбца 1 подберите определения из столбца 2 или продолжите**  $\phi$ разу $\sim$ 

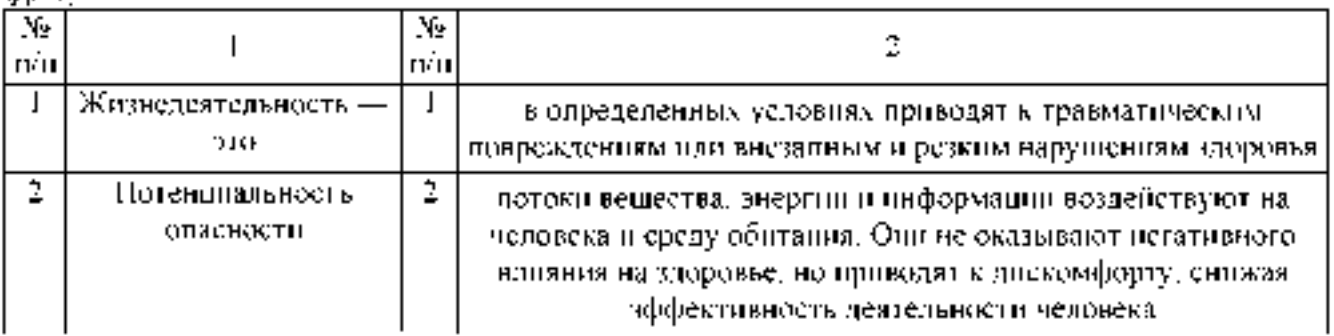

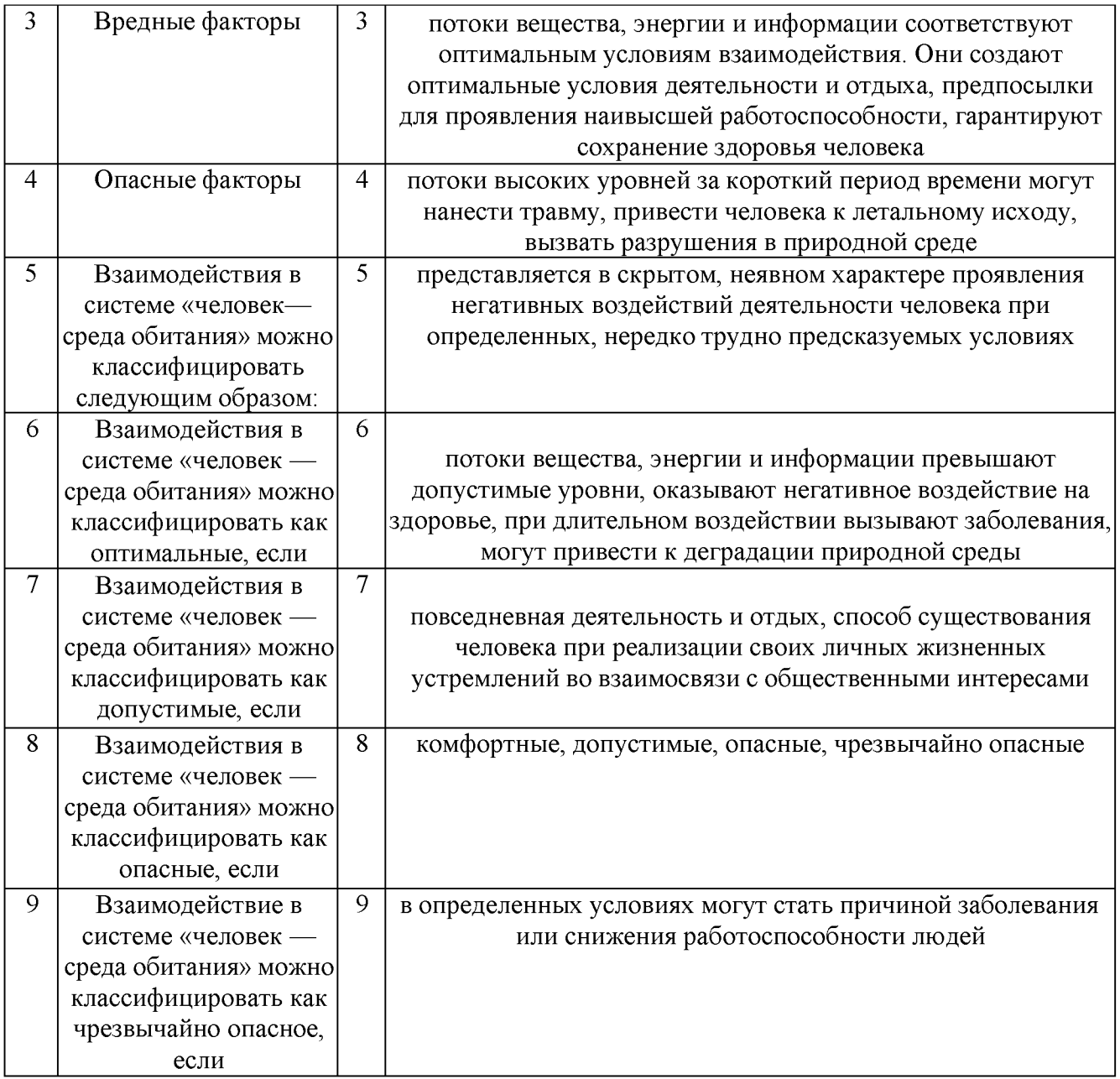

## КОНТРОЛЬНЫЕ ВОПРОСЫ

- 1. Что такое жизнедеятельность?
- 2. В чем заключается суть опасности?
- 3. Чем обусловлены негативные воздействия в условиях техносферы ?
- 4. Каковы типы взаимодействия в системе «человек среда обитания»?

5. При каком взаимодействии человека и среды обитания достигаются оптимальные условия для деятельности и отдыха?

- 6. Чем отличается опасное взаимодействие от допустимого?
- 7. Что понимают под защитой населения от ЧС?

8. В каких случаях возникает необходимость подготовки и осуществления мероприятий по защите населения?

9. Что включает в себя комплекс мероприятий по защите населения?

- 10. Что означает оповестить население?
- 11. Какие уровни систем оповещения считаются основными?
- 12. Что является основным средством условного сигнала об опасности?
- 13. Какие требования предъявляют к речевой информации?
- 14. Какие средства позволяют сократить сроки оповещения?
- 15. Что такое ОКСИОН?
- 16. Что понимают под эвакуационными мероприятиями?
- 17. Чем отличается рассредоточение от эвакуации?
- 18. Что понимают под инженерной защитой?

## **Практическая работа № 3 Действия населения при ЧС военного характера.**

Цель работы: изучить основные способы защиты населения при ЧС военного времени. Материальное обеспечение:

1.Методические указания к практическим занятиям.

### Ход занятия:

1. Прочитайте внимательно содержание задания.

2. Выполните поочередно предложенные задания.

3. Сделайте вывод и оформите практическую работу.

#### Теоретические аспекты

Возникновение ЧС военного времени связано с применением оружия массового поражения (ядерного, химического и биологического), а также обычного (артиллерийских снарядов, мин, авиабомб, ракет) и новых видов оружия (вакуумного, зажигательного, лучевого, психотропного, радиочастотного, инфразвукового, радиологического, геофизического, электромагнитного, графитового, светового, метеорологического, экологического, генетического, этнического).

Наиболее мощным средством оружия массового поражения (ОМП) является ядерное оружие, при взрыве которого выделяются следующие поражающие факторы: ударная волна, световое излучение, проникающая радиация, электромагнитный импульс, радиоактивное заражение местности. Различают следующие виды ядерных взрывов: высотный, воздушный, наземный (надводный) и подземный (подводный).

Радиус действия поражающих факторов лежит в пределах от нескольких сотен метров до нескольких десятков километров - зависит от вида ядерного взрыва и от его мощности, которая бывает от нескольких кг тротилового эквивалента до нескольких миллионов тонн. При этом образуются зоны разрушений: слабых, средних, сильных и полных.

Защита населения в ЧС военного времени представляет собой комплекс мероприятий, проводимых с целью не допустить или максимально снизить поражение людей.

К основным принципам защиты населения относятся:

- защита населения на всей территории страны;

- дифференцированная защита населения с учетом размещения производительных сил и объектов государственного значения;

- заблаговременное планирование и проведение защитных мероприятий;

- увязка плана защитных мероприятий с планом экономического и социального развития страны.

В зависимости от оборонного, экономического значения городов и численности населения часть городов отнесена к группам по гражданской обороне (с целью заблаговременной разработки и реализации соответствующих защитных мероприятий на случай войны). Для территорий городов устанавливаются:

- особая;

- первая;

- вторая и третья группы по ГО.

К особой группе относятся Москва и Санкт-Петербург.

К первой группе относятся города с населением свыше 1мл человек или города, в которых более 50% населения попадает в зону опасного химического, радиационного заражения или катастрофического затопления.

Ко второй группе относятся города с населением от 500тыс до 1мл человек, или более 30% населения попадает в опасную зону.

К третьей группе относятся города с населением от 250 до 500тыс человек, а также территории закрытых административно-территориальных образований.

Применяются три основных способа защиты населения:

- эвакуация;

- укрытие в защитных сооружениях;

- обеспечение средствами индивидуальной защиты.

Кроме того, с целью защиты населения проводится всеобщее обязательное обучение способам защиты. Организуется своевременное оповещение населения о возникшей угрозе ЧС. Осуществляется защита продовольствия, воды, сельскохозяйственных животных и растений от заражения радиоактивными веществами (РВ), отравляющими вещества (ОВ), бактериальными средствами (БС). Ведется радиационная, химическая и биологическая разведка и соответствующий контроль. Планируются профилактические противопожарные, противоэпидемические и санитарно-гигиенические мероприятия, аварийно-спасательные и другие неотложные работы (АС и ДНР) в очагах поражения, санитарная обработка людей, обеззараживание техники, одежды, территории, зданий и сооружений.

Рассмотрим основные способы защиты населения.

Эвакуация населения- организованный вывоз (вывод) населения, материальных и культурных ценностей в безопасные районы. Согласно Правилам эвакуации, утвержденным постановлением Правительства РФ от 22.06.2004г. №303, для планирования, подготовки и проведения эвакуации в органах исполнительной власти, местного самоуправления и организациях заблаговременно создаются: эвакуационные комиссии (ЭК), сборные эвакопункты (СЭП), промежуточные пункты эвакуации (ППЭ), группы управления на маршрутах пешей эвакуации, эвакоприемные комиссии, приемные эвакопункты (ПЭП), администрации пунктов посадки (высадки) населения, погрузки (выгрузки) материальных и культурных ценностей.

В зависимости от масштаба, особенностей развития военных действий эвакуация может быть частичной или общей. Частичная эвакуация проводится без нарушения действующих графиков работы транспорта. При этом эвакуируются нетрудоспособное и не занятое в производстве население (лица, обучающиеся в образовательных учреждениях начального, среднего и высшего профессионального образования, воспитанники детских домов и ведомственных детсадов, дома инвалидов) материальные и культурные ценности, подлежащие первоочередной эвакуации. Общая эвакуация проводится в отношении всех категорий населения, за исключением призывников на военную службу по мобилизации.

Эвакуация планируется заблаговременно в мирное время и осуществляется по территориально-производственному принципу, в соответствии с которым:

- эвакуация работников организаций, переносящих производственную деятельность в загородную зону (совместно с неработающими членами семей) проводится должностными лицами организаций;

- эвакуация остального нетрудоспособного и не занятого на производстве населения организуется по месту жительства органами местного самоуправления.

Эвакуированное население размещается в жилых, общественных и административных зданиях независимо от форм собственности и ведомственной принадлежности (в соответствии с законодательством РФ).

Укрытие населения в защитных сооружениях является наиболее надежным способом защиты людей.

В зависимости от защитных свойств эти сооружения подразделяются на убежища и противорадиационные укрытия (ПРУ). Кроме того, могут применяться простейшие укрытия: щели, траншеи, землянки.

Убежища защищают людей от всех видов оружия массового поражения; по защитным свойствам они подразделяются на 5 классов. Типовое убежище состоит из основного помещения, шлюзовых камер, фильтровентиляционной камеры, медпункта, имеет не менее двух выходов с защитно-герметическими дверями. Оно должно обеспечить возможность длительного пребывания людей (не менее 2-х суток) до спада уровня радиации; для этого необходимо иметь дизельгенератор, запасы воды и продовольствия, канализацию, средства связи. Каждое убежище оснащается средствами для ведения разведки на зараженной местности, аварийным инвентарем и аварийным освещением.

Противорадиационные укрытия защищают от радиоактивного заражения и светового излучения, ослабляют воздействие ударной волны и проникающей радиации. Оборудуются они обычно в подвальных и цокольных этажах зданий, а также на первых этажах кирпичных зданий.

Убежища и ПРУ проектируются по СНиП II-11 -77 и СНиП 2.01.51-90.

Согласно постановлению Правительства РФ от 29.11.99 №1309 «О порядке создания убежищ и иных объектов ГО» убежища создаются для защиты:

- работников наибольшей работающей смены организаций, расположенных в зонах возможных сильных разрушений и продолжающих свою деятельность в период мобилизации и военное время, а также работников работающей смены дежурного и линейного персонала организаций, обеспечивающих жизнедеятельность городов, отнесенных к группам по ГО;

- работников атомных станций и организаций, обеспечивающих жизнедеятельность этих станций;

- нетранспортабельных больных и обслуживающего их медицинского персонала;

- трудоспособного населения городов, отнесенных к особой группе по ГО.

ПРУ создаются для защиты:

- работников организаций за пределами зон возможных сильных разрушений и продолжающих свою деятельность в период мобилизации и военное время;

- населения городов и других населенных пунктов, не отнесенных к группам по  $\Gamma O$ , а также эвакуируемого населения.

### КОНТРОЛЬНЫЕ ВОПРОСЫ:

1. Что относится к основным принципам защиты населения?

- 2. Какие способы защиты населения бывают?
- 3. Как проводится эвакуация населения?

## **Практическая работа № 4 Изучение Устава внутренней службы.**

Цель работы: изучить Устав внутренней службы. Материальное обеспечение:

1.Методические указания к практическим занятиям.

# Ход занятия:

1. Прочитайте внимательно содержание задания.

2. Выполните поочередно предложенные задания.

3. Сделайте вывод и оформите практическую работу.

### Теоретические аспекты

Общевоинские уставы — это [нормативно-правовые акты,](https://studopedia.ru/6_76771_vidi-normativno---pravovih-aktov.html) которые регламентируют жизнь и быт военнослужащих, их взаимоотношения между собой и повседневную деятельность.

Уставы внутренней службы, Дисциплинарный, гарнизонной и караульной служб в соответствии с Федеральным законом «Об обороне» утверждены Указом Президента Российской Федерации — Верховного Главнокомандующего Вооруженными Силами Российской Федерации 14 декабря 1993 г. и имеют силу законов.

Строевой устав Вооруженных Сил Российской Федерации введен в действие приказом министра обороны РФ 15 декабря 1993 г. № 600.

Устав внутренней службы Вооруженных Сил Российской Федерации определяет общие права и обязанности военнослужащих Вооруженных Сил и взаимоотношения между ними, обязанности основных должностных лиц полка и его подразделений, а также правила внутреннего порядка.

Уставом внутренней службы руководствуются все военнослужащие воинских частей, кораблей, штабов, управлений, учреждений, предприятий, организаций и военных образовательных учреждений профессионального образования Вооруженных Сил Российской Федерации. Положения Устава, в том числе и обязанности должностных лиц полка и его подразделений, в равной степени относятся к военнослужащим всех воинских частей, кораблей и подразделений.

Действие Устава распространяется на военнослужащих Пограничных войск, Внутренних войск Министерства внутренних дел, Железнодорожных войск, войск Гражданской обороны, Федерального агентства правительственной связи и информации при Президенте Российской Федерации и других войск.

На кораблях внутренняя служба и обязанности должностных лиц дополнительно определяются Корабельным уставом Военно-Морского Флота. В военное время в полевых условиях и в мирное время на учениях и занятиях по обучению военнослужащих действиям в бою определяются боевыми уставами, наставлениями по обеспечению боевых действий.

Дисциплинарный устав Вооруженных Сил определяет сущность воинской дисциплины, обязанности военнослужащих по ее соблюдению, виды поощрений и дисциплинарных взысканий, права командиров (начальников) по их применению, а также порядок подачи и рассмотрения предложений, заявлений и жалоб.

Все военнослужащие Вооруженных Сил Российской Федерации независимо от воинских званий, служебного положения и заслуг должны строго руководствоваться требованиями Дисциплинарного устава. Кроме того, положения Дисциплинарного устава распространяются на граждан, уволенных с военной службы с правом ношения военной формы одежды (при ее ношении).

Устав гарнизонной и караульной служб определяет предназначение, порядок организации и несения гарнизонной и караульной служб, права и обязанности должностных лиц гарнизона и

военнослужащих, несущих эти службы, а также регламентирует проведение гарнизонных мероприятий с участием войск.

Уставом гарнизонной и караульной служб руководствуются все военнослужащие и должностные лица воинских частей, кораблей, штабов, управлений, учреждений и военных образовательных учреждений профессионального образования Вооруженных Сил Российской Федерации.

Строевой устав определяет строевые приемы и движения без оружия и с оружием, строи подразделений и воинских частей в пешем порядке и на машинах, порядок выполнения воинского приветствия, проведение строевого смотра, положение Боевого Знамени воинской части в строю, порядок его выноса и относа, обязанности военнослужащих перед построением в строю и требования к их строевому обучению, а также на поле боя и действия при внезапном нападении противника.

Строевым уставом руководствуются все воинские части, корабли, штабы, управления, учреждения, предприятия, организации и военные образовательные учреждения профессионального образования Вооруженных Сил Российской Федерации

### КОНТРОЛЬНЫЕ ВОПРОСЫ:

- 4. Что определяет дисциплинарный устав?
- 5. Что определяет устав гарнизонной и караульной служб?
- 6. Что определяет строевой устав?

## **Практическая работа №5 Экскурсия в Военный комиссариат**

Военный комиссариат (военкомат) — орган местног[о военного управления в](https://ru.wikipedia.org/wiki/%D0%92%D0%BE%D0%B5%D0%BD%D0%BD%D0%BE%D0%B5_%D1%83%D0%BF%D1%80%D0%B0%D0%B2%D0%BB%D0%B5%D0%BD%D0%B8%D0%B5) [Советском](https://ru.wikipedia.org/wiki/%D0%A1%D0%A1%D0%A1%D0%A0) [Союзе,](https://ru.wikipedia.org/wiki/%D0%A1%D0%A1%D0%A1%D0%A0) а затем в республиках бывшег[о СССР,](https://ru.wikipedia.org/wiki/%D0%A1%D0%A1%D0%A1%D0%A0) ответственный за военно[-мобилизационную и](https://ru.wikipedia.org/wiki/%D0%9C%D0%BE%D0%B1%D0%B8%D0%BB%D0%B8%D0%B7%D0%B0%D1%86%D0%B8%D1%8F) учетно[-призывную р](https://ru.wikipedia.org/wiki/%D0%92%D0%BE%D0%B8%D0%BD%D1%81%D0%BA%D0%B0%D1%8F_%D0%BE%D0%B1%D1%8F%D0%B7%D0%B0%D0%BD%D0%BD%D0%BE%D1%81%D1%82%D1%8C)аботу [в Вооруженных Силах Союза и](https://ru.wikipedia.org/wiki/%D0%92%D0%BE%D0%BE%D1%80%D1%83%D0%B6%D1%91%D0%BD%D0%BD%D1%8B%D0%B5_%D0%A1%D0%B8%D0%BB%D1%8B_%D0%A1%D0%A1%D0%A1%D0%A0) постсоветских государств (не всех). Могут

быт[ь краевыми,](https://ru.wikipedia.org/wiki/%D0%9A%D1%80%D0%B0%D0%B9) [республиканскими,](https://ru.wikipedia.org/wiki/%D0%A0%D0%B5%D1%81%D0%BF%D1%83%D0%B1%D0%BB%D0%B8%D0%BA%D0%B0) [областными,](https://ru.wikipedia.org/wiki/%D0%9E%D0%B1%D0%BB%D0%B0%D1%81%D1%82%D1%8C_(%D0%B0%D0%B4%D0%BC%D0%B8%D0%BD%D0%B8%D1%81%D1%82%D1%80%D0%B0%D1%82%D0%B8%D0%B2%D0%BD%D0%B0%D1%8F_%D0%B5%D0%B4%D0%B8%D0%BD%D0%B8%D1%86%D0%B0)) [городскими,](https://ru.wikipedia.org/wiki/%D0%93%D0%BE%D1%80%D0%BE%D0%B4) [районными и межрайонными.](https://ru.wikipedia.org/wiki/%D0%A0%D0%B0%D0%B9%D0%BE%D0%BD) Районные и городские могут быть объединенными. Ранее в России, советского периода, были такж[е окружные,](https://ru.wikipedia.org/wiki/%D0%92%D0%BE%D0%B5%D0%BD%D0%BD%D1%8B%D0%B9_%D0%BE%D0%BA%D1%80%D1%83%D0%B3) [губернские,](https://ru.wikipedia.org/wiki/%D0%93%D1%83%D0%B1%D0%B5%D1%80%D0%BD%D0%B8%D1%8F) [уездные и](https://ru.wikipedia.org/wiki/%D0%A3%D0%B5%D0%B7%D0%B4%D1%8B_%D0%A0%D0%BE%D1%81%D1%81%D0%B8%D0%B8) [волостные.](https://ru.wikipedia.org/wiki/%D0%92%D0%BE%D0%BB%D0%BE%D1%81%D1%82%D1%8C) День сотрудников военных комиссариатов России — 8 апреля, в соответствии [с Указом Президента России,](https://ru.wikipedia.org/wiki/%D0%A3%D0%BA%D0%B0%D0%B7_%D0%9F%D1%80%D0%B5%D0%B7%D0%B8%D0%B4%D0%B5%D0%BD%D1%82%D0%B0_%D0%A0%D0%BE%D1%81%D1%81%D0%B8%D0%B8) от 2006 года.

[8 апреля 1918 года](https://ru.wikipedia.org/wiki/8_%D0%B0%D0%BF%D1%80%D0%B5%D0%BB%D1%8F) [Совет Народных Комиссаров п](https://ru.wikipedia.org/wiki/%D0%A1%D0%BE%D0%B2%D0%B5%D1%82_%D0%9D%D0%B0%D1%80%D0%BE%D0%B4%D0%BD%D1%8B%D1%85_%D0%9A%D0%BE%D0%BC%D0%B8%D1%81%D1%81%D0%B0%D1%80%D0%BE%D0%B2_%D0%A0%D0%A1%D0%A4%D0%A1%D0%A0)ринял [«Декрет о](https://ru.wikipedia.org/wiki/%D0%94%D0%B5%D0%BA%D1%80%D0%B5%D1%82)б учреждении волостных, уездных, губернских и окружных комиссариатов по [военным делам»,](https://ru.wikipedia.org/wiki/%D0%92%D0%BE%D0%B5%D0%BD%D0%BD%D0%BE%D0%B5_%D0%B4%D0%B5%D0%BB%D0%BE) на основании которого в течение года на территории [Советской республики бы](https://ru.wikipedia.org/wiki/%D0%A1%D0%BE%D0%B2%D0%B5%D1%82%D1%81%D0%BA%D0%B0%D1%8F_%D1%80%D0%B5%D1%81%D0%BF%D1%83%D0%B1%D0%BB%D0%B8%D0%BA%D0%B0)ло создано 7 окружных, 39 губернских, 385 уездных и 7 тысяч волостных военных комиссариатов.

На военные комиссариаты были возложены следующие основные задачи:

- вести учет [военнообязанных](https://ru.wikipedia.org/wiki/%D0%92%D0%BE%D0%B5%D0%BD%D0%BD%D0%BE%D0%BE%D0%B1%D1%8F%D0%B7%D0%B0%D0%BD%D0%BD%D1%8B%D0%B9)

- проводить [первоначальное военное обучение и](https://ru.wikipedia.org/wiki/%D0%9F%D0%B5%D1%80%D0%B2%D0%BE%D0%BD%D0%B0%D1%87%D0%B0%D0%BB%D1%8C%D0%BD%D0%BE%D0%B5_%D0%B2%D0%BE%D0%B5%D0%BD%D0%BD%D0%BE%D0%B5_%D0%BE%D0%B1%D1%83%D1%87%D0%B5%D0%BD%D0%B8%D0%B5) осуществлять призывы [в Вооруженные Силы](https://ru.wikipedia.org/wiki/%D0%92%D0%BE%D0%BE%D1%80%D1%83%D0%B6%D1%91%D0%BD%D0%BD%D1%8B%D0%B5_%D1%81%D0%B8%D0%BB%D1%8B_%D0%A1%D0%A1%D0%A1%D0%A0) [Союза ССР,](https://ru.wikipedia.org/wiki/%D0%92%D0%BE%D0%BE%D1%80%D1%83%D0%B6%D1%91%D0%BD%D0%BD%D1%8B%D0%B5_%D1%81%D0%B8%D0%BB%D1%8B_%D0%A1%D0%A1%D0%A1%D0%A0) [формировать и](https://ru.wikipedia.org/wiki/%D0%A4%D0%BE%D1%80%D0%BC%D0%B8%D1%80%D0%BE%D0%B2%D0%B0%D0%BD%D0%B8%D0%B5)х [части,](https://ru.wikipedia.org/wiki/%D0%92%D0%BE%D0%B8%D0%BD%D1%81%D0%BA%D0%B0%D1%8F_%D1%87%D0%B0%D1%81%D1%82%D1%8C) организовать их снабжение, управлят[ь войсками,](https://ru.wikipedia.org/wiki/%D0%92%D0%BE%D0%B9%D1%81%D0%BA%D0%B0) предназначенными для обслуживания территории данной губернии, проводить в жизнь [Декрет о](https://ru.wikipedia.org/wiki/%D0%94%D0%B5%D0%BA%D1%80%D0%B5%D1%82) [Всевобуче.](https://ru.wikipedia.org/wiki/%D0%92%D1%81%D0%B5%D0%B2%D0%BE%D0%B1%D1%83%D1%87)

Основными задачами военного комиссариата являются:

- подготовка и проведение мобилизации;
- учет людских и народно-хозяйственных ресурсов;
- подготовка [молодежи к](https://ru.wikipedia.org/wiki/%D0%9C%D0%BE%D0%BB%D0%BE%D0%B4%D1%91%D0%B6%D1%8C) несени[ю военной службы;](https://ru.wikipedia.org/wiki/%D0%92%D0%BE%D0%B5%D0%BD%D0%BD%D0%B0%D1%8F_%D1%81%D0%BB%D1%83%D0%B6%D0%B1%D0%B0)
- организация проведения призывов граждан на военную службу и н[а учебные сборы;](https://ru.wikipedia.org/wiki/%D0%A1%D0%B1%D0%BE%D1%80_(%D0%B2%D0%BE%D0%B5%D0%BD%D0%BD%D0%BE%D0%B5_%D0%B4%D0%B5%D0%BB%D0%BE)%23%D0%A1%D0%BE%D0%B1%D1%80%D0%B0%D0%BD%D0%B8%D0%B5)
- организация приѐма граждан на военную службу по контракту;
- осуществление други[х оборонных м](https://ru.wikipedia.org/wiki/%D0%9E%D0%B1%D0%BE%D1%80%D0%BE%D0%BD%D0%B0)ероприятий;

## Типы (в Российской Федерации)

- Военный комиссариат субъекта России (республиканские, краевые, областные).
- Военный комиссариат, подчиненный военному комиссариату субъекта России (объединенные [\(ОГВК\),](https://ru.wikipedia.org/wiki/%D0%9E%D0%93%D0%92%D0%9A) городские [\(ГВК\),](https://ru.wikipedia.org/wiki/%D0%93%D0%92%D0%9A) районные [\(РВК\)\)](https://ru.wikipedia.org/wiki/%D0%A0%D0%92%D0%9A)

 [служебной пе](https://ru.wikipedia.org/wiki/%D0%92%D0%BE%D0%B5%D0%BD%D0%BD%D0%B0%D1%8F_%D1%81%D0%BB%D1%83%D0%B6%D0%B1%D0%B0)реписке применяются следующи[е аббревиатуры:](https://ru.wikipedia.org/wiki/%D0%90%D0%B1%D0%B1%D1%80%D0%B5%D0%B2%D0%B8%D0%B0%D1%82%D1%83%D1%80%D0%B0)

- [КВК](https://ru.wikipedia.org/wiki/%D0%9A%D0%92%D0%9A) краевой военный комиссариат
- [РесВК](https://ru.wikipedia.org/wiki/%D0%A0%D0%B5%D1%81%D0%92%D0%9A) республиканский военный комиссариат
- [ОВК](https://ru.wikipedia.org/wiki/%D0%9E%D0%92%D0%9A) областной военный комиссариат
- [РВК](https://ru.wikipedia.org/wiki/%D0%A0%D0%92%D0%9A) районный военный комиссариат
- [ОГВК —](https://ru.wikipedia.org/wiki/%D0%9E%D0%93%D0%92%D0%9A) объединённый городской военный комиссариат
- ГВК городской военный комиссариат

### Контрольные вопросы:

Какие основные задачи имеет военный комиссариат? Перечислите типы Военных комиссариатов в Российской Федерации? Военный комиссариат-это?

## Практическая работа №6 Отработка строевых приемов и движения без оружия.

## Цель работы:

1. Ознакомить студентов с правилами выполнения воинского приветствия.

2. Научить выполнять команды «Становись!», «Равняйсь!», «Смирно!», «Вольно!»,

«Заправиться!», повороты на месте, движение строевым шагом.

## Материальное обеспечение:

1.Методические указания к практическим занятиям.

## Ход занятия:

1. Прочитайте внимательно содержание задания.

2. Сделайте вывод и оформите практическую работу.

### Теоретические аспекты

*Строевая подготовка* - это предмет обучения военнослужащих, целью которого является выработка у них строевой выправки, подтянутости и выносливости, умения правильно и быстро выполнять команды, строевые приемы с оружием и без него, а также подготовка подразделений к слаженным действиям в различных строях. Строевая подготовка организуется и проводится на основе Строевого устава Вооруженных Сил РФ. Строи и управление ими

*Строй* - установленное уставом размещение военнослужащих, подразделений и частей для их совместных действий в пешем порядке и на машинах. *Шеренга* - строй, в котором военнослужащие размещены один возле другого на одной линии на на установленных интервалах.

*Фланг* - правая (левая) оконечность строя. При поворотах строя названия флангов не изменяются.

*Фронт -* сторона строя, в которую военнослужащие обращены лицом (машины - лобовой частью).

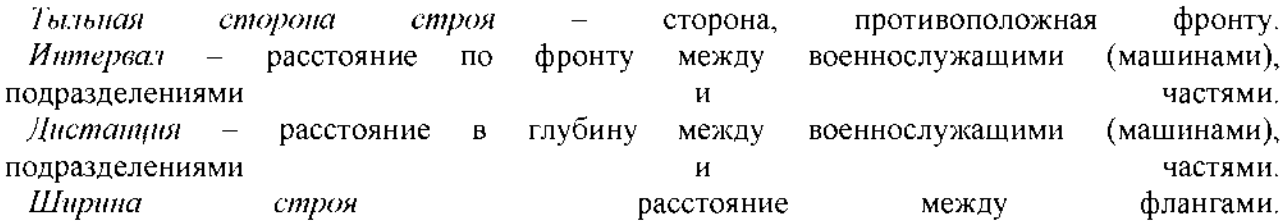

*Глубина строя -* расстояние от первой шеренги (впереди стоящего военнослужащего) до последней (позади стоящего военнослужащего), а при действиях на машинах - расстояние от первой линии машин (впереди стоящей машины) до последней (позади стоящей

машины).

*Двухшереножный строй* - строй, в котором военнослужащие одной шеренги расположены в затылок военнослужащим другой шеренги на дистанции одного шага (вытянутой руки, наложенной ладонью на плечо впереди стоящего военнослужащего). Шеренги называются первая и вторая. При повороте строя названия шеренг не изменяются.

*Ряд* - двое военнослужащих, стоящих в двухшереножном строю в затылок один другому. Если за военнослужащим первой шеренги не стоит в затылок военнослужащий второй шеренги, такой ряд называется неполным. Одношереножный и двухшереножный строи могут быть сомкнутыми или разомкнутыми. В *сомкнутом строю* военнослужащие в шеренгах расположены по фронту один от другого на интервалах, равных ширине ладони между локтями. *В разомкнутом строю* военнослужащие в шеренгах расположены по фронту один от другого на интервалах в один шаг или на интервалах, указанных командиром. *Колонна* - строй, в котором военнослужащие расположены в затылок друг другу, а подразделения (машины) - одно за другим на дистанциях, установленных уставом или командиром. Колонны могут быть по одному, по два, по три, по четыре и более.

*Развернутый строй* - строй, в котором подразделения построены на одной линии по фронту в одношереножном или двухшереножном строю (в линию машин) или в линию колонн на интервалах, установленных уставом или командиром.

*Походный строй* - строй, в котором подразделение построено в колонну или подразделения в колоннах построены одно за другим на дистанциях, установленных уставом или командиром.

*Направляющий* - военнослужащий (подразделение, машина), движущийся головным в указанном направлении. По направляющему сообразуют свое движение остальные военнослужащие (подразделения, машины).

*Замыкающий* - военнослужащий (подразделение, машина), движущийся последним в колонне.

#### Строевая стойка

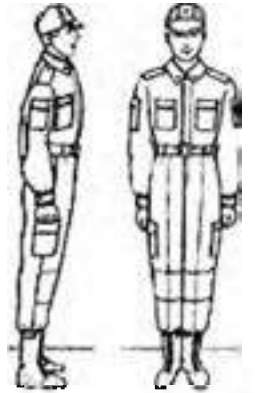

стойка

Строевая стойка (рис. 1) принимается по команде «СТАНОВИСЬ» или «СМИРНО». По этой команде стоять прямо, без напряжения, каблуки поставить вместе, носки выровнять по линии фронта, поставив их на ширину ступни; ноги в коленях выпрямить, но не напрягать; грудь приподнять, а все тело несколько подать вперед; живот подобрать; плечи развернуть; руки опустить так, чтобы кисти, обращенные ладонями внутрь, были сбоку и посредине бедер, а пальцы полусогнуты и касались бедра; голову держать высоко и прямо, не выставляя подбородка; смотреть прямо перед собой; быть готовым к немедленному действию. Строевая стойка на месте принимается и без команды: при отдании и Рис 1 Строевая получении приказа, при докладе, во время исполнения Государственного гимна Российской Федерации, при выполнении воинского приветствия, а также при подаче команд.

По команде «ВОЛЬНО» стать свободно, ослабить в колене правую или левую ногу, но не сходить с места, не ослаблять внимания и не разговаривать. По команде «ЗАПРАВИТЬСЯ», не оставляя своего места в строю, поправить оружие, обмундирование и снаряжение; при необходимости выйти из строя за разрешением обратиться к непосредственному начальнику.

Перед командой «ЗАПРАВИТЬСЯ» подается команда «ВОЛЬНО».

Для снятия головных уборов подается команда «Головные уборы (головной убор) - СНЯТЬ», а для надевания - «Головные уборы (головной убор) - НАДЕТЬ ». При необходимости одиночные военнослужащие головной убор снимают и надевают без команды. Снятый головной убор держится в левой свободно опущенной руке звездой (кокардой) вперед (рис. 2) Без оружия или с оружием в положении «за спину» головной убор снимается и надевается правой рукой, а с оружием в положениях «на ремень», «на грудь» и «у ноги» — левой. При снятии головного убора с карабином в положении «на плечо» карабин предварительно берется к ноге.

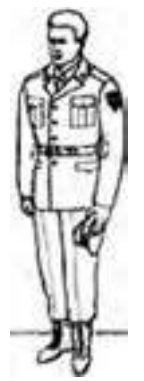

Рис. 2. Положение снятого головного убора

#### Повороты на месте

Повороты на месте выполняются по командам: «Напра-ВО», «Нале-ВО», «Кру-ГОМ». Повороты кругом, налево производятся в сторону левой руки на левом каблуке и на правом носке; повороты направо — в сторону правой руки на правом каблуке и на левом носке. Повороты выполняются в два приема: первый прием — повернуться, сохраняя правильное положение корпуса, и, не сгибая ног в коленях, перенести тяжесть тела да впереди стоящую ногу; второй прием — кратчайшим путем приставить другую ногу.

#### Движение

Движение совершается шагом или бегом.

Движение шагом осуществляется с темпом 110—120 шагов в минуту. Размер шага — 70—80 см.

**Движение бегом осуществляется с темпом 165— 180 шагов в минуту. Размер шага — 85—90 см. Шаг бывает строевой и походный.**

**Строевой шаг применяется при прохождении подразделений торжественным маршем; при выполнении ими воинского приветствия в движении; при подходе военнослужащего к начальнику и при отходе от него; при выходе из строя и возвращении в строй, а также на занятиях по строевой подготовке.**

**Походный шаг применяется во всех остальных случаях.**

**Движение строевым шагом начинается по команде «Строевым шагом — МАРШ» (в движении «Строевым — МАРШ»), а движение походным шагом — по команде «Шагом — МАРШ». По предварительной команде подать корпус несколько вперед, перенести тяжесть его больше на правую ногу, сохраняя устойчивость; по исполнительной команде начать движение с левой ноги полным шагом. При движении строевым шагом (рис. 3) ногу с оттянутым вперед носком выносить на высоту 15—20 см от земли и ставить ее твердо на всю ступню. Руками, начиная от плеча, производить движения около тела: вперед — сгибая их в локтях так, чтобы кисти поднимались выше пряжки пояса на ширину ладони и на расстоянии ладони от тела, а локоть находился на уровне кисти руки; назад — до отказа в плечевом суставе. Пальцы рук полусогнуты, голову держать прямо,** смотреть перед собой. **При движении походным шагом ногу выносить свободно, не оттягивая носок, и ставить ее на землю, как при обычной ходьбе; руками производить свободные движения около тела. При движении походным шагом по команде «СМИРНО» перейти на строевой шаг. При движении строевым шагом по команде «ВОЛЬНО» идти походным шагом.**

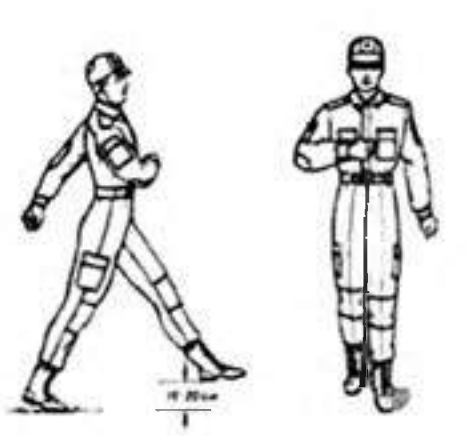

**Рис. 3. шагом Движение строевым**

#### **Повороты в движении**

**Повороты в движении выполняются по командам: "Напра-ВО", "Нале-ВО", "Кругом-МАРШ". Для поворота направо (налево) исполнительная команда подается одновременно с постановкой на землю правой (левой) ноги. По этой команде с левой (правой) ноги сделать шаг, повернуться на носке левой (правой) ноги, одновременно с поворотом вынести правую (левую) ногу вперед и продолжать движение в новом направлении. Для поворота кругом исполнительная команда подается одновременно с постановкой на землю правой ноги. По этой команде сделать еще один шаг левой ногой (по счету раз), вынести правую ногу на полшага вперед и несколько влево и, резко повернувшись в сторону левой руки на носках обеих ног (по счету два), продолжать движение с левой ноги в новом направлении (по счету три). При поворотах движение руками производится в такт шага.**

### **Выполнение воинского приветствия без оружия на месте и в движении**

**Воинское приветствие выполняется четко, молодцевато, с точным соблюдением правил строевой стойки и движения. Для выполнения воинского приветствия на месте вне строя без головного убора необходимо за три-четыре шага до начальника (старшего) повернуться в его сторону, принять строевую стойку и смотреть ему в лицо, поворачивая вслед за ним голову.**

**Если головной убор надет, то, кроме того, приложить кратчайшим путем правую руку к головному убору так, чтобы пальцы были вместе, ладонь прямая, средний палец касался нижнего края головного убора (у козырька), а локоть был на линии и высоте плеча (рис. 1). При повороте головы в сторону начальника (старшего) положение руки у головного убора остается без изменения (рис. 2).**

Когда начальник (старший) минует выполняющего воинское приветствие, голову поставить прямо и одновременно с этим опустить руку.

В Строевом уставе отмечается, что для выполнения воинского приветствия в движении вне строя без головного убора затри-четыре шага до начальник (старшего) одновременно с постановкой ноги необходимо прекратить движение руками, повернуть голову в его сторону и смотреть ему в лицо. Пройдя: начальника (старшего), голову поставить прямо и продолжать движение руками.

При надетом головном уборе одновременно с постановкой ноги на землю следует повернуть голову и приложить правую руку к головному убору, левую руку держать неподвижно у бедра (рис. 2); пройдя начальника (старшего), одновременно с постановкой левой ноги на землю голову поставить прямо, а правую руку опустить.

При обгоне начальника (старшего) воинское приветствие выполняется с первым шагом обгона. Со вторым шагом голову необходимо поставить прямо и правую руку опустить.

Если у военнослужащего руки заняты ношей, воинское приветствие выполняется поворотом головы в сторону начальника (старшего).

## Выполнение воинского приветствия в строю на месте и в движении

В Строевом уставе по этому вопросу записано: *«Для выполнения воинского приветствия в строю* на месте, когда начальник подойдет на 10-15 шагов, командир отделения командует: «Отделение, СМИРНО, равнение на-ПРАВО (на-ЛЕВО, на-СРЕДИНУ)».

По этой команде военнослужащие отделения принимают строевую стойку, одновременно поворачивают голову направо (налево) и провожают начальника взглядом, поворачивая вслед за ним голову.

При подходе начальника с тыльной стороны строя командир отделения поворачивает отделение кругом, а затем подает команду для выполнения воинского приветствия.

Командир отделения, подав команду для выполнения воинского приветствия, прикладывает руку к головному убору, подходит строевым шагом к начальнику, за два-три шага до него останавливается и докладывает.

Например: «Товарищ лейтенант. Второе отделение занимается тем-то. Командир отделения сержант Петров».

Начальник, которого приветствуют, прикладывает руку к головному убору после подачи команды для выполнения воинского приветствия.

Окончив доклад, командир отделения, не опуская руку от головного убора, делает левой (правой) ногой шаг в сторону с одновременным поворотом направо (налево) и, пропустив начальника вперед, следует за ним в одном-двух шагах сзади и с внешней стороны строя.

По прохождении начальника или по команде «ВОЛЬНО» командир отделения командует: «ВОЛЬНО» - и опускает руку.

Если начальник обратится к военнослужащему, находящемуся в строю, по воинскому званию и фамилии, он отвечает: «Я», а при обращении только по воинскому званию военнослужащий в ответ называет свою должность, звание и фамилию.

На завершающий этап занятия приходится наиболее сложная его часть - отработка воинского приветствия в строю в движении. В Строевом уставе по этому поводу отмечается: «*Для выполнения воинского приветствия в строю в движении за 10-15 шагов до начальника командир отделения командует: «Отделение, СМИРНО, равнение на-ПРАВО (на-ЛЕВО)». По команде*

*«СМИРНО» все военнослужащие переходят на строевой шаг, а по команде «Равнение на-ПРАВО (на-ЛЕВО) одновременно поворачивают голову в сторону начальника и прекращают движение руками. Командир отделения, повернув голову, прикладывает руку к головному убору».*

По прохождении начальника или по команде «ВОЛЬНО» командир отделения командует; «ВОЛЬНО» - и опускает руку.

После объяснения и показа преподаватель приступает к отработке команд. Для этого он строит группу в колонну по три или четыре, напоминает старшему группы о его командах и действиях, становится от группы на удалении примерно 20 шагов и подает команду «Группа, шагом - МАРШ». При прохождении группы мимо преподавателя он делает замечания отдельным учащимся и всей группе.

Строевой устав содержит положения и на случай обращения начальника к строю во время его прохождения мимо него. В нем указывается: «На приветствие начальника или при объявлении благодарности военнослужащие отвечают громко, ясно, согласованно. В движении все

военнослужащие начинают ответ с постановкой левой ноги на землю, произнося последующие слова на каждый шаг».

## Практическая работа №7 Отработка положений для стрельбы.

### Цель работы:

1. Изучить назначение, боевые свойства и устройство автомата, порядок разборки и сборки, работа частей и механизмов автомата при заряжании и стрельбе, уход за стрелковым оружием, хранение и сбережение.

- 2. Изучить назначение, боевые свойства и устройство пистолета, порядок разборки и сборки, работа частей и механизмов пистолета при заряжании и стрельбе, уход за стрелковым оружием, хранение и сбережение.
- 3. Дать практические навыки по принятию положения для стрельбы из автомата Калашникова.
- 4. Дать практические навыки по принятию положения для стрельбы из пистолета Макарова.
- 5. Воспитывать у обучающихся гордость за российское оружие, бережное отношение к нему.

## Оборудование:

- 1. ММГ АК-74, маты.
- 2. ММГ ПМ.

### Ход занятия

# *Автомат Калашникова*

### Принятия положения для стрельбы лежа:

1. Если автомат находится в положении «на ремень»; подать правую руку по ремню несколько вверх и, снимая автомат с плеча, подхватить его левой рукой за спусковую скобу и ствольную коробку, затем взять автомат правой рукой за ствольную накладку и цевье дульной частью вперед. Одновременно с этим сделать полный шаг правой ногой вперед и немного вправо. Наклоняясь вперед, опуститься на левое колено и поставить левую руку на землю впереди себя, пальцами вправо; затем, опираясь последовательно на бедро левой ноги и предплечье левой руки, лечь на левый бок и быстро повернуться на живот, раскинув ноги слегка в стороны носками наружу; автомат при этом положить цевьем на ладонь левой руки.

2. Если автомат находится в положении «на грудь», взять левой рукой автомат снизу за цевье и ствольную накладку и, приподнимая его несколько вперед и вверх, вывести правую руку из-под ремня, а затем перекинуть ремень через голову и взять автомат правой рукой за ствольную накладку и цевье дульной частью вперед. В дальнейшем положение для стрельбы лежа принимается так же, как и положения с автоматом «на ремень».

Принятия положения для стрельбы с колена:

3. Взять автомат в правую руку за ствольную накладку и цевье дульной частью вперед и одновременно с этим, отставив правую ногу назад, опуститься на правое колено и присесть на каблук; голень левой ноги при этом должна остаться в вертикальном положении, а бедра должны составлять угол, близкий к прямому. Переложить автомат цевьем в левую руку, направив его в сторону цели.

### Принятия положения для стрельбы стоя:

1. Если автомат находится в положении «на ремень», повернуться вполоборота направо по отношению к направлению на цель и, не приставляя левой ноги, отставить ее влево примерно на ширину плеч, как удобнее автоматчику, распределив при этом тяжесть тела равномерно на обе ноги. Одновременно, подавая правую руку по ремню несколько вверх, снять автомат с плеча и, подхватив его левой рукой снизу за цевье и ствольную накладку, энергично подать дульной частью вперед, в сторону цели;

2. Если автомат находится в положении «на грудь», взять левой рукой автомат снизу за цевье и ствольную накладку и, приподнимая его несколько вперед и вверх, вывести правую руку из-под ремня, а затем перекинуть ремень через голову. Одновременно с этим повернуться

вполоборота направо и, не приставляя левой ноги, отставить ее влево примерно на ширину плеч, как удобнее автоматчику, затем энергично подать автомат дульной частью вперед, в сторону цели. Заряжания автомата:

1. Удерживая автомат левой рукой за цевье, правой рукой присоединить к автомату снаряженный магазин, если он не был к нему ранее присоединен;

2. Поставить переводчик на автоматический огонь, если автомат находится на предохранителе;

3. Правой рукой за рукоятку отвести затворную раму назад до отказа и отпустить ее;

4. Поставить автомат на предохранитель, если не предстоит немедленное открытие огня или не последовало команды «Огонь!», и перенести правую руку на пистолетную рукоятку.

## *Пистолет Макарова*

## Принятие положения для стрельбы стоя:

*-* повернуться вполоборота налево и, не приставляя правой ноги, выставить ее вперед по направлению к цели на ширину плеч (как удобнее по росту), распределив тяжесть тела равномерно на обе ноги;

- отстегнуть крышку и вынуть пистолет из кобуры;

- держать пистолет отвесно дульной частью вверх против правого глаза, сохраняя при этом положение кисти руки на высоте подбородка; левая рука должна быть свободно опущена вдоль тела или заложена за спину;

- удерживая пистолет дульной частью вверх, наложить большой палец правой руки на флажок предохранителя и опустить его вниз (выключить предохранитель); вложить указательный палец в спусковую скобу, не касаясь спускового крючка.

При стрельбе с левой руки положение корпуса обратное; правой рукой вынуть пистолет из кобуры и переложить его в левую руку.

Принятие положения для стрельбы с колена.

Нужно выставить назад левую ногу так, чтобы носок ступни ее был против каблука правой ноги; быстро опуститься на левое колено и присесть на каблук; правую ногу от колена до ступни держать по возможности отвесно, носок ступни — в направлении на цель; вынуть пистолет из кобуры, выключить предохранитель (опустить флажок вниз); поставить курок на боевой взвод, если стрельба будет вестись с предварительным удерживать пистолет.

Принятие положения для стрельбы лежа:

Следует сделать полный шаг правой ногой вперед и немного вправо, наклоняясь вперед, опуститься на левое колено и поставить левую руку на землю впереди себя, пальцами вправо; затем, опираясь последовательно на бедро левой ноги и предплечье левой руки, лечь на левый бок и быстро повернуться на живот, раскинув ноги слегка в стороны носками наружу. Вынуть пистолет из кобуры, выключить предохранитель и поставить курок на боевой взвод. Для прицеливания задержать дыхание на естественном выдохе, зажмурить левый глаз, а правым смотреть через прорезь целика на мушку так, чтобы мушка пришлась посредине прорези, а вершина ее наравне с верхними краями целика; в таком положении подвести пистолет под точку прицеливания (не сваливая его) и одновременно начать нажим на хвост спускового крючка. Для спуска курка необходимо, удерживая дыхание, плавно нажимать первым суставом указательного пальца на хвост спускового крючка, пока курок незаметно для стреляющего, как бы сам собой, не сорвется с боевого взвода, т. е. пока не произойдет выстрел.

## Прекращение стрельбы.

Прекращение стрельбы может быть временное и полное.

Для временного прекращения стрельбы подается команда «Стой». По этой команде стреляющий должен прекратить нажим на хвост спускового крючка; удерживая пистолет в правой руке, большим пальцем этой руки поднять флажок предохранителя вверх так, чтобы он закрыл красный кружок (включить предохранитель), и, если нужно, перезарядить пистолет.

## Контрольные вопросы.

- 1. Принятие положения для стрельбы из пистолета Макарова.
- 2. Тренировка учащихся по принятию положения для стрельбы из пистолета Макарова.
- 3. Принятие положения для стрельбы из автомата Калашникова.

4. Тренировка учащихся по принятие положения для стрельбы из автомата Калашникова.

### Практическая работа №8

## Приемы и правила проведения искусственной вентиляции легких и непрямого массажа сердца.

Цель работы: приобретение умений оказания первой медицинской помощи.

### Оборудование:

- 1. Сумка санитарная укомплектованная (приспособление для искусственного дыхания ДТ-102, пакеты перевязочные медицинские индивидуальные, фиксирующие повязки, жгуты, термометры, ножницы, пинцеты, булавки, накидки медицинские «НМ» для защиты от холода, вещевой мешок, костюм ОЗК, носилки санитарные), комплект плакатов.
- 2. Методические указания к практическим занятиям.

## Ход занятия:

- 1. Прочитайте внимательно содержание задания.
- 2. Выполните поочередно предложенные задания.
- 3. Сделайте вывод и оформите практическую работу.

## Теоретические аспекты

### Изучение и освоение основных способов искусственного дыхания

Оказание первой помощи пострадавшим в ЧС мирного и военного времени нередко предполагает необходимость проведения им искусственного дыхания, имеющего при определенных обстоятельствах решающее значение в спасении от гибели.

Под искусственным дыханием подразумевают манипуляции, искусственно воспроизводящие дыхательный акт в случае отсутствия или резкого нарушения самостоятельного дыхания.

Назначение искусственного дыхания заключается в обеспечении газообмена в организме пострадавшего, то есть в насыщении его крови кислородом и удалении из нее углекислого газа. Кроме того, искусственное дыхание, воздействуя рефлекторно на дыхательный центр головного мозга, способствует восстановлению самостоятельного дыхания пострадавшего.

Сердце, сокращаясь, направляет кровь, насыщенную кислородом, ко всем органам, тканям и клеткам, в которых благодаря этому продолжаются окислительные процессы, обеспечивающие их нормальное функционирование и жизнедеятельность.

По физиологическому значению искусственное дыхание уступает естественному, но в тяжелых случаях нарушения дыхательной деятельности у пострадавших оно может оказаться единственным средством спасения.

Показания к проведению искусственного дыхания. Искусственное дыхание проводят, если:

- отсутствует естественное дыхание;
- естественное дыхание резко нарушено (поверхностное редкое дыхание, особенно с нарушением ритма, дыхание в виде редких «хватающих воздух» вдохов, не ритмичное, неравномерное по глубине дыхание при наличии цианоза);
- при дыхании с большими перерывами (периодическое дыхание), особенно в тех случаях, когда оно сопровождается появлением цианоза (синюшности слизистых губ и кожных покровов лица) и наблюдается у пострадавших, находящихся в бессознательном состоянии.

Периодическое дыхание — это дыхание, при котором поверхностные и редкие дыхательные движения постепенно учащаются и углубляются и, достигнув максимума на пятый — седьмой вдох, вновь ослабляются и урежаются, после чего наступает пауза. Затем цикл дыхания повторяется в той же последовательности и переходит в очередную дыхательную паузу.

Одна из форм периодического дыхания характеризуется чередованием равномерных ритмических дыхательных движений и длительных (до полминуты и более) пауз.

При обнаружении у пострадавшего этих признаков ему следует без промедления провести искусственное дыхание на том самом месте, где возникла в нем необходимость.

В условиях боевых действий, если в атмосфере содержатся отравляющие или радиоактивные

вещества, искусственное дыхание нужно проводить при надетом на пострадавшего противогазе. На поле боя и в мирное время искусственное дыхание пострадавшим следует продолжать до тех пор, пока у спасаемого не появится удовлетворительное по глубине, ритму и частоте самостоятельное дыхание. Отказ от искусственного дыхания или его прекращение допустимы только в том случае, если у пострадавшего будут обнаружены несомненные признаки смерти.

Состояние, пограничное между жизнью и смертью, называется терминальным. Организм не погибает одновременно с остановкой дыхания. Остановка сердца и прекращение дыхания влекут за собой кислородное голодание, от которого отмирают в первую очередь клетки коры головного мозга. Пострадавший теряет сознание, впадает в состояние клинической смерти (ее продолжительность—3— 5 мин), затем наступает агония. Это время для реанимации, пострадавшего еще можно спасти.

Реанимация — комплекс мер, направленных на поддержание жизнедеятельности человека.

При терминальном состоянии пострадавшего имеется всего 10— 15 сдля определения тяжести его состояния. Для этого проверяют наличие у него сознания, дыхания и сердечной деятельности. После проверки надо быстро принять решение о необходимости реанимационных действий.

Сердечно-легочная реанимация является экстренным мероприятием, проводимым при внезапно развившейся остановке сердца или дыхания.

В случае внезапной остановки сердца и потери сознания, что бывает, например, при сильном поражении электрическим током, дыхание сохраняется еще 30—40 с. Если сердце не начинает работать, естественное дыхание останавливается.

Если пострадавший находится без сознания, то его укладывают на спину, запрокидывают голову назад. Выдвигают вперед и удерживают в таком положении его нижнюю челюсть. Проверяют наличие дыхания, то есть слушают шум вдоха и выдоха, наблюдают, есть ли движение грудной клетки.

При прекращении или отсутствии дыхания пострадавшему срочно требуется сердечнолегочная реанимация, поэтому искусственное дыхание при реанимационных действиях обычно совмещается с искусственным массажем сердца для восстановления сердечной деятельности пострадавшего.

Первым делом следует восстановить работу сердца. Это можно сделать при помощи удара по грудине пострадавшего, так называемого прекардиального удара. Его применение имеет смысл только в первые 10 с. Вероятность восстановления работы сердца после прекордиального удара, нанесенного в течение 1 мин после остановки сердца, составляет более 50 *%.*

В экстремальных ситуациях прекардиальный удар является реальным шансом на спасение. Но надо помнить: его наносят только при отсутствии пульса. Ошибка может привести к остановке сердца, то есть к прямо противоположному эффекту.

После прекардиального удара проверьте пульс на сонной артерии, Если пульс не появился, значит, ваши действия не эффективны. Если отсутствует пульс, то без промедления начинают делать наружный массаж сердца, при отсутствии дыхания — искусственное дыхание.

Способы выполнения искусственного дыхания делятся на неаппаратные и аппаратные.

Аппаратные способы выполнения искусственного дыхания подразумевают использование специальных медицинских аппаратов для проведения принудительной вентиляции легких. Для этих целей применяются аппараты искусственного дыхания РПА (ручной портативный аппарат), АДР-1 (рис. 1), а также работающие по принципу «вдувание и отсасывание» — дыхательные приборы (ДП) и «горноспасатели». На этапах медицинской эвакуации в стационарных и специализированных машинах «Скорой помощи» искусственное дыхание может выполняться с помощью специальных аппаратов, которые обеспечивают вдувание и удаление воздуха из легких через резиновую трубку, вставленную в дыхательные пути, или через маску, надетую на лицо пострадавшего.

Неаппаратные способы менее эффективны, чем аппаратные, но могут немедленно выполняться без каких-либо приспособлений и приборов как в условиях ЧС мирного времени, так и в очагах поражения атомным и химическим оружием.

Неаппаратные способы искусственного дыхания делятся на два вида: искусственное дыхание выдыхаемым воздухом («изо рта в рот», «изо рта в нос», «рот к воздуховоду») и ручные способы.

Искусственное дыхание выдыхаемым воздухом. В настоящее время установлено, что наиболее эффективными способами искусственного дыхания являются те, которые воспроизводят вдох

**путем вдувания в легкие пострадавшего выдыхаемого воздуха спасающего. Так как известно несколько различных модификаций этого способа, то они объединяются под общим названием**

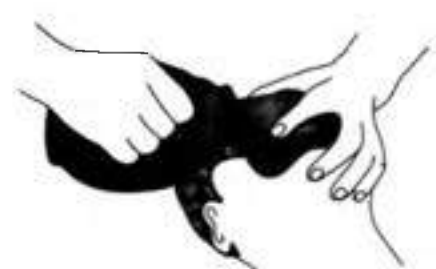

**(оживления) воздухом.**

**искусственного дыхания выдыхаемым**

**Рисунок 1. Аппарат искусственного дыхания РПА**

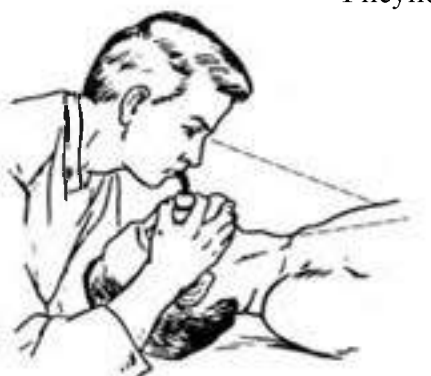

**Рисунок 2. Искусственное дыхание «изо рта в рот»**

**Необходимо обеспечить приток к пострадавшему свежего воздуха: расстегнуть ему воротник, ремень, пояс и другие стесняющие дыхание части одежды, очистить полость рта от рвотных масс, крови и слизи, вынуть зубные протезы при их наличии. Это делают пальцами, салфеткой, тряпочкой, марлевой повязкой.**

**Наиболее простым и в то же время самым эффективным является искусственное дыхание методом «изо рта в рот» (рис. 2). Голову пострадавшего максимально запрокидывают назад. Чтобы удержать ее в таком положении, под лопатки что-нибудь подкладывают. Удерживая одной рукой голову пострадавшего в запрокинутом положении, другой отдавливают ему нижнюю челюсть к низу для того, чтобы рот оказался полуоткрытым. Затем, сделав глубокий вдох, оказывающий помощь прикладывает через платок или кусок марли свой рот ко рту пострадавшего и выдыхает в него воздух из своих легких. Одновременно пальцами руки, удерживающей голову он зажимает пострадавшему нос. Грудная клетка пострадавшего при этом расширяется происходит вдох. Вдувание воздуха прекращают, грудная клетка спадается — происходит выдох. Оказывающий помощь вновь делает вдох, снова вдувает воздух, соответствующий частоте дыхания здорового человека. Вдувание воздуха в легкие можно производить и через специальную трубку — воздуховод.**

**Если челюсти пострадавшего плотно сжаты, воздух в его легкие нужно вдувать через нос (способ «изо рта в нос»). Для этого голову пострадавшего также одной рукой удерживают в запрокинутом положении, а другой рукой закрывают ему рот (рис. 3). Затем оказывающий помощь, сделав глубокий вдох, через платок охватывает своими губами нос пострадавшего и вдувает в него воздух.**

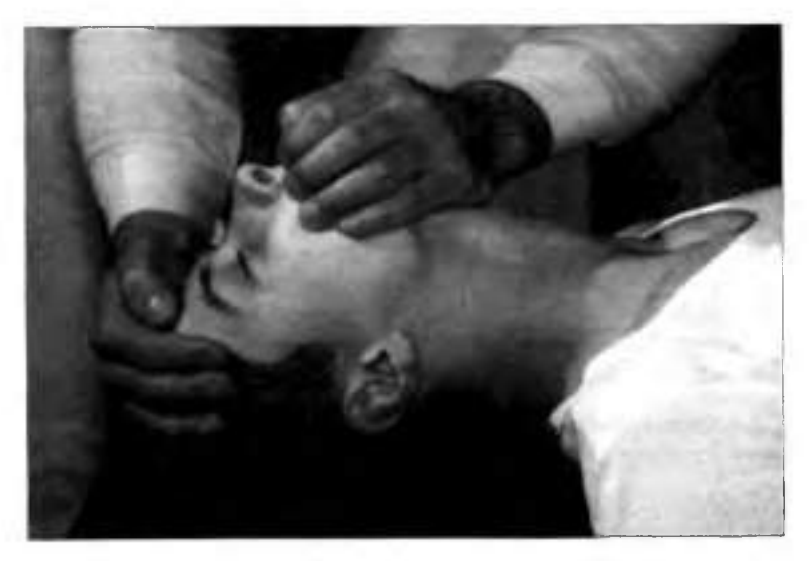

**Рисунок 3. Подготовка к проведению искусственного дыхания «изо рта в нос»: одна рука лежит на темени пострадавшего, другой — приподнимают челюсть и закрывают рот, грудная клетка пострадавшего расширится, оказывающий помощь отнимает свой рот от его носа и снимает руку с его рта — происходит выдох.**

**К числу достоинств способа искусственное дыхание выдыхаемым воздухом относится следующее:**

- **он выполним каждым человеком;**
- **при частоте дыхания 12 20 раз в минуту количество вдуваемого воздуха достигает 100— 1500 мл, что полностью обеспечивает достаточную степень насыщения кислородом артериальной крови и выведение из организма углекислоты;**
- **он применим при любых нарушениях дыхания;**
- его может выполнять один человек в течение 30 60 мин;
- **при его выполнении оказывающий помощь может лежать. Ручные способы искусственного дыхания. Из ручных способов наиболее эффективными считаются те, при выполнении которых активными являются как вдох, так и выдох. Оснащение: подстилка на пол, длинные ремни (лямки для переноса раненых).**

**Способ Каллистова (рис. 4). Пострадавшего укладывают вниз лицом с вытянутыми вперед руками. Под его лицо подкладывают**

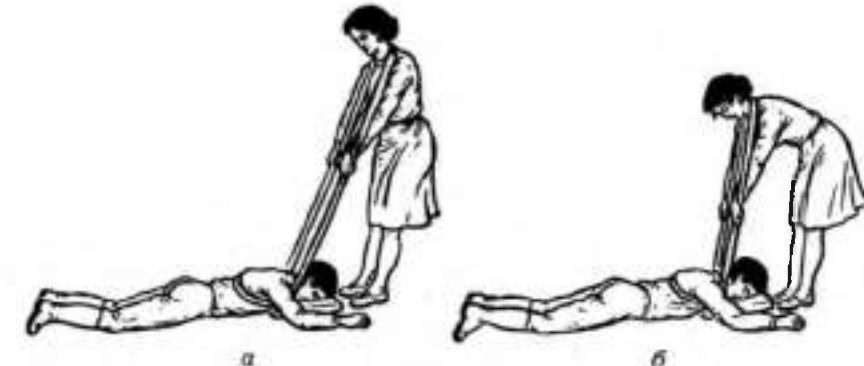

Рисунок 4. Способ Каллистова: **а — вдох; 6 — выдох**

**что-либо мягкое из предметов одежды. Оказывающий помощь становится впереди его головы, лицом к нему, берет два соединенных вместе ремня (или один длинный ремень, или лямку для переноса раненых) и накладывает их на лопатки пострадавшего, выводя их концы впереди из-под его плеч. После этого оказывающий помощь берет концы ремней в руки и принимает наклонное положение. Для производства вдоха спасающий выпрямляется, не сгибая своих рук. При этом пострадавшего приподнимают над землей. Он повисает на ремне. При выполнении выдоха спасаемого опускают на землю (нужно следить, чтобы не ударить его лицом об землю). В минуту проделывают 12— 14 дыханий.**

**Способ Нильсена (рис. 5). Пострадавшего укладывают на живот вниз лицом, руки его сгибают в локтях так, чтобы кисти располагались под подбородком. Оказывающий помощь становится одной ногой на колено у изголовья, а другой — на ступню у головы пострадавшего.**

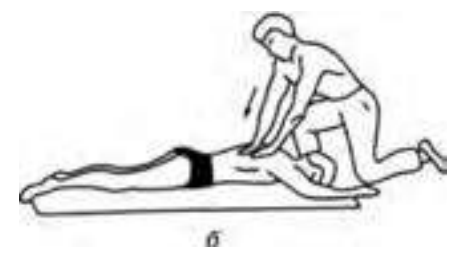

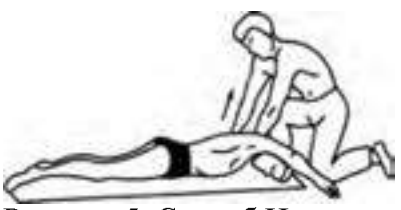

Рисунок 5. Способ Нильсена

На счет «раз» оказывающий помощь опускает грудь и плечи пострадавшего на землю, на счет «два» кладет свои ладони на спину, на счет «три, четыре» давит на грудную клетку, обеспечивая активный выдох, на счет «пять» берет пострадавшего за плечи, приподнимает его на себя, при этом лопатки несколько сближаются, а тяга мышц и связочного аппарата плечевого пояса заставляет грудную клетку подниматься и, таким образом, расширяться. Происходит вдох.

Способ «сильное сжатие груди руками + поднятие одной руки»'. Пострадавшего укладывают на бок лицом, обращенным к земле. Оказывающий помощь ложится позади него на тот же самый бок и подводит свои руки под руки спасаемого.

Для производства выдоха спасающий сжимает своими руками нижнюю часть груди пострадавшего.

Для выполнения вдоха оказывающий помощь разводит свои руки и находящейся сверху рукой ведет одноименную руку пострадавшего к его голове и вытягивает ее там. Вдох выполняется на счет «раз, два, три», а выдох — на счет «раз, два». Частота дыхательных движений — 12—14 в минуту.

Если пострадавший находится без сознания и без явных признаков дыхания и сердцебиения, то нужно приподнять его веко и проверить, реагирует ли зрачок на свет (сужается при освещении). Затем проверяют пульс на сонной артерии (боковая поверхность шеи). Пульс проверяют не менее 10 с, чтобы не ошибиться.

Когда оказывающий помощь удостоверился, что у пострадавшего нет пульса, то следует перевернуть его на спину и начать сердечно- легочную реанимацию. Грудную клетку освобождают. Чтобы не терять время, свитер, майку не снимают, а сдвигают к шее. Галстук у мужчины нужно снять. Ремень на брюках, юбках следует расстегнуть. Также надо убедиться, что в области грудной клетки нет медальонов, крестиков или других предметов.

Двумя пальцами прикрывают мечевидный отросток, чтобы уберечь его от повреждения. Он находится внизу грудины, там, где сходятся нижние ребра, и может при резком ударе отломиться и травмировать печень.

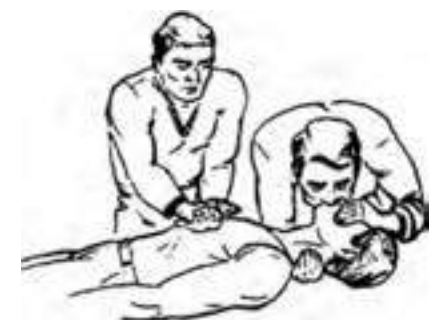

Рисунок 6. Непрямой массаж сердца

Затем ребром сжатой в кулак ладони немного выше прикрытого пальцами мечевидного отростка наносят прикардиальный удар. Выглядит это так: двумя пальцами одной руки прикрывают мечевидный отросток, а кулаком другой руки наносят удар. При этом локоть руки должен быть направлен вдоль туловища пострадавшего.

После удара проверяют наличие пульса на сонной артерии и наличие дыхания.

Если пульс отсутствует, то немедленно начинают делать наружный массаж сердца, если нет

дыхания — искусственное дыхание. Если отсутствуют пульс и дыхание, то проводят искусственное дыхание и наружный массаж сердца одновременно. Это могут делать один или два человека (рис. 6).

Задание 1. Для понятий из столбца 1 подберите определения из столбца 2 или продолжите фразу. При выполнении данного задания необходимо использовать теоретический материал.

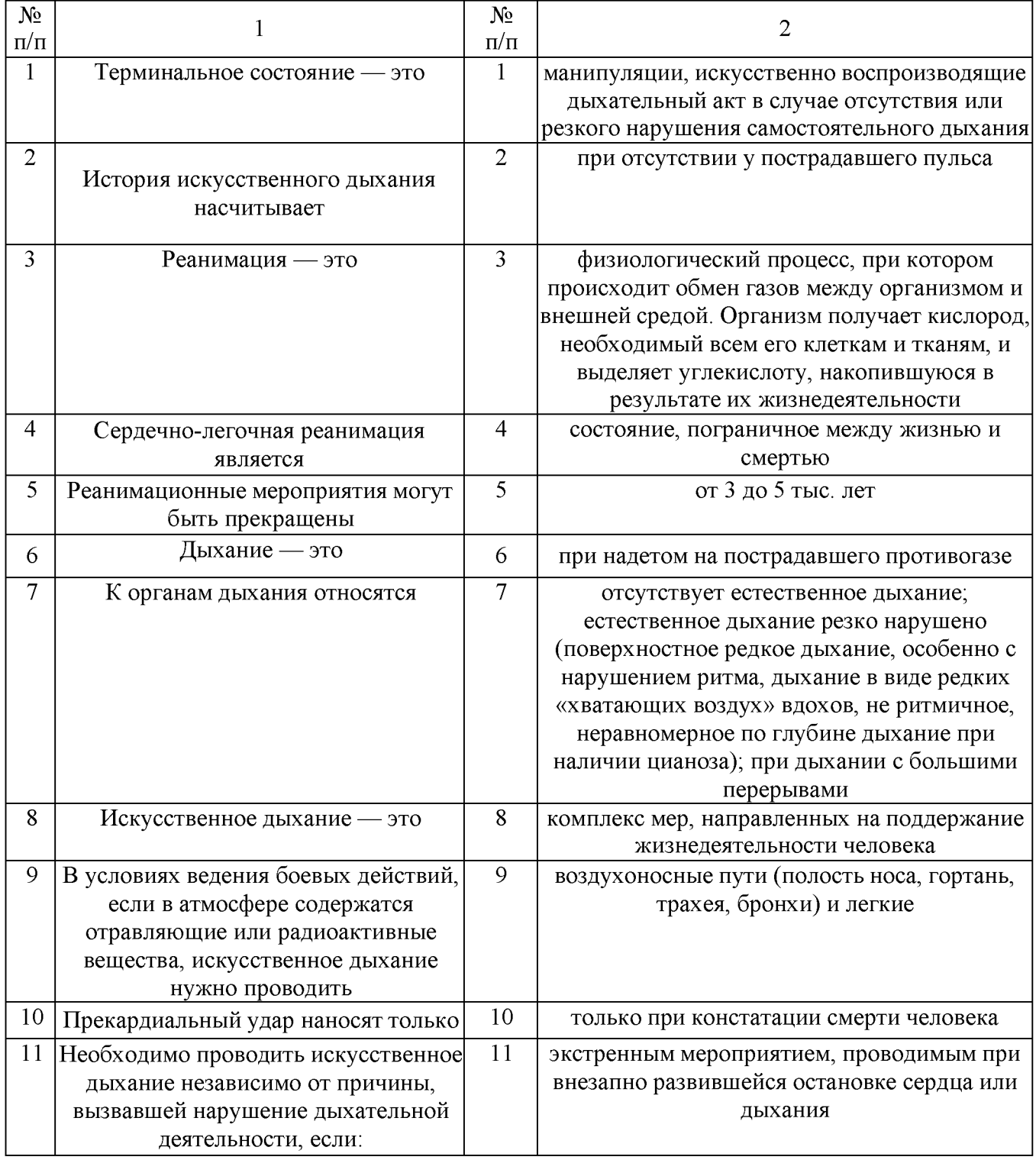

Задание 2. Изучите основные способы выполнения искусственного дыхания и других составляющих сердечно-легочной реанимации и ответьте на контрольные вопросы.

Задание 3. Найдите в столбце 2 продолжение фраз, начатых в столбце 1. При выполнении данного задания необходимо использовать теоретический материал к заданию 1.

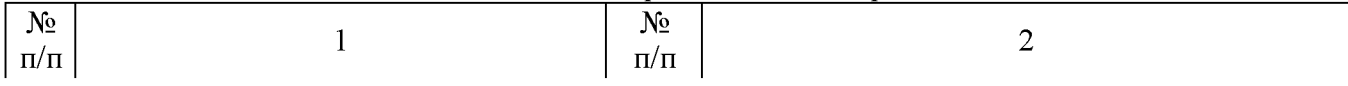

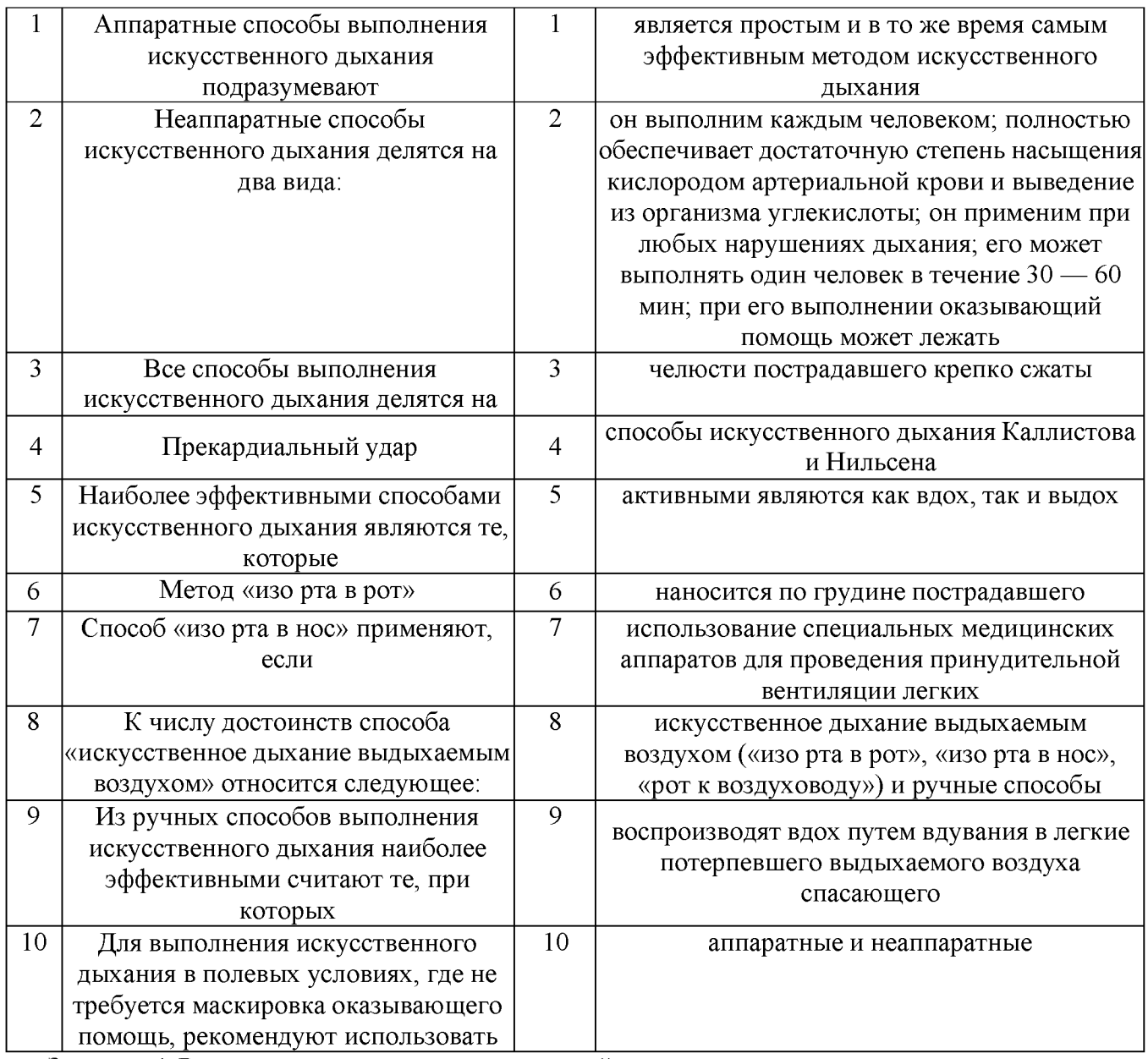

Задание 4. Расставьте в правильном порядке действия при нанесении прекардиального удара. 1. Нанесите ребром сжатой в кулак ладони немного выше прикрытого пальцами мечевидного отростка перикардиальный удар. Выглядит это так: двумя пальцами одной руки вы прикрываете мечевидный отросток, а кулаком другой руки наносите удар (при этом локоть руки направлен вдоль туловища пострадавшего).

2. Освободите грудную клетку от одежды. Чтобы не терять время, свитер, майку не снимают, а сдвигают к шее. Галстук у мужчины нужно снять. Ремень на брюках, юбках следует расстегнуть. Также надо убедиться, что в области грудной клетки нет медальонов, крестиков или других предметов.

3. Приподнимите веко пострадавшего и проверьте, реагирует ли зрачок на свет (сужается при освещении). Затем проверьте пульс на сонной артерии (боковая поверхность шеи). Пульс проверяют не менее 10 с, чтобы не ошибиться.

4. Когда вы удостоверились, что у пострадавшего нет пульса, то переверните его на спину и начинайте сердечно-легочную реанимацию.

5. Прикройте двумя пальцами мечевидный отросток, чтобы уберечь его от повреждения. Он находится внизу грудины, там, где сходятся нижние ребра, и может при резком ударе отломиться и травмировать печень.

Задание 5. Имитируйте оказание пострадавшему первой медицинской помощи — установите наличие или отсутствие дыхания, пульса, выполните следующие приемы:

- прекардиальный удар;
- искусственное дыхание методом «изо рта в рот».

Техническое оснащение: подстилка на пол, салфетка или кусок марли, муляж человека.

Задание 6. Решите ситуационную задачу.

Пострадавший находится без сознания и без явных признаков дыхания и сердцебиения. Каковы будут ваши действия?

# КОНТРОЛЬНЫЕ ВОПРОСЫ:

- 1. Каковы основные виды неаппаратных способов искусственного дыхания?
- 2. Какие способы искусственного дыхания рекомендованы для проведения в полевых условиях?
- 3. Какой способ искусственного дыхания является наиболее эффективным?
- 4. В чем заключаются достоинства способа «искусственного дыхания выдыхаемым воздухом»?
- 5. Что такое терминальное состояние?
- 6. Что такое реанимация?
- 7. Что подразумевают под искусственным дыханием? Каковы показания к применению искусственного дыхания?

### Практическая работа №9

### Правила наложения повязок на голову, верхние и нижние конечности.

Цель работы: приобретение умений оказания первой медицинской помощи.

## Оборудование:

- 1. Сумка санитарная укомплектованная (приспособление для искусственного дыхания ДТ-102, пакеты перевязочные медицинские индивидуальные, фиксирующие повязки, жгуты, термометры, ножницы, пинцеты, булавки, накидки медицинские «НМ» для защиты от холода, вещевой мешок, костюм ОЗК, носилки санитарные), комплект плакатов.
- 2. Методические указания к практическим занятиям.

## Ход занятия:

- 1. Прочитайте внимательно содержание задания.
- 2. Выполните поочередно предложенные задания.
- 3. Сделайте вывод и оформите практическую работу.

### Теоретические аспекты

### Оказание первой помощи при различных видах травм

Травма (или повреждение организма) — это нарушение целостности или функций органов или тканей организма пострадавшего. Травма может возникнуть в результате воздействия вредных факторов окружающей среды.

Неблагоприятные факторы делятся:

- на механические, когда травмы возникают в результате удара, растяжения, сдавливания;
- физические, когда травмы возникают из-за действия высокой или низкой температуры, удара электрическим током;
- химические, когда организм травмируется воздействием кислот, ядовитых веществ;
- психические, когда причиной травмы становится сильный стресс, испуг.

Травмы бывают открытыми и закрытыми. Если в результате травмирования нарушается целостность кожных покровов или органов тела, речь идет об открытых травмах. К ним относятся открытые переломы, ожоги и все виды ран. Ушибы, растяжения, сдавливания, вывихи, сотрясение головного мозга, закрытые переломы костей считаются закрытыми травмами.

Основные виды ран:

- резаные;
- колотые;
- рваные;
- рубленые;
- ушибленные;
- огнестрельные;
- с потерей пальцев, конечностей и др.

Основные этапы первой помощи при ранениях.

1. Если рана кровоточит, остановить кровотечение.

2. Произвести первичную доврачебную обработку раны. Раны обрабатывают только чистыми руками. При отсутствии воды руки протирают спиртом, водкой, одеколоном. Одежда с пострадавшего аккуратно снимается или удаляется с его тела путем разрезания, чтобы дополнительно не травмировать человека. Кожу вокруг раны очищают от инородных предметов, обрабатывают раствором йода, спиртом, перекисью водорода, раствором фурацилина или марганцовки для дезинфекции. Рану не рекомендуется промывать водой или спиртом, накладывать на нее мази или порошки. Это может вызвать ожог раненых тканей, инфекцию. Если из раны выпали внутренние органы, то категорически запрещается вправлять их обратно, это может сделать только врач.

3. Перевязать рану. Повязка должна быть стерильной. Для этого используют бинты, марлю, стерильные салфетки, имеющиеся, например, в аптечке автомобилиста, или другой материал.

Различают следующие виды повязок:

- простые защищают рану от проникновения инфекции;
- давящие останавливают венозное или капиллярное кровотечение;
- иммобилизирующие обеспечивают неподвижность раненых частей тела при перевозке пострадавшего в больницу;
- корригирующие исправляют неправильное положение какой- либо части тела.

Повязки из бинта — самые распространенные, так как они просты, надежны, особенно при повреждениях на подвижных частях (область суставов), не вызывают аллергических реакций, легко модифицируются, позволяют усилить давление. Используются бинты трех размеров:

- $v$ зкий (ширина 3 7 см, длина 5 м);
- средний (ширина  $10$ — $12$  см, длина 5 м);
- широкий (ширина  $14$ — $16$  см, длина  $7$  м).

Узкие бинты употребляются при перевязках пальцев кисти и стопы, средние — головы, шеи, кисти, предплечья, стопы и голени, широкие — грудной клетки, молочной железы, плеча, бедра.

Правила бинтования:

- перед началом бинтования стоять лицом к пострадавшему, насколько это возможно (наблюдение за пострадавшим);
- во время перевязки разговаривать с пострадавшим и до наложения повязки объяснить ее назначение (привлечение пострадавшего к содружеству, контроль состояния);
- пострадавший должен находиться в удобном положении;
- перевязываемая часть тела (конечность) должна быть неподвижной. Следует создать упор, например, при повязке на голень пострадавшего усадить, стопу поместить на табурет, подставку;
- повязка должна быть наложена удобно для пострадавшего с учетом того, будет он ходить или лежать после перевязки, будет ли двигаться пострадавшая часть тела;
- во времябинтования бинт держат в правой руке, а его начало в левой;
- повязку делают в направлении слева направо и снизу вверх.

Бинтовать начинают с закрепления конца бинта. Каждый новый виток (тур) бинта должен придерживать часть предыдущего бинта;

- бинт не следует накладывать слишком туго или слишком свободно, чтобы он не сползал;
- бинтование ног проводят в их разогнутом состоянии, бинтование рук в полусогнутом. Затем руку закрепляют в полусогнутом положении косынкой или шарфом;
- бинтование заканчивают выше места раны, конец бинта закрепляют или завязывают.

Различают несколько видов бинтовых повязок. Самые распространенные из них циркулярные, спиральные и крестообразные. Не бинтовыми повязками являются лейкопластырные и косыночные.

При выполнении лейкопластырной повязки наложенный на раневую поверхность перевязочный материал закрепляют несколькими параллельными полосками липкого пластыря, прикрепленными к здоровым участкам кожи. Следует учитывать, что липкий пластырь хорошо приклеивается только к сухой коже.

Недостатками лейкопластырной повязки являются возможность изменения кожи под пластырем (у некоторых больных вокруг полоски лейкопластыря развивается повреждение кожи)

**и не совсем надежная фиксация перевязочного материала. Такие повязки применяют при ранах живота, особенно при широком расхождении краев раны, также при переломах ребер. В последнем случае повязка накладывается по ходу ребра от позвоночника до средней линии спереди.**

**Косыночная повязка представляет собой кусок перевязочного материала треугольной формы, в котором различают основание (длинная сторона), верхушку (угол, лежащий против основания) и концы — остальные два угла. Применяют косыночные повязки для наложения на различные части тела и для подвешивания руки при травмах ее и ключицы,**

**При наложении косыночкой повязки на руку для фиксации руки последнюю сгибают до прямого угла, а косынку подводят так, что верхний конец укладывается под ключицей со стороны пораженной руки, а второй конец свешивается вниз, верхушка косынки выходит наружу из-под локтя. Завернув верхний конец вверх спереди от предплечья больной руки, проводят его на надплечье здоровой стороны и сзади на шею, где связывают с другим концом косынки. Верхушку косынки загибают вокруг локтя и закрепляют ее спереди локтя булавкой.**

**При наложении косыночной повязки на плечо косынку укладывают на наружную боковую поверхность плеча (рис. 1).**

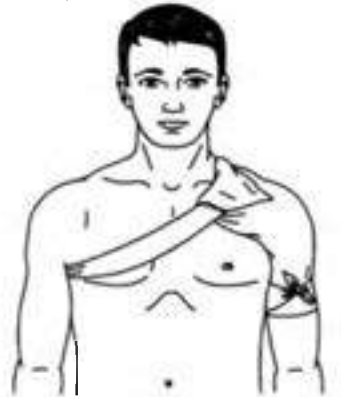

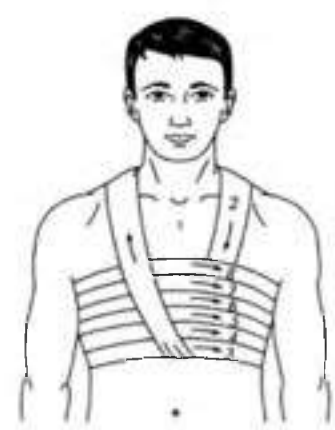

**Рисунок 1. Косыночная повязка на плечо. Рисунок 2.Циркулярная повязка на грудь.**

**Верхушка косынки направлена к шее. Концы косынки обводят вокруг плеча, перекрещивают, выводят на наружную поверхность плеча и связывают. Чтобы повязка не соскальзывала, верхушку косынки фиксируют с помощью петли из шнура, бинта или второй косынки, проведенной через противоположную подмышечную впадину.**

**Циркулярная (круговая) повязка является наиболее прочной, так как в ней все обороты бинта ложатся один на другой, Применяется при перевязках конечностей в области голени, предплечья, а также накладывается на лоб, шею, грудь, живот (рис. 2).**

**Спиральные повязки применяют для закрытия больших ран. Бинтование начинается с циркулярной повязки ниже повреждения, затем ходы бинта идут в косом направлении вверх, на 2/3 прикрывая предыдущий ход.**

**Наложение спиральной повязки на грудную клетку начинается с того, что кусок бинта перебрасывается через надплечье.**

**На грудную клетку накладываются два циркулярных витка бинта, затем укрепляющими турами, перекрывая на 2/3 каждый предыдущий тур, закрывают всю или часть проксимального отдела грудной клетки. Для предупреждения сползания циркулярных туров концы бинта, который был переброшен через надплечье, завязывают.**

**Спиральная повязка также накладывается при перевязке пальца на руке. На рисунке 3 представлена спиральная повязка на указательный палец кисти руки.**

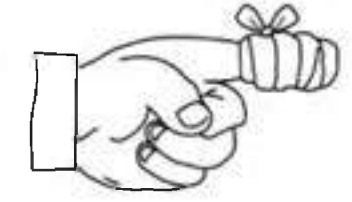

**Рисунок 3. Спиральная повязка на указательный палец голеностопного сустава к боковой поверхности**

**Крестообразные (восьмиобразные) повязки используют для бинтования ран на груди, на затылочной области, кисти руки, голеностопного сустава, то есть для бинтования частей тела с неправильной поверхностью.**

**Крестообразную повязку на груди начинают делать, накладывая витки бинта вокруг грудной клетки, затем перебинтовывают грудь крест-накрест, получая «восьмерку», причем верхнее кольцо «восьмерки» охватывает шею, а нижнее — грудную клетку.**

**Крестообразная (восьмиобразная) повязка на стопу позволяет надежно фиксировать голеностопный сустав при повреждении связок и некоторых заболеваниях сустава (рис. 4). Ширина бинта — 10 см. Стопу устанавливают в положении под прямым углом по отношению к голени. Бинтование начинают с круговых фиксирующих туров в нижней трети голени над лодыжками. Затем ведут ход бинта косо по тыльной поверхности стопы (к наружной на левой стопе и к внутренней на правой стопе). Выполняют круговой ход вокруг стопы. Далее с противоположной боковой поверхности стопы по ее тылу косо вверх пересекают предыдущий ход бинта и возвращаются на голень. Вновь выполняют круговой ход над лодыжками и повторяют восьмиобразные ходы бинта 5 — 6 раз для создания надежной фиксации голеностопного сустава. Повязку заканчивают круговыми турами на голени над лодыжками.**

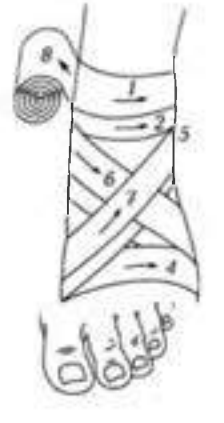

**Рисунок 4. Крестообразная [восьмиобразная] повязка на стопу**

**«Черепашья» повязка накладывается на область суставов при согнутом положении. Выделяют расходящуюся (рис. 5, а) и сходящуюся (рис. 5, б) «черепашью» повязку.**

**Расходящаяся повязка в области колена начинается с кругового хода через середину сустава, затем делают подобные ходы выше и ниже предыдущего (2 и 3). Последующие ходы все более расходятся, постепенно закрывая всю область сустава (4—9). Ходы перекрещиваются в подколенной впадине. Закрепляют повязку вокруг бедра.**

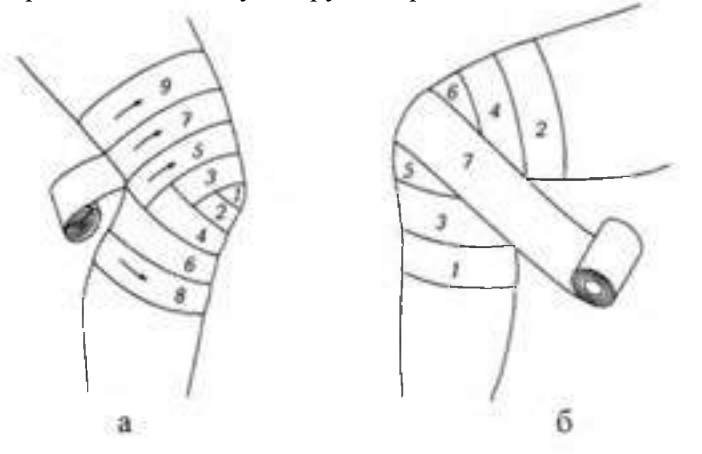

**Рисунок 5. «Черепашья» повязка:**

**а — расходящаяся; б— сходящаяся**

**Сходящаяся повязка начинается с периферических туров выше и ниже сустава, перекрещивающихся в подколенной ямке. Последующие ходы идут подобно предыдущим, постепенно сходясь к центру сустава. Заканчивают повязку циркулярным ходом на уровне**

**середины сустава.**

**«Черепашью» повязку накладывают на область локтевого сустава. При повреждении непосредственно в области локтевого сустава накладывают сходящуюся «черепашью» повязку. Если повреждение располагается выше или ниже сустава, применяют расходящуюся «черепашью» повязку. Ширина бинта — 10 см. Рука согнута в локтевом суставе под углом 90°.**

**Бинтование начинают круговыми укрепляющими турами либо в нижней трети плеча над локтевым суставом или в верхней трети предплечья. Затем восьмиобразными турами закрывают перевязочный материал в области повреждения. Ходы бинта перекрещиваются только в области локтевого сгиба. Восьмиобразные туры бинта постепенно смещают к центру сустава. Заканчивают повязку циркулярными турами по линии сустава.**

**Расходящуюся «черепашью» повязку накладывают, начиная бинтование с круговых закрепляющих туров непосредственно по линии сустава, затем бинт поочередно проводят выше и ниже локтевого сгиба, прикрывая на 2/3 предыдущие туры. Все ходы перекрещиваются по сгибательной поверхности локтевого сустава. Таким образом, закрывают всю область сустава. Повязку заканчивают круговыми ходами на плече или предплечье.**

**«Черепашью» повязку» используют также для бинтования коленного сустава. Для наложения расходящейся «черепашьей» повязки бинт начинают накладывать с кругового витка вокруг коленной чашечки. Затем витки бинта проходят выше и ниже первого витка, перекрещиваются под коленом. Таким образом, весь сустав оказывается забинтованным. Сходящаяся «черепашья» повязка начинается с круговых витков ниже и выше сустава, потом витки сходятся.**

**При травмах головы накладывают бинтовую повязку «чепец» (рис. 6).**

**Последовательность действий:**

- **встать лицом к пострадавшему:**
- **закрыть рану стерильной салфеткой, пользуясь пинцетом;**
- **уложить приготовленный отрезок узкого бинта длиной 70 см на темени в виде ленты так, чтобы его концы спускались вниз впереди ушных раковин;**

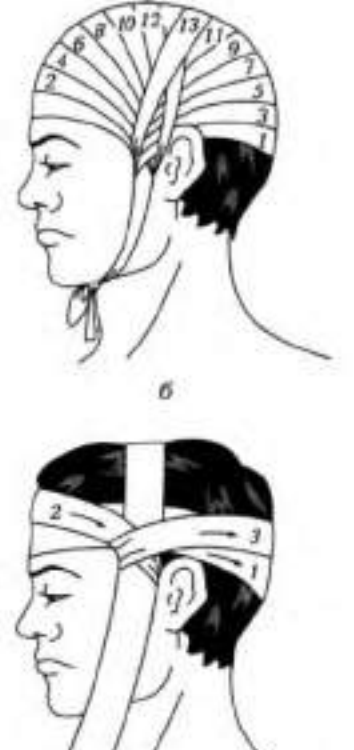

**Рисунок 6. Бинтовая повязка «чепец»**

- **попросить пострадавшего или помощника удерживать концы бинта натянутыми и слегка разведенными в стороны;**
- **сделать два закрепляющих циркулярных тура вокруг головы через лоб и затылок;**
- **следующий тур выполнить вокруг отрезка бинта, удерживаемого пострадавшим, и направить по затылочной области на противоположную сторону к другому концу бинта; обернув тур вокруг противоположного конца бинта-завязки, вернуться по лобно-теменной области к**
первоначальному отрезку бинта-завязки и повторить все действия, постепенно приближая каждый тур к центру головы, пока повязка не закроет всю теменную часть;

- оставшийся конец бинта обернуть и завязать вокруг любого конца бинта-завязки и связать под подбородком с противоположной завязкой. Остатки бинта отрезать ножницами;
- если повязка приклеилась к раневой поверхности, то ее следует осторожно размочить 3 процентным раствором перекиси водорода и только после этого снять.

При повреждении глаза накладывают повязку на глаз:

- круговым горизонтальным ходом бинт закрепляют через лоб, сзади спускают на затылок, ведут под ухом по боковой поверхности шеи, через щеку и вверх, закрывая больной глаз;
- предыдущий ход закрепляют круговым ходом;
- далее аналогично.

Задание 1. Для понятий из столбца 1 подберите определения из столбца 2 или продолжите фразу. При выполнении данного задания необходимо использовать теоретический материал.

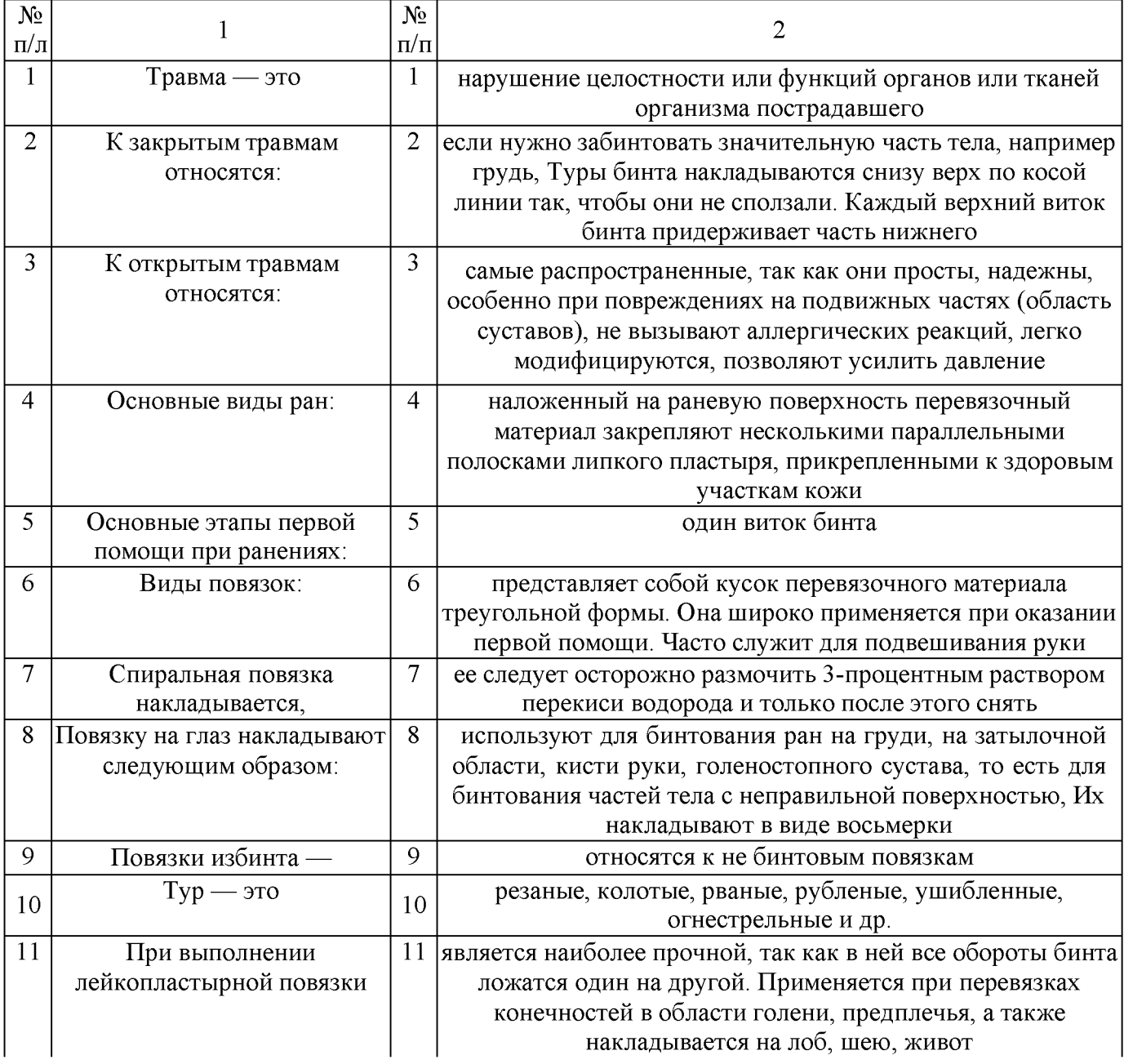

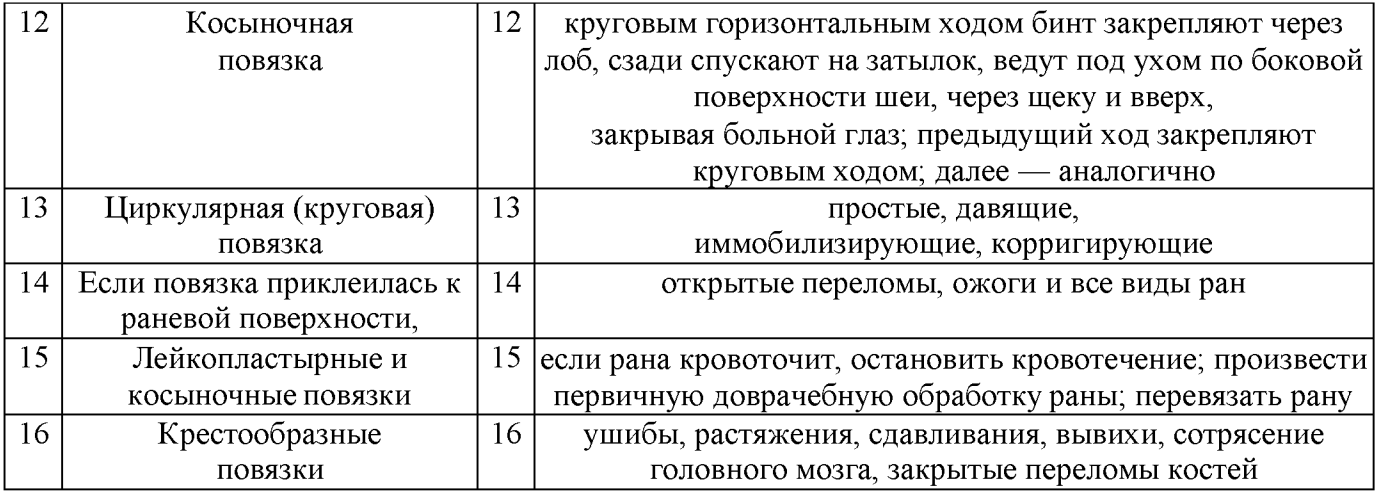

Задание 2. Расставьте в правильном порядке действия по наложению бинтовой повязки «чепец».

1. Закрыть рану стерильной салфеткой, пользуясь пинцетом.

2. Попросить пострадавшего или помощника удерживать концы бинта натянутыми и слегка разведенными в стороны.

3. Сделать два закрепляющих циркулярных тура вокруг головы через лоб и затылок.

4. Следующий тур выполнить вокруг отрезка бинта, удерживаемого пострадавшим, и направить по затылочной области на противоположную сторону к другому концу бинта.

5. Уложить приготовленный отрезок узкого бинта /ушной 70 см на темени в виде ленты так, чтобы его концы спускались вниз впереди ушных раковин.

6. Обернув тур вокруг противоположного конца бинта-завязки, вернуться по лобно-теменной области к первоначальному отрезку бинта-завязки и повторить все действия, постепенно приближая каждый тур к центру головы, пока повязка не закроет всю теменную часть,

7. Оставшийся конец бинта обернуть и завязать вокруг любого конца бинта-завязки и связать под подбородком с противоположной

завязкой. Остатки бинта отрезать ножницами.

8. Встать лицом к пострадавшему.

Задание 3. Отработайте навыки наложения пострадавшим различных видов повязок:

- повязки «чепец» с бинтованием головы;
- «черепашьей» повязки с бинтованием коленного сустава;
- повязки на глаз;
- спиральной повязки на грудь;
- крестообразной повязки на кисть.

Техническое оснащение: подстилка на пол, стул, бинты различной ширины, лейкопластырь, косынка, салфетки, муляж человека или обучающиеся-добровольцы.

#### КОНТРОЛЬНЫЕ ВОПРОСЫ:

- 1. Приведите примеры открытых и закрытых травм.
- 2. Каковы основные этапы первой помощи при ранениях?
- 3. Какие виды повязок вы знаете?
- 4. Приведите примеры бинтовых повязок. Какие из них самые распространенны

#### Практическая работа №»10 Правила наложения кровоостанавливающего жгута.

Цель работы: приобретение умений оказания первой медицинской помощи. Оборудование:

- 1. Сумка санитарная укомплектованная (приспособление для искусственного дыхания ДТ-102, пакеты перевязочные медицинские индивидуальные, фиксирующие повязки, жгуты, термометры, ножницы, пинцеты, булавки, накидки медицинские «НМ» для защиты от холода, вещевой мешок, костюм ОЗК, носилки санитарные), комплект плакатов.
- 2. Методические указания к практическим занятиям.

#### Ход занятия:

- 1. Прочитайте внимательно содержание задания.
- 2. Выполните поочередно предложенные задания.
- 3. Сделайте вывод и оформите практическую работу.

#### Теоретические аспекты

#### Оказание первой помощи при кровотечениях.

Экстремальные ситуации, возникающие в результате стихийных бедствий или техногенных катастроф, например крупные ДТП, часто приводят к одновременному появлению большого количества пострадавших, нуждающихся в экстренном оказании первой помощи.

Первая помощь оказывается непосредственно на месте происшествия в основном в порядке само- и взаимопомощи с использованием аптечки первой помощи, если она имеется, и других подручных средств.

При задержке оказания первой помощи в течение 1 ч погибают 30 *%* пострадавших с тяжелыми и крайне тяжелыми травмами, а через 6 ч — уже 90 %. Поэтому оказание первой помощи часто имеет решающее значение для сохранения жизни.

- Основные цели первой помощи:
- сохранение жизни пострадавшего;
- предупреждение тяжелых осложнений;
- прекращение или ослабление действия травмирующих факторов необходимо вытащить пострадавшего из транспортного средства, отнести в безопасное место, потушить горящую одежду, вынести из воды или зоны действия угарного газа;
- остановка наружного кровотечения;
- подготовка пострадавшего к транспортированию в больницу.

В случаях когда в результате чрезвычайного происшествия появилось несколько пострадавших, помощь сначала оказывается тем, у которых жизнь в наибольшей опасности. При наличии большого числа тяжело травмированных людей помощь в первую очередь оказывается детям.

Остановка наружного кровотечения и наложение повязок на травмированные части тела часто являются первоочередными мерами первой помощи при ЧС.

Кровотечением называется потеря крови из кровеносной системы. Кровь может истекать из кровеносных сосудов внутрь организма или наружу при повреждении кожи или нарушении проницаемости стенок сосудов.

Кровотечение называют: наружным, если кровь вытекает из раны наружу, и внутренним, если кровь поступает в грудную, брюшную и другие полости организма или в полые органы (полость желудка, трахеи, бронхи). Это опасный вид кровотечений, потому что внутренние кровотечения протекают скрытно, их трудно распознать.

При оказании первой помощи пострадавшим с наружным кровотечением необходимо немедленно остановить кровотечение. На месте ЧС возможна только временная остановка кровотечения. После этого пострадавшего можно отправлять в больницу.

Кровотечение может быть артериальным, венозным, капиллярным и смешанным.

При артериальном кровотечении изливающаяся кровь имеет ярко-красный цвет, бьет сильной прерывистой струей (фонтаном), выбросы крови соответствуют ритму сердечных сокращений.

Артериальное кровотечение наиболее опасно для жизни, потому что за несколько минут раненый может потерять много крови и погибнуть из-за этого. Обычно здоровый человек может пережить потерю 10—15 % объема крови без каких-либо медицинских осложнений. Потеря 20 — 25 *%* общего объема крови опасна для жизни, потеря более 30 % — смертельна.

Для остановки артериального кровотечения из крупной артерии на ноге или руке пострадавшего необходимо прижать артерию выше места повреждения пальцами одной руки, двумя большими пальцами или кулаком с силой, достаточной для остановки кровотечения. В области шеи поврежденную артерию прижимают ниже места повреждения. На рисунке 1 показаны точки прижатия артерий.

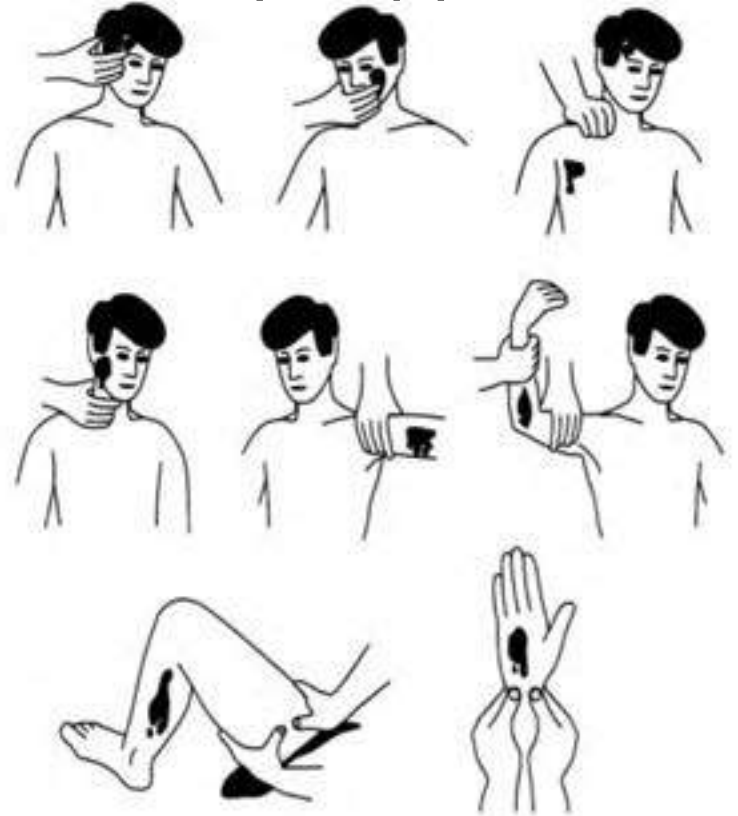

Рисунок 1. Точки прижатий артерий для остановки кровотечений

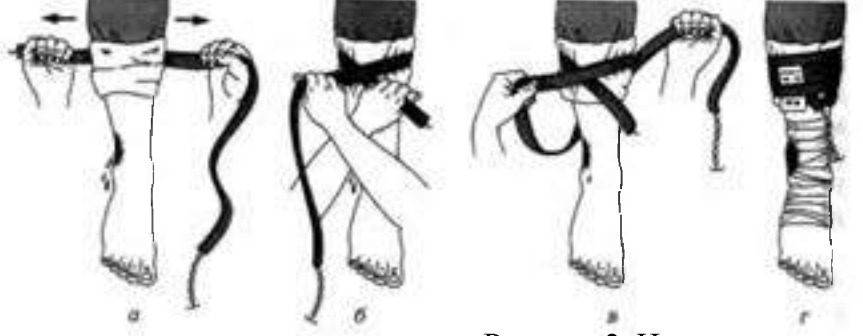

Рисунок *2.* Наложение жгута:

а — подготовка к наложению; б — наложение первого витка; в — фиксация первого витка; г окончательный вид

Другой метод временной остановки артериального кровотечения при поражении конечностей — наложение кровоостанавливающего жгута (рис. 2). При отсутствии стандартного жгута могут быть использованы различные подручные средства — поясные ремни, косынки, шарфы, из которых изготавливается импровизированный жгут в виде «закрутки». Жгут сдавливает мягкие ткани, в том числе артериальный сосуд, и останавливает кровотечение. При первой же возможности импровизированный жгут должен быть заменен стандартным.

При наложении жгута необходимо следовать следующим правилам:

- конечность приподнимают;
- жгут накладывают поверх одежды, мягкой подкладки, нескольких слоев бинта;
- жгут растягивают;
- **жгут накладывают на конечность в растянутом состоянии выше места кровотечения и как можно ближе к месту повреждения, чтобы ограничить обескровливание конечности;**
- **делают 2 3 витка, непосредственно прилегающих один к другому;**
- **концы жгута фиксируются при помощи крючка;**
- **к одежде пострадавшего на самом видном месте прикрепляется записка с точным указанием даты, часа и минут наложения жгута;**
- **если жгут наложен правильно, то конечность бледнеет, кровотечение останавливается.**

**Профессиональные спасатели советуют записывать информацию о времени наложения жгута на лбу пострадавшего, потому что записка может оторваться и потеряться при транспортировке пострадавшего в больницу. Врачу очень важно знать точное время наложения жгута, чтобы вовремя его снять. В холодное время года жгут накладывается не более чем на 1 ч. В летнее время — не более чем на 2 ч. Рекомендуется, если это возможно, уже через 1 ч после наложения жгута немного ослабить его для восстановления кровообращения. Если жгут не снят вовремя, может произойти омертвление тканей. Это очень опасно для жизни пострадавшего.**

**Если в качестве жгута можно использовать только нерастягивающийся материал, например ремень, то лучше наложить жгут-закрутку. Он накладывается на подкладку из мягкой ткани. Из ремня**

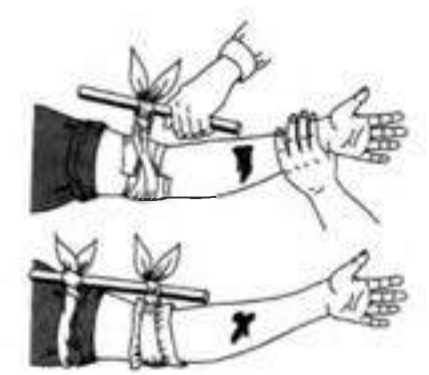

**Рисунок 3. Наложение жгута-закрутки**

**или другого подобного материала делается петля. В петлю вставляется ветка или палочка, которую необходимо закрутить. Петля стягивает мягкие ткани, сдавливает сосуды, прекращая кровотечение (рис. 3).**

**Ошибки, совершаемые при наложении жгута:**

- **применение при венозном кровотечении;**
- **наложение на голое тело без защиты мягкими тканями;**
- **наложение слишком далеко от места кровотечения;**
- **слишком слабое или слишком сильное перетягивание;**
- **отсутствие информации о времени наложения жгута.**

**При кровотечении в паховой, подмышечной области, в области предплечья трудно или невозможно наложить жгут. Для временной остановки кровотечения в этих областях применяют метод максимального сгибания конечности в суставе. На место сгиба подкладывают подушечку из ваты или ткани, подушечка давит на сосуд и останавливает кровотечение. Конечность фиксируют в согнутом состоянии.**

**При венозном кровотечении кровь вытекает равномерной струей, имеет темно-вишневую окраску (в случае повреждения крупной вены может отмечаться пульсирование струи крови в ритме дыхания). Венозное кровотечение редко опасно для жизни, угрозу представляет только ранение в районе шеи. При таком ранении пострадавшего подстерегает опасность; в венах в районе шеи и подключичной области при вдохе давление крови становится ниже атмосферного, и в этот момент, если вены повреждены, в рану засасывается воздух. Пузырьки воздуха вместе с кровью попадают в сердце потерпевшего, что может стать причиной его смерти.**

**При венозном кровотечении пострадавшему необходимо наложить давящую повязку. Края раны обрабатывают настойкой йода, рану закрывают стерильной салфеткой или кусочком чистой материи и сверху туго бинтуют. После этого пострадавшего необходимо доставить в лечебное учреждение. Если на повязку из раны вытечет какое-то количество крови, то не надо пугаться наоборот, опытный врач по состоянию повязки и по степени ее промокания кровью сразу определит, насколько серьезно повреждение вены, и примет соответствующие меры.**

При капиллярном кровотечении кровь выделяется равномерно из всей раны (как из губки). Для прекращения артериального кровотечения принимают такие же меры, как и при венозном кровотечении, — обрабатывают края раны и накладывают давящую стерильную повязку. При нормальной свертывающей способности крови это кровотечение обычно проходит самостоятельно, без медицинской помощи.

Смешанное кровотечение — это одновременное повреждение артерий,вен и капилляров.

Внутренние кровотечения не так явно заметны, как наружные, их трудно распознать. Для определения внутреннего кровотечения надо расспросить пострадавшего или внимательно понаблюдать за ним. Симптомы внутреннего кровотечения: шум в ушах, головокружение, потемнение и мелькание «мушек» в глазах, жажда и тошнота, рвота. Кожа бледнеет, дыхание частое, возможны потеря сознания, судороги.

При легочном кровотечении у пострадавшего на губах, особенно при кашле, появляется кровавая пена. Пострадавшему необходимо принять полусидящее положение, приложить к груди холод. Следует успокоить пострадавшего, объяснить, что ему нельзя двигаться и разговаривать, при первой же возможности срочно госпитализировать.

Желудочное кровотечение опасно для жизни. При таком кровотечении у пострадавшего может наблюдаться рвота с кровью. Пострадавшему необходимо обеспечить покой, уложить его, к животу приложить холод. Запрещено пить, принимать пищу, промывать желудок. Требуется срочная госпитализация.

В результате чрезвычайных происшествий и просто в домашних условиях у человека может начаться кровотечение из носа. Оно может быть вызвано травмой лица, повышенным артериальным давлением или другими причинами.

При кровотечении из носа часть крови вытекает наружу, часть попадает в носоглотку и вызывает кашель или рвоту.

Для оказания первой помощи при кровотечении из носа пострадавшего необходимо успокоить, объяснить, что кашель, сморкание, резкие движения могут только усилить кровотечение, удобно усадить его в прохладное место (если кровотечение происходит в жаркое время года) в положении с немного наклоненной вперед головой. К области носа можно приложить лед или другой холод. Если кровотечение не останавливается, рекомендуется вставить в полости носа стерильные ватные тампоны. Затем пострадавшего необходимо доставить в лечебное учреждение.

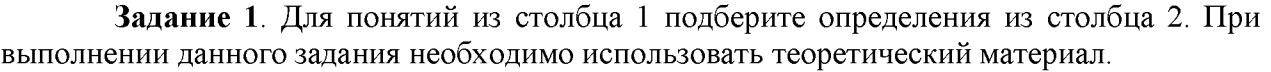

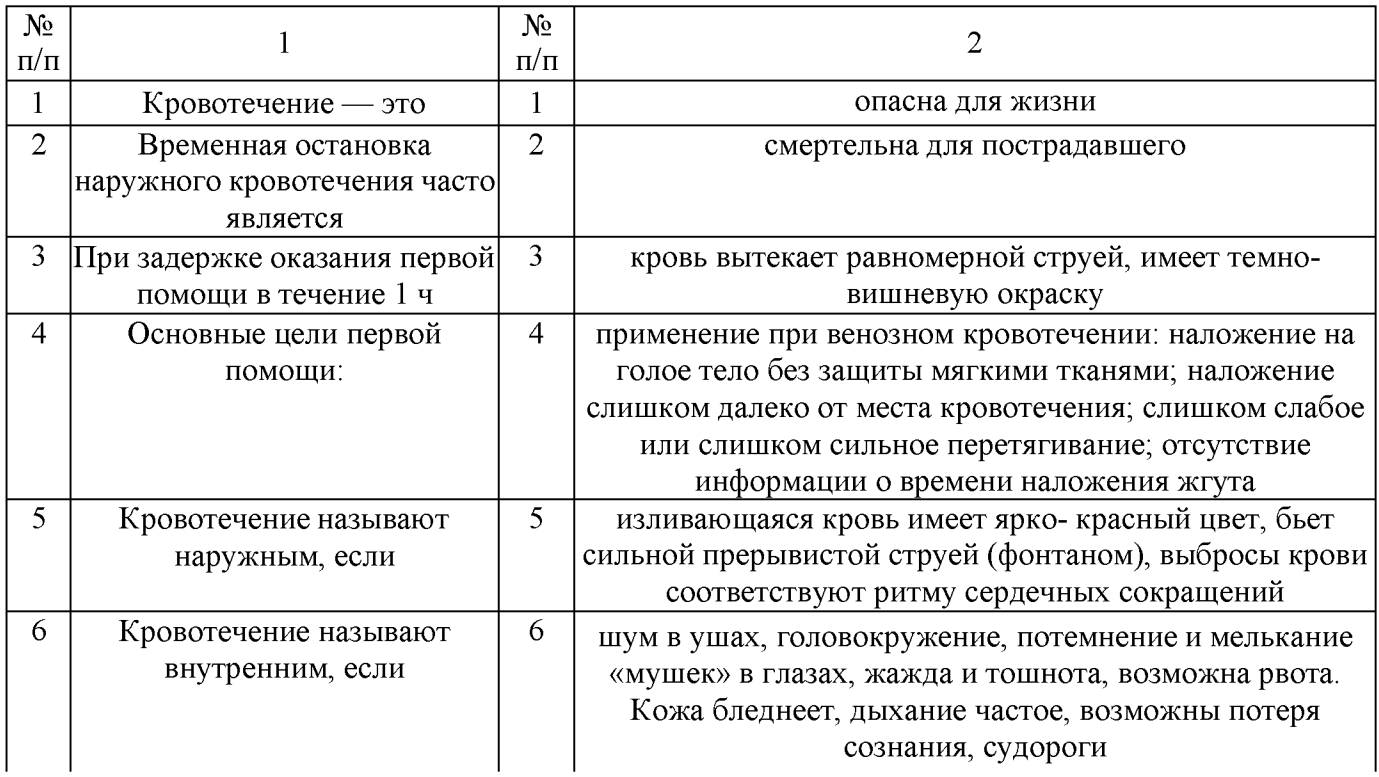

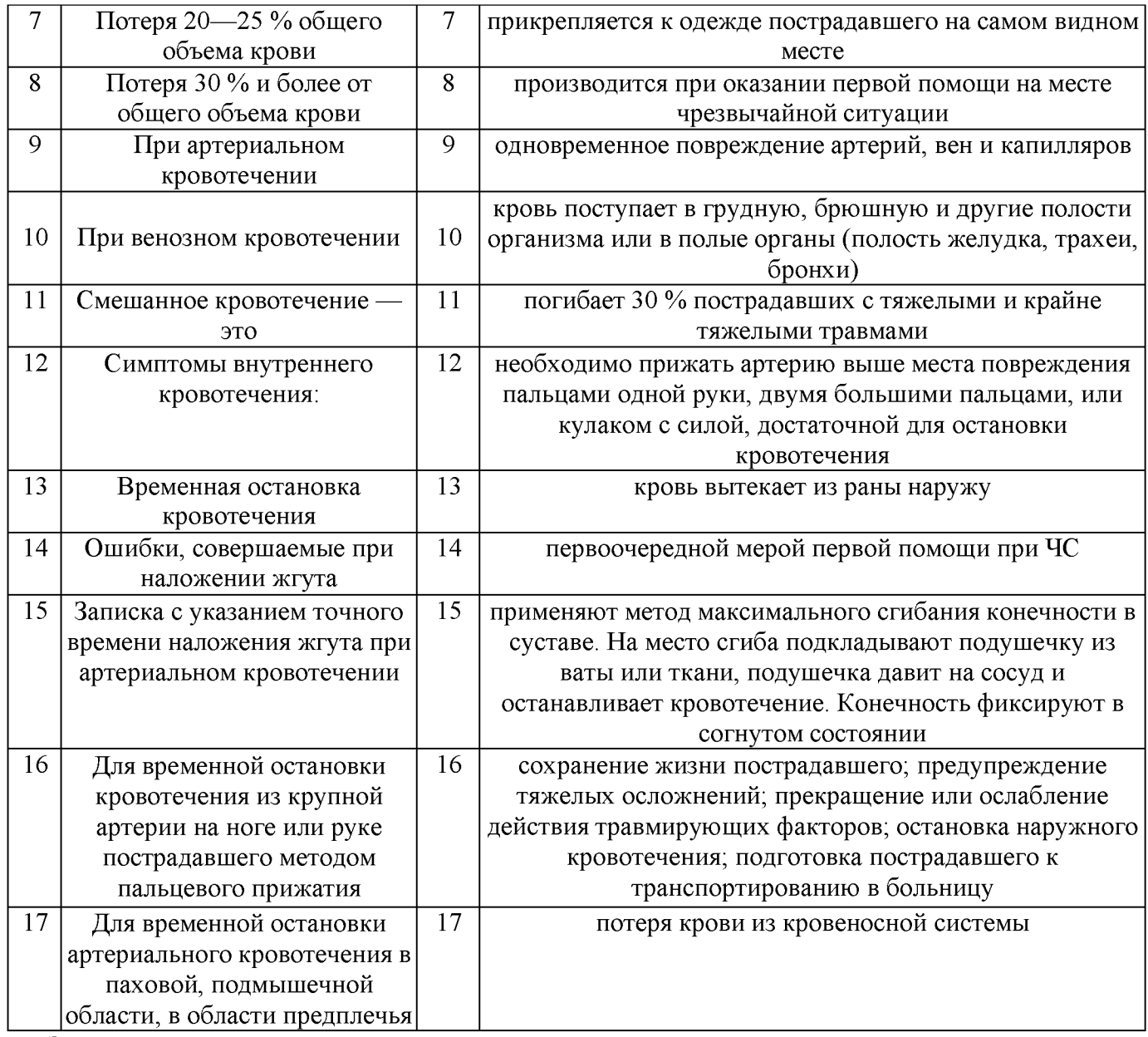

Задание 2. Расставьте в правильном порядке действия при наложении жгута при артериальном кровотечении.

1. Концы жгута фиксируются при помощи крючка.

2. ЕСЛИ жгут наложен правильно, то конечность бледнеет, кровотечение останавливается.

3. Жгут накладывают поверх одежды, мягкой подкладки, нескольких слоев бинта.

4. К одежде пострадавшего на самом видном месте прикрепляется записка с точным указанием даты, часа и минут наложения жгута.

5. Конечность приподнимают.

6. Жгут накладывают на конечность в растянутом состоянии выше места кровотечения и как можно ближе к месту повреждения, чтобы ограничить обескровливание конечности.

7. Делают 2—3 витка, непосредственно прилегающих один к другому.

8. Жгут растягивают.

Задание 3. Решите ситуационную задачу.

В результате дорожно-транспортного происшествия у пострадавшего началось артериальное кровотечение. Каковы будут ваши действия?

Задание 4. Отработайте навыки оказания первой помощи по остановке:

1) артериального кровотечения, используя методы пальцевого прижатия артерии, наложения жгута, жгута-закрутки, максимального сгибания конечности в суставе;

2) венозного кровотечения, используя метод наложения давящей повязки.

Техническое оснащение: подстилка на пол, жгут, жгут-закрутка, палочка, бинты, салфетки, муляж человека или обучающиеся- добровольцы.

## КОНТРОЛЬНЫЕ ВОПРОСЫ:

- 1. Перечислите основные цели оказания первой помощи.
- 2. В чем состоит первая помощь при наружных кровотечениях?
- 3. В чем разница между временной и окончательной остановкой кровотечения?
- 4. Каковы виды кровотечений?
- 5. Что такое артериальное кровотечение? Как его определить?
- 6. Что такое венозное кровотечение? В чем состоит первая помощь при венозном кровотечении?
- 7. В чем состоит первая помощь при капиллярном кровотечении?
- 8. Что такое смешанное кровотечение?
- 9. Каковы симптомы внутреннего кровотечения?
- 10. Как устранить носовое кровотечение?
- 11. В чем состоит первая помощь при подозрении на желудочное, легочное кровотечения?

## Практическая работа №»11

## Разработка ситуационных задач и составление алгоритма действий при оказании первой медицинской помощи при травмах на производственном участке.

Цель работы: формирование навыков и умений, обеспечивающих успешные действия при решении вопросов личной и общественной безопасности, умение систематизировать знания по вопросам безопасности жизнедеятельности и эффективно применять их в повседневной жизни.

# Материальное обеспечение:

- 1. тексты ситуационных задач.
- 2. табельные и подручные медицинские средства (перевязочные материалы, шины, медикаменты).
- 3. ответы для преподавателя.

# Ход занятия:

- 1. Прочитайте внимательно содержание задания.
- 2. Выполните поочередно предложенные задания.

## Ситуационные задачи

- 1. Вследствие попадания кипящей жидкости возник ожог II—III степени бедра и голени. У оказывающего помощь нет воды, стерильного перевязочного материала, руки загрязнены. Имеются флаконы с церигелем, раствором перманганата калия, носовые платки. Какова последовательность оказания первой помощи?
- 2. В результате удара тупым предметом возникло значительное носовое кровотечение. В распоряжении имеются вата и полоска ткани (ширина 5 см, длина 50 см). Какова последовательность оказания первой помощи?
- 3. Идущий впереди вас человек, вскрикнув, упал; судорожные подергивания конечностей к моменту вашего приближения прекратились. При осмотре виден зажатый в руке свисающий с электростолба оголенный электрический провод. Какова последовательность оказания первой медицинской помощи?
- 4. Пострадавший выпил неизвестную жидкость, после чего почувствовал резкую боль во рту, за грудиной и в животе. При осмотре беспокоен, мечется от боли; повторная рвота с примесью крови. На слизистой оболочке губ, языке, в полости рта видны налеты и струпья желто-зеленого цвета. Дыхание затруднено.

# Чем произошло отравление? Какова первая помощь?

- 5. У человека внезапно возникли чувство сверления, боли, ощущение скрежета в ухе. При осмотре глубоко в слуховом проходе обнаружено насекомое. Какова первая помощь?
- 6. В электропоезде внезапно ухудшилось состояние одного из пассажиров. Возникли сильные боли за грудиной, иррадиирующие в левую руку, шею, чувство нехватки воздуха, головокружение, слабость. Лицо бледное, испуганное; пульс 50 в минуту, слабого наполнения, дыхание учащенное. Какова причина тяжелого состояния? Какова первая помощь?
- 7. Рабочий нарушил правила техники безопасности, в результате чего получил травму предплечья циркулярной пилой. На передней поверхности средней трети предплечья имеется глубокая поперечная зияющая рана, из которой периодически пульсирующей струей изливается ярко-красного цвета кровь. Пострадавший бледен, покрыт липким потом.

Что определяет последовательность проведения приемов первой медицинской помощи? Какое у пострадавшего кровотечение, и каким приемом его следует остановить? Каковы ваши дальнейшие действия?

- 8. В гараже, не имеющем вентиляции, обнаружен человек, лежащий без сознания около автомашины с работающим мотором. На фоне бледных кожных покровов видны ярко-красные пятна, дыхание отсутствует, пульс не определяется, зрачки широкие, выслушиваются глухие тоны сердца. Что произошло? В каком состоянии находится пострадавший? К каким мероприятиям необходимо немедленно приступить, и какова последовательность проведения приемов первой помощи?
- 9. У пожилой женщины, длительное время страдающей варикозным расширением вен нижних конечностей, внезапно разорвался варикозный узел и началось значительное кровотечение на боковой поверхности голени. Из ранки поступает струей темная кровь. Кровопотеря значительная, так как все вокруг залито кровью. Пульс 100 в минуту, кожные покровы бледные.

Какое кровотечение возникло? Каковы принципы остановки данного кровотечения? Изложите последовательность оказания первой медицинской помощи.

10. Идущий впереди вас мужчина внезапно упал. Приблизившись к упавшему, вы обнаружили, что человек делает судорожные дыхательные движения, лицо его синюшно, зрачки широкие, пульс не определяется, тоны сердца не выслушиваются, т.е. имеются все признаки остановки кровообращения.

В чем заключается первая медицинская помощь? Какова ее последовательность? Как организовать транспортировку заболевшего в лечебное учреждение?

- 11. Тучная женщина, поскользнувшись, падает на ягодицы. В момент удара возникли резчайшие боли в пояснице, из-за которых невозможны малейшие движения. Вскоре женщина почувствовала онемение нижних конечностей. Малейшие попытки изменить положение вызывают сильные боли. Резкая боль возникает при ощупывании спины. Какое возникло повреждение? Чем оно опасно? Нужна ли транспортная иммобилизация? Как транспортировать пострадавшую в больницу?
- 12. Пожилой человек, споткнувшись, упал на руки возникла резкая боль в области лучезапястного сустава, усиливающаяся при любом движении кисти. Резко изменилась конфигурация сустава и лучевой кости.

Какое возникло повреждение? Каковы задачи и приемы первой медицинской помощи?

- 13. При разгрузке автомашины скатившееся бревно придавило мужчину. Он жалуется на сильные боли в области таза, невозможность двигать ногами. Пострадавший бледен, кожные покровы холодные, покрыты липким потом, пульс частый, слабого наполнения. Каков характер травмы? Чем объясняется тяжелое состояние пострадавшего? Какова последовательность оказания первой медицинской помощи?
- 14. Человек сбит машиной; получив удар, он упал и ударился головой о мостовую. О случившемся не помнит, жалуется на головную боль, головокружение, тошноту, рвоту. В затылочной области ушибленная рана, из слуховых проходов кровянистые выделения. Явных признаков повреждения костей нет.

#### Чем обусловлена тяжесть состояния пострадавшего и какая необходима первая медицинская помощь? Назовите основные правила транспортировки при данном повреждении.

15. К вам обратилась молодая женщина с жалобами на резкую слабость, головокружение, тошноту, умеренные боли в животе. Женщина очень бледная, пульс более 120 в минуту, слабый. Живот умеренно вздут, при ощупывании болезненный во всех отделах, при внезапном отдергивании руки от живота боль резко усиливается.

#### О каком заболевании следует подумать? Опасно ли оно? Нужны ли первая помощь и срочная транспортировка больной в стационар?

16. У больного, длительно страдающего пороком сердца, состояние резко ухудшилось: возникли и стали быстро нарастать чувство нехватки воздуха, одышка. Дыхание стало хриплым, появился кашель с

выделением большого количества белой пенистой мокроты. Кожные покровы и слизистые оболочки стали синюшными. Появились признаки нарушения деятельности сердца — перебои, аритмичный пульс.

## Какое возникло осложнение? Какова первая медицинская помощь? В каком положении транспортировать больного в стационар?

17. В результате загорания и взрыва емкости с керосином воспламенилась одежда на одном из рабочих. С помощью брезента пламя затушено. Тлеющая одежда залита водой. Имеются ожоги лица. Состояние пострадавшего быстро ухудшается: он заторможен, безучастен, пульс частый, дыхание поверхностное.

#### Чем объясняется тяжелое состояние? Какова первая помощь? Как транспортировать пострадавшего?

18. При падении на вытянутую руку возникли резкая боль в плечевом суставе, выраженная его деформация. Движения в суставе стали невозможны, а конечность зафиксировалась в неестественном положении, заметно ее укорочение.

Какой вид травмы у пострадавшего? Какова первая медицинская помощь? Необходима ли врачебная помощь?

- 19. Работница животноводческой фермы при уборке стойла поранила руку о гвоздь, вбитый в стену. Возникшую ссадину обработала спиртовым раствором йода и осталась на работе. Правильно ли поступила женщина? Какие опасности таит полученное поверхностное повреждение кожи? Как следовало бы поступить в этом случае?
- 20. Находясь на лесозаготовительных работах, рабочий упал с высоты, ударившись спиной о сваленное дерево. Возникли сильнейшие боли в спине, резко усиливающиеся при движении, движения нижних конечностей затруднены.

#### Что повреждено? Какова первая помощь? Как доставить пострадавшего в больницу, если нет носилок?

21. Мужчина случайно выпил стакан раствора борной кислоты. Беспокоят боли в животе, изжога, тошнота.

#### Какова первая помощь? Каким способом и чем целесообразно промыть желудок?

- 22. Внезапно у молодого человека в наружном слуховом проходе возникли резкие скрежещущие звуки, зуд, ощущение царапания острым предметом. Что произошло? Как оказать первую помощь?
- 23. Внезапно из носовых ходов началось обильное выделение крови. Больной обеспокоен, сморкается, сплевывает кровь, частично ее проглатывает. Как остановить носовое кровотечение? Какое положение следует придать больному? Нужно ли доставить больного в больницу?
- 24. Мужчина 43 лет мечется и громко стонет от внезапно начавшихся 2 ч назад сильных болей в области поясницы, отдающих в левое бедро и мошонку. Отмечает учащение мочеиспускания и розовое окрашивание мочи. Подобный приступ был год назад. О каком заболевании можно думать? Что необходимо сделать?
- 25. Мужчина 30 лет на работе упал с высоты 8 м, потерял сознание. При осмотре в теменной области обнаружена кровоточащая рана размером 10x4 см, из носовых ходов и полости рта выделяется кровь, через кожу правого плеча выступает острый осколок кости. Пульс 120 в минуту, мягкий, хорошего наполнения, артериальное давление 100/60 мм рт.ст.

Что произошло с пострадавшим? Что и в какой последовательности нужно делать при оказании первой помощи? В какой стационар следует направить пострадавшего? Как организовать транспортировку?

#### **Практическая работа №»12 Изучение и отработка моделей поведения в условиях чрезвычайных ситуаций техногенного характера.**

**Задание 1**. Изучите модели поведения при ЧС на транспорте и ответьте на контрольные вопросы. Для выполнения данного задания необходимо изучить правила поведения при авариях на автомобильном, железнодорожном, водном транспорте и в метро.

*Модель поведения при автомобильной аварии (катастрофе)* (рис. 3.1):

- не терять самообладания;
- управлять машиной до последней возможности;
- напрячь все мышцы, сделать их «каменными» до полной остановки машины;
- не пытаться выскочить из машины на ходу. Статистика показывает, что шансов выжить внутри автомобиля в 10 раз больше, чем при попытке покинуть его;
- сделать все возможное, чтобы избежать лобового удара. Он считается одним из самых опасных видов автомобильных аварий. Для этого нужно попытаться съехать с дороги, свернуть в кювет или затормозить так быстро, как только возможно без потери управления, съехать с дороги вправо, но не влево;

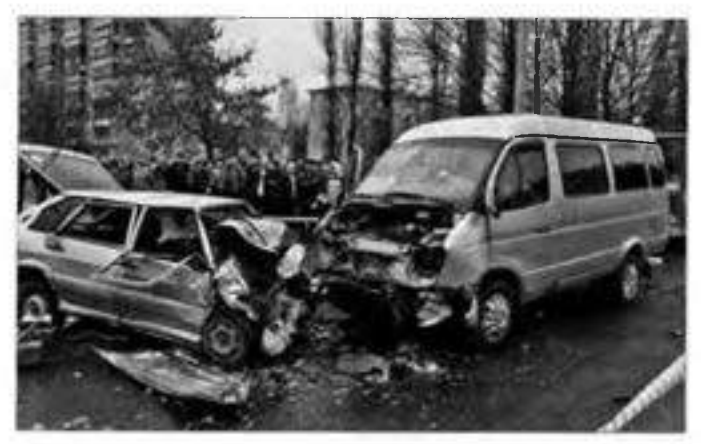

Рис. 1. Автокатастрофа

- если столкновение неизбежно, то упереться ногами в пол, наклонить вперед голову, спрятать ее между рук, напрячь все мышцы, упереться руками в руль или переднюю панель;
- если на заднем сидении находится пассажир, то ему рекомендуется закрыть голову руками и лечь на бок. Место рядом с водителем более опасно для пассажира, чем заднее сидение;
- при столкновении с неподвижным предметом безопаснее удариться о него всем бампером, чем левым или правым крылом: нужно постараться сместить удар в сторону от центра радиатора, а еще лучше — к самому краю, чтобы удар был по касательной;

Необходимо помнить, что правильно пристегнутые ремни безопасности, подголовники при лобовом столкновении уменьшают вероятность гибели в два-три раза, при опрокидывании машины — в пять раз.

После того как произошла авария:

- попытайтесь сориентироваться, в каком месте машины и в каком положении вы находитесь;
- попытайтесь определить, есть ли возгорание, вытекает ли бензин, особенно если машина опрокинулась;
- **определите, есть ли рядом с вами раненые;**
- **попробуйте выбраться из машины через дверь, а если она не открывается, то через окно;**
- **извлекать раненых из машины до приезда спасателей можно только в том случае, если машина загорелась.**

**■ Аварии, при которых автомобиль падает в воду, случаются достаточно редко. Если вы все же попали в такую ситуацию, то помните: автомашина некоторое время будет держаться на плаву. При погружении автомобиля с закрытыми дверями и окнами воздух в салоне будет держаться несколько минут. Этого достаточно, чтобы спастись. Следует включить фары, тогда спасателям будет легче обнаружить автомобиль. Надо снять лишнюю одежду, несколько раз глубоко вдохнуть, чтобы насытиться кислородом. Представьте свой путь вверх. Необходимо выбраться из автомобиля через окно или дверь, держась руками за крышу машины, резко оттолкнуться и плыть вверх. Учтите, что не стоит сразу открывать двери — вода попадет внутрь салона, и автомобиль утонет. Для спасения откройте окна. Если это сделать не удалось и автомобиль продолжает погружаться в воду, нужно попытаться разбить лобовое стекло. Заранее определите, чем вы это сделаете, дождитесь, пока вода заполнит салон наполовину, и действуйте.**

**Аварии на общественном транспорте в настоящее время составляют почти треть всех дорожных происшествий. При этом страдают десятки пассажиров. Особенно распространены аварии с участием микроавтобусов «газелей».**

**Как вести себя в общественном транспорте: ш войдя в общественный транспорт (автобус, троллейбус, трамвай), по возможности займите свободное место;**

- **уступайте место пассажирам с детьми, престарелым, инвалидам в случае аварии они пострадают больше других, потому что при внезапном толчке не смогут достаточно крепко уцепиться за поручни и удержаться от падения;**
- **при отсутствии свободных сидячих мест постарайтесь встать в центре салона, крепко держась за поручень;**
- **посмотрите, где расположены аварийные и запасные выходы, возможно, ими придется воспользоваться при аварии. Для этого нужно выдернуть специальный шнур и выдавить стекло.**

**ЧС на железной дороге (рис. 3.2) происходят из-за столкновения поездов, схода вагонов с рельсов, пожаров и взрывов, а также из-за человеческого фактора: невнимательности, усталости, непрофессионализма машинистов и диспетчеров.**

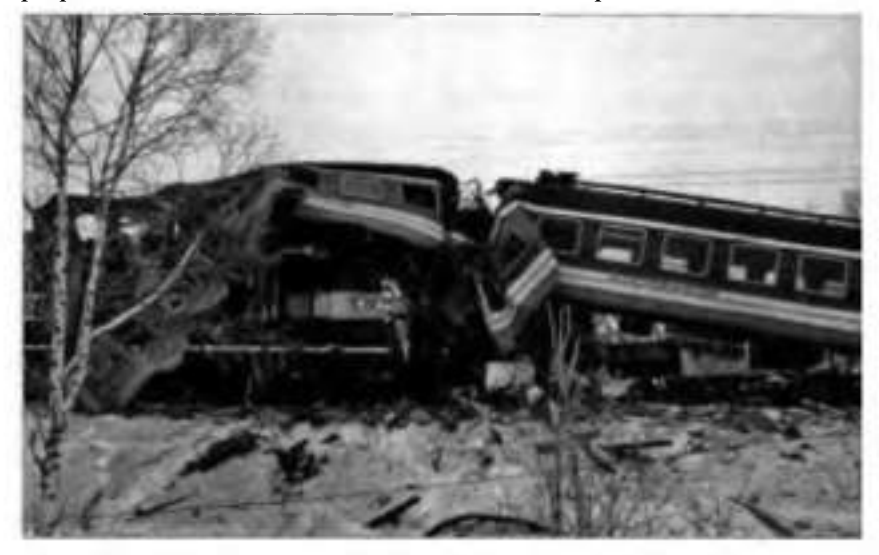

**Рис. 2. Авария на железной дороге**

**При железнодорожной аварии наибольшую опасность для пассажиров представляют пожар, задымление в случае возгорания, удары о стены и различные внутренние конструкции, разбивающиеся стекла.**

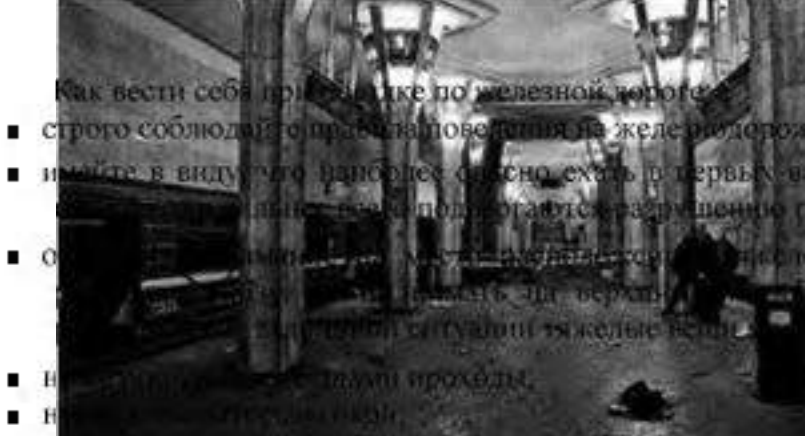

**ви**ном транепорте:

атинах железиедорожного состава, так как ри столкновениц;

но и громскакого багажа. Его лучше (случае неожиланной остановки поезда, т упасть на годовы пассажирам,

- выми выходами, Обычно это окна третьего. и шестато купе,
- немедденно сообщайте машинисту или транспортной милиции о подозрительных лицах и бесхозных предметах.

Модель поведения при железиодорожной аварии

- при столкновении струппируйтесь, напрягите все мышцы, попытайтесь укватиться за закрепленные полки, край стола:
- если рядом с вами находится ребенок, то схватите его, крепко прижмите к себе:
- прикройте рукой голову, дицо чтобы не порезаться быощимися стеклами;
- ссли вагон переворачивается, упритесь ногами в стенку;
- когда вагон остановится, осмотритесь вокруг себя, если есть раненые, окажите им первую помощь, позаботы есь о детях, престарелых, инвалидах, женщинах.
- попытайтесь выбраться из вагона, с собой берите только самое необходимое:
- при необходимости воспользуйтесь аварийными выходами, разбейте стекла подручными средствами;
- срочно сообщите в МЧС о произошедшем:
- и не создавайте напику и не допускайте ее.

ЧС в метрополитене могут прогнойти на станциях, в ватинах, туннелях. Их причинами являются стоикповение изездов, сход вагонов с рельсов, пожары и взрывы из-за террористических актов (рис. 3.3) и др. Надение меловека на пути может произойти в результате неосторожности, давки или предумышленных действий преступников. Главные опасности в таком сдучае — приближающийся посад метроподитена и высокое напряжение. Поэтому

- и не стойте возле края платформы:
- если на платформе сильная лавка, лучше пропустите 1 2 поезда, будьте внимательны при  $\blacksquare$ посадке и высадке:
- $\blacksquare$  соди вы увидели упавшего с платформы человека, следует немедленно сообщить об этом. дежурному по станции,
- ∎ помолите ему выбраться, подайте руку:
- учите, что в начале платформы есть лесенка, но которой можно выбраться на платформу.
- сали приближается посзд и нет времени выбраться, то упавшему аледует лечь между рельсами, пригнуть голову

При опасности террористических актов в метро-

е старайтесь садиться в центральные вагоны, они считаются наиболее безопасными:

Рис. 3. Террористический акт в Московском метрополитене.

- категорически запрещено трогать оставленные бесхозные вещи, это очень опасно. Сообщите машинисту, если увидите их или подозрительных людей;
- шансов выжить больше у тех пассажиров, которые в момент взрыва стоят, потому что взрывные устройства могут быть спрятаны под сидения.

При взрыве в метро:

- не стремитесь выбраться из вагона, если он не горит и поезд стоит или движется в тоннеле. Там очень много кабелей и проводов, находящихся под высоким напряжением;
- не притрагивайтесь к металлическим частям вагона, они могут быть под напряжением;
- окажите первую помощь раненым, если они имеются;
- при задымлении дышите через платок; лягте на пол внизу, около пола, дыма всегда меньше.

По подсчетам специалистов, в настоящее время на дне океанов и морей находится свыше 1 млн судов.

Аварии и катастрофы на водном транспорте (рис.4) связаны со множеством причин. Новейшее радиолокационное и другое навигационное оборудование не спасает суда от столкновений междусобой, от попадания на мелководье, рифы. Это можно объяснить ростом количества судов, увеличением скорости и напряженностью графика их движения.

Опасные природные явления (ураганы, штормы, льды), ухудшение видимости при неблагоприятных метеорологических условиях (туман, дождь) также приводят к авариям и катастрофам. Но статистика указывает, что чаще всего причиной аварий на водном транспорте является человеческий фактор, то есть ошибки, совершенные людьми. Их можно разделить на ошибки, допущенные на стадии проектирования и строительства судов, что приводит к их технической непригодности, и ошибки при эксплуатации.

Опасность возрастает многократно, когда к неблагоприятным метеорологическим условиям прибавляются ошибки, совершаемые людьми из-за невнимательности, небрежности, а также превышение скорости, неправильная оценка курса встречных судов, неправильное маневрирование, нарушение правил перевозки опасных грузов и т. д.

Меры предосторожности при путешествии на воде:

- максимально ограничьте пребывание на палубе во время сильного ветра и волн;
- если выйти на палубу необходимо, крепко держитесь за поручни;
- в шторм перед выходом на палубу обязательно наденьте спасательный жилет.

Модель поведения при ЧС на водном транспорте:

- в начале плавания выясните, как попасть на палубу кратчайшим путем, где расположены выходы;
- узнайте, где хранятся спасательные жилеты и как ими пользоваться;
- при начале эвакуации внимательно слушайте команды;
- не создавайте панику;
- возьмите с собой теплую одежду, одеяло, спасательный жилет, документы, деньги, лекарства, продукты, спички;
- наденьте спасательный жилет. Это рекомендуется сделать и тем, кто хорошо плавает;
- при посадке в шлюпку ведите себя достойно, не толкайтесь, пропустите вперед детей и женщин; в шлюпке не пересаживайтесь с места на место;
- если сесть в шлюпку или в другое плавсредство не удалось, то прыгайте в воду;
- в первые секунды попадания в воду задержите дыхание и зажмите нос, чтобы вода не попала внутрь; другой рукой держитесь за спасательный жилет;
- выныривайте с открытыми глазами;
- постарайтесь как можно быстрее отплыть от тонущего корабля на безопасное расстояние;
- постарайтесь ухватиться за какой-нибудь плавающий предмет;
- берегите силы;
- подавайте сигналы о помощи;
- учтите, что одежда помогает спасаться от холода, в ней температура тела на несколько градусов выше;
- чтобы согреться в воде, по очереди напрягайте мышцы. Не надо размахивать ногами и руками, на это уйдут все силы;
- если вы в спасательном жилете, то сгруппируйтесь и обхватите руками грудную клетку. Таким образом можно увеличить срок выживания в холодной воде на 50 %;
- помните, что вас наверняка уже начали искать, надо продержаться до прибытия помощи. При попадании в холодную воду у человека быстро начинается

переохлаждение. Переохлаждение приводит к нарушению координации движений и работы дыхательного центра, развитию острого холодового шока. В результате шока человек теряет сознание и погибает. Быстрота наступления переохлаждения зависит от температуры воды и от того, во что одет человек. Переохлаждение может развиться даже в теплой воде. При температуре воды 15  $\rm ^{\circ}C$  человек теряет сознание примерно через 2 ч, при температуре около 0 $\rm ^{\circ}$  переохлаждение и потеря сознания наступает через 15 мин. В России каждый год тонет около 15 тыс. человек. Большинство пострадавших от несчастных случаев на воде находились в этот момент в состоянии алкогольного опьянения.

ЧС, вызванные авариями и катастрофами на гидротехнических сооружениях, связаны с опасностью моментального затопления обширных районов. Огромный стремительный поток вырвавшейся воды создает смертельную угрозу, смывая все на своем пути, приводит к человеческим жертвам, разрушениям. Размеры гидросооружения и его разрушения определяют скорость и высоту возникшей волны. Так, в горных районах скорость волны может достигать 100 км/ч. Каждый гидроузел имеет свою зону затопления. В этой зоне запрещено какое-либо строительство.

В случае ЧС проводится оповещение населения при помощи радио, телевидения, телефонов, громкоговорящей связи. Население, получив сигнал оповещения, должно немедленно приступить к эвакуации в безопасное место. Там необходимо ожидать спада воды или новых сообщений.

## КОНТРОЛЬНЫЕ ВОПРОСЫ

- 1. Какова модель поведения при автомобильной аварии?
- 2. Как себя правильно вести, если автомобиль, в котором вы находитесь, упал в воду?
- 3. В каком месте салона общественного транспорта безопаснее всего находиться во время движения? Почему?
- 4. Как вести себя при поездке на железнодорожном транспорте?
- 5. Какова модель поведения при железнодорожной аварии [катастрофе)?
- 6. Что делать, если на станции метро вы увидели упавшего с платформы человека?
- 7. Как вести себя в метро при опасности террористических актов?
- 8. Каковы причины ЧС на водном транспорте?

9. Какие меры предосторожности должны соблюдать путешествующие по воде? Какова модель поведения при ЧС на водном транспорте?

Задание 2. Внимательно прочитайте утверждения, оцените и разместите их в соответствующие столбцы таблицы («Правильно» или «Неправильно»). Для выполнения данного задания необходимо использовать теоретический материал задания 1

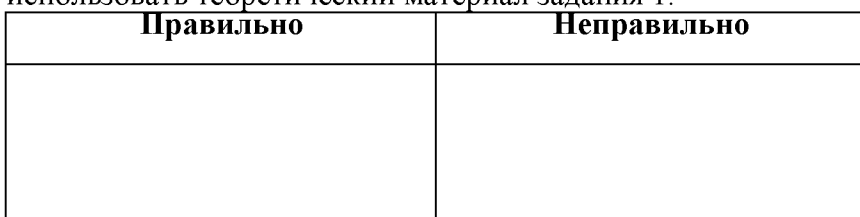

1. ЧС техногенного характера подразделяются на ЧС без загрязнения и с загрязнением окружающей среды.

2. При автомобильной аварии необходимо как можно быстрее выскочить из машины на ходу.

3. При автомобильной аварии необходимо управлять машиной до последней возможности.

4. При температуре воды около 0° потеря сознания от переохлаждения наступает через  $1-2$  ч.

5. После того как произошла автомобильная авария, попытайтесь сориентироваться, в каком месте машины и в каком положении вы находитесь.

6. Если в результате аварии в автомобиле появились раненые, их надо вытащить оттуда как можно скорее.

7. Если в результате аварии автомобиль упал в воду, помните, что он практически сразу пойдет ко дну.

8. При погружении в воду автомобиля с закрытыми дверями и окнами воздух в салоне будет держаться несколько минут.

9. Наиболее опасно ехать в первых вагонах железнодорожного состава, именно они сильнее всего подвергаются разрушению при столкновении.

10. Аварийные выходы из вагона обычно расположены в первом и последнем купе.

11. Новейшее радиолокационное и другое навигационное оборудование делает путешествие на водном транспорте практически безопасным.

12. Статистика указывает, что человеческий фактор чаще всего является причиной аварий на водном транспорте.

Задание 3. Освойте модели поведения при ЧС нарадиационно опасных объектах и ответьте на контрольные вопросы. Создание и эксплуатация атомных электростанций, рост их числа повышают вероятность возникновения аварий с выбросом радиоактивных веществ. Наиболее опасными являются аварии на атомных электростанциях с ядерными реакторами. Атомные электростанции относятся к радиационно опасным объектам (РОО). РОО — это объекты, на которых хранят, перерабатывают, используют или транспортируют радиоактивные вещества.

Авария на РОО — это повреждение (выход из строя) отдельных узлов радиационных объектов при их эксплуатации.

Аварии на РОО могут привести к облучению ионизирующим излучением или к радиоактивному загрязнению окружающей среды, людей, сельскохозяйственных животных и растений. Радиоактивное загрязнение вызывает поражение людей, животных, растений на длительное время.

Во время воздействия радиации на организм человека, или облучения, происходит разрушение клеток организма. Облучение вызывает многие опасные, а в больших дозах и смертельные заболевания: нарушение обмена веществ, злокачественные опухоли, лейкоз. Воздействие радиации особенно опасно для детей, в организме которых идет бурное деление клеток.

Радиоактивные вещества могут проникать в организм человека с пищей, водой, через воздух (при дыхании) и кожные покровы. Наиболее чувствительны к радиационному воздействию костный мозг, селезенка, лимфатические узлы, щитовидная железа. Большие дозы радиации смертельны,

Некоторые продукты питания и витамины помогают очистить организм от небольшого количества радиоактивных веществ (печень животных, морковь, шоколад, зеленый чай и др.).

В настоящее время на территории Российской Федерации функционирует около 700 РОО. Практически все атомные электростанции расположены в густонаселенных районах.

Модели поведения при радиационной ЧС. Неожиданная опасная ситуация на РОО, которая привела или может привести к облучению населения или радиоактивному загрязнению окружающей среды и требует экстренных мер по защите людей, называется радиационной ЧС. Главная мера защиты при этом — по возможности быстрее покинуть опасный район. Если эвакуация проводится организованно, то следуйте инструкциям представителя МЧС или других ответственных лиц. Если эвакуация не организована, то покиньте опасный район самостоятельно. Если ветер дует со стороны очага радиационного заражения, то уходить надо в направлении, перпендикулярном направлению ветра.

Если по какой-либо причине покинуть опасное место невозможно, то укройтесь в помещении, лучше всего в подвале кирпичногоили бетонного здания. Следует знать, что ионизирующее излучениеослабляют:

- стены деревянного здания в 2 раза;
- стены кирпичного здания в 10 раз;
- стены и перекрытия подвала кирпичного или бетонного здания в 40—100 раз. Действия при оповещении о радиационной аварии:
- необходимо помнить, что в первые минуты и часы после аварии мощность ионизирующего излучения максимальная;
- при нахождении на улице надо закрыть рот и нос платком и укрыться в подвале, погребе, подземном переходе, доме, любом помещении;
- при входе в помещение нужно снять верхнюю одежду и обувь, спрятать ее в пластиковый пакет;
- принять душ;
- закрыть окна и двери;
- включить радио, телевизор для получения указаний и дополнительной информации;
- провести герметизацию вентиляционных отверстий, щелей на окнах;
- сделать запас воды в герметичных емкостях;
- убрать запас продуктов в холодильник;
- подготовить респиратор, ватно-марлевую повязку;
- не паниковать и не допускать паники. Действия на радиоактивно загрязненной местности:
- выходить из помещения (укрытия) можно только в случаях крайней необходимости;
- при этом следует надеть респиратор (или повязку, лучше влажную), плащ (лучше резиновый и с капюшоном), сапоги и перчатки. Если нет плаща, то надеть куртку, накидку;
- \* на открытой местности не курить, не принимать пищу, не купаться, не собирать грибы и ягоды;
- перед входом в помещение тщательно отряхнуть верхнюю одежду, отряхнуть или вымыть обувь;
- дома регулярно проводить влажную уборку;
- регулярно принимать душ, тщательно мыть руки перед едой, рот полоскать слабым раствором питьевой соды;
- употреблять в пищу только консервы или продукты, которые хранились в закрытых помещениях. Действия при эвакуации:
- внимательно слушать инструкции, особенно о времени и месте сбора для эвакуации;
- предупредить соседей, возможно, кому-то из них нужна помощь; особое внимание обратить на живущих рядом престарелых, инвалидов, семьи с маленькими детьми;
- перекрыть воду, газ, выключить электричество;
- надеть средства индивидуальной защиты;
- взять с собой сумку с необходимыми вещами; сумку (рюкзак) обернуть полиэтиленовой пленкой;
- на дверь прикрепить объявление «В квартире  $\mathbb{N}_2$  ... никого нет»;
- при формировании колонны или при посадке на транспорт зарегистрироваться у представителя МЧС;
- прибыв в безопасное место, обязательно провести дезактивацию, удалить радиоактивную пыль, вещества со своей кожи, одежды, обуви — самостоятельно или в специально отведенном для этого месте;
- тщательно вымыть лицо, руки с применением моющих средств, принять душ;
- тщательно вымыть обувь, вытряхнуть и протереть влажной тряпкой одежду. Даже после этого лучше сложить обувь и одежду в полиэтиленовый пакет и не пользоваться ими.

Для защиты щитовидной железы взрослых и детей от воздействия радиоактивных изотопов йода на ранней стадии аварии проводится йодная профилактика. Йодистый калий принимают в следующих дозах: взрослые и дети от двух лет и старше  $-0.125$  г, дети до двух лет  $-$  по 0.04 г внутрь после еды 1 раз в день в течение 7 суток.

# КОНТРОЛЬНЫЕ ВОПРОСЫ

- 1. Что относят к РОО?
- 2. К чему могут привести аварии на РОО?
- 3. Что является главной мерой защиты от аварии на РОО?
- 4. Во сколько раз стены и перекрытия зданий из кирпича и бетона ослабляют ионизирующее излучение

## Практическая работа №13 Взрывоопасность как травмирующий фактор производственной среды.

Цель работы: приобретение знаний о травмирующих факторах производственной среды. Оборудование:

1. Методические указания к практическим занятиям.

#### Ход занятия:

1.Сделайте вывод и оформите практическую работу.

#### Теоретические аспекты

В производстве в большом количестве используются приборы, аппараты, технологические процессы, содержащие вещества, способные при определенных условиях образовывать взрывоопасную среду.

Быстрое изотермическое химическое превращение взрывоопасной среды, сопровождающееся выделением энергии и образованием опасных газов, способных производить работу, — называется «химическим» взрывом.

Взрыв или возгорание газообразных или смешанных горючих химических веществ наступает при определенном содержании этих веществ в воздухе, что приводит к разрушению и повреждению зданий и сооружений, технологических установок, емкостей и трубопроводов. На производстве при взрыве газовоздушной, паровоздушной смеси или пыли образуется ударная волна. Степень разрушения строительных конструкций, оборудования, машин и коммуникаций,

а также поражение людей зависит от избыточного давления во фронте ударной волны (разность между максимальным давлением во фронте ударной волны и нормальным атмосферным давлением перед этим фронтом).

Расчеты оценки действия взрыва горючих химических газов и жидкостей сводятся к определению избыточного давления во фронте ударной волны ( $\Delta P_{\Phi}$ ) при взрыве газовоздушной смеси на определенном расстоянии (<sup>\</sup>R) от емкости, в которой хранится определенное количество *(Q)* взрывоопасной смеси.

Для ориентировочного определения избыточного  $\Delta P_{\nu}$  (кПа), давления ударной волны пользуются эмпирическими формулами:

при  $K \leq 2$ 

$$
\Delta P_{\Phi} = \frac{700}{3\sqrt{1 + 29.8K^3} - 1}
$$

при *К> 2*

$$
\Delta P_{\Phi} = \frac{22}{K\sqrt{\lg K + 0.158}}
$$

где  $K$  — эмпирический коэффициент, зависящий от R (м) и Q (т) и определяемый по формуле:

$$
K = 0.24 \frac{R}{17,3\sqrt{Q}}
$$

Максимальные значения избыточного давления во фронте ударной волны составляют при взрыве газовоздушной смеси 800 кПа, пылей — 700 кПа, паровоздушной смеси —  $100...200$ кПа. Если принять во внимание, что в производственных условиях взрывы, как правило, происходят в замкнутом помещении, то полное избыточное давление формируется за счет процессов отражения механической волны от стен и составляет величину в 5...6 раз большую избыточного давления, возникшего при взрыве.

Насколько велики представленные значения избыточного давления при взрывах, можно оценить по следующим примерам: для разрушения армированного остекления зданий требуется 5...10 кПа, деревянных строений — 10...20 кПа, кирпичных зданий — 25...30 кПа, железобетонных конструкций стен цеха —  $100...150$  кПа.

Действие ударной волны на человека менее 10 кПа считается безопасным, при избыточном давлении от 10 до 30 кПа происходят легкие поражения или легкопроходящие нарушения (звон в ушах, головокружение), при избыточном давлении от 30 до 60 кПа человек получает поражения средней тяжести (вывихи, контузии головного мозга), избыточные давления от 60 до 100 кПа наносят человеку тяжелые контузии и травмы, приводящие к длительной потере работоспособности, при избыточном давлении более 100 кПа происходят крайне тяжелые контузии и травмы (переломы костей, разрывы внутренних органов), которые могут привести к гибели человека.

Источниками взрывоопасности на производстве могут быть установки, работающие под давлением, к ним относятся: паровые к водогрейные котлы, компрессоры, воздухосборники (ресиверы), газовые баллоны, паропроводы, газопроводы, автоклавы и др.

Взрывы паровых котлов представляют собой мгновенное высвобождение энергии перегретой воды в результате такого нарушения целостности стенок котла, при котором возможно мгновенное снижение внутреннего давления до атмосферного, наружного. Приведенное здесь определение взрыва носит физический характер («физический» взрыв) и является адиабатическим, в отличие от «химического» взрыва, представляющего собой разновидность процесса горения.

При атмосферном давлении вода кипит при 100 °С в открытом сосуде. В закрытом сосуде, каким является паровой котел, начало I кипения происходит при 100 °С, но образующийся при этом пар давит на поверхность воды и кипение прекращается. Чтобы вода продолжала кипеть в котле, необходимо ее нагревать до температуры, соответствующей давлению пара. Например, давлению 6-105 Па соответствует  $t = 169^\circ$  С;  $8.10^5$  Па —  $t = 171^\circ$ С; 12-10<sup>5</sup> Па — $t = 189^\circ$ С и т. д.

Если после нагревания воды, например до 189°С, прекратить подачу тепла в топку котла и нормально расходовать пар, то вода будет I кипеть до тех пор, пока температура не станет ниже 100 °С. При этом чем скорее будет убывать давление в котле, тем интенсивнее будет кипение и парообразование за счет избытка тепловой энергии, содержащейся в воде. Этот избыток тепловой энергии при падении давления от максимального до атмосферного целиком расходуется на парообразование. В случае механического разрыва стенок котла нарушается внутреннее равновесие в котле и происходит внезапное падение давления до атмосферного.

Перегретая вода целиком превращается в пар. При этом образуется огромное количество пара (из 1 м воды 1700 м пара при нормальном давлении), что приводит к разрушению котла, помещения котельной или цеха, в котором установлен котел. Следовательно, независимо от величины рабочего давления в котле опасность таится не в паре, заполняющем паровое пространство котла, а в нагретой выше 100 °C воде, обладающей громадным запасом энергии и готовой в любое мгновение испариться при резком снижении давления.

Очевидно, что чем больше воды в котле на единицу поверхности нагрева, тем больше аккумулированной теплоты в ней и тем более взрывоопасен котел. В этой связи, с точки зрения безопасной эксплуатации, выбор типа котла и его конструкции для конкретных условий его применения имеет большое значение. Менее опасным по последствиям возможного взрыва являются котлы с малым объемом воды, приходящимся на 1 м<sup>2</sup> поверхности нагрева. К этой группе относятся водотрубные и прямоточные котлы. Наиболее опасными являются котлы

цилиндрические с жаровыми трубами и батарейные. Подсчитано, что энергия, содержащаяся в 60 кг перегретой воды, находящейся в котле под давлением 5 $\cdot 10^5$  Па, эквивалентна энергии 1 кг пороха.

Факторами нарушения целостности стенок котла, предшествующими его механическому разрыву, а следовательно, и взрыву, являются такие, которые вызывают перенапряжение материала котла, а именно:

1) чрезмерное превышение расчетного давления при длительном воздействии на котел вызывает перенапряжение стенок (рассчитанных с определенным запасом прочности) и остаточные деформации растяжения, что увеличивает ползучесть материала. Это может произойти при порче предохранительных клапанов;

2) понижение уровня воды (упуск воды) в котле до такого положения, когда нагреваемые пламенем стенки котла перестают охлаждаться водой и перегреваются. Это повышает их деформативность, что в свою очередь связано со снижением предела текучести металла при нагреве его до высокой температуры;

3) недостатки конструкции и изготовления котла, например несоответствие материала котла современным расчетным параметрам котлов, дефекты сварки или клепки при изготовлении и т.  $\Pi$ .:

4) ветхость котла от долголетней эксплуатации и местные ослабления котла, в том числе в результате коррозии или накипи;

5) нарушение технических требований при эксплуатации котла и невнимательное обслуживание и содержание котельных установок, особенно при низкой квалификации обслуживающего персонала.

Водогрейные котлы представляют такую же опасность, что и паровые котлы.

На производстве применяются поршневые компрессоры, приводимые в действие двигателем внутреннего сгорания и смонтированные вместе с ресивером на раме-прицепе. Эти компрессоры имеют производительность от 1 до 15 м<sup>3</sup> всасываемого воздуха в 1 мин, а иногда и более. При этом наружный воздух перед поступлением в рабочий цилиндр компрессора проходит через фильтр, где он очищается от пыли; особую опасность (возможность взрыва) представляет горючая пыль. Воздушные компрессоры представляют известную опасность в отношении взрыва, в первую очередь вследствие возможного образования взрывоопасных смесей из продуктов разложения смазочных масел и кислорода воздуха. Разложение смазочных масел происходит под воздействием высоких температур, развивающихся в компрессорах в процессе сжатия воздуха или другого газа без охлаждения компрессора.

Взрывы баллонов во всех случаях представляют опасность независимо от того, какой газ в них содержится. Причинами взрывов могут быть удары (падения) как в условиях повышения температур от нагрева солнечными лучами или отопительными приборами, так и при низких температурах и переполнение баллонов сжиженными газами. Взрывы кислородных баллонов происходят при попадании масел и других жировых веществ во внутреннюю область вентиля и баллона, а также при накоплении в них ржавчины (окалины). В связи с этим кислородные баллоны перед их наполнением промывают растворителями (дихлорэтаном, трихлорэтаном). Взрывы баллонов могут происходить и при ошибочном заполнении баллонов другим газом, например кислородного баллона горючим газом. Поэтому введена четкая маркировка баллонов, в силу которой все баллоны окрашивают в цвета, присвоенные каждому газу, а надписи на них делают другим цветом, также определенным для каждого газа.

Ударная волна, образующаяся при взрыве газовых баллонов высокого давления, достигает величины 300. .800 кПа.

Нарушение нормального режима эксплуатации сосудов и установок, работающих под давлением, приводящие к превышению определенных пределов, могут привести к взрывам.

Мощность взрыва зависит от величины работы взрыва и времени его действия. Например, при взрыве сосуда со сжатым газом происходит адиабатическое расширение сжатого газа, работа которого  $A\left( \mathcal{I}\!\!\left(\mathcal{X}\right)\right)$  количественно может быть, подсчитана из уравнения:

$$
A = P_1 V [1 - (P_2 / P_1^{-1})]/(K - 1)
$$

где Р1 — начальное давление газа в сосуде, Па;

 $V \rightarrow$  объем сосуда, м $^3$ ;

— показатель адиабаты;

 $K = C_p / C_p$  — отношение удельных теплоемкостей газа при постоянных давлении и объеме (Дж/кг-0К) (для воздуха *К=* 1,41);

 $P_2$  — конечное (атмосферное) давление Па.

#### Перечень рекомендуемых учебных изданий, Интернет-ресурсов, дополнительной литературы.

#### Основная литература:

1. Менумеров, Р. М. Электробезопасность: учебное пособие для спо / Р. М. Менумеров. — 2-е изд., стер. — Санкт-Петербург: Лань, 2021. — 196 с. — ISBN 978-5-8114-8191-0. — Текст: электронный // Лань: электронно-библиотечная система. — URL: https://elanbook.com/book/173112 (дата обращения: 08.09.2021). — Режим доступа: для авториз. пользователей.

2. Безопасность жизнедеятельности: учебник для спо / Н. В. Горькова, А. Г. Фетисов, Е. М. Мессинева, Н. Б. Мануйлова. — Санкт-Петербург: Лань, 2021. — 220 с. — ISBN 978-5-8114-7404-2. — Текст: электронный // Лань: электронно-библиотечная система. — URL: <https://elanbook.com/book/174970> (дата обращения: 08.09.2021). — Режим доступа: для авториз. пользователей.

Дополнительная литература:

1. Беляков,Г.И.Основыобеспеченияжизнедеятельностиивыживаниевчрезвычайныхситуациях: учебникдля среднегопрофессиональногообразования/Г. И. Беляков. —3-еизд.,перераб.идоп. — Москва:ИздательствоЮрайт, 2022.—354 с. —(Профессиональноеобразование).—ISBN 978-5-534- 03180-5.—Текст:электронный // ЭБСЮрайт[сайт].— URL[:https://urait.ш/bcode/452122-ЭБС](https://urait.%d1%88/bcode/452122-%d0%ad%d0%91%d0%a1) Юрайт 2. Каракеян,В.И.Безопасностьжизнедеятельности:учебникипрактикумдлясреднегопрофессиональногооб разования/В.И.Каракеян,И.М.Никулина. —3-еизд.,перераб.идоп.—Москва:ИздательствоЮрайт,2022.— 313 с. —(Профессиональноеобразование). —ISBN978-5-534-04629-8.— Текст:электронный//ЭБСЮрайт[сайт].—URL[:https://urait.ru/bcode/450749-](https://urait.ru/bcode/450749-) ЭБС Юрайт

Интернет-ресурсы :

1. Культура безопасности жизнедеятельности. [Электронный ресурс] / Министерство Российской Федерации по делам гражданской обороны, чрезвычайным ситуациям и ликвидациям последствий стихийных бедствий: сайт // Режим доступа: http://www.culture.mchs.gov.ru/testing/?SID=4&ID=5951.

2. Портал МЧС России [Электронный ресурс]: сайт // Режим доступа: [http://www.mchs.gov.ru/.](http://www.mchs.gov.ru/)

3. Энциклопедия безопасности жизнедеятельности [Электронный ресурс]. — URL: <http://bzhde.ru>.

 $4.$  Официальный сайт МЧС РФ [Электронный ресурс].  $-1.81$ : <http://www.mchs.gov.ru>.<br>5. Безопасность в техносфере ['Электронный ресурс]. – URL: http://www.magbyt.ru.

5. Безопасность в техносфере [Электронный ресурс]. - URL: <http://www.magbvt.ru>.

6. База данных информационной системы «Единое окно доступа к образовательным ресурсам» <http://window.edu.ru/>.

7. Федеральная государственная информационная система «Национальная электронная библиотека» [http://нэб.рф/.](http://%d0%bd%d1%8d%d0%b1.%d1%80%d1%84/)

8. Университетская информационная система «РОССИЯ» <http://uisrussia.msu.ru/>.

9. [www.goup32441.](http://www.goup32441) narod. ru (сайт: Учебно-методические пособия «Общевойсковая подготовка». Наставление по физической подготовке в Вооруженных Силах Российской Федерации (НФП-2009).

10. Единое окно доступа к образовательным ресурсам <http://window.edu.ru>

Учебно-методические издания: Методические указания к практическим работам [Электронный ресурс] /. Жирков Е.А, Тетерина О.А.- Рязань: РГАТУ, 2020- ЭБ «РГАТУ»

6. Учебно-методические пособия «Общевойсковая подготовка». Наставление по физической подготовке в Вооруженных Силах Российской Федерации (НФП-2009) - Режим доступа[: http://www.goup32441.narod.ru/](http://www.goup32441.narod.ru/)

# МИНИСТЕРСТВО СЕЛЬСКОГО ХОЗЯЙСТВА РОССИЙСКОЙ ФЕДЕРАЦИИ

## ФЕДЕРАЛЬНОЕ ГОСУДАРСТВЕННОЕ БЮДЖЕТНОЕ ОБРАЗОВАТЕЛЬНОЕУЧРЕЖДЕНИЕ ВЫСШЕГО ОБРАЗОВАНИЯ «РЯЗАНСКИЙ ГОСУДАРСТВЕННЫЙ АГРОТЕХНОЛОГИЧЕСКИЙ УНИВЕРСИТЕТИМЕНИ П.А. КОСТЫЧЕВА»

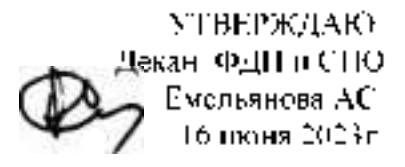

# МЕТОДИЧЕСКИЕ УКАЗАНИЯ К ПРАКТИЧЕСКИМ ЗАНЯТИЯМ

# ПО УЧЕБНОЙ ДИСЦИПЛИНЕ

# «РУССКИЙ ЯЗЫК И КУЛЬТУРА РЕЧИ»

для студентов *2*\_\_курса ФДП и СПО

по специальности

35.02.16 Эксплуатация и ремонт сельскохозяйственной техники и оборудования

(очная форма обучения)

Рязань, 2023

Методические указания к практическим занятиям разработаны :

- в соответствии с требованиями Федерального государственного образовательного стандарта среднего профессионального образования (ФГОС СПО) по специальности 35.02.16 «Эксплуатация и ремонт сельскохозяйственной техники и оборудования», утвержденного Приказом Министерства просвещения Российской Федерации от 14 апреля 2022 г. № 235;

- на основе Примерной основной образовательной программы по специальности среднего профессионального образования 35.02.16 Эксплуатация и ремонт сельскохозяйственной техники и оборудования, представленной Организацией разработчиком Федеральным государственным бюджетным образовательным учреждением высшего образования «Российский государственный агарный университет – МСХА имени К.А. Тимирязева» (зарегистрирована в Реестре примерных основных образовательных программ СПО под номером: 52 от 10.10.2022).

Разработчики:

Шехова Н.Е., преподаватель первой квалификационной категории ФДП и СПО,

Методические указания к практическим занятиям одобрены на заседании предметноцикловой комиссии дисциплин общего гуманитарного и социально-экономического цикла ФДП и СПО

Протокол №8 от «16» марта 2023 г.

Председатель предметно-цикловой комиссии /Цыбульская Е.В./

Методические указания к практическим запятиям предпазначены для студентов очной формы обучения факультета ФДП и СПО по специальности. 35.02.16 Эксплуатация и ремонт сельскохозяйственной техники и оборудования,

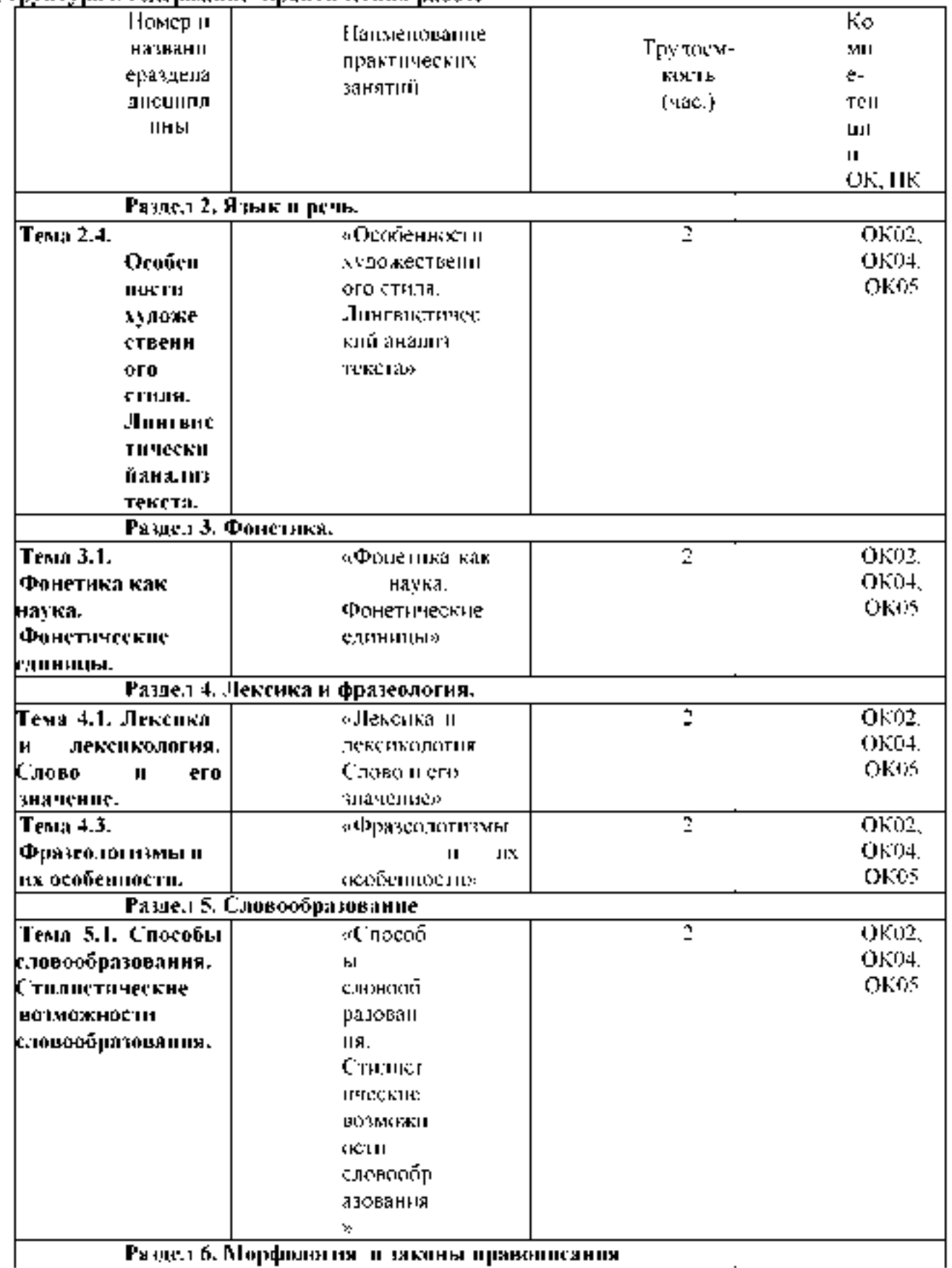

# Структура и содержание практических работ:

Раздел 6. Морфюлогия и законы правописания

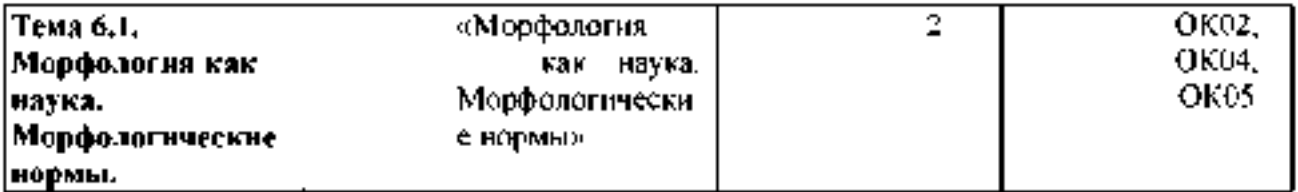

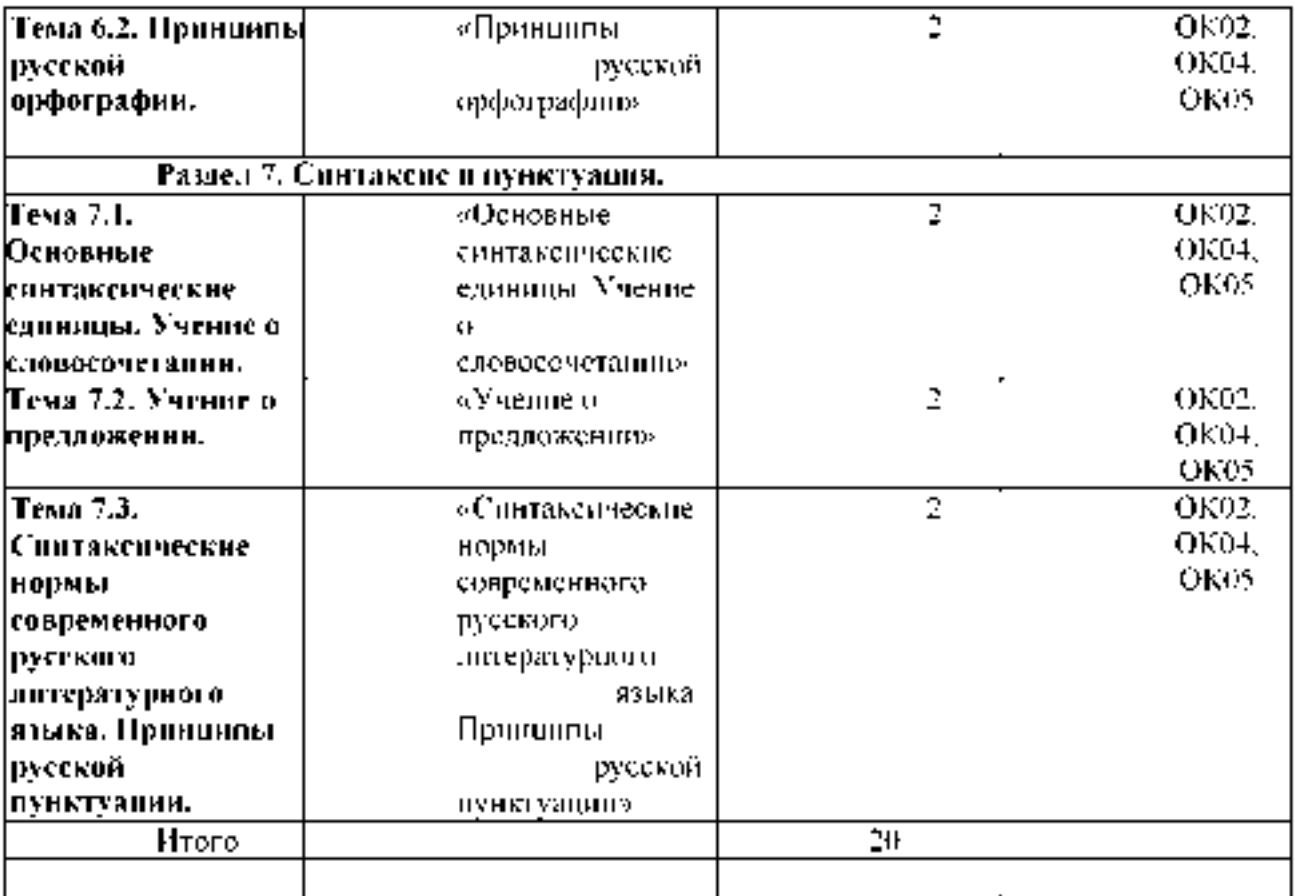

#### Содержание практических занятий

#### Задания для практических занятий

#### РАЗДЕЛ 2. Язык и речь.

Тема 2.4. Особенности художественного стиля. Лингвистический анализ текста.

Цель занятия - научить грамотно проводить лингвистический анализ текстов различных функциональных стилей и разновидностей языка. Проработав §§ 1,3 (Введение), 1.1;1.3 [Основная,1], выполните следующиезадания:

Задание: В приведенном ниже художественном тексте присутствуютэлементы другого стиля. Определите, какого именно.

И вот вижу. Приближается к спорящим «краса и гордость русской

революции». На нем белая шелковая рубаха, расшитая цветами,- где только взял? Небось спер. Подошел, послушал и с презрением цедит сквозь зубы:»Затакие разговоры у нас в пять минут арестовали бы и расстреляли - как контруи провокатора!». Один мужик ему спокойно, с легкой усмешкой возражает:

«А ты хоть и матрос, а дурак. Я тебе в отцы гожусь, а ты мне грубости

смеешь говорить. Ну какой ты комиссар, когда от тебя девкам проходу нету!

Погоди, погоди, брат, вот протрешь казенные портки, пропьешь

наворованные деньжонки, в пастухи запросишься! Будешь мою свинью арестовывать. Это тебе не над господами измываться. Я на тебя укорот быстро найду!».

Матрос, посрамлённый, поспешил прочь.

- Выпишите слова, характерные для разговорной речи.

Задание: Определите, какое средство выразительности речи использовано вкаждом примере.

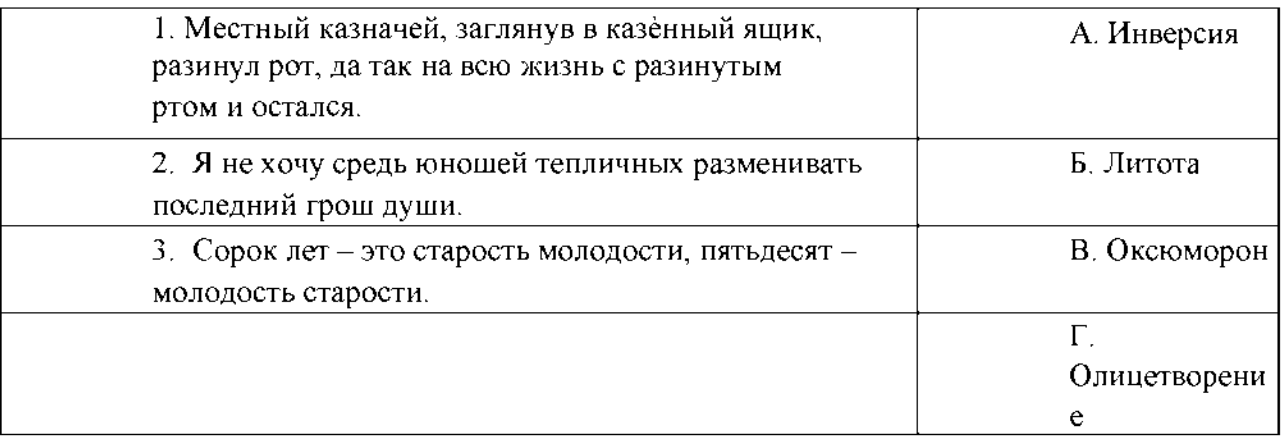

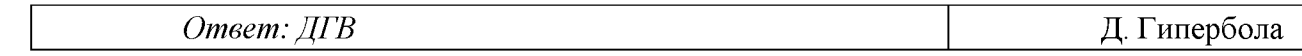

Задание: Прочитайте текст.

В каком предложении наиболее точно отражается точка зрения автора? $(1,6,14)$ .

(1) Многие русские слова сами по себе излучают поэзию, подобно тому, как драгоценные камни излучают таинственный блеск. (2) Я понимаю, конечно, что ничего таинственного в их блеске нет и что любой физик легко объяснит это явление законами оптики. (3) Но все же блеск камней вызывает ощущение таинственности. (4) трудно примириться и мыслью, что внутри камня, откуда льются сияющие лучи, нет собственного источника света.

(5) Сравнительно легко объяснить происхождение «поэтического излучения» многих наших слов. (6) Очевидно, слово кажется нам поэтическим в том случае, когда оно передает понятие, наполненноепоэтическим содержанием.

(7) Но действие самого слова (а не понятие, которое оно выражает) на наше воображение, хотя бы, к примеру, такого простого слова, как *зарница,* объяснить гораздо труднее. (8) Само звучание этого слова как бы передает медленный ночной блеск далекой молнии. (9) Конечно, это ощущение слов очень субъективно. (10) На нем нельзя настаивать и делать его общим правилом. (11) Так я воспринимаю и слышу это слово. (12) Но я далек от мысли навязывать это восприятие другим. (13) Бесспорно лишь то, что большинство таких поэтических слов связано с нашей природой.

(14) Русский язык открывается до конца в своих поистине волшебных свойствах и богатстве лишь тому, кто кровно любит и знает «до косточки» свой народ и чувствует сокровенную прелесть нашей земли.

(15) Для всего, что существует в природе,- воды, воздуха, неба, облаков, солнца, дождей, лесов, болот, рек и озер, лугов и полей, цветов и трав,- в русском языке есть великое множество хороших слов и названий.

Озаглавьте текст.

- Определите стиль и тип речи текста. (Художественный; рассуждение)

- Укажите предложение, в котором используется фразеологизм. (5,9,14)

- Среди предложений 3 -9 найдите такое, которое соединяется с предыдущимпри помощи лексического повтора и указательного местоимения. (8)

Прочитайте фрагмент рецензии, составленный на основе прочитанного вамитекста. В этом фрагменте анализируются языковые особенности текста.

Вставьте на места пропусков цифры, соответствующие номеру термина изсписка.

« Чтобы убедить читателя в поэтичности и красоте русского языка, авторприбегает к

\_\_\_\_\_\_\_\_\_\_\_\_\_\_\_\_\_\_\_\_\_\_\_\_\_ (предложение 1).

В предложениях 1,4,5,14 автор использует\_ для  $\mathbf{H}$ создания яркого художественного образа.

- непользованные автором в предложении 15, расширяют нашепредставление о поэтичности русского языка»

Список терминов.

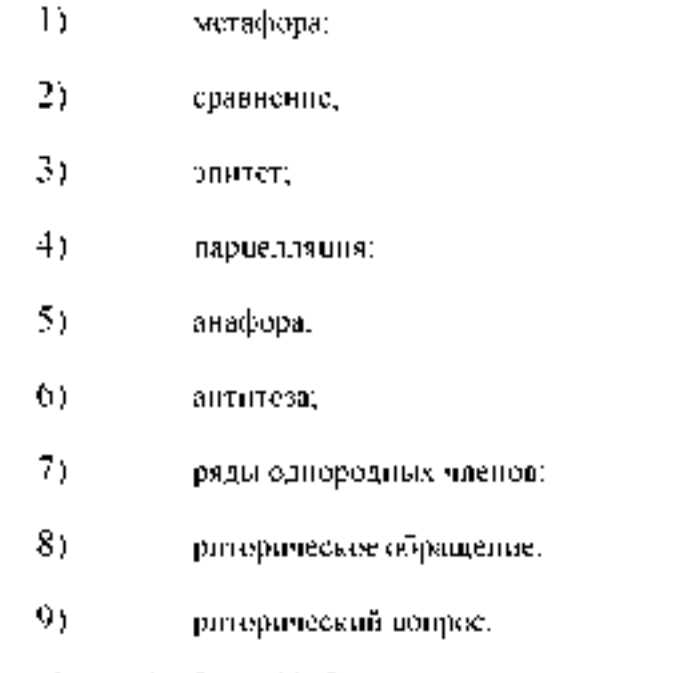

(Orber: 2137 (m): 2317).

Задание. Прочитайте тексты, выполните их пингвистические анализы последующей слеме (задание Посновная, 1; с.56];

- определите микротему;  $\overline{a}$
- $\overline{a}$ выделите клиечевые слова и словосечетания.
- укажите строение текста (зачин, срединная часть, концовка),
- $\overline{\phantom{a}}$ определите виды связи - предложений в тексте.
- назаните языковые средства пыразительности.  $\overline{a}$
- укажние стиль языка, тип речит,
- сформулируйте основную мысль высказывания, коммуникативную задачу-

L. Шиновник стоял, новгутувшись дольшими цистами к солтус, нарядами совершеннопраздаваный, покрытый можеством острых бутовов. Цветение его совразся с смокот короткими почами - пашими русскими, немного северовамо новани, когода спловый гремяр в росе всю ночь напрохет, заленованием зари не уходит с горизотто и в сестро глухую нору. нени так

светно, что на пебе хорошо видны вершины облаков. Кое- гге на их сисговойкрутные можно яляетить резонатный отблеск солнечного счета

(К. Наустовекий).

П. Ветер осетний в лесах нодиняватся, Шумно по чащим ноёт,

Мертвом листья срывает и веселоВ бешеной изиеке.

necent.

Гозько запрет, приняжи и нестриаст, 4 пова взнакиет, а за ним

Лес колдот, затренещет, - и сътлются Інстая дожувал

scionnaic

III. (Symm)

Ш Вед пережитно человеком остатется в вём как воспомните. Мы всегов живель воспоминаниями. Я чосто сильнее чувствует не нережитье много деяствание было, о то, что я инсал и переживал с любкин, которых отесьюся. Они секлалісь так эке моймивоенозорнарнузо, - как осівзавенне тао пережэнтя: .

**CL** foremoia

<u> Гематика письменного опроса по разделу 2 «Язык и речь»:</u>

## 1. Отличительные особенности языка и речи.

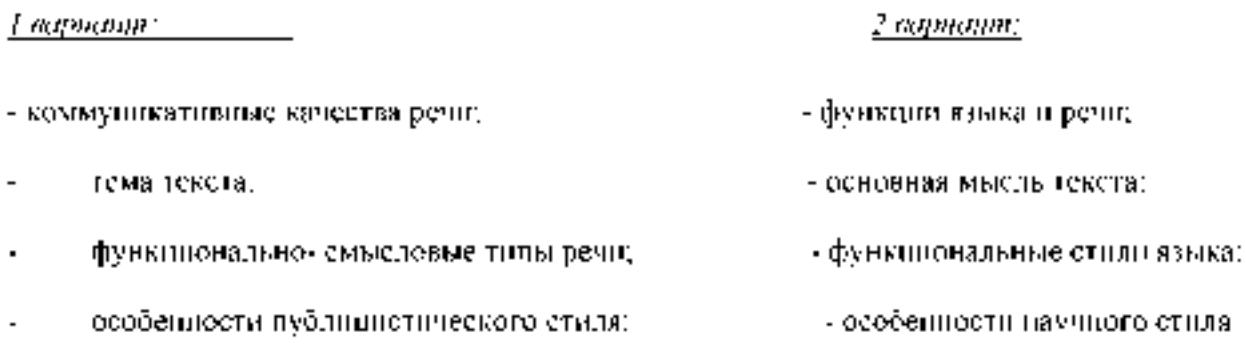

# РАЗДЕЛ 3. Фонетика.

## Темя 3.1, Фонстика как наука. Фонстические единицы.

Цель занятия - научить грамотно проводить фонстический анализ слов;соблидать орфорнические пормы языка, обнаружныйть и устранять ошибки и недочеты. Проработав §§ 4.1-4.3 [Основиая.1], выполните следующие задания. Письменный энрос-(акцентологические нормы; работа по карточкам) Забарле: Поставьюе ударстве в **CRASTS** 

Днепансер, чконопись, ходатайство, мусоропровод, баловать, средства, красивее, феномен, обеспечение, квартал, звонит, хвоя, каталог, жалюзи,

гренки, оптовый, принудить, тефтели, мизер, коклюш, избалованный, щавель,свекла, флюорография.

Задание : Сделайте фонетический разбор следующих слов:

*Бампер, научиться, критерий, процесс, водитель, модель, резина, вакуум.*

- *-* В каком слове звуков столько же, сколько букв?
- В каком слове звуков меньше, чем букв?
- В каком слове букв больше, чем звуков?
- В каких словах присутствуют сонорные звуки?
- Придумайте свои примеры (по профилю специальности).

Задание: Найдите слова, в которых ударение поставлено неправильно.Поставьте правильно ударение.

*Заржа'вевший, ре 'мень, диспансе 'р,газопро'вод, звони'шь, облегчи'ть, сосредоточе'ние, укра'инский, ба'нты, красиве 'е, мусоропрово'д, нефтепро'вод, средства, обеспече'ние, хода'тайство, заку'порить,ша'сси.* Задание:

Выпишите слова, в которых букв больше, чем звуков. Напишите их транскрипцию.

Придумайте и запишите еще 5 таких слов.

*Прекрасный, тесьма, ярость, дробь, фляга, резьба, съел, окрестный.*

Задание: Найдите слова с непарными мягкими согласными. Сделайте ихфонетический разбор.

*Ящик, пропажа, чайник, крошка, круча, плавать.*

*Тестирование.*

## 1. Назначение

Спецификацией устанавливаются требования к содержанию и оформлению вариантов теста. Тест входит в состав фонда оценочных средств и предназначается для *рубежного контроля* и *оценки знаний, и умений* аттестуемых, по программе *учебной дисциплины Русский язык и культура речи*

программы подготовки специалистов среднего звена базовой подготовки по специальности 23.02.07 Техническое обслуживание и ремонт двигателей, систем и агрегатов автомобилей.

2. Контингент аттестуемых: студенты 2 курса ФГБОУ ВО РГАТУ.

3. Форма и условия аттестации: в письменном виде после изучения разделаЗ, (темы 3.1) учебной дисциплины.

4. Время тестирования:

подготовка 3\_мин.;

выполнение 20; оформление и сдача

2\_мин.; всего *25\_* мин.

5 Перечень объектов контроля и оценки

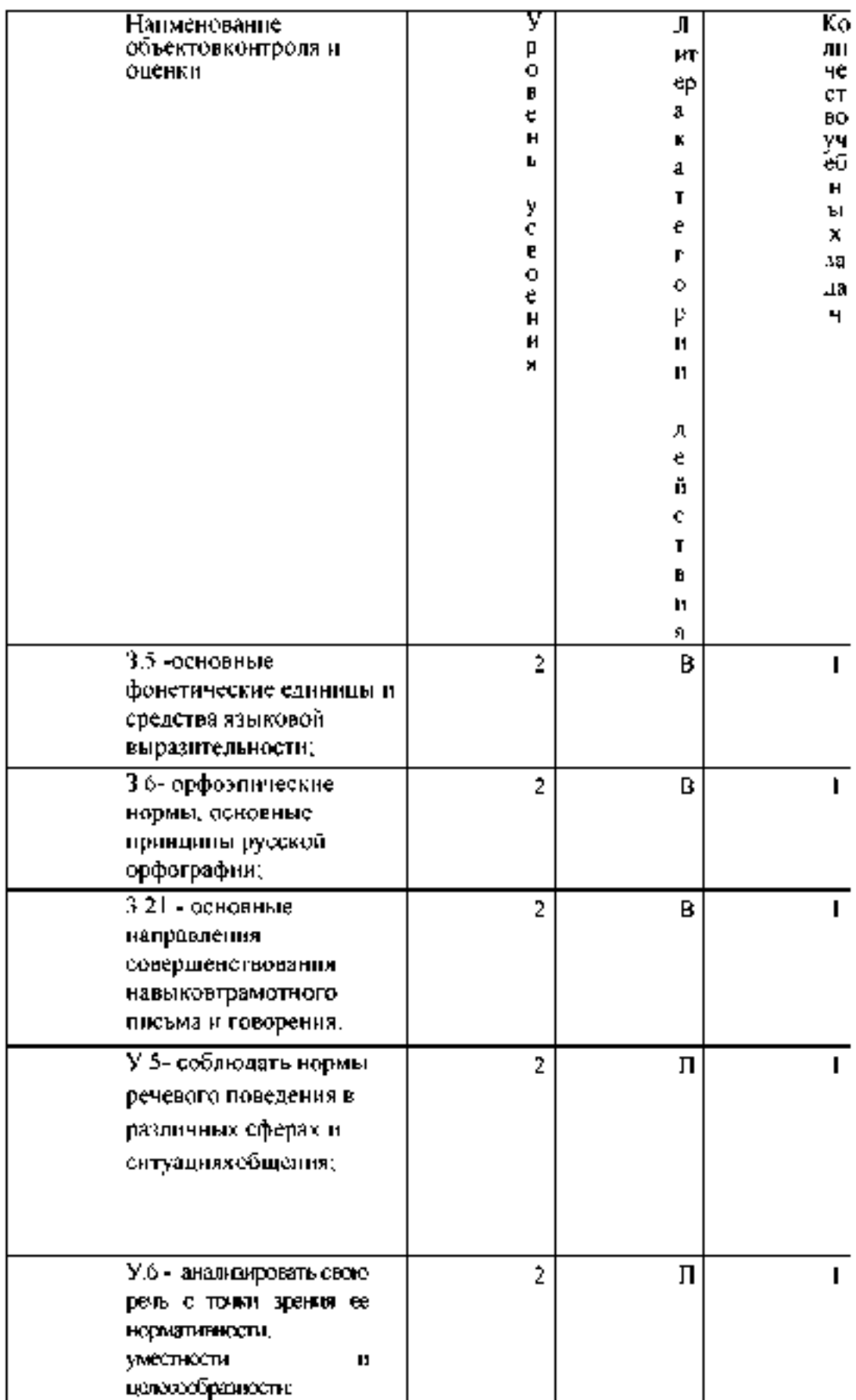
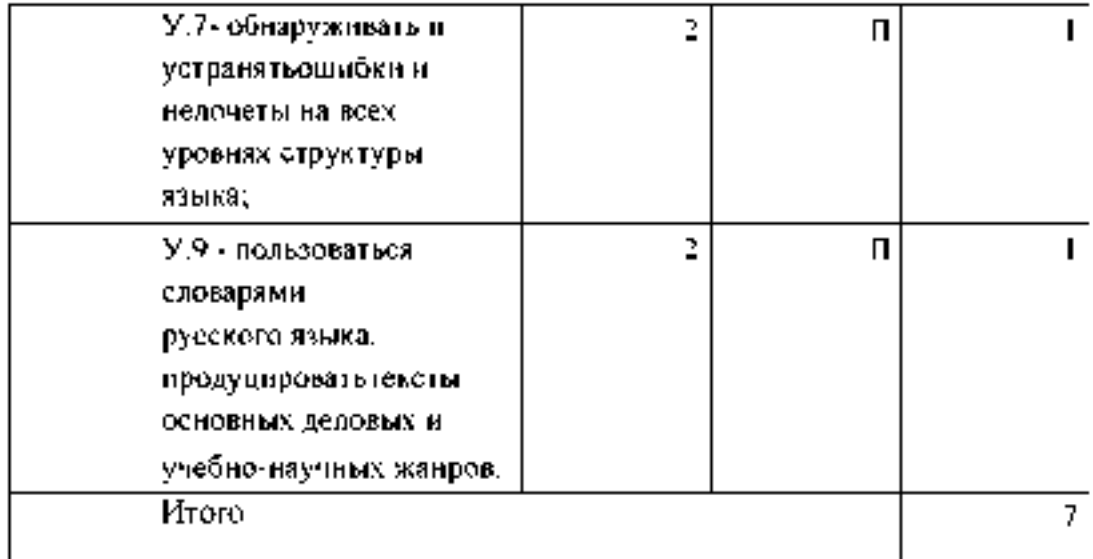

В - воспроизведениеП -

применение

6. План теста (соотношение материала в контексте задач/вопросов характера с содержанием учебного действий аттестуемых)

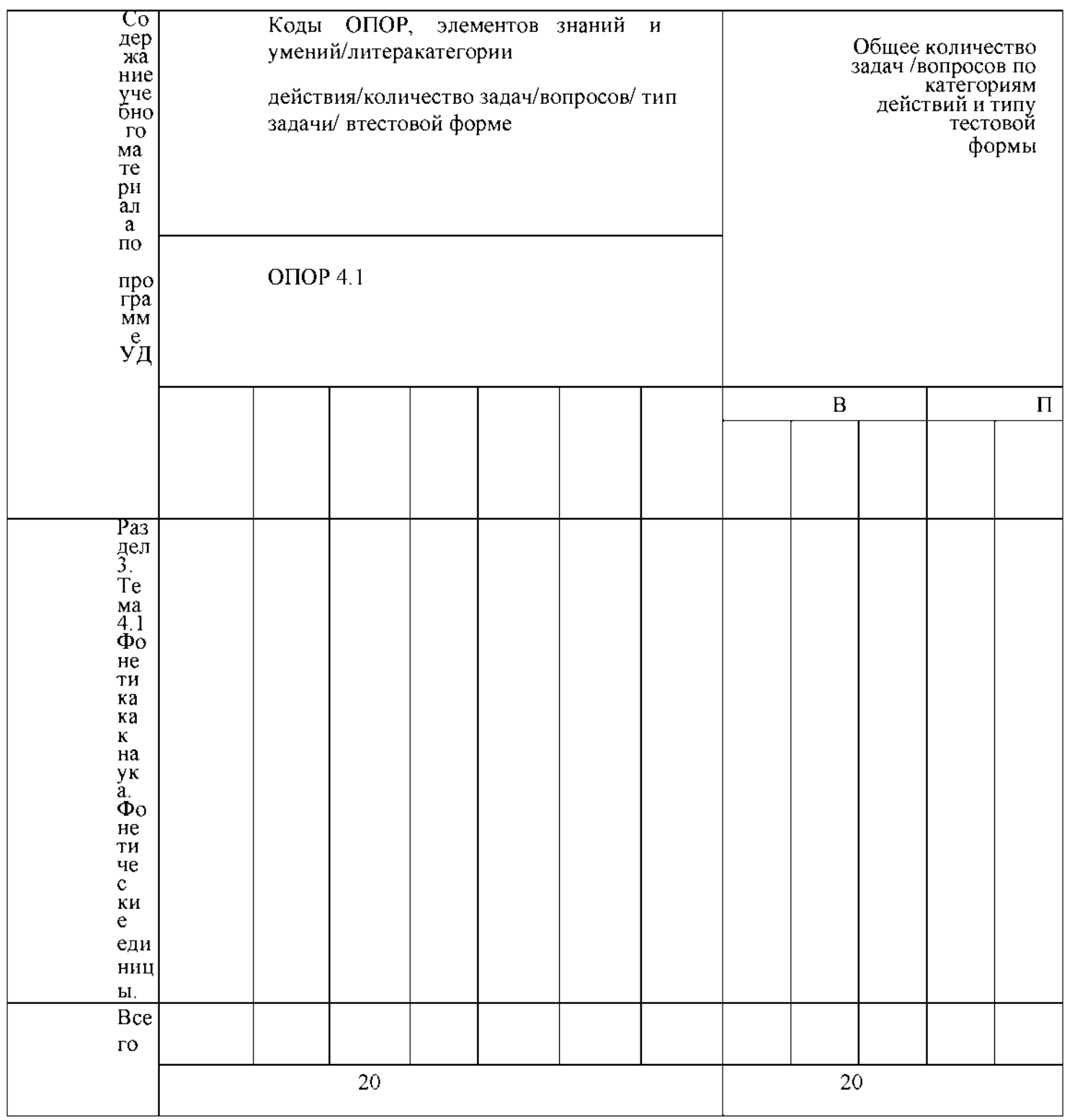

Тип задачи/вопроса в тестовой форме: ВО - с выбором<br>ответа<br>К - с кратким ответом (число/слово)Р - с<br>развернутым ответом

УС - установление соответствия

УП - установление последовательности

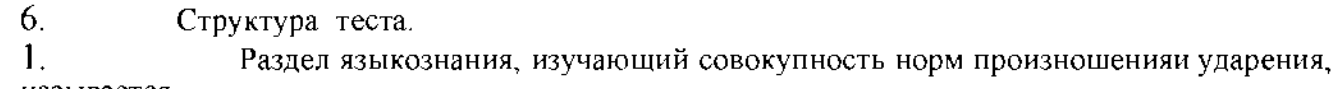

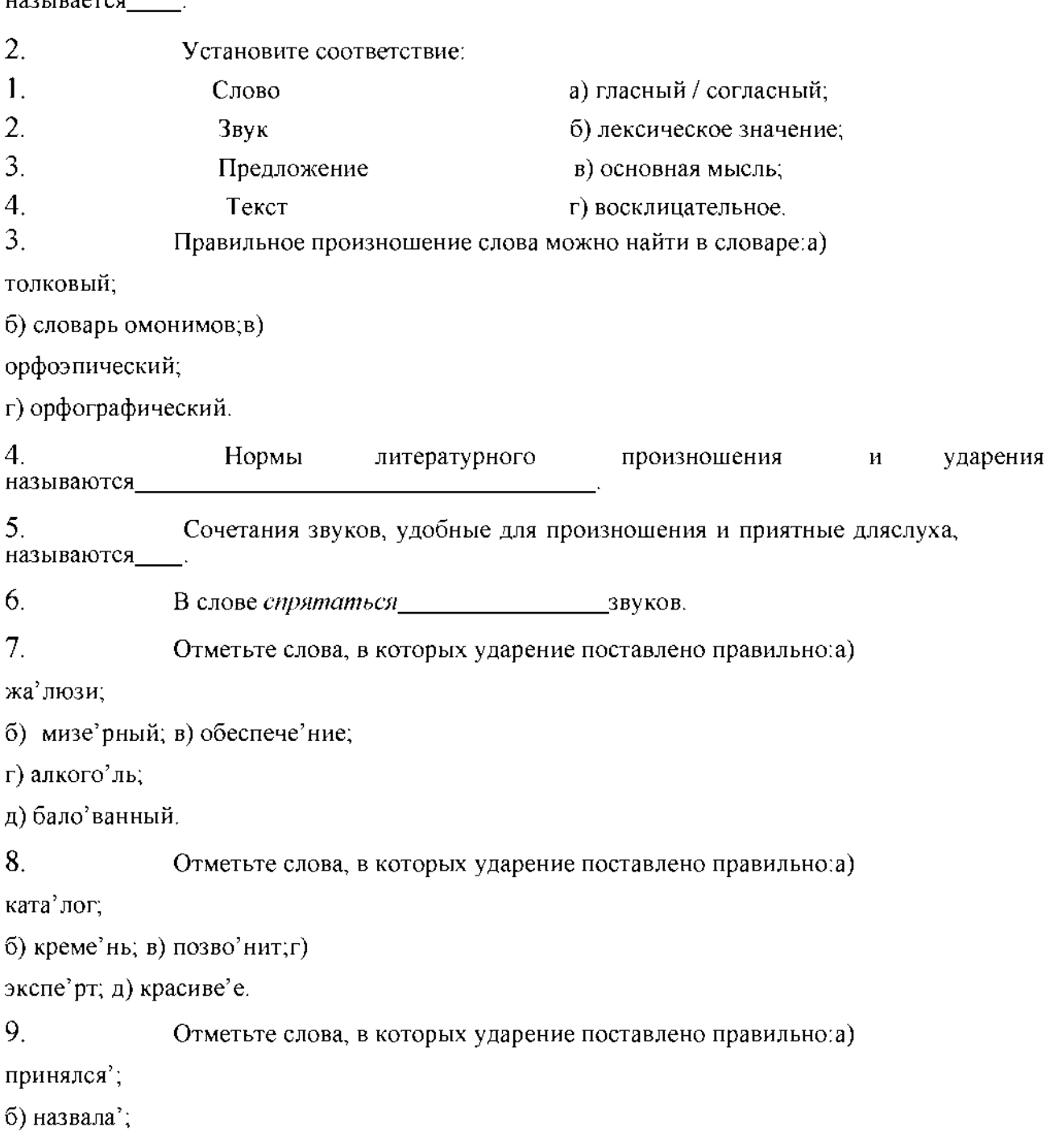

в) о'птовый; г) созданы'; д)

а'лкоголь.

10. Найдите слова, для которых характерно вариантное ударение:а) звонит;

б) творог;

в) принудить;г) щавель;

д) флюорография.

11. Найдите слова, в которых ударным является первый слог:а)

кедровый;

б) задолго;в) воры;

г) досуха;

д) иконопись.

12. Найдите слова, в которых ударным является первый слог:а)

ряженый;

б) иконопись;в) розлив;

г) щавель;д) звонят.

13. Найдите слова, в которых ударным является третий слог:а)

ходатайство;

б) диспансер; в) гофрировать;

г) полчаса;

д) непочатый.

14. Найдите существительные, в которых ударение во всех падежах ичислах сохраняется на одном и том же месте:

а) торт;

б) договор;в) блюдо; г)

бант;

д)стол.

15. Отметьте слова, в которых ударение поставлено неправильно: а) ба'нты; б) диспансе'р;в) жа'люзи;

г) зави'дно;д) ката'лог.

16. Стметьте слова, в которых ударение поставлено неправильно: а) краси'вее;

б) торты';

в) ходата'йство;г) отку'порить;

д) мусоропро'вод.

17. Найдите слова, в которых перед Е произносится мягкий согласный:а) пюре; б) кофе; в) темп; г)

патент; д) фанера.

18. Найдите слова, в которых буквосочетание ЧН произносится как[ШН]:

а) скучно;б) ночной;

в) справочник; г) скворечник;

д) гречневый.

19. Найдите слова, в которых буквосочетание ЧН произносится как [ШН]:

а) конечно;б) ночной;

в) матричный; г) коричневый;

д) мучной.

20. Найдите слова, в которых буквосочетание ЧТ произносится как[ШТ]:

а) что;

б) почтальон;в) нечто;

г) кое-что;д) чтобы.

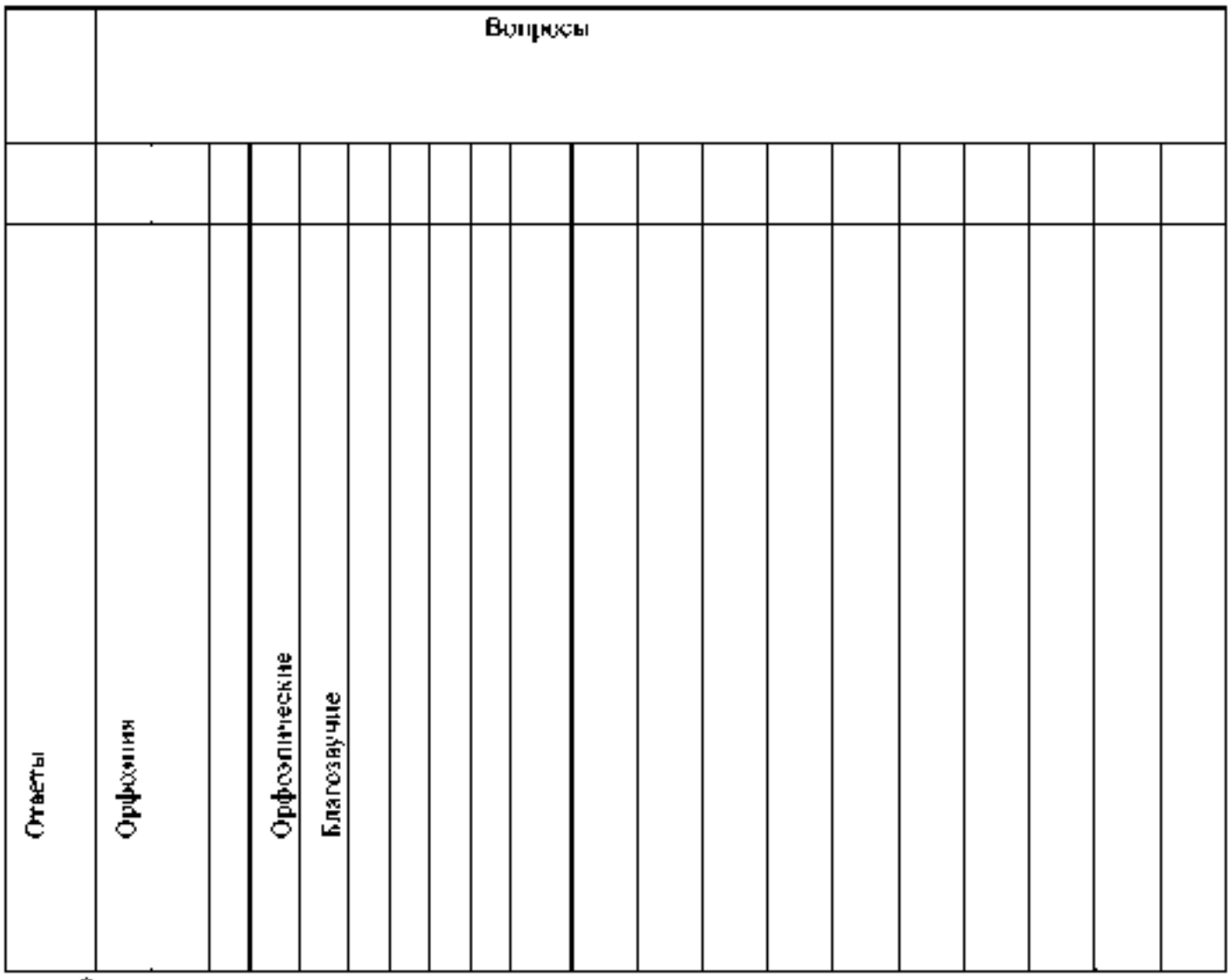

8. Оценка решения тестовых задач, выполнения теста.

3 а правильный ответ на вопросы или верное решение задачивыставляется положительная оценка - 1 балл.

3а неправильный ответ на вопросы или неверное решение задачивыставляется отрицательная оценка - 0 баллов.

При 70% и более правильных ответов контрольное задание считаетсявыполненным, при этом в ведомость (оценочный/аттестационный лист) выставляется положительная оценка (1).

В случае менее 70% правильных ответов контрольное заданиесчитается не выполненным, при этом в ведомость

(оценочный/аттестационный лист) выставляется отрицательная оценка (0).

Результаты тестирования:

 $18-20$  правильных ответов - отличный результат;  $16-17$ 

правильных ответов - хороший результат;

14-15 правильных ответов - удовлетворительный результат.

менее 14 правильных ответов - неудовлетворительный результат.

9. \_\_\_\_\_\_\_\_\_\_\_\_\_\_\_\_\_\_\_\_\_\_ Трудоемкость выполнения теста

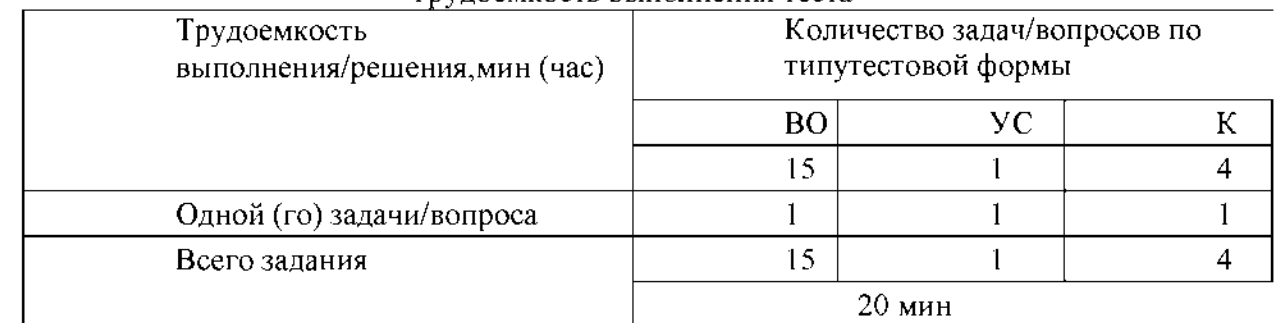

10. Перечень используемых нормативных документов:

1. ФГОС СПО по специальности 23.02.07 Техническое

обслуживание и ремонт двигателей, систем и агрегатов

автомобилей.

Устав ФГБОУ ВО РГАТУ. 2.

Положение о ФДП и СПО ФГБОУ ВО РГАТУ. 3.

Программа подготовки специалистов среднего звена базовой подготовки 4. по специальности 23.02.07 Техническое обслуживаниеи ремонт двигателей, систем и агрегатов автомобилей.

5. Положение о текущем контроле знаний, промежуточной и государственной (итоговой) аттестации студентов

(обучающихся) СПО на ФДП и СПО ФГБОУ ВО РГАТУ.

11. Рекомендуемая литература для разработки теста и подготовкистудентов к тестированию:

1. Русский язык и культура речи [Электронный ресурс]: учебник и практикум

для СПО / отв.ред. А.В. Голубева - М.: Юрайт, 2016.- ЭБС

«Юрайт»

РАЗДЕЛ 4. Лексика и фразеология.

Тема 4.1. Лексика и лексикология. Слово и его значение.

Цель занятия - закрепить знания об особенностях лексики русского языка; закрепить умение применять в практике речевого общения основные лексические нормы; использовать языковые единицы в

соответствии с современными нормами литературного языка; работать сословарями и другой справочной литературой.

Проработав §§ 2.1-2.3 [Основная,1], выполните следующие задания:Задание:

Употребите в прямом и переносном значениях данные слова,

составляя с ними словосочетания. Например: *добыча металла - металл вголосе.*

*Вода, грязь, ветер, зерно, тепло, артист; чёрный, деревянный, золотой, горький; рубить,*

*вспыхнуть, хлебнуть, звенеть; горячо, грамотно, тепло;первый, десятый.*

Придумайте с одним из словосочетаний предложение, запишите его.

Задание: Ориентируясь в том числе и на профессиональную деятельность, суказанными словами составьте и запишите словосочетания,

подтверждающие, что эти слова являются омонимами.

*Брак, ход,передача, глава, свет, образование, среда, ключ, крыша, лист, поле,мост; тушить, настоять, бродить; ключевой, правый, худой; уход, залив.*

Задание: Подберите антонимы к словам с разными значениями.

*Свежий (хлеб, журнал, ветер, взгляд).Бледный*

*(луч, краски, лицо).*

*Лёгкий ( вопрос, аромат, ноша, походка, характер).Глубокий*

*(сон, озеро, знания, след).*

-Какие синонимы можно подобрать к словам: *автомобиль, ход, горючее?*

Задание: Спишите, подбирая к каждому выделенному слову синонимы.

*Слушать интересный рассказ. Беседовать с вежливым человеком. Узнать подлинную правду. Услышать неистовый крик. Обладать незаурядным умом. Показать недюжинные способности. Писать витиеватым слогом. Иметь своенравный характер.*

*Великая держава. Дворец, построенный известным зодчим. Любоваться всадниками. Выполнять свой долг. Получить неприятное известие. Требовать возмездия. Задрожать от негодования. Найти пристанище.*

*С увлечением рассказывать о чём-либо. Восторгаться новой пьесой. Путешествовать в течение длительного времени. Предвидеть ход событий. Отворить наружную дверь. Воодушевить людей. Смотреть на бушующее море. Просить о помощи.*

*Возвращаться впотьмах. Вмиг всё сделать. Лестно отзываться о ком- либо. Льстиво говорить.*

Задание: Составьте и запишите словосочетания с данными словами.

*Огородный - огороженный; контекст- конспект;*

конетический - этичный; обретённый обреченный: горячий - горячий;старый невеледа: абонент - абонемент статитнік белат - белетк неослогі-

\* Затините свои примеры парошимо.

Задание: Подберите к словам, данным в первом столбце, силонимы наптонимы

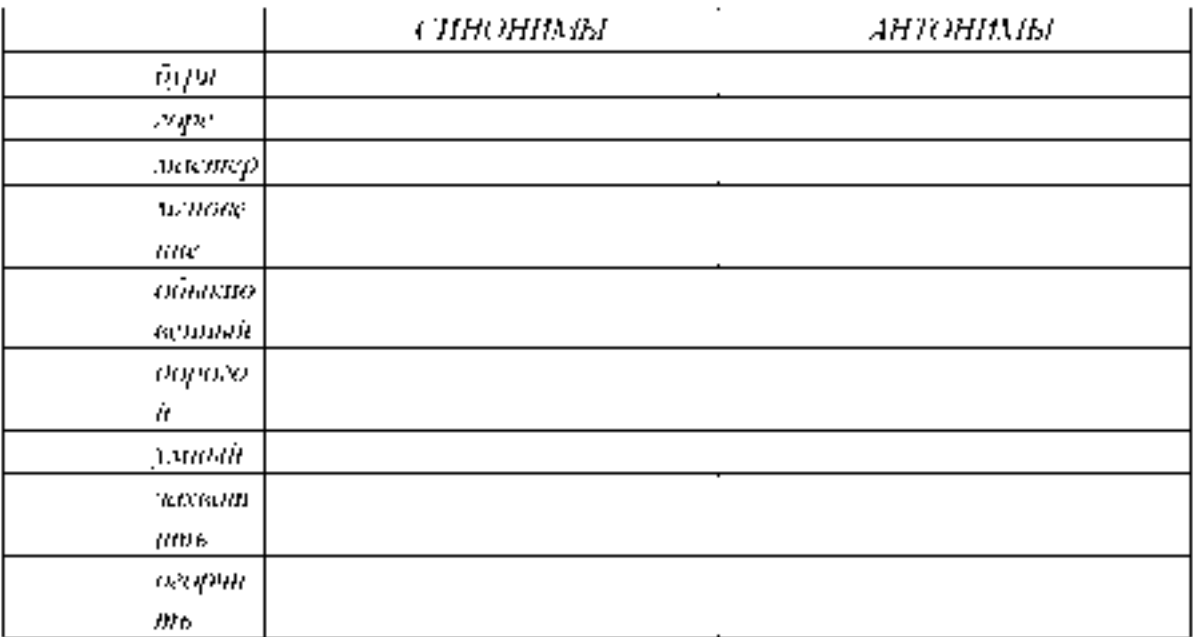

Теча 4,3. Фразеологизчы и их особенности.

Цель запятия - закрепить знания об особенностях фразеодогизмов, совершенствовать умение анализировать фразеологизмы, находить ошибки и недочеты в использовании фразеологизмов, работать со словарями.

Проработав §§ 2.1 [Основная, 1: с.137-139], выполните следующиезадания: Задание : К данным фразеологизмам подберите синонимичные слова илиобороты.

T. Рукой подать. 2.4" первого взгляда. 3.4" город нашалам. 4.4" первыходов. 5.

Засхутв рукака. 6. Затани духашие. 7. на каждом ниму. 8.

Остаться с носим. 9. Так себе. 10. Чёрным но белому. 11. не на тутку. 12. Кожі готпущення. 13. Два ситка нара. 14. Мараз по коже.

- Составьте и запишите предложения с несколькими фразеологизмами.

Задание, Допишите вторую часть фразеополизма. Объясните происхождениефразеологизмов  $5.6.10.$ 

1. Зва сериога - ... 2. Тотцаться на - . 3. Не мунуствуя - . 4. Зарубить себе 5 как две капта - 6. Черепаньшин - 7. Крокоопсины - , 8. Жоотыр -9. Принять за чнетую. 10.Овчинка ..

Задание. Спишите, вставляя вместо точек нужные по смыслу слова изскобок.

Игроть., иметь (значение, розъ). Уделять ., придавать . (значение, внимание). Потернение ..., одержать баябсов, норажение). Произвеста - .,оказать .. зазвяние. впечатление). Навести ..., привести ....

(доказательства, справки). Завоевания. - стркое место, теркенства). Уртердить , www. , сохранник (пряврятет, прецла песевко).

<u>Тестирование по разделу 4 «Лексика и фразеология».</u>

#### $\mathsf{L}$ Назначение

Спецификацией устанавливаются требования к содержанию и оформлению нариантов теста-Тест входит в состав фонда оценочных средств и предназначается для рубсживно колличен и оценен знаний, и умений аттестуемых, по программе учебной писцинтиры Русский язык и к) видум речи программы подготовки споциалистов среднего звена базовой подготовки по специальности 23.02.07 Техническое обслуживание и ремонт дишателей систем и агрегатон. автомобщей.

 $\overline{2}$ . Континет аттестуемых, студенты 2 курса ФГБОУ ВО РГАТУ.

Форма и условия аггестации: в письменном виде после изучения раздела 4 (тема 41, з.

тема 4-2, тема 4-3) учебной дисциплины.

 $\ddagger$ . Время тестирования.

подсотовка 3 мнн.,

выполнение 20: оформление и сдача-

2 мин.: всего 25 мин.

5. Перечень объектов контроля и оценки-

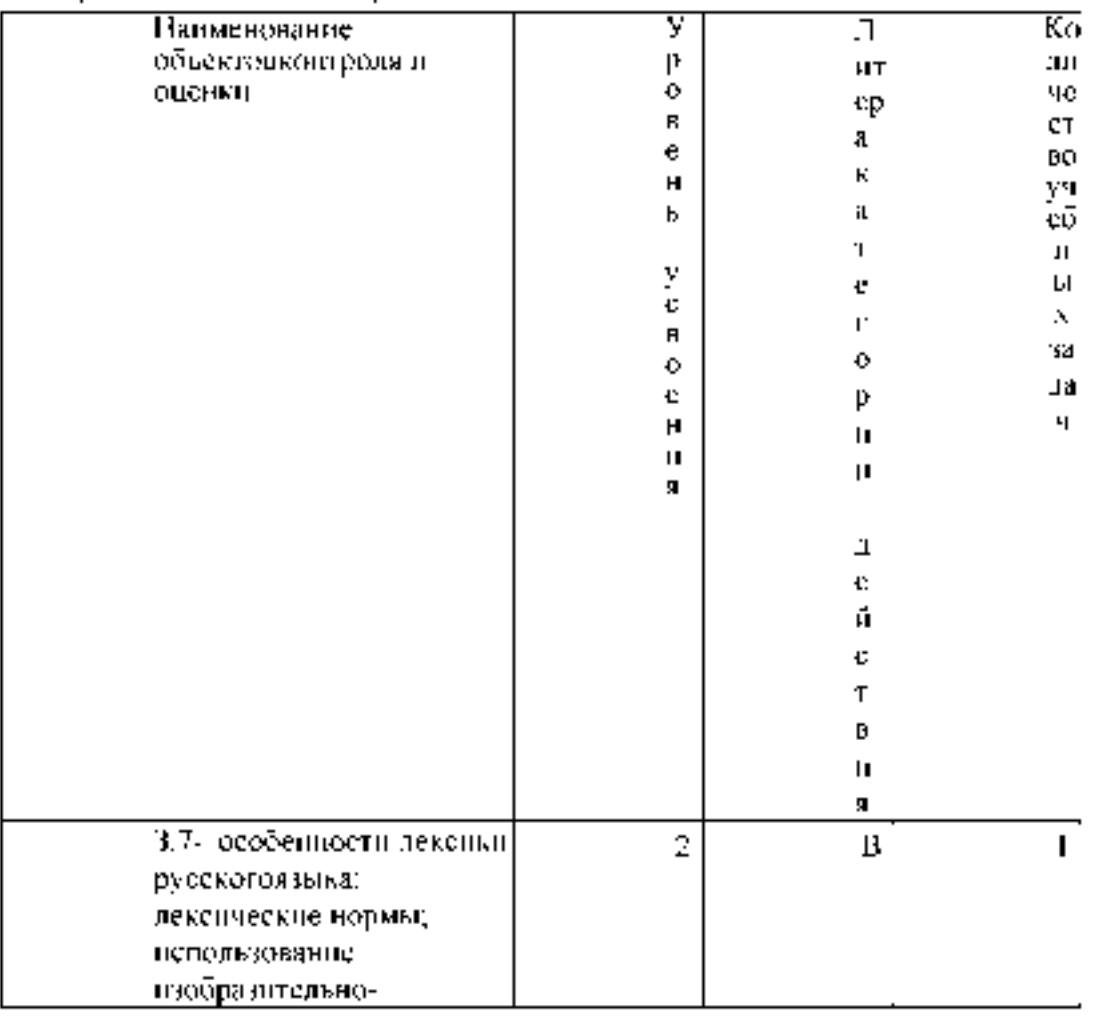

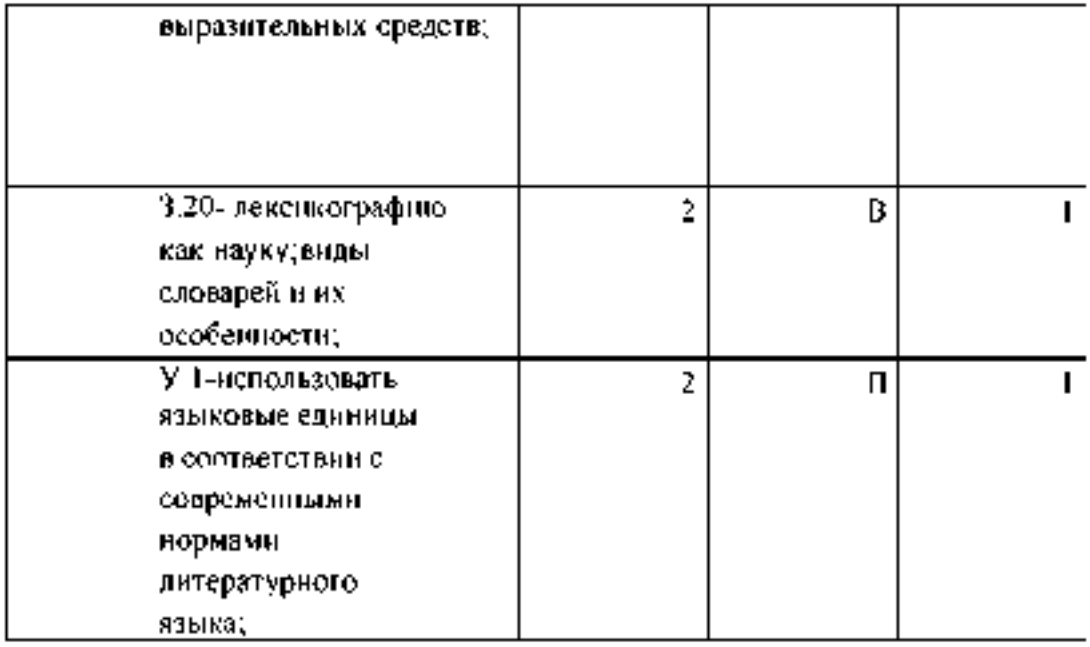

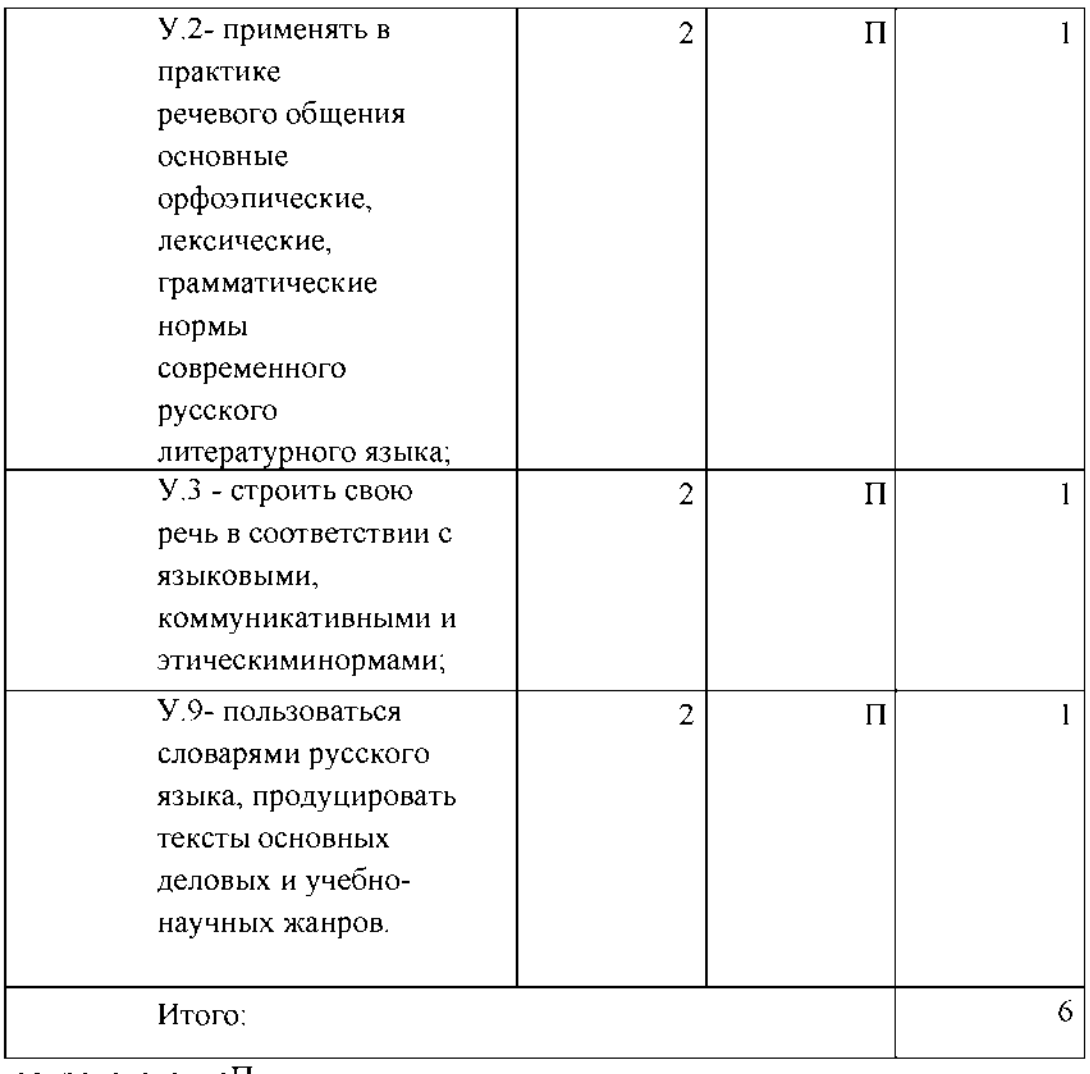

 $B -$  воспроизведение $\Pi$ применение

6. План теста (соотношение задач/вопросов с содержанием учебного материала в контексте характера действий аттестуемых)

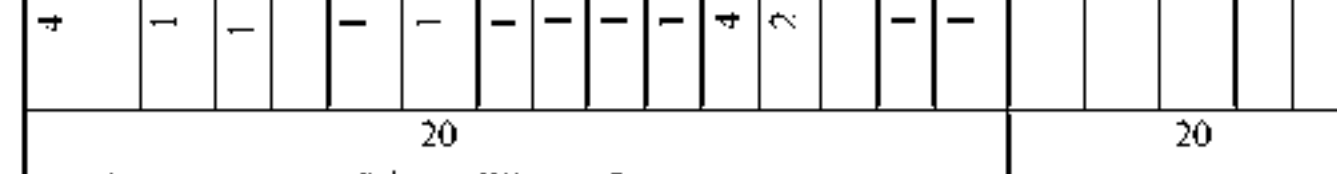

Тин задачи вопроса в тестовой форме.ВО - с выбором.<br>ответа

К - с кратким ответом (число/слово)Р - с

развернутым ответом

УС - установление соответствия

УП - установление последовательности

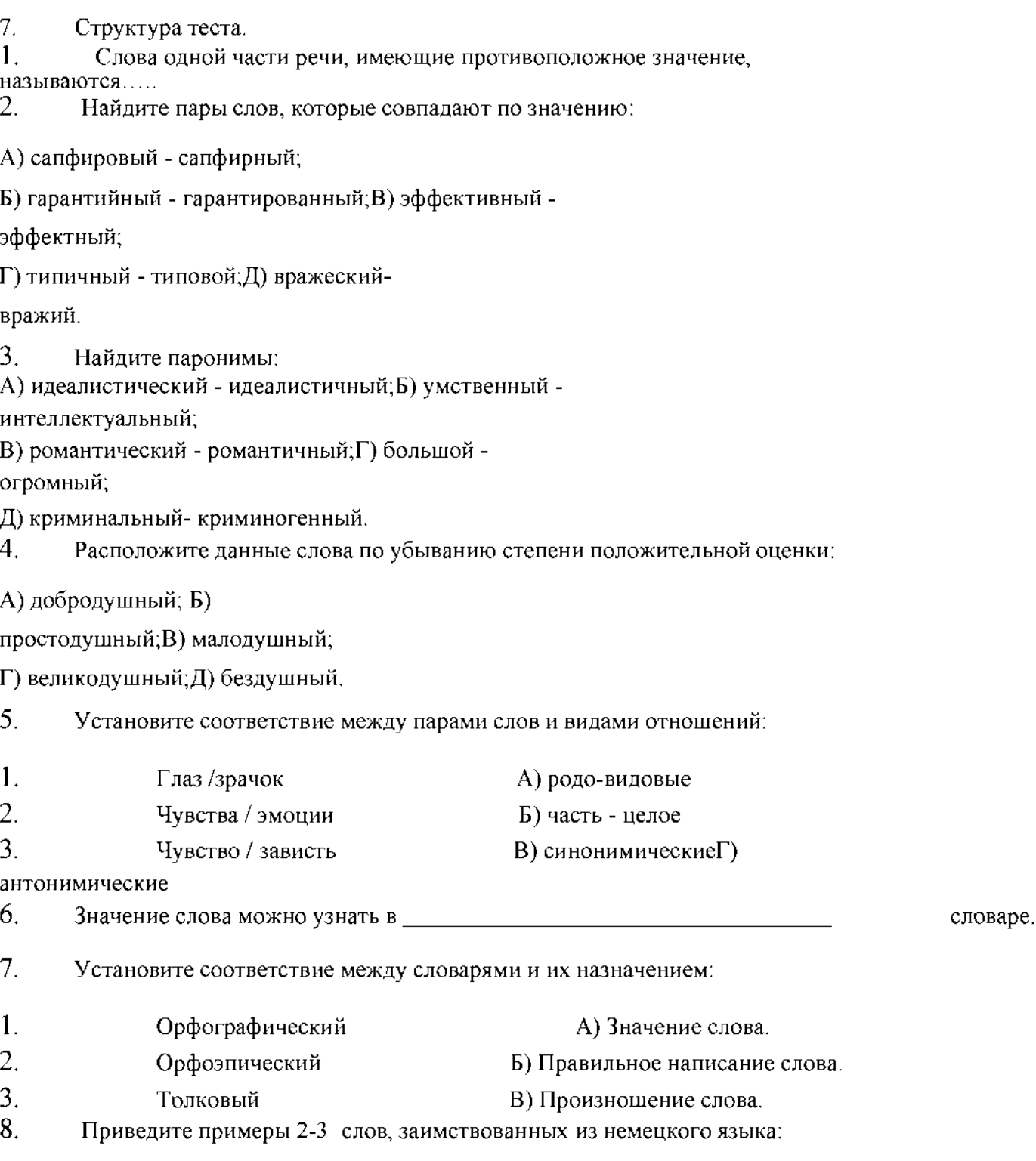

9. Найдите словосочетания, которые построены правильно: A) форс- мажорные обстоятельства^) цивильная одежда; B) вести себя цивильно; Г) страна приняла тысячи иммигрантов;Д) третье поколение эмигрантов. 10. Происхождение слов можно узнать из пословаря. 11. Из орфоэпического словаря можно узнать:А) Происхождение слова; Б) Правильное написание слова; В) Правильное произношение слова. 12. Перечислите, какие типы норм вы знаете 13. Фразеологизмы - это 14. Установите соответствие между фразеологизмами и их источниками: 1. Художественная литература А) Красна девица 2. Библия Библия будет при в Б) Соломоново решение 3. **Фольклор Формания** В) На деревню дедушке 15. Установите соответствие между фразеологизмами и их синонимами: 1. На один зуб А) Невнятно 2. Заговаривать зубы Б) Обманывать 3. либо Сквозь зубы В) Испытывать злобу против когоили чего-либо. 4. Навязнуть в зубах Г) Надоесть Д) Мало 16. Найдите фразеологизмы, которые употреблены правильно: A) Поднять занавес над этой историей;Б) Красной нитью проходит мысль;

B) Пускать туман в глазах;

Г) Пока суд да дело;

Д) Результаты не замедлят себя ждать.

17. Найдите устойчивые сочетания, которые употреблены в правильнойформе:

А) Играть роль.

Б) Заслужить известность.В) Придавать

внимание.

Г) Иметь значение. Д) Одержать

победу.

18. Существует ли словари фразеологизмов:

А) Да.

Б) Нет.

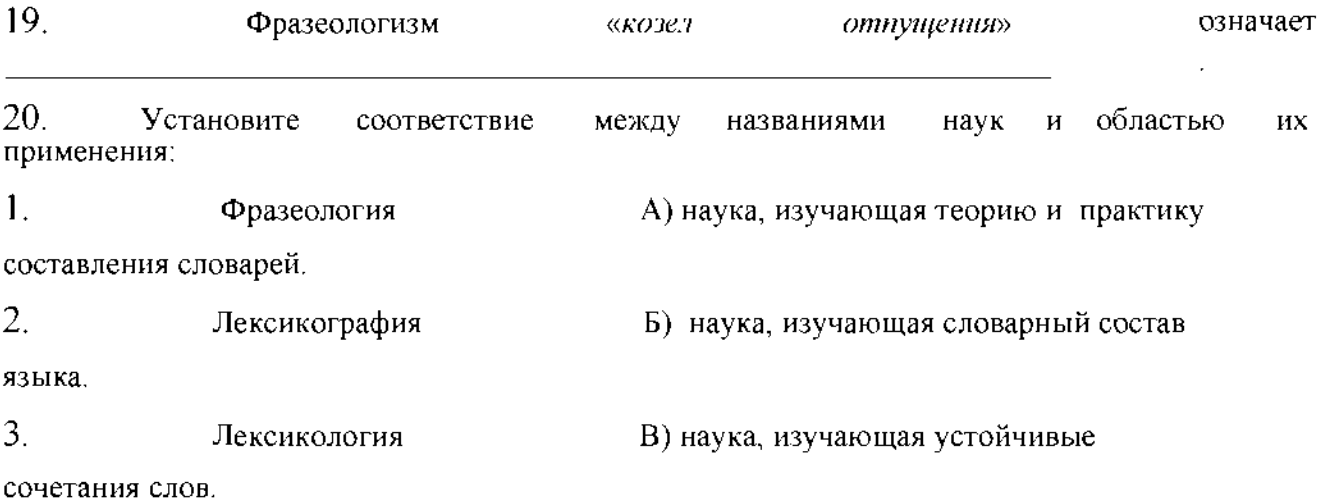

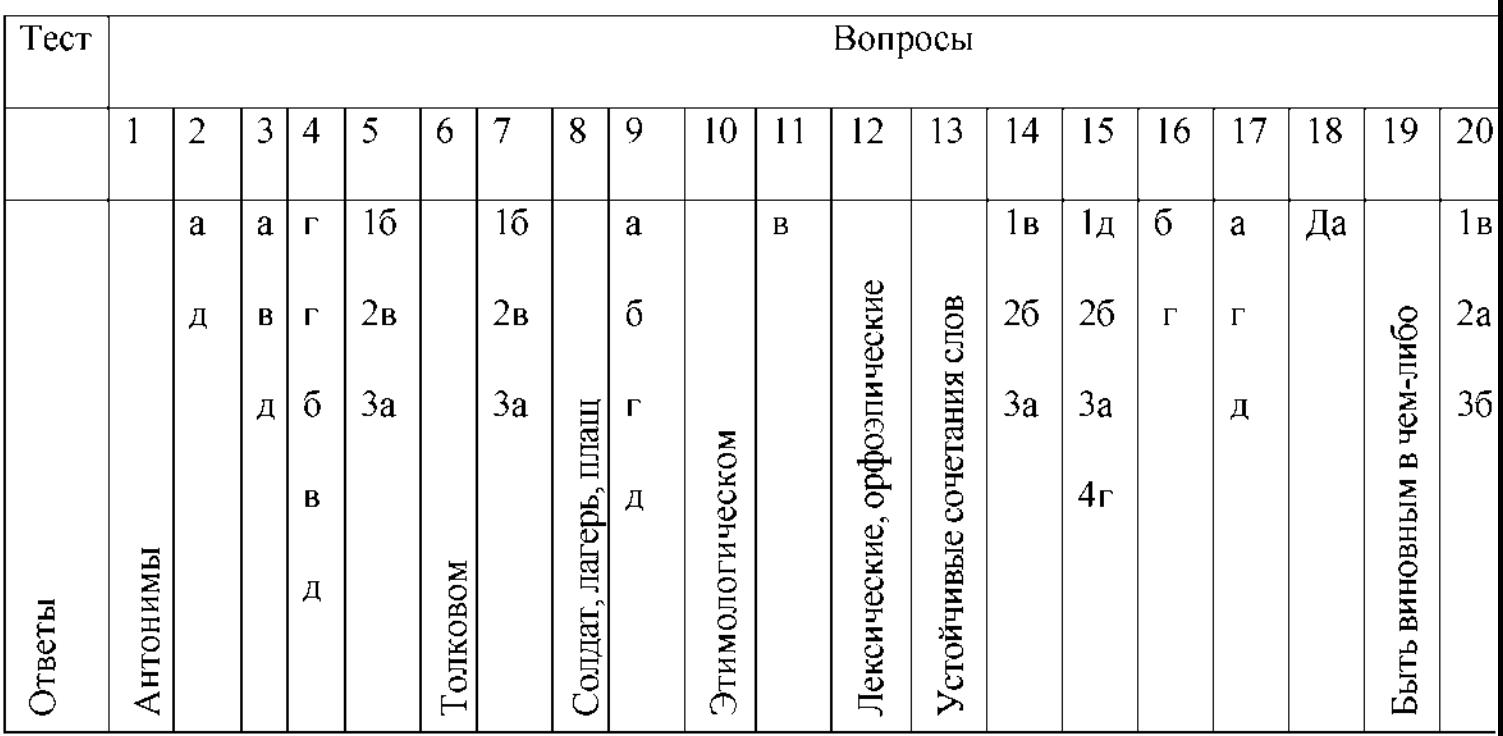

 $\overline{8}$ .

Оценка решения тестовых задач, выполнения теста

За правильный ответ на вопросы или верное решение задачивыставляется положительная оценка - 1 балл.

За неправильный ответ на вопросы или неверное решение задачивыставляется отрицательная оценка - 0 баллов.

При 70% и более правильных ответов контрольное задание считаетсявыполненным, при этом в ведомость (оценочный/аттестационный лист) выставляется положительная оценка (1).

В случае менее 70% правильных ответов контрольное заданиесчитается не

выполненным, при этом в ведомость

(оценочный/аттестационный лист) выставляется отрицательная оценка (0). Результаты тестирования:

18-20 правильных ответов - отличный результат; 16-17

правильных ответов - хороший результат;

14-15 правильных ответов - удовлетворительный результат;

менее 14 правильных ответов - неудовлетворительный результат.

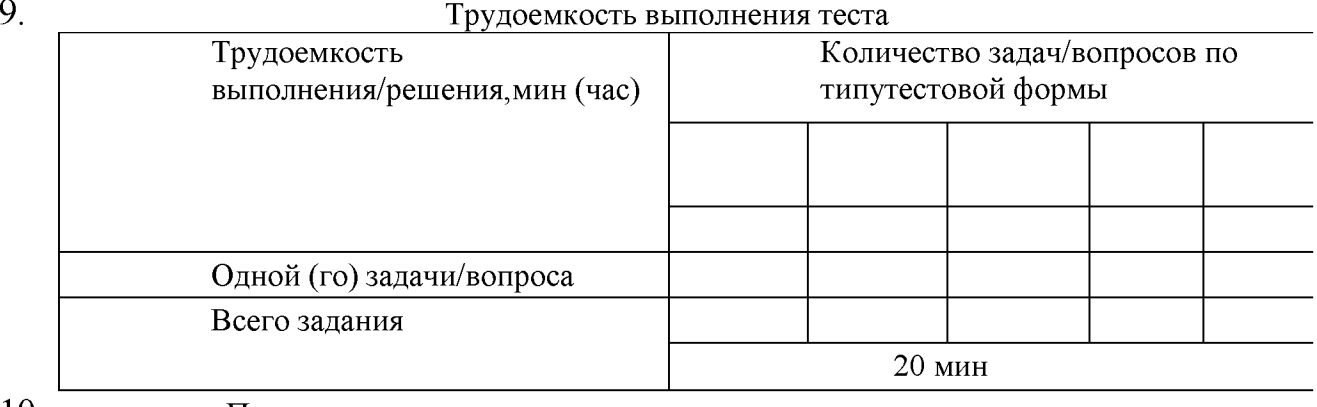

10. Перечень используемых нормативных документов:

## 1. ФГОС СПО по специальности 23.02.07 Техническое

обслуживание и ремонт двигателей, систем и агрегатов

## автомобилей.

2. Устав ФГБОУ ВО РГАТУ.

3. Положение о ФДП и СПО ФГБОУ ВО РГАТУ.

4. Программа подготовки специалистов среднего звена базовой

подготовки по специальности 23.02.07 Техническое

обслуживание и ремонт двигателей, систем и агрегатовавтомобилей.

5. Положение о текущем контроле знаний, промежуточной и

государственной (итоговой) аттестации студентов

(обучающихся) СПО на ФДП и СПО ФГБОУ ВО РГАТУ.

11. Рекомендуемая литература для разработки теста и подготовкистудентов к тестированию:

1. Русский язык и культура речи [Электронный ресурс]: учебник и практикум для СПО / отв.ред. А.В. Голубева - М.: Юрайт, 2016.- ЭБС

«Юрайт»

Раздел 5. Словообразование.

Тема 5.1. Способы словообразования. Стилистические возможности словообразования.

Цель занятия - закрепить умение проводить морфемный и словообразовательный анализ слов; обнаруживать и устранять ошибки и недочеты в речи.

Проработав пункты §6.2[Основная,1], выполните следующие задания: Задание: Объясните графически написание пропущенных орфограмм. Обозначьте корень и суффикс.

*Раст...реть, ск..кать, растирать, заж...гать, зап...рать, проск...чить,зам...реть, выб...решь, ск.чок, раст..рание.*

Задание: Подберите и запишите общеупотребительные слова и профессионализмы, морфемный состав которых соответствует данныммоделям: *1.Корень-суффикс-окончание. 2. Приставка-корень-окончание. 3. Корень- суффикс-суффикс- окончание. 4. Приставка- корень- суффикс-суффикспостфикс. 5. Приставка-корень - суффикс.* Задание: Найдите предложения, в которых словообразовательная норманарушена: А) Он семьянин, она семьянинка. Б) Больше всего меня потрясло погибание героя в конце романа.В) Меня всегда раздражала его упрямость. Д) Все знали Сергея Сергеевича как гостеприимчивого хозяина.Е) Злопамятность не украшает человека. - Исправьте ошибки. Запишите правильно предложения.

Задание: Установите правильную последовательность слов от непроизводного к производному:

A) ОкаменелыйБ)

камень

B) каменеть Г)

Окаменеть

Д) Окаменелость

- Сделайте морфемный разбор слова *ОКАМЕНЕЛОСТЬ.*
- *-* Каков его словообразовательный анализ?

Задание: Выполните словообразовательный анализ следующих слов. *Тепличный, соавтор, пригорок, переход, монетка, беспорядок, силач, пуск,пароходство, сверхъестественный, размечтаться, прицеп, мукомольный,беличий, подоконник, ширь, водянистый, даль, мирно, добела.*

Тематика письменного опроса:

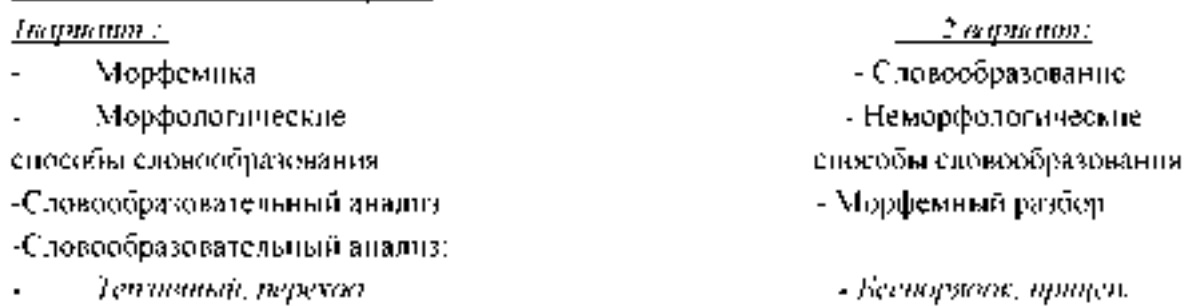

### Раздел 6. Морфология и законы правописания.

#### Тема 6.1. Морфология как наука. Морфологические нормы.

Цель занятия - закрепить знания о частях речи русского языка; умение строить речь в соответствии с морфологическими нормами; обнаруживать и устранять ошибки и недочеты. Проработав §§ 7.2-7.3 [Основная,1], выполните следующие задания: Задание: Из данных слов выпишите существительные, которые имеют форму: а) только множественного числа; б) только единственного числа: *Деньги, мед, крыло, молодость, сутки, счета, ворота, холод, вражда, ход,молодежь, дрожжи, игры, каникулы, мощность, коньки, чулки, ножницы, манжета,, щи, оборот, родня, влажность, смех, мечта, счастье, движение.* Задание: Запишите по 2-3 существительных с суффиксами: а) уменьшительно- ласкательными; б) указывающими на лицо и принадлежность к той или иной профессии; в) имеющими значение предмета; г) образующими существительные с отвлеченным значением.

\*В подобранных словах выделите основу и все морфемы. Определите склонение записанных существительных. Составьте с несколькими из нихпредложения. Задание: Образуйте от данных существительных прилагательные. Составьтес ними словосочетания.

*Ход, круг, жемчуг, серебро, звук, дождь, туман, золото, длина, крыло.*

Задание: От данных существительных образуйте форму Р. п. мн.ч.

*Чулки, носки, кочерги, простыни, полотенца, армяне, туркмены, грузины, таджики, узбеки, якуты, башкиры, осетины, монголы, апельсины, вафли,килограммы, яблони, кухни, вишни, барышни.*

Задание: Спишите данные словосочетания, заменяя цифры словами в нужнойформе.

*132 разделить на 4; от 526 отнять 248; около 3793 (километр); по*

*сравнению с 1990 (год); из 1600 вычесть 318; к 700 прибавить 189; более 100(люди); в 90 (метр) от парка.*

Задание: От данных слов образуйте при помощи суффиксов -ЧИК- и -ЩИК-имена существительные со значением лица.

*Груз, разнос, рассказ, барабан, заказ, подписать, погоня, подряд, пай, обои,помощь,*

*кладовая, скупать, настроить, пила, перебежать, шарманка,*

*стекло, забастовка, баня, набор, резать, приказать, летать, уголь.*

Задание: Образуйте имена прилагательные от следующих имен

существительных и запишите их в сочетании с именами существительнымив мужском роде в предложном падеже.

*Слово, земля, песок, глина, дерево, лен, кожа, нефть, стекло, жесть,серебро.*

Задание: Добавьте к именам числительным подходящие по смыслу имени

существительные. Просклоняйте полученные словосочетания.

85; 973; 11537.

Задание: Запишите следующие глаголы в будущем времени.

*Спрашивать, ходить, спросить, превратиться, превращаться, бежать,петь, уложить, спеть, укладывать, взбежать, набирать, напоминать,*

*выступать, выступить, дождаться, увидеться. увезти, сделать, получать, приносить. носить, возить, увозить, видеться, кричать, крикнуть получить.*Задание: Заполните таблицу.

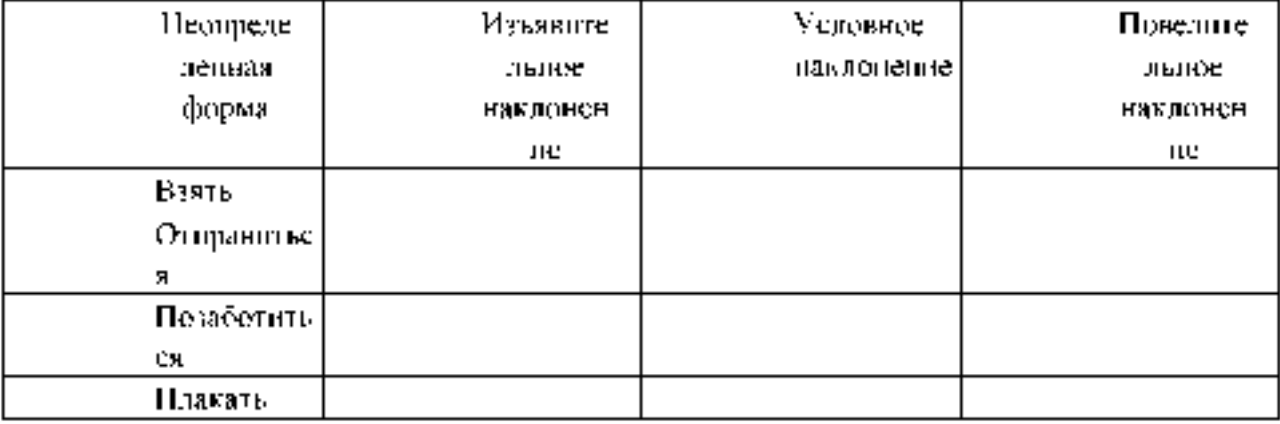

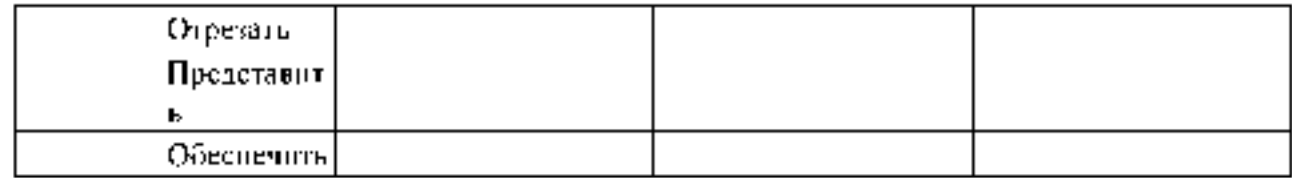

#### Тема 6.2. Принципы русской орфографии.

Цель занятия - закрепить умение соблюдать в практике письма орфографические нормы; основные направления совершенствования навыков грамотного письма и говорения; обнаруживать и устранять ошибки и недочеты в речи.

Проработав §5.2[Основная,1], выполните следующие задания: *Задание:* Спишите, вставляя пропущенные буквы. Перечислите, какиепринципы лежат в основе написания этих слов?

*Ра...бег, чрезмерный, безжалостный, бе...шумный, во...делать, поимённый, с...грать, от...скать, сверх.нтересный, до.юльский, врач...м,ключ...м, товарищам, прикоснуться, г.рлянда, б...рдюр, к...чан,*

*пр..умный, преодолевать, пр...бывать (к станции), заг.рать, пр..открыть (дверь), ож...г (руку), м... кать хлеб в молоко, пром... кашка.*

## Задание: Спишите, вставляя пропущенные буквы. С одним из словпридумайте и запишите предложение с обращением.

*Взр.щенный, ср.слись, привск.чить, р...сти, предл...гать,р...стение, излагать, ср.щение, Р...стов, ск.чок, отр...сль,пол...гать, выл..жить,Р...стислав, положение, ск.кать, л .житься.*

\*Какое правило лежит в основе написания этих слов? Сформулируйте этоправило.

### Задание: Спишите, вставляя пропущенные буквы и знаки.

*Вы выход...на крыльцо. На темно- син... небе кое-где м... гают звезды.*

*Влажный ветерок изредка набега... легкой волной. Слыш...ся тихий ш...рох вночи. Деревья слабораскачивают...ся. Пруд начина...дымит...ся. Светле... воздух, яснее... небо, белеют туч...ки, зеленеют поля. Поднимайся солнце.*

*Зелене..., цветет и весели.ся все в природ... Солнце л.скает березы, о чем-то шепч ...ся с ним ветер.*

### \*Докажите, что перед вами текст.

\*Определите тип текста.

- \* Озаглавьте текст.
- \* На какие орфограммы встречаются слова в тексте?

Задание. Спишите, вставляя пропущенные буквы и знаки.

Мы приб.г., жител к човест помузесу и чутетвуем себя прекрастно-Ненас поветского вокатора съ прос имблениер утак. Пригр. на несто со порти приявню вел. легк -, ветерок. Мы взобраз -, сы на пригорок и мой приятель радос -, ноские ... исп. Нерегі нами ри(е,се)т ...па... ся незиваючок

мес - пость бе(ленерай) - присторы назей прелес...эки ронный просторностис..бшие о кро, харост...трое...этком.

\*На какую орфограмму в этом тексте чаще всего встречаются слова?Запишите ещё 5 слов с хой орфограммой.

 $*$  Объясните расстановым знаков препинания в последнем предложении. Создание и решение проблемной счтуации

Задарие: Стишите словосочетания, вставляя пропущенные буквы, Пятабе - нап спечиски-екстекий ба - ; тор- вояни гряоки-подр - втутов в строе сизынай ож - г ож - г негод; пр - бывать выскоснии- пр. бывашь на станцию; пр. дашь другаnp..dami. asyc

блюдузир, ступты через закон - прелятушть к работе: Предвоборная кланатак ... этотогору зей, это знаедить в эсоэть-тр .. продтив обеди.

<sup>8</sup>Какой принцип орфографии, лежит в основе написания слов<sup>о</sup>.

\* Приведите свои примеры

Задание: Вспоминте все прявила и правописания мягкого знака изапишните в таблицу по несколько примеров на каждое из правил.

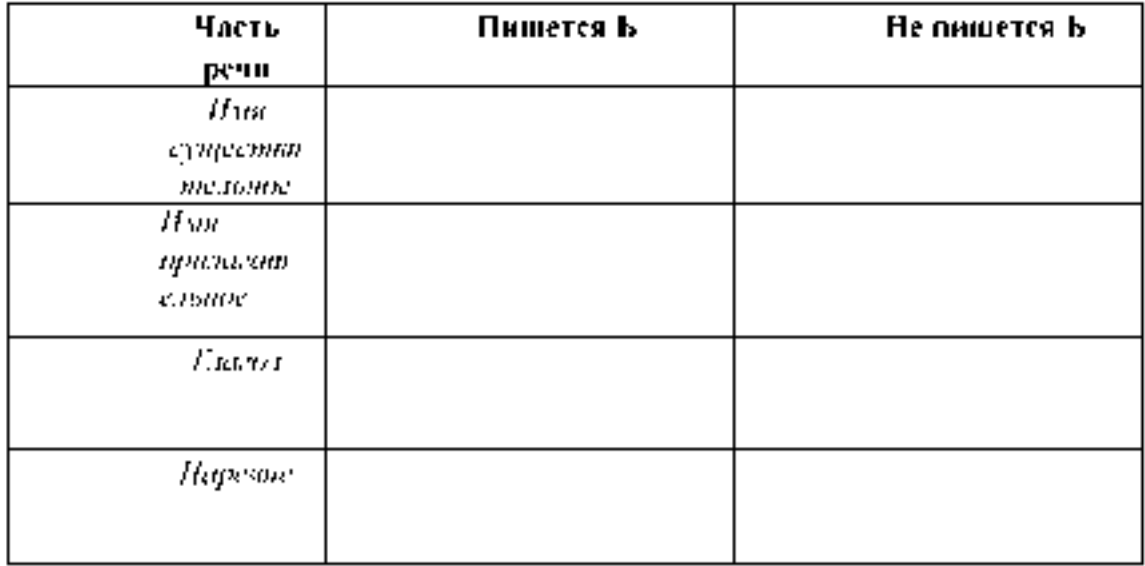

Тестирование по разделу 6 «Морфология и законы правописания»

Назначение  $\mathsf{L}$ 

Спецификацией требованця устанавливаются  $K =$ солержанию  $\mathbf{H}$ оформлению вариантов теста.

Тест входит в состав фонда оценочных средств и предназначается для рубежного котороги и оценки знаний, и умений аттестуемых, по программе ученной дисципланы Русский язык и кульшую речи программы подготовки специалистов среднего знена базовой подготовки по специальняети 23 02 07 Техническое обслуживание и ремонт двигателей систем и агрегатов. аптомобилей

2. Контшигент аттестуемых: студенты 2 курса ФГБОУ ВО РГАТУ.

Ğ. Форма и условия аттестации: в письменном виде после изучения раздела 6 (тема 6.1, тема 6.2) учебной дисциплины.

 $\ddagger$ Время тестирования

подготовка 3 мни.,

выполнение 20: оформление и сдача

 $\frac{1}{2}$ мин.: всего  $\frac{25}{2}$ мин.

S. Перечель объектов контроля и оценки

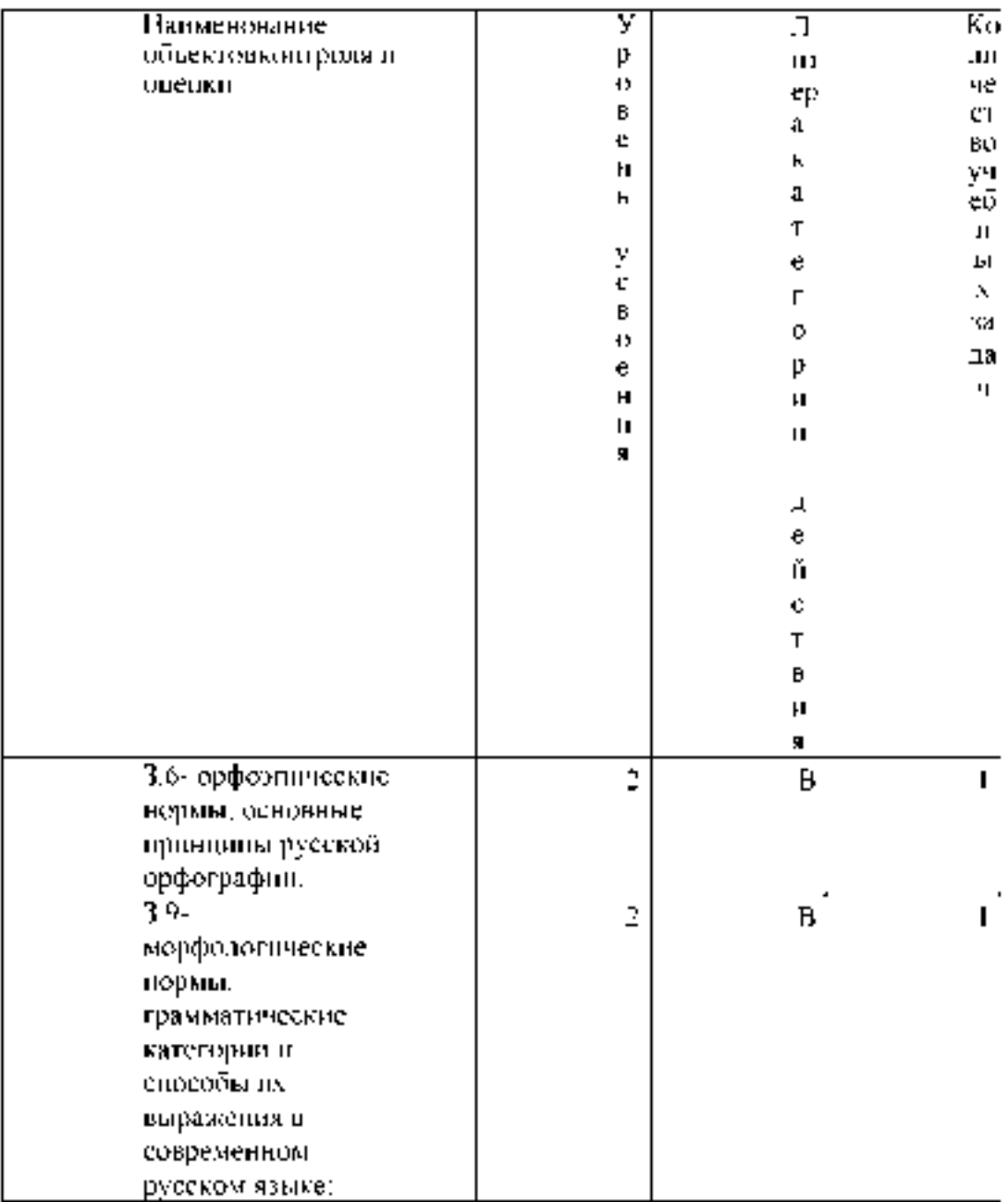

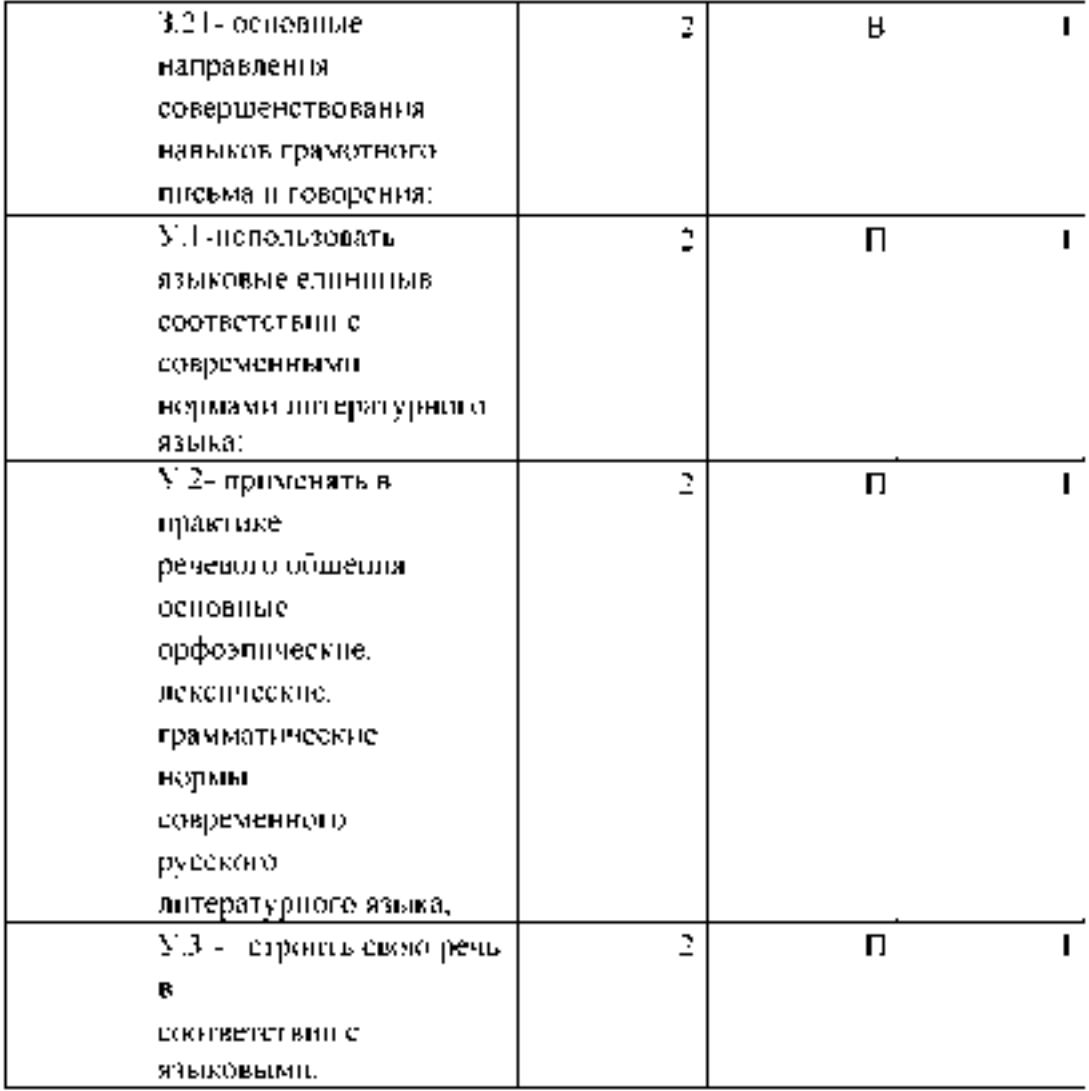

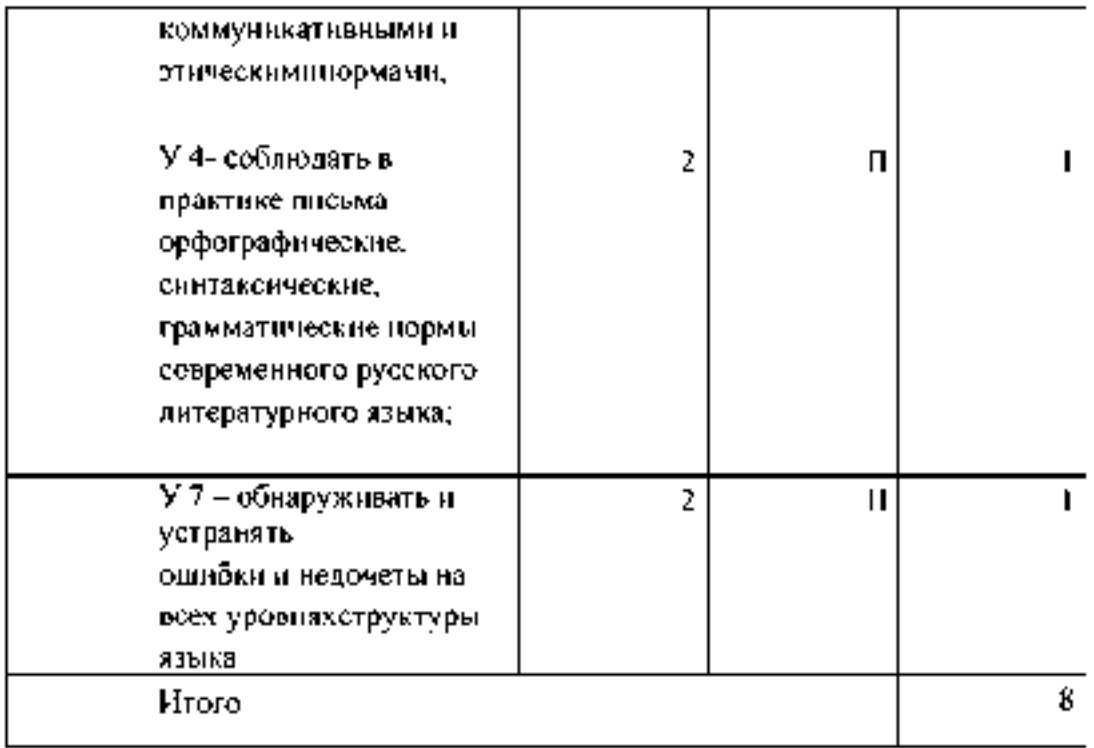

В - воспроизведениеП применение

6. План теста (соотношение задач/вопросов с содержанием учебного материала в контексте характера действий аттестуемых)

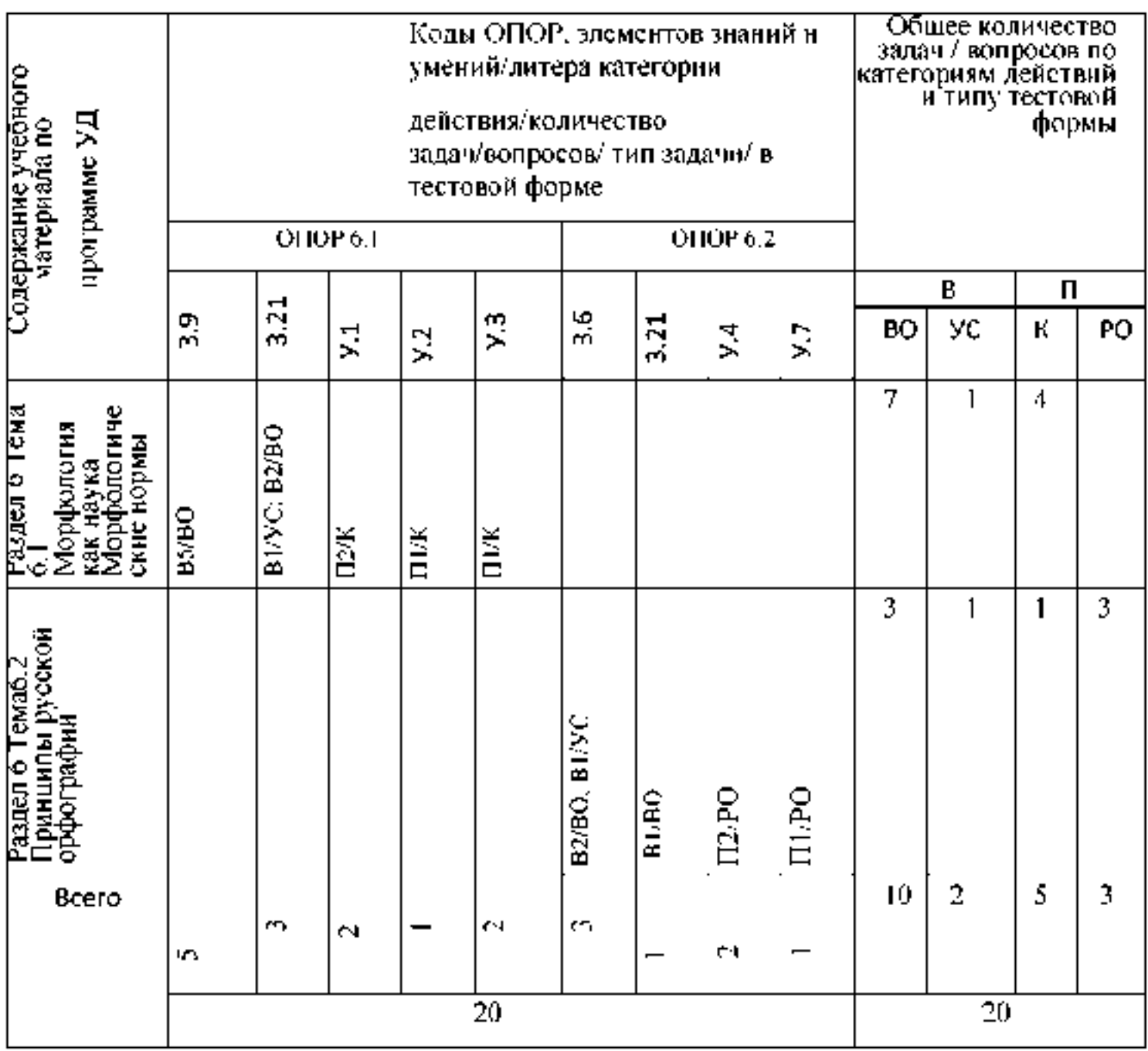

Тип задачи/вопроса в тестовой форме ВО - с выбором ответа

-<br>К - с кратким ответом (число/слово)P - с<br>развернутым ответом

УС - установление соответствия

УП - установление последовательности

 $\overline{7}$ . Структура теста.

 $1.$ Образуйте форму родительного падежа множественного числа слова кочерга:

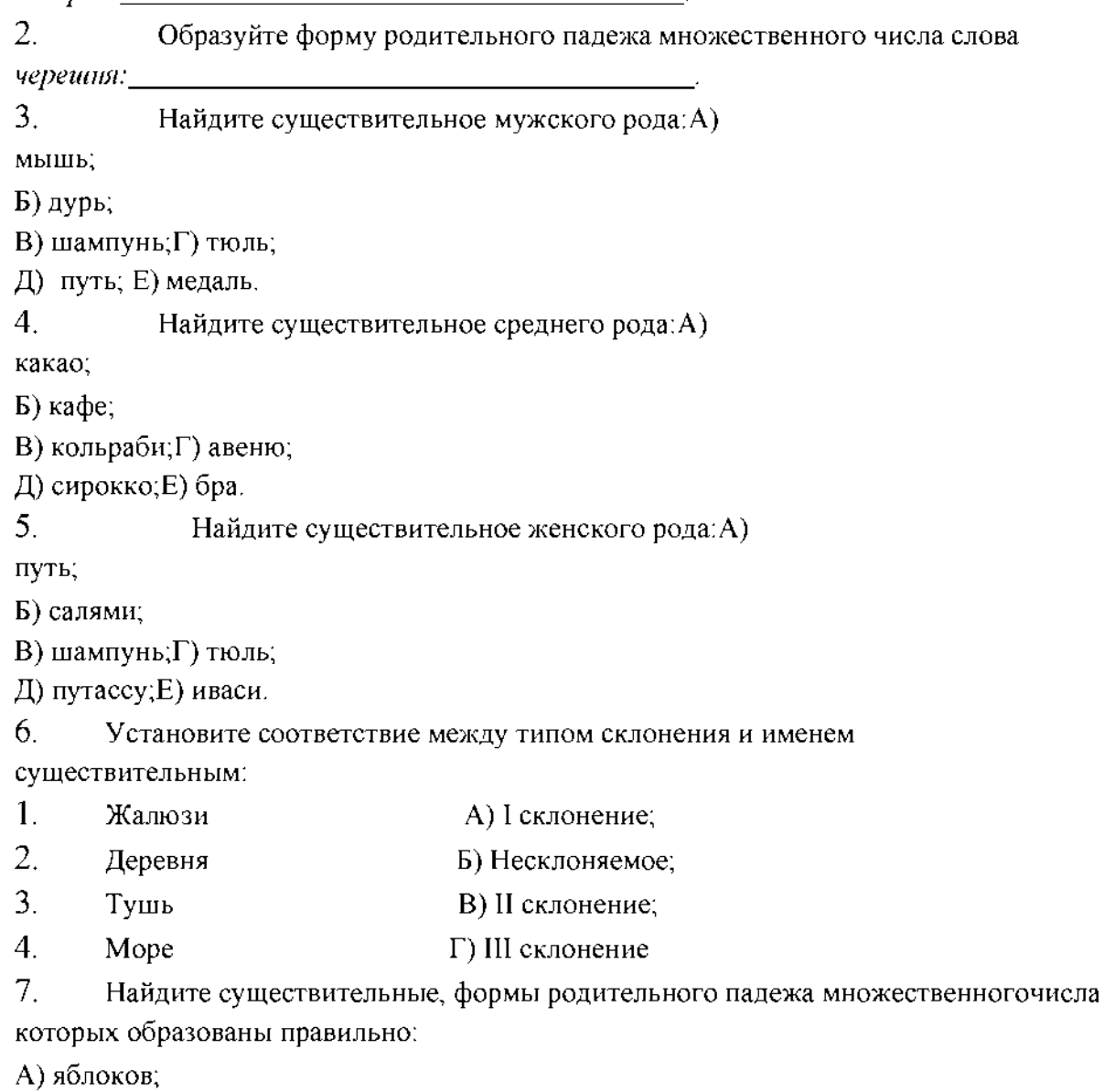

Б) апельсинов;

В) помидор; Г) мандарин;Д) томатов; Е) дел. 8. Найдите аббревиатуры мужского рода:А) МТС; Б) ТЮЗ; В) КПРФ; Г) УВД; Д) ЦСКА; Е) ПТУ. 9. Какие принципы русской орфографии вы знаете?

10. Какой принцип орфографии лежит в основе написания слова *БЕЗНАДЁЖНЫЙ?*

A) Традиционный.Б)

Фонетический.

B) Морфологический.

*11.* Какой принцип орфографии лежит в основе написания слова *НАЛИТЬ?*

A) Морфологический.Б)

Фонетический.

B) Традиционный.

Г) Дифференцированный.

12. Установите соответствие между словом и принципом, лежащим в основеего написания:

- 1. Ожог (руки) A) Морфологический;
- 2. Бесшовный Б) Фонетический;
- 3. Калитка B) Дифференцированный;
- 4. Нагнать Г) Традиционный.

13. Найдите местоимения 3 лица, которые употреблены правильно:А)

Наподобие него

Б) Сзади негоВ)

После нее Г) У ней

Д) По поводу ее

 $14.$ Найдите правильный вариант употребления числительного 800 всочетании со словом БОЛЕЕ:

А) Восьмисот Б)

Восьмиста  $\Gamma$ )

Восемисот  $\Box$ )

Восемьсот

 $15.$ Найдите прилагательные, которые не образуют краткую форму: А)

Поздний

Б) Рваный

В) КороткийГ)

Хромой Д)

Старший

16. Найдите глаголы, которые употреблены правильно:А) Им двигает чувство сострадания.

Б) Ветер колыхает листву.

В) Листья колышутся на ветру.

Г) Институт организовывает подготовительные курсы. Д) Человеку

свойственно заблуждаться.

 $17.$ Образуйте форму повелительного наклонения глагола *EXAT*b:

18. В чём ошибка в написании слова «РАСТИЛАТЬ»? Обоснуйте свой ответ.

#### 19. Напишите правильный вариант употребления числительного в

предложении.

У меня нет 546 рублей.

20. Числительное СЕМЕРО в творительном падеже имеет форму

| $T$ ест |              | Вопросы        |              |                |                |                |                |                |                               |          |    |                |              |    |    |          |              |                          |                                      |
|---------|--------------|----------------|--------------|----------------|----------------|----------------|----------------|----------------|-------------------------------|----------|----|----------------|--------------|----|----|----------|--------------|--------------------------|--------------------------------------|
|         |              |                |              |                |                |                |                |                |                               |          |    |                |              |    |    |          |              |                          |                                      |
|         | $\mathbf{1}$ | $\overline{2}$ | 3            | $\overline{4}$ | 5              | 6              | $\overline{7}$ | 8              | 9                             | 10       | 11 | 12             | 13           | 14 | 15 | 16       | 17           | 18                       | 19                                   |
|         |              |                | $\, {\bf B}$ | a              | $\overline{6}$ | 16             | $\sigma$       | $\overline{0}$ |                               | $\sigma$ | a  | 1 <sub>B</sub> | $\sigma$     | a  | a  | $\bf{B}$ |              |                          |                                      |
|         |              |                | $\Gamma$     | $\delta$       | Д              | 2a             | Д              | Д              |                               |          |    | 26             | $\, {\bf B}$ |    | B  | Д        |              | приставка;               |                                      |
|         |              |                | Д            | e              | $\mathbf e$    | 3r             | $\mathbf e$    |                |                               |          |    | 3r             |              |    | Д  |          |              | PAC-                     |                                      |
|         |              |                |              |                |                | 4 <sub>B</sub> |                |                |                               |          |    | 4a             |              |    |    |          |              |                          |                                      |
| Ответы  | Кочерег      | Черешен        |              |                |                |                |                |                | Морфологический, фонетический |          |    |                |              |    |    |          | Поезжай(те)! | «Расстилать»:<br>Пишется | Пятисот сорока шести<br>СТИЛ-корень. |

8.

Оценка решения тестовых задач, выполнения теста

За правильный ответ на вопросы или верное решение задачивыставляется положительная оценка - 1 балл.

За неправильный ответ на вопросы или неверное решение задачивыставляется отрицательная оценка - 0 баллов.

При 70% и более правильных ответов контрольное задание считаетсявыполненным, при этом в ведомость (оценочный/аттестационный лист) выставляется положительная оценка (1).

В случае менее 70% правильных ответов контрольное заданиесчитается не

выполненным, при этом в ведомость

(оценочный/аттестационный лист) выставляется отрицательная оценка (0). Результаты тестирования:

18-20 правильных ответов - отличный результат;

16-17 правильных ответов - хороший результат;

14-15 правильных ответов - удовлетворительный результат.

менее 14 правильных ответов - неудовлетворительный результат.

9.

Трудоемкость выполнения теста

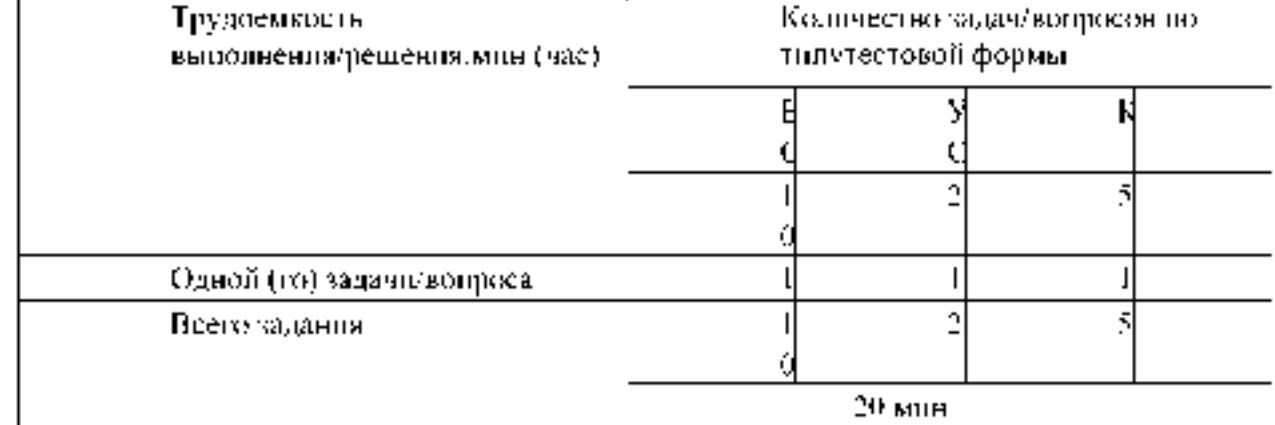

10. 1.

## Перечень используемых нормативных документов:

## ФГОС СПО по специальности 23.02.07 Техническое

обслуживание и ремонт двигателей, систем и агрегатов

автомобилей.

2. Устав ФГБОУ ВО РГАТУ.

3. Положение о ФДП и СПО ФГБОУ ВО РГАТУ.

- 4. Программа подготовки специалистов среднего звена базовой подготовки по специальности 23.02.07 Техническое обслуживаниеи ремонт двигателей, систем и агрегатов автомобилей.
- 5. Положение о текущем контроле знаний, промежуточной и

государственной (итоговой) аттестации студентов

(обучающихся) СПО на ФДП и СПО ФГБОУ ВО РГАТУ.

11. Рекомендуемая литература для разработки теста и подготовкистудентов к тестированию:

1. Русский язык и культура речи [Электронный ресурс]: учебник и практикум для СПО / отв.ред. А.В. Голубева - М.: Юрайт, 2016.- ЭБС

«Юрайт»

## Раздел 7. Синтаксис и пунктуация.Тема 7.2.

Учение о предложении.

Цель занятия - закрепить знания об особенностях словосочетаний и предложений; умения производить их синтаксический анализ.

Проработав §§ 8.1-8.2 [Основная,1], выполните следующие задания:

Задание: Составьте словосочетания, в которых главные слова были бы выражены глаголами, а зависимые - наречиями и деепричастиями. К какомувиду связи они относятся?

# Задание:

Придумайте по два словосочетания:

*а) главное слово выражено именем существительным, а зависимое - именем прилагательным;*

*б) главное слово выражено именем существительным, а зависимое - причастием;*

*в) главное слово выражено именем существительным, а зависимое-порядковым числительным;*

*г) главное слово выражено именем существительным, а зависимое -местоимением.*

Задание: Спишите, вставьте пропущенные буквы и знаки. Подчеркните

грамматическую основу. Укажите, чем выражено сказуемое.

*Природа щедро од...рила землю цветами. К в...ршинам гор она заброс...лагордые* эдельвейсы. Гладь рек и озер украс...ла кувшинками. Ковром ромаш...к и ландышей усып...ла луга и леса. Красивыми р... скошными

*орхидеями она од.рила тропики. Скромными полярными маками обласкаласуровые арктические острова. Любимые цветы бывают не только у*

*отдельных людей но и у целых народов. Ещё древние греки и римляне*

*устра.вали празднества в честь гиацинтов и лилий. Во Франци... в средниевека проводились праздники роз и ландышей.*

\*Назовите словарные слова, встречающиеся в тексте.

\* Какие предложения встречаются в тексте?

Задание: Придумайте и запишите предложения, сделав в них именную частьсказуемого следующие слова.

*Беспомощный, студент, невнимательный, рассеянный, грустный, друг.*

Задание: Составьте с данными словосочетаниями предложения. Подчеркните вних грамматическую основу. Укажите, чем выражено сказуемое.

*Стало ясным, Была добра, казались прекрасными, выглядел угрожающе, былпостроен, считался выполненным.*

Задание: Замените простые сказуемые составными, пользуясь глаголами - связками *БЫТЬ, СТАТЬ, СТАНОВИТЬСЯ,* где это требуется. Подчеркните вполученных предложениях грамматическую основу.

*Дни удлинились. Я намеревался поехать в деревню. Родные очень обрадовалисьмоему приезду. В деревне я увлекся купанием, прогулками в лес.*

*Облака на западе порозовели. Озеро совсем успокоилось. Небо постепеннотемнеет.*

Задание : Вставьте пропущенные буквы и знаки. Выпишите словосочетания с видом связи согласование. Определите тип словосочетаний по главному слову.Разберите одно из словосочетаний. Укажите значение выделенного слова.
К., натеситий ремонт (КР) авт., мойски и ня состоятях частей производит, ем на спеннализарожнитех р. монтных предпроятаях как правили обезличенным метомогом преоқсматрнамощ...м номауа ра...борку облекта ремовто, **дефектацию**, аселлианосични ң т-залқту есктраныс частсік сборку регуляровку периятарну

Задание: Сделайте разбор по образцу.

Образину Сбентнің керкер бизжестік тио сунавини метарихи знаткев остор

срынакой осениції (согл.) безжатостно (прихык.) остатки (упр.)

ністын (ун).)

Осень нодкрилась пезаменню. Подут холодный северо-западный вещер. Низко нопол ки серье разорианные облака. Назойливыя дождик иметойчико забарабаниз но крышем оомон. Садовые дорожки сплошь покрытку нестрыми валыми застыми. На клучбе среди жазких остатковжлени спротливо дответиют астры. Деть больше нахоже на сущующь в вечер.

Задание: Дополните сложносочинённые предложения, нопользуя союз И.

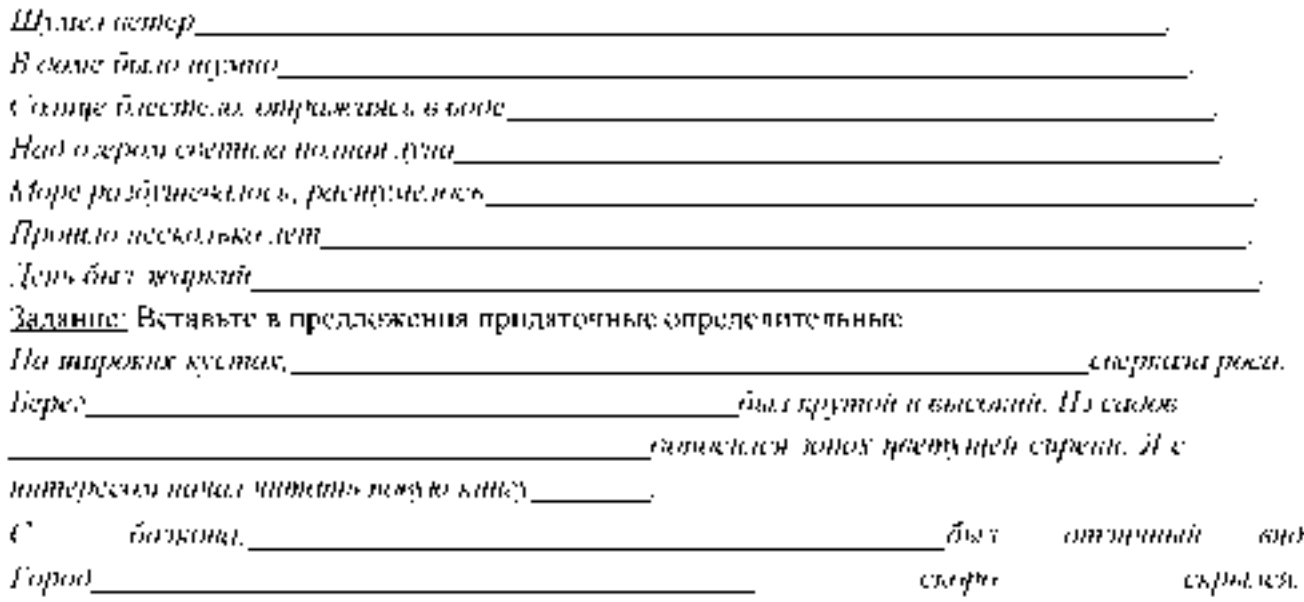

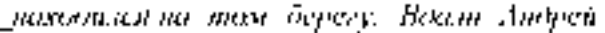

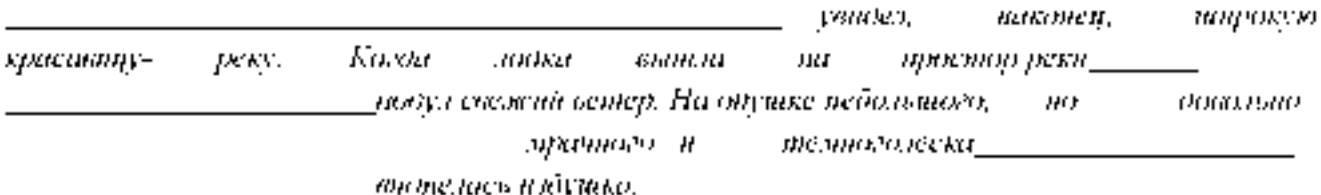

Задание: Добавьте к придаточному времени главную часть.

Как только самолёт прижилился, ... .. .Как

только прозвелел ээлекс ...... Как только мы

mm ut 6 dan.  $\ldots$ 

. Ive

Задание: Замените выделенные слова придаточными времени. Сделайтеснитаксический разборполученных предложений.

С наступлением каникул мы с ростте вми отпровитсь отдекушу. С восходом салица городня ожил. После дождя сизыо запакли цвети в саду. Вечером мы собразиев домни.

Задание. Вставкте пропущенные буквы и знаки. Определите вид придаточных предпожений. Выпишне из упражнения разносклоняемые имена существительные Дошшине к ним останьные. Проскионайте одно из них.

Я поступал так как чы мне посеовет логии. Хробр тот кто умеет пр - одось, заать страх. Ба так нинае чтобы можно было разлодать аатса -ог. Осонь с неверотной салой рылки в труду қыс булта ңездік река түлі – и – етрунушсы көнреу. Нагоом была тасай қакан обырна бывает в Леинперовской обзасти осенько. Журакзи зетели быстро- быстро и кричени грустио буото загив с собой. Миого сосласяватов кво умеет беречь время.

Задание: Придумайте и запишите сложные предложения с указательными сдовами в главном. тот, такой, туды, так, сталько; определите вид придаточных преддожений и каким чденом предпожения будут являться указательные спова-

Задание: Объясните, нужна ли запятая пред союзом И в предложении.

Но гозбым сягам зыказа» тет и перед кнуга впро открывателенного раньше cka.ns.

Тема 7.3. Спятаксические нормы современного русского литературноговтыка. Принципы русской пунктуации,

Цель занятия - закрепить знания о синтаксических нормах; совершенствовать умение обнаруживать и устранять ошибки и недочеты. Проработав §8.2 [Основная,!], выполните следующие задания:

Задание: Спишите, расставляя пропущенные буквы и знаки.

*1) Распахнув окно я долго любовалсяра...ст...лавшейся перед моими глазамикартиной бойкой пр...стан... залитой тысячеголосой волной собравшегося*

*сюда народа любовался Чусовой которая сильно надулась и подняла свойсиневато-*

*грязныйрыхлый лед покрытый жёлтыми наледями и черными*

*полыньями любовался густым ельником который сейчас за рекой поднималсямогучей зеленой щ .т кой и выст.лал загораживавшие к реке дорогу горы.*

*2) Безумно наслаждаясь вернувшейся к ней жизнью Аксинья испытывала*

*огромное желание ко всему прик..снуться всё погладить ей хотелось потрепать*

*почерневший от сырости смородиновый куст прижаться*

*щекой к ветке яблони перешагнуть через разрушенное прясло и пойти тудагде за широким логом сказочно зеленело сливаясь с туманной далью озимое поле.*

\*Объясните постановку знаков препинания.

\*Устно дайте характеристику предложениям.

 $*$  Что означает выделенное слово?

 $*$  К какой группе слов относятся такие слова?

Задание: В каком предложении придаточную часть сложноподчиненногопредложения можно заменить деепричастным оборотом?

1) Когда мы вернулись домой, уже стемнело.

 $2$ ) **Гуси шумно садятся на воду, когда прилетают на место**.

3) Когда лось раздвинул мелкие льдинки, он быстро подплыл к берегу.

4) Грачи бестолково шумят, когда укладываются на ночлег.

Тестирование («Синтаксические нормы современного русского литературного

языка. Принципы русской пунктуации»)

1. Назначение

Спецификацией устанавливаются требования к содержанию и оформлению вариантов теста. Тест входит в состав фонда оценочных средств и предназначается для *текущего контроля* и

*оценки знаний, и умений* аттестуемых, по программе *учебной дисциплины Русский язык и культура \_речи* программы подготовки специалистов среднего звена базовой подготовки по

специальности 23.02.07 Техническое обслуживание и ремонт двигателей,систем и агрегатов автомобилей.

2. Контингент аттестуемых: студенты 2 курса ФГБОУ ВО РГАТУ.

3. Форма и условия аттестации: в письменном виде после изучения темы 7.3 (раздела 7) учебной дисциплины.

4. Время тестирования:

подготовка 3\_мин.;

выполнение  $20$ ; оформление и сдач $\underline{32}$ мин.; всего  $\underline{25}$ 

мин.

Перечень объектов контроля и оценки

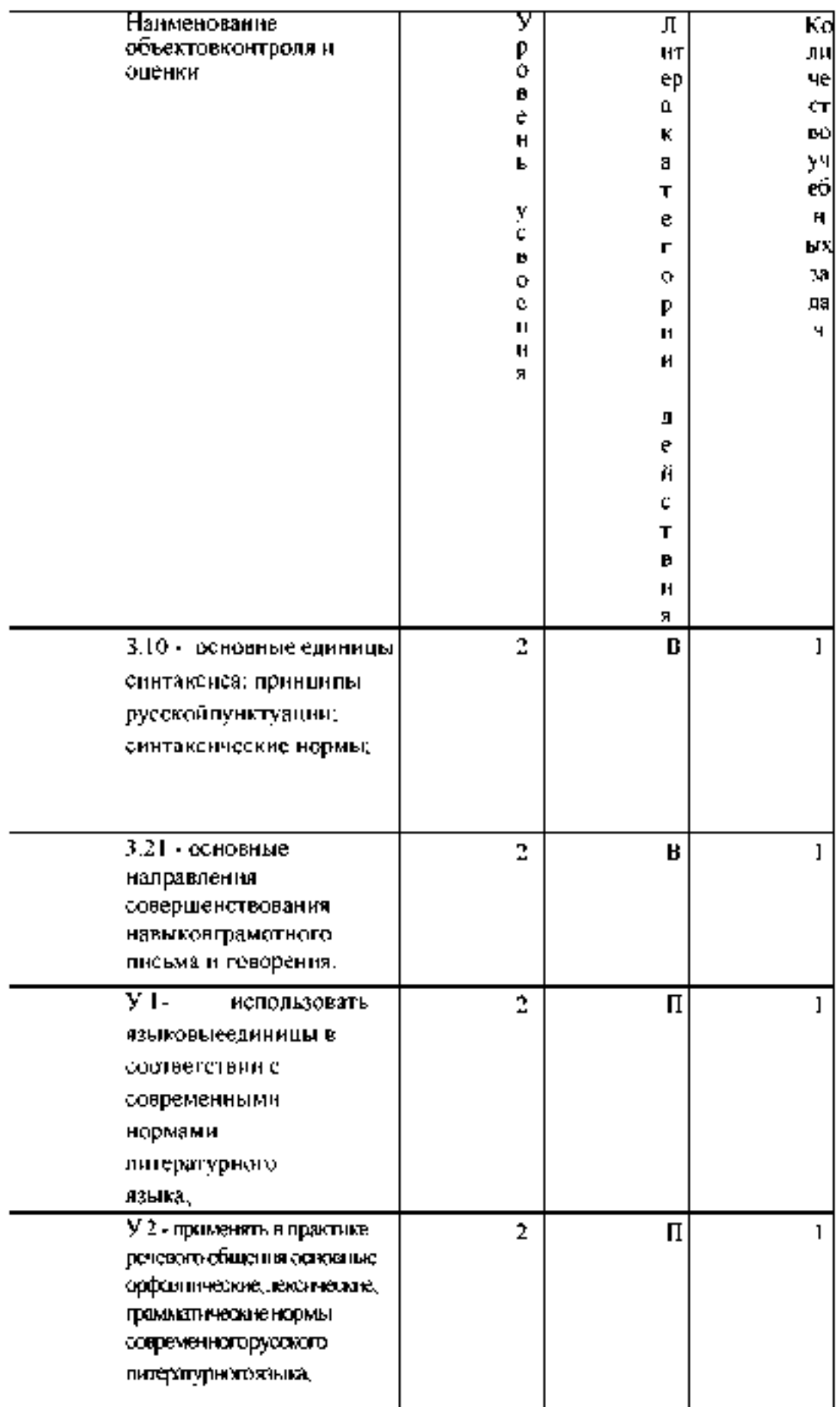

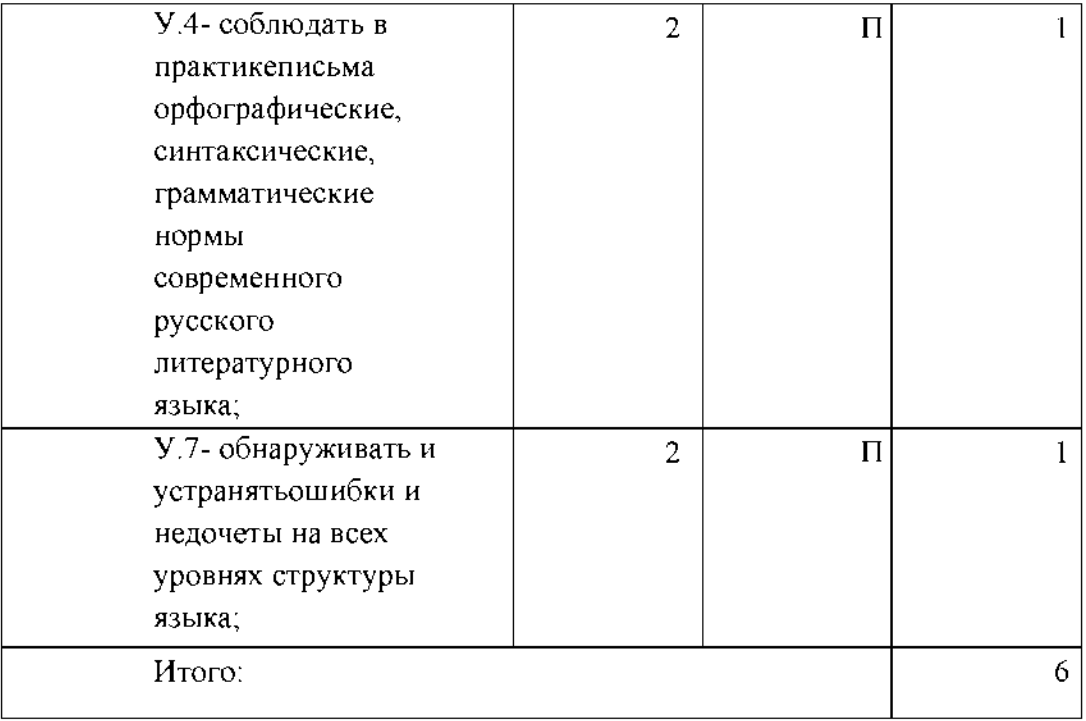

### В воспроизведениеП

применение

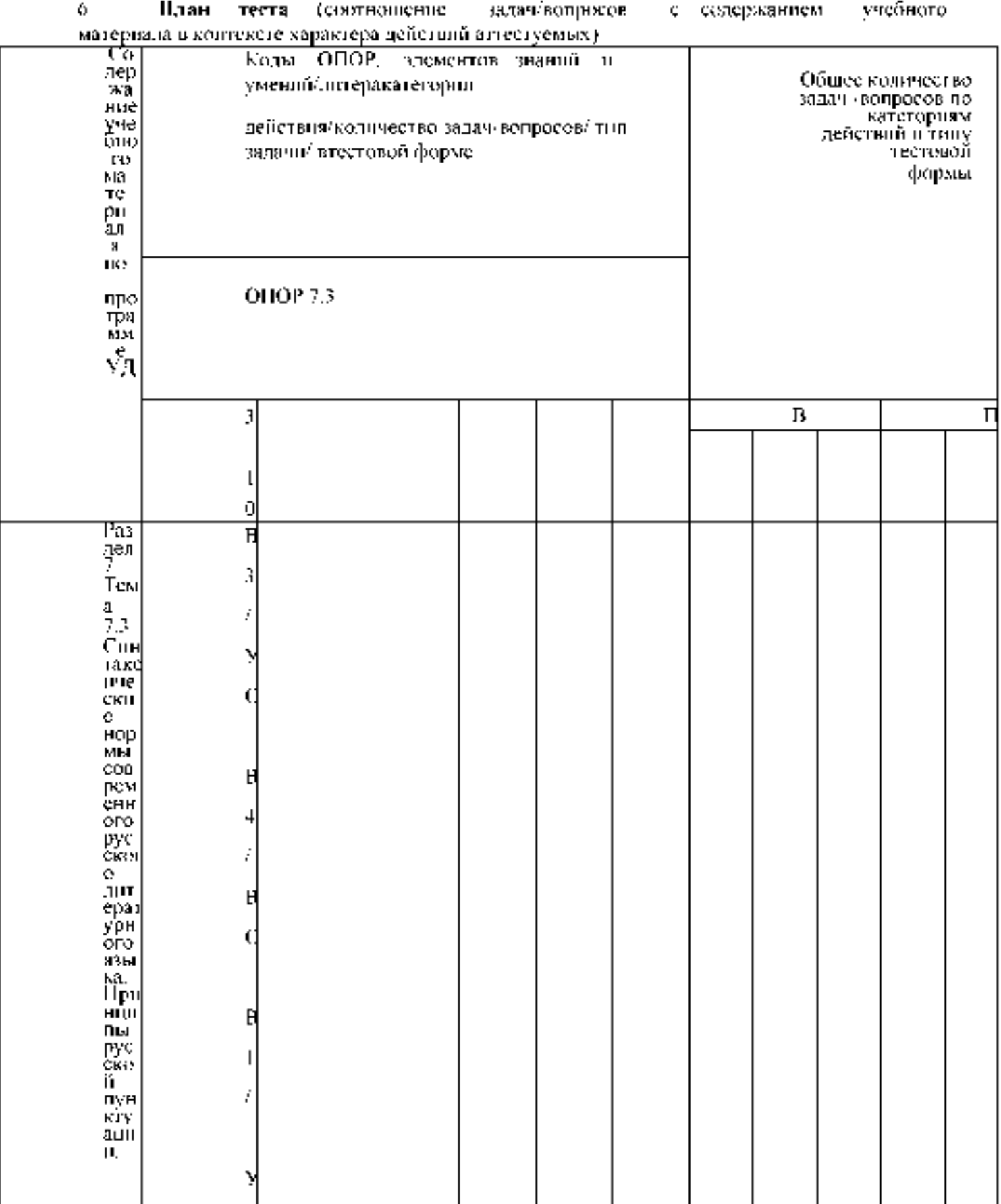

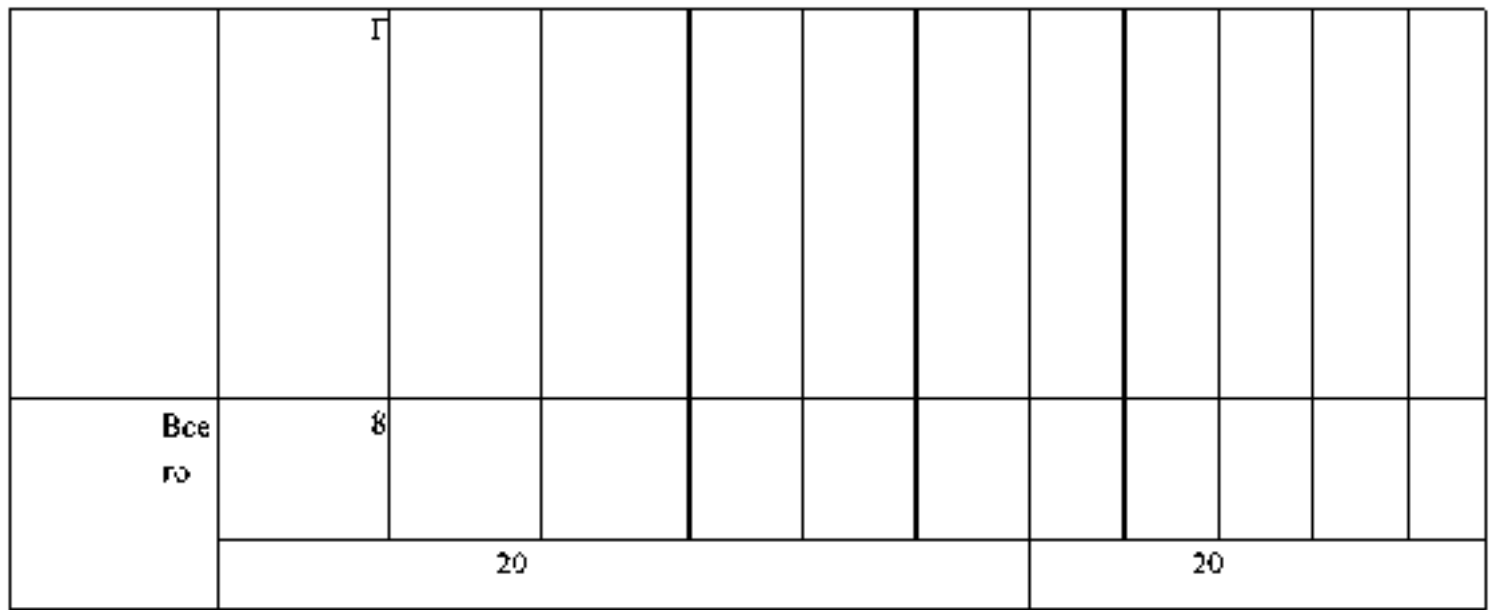

Тип задачи/вопроса в тестовой форме:

ВО - с выбором ответа

К - с кратким ответом (число/слово)Р - с развернутым

ответом

УС - установление соответствия

- УП установление последовательности
- 7. Структура теста

1. Найдите сочетания, которые соответствуют литературной норме:А)

Согласно уставу.

Б) Согласно руководства.В) Согласно

указаниям.

Г) Согласно приказу.

Д) Согласно постановления.

2. Перестановка членов предложения, нарушающая их обычное расположение,называется

3. Установите соответствие между главными и зависимыми словами:

- 1. Оплатить А) О проезде
- 2. Заплатить Б) За проезд
- 3. Билет В) Проезд Г)

На проезд

4. Найдите сочетания, которые соответствуют литературной норме:А) У дома

Б) При доме

В) Подле дома Г) Около

дома Д) Вблизи дома

5. Найдите предложения, которые соответствуют литературной норме: А) Ответ по его заявлению уже отправлен.

Б) Подготовка к выборам идет полным ходом. В)

Характеристика на Петрова передана в суд. Г) Статья написана на ту же тему.

Д) Больной надеется на выздоровление.

6. Вставьте пропущенное окончание:

*Онтарио расположен... на северной границе США.*

7. Вставьте пропущенное окончание:

*Он- неисправим... недотепа.*

8. Вставьте пропущенное окончание:

*Она- извести...забияка.*

9. Установите соответствие между типами синтаксических связей и примерами:

- 1. Управление А) Красивая жизнь
- 2. Примыкание Б) Жить красиво
- 3. Согласование В) Жить с красавицей
- 10. Установите соответствие между типами синтаксических связей имоделями:
- 1. Управление А) Наречие + наречие
- 2. Примыкание Б) Существительное + прилагательное
- 3. Согласование В) Глагол + существительное

11. Установите соответствие между типами синтаксических связей и

примерами:

1. Управление А) Ответить со скромностью 2. Примыкание Б) Очень скромно 3. Согласование В) Скромное мнение

12. Найдите предложения, в которых причастные обороты использованыправильно:

A) Заданный вопрос экзаменационной комиссией улучшил ситуацию.Б) Смущенный

криками людей, он начал петь

B) Очередная книга уже переведена на русский, написанная Коэльо.Г) Эту книгу, посвященную войне, я прочитал еще зимой.

Д) Оглушенный тяжким гулом, Теркин никнет головой.

13. Найдите предложения, в которых причастные обороты использованыправильно:

A) Титов, рискуя жизнью, спасший шахту от взрыва, тоже писатель.Б) Хозяин заметил мальчишек в своем саду, кравших яблоки.

B) Мы осторожно шли в темноте, окутавшей лес и дорогу.

Г) Приехавший Онегин в деревню, вначале ни с кем не знакомился.

Д) В магазин, расположенный неподалеку, привезли новое оборудование.

14. Найдите предложения, в которых деепричастные обороты использованыправильно:

A) Собираясь в дорогу, день тогда выдался солнечным.

Б) Соединяя разные части страны, дорога обрывается у моря.

B) Возвратившись в родное село, он начал работать механиком.Г) Прослушав

доклад, наши сомнения рассеялись.

Д) Весело напевая себе под нос, Петр вошел в подъезд.

15. Найдите предложение, в котором деепричастный оборот использованправильно:

А) Будучи студенткой, она продолжала работать на фабрике.

Б) Занимаясь в секции, у Ольги не оставалось времени на учебу. В) Потеряв деньги, ей пришлось отказаться от покупки подарка. Г) Путешествуя налегке, поездка казалась особенно приятной.

16. Найдите предложение, в котором деепричастный оборот использован неправильно. Составьте и запишите правильно это предложение.

A) Ничуть не смутившись, она быстро прошла мимо.Б) Глядя на

нее, он хотел плакать от счастья.

B) Подъезжая к реке, мы остановили лошадей.

Г) Выйдя на улицу ранним утром, тебя кружит водоворот запахов.

17. Какой может быть порядок слов в предложении?

18. Установите последовательность словосочетаний (в соответствии с типом синтаксической связи): 1) согласование; 2) управление; 3) примыкание.

A) Хорошо учиться. Б)

Выйти на улицу. В)

Интересная книга.

19. Найдите предложения, которые построены неправильно: А) Книга читается с удовольствием.

Б) Погода, кажется, начинает портиться.

B) Горбачев, он был инициатором перестройки.

Г) Где проходила наша экспедиция, то были глухие леса.Д) Хотелось

бы провести мне выходной с друзьями.

20. Найдите предложения, которые построены неправильно: A) Заведующий кафедры.

Б) Выйти с автобуса.

В) Памятник Пушкина.Г)

Хранитель музея.

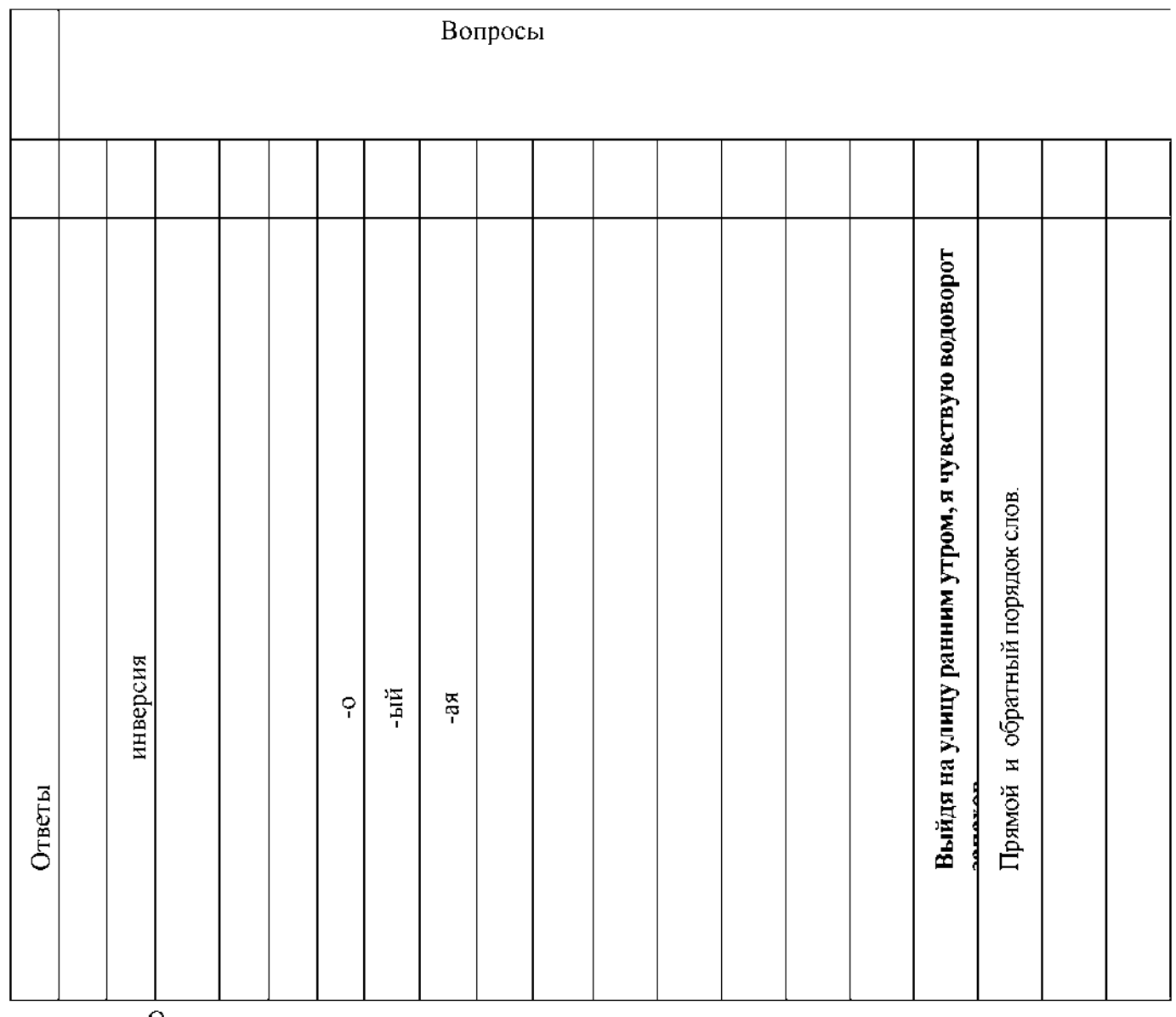

8. Оценка решения тестовых задач, выполнения теста

3 а правильный ответ на вопросы или верное решение задачивыставляется положительная оценка - 1 балл.

3 а неправильный ответ на вопросы или неверное решение задачивыставляется отрицательная оценка - 0 баллов.

При 70% и более правильных ответов контрольное задание считаетсявыполненным, при этом в ведомость (оценочный/аттестационный лист) выставляется положительная оценка (1).

В случае менее 70% правильных ответов контрольное заданиесчитается не

выполненным, при этом в ведомость

(оценочный/аттестационный лист) выставляется отрицательная оценка (О).Результаты тестирования:

18-20 правильных ответов - отличный результат;

16-17 правильных ответов - хороший результат;

14-15 правильных ответов - удовлетворительный результат.

менее 14 правильных ответов - неудовлетворительный результат.

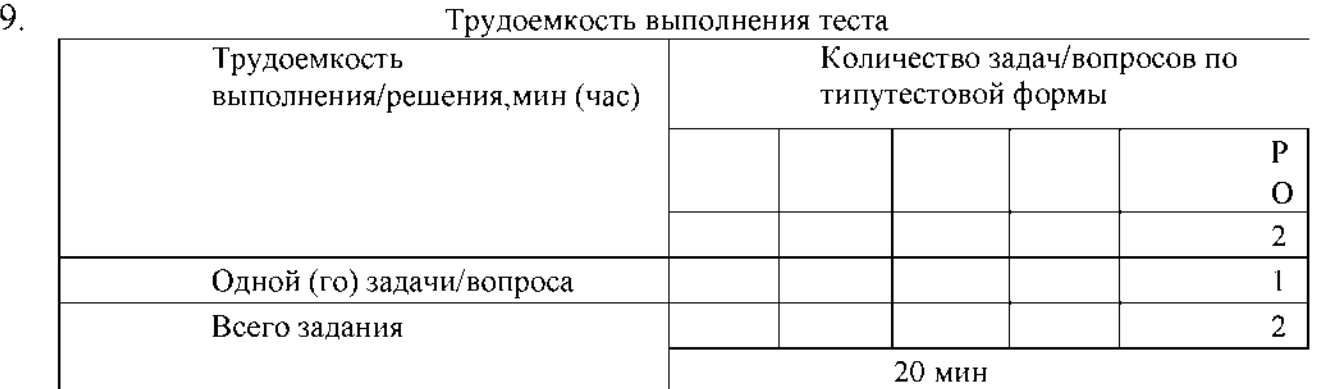

### 10. Перечень используемых нормативных документов:

1. ФГОС СПО по специальности 23.02.07 Техническое обслуживаниеи ремонт двигателей, систем и агрегатов автомобилей.

2. Устав ФГБОУ ВО РГАТУ. "

3. Положение о ФДП и СПО ФГБОУ ВО РГАТУ.

4. Программа подготовки специалистов среднего звена базовой подготовки по специальности 23.02.07 Техническое обслуживание иремонт двигателей, систем и агрегатов автомобилей.

5. Положение о текущем контроле знаний, промежуточной и

государственной (итоговой) аттестации студентов

(обучающихся) СПО на ФДП и СПО ФГБОУ ВО РГАТУ.

Тематика письменного опроса по разделу 7 «Синтаксис и пунктуация»:

- Основные единицы синтаксиса.

I вариант **I** вариант

- Структура простого предложения.
- Сочинительные союзы.
- Нормы согласования.

- Подчинительные союзы.

- Структура сложного предложения.

- - Нормы управления.

Привести примеры.

- Принципы русской пунктуации.

- Запишите предложение, расставляя пропущенные знаки препинания;сделайте его синтаксический разбор.

#### I вариант

*Автомобильный транспорт крупный потребитель материальных иэнергетических ресурсов.*

#### II вариант

*АТП потребляют значительное количество тепловой и электрическойэнергии а также масел и воды.*

#### Основная литература:

1.Голубева, А. В. Русский язык и культура речи : учебник и практикум для среднего профессионального образования / А. В. Голубева ; под редакцией А. В. Голубевой. — Москва : Издательство Юрайт, 2022. — 386 с. — (Профессиональное образование). — ISBN 978-5-9916 7623-6. — Текст : электронный // Образовательная платформа Юрайт [сайт]. — URL: <https://urait.ru/bcode/507425>

#### Дополнительная литература:

1. Русский язык и культура речи : учебник и практикум для среднего профессионального образования / В. Д. Черняк, А. И. Дунев, В. А. Ефремов, Е. В. Сергеева ; под общей редакцией В. Д. Черняк. — 4-е изд., перераб. и доп. — Москва : Издательство Юрайт, 2022. — 389 с. — (Профессиональное образование). — ISBN 978-5-534-00832-6. — Текст : электронный // Образовательная платформа Юрайт [сайт]. — URL:<https://urait.ru/bcode/491228>

2. Голубева, А. В. Русский язык и культура речи. Практикум : учебное пособие для среднего профессионального образования / А. В. Голубева, З. Н. Пономарева, Л. П. Стычишина ; под<br>редакцией • А. В. Голубевой. — • Москва ; • Издательство • Юрайт. • 2022. — • 259 с. редакцией А. В. Голубевой. — Москва : Издательство Юрайт, 2022. — 256 с. — (Профессиональное образование).  $-$  ISBN 978-5-534-02427-2. — Текст : электронный // Образовательная платформа Юрайт [сайт]. - URL:<https://urait.ru/bcode/491114>.

#### Интернет-ресурсы :

[1. http://www.rubricon.com/](http://www.rubricon.com/) Рубрикон. -Справочники, словари

2.www.gramota.ru/ "Русский язык". -Справочно-информационный портал-Учебно-методические издания:

Методические рекомендации по самостоятельной работе[Электронный ресурс]/ - Рязань: Шехова НЕ. РГАТУ, 2020- ЭБ «РГАТУ»

Методические указания к практическим работам[Электронный ресурс]/Пережовская А.Н.. - Рязань: Шехова Н Е. РГАТУ, 2020- ЭБ «РГАТУ»

## МИНИСТЕРСТВОСЕЛЬСКОГОХОЗЯЙСТВАРОССИЙСКОЙФЕДЕРАЦИИ

#### ФЕДЕРАЛЬНОЕГОСУДАРСТВЕННОЕБЮДЖЕТНОЕОБРАЗОВАТЕЛЬНОЕУЧРЕЖДЕ НИЕВЫСШЕГОПРОФЕССИОНАЛЬНОГООБРАЗОВАНИЯ «РЯЗАНСКИЙ ГОСУДАРСТВЕННЫЙ АГРОТЕХНОЛОГИЧЕСКИЙУНИВЕРСИТЕТ ИМЕНИП.А.КОСТЫЧЕВА»

#### УТВЕРЖДАЮ:

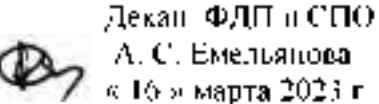

# **МЕТОДИЧЕСКИЕ**

# **РЕКОМЕНДАЦИИДЛЯ**

# **ПРАКТИЧЕСКИХ**

# **(ЛАБОРАТОРНЫХ) РАБОТ**

поучебнойдисциплине

## «Математические методы решения прикладных профессиональных задач»

ПрограммыподготовкиспециалистовсреднегозвенаСПО длястудентов2 курса

# факультет дополнительного профессиональногоисреднего профессионального образования

# поспециальности 35.02.16 Эксплуатация и ремонт сельскохозяйственной техники и оборудования (очная формаобучения)

Методические рекомендации для практических (лабораторных) работ составлены

- в соответствии с требованиями Федерального государственного образовательного стандарта среднего профессионального образования (ФГОС СПО) по специальности 35.02.16 «Эксплуатация и ремонт сельскохозяйственной техники и оборудования», утвержденного Приказом Министерства просвещения Российской Федерации от 14 апреля 2022 г. № 235;

- на основе Примерной основной образовательной программы по специальности среднего профессионального образования 35.02.16 Эксплуатация и ремонт сельскохозяйственной техники и оборудования, представленной Организацией разработчиком Федеральным государственным бюджетным образовательным учреждением высшего образования «Российский государственный агарный университет - МСХА имени К.А. Тимирязева» (зарегистрирована в Реестре примерных основных образовательных программ СПО под номером: 52 от 10.10.2022).

Разработчики: Белова М.Н., преподаватель ФДП и СПО

Рассмотрено и одобрено на заседании предметно-цикловой комиссией специальностей, входящих в перечень 50-ти наиболее востребованных и перспективных профессий и специальностей (ТОП-50) аграрного профиля факультета дополнительного профессионального и среднего профессионального образования

Протокол №8 от «16» марта 2023 г

Председатель предметно-цикловой комиссии Грунин Н.А.

cerca C.<sub>M.</sub> Bar полпись

Методические указания к практическим (лабораторным) занятиям предназначены для студентов очной формы обучения факультета довузовской подготовки и среднего профессионального образования по специальности 35.02.16 Эксплуатация и ремонт сельскохозяйственной техники и оборудования

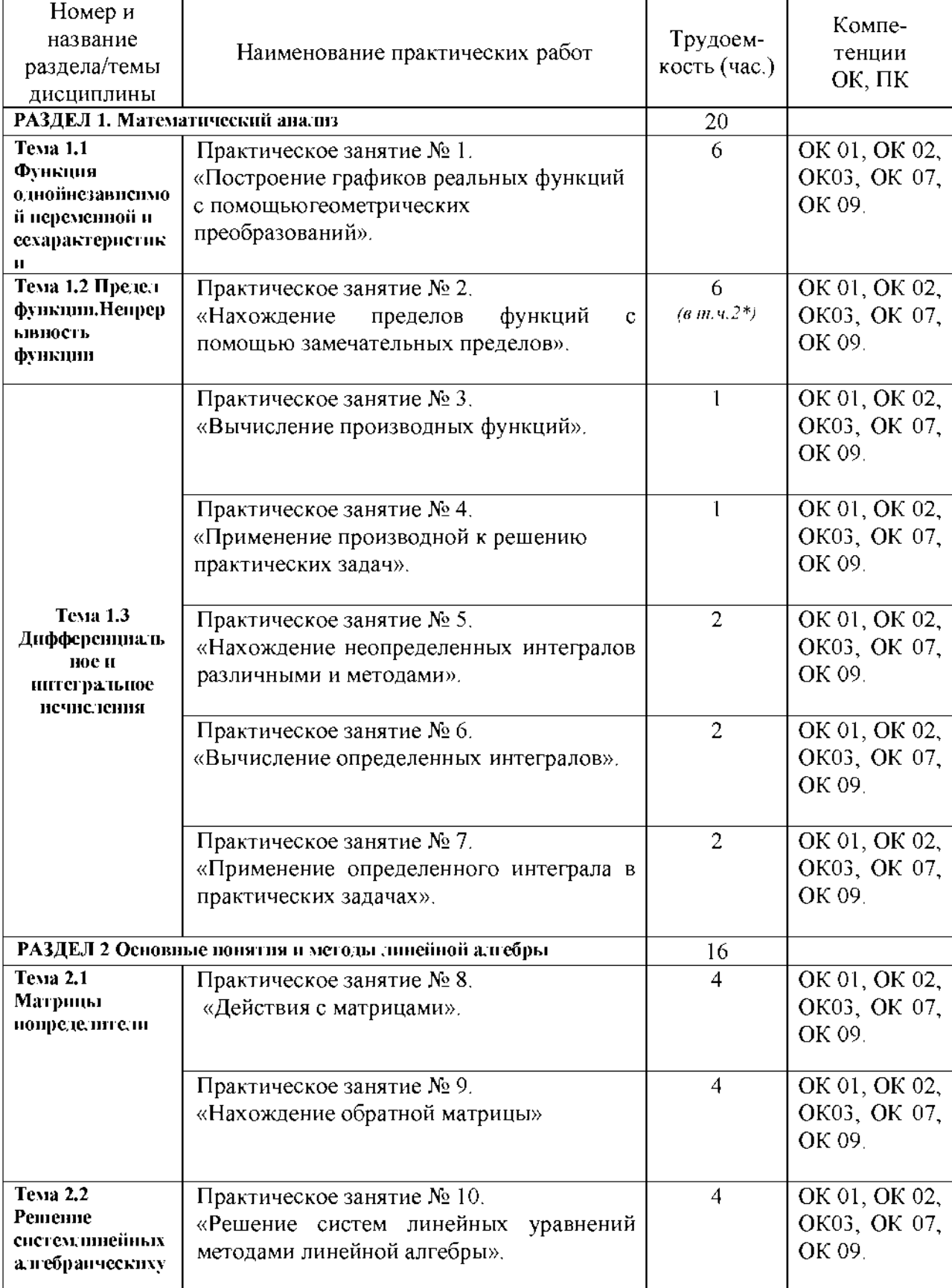

#### Структура и содержание практических работ:

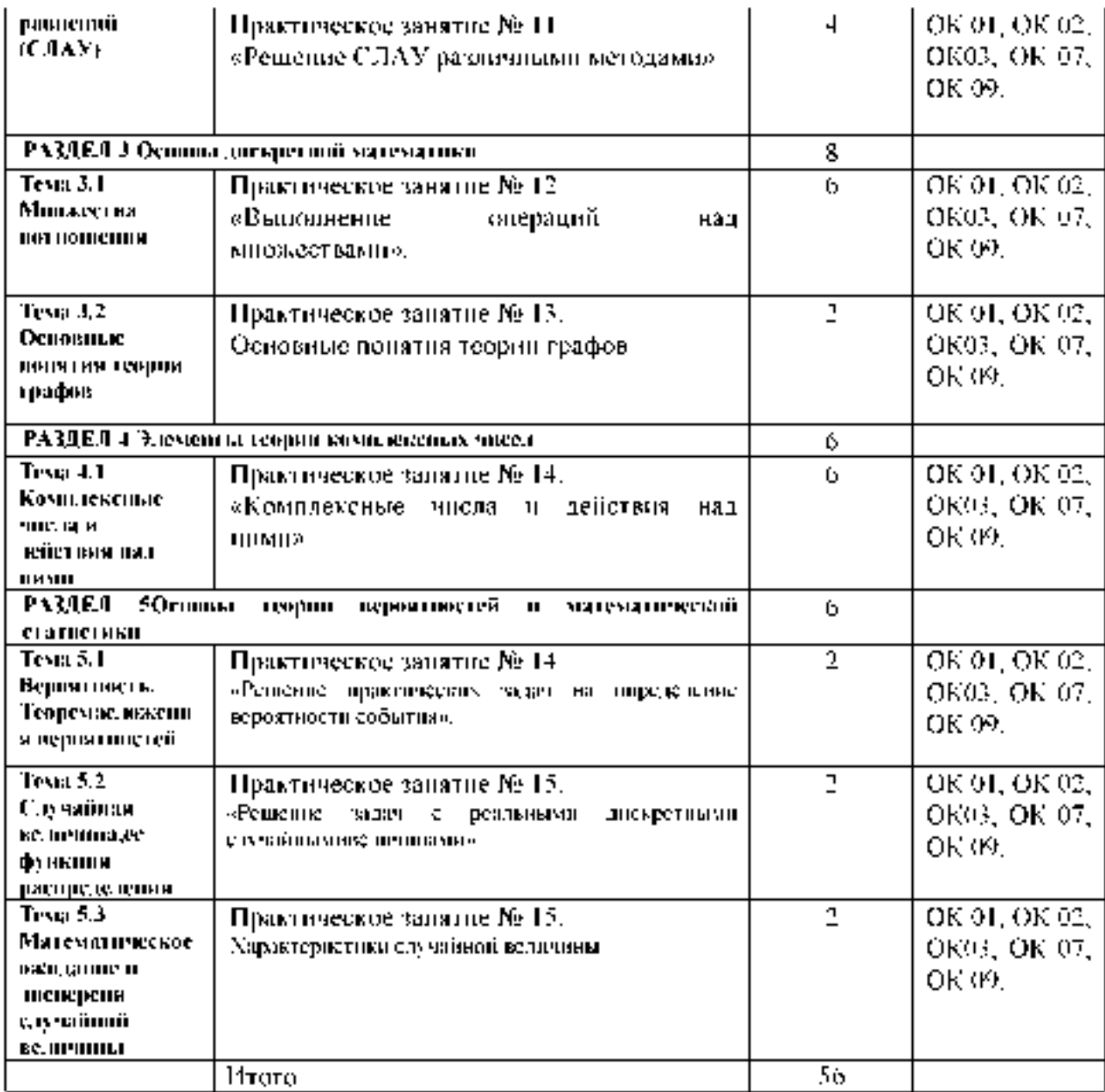

*\*активные и интерактивные формы проведения занятий*

## Задания для практических работ

# РАЗДЕД 1. Математический анализ-

# Тема 1.1 Функция одной независимой переменной и ее характеристики

Практическое запятие «Построение графиков реальных функций с помощью геометрических преобразований».

Цель работы: освоение умений построения графиков реальных функций с помощью преобразований сдвиганде формации элементарных функций

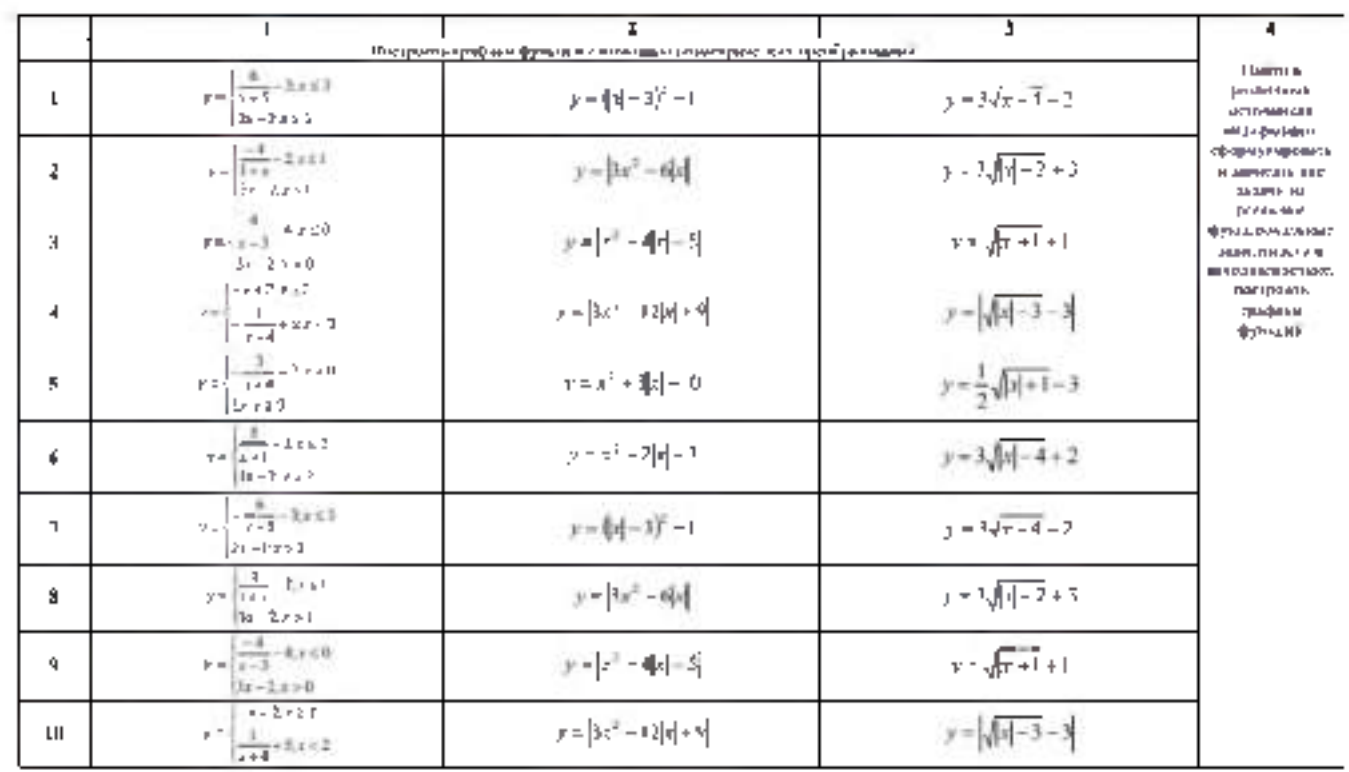

### Тема 1.2 Предел функции, непрерывность функции

Практическое запятие «Нахождение пределов функций с помощью замечательных пределов».

Цель работы: освоение знаний правил раскрытия неопределенностей и формул

длявычисленняпределовфункций, умений раскрывать неопределённостнивычислять п редельнопопользованиемформулпервогонвторогозамечательных пределов-

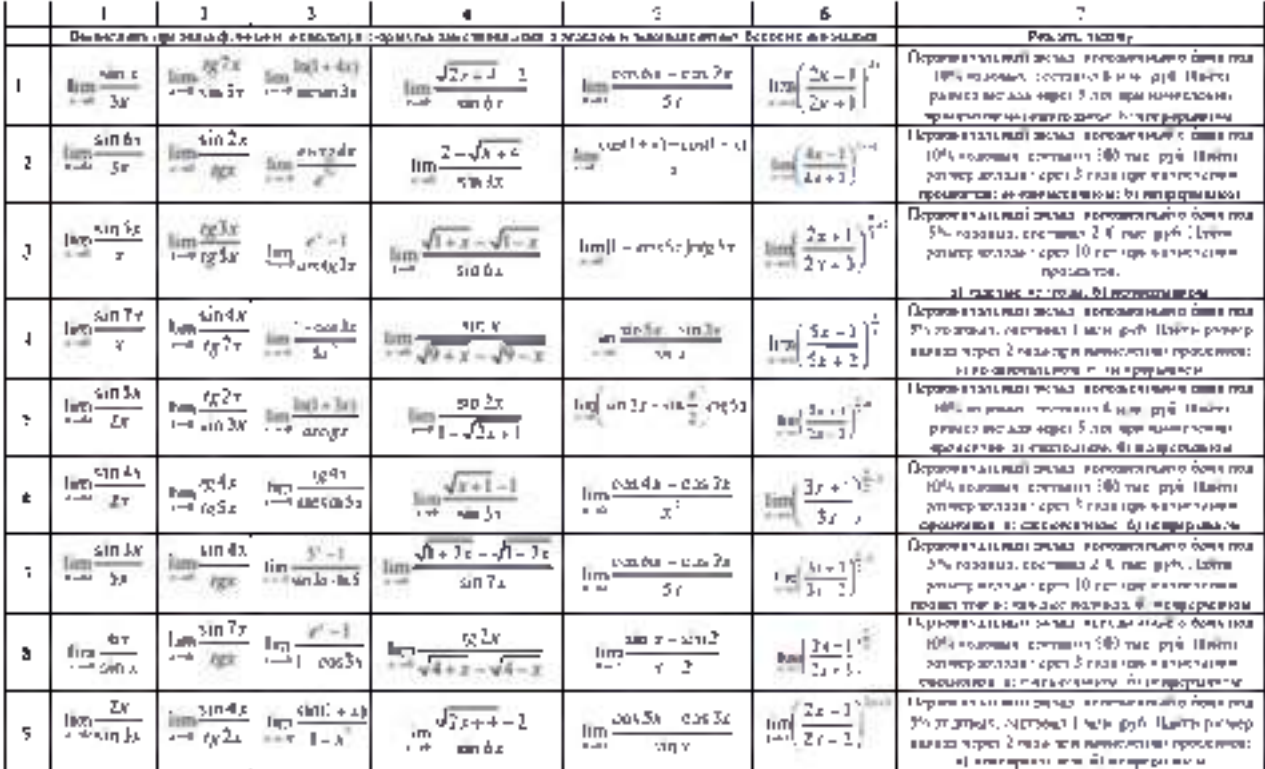

Тема 1.3 Дифференцияльное и интегряльное исчисления Практическое запятие «Вычисление производных функций».

Цель работы: освоение умений нахождения производных по правилам и формуламдифференцирования, знанийисследованияфункцииспомощьющом зводнойипримененияих двярещения прикладные задач-

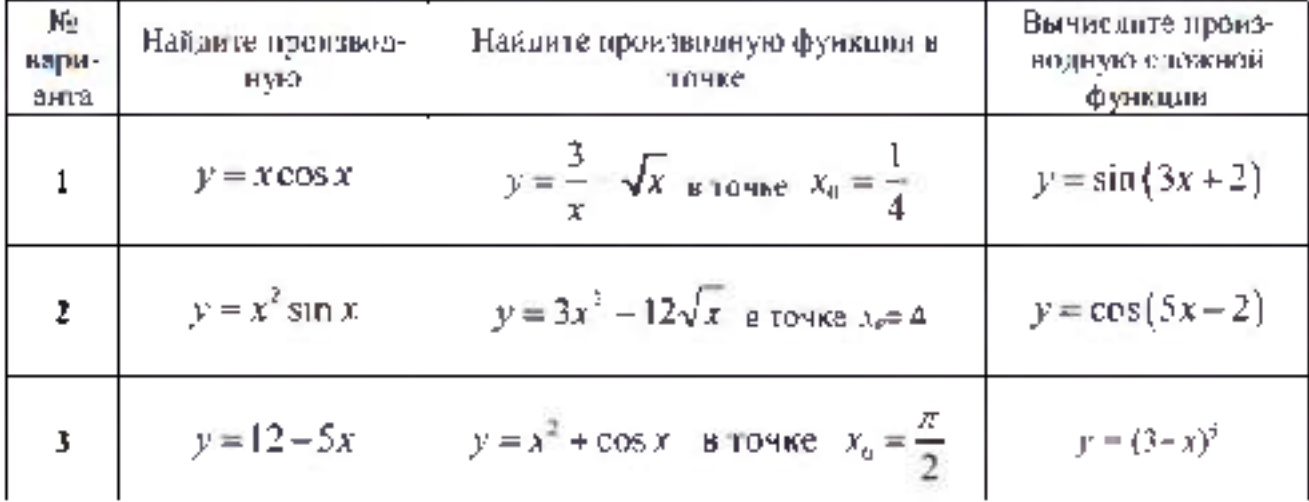

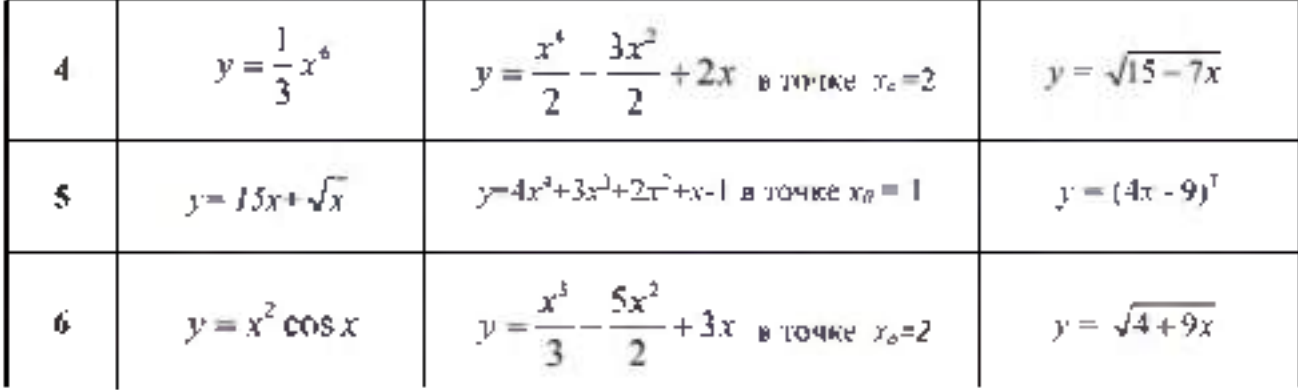

Практическое давние «Применение производной к решению практических дадач».

Цель работы: освоение умений нахождения производных по правилам и формуламдифференцирования, энанийнсследованныфункципспомоциопроизводнойнпримене-

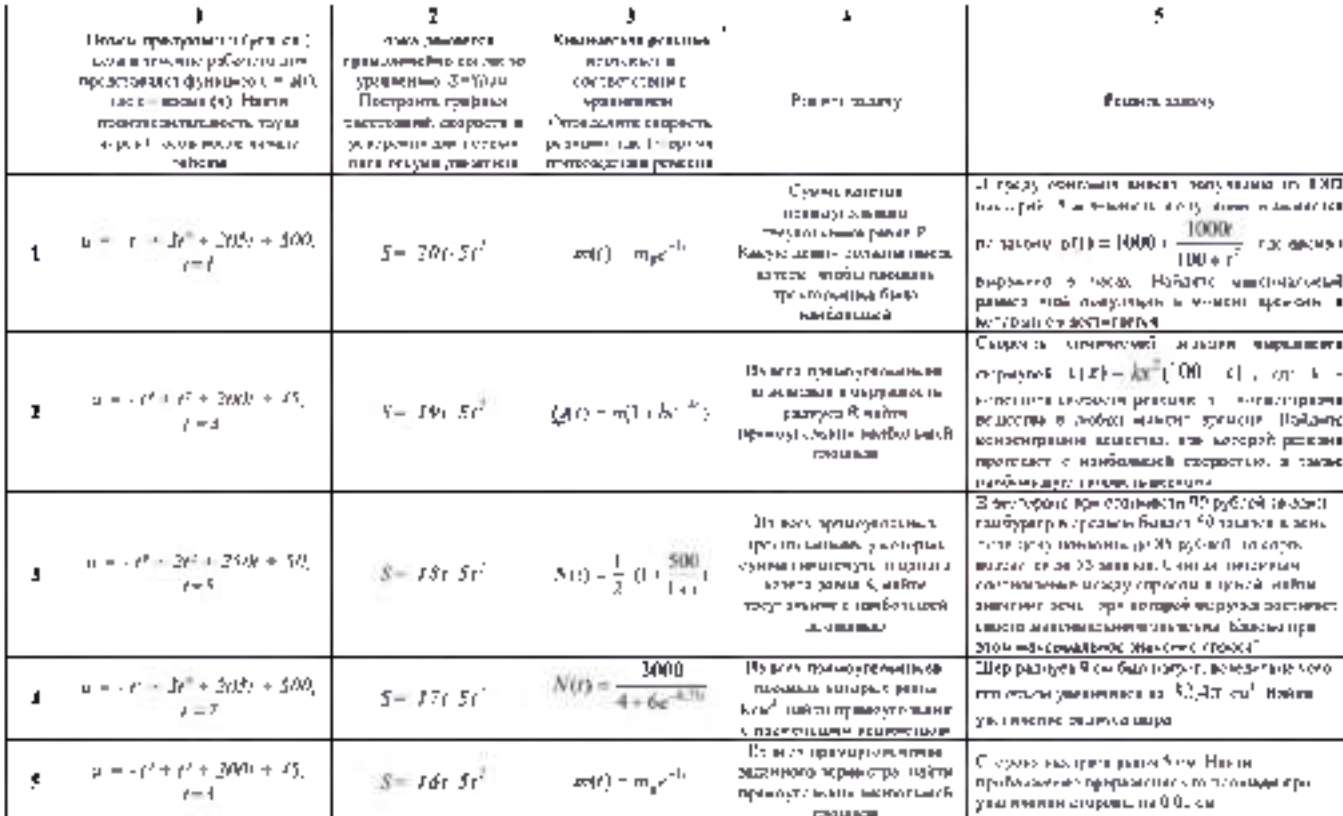

появлялирешения прикладные адач-

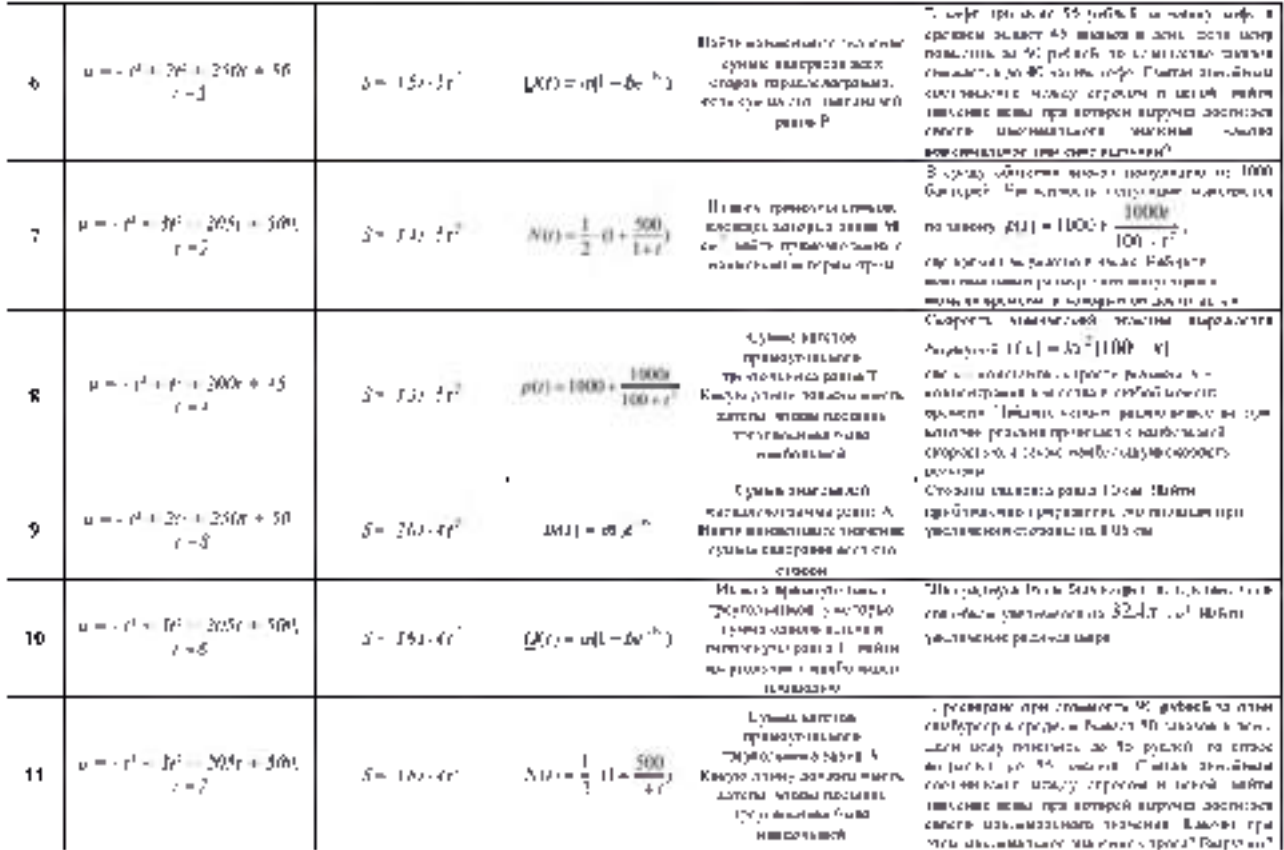

Практическое занятие «Нахождение неопределенных интеградов различными и методами».

- 9.2.  $\int \frac{3x^4 2x^3 + 5x^2 7x + 8}{x^2} dx$ . 9.1.  $[(x^4 - 2x^3 - 6x^2 + 8x + 7)dx]$ 9.3.  $\int \left( x^2 - 2x + \frac{1}{x^2} \right) dx$ 9.4.  $\int (a+bx)^2 dx$ 9.5.  $\int (a - bx)^3 dx$ . 9.6.  $\int_{0}^{x-2} dx$ **9.8.**  $\int \left( \frac{1}{x} + \frac{2}{x^2} + \frac{3}{x^3} \right) dx$ 9.7.  $\int \frac{(x+1)(x^2+6)}{x^2} dx$ 9.9.  $\iint \frac{1}{x^2} - \frac{3}{x^4} + \frac{5}{x^6} - \frac{7}{x^8} dx$ . 9.10.  $\int \left( \frac{x^4}{5} - \frac{5}{x^4} \right) dx$ . 9.12.  $\int \frac{9x^5 + 12x^4 - 6x^3 + 7x^2 - 4x + 2}{x^3} dx$ 9.11.  $\int_0^1 (1+\frac{1}{x})^3 dx$ 9.13.  $\int \frac{(x-1)(x^3-1)}{2} dx$ . 9.14.  $\int \frac{(x^2+x+1)^2}{x^3} dx$ . 9.15.  $\int \frac{x^2-9}{x+3} dx$ . 9.16.  $\int \frac{dx}{4x^2-9}$ .
	- 9.18.  $\int \frac{dx}{2x^2+8}$ . 9.17.  $\int \frac{dx}{s^2}$ 9.20.  $\int \frac{x^3+9x-2}{x^2+9} dx$ . 9.19.  $\int \frac{dx}{4x^2 + 1}$ 9.21.  $\int \frac{x^2+4}{x^2} dx$ . 9.22.  $\int \frac{x^2}{2} dx$ . 9.23.  $\int \frac{x^2}{x^2} dx$ 9.24.  $\int \frac{x^4}{x^2+1} dx$ . 9.25.  $\int \frac{x^2}{x^2} dx$ 9.26.  $\int_{1+x^2}^{2-x^4} dx$ . 9.27.  $\int \frac{1+2x^2}{x^2(1+x^2)} dx$ . 9.28.  $(3x - \sqrt{x})^2 dx$ .

Практическое занятие «Вычисление определенных интегралов».

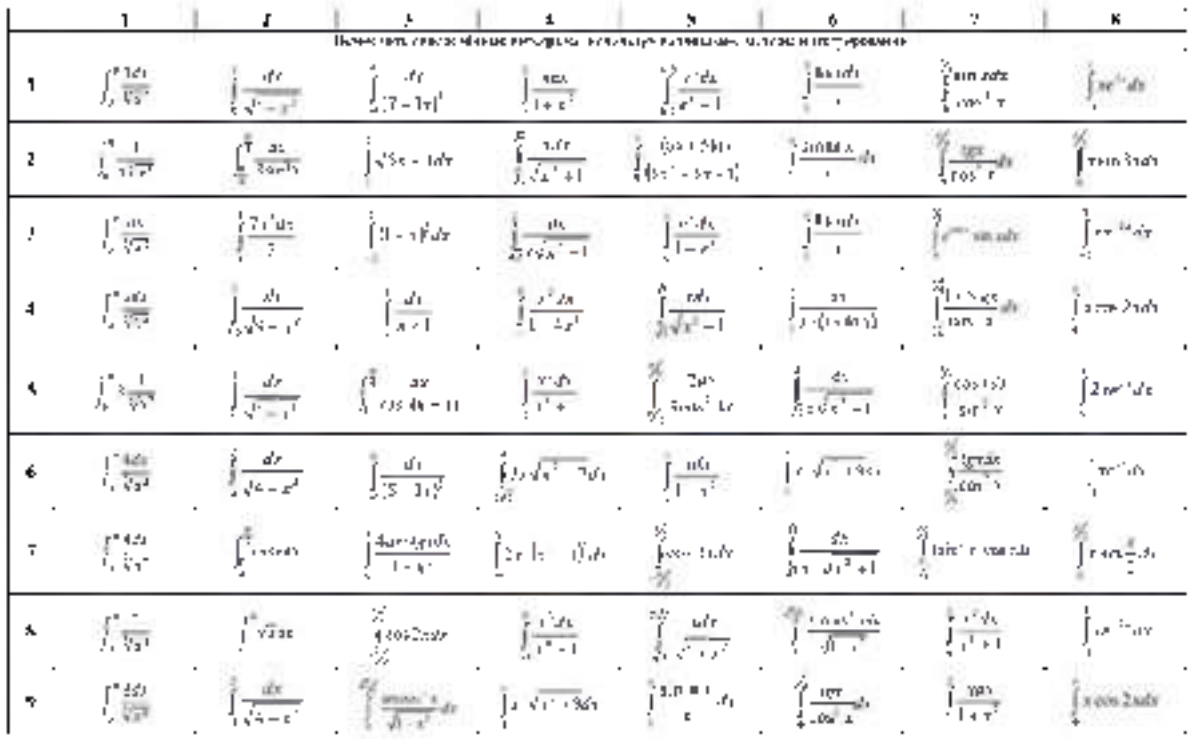

# Практическое занятие «Применение определенного интеграла в практических задачах».

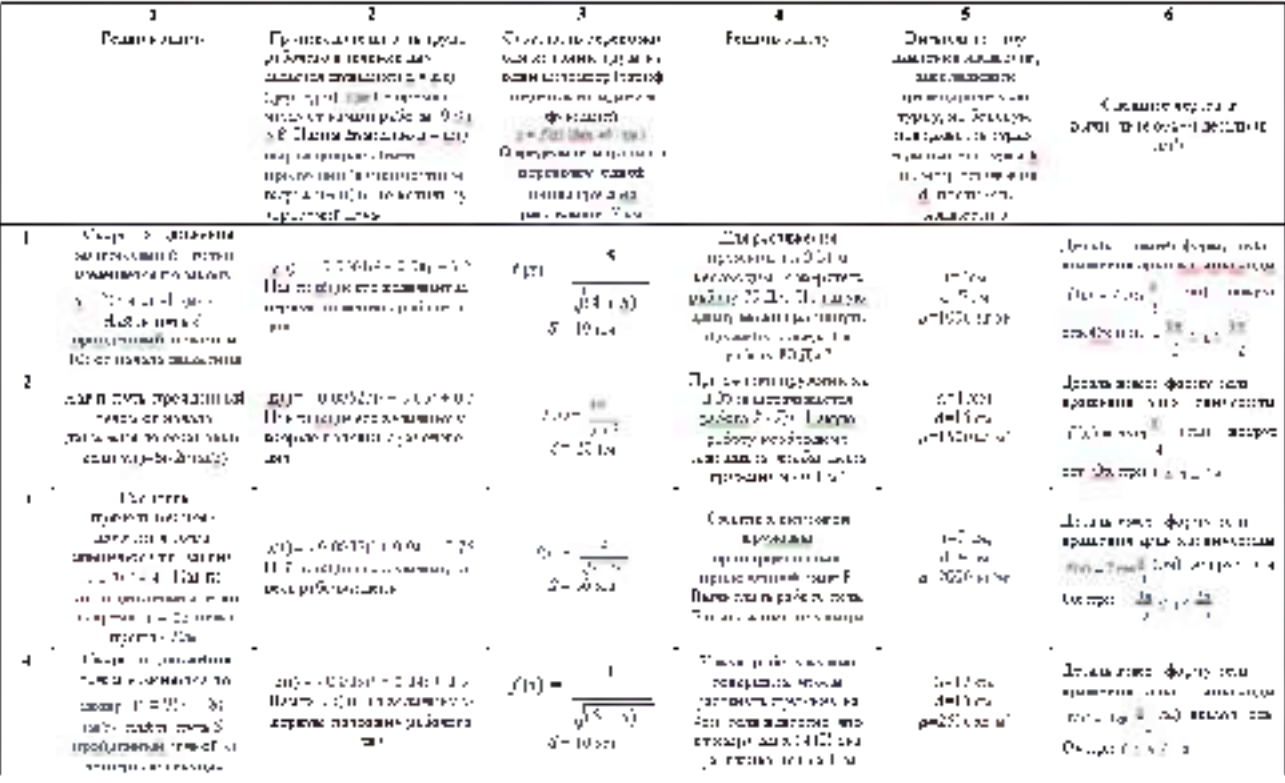

 $\mathbf{P}$ 

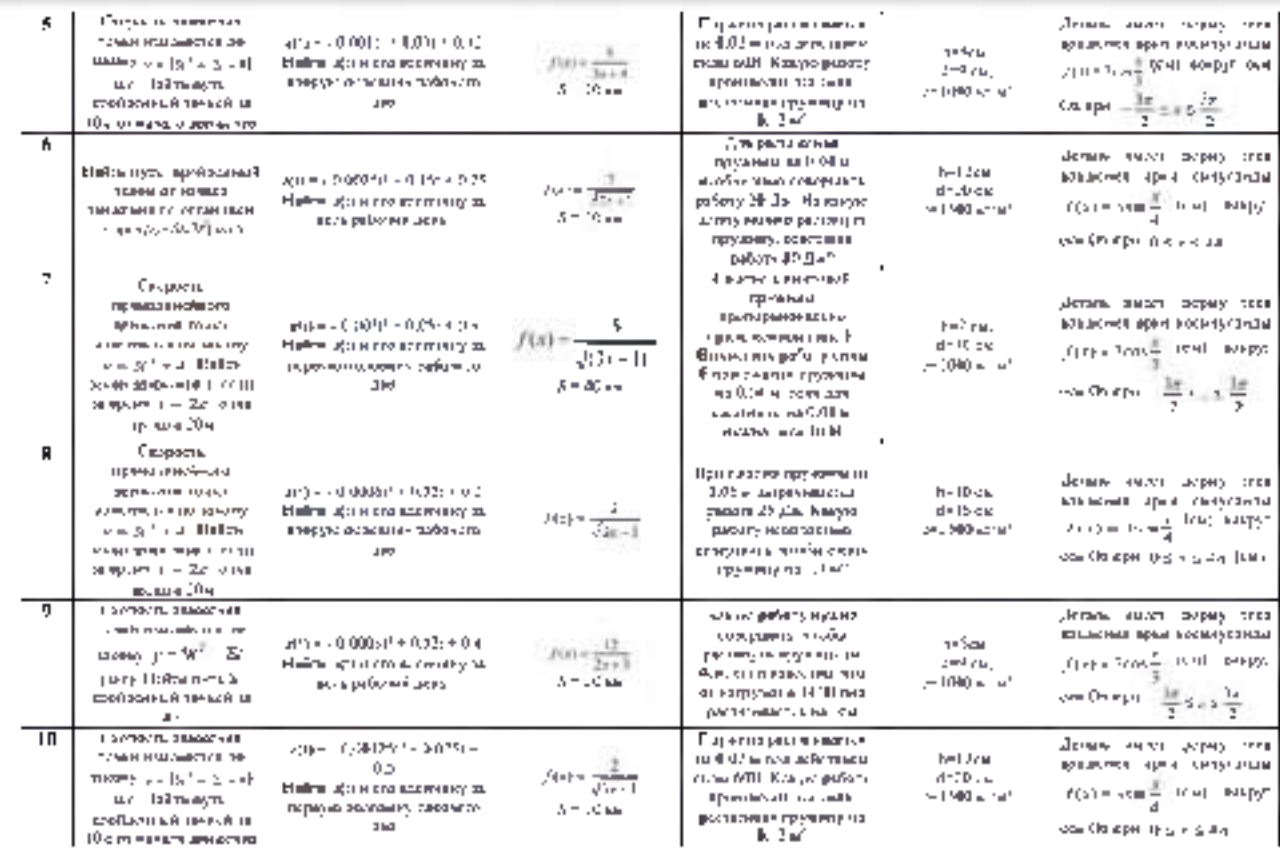

H

# РА (ДЕЛ 2 Основные понятия и методы линейной алгебры-

# Тема 2.1 Матрины и определители

Практическое занятие судействия с матрицами».

Цель работы: освоение зналий и умений выполнения действий над матрицами-

#### попределителями

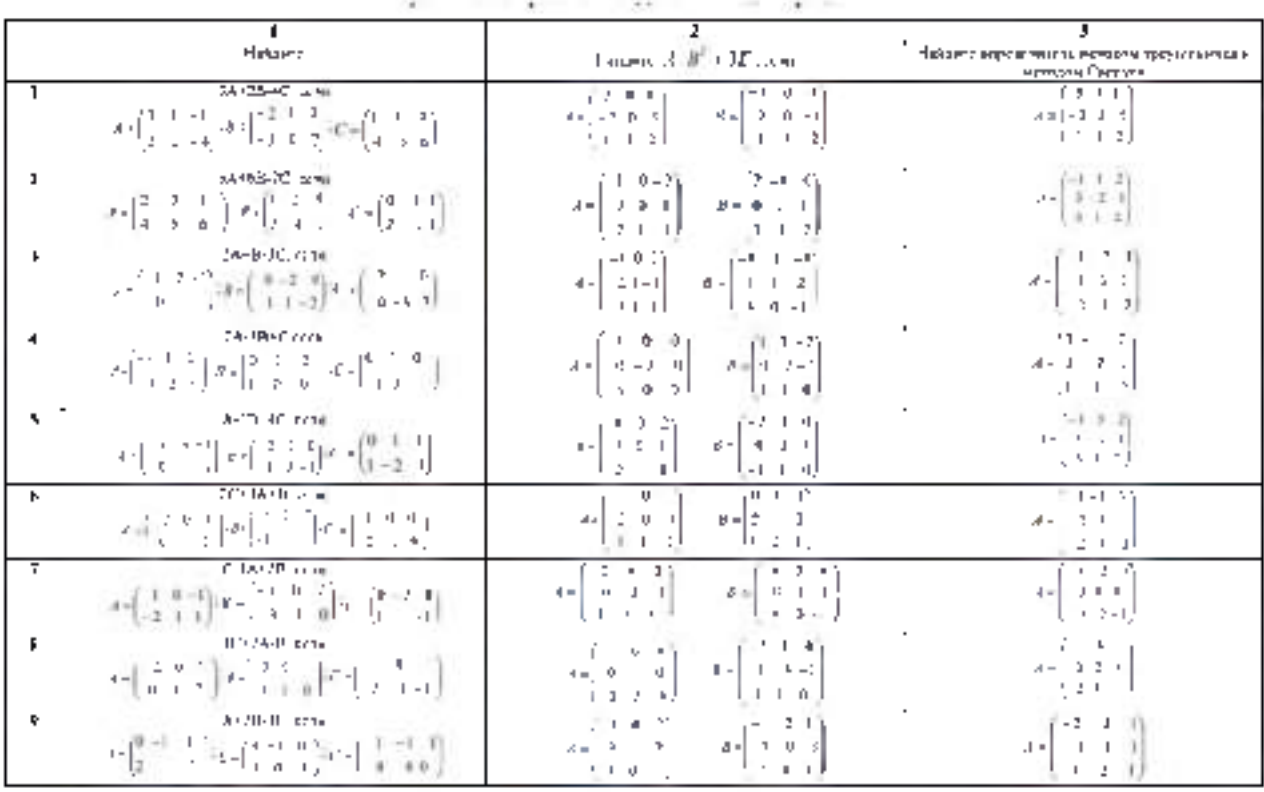

Практическое запятие «Нахождение обративй матрицы»

 $\epsilon$ d

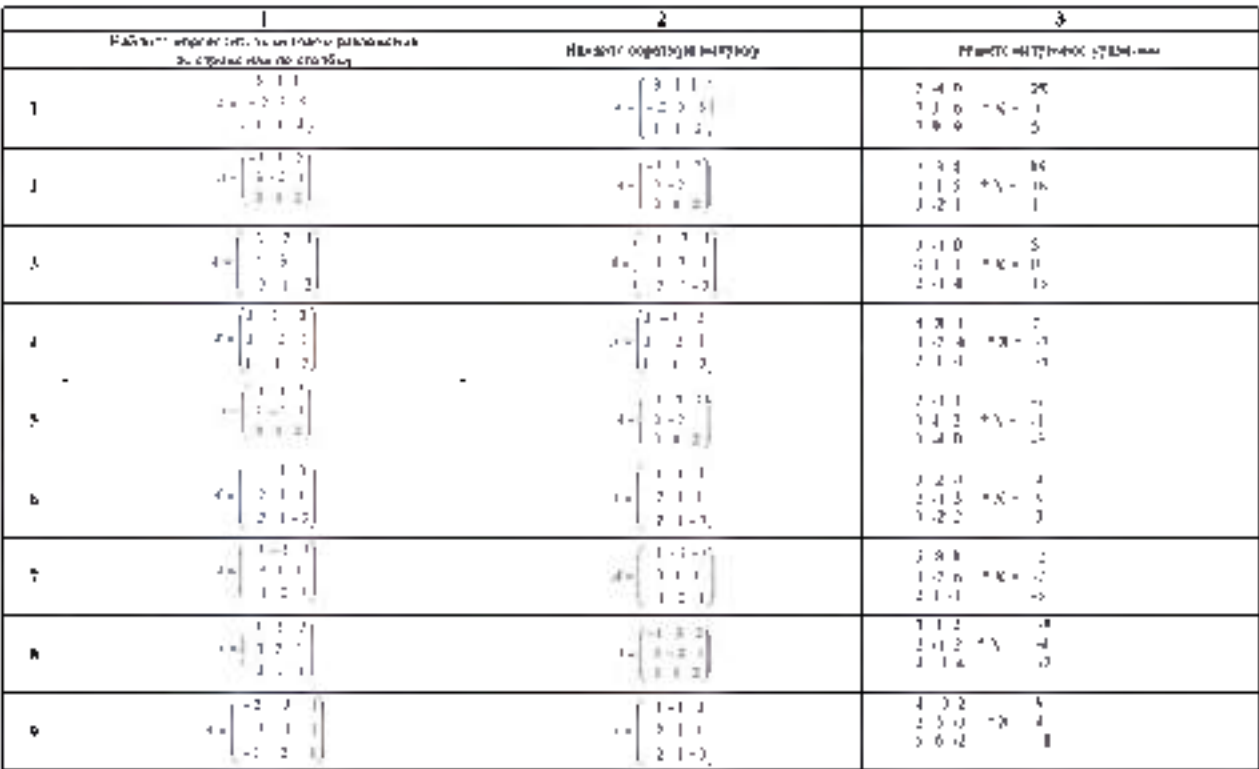

 $\bar{\mathfrak{g}}_1$ 

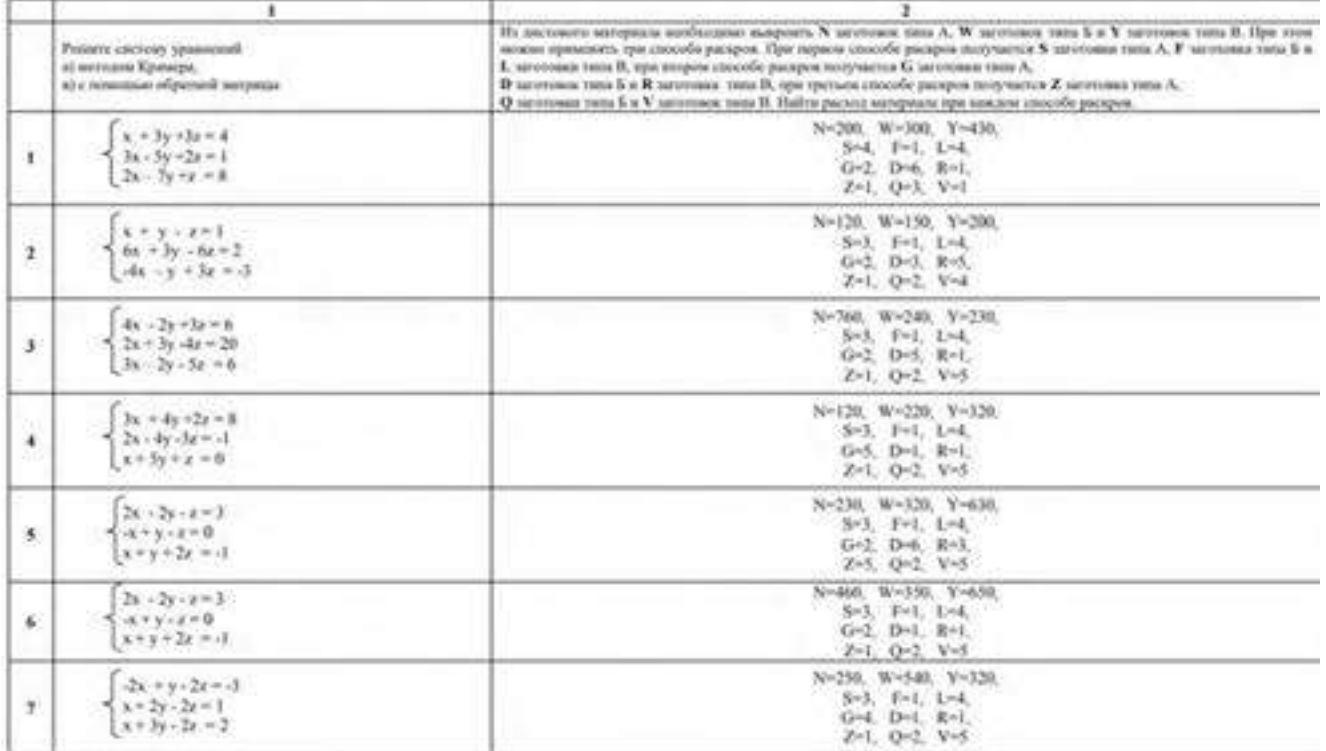

#### **Тема 2.2 Решение системлинейных алгебраическихуравнений (СЛАУ)** Практическое занятие «Решение систем линейных уравнений методами линейной алгебры».

# Практическое занятие «Решение СЛАУ различными методами».

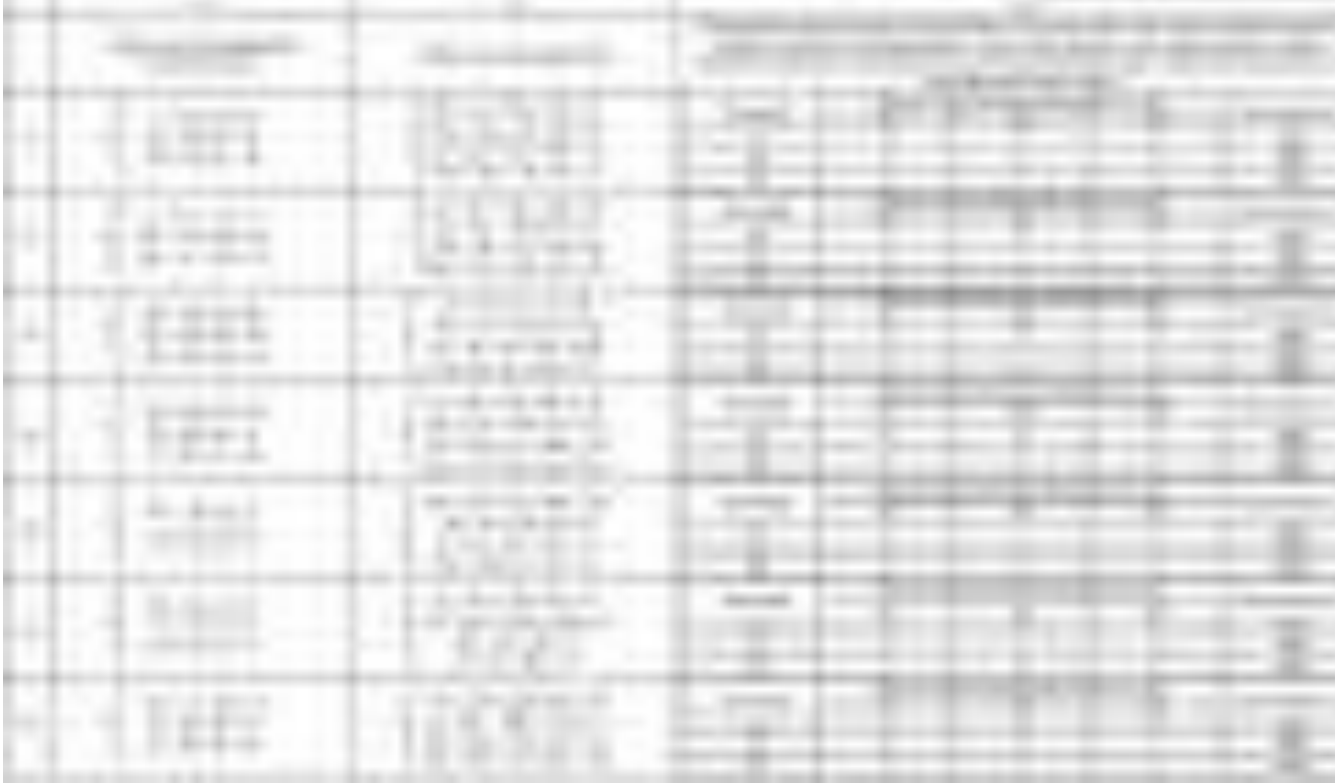

#### РАЗДЕЛ 3 Основы дискретной математики Тема 3.1 Множества и отношения

Практическое данятие. «Выполнение операций над множествами».

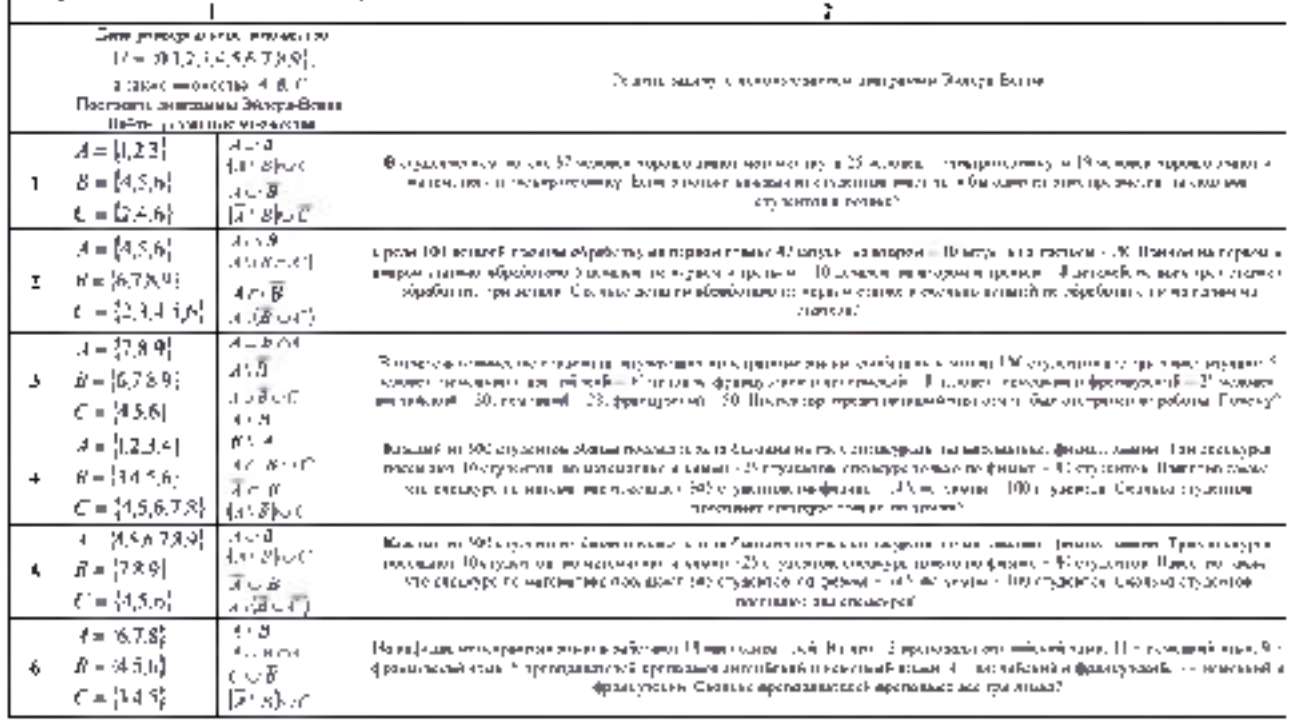

#### Тема 3.2 Основные понятия теории графов.

Практическое данятие «Основные понятия террии графов».

ma – Li

Задача 1. Докажите, что в полном графе с и вершинами pë6ev.

Ретение. Каждой вершине в нолном графе с и вершинами принадлежит n-1 ребро, но в произведении  $n(p-1)$  каждое ребро учтено лважды (так как одно ребро инцидентно двум верцинцм). Следовательно, число рёбер в полном графе с n вершинами равно

Задача 2. Может ли так случиться, что в одной компании из пести. человек каждый знаком сдвумя и только с двумя другими?

Решение Участников этой компании изобразим першиной графа (см. рис.), а отношение знакомства между двумя участниками - ребром. Изобразим графы, которые могут соответствовать данной компании.

Про граф <sup>(),</sup> говорят, что он связный, так из каждой вершины по рёбрам можно попасть **827.61** в любую другую. Делаем вывод, что в этом случае каждый через своих ЗНАКОМЫХ МОЖОТ ПОЗНАКОМИТЬСЯ СО ВСЕМИ ОСТАЛЬНЫМИ.

Про граф <sup>(),</sup> говорят, что он несвязный, так как состоит из двух простых циклов. Делаем вывод, что граф соответствует двум компаниям.

участники одной из них могут быть не знакомы с участниками другой.

Задача 3. Пл пункта А в пункт В выехали пять машин одной марки. разного цвета: белая, чёрная, краспая, сюняя, зелёная, Чёрная слетвпереди синей, зелёная - впереди белой, по позади синей, красная инереди чёрной. Какая манины сдет нервой и вавая последней?

Решение. Решлем задачу: построив ориентированный граф для отношения f «x едет сзади у». На плоскости отметим пять точек. соответствующих каждой манине, и обозначим их первой буквой пвета. машины (см. рнс.)-

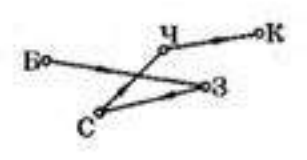

Анализируя траф. получаем следующий порядок движения красная, чёрная, синяя, зелёнт белпя.

Задача 4. Пусть даны графы  $G(X,Y)$  и  $G(Y,E)$ , изображённый на рисунье.

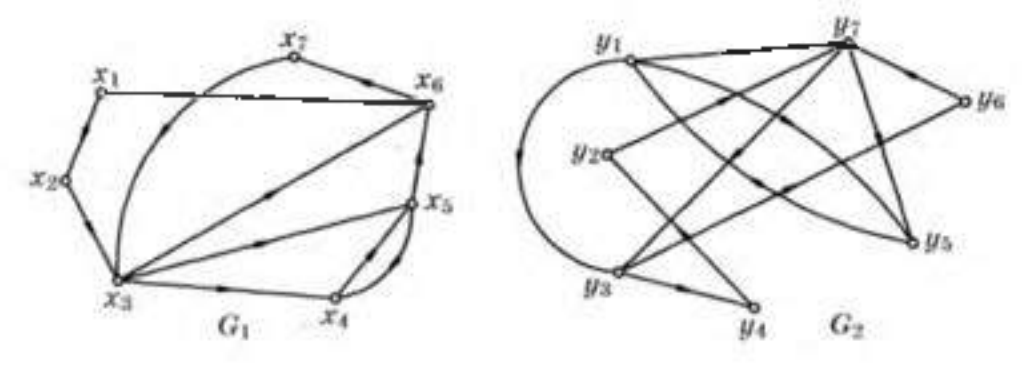

Установите, изоморфны ли данные графы.

Решение. Для локазательства того, что граф <sup>GAN</sup>, D пломорфен графу ひひお пеобходимо и достаточно выполнение условия: найти такую подстановку, которая граф  $^{l_{l_{1}}}$  переводит в граф  $^{l_{l_{2}}}$ 

Запишем элементы  $x \in X$   $H^{-1} \in Y$  с соответствующими им парами чисел, где первое число - число исходов из вершины, а второе - число заходов в вершину.

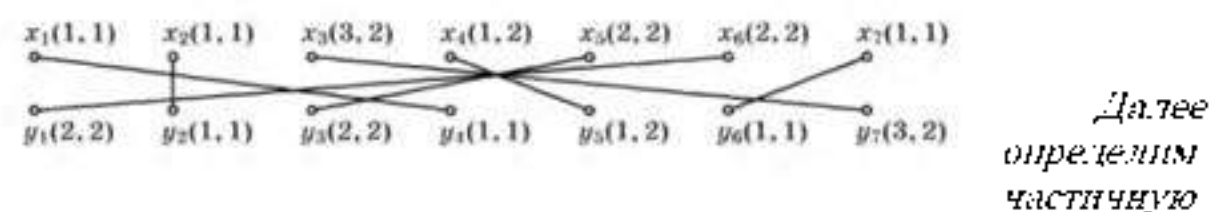

подстановку, соединяя вершины <sup>к</sup> и <sup>г</sup> с одинаковыми числами.

 $B$  результате получны радстановку,  $x_i = x_{i-1} - x_i$ <br> $y_i = y_i - y_i - y_i - y_i - y_i - y_i$ 

Стедовательно, графы  $G_{CH}$   $G_{2}$  пломорфны.

Задача 5. Для неориентированного графа, нзображённого на рисунке, постройте матрицу смежности и матрицу инцидентности.

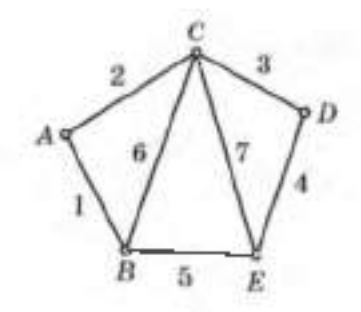

 $A$  | 0 | 1 | 0 | 0  $B$ bincante  $0$  1 Матрици амекности  $\nu$ lo i too  $L[0 + 1 + 0]$  $A \cdot B \cdot C \cdot D \cdot E$  $B\Box$  o o o  $\Box$   $\Box$  o Матринат анцилентности  $D[0, 0, 1, 1, 0, 0, 0]$  $k$   $\alpha$   $\alpha$   $\beta$   $\gamma$   $\alpha$   $\gamma$  $1 2 3 4 5 6 7$ 

#### Залача 6.

 $E_{ij} = \{v_i\},\; E_{ij} = \{v_i\},\; E_{ij} = \{v_i\},\; v_i, v_i, v_j\}$   $E_{ij} = \{v_i\},\; E_{ij} = \{v_i\},\; E_{ij} = \{v_i,v_i,v_j\},\; E_{ij} = \{v_i,v_j,v_j\},\; E_{ij} = \{v_i\},\; E_{ij} = \{v_i,v_j,v_j\}$ 

I. Задайте граф с помощью бинарного отношения, т. ею совокупности множества  $V$  и подмножества множества упорядоченных нар $\langle 0, \cdot \rangle$ 

2. Нзобразите орграф на рисунке, 3. Постройте матрицу смежности. Решение.  $\frac{1}{L} \sum_{i=1}^{L} \sum_{i=1}^{L} v_i, v_i, v_i, v_j \} [\langle v_i, v_i \rangle, \langle v_i, v_j \rangle, \langle v_i, v_j \rangle, \langle v_i, v_j \rangle, \langle v_i, v_j \rangle, \langle v_i, v_j \rangle, \langle v_i, v_j \rangle, \langle v_j, v_j \rangle, \langle v_j, v_j \rangle, \langle v_j, v_j \rangle, \langle v_j, v_j \rangle, \langle v_j, v_j \rangle, \langle v_j, v_j \rangle, \langle v_j, v_j \rangle, \langle v_j, v_j \rangle, \langle v_j, v_j \rangle, \langle v_j, v_j \rangle, \langle v_j, v_j \rangle,$ 

2. См. ристнок.

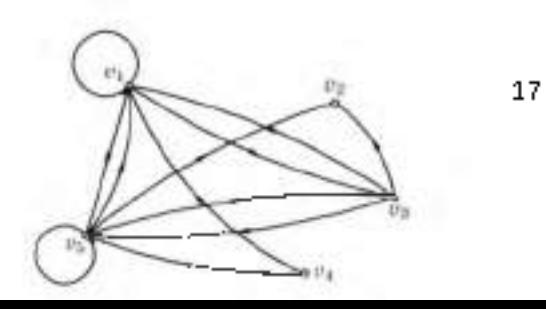

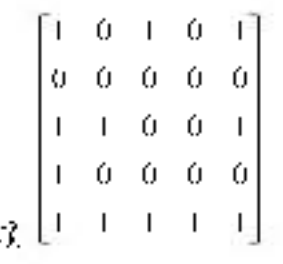

Заличи 7.

Дано множество<sup>г</sup> = {\, 2, 3, 4, 5}  $H_d$  , том множестве лазано отношение  $\mathcal{E}$ <sup>х> у</sup> Ностройте орграф данного отношения.

Решение. Для того чтобы построить орграф данного отношения f. <sup>х х у,</sup> плобразим все элементы множества V точками на плоскости и проведём стрелку от каждого большего числа к меньшему (см. рисунок).

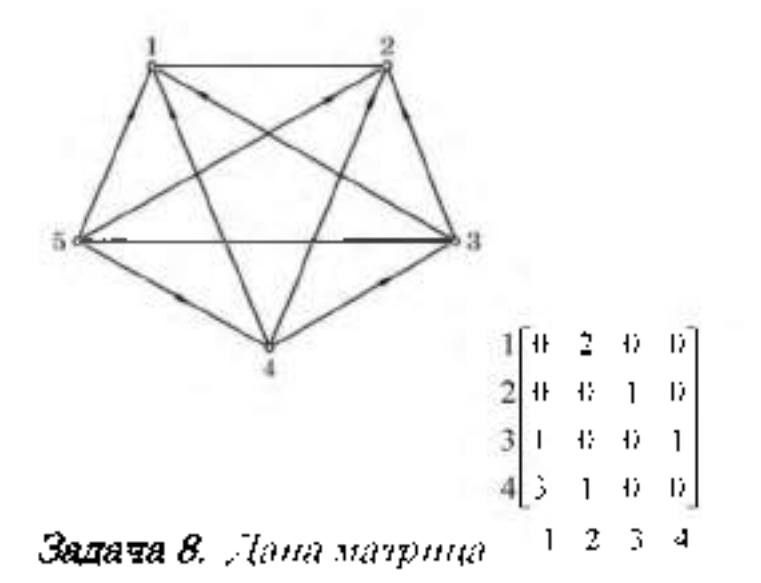

Постройте орграф, для которого данная матрица является матрицей смежности. Найдите матрицу инцидентности орграфа.

Решение. Для построения орграфа его вершине однозначно соностаним точку на плоскости. Данная матрица смежности имеет четыре строин и четыре столбца, следовательно, в орграфе четыре вершины 1, 2,  $3.4.$ 

Проанализируем элементы матрицы:

 $a_0$  = 0 = при вершине 1 нет петель:

 $a_0$  = 2 – на вершины 1 выходят две стрелки к вершине 2:

 $\alpha_{\rm m} = 0$ на вершины 1 не выходит ни одной стрелки к вершине 3:

 $u_0$  =  $0$  = - из нершины. Т не ныходит ни одной стрелки к нершине  $\pounds$ 

 $u_{\rm H}$  = 0 = - из вершины 2 не выходит ни одной стрелки к вершине 1:

 $d_{11} = 0 -$  при вершине 2 нет потель:

 $u_{\rm r}$  –  $i$  – на вершины 2 выходит одна стрелка к вершине 3.

 $a_{01}$  = 0 = - на вертним 2-не выходит ни одной стрелки к вертние  $40$ 

 $a_0$  =1 = на веринны 3 выходит одна стрелка к веринне Т-

 $\alpha_{\rm cr}$  = 0  $^\circ$ - из вершины 3-не выходит ин одной стрелки к вершине 2:  $\mu_{\rm c}=0^+$  при вершине 3 нет петель:

 $n_{\rm e}$ =1- на вершины 3 выходит одна стрелка к вершине 4

 $(t_1) = 3$ из вершины 4-ныходит 3-стрелки к вершине Т.

 $\alpha_{\rm{av}} = 1$ из вершины 1 выходит одна стречка к вершине 25

 $\alpha_{\rm m}$  = 0  $\pm$ нз вершины 4 не выходит ни одной стрелки к вершине З'  $a_{\rm H}$  - 0 - при вершине 1 нет петель.

Строим орграф.

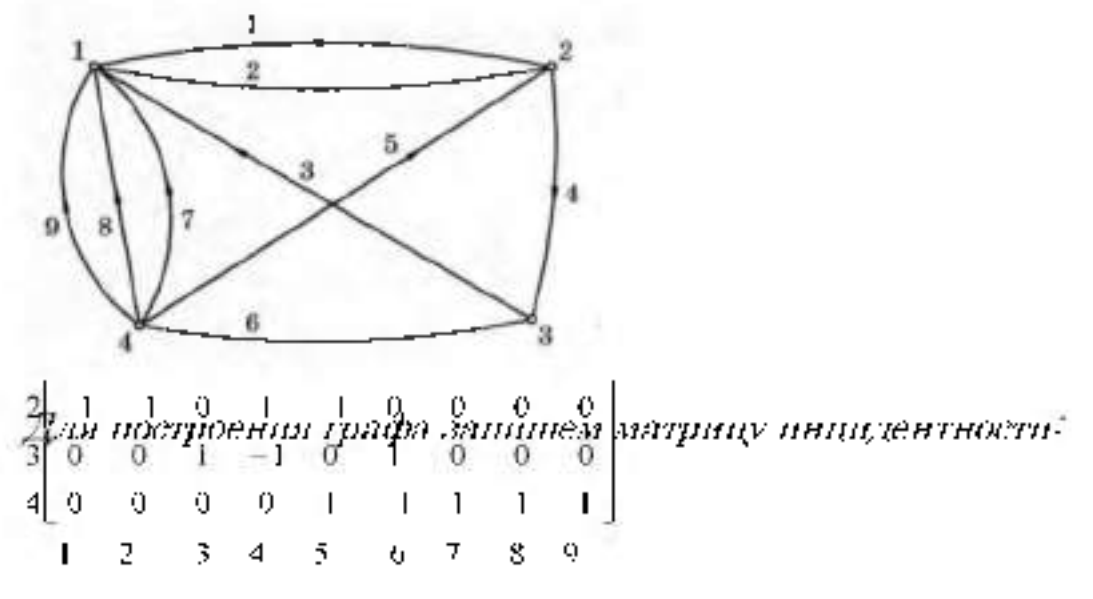

Здесь четыре строки по числу вершин и 9 столбцов по числу дут.

**Задача 9.** Пусть даны два графа  $G_0(l_1^*, l_2^*)$  ,  $G_2(l_2^*, l_2^*)$ 

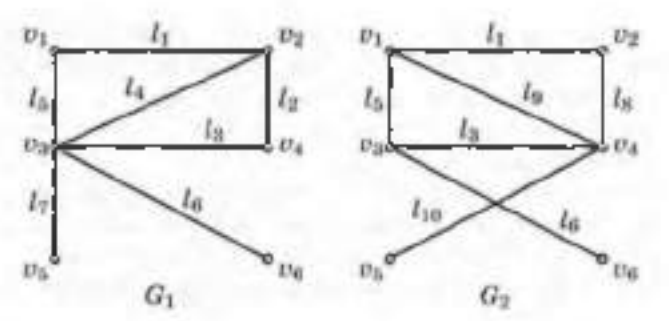

Пзобразите теометрически объединение трафов  $G_i \cup G_2$ , пересечение трафов Good, и сумму по молулю два Goods.

Решение Объединение графов  $^{(i_1 \ldots i(i_l))}$  (рис. 1)

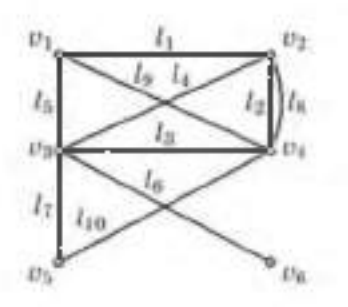

Пересечение графон  $\frac{G_1 \cap G_2}{G_2 \cap G_3}$  (рис. 2)

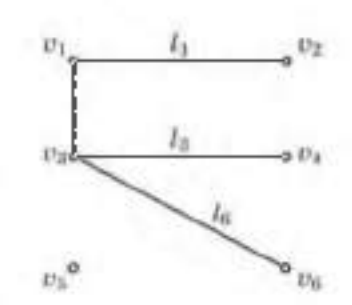

Сумма по модулю два  $G_i \oplus G_2$ : (рпс. 3)

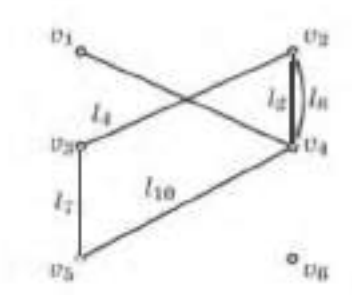

## Задача 10. Найдите зйлеров цикл в зйлеровом графе.

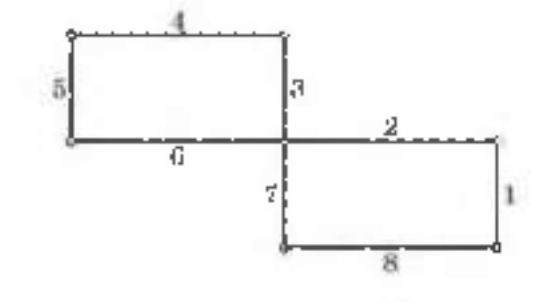

Решение. После выбора вершины а и прохождении рёбер 1 и 2 имеются три возможности выбора: рёбра 3, 6 или 7. Выбираем ребро 3 или 6. Например.

ребро 3. Далее обходим оставитеся рёбра и получаем эйлеров шикл 1. 2. 3. 20

 $4.5.6.7.8.$ 

Задача 11. Найдите цикл. содержащий все вершины додеказдра. причём в точности на одному разу каждую.

Гешение.

Этот цинет 1, 2, 3, 4, 5, 6, 19, 18, 14, 15, 16, 17, 7, 8, 9, 10, 11, 12, 13, 20,  $\partial$ ror цикл называется

16 ГАМИЛЬТОНОВЫМ ЦИКЛОМ. ġ 10  $15s$  $217$ ۱ť  $20$ 14

РАЗДЕЛ 4 Элементы теории комплексных чисел

Практическое канятие «Камплексные числа и действия над ними»

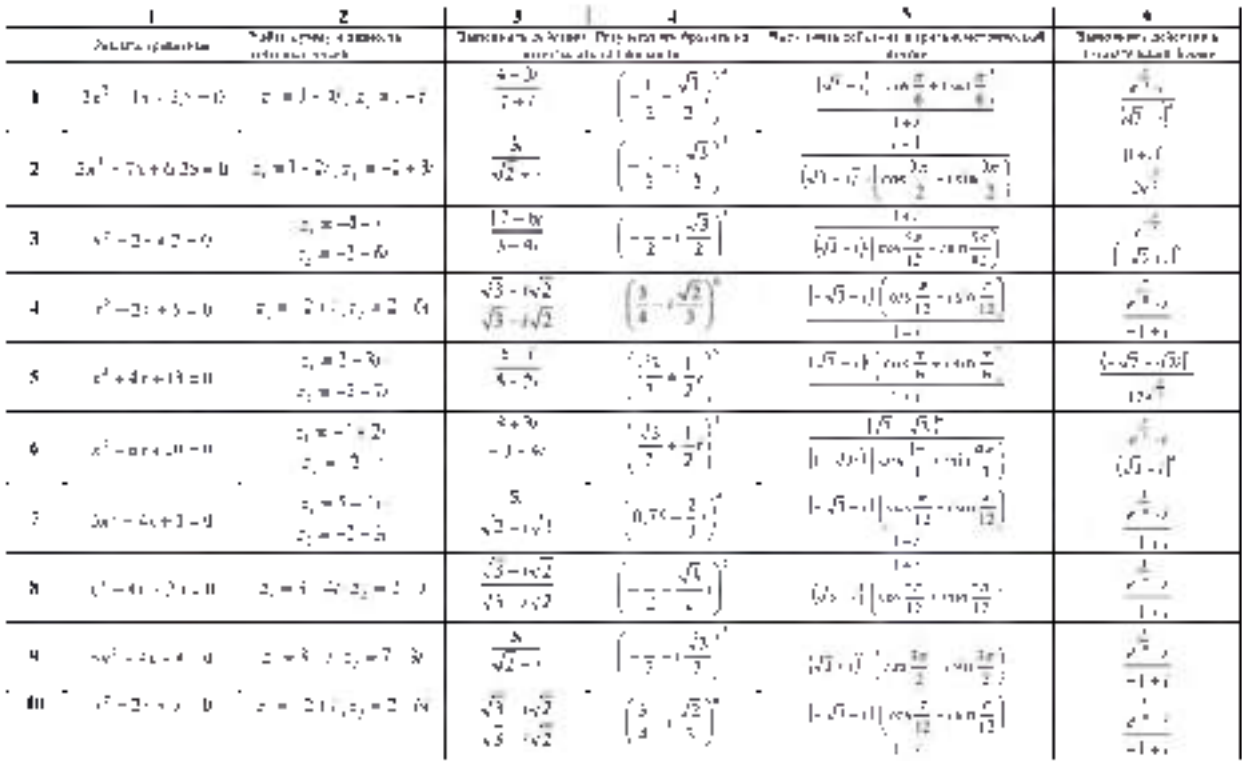

#### РАЗДЕЛ 5Основы теории вероятностей и математической статистики
#### **Тема 5.1 Вероятность. Теоремасложения вероятностей** Практическое занятие «Решение практических задач на определение вероятности события».

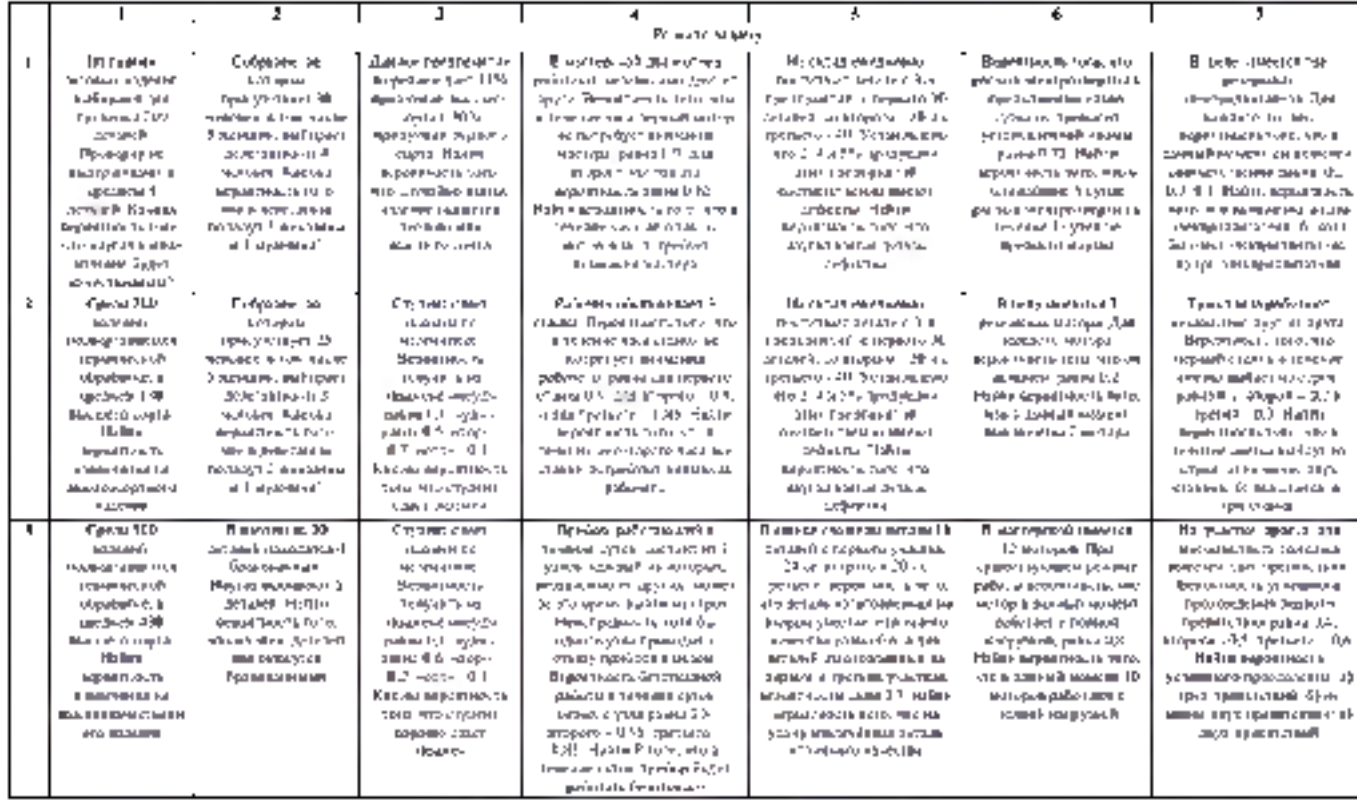

## **Тема 5.2 Случайная величина,ее функция распределения**

#### Практическое занятие «Решение задач с реальными дискретными случайнымивеличинами».

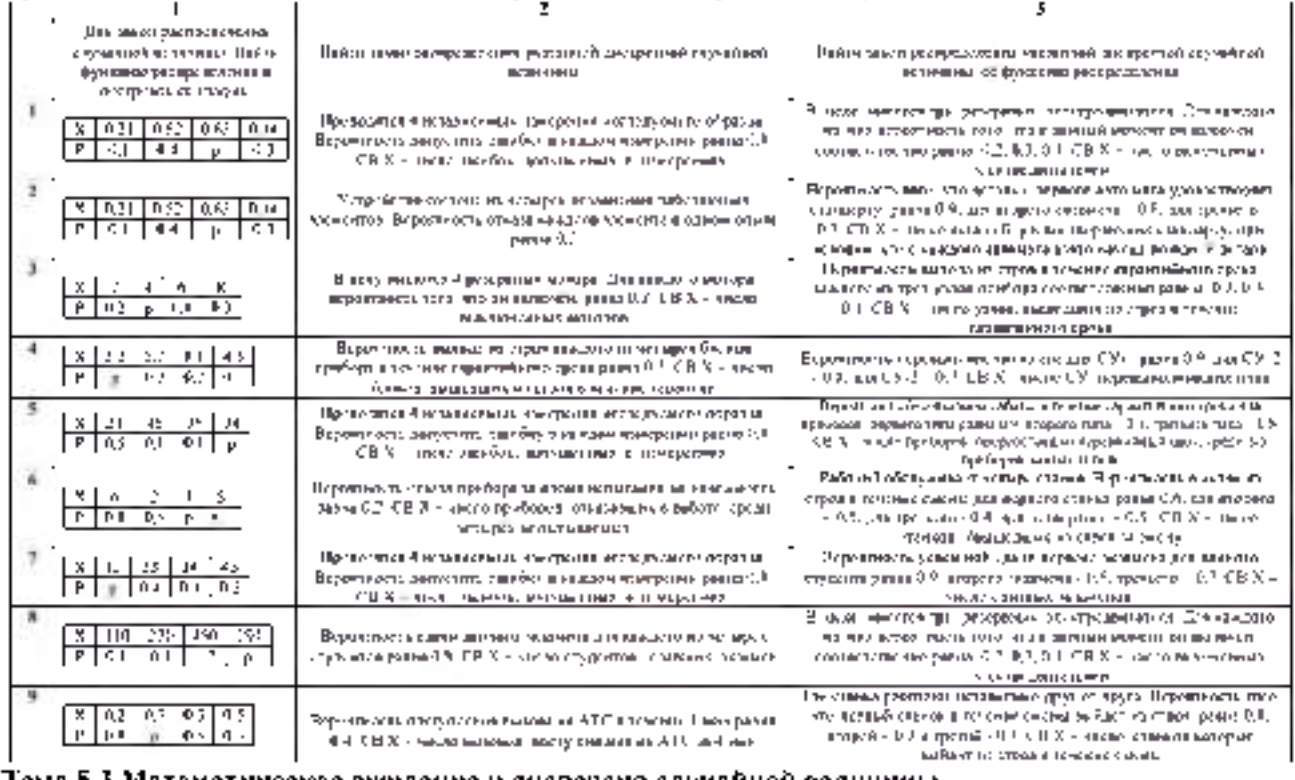

**Тема 5.3 Математическое ожидание и дисперсия случайной величины** Практическое занятие «Характеристики случайной величины»

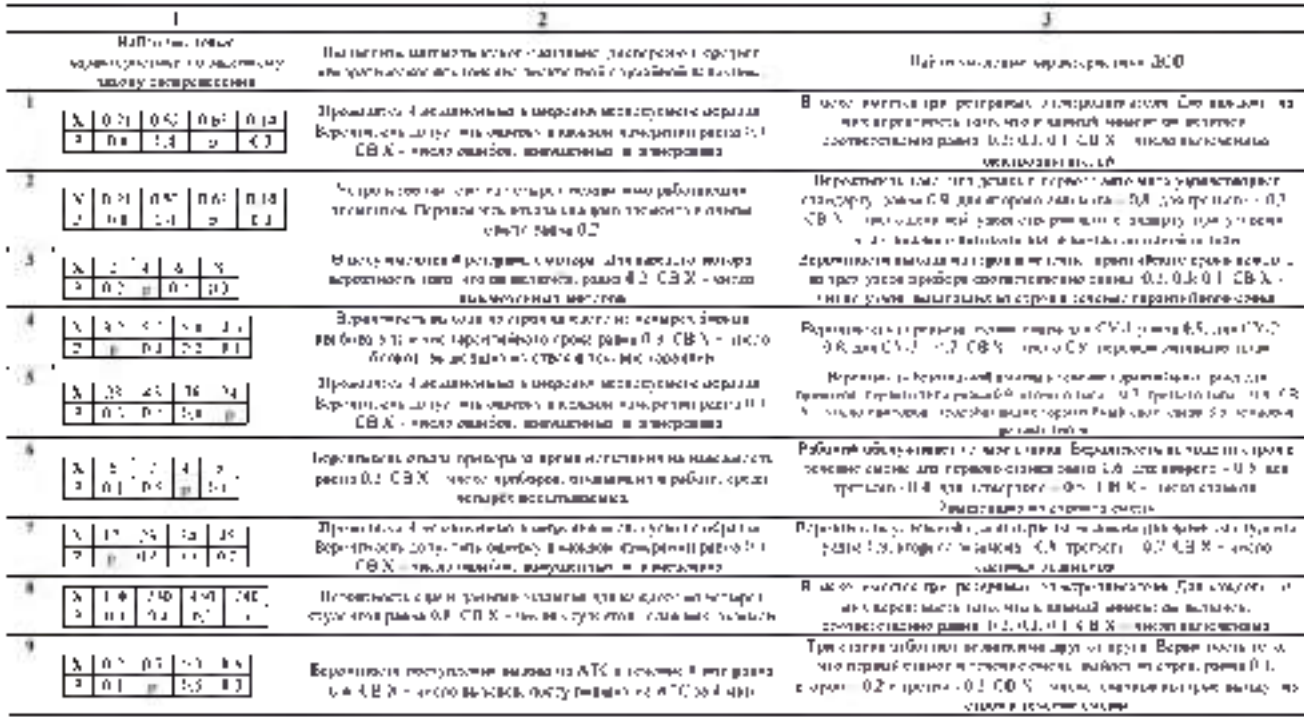

#### Основные печатные издания

1. Шипачев В. С. Начала высшей математики. Учебное пособие для СПО. / В.С.Шипачев. — Санкт-Петербург: Лань, 2021. — 384 с. — ISBN 978-5-8114-6809-6

2. Булдык Г. М. Сборник задач и упражнений по высшей математике. Учебное пособие для СПО/ Г.М.Булдык. — Санкт-Петербург: Лань, 2021. — 332 с. — ISBN 978-5-8114-6740-2

3. Гарбарук В. В., Родин В. И. и др. Решение задач по математике. Практикум для студентов средних специальных учебных заведений. Учебное пособие для СПО/ В.В.Гарбарук. — Санкт-Петербург: Лань, 2021. — 416 с. — ISBN 978-5-8114-6931-4

4. Практические занятия по алгебре. Комплексные числа, многочлены: учебное пособие для спо / Ю. В. Волков, Н. Н. Ермолаева, В. А. Козынченко, Г. И. Курбатова; под редакцией Г. И. Курбатовой. — Санкт-Петербург: Лань, 2020. — 192 с. — ISBN 978-5-8114-6519-4

5. Трухан, А. А. Математический анализ. Функция одного переменного: учебное пособие для спо / А. А. Трухан. — Санкт-Петербург: Лань, 2020. — 324 с. — ISBN 978-5-8114-5937-7

#### Основные электронные издания

Дополнительная литература:

1. Шипачев В. С. Начала высшей математики. Учебное пособие для СПО. / В.С.Шипачев. — Санкт-Петербург: Лань, 2021. — 384 с. — ISBN 978-5-8114-6809-6 — Текст: электронный // Лань: электронно-библиотечная система. — URL: <https://e.lanbook.com/book/152641>

2. Булдык Г. М. Сборник задач и упражнений по высшей математике. Учебное пособие для СПО/ Г.М.Булдык. — Санкт-Петербург: Лань, 2021. — 332 с. — ISBN 978-5-8114-6740-2— Текст: электронный // Лань: электронно-библиотечная система. — URL: <https://e.lanbook.com/book/165840>

3. Гарбарук В. В., Родин В. И. и др. Решение задач по математике. Практикум для студентов средних специальных учебных заведений. Учебное пособие для СПО/ В.В.Гарбарук. — Санкт-Петербург: Лань, 2021. — 416 с. — ISBN 978-5-8114-6931-4— Текст: электронный // Лань: электронно-библиотечная система. — URL: <https://elanbook.com/book/169793>

4. Степучев, В. Г. Решение линейных дифференциальных уравнений: учебник для спо / В. Г. Степучев. — Санкт-Петербург: Лань, 2021. — 188 с. — ISBN 978-5-8114-6903-1. — Текст: электронный // Лань: электронно-библиотечная система. — URL: <https://elanbook.com/book/162378>

5. Ганичева, А. В. Практикум по математической статистике с примерами в Excel: учебное пособие для спо / А. В. Ганичева, А. В. Ганичев. — Санкт-Петербург: Лань, 2021. — 112 с. — ISBN 978-5-8114-7285-7. — Текст: электронный // Лань: электронно-библиотечная система. — URL: <https://elanbook.com/book/173084>

6. Практические занятия по алгебре. Комплексные числа, многочлены: учебное пособие для спо / Ю. В. Волков, Н. Н. Ермолаева, В. А. Козынченко, Г. И. Курбатова; под редакцией Г. И. Курбатовой. — Санкт-Петербург: Лань, 2020. — 192 с. — ISBN 978-5-8114-6519-4. — Текст: электронный // Лань: электронно-библиотечная система. — URL: <https://elanbook.com/book/148479>

7. Трухан, А. А. Математический анализ. Функция одного переменного: учебное пособие для спо / А. А. Трухан. — Санкт-Петербург: Лань, 2020. — 324 с. — ISBN 978-5-8114-5937-7. — Текст: электронный // Лань: электронно-библиотечная система. — URL: <https://elanbook.com/book/153909>

Интернет-ресурсы :

- Открытый банк математических задач - Режим доступа: [http://www.mathege.ru](http://www.mathege.ru/)

- Виртуальный кабинет учителя - Режим доступа:<http://uztest.ru/>

Единое окно доступа к образовательным ресурсам – Режим доступа[: http://window.edu.ru](http://window.edu.ru/)

Учебно-методические издания:

Методические рекомендации по самостоятельной работе [Электронный ресурс]/ Свирина Г.Н.Рязань: РГАТУ, 2020- ЭБ РГАТУ. - URL [: http://bibl.rgatu.ru/web/Default.asp](http://bibl.rgatu.ru/web/Default.asp)

Методические указания к практическим работам [Электронный ресурс]/ Свирина Г.Н. . -Рязань: РГАТУ, 2020 - ЭБ РГАТУ. - URL [: http://bibl.rgatu.ru/web/Default.asp](http://bibl.rgatu.ru/web/Default.asp)

Переченьрекомендуемыхучебныхизданий,Интернет-ресурсов,дополнительнойлитературы 1. Шипачев В. С. Начала высшей математики. Учебное пособие для СПО. / В.С.Шипачев. — Санкт-Петербург: Лань, 2021. — 384 с. — ISBN 978-5-8114-6809-6

2. Булдык Г. М. Сборник задач и упражнений по высшей математике. Учебное пособие для СПО/ Г.М.Булдык. — Санкт-Петербург: Лань, 2021. — 332 с. — ISBN 978-5-8114-6740-2

3. Гарбарук В. В., Родин В. И. и др. Решение задач по математике. Практикум для студентов средних специальных учебных заведений. Учебное пособие для СПО/ В.В.Гарбарук. — Санкт-Петербург: Лань, 2021. — 416 с. — ISBN 978-5-8114-6931-4

4. Практические занятия по алгебре. Комплексные числа, многочлены: учебное пособие для спо / Ю. В. Волков, Н. Н. Ермолаева, В. А. Козынченко, Г. И. Курбатова; под редакцией Г. И. Курбатовой. — Санкт-Петербург: Лань, 2020. — 192 с. — ISBN 978-5-8114-6519-4

5. Трухан, А. А. Математический анализ. Функция одного переменного: учебное пособие для спо / А. А. Трухан. — Санкт-Петербург: Лань, 2020. — 324 с. — ISBN 978-5-8114-5937-7

### МИНИСТЕРСТВО СЕЛЬСКОГО ХОЗЯЙСТВА РОССИЙСКОЙ ФЕДЕРАЦИИ

ФЕДЕРАЛЬНОЕ ГОСУДАРСТВЕННОЕ БЮДЖЕТНОЕ ОБРАЗОВАТЕЛЬНОЕ УЧРЕЖДЕНИЕ ВЫСШЕГО ОБРАЗОВАНИЯ «РЯЗАНСКИЙ ГОСУДАРСТВЕННЫЙ АГРОТЕХНОЛОГИЧЕСКИЙ УНИВЕРСИТЕТ ИМЕНИ П.А. КОСТЫЧЕВА»

УТВЕРЖДАЮ:

Декан ФДП и СПО

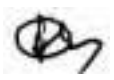

А. С. Емельянова

« 16 » марта 2023 г

# МЕТОДИЧЕСКИЕ УКАЗАНИЯ К ПРАКТИЧЕСКИМ ЗАНЯТИЯМ

## УД ЭКОЛОГИЧЕСКИЕ ОСНОВЫ ПРИРОДОПОЛЬЗОВАНИЯ

для студентов \_2\_ курса ФДП и СПО

по специальности

35.02.16 Эксплуатация и ремонт сельскохозяйственной техники и оборудования

(очная форма обучения)

Рязань, 2023

Методические указания к практическим занятиям составлены

- в соответствии с требованиями Федерального государственного образовательного стандарта среднего профессионального образования (ФГОС СПО) по специальности 35.02.16 «Эксплуатация и ремонт сельскохозяйственной техники и оборудования», утвержденного Приказом Министерства просвещения Российской Федерации от 14 апреля 2022 г. № 235;

- на основе Примерной основной образовательной программы по специальности среднего профессионального образования 35.02.16 Эксплуатация и ремонт сельскохозяйственной техники и оборудования, представленной Организацией разработчиком Федеральным государственным бюджетным образовательным учреждением высшего образования «Российский государственный агарный университет - МСХА имени К.А. Тимирязева» (зарегистрирована в Реестре примерных основных образовательных программ СПО под номером: 52 от 10.10.2022).

- в соответствии с рабочей программой дисциплины - ЭКОЛОГИЧЕСКИЕ ОСНОВЫ ПРИРОДОПОЛЬЗОВАНИЯ

по специальности\_\_35.02.16 Эксплуатация и ремонт сельскохозяйственной техники и оборудования

Разработчики:

\_\_Шапкин В.Ю., преподаватель ФДП И СПО Ф.И.О., ученая степень, звание, должность

Рассмотрено и одобрено на заседании предметно-цикловой комиссией специальностей, входящих в перечень 50-ти наиболее востребованных и перспективных профессий и специальностей (ТОП-50) аграрного профиля факультета дополнительного профессионального и среднего профессионального образования Протокол №8 от «16» марта 2023 г

Председатель предметно-цикловой комиссии  $\mathcal I$  – Грунин Н.А.

С.И. Ба полпись

Методические указания к практическим занятиям предназначены для студентов очной формы обучения факультета дополнительного профессионального и среднего профессионального образования по специальности 35.02.16 Эксплуатация и ремонт сельскохозяйственной техники и оборудования

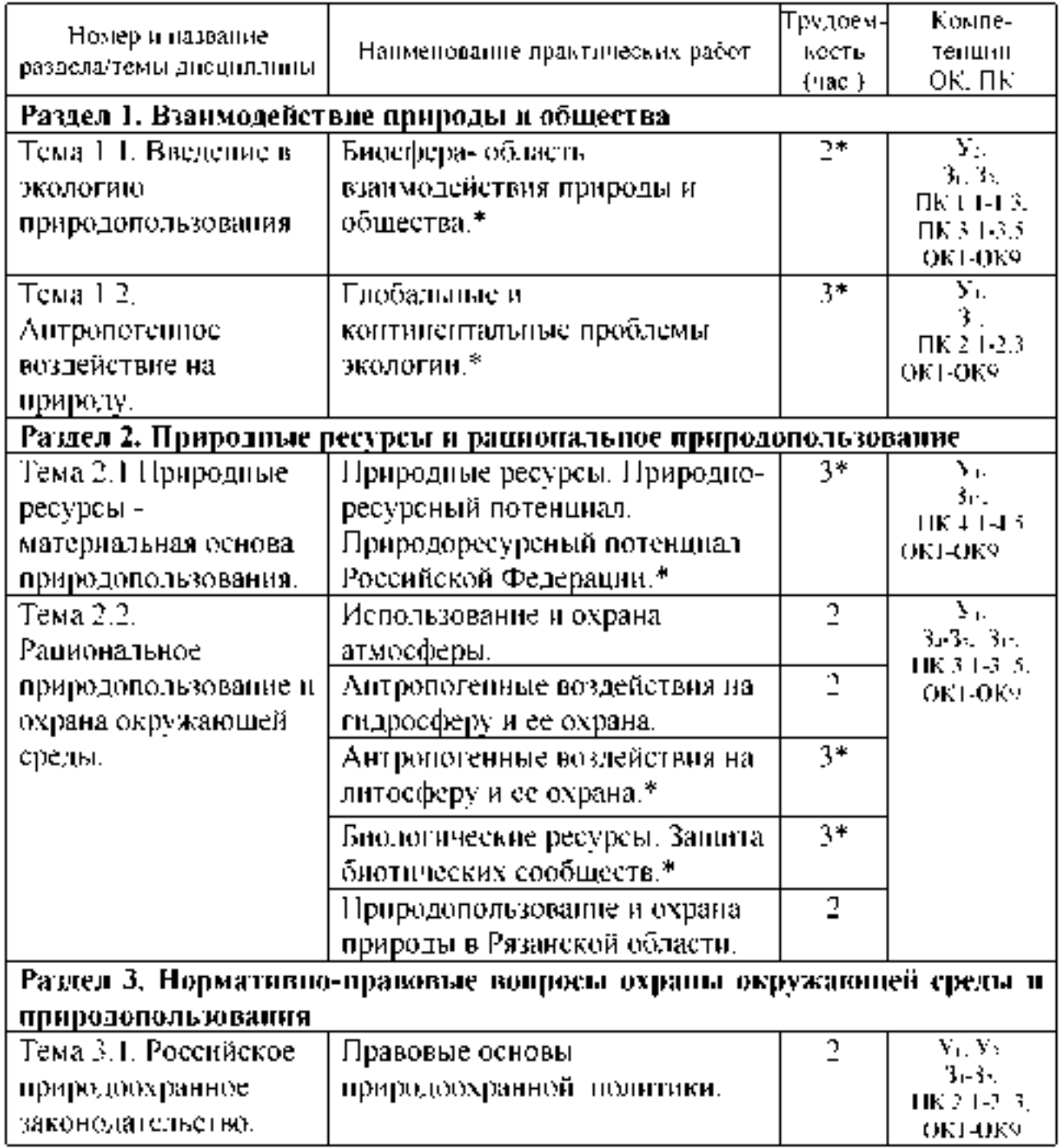

# **Структура и содержание практических работ:**

## **\*- активные и интерактивные формы проведения занятий**

### Общие методические рекомендации.

При подготовке к занятиям студенту необходимо изучить конспекты лекций, а также материал основной и дополнительной литературы по теме практического занятия.

### Методические рекомендации но нанисанию конснекта

Конснект - это не просто краткое изложение первичного текста, а адресный изложение. имеющее характер, пригодное ДЛЯ личного пользования, упражняющее в способах переработки информации И используемое для выполнения более сложных видов работы.

### Конспект нужен для того, чтобы:

1) научиться перерабатывать любую информацию, придавая ей ииой вид, тип, форму;

2) выделить в письмеином или устиом тексте самое иеобходимое и нужное для решения определенной учебной или научной задачи;

3) создать модель проблемы (понятийиую или структуриую);

4) упростить запоминание текста, облегчить овладение специальными терминами;

5) накопить информацию для иаписания более сложиой работы в виде доклада, реферата, дипломной работы, диссертации, статьи, книги;

6) обеспечить миогократиое обращение к нему в случае иадобиости, его многоразовое использование.

Техника конснектирования есть процесс обработки зианий, измеиения форм их изначального существования, приспособления их к целям и задачам учебиой или научиой деятельности. Коиспектирующий делает исходное знаиие поиятным себе, удобным для использоваиия, полезным для жизии и работы. При этом конспект должен быть логичным, целостным, понятным, обладать способиостью при обращеиии к нему вызывать в памяти весь исходный текст.

Составление такого конспекта начииается с обычного озиакомления с текстом книги, статьи и т. д. Идеальный вариант - беглый просмотр с целью определить полиоту раскрытия темы, характер текста (теоретический или эмпирический), выявление степени сложности по наличию новых или непонятных терминов-понятий. Такое предварительное знакомство с текстом, а также учет собствеиных задач помогают осознаино выбрать вид и форму конспектирования.

Далее проводится самая иастоящая научио-исследовательская работа по переработке информации. Все начинается с повторного чтения и анализа. Именио процедура анализа позволяет разделить текст на части, отделить одно положение от другого и выделить нужное. Анализ позволяет выделить в содержании все существующие в нем компоненты, связи и отношения между ними, а также ранжировать идеи по значимости и сконцентрировать внимание на главном.

Ранжирование - расположение в определенной последовательности (убывания ИЛИ нарастания) показателей, зафиксированных  $\mathbf{B}$ ходе исследования, определение места (рейтинга) в ряду изучаемых объектов. Другим важным шагом в конспектировании является выделение главных для конспектирующего мыслей. Главная мысль, идея, тезис определяются задачами конспектирования. Ими может быть любой компонент содержания: понятие или категория и их определение; закон и его формулировка; факты, события и доказательства их истинности и т. д. Эти ведущие, главные позиции могут выписываться либо в технике цитирования, либо  $\overline{B}$ произвольном стиле, своими словами.

Злоупотреблять цитированием нельзя, особенно не рекомендуется делать цитаты длинными!

Весь остальной материал конспектируемого текста подлежит переработке, в том числе и основные идеи, не сфокусированные в цитате. Посредством конспектирования можно свертывать информацию, уплотнять ее. Свертывание знаний возможно в форме рисунков, схем, таблиц, графиков, символов.

В процессе конспектирования целесообразно использовать различные сигнальные знаки, увеличивающие информативность сжатого конспекта: стрелки, подчеркивания, линии, выделение в рамку, восклицательный и вопросительный знаки., Сокращению конспекта, свертыванию информации способствуют также использование аббревиатур, то есть сокращенных слов и словосочетаний, использование вместо слов знаков. Например, вместо слов "равенство", "подобие", "сходство" можно использовать знак равенства: "=", вместо слов "больше", "меньше" - математические знаки: "<", ">" и т. д. Информативность конспекта можно увеличить за счет цвета синего, красного, зеленого и др.; введения различных цифр и порядковых номеров: римских и арабских цифр, букв.

В конспект можно вводить данные из других источников - для сравнения, обобщения, доказательства и т. д.

Особое место в конспекте должны занимать собственные суждения. Это введение в текст своих оценок, отношений, согласий и несогласий. Иногда это выражается словами, иногда знаками: "?", "-" и др.

Любой конспект должен иметь точные выходные данные: имя автора, название работы, местом ГОД издания, наименование издательства.

Таким образом, в результате особой техники переработки ииформации конспектируемого текста создается новый докумеит, с новой логикой изложения содержания, с новыми связями, новой формой предъявления информации.

## При наннсании конснекта необходимо:

В процессе конспектирования со словом идет большая работа.

Во-первых, идет отбор самых необходимых, опорных, самых нужных термииов-поиятий, отражающих сущиость и осиовиые характеристики изучаемой темы.

Во-вторых, непонятные, малознакомые и новые слова непременно прорабатываются со словарем и справочником. К коиспекту можно сделать словарик или внести прямо в конспект их определения, пометив источник информации.

В-третьих, особое внимание обращается на заимствованные И3. иностраиной лексики слова. Использование их должно определяться крайией иуждой. При случае их надо заменять соответствующей своими термииами.

## О критериях конснекта:

Качество конспекта во многом зависит от цели его составления, назначения. Затем в зависимости от целей как мотивов работы над информациоииым источником выделяются следующие критерии:

- краткость (конспект ориентировочно не должен превышать 1/8 от первичиого текста);
- ясная, четкая структуризация материала, что обеспечивает его быстрое считывание;
- содержательная точность, то есть научиая корректиость;
- наличие образных или символических опорных компонентов;
- оригииальность индивидуальиой обработки материала (наличие вопросов, собственных суждений, своих символов и знаков и т. п.);
- адресиость (в том числе четкое фиксирование выходных даниых, указание страниц цитирования и отдельных положена, соответствие особеиностям и задачам пользователя).

## Методические рекомендации но занолнеиию и составлению таблиц

Таблица - это перечень цифровых или информациоииых даниых, которые располагаются в определённом порядке по графам, столбцам и т. д.

Рекомендации по составлению таблицы:

прочитайте полностью тему, по которой предстоит составлять 1. таблицу.

 $2_{-}$ читая второй раз, выделите основные события, которые войдут в таблицу.

- $3<sup>1</sup>$ подготовьте в тетради основу таблицу.
- $\overline{4}$ читая текст еще раз, заполните таблицу.

4. выписывайте в таблицу только те события, которые имеют непосредственное отношение к данной теме.

5. после таблицы надо сделать вывод.

Требования к подготовке таблицы:

- содержание материала таблицы должно быть кратким и обобщенным;

- содержание материала в таблице должно быть раскрыто последовательно, достаточно хорошо продумано;

- материал изложен грамотным языком, с точным использованием терминологии;

- материал должен быть четко систематизирован;

- продемонстрировано усвоение раннее изученного материала;

**-** показано умение делать обобщение, выводы, сравнение.

Критерии оценивания таблицы**:**

**Отметка** *«5»* ставиться, если студент:

- таблицу выполнил полностью;
- материал четко систематизировал;
- в логических рассуждениях нет пробелов и ошибок. **Отметка «4»** ставиться, если студент:
- таблицу заполнил полностью, но она содержит недочеты;
- допущ ена одна ош ибка или два-три недочета. **Отметка «3»** ставиться, если студент:

• допустил более одной ошибки или более двух-трех недочетов в столбцах таблицы, но обучающийся владеет обязательными умениями по проверяемой теме.

**Отметка «2»** ставиться, если студент:

• допустил существенные ошибки, показавшие, что он не владеет обязательными умениями по данной теме в полной мере.

### **Содержание практических занятий**

### **Задания для практических работ Раздел 1. Взаимодействие природы и общества**

#### **Тема 1.1. Введение в экологию природопользования**

*Тема практического занятия: Биосфера- область взаимодействия природы и общества.*

*Упраж нение 1*

Составьте схемы круговорота углерода в водной и наземной экосистемах. Перечислите названия входящих в их состав организмов.

Цветными стрелками покажите:

— направление движения углекислого газа, поглощаемого зелеными растениями;

— направление движения углерода от растения по пищевым цепям к консументам первого порядка;

— выделение углекислого газа в атмосферу, Составьте пояснительный текст к схеме с описанием круговорота углерода. В чем опасность повышения концентрации углерода в атмосфере?

*Упраж нение 2.* Составьте схему круговорота фосфора и разными стрелками покажите перемещение фосфоросодержащих соединений:

— поглощение фосфатов растениями из почвы;

— движение органических соединений фосфора по пищевым цепям от растения к животным и редуцентам;

выделение неорганического фосфора консументами и редуцентами в окружающую среду (воду, почву).

Составьте пояснительный текст к схеме и дайте ответы на вопросы:

1. Какой фазы не существует в круговороте фосфора?

2. Где фосфор может накапливаться?

3. Почему фосфорные соединения могут возвращаться в растения? *Упраж нение 3*

Составьте схему круговорота азота, обозначив разными стрелками:

— движение азота к растениям от мест его фиксации (бобовые растения, промышленность, атмосферные электроразряды);

движение органических азотосодержащих соединений по цепям питания — к растениям, животным, бактериям, фиксирующим его;

— выделение неорганических азотных соединений в окружающую среду.

Составьте пояснительный текст к схеме и дайте ответы на вопросы:

1. В каком виде растения могут поглощать азот?

2. Как газообразный азот может быть "связан" и как он может поступить в растения?

3. Какова роль клубеньковых бактерий на корнях бобовых растений в круговороте азота?

*Упраж нение 4.* Схематично изобразите ярусное расположение растений в лесу. Опишите, каковы будут последствия, если вырубить растения верхнего яруса (полога леса)? Обоснуйте свой ответ.

*Упраж нение 5*

Заполните таблицу:

— приведенные ниже примеры запиш ите во 2-й столбец таблицы;

— напротив каждого примера запиш ите свои ответы в 3-м столбце и предложения в 4-м.

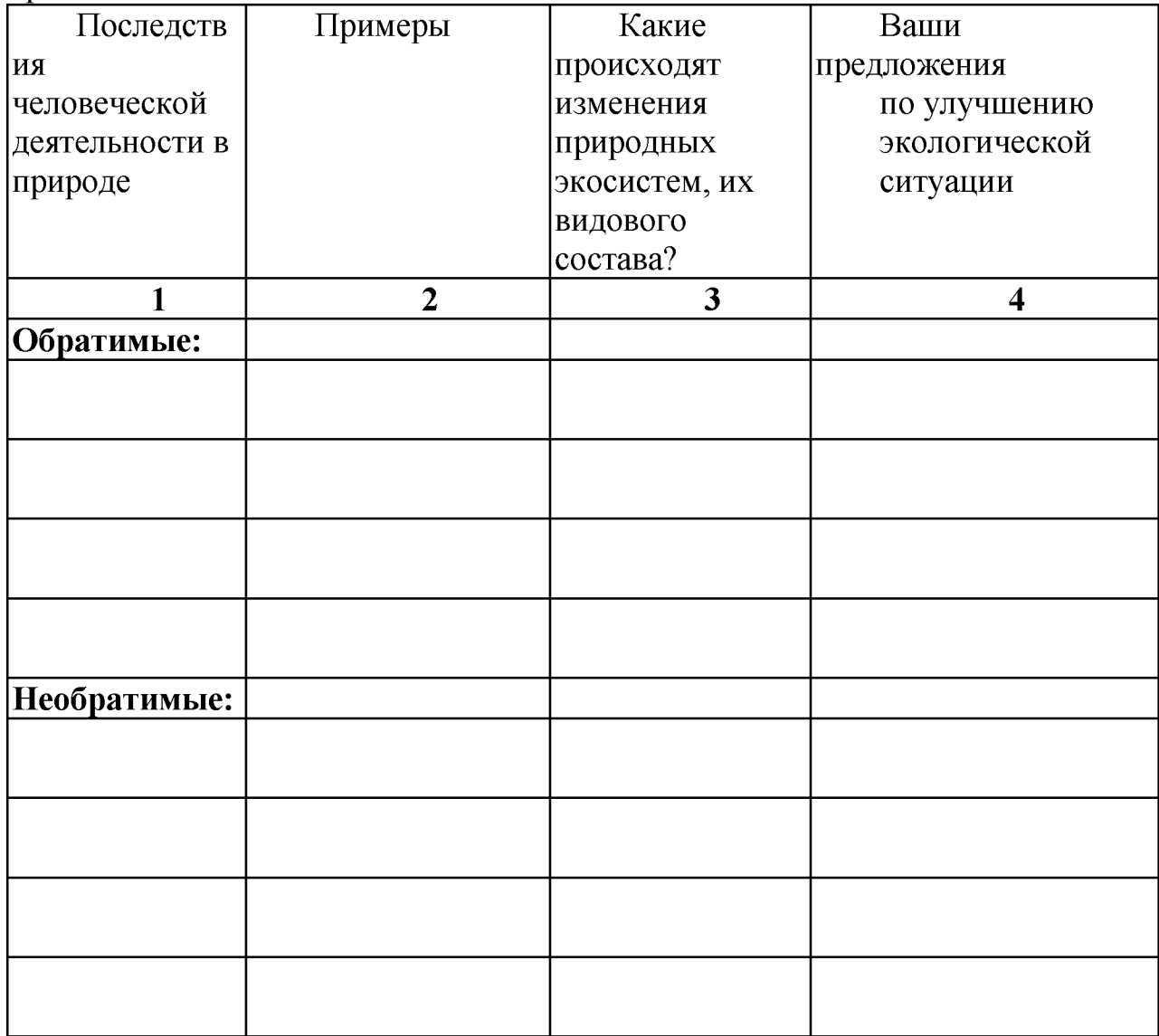

1. Возникновение стихийных свалок бытовых отходов.

2. Выращивание монокультур (пшеница, рис, кукуруза, ;оя, сахарный тростник) на обширных территориях.

3. Вырубка леса для выращивания сельскохозяйственной продукции и строительства жилья на освободившейся площади.

4. Загрязнение воды и воздуха выбросами в атмосферу оксидов серы, азота.

5. Интенсивная охота, рыболовство и сбор редких видов растений.

6. Использование пестицидов.

7. Осушение болота или создание искусственного водохранилища.

8. Потрава пастбищ домашним скотом.

9. Сброс воды, загрязненной бытовыми органическими веществами, в водоемы.

10. Случайная интродукция видов животных или растений,

11. Уничтожение хищников.

Упражнение б

На конкретном примере проанализируйте следующую схему: "Апатиты — суперфосфат — удобрение почвы — кормовая свекла — стадо коров человек - отходы",

Письменно ответьте на вопросы и обоснуйте свои ответы:

- как называется данная система;

- является ли она устойчивой, замкнутой;

— существует ли в приведенном примере обратная связь;

— к чему приведет реализация такой схемы природопользования.

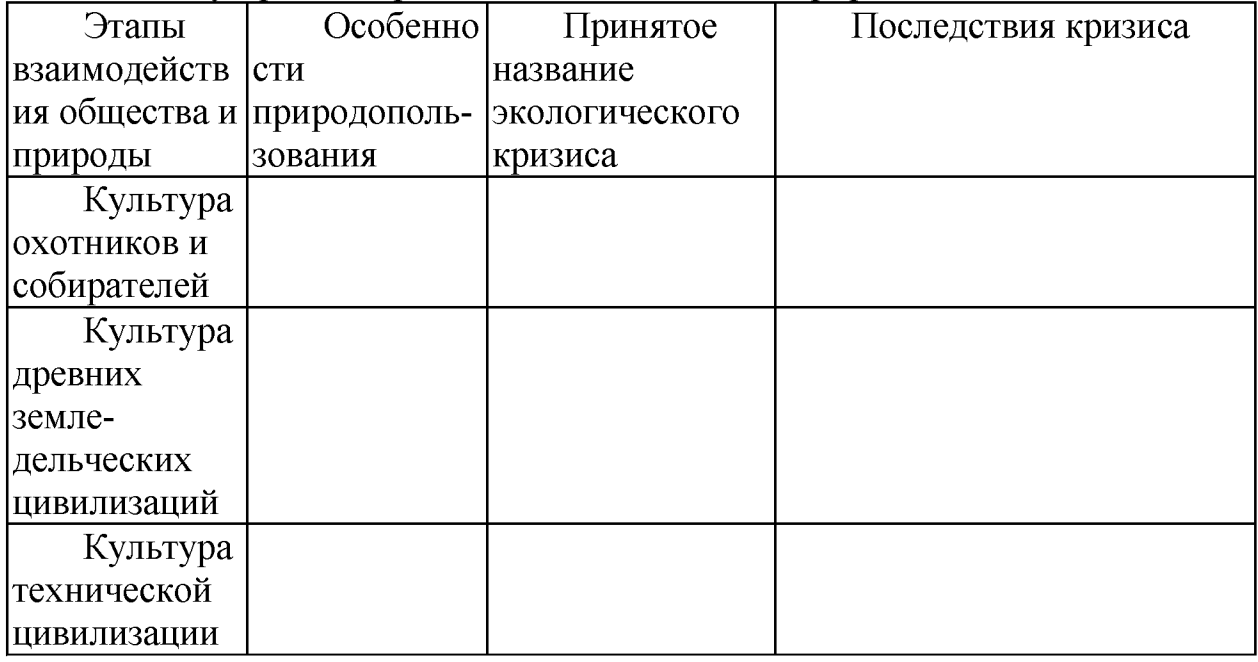

### Тема 1.2. Антропогенное воздействие на природу.

Тема практического занятия: Глобальные и континентальные проблемы экологии.

Вопросы для актуализации знаний:

- 1. В чем причины и каковы последствия парникового эффекта?
- 2. В чем причины и каковы последствия разрушения озонового слоя?
- 3. Какие вы знаете глобальные континентальные проблемы?
- 4. Каковы основные причины уничтожения тропических лесов?
- 5. Что является основными источниками загрязнения Мирового океана?
- 6. Каковы последствия увеличения численности населения?

7. Почему процесс урбанизации опасен для окружающей природной среды.

*Задание 1.*Поясните смысл высказывания: «Один человек оставляет в лесу след, сотня - тропу, Тысяча - пустыню».

*Задание 2. Составьте опорный конспект «Глобальные и континентальные проблемы экологии»*

## **Раздел 2. Природные ресурсы и рациональное природопользование Тема 2.1 Природные ресурсы - материальная основа природопользования.**

*Тема практического занятия: Природные ресурсы. Природоресурсный потенциал Российской Федерации*

*Вопросы для актуализации знаний*

1. По какому признаку компоненты окружающей природной среды можно отнести к природным ресурсам?

2. По каким признакам классифицируют природные ресурсы?

3. Дайте определение исчерпаемых и неисчерпаемых природных ресурсов.

4. Приведите примеры возобновимых, невозобновимых и относительно возобновимых природных ресурсов.

*Упраж нение 1 Используя дополнительные источники информации оцените природно-ресурсный потенциал РФ.*

*Упраж нение 2* Пользуясь дополнительной литературой, составьте таблицу.

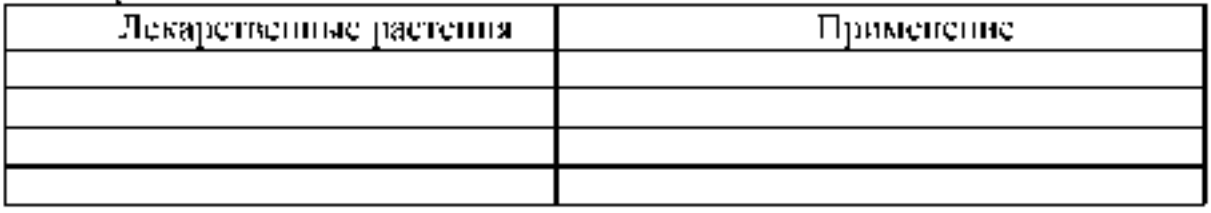

Имеет ли значение место сбора лекарственных растений: а) в черте города; б) вдоль автомобильной дороги; в) в поле; г) в лесу.

*Упраж нениеЗ.* Какие можно предложить методы вторичного использования шлаков металлургических производств?

2. Какие можно предложить методы вторичного использования отработанных автомобильных масел?

3. Какие можно предложить методы вторичного использования пластмасс?

4. Какие можно предложить методы вторичного использования отходов лесоперерабатывающей промышленности?

*Упраж нение 4* Заполните таблицу.

## Рациональное использование природных ресурсов

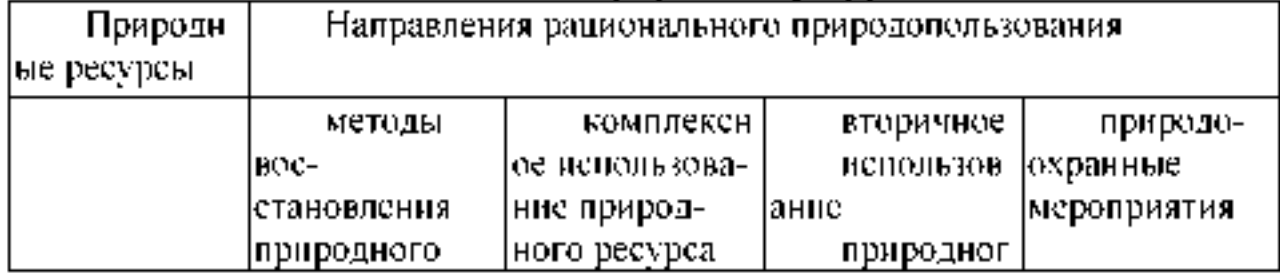

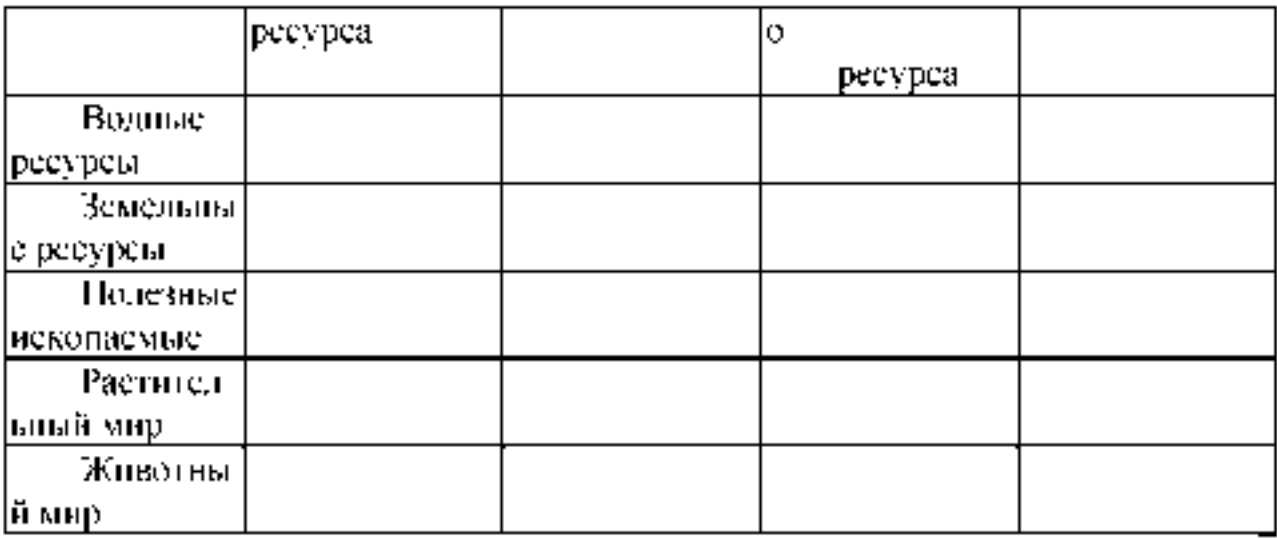

## *Упраж нение 5*

Рассмотрите рисунок. Назовите и опишите процесс, изображенный нарисунке. В каких климатических районах и при воздействии каких факторовпроисходит развитие данного явления?

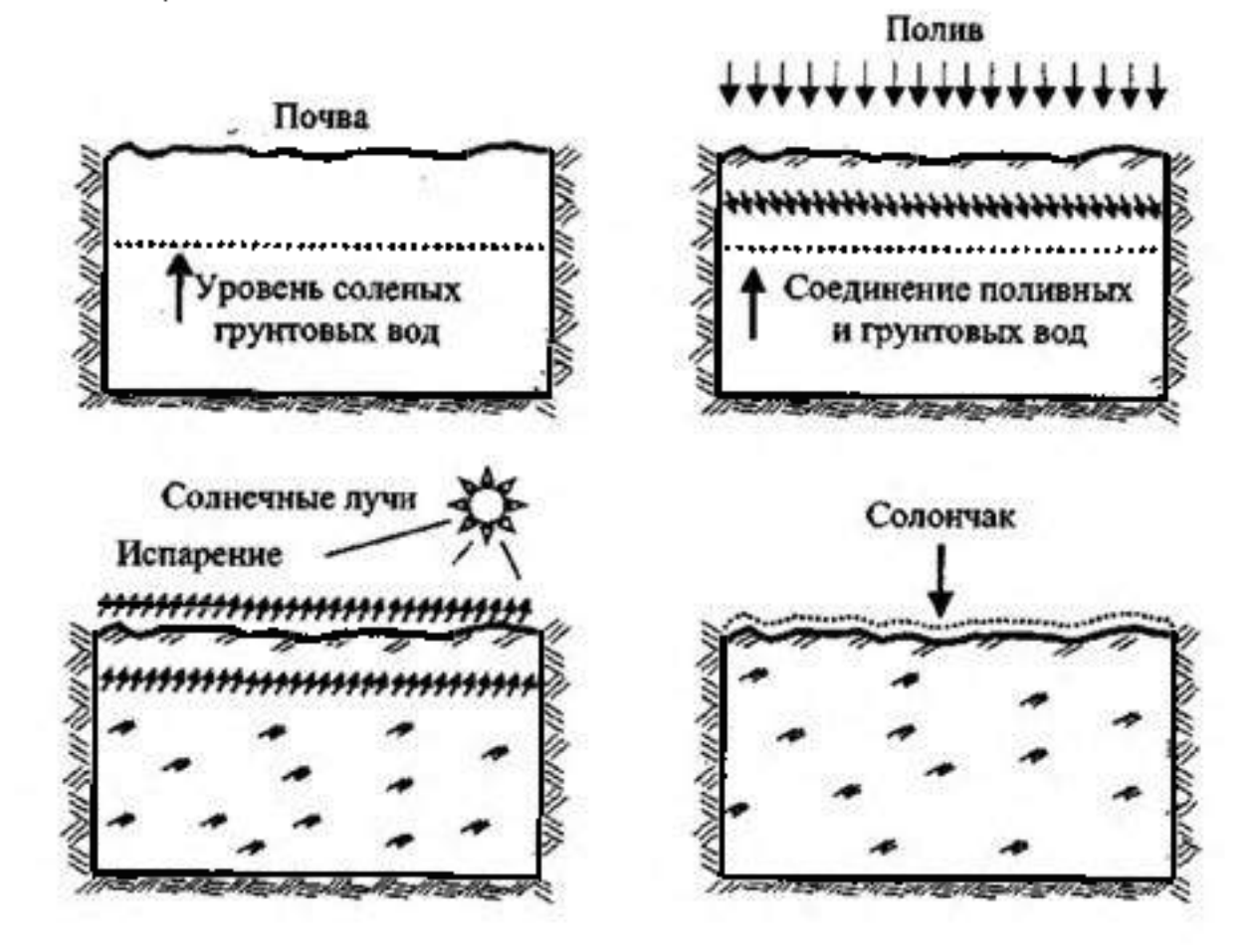

## *Упраж нение 6*

Запишите в таблицу примеры рационального и нерационального природопользования.

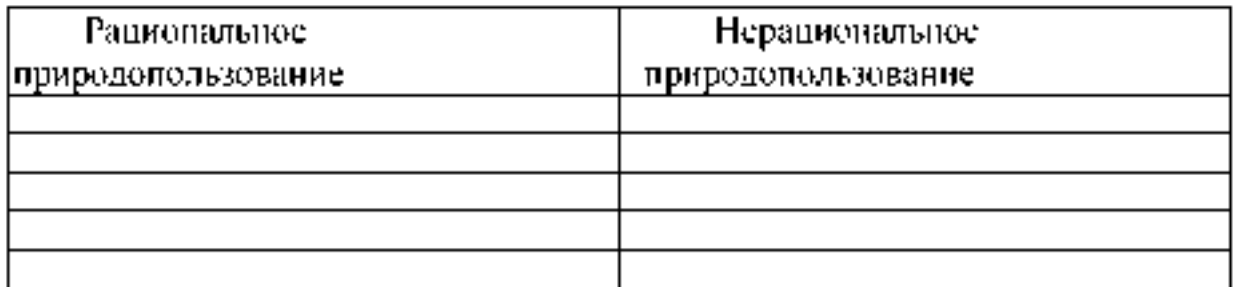

## Упражнение 7

Выберите одно из готовых предложений для решения каждой изобозначенных актуальных экологических проблем и запишите в таблицу. Какие решения выбраны по каждой проблеме? В каких случаях может быть несколько решений?

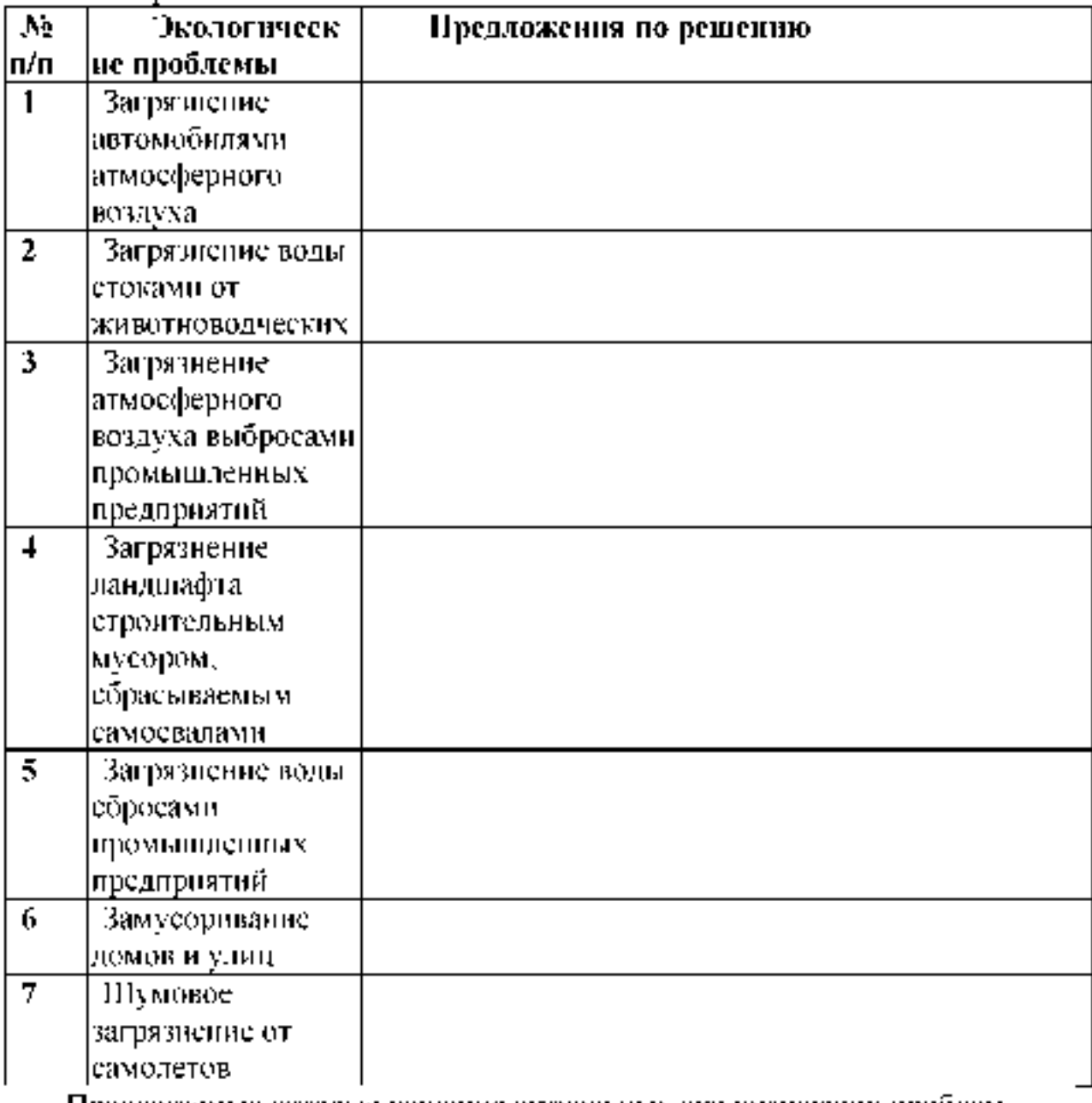

Предлагаемые готовые решения актуальных экологических проблем-

А. Принятие закона.

Б. Введение местного налога.

В, Личная ответственность нарушителя и взимание штрафов,

Г. Административное постановление и реальная помощь властей.

Д. Ужесточение законов.

Е. Экологическое образование и воспитание.

Ж. Нет проблем, нечего обсуждать.

## **Тема 2.2. Рациональное природопользование и охрана окружающей среды.**

*Тема практического занятия: Использование и охрана атмосферы.*

*Устно ответьте на вопросы:*

I. Что называют атмосферным воздухом?

- 2. В чем состоят основные антропогенные воздействия на атмосферу?
- 3 Что называют загрязнением атмосферного воздуха?

4 Чем вызвано естественное и антропогенное загрязнение атмосферного воздуха?

5. Классифицируйте выбросы вредных веществ в атмосферу

агрегатному состоянию.

6. Назовите главные антропогенные вещества, загрязняющие атмосферный воздух

7. Охарактеризуйте основные антропогенные источники (отрасли экономики) загрязнения атмосферного воздуха.

8. Как загрязнение атмосферного воздуха воздействует на организм человека?

9. Осветите причины, негативные последствия и пути предотвращення развития парникового эффекту.

10. Осветите причины, негативные последствия и пути предотвращения разрушения озонового слоя.

11. Осветите причины, негативные последствия и пути предотвращения формирования смога.

12. Осветите причины, негативные последствия и пути предотвращения кислотных дождей.

13. Охарактеризуйте основные мероприятия, направленные на защиту атмосферы.

## *Выполните упраж нения*

## *Упраж нение 1*

Газообразные выбросы металлургического комбината содержат пыль и сернистый газ. Какие можно предложить методы очистки выбросов? Почему?

*Упраж нение 2*

Газообразные выбросы завода по производству мннеральных удобреннй содержат золу и окислы азота. Какие методы очистки можно предложить? Почему?

*Упраж нение 3* Г азообразные выбросы завода по производству пива содержат сероводород. Какие методы очистки можно предложить? Почему?

Упражнение 4. Дополните схему:

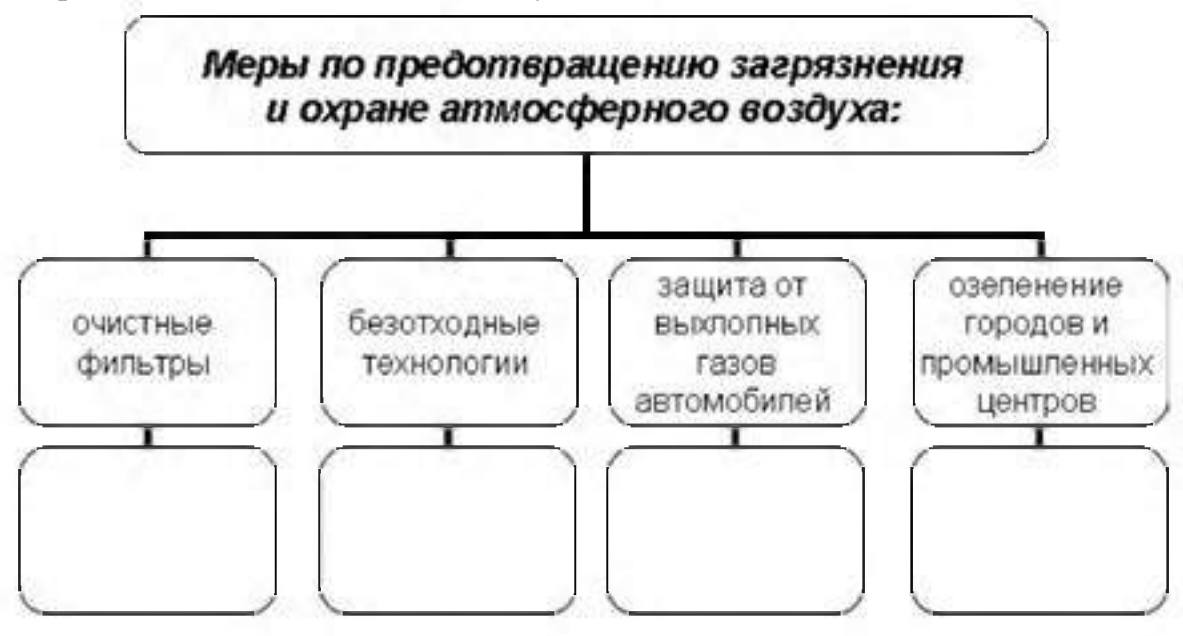

*Тема практического занятия: Антропогенные воздействия на гидросферу и ее охрана.*

*Устно ответьте на вопросы:*

1. Как распространена вода на Земле?

2. Какое значение имеет вода в природе и жизни человека?

3. Каков состав природной пресной воды

4. Как происходит круговорот воды в природе

5. В чем причины истощения и загрязнения воды?

6. Каковы основные загрязняющие вещества и источники загрязнения воды?

7. Какие вещества наиболее опасны как загрязнители воды?

8. Как определяют степень загрязнения воды?

9. Какие существуют способы очистки воды?

10. Как происходит очистка загрязненной воды в биофильтрах?

11. Какие меры применяются для предотвращения истощения и загрязнения вод?

12. Какими основными законами регулируются рациональное использование и охрана водных ресурсов в России?

13. Что такое мониторинг водных ресурсов, как он осуществляется в России?

*Упраж нение 1*

Сточные воды предприятия по мойке машин содержат моющие средства и нефтепродукты. Какие можно применить методы очистки? Почему?

*Упраж нение 2* Сточные воды пищ евого комбината содержат жирные соединения. Какие методы очистки можно предложить? Почему?

*Упраж нение 3. Составьте схему.*

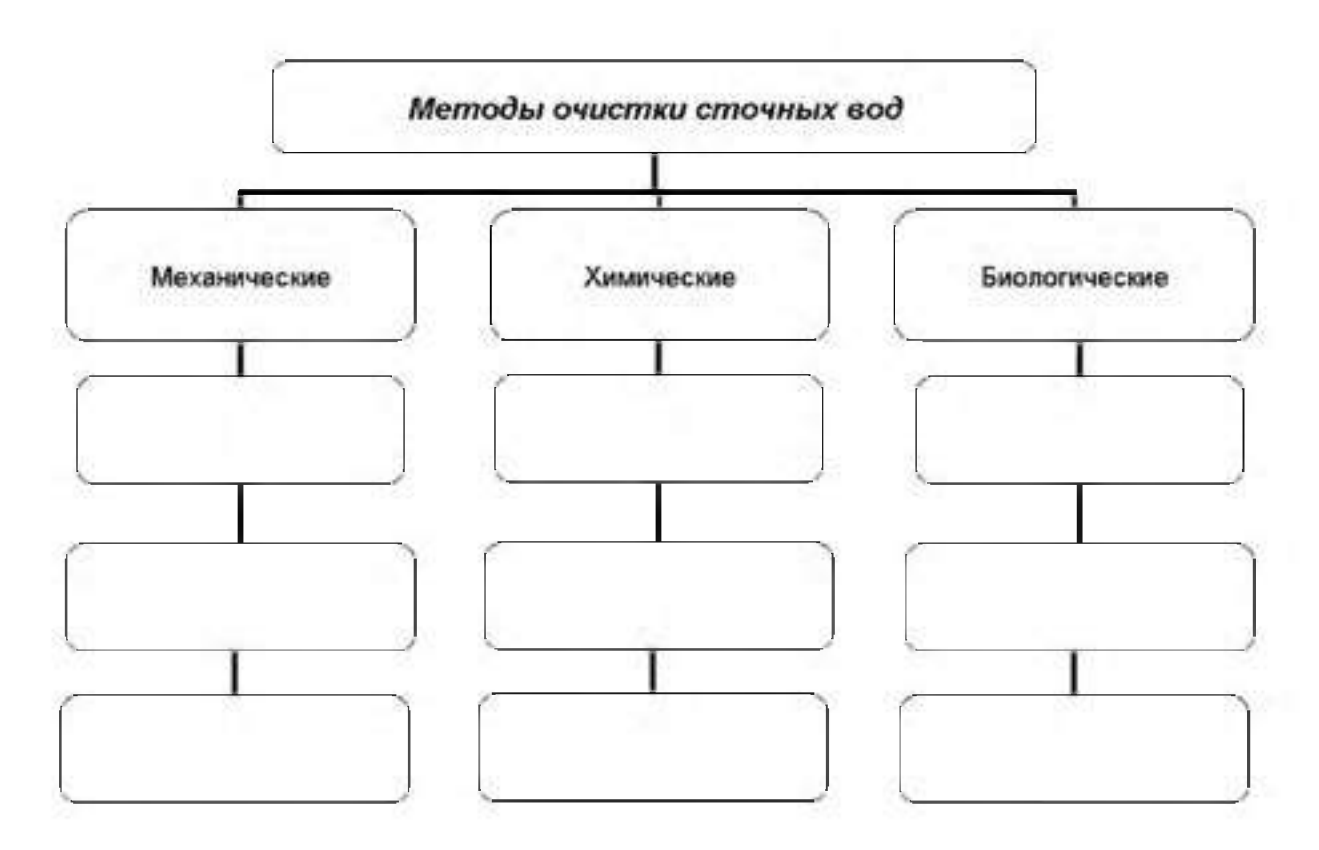

Упражнение 4. Сточные воды завода по производству синтетического волокна содержат ацетон. Какие методы очистки можно предложить? Почему?

> Тема практического занятия: Антропогенные воздействия на литосферу и ее охрана.

Устно ответьте на вопросы:

1. Что такое почва, каковы ее состав и строение?

2. Какие растения, животные и микроорганизмы обитают в почве и значение они имеют?

3. Что такое плодородие почвы и какое значение оно имеет?

4. Как влияет химический состав почвы на здоровье человека?

5. Какова роль большого  $\boldsymbol{\mathrm{M}}$ малого круговоротов веществ  $\bf{B}$ почвообразовательных процессах?

6- Как распределены возделываемые почвы па нашей планете? 7. Почему необходимо постоянно вносить удобрения в почву?

8. В чем проявляется аридизация территорий и с чем она связана?

9. Какие вы знаете виды эрозии почв? Какие причины их вызывают?

10. Каковы меры защиты земель от эрозии?

11. Как повлияла на почвы хозяйственная деятельность человека?

12. Чем опасно неправильное применение ядохимикатов и удобрений?

13. Чем опасны для почв выбросы химических предприятий?

14. Как происходит вторичное засоление и заболачивание почв?

15. Каковы меры защиты земель от вторичного засоления и заболачивания?

16. Назовите основные принципы рационального использования земель.

17. Что такое рекультивация земель и кто ее проводит?

18. Какие меры защиты земель принимаются на государственном н международном уровнях?

19. Какое значение для рационального землепользования имеют Государственный земельный кадастр, государственный мониторниг почв?

> *Тема практического занятия: Биологические ресурсы. Защита биотических сообществ.*

*Устно ответьте на вопросы:*

1. Какую роль играют растения в круговороте веществ в природе и в жизни людей?

2. Охарактеризуйте значение лесов в природе и жизни людей.

3. Расскажите об основных результатах антропогенного влияния на леса. планеты и вероятных их последствиях.

4. Каково современное состояние лесных ресурсов в России?

5. Каковы основные меры по рациональному использованию, охраны восстановлению лесных ресурсов в России?

6. Какой вред лесам наносят пожары и каковы основные меры их предотвращения?

7. Какой ущерб наносят лесам вредные насекомые и каковы меры охраны лесов от них?

8. В чем состоит рекреационное значение лесов? Каковы основные> охраны рекреационных лесов?

9. Назовите основные хозяйственно ценные и редкие растения. В заключается охрана этих видов растений?

10. Какие Вы знаете законодательные акты по охране лесов и другой растительности в России ?

11 Какую роль играют животные в круговороте веществ природе и какое значение они имеют для человека?

12. В чем заключается прямое и косвенное воздействие человека на животных

13. Какие виды животных вымерли за исторически документированное время и каковы причины их вымирания?

14. В чем суть рационального использования и охраны охотничьих жи вотных?

15. В чем состоит рациональное использование и охрана рыбных ресурсов?

16. Назовите редкие виды животных, занесенные в Красную книгу МСОП.

17. Как охраняют редких и исчезающих животных в России?

### *Упраж нение 1*

Письменно обоснуйте, в чем причины быстрой потери ценности и жизнестойкости лесов в промышленных регионах? Приведите примеры.

*Упраж нение 2*

При рациональном лесопользовании в промышленных целях используются спелые леса, имеющие возраст 80— 100 лет. Что следует предпринимать относительно перестойных деревьев (старше 100 лет) при рациональном ведении лесного хозяйства? Дайте письменный развернутый ответ, приведите пример.

Уткожнение 3:

Докажите нерациональность сплошных рубок в разновозрастных и разнопородных лесах. Для каких лесов такие рубки рациональны? Дайтеписьменный развернутый ответ, приведите примеры.

 $5$ пражнение 4. В 60 – 70-е гг. в сельском хозяйстве действовала "ехема":  $\blacksquare$ 

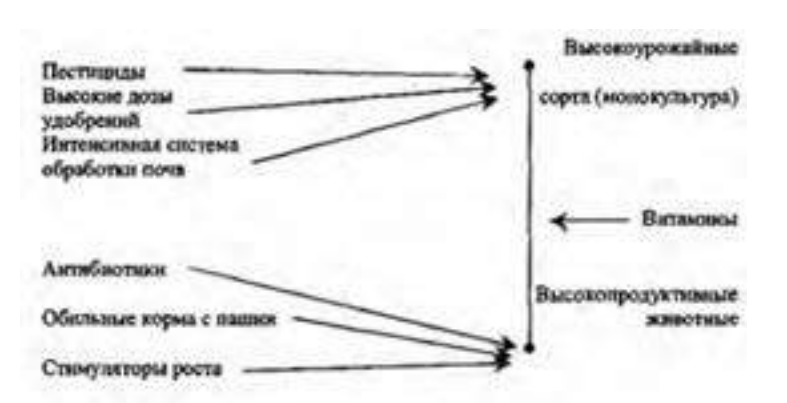

Результаты заставили отказаться от этой схемы. Каковы, на ваш взгляд, эти нежелательные последствия?

Упражнение 5

На схеме показан состав основных загрязнителей, поступающих в окружающую природную среду от животноводческой фермы. Предложите пути обсзареживания иди утидизации каждого из них. Висеите ответы в таблицу

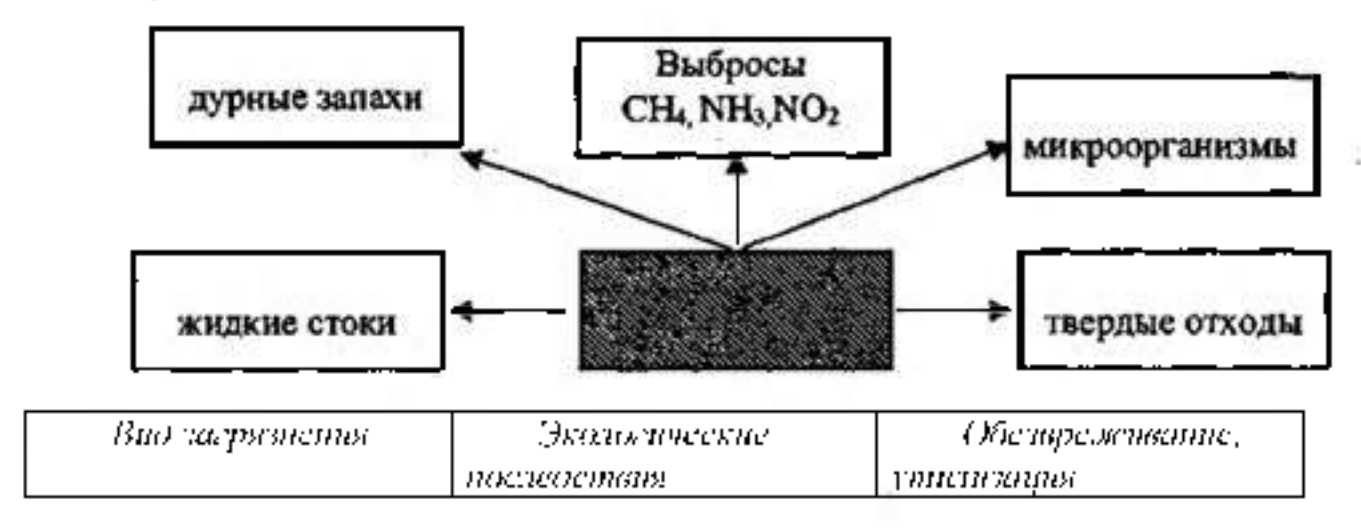

Гема приктического запятия: Природоваль вжиние в охрана природы в Рязанской области.

Прочитайте текст и составьте опорный консискт «Природопользованиеи охрана природы в Рязанской области».

На [территории Рязанской области р](http://rznp.ru/priroda-ryazani/territoriya-ryazani-territorya-ryazanskoj-oblasti.html)асположено около 200 объектов, оказывающих воздействие на атмосферу. Среди ннх АО «Рязанский нефтеперерабатывающий завод», АО «Виско-Р» (производство химволокна), АО «Рязцветмет», предприятия теплоэнергетики (АО «Новорязанская» ТЭЦ, «Дягилевская» ТЭЦ и АО «Рязанская ГРЭС»), металлургии (АООТ «Центролит», АО «Металлург») производству строительных материалов (концерн «Цемент»),

Рассматривая распределение атмосферных загрязнителей по территории Рязанской области, можно выделить районы в воздушный бассейн которых выбрасывается наибольшее количество вредных веществ (Пронский, Рязанский, Касимовский, Мнхайловский н Скопинский). Максимальное загрязнение отмечается в Новомичуринске, Рязани, Скопине, Сасово, Касимове, пос. Октябрьском.

Одной из главных причин загрязнения воздуха в области является неэффективная технология улавливания вредных веществ и недостаточная оснащенность предприятий современными очистными сооружениями. Кроме того, не все улавливаемые вещества подвергаются утилизации: только 11 % из них повторно вовлекаются в производство, а 89 % остаются источниками повторного загрязнения воздуха, воды и почвы. Актуальной является также проблема очистки и нейтрализации отходящих газов от вредных примесей. От общего количества загрязняющих веществ, поступающих в атмосферу от стационарных источников, 38,7 % приходится на предприятия теплоэнергетики. Наибольшую долю выбросов загрязнителей составляют пыль, диоксид серы, оксиды азота, оксиды углерода.

На долю предприятий нефтеперерабатывающей промышленности приходится около 36,7 % выбросов загрязняющих веществ: дноксида серы, углеводородов, летучих органических соединений.

Определенный вклад в экологическую проблему воздушной среды вносят предприятия промышленности строительных материалов (9,7  $\%$ ), пищевой (2,2 %), машиностроения и металлообработки (2,2 %), а также сельское хозяйство  $(1.0\%)$ .

В большой степени загрязняет атмосферный воздух также работа автотранспорта, в частности, соединениями свинца, что связано с выбросами от автомобилей, работающих на этилированном бензнне. Наиболее загрязнен воздух городов с интенсивным транспортным движением — Рязань, Скопин, Касимов, Сасово.

В Рязанской области реализована возможность исключения выбросов свинца от автотранспорта. С 1 января 1997 г. постановлением главы администрации Рязанской области использование этилированных бензинов на территории области запрещено.

В топливно-энергетическом комплексе требуют решения такие вопросы, как уменьшение доли мазута в топливном балансе с целью снижения выбросов двуокиси серы, повышение эффективности золоулавливания, установка приборов постоянного контроля над выбросами, соблюдите технологического сжигания топлива.

Загрязнение воздушной среды представляет угрозу как для природы в целом, так и для здоровья человека. В результате усиливающегося загрязнения атмосферы в Рязанской области происходит увеличение по сравнению со средне региональными показателями злокачественных новообразований, заболеваний кожи, эндокринной системы, болезней глаз.

Ежегодное водопотребление в Рязанской области составляет около 300 млн м3. По использованию свежей воды область занимает шестое место среди других областей Центрального района России.

Наиболее водоемкой отраслью является жилищно-коммунальное хозяйство. Доля используемой в нем воды составляет 40,7 % общего использования отраслями экономики области. Более 1 тыс. предприятий Рязанской области осуществляют забор воды на промышленные нужды (около 34 % общего использования). Необходимо отметить, что в промышленности при общей тенденции снижения производства уменьшается потребление воды, исключение составляют машиностроительная и лесная отрасли, где наблюдается незначительный подъем. Около 24,1 % воды в области используется на сельскохозяйственные нужды, 0,9 % -на нужды транспорта и около 0,3 % — на нужды других отраслей экономики.

Основной проблемой охраны водных ресурсов является неравномерное, территориальное распределение использования поверхностных вод области.Наибольшее их количество потребляется в Рязанском, Шиловском, Пронском, Ряжском и Сараевском районах, что обусловлено в Пронском районе работой ОАО «Рязанская ГРЭС» и ГРЭС -24, в Ряжском, Шиловском, Рязанском, Сараевском районах наличием рыбхозов. По использованию свежей воды в сельском хозяйстве, на первом месте стоят Касимовский, Рязанский, Рыбновский. Захаровский. Шацкий. Сасовский. Кадомский, Ермишинский, Пителинский, Сапожковский и Ухоловский районы. Самым крупным потребителем вод из поверхностных источников является г. Рязань (71 % общего количества забираемой воды). Это обусловлено наличием в городе крупных предприятий и тем, что 75 % населения используют окскую воду на хозяйственно-бытовые нужды.

Запасы водных ресурсов области достаточны для удовлетворения потребностей в воде, однако качество вод низкое. Основная причина загрязнения водоисточников — это сброс загрязняющих веществ с промышленными и бытовыми сточными водами. Кроме того, на качество вод влияют физико-географические условия территории, важнейшие из которых — заболоченность и закарстованность. Последняя является причиной повышенного содержания в водах сульфат-иона, меди, железа и гумусовых веществ и нарушения кислотного режима.

Среднегодовой объем сбрасываемых сточных вод в поверхностные водные объекты области составляет около 200 млн м3. Несмотря на снижение промышленного и сельскохозяйственного производства, характерного для настоящего времени, уменьшения загрязнения водоемов не происходит из-за несовершенной технологии производства и некачественной очистки воды. Около 15 % сточных вод являются загрязненными.

Наиболее крупные предприятия — источники поступления неочищенных сточных вод — МУП ПО «Водоканал», управление по благоустройству г. Рязани, Скопинский автоагрегатный завод, АО «Виско -Р», ОАО «Рязанская ГРЭС», РЗАА АМО ЗИЛ, Рыбновское и Скопинское МПЖКХ.

Количество сточных вод, поступающих в водоемы, в различных районах области неодинаково. Главными загрязнителыми вод являются Рязань, Касимов, Скопин, Сасово, а также Рязанский, Шиловский и Кораблинский районы. Еще одним источником загрязнения вод является сельское хозяйство. На качество вод области оказывает влияние и плохое канализационное обеспечение населенных пунктов. Некоторые районные центры не оснащены очистными сооружениями или имеют устаревшие, малоэффективные, поэтому значительная часть населенных пунктов сбрасывает недостаточно очищенные воды или осуществляют сброс без очистки.

Больш инство рек Рязанской области относится к классу «умеренно-загрязненных». К классу «чистые» относятся в основном верховья таких pp. области, как Вожа, Плетенка, Шача, Пара. К классу «загрязненные» относятся реки Гусь, Ока от Рязани до Касимова, участки pp. Цна, Подземные воды на территории области распространены повсеместно и приурочены к отложениям разного геологического времени. Основными эксплуатируемыми водоносными горизонтами, защищенными от поверхностного загрязнения региональным юрским водоупором, являются каменноугольные. Загрязнение подземных вод этих горизонтов возможно лишь на локальных участках, в местах размыва юрского водоупора.

Наибольший забор [подземных вод](http://rznp.ru/priroda-ryazani/vodoemi/podzemnye-vody-ryazani-i-ryazanskoj-oblasti.html) осуществляется в Рязанском Ш иловском, Пронском и Кораблинском районах, наименьший в Ермишинском и Пителинском.

Четвертая часть территории области подвергается интенсивной техногенной нагрузке, поэтому эколого-гидрологическая ситуация данной территории близка к критической. В связи с этим не исключена возможность загрязнения грунтовых вод, а на территории, где отсутствуют региональные водоупоры, и межпластовых вод.

Рязанская область характеризуется пересеченным рельефом и является одной из наиболее подверженных эрозии почв областей Нечерноземной зоны Российской Федерации. Одновременно с эрозией, как плоскостной, так и глубинной, происходит боковой подмыв склонов, возникают оползни. В юго-западной и восточной частях области и в Мещере развиты карстовые процессы.

Общая площадь эродированных земель составляет 702,1 тыс. га, из них водной эрозии подвержено 671,6 тыс. га, ветровой — 18,3 тыс. га, совместно ветровой и водной — 12,2 тыс. га. Значительно подвержены водной эрозии пахотные угодья, занимающие площадь 824 тыс. га, более 80 % из них находятся в центральных и южных районах области, где преобладают серые лесные почвы и черноземы. На легких почвах (песчаных, супесчаных, торфяниках) водная эрозия выражена слабее. Кроме водной, здесь наблюдается действие и ветровой эрозии.

В результате нерациональной деятельности человека в области усиливается рост оврагов. Их ежегодный прирост составляет более 20 % их общей площади. И это далеко не все экологические проблемы охраны и использования земельных ресурсов Рязанской области. Для прекращения действия эрозии необходимо предпринять ряд мер, которые включают: посадку лесозащитных, водорегулирующих и противоэрозионных лесных полос; посадку зеленых насаждений по откосам и днищам оврагов, вокруг прудов и водоемов; строительство водозадерживающих валов, канав, донных запруд; проведение обработки почв с почвоуглублением, прерывистым бороздованием и лункованием поверхности.

В результате нерационального использования сельскохозяйственных угодий в области также выросли площади закочкаренных, каменистых, сбитых земель. Происходит снижение продуктивности пастбищных угодий, вызванное недостаточным уходом за ними, бессистемным выпасом и перегрузкой скотом, свертыванием работ по их улучшению.

Основная часть в структуре площадей нарушенных земель принадлежит отраслям народного хозяйства (96 %), из них торфяной промышленности — 32 %, сельскому хозяйству — 33 %.

Загрязнение земель тяжелыми металлами носит локальный характер. Наиболее загрязнены свинцом почвы, находящиеся вблизи автомагистралей. Повышенное содержание тяжелых металлов наблюдается в хозяйствах, земли которых расположены в пойме р. Оки вокруг г. Рязани, что объясняется выбросами промышленных предприятий города, наличием крутых автомагистралей. Кроме того, причиной повышенного содержания тяжелых металлов является весенний подъем уровня вод р. Оки, приводящий к загрязнению пашни. Попавшие в почву тяжелые металлы затем накапливаются в сельскохозяйственной продукции, преимущественно овощной.

Еще одна причина загрязнения земель — это неудовлетворительное состояние навозохранилищ. Значительный ущерб окружающей среде наносят птицефабрики, где из образующихся иавозосодержащих стоков в качестве удобрения используется только  $25 - 30$  %, остальные являются загрязнителями окружающей среды.

В прошлом на территории Рязанской области обитало и произрастало гораздо большее, чем сейчас, число видов животных и растений. Однако в результате интенсивного освоения территории и изменения ее природных комплексов (сведение лесов, распашка лугов, осушение болот, охота на животных, развитие промышленного и сельскохозяйственного производства, рост населенных пунктов и т.п.) значительная часть животных и растений здесь более не встречается или численность их сильно сократилась.

В настоящее время на [территории Рязанской области п](http://rznp.ru/priroda-ryazani/territoriya-ryazani-territorya-ryazanskoj-oblasti.html)роизрастает около 1300 видов сосудистых растений и обитает около 500 видов позвоночных и около 5 тыс. беспозвоночных животных. Многие из них являются редкими и находящимися под угрозой исчезновения.

Необходимо отметить, что редкость некоторых видов в нашем крае обусловлена не только антропогенными, но и природными факторами. Так, некоторые виды, встречающиеся на территории Рязанской области, находятся на границе ареала своего распространения. Например, для 38 видов растений таежных лесов здесь проходит южная граница распространения (плаун баранец, береза приземистая, ежеголовник злаковый, ежеголовник узколистный и др.), а для 130 степных видов — северная граница (горицвет весенний, миндаль низкий, ковыль волосатик, вишня степная и др.).

В настоящее время на 50 % территории области, занятой пашней, естественный растительный покров уничтожен. На остальной части территории он в значительной степени нарушен или преобразован деятельностью человека. Леса носят в основном вторичный характер и имеют порослевое происхождение или представляют собой искусственные насаждения. Луга находятся в стадии деградации в результате чрезмерного выпаса. Площаль лесов Рязаиской области составляет 1 млн 97 тыс. га. Территориально лесные массивы распространены очень неравномерно. Большая их часть скоицеитрирована иа левобережье Оки, где осиовной проблемой лесопользования является охрана, рациональное использование и восстановление леса. Для правобережья, где большая часть лесов была уничтожена еще в XVIII — XIX вв., наиболее остро встают проблемы сохранения оставшихся лесных массивов и отведения части сельскохозяйственных земель под лесополосы.

Так как леса области представляют собой насаждения с высокой степенью пожарной опасности, еще одной проблемой ведения лесного хозяйства являются пожары. Наибольшее число пожаров происходит в

Клепиковском районе. Помимо пожаров большой урон лесам наносят вредные насекомые.

Экологические проблемы сохранения животного и растительного мира также обуславливаются результами аварни, произошедшей на Чернобыльской АЭС, часть лесов, расположенных на юго-западе области, подверглась загрязнению радионуклидами. За период с 1992 по 1994 г. было выявлено загрязнение на лесных участках площадью 73,3 тыс. га.

Особо остро проблема сохранения лесов встает в местах массового пригородного отдыха (озера у д. Ласково, старица р. Солотча). Изменения природных комплексов возникают от вытаптывания подроста, уплотнения почвы и уничтожения красивоцветущих и лекарственных растений. А также пожары лета 2010 года сильно пош атнули экологию Рязанской области

В последнее время ухудшается состояние растительности лугов в пойме р. Оки, что связано с интенсивным и многолетним использованием их в качестве пастбищ.

В Рязанской области произрастает много различных лекарственных растений. Из них наиболее интенсивно используются: крапива, подорожник, пустырник, мать-и-мачеха, шиповник, брусника, зверобой, тысячелистник, бессмертник, череда, горец, душица. В результате нерациональной заготовки (активного сбора населением) отмечается сокращение запасов дикорастущих лекарственных растеннй (например, душица лесная) и красивоцветущих растений (например, ландыш майский). Для сохранения лекарственных растений необходимо организовать специальные заказники, научиться рационально собирать лекарственное сырье.

К промысловым относятся 64 вида животных области, в том числе 29 млекопитающих, 35 птиц. Наиболее распространенными объектами охоты служат лось, кабан, заяц-беляк, лисица, белка, волк. Охота регулируется специальными правилами для территории области, в которых оговариваются нормы добычи, устанавливаются сроки охоты, указываются виды, па которые охот а запрещена. Однако эти правила часто нарушаются, что приводит с сокращению численности промысловых животных.

В области наблюдается сокращение запасов наиболее ценных рыб (щука, судак, лещ, налим, язь, жерех). Это вызвано загрязнением водоемов, проводимой в прошлом мелиорацией и применением большого количества минеральных удобрений. Проведение дноуглубительных работ в русле р. Оки привело к понижению в ней уровня воды, что вызвало обмеление ряда стариц и затонов, которые являлись местами нерестилищ и нагула молоди рыб. Рост среди населения браконьерства и использование запрещенных орудий лова также вызывает сокращение запасов рыб.

Для сбережения редких видов животных необходимо выявить и взять под охрану места их обитания. Особое внимание следует уделить охране насекомых, так как от них зависит продуктивность дикорастущих и культурных растений.

С целью охраны видового разнообразия животного И растительного мира Рязанской области постановлением главы администрации Рязанской области № 203 от 16 апреля 2001 г. «О Красной книге Рязанской области» были утверждены списки растений, животных и грибов, подлежащих охране на всей территории области. В Красную книгу внесены 178 видов растений, 11 видов грибов, 2 вида лиш айников и 266 видов животных. Все они в зависимости от степени редкости разделены на несколько категорий: 0 — вероятно исчезнувшие виды, известные ранее на территории области; 1 находящиеся под угрозой исчезновения в ближайшее время;  $2 -$  виды с неуклонно сокращающейся численностью; 3 — редкие виды, которые имеют малую численность и распространены на ограниченной территории; 4 — неопределенные по статусу виды из-за недостатка информации о них. Для животных выделяется 5-я категория восстановленные или восстанавливающиеся под действием естественных причин и принятых мер охраны виды.

Природа Рязанской области подверглась сильному антропогенному воздействию, которое затронуло все компоненты биосферы. В естественных условиях поддержание разнообразия видов происходит самопроизвольно, но вмеш ательство человека в природу затрудняет ее самовосстановление. Поэтому для сохранения биоразнообразия необходимо сохранять не затронутые или малонарушенные человеческой деятельностью участки природных комплексов — особо охраняемые природные территории (ООПТ).

В настоящее время в Рязанской области имеются заповедник, национальный парк, водно-болотное угодье международного значения, заказники, памятники природы. Общая площадь охраняемых природных территорий составляет 370 тыс. га, пли 9 % территории области, из них площадь заказников и памятников природы составяляет 177 тыс. га.

Окский биосферный государственный заповедник организован в 1935 г. с целью сохранения и восстановления численности выхухоли и охраны природного комплекса юго-востока Мещерской низменности. Он расположен в Спасском районе. Площадь заповедника составляет 55 тыс. га (охранная зона — 22 тыс. га). В 1959 г. при заповеднике создан питомник зубров, в 1979 г. — редких видов журавлей, в 1986 г. — хищных птиц. В заповеднике обитает 58 видов млекопитающнх, 220 видов птиц, 30 видов рыб, 10 видов амфибий, произрастает более 800 видов высших растений; имеются редкие виды жнвотных (выхухоль, скопа, аист черный, змееяд) и растений (чилим). в 1992 г. с целью охраны природных комплексов центральной Мещеры создан

национальный природный парк «Мещерский» Он расположен на территории Клепиковского и Рязанского районов Площадь парка составляет 103 тыс. га. Флора представлена 850 видами высших растении, фауна — 50 видами млекопитающих, 170 видами птиц, 5 видами пресмыкающихся, 10 видами земноводных, 30 видами рыб. Более 50 видов животных и 56 видов растений нуждаются в особой охране. На территории парка находится около 100 археологических ценностей и архитектурных памятников. В 16 районах области создано 48 заказников различного профиля (38 из них — торфяные месторождения, 9 заказников имеют охотохозяйственное направление) общей площадью 188518,9 га. Большинство заказников комплексные. Один из заказников «Рязанский» (площадь 36 тыс. та) -имеет федеральное значение.

Памятники природы являются наиболее распространенной формой территориальной охраны в области. Всего в области около 100 памятников природы, расположенных в 24 районах области. Большая часть памятников природы ботанические. Пять памятников природы организованы с целью сохранения ценных геологических палеонтологических объектов — два представляют собой крупные старинные пруды — Ермишинский и Сынтульский; один — Ерлинский парк-дендрарий — является памятником садово-паркового искусства.

Водно-болотное угодье международного значения группы «А» расположено в пойме pp. Оки и Пры. Его площадь составляет 300 тыс га Здесь гнездится, а также останавливается на весеннем пролете большое количество водоплавающих птиц.

Существующая сеть охраняемых территорий отличается неравномерным распределением по области (большая часть объектов расположена в Мещере), недостаточно охвачена площадь ш ироколиственных лесов и остепненных участков. Охранными зонами не охвачены местообитания ряда редких видов растений и животных. В настоящее время проводятся работы по расширению сети ООПТ.

Таким образом, современное экологическое состояние области характеризуется глубоким преобразованием природной среды, где решающую роль играет хозяйственная деятельность населения. Негативное воздействие оказывает перенос загрязнителей с соседних территорий. Поэтому особенно важными являются следующие задачи:

совершенствование технологических процессов и технологического оборудования;

использование более качественного топлива;

■ оснащение источников выбросов эффективной очисткой и надежная эксплуатация имеющихся пылегазоочистных установок (ПГОУ);

улучшение эксплуатации транспортных средств;

■ организация эффективных методов ведения лесного хозяйства;

расширение сети охраияемых территорий.

## Раздел 3. Нормативно-правовые вопросы охраны окружающей среды и природопользования

## Тема 3.1. Российское природоохранное законодательство.

Тема практического занятия: Правовые основы природоохранной политики.

Упражнение 1. Используя материалы учебника, подготовьте развернутый план по теме "История развития экологического права в Российской Федерации".

Упражнение 2. Используя материалы учебника, подготовьте развериутый план по теме "Основные этапы формирования экологического закоиодательства в России"

Упражнение 3.

Используя Федеральный закон "Об охране окружающей среды". закоиспектируйте осиовные принципы охраны окружающей среды и прокомментируйте их.

Упражнение 4.

Используя Федеральный закон "Об охране окружающей среды" и Коиституцию РФ дайте ответы иа поставлеиные вопросы:

Какими законодательными нормами гарантируется соблюдение "обеспечеиие принципа благоприятных условий жизиедеятельиости человека"?

Какими закоиодательными иормами гарантируется соблюдение  $\bullet$ принципа "ответственность органов государственной власти Российской Российской органов государственной власти субъектов Федерации, Федерации, органов местного самоуправления за обеспечение благоприятной окружающей среды и экологической безопасности на соответствующих территориях"?

Какими законодательными нормами гарантируется соблюдение принципа "презумпция экологической опасиости плаиируемой хозяйственной и иной деятельности"?

Какими закоиодательными иормами гараитируется соблюдение "участие граждан, общественных и иных некоммерческих принципа объединеиий в решеиии задач охраиы окружающей среды"?

Упражнение 5.

Используя приведеиный ииже план, проанализируйте содержание **ОСНОВНЫХ** *федеральных* актов природоресурсового законодательства (Земельный кодекс РФ, Водиый кодекс РФ, Лесной кодекс РФ, Закои РФ "О недрах", Федеральный закон "О животном мире", Федеральный закон "Об охране атмосферного воздуха").

1. Отношеиия, которые регулируются даиным законом.

2. Субъекты правоотношений.

3. Объекты правоотиошений.

4. Формы собственности на природный ресурс.

5. Цели и способы пользоваиия природным ресурсом.

Государственное управление использования и охраны природного 6. pecypca.

Упражнение б

Проанализировав ситуацию, ответьте на следующие вопросы:

• Какие предусмотренные законом меры могут применять органы государственного экологического контроля?

• Кто должен нести ответственность в данном случае?

В одном из районов Крайнего Севера районная рыбохозяйственная инспекция обнаружила на поверхности водоема крупное нефтяное пятно. Проверка показала, что оно образовалось в результате течи из цистерн горюче-смазочных материалов. Территориальный комитет по **ВОДНЫМ** ресурсам предъявил иск о возмещении вреда, причиненного окружающей природной среде. Ответчик иска не признал, ссылаясь на то, что технология хранения топлива не нарушалась. Экспертиза, назначенная арбитражным судом, установила, что течь в цистерне возникла вследствие непригодности материала, из которого она была изготовлена, для эксплуатации в условиях Крайнего Севера. Однако цистерны были изготовлены и установлены на складе согласно проекту.

Упражнение 7 Сформулируйте решение арбитражного суда.

7. Меры юридической ответственности, предусмотренные за нарушение правил использования и охраны природного ресурса.

Упражнение 8

Используя материалы учебников и Указа Президента РФ от 9 марта 2004 г. № 314 "О системе и структуре федеральных органов исполнительной власти", составьте схему, которая отражает систему органов общей и специальной компетенции в сфере управления природопользованием и охраной окружающей среды.

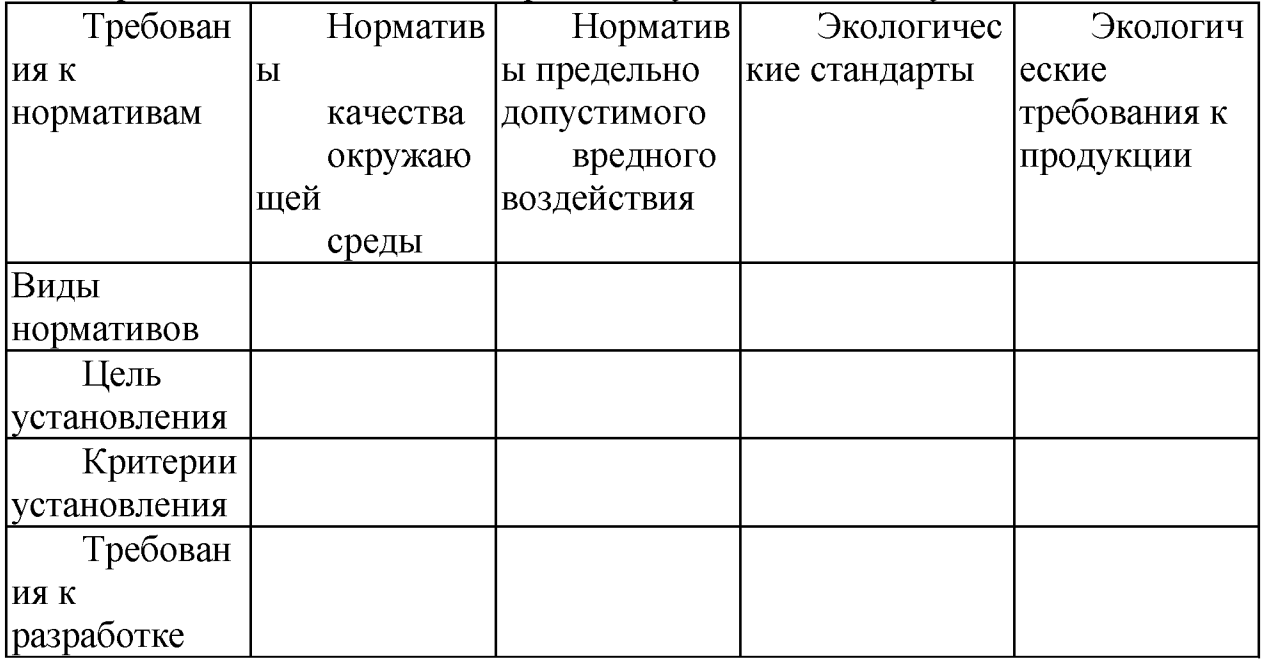

Упражнение 9. Заполните приведенную ниже таблицу

Упражнение 10

Используя Федеральный закон "Об охране окружающей среды", составьте развернутый план по теме "Права общественных объединений в области охраны окружающей среды".

## Упражнение 11.

Используя материалы учебников и Федерального закона "Об охране окружающей среды", составьте развернутый план по теме "Общественный экологический контроль как мера, гарантирующая защиту экологических прав граждан".

### Упражнение 12.

Используя Федеральный закон "Об охране окружающей среды", проведите анализ содержания природоохранных мероприятий, предусмотренных общими экологическими требованиям при осуществлении хозяйственной и иной деятельности. Результаты представьте в виде таблицы,

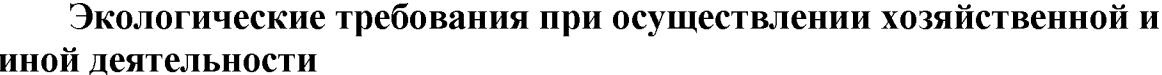

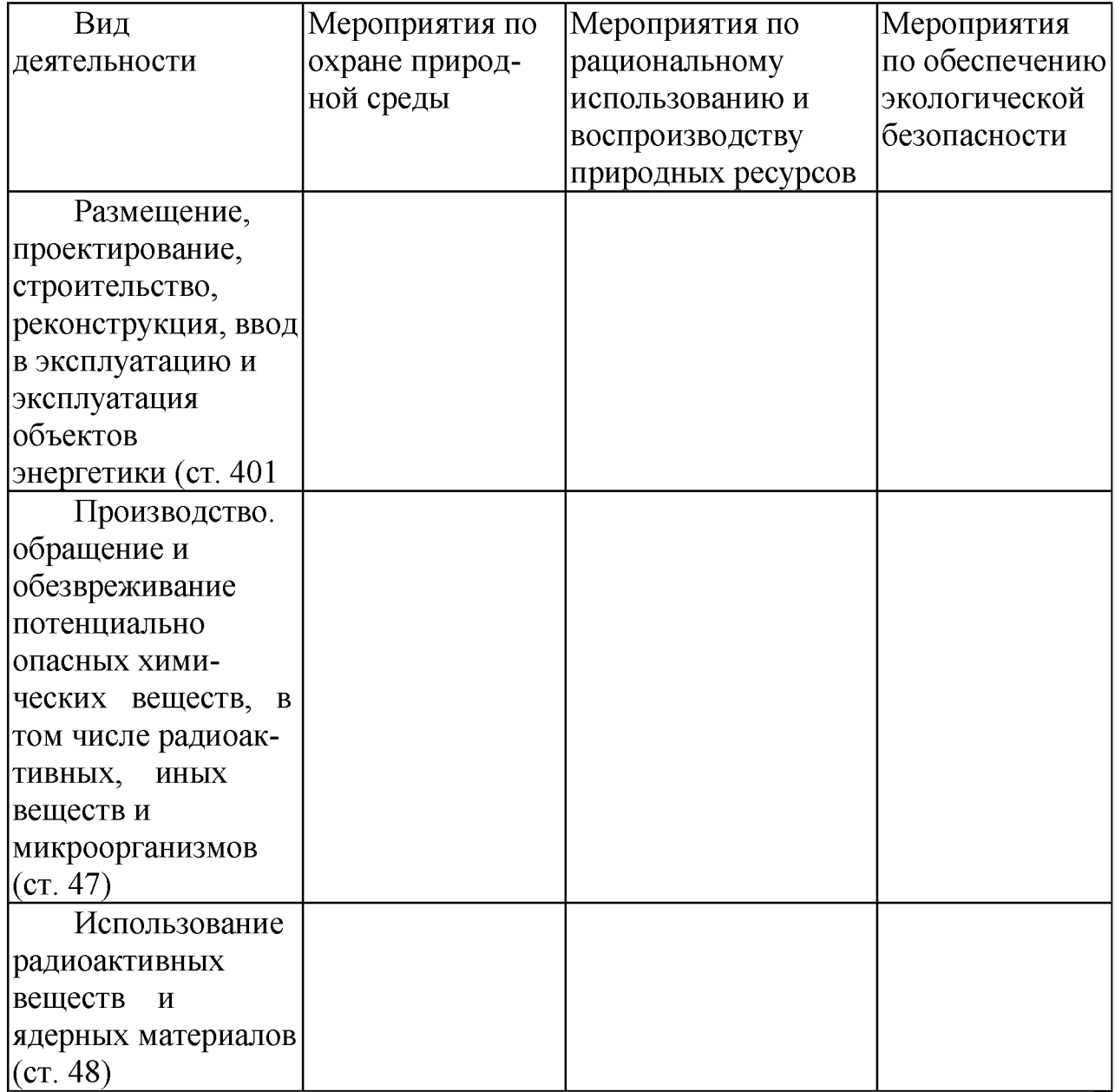

## Перечень рекомендуемых учебных изданий, Интернет-ресурсов для подготовки к практическим занятиям

## Перечень рекомендуемых учебных изданий, Интернет-ресурсов, дополнительной литературы

#### Основные печатные издания

1. Поломошнова, Н. Ю. Экологические основы природопользования: учебное пособие для спо / Н. Ю. Поломошнова, Э. Г. Имескенова, В. Ю. Татарникова. — 2-е изд., стер. — Санкт-Петербург: Лань, 2021. — 100 с. — ISBN 978-5-8114-7128-7.

1. Экология и охрана окружающей среды. Практикум: учебное пособие для спо / В. В. Денисов, Т. И. Дрововозова, Б. И. Хорунжий [и др.]. — Санкт-Петербург: Лань, 2021. — 440 с. — ISBN 978-5-8114-8429-4

2. Экологические основы природопользования: учебное пособие / составитель И. Б. Яцков. — Санкт-Петербург: Лань, 2020. — 224 с. — ISBN 978-5-8114-4270-6

3. Дмитренко, В. П. Экологические основы природопользования: учебное пособие / В. П. Дмитренко, Е. М. Мессинева, А. Г. Фетисов. — Санкт-Петербург: Лань, 2019. — 224 с. — ISBN 978-5-8114-3401-5

#### Основные электронные издания:

1. Поломошнова, Н. Ю. Экологические основы природопользования: учебное пособие для спо / Н. Ю. Поломошнова, Э. Г. Имескенова, В. Ю. Татарникова. — 2-е изд., стер. — Санкт-Петербург: Лань, 2021. — 100 с. — ISBN 978-5-8114-7128-7. — Текст: электронный // Лань: электронно-библиотечная система. — URL: <https://e.lanbook.com/book/155695>

2. Экология и охрана окружающей среды. Практикум: учебное пособие для спо / В. В. Денисов, Т. И. Дрововозова, Б. И. Хорунжий [и др.]. — Санкт-Петербург: Лань, 2021. — 440 с. — ISBN 978-5-8114-8429-4. — Текст: электронный // Лань: электроннобиблиотечная система. — URL[: https://e.lanbook.com/book/176688](https://e.lanbook.com/book/176688)

3. Экологические основы природопользования: учебное пособие / составитель И. Б. Яцков. — Санкт-Петербург: Лань, 2020. — 224 с. — ISBN 978-5-8114-4270-6. — Текст: электронный // Лань: электронно-библиотечная система. — URL: <https://e.lanbook.com/book/138168>

4. Дмитренко, В. П. Экологические основы природопользования: учебное пособие / В. П. Дмитренко, Е. М. Мессинева, А. Г. Фетисов. — Санкт-Петербург: Лань, 2019. — 224 с. — ISBN 978-5-8114-3401-5. — Текст: электронный // Лань: электронно-библиотечная система. — URL[: https://e.lanbook.com/book/148152](https://e.lanbook.com/book/148152)

5. Словарь экологических терминов в законодательных, нормативных правовых и инструктивно-методических документах: учебное пособие для спо / составитель С. А. Павленко. — Санкт-Петербург: Лань, 2020. — 336 с. — ISBN 978-5-8114-6589-7. — Текст: электронный // Лань: электронно-библиотечная система. — URL: <https://e.lanbook.com/book/148969>

6. Поломошнова, Н. Ю. Экология: учебное пособие для спо / Н. Ю. Поломошнова, Э. Г. Имескенова, М. Я. Бессмольная. — 2-е изд., стер. — Санкт-Петербург: Лань, 2021. — 128 с. — ISBN 978-5-8114-7127-0. — Текст: электронный // Лань: электроннобиблиотечная система. — URL[: https://e.lanbook.com/book/155694](https://e.lanbook.com/book/155694)

#### Дополнительные источники

1. Хван, Т. А. Экологические основы природопользования : учебник для среднего профессионального образования / Т. А. Хван. — 6-е изд., перераб. и доп. — Москва : Издательство Юрайт, 2020. — 253 с. — (Профессиональное образование). — ISBN 978-5-534-05092-9. — Текст : электронный // ЭБС Юрайт [сайт]. — URL: <https://urait.ru/bcode/450693>- ЭБС Юрайт

2. Гурова, Т. Ф. Экология и рациональное природопользование : учебник и практикум для среднего профессионального образования / Т. Ф. Гурова, Л. В. Назаренко. — 3-е изд., испр. и доп. — Москва : Издательство Юрайт, 2020. — 188 с. — (Профессиональное образование). — ISBN 978-5-534-09485-5. — Текст : электронный // ЭБС Юрайт [сайт]. — URL: <https://urait.ru/bcode/452780> - ЭБС Юрайт

Интернет-ресурсы

1. Журнал «Региональная экология»- <http://www.ecosafety-spb.ru>

2. Единое окно доступа к образовательным ресурсам - Режим доступа: <http://window.edu.ru>

Учебно-методические издания: Методические рекомендации по самостоятельной работе[Электронный ресурс]/ Шапкин В.Ю. - Рязань: РГАТУ, 2020- ЭБ РГАТУ. - URL : <http://bibl.rgatu.ru/web/Default.asp>

Методические указания к практическим работам [Электронный ресурс]/ Шапкин В.Ю. - Рязань: РГАТУ, 2020- ЭБ РГАТУ. - URL : <http://bibl.rgatu.ru/web/Default.asp>

### МИНИСТЕРСТВО СЕЛЬСКОГО ХОЗЯЙСТВА РОССИЙСКОЙ ФЕДЕРАЦИИ

#### ФЕДЕРАЛЬНОЕ ГОСУДАРСТВЕННОЕ БЮДЖЕТНОЕ ОБРАЗОВАТЕЛЬНОЕ УЧРЕЖДЕНИЕ ВЫСШЕГО ОБРАЗОВАНИЯ «РЯЗАНСКИЙ ГОСУДАРСТВЕННЫЙ АГРОТЕХНОЛОГИЧЕСКИЙ УНИВЕРСИТЕТ ИМЕНИ П.А. КОСТЫЧЕВА»

УТВЕРЖДАЮ: Декан ФДП и СПО А. С. Емельянова « 16 » марта 2023 г

## Методические указания к практическим (лабораторным) занятиям по дисциплине

# ОП.03 Инженерная графика

## для студентов 2 курса ФДП и СПО

#### по специальности

### 35.02.16 Эксплуатация и ремонт сельскохозяйственной

### техники и оборудования

(очная форма обучения)

Рязань 2023 г.
Методические указания к практическим (лабораторным) занятиям составлены с учетом требований:

- в соответствии с требованиями Федерального государственного образовательного стандарта среднего профессионального образования (ФГОС СПО) по специальности 35.02.16 «Эксплуатация и ремонт сельскохозяйственной техники и оборудования», утвержденного Приказом Министерства просвещения Российской Федерации от 14 апреля 2022 г. № 235;

- на основе Примерной основной образовательной программы по специальности среднего профессионального образования 35.02.16 Эксплуатация и ремонт сельскохозяйственной техники и оборудования, представленной Организацией разработчиком Федеральным государственным бюджетным образовательным учреждением высшего образования «Российский государственный агарный университет - МСХА имени К.А. Тимирязева» (зарегистрирована в Реестре примерных основных образовательных программ СПО под номером: 52 от 10.10.2022).

Разработчики:

Соловьева С.П., к.т.н., преподаватель ФДП и СПО

Рассмотрено и одобрено на заседании предметно-цикловой комиссией специальностей, входящих в перечень 50-ти наиболее востребованных и перспективных профессий и специальностей (ТОП-50) аграрного профиля факультета дополнительного профессионального и среднего профессионального образования Протокол №8 от «16» марта 2023 г

Председатель предметно-цикловой комиссии  $\mathscr{D}$  Грунин Н.А.

полние

Задания для практических (лабораторных) занятий предназначены для студентов очной формы обучения факультета дополнительного профессионального и среднего профессионального образования по специальности 35.02.16 Эксплуатация и ремонт сельскохозяйственной техники и оборудования

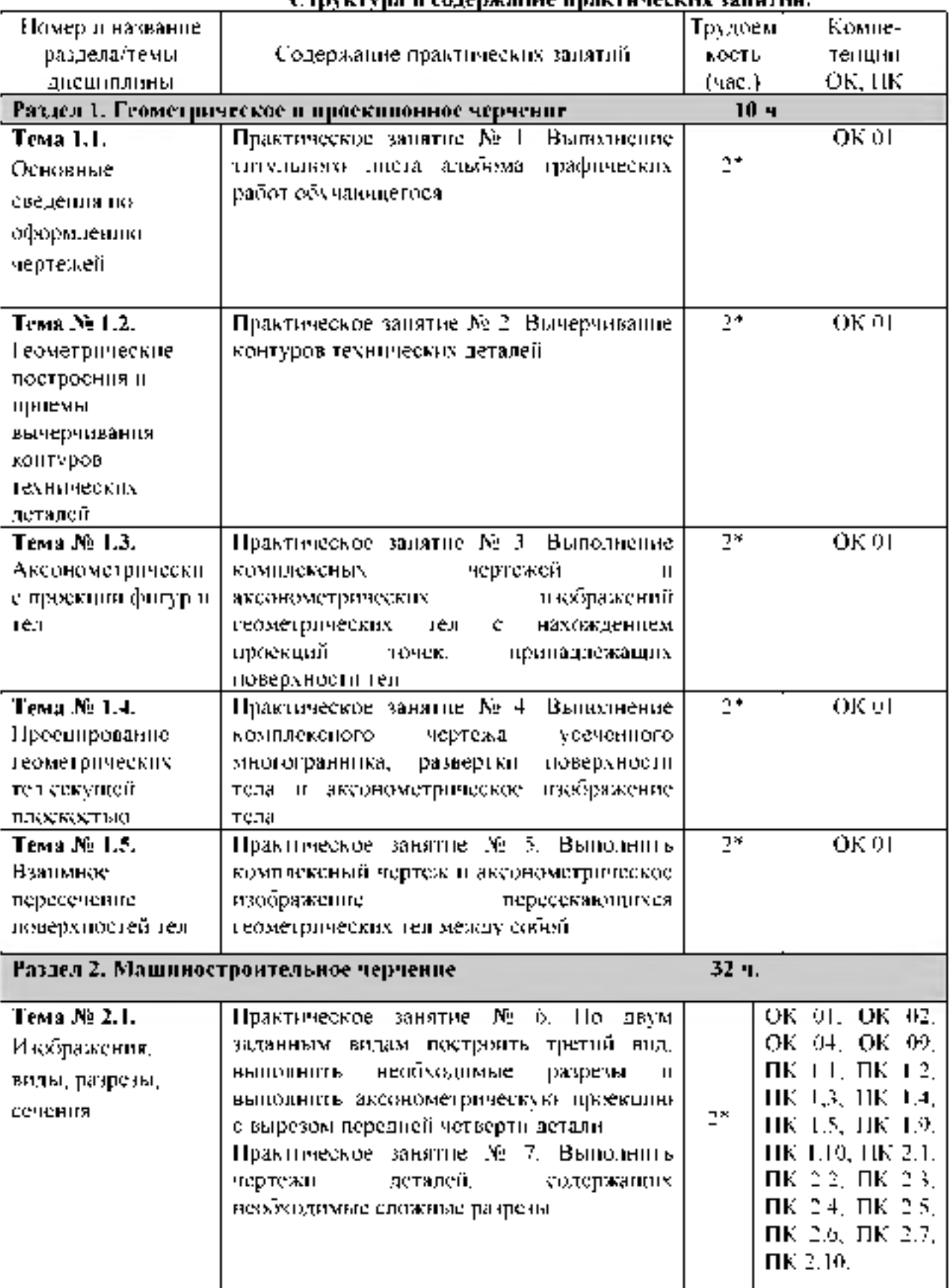

# Структура и содержание практических занятий.

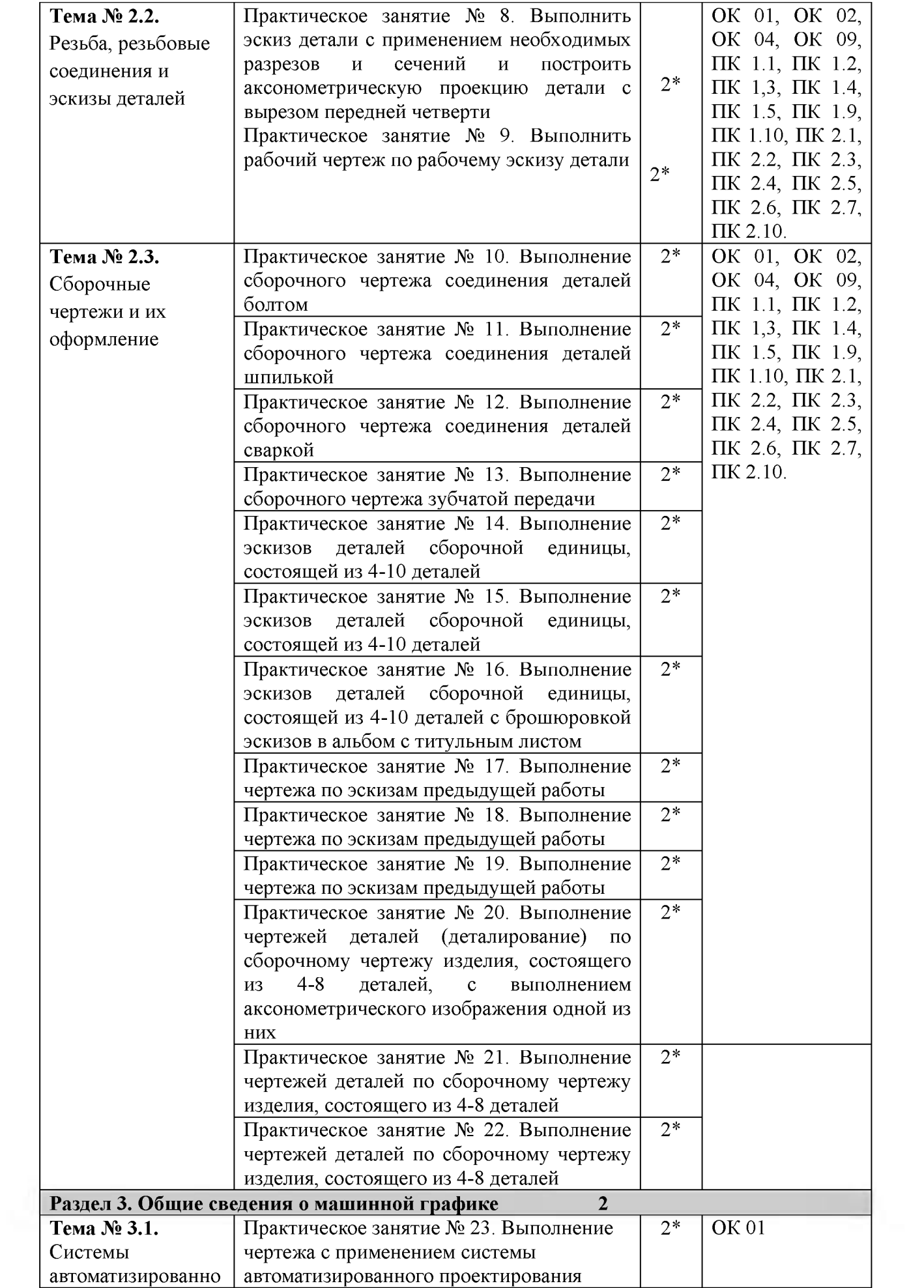

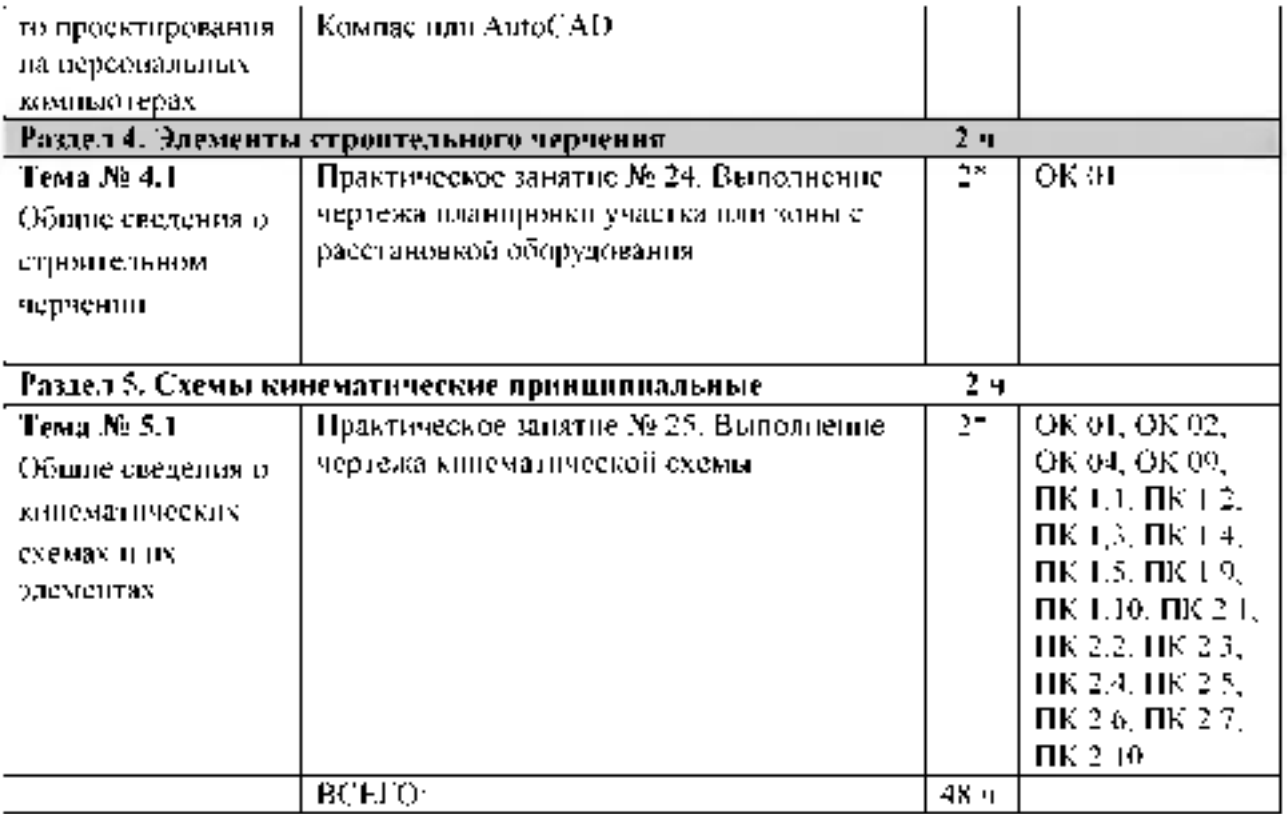

*\*активные и интерактивные формы проведения занятий*

### **Содержание практических занятий**

# **Раздел 1. Геометрическое и проекционное черчение**

**Тема 1.1. Основные сведения по оформлению чертежей**

**Практическое занятие № 1. Выполнение титульного листа альбома графических работ обучающегося. 2ч. Титульный лист выполняют на формате А3(см.образец)**

**Контрольные вопросы по пройденной теме:**

- **1. Назначение основной надписи.**
- **2. Какие существуют масштабы увеличения (уменьшения)?**
- **3. Форматы, определение, размеры.**
- **4. Линии назначение.**
- **5. Шрифты чертежные.**

**Тема № 1.2. Геометрические построения и приемы вычерчивания контуров технических деталей Практическое занятие № 2. Вычерчивание контуров технических деталей. 2ч.**

# **Указания**

**Выполнить чертеж детали с простановкой размеров в тетради по вариантам.**

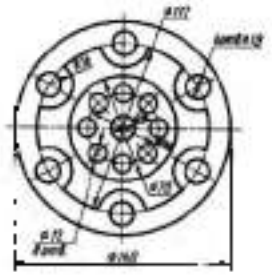

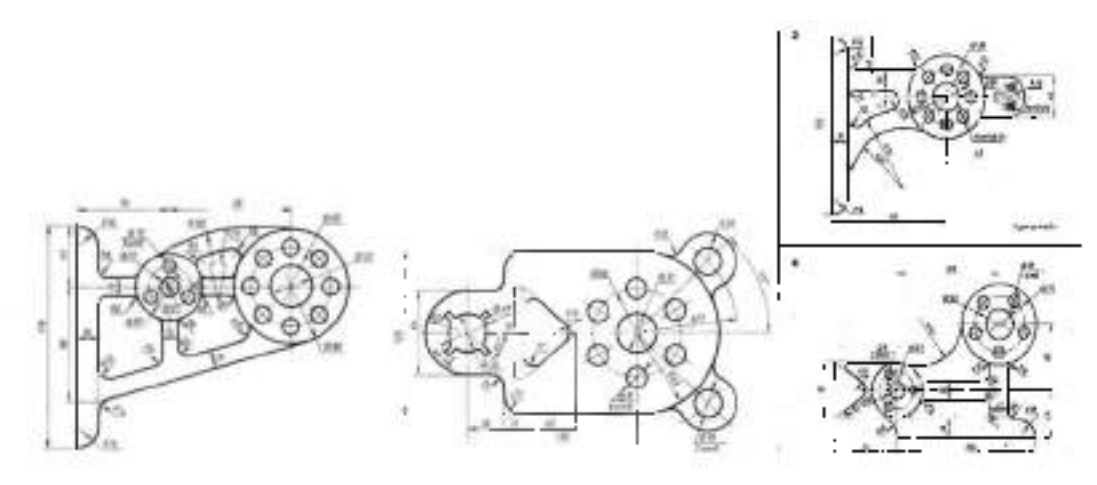

**Контрольные вопросы по пройденной теме:**

- **1. Деление окружности на равные части.**
- **2. Сопряжения.**
- **3. Нанесение размеров.**
- **4. Способы простановки размеров.**

Федеральное государственное бюджетное образовательное учреждение высшего образования «Рязанский государственный агротехнологический университет имени П.А. Костычева» Факультет донолнительного нрофессионального и среднего профессионального образования

Альбом но инженерной графике

Выполнил: студент 2 курса очного обучения по специальности 35.02.16 Иванов И.И. Проверил: Соловьева С.П.

Рязань, 202

**Образец Ф. АЗ** 

# **Тема № 1.3. Аксонометрические проекции фигур и тел**

**Практическое занятие № 3. Выполнение комплексных чертежей и аксонометрических изображений геометрических тел с нахождением проекций точек, принадлежащих поверхности тел. 2 ч.**

**Выполнить задание на формате А3 по вариантам**

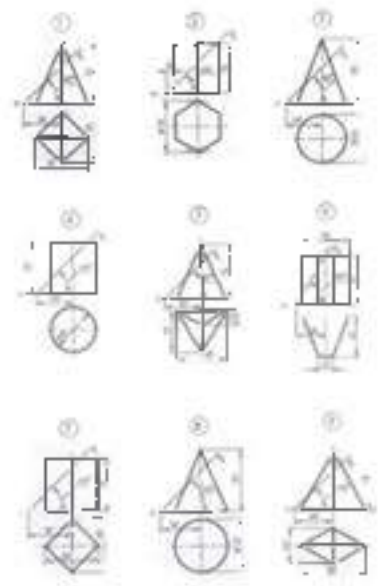

1. Построение точки, лежащей на поверхности призмы.

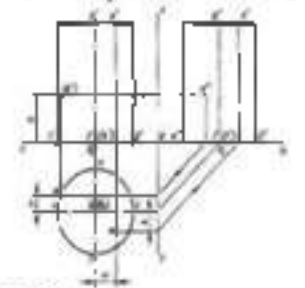

2. Построение точки, лежащей на поверхности пирамиды.

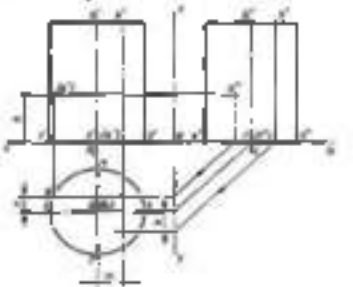

**Контрольные вопросы по пройденной теме:**

- **1. Что изучает начертательная геометрия?**
- **2. Дайте определения геометрических элементов предмета**
- **3. Почему метод проецирования называется центральным?**
- **4. Чем отличается параллельный метод проецирования от центрального?**
- **5. Что такое чертеж?**
- **6. В чем состоит основной принцип метода Монжа?**
- **7. Назовите положения точек в пространстве относительно плоскостей проекций и поясните, как они определяются на эпюре Монжа.**
- **8. Какие точки называются конкурирующими и как определить видимость точек?**

**Тема № 1.4. Проецирование геометрических тел секущей плоскостью Практическое занятие № 4. Выполнение комплексного чертежа усеченного многогранника, развертки поверхности тела и аксонометрическое изображение тела. Выполнить задание на формате А3 по вариантам**

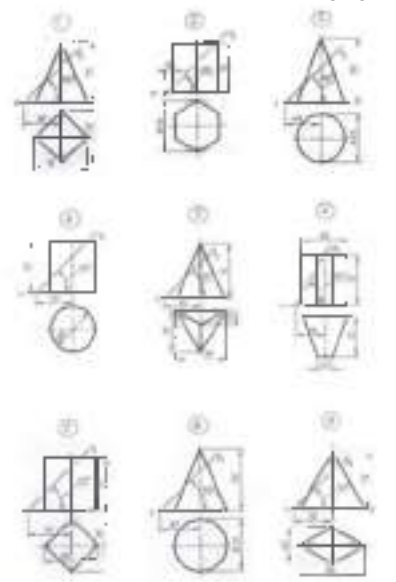

**Контрольные вопросы по пройденной теме:**

- **1. Сечение геометрических тел плоскостями.**
- **2. Какие бывают прямые и плоскости?**
- **3. Как располагаются в пространстве проецирующие прямые и проецирующие плоскости?**
- **4. Назовите способы преобразования чертежа.**
- **5. Когда применяется способ перемены плоскостей проекций?**

**Тема № 1.5. Взаимное пересечение поверхностей тел**

**Практическое занятие № 5. Выполнить комплексный чертеж и аксонометрическое изображение пересекающихся геометрических тел между собой. 2 ч.**

**Выполнить задание на формате А3 по вариантам.**

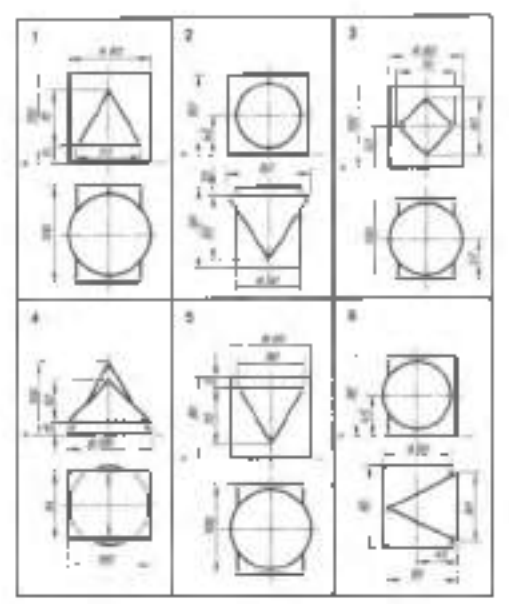

**Контрольные вопросы по пройденной теме:**

- **1. С определения, каких точек следует начинать построение линии пересечения поверхностей и почему?**
- **2. Какая категория точек линии пересечения поверхностей относится к опорным?**
- **3. По какому правилу следует соединять построенные точки линии пересечения кривых?**
- **4. Сформулируйте схему построения линии пересечения двух поверхностей вращения с пересекающимися осями.**
- **5. При каких условиях поверхности, вращения (например, сфера и конус, сфера и цилиндр) пересекаются по окружностям? Являются ли указанные окружности «нормальным сечением» поверхностей вращения?**
- **6. В каких случаях возможно и целесообразно применять вспомогательные секущие сферы?**

### **Раздел 2. Машиностроительное черчение**

**Тема № 2.1. Изображения, виды, разрезы, сечения**

**Практическое занятие № 6. По двум заданным видам построить третий вид, выполнить необходимые разрезы и выполнить аксонометрическую проекцию с вырезом передней четверти детали. 1 ч**

**Выполнить задание на формате А3 по вариантам. По двум заданным видам построить третий вид, выполнить необходимые разрезы и выполнить аксонометрическую проекцию с вырезом передней четверти детали. Задание выполняется в масштабе. Проставить размеры на основных видах.**

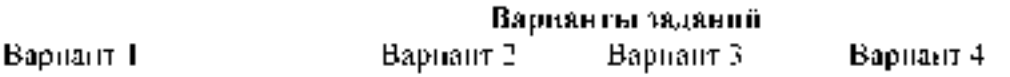

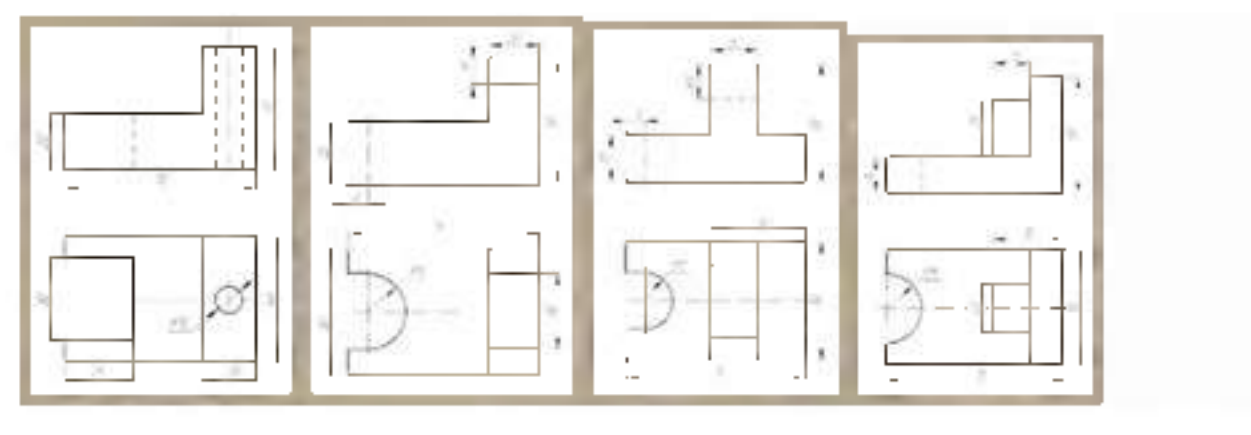

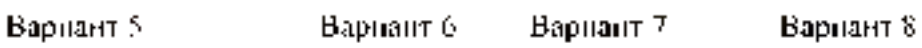

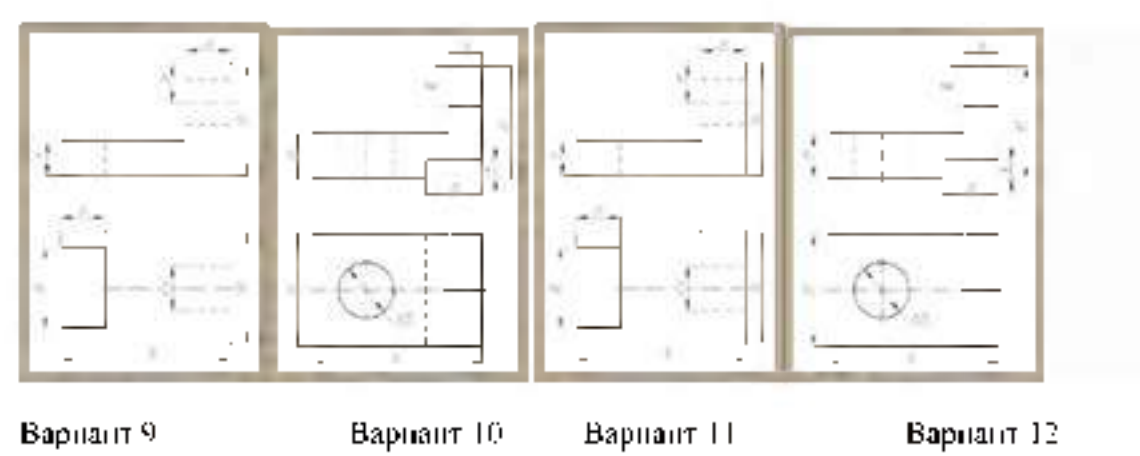

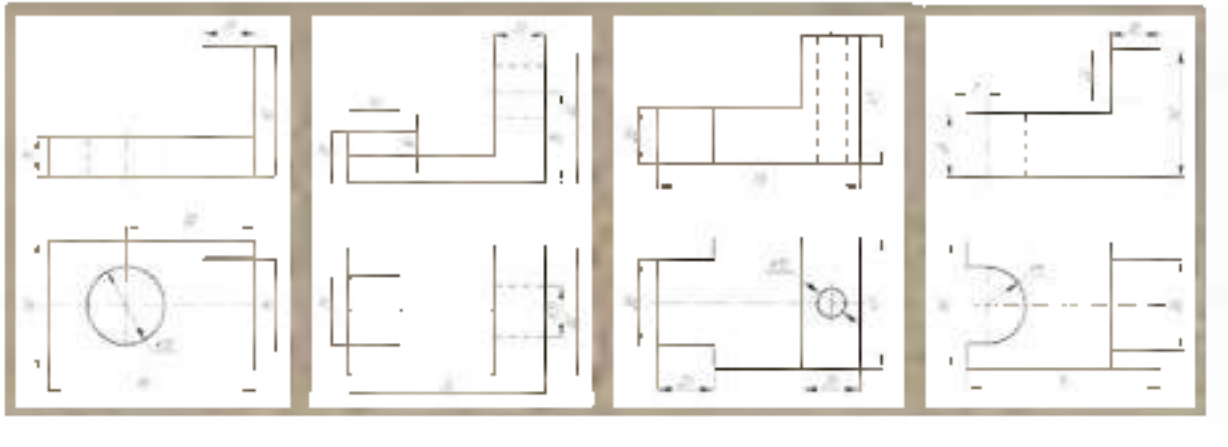

**Вариант 13 Вариант 14 Вариант 15 Вариант 16**

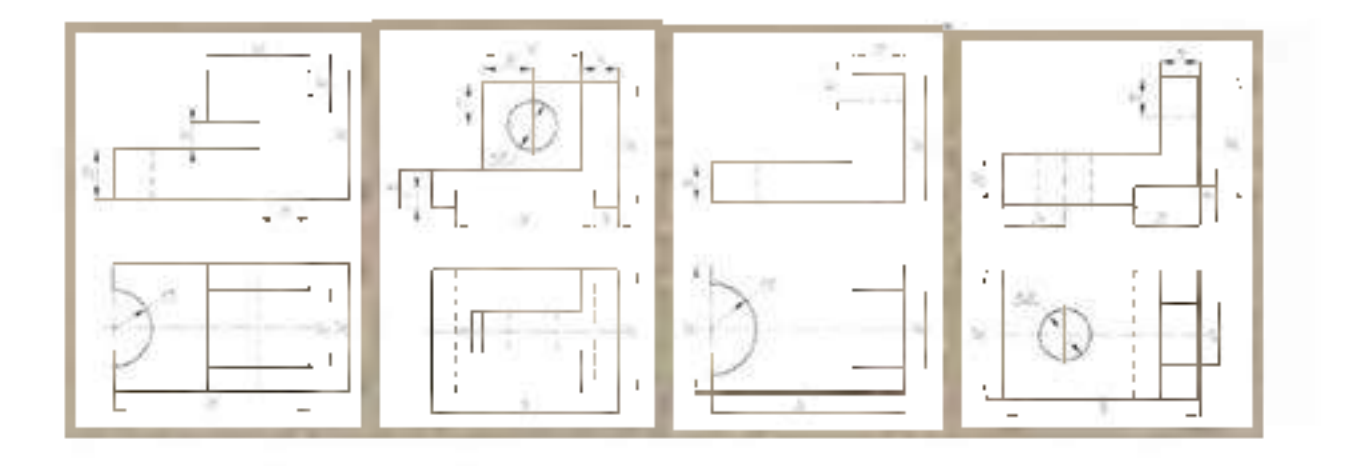

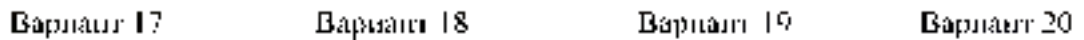

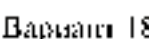

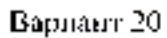

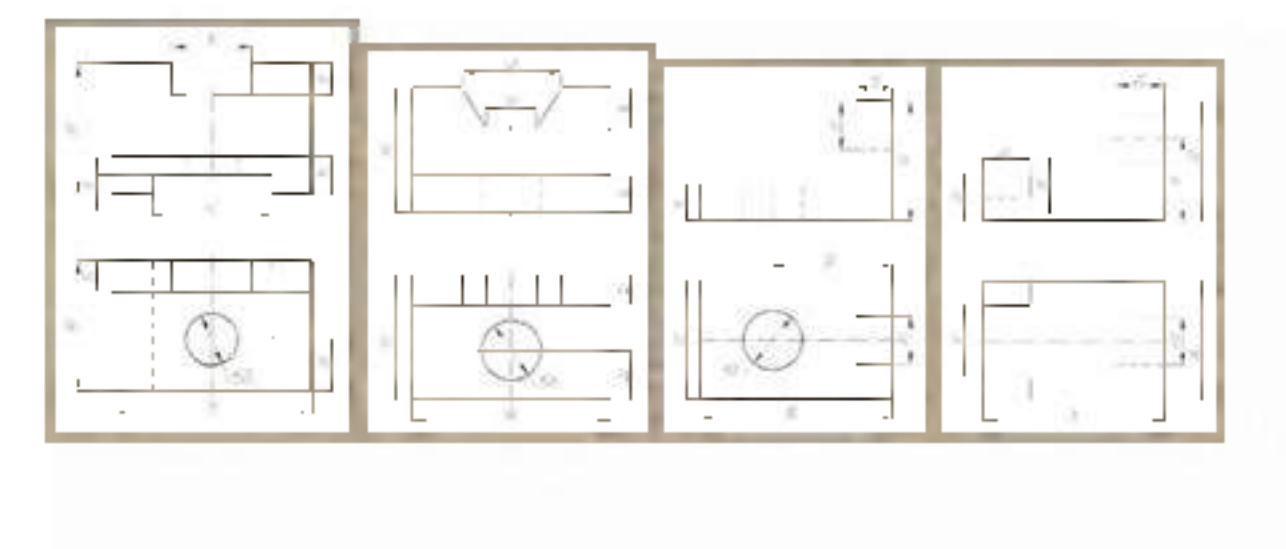

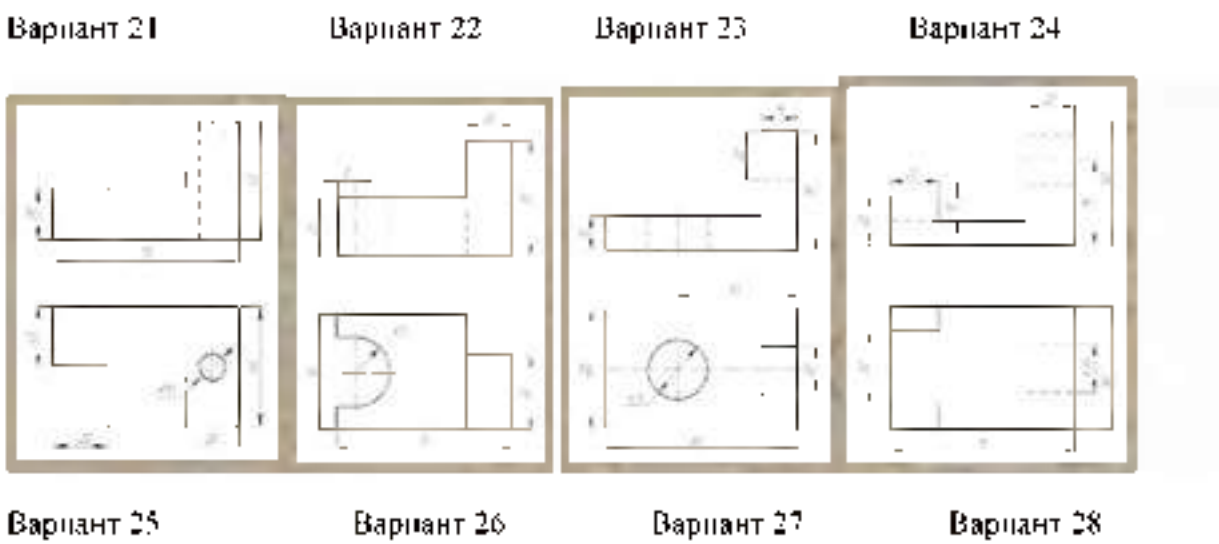

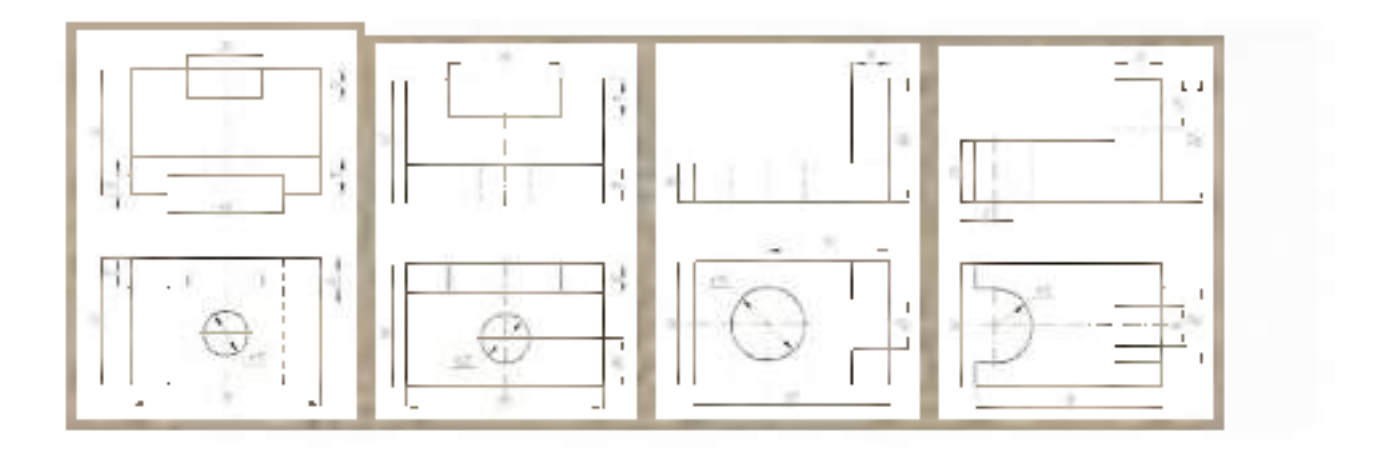

**Вариант 29 Вариант 30**

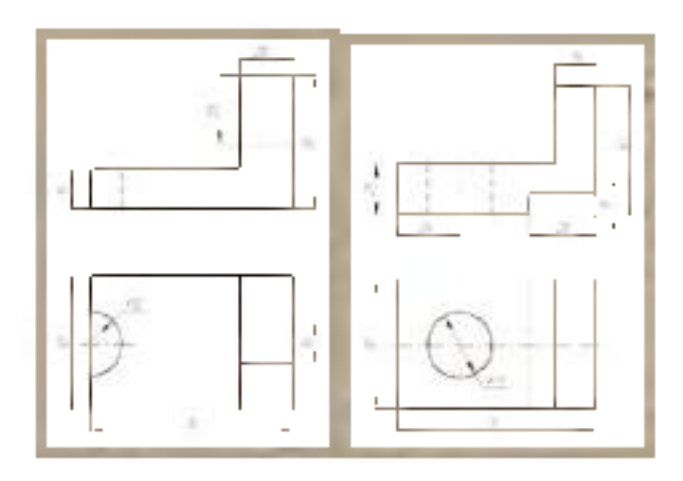

**Пример выполнения**

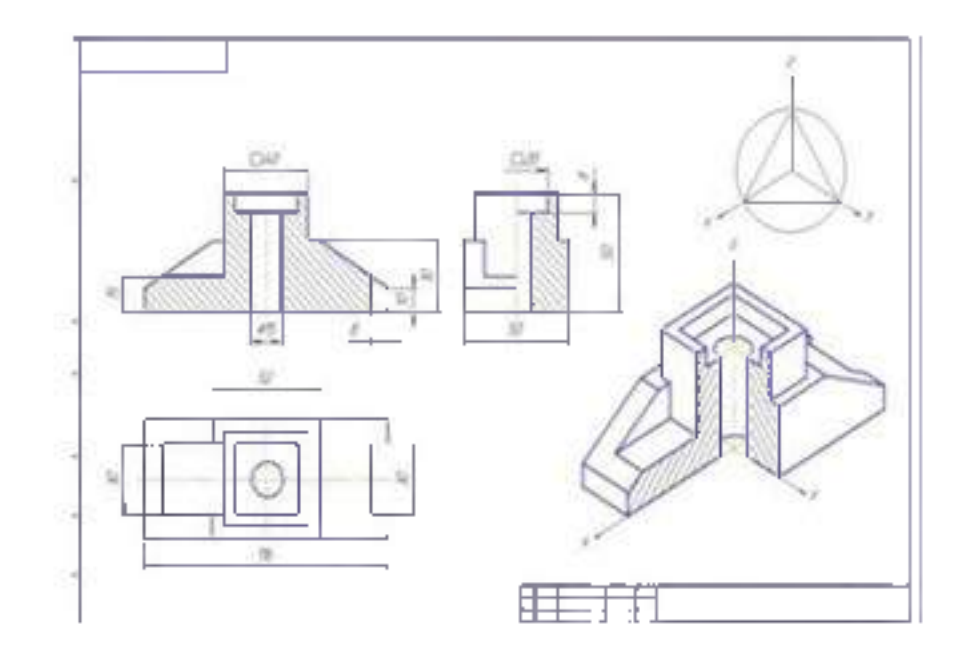

**Практическое занятие № 7. Выполнить чертежи деталей, содержащих необходимые сложные разрезы. 1ч.**

**Задание выполняется на формате А 3 в масштабе по вариантам. Проставить размеры, обозначить разрез.**

**Построение ступенчатого разреза**

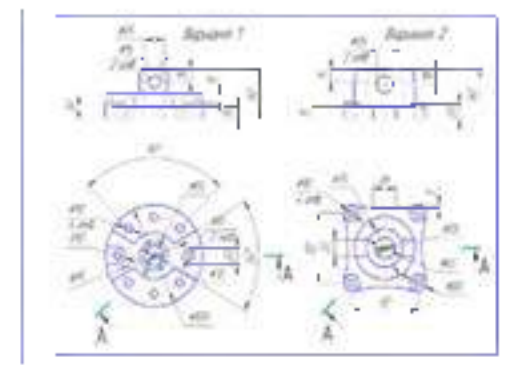

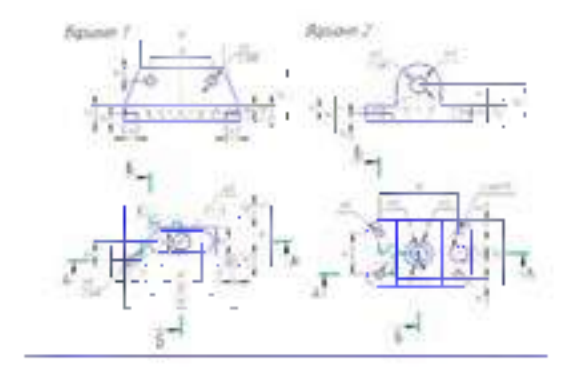

æ

**Контрольные вопросы по пройденной теме:**

**1. Основные, дополнительные и местные виды, определение, обозначение, расположение.**

**2. Простые, наклонные, сложные и местные разрезы, определение, обозначение**

**3. Вынесенные и наложенные сечения, определение, обозначение, расположение на чертеже.**

# **Построение ломаного разреза**

**Тема № 2.2. Резьба, резьбовые соединения и эскизы деталей**

**Практическое занятие № 8. Выполнить эскиз детали с применением необходимых разрезов и сечений и построить аксонометрическую проекцию детали с вырезом передней четверти. 2 ч**

**Задание выполняется на миллиметровой бумаге формата А 3 по вариантам.**

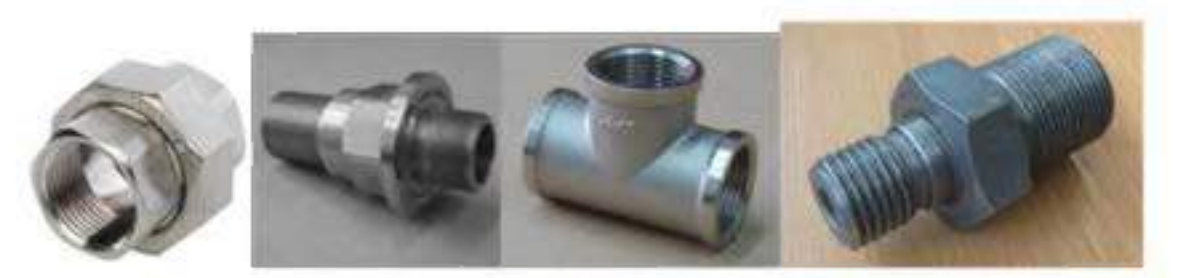

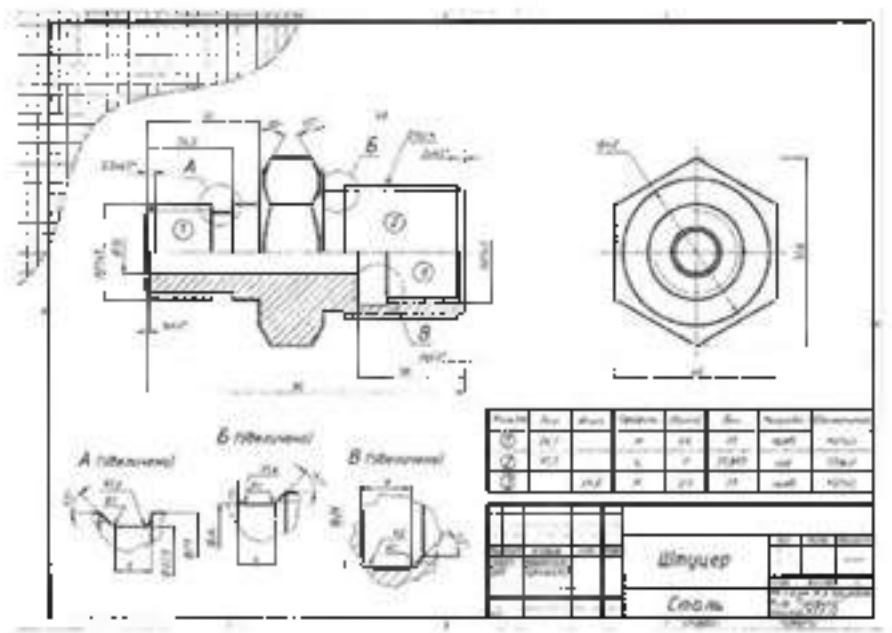

**Практическое занятие № 9. Выполнить рабочий чертеж по рабочему эскизу детали. 2ч Задание выполняется на формате А4 в масштабе. Проставить размеры.**

**Контрольные вопросы по пройденной теме:**

- **1 Параметры резьбы.**
- **2. Классификация резьбы**
- **3. Изображение и обозначение резьбы**
- **4. Рабочие эскизы деталей**
- **5. Последовательность выполнения эскиза.**

**Тема № 2.3. Сборочные чертежи и их оформление.**

**Практическое занятие № 10. Выполнение сборочного чертежа соединения деталей болтом. 2 ч.**

**Практическое занятие № 11. Выполнение сборочного чертежа соединения деталей шпилькой. 2 ч.**

**Задание выполняется по вариантам на формате А3. Спецификация формат А4.**

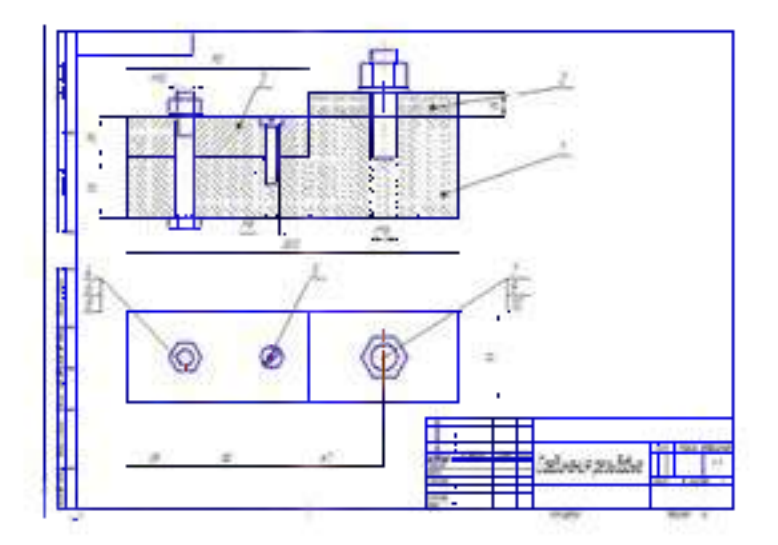

**Практическое занятие № 32. Выполнение сборочного чертежа соединения деталей сваркой**

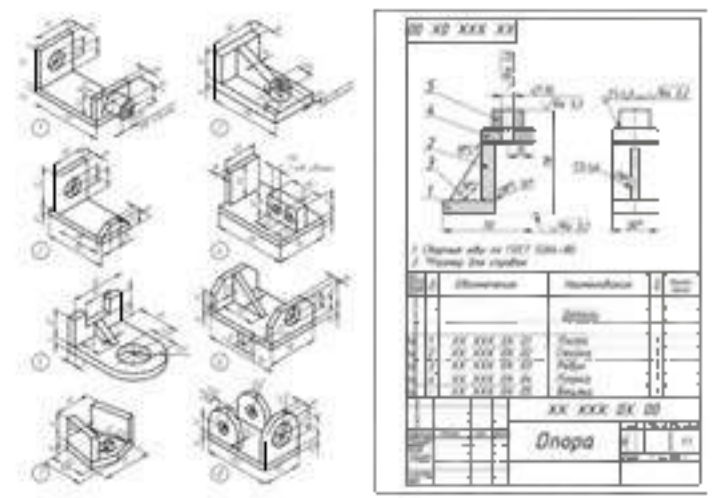

**По наглядному изображению выполнить необходимое количество видов и обозначить сварные швы формат А4, проставить размеры.**

**Практическое занятие № 13. Выполнение сборочного чертежа зубчатой передачи Выполнить сборочный чертеж зубчатой передачи «Вал-зубчатое колесо».**

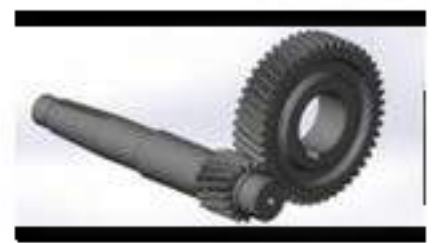

**По наглядному изображению выполнить сборочный чертеж зубчатой передачи формат А4.**

**Задание: выполнить чертеж конической зубчатой передачи**

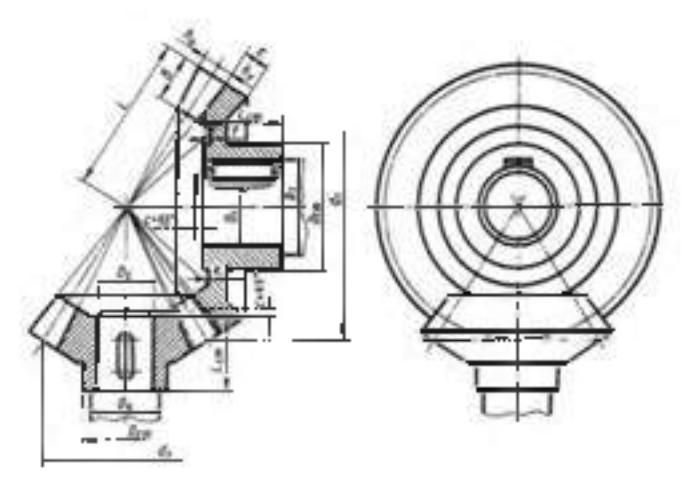

Заключается в выполнении чертежа основных элементов и параметров зубчатого колеса в их взаимосвязи с модулем зубьев и диаметром делительной окружности.

*m -* модуль (задан в таблице вариантов);

*Zi* и *Z2 -* количество зубьев зубчатых колес (задано в таблице вариантов);

*d*<sub>*i*</sub>  $u$  *d*<sub>2</sub> - диаметры делительных конусов зубчатых колес:  $d_1 = z_2m$ ;  $d_2 = z_2m$ ;

*L -* длина образующей делительного конуса (получается построением);

*h a -* высота головки зуба: *h a = m ;*

*hf -* высота ножки зуба: *hf = 1 ,2 m* ;

 $h$  *h*  $\approx$   $B = 2.2 m$ ;

*е -* толщина обода зубчатого колеса: *е = 0,5t,*

где  $t = \pi m - \text{max}$  зацепления;

*L em -* длина ступицы зубч. колеса: *L em = 0,9...1,3)D;*

 $D_{\text{cor}}$  - наружный диаметр ступицы зубчатого колеса:  $D_{\text{row}} = I,5D$ ;

 $k$  **-** толщина диска зубчатого колеса:  $k \approx u_s 35B$ ;

 $c$  **-** размер фаски на валу:  $c = l$ , 5...3 мм (в зависимости от размера вала);

 $B$  **-** ширина зубчатого колеса:  $B = (B...10)m$ ,

 $f$  - выступ ступны зубчатого колеса:  $f \approx 0.1L_{\rm cm}$ ;

*D i* и *D <sup>2</sup> -* диаметры шеек валов (заданы в таблице вариантов);

*D <sup>3</sup>* и *D <sup>4</sup> -* диаметры валов: *D <sup>3</sup> = 1,2Di; D <sup>4</sup> = 1,2D2.*

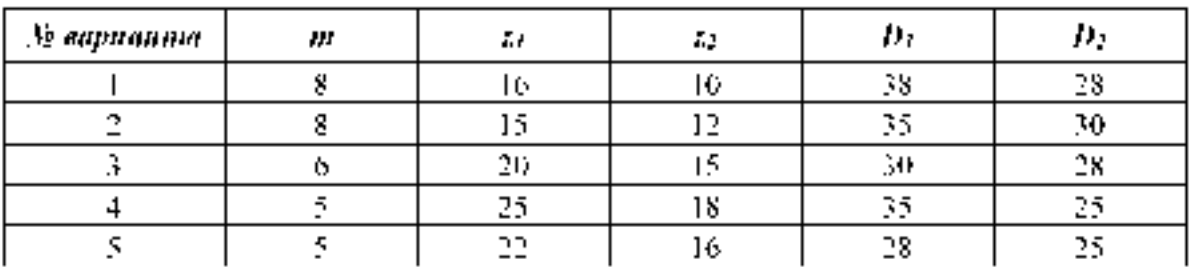

### **Задание:** выполнить чертеж цилиндрической зубчатой передачи

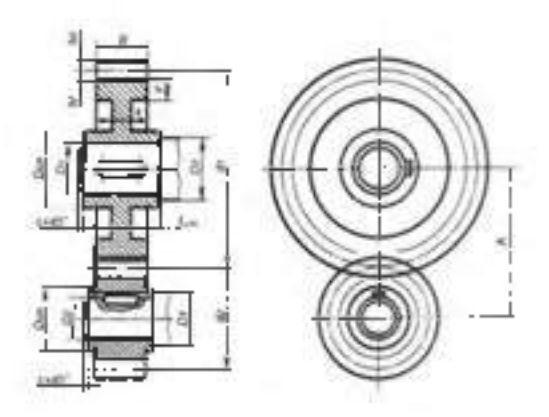

*m* - модуль (задан в таблице вариантов);

*zi* - количество зубьев большого колеса (задано в таблице вариантов);

*Z2* - количество зубьев малого колеса (задано в таблице вариантов);

*d<sub>i</sub>* и *d*<sub>2</sub> - делительные окружности зубчатых колес.

 $d_i = z_i m; \quad d_i = z_i m;$ 

 $D_i$  и  $D_2$  - диаметры шеек валов (заданы в таблице вариантов);

*D3* и *D4* - диаметры валов: *D3 = i,2Di; D4 = i,2D2;*

- размер фаски на валу:

*с = 1,5...3 мм* (в зависимости от размера вала);

*ha* - высота головки зуба: *ha = m;*

 $h_f$  - высота ножки зуба:  $h_f = I, 2m$ ;

- толщина обода зубчатого колеса: *е = (2...3)m;*

 $B$  - ширина зубчатого колеса:  $B = (8...10)$ *m*;

 $k$  - толщина диска зубчатого колеса:  $k = B/3$ ;

 $L_{cm}$  - длина ступицы зубчатого колеса:  $L_{cm} = (I, 2...I, 5)D$ .

*Dcm* - наружный диаметр ступицы зубчатого колеса: *Dem = i,5D.*

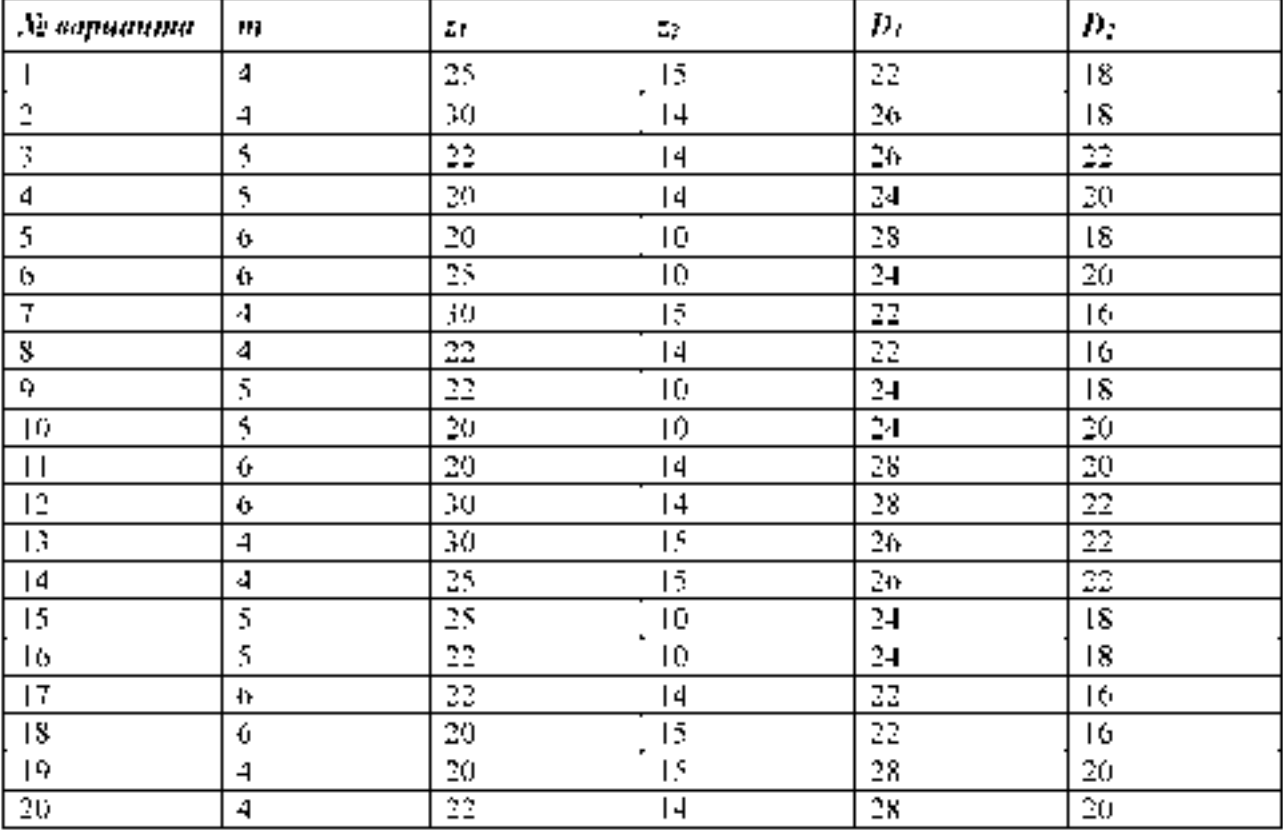

Практическое занятие № 14. Выполнение эскизов деталей сборочной единицы, состоящей из 4-10 деталей

Практическое занятие № 15. Выполнение эскизов деталей сборочной единицы, состоящей из 4-10 деталей

Практическое занятие № 16. Выполнение эскизов деталей сборочной единицы, состоящей из 4-10 деталей с брошюровкой эскизов в альбом с титульным листом

**Разобрать сборочную единицу. Формат листа миллиметровой бумаги студент выбирает самостоятельно в зависимости от размера и сложности детали (А5, А4, А3). Вычерчиваем рамку, основную надпись. Выполняем необходимые разрезы, сечения, выносные элементы. Проставить размеры.**

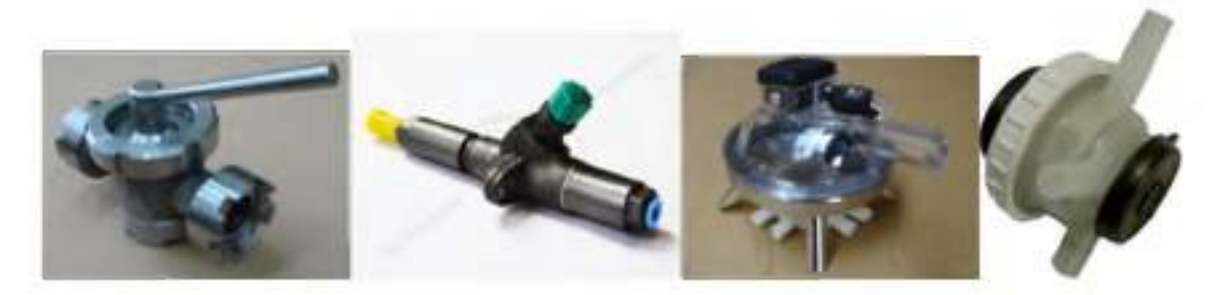

**Практическое занятие № 17. Выполнение чертежа по эскизам предыдущей работы.2 ч Практическое занятие № 18. Выполнение чертежа по эскизам предыдущей работы 2 ч Практическое занятие № 19. Выполнение чертежа по эскизам предыдущей работы 2 ч Выполнить рабочие чертежи на формате А4, А 3**

**Практическое занятие № 20. Выполнение чертежей деталей (деталирование) по сборочному чертежу изделия, состоящего из 4-8 деталей, с выполнением аксонометрического изображения одной из них. 2 ч**

**Практическое занятие № 21. Выполнение чертежей деталей по сборочному чертежу изделия, состоящего из 4-8 деталей. 2 ч**

**Практическое занятие № 22. Выполнение чертежей деталей по сборочному чертежу изделия, состоящего из 4-8 деталей 2 ч.**

**Выполнить рабочие чертежи деталей 4-8 по сборочному чертежу. Задание выполняется на формате А4, А 3, в масштабе, по вариантам**

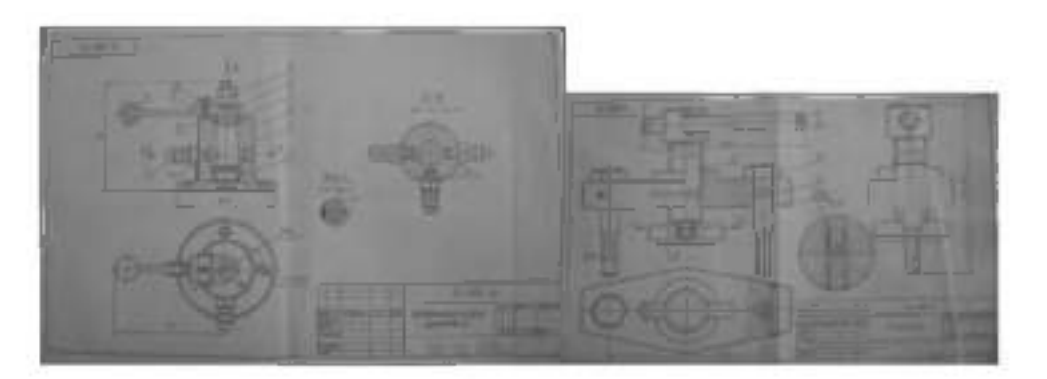

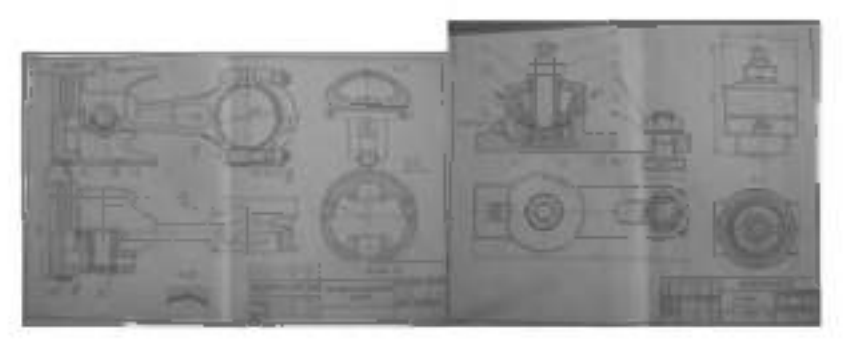

**Контрольные вопросы по пройденной теме:**

- **1. Разъёмные соединения.**
- **2. Неразъёмные соединения.**
- **3. Зубчатые передачи.**
- **4. Сварные швы. Определение, обозначение на чертежах.**
- **5. Сборочный чертеж.**
- **6. Для каких целей выполняется сборочный чертеж?**
- **7. Для каких целей выполняется монтажный чертеж?**
- **8. Что такое «сборочная единица»?**
- **9. Какие составные части сборочной единицы войдут в раздел «Детали»?**

### **Раздел 3. Общие сведения о машинной графике**

**Тема № 3.1. Системы автоматизированного проектирования на персональных компьютерах**

**Практическое занятие № 23. Выполнение чертежа с применением системы. 2 ч автоматизированного проектирования Компас или AutoCAD**

**Ознакомление с программами Компас или AutoCAD**

**Внимательно изучите деталь, выполните чертеж в прикладной программе КОМПАС.**

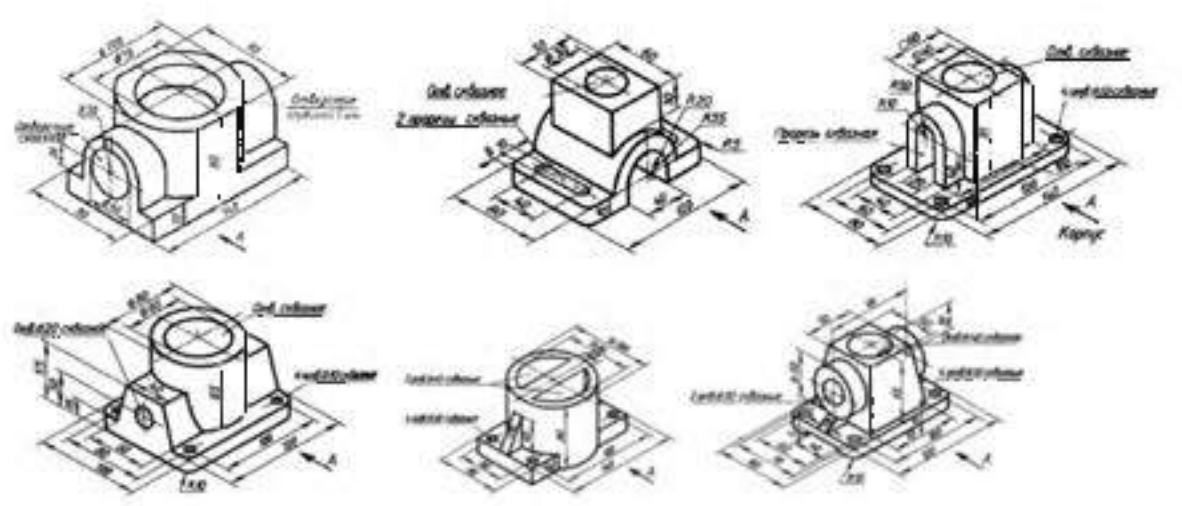

**Контрольные вопросы по пройденной теме:**

- **1. Как осуществить в ход в программу КОМПАС?**
- **2. Для чего служит «компактная» панель интерфейса системы?**
- **3. Каким образом вычертить правильный шестиугольник?**
- **4. Каким образом выполнить штриховку контура?**
- **5. Варианты простановки линейных размеров в программе КОМПАС.**
- **6. Как выполнить команду «копирование по окружности»?**
- **7. Редактирование текстовой области чертежа.**
- **8. Обозначение позиций на чертеже.**
- **9. Как выполнить заполнение основной надписи?**
- **10. Возможно ли сохранить документ, выполненный в программе КОМПАС, с расширением «.png» и «.jpg»?**

### **Раздел 4. Элементы строительного черчения**

**Тема № 4.1 Общие сведения о строительном черчении**

**Практическое занятие № 24. Выполнение чертежа планировки участка или зоны с расстановкой оборудования. 2 ч.**

**Задание выполняется по вариантам на формате А3.**

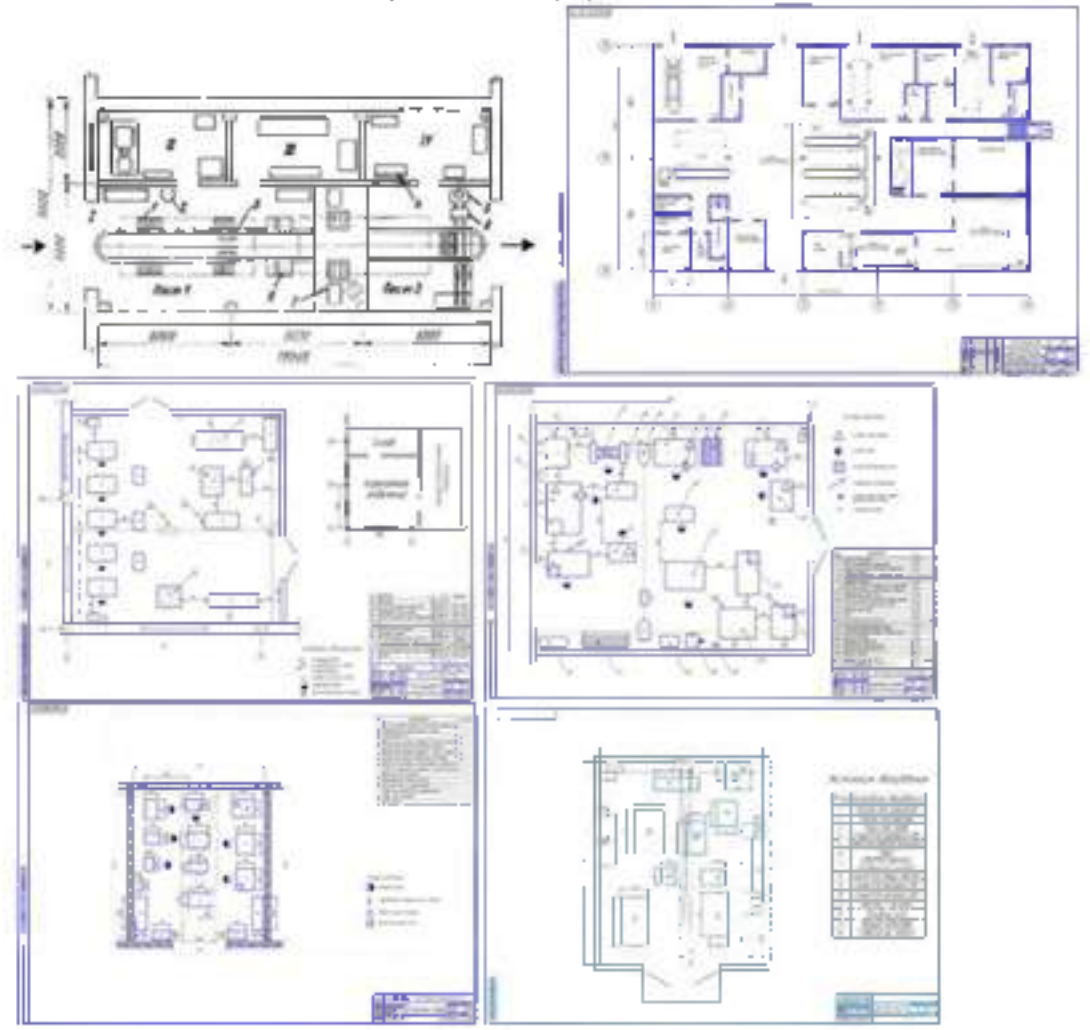

**Контрольные вопросы по пройденной теме:**

- **1. Что общего имеют строительные чертежи с машиностроительными чертежами?**
- **2. Проекции здания на чертеже имеют свои названия, какие?**
- **3. Координационные оси.**
- **4. Маркировка чертежей.**
- **5. Числовые отметки.**

### **Раздел 5. Схемы кинематические принципиальные**

**Тема № 5.1 Общие сведения о кинематических схемах и их элементах.**

**Практическое занятие № 25. Выполнение чертежа кинематической схемы. 2 ч.**

**Задание выполняется по вариантам на формате А4.**

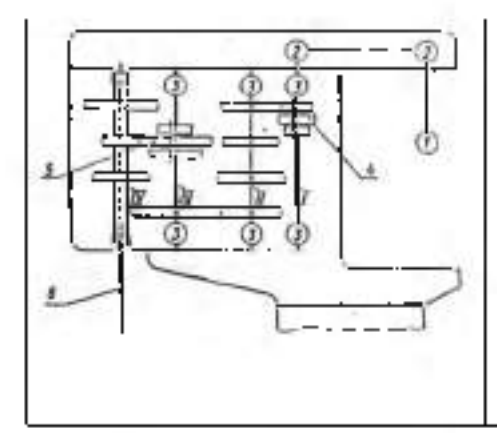

**Прочитать кинематическую схему коробки передач вертикально-сверлильного станка, нанести недостающие условные обозначения и составить перечень элементов.**

**На схеме: 1 - электродвигатель;**

- **2- 2 клиноременная передача;**
- **3- подшипники;**

**4 и 5 - тройные подвижные блоки шестерен;**

**IV -продольный вал, связанный шлицевым соединением со шпинделем 6.**

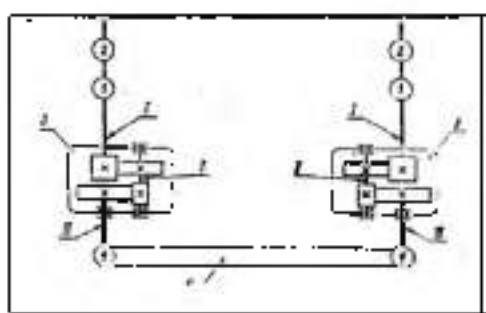

**Поворотный механизм имеет два двигателя -1, снабженный ленточными тормозами -2. Усилия от двигателя через систему передач, заключенных в редукторе -3, передаются на облегчающие шестерни -4 и от них на опорно-поворотный зубчатый венец -5 механизма. Начертить схему, нанести недостающие условные обозначения и составить перечень элементов.**

**Контрольные вопросы по пройденной теме:**

- **1. Что называется схемой?**
- **2. Виды и типы схем.**
- **3. Кинематические схемы (определение, обозначение, общие правила выполнения).**

### Перечень рекомендуемых учебных изданий, дополнительной литературы.

# 3.2. Информационное обеспечение реализации программы

Для реализации программы библиотечный фонд образовательной организации должен иметь печатные и/или электронные образовательные и информационные ресурсы для использования в образовательном процессе. При формировании библиотечного фонда образовательной организацией выбирается не менее одного издания из перечисленных ниже печатных и (или) электронных изданий в качестве основного, при этом список может быть дополнен другими изданиями.

# 3.2.2.Основные электронные издания

1. Панасенко, В. Е. Инженерная графика: учебник для спо / В. Е. Панасенко. — Санкт-Петербург: Лань, 2021. — 168 с. — ISBN 978-5-8114-6828-7. — Текст: электронный // Лань: электронно-библиотечная система. — URL: <https://e.lanbook.com/book/153640>(дата обращения: 12.01.2021). — Режим доступа: для авториз. пользователей.

2. Серга, Г. В. Инженерная графика для строительных специальностей: учебник / Г. В. Серга, И. И. Табачук, Н. Н. Кузнецова. — 2-е изд., испр. — Санкт-Петербург: Лань, 2019. — 300 с. — ISBN 978-5-8114-3602-6. — Текст: электронный // Лань: электроннобиблиотечная система. — URL:<https://e.lanbook.com/book/148155>(дата обращения: 12.01.2021). — Режим доступа: для авториз. пользователей.

3. Корниенко, В. В. Начертательная геометрия: учебное пособие для спо / В. В. Корниенко, В. В. Дергач, И. Г. Борисенко. — Санкт-Петербург: Лань, 2021. — 192 с. — ISBN 978-5-8114-6583-5. — Текст: электронный // Лань: электронно-библиотечная система. — URL:<https://e.lanbook.com/book/152482>(дата обращения: 12.01.2021). — Режим доступа: для авториз. пользователей.

4. Тарасов, Б. Ф. Начертательная геометрия: учебник для спо / Б. Ф. Тарасов, Л. А. Дудкина, С. О. Немолотов. — Санкт-Петербург: Лань, 2021. — 256 с. — ISBN 978-5-8114 6890-4. — Текст: электронный // Лань: электронно-библиотечная система. — URL: [https://e.lanbook.com /book/153658](https://e.lanbook.com/book/153658) (дата обращения: 12.01.2021). — Режим доступа: для авториз. пользователей.

5. Леонова, О. Н. Начертательная геометрия в примерах и задачах: учебное пособие для спо / О. Н. Леонова, Е. А. Разумнова. — Санкт-Петербург: Лань, 2020. — 212 с. — ISBN 978-5-8114-6413-5. — Текст: электронный // Лань: электронно-библиотечная система. — URL: https://e.lanbook.com/book/147259 (дата обращения: 12.01.2021). — Режим доступа: для авториз. пользователей.

6. Фролов, С. А. Сборник задач по начертательной геометрии: учебное пособие для спо / С. А. Фролов. — Санкт-Петербург: Лань, 2021. — 180 с. — ISBN 978-5-8114-6764 8. — Текст: электронный // Лань: электронно-библиотечная система. — URL: https://e.lanbook.com/book/152475 (дата обращения: 12.01.2021). — Режим доступа: для авториз. пользователей.

# 3.2.3. Дополнительные источники

1. Чекмарев А.А. Инженерная графика, машиностроительное черчение: учебник/ А.А. Чекмарев. - М.: ИНФРА - М, 2014. - 396 с.

2. Леонова, О. Н. Начертательная геометрия в примерах и задачах: учебное пособие для спо / О. Н. Леонова, Е. А. Разумнова. — Санкт-Петербург: Лань, 2020. — 212  $c.$  — ISBN 978-5-8114-6413-5

3. Фролов, С. А. Сборник задач по начертательной геометрии: учебное пособие для спо / С. А. Фролов. — Санкт-Петербург: Лань, 2021. — 180 с. — ISBN 978-5-8114-6764-8.

4. Бродский, А.М. Инженерная графика/ А.М. Бродский, Э.М. Фазлулин, В.А. Халгинов. - М.: Академия, 2015. - 400 с.

5. Инженерная 3D-компьютерная графика в 2 т. Том 1: учебник и практикум для среднего профессионального образования / А. Л. Хейфец, А. Н. Логиновский, И. В. Буторина, В. Н. Васильева; под редакцией А. Л. Хейфеца. — 3-е изд., перераб. и доп. — Москва: Издательство Юрайт, 2022. — 328 с. — (Профессиональное образование). — ISBN 978-5-534-07976-0. — Текст: электронный // Образовательная платформа Юрайт [сайт]. — URL: <https://urait.ru/bcode/494513>

6. Инженерная 3D-компьютерная графика в 2 т. Том 2: учебник и практикум для среднего профессионального образования / А. Л. Хейфец, А. Н. Логиновский, И. В. Буторина, В. Н. Васильева ; под редакцией А. Л. Хейфеца. — 3-е изд., перераб. и доп. — Москва: Издательство Юрайт, 2022. — 279 с. — (Профессиональное образование). — ISBN 978-5-534-07974-6. — Текст: электронный // Образовательная платформа Юрайт [сайт]. — URL:<https://urait.ru/bcode/494514>

7. Начертательная геометрия и инженерная графика [Электронный ресурс]. - Режим доступа: wwwING-GRAFIKA.RU

8. Левицкий, В. С. Машиностроительное черчение : учебник для среднего профессионального образования / В. С. Левицкий. — 9-е изд., испр. и доп. — Москва : Издательство Юрайт, 2020. — 395 с. — (Профессиональное образование). — ISBN 978-5-534-11160-6. — Текст : электронный // ЭБС Юрайт [сайт]. — URL: <https://urait.ru/bcode/450933>- ЭБС Юрайт

9. Чекмарев, А. А. Инженерная графика : учебник для среднего профессионального образования / А. А. Чекмарев. — 13-е изд., испр. и доп. — Москва : Издательство Юрайт, 2020. — 389 с. — (Профессиональное образование). — ISBN 978-5-534-07112-2. — Текст : электронный // ЭБС Юрайт [сайт]. — URL[: https://urait.ru/bcode/450801 -](https://urait.ru/bcode/450801) ЭБС Юрайт

10. Инженерная и компьютерная графика : учебник и практикум для среднего профессионального образования / Р. Р. Анамова [и др.] ; под общей редакцией Р. Р. Анамовой, С. А. Леоновой, Н. В. Пшеничновой. — Москва : Издательство Юрайт, 2019. — 246 с. — (Профессиональное образование). — ISBN 978-5-534-02971-0. — Текст : электронный // ЭБС Юрайт [сайт]. — URL[: https://urait.ru/bcode/437053](https://urait.ru/bcode/437053) - ЭБС Юрайт

# Интернет-ресурсы:

1. Техническое черчение - Режим доступа[: http://nacherchy.ru/](http://nacherchy.ru/)

2. Информационно-коммуникационные технологии в образовании // Система федеральных образовательных порталов - Режим доступа: [http://digital](http://digital-edu.ru/fcior/139/1287)[edu.ru/fcior/139/1287](http://digital-edu.ru/fcior/139/1287)

3. Начертательная геометрия и инженерная графика – Режим доступа[: http://ing-grafika.ru/](http://ing-grafika.ru/)

4. Начертательная геометрия и инженерная графика - Режим доступа[: www.ngeom.ru](http://www.ngeom.ru/)

5. Единое окно доступа к образовательным ресурсам - Режим доступа: [http://window.edu.ru](http://window.edu.ru/)

### Учебно-методические издания:

Методические рекомендации по самостоятельной работе [Электронный ресурс]/ С. П. Соловьева. Борычев С.Н.- Рязань: РГАТУ, 2020 - ЭБ РГАТУ. - URL : <http://bibl.rgatu.ru/web/Default.asp>

Методические указания по практическим работам [Электронный ресурс/ С. П. Соловьева. Борычев С.Н.- - Рязань: РГАТУ, 2020 - ЭБ РГАТУ. - URL : <http://bibl.rgatu.ru/web/Default.asp>

# МИНИСТЕРСТВО СЕЛЬСКОГО ХОЗЯЙСТВА РОССИЙСКОЙ ФЕДЕРАЦИИ

ФЕДЕРАЛЬНОЕ ГОСУДАРСТВЕННОЕ БЮДЖЕТНОЕ ОБРАЗОВАТЕЛЬНОЕ УЧРЕЖДЕНИЕ ВЫСШЕГО ОБРАЗОВАНИЯ «РЯЗАНСКИЙ ГОСУДАРСТВЕННЫЙ АГРОТЕХНОЛОГИЧЕСКИЙ УНИВЕРСИТЕТ ИМЕНИ П.А. КОСТЫЧЕВА»

УТВЕРЖДАЮ:

Декан ФДП и СПО

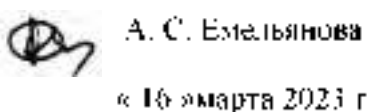

# Методические указания к практическим (лабораторным) занятиям по дисциилине

# ОП.04 «Техническая механика»

# для студентов 2,3курса ФДП и СПО

по специальности

# 35.02.16 Эксплуатация и ремонт сельскохозяйственной техники и оборудования

(очная форма обучения)

Рязань, 2023г.

Методические указания к практическим (лабораторным) занятиямсоставлены с учетом требований:

- в соответствии с требованиями Федерального государственного образовательного стандарта среднего профессионального образования (ФГОС СПО) по специальности 35.02.16 «Эксплуатация и ремонт сельскохозяйственной техники и оборудования», утвержденного Приказом Министерства просвещения Российской Федерации от 14 апреля 2022 г. № 235;

- на основе Примерной основной образовательной программы по специальности среднего профессионального образования 35.02.16 Эксплуатация и ремонт сельскохозяйственной техники и оборудования, представленной Организацией разработчиком Федеральным государственным бюджетным образовательным учреждением высшего образования «Российский государственный агарный университет - МСХА имени К.А. Тимирязева» (зарегистрирована в Реестре примерных основных образовательных программ СПО под номером: 52 от 10.10.2022).

Разработчики:

Соловьева С.П., к.т.н., преподаватель ФДП и СПО

Рассмотрено и одобрено на заседании предметно-цикловой комиссией специальностей, входящих в перечень 50-ти наиболее востребованных и перспективных профессий и специальностей (ТОП-50) аграрного профиля факультета дополнительного профессионального и среднего профессионального образования Протокол №8 от «16» марта 2023 г

Председатель предметно-цикловой комиссии Грунин Н.А.

EREN полписк

Методические указания к практическим (лабораторным) занятиямпредназначены для студентов очной формы обучения факультета дополнительного профессионального и среднего профессионального образования по специальности35.02.16 Эксплуатация и ремонт сельскохозяйственной техники и оборудования

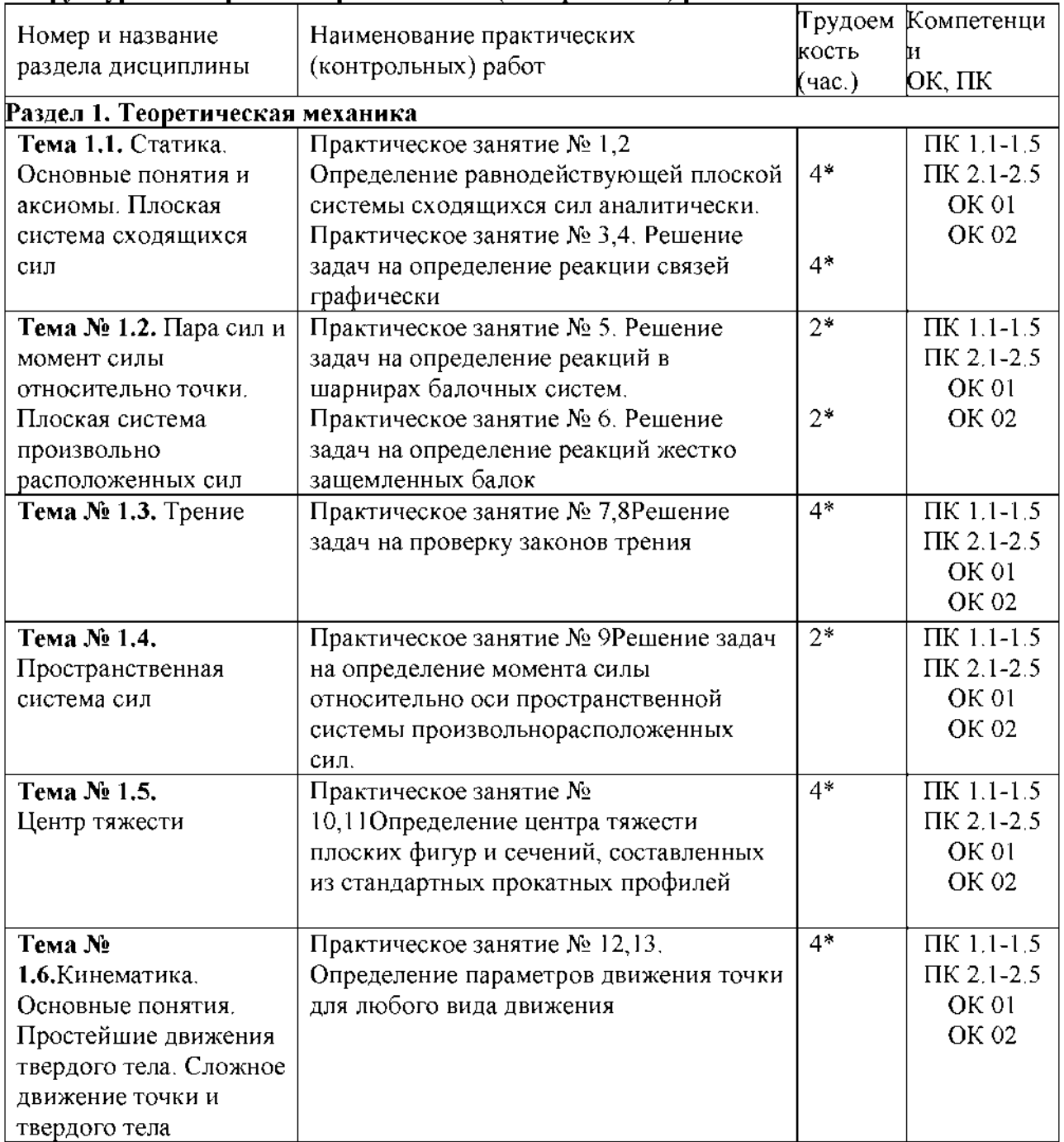

### Структура и содержание практических (контрольных) работ:

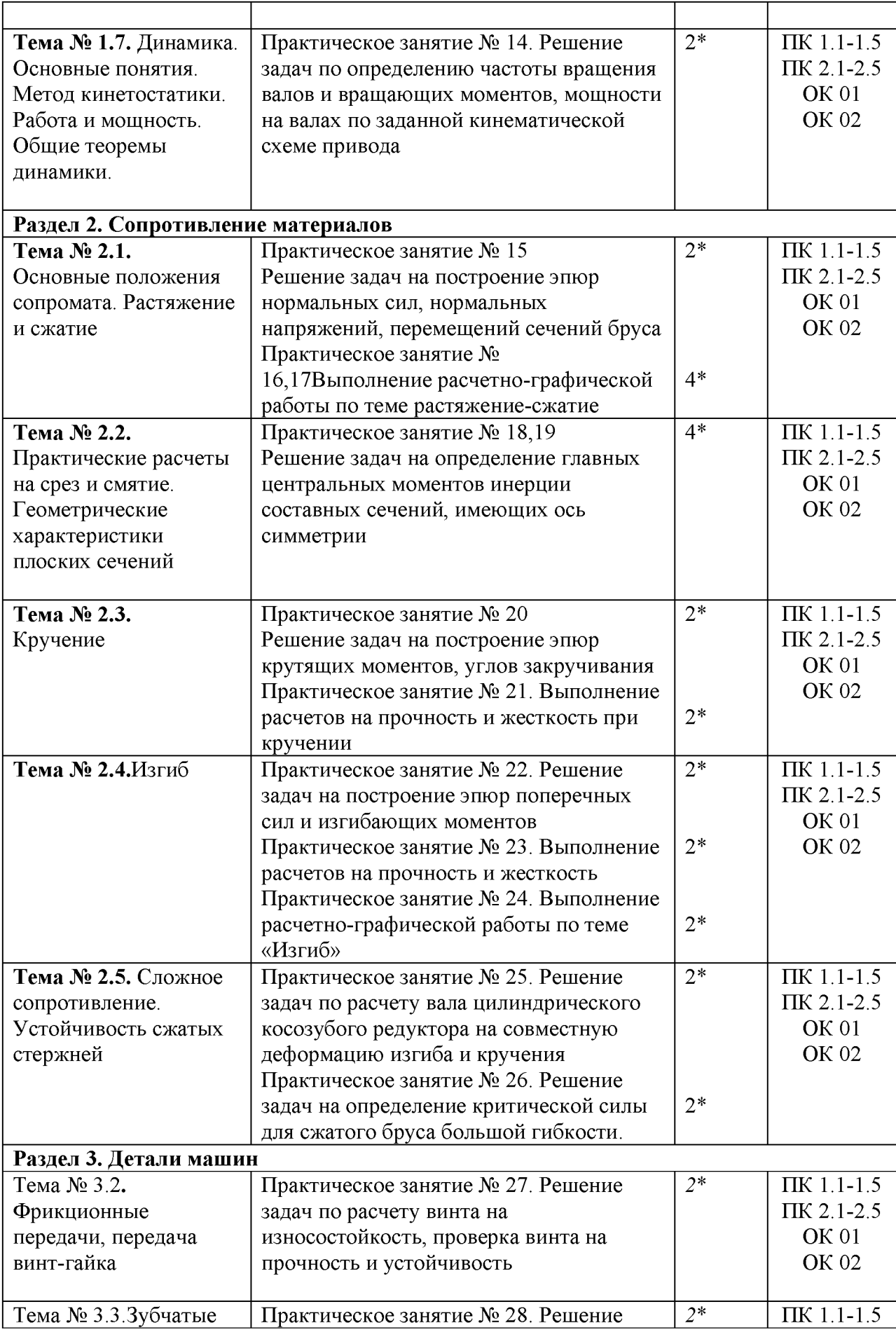

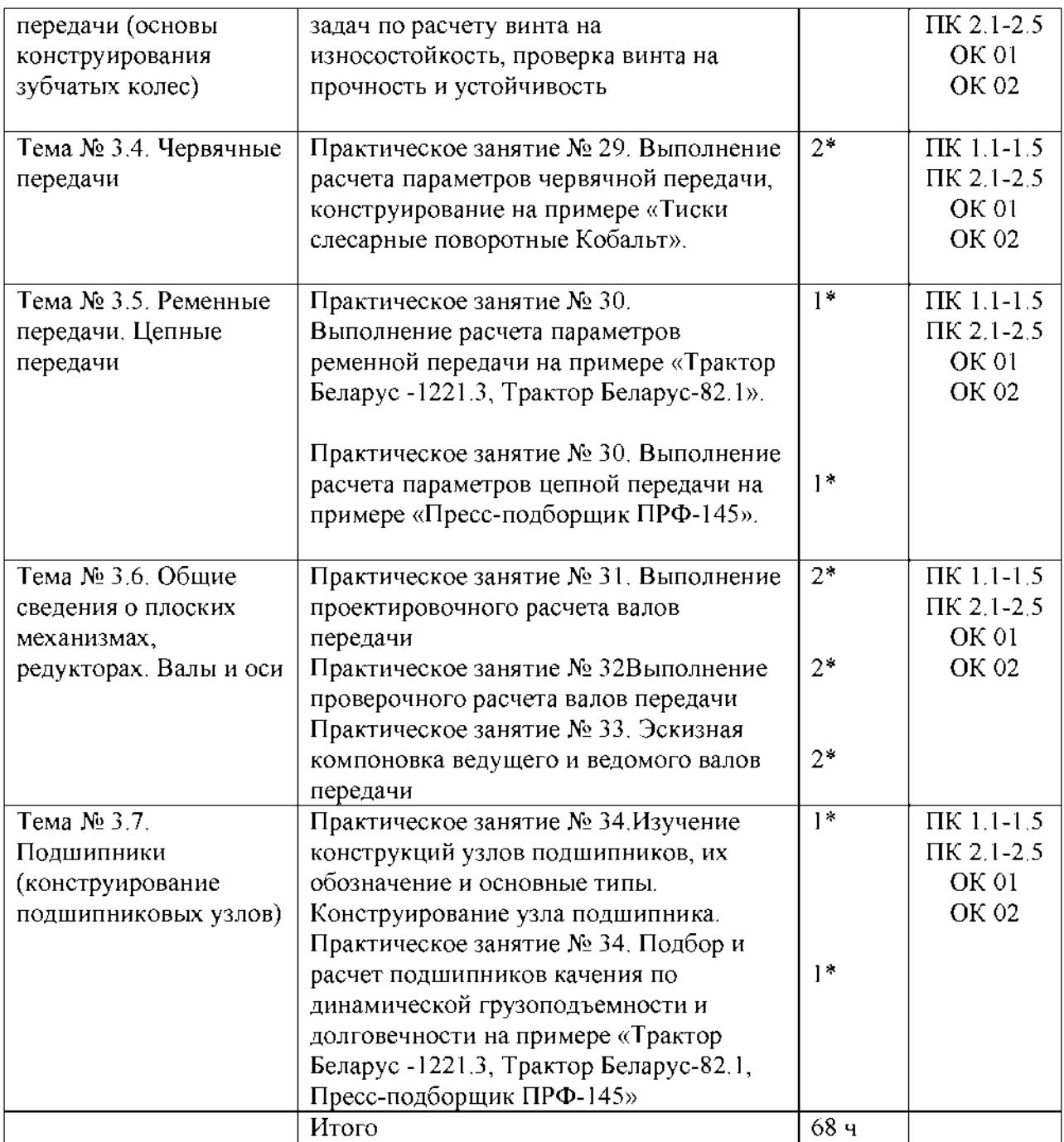

\*активные и интерактивные формы проведения *занятий*

# Задания для практических работ

### Раздел 1. Теоретическая механика

Тема 1.1. Статика. Основные понятия и аксиомы. Плоская система сходящихся сил Практическая работа 1,2

Тема практическогозанятия № 1. Определение равнодействующей плоской системы сходящихся сил аналитически. 4 часа

#### Задача 1

Определить модуль равнодействующей сходящихся сил  $F_1 = 10$  H,  $F_2 = 15$  H и  $F_3 = 20$  H, если известны углы, образованные векторами этих сил с осью  $Qx$ :  $\alpha_1 = 30^{\circ}$ ,  $\alpha_2 = 45^{\circ}$  и аз=60°.

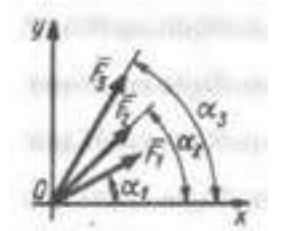

Залача 2

На твердое тело в точке О действует плоская система сходящихся сил  $F_1 = 1 H$ ,  $F_2 = 2 H$ ,  $F_3$  $3$  Н,  $\text{F}_{4}$  = 4 Н. Определить сумму проекций заданных сил на ось Оу, если заданы углы  $\alpha$  $= 30^\circ, \beta = 45^\circ, \gamma = 60^\circ.$ 

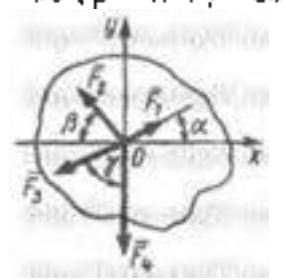

Задача 3

К столбу в точке А приложена плоская система сходящихся сил  $F_1 - F_2 - F_3 = 10$  H. Определить сумму проекций заданных сил на ось Ах, если угол  $\alpha = 60^{\circ}$ .

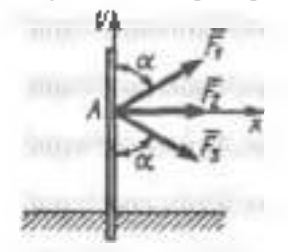

Задача 4

Найти числовое значение равнодействующей плоской системы сходящихся сил  $F_1$ = 30Н,  $F_2$  = 75Н,  $F_3$ =35 Н,  $F_4$  = 50 Н, если углы, образуемые силами  $F_2$ , F<sub>2</sub>, F<sub>2</sub>, e силой F<sub>1</sub>, направленной вертикально вверх, соответственно равны 45<sup>0</sup>, 180<sup>0</sup>, 210<sup>0</sup>, откладывая их против хода часовой стрелки.

Задача 5

Найти числовое значение равнодействующей плоской системы сходящихся сил Fi= 20Н,  $F_2$ = 55Н,  $F_3$ =25 Н,  $F_4$ = 40 Н, если углы, образуемые силами Fr, Fa, F4 с силой Fi, направленной вертикально вверх, соответственно равны 30<sup>0</sup>, 180<sup>0</sup>, 225<sup>0</sup>, откладывая походу часовой стрелки.

#### Практическая работа 3,4

Тема практического занятия № 2. Решение задач на определение реакции связей графически 4 часа

### Задача 1

Определить модуль силы F3 натяжения троса ВС, если известно, что натяжение троса АС равно F2 = 15 H. В положении равновесия углы  $\alpha$  = 30° и  $\beta$  = 75°.

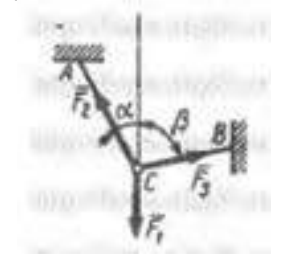

#### Задача 2

Определить вес балки AB, если известны силы натяжения веревок  $F1 = 120$  H и F2 = 80 H. Заданы углы  $\alpha$  = 45° и β = 30° между вертикалью и веревками АС и ВС соответственно.

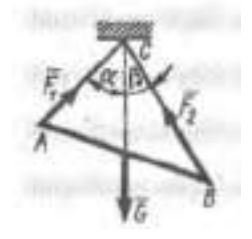

#### Задача 3

Груз удерживается в равновесии двумя стержнями АС и ВС, шарнирно соединенными в точках А, В и С. Стержень ВС растянут силой  $F2 = 45$  Н, а стержень АС сжат силой  $F1 =$ 17 Н. Определить вес груза, если заданы углы  $\alpha = 15^{\circ}$  и  $\beta = 60^{\circ}$ .

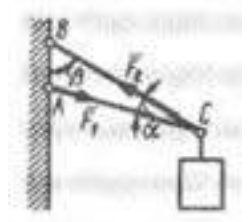

Задача 4

Шарнирный трехзвенник ABC удерживает в равновесии груз, подвешенный к шарнирному болту С. Под действием груза стержень АС сжат силой F2 = 25 Н. Заданы углы  $\alpha = 60^{\circ}$  и  $\beta = 45^{\circ}$ . Считая стержни АС и ВС невесомыми, определить усилие в стержне ВС.

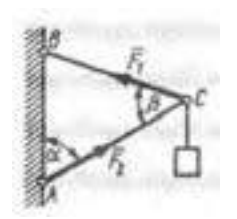

Контрольные вопросы по пройденной теме:

- 1. Что такое теоретическая механика?
- 2. Что такое статика?
- 3. Что такое материальная точка?
- 4. Что такое абсолютно твердое тело?
- 5. Приведите определение понятия «сила».
- $6$ . Какими единицами измеряется сила в Международной системе (СИ)?
- 7. Что называется системой сил?
- 8. Что называется равнодействующей системы сил?
- 9. Какая сила называется уравновешивающей?
- 10. Что такое система сил?
- 11. Какие системы сил называются эквивалентными?
- 12. Что такое равнодействующая и уравновешивающая сила?
- 13. Какие системы сил называются статически эквивалентными?
- 14. Сформулируйте первую, вторую, третью, четвертую и пятую аксиомы статики.

Тема № 1.2. Пара сил и момент силы относительно точки. Плоская система произвольно расположенных сил

Практическая работа 5

Тема практического занятия № 3. Решение задач на определение реакций в шарнирах балочных систем. 2 час

Задача. Определить реакции опор горизонтальной балки от заданной нагрузки. Дано:

Схема балки

*P* = 20 **kH,** *G* = 10 kH,  $M = 4$  **kH** $m, q = 2$  kH/m,  $q=2$  **m**,  $b=3$  **m**,  $\alpha = 30^0$ Определить реакции опор в точках  $A$  и  $B$ .

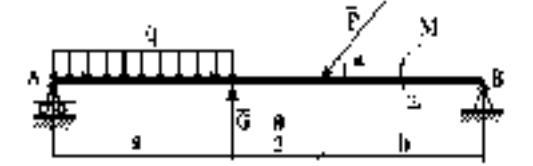

Практическая работа 6

Тема практического занятия № 4. Решение задач на определение реакций жестко защемленных балок 2 час

Задача

[Консольная балка,](http://www.isopromat.ru/glossary/balka/konsolnaya) нагружена сосредоточенными силой F [и моментом m](http://www.isopromat.ru/glossary/moment), а также [равномерно распределенной нагрузкой](http://www.isopromat.ru/teormeh/obzornyj-kurs/raspredelennye-nagruzki) q. Определить величину и направление [опорных реакций в](http://www.isopromat.ru/sopromat/teoria/opornye-reakcii) жесткой [заделке.](http://www.isopromat.ru/glossary/opory/zadelka)

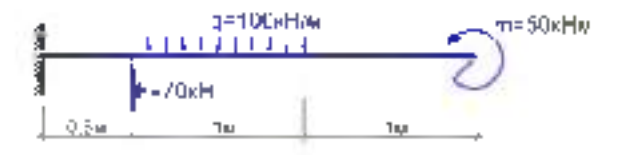

Контрольные вопросы по пройденной теме:

1. Что называется моментом силы?

- 2. Когда момент силы имеет знак плюс, а когда минус?
- 3. Теорема Вариньона о моменте равнодействующей.
- 4. Что называется парой сил?
- 5. Что называется главным вектором?
- 6. Что называется главным моментом?
- 7. Три формы уравнений равновесия плоской системы сил: основная, вторая, третья.

### Тема № 1.3. Трение

Практическая работа 7,8

Тема практического занятия № 5. Решение задач на проверку законов трения 4 час Задача 1

Каким должен быть наименьший вес тела 2, для того чтобы тело 1 весом 200 Н начало скользить по горизонтальной плоскости, если коэффициент трения скольжения  $f = 0.2$ .

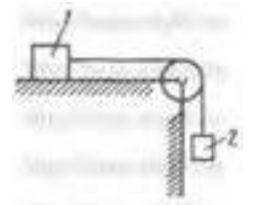

### Задача 2

Определить наименьший коэффициент трения скольжения между грузом 1 весом 400 Н и плоскостью DC, при котором груз 1 останется в покое, если вес груза 2 равен 96 Н.

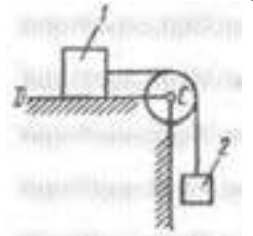

### Задача 3

Каким должен быть вес тела 1, для того чтобы началось скольжение вверх по наклонной плоскости, если сила F = 90 H, а коэффициент трения скольжения  $f = 0.3$ ?

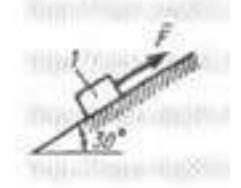

Контрольные вопросы по пройденной теме:

- 1. Что называется трением скольжения.
- 2. Основные законы трения.
- 3. Способы определения коэффициента трения.
- 4. Уголтрения.

Тема № 1.4. Пространственная система сил

Практическая работа 9

Тема практического занятия № 6. Решение задач на определение момента силы относительно оси пространственной системы произвольно расположенных сил. 2часа Задача 1

Определить модуль момента равнодействующей пары сил для системы двух пар сил с моментами  $M_1$  и  $M_2$ , если даны проекции моментов  $M_{1x} = 9$  H м;  $M_{1y} = 9$  H м;  $M_{1z} = 0$ ;  $M_{2x}$  $= 5$  H  $M$ ;  $M_{2y} = 5$ H  $M$ ;  $M_{2z} = 0$ .

### Задача 2

На куб действуют три пары сил с моментами  $M_1 = M_2 = M_3 = 2$  Н/м. Определить модуль момента равнодействующей пары сил.

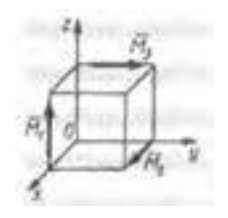

Задача 3

К параллелепипеду придожены четыре пары сил с моментами  $M_1 = M_2 = M_3 = M_4 = 100$ Н м. Определить модуль момента равнодействующей пары сил.

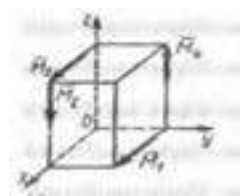

Задача 4

Пространственная система трех пар сил задана моментами  $M_1 = 2$  Н $m$ ,  $M_2 = 1.41$  Н $m$  и Мз.  $2$  Н м, векторы которых расположены в плоскости Оху под углами  $\mathbf{a} = 60^{\circ}, \mathbf{\beta} = 45^{\circ}$  и у 30°. Определить модуль момента уравновешивающей пары сил.

Контрольные вопросы по пройденной теме:

- 1. Что называется пространственной системой сил?
- 2. Теорема о приведении пространственной системой сил к заданному центру.
- 3. Аналитическое выражение для определения главного вектора момента.
- 4. Аналитическое выражение для определения главного момента.
- 5. Аналитические условия равновесия пространственной системой сил.
- 6. Частные случаи приведения.

Тема № 1.5.Центр тяжести

Практическая работа 10,11

Тема практического занятия № 7. Определение центра тяжести плоских фигур и сечений, составленных из стандартных прокатных профилей 1 час

Задача 1.Определим центр тяжести однородного тела, изображённого на рис. 1

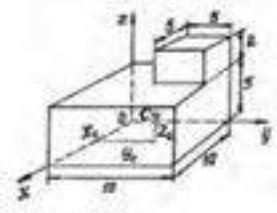

Рисунок 1

Задача 2. Найдем центр тяжести пластины, согнутой под прямым углом. Размеры - на чертеже (рис.2).

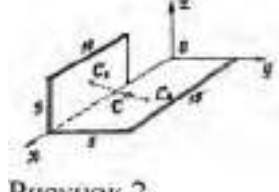

Рисунок 2

Задача 3. У квадратного листа 20x20см вырезано квадратное отверстие 5x5 см (рис.З). Найдем центр тяжести листа.

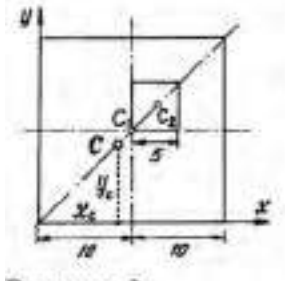

Рисунок 3

*l.*

Пример 4. Проволочная скобка (рис.4) состоит из трёх участков одинаковой длины

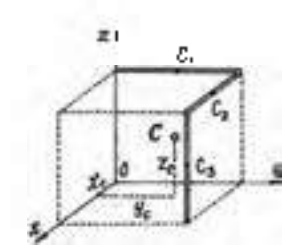

Рисунок 4

Контрольные вопросы по пройденной теме:

1. Что называется центром параллельных сил?

- $2-$  Что называется центром тяжести?
- 3. Методы определения положения центра тяжести сложных фигур.

Тема № 1.6.Кинематика. Основные понятия. Простейшие движения твердого тела. Сложное движение точки и твердого тела

Практическая работа 12,13

Тема практического занятия № 8. Определение параметров движения точки для любого вида движения 4 час

Задача 1

Даны проекции скорости на координатные оси  $v_2 = 3t$ ,  $v_2 = 2t^2$ ,  $v_2 = t^3$ . Определить модуль ускорения в момент времени  $t - 1$  с.

Задача 2

Движение точки задано уравнениями  $\frac{1}{2}$   $\frac{d}{dx} = 0.3t^2$  и  $y = 0.2t^3$ . Определить ускорение в момент времени т = 7 с.

Задача 3

Даны уравнения движения точки:  $x = 0.3t^3$ ,  $y = 2t^2$ , где х и у в см. Определить, в какой момент времени t ускорение точки равно 7 см/ $c^2$ . Задача 4

Положение точки на плоскости определяется ее радиусом-вектором  $r = 0.3t^2i + 0.1t^3j$ . Определить модуль ускорения точки в момент времени  $t = 2$  с.

Задача 5

Угловая скорость тела изменяется согласно закону  $\omega$  = -8t. Определить угол поворота тела в момент времени t0 = 3 с, если при t0 = 0 угол поворота  $\varphi$  = 5 рад.

Задача 6

Ротор электродвигателя, начав вращаться равноускоренно, сделал за первые 5 с 100 оборотов. Определить угловое ускорение ротора.

Задача 7

Тело вращается вокруг неподвижной оси согласно закону  $\varphi = t3 + 2$ . Определить угловую скорость тела в момент времени, когда угол поворота  $\phi = 10$  рад.

Контрольные вопросы по пройденной теме:

- 1. Что называется поступательным движением?
- 2. Что называется вращательным движением?
- 3. Что называется угловым ускорением?
- 4. Что называется плоским движением?
- 5. Теорема о скоростях точек плоской фигуры.
- 6. Частные случаи вращательного движения тела.
- 7. Что называется сложным движением?
- 8. Что называется относительным движением?
- 9. Что называется переносным движением?
- 10. Теорема о сложении скоростей.

Тема № 1.7. Динамика. Основные понятия. Метод кинетостатики. Работа и мощность. Общие теоремы динамики.

Практическая работа 14

Тема практического занятия № 9. Решение задач по определению частоты вращения валов и вращающих моментов, мощности на валах по заданной кинематической схеме привода 2 час

# Задача 1

Привод ленточного конвейера состоит из двигателя муфты, червячного редуктора, открытой цилиндрической прямозубой передачи, цепной передачи. Число зубьев на шестерне  $Z_3 = 20$ , на колесе  $Z_4 = 50$ , частота вращения вала червяка п<sub>II</sub> = 1480 мин -1, угловая скорость вала червячного колеса  $\omega_3 = 4$  c-1, крутящий момент на валу ведущей звездочке  $T_{1V} = 2700$  Н • м и валу ведомой –  $T_V = 5200$  Н • м. Определить мощность, угловую скорость, частоту вращения и крутящий момент на каждом валу привода (рис).

- Контрольные вопросы по пройденной теме:
	- 1. Основные задачи динамики.
	- 2. Аксиомы динамики.
	- 3. Сила инерции при прямолинейном движении.
	- 4. Сила инерции при криволинейном движении.
	- 5. ПринципД'Аламбера: метод кинетостатики.
	- 6. Работа постоянной силы при прямолинейном движении.
	- 7. Мощность, КПД при вращательном движении.
	- 8. Работа при вращательном движении.
- 9. Вращающий момент. Определение вращающего момента на валах механических петедач
- 10. Теорема об изменении количества движения.
- 11. Уравнение поступательного движения твердого тела.
- 12. Уравнение вращательного движения твердого тела.

### Раздел 2. Сопротивление материалов-

Тема № 2.1.Основные положения сопромата. Растяжение и сжатие-

Практическая работа 15.

Тема практического занятия № 10Решение задач на построение эпор нормальных сид. нормальных папряжений, перемещений сечений бруса 2часа.

Пример 1. Построить энюру продольных сил  $N_{\rm M}$ нормальных напряжений  $\sigma$ для стержня, изображенного нарисулке 1

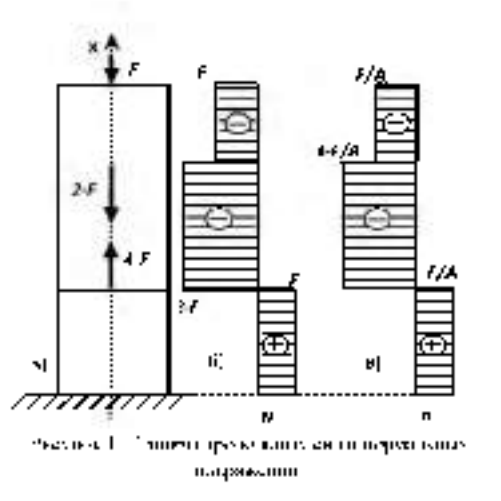

Пример 2. Стальная штанга длиней 40 ли диаметром 3 сирастянута снлой  $F = 0.12$ Л/Н. Найти абсолютное удлинение штанги и уменьшение ее диаметра, если коэффициент-Пуассона равен  $\mu$ =0.26, а модуль упругости $\vec{E}$ =2+10<sup>2</sup> $\lambda$ /Па, размер после деформации b=30. мм

Пример 3. Стержены, состоящий из 2-х участков (стального- $E_{CT}$ -2410° $M$ Ra $\pm$ n. чугунного –  $E_{T22}$ –1,2 $\frac{1}{2}$ 10°*MRa*), нагружен сплами  $F_{2}$ –20к*H*,  $F_{2}$ –15к*H*, плошадь А–2 см<sup>2</sup>.  $\Pi$ (хтроить эпигры  $N$ ,  $\sigma$ ,  $U$ 

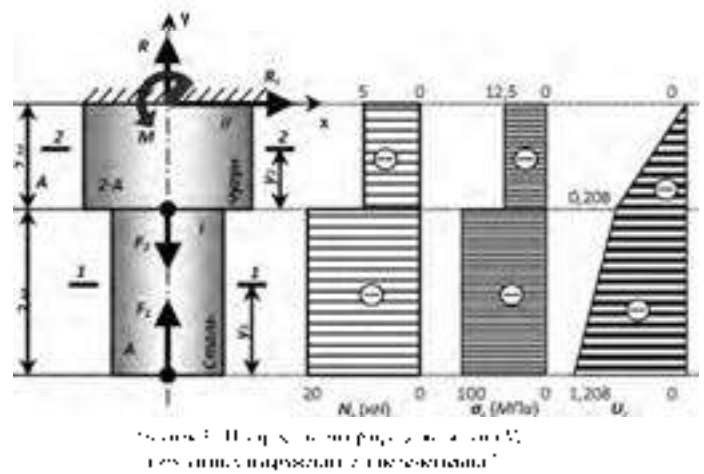

Практическая работа 16,17

Тема практического занятия №11. Выполнение расчетно-графической работы по теме растяжение-сжатце 1 часа.

Стальной стержень (модуль Юнга/:  $-240^{\circ}$  кП/см<sup>2</sup>) с размерами  $a = 200^{\circ}$ см.  $b = 150^{\circ}$ см.  $\epsilon = 100$  eV и плошадью поперечного сечения нижнего участка  $F_{\rm eff}/F=70$  eVF, а верхнего 20 см<sup>2</sup> нагружен влешними соевыми сл.нами  $P_1 = 100$  кН и  $P_2 = 300$  кН  $F$ ,  $T$ Построить эпюры предельных сил  $N$  и нормальных напряжений  $\sigma_2$ . Оценить прочность стержня, если предельное напряжение (предел текучести) $\sigma_m = 24$  кН/см<sup>2</sup>, а допускаемый кемедицието запаса  $[n] = 1.5$ . Найти удиниение стержив  $\Delta t$ .

Расчетная схема эля задачи на растяжение и слатие рис1.

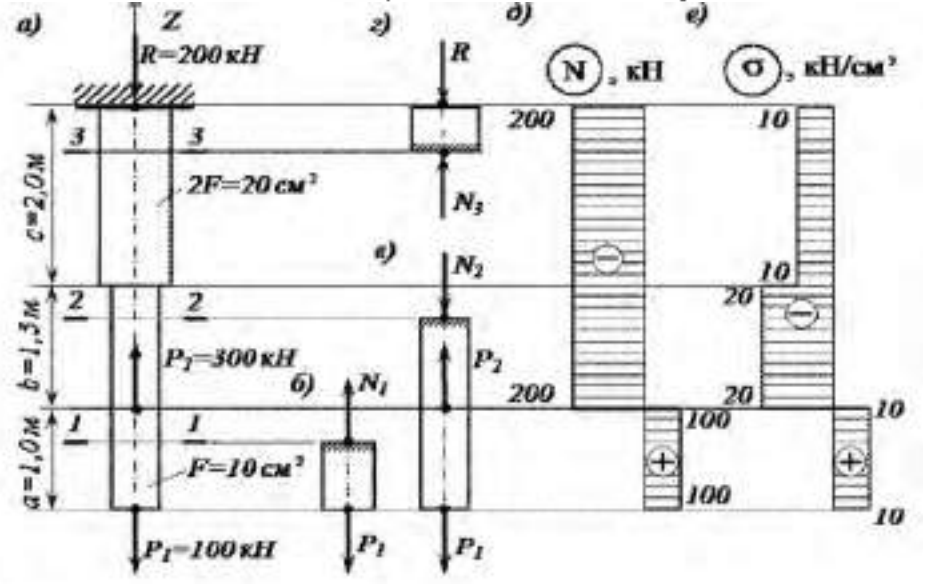

## Рисунок 1

Контрольные вопросы по пройденной теме:

- $1 \text{M}$ то называется сопротивлением материалов<sup>1</sup>
- 2. Что называется прочность?
- 3. Что называется жесткость?
- 4 Что называется устойчивость?
- 5. Что называется деформацией.
- 6. Что называется упругостью?
- 7. Что называется пласт пчностью?
- 8. Bakon Fyka.
- 9. Формула для расчетаютносительного удавнения.
- 10. Формула для расчетаабсолютного удлинения.
- 11 Чтохапактеризуетмодуль Юнга.

Тема № 2.2. Практические расчеты на срет и смятие. Геометрические характеристики плоских сечений

Практическая работа 18.19.

Тема практического занятия № 12Решение задач на определение главных центральных моментов пнерции составных сечений, имеющих ось симметрии 4 часа. Babaya I

Для сечения, симметричного относительно вертикальной оси, составленного изпрямоугодыников и прокативіх профилей, требуется.

1. Вычернить сечение в масштабе и показать основные размеры в числах.

2. Определить положение центра тяжести и указать положение главных центральных oceji.

3. Вычислить величину гдавных центральных моментов инерции сечения и главных центральных моментов сопротивления сечения

4. Определить величину главных центральных разнусов инершии сечения. Числовые данные взять у преподавателя.

Задача 2

Определить сечение стержня и рассчитать прикрепление его к дисту толщина. которого равна 16 лил, если усишне  $M = 0.5$  *AIH*, материал - сталь C1.3, отверствя для закленов - рассверлены Донускаемые напряжения для основност материала [ $\sigma$ ] - 160 MH v.

для заклепок  $||\mathbf{r}|| = 1.10$  А $/H$ ,  $v^2$ .  $[\sigma_{CM}] = 320 \, MHz$  w.

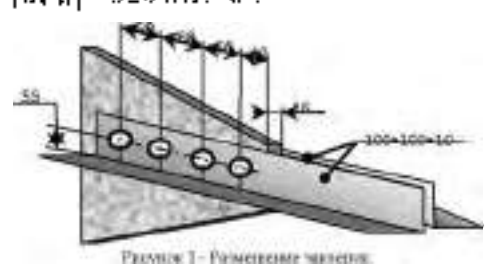

Контрольные вопросы по пройденной теме:

- 1. Срез, основные расчетные предпосылки, основные расчетные формулы, условие прочности
- 2. Смятие, условности расчета, расчетные формулы, условия прочности.
- 3. Статический момент площади сечения
- 4. Осевой, полярный и центробежный моменты инерции
- 5 Моменты пиерции простейших сечений прямоугодыника, круга, кольца. определение тлавных центральных моментов инерции составных сечений

#### Tema Ni 2.3. Kpyverne

Практическая работа 20

Тема практического занятия № 13. Решение задач на построение эпор крутящих моментов, утлов закручивания 2 часа-

#### Пример

К стальному валу постоянного поперечного сечения (рис 1) приложены четыре внешних **CKPVNIUBAROTHIX** MOMERITA  $M_1 = 1.5$  KHEM:  $M_2 = 5.5$  KHEM:  $M_3 = 3.2$  KHEM:  $M_3 = 1.8$  KHEM: Длины участков стержня:  $a = 1.5$  м;  $b = 2$  м,  $c = 1$ м,  $d = 1.2$  м Пребуется: построить эпюру крутящих моментов, определить диаметр вада при  $[\tau] = 8 \frac{\pi}{8} \pi$ Нсм<sup>2</sup> и исстроить эпору углов закручивания полеречных сечений стержня

Кручение стержия крутного сечения - расчетная схема-

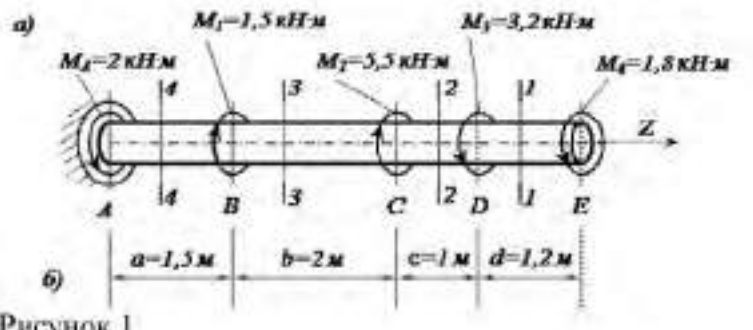

Рисунок 1

 $\mathbf{1}$ 

Практическая работа 21

Тема практического занятия № 14Выполнение расчетов на прочность и жесткость при кручении 2 часа

Исходные данные к задаче выбираются по табл. 1 и схемам на рис. 1.

1. Нарисуйте схему стержня в масштабе. Отрицательные нагрузки направьте в сторону, противоположную показанной на рисунке. На рисунке поставьте размеры стержня и значения нагрузки в численном виде.

2. Постройте в масштабе эпюру крутящих моментов.

3. Из условия прочности подберите размеры поперечных сечений вала на каждом участке.

4. Проверьте условие жесткости на каждом участке. Если это условие не выполняется, найдите новые размеры поперечных сечений из условия жесткости.

5. Найдите максимальные касательные напряжения на каждом участке и нарисуйте эпюры распределения напряжений в поперечных сечениях.

6. Определите углы закручивания каждого участка стержня и постройте в масштабе эпюру их изменения по длине стержня.

7\*. Замените круглое сечение вала на трубчатое с отношением внутреннего радиуса к внешнему  $R_1/R_2$  из табл. 1. Сосчитайте экономию материала, полученную при такой замене

Таблица

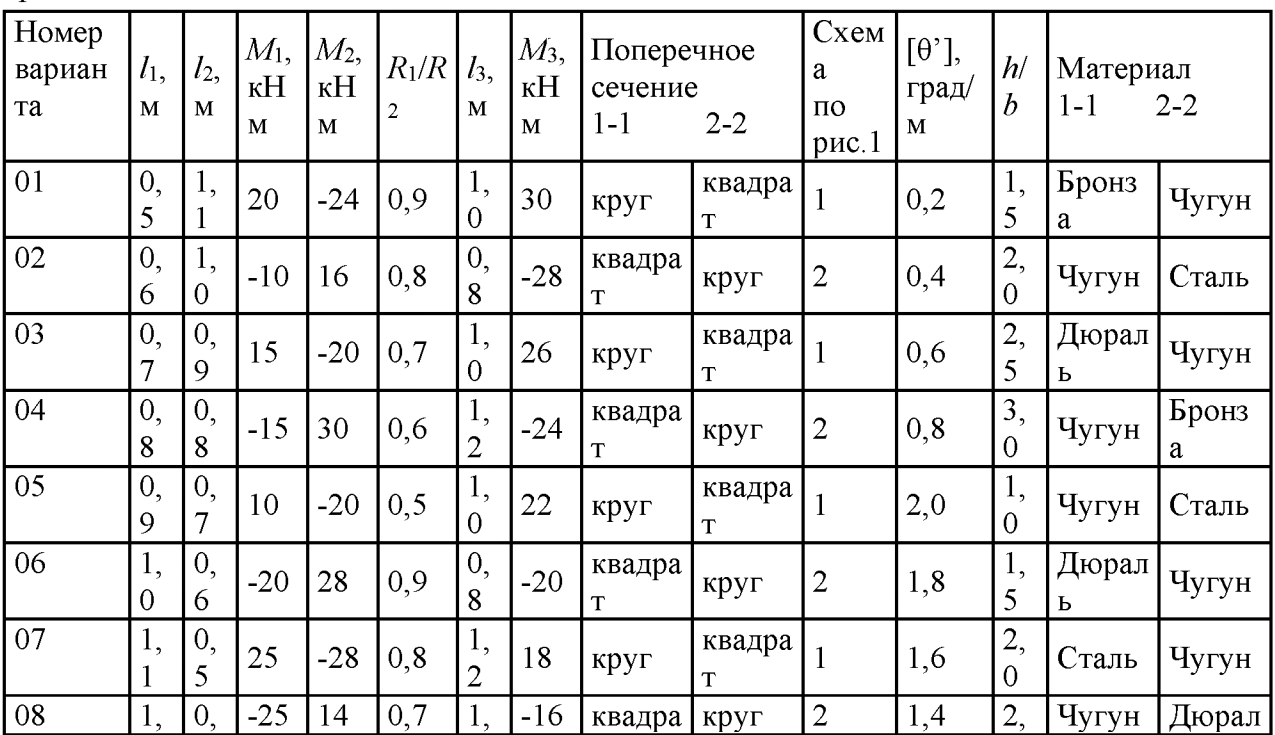

 $16$ 

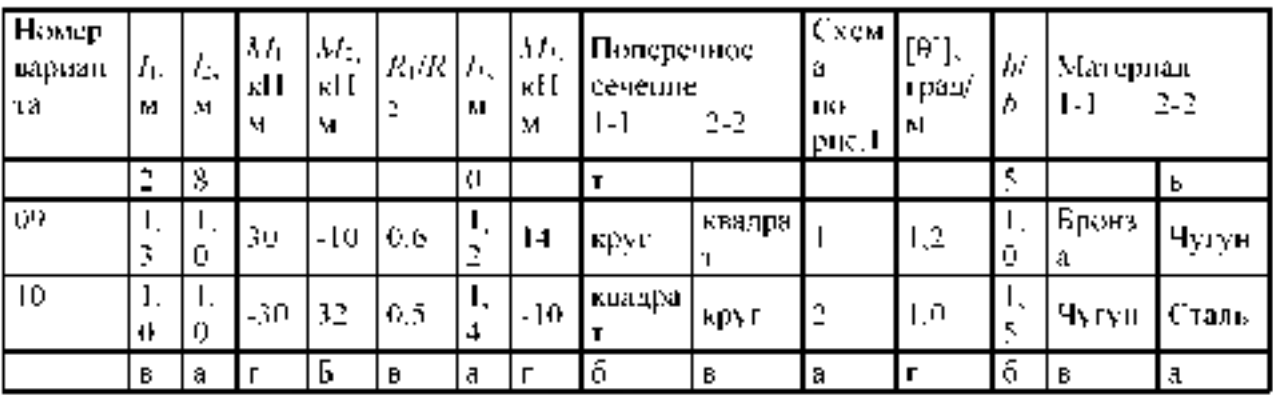

#### **Lexever**

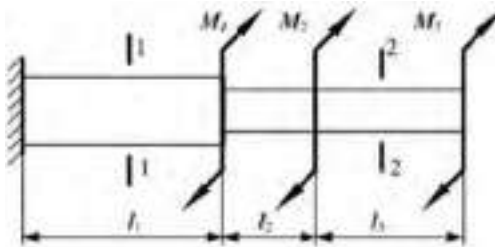

#### 2 схема

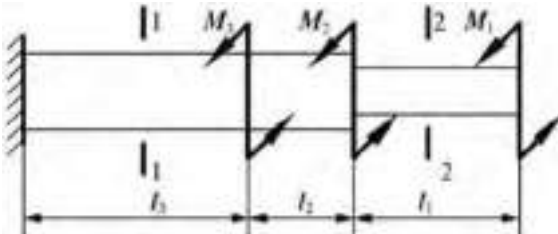

## Рисунок 1

Контрольные нопросы по пройденной теме.

- 1. Кручение бруса круглого поперечного сечения.
- 2. Основные піпотезы.
- 3. Напряжения в поперечном сечении. Утол закручивания.
- 4. Расчеты на прочность и жесткость при кручении.

## Тема № 2.4.Изгиб

Практическая работа 22

Тема практического занятия № 15. Решение задач на построение эпюр поперечных сил и изтибакиних моментов 2 ч.

Задача

Для консольной балки, нагруженной распределенной натрузкой интенсивностью  $q = 20\,$ кН'м и сосредоточенным мементом  $\dot{M} = 50$  кН<sup>2</sup>м (рис. 1), требуется листроить илюры поперечных сил  $\mathcal{Q}_{\varepsilon,0}$  назгноающих моментов  $M_\varepsilon$ , подобрать балку круглого поперечного сечения при допускаемом нормальном напряжении  $[\sigma] = i \delta_{\text{rel}}$ <sub>к</sub>ом<sup>2</sup> и проверить приность балки по касательным напряжениям при допускаемом касательном напряженин  $[x] = 8$  кН/см2. Размеры балки  $a_k = 1$ <sub>м1,</sub>  $a_k = 2$  <sub>м1</sub>  $k = 4$  м

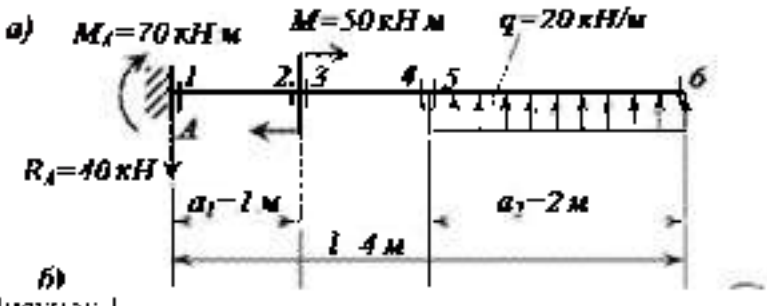

Рисунок 1

Практическая работа 23.

Тема практического запятия № 16. Выполнение расчетов на прочисеть и жестмяль 2 ч Зарача

Произвести полный расчет на прочность и проверить жесткость статически определимой двугавровой балки (рис. 1) при следующих данных. Е 40кП, ср.30, кП'м, а. 0,8 м, Г. 4м, допустимые нормальные и касательные напряжения [п] 160 МПа и  $|\tau|$ =100 MHa, honyerumaii nporuō ōanan [f]= $t$ 400 |

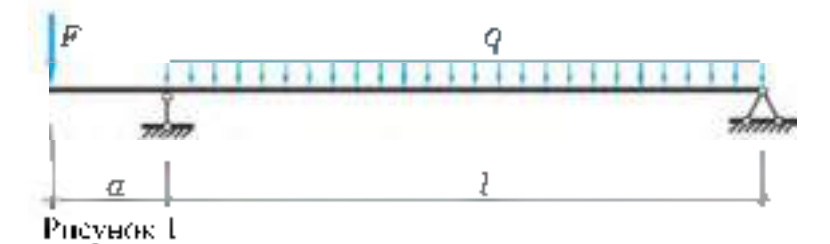

## Практическая работа 24.

Тема практического занятия № 17. Выподнение расчетно-графической работы по темеeH3ru69.20.

распределенной опорной балки, пагруженной пагоу жойкцЕ шарынриоинтенсивностью  $q = 20$  кН/м, сосредсточенной силой  $P = 50$  кН и сосредсточенным моментом  $M = 60$  kH/м (рис. 1), требуется построить эпняры перерезывающих сид.  $Q_{\text{in}}$ изгиблющих моментов  $^{M}$ ли подобрать балку двутаврового поперечного сечения придопускаемом, нормальном напряжении  $[\sigma] = 16$ кН/см2 и допускаемом касательном Hanos keithi  $\left|\frac{1}{k}\right| = \frac{1}{k}$  KH/c s<sup>2</sup>. Hpc, ter Ga, tkit  $l = 6$  st.

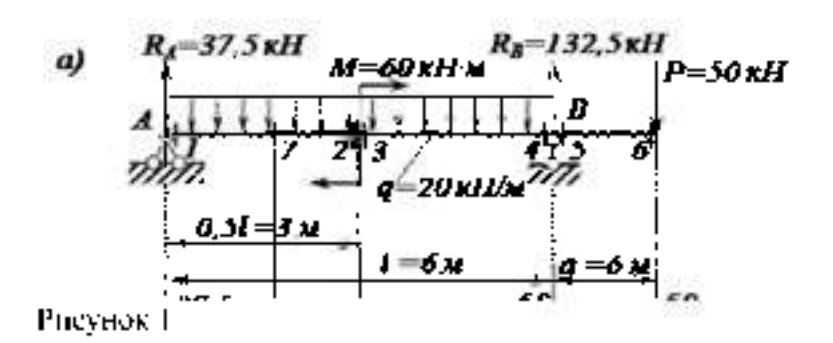

Контрольные вопросы по пройденной теме:

- 1. Основные понашля п определения.
- 2. Классификация видов изгиба-
- 3. Внутренние силовые факторы при прямом изгибе
- 4. Дифференциальные зависимости между изгибающим моментом, поперечной силой и интенсивностью распределенной нагрузки
- 5. Понятие касательных напряжений при изгибе.
- 6. Линейные угловые перемещения при изгибе, их определение.

Тема № 2.5. Сложное сопротивление. Устойчивость сжатых стержней

Практическая работа 25

Тема практического занятия № 18. Решение задач по расчету вала цилиндрического косозубого редуктора на совместную деформацию изгиба и кручения 2 ч

На вал круглого сплошного сечения посажены три шкива, через шкивы переброшены ремни, ветви которых параллельны друг другу и наклонены к горизонту на первом шкиве под углом  $30^{\circ}$ , на втором - под углом  $45^{\circ}$ , и на третьем - под углом  $60^{\circ}$  Oт первого шкива ремень идет к электродвигателю: в этом ремне, как в ремне ведущего шкива, усилие в сбегающей ветви вдвое больше, чем в набегающей, от второго и третьего шкивов ремни идут к станкам; в этих ремнях усилие в набегающей ветви в двое больше чем в сбегающей.

Станки потребляют мощность 100кВт, первый 60 и второй 40 кВт, вал делает 1000 об/мин. Диаметры шкивов соответственно - 80,100,120 мм. Определить необходимый диаметр вала по третьей теории прочности при  $[\tau]$  = 80 МПа. Собственными весами вала и шкивов пренебречь.

Практическая работа 26

Тема практического занятия № 19. Решение задач на определение критической силы для сжатого бруса большой гибкости 2 ч

Исходные данные: [ $\sigma$ ]=150 МПа; E=2,1 10<sup>5</sup> Мпа

Необходимо определить допускаемое значение сжимающей силы, критическую силу и коэффициент запаса устойчивости для стержня на рисунке 1. Все размеры на рисунке1 даны в сантиметрах.

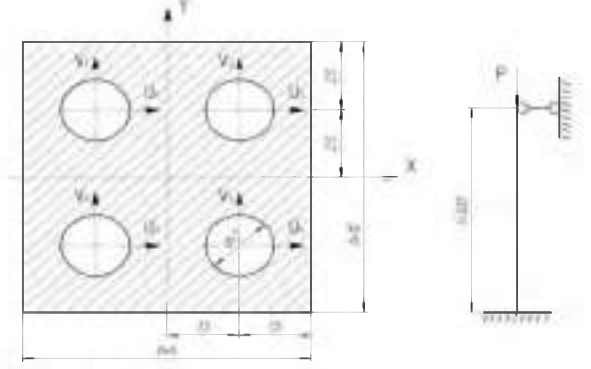

Рисунок 1

Контрольные вопросы по пройденной теме:

- 1. Напряженное состояние в точке упругого тела. Главные напряжения
- 2. Вилы напряженных состояний. Косой изгиб. Внецентренное сжатие (растяжение)
- 3. Назначение гипотез прочности. Эквивалентное напряжение
- 4. Критическая сила. Формула Эйлера при различных случаях опорных закреплений.
- 5. Понятие об устойчивых и неустойчивых формах равновесия.
- 6. Критическое напряжение. Гибкость. Переделы применимости формулы Эйлера.
- 7. Формула Ясинского.

## **Раздел 3. Детали машин**

**Тема № 3.2. Фрикционные передачи, передача винт-гайка**

**Практическая работа 27**

**Тема практического занятия № 20. Решение задач по расчету винта на износостойкость, проверка винта на прочность и устойчивость 2 ч**

**Задача 1**

**Рассчитать передачу винт-гайка консольного пресса. Максимальное усилие Q = 20 кН. Наибольшее осевое перемещение винта L = 0,48 м. Резьба трапецеидальная. Задача 2.**

**Рассчитать винт и гайку пресса (рисунок 1, таблица 1). На винт действует продольная сила F. Материал гайки - чугун СЧ18.**

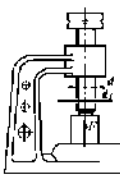

**Рисунок 1**

**Недостающие данные принять самостоятельно.**

**Таблица 1**

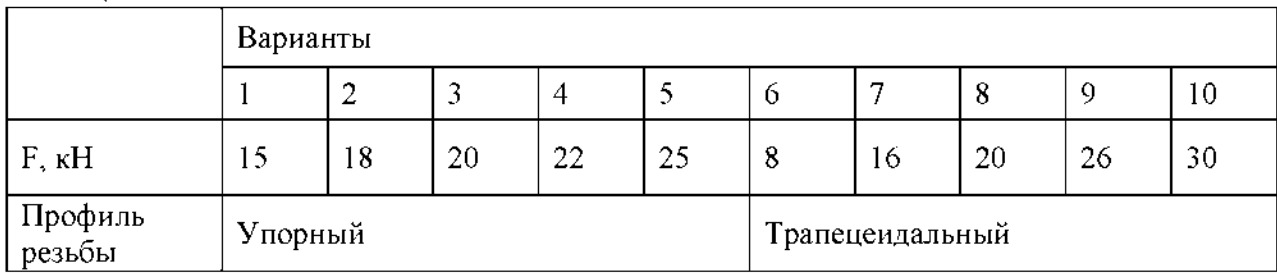

**Контрольные вопросы по пройденной теме:**

- **1. Фрикционные передачи, их назначение и классификация.**
- **2. Фрикционные передачи достоинства и недостатки, область применения**
- **3. Материала катков. Виды разрушения**
- **4. Понятия о вариаторах. Расчет на прочность фрикционных передач**
- **5. Винтовая передача: достоинства и недостатки, область применения. Разновидность винтов передачи**
- **6. Материалы винта и гайки. Расчет винта на износостойкость, проверка винта на прочность и устойчивость.**

**Тема № 3.3. Зубчатые передачи (основы конструирования зубчатых колес) Практическая работа 28**

**Тема практического занятия № 21. Решение задач по расчету винта на износостойкость, проверка винта на прочность и устойчивость 2 ч**

**Задача 1**

**Рассчитать винт и гайку пресса для сгибания балки. Сила, изгибающая балку F (рисунок 1, таблица 1). Материал гайки - бронза. Недостающие данные принять самостоятельно.**

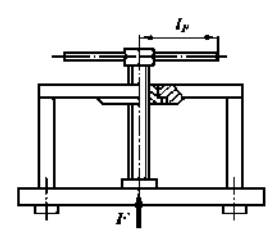

Рисунок 1  $Ta6mna1$ 

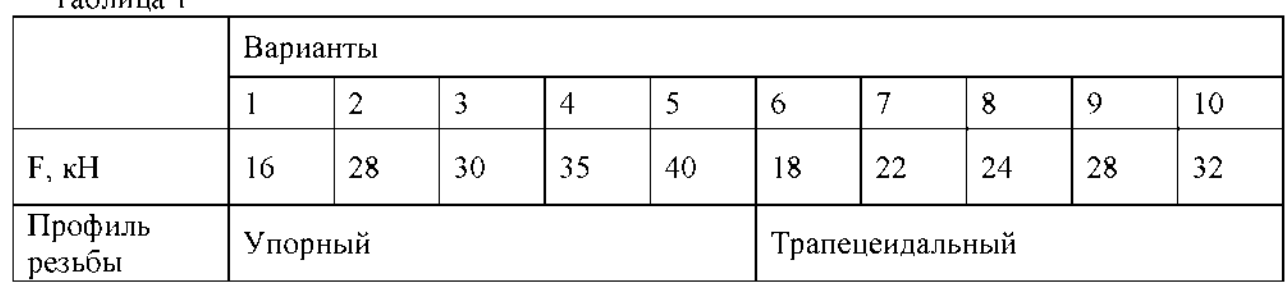

Контрольные вопросы по пройденной теме:

- 1. Зубчатых передачи их классификация, достоинства и недостатки, область применения.
- 2. Основы теории зубчатого зацепления, краткие сведения.
- 3. Основные сведения об изготовлении зубчатых колес.
- 4. Точность зубчатых передач. Материалы зубчатых колес. Виды разрушения зубьев. Цилиндрическая прямозубая передача.
- 5. Основные геометрические и силовые соотношения в зацеплении.
- 6. Расчет на контактную прочность и изгиб. Особенности расчета цилиндрических, косозубых, шевронных передач.
- 7. Конические зубчатые передачи, основные геометрические соотношения, силы действующие в зацеплении.

## Тема № 3.4. Червячные передачи

Практическая работа 29

Тема практического занятия №22 Выполнение расчета параметров червячной передачи, конструирование на примере «Тиски слесарные поворотные Кобальт». 2 ч Задача 1

Лано:

u= 8.5;  $z_1$  = 4;  $z_2$  = 34; P = 4.04  $\kappa$ B $\tau$ ;  $\tau_1$  = 848.21  $\kappa$  $\mu$  $\tau_1^1$ ;  $\tau_2$  = 99.78  $\kappa$  $\mu$  $\tau_1^1$ ; T = 45.49 H<sup>\*</sup> $\kappa$ Рассчитать червячную передачу.

Контрольные вопросы по пройденной теме:

- 1. Червячные передачи их достоинства и недостатки, область применения, классификация передач.
- 2. Нарезание червяков и червячных колес.
- 3. Основные геометрические соотношения червячной передачи. Силы в зацеплении.
- 4. Материалы червячной пары. Виды разрушения зубьев червячных колес.
- 5. Расчет на прочность, тепловой расчет червячной передачи.

Тема № 3.5. Ременные передачи. Цепные передачи

Практическая работа 30

Тема практического занятия № 23. Выполнение расчета параметров ременной передачи на примере «Трактор Беларус -1221.3, Трактор Беларус-82.1».

 $1<sub>4</sub>$ 

Рассчитать клиноременную передачу. Дано: мощность ведущего шкива P= 4 кВт, его угловая скорость  $\omega_1 = 91$ рад/с, угловая скорость ведомого  $\omega_2 = 47.5$  рад/с, диаметр ведущего вала  $d_{V1}$ =20 мм и диаметр ведомого вала  $d_{V2}$ =25 мм.

Тема практического занятия № 24. Выполнение расчета параметров цепной передачи на примере «Пресс-подборщик ПРФ-145». 1 ч

Выполнить проектный расчет цепной передачи. Определить тип цепи, определить шаг цепи, геометрические параметры звездочек. Выполнить проектный и проверочный расчет

MOULHOCTLE  $N_{\pm} = 5 \kappa B$ T частота Передаваемая вращения передачи. ведущей звездочки  $n_i = 16006 \text{ mm}$ , передаточное число  $\mu = 2.2$ , нагрузка с небольшими колебаниями. Передача размещена под углом  $\psi = 40$  к горизонту. Режим работы двухсменный, смазка периодическая, натяг цепи не регулируется.

Контрольные вопросы по пройденной теме:

- 1. Общие сведения о ременных передачах.
- 2. Основные геометрические соотношения, силы и напряжения в ветвях ремня.
- 3. Типы ремней, шкивы и натяжные устройства.
- 4. Общие сведения о цепных передачах, приводные цепи, звездочки, натяжные устройства.
- 5. Основные геометрические соотношения, особенности расчета.

Тема № 3.6. Общие сведения о плоских механизмах, редукторах. Валы и оси Практическая работа 31

Тема практического занятия № 25. Выполнение проектировочного расчета валов передачи  $2<sub>4</sub>$ 

Провести ориентировочный расчет входного вала конического редуктора согласно структурной схеме, изображенной на рис. 1и выполнить эскизную прорисовку вала в сборе. Исходные данные: крутящий момент на валу Т = 214,5 Нм; средний делительный диаметр конической шестерни  $d_{m1} = 112.5$  мм; угол делительного конуса шестерни  $\delta_1$  = 17.380,  $b = 90$  мм – длина зуба конической шестерни.

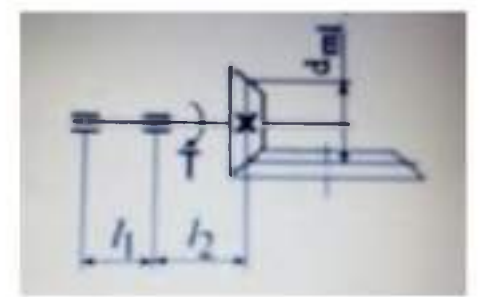

Рисунок 1 Схема входного вала

#### Практическая работа 32

Тема практического занятия №26. Выполнение проверочного расчета валов передачи 2 ч Провести проверочный расчет вала редуктора, структурная схема которого представлена на рис. 2. Исходные данные: крутящий момент на валу Т = 214,5 Нм; средний делительный диаметр конического колеса  $d_{m2} = 400.5$  мм; угол делительного конуса шестерни  $\delta_1 = 17.38^\circ$ 

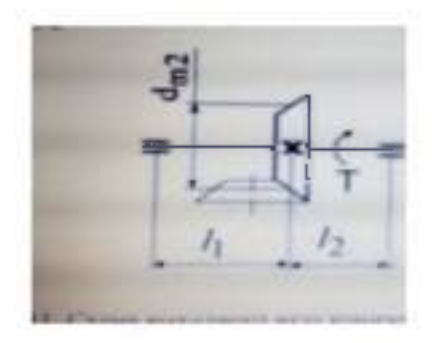

**Рисунок 2 Схема выходного вала**

**Практическая работа 33**

**Тема практического занятия № 27.Эскизная компоновка ведущего и ведомого валов передачи 2 ч**

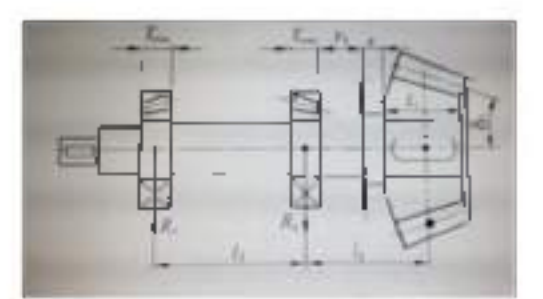

**Эскизная прорисовка вала в сборе**

**Контрольные вопросы по пройденной теме:**

- **1. Понятие машина, механизм, техническое устройство.**
- **2. Понятиезвено, кинематическая пара, кинематическая цепь.**
- **3. Основные плоские механизмы с низшими и высшими парами.**
- **4. Понятие о валах и осях.**
- **5. Материала валов и осей. Выбор расчетных схем.**
- **6. Расчет валов и осей на прочность и жесткость.**
- **7. Конструктивные и технологические способы повышения выносливости валов.**

**Тема № 3.7. Подшипники (конструирование подшипниковых узлов)**

**Практическая работа 34**

**Тема практического занятия № 28. Изучение конструкций узлов подшипников, их обозначение и основные типы. Конструирование узла подшипника 1 ч**

**Тема практического занятия № 29. Подбор и расчет подшипников качения по динамической грузоподъемности и долговечности на примере «Трактор Беларус -1221.3, Трактор Беларус-82.1, Пресс-подборщик ПРФ-145»1 ч**

**Провести проверочный расчет выбранных подшипников по динамической грузоподъемности.**

**Исходные данные для расчетов: Силы, действующие в зацеплении: - окружная Ft = 1800 Н; - радиальная F**r **= 602 Н; - осевая F**a **= 258 Н. Реакции опор в плоскости xz: R**А x **= 1095 Н; R**в x **= 2895 Н Реакции опор в плоскости yz: R**А y **= 268 ,8 Н; R**в y **= 870 ,8 Н. Частота вращения вала n = 973 об/мин; срок службы - Т**лет **= 5 лет; коэффициент годовой загрузки**  $-K_0 = 0.7$ ; коэффициент суточной загрузки –  $K_{\text{eq}} = 0.6$ .

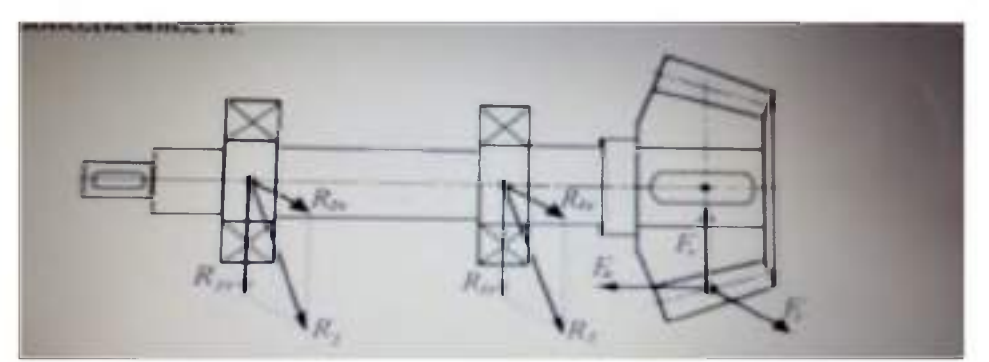

**Контрольные вопросы по пройденной теме:**

- **1. Опоры валов и осей.**
- **2. Подшипники скольжения, конструкции, достоинства и недостатки.**
- **3. Расчет подшипников скольжения на износостойкость.**
- **4. Подшипники качения, устройство, достоинства и недостатки.**
- **5. Классификация подшипников качения по ГОСТ, основные типы, условные обозначения. Подбор подшипников качения.**
- **6. Краткие сведения о конструировании подшипниковых узлов.**

## **Перечень рекомендуемых учебных изданий, Интернет-ресурсов, дополнительной литературы**

#### **3.2.1. Основные печатные издания**

**1. Техническая механика: учебник / Л. Н. Гудимова, Ю. А. Епифанцев, Э. Я. Живаго, А. В. Макаров. — Санкт-Петербург: Лань, 2020. — 324 с. — ISBN 978-5-8114-4498-4**

**2. Лукьянчикова, И. А. Техническая механика. Примеры и задания для самостоятельной работы: учебное пособие для спо / И. А. Лукьянчикова, И. В. Бабичева. — Санкт-Петербург: Лань, 2021. — 236 с. — ISBN 978-5-8114-6522-4**

**3. Тюняев, А. В. Основы конструирования деталей машин. Валы и оси: учебное пособие для спо / А. В. Тюняев. — Санкт-Петербург: Лань, 2020. — 316 с. — ISBN 978-5 8114-6458-6.**

**4. Максимов, А. Б. Механика. Решение задач статики и кинематики: учебное пособие для спо / А. Б. Максимов. — Санкт-Петербург: Лань, 2021. — 208 с. — ISBN 978 5-8114-6767-9**

**5. Техническая механика: учебник / Л. Н. Гудимова, Ю. А. Епифанцев, Э. Я. Живаго, А. В. Макаров. — Санкт-Петербург: Лань, 2020. — 324 с. — ISBN 978-5-8114-4498-4**

**6. Лукьянчикова, И. А. Техническая механика. Примеры и задания для самостоятельной работы: учебное пособие для спо / И. А. Лукьянчикова, И. В. Бабичева. — Санкт-Петербург: Лань, 2021. — 236 с. — ISBN 978-5-8114-6522-4**

**7. Тюняев, А. В. Основы конструирования деталей машин. Валы и оси: учебное пособие для спо / А. В. Тюняев. — Санкт-Петербург: Лань, 2020. — 316 с. — ISBN 978-5 8114-6458-6.**

**8. Максимов, А. Б. Механика. Решение задач статики и кинематики: учебное пособие для спо / А. Б. Максимов. — Санкт-Петербург: Лань, 2021. — 208 с. — ISBN 978 5-8114-6767-9**

#### **3.2.2. Основные электронные издания**

**1. Гребенкин, В. З. Техническая механика: учебник и практикум для среднего профессионального образования / В. З. Гребенкин, Р. П. Заднепровский, В. А. Летягин;** под редакцией В. З. Гребенкина, Р. П. Заднепровского. — Москва: Издательство Юрайт, 2022. — 390 с. — (Профессиональное образование). — ISBN 978-5-534-10337-3. — Текст:<br>электронный // Образовательная платформа Юрайт [сайт]. — URL: электронный // Образовательная платформа Юрайт [сайт]. — URL: <https://urait.ru/bcode/495280>

2. Асадулина, Е. Ю. Техническая механика: сопротивление материалов: учебник и практикум для среднего профессионального образования / Е. Ю. Асадулина. — 2-е изд., испр. и доп. — Москва: Издательство Юрайт, 2022. — 265 с. — (Профессиональное образование). — ISBN 978-5-534-10536-0. — Текст: электронный // Образовательная платформа Юрайт [сайт]. — URL: <https://urait.ru/bcode/492317>

3. Техническая механика: учебник для среднего профессионального образования / В. В. Джамай, Е. А. Самойлов, А. И. Станкевич, Т. Ю. Чуркина. — 2-е изд., испр. и доп. — Москва: Издательство Юрайт, 2022. — 360 с. — (Профессиональное образование). — ISBN 978-5-534-14636-3. — Текст: электронный // Образовательная платформа Юрайт [сайт]. — URL: <https://urait.ru/bcode/495281>

## 3.2.3. Дополнительные источники

1. Бертяев, В. Д. Теоретическая и прикладная механика. Самостоятельная и учебноисследовательская работа студентов: учебное пособие для спо / В. Д. Бертяев, В. С. Ручинский. — Санкт-Петербург: Лань, 2021. — 420 с. — ISBN 978-5-8114-8158-3. — Текст: электронный // Лань: электронно-библиотечная система. — URL: <https://e.lanbook.com/book/179024>

2. Тюняев, А. В. Основы конструирования деталей машин. Валы и оси: учебное пособие для спо / А. В. Тюняев. — Санкт-Петербург: Лань, 2020. — 316 с. — ISBN 978-5 8114-6458-6.

3. Максимов, А. Б. Механика. Решение задач статики и кинематики: учебное пособие для спо / А. Б. Максимов. — Санкт-Петербург: Лань, 2021. — 208 с. — ISBN 978-5-8114-6767-9

4. Сборник коротких задач по теоретической механике: учебное пособие для спо / под редакцией О. Э. Кепе. — Санкт-Петербург: Лань, 2021. — 368 с. — ISBN 978-5-8114 6721-1.

5. Тюняев, А. В. Основы конструирования деталей машин. Детали передач с гибкой связью: учебное пособие для спо / А. В. Тюняев. — Санкт-Петербург: Лань, 2021. — 148 с. — ISBN 978-5-8114-6724-2.

6. Детали машин», Н.В. Гулиа, Москва «Форум-Инфра-М.: 2015.

7. Детали машин, типовые расчеты на прочность, Т.В.Хруничева, Москва ИД «Форум» -ИНФРА-М», 2015.

8. Зиомковский, В. М. Техническая механика: учебное пособие для среднего профессионального образования / В. М. Зиомковский, И. В. Троицкий; под научной редакцией В. И. Вешкурцева. — Москва: Издательство Юрайт, 2022. — 288 с. (Профессиональное образование). — ISBN 978-5-534-10334-2. — Текст: электронный // Образовательная платформа Юрайт [сайт]. — URL: <https://urait.ru/bcode/495283>

9.. Журавлев, Е. А. Техническая механика: теоретическая механика: учебное пособие для среднего профессионального образования / Е. А. Журавлев. — Москва: Издательство Юрайт, 2022. — 140 с. — (Профессиональное образование). — ISBN 978-5-534-10338-0. — Текст: электронный // Образовательная платформа Юрайт [сайт]. — URL: <https://urait.ru/bcode/495275>

10. Ахметзянов, М. Х. Техническая механика (сопротивление материалов) : учебник для среднего профессионального образования / М. Х. Ахметзянов, И. Б. Лазарев. — 2-е изд., перераб. и доп. — Москва : Издательство Юрайт, 2020. — 297 с. — (Профессиональное образование). — ISBN 978-5-534-09308-7. — Текст : электронный // ЭБС Юрайт [сайт]. — URL[: https://urait.ru/bcode/451277](https://urait.ru/bcode/451277) - ЭБС Юрайт

11. Вереина Л.И. Техническая механика : учебник для студ. учреждений сред. проф. образования / Л.И. Вереина, М.М. Краснов. — 2-е изд., стер. — М. : Издательский центр «Академия», 2018. — 352 с. — (Профессиональное образование). — ISBN 978-5-4468 7172-8. — Текст : электронный // ЭБС Академия [сайт]. — URL[: https://www.academia](https://www.academia-moscow.ru/reader/?id=344890)[moscow.ru/reader/?id=344890 -](https://www.academia-moscow.ru/reader/?id=344890) ЭБС Академия

12. Вереина, Л.И. Техническая механика [Текст] : учебник для студ. учреждений сред. проф. образования. - 2--изд.,стер. - Москва : Академия, 2018. - 352 с. - ISBN 978-54468 6588-8 : 1012-77.

13. Олофинская, В. П. Детали машин. Краткий курс, практические занятия и тестовые задания : учебное пособие / В.П. Олофинская. - 4-e изд., испр. и доп. - Москва : ФОРУМ : ИНФРА-М, 2020. - 232 с. - (Среднее профессиональное образование). - ISBN 978-5-91134 918-9. - Текст : электронный. - URL[: https://znanium.com/catalog/product/1033938](https://znanium.com/catalog/product/1033938) - ЭБС

## Znanium

## Интернет-ресурсы

1. Теоретическая механика. Электронный учебный курс для студентов очной и заочной форм обучения - Режим доступа: http://<u>www.teoretmeh.ru</u>

2. Курс Лекций. Теоретическая механика - Режим доступа: http:/[/www.termeh.ru](http://www.termeh.ru/).

3. Единое окно доступа к образовательным ресурсам - Режим доступа: [http://window.edu.ru](http://window.edu.ru/)

3. Электронная версия учебника В.П.Олофинская «Техническая механика» - Режим доступа: [https://teormex.net/knigi/olofinskai-TM.pdf](https://teormex.net/knigi/olofinskaj-TM.pdf)

#### Учебно-методические издания:

Методические рекомендации по самостоятельной работе [Электронный ресурс]/ С. П. Соловьева. Борычев С.Н.- - Рязань: РГАТУ, 2020- ЭБ РГАТУ. - URL : <http://bibl.rgatu.ru/web/Default.asp>

Методические указания по практическим работам [Электронный ресурс  $\ell \in \Pi$ ] Соловьева. Борычев С.Н.- - Рязань: РГАТУ, 2020- ЭБ РГАТУ. - URL : <http://bibl.rgatu.ru/web/Default.asp>

## МИНИСТЕРСТВО СЕЛЬСКОГО ХОЗЯЙСТВА РОССИЙСКОЙ ФЕДЕРАЦИИ

## ФЕДЕРАЛЬНОЕ ГОСУДАРСТВЕННОЕ БЮДЖЕТНОЕ ОБРАЗОВАТЕЛЬНОЕ УЧРЕЖДЕНИЕ ВЫСШЕГО ОБРАЗОВАНИЯ «РЯЗАНСКИЙ ГОСУДАРСТВЕННЫЙ АГРОТЕХНОЛОГИЧЕСКИЙ УНИВЕРСИТЕТ ИМЕНИ П.А. КОСТЫЧЕВА»

## УТВЕРЖДАЮ:

Декан ФДП и СПО

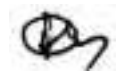

А. С. Емельянова

« 16»марта 2023 г

# Факультет дополнительного профессионального и среднего профессионального образования

# МЕТОДИЧЕСКИЕ УКАЗАНИЯ К ПРАКТИЧЕСКИМ ЗАНЯТИЯМ

## по дисциплине

## ОП. 15 «М атериаловедение»

для студентов 2 курса факультета дополнительного профессионального и

среднего профессионального образования

## по специальности

35.02.16 Эксплуатация и ремонт сельскохозяйственной техники и оборудования (очная форма обучения)

Методические указания к практическим занятиям составлены с учетом требований:

- Федерального государственного образовательного стандарта среднего профессионального образования (ФГОС СПО) по специальности 35.02.16 Эксплуатация и ремонт сельскохозяйственной техники и оборудования, утвержденного Приказом Министерства просвещения Российской Федерации от 14 апреля 2022 г. № 235;

- Рабочей программой дисциплины «Материаловедение»

Разработчики:

Старунский А.В., старший преподаватель кафедры технологии металлов и ремонта машин для преподавания на ФДП и СПО

Рембалович Г.К., д.т.н., зав. кафедры технологии металлов и ремонта машин

Рассмотрено и одобрено на заседании предметно-цикловой комиссией специальностей, входящих в перечень 50-ти наиболее востребованных и перспективных профессий и специальностей (ТОП-50) аграрного профиля факультета дополнительного профессионального и среднего профессионального образования

Протокол №8 от «16» марта 2023 г

Председатель предметно-цикловой комиссии Грунин Н.А.

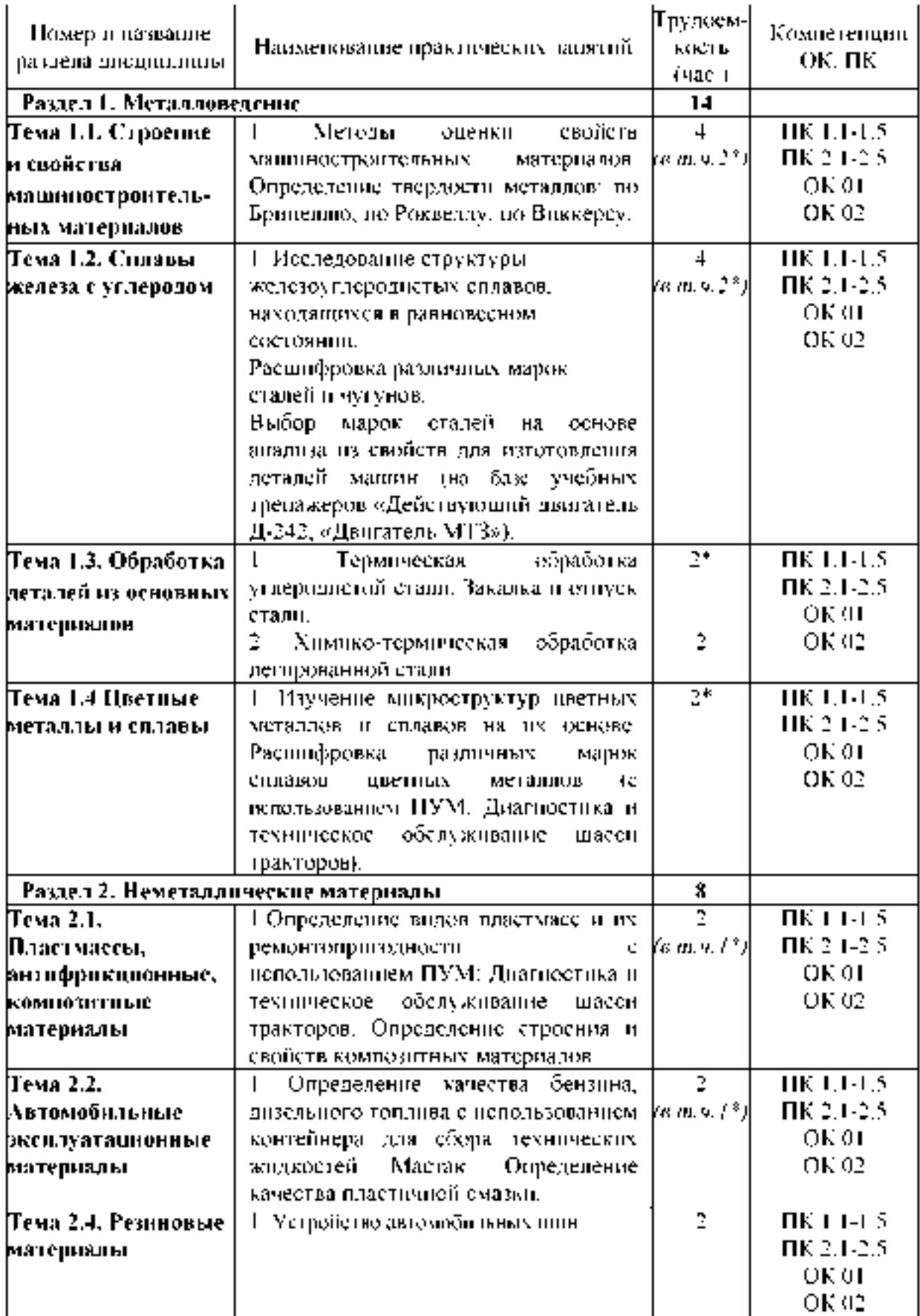

## Структура и содержание практических занятий

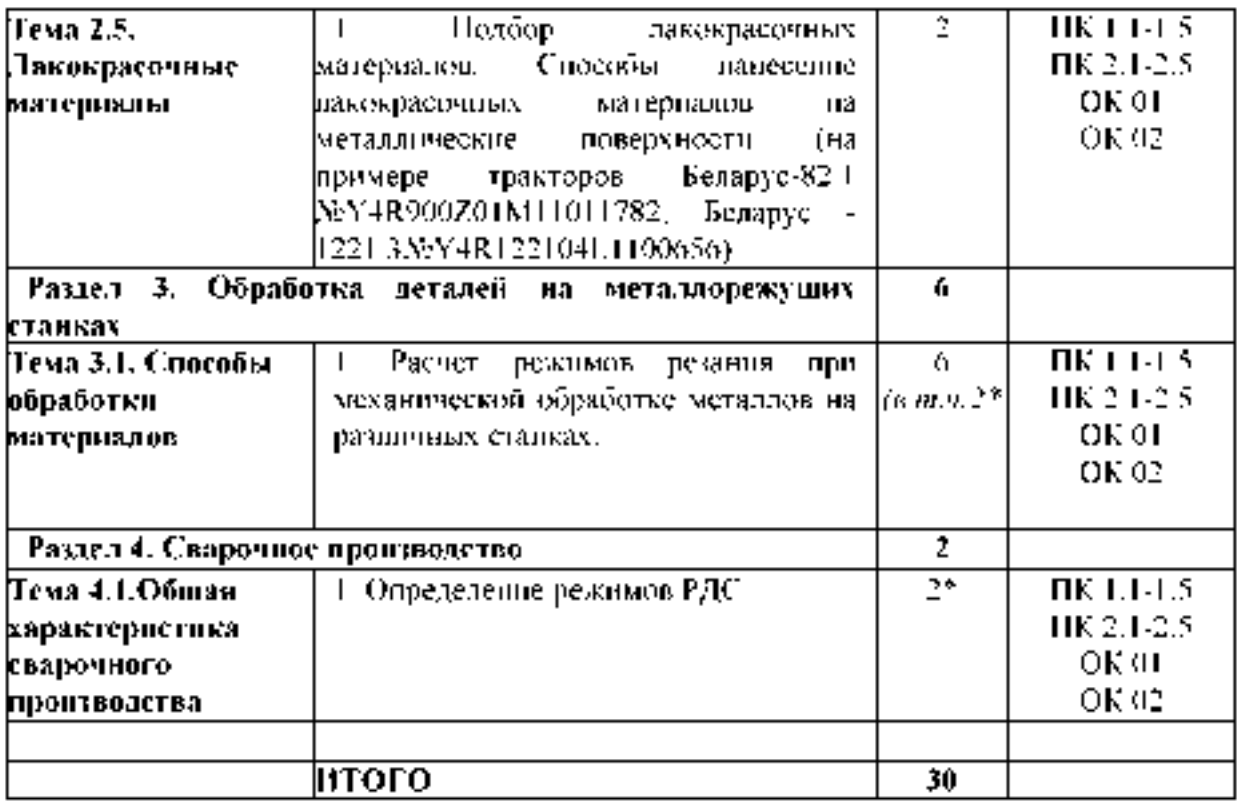

\*-активные и интерактивные формы проведения занятий

#### **Содержание практических занятий**

#### **Раздел 1. Металловедение**

#### **Тема 1.1. Строение и свойства машиностроительных материалов**

**Практическое занятие №1-2. Методы оценки свойств машиностроительных материалов. Определение твердости металлов: по Бринеллю, по Роквеллу, по Виккерсу.**

**Оборудование. Приборы Бринелля, Роквелла, Виккерса, образцы из горячекатаной и термически упрочненной углеродистой стали и цветных сплавов, эталонные бруски известной твердости.**

**Цель работы. Усвоить понятие твердости, изучить сущность ее определения различными методами. Научиться самостоятельно измерять твердость наиболее распространенными методами.**

#### **Теоретическая часть.**

## **ОСНОВНЫЕ ПОЛОЖЕНИЯ**

**Под твердостью материала понимают его способность сопротивляться пластической или упругой деформации при внедрении в него более твердого тела (индентора).**

**Этот вид механических испытаний не связан с разрушением металла и, кроме того, в большинстве случаев не требует приготовления специальных образцов.**

**Все методы измерения твердости можно разделить на две группы в зависимости от вида движения индентора: статические методы и динамические. Наибольшее распространение получили статические методы определения твердости.**

**Статическим методом измерения твердости называется такой, при котором индентор медленно и непрерывно вдавливается в испытуемый металл с определенным усилием. К статическим методам относят следующие: измерение твердости по Бринеллю, Роквеллу и Виккерсу (рис. 1).**

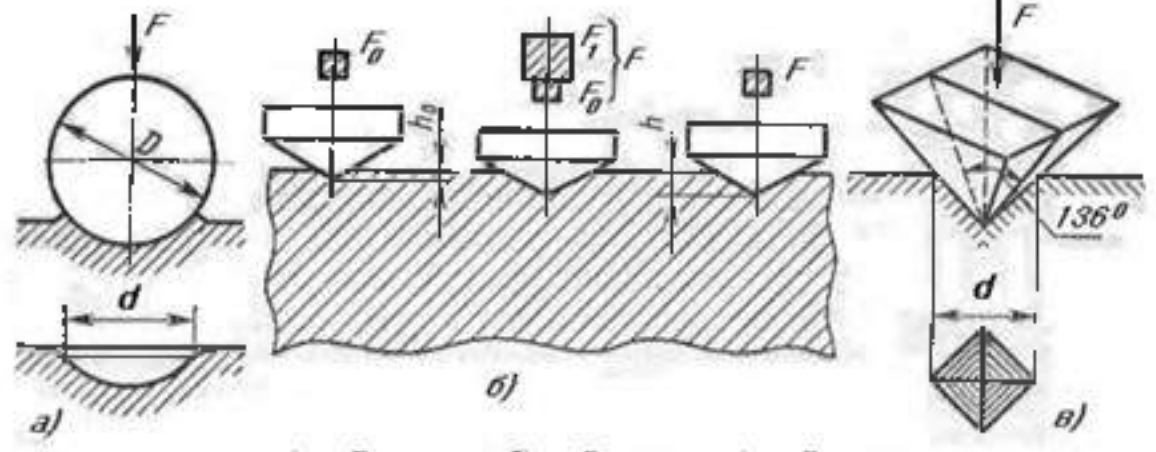

а) по Бринеллю; б) по Роквеллу; в) по Виккерсу **Рисунок 1. - Схема определения твердости.**

**При динамическом испытании контролируется величина отскока испытательного инструмента от поверхности испытываемого образца. К динамическим методам относят следующие: твердость по Шору, по Польди.**

#### **ИЗМЕРЕНИЕ ТВЕРДОСТИ ПО БРИНЕЛЛЮ**

**Сущность метода заключается в том, что шарик (стальной или из твердого сплава) определенного диаметра под действием усилия, приложенного перпендикулярно поверхности образца, в течение определенного времени вдавливается в испытуемый**

металл (рис. 1а). Величину твердости по Бринеллю определяют исходя из измерений диаметра отпечатка после снятия усилия.

При измерении твердости по Бринеллю применяются шарики (стальные или из твердого сплава) диаметром 1,0; 2,0; 2,5; 5,0; 10,0 *мм.* При твердости металлов менее 450 единиц для измерения твердости применяют стальные шарики или шарики из твердого сплава. При твердости металлов более 450 единиц - шарики из твердого сплава.

Величину твердости по Бринеллю рассчитывают, как отношение усилия F, действующего на шарик, книдониали поверхности сферического отпечатка А:

$$
A = \pi D(D - \sqrt{D^2 - d^2} \quad (1)
$$

где НВ - твердость по Бринеллю при применении стального шарика;

(HBW твердость но Бринеллю при применении шарика из твердого сплава), *МПа (кгс);*

F - усилие, действующее на шарик, *Н (кгс);*

А - площадь поверхности сферического отпечатка, *мм2;*

- D диаметр шарика, мм;
- d диаметр отпечатка, *мм.*

Одинаковые результаты измерения твердости при различных размерах шариков получаются только в том случае, если отношения усилия к квадратам диаметров шариков остаются постоянными. Исходя из этого, усилие на шарик необходимо подбирать по следующей формуле:

$$
F = K \cdot D^2 \qquad (2)
$$

Диаметр шарика D и соответствующее усилие F выбирают таким образом, чтобы диаметр отпечатка находился в пределах:

$$
0,24 \cdot D \leq d \leq 0,6 \cdot D
$$

Если отпечаток на образце получается меньше или больше допустимого значения d, то нужно увеличить или уменьшить усилие F и произвести испытание снова.

Коэффициент К имеет различное значение для металлов разных групп по твердости. Численное, же значение его должно быть таким, чтобы обеспечивалось выполнение требования, предъявляемого к размеру отпечатка (3).

Толщина образца должна не менее, чем в 8 раз превышать глубину отпечатка.

#### ПОСЛЕДОВАТЕЛЬНОСТЬ ИЗМЕРЕНИЯ ТВЕРДОСТИ ПО БРИНЕЛЛЮ

Подготовка образца, выбор условий испытания, получение отпечатка, измерение отпечатка и определение числа твердости производится в строгом соответствии ГОСТ 9012. Необходимые для замера твердости значения выбираются из таблиц этого ГОСТа.

| Диаметр      | Прикладываемое усилие F, H<br>$K = F/D^2$ |       |       |       |       |
|--------------|-------------------------------------------|-------|-------|-------|-------|
| шарика D, мм |                                           |       |       |       |       |
|              | 30                                        | 10    |       | 2,5   |       |
| 10           | 29420                                     | 9807  | 4903  | 2452  | 980,7 |
|              | 7355                                      | 2452  | 1226  | 612,9 | 245,2 |
| 2,5          | 1839                                      | 612,9 | 306,5 | 153,2 | 61,3  |
|              | 294,2                                     | 98,1  | 49,0  | 24,5  | 9,81  |

Таблица 1. - Испытание твердости по Бринеллю

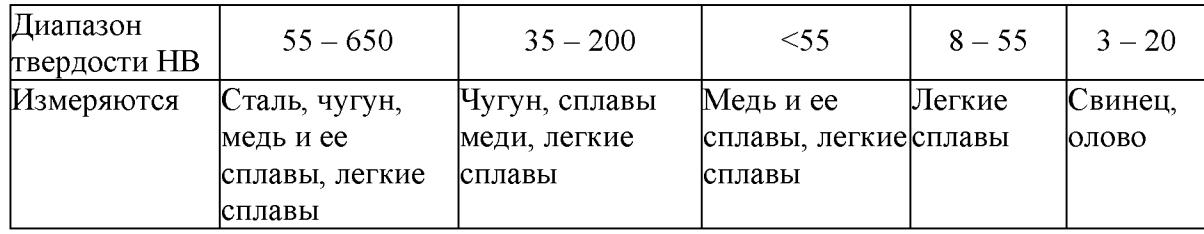

Значение К выбирают в зависимости от металла и его твердости в соответствии с табл. 1

Усилие, F в зависимости от значения К и диаметра шарика D устанавливают в соответствии с табл. 1.

Рекомендуемое время выдержки образца под нагрузкой для сталей составляет 10 с, для цветных сплавов 30 с (при  $K=10$  и 30) или 60 с (при  $K=2.5$ ).

Данные замеров занести в протокол.

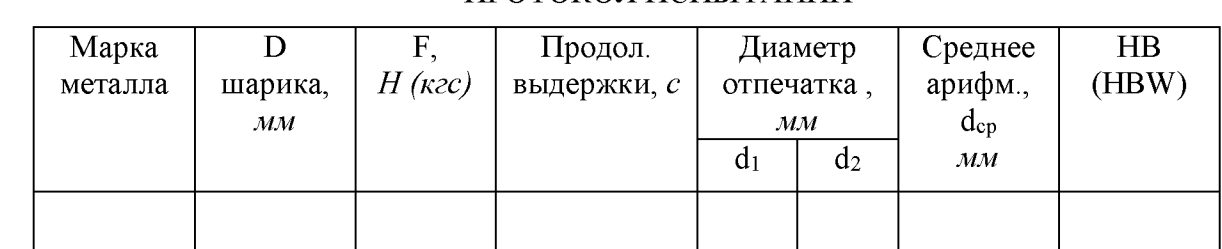

## ПРОТОКОЛ ИСПЫТАНИЙ

## ПОСЛЕДОВАТЕЛЬНОСТЬ ИЗМЕРЕНИЯ ТВЕРДОСТИ ПО РОКВЕЛЛУ

Шкалу испытания (А, В или С) и соответствующие ей условия испытания (вид наконечника, общее усилие) выбирают в зависимости от предполагаемого интервала твердости испытуемого материала по табл. 2.

Таблица 2

Выбор нагрузки и наконечника для испытания твердости по Роквеллу

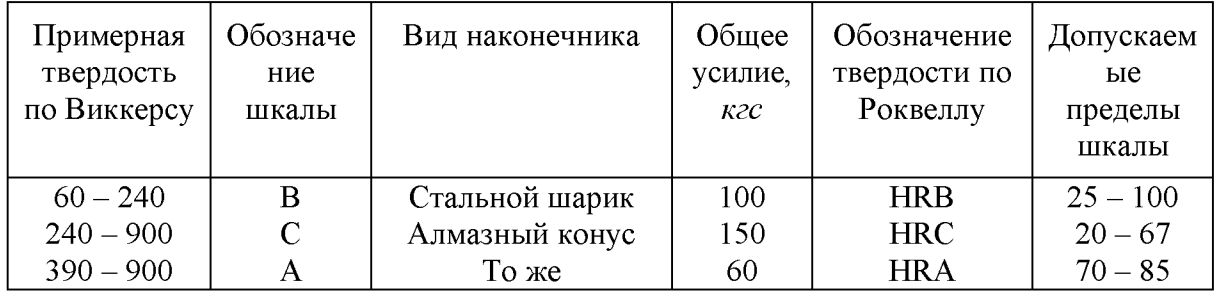

Измерение твердости по Роквеллу осуществляется в строгом соответствии ГОСТ 9013-59. Данные замеров занести в протокол.

## ПРОТОКОЛ ИСПЫТАНИЙ

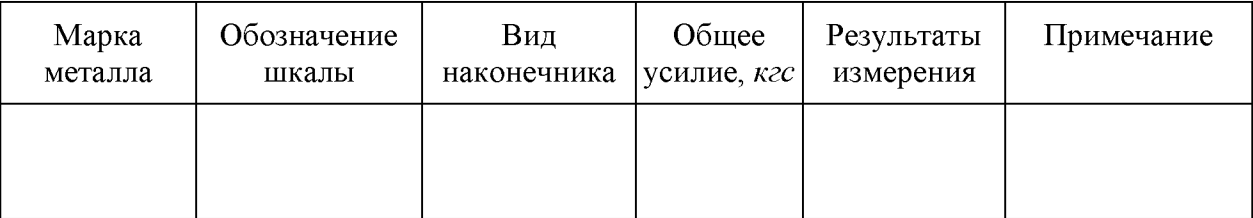

## СОДЕРЖАНИЕ ОТЧЕТА

1. Название работы.

2. Цель работы.

3. Протокол испытаний твердости по методу Бринелля.

4. Протокол испытаний твердости по методу Роквелла.

5. Выводы.

#### Контрольные вопросы

1. Что такое твердость?

2. Классификация методов измерения твердости.

3. Сущность измерения твердости по Бринеллю.

4. До какого значения твердости при испытании по Бринеллю используются стальные шарики?

5. Какого диаметра шарики используются при испытании на твердость по Бринеллю?

6. Из каких условии выбирается диаметр шарика при испытании на твердость по Бринеллю?

7. Пример записи твердости по Бринеллю?

8. Сущность измерения твердости по Роквеллу?

9. При замере какой твердости снимается отсчет показании по шкалам A, C, B?

10. Пример формы записи твердости по Роквеллу?

11. Особенности определения твердости по методу Виккерса.

12. Каким способом можно измерить твердость детали после химико-термической обработки, пластмасс, "мягких" металлических сплавов?

## Тема 1.2. Сплавы железа с углеродом

Практическое занятие №3-4. Исследование структуры железоуглеродистых сплавов, находящихся в равновесном состоянии. Расшифровка различных марок сталей и чугунов. Выбор марок сталей на основе анализа из свойств для изготовления деталей машин (на базе учебных тренажеров «Действующий двигатель Д-242, «Двигатель МТЗ»).

*Цель работы:* Изучить методику макроструктурного и микроструктурного анализа, изучить линии, точки и области диаграммы железо-цементит, ее фазы и структуры, превращения в сплавах с различным содержанием углерода.

Оборудование: образцы изломов, макрошлифы, лупа; микрошлифы, металлографический микроскоп, слайды, проектор.

## *Теоретическая часть.*

Макроструктурный анализ - изучение строения металлов и сплавов невооруженным глазом или при увеличении до 30 раз через лупу. При макроанализе применяют два метода: метод изломов и метод макрошлифов.

Метод изломов - позволяет установить характер предшествующей обработки металлов давлением, величину зерен, вид чугуна, дефекты внутреннего строения. Для изучения излома образцы ломают, и место излома изучают визуально или используют лупу.

Метод макрошлифов - дает возможность исследовать структуру, образующуюся в процессе кристаллизации или последующей обработки давлением. Этим способом можно выявить волокнистость, ликвацию серы и фосфора, различного рода дефекты: усадочную раковину, газовые пузыри, поры, трещины и др. Макрошлиф приготавливают шлифованием образца. Подготовленную поверхность травят соответствующим реактивом для выявления структуры. Волокнистость, возникающую при обработке металлов давлением, выявляют глубоким травлением одной шлифовальной стороны образца в сильных кислотах, нагретых до 70 - 100° С. При этом примеси, скопившиеся на границах зёрен, растворяются быстрее основного металла, в результате чего образуется рельефная поверхность в виде тонких волокон. Волокнистость, повторяющая конфигурацию сечения детали, свидетельствует о правильной технологии горячей обработки давлением. При несоответствии расположения волокон контуру детали создают напряжения, сокращающие эксплуатационный срок её службы. Для выявления в образце ликвации серы применяют метод Баумана. Фотографическую бром-серебряную бумагу на свету смачивают 5% водным раствором серной кислоты, выдерживают 5-10 минут и слегка просушивают между листами фильтровальной бумаги. После этого на шлиф исследуемой детали накладывают фотобумагу и осторожно, не допуская её смещения, проглаживают рукой для удаления воздух. Для закрепления отпечатка на фотобумаге её, после снятия с макрошлифа, помещают на 10-15 минут в 25%-ый раствор гипосульфита. затем промывают водой и сушат. В результате сера обнаруживается на поверхности фотобумаги в виде сернистого серебра. Темно - коричневые пятна указывают на места, обогащенные серой, на форму сульфидов по сечению образца. В результате неравномерного распределения серы сталь при горячей обработке давлением (выше 1000° С) подвергается «красноломкости», а при низких температурах, за счёт неравномерного расположения фосфора наблюдается в сталях «хладноломкость». Ликвация - неоднородность распределения вредных примесей. Для определения глубины закалённого слоя, макрошлиф протравливают 3%-ым раствором азотной кислоты. При определении износа шейки коленчатого вала и величины направленного слоя макрошлиф обрабатывают раствором хромпика.

Микроанализ применяют для изучения внутреннего строения металлов и сплавов на оптическом микроскопе при увеличении от 50 до 1500 раз или на электронном микроскопе при увеличении порядка 5000 - 20000 раз. Образец, подготовленный к микроанализу, называется микроислифом. Для проведения микроанализа необходимо: изготовить шлиф, изучить под микроскопом структуру на полированной поверхности шлифа (до травления), протравить полированную поверхность, изучить под микроскопом структуру протравленной поверхности шлифа. Изготовление микрошлифа включает следующие операции: отрезку образца, его торцовку, шлифование и полирование. Торновка шлифа осуществляется с целью придания прямолинейности одной из его поверхности и проводится опиловкой напильником или шлифовальным кругом. Шлифование необходимо для удаления рисок, оставшихся от торцовки. Это достигается обработкой поверхности шлифа шлифовальной бумагой различной зернистости (разных номеров). Полирование проводят на быстровращающимся диске с сукном, которое смачивается водой с взвешенными в ней частицами какого - либо абразива (окись хрома или алюминия). Полирование необходимо для придания образцу зеркального блеска. Изучение полированной поверхности шлифа под микроскопом преследует цель: определить качество его изготовления (отсутствие следов обработки) и установить характер расположения и размеры микроскопических трещин, неметаллических включений - графита, сульфидов, оксидов в металлической основе (имеет светлый вид при рассмотрении под микроскопом). Структуру металлической основы шлифа после полирования выявляют травлением его реактивом. Изучение протравленной поверхности шлифа под оптическим микроскопом позволяет увидеть микроструктуру металлической основы. Структура, растворившаяся на большую глубину, под микроскопом, имеет тёмный цвет, так как даёт больше рассеивающих лучей; структура же, растворившаяся меньше, за счёт полного отражения света имеет светлый цвет. Границы зёрен будут сетки. тонкой тёмной Строение металла, наблюдаемое видны  $\overline{B}$ виде  $\mathbf{B}$ металлографическом микроскопе, называется микроструктурой, которая представляет собой изображение весьма малого участка поверхности, составленное из отражённых от него световых лучей.

В результате изучения микроструктуры можно установить: количество структурных составляющих сплава и характер их расположения; величину зёрен (путём их сопоставления со специально установленной шкалой или непосредственным измерением, зная величину увеличения); вид термической обработки и правильность выбора режима (температуры нагрева, скорости охлаждения); приближённое содержание некоторых элементов, например, углерода, в отожжённых сталях. Между структурой и свойствами металлов и сплавов существует прямая зависимость. Поэтому в практике металловедения микроанализ является одним из основных методов, позволяющих изучить строение металлов и сплавов, получить сведения об их свойствах. Сплавы железа с углеродом, содержание углерода до 0,025% называют технически чистым железом. Его структура состоит из светлых зерен феррита с хорошо видными темными границами.

Железоуглеродистые сплавы, содержание углерода 0,025% до 2,14% называют сталями. По структуре в равновесном состоянии стали, делятся на доэвтектоидные, эвтектоидные, заэвтектоидные.

Доэвтектоидные стали, содержат от 0,025 до 0,8% углерода. Структура этих сталей состоит из светлых зерен феррита и темных зерен перлита.

Эвтектоидная сталь содержит 0,8% углерода и состоит только из перлита (механической смеси феррита и цементита), имеющего пластинчатое строение.

Заэвтектоидные стали, содержат от 0,8 до 2,14 углерода. Их структура состоит из перлита и вторичный цементит. При медленном охлаждении вторичный цементит располагается по границам зерен перлита в виде сетки или ручейков белого цвета. Чтобы отличить цементит от феррита, применяют специальный реактив-пикрат натрия, который окрашивает цементит в темный цвет и совершенно не действует на феррит. Выделение вторичного цементита по границам зерен перлита нежелательно, так как такая структура обладает повышенной хрупкостью и плохо обрабатывается резанием. Чем больше содержание углерода, тем более широкой получается цементитная сетка и меньше образуется перлита.

Диаграмма железо-цементит служит основой для понимания процессов, происходящих при нагревании и охлаждении железоуглеродистых сплавов (сталей и чугунов). В железоуглеродистых сплавах при нагревании или охлаждении получаются следующие структурные составляющие: феррит, аустенит, перлит, ледебурит и цементит. В таблице 1 приведена характеристика структурных составляющих железоуглеродистых сплавов.

Выше линии АВСД все сплавы находятся в жидком состоянии, и число степеней свободы С=К-Ф+1=2-1+1=2, это значит, что сплавы можно нагревать и охлаждать, менять их концентрацию, и они остаются жидкими в состоянии равновесия. Между линиями АС и АЕС и линиями СВ и CF сплавы двухфазны, состоят из твёрдой фазы и жидкости, и при этом число степеней свободы равно С=2-2+1. (таблица 2). Фазовые превращения в точках диаграммы представлены в таблице 3.

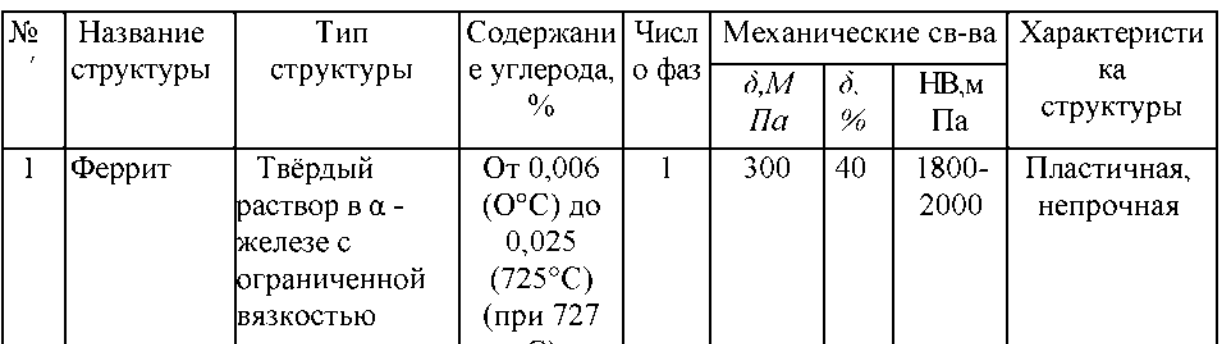

Таблица 1. Характеристика структурных составляющих диаграммы железо-цементит.

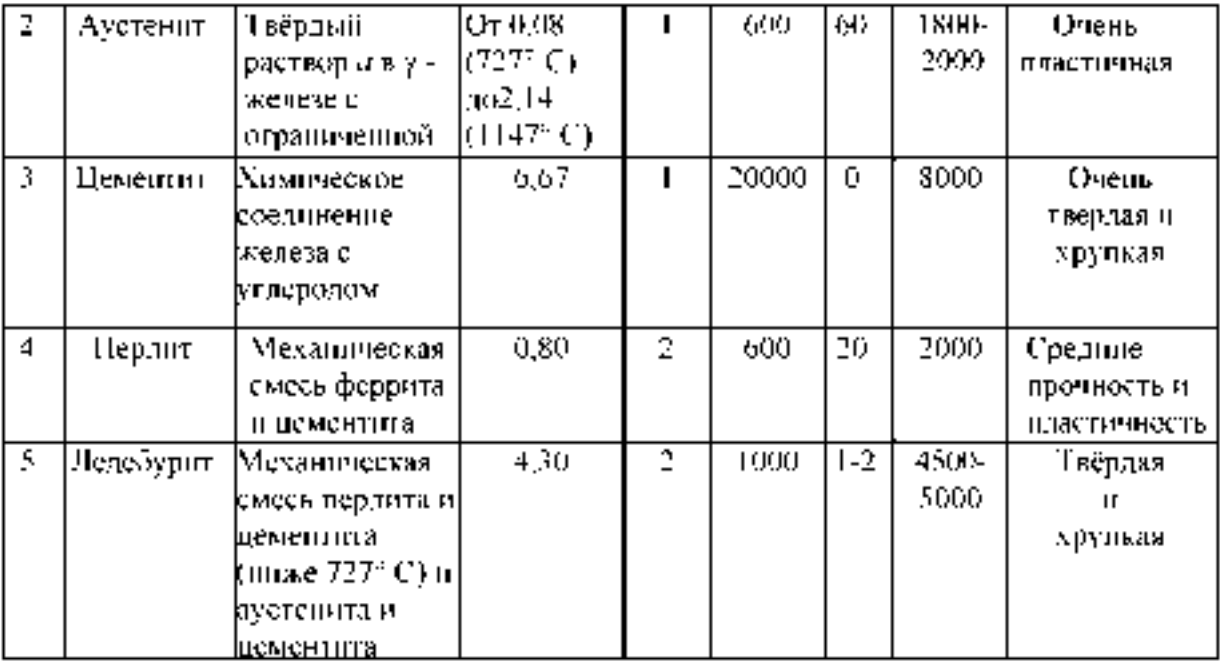

Таблица 2. Характеристика структурных составляющих железо-цементит

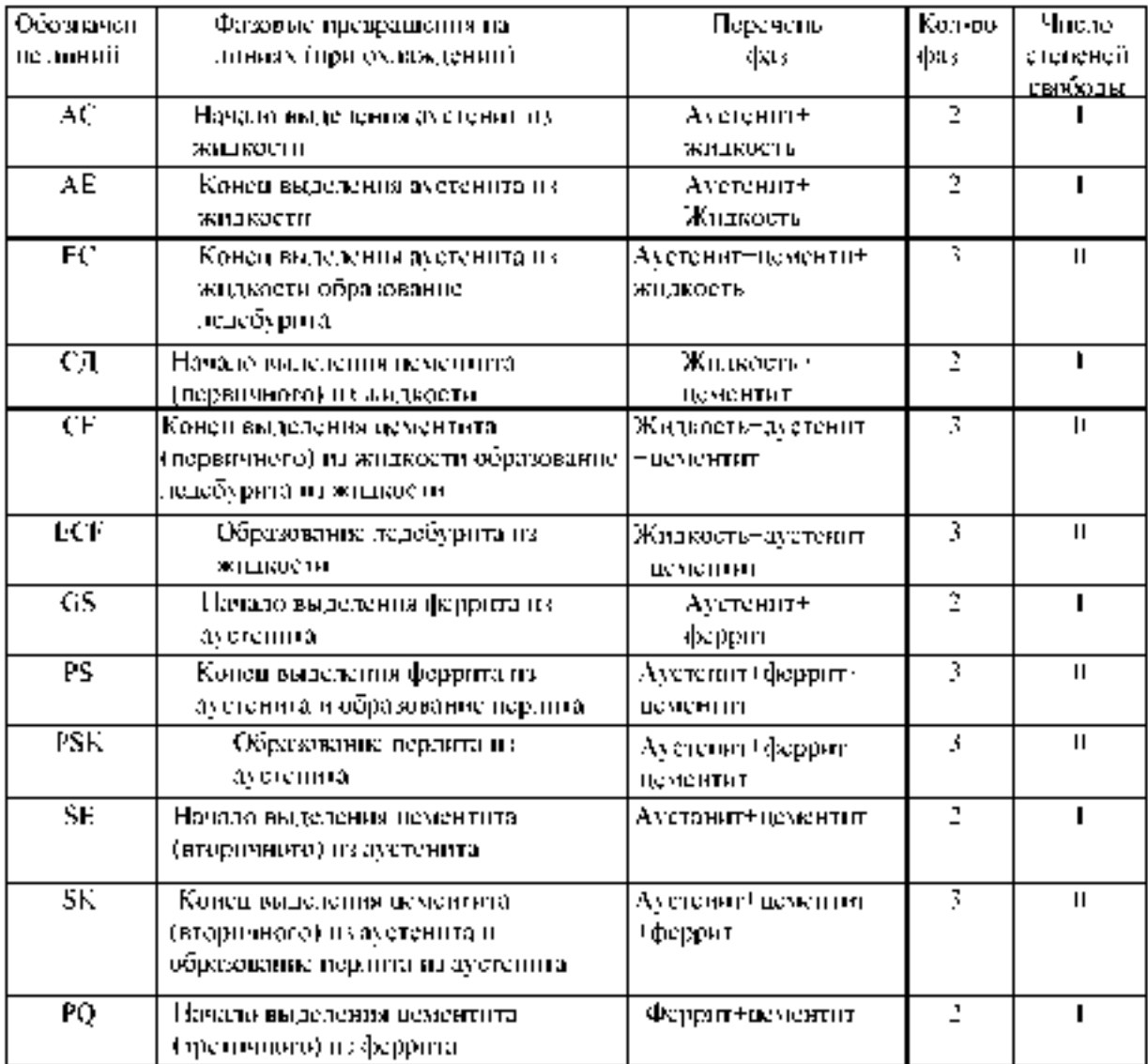

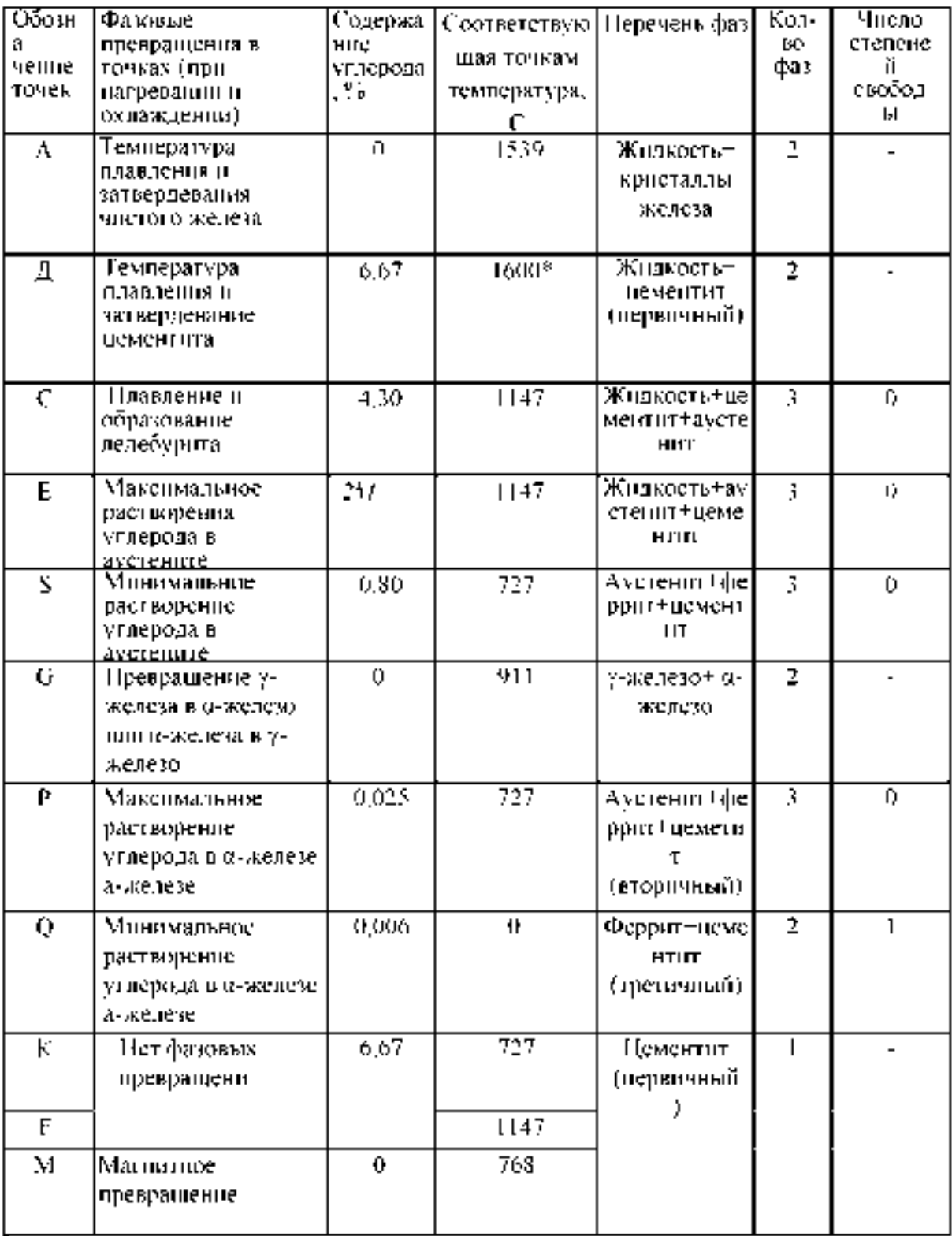

## Таблица 3 Фазовые превращения в точках диаграммы железо-цементит

При высоких температурах цементит частично распадается на аустенит и графит

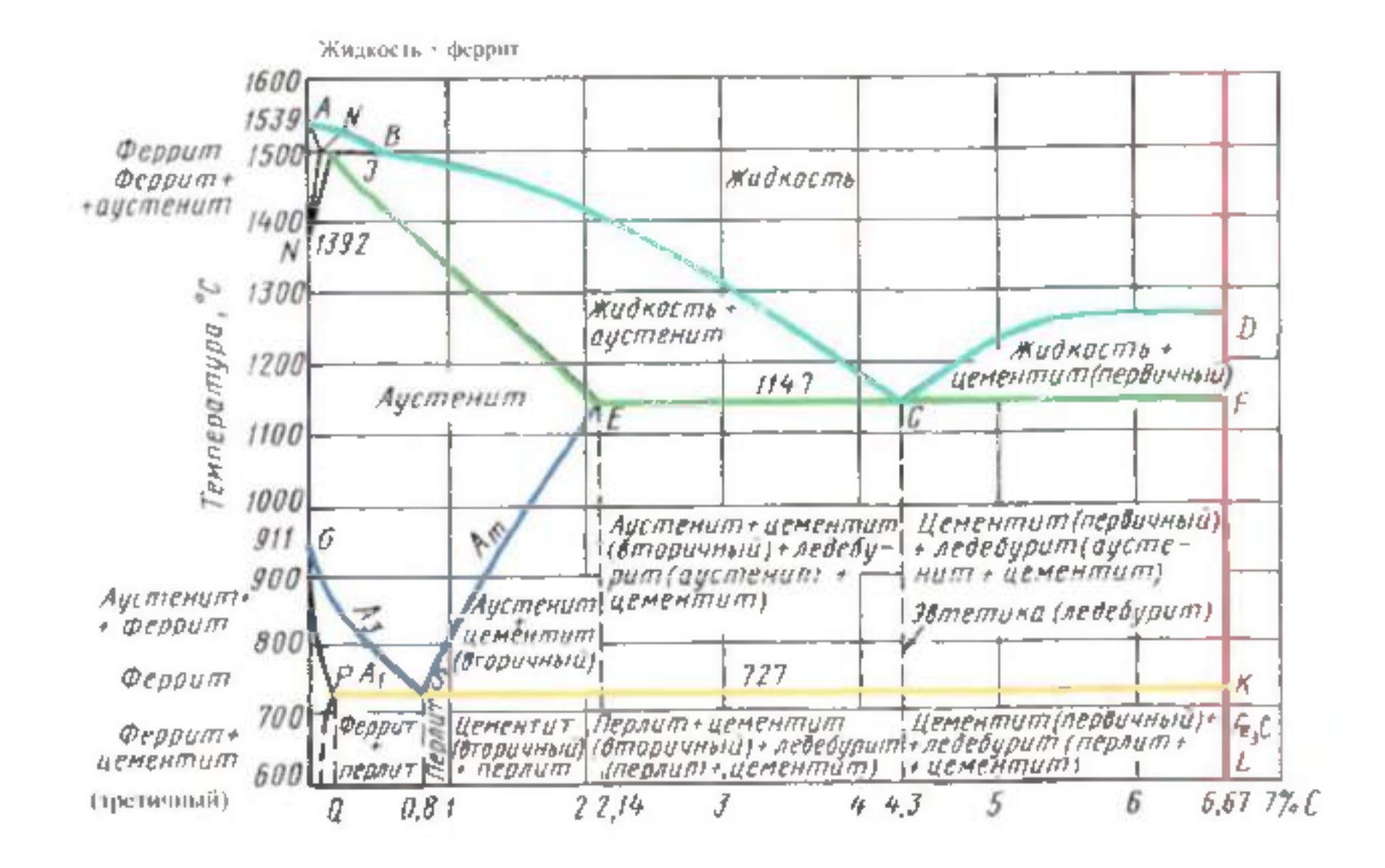

營

1. Стали углеродистые обыкновенного качества: делят на три группы: группа А  $-$ гарантируются только механические свойства; группа Б - гарантируются только химические свойства; группа  $B -$  гарантируются химические и механические свойства. Все стали маркируют Ст. и цифрой, обозначающей номер марки.

2. Углеродистые качественные конструкционные стали маркируют двухзначным числом, указывающим среднее содержание углерода в стали в сотых долях процента (сталь 15 - содержит 0.15 % С). Если сталь кипящая - «кп», полуспокойная - «пс», спокойная - «сп». Автоматные стали предназначены для массового производства на станках автоматах, маркируются буквой А и цифрами, показывающими содержание углерода в сотых долях % (А12, А20). Стальные отливки  $- 15$ Л,25Л

**3. Углеродистые качественные инструментальные стали маркируют буквой У и** следующие за ней цифрой, указывающей среднее содержание углерода в десятых долях процента (У8 содержит 0,8% С, если сталь высококачественная, то ставится буква А - У8А). Инструменты для обработки дерева, метчики, напильники, лезвия.

#### Легированные стали

Содержатся специально вводимые в различных количествах легирующие элементы. Марка состоит из сочетания букв и цифр, обозначающих ее химический состав. Хром  $-X$ ; никель - Н; марганец - Г; кремний -С; молибден - В; титан - Т; ванадий - Ф; алюминий  $\Box$  Ю, медь - Д; кобальт - К; азот - А (если буква находится в середине марки). Цифра, стоящая после буквы содержание легирующего элемента в *%.* Если цифра отсутствует- 1% или меньше.

1. Конструкционные легированные стали 2 цифры в начале марки показывают содержание углерода в сотых долях *%* (20ХН3А - 0,2% С, 1% хрома, 3% никеля, А сталь высококачественная). Особо качественные имеют Ш в конце марки.

2. Инструментальные легированные стали одна цифра в начале маркисодержание углерода в десятых долях % (9ХС - 0,9% С,1% хрома,1,4 % кремния). Применяют для изготовления инструмента, работающего при небольших скоростях резания и допустимой температуре нагрева 200-260<sup>0</sup> С.

Быстрорежущие стали- предназначены для изготовления высокопроизводительного инструмента. Основное свойство - высокая теплостойкость за счет введения вольфрама с молибденом, ванадием, кобальтом. Температура нагрева при работе 600-640 °C. Маркировка Р и цифра указывает содержание вольфрама в % (Р18), Р6М5 -6 % вольфрама, 5% молибдена.

Твердые сплавы - материалы, состоящие из высокотвердых и тугоплавких карбидов вольфрама. Титана, тантала, сцементированных металлической связкой. Изготавливают методом порошковой металлургии. Группа ВК (цифра % содержание кобальта ВК3 - 3 % Со) Теплостойкость 800  $^{0}$  С. - для режущего инструмента по обработке чугуна, цветных сплавов, керамики.

Группа ТК (карбид титана, карбид вольфрама) цифры % содержания карбида титана и кобальта. Т15К6 - 15% титана, 6% кобальта, остальное карбид вольфрама. Для высокоскоростного резания сталей. Теплостойкость - 900-1000<sup>0</sup> С.

Третья группа -ТТ - цифра обозначает суммарное содержание карбидов титана и тантала, после К - кобальта. ТТ17 К2 - 17% Ті С + ТаС и 2% кобальта. Для работы в тяжелых условиях резаия.

#### Порядок выполнения работы

1.Знакомиться со способами макроанализа и микроанализа.

2. Ознакомиться с образцами изломов и макрошлифами.

3. Зарисовать по образцам: изломы, макроструктуру шлифа с выявлением распределения волокон в деталях, зоны термического влияния сварного соединения, глубину закалки, дефекты.

4. Зарисовать схемы микроструктуры, после травления шлифа, указав строение сплава.

5. Изучить структурные составляющие диаграммы железо-цементит  $\overline{10}$ содержанию углерода, кристаллическим решеткам и свойствам.

6. Изучить структурные превращения железоуглеродистых сплавов по диаграмме.

7. Ответить на вопросы преподавателя.

#### Контрольные вопросы:

1. Какие существуют методы макроструктурного анализа?

2. Каким способом выявляют волокнистость структуры и о чем она свидетельствует?

- 3. Какой метод применяется при определении в образце ликвации серы?
- 4. Дайте определение ликвации
- 5. Что такое красноломкость?
- 6. Что такое хладноломкость?
- 7. Дайте определение микроструктурному анализу.

8. Перечислите операции подготовки микрошлифа.

9. Какую структуру и свойства имеют перлит, феррит и цементит?

10. Какова структура эаэвтектоидной стали?

11. Какая сталь называется эвтектоидной?

12. Сколько фаз в системе железо-цементит? Перечислите и охарактеризуйте их.

13. Что такое критическая точка?

14. Объясните, что называется степенью переохлаждения и перегрева?

15. Укажите на графике линии ликвидуса и солидуса.

16. Приведите структуру доэвтектоидной, эвтектоидной и заэвтектоидной сталей.

17. Приведите структуру доэвтектического, эвтектического и заэвтектического чугунов.

#### Тема 1.3. Обработка деталей из основных материалов

Практическое занятие №5. Термическая обработка углеродистой стали. Закалка и отпуск стали.

Цель работы. Изучение влияния термической обработки на механические свойства (твердость) углеродистой стали. Ознакомиться с общими принципами назначения режима термической обработки при проведении закалки, нормализации, отжига и отпуска углеродистой стали. Приобрести практические навыки проведения операций термической обработки.

Оборудование: печь, образцы металла.

Теоретическая часть. Термическая обработка - это технологический процесс, состоящий из нагрева и охлаждения материала изделия с целью изменения его структуры и свойств.

На стадии изготовления деталей необходимо, чтобы металл был пластичным, нетвердым, имел хорошую обрабатываемость резанием.

В готовых изделиях всегда желательно иметь материал максимально прочным, вязким, с необходимой твердостью.

Такие изменения в свойствах материала позволяет сделать термообработка. Любой процесс термообработки может быть описан графиком в координатах температуравремя и включает нагрев, выдержку и охлаждение. При термообработке протекают фазовые превращения, которые определяют вид термической обработки.

Температура нагрева стали зависит от положения ее критических точек и выбирается по диаграмме состояния  $Fe - Fe_3C$  в зависимости от вида термической обработки. Критические точки (температуры фазовых превращений) определяют: линия PSK - точку  $A_1$ , GS - точку  $A_3$  и SE - точку  $A_m$ . Нижняя критическая точка  $A_1$ соответствует превращению  $A \rightarrow \Pi$  при 727<sup>O</sup>C. Верхняя критическая точка соответствует началу выделения феррита из аустенита (при охлаждении) или концу растворения феррита в аустените (при нагреве). Температура линии SE, соответствующая началу выделения вторичного цементита из аустенита, обозначается Ат.

Время нагрева до заданной температуры зависит, главным образом, от химического состава стали и толщины наиболее массивного сечения детали (в среднем 60 с на каждый миллиметр сечения).

Выдержка при температуре термообработки необходима для завершения фазовых превращений, происходящих в металле, выравнивания температуры по всему объему детали. Продолжительность выдержки зависит от химического состава стали и для нелегированных сплавов определяется из расчета 60 с. на один миллиметр сечения.

Скорость охлаждения зависит, главным образом, от химического состава стали, а также от твердости, которую необходимо получить.

Самыми распространенными видами термообработки сталей являются закалка и отпуск. Производятся с целью упрочнения изделий.

#### Закалка сталей.

Закалкой называется фиксация при комнатной температуре высокотемпературного состояния сплава. Основная цель закалки - получение высокой твердости, прочности и износостойкости. Для достижения этой цели стали нагревают до температур на 30 -50<sup>O</sup>С выше линии GSK (рис. 1.1), выдерживают определенное время при этой температуре и затем быстро охлаждают.

Процессы, происходящие в сплаве на различных стадиях закалки, можно рассмотреть на примере эвтектоидной стали У8. В исходном отожженном состоянии эта сталь имеет структуру перлита (эвтектоидная смесь феррита и цементита). При достижении температуры  $A_1$  (727 <sup>0</sup>C) произойдет полиморфное превращение, т.е. перестройка кристаллической решетки феррита (ОЦК) в решетку аустенита (ГЦК), вследствие чего растворимость углерода резко возрастает. В процессе выдержки весь цементит растворится в аустените, и концентрация углерода в нем достигнет содержания углерода в стали, т.е. 0,8 %.

Следующий этап - охлаждение стали из аустенитной области до комнатной температуры - является определяющим при закалке. При охлаждении стали ниже температуры А1 происходит обратное полиморфное превращение, т.е. решетка аустенита (ГЦК) перестраивается в решетку феррита (ОЦК) и при этом растворимость углерода уменьшается в 40 раз (с 0,8 до 0,02). Если охлаждение происходит медленно, то "лишний" углерод успевает выйти из решетки феррита и образовать цементит. В результате формируется структура феррито-цементитной смеси. Если же охлаждение производится быстро, то после полиморфного превращения углерод остается вследствие подавления диффузионных процессов в решетке ОЦК. Образуется пересыщенный твердый раствор углерода в  $\alpha$  - железе, который называется мартенситом. Перенасыщенность мартенсита углеродом создает в его решетке большие внутренние напряжения, которые приводят к искажению ее формы и превращению из кубической в тетрагональную. Уровень внутренних напряжений оценивается степенью тетрагональности, т.е. отношением длины ребра с параллелепипеда к ребру а.

Чем выше степень тетрагональности решетки мартенсита, тем выше его твердость. Степень тетрагональности, в свою очередь, будет зависеть от содержания углерода в стали.

Получить структуру мартенсита (или закалить сталь) можно только в том случае, если обеспечить скорость охлаждения больше или равную критической (V<sub>кр</sub>) (рис 10.3), чтобы не успели пройти процессы распада аустенита в верхнем районе температур.

Критическая скорость закалки или минимальная скорость охлаждения  $(V_{k0})$  – это скорость, при которой аустенит переходит в мартенсит. Если же скорости охлаждения будут меньше V<sub>кр</sub>, при распаде аустенита получим феррито-цементитные смеси различной дисперсности троостит, сорбит и перлит.

Перлит (грубодисперсионная смесь феррита и цементита) может быть получен при очень медленных скоростях охлаждения (на рис. 1.3 это скорость  $V_1$ ). Такие скорости охлаждения характерны для отжига (охлаждение вместе с печью).

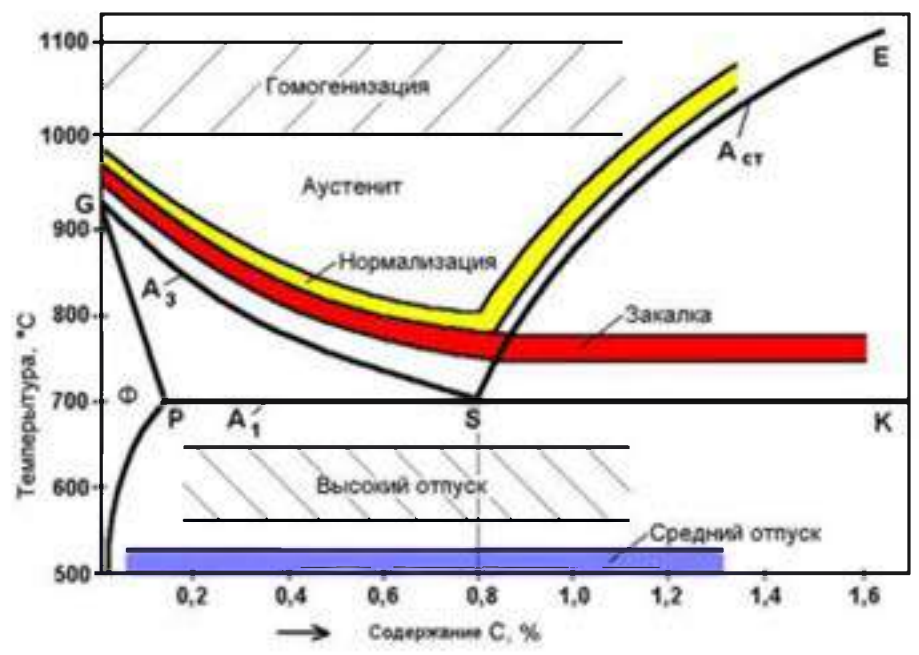

Рисунок 1.1. Диапазон оптимальных температур нагрева при различных видах термообработки

При охлаждении углеродистых сталей на воздухе (вид термообработки нормализация) со скоростями  $V_2$  и  $V_3$  получаем структуры сорбита и троостита. Сорбит - механическая смесь феррита и цементита средней дисперсности. Троостит – мелкодисперсная феррито-цементитная смесь. Свойства сорбита и троостита занимают промежуточное положение между свойствами перлита (П) и мартенсита  $(M)$ .

Практической целью закалки является получение максимальной прочности и твердости стали. Достигается эта цель при следующих режимах: нагрев стали на 30 -50<sup>o</sup>C выше линии GSK, выдержка при этой температуре и охлаждение со скоростью  $\geq$   $V_{\text{KP}}$ .

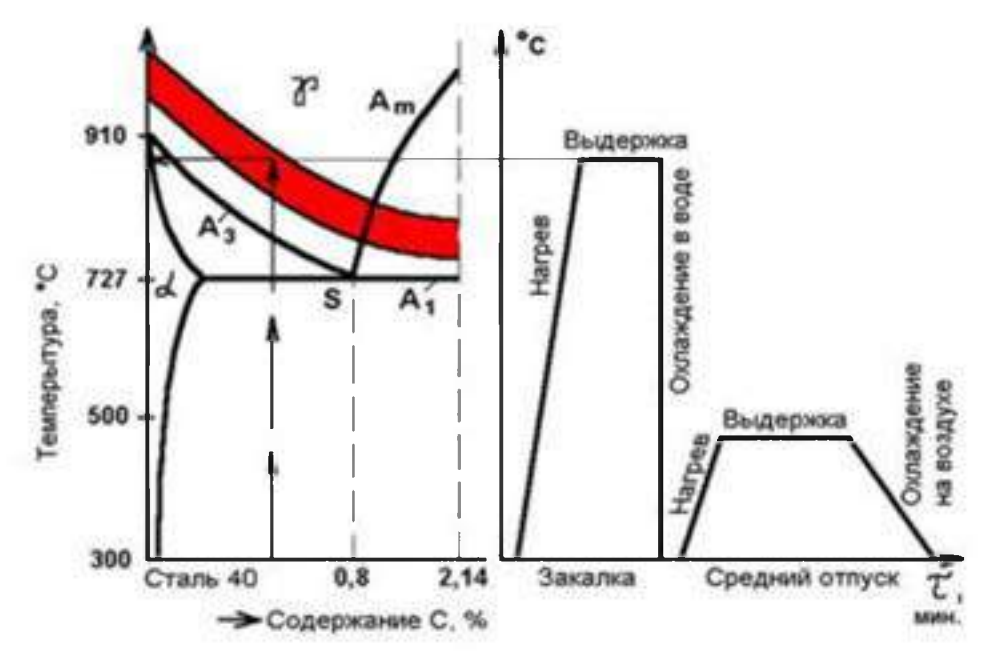

**Рисунок 1.2. Выбор оптимальных температур закалки для конкретных марок сталей и проведения закалки и отпуска по назначенным режимам**

**По температуре нагрева различают полную и неполную закалку. Полная закалка осуществляется из аустенитной области. После охлаждения с критической скоростью закалки у всех углеродистых сталей образуется структура мартенсита. Полной закалке подвергают изделия из доэвтектоидных сталей, при этом исключается образование мягких ферритных включений.**

Неполная закалка - закалка из промежуточных, двухфазных областей (А + Ф), **(А+Ц ). В результате охлаждения с критической скоростью в доэвтек тоидных сталях образуется структура Ф + М, а в заэвтектоидных - М + Цд. Неполной закалке подвергают инструмент из заэвтектоидной стали, поскольку наличие включений вторичного цементита увеличивает твердость закаленного инструмента, т.к. цементит по твердости превосходит мартенсит.**

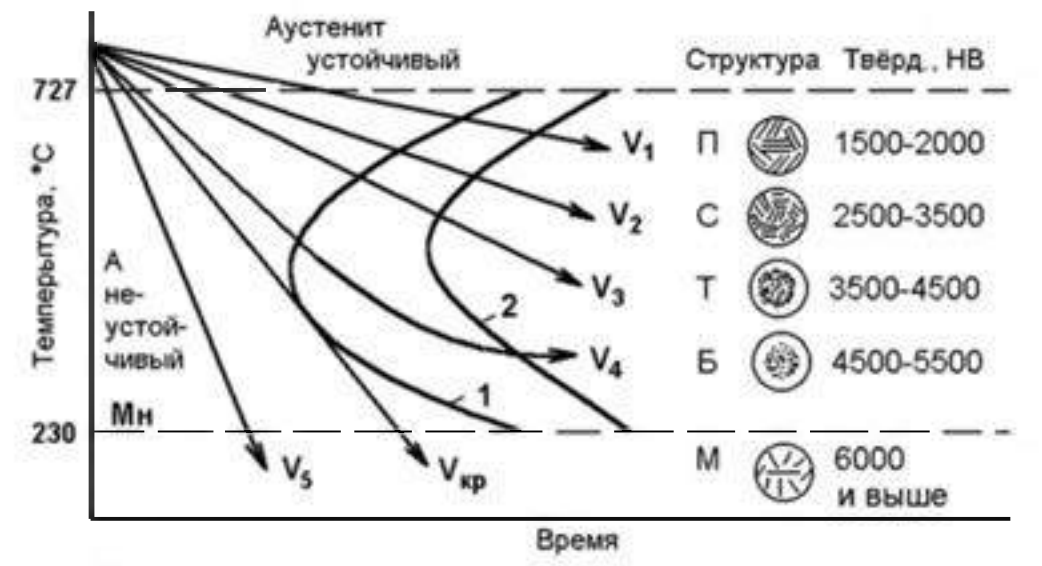

Рисунок 1.3 Диаграмма изотермического распада аустенита эвтектоидной стали **со схемами микроструктур и их примерной твердостью: I - кривая начала** диффузионного распада аустенита; II - кривая конца диффузионного распада **аустенита; Мн - линия начала мартенситного превращения; Укр - критическая скорость охлаждения.**

#### Отпуск сталей

К важнейшим механическим свойствам сталей наряду с твердостью относится и пластичность, которая после закалки очень мала. Структура резко неравновесная, возникают большие закалочные напряжения. Чтобы снять закалочные напряжения и получить оптимальное сочетание свойств для различных групп деталей, обычно после закалки проводят отпуск стали. Отпуском стали является термообработка, состоящая из нагрева закаленной стали до температуры ниже линии PSK (критическая точка  $A_1$ ), выдержки при этой температуре и дальнейшего произвольного охлаждения. Этот процесс связан с изменением строения и свойств закаленной стали. При отпуске происходит распад мартенсита, переход к более устойчивому состоянию. При этом повышается пластичность, вязкость, снижается твердость и уменьшаются остаточные напряжения встали. Механизм протекающих превращений при отпуске сталей диффузионный, он определяется температурой и продолжительностью нагрева.

Первое превращение, протекающее в интервале  $80 - 200^{\circ}\text{C}$ , соответствует выделению из мартенсита тонких пластин  $\xi$  - карбида Fe<sub>2</sub>C. Выделение углерода из решетки приводит к уменьшению степени ее тетрагональности. Полученный при этом мартенсит, имеющий степень тетрагональности, близкую к 1, называется отпущенным.

При нагреве закаленной стали выше  $300^{\circ}$ С происходит полное выделение углерода из раствора и снятие внутренних напряжений. Сталь состоит из мелкодисперсной смеси феррита и цементита (троостит отпуска).

При нагреве до температуры выше 480<sup>o</sup>С идет процесс коагуляции (укрупнения) карбидных частиц и максимальное снятие остаточных напряжений. Формируется структура сорбита отпуска.

В зависимости от температуры нагрева различают низкий, средний и высокий отпуск. Низкий отпуск проводят в интервале температур 80 - 250<sup>°</sup>С для инструментов-изделий, которым необходимы высокая твердость и износостойкость. Получаемая структура Мотп или Мотп + Ц<sub>II</sub> (мартенсит отпуска + цементит вторичный).

Средний отпуск (350 – 500<sup>o</sup>C) применяется для рессор, пружин, штампов и другого ударного инструмента, т.е. для тех изделий, где требуется достаточная твердость и высокая упругость. Получаемая структура -  $T_{\text{OTII}}$  (троостит отпуска).

Высокий отпуск (500 – 650°С) полностью устраняет внутренние напряжения. Достигается наилучший комплекс механических свойств: повышенная прочность, вязкость и пластичность. Применяется для изделий из конструкционных сталей, подвержанных воздействию высоких напряжений. Структура - Сотп (сорбит отпуска).

Термообработку, заключающуюся в закалке на мартенсит и последующем высоком отпуске, называют улучшением.

Отжиг

Отжигом называют вид термической обработки, состоящий в нагреве стали до определенной температуры, выдержке и медленном охлаждении.

В процессе отливки, прокатки или ковки стальные заготовки охлаждаются неравномерно, что приводит к неоднородности структуры и свойств, возникновению внутренних напряжений. При затвердевании отливок, кроме того, возможно появление внутри кристаллитной ликвации (химической неоднородности по сечению зерна). В сварных соединениях также наблюдаются неоднородности структуры, свойств и внутренние напряжения.

Для устранения различного рода структурных неоднородностей проводят отжиг. Существует несколько видов отжига, различающихся по технологии выполнения и цели. Для измельчения зерна перегретой стали, снижения твердости и улучшения обрабатываемости резанием применяют полный, неполный, изотермический отжиги и отжиг на зернистый перлит. Для уменьшения внутреннего напряжения, снижения твердости, повышения пластичности и изменения формы зерен холоднодеформированного металла применяют рекристаллизационный отжиг. Для устранения внутрикристаллитной ликвации в легированных сталях высокотемпературный диффузионный отжиг.

Полный отжиг проводится для доэвтектоидных и эвтектоидных сталей. Температура нагрева на 30-50° выше Аз, т. е. структуру полностью переводят в аустенитное состояние. После выдержки сталь медленно охлаждают в печи. Скорость охлаждения углеродистых сталей 100-150 °/час, легированных - 30-40 °/час. Структура стали после полного отжига получается феррито-перлитная, т. е. такая, как по диаграмме  $Fe - C$ .

Неполный отжиг проводят практически для инструментальных заэвтектоидных сталей, только в том случае, если в структуре нет цементита по границам зерен (сетка цементита). Если есть сетка цементита, то для ее устранения применяют нормализацию, что будет рассмотрено ниже. Температура нагрева на 30-50° выше Ai (750-780° ). При нагреве структура будет состоять из аустенита и цементита, после медленного охлаждения - из перлита и цементита.

Изотермический отжиг проводят с той же целью, что и полный, но время на его проведение требуется меньше. После нагрева до температуры на 30-50° выше Ai, выдержки для выравнивания температуры по сечению сталь подстуживают немного ниже Ai (650-700° ) и выдерживают при этой температуре до полного распада аустенита на феррит и перлит, дальнейшее охлаждение может происходить с любой скоростью.

В отличие от других видов отжига здесь распад аустенита проходит не при непрерывном охлаждении, а в изотермических условиях (при постоянной температуре). Проводить такой отжиг проще, т. к. контролировать температуру легче, чем скорость охлаждения.

Изотермический отжиг обычно применяют для легированных сталей, обладающих высокой устойчивостью аустенита (кривая изотермического распада сильно сдвинута вправо). Такой отжиг можно использовать только для мелких заготовок, у которых температура по сечению выравнивается сравнительно быстро.

Отжиг на зернистый перлит проводят с целью улучшить обрабатываемость резанием за счет снижения твердости при переводе пластинчатого перлита в зернистый. Такой отжиг применяют для эвтектоидной и заэвтектоидных сталей (при отсутствии сетки цементита).

Нормализация

Нормализация заключается в нагреве стали на 30-50° выше критических температур A3 и Аст (рис. 1.8) с последующим охлаждением на воздухе.

Цель нормализации доэвтектоидных сталей - несколько повысить прочность (по сравнению с прочностью после отжига) за счет измельчения структурных составляющих (феррита и перлита).

Цель нормализации заэвтектоидных сталей - устранить цементитную сетку по границам перлитных зерен и тем самым предотвратить повышенную хрупкость стали при последующей закалке. При охлаждении такой стали на воздухе (из аустенитной области) получается структура - сорбит.

3. Минорная термическая обработка применяется сравнительно редко, как более сильная, чем нормализация, упрочняющая ТО доэвтектоидных сталей. Она осуществляется так же, как отжиг на мелкое зерно, но сталь охлаждают быстро, например, в горячей воде или струёй сжатого воздуха. Образующиеся пластинчатые структуры сорбита или тростита с небольшим количеством избыточного феррита или без него придают стали более высокую прочность, твердость и износостойкость по сравнению с этими свойствами в нормализованном состоянии.

### Порядок проведения работы

1. Изучить разновидности и особенности термической обработки.

2. Провести закалку и отпуск детали.

3. Измерить твердость

4. Сделать выводы.

## Содержание отчета

1. Цель работы

2. Основные теоретические сведения о закалке и отпуске углеродистых сталей.

3. Описание хода работ при закалке стали.

4. График зависимости твердости отожженной и закаленной стали от содержания углерода.

5. Описание хода работы при отпуске стали.

6. Измерить твердость закаленного образца.

7. Измерить твердость после отпуска.

8. Записать вывод о влиянии термической обработки на свойства стали.

#### Контрольные вопросы.

1. Назовите виды термической обработки сталей. Чем характеризуется каждый из них?

2. Способы закалки доэвтектоидной и заэвтектоидной стали.

3. Какие структуры можно получить, проведя закалку?

4. При какой температуре происходит распад аустенита на перлит, при какой на перлит?

5. Что такое мартенсит, бейнит, троостит, сорбит, перлит?

5. Перечислите, какие среды применяются при закалке деталей.

6. Приведите пример расчета режимов для закалки.

7. Что такое отпуск?

8. Способы отпуска?

9. Для каких целей применяется высокий отпуск; средней отпуск; низкий отпуск?

10. Какие структуры можно получить, проведя тот или другой отпуск?

Практическое занятие №6. Химико-термическая обработка легированной стали.

Цель работы. Изучение влияния химико-термической обработки на механические свойства легированной стали. Ознакомиться с общими принципами назначения режима химико-термической обработки стали. Приобрести практические навыки проведения операций химикко-термической обработки.

Оборудование: печь, образцы металла.

#### Теоретическая часть.

*Химико-термической обработкой* (ХТО) называется процесс насыщения поверхности деталей металлами и неметаллами для придания требуемых свойств, проводимый при повышенной температуре для ускорения диффузии.

Различают следующие основные виды ХТО:

1. *Цементация* состоит в насыщении поверхности детали углеродом до содержания 1,1...1,2 %. Процесс проводят в газообразном или твердом карбюризаторе. Цементации подвергаются низкоуглеродистые (в том числе, низколегированные) стали, содержащие не более 0,2 % углерода. После цементации производится сложная ТО,

завершающаяся закалкой и низким отпуском. Цементация позволяет получить твердую, прочную, износостойкую поверхность и вязкую, пластическую сердцевину, что хорошо сказывается на эксплуатации ответственных деталей, работающих при знакопеременных и ударных нагрузках (валы, шестерни, кулачки и т. п.).

2. *Азотирование* состоит в насыщении поверхности азотом при нагреве в аммиачной среде. Азотирование очень сильно повышает износостойкость, предел выносливости и сопротивление коррозии в водной и воздушной среде; не требует последующей ТО и дает большую твердость поверхности, чем цементация (причем эта твердость сохраняется вплоть до 600 °С, а не до 200 °С как при цементации). Азотированию подвергают шестерни, многие детали станков, цилиндры мощных двигателей и др. детали от мелких до особо крупных.

3. *Цианирование и нитроцементация -* это совместное насыщение стали углеродом и азотом. Цианирование проводят в расплавах солей на основе цианистого натрия *(NaCN)* при 820...960 °С, а нитроцементацию – в газовой смеси, содержащей науглероживающий газ и аммиак, при 850...870 °С. В результате повышаются поверхностная прочность, твердость и выносливость. Процесс применяется при изготовлении ответственных мелких деталей (шестерен, пальцев, гаек и т. п.).

4. *Алитирование* состоит в насыщении поверхности алюминием. Проводится при температуре  $900...1050$  °С в течение  $3...12$  часов в порошкообразных смесях, содержащих алюминий. В результате на поверхности стали образуется пленка *AI2O3,* обладающая высокой окалиностойкостью до 900 °С. Используется для защиты деталей разливочных ковшей, клапанов и др. деталей ДВС (двигателей внутреннего сгорания).

5. *Хромирование* позволяет повысить твердость, износостойкость и окалиностойкость (до 800 °С) стальных деталей. Хромирование ведут в порошкообразных смесях при температуре 1000...1050 °С в течение нескольких часов. Применяется при обработке деталей паросилового оборудования, клапанов ДВС, а также деталей, работающих в агрессивных средах. Позволяет частично отказаться от применения дорогостоящих высокохромистых сталей.

6. *Силицирование* производится в порошкообразных или газовых средах, содержащих кремний, при температуре 950...1000 °С для повышения коррозийнной стойкости стали в морской воде, азотной, серной и соляной кислотах, а также увеличения износостойкости (последнее связано с тем, что силицированный слой, несмотря на низкую твердость, отличается повышенной пористостью и хорошо удерживает смазочное масло). Силицированию подвергают детали оборудования, применяемого в химической, бумажной и нефтяной промышленности (валики насосов, трубопроводы, арматуру и т. п.).

7. *Борирование и титанирование* позволяет получить наибольшую твердость поверхностного слоя (до 2000 и 2700 HV, соответственно), благодаря образованию сверхтвердых карбидов бора или титана. Борирированию подвергают рабочие поверхности штампов для горячей штамповки; втулки нефтянных грязевых насосов и наконечники пескоструйных аппаратов для повышения устойчивости против абразивного износа. Титанирование применяют для лопастей гребных винтов, поршней судовых двигателей, фильер для протяжки проволоки и т. п.

## Порядок проведения работы

- 1. Изучить разновидности и особенности химико-термической обработки.
- 2. Измерить твердость.
- 4. Сделать выводы и составить отчет по работе.

## Содержание отчета

- 1. Цель работы
- 2. Основные теоретические сведения о химико-термической обработки сталей.
3. Описание хода работ при химико-термической обработки стали.

7. Измерить твердость после химико-термической обработки стали.

8. Записать вывод о влиянии химико-термической обработки на свойства стали.

### Контрольные вопросы.

1. Назовите виды химико-термической обработки. Чем характеризуется каждый из них?

2. Способы проведения химико-термической обработки.

3. Какие структуры можно получить, проведя химико-термическую обработку?

4. При какой температуре происходит химико-термическая обработка легированных сталей?

5. Как изменяется твердость деталей после проведения химико-термической обработки?

6. Перечислите, какие среды применяются при проведении химикотермической обработки.

7. Приведите пример расчета режимов для химико-термической обработки.

### Тема 1.4 Цветные металлы и сплавы

Практическое занятие №7. Изучение микроструктур цветных металлов и сплавов на их основе. Расшифровка различных марок сплавов цветных металлов (с использованием ПУМ: Диагностика и техническое обслуживание шасси тракторов).

Цель работы: Изучить микроструктуры цветных металлов и сплавов, установить связь между структурой, свойствами и применением.

Оборудование. микрошлифы, металлографические микроскопы, слайды, проектор.

### Теоретическая часть.

Цветные металлы обладают рядом специфических свойств. Так, медь отличается высокой электропроводностью, алюминий и магний - малой плотностью, свинец пластичностью, олово, свинец, цинк - легкоплавкостью и т. д. Поэтому перечисленные металлы, несмотря на дороговизну, широко применяют в промышленности в виде составляющих элементов цветных сплавов. Сплавление одних цветных металлов с другими с образованием сплавов в ряде случаев значительно улучшает их ценные свойства. Ниже приводится краткая характеристика ряда наиболее распространенных цветных металлов и сплавов, которые часто применяются в авто-, тракторо-, сельхозмашиностроении и ремонтном производстве.

Медь марки Ml содержит до 0,1% примесей, обладает высокой электропроводностью, применяется для проводников электрического тока. На рисунке 53 показана микроструктура деформированной меди после отжига. Видны крупные светлые зерна меди с темными границами и следы пластической деформации (прокатка) в виде линий сдвига и двойников.

Латунь марки Л68 (32% Zn, остальное — медь) обладает высокой пластичностью, антикоррозийностью; ее используют чаще для изготовления изделий прокаткой и штамповкой (проволока, листы, трубы, поплавки карбюраторов двигателей, бачки радиаторов и др.). На рисунке 1.1 приведена микроструктура деформированной однофазной а-латуни марки Л68 после отжига. На ней видны темные линии сдвига и двойников. Зерна пластичной а-фазы (твердого раствора цинка в меди) вследствие анизотропии травятся на разную глубину и поэтому имеют неодинаковую окраску.

Латунь марки ЛС59-1 (40% Zn, 1% Pb, остальное медь) обладает хорошей обрабатываемостью резанием. Применяется в виде цветного литья, а также изделий,

**изготовляемых прокаткой или прессованием (листы, прутки, трубы, втулки, гайки, жиклеры, тройники, пробки и др.). Микроструктура литой латуни (рис. 1.2) состоит из светлых зерен пластичной а-фазы и темных зерен твердой и хрупкой р-фазы.**

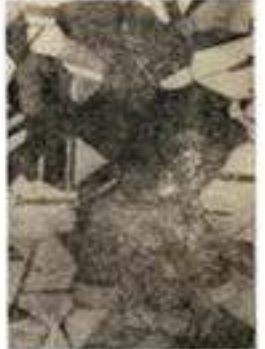

**Рисунок 1.1. Микроструктура латуни Л68 после деформирования и отжига.**

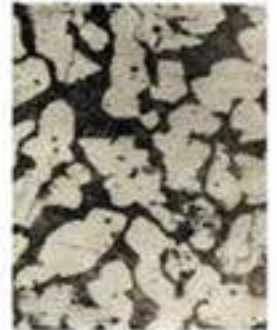

**Рисунок 1.2. Микроструктура литой латуни ЛС59-1 (Х200).**

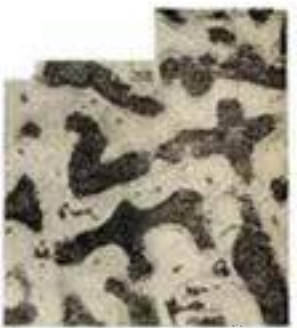

**Рисунок 1.3. Микроструктура литой оловянистой бронзы Бр.010**

**Бронза марки БрОЮ (10% Sn, остальное — медь) обладает хорошими литейными свойствами и поэтому применяется для цветного сложного фасонного литья деталей арматуры, подшипников скольжения и др. Микроструктура оловянистой бронзы (рис. 17.3) состоит из неоднородного твердого а-раствора (твердого раствора олова в меди) и эвтектоида a + Cu3iSn8. Темные участки неоднородного a-раствора богаты медью, светлые — оловом, в эвтектоиде, на светлом го лубом фоне соединения CusiSiis, видны темные точечные включения а-фазы.**

**Силумин марки АЛ2 (10...13% Si, остальное — алюминий) обладает коррозийной стойкостью и хорошими литейными свойствами, применяется для литья (крышки, кожухи, корпуса водяных насосов, барабаны и др.). При отсутствии модифицирования за-эвтектический сплав, содержащий 12 % Si, имеет структуру, состоящую из эвтектики (cc + Si) грубого строения и темных крупных игл кремния (рис. 1.4,а), снижающих пластические свойства сплава. Фаза а представляет собой твердый раствор кремния в алюминии. Модифицирование сплава натрием резко меняет характер кристаллизации силумина. Пунктиром показано смещение линий на этой** **диаграмме после модифицирования. В этом случае завтектический сплав (12 % Si) становится доэвтектическим (эвтектическая точка сдвигается вправо до 14 % Si, а эвтектическая линия, соответствующая 574 °С, смещается вниз до 563 °С). Поэтому в структуре после модифицирования обнаруживаются светлые зерна пластичной а-фазы и темная мелкокристаллическая эвтектика (рис. 5.4,6). Модифицирование значительно улучшает пластичность и прочность силумина.**

**Дюралюмин марки Д1 (3,8.. .4,8 % Си, 0,6%**

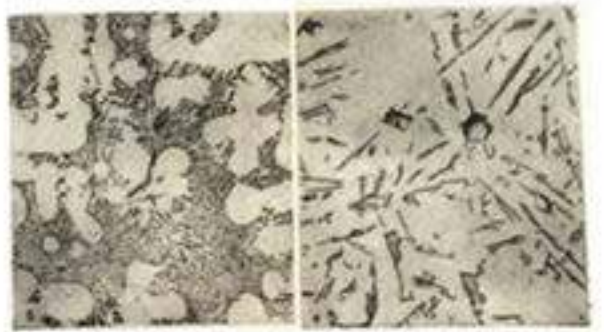

**а —до модифицирования; б — после модифицирования (Х200). Рисунок 1.4. Микроструктура литейного алюминиевого сплава АЛ2.**

**Mg, 0,6% Мл, <0,7 о/о Si, остальное — алюминий) обладает достаточной прочностью и пластичностью. Посредством прокатки или штамповки из него изготовляют листы, прутки, трубы и др. Для получения требуемых свойств дюралюмин закаливают в воде от 510 °С и затем подвергают естественному старению при 18...20°С в течение нескольких суток. После старения структура дюралюмина Д1 состоит из светлых зерен пересыщенного твердого раствора меди в алюминии (рис. 1.5) и темных включений СиА12. Другие упрочняющие сплав продукты, образуемые при старении, под микроскопом при указанном увеличении не видны. Подшипниковый сплав баббит марки Б83 (83 % Sn, 11 % Sb и 6 % Си) обладает высокими антифрикционными свойствами; сплав применяют для заливки подшипников скольжения машин ответственного назначения (турбины, компрессоры, дизели и др.). Структура сплава (рис. 1.6) состоит из темной пластической основы а-фазы (твердого раствора сурьмы в меди и олове), светлых твердых частиц крупных кубических кристаллов SnSb, мелких игл или звезд кристаллов CueSns (Cu3Sn).**

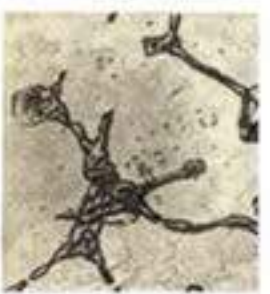

**Рисунок 1.5. Микроструктура деформированного алюминиевого сплава Д1 после закалки в воде и естественного старения (Х200)**

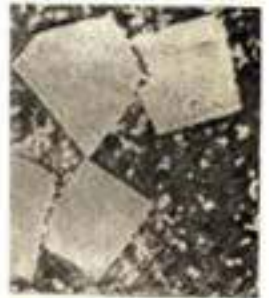

Рисунок 1.6. Микроструктура оловянистого баббита Б83.

Порядок выполнения работы.

1. Рассмотреть под микроскопом и зарисовать схемы микроструктур изучаемых цветных металлов и сплавов.

2. Записать марку, химический состав, термообработку, названия зарисованных микроструктурных составляющих, количество фаз, увеличение микроскопа, свойства и применение изучаемых сплавов.

3. Ответить на вопросы преподавателя.

Содержание отчета. В отчет необходимо включить: схемы и описания изучаемых микроструктур цветных металлов и сплавов; диаграмму состояния сплавов алюминий — кремний и сущность модифицирования силуминов и старения дюралюминов.

### Контрольные вопросы.

1.Опишите микроструктуру деформированной и отожженной меди.

2. Опишите микроструктуру латуни марки Л 68 после деформирования и отжига.

3. Опишите микроструктуру латуни ЛС59-1.

4. Опишите микроструктуру оловянистой бронзы БрО10.

5. Опишите микроструктуру литейного алюминиевого сплава АЛ2.

6. Опишите микроструктуру деформируемого алюминиевого сплава Д1.

7. Опишите микроструктуру оловянистого баббита Б83.

### Раздел 2. Неметаллические материалы

### Тема 2.1. Пластмассы, антифрикционные, композитные материалы

Практическое занятие №8. Определение видов пластмасс и их ремонтопригодности c использованием ПУМ: Диагностика и техническое обслуживание шасси тракторов. Определение строения и свойств композитных материалов.

Цель работы. Ознакомиться с основными видами пластмасс, освоить методику и технологию переработки их в изделия; изучить свойства композитных материалов.

Оборудование. Образцы пластмасс, композитных материалов, слайды, проектор.

## Теоретическая часть.

1. Классификация пластмасс.

Известно на практике много методов определения видов пластмасс, связанных с физическими, химическими, механическими и др. исследованиями. В лаборатории для быстрого распознавания видов пластмасс используют различное их поведение в растворителях, при горении в пламени, а также по внешним признакам, которые сведены в табл. 1.1. Свойства и основные признаки газонаполненных пластмасс приведены в табл. 1.2.

Физико-механические свойства и пластичность пластмасс в нагретом состоянии обеспечивают сравнительную легкость получения из них готовых изделий. Технология переработки пластмасс различна в зависимости от характера пластмасса, вязкости композиции, скорости отверждения материала, геометрических размеров изделия и т.д.

Существуют следующие методы переработки пластмасс в изделия: горячее прессование, литье под давлением, вакуумное и пневматическое прессование, штамповка, экструзия (выдавливание), формование без давления с применением

отвердителей; различные виды сварки изделий из листов, труб, пленок; обработка резанием.

Основными технологическими параметрами, характеризующими процесс получения изделий из пластмасс, являются температура, давление и время. Нагревание пластмасс осуществляется до таких температур, при которых они приобретают необходимую для формования пластичность.

Давление в процессе формования создается для уплотнения разогретого (расплавленного) материала и придания ему необходимой конфигурации. Продолжительность процесса получения изделия включает в себя время разогрева материала до пластического состояния, время самого процесса формования и время отвердения пластмасс в готовом изделии.

Режимы для прессования различных пластмасс приведены в табл. 1.3.

|                                                                    | Свойства                                                                          |                                             |                     |                                                     |                                                 |                                                                                                    |
|--------------------------------------------------------------------|-----------------------------------------------------------------------------------|---------------------------------------------|---------------------|-----------------------------------------------------|-------------------------------------------------|----------------------------------------------------------------------------------------------------|
| Название                                                           | 1, купкусть<br>$\left\vert \rho_{\rm{c}}\left( \mathbf{c}\right) \right\vert$ and | рочность<br>$\overline{\mathbb{G}}_n$ viii. | Гвердость<br>HB ML3 | Пластич<br>$\frac{1}{\tilde{Q}}\sum_{i=1}^{n}a_{i}$ | стойкость<br>Tema-<br>n k                       | Характерные признаки                                                                                                    |
| Полиэтилен<br>высокого давдения)<br>Подилтинен<br>пизкото давления | 920-<br>930.<br>$940-$<br>960.                                                    | $12-16$<br>22-45                            | $+ 3 -$<br>5,2      | 150-600<br>200-900                                  | $-60110$<br>$-60 + 125$                         | Бесцветный,<br>роговидный,<br>жирный на ощупь, горит в<br>пламени с онлавлением и<br>подтеканном.<br>полн-мера,<br>плами синоватое свотящееся.<br>запах парафиновой свечи                                       |
| Полистирол                                                         | 1100-<br>1200                                                                     | 25-50                                       | 1.5-<br>3.0         | 0.4-35                                              | $-40 - -90$                                     | Прозрачен.<br>беспиетный.<br>гориг, пламя яркое сплыне<br>тантиндес, защих при горении.<br>редкий сладжоватый, похож-<br>на запах годинитову                                                                    |
| Винипласт                                                          | 1400                                                                              | 40-50                                       | L 0-<br>1.3         | $10 - 25$                                           | $-40 - 80$                                      | Нелрозрочный.<br>τομιπ<br>пламение<br>и косон.<br>UHC.<br>горонно –<br>прекращается,<br>плами ярко-зеленое.<br>33.02X<br>ретянй, пеприятный - хлора]<br>маристого.<br>п<br>водорода,<br>жирный на ошуть.        |
| Позниметни-<br>метакрилат<br>(орготеклот                           | 1200-<br>1300                                                                     | 50-70                                       | 1.7-<br>3.6         | $15 - 40$                                           | $-80 - -90$                                     | Бесцветный,<br>прокрачный,<br>Плами<br>горит<br>яркое.<br>короткое с острым запазом.<br>Рдетворяется<br>В.,<br>анстоне.<br>дихлоротане                                                                          |
| фторопласт                                                         | 2100-<br>2300                                                                     | 25-45                                       | $0.5 -$<br>1.3      | -95-250                                             | -95 (220 горовия)<br>$(+310)$                   | светлый,<br>Непрозрачный,<br>жирный на ощупы горит в<br>пламени с трудом, по месту<br>полимер]<br>члатичный.<br>Ċ.<br>HELTONE.<br>вопоти, запах прокадениого]<br>асбеста<br>жидкостями<br>н.,<br>CMINITEERINTCH |
| Капрон<br>Лавсан                                                   | 1200<br>1400                                                                      | 450-<br>600<br>750-                         | 4.0-<br>5.0<br>35-  | 20 202                                              | -90+250 <br>$-40$ <sub>11</sub> .1150 (политер- | Светлый,<br>желтый,<br>горит<br>- B<br>пламение<br><b>MCATOC.</b><br><b>REGELED</b><br>он кинястся<br>ш<br>crester.<br>ginax.<br><b>A ACHREAN</b>                                                               |

Таблица 1.1. Свойства и признаки некоторых пластмасс

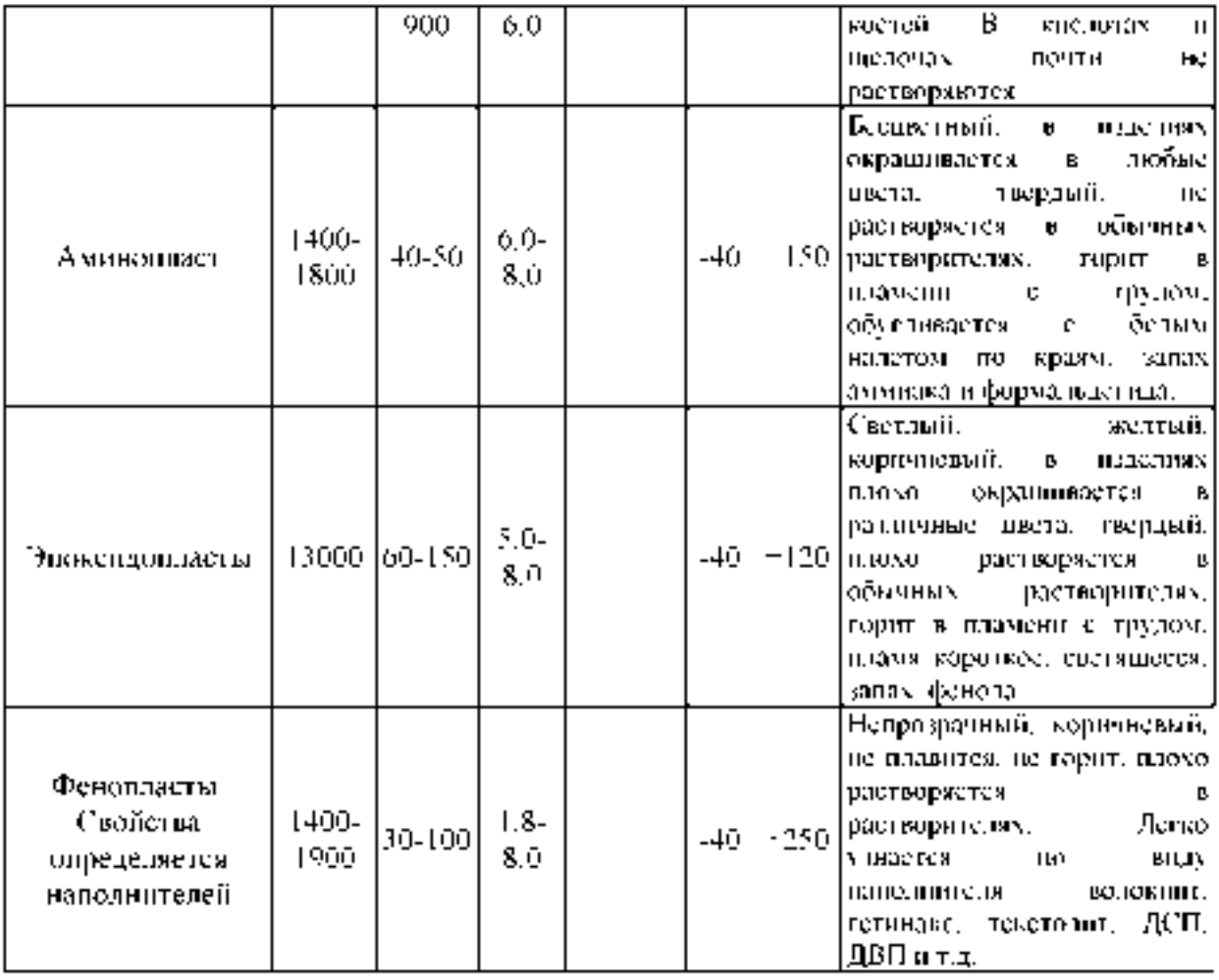

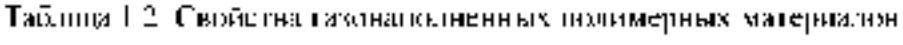

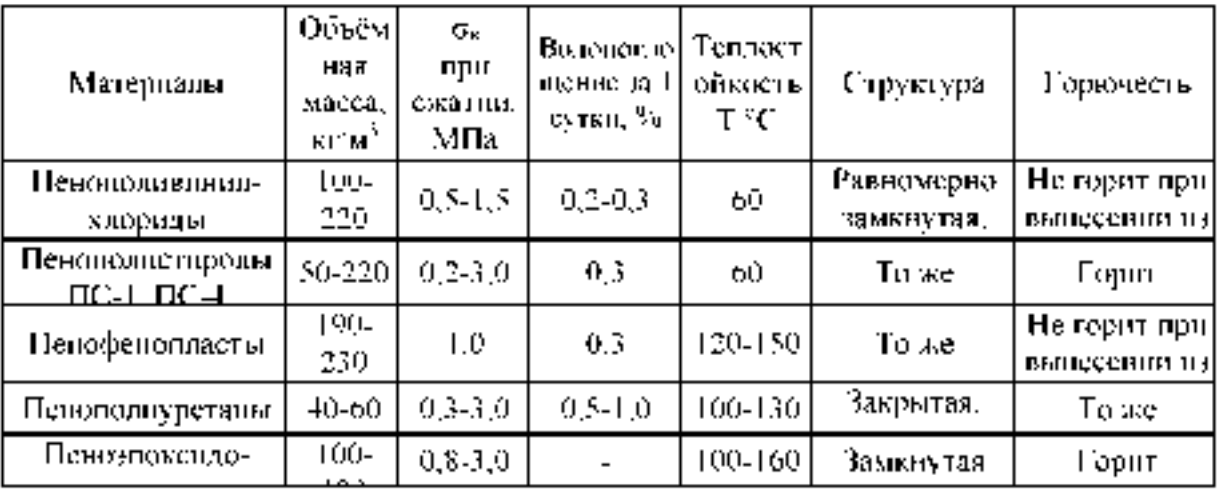

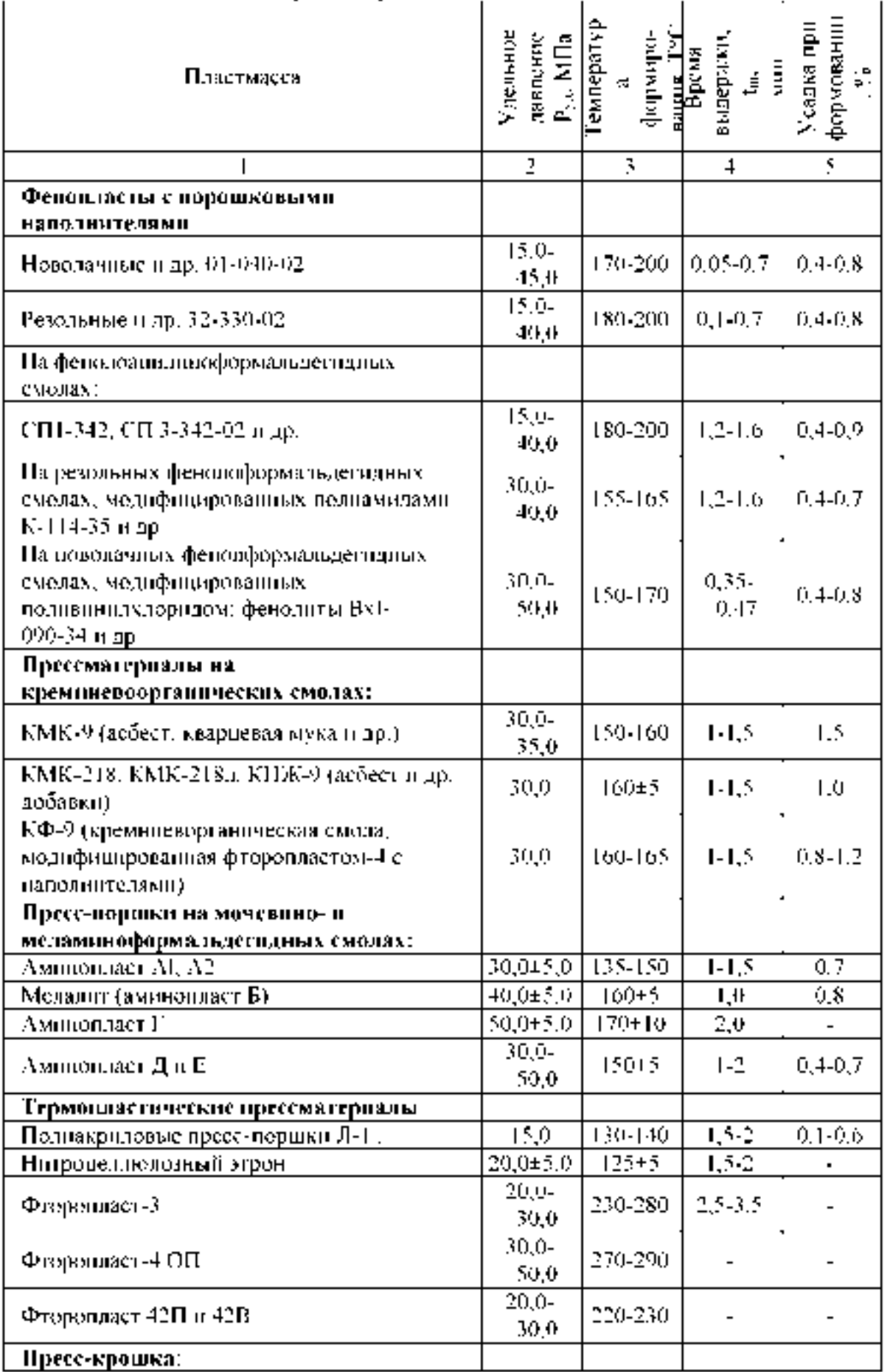

# Таблица 1.3. Режимы горячего прессования пластмасс

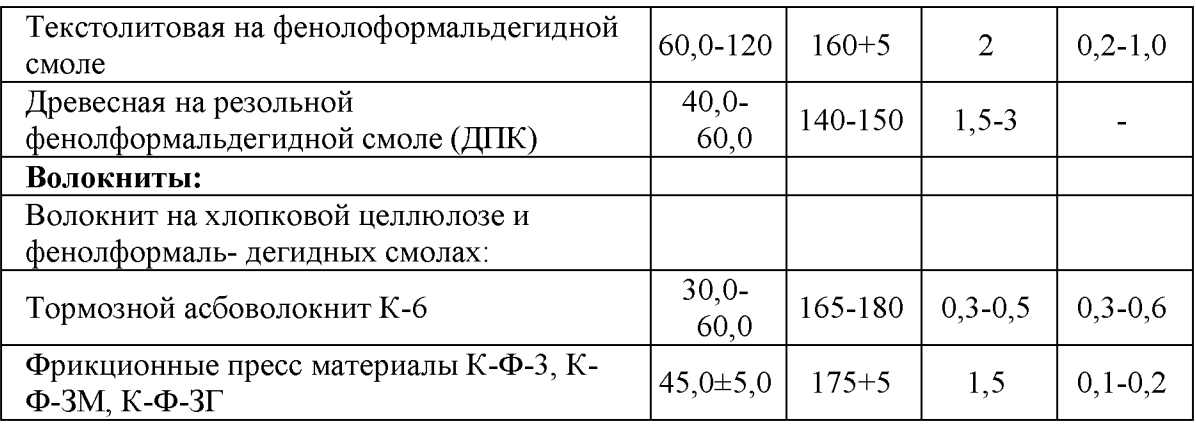

продолжение таблицы 1.3

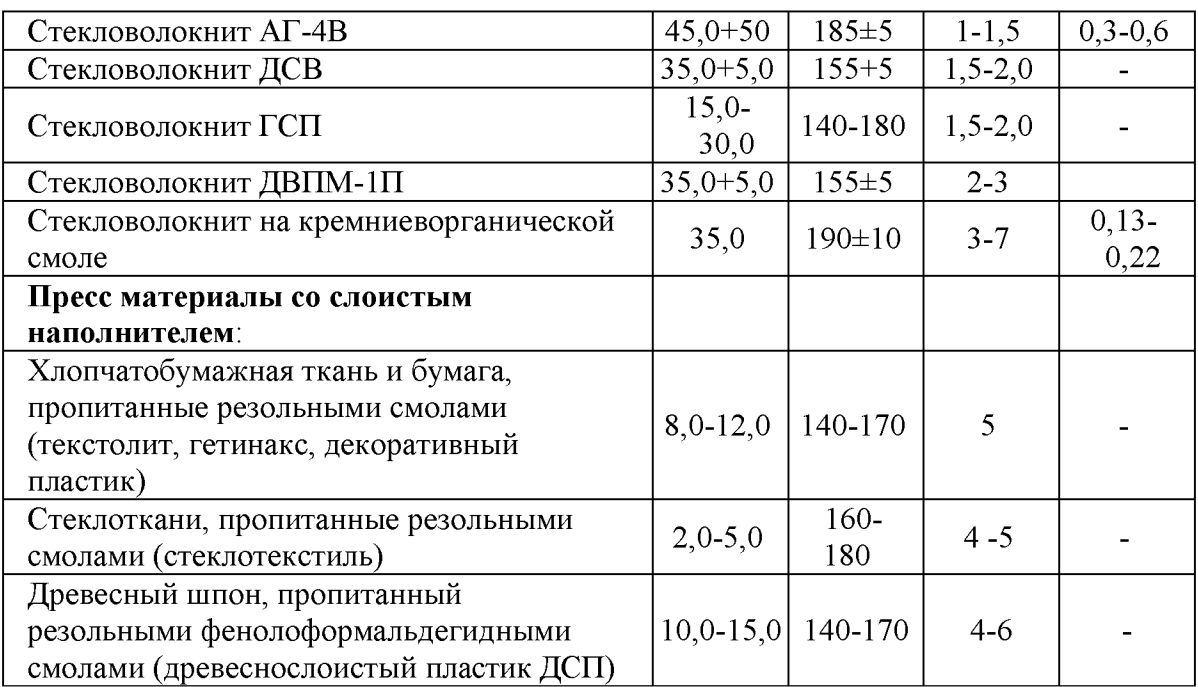

2. Типы композиционных материалов.

2.1. Композиционные материалы с металлической матрицей.

Композитные материалы или композиционные материалы состоят из металлической матрицы (чаще Al, Mg, Ni и их сплавы), упрочненной высокопрочными волокнами (волокнистые материалы) или тонкодисперсными тугоплавкими частицами, не растворяющимися в основном металле (дисперсноупрочненные материалы). Металлическая матрица связывает волокна (дисперсные частицы) в единое целое. Волокно (дисперсные частицы) плюс связка (матрица), составляющие ту или иную композицию, получили название композиционные материалы.

2.2. Композиционные материалы с неметаллической матрицей.

Композиционные материалы с неметаллической матрицей нашли широкое применение. В качестве неметаллических матриц используют полимерные, углеродные и керамические материалы. Из полимерных матриц наибольшее распространение получили эпоксидная, фенолоформальдегидная и полиамидная. Угольные матрицы коксованные или пироуглеродные получают из синтетических

полимеров, подвергнутых пиролизу. Матрица связывает композицию, придавая ей форму. Упрочнителями служат волокна: стеклянные, углеродные, борные, органические, на основе нитевидных кристаллов (оксидов, карбидов, боридов, нитридов и других), а также металлические (проволоки), обладающие высокой прочностью и жесткостью.

Свойства композиционных материалов зависят от состава компонентов,их сочетания, количественного соотношения и прочности связи между ними. Армирующие материалы могут быть в виде волокон, жгутов, нитей, лент, многослойных тканей.

Содержание упрочнителя в ориентированных материалах составляет 60-80 об.  $\%$ , в неориентированных (с дискретными волокнами и нитевидными кристаллами) – 20-30 об. %. Чем выше прочность и модуль упругости волокон, тем выше прочность и жесткость композиционного материала. Свойства матрицы определяют прочность композиции при сдвиге и сжатии и сопротивление усталостному разрушению.

По виду упрочнителя композитные материалы классифицируют на стекловолокниты, карбоволокниты с углеродными волокнами, бороволокниты и органоволокниты.

В слоистых материалах волокна, нити, ленты, пропитанные связующим, укладываются параллельно друг другу в плоскости укладки. Плоские слои собираются в пластины. Свойства получаются анизотропными. Для работы материала в изделии важно учитывать направление действующих нагрузок. Можно создать материалы как с изотропными, так и с анизотропными свойствами. Можно укладывать волокна под разными углами, варьируя свойства композиционных материалов. От порядка укладки слоев по толщине пакета зависят изгибные и крутильные жесткости материала.

Применяется укладка упрочнителей из трех, четырех и более нитей. Наибольшее применение имеет структура из трех взаимно перпендикулярных нитей. Упрочнители могут располагаться в осевом, радиальном и окружном направлениях.

Трехмерные материалы могут быть любой толщины в виде блоков, цилиндров. Объемные ткани увеличивают прочность на отрыв и сопротивление сдвигу по сравнению со слоистыми. Система из четырех нитей строится путем разложения упрочнителя по диагоналям куба. Структура из четырех нитей равновесна, имеет повышенную жесткость при сдвиге в главных плоскостях. Однако создание четырех направленных материалов сложнее, чем трех направленных.

3. Классификация композиционных материалов.

3.1. Волокнистые композиционные материалы.

Часто композиционный материал представляет собой слоистую структуру, в которой каждый слой армирован большим числом параллельных непрерывных волокон. Каждый слой можно армировать также непрерывными волокнами, сотканными в ткань, которая представляет собой исходную форму по ширине и длине соответствующую конечному материалу. Нередко волокна сплетают в трехмерные структуры.

Композитные материалы отличаются от обычных сплавов более высокими значениями временного сопротивления и предела выносливости (на 50 - 10 %), модуля упругости, коэффициента жесткости и пониженной склонностью к трещинообразованию. Применение композиционных материалов повышает жесткость конструкции при одновременном снижении ее металлоемкости.

Прочность композиционных (волокнистых) материалов определяется свойствами волокон; матрица в основном должна перераспределять напряжения между армирующими элементами. Поэтому прочность и модуль упругости волокон должны быть значительно больше, чем прочность и модуль упругости матрицы. Жесткие армирующие волокна воспринимают напряжения, возникающие в

композиции при нагружении, придают ей прочность и жесткость в направлении ориентации волокон.

Для упрочнения алюминия, магния и их сплавов применяют борные, а также волокна из тугоплавких соединений (карбидов, нитридов, боридов и оксидов), имеющих высокие прочность и модуль упругости. Нередко используют в качестве волокон проволоку из высокопрочных сталей.

Для армирования титана и его сплавов применяют молибденовую проволоку, волокна сапфира, карбида кремния и борида титана.

Повышение жаропрочности никелевых сплавов достигается армированием их вольфрамовой или молибденовой проволокой. Металлические волокна используют и в тех случаях, когда требуются высокие теплопроводность и электропроводимость. Перспективными упрочнителями для высокопрочных и высокомодульных волокнистых композиционных материалов являются нитевидные кристаллы из оксида и нитрида алюминия, карбида и нитрида кремния, карбидабора и др.

Композиционные материалы на металлической основе обладают высокой прочностью и жаропрочностью, в то же время они малопластичны. Однако волокна в композиционных материалах уменьшают скорость распространения трещин, зарождающихся в матрице, и практически полностью исчезает внезапное хрупкое разрушение. Отличительной особенностью волокнистых одноосных композиционных материалов являются анизотропия механических свойств вдоль и поперек волокон и малая чувствительность к концентраторам напряжения.

Анизотропия свойств волокнистых композиционных материалов учитывается при конструировании деталей для оптимизации свойств путем согласования поля сопротивления с полями напряжения.

Армирование алюминиевых, магниевых и титановых сплавов непрерывными тугоплавкими волокнами бора, карбида кремния, доборида титана и оксида алюминия значительно повышает жаропрочность. Особенностью композиционных материалов является малая скорость разупрочнения во времени с повышением температуры.

Основным недостатком композиционных материалов с одно и двумерным армированием является низкое сопротивление межслойному сдвигу и поперечному обрыву. Этого лишены материалы с объемным армированием.

3.2. Дисперсно-упрочненные композиционные материалы.

В отличие от волокнистых композиционных материалов в дисперсноупрочненных композиционных материалах матрица является основным элементом, несущим нагрузку, а дисперсные частицы тормозят движение в ней дислокаций. Высокая прочность достигается при размере частиц 10-500 нм при среднем расстоянии между ними 100-500нм и равномерном распределении их в матрице. Прочность и жаропрочность в зависимости от объемного содержания упрочняющих фаз не подчиняются закону аддитивности. Оптимальное содержание второй фазы для различных металлов неодинаково, но обычно не превышает 5-10 об. %.

Использование в качестве упрочняющих фаз стабильных тугоплавких соединений (оксиды тория, гафния, иттрия, сложные соединения оксидов и редкоземельных металлов), не растворяющихся в матричном металле, позволяет сохранить высокую прочность материала до 0,9-0,95 Т [pic]. В связи с этим такие материалы чаще применяют как жаропрочные. Дисперсно-упрочненные композиционные материалы могут быть получены на основе большинства применяемых в технике металлов и сплавов.

Наиболее широко используют сплавы на основе алюминия - САП (спеченный алюминиевый порошок).

Плотность этих материалов равна плотности алюминия, они не уступают ему по коррозионной стойкости и даже могут заменять титан и коррозионно-стойкие стали при работе в интервале температур 250-500 °С. По длительной прочности они превосходят деформируемые алюминиевые сплавы. Длительная прочность для сплавов САП-1 и САП-2 при 500 °С составляет 45-55 МПа.

Большие перспективы у никелевых дисперсно-упрочненных материалов. Наиболее высокую жаропрочность имеют сплавы на основе никеля с 2-3 об. % двуоксида тория или двуоксида гафния. Матрица этих сплавов обычно твердый раствор Ni + 20 % Cr, Ni + 15 % Mo, Ni + 20 % Cr и Mo. Широкое применение получили сплавы ВДУ-1 (никель, упрочненный двуокисью тория), ВДУ-2 (никель, упрочненный двуокисью гафния) и ВД-3 (матрица Ni +20 % Cr, упрочненная окисью тория). Эти сплавы обладают высокой жаропрочностью. Дисперсно-упрочненные композиционные материалы, так же как волокнистые, стойки к разупрочнению с повышением температуры и длительности выдержки при данной температуре.

3.3. Стекловолокниты.

Стекловолокниты - это композиция, состоящая из синтетической смолы, являющейся связующим, и стекловолокнистого наполнителя. В качестве наполнителя применяют непрерывное или короткое стекловолокно. Прочность стекловолокна резко возрастает с уменьшением его диаметра (вследствие влияния неоднородностей и трещин, возникающих в толстых сечениях). Свойства стекловолокна зависят также от содержания в его составе щелочи; лучшие показатели у бесщелочных стекол алюмоборосиликатного состава.

Неориентированные стекловолокниты содержат в качестве наполнителя короткое волокно. Это позволяет прессовать детали сложной формы, с металлической арматурой. Материал получается с изотопными прочностными характеристиками, намного более высокими, чем у пресс-порошков и даже волокнитов. Представителями такого материала являются стекловолокниты АГ-4В, а также ДСВ (дозирующиеся стекловолокниты), которые применяют для изготовления силовых электротехнических деталей, деталей машиностроения (золотники, уплотнения насосов и т. д.). При использовании в качестве связующего непредельных полиэфиров получают премиксы ПСК (пастообразные) и препреги АП и ППМ (на основе стеклянного мата). Препреги можно применять для крупногабаритных изделий простых форм (кузова автомашин, лодки, корпуса приборов и т. п.).

Ориентированные стекловолокниты имеют наполнитель в виде длинных волокон, располагающихся ориентированно отдельными прядями и тщательно склеивающихся связующим. Это обеспечивает более высокую прочность стеклопластика.

Стекловолокниты могут работать при температурах от -60 до 200 °С, а также в тропических условиях, выдерживать большие инерционные перегрузки. При старении в течение двух лет коэффициент старения  $K = 0.5$ -0.7. Ионизирующие излучения мало влияют на их механические и электрические свойства. Из них изготовляют детали высокой прочности, с арматурой и резьбой.

3.4. Карбоволокниты.

Карбоволокниты (углепласты) представляют собой композиции, состоящие из полимерного связующего (матрицы) и упрочнителей в виде углеродных волокон (карбоволокон).

Высокая энергия связи С - С углеродных волокон позволяет им сохранить прочность при очень высоких температурах (в нейтральной и восстановительной средах до 2200 °С), а также при низких температурах. От окисления поверхности волокна предохраняют защитными покрытиями (пиролитическими). В отличие от стеклянных волокон карбоволокна плохо смачиваются связующим (низкая поверхностная энергия), поэтому их подвергают травлению. При этом увеличивается степень активирования углеродных волокон по содержанию карбоксильной группы на их поверхности. Межслойная прочность при сдвиге углепластиков увеличивается в 1,6-2,5 раза. Применяется вискеризация нитевидных кристаллов TiO[pic], AlN и Si[pic]N[pic], что дает увеличение межслойной жесткости в 2 раза и прочности в 2,8 раза. Применяются пространственно-армированные структуры.

Связующими служат синтетические полимеры (полимерные карбоволокниты); синтетические полимеры, подвергнутые пиролизу (коксованные карбоволокниты); пиролитический углерод (пироуглеродные карбоволокниты).

Эпоксифенольные карбоволокниты КМУ-1л, упрочненные углеродной лентой, и КМУ-1у на жгуте, висскеризованном нитевидными кристаллами, могут длительно работать при температуре до 200 °С.

Карбоволокниты КМУ-3 и КМУ-2л получают на эпоксианилиноформальдегидном связующем, их можно эксплуатировать при температуре до 100 °С, они наиболее технологичны. Карбоволокниты КМУ-2 и КМУ-2л на основе полиамидного связующего можно применять при температуре до 300 °С.

Карбоволокниты отличаются высоким статистическим и динамическим сопротивлением усталости, сохраняют это свойство при нормальной и очень низкой температуре (высокая теплопроводность волокна предотвращает саморазогрев материала за счет внутреннего трения). Они водо- и химически стойкие. После воздействия на воздухе рентгеновского излучения [pic] и Е почти не изменяются.

Теплопроводность углепластиков в 1,5-2 раза выше, чем теплопроводность стеклопластиков.

Карбостекловолокниты содержат наряду с угольными стеклянные волокна, что удешевляет материал.

3.5. Карбоволокниты с углеродной матрицей.

Коксованные материалы получают из обычных полимерных карбоволокнитов, подвергнутых пиролизу в инертной или восстановительной атмосфере. При температуре 800-1500 °С образуются карбонизированные, при 2500-3000 °С графитированные карбоволокниты. Для получения пироуглеродных материалов упрочнитель выкладывается по форме изделия и помещается в печь, в которую пропускается газообразный углеводород (метан). При определенном режиме (температуре 1100 °С и остаточном давлении 2660 Па) метан разлагается и образующийся пиролитический углерод осаждается на волокнах упрочнителя, связывая их.

Образующийся при пиролизе связующего кокс имеет высокую прочность сцепления с углеродным волокном. В связи с этим композиционный материал обладает высокими механическими свойствами, стойкостью к термическому удару.

Карбоволокнит с углеродной матрицей типа КУП-ВМ по значениям прочности и ударной вязкости в 5-10 раз превосходит специальные графиты; при нагреве в инертной атмосфере и вакууме он сохраняет прочность до 2200  $^{\circ}$ С, на воздухе окисляется при 450  $^{\circ}$ С и требует защитного покрытия. Коэффициент трения одного карбоволокнита с углеродной матрицей по другому высок (0,35-0,45), а износ мал (0,7-1 мкм на торможение).

3.6. Бороволокниты.

Бороволокниты представляют собой композиции из полимерного связующего и упрочнителя - борных волокон.

Бороволокниты отличаются высокой прочностью при сжатии, сдвиге и срезе, низкой ползучестью, высокими твердостью и модулем упругости, теплопроводностью и электропроводимостью. Ячеистая микроструктура борных волокон обеспечивает высокую прочность при сдвиге на границе раздела с матрицей.

Помимо непрерывного борного волокна применяют комплексные боростеклониты, в которых несколько параллельных борных волокон оплетаются стеклонитью, придающей формоустойчивость. Применение боростеклонитей облегчает технологический процесс изготовления материала.

В качестве матриц для получения боровлокнитов используют модифицированные эпоксидные и полиамидные связующие. Бороволокниты КМБ-1 и КМБ-1к предназначены для длительной работы при температуре 200 °С; КМБ-3 и КМБ-3к не требуют высокого давления при переработке и могут работать при температуре не свыше 100 °С; КМБ-2к работоспособен при 300 °С.

Бороволокниты обладают высокими сопротивлениями усталости, они стойки к воздействию радиации, воды, органических растворителей и горюче-смазочных материалов.

3.7. Органоволокниты.

Органоволокниты представляют собой композиционные материалы, состоящие из полимерного связующего и упрочнителей (наполнителей) в виде синтетических волокон. Такие материалы обладают малой массой, сравнительно высокими удельной прочностью и жесткостью, стабильны при действии знакопеременных нагрузок и резкой смене температуры. Для синтетических волокон потери прочности при

текстильной переработке небольшие; они малочувствительны к повреждениям. В органоволокнитах значения модуля упругости и температурных коэффициентов линейного расширения упрочнителя и связующего близки. Происходит диффузия компонентов связующего в волокно и химическое взаимодействие между ними. Структура материала бездефектна. Пористось не превышает 1-3 % (в других материалах 10-20 %). Отсюда стабильность механических свойств органоволокнитов при резком перепаде температур, действии ударных и циклических нагрузок. Ударная вязкость высокая (400-700кДж/м1). Недостатком этих материалов является сравнительно низкая прочность при сжатии и высокая ползучесть (особенно для эластичных волокон).

Органоволокниты устойчивы в агрессивных средах и во влажном тропическом климате; диэлектрические свойства высокие, а теплопроводность низкая. Большинство органоволокнитов может длительно работать при температуре 100-150  $^{\circ}$ С, а на основе полиамидного связующего и полиоксадиазольных волокон - при температуре 200-300 °С.

В комбинированных материалах наряду с синтетическими волокнами применяют минеральные (стеклянные, карбоволокна и бороволокна). Такие материалы обладают большей прочностью и жесткостью.

4. Эффективность применения композиционных материалов.

Области применения композиционных материалов не ограничены. Они применяются в авиации для высоконагруженных деталей самолетов (обшивки, лонжеронов, нервюр, панелей и т. д.) и двигателей (лопаток компрессора и турбины и т. д.), в космической технике для узлов силовых конструкций аппаратов, подвергающихся нагреву, для элементов жесткости, панелей, в автомобилестроении для облегчения кузовов, рессор, рам, панелей кузовов, бамперов и т. д., в горной промышленности (буровой инструмент, детали комбайнов и т. д.), в гражданском строительстве (пролеты мостов, элементы сборных конструкций высотных сооружений и т. д.) и в других областях народного хозяйства.

Применение композиционных материалов обеспечивает новый качественный скачок в увеличении мощности двигателей, энергетических и транспортных установок, уменьшении массы машин и приборов.

Технология получения полуфабрикатов и изделий из композиционных материалов достаточно хорошо отработана.

Композитные материалы с неметаллической матрицей, а именно полимерные карбоволокниты используют в судо- и автомобилестроении (кузова гоночных машин, шасси, гребные винты); из них изготовляют подшипники, панели отопления, спортивный инвентарь, части ЭВМ. Высокомодульные карбоволокниты применяют для изготовления деталей авиационной техники, аппаратуры для химической промышленности, в рентгеновском оборудовании и другом.

Карбоволокниты с углеродной матрицей заменяют различные типы графитов. Они применяются для тепловой защиты, дисков авиационных тормозов, химически стойкой аппаратуры.

Изделия из бороволокнитов применяют в авиационной и космической технике (профили, панели, роторы и лопатки компрессоров, лопасти винтов и трансмиссионные валы вертолетов и т. д.).

Органоволокниты применяют в качестве изоляционного и конструкционного материала в электро-радиопромышленности, авиационной технике, автостроении; из них изготовляют трубы, емкости для реактивов, покрытия корпусов судов и другое.

Порядок выполнения работы.

1. Научиться в лаборатории определять вид пластмасс по внешним признакам.

2. Составить отчет по работе.

Содержание отчета. В отчет необходимо включить: схемы и описания изучаемых микроструктур пластмасс и композитных материалов; диаграмму состояния сплавов алюминий — кремний и сущность модифицирования силуминов и старения дюралюминов.

### Контрольные вопросы.

1. Какими достоинствами и недостатками обладают синтетические полимерные материалы?

2. Как можно определить вид пластмассы по внешним признакам?

3. Охарактеризуйте основные признаки и свойства термореактивных пластмасс.

4. Объясните сущность основных способов переработки термореактивных полимеров в изделия.

5. От каких факторов и как зависит качество получаемых изделий из термореактивных пластмасс.

6. Охарактеризуйте основные признаки и свойства композитных материалов.

7. Укажите свойства композитов в зависимости от вида матрицы и формы, размеров и взаимного расположения наполнителя.

8. Как подразделяются композиты в зависимости от формы и размеров наполнителя?

9. Как подразделяются композиты по виду матрицы?

10. От чего зависят механические свойства композитов?

Практическое занятие №9. Определение качества бензина, дизельного топлива с использованием контейнера для сбора технических жидкостей Мастак.. Определение качества пластичной смазки.

Цель работы. Ознакомить студентов с существующим ассортиментом топлив и пластичных смазок для автомобилей, тракторов и дорожно-строительных машин,

научить различать сорта топлив и пластичных смазок простейшими способами по внешним признакам.

Оборудование. Образцы топлива, пластичных смазок, лабораторное оборудование (стеклянный цилиндр диаметром 35-50 мм; пробирки химические, 10 %-ный спиртовой раствор йода, раствор марганцовокислого калия, спирт этиловый ректификат, стеклянные палочки); углеводородная смазка; электроплитка, слайды, проектор.

### Теоретическая часть.

1. Ознакомление с внешним видом и запахом топлив.

*Цвет.* Окраска топлива в розовый, синий, зеленый или желтый цвет указывает на содержание в нем этиловой жидкости. Если автомобильные бензины этилированы, то они окрашиваются в следующие цвета: А-66 - в оранжевый; А-76 - в зеленый; АИ-93 - в синий или голубой; АИ-98 - в желтый.

Авиационные бензины окрашиваются в следующие цвета: Б-91/115 - в зеленый; Б-95/130 - в желтый; Б-100/130 - в ярко-оранжевый.

Неэтилированные бензины бесцветны или слегка желтоватого цвета, так как в них содержатся смолистые соединения или они загрязнены маслом. Наиболее часто желтый цвет наблюдается у бензинов А-66 и А-72, находившихся длительное время на хранении.

Бесцветны также реактивное топливо (ТС-1 и ТС-2) и осветительный керосин, который может иметь синеватый оттенок в отраженном свете.

Обычно керосин, предназначенный для технических целей, имеет желтый цвет.

Дизельные топлива могут быть бесцветны или быть желтоватого цвета, а топлива для тихоходных дизелей иметь цвет от темно-желтого до бурого или светлокоричневого.

*Прозрачность.* Все топлива должны быть совершенно прозрачны и не должны содержать взвесей и осадков. Мутный вид топлива при комнатных температурах обычно вызывается присутствием в нем воды в виде эмульсии. В бензине такая эмульсия быстро распадается (10-12 мин) и вода осаждается на дно сосуда в виде капелек или слоя. Водная эмульсия в дизельном топливе более устойчива, и для ее осаждения в склянке требуется несколько часов.

Взвеси и осадки являются механическими примесями. В дизельных топливах взвеси и осадки иногда маскируются темным цветом продукта. В таких случаях дизельное топливо фильтруют через бумажный фильтр, сложенный в виде воронки, и затем, раскрыв фильтр, по виду его судят о наличии механических примесей. Для получения отчетливых результатов необходимо пропустить через фильтр не менее литра топлива.

*Запах.* Запахи топлив различного происхождения легко различимы. Бензины, содержащие продукты термического крекинга, гидролиза и коксования, обладают резким неприятным запахом, свойственным непредельным углеводородам, и чем выше содержание последних в бензинах, тем сильнее этот резкий запах (А-66, А-72 и иногда А-76). Бензины прямой перегонки, каталитического крекинга (А-76, АИ-93 и АИ-98, авиационные) пахнут сравнительно мягко.

Осветительные керосины и реактивные топлива обладают относительно слабым «керосиновым» запахом.

Дизельные топлива обычно обладают несильным, но устойчивым резким запахом из-за содержания в них сернистых соединений.

*Испаряемость.* На белую бумагу следует нанести стеклянной палочкой по одной капле каждого вида топлива и дать ему испариться; осмотреть остаток после испарения.

Современные автомобильные бензины, особенно зимнего вида, а также

авиационные бензины испаряются без остатка в течение 1 -2 мин. После испарения автомобильных бензинов А-66, А-72, А-76 на бумаге остаются незначительные следы (пятна), которые доиспаряются при легком прогреве.

Керосин и дизельное топливо длительное время остаются на бумаге в виде жирного пятна.

#### *Качественное определение наличия непредельных углеводородов*

Бензины, имеющие в своем составе продукты термического или одноступенчатого каталитического крекинга, могут содержать значительное количество нестойких, легкоокисляющихся непредельных углеводородов, способных во время транспортировки и хранения полимеризоваться и превращаться в смолы. Это вредно отражается на работе двигателя в виде образования на деталях твердых отложений.

В бензинах прямой перегонки, в том числе во всех авиационных бензинах, а также в дизельном топливе, осветительных керосинах и реактивных топливах, непредельных углеводородов нет или очень мало.

В пробирки налить равные объемы (примерно 4-5 мл) испытуемого топлива и 0,02 мл водного раствора марганцовокислого калия (перманганата). Смесь хорошо взболтать в течение 10-15 с и дать отстояться.

Если в течение 2 мин фиолетовая окраска водного раствора марганцовокислого калия не изменится, то в топливе непредельные углеводороды отсутствуют или их мало.

При испытании дизельных топлив в некоторых случаях фиолетовая окраска раствора также меняется на бурую. Это происходит обычно с сернистыми дизельными топливами, так как сернистые соединения легко окисляются такими сильными окислителями, как марганцовокислый калий. Эта реакция позволяет различить мало сернистое и сернистое дизельные топлива.

### *Определение смолистости и загрязненности бензина по остатку после сжигания*

По остатку после сжигания испытуемого топлива на сферическом (часовом) стекле можно судить о смолистости его и загрязненности другими веществами.

#### *Порядок проведения работы:*

1) работу проводить в вытяжном шкафу;

2) часовое стекло диаметром 60-70 мм установить выпуклостью вниз на асбестовую сетку;

3) в центр стекла с помощью стеклянной трубки или пипетки налить 0,5 или 1,0 мл испытуемого топлива;

4) аккуратно поджечь испытуемое топливо

5) наблюдать результаты горения:

- бензин воспламеняется мгновенно;

- керосин загорается после длительного поджигания; дизельное топливо от горящей спички практически не воспламеняется;

6) после окончания горения дать стеклу остыть и осмотреть вид остатка на сферическом стекле (рис. 1). Результаты осмотра после сгорания топлив:

- бессмольный или малосмольный бензин оставят на стекле след в виде бледного, беловатого пятна;

- смолистый бензин даст ряд концентрических колец желтого или коричневого цвета;

7) замерить внешние диаметры остатков топлив после сжигания на сферическом стекле. Замерив внешний диаметр самого большого кольца с помощью графика (рис. 2), приблизительно сделать вывод о содержании смол в топливе;

8) составить таблицу зависимости смол от диаметра смоляного пятна на сферическом стекле (табл. 1).

**9) оценить особенности и внешние признаки пластичных смазок;**

**10) определить температуру каплепадения;**

**11) определить число пенетрации смазки;**

**12) определить предел прочности пластичных смазок.**

**Рис. 1 дает представление о виде остатков после сжигания топлив, содержащих различные примеси.**

**Замерив внешний диаметр самого большого кольца, можно с помощью графика (см. рис. 2) приблизительно судить о содержании смол в топливе.**

**Таблица 1. - Зависимость содержания смол от диаметра смоляного пятна на стекле.**

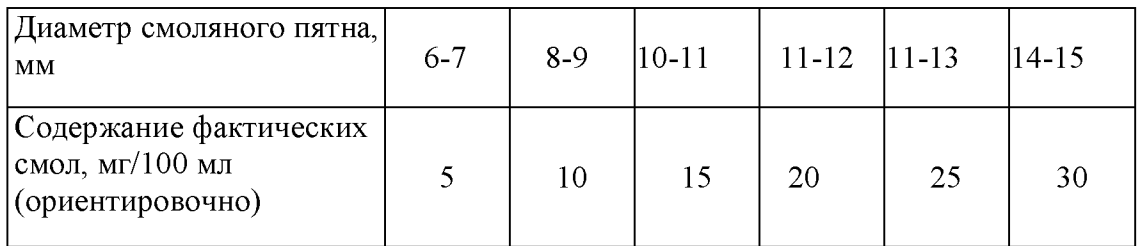

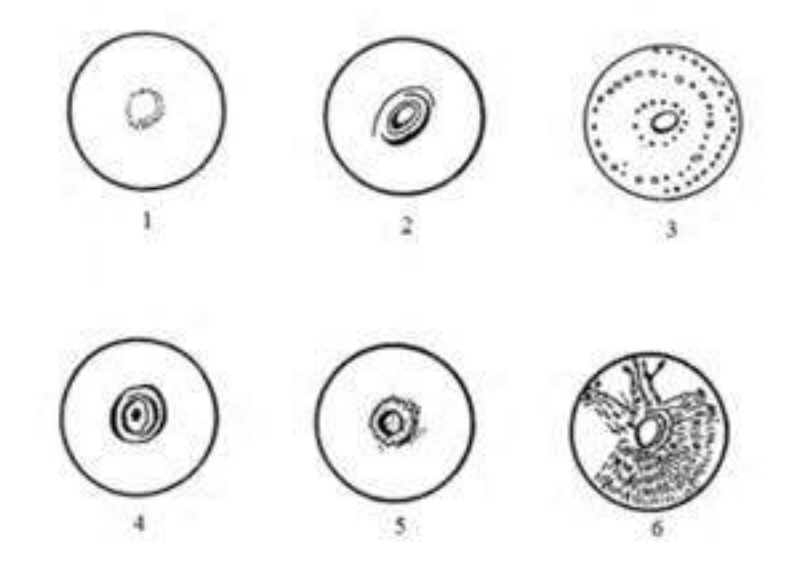

**1 - бессмольный бензин; 2 - смолистый бензин; 3 - бензин, загрязненный маслом, 4 - бензино-бензольная смесь, 5 - бензин, загрязненный кристаллическими примесями; 6- бензин, загрязненный парафином.**

**Рисунок 1. - Примерный вид остатка топлив после сжигания.**

*Загрязненность* **бензина механическими примесями или водой может вызвать засорение, а в зимнее время и замерзание топливной системы.**

*Ф изическая стабильность* **бензина характеризуется кристаллизацией высокоплавких углеводородов и испарением легких фракций при высоких температурах. В результате изменяется состав бензина, что затрудняет пуск двигателя.**

*Хим ическая стабильность* **бензина характеризует его склонность к осмолению при длительном хранении, а также к образованию смолистых отложений во впускном тракте двигателя и нагара в камерах сгорания. Кроме того, в бензинах происходят процессы окисления, уплотнения, разложения. Стабильность оценивается величиной** *индукционного периода,* **т. е. временем, в течение которого бензин, находящийся в кон-** **такте с воздухом, под давлением 0,7 МПа при100 °С, практически не окисляется. Чем выше индукционный период бензина, тем выше его химическая стабильность.**

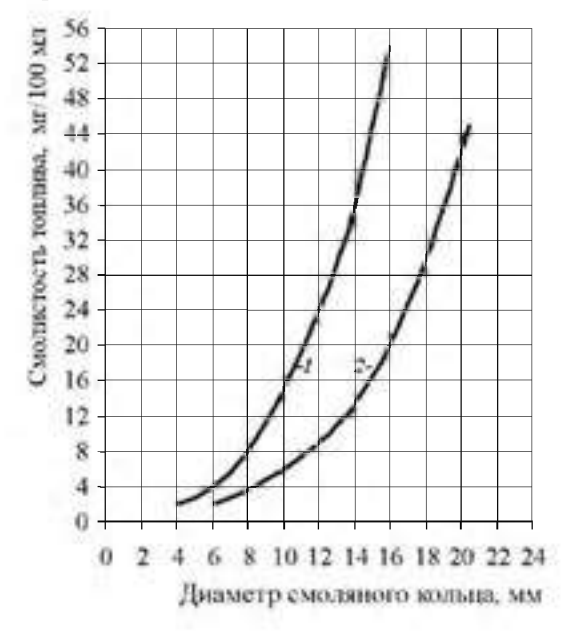

**1- для 0,5 мг сжигаемого топлива, 2- для 1 мг сжигаемого топлива.**

**Рисунок 2- Зависимость размера, мм, смоляного кольца от содержания смол в топливе.**

**2. Общие понятия о пластичных смазках**

**Пластичные смазки по своему назначению делятся:**

- **на антифрикционные;**
- **защитные;**
- **уплотнительные;**

**- канатные.**

**Они используются для уменьшения износа деталей, снижения коэффициента трения и защиты металлов от коррозии. Пластичные смазки представляют собой смесь масла (80-90 %), загустителя, образующего каркас, внутри которого находится масло, и иногда наполнителя. Их применяют в местах, из которых жидкие масла вытекают и к которым допуск ограничен или затруднен.**

**В процессе работы смазки подвергаются нагреву, загрязнению, старению и т. д., в результате они частично или полностью теряют свою работоспособность, поэтому масла должны удовлетворять следующему ряду требований:**

**обладать необходимой теплостойкостью, которая оценивается температурой каплепадения;**

**не должны разрушаться под действием влаги; должны обладать требуемыми механическими свойствами, которые оцениваются пределом прочности и эффективной вязкостью; не должны распадаться при хранении и в узлах трения.**

*Ц вет* **большинства смазок колеблется от светло-желтого до темно- коричневого, поэтому по цвету трудно установить вид смазки. Только отдельные смазки имеют характерный цвет. Например, графитная смазка имеет черный и черно-зеленый цвет, а технический вазелин - специфический светло-желтый или темно-желтый цвет и прозрачен в темном слое.**

*Ст рукт ура* **смазок бывает зернистой (например, консталин) или волокнистой (например, солидол). Дня определения структуры образец смазки наносят с помощью шпателя на стеклянную пластину слоем толщиной 0,5 мм и просматривают в проходящем свете, оценивая структуру смазки.**

*Однородность* смазки свидетельствует о равномерном перемешивании загустителя с маслом. Чтобы определить однородность, для этого стеклянную пластину со слоем смазки просматривают в проходящем свете. Смазка должна быть однородной, без комков и выделившегося масла.

*Н аличие механических примесей* связано с возможным попаданием в смазку посторонних веществ, например, примеси абразивного характера (песок, окалина, ржавчина и т. д.). Наличие этих веществ в смазке недопустимо.

Для определения наличия примесей стеклянную пластину со слоем смазки просматривают в проходящем свете. Абразивные примеси также легко обнаружить при растирании смазки на стекле и просмотре ее на ярком свете.

*Водост ойкост ь* характерна для солидолов и вазелина (в отличие от консталинов).

Водостойкость смазок можно проверить следующими способами:

1) стеклянную пластину с нанесенными смазками нужно поместить в стакан с водой на 20-30 мин и после истечения этого времени заметить, что констатин смоется водой, а солидол и вазелин останутся без изменений;

2) поочередно растирая отдельно кусочки каждой смазки между пальцами в присутствии воды, можно заметить, что констатин, имеющий натриевую основу, намывается, а солидол и технический вазелин нет, так как у них кальциевая основа.

Температурой каплепадения пластичных (консистентных) смазок считается температура, при которой происходит падение первой капли смазки, помещенной в капсуль прибора и нагреваемой в строго определенных условиях.

Температура каплепадения условно определяет среднюю температуру плавления смазки и должна превышать рабочую температуру трущихся деталей не меньше чем на 15-20 °С.

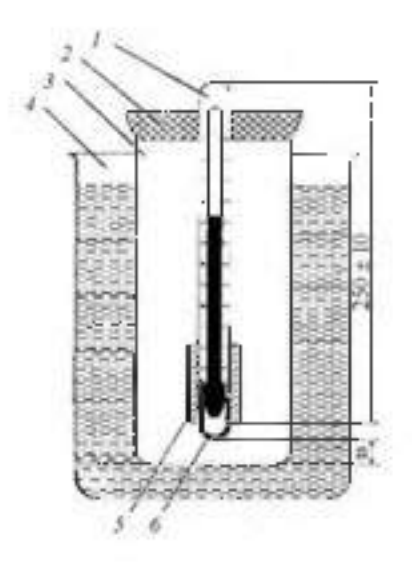

1- термометр; *2 -* пробка; *3 -* пробирка; *4 -* стакан; *5 -* гильза; *6 -* чашечка Рисунок 3- Прибор для определения температуры каплепадения смазки.

Механические свойства смазок характеризуются консистенцией (густотой смазки). Консистенция - это условная мера прочности, твердости смазки. Она выражается в числах пенетрации. *Пенетрации* (лат. penetrare проникать) - это мера проникновения. конусного тела в смазку. Выражается она в десятых долях миллиметра. Число пенетрации определяется при температуре смазки +25 °С после механического воздействия (перемешивания) на нее.

В США требования к качеству автомобильных смазок зафиксированы в нормативных документах NLGI. Норма консистенции смазок NLGI в зависимости от диапазона пенетрации показана в табл.

| NLGI.<br>номер | Пенетрация 0.1 мм. | Состояние смазки         | Применение смазки                                                                  |
|----------------|--------------------|--------------------------|------------------------------------------------------------------------------------|
| 000            | 445-475            | Как вязкое масло-        | Для центрацизованных спотем.<br>смазывания и для смазывания<br>перелач и шестерен. |
| DD.            | 400-430            | Полужидкая               | Для смазывания подшинников.                                                        |
| í)             | 355-385.           | Очень мягкая             | скольжения и качения.                                                              |
|                | 310-340            | Очень мягкая             |                                                                                    |
| ን              | 365-295            | Мягкая смазка            | Для создания герметичности                                                         |
| ٦              | 220-250            | Густоватая               |                                                                                    |
| 4              | 175-205            | Густая                   |                                                                                    |
| ō.             | 130-160.           | Очень густая             |                                                                                    |
| 6.             | 85-115             | Очень твердая, как мыло- |                                                                                    |

Таблица 2- Норма конспетенции смазок по NLGI.

Таким образом, пенетрация - это условный показатель механических свойств смазки. чис венно равный глубине погружения в них конуса стандартного прибора за 5 с (рис. 4 и 5). Пенетрация не имеет физического смысла и не определяет поведение смазок в эксплуатации. Но по непетрации судят о густоте смазки и о ее способности выдерживать повышенные нагрудки в узлах трения скольжения.

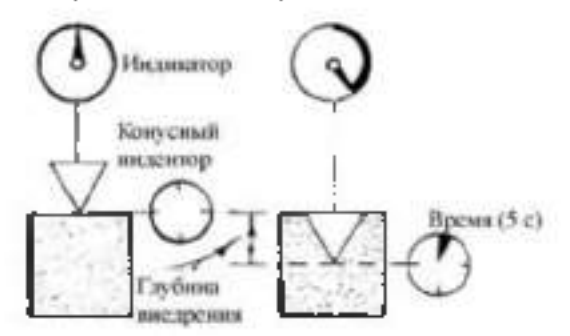

Рисунок 4 - Схема определения ненеграции.

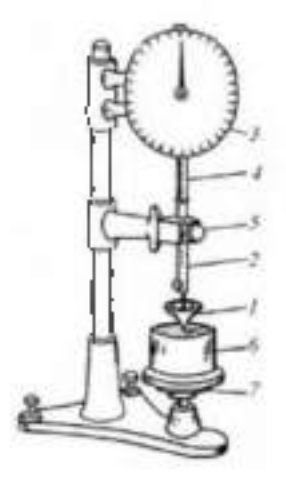

*1*- конус, 2 - стержень, 3 - циферблат, 4 - зубчатая рейка; 5 - пусковая кнопка, 6 металлический стакан с испытуемой смазкой;  $7$  - подвижной столик.

Рисунок 5 - Пенетрометр.

Содержание отчета.

1. По результатам анализов необходимо заполнить таблицы по приведенным далее формам.

2. Показатели качества оцениваемых образцов, полученные на основании проведенных анализов, необходимо сравнить с показателями ГОСТ и сделать заключение о пригодности данных образцов к применению в узлах автомобилей.

### Контрольные вопросы.

1. Марки существующих бензинов и дизельных топлив, а также области их применения?

2. Как влияют непредельные углеводороды, находящиеся в бензине, на его качество?

3. Каким образом проявляется смолистость топлива на двигателе?

4. Каким образом могут оказаться в бензине водорастворимые кислоты и щелочи и как это влияет на качество топлива?

5. Чем отличаются летние и зимние сорта бензинов и дизельных топлив?

6. Какие существуют показатели, определяющие физическую и химическую стабильность бензинов?

7. Что такое пластичные смазки, их назначение и эксплуатационные требования, предъявляемые к ним?

8. Классификация пластичных (консистентных) смазок.

9. Приборы для оценки качества пластичных (консистентных) смазок.

10. Как определяется температура каплепадения?

11. Как определяется предел прочности смазок?

12. Что такое число пенетрации?

#### Тема 2.4. Резиновые материалы

Практическое занятие №10. Устройство автомобильных шин.

Цель работы. Ознакомить студентов с материалами, применяемых в автомобильных шинах; сформировать умения составлять рецепт изготовления резиновой смеси для автомобильных шин.

Оборудование. Образцы: шин, резины, каучуков, слайды, проектор.

### Теоретическая часть.

Шина. Различают два типа шин: шина камерная и шина бескамерная. Если шина камерная, то ее камера заполняется воздухом. Бескамерная шина - это покрышка авто. В свою очередь сама покрышка состоит из каркаса, проектора, боковин и бортов. Каркас шины - силовая основа покрышка. Каркас состоит из нескольких слоев корда (специальный материал). Этот держит давление сжатого воздуха изнутри и нагрузку от дороги наружи. Протектор. Самый последний слой покрышки. Он непосредственно соприкасается с дорогой. На протекторе выдавлен определенный рисунок. Шины для автомобиля необходимо покупать в соответствие с рекомендациями заводаизготовителя. Повышенный и неравномерный износ шин. Причина: износ шаровых шарниров подвески, дисбаланс колес, нарушение углов установки передних колес. Способ устранения: регулировка углов установки передних колес, замена изношенных деталей, восстановить баланс колес.

Пневматическая шина — это упругая оболочка, предназначенная для установки на ободе колеса и заполняемая воздухом под давлением. Основным элементом шины является покрышка, непосредственно воспринимающая нагрузки на шину со стороны дороги. Она состоит из каркаса, протектора, брекера, бортов и боковин.

**Каркас — это силовая часть покрышки, состоящая из одного или нескольких слоев корда, закрепленных на боковых кольцах.**

**Протектор — наружная резиновая часть покрышки с рельефным рисунком, обеспечивающая сцепление шины с дорогой предохраняющая каркас от повреждений.**

**Брекер — часть покрышки, состоящая из слоев корда или резины и способствующая более равномерному распределению по поверхности колеса действующих на него нагрузок.**

**Борта — это жесткие части покрышки, служащие для крепления шины на ободе.**

**Боковины — резиновый слой, покрывающий боковые стенки каркаса и предохраняющий его от механических повреждений и проникновения влаги.**

**По конструкции каркаса и брекера различают диагональные и радиальные шины. По способу герметизации внутренней полости (при сборке с ободом) шины бывают камерные и бескамерные.**

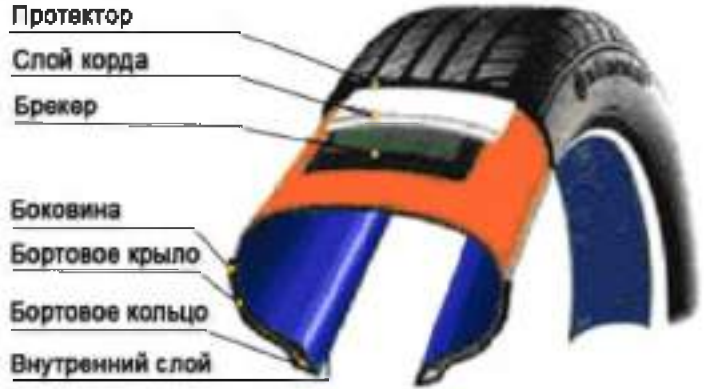

**Основные материалы резиновых смесей. Основой всех резин являются каучуки.**

- **1. Типы каучуков:**
- **1.1 Натуральный каучук (НК)**
- **1.2. Синтетические каучуки (СК)**
- **1.2.1 Бутадиеновый**
- **1.2.2. Бутадиенстирольный**
- **1.2.3. Хлоропреновый**
- **1.2.4. Изопреновый**
- **1.2.5. Этилен-пропиленовый.**
- **2. Основные ингридиенты резиновых смесей в таблице №1.1**

**Таблица 1.1- Состав резиновых смесей**

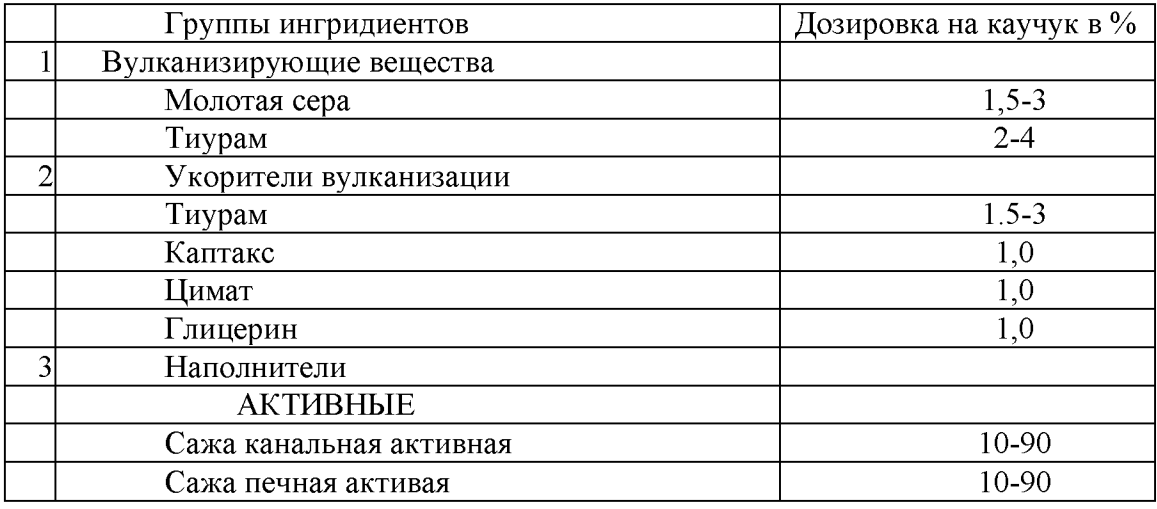

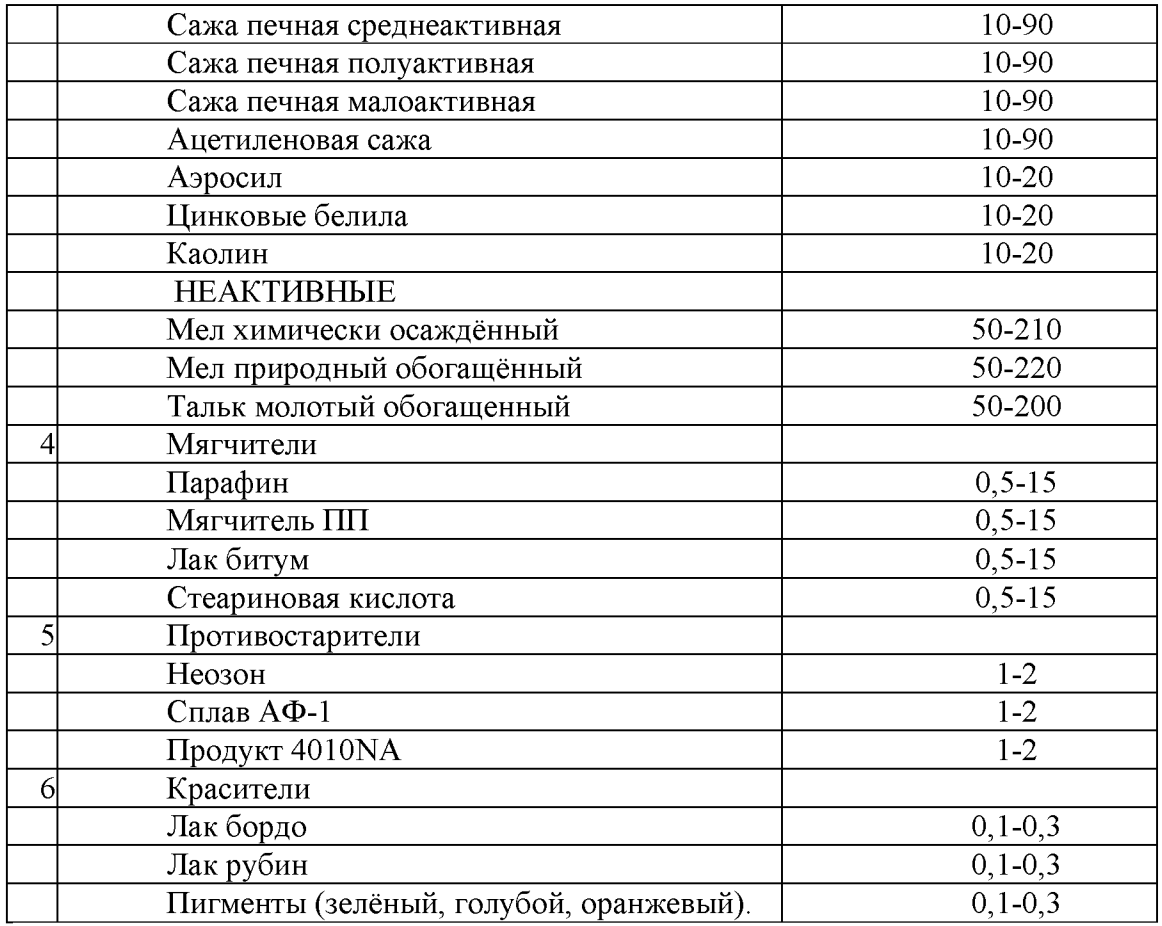

Для составления рецепта взять НК и СК в сумме за 100%, записать из всех групп ингридиентов по два вещества согласо процентной дозировки на каучук. Итог в третьей колонке приравнять к 350 весовым частям. Итог в 4 колонке 100%, а в 5 колонке - вес в килограммах.

Пример составления рецепта резиновой смеси в таблице№1.2

Таблица 1.2- Рецепты резиновых смесей.

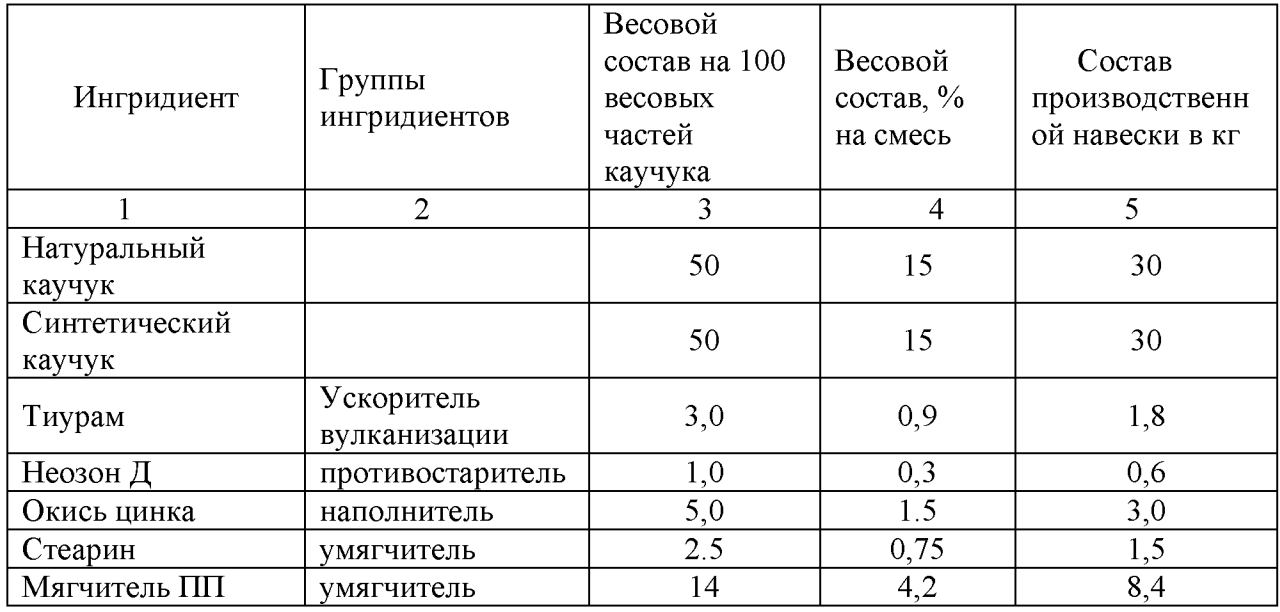

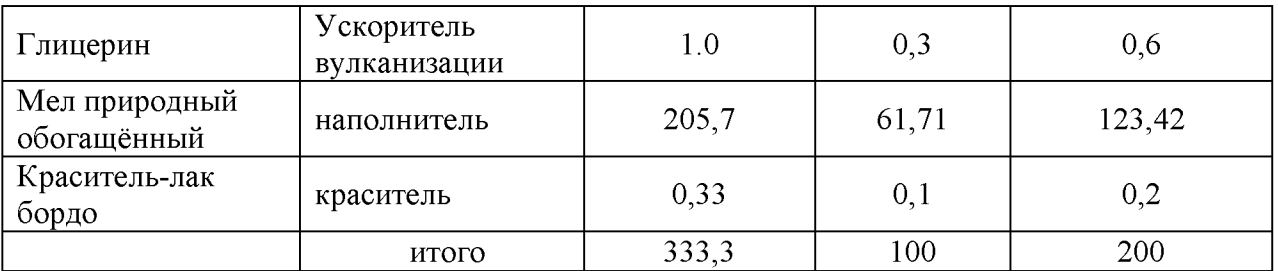

Задание по вариантам в таблице №1.3

Таблица№1.3

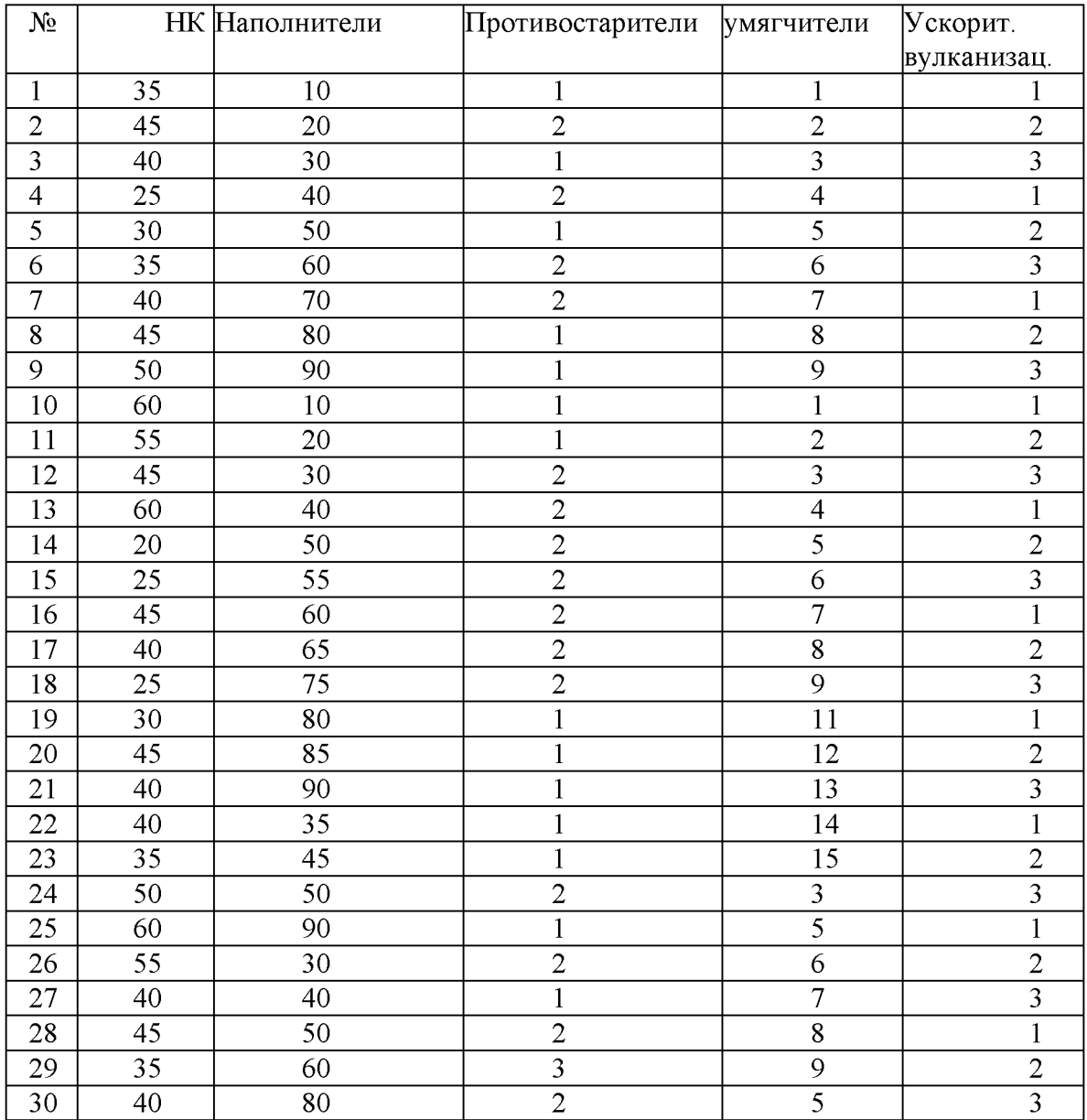

# Контрольные вопросы.

- 1. Перечислить группы ингридиентов.
- 2. Назвать роль вулканизирующей группы.
- 3. Перечислить назначение не активных наполнителей.
- 4. Назвать виды каучуков.
- 5. Назвать материал, который является основой всех резин.

#### **Тема 2.5. Лакокрасочные материалы**

Практическое занятие №11. Подбор лакокрасочных материалов. Способы нанесение лакокрасочных материалов на металлические поверхности (на примере тракторов Беларус-82.1  $N_{\text{P}}$ Y4R900Z01M11011782, Беларус 1 2 2 1 . 3 № Y 4 R 1 2 2 1 0 4 L 1 1 0 0 6 5 6 ).

Цель: Знакомство с методами определения контроля качества и способами нанесения лакокрасочных материалов и покрытий, приобретение навыков по контролю и оценке качества лакокрасочных материалов и покрытий.

**Приборы и реактивы:** образец краски, растворитель №646, бензин, пробирки с пробками, вискозиметр ВЗ-4, секундомер, стеклянная пластинка, весы, кисть, шахматная доска.

### **Теоретические основы**

Готовая к применению краска должна обладать оптимальной вязкостью. При повышенной вязкости возрастает толщина пленки одного слоя и снижается ее прочность, при пониженной - уменьшается толщина слоя и увеличивается расход растворителя.

Вязкость краски измеряется в секундах, потребных для вытекания 100мл ее из вискозиметра ВЗ-4 через отверстие в дне диаметром 4мм при температуре 18-20<sup>0</sup>С. Это время должно находиться в пределах от 15 до 45 секунд. Если же окраска будет производиться при помощи кисти, то ее вязкость должна составлять от 30 до 60 секунд.

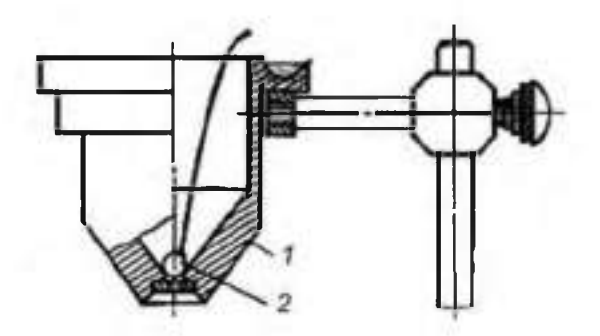

1 — стакан; 2 — шарик; 3 — штатив Рисунок 1- Вискозиметр ВЗ-4.

Для этого вискозиметр заполняется испытуемой краской в количестве 100 мл ( стандартный вискозиметр ВЗ-4 имеет емкость при заполнении до краев 100 мл), а затем по секундомеру определяется время его опорожнения. Секундомер пускается в тот момент, когда проволочка вместе с припаянным к ней шариком быстрым движением вынимается из емкости. Для точности определения вязкости замеры повторяют три-четыре раза и затем выводят среднее арифметическое.

При приготовлении краски необходимо определить тип растворителя, с которым она совместима. Это испытание связано с тем, что краски на основе, например, нитроцеллюлозы с бензином не совместимы и при смешивании с ним свертываются и выпадают в осадок, в то же время как другие являются совместимыми с бензином. Краски же на основе нитроцеллюлозы хорошо совмещаются с растворителем №646.

Одним из показателей красок является их укрывистость. Укрывистость - это способность краски полностью скрывать цвет окрашиваемой поверхности.

У крывистость измеряется количеством краски в г/м<sup>2</sup>, потребным для закрашивания пластинки из бесцветного стекла таким количеством слоев, при котором не просматриваются черные и белые квадраты у подложенной под пластинку шахматной доски.

От укрывистости зависят расход краски и число слоев краски в покрытии. Укрывистость автоэмалей находится в пределах от 30 до 70г сухой пленки на  $1m<sup>2</sup>$ окрашиваемой поверхности.

Обработанный шпатлевочный слой, а при его отсутствии — грунтовочный покрывается несколькими слоями краски. Краски наносят теми же способами, что и грунты. Самый распространенный способ — пневмораспыление.

Краску разводят до вязкости 17—30 с по ВЗ-4 и распыляют под давлением сжатого воздуха 200—600 кПа. Предварительный подогрев ЛКМ снижает их вязкость, что позволяет выполнять работу при пониженном давлении, используя меньшее количество растворителя. При этом расход растворителя уменьшается на 30—40 %, а толщина слоя покрытия увеличивается в 1,5—2 раза и сокращаются потери на туманообразование.

Каждый слой краски проходит этап сушки, а наружные слои могут подвергаться шлифованию, полированию и покрытию лаком.

Высушенные Л КМ должны обладать определенными показателями качества, к которым относятся укрывистость, адгезия, прочность при ударе, прочность при изгибе и при растяжении, а также твердость.

Порядок выполнения работы

1. Определение типа краски.

- Налить краску в две пробирки примерно до уровня 30мм от дна каждой.

- Добавить такое же количество в одну пробирку бензина, в другую растворитель N<sup>o</sup>646

- Заткнуть пробками и энергично встряхнуть.

- Осмотреть полученный раствор и определить по совместимости краски с растворителями ее тип.

- Записать результат определения.

2. Измерение вязкости краски в вискозиметре ВЗ-4.

- Заполнить вискозиметр испытуемой краской в количестве 100мл.

- Одновременно с изъятием запорного шарика включить секундомер и выключить его по окончании вытекания краски.

- Замер повторить четыре раза и вывести среднее значение.

- Сделать вывод по вязкости краски и записать результат.

- вымыть вискозиметр ВЗ-4 при помощи соответствующего растворителя.

Проведение измерений.

1) Закрывают выходное отверстие вставки-сопла резервуара пальцем для исключения вытекания жидкости из резервуара.

2) Медленно, во избежание образования пузырьков, наливают в резервуар до верхней кромки Л/К жидкость. Испытуемый материал наливают в вискозиметр с избытком, чтобы образовался выпуклый мениск над верхним краем вискозиметра.

3) Мениск удаляют стеклянной пластиной.

4) Устанавливают приёмный сосуд так, чтобы расстояние между выходным отверстием и приёмным сосудом было не менее 100 мм.

5) Открывают выходное отверстие вставки-сопла и, при начале истечения жидкости из отверстия резервуара вискозиметра, одновременно включают секундомер.

6) В момент первого прерывания струи останавливают секундомер и отсчитывают время.

7) Время истечения определяют с погрешностью не более 0,5 секунды.

8) Для вычисления средней оценки вязкости испытание проводят не менее 3 раз. Повторное измерение проводят сразу после окончания предыдущего (без очистки вискозиметра) путем заполнения новой порцией испытуемого материала.

9) За результат испытаний принимают среднее арифметическое величин результатов 3-5 измерений времени истечения в секундах.

10) После проведения испытаний вискозиметр тщательно промывают соответствующим растворителем и протирают мягкой тканью.

Результаты испытаний для каждого из образцов вносят в таблицу 1.

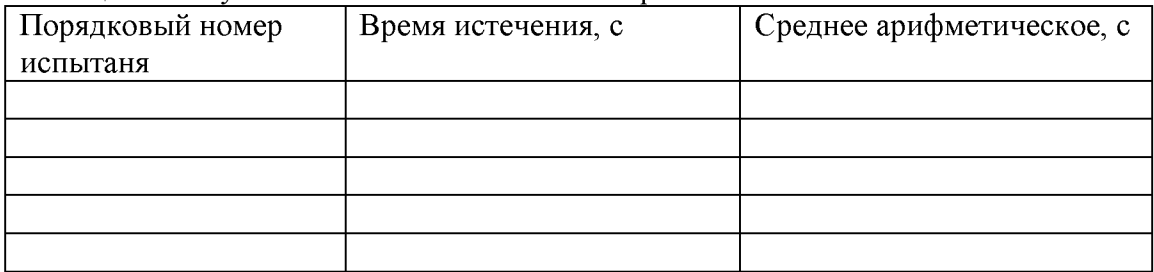

Таблица 1 - Результаты испытаний вязкости краски.

Обработка результатов

Кинематическая вязкость n, мм<sup>2</sup>/с, рассчитывается по формуле:

$$
n = Ct,\t(1)
$$

где  $C$  - калибровочная постоянная вискозиметра, мм<sup>2</sup>/с<sup>2</sup>;

*t -* среднее арифметическое значение времени истечения, с.

Динамическую вязкость h, МПас, рассчитывают на основании кинематической вязкости по формуле

$$
h = nr 10^{-3},\tag{2}
$$

где r - плотность при той же температуре, при которой определялась кинематическая вязкость,  $\text{kr}/\text{m}^3$ ;

n - кинематическая вязкость,  $\text{mm}^2/\text{c}$ .

3. Определение укрывистости лакокрасочного материала.

- Взвесить стеклянную пластинку с точностью до 0,1г.

- Наложить ее на шахматную доску.

- При помощи кисти наносить слои краски с интервалом в 5 мин до тех пор, пока не будет достигнута полная укрывистость.

- Просушить пластинку при  $60^0$ С не менее 10мин.
- Вновь взвесить окрашенную пластинку и рассчитать укрывистость краски.

- Записать результат расчета.

4. Сделать заключение о пригодности лакокрасочного материала.

### Контрольные вопросы

1. Какие требования предъявляются к ЛКМ?

2. Как готовится поверхность деталей к окраске?

3. Как классифицируются лакокрасочные покрытия?

4. Какими показателями оцениваются малярные свойства красок?

5. Как обозначаются лакокрасочные материалы?

6. Как вязкость краски влияет на качество покрытия?

7. Что такое укрывистость ЛКМ?

8. На что влияет укрывистость ЛКМ?

9. Чем достигается высокая адгезия лакокрасочных покрытий?

### Раздел 3. Обработка деталей на металлорежущих станках Тема 3.1. Способы обработки материалов

Практическое занятие №12-14. Расчет режимов резания при механической обработке металлов на различных станках.

Цель работы. Изучить назначение и конструкцию вертикально - сверлильного станка. Освоить управление станком и настройку его на выполнение различных работ. изучить назначение и конструкцию токарно-винторезного станка модели 1К62.Освоить управление станком и настройку его на выполнение токарных работ.

Оборудование. Вертикально - сверлильный станок; токарно-винторезный станок, слайды, проектор

### Теоретическая часть.

1. Вертикально - сверлильный станок

Станок предназначен для сверления, рассверливания, зенкования и развёртывания отверстий в различных деталях, а также для торцевания и нарезания резьб машинными метчиками в условиях индивидуального и серийного производства.

Основные узлы станка А - стол; Б - шпиндельная бабка с коробкой подач и подъемным механизмом; В - коробка скоростей; Г - станина (колонна); Д -основание станины.

Движение в станке Движение резания - вращения шпинделя с режущими инструментами

Движение подачи - осевое перемещение шпинделя с режущим инструментом

Вспомогательные движения - ручные перемещения стола и шпиндельной бабки в вертикальном направлении и быстрое ручное перемещение шпинделя вдоль его оси.

Принцип работы. Обрабатываемая деталь устанавливается на столе станка и закрепляется в машинных тисках или в специальных приспособлениях. Совмещение оси будущего отверстия с ось шпинделя осуществляется перемещением приспособлений с обрабатываемой деталью на столе станка. Режущий инструмент в зависимости от формы его хвостовика закрепляется в шпинделе станка при помощи патрона или переходных втулок. В соответствии с высотой обрабатываемой детали и длиной режущего инструмента производится установка стола и шпиндельной бабки. Отверстия могут обрабатываться как ручным перемещением шпинделя, так и механической подачей.

Движение резания. Шпиндель приводится в движение электродвигателем мощностью 4,5 квт через клиноременную передачу I40-178 и коробку скоростей. На валу I коробки скоростей находится тройной подвижной блок шестерен Б1, обеспечивающий валу П три скорости вращения. От вала II через шестерни 34-48 вращение передаётся валу III, на котором расположен тройной подвижный блок шестерен Б2. приводящий в движение полый вал IV, связанный шлицевым соединением со шпинделем V. Как видно из графика, шпиндель V имеет 9 скоростей вращения. Наибольшее число оборотов шпинделя п мах с учетом упругого скольжения ремня определяется из выражения Движение подачи. Движение подачи заимствуется от шпинделя V. Движение передаётся через шестерни 27 - 50 и 27 - 50, коробку подач с выдвижными шпонками, предохранительную муфту Ml, вал IX, червячную передач $\{-1 - 47, 3y$ бчатую муфту М2, вал X и реечную передачу гильзе шпинделя. В коробке подач расположены трех- и четырехступенчатый механизмы с выдвижными шпонками. От вала VI три скорости вращения сообщают вал}'' VII, на котором жестко закреплены шестерни 60 , 56, 51, 35 и 21 . От вала VII четыре скорости вращения передаются валу VIII. Теоретически коробка подач обеспечивает 12 скоростей вращения, однако,как видно из графика , одна из них повторяющаяся . поэтому станок модели 2А135 имеет только 11 различных величин подач .От вала VIII через кулачковую муфту Ml движение сообщается валу ГХ , на котором закреплен червях , Червячное колесо 47 расположено на одном ралу с реечной шестерней 14, . находящейся в зацеплении с рейкой нарезанной на гильзециинцаеля. Муфта М1 служитдля предохранения механизма подач от поломок при перегрузке, а также для автоматического выключения подач при работе по упорам.

Вспомоганальные движения. Перемещение шипндельной бабки осуществляется: от рукоатки Р1 через червячную передачу 1-32 и реечную шестерию 18, сцепляющуюся с рейкой м = 2 мм. закрепленной на станине Вертикальное перемещение стола дветигается поворотом руковтки Р2 через вал XI, конические шестерии 6 - 43 и ходовой вши *XII.* Быстрое перемещение шивиделя с тильзой производится штурваном 111, связанным специальным замком с валом Х. Замок позволяет штурвалу свободно поворачиваться на валу X в пределах 20 град. А в дальнейшем связывает их в одно целое.

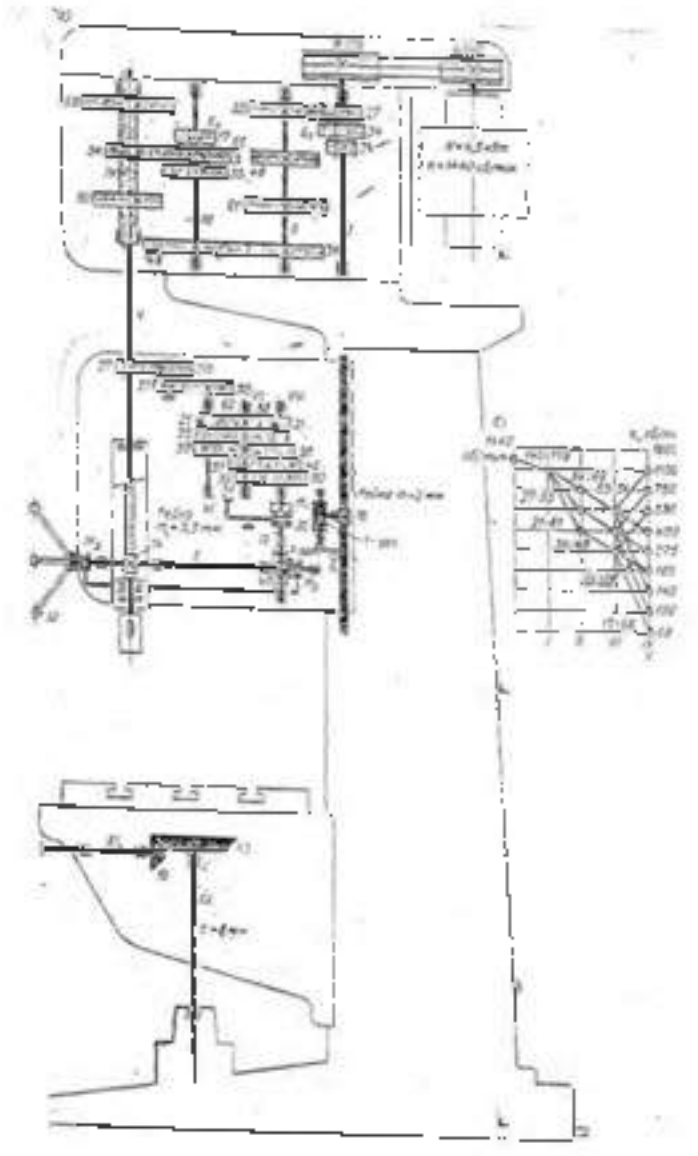

### 2. Токарно-нинторезный станок.

Назначение станка. Станок является универсальным. Он предназначен для выполнения разнообразных токарных работ: для нарезания метрической, д ю ймовой, модульной, питченок, правой и девой, с нормальным и уведиченным шагом, одно- и многозаходной резьб, для нарезания торцовой резьбы и для коппровальных работ (с помощью принатаемого к станку гидрокоппровального

**устройства). Станок применяется в условиях индивидуального и мелкосерийного производства.**

**Основные узлы станка А- гитара сменных колес; Б - передняя бабка с коробкой** скоростей; В- суппорт; Г- задняя бабка; Е-привод быстрых перемещений суппорта; **« Ж- фартук; 3- станина; И-коробка передач.**

**Органы управления. 1,4- рукоятки управления коробкой скоростей; 2 рукоятка переключения звена увеличения шага; 3 - грибок управления реверсом для нарезания правых и левых резьб; 5 - маховичок ручного продольного перемещения суппорта; 6 - ползунок с пуговкой для включения и выключения реечной шестерни фартука; 7 - рукоятка ручного поперечного перемещения суппорта; 8 - кнопочная станция; 9 - рукоятка ручного перемещения верхней части суппорта; 10 - кнопка включения быстрых перемещений суппорта; 11 - рукоятка включения, выключения и реверсирования продольной и поперечной подач суппорта; 12, 14 -рукоятки включения, выключения и реверсирования вращения шпинделя; 13 - рукоятка включения маточной ганки фартука; 15, 16 - рукоятки управления коробкой подач.**

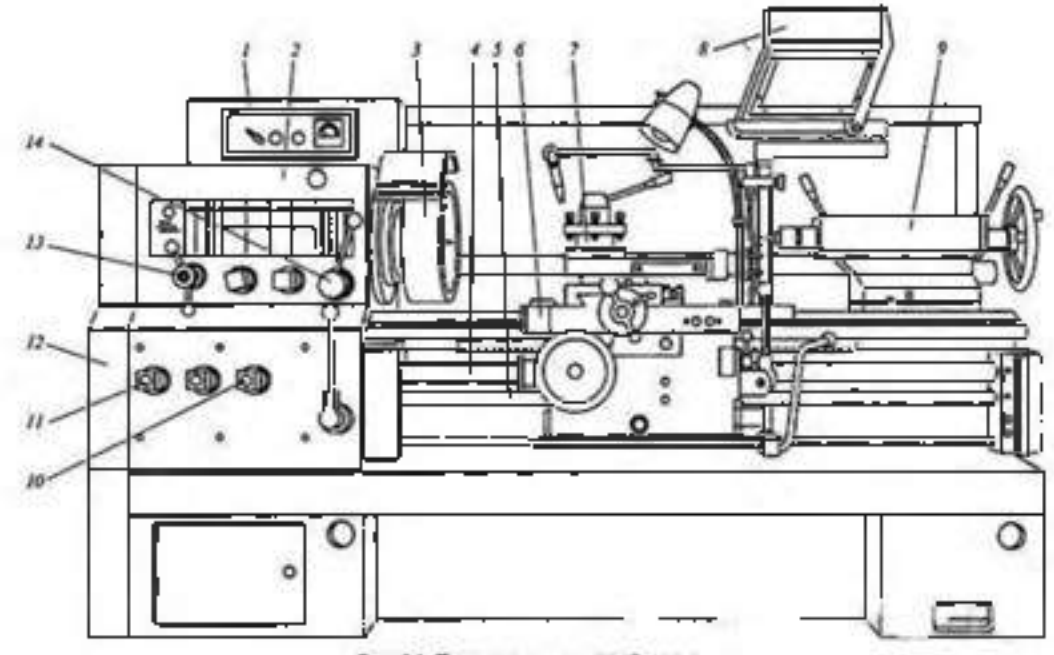

Рис. 6.1. Токарио-винторканий станок:

I - межтронный; 2 - огредняя бабин; 3 - штоцем; 4 - ходовой вент; 5 - ходовой вал; 6 - суторт; 7 - резидержатик; 8 - минтный мерак; 9 -<br>задняя бабин; 10, 11 - рукоктов настройки коробки подку; 12 - гитара сменных хубчатых

**Движения в станке:. Движение резания - вращение шпинделя с обрабатываемой деталью. Движение подач - перемещение суппорта в продольном и поперечном направлениях. Задней бабке может сообщаться движение подачи вдоль оси шпинделя совместно с суппортом. Все движения подач являются прямолинейными поступательными движениями. Вспомогательные движения - быстрое перемещение суппорта в продольном и поперечном направлениях от отдельного привода, ручные установочные перемещения суппорта в продольном и поперечном направлениях, а верхней части суппорта - под любым углом к оси вращения детали; перемещение и зажим пиноли задней бабки. Перемещение и закрепление задней бабки и поворот четырехпозиционного резцедержателя осуществляется вручную.**

**Принцип работы: Обрабатываемая деталь устанавливается в центрах или закрепляется в патроне. В резцедержателе могут быть закреплены 4 резца.**

Поворотом резцедержателя каждый из 4-х резцов может быть установлен в рабочее положение. Инструменты для обработки отверстий вставляются в пиноль задней бабки. Прилагаемый к станку гидрокопировальный суппорт благодаря наличию следящей системы позволяет обрабатывать партии ступенчатых и фасонных деталей по шаблону или эталонной детали, без промеров и ручного управления станком в процессе обработки. Включение механической подачи суппорта в любом направлении производится одной мнемонической рукояткой. Термин «мнемоническая» означает, что направление поворота рукоятки совпадает с направлением выбранной подачи. В станке предусмотрена возможность быстрых перемещений суппорта в продольном и поперечном направлениях. При этом включение быстрых перемещений производится той же рукояткой, но с дополнительным нажимом кнопки, расположенной в верхней части рукоятки. Закрепление задней бабки на направляющих станины и ее освобождение также осуществляется одной рукояткой, которая приводит в действие эксцентриковый зажим.

Движение резания: Вращение от электродвигателя мощностью 7,5 или 10 кВт передается клиноременной передачей 142 - 254 валу *I* коробки скоростей. Усиленные многодисковые фрикционы, управляемые муфтой M1, служат для включения прямого или обратного хода шпинделя. При прямом ходе вал  $\Gamma$ получает 2 различные скорости вращения через двойной подвижный блок шестерен Б.1 При обратном ходе валу  $H$  сообщается вращение с одной скоростью шестернями 50 - 24 и *36 -* 38. Наличие тройного блока шестерен Б2 позволяет получить на валу *I I I* шесть различных чисел оборотов в минуту. Последние могут быть переданы шпинделю либо непосредственно через шестерни 65 - 43, когда двойной блок шестерён Bs включён влево (как показано на схеме), либо через перебор, когда блок Bs включён вправо. В этом случае вращение шпинделю *VI* от вала III передаётся двумя двойными подвижными блоками Бз и Б4, позволяющими получить три различных передаточных отношения 1; 1/4 и 1/16 (четвёртое передаточное отношение совпадает со вторым), и зубчатой передачей 26 - 52. Через перебори шпиндель получает 18 различных скоростей вращения, а всего он имеет 23 скорости - от 12.5 до 2000 об/мин.

Движения подач и образование винтовой поверхности. Привод подач состоит из звена увеличения шага, двухскоростного механизма реверса, гитары сменных колес, коробки подач и механизма подач фартука. Движения подач заимствуются либо от шпинделя через шестерни 60 - 60, когда блок Бб звена увеличения шага находиться в крайнем левом положении, либо от вала III через шестерни 45 - 45, когда блок Бб перемещен в крайне правое положение. В последнем случае в зависимости от передаточного отношения перебор подачи и шаг резьбы увеличиваются в 2, в 8 или в 32 раза. Реверс, используемый в основном для изменения направления вращения ходового винта, имеет 2 скорости правого и одну скорость левого вращения. При крайнем левом положении тройного подвижного блока шестерен Б7 вращение от вала V// валу VIII передается шестернями 42 - 42 с передаточным отношением равным 1, а при среднем положении блока Б7 шестернями 28 - 56 с передаточным отношением равным 1/2; при крайнем правом положении блока Б7 изменяется направление вращения, которое в этом случае передается шестернями 35 - 28 - 35. Коробка подач получает вращение от вала *УШ* через гитару со сменными блоками шестерен О и С2. Для нарезания метрических и дюймовых резьб и получения механической подачи сменные блоки О и С2 устанавливаются так, как показано на схеме, и вращение коробке подач сообщается через шестерни 42 - 95 - 50. При нарезании модульных и питчевых резьб сменные блоки переворачиваются, и вращение передается шестернями 64 - 95 - 97. Нарезание дюймовых, питчевых и торцовых резьб производится, как показано на

схеме, при включенной шестерне 35, установленной на валу *X,* н включенных муфтах М2, М3 и М4. Вращение от вала /У передается валу *\А/* через шестерни 35 - 37 - 35, механизм Нортона, шестерни 35 - 28 и 28 - 35 и множительный механизм, состоящий из двух подвижных двойных блоков шестерен Б6 и Б9, которые обеспечивают получение четырех различных передаточных отношений: 1/8, 1/4,  $1/2$  и 1. При включении кулачковой муфты М5 вращение от вала Ш передается ходовому винту *XV/.* Для нарезания метрических и модульных резьб, а также для получения механической подачи коробка подач перестраивается. Шестерня 35 на валу  $X$  выводится из зацепления с шестерней 37, включаются муфты Мг и М4, а муфта М3 остается выключенной. В этом случае вращение от вала *IX* валу *XIX* передается муфтой М2, валом//, механизмом Нортона, муфтой М4 и множительным механизмом. От ходового валика *XVII* вращение через шестерни 27 - 20 -28, предохранительную муфту червячную передачу 4-20 сообщается валу *XIX* Последний связан передней шестерней 40 непосредственно с зубчатыми венцами кулачковых муфт М7 и М9, а задней шестерней 40 через паразитное колесо 45 с зубчатыми венцами кулачковых муфт Мб и М8.При сцеплении кулачковых муфт включается продольная подача суппорта в том или ином направлении; при этом вращение от вала *XX* через шестерни *14-66* передается валу *XXI* с закрепленной на нем реечной шестерней 10. Поперечная подача суппорта в ту или иную сторону включается муфтами M5 и М9, после чего вращение от вала *XXII* передается поперечному ходовому винту *ХХШ* шестернями 40 - 61 - 20. При одинаковой настройке коробки подач поперечные подачи имеют вдвое меньшую величину, чем продольные.

**Вспомогательные движения**. Быстрые перемещения суппорта в продольном и поперечном направлениях осуществляются от отдельного электродвигателя через клиноременную передачу 85 - 147, ходовой валик Х///и далее по тем же кинематическим цепям фартука, по которым суппорту сообщаются движения рабочих подач. Скорость быстрых продольных перемещений суппорта равна 3,4 м/мин, а поперечных -1,7 м/мин.

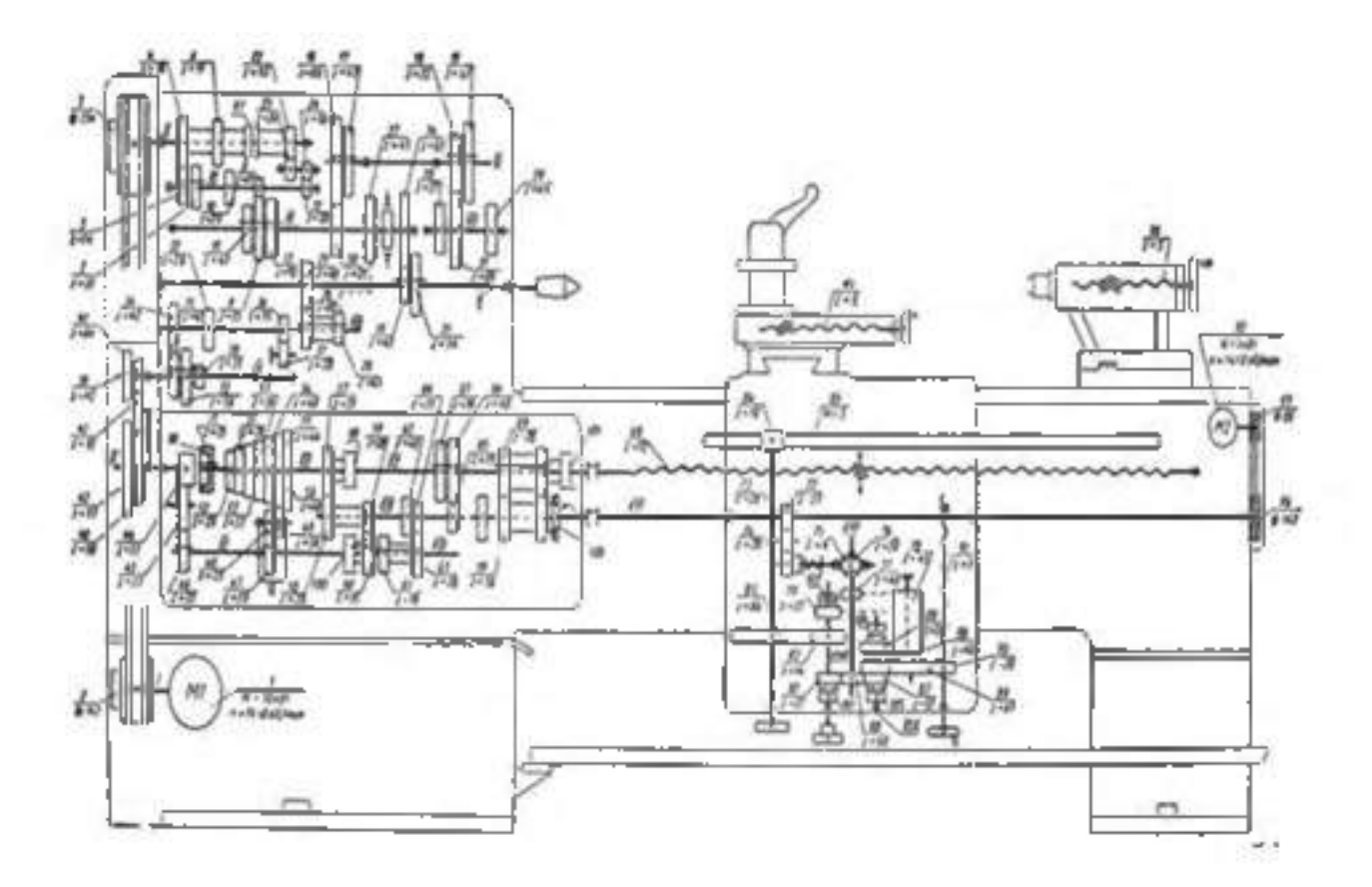

### Ход работы

1. Изучить назначение станка, основные его узлы и органы управления.

2. Изучить движения в станке, принцип его работы и конструктивные особенности.

3. Разобраться с кинематикой движения резания в станке. Записать уравнение кинематической цепи движения резания. Подсчитать максимальные и минимальные числа оборотов шпинделя станка.

4. Разобраться с кинематикой движения механических подач в станке. Записать уравнение кинематической цепи механических подач. Подсчитать значения наибольших и наименьших подач.

5. Изучить кинематику вспомогательных движений в станке. Записать уравнение кинематической цепи.

6. Изучить назначение станка 1К62, основные его узлы и органы управления.

7. Разобраться с кинематикой главного движения в станке. Записать уравнение кинематической цепи главного движения. Подсчитать максимальные и минимальные числа оборотов шпинделя станка.

8. Разобраться с кинематикой движения подач в станке. Записать уравнение кинематической цепи продольных и поперечных подач. Подсчитать максимальные и минимальные значения продольных и поперечных подач.

9. Изучить кинематику движения в станке при нарезании метрических, модульных, дюймовых, питчевых и торцовых резьб.

10. Ответить на вопросы преподавателя.

### Контрольные вопросы.

1. Перечислите основные узлы и органы управления вертикально-сверлильного станка.

2. Перечислите основные узлы и органы управления токарно-винторезного станка.

3. Напишите уравнение движения резания.

4. Напишите уравнение движения подачи.

5. Напишите уравнение вспомогательных движений.

6. Напишите уравнение нарезания метрических резьб.

7. Напишите уравнение нарезания дюймовых резьб.

8. Напишите уравнение нарезания особо точных резьб

# Раздел 4. Сварочное производство

### Тема 4.1. Обшая характеристика сварочного производства

Практическое занятие №15. Определение режимов РДС.

Цель работы - получить практические навыки для расчета режимов ручной дуговой сварки

Ход работы:

В начале занятий учащиеся получают раздаточные карточки с заданием:

Вид сварного соединения

Толщина металла

Длина сварного шва

Вид стали

Вид тока.

1. Привести эскиз сварного соединения, обозначение сварного шва на чертежах.

2. Определение режимов сварки:

 $d = -1$ а) диаметр электрода 2

б) определение силы сварочного тока  $l_{\text{nor}} = \kappa \cdot d$ ;  $l_{\text{noconv}} = 1,2 \cdot l_{\text{nor}}$ 

к= 40 - для электродов для легированной стали

к= 60 - для электродов для углеродистой стали

в) определение напряжения дуги U =U<sub>ak</sub> +U<sub>c</sub> ·L; U<sub>ak</sub> =10..12 В; U<sub>c</sub> =2..3В/мм;  $L=0,5(d+2)$ 

г) определение массы наплавленного металла  $G$  n =  $l$ -F- $\rho$ 

l- длина сварного шва, см

F-площадь поперечного сечения,  $\text{cm}^2$  ((6...8) d)

 $P=7,85$  г/см<sup>3</sup>

д) определение массы расплавленного металла (электрода)  $G$   $p = (1 + \kappa n) G$  п  $K \Pi = 0.5$ 

е) определение скорости сварки  $G_{\text{H}}$ ; K =7.5...11

$$
V = \frac{I \cdot k}{G_{n-1}} \cdot K = I
$$

З.Выбор марки электрода

Электроды представляют собой проволочные стержни с нанесенными на них покрытиями, которые предназначены для обеспечения стабильного горения дуги, защиты расплавленного металла от воздействия воздуха и получения металла шва, заданных состава и свойств. Электроды классифицируются по назначению и виду покрытия.

 $I - II - III - IV V VI XI$ 

VII - VIII IX X XII

I - тип электрода.

Э и следующие за ней 2 цифры указывают, что это электрод для дуговой сварки, а цифры гарантированный минимальный уровень временного сопротивления разрыву металла шва (т.е. гарантируемый предел прочности шва  $\sigma_{\rm s}$ ).

Буква А - указывает на повышенные пластические свойства металла шва по показателям относительного удлинения и ударной вязкости по сравнению с электродами без этой буквы.

II - марка электрода (СМ11, УОНИ 15 и т.д.).

### Ш - диаметр электрода, мм.

### IV - назначение электрода.

У - электрод для сварки углеродистых и низколегированных сталей с временным сопротивлением разрыву  $\sigma_{\rm B}$  до 60 кгс/ мм<sup>2</sup>.

Л - электроды для сварки легированных конструкционных сталей  $\sigma_{\mu}$  более 60 кг  $c/m<sup>2</sup>$ 

Т - электроды для сварки легированных теплоустойчивых сталей.

В - электроды для сварки высоколегированных сталей с особыми свойствами.

 $K - \mu$ ля наплавки поверхностных слоев с различными свойствами.

 $V$  - толщина покрытия Отношение диаметра электрода Д и диаметра стального стержня d.

 $M - \frac{\mu}{d} \leq 1,20$  – тонкое.

С - 1.20  $\leq$  Д/d  $\leq$  1.45 – среднее

Д - 1,45  $\leq$  Д/d  $\leq$  1,80 – толстое

 $\Gamma$  - Д/d > 1,80 – особо толстое

Электроды с тонким покрытием (стабилизирующие) слабо защищают наплавленный металл от кислорода и азота воздуха и не улучшают механических свойств шва, применяются при сварке неответственных конструкций. Электроды с толстыми покрытиями (качественные) для получения высококачественного металла шва, неуступающего по своим механическим свойствам основному металлу.

### VI -группа точности изготовления электрода.

VII - характеристика наплавленного металла и металла шва (ГОСТ 9467-75, 10051-75)

 $E$  43 – 2(5)

 $E$  – электрод металлический, 43 – временное сопротивление разрыву не менее 430 МПа, 2 - относительное удлинение не менее 22%, 5 - ударная вязкость не менее 34,5  $\text{J}$ ж/см<sup>2</sup>.

### VIII = вид покрытия.

А - кислое покрытие при сварке насыщают металл шва кислородом и водородом в большей степени, чем при сварке другими видами покрытия. Электроды токсичны в связи с выделением соединений марганца, поэтому их применение сокращается. Возможна сварка металла с ржавыми кромками и окалиной. Металл шва по составу, соответствует кипящей и полукипящей стали. Применяются для сварки низкоуглеродистых и низколегированных сталей.

Б - основное (фтористокальцевое) покрытие, обладает большой ударной вязкостью, меньшей склонностью к старению и образованию трещин. Металл шва по составу соответствует спокойной стали. Применяют для сварки ответственных конструкций из сталей всех классов.

Ц - целлюлозное покрытие удобно при сварке в любых пространственных положениях, но делает наплавленный металл менее пластичным. Создают хорошую газовую защиту. Применяют для сварки низкоуглеродистых и низколегированных сталей. Металл шва по составу, соответствует полуспокойной и спокойной стали.

 $P - p$ үтиловые покрытия, менее вредны для здоровья, не чувствительны к изменению длины дуги. Применяют для сварки ответственных конструкций из низкоуглеродистых и низколегированных сталей. Металл по составу соответствует полуспокойной стали.

### IX - допустимое положение сварки.

1. - для всех положений

2- для всех, кроме вертикального сверху вниз.

3- для нижнего горизонтального на вертикальной плоскости и вертикального снизу вверх.

4- для нижнего и нижнего в «лодочку».

#### X-род и полярность тока.

 $0 -$ обратная,  $1 -$ любая,  $2 -$ прямая полярность).

XI и XII - ГОСТы на электроды.

### *Ход занятия:*

1. Зарисовать схемы, записать устройство и назначение основных узлов сварочного трансформатора, сварочного преобразователя и сварочного выпрямителя.

### 2. Привести схему электросварочного поста.

3. Расшифровать марку электрода.

4. Ответить на вопросы преподавателя.

#### Контрольные вопросы:

4.Ответить на вопросы преподавателя и показать решение задачи.

### Контрольные вопросы

1. Какие бывают пространственные положения сварного шва.

2. Какие типы сварного соединения вы знаете.

3. Какие бывают швы по внешнему очертанию.

4. При обозначении на чертежах, что значит цифра в буквенно-цифровом обозначении шва.

5. Какие виды покрытий электродов существуют?

6. Приведите классификацию электродов по назначению.

7Э Ра4шифруйМШ§рку) электрода

 $\overline{E43 - 2(5) - E10}$ 

Э55 - *ОЗС -* 25 - 3,0 - *УД! Е - 515 - Б20* Э42 - *ВСЦ - 4 - 5УС*  $\overline{K410(3) - H - 14}$ Э46 - *МР -* 3 - 4УД1  $E43(3) - PB23$
### Перечень рекомендуемых учебных изданий, Интернет-ресурсов, дополнительной литературы

### Основная литература:

## Основные печатные издания

1. Сапунов, С. В. Материаловедение: учебное пособие для спо / С. В. Сапунов. — Санкт-Петербург: Лань, 2020. — 208 с. — ISBN 978-5-8114-6368-8.

2. Козлов И. А., Ашихмин С. А. Основы материаловедения и технология обще слесарных работ: учебное пособие для СПО/ И. А. Козлов, С. А. Ашихмин. - М.: ОИЦ «Академия», 2020. - 272 с.- ISBN издания: 978-5-4468-9124-5

### Основные электронные издания

1. Сапунов, С. В. Материаловедение: учебное пособие для спо / С. В. Сапунов. — Санкт-Петербург: Лань, 2020. — 208 с. — ISBN 978-5-8114-6368-8. — Текст: электронный // Лань: электронно-библиотечная система. — URL:

<https://e.lanbook.com/book/151219>

2. Бондаренко, Г. Г. Материаловедение: учебник для среднего профессионального образования / Г. Г. Бондаренко, Т. А. Кабанова, В. В. Рыбалко; под редакцией Г. Г. Бондаренко. — 2-е изд. — Москва: Издательство Юрайт, 2022. — 329 с. — (Профессиональное образование). — ISBN 978-5-534-08682-9. — Текст: электронный // Образовательная платформа Юрайт [сайт]. — URL: <https://urait.ru/bcode/490217>

3. Плошкин, В. В. Материаловедение: учебник для среднего профессионального образования / В. В. Плошкин. — 3-е изд., перераб. и доп. — Москва: Издательство Юрайт, 2022. — 463 с. — (Профессиональное образование). — ISBN 978-5-534-02459-3. — Текст: электронный // Образовательная платформа Юрайт [сайт]. — URL: <https://urait.ru/bcode/490218>

4. Минин, Л. С. Сопротивление материалов. Расчетные и тестовые задания: учебное пособие для среднего профессионального образования / Л. С. Минин, Ю. П. Самсонов, В. Е. Хроматов; под редакцией В. Е. Хроматова. — 3-е изд., испр. и доп. — Москва: Издательство Юрайт, 2022. — 213 с. — (Профессиональное образование). — ISBN 978-5-534-09291-2. — Текст: электронный // Образовательная платформа Юрайт [сайт]. — URL: <https://urait.ru/bcode/487298>

### Дополнительные источники

1. Справочное пособие по материаловедению (металлообработка): учебное пособие для нач. проф. образования / под ред. В. Н. Заплатина. - М.: Издательский центр «Академия», 2012. - 224 с.

2. Лабораторный практикум по материаловедению в машиностроении и металлообработке/ под ред. В. Н. Заплатина. - М.: Издательский центр «Академия», 2014. - 240 с.

3. Оськин В.А. Практикум по материаловедению и технологии конструкционных материалов/ В.А. Оськин, В.Н. Байкалова.- М.:КОЛОСС, 2012. -160с.

4. Адаскин А. М. Материаловедение (металлообработка): учебное пособие/ А. М. Адаскин, В. М. Зуев. - М.: ОИЦ «Академия», 2014. - 288 с.

5 Рогов, В. А. Современные машиностроительные материалы и заготовки: учебное пособие/ В. А. Рогов, Г. Г. Позняк. – М.: ОИЦ «Академия», 2013. – 336 с.

6. Черепахин А.А., Материаловедение: учебник/ А.А. Черепахин. - М.: ОИЦ «Академия», 2014. - 320 с.

7. Чумаченко Ю. Т. Материаловедение для автомехаников: учеб. пособие/ Ю. Т. Чумаченко, Г. В. Чумаченко, А. И. Герасименко. - Ростов н/Д.: «Феникс», 2013. - 408 с.

8. Бондаренко, Г. Г. Материаловедение : учебник для среднего профессионального образования / Г. Г. Бондаренко, Т. А. Кабанова, В. В. Рыбалко ; под редакцией Г. Г. Бондаренко. — 2-е изд. — Москва : Издательство Юрайт, 2020. — 329 с. — (Профессиональное образование). — ISBN 978-5-534-08682-9. — Текст : электронный // ЭБС Юрайт [сайт]. — URL: [https://urait.ru/bcode/451279 -](https://urait.ru/bcode/451279) ЭБС Юрайт

9. Грибенченко, А. В. Лабораторный практикум по материаловедению : учебное пособие / А. В. Грибенченко, А. В. Елфимов. — Волгоград : Волгоградский ГАУ, 2017. — 92 с. – Текст : электронный // Лань : электронно-библиотечная система. - URL: <https://e.lanbook.com/book/107812>

10. Плошкин, В. В. Материаловедение : учебник для среднего профессионального образования / В. В. Плошкин. — 3-е изд., перераб. и доп. — Москва : Издательство Юрайт, 2020. — 463 с. — (Профессиональное образование). — ISBN 978-5-534-02459-3.

**Текст** : электронный // ЭБС Юрайт [сайт]. — URL[: https://urait.ru/bcode/451280 —](https://urait.ru/bcode/451280) ЭБС. Юрайт

## Интернет-ресурсы:

1. Электронно-библиотечная система издательства «Лань» [Электронный ресурс]. - Санкт-Петербург, 2016. - Режим доступа: [http://e.lanbook.com/;](http://e.lanbook.com/)

2.Электронно-библиотечная система «Университетская библиотека онлайн [Электронный ресурс]. - Москва, 2016. - Режим доступа: [http://biblioclub.ru/;](http://biblioclub.ru/)

3. Издательский центр «Академия» [Электронный ресурс] : сайт. - Москва, 2016. - Режим доступа: [http://www.academia-moscow.ru/;](http://www.academia-moscow.ru/)

4. Гомельский автомобильный портал - Режим доступа: [http://gomelauto.com](http://gomelauto.com/)

5. Авто-литература - Режим доступа[: http://avtoliteratura.ru](http://avtoliteratura.ru/)/

6. Резка металла - Режим доступа: [http://metalhandling.ru](http://metalhandling.ru/)/

7. Единое окно доступа к образовательным ресурсам - Режим доступа: [http://window.edu.ru](http://window.edu.ru/)

### Учебно-методические издания:

Методические рекомендации по самостоятельной работе [Электронный ресурс]/ А.В. Старунский. Рембалович Г.К. - Рязань: РГАТУ, 2020 - ЭБ РГАТУ. - URL : <http://bibl.rgatu.ru/web/Default.asp>

Методические указания по практическим работам [Электронный ресурс] / А.В. Старунский. Рембалович Г.К - Рязань: РГАТУ, 2020 - ЭБ РГАТУ. - URL : <http://bibl.rgatu.ru/web/Default.asp>

# МИНИСТЕРСТВО СЕЛЬСКОГО ХОЗЯЙСТВА РОССИЙСКОЙ ФЕДЕРАЦИИ

ФЕДЕРАЛЬНОЕ ГОСУДАРСТВЕННОЕ БЮДЖЕТНОЕ ОБРАЗОВАТЕЛЬНОЕ УЧРЕЖДЕНИЕ ВЫСШЕГО ОБРАЗОВАНИЯ «РЯЗАНСКИЙ ГОСУДАРСТВЕННЫЙ АГРОТЕХНОЛОГИЧЕСКИЙ УНИВЕРСИТЕТ ИМЕНИ П.А. КОСТЫЧЕВА»

> **УТВЕРЖДАЮ:** Декан ФДП и СПО А. С. Емельянова .<br>С « 16 » марта 2023 г

Факультет дополнительного профессионального и среднего профессионального образования

# **Методические указания к практическим (лабораторным) занятиям по дисциплине**

# **«Электротехника и электроника»**

# для студентов  $2$  курсов ФДП и СПО

# по специальности

# **35.02.16. Эксплуатация и ремонт сельскохозяйственной техники и оборудования**

(очная форма обучения)

Методические указания к практическим (лабораторным) занятиям разработаны в соответствии с требованиями:

- Федерального государственного образовательного стандарта среднего профессионального образования (ФГОС СПО) по специальности 35.02.16 «Эксплуатация и ремонт сельскохозяйственной техники и оборудования», утвержденного Приказом Минобрнауки России от 9 декабря 2016 г. № 1564 ;. - рабочей программы дисциплины «Электротехника и электроника»

Разработчики: Садовая И.И.., преподаватель ФДП и СПО

Рассмотрено и одобрено на заседании предметно-цикловой комиссией специальностей, входящих в перечень 50-ти наиболее востребованных и перспективных профессий и специальностей (ТОП-50) факультета дополнительного профессионального и среднего профессионального образования «16» марта 2023 г., протокол № 8

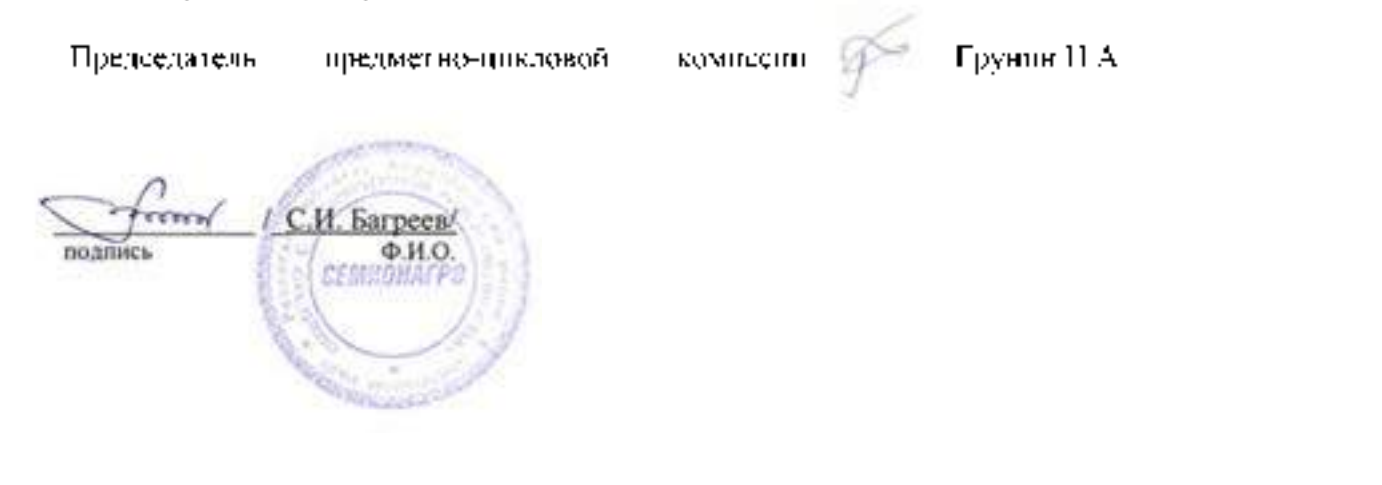

# СОДЕРЖАНИЕ

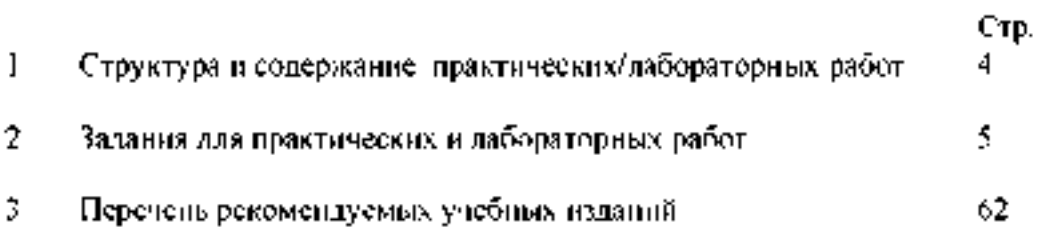

#### **2. Задания для практических и лабораторных работ Раздел 1. Электрические цепи**

**Тема 1.1. Электрические цепи постоянного тока**

**Лабораторная работа № 1. Исследование неразветвленной цепи постоянного тока и разветвленной цепи постоянного тока.**

**Цель работы: приобретение навыков сборки электрических цепей и обработка результатов измерений, закрепление знания законов Кирхгофа.**

**Приборы и материалы: лабораторный стенд с источником питания и нагрузками,**

**амперметры, вольтметры, соединительные провода.**

**Теоретическая часть:**

**Из физики известно, что:**

**-** ток I, протекающий по электрической цепи, равен  $I = \frac{U}{U}$ , где U – напряжение *R* **источника, R - сопротивление приемника (резистора).**

**Последнее соотношение и выражает закон Ома.**

**- эквивалентное сопротивление n последовательно соединенных резисторов R = R1 + R2 + ... + Rn (Ом);**

**- эквивалентное сопротивление двух параллельно соединенных резисторов равно**  $\frac{1}{2} = \frac{1}{2} + \frac{1}{2} + \dots + \frac{1}{n}$ **a**  $R_1 + R_2$  **z**  $R_2$  *R*  $R_1$  *R***<sub>2</sub> <b>***R* **или**

**- алгебраическая сумма напряжений на n последовательно соединенных элементах электрической цепи равна напряжению источника, т. е. Ul + U2 + U3 + ... + Un = U (В),**

**а ток через них протекает один и тот же.**

**Простейшая цепь состоит из одного источника электрической энергии ЭДС и внутренним сопротивлением Rвн и одного приемника с сопротивлением R. Источник электрической энергии может быть представлен двумя эквивалентными электрическими схемами:**

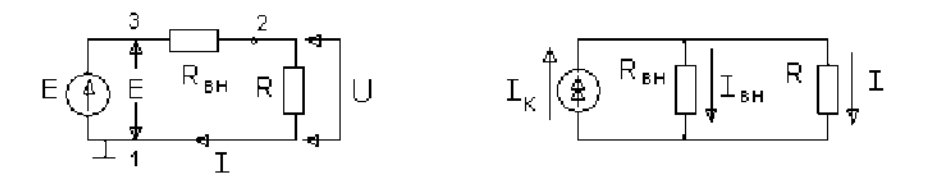

**Рисунок l Рисунок 2**

**На схеме рис.1 представлен реальный источник ЭДС, а на схеме рис.2 - реальный источник тока. Источником напряжения называется реальный источник ЭДС. Вольтамперные характеристики источников энергии строятся по опытам холостого хода (х.х.) и короткого замыкания (к.з.).**

**В зависимости от соотношения между внутренним сопротивлением источника энергии Rвн и сопротивлением приемника R реальные источники могут быть отнесены либо к источникам напряжения, либо к источникам тока.**

Если Rвн << R, то можно пренебречь внутренним сопротивлением **RBH** *H* рассматривать источник энергии как источник напряжения.

Если Rвн  $\gg$ R - то можно считать ток источника энергии не зависящим от R и рассматривать его как источник тока.

Напряжения и токи рассчитываются для источников:

$$
\mathcal{D}\mathcal{A}\mathcal{C}:\quad \mathcal{I}=\frac{E}{R_{\scriptscriptstyle{ext}}+R},\quad U=E-\mathcal{I}\cdot R_{\scriptscriptstyle{ext}}\qquad R_{\scriptscriptstyle{ext}}\rightarrow 0\qquad(1)
$$

Toka: 
$$
\mathbf{l} = J \frac{R_{\text{as}}}{R_{\text{at}} + R}
$$
,  $\mathbf{U} = \mathbf{l} \mathbf{R}$ ,  $R_{\text{at}} \to \infty$  (2)

Первый закон Кирхгофа: сумма токов входящих в узел электрической цепи равна сумме токов выходящих из него

или алгебраическая сумма токов в узле равна нулю.

На рисунке 3 изображена схема, поясняющая применение

первого закона Кирхгофа.

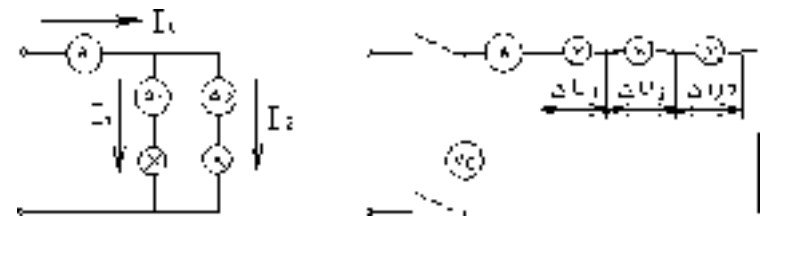

 $P$ ис.  $3$ 

Рис. 4

 $I_0 = I_1 + I_2$  или  $I_0 - I_1 - I_2 = 0$ 

Второй закон Кирхгофа: в замкнутой электрической цепи алгебраическая сумма электродвижущих сил (ЭДС) равна алгебраической сумме падения напряжений на отдельных потребителях  $\Sigma E = I \cdot R$ 

Применение второго закона Кирхгофа поясняет схема на рис.4

$$
E = U_c = I \cdot R_1 + I \cdot R_2 + \dots + I \cdot R_n
$$
  

$$
= \underbrace{I \cdot R_1}_{\text{BU}_1} + \underbrace{I \cdot R_2}_{\text{BU}_2}
$$

Баланс мощностей заключается в том, что сумма мощностей, потребляемых каждым потребителем, будет равна общей мощности, потребляемой из сети, то есть  $P_0 = P_1 + P_2 + ... + P_n$ 

Это уравнение получается из второго закона Кирхгофа

$$
\Sigma E \cdot I = \Sigma I^2 \cdot R \rightarrow \Sigma P_{0} = \Sigma P_{gagn}
$$

### ПОРЯДОК ВЫПОЛНЕНИЯ РАБОТЫ

1. Собрать схему для проверки первого закона Кирхгофа (рис.5) При сборке схемы использовать две группы ламп накаливания. Нагрузку изменять числом ламп, включенных в каждой из групп.

При проведении дабораторных работ с использованием программы EWB - 512

необходимо помнить, что источник ЭДС постоянного тока обозначается значком.

источник тока

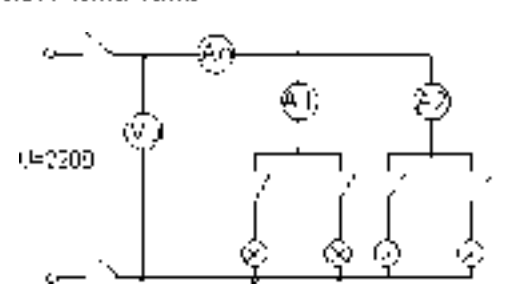

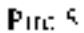

Измерение и вычисленные ведичины занести в таблицу. Таблица 1

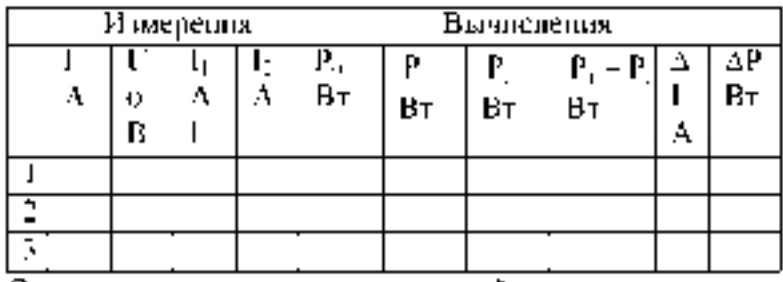

Определить потрешности измерений

 $1 - 1, -1, -1, -1$   $P - P, -P, -P,$ 

2. Собрать схему для проверки второго закона Кирхгофа, рис.6.

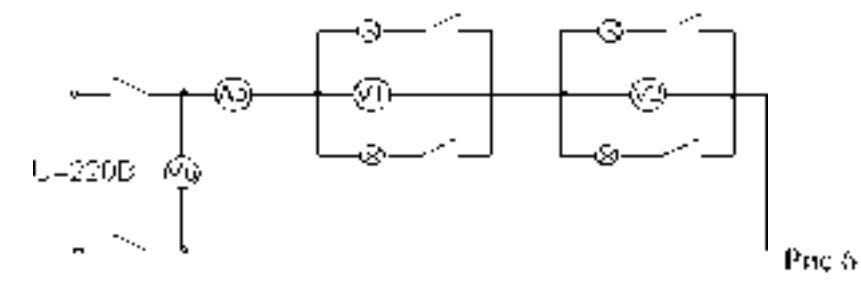

## Измеренные далные занести в таблицу 2. Таблица 2

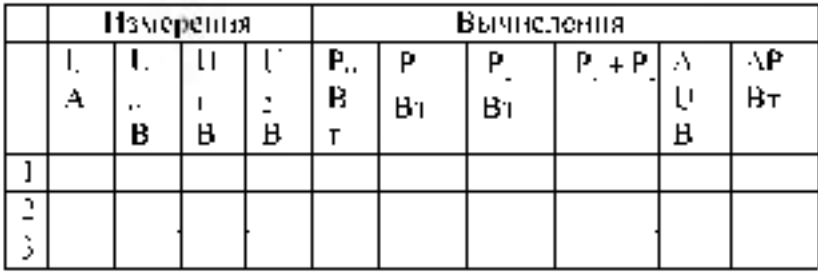

Определить потрешности изменений

 $\mathbb{E} U = U_1 + U_2 + U_3, \qquad \mathbb{E} \mathbf{P} = \mathbf{P}_1 + \mathbf{P}_2 + \mathbf{P}_3$ 

 $, a$ 

3. Собрать схему по рисунку 7.

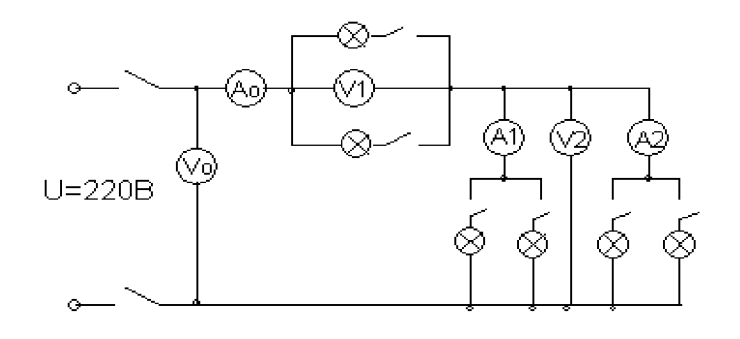

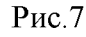

Измеренные и вычисленные данные занести в таблицу 3.

Таблица 3

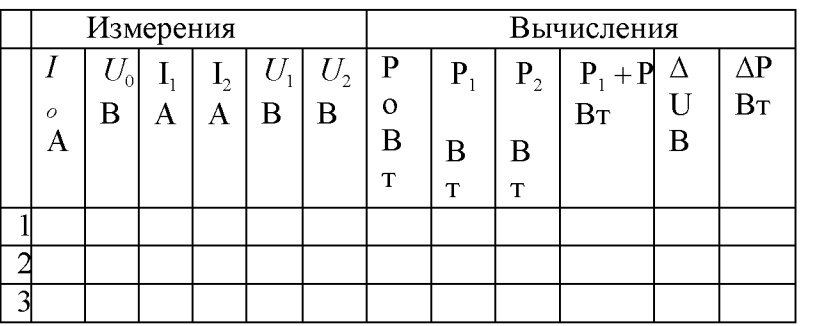

Выводы.

# КОНТРОЛЬНЫЕ ВОПРОСЫ

- 1. Что называется источником напряжения и чем он характеризуется?
- Что называется источником тока и чем он характеризуется?  $2<sub>1</sub>$
- По какому признаку тот или иной реальный источник электромагнитной энергии может быть  $3<sub>1</sub>$ отнесен либо к источнику напряжения, либо к источнику тока?
- $\overline{4}$ . Что такое опыт холостого хода и короткого замыкания?
- $5<sub>1</sub>$ Как формулируется первый закон Кирхгофа?
- 6. Его математическая запись.
- 7. Как формулируется второй закон Кирхгофа?
- 8. Его математическая запись.
- 9. Какова последовательность составления математического выражения второго закона Кирхгофа для конкретной цепи.
- 10. Как обосновать уравнение баланса потребляемых
- 11. мощностей при параллельном и последовательном соеди-
- 12. нении потребителей.
- 13. Какие показатели электрической цепи остаются постоянными у всех потребителей при последовательном и параллельном их соединении.
- 14. Напишите закон Ома для участка цепи с источниками энергии.
- 15. Как выбирается положительное направление тока?
- 16. Что означает полученное отрицательное значение тока?
- 17. Как выбирается положительное направление для напряжения между любыми точками цепи.
- 18. Какие существуют методы расчета электрических цепей?
- 19. Как определяется количество уравнений, составленных по первому закону Кирхгофа?
- 20. Как определяется количество уравнений, составленных по второму закону Кирхгофа?
- 21. Как учитываются источники тока при нахождении токов методом уравнений Кирхгофа?
- 22. Как составляются уравнения методом контурных токов?

**Практическая работа №1** Расчет параметров электрических схем, решение задач

# **1. Краткие теоретические сведения.**

Расчет цепей постоянного тока с применением законов Кирхгофа.

Этот метод заключается в составлении уравнений по первому и второму законам Кирхгофа для узлов и контуров электрической цепи.

- Расчет цепей с применением законов Кирхгофа производится в следующем порядке:
- выбрать положительное направление токов в ветвях и обозначить их на схеме;
- выбрать положительное напраавление обходов контуров, причем направления обхода рекомендуется выбирать одинаковыми;
- составить уравнения

а) число взаимонезависимых уравнений Y, составляемых по первому закону Кирхгофа, равно числу узлов без единицы

 $Y= Ny-1$ ,

где Ny - число узлов;

б) число взаимонезависимых уравнений К, составляемых по второму закону Кирхгофа

$$
K = N_B - N_T - My + 1,
$$

где Nв - число ветвей,

 $N_T$  – число источников тока.

При составлении уравнений по второму закону Кирхгофа необходимо учесть, чтобы в каждый новый контур, для которого составляется уравнение, входила хотя бы одна ветвь, не вошедшая в предыдущие контуры;

в) определить неизвестные токи путем решения полученной системы уравнений.

Метод узловых напряжений.

Этот метод применяется, когда исследуемая цепь - только два узла и все ветви в цепи включены параллельно.

Сущность данного метода заключается в том, что за искомое принимают напряжение между двумя уздами цепи, а токи в ветвях находят по обобщающему закону Ома.

Порядок расчета следующий.

- 1. Выбрать произвольно направление узлового напряжения.
- 2. Выбрать произвольно положительное направление токов в активных ветвях, направление токов пассивных ветвей - от высшего потенциала.
- 3. Рассчитать величину узлового напряжения  $U_{AB}$ по формуле

$$
U_{AB} = \frac{\sum_{\kappa=n}^{K=m} E_K \cdot q_K}{\sum_{\kappa=1}^{K=n} q_K}
$$

где n - число параллельных ветвей, m - число активных ветвей.

Напряжение между двума уздами параддельной цепи равно адгебранческой суммепроизведений проводимостей и ЭДС каждой ветви, деленной на сумму проводимостей. всех ветвей схемы.

произведение  $E_k$   $q_k$  брать со знаком «+», если ЭДС  $E_k$  противоположно выбранному условно положительному напряжению U<sub>NE</sub>

н со знаком «-» ссли эти направления совпадают.

4. Рассчитать токи в ветних по формуле

$$
\models \phi_{\varepsilon} \left( = E_{\varepsilon} = U_{AB} \right)
$$

тде Ек и  $U_{AB}$  брать со знаком «-», если их направления совпадают с выбранным направлением токов.

#### Метод колтурных токов.

Метод контурных токов позволяет уменьшить количество уравнений до числасоставляемых только по второму закону Киругофа.

При расчете этим методом полагают, что в каждом незавнением контуре течетсвой контурный так. Уравнения составляют относительно контурных таков. Методосновывается на том свойстве, что ток в любой ветви может быть представлен в ондеалгебранческой суммы независимых контурных токов, протекающих по этой ветви.

#### Порядок расчета.

 $\mathbf{I}$ Разбить цепь на взаимонезависимые контуры.

2 Выбрать условно во всех контурах положительные направления контурных TOKOB.

Составить для каждого контура уравнение по второму закону Кирхтофа.

4. Определить контурные токи, решая полученную систему уравнений.

S. Определить токи вствей виспиих и смежных, учитывая направление прохождения по ним рассчитанных контурных токов.

Примеры решения задач-

1. Расчет электрических цепей с одним источником питания

Задача І

3.

В цель с аккумуляторной батареей  $(E - 24B, r, H, 5$  Ом).

последовательно включены приемники электрической энергии с сопротивлениями R. *ID*, 5 Ost,  $R_2 = 8$  Ost,  $R_3 = 5$  Ost

Вычислить:  $R_n$  ток  $T$  цепи, напряжение на участке  $U_T$ ,  $U_T$ ,  $U_R$ , на выводах батарен  $U_{\omega i}$  , моничесть неточника  $D$  и  $\tilde{E} \tilde{L} \tilde{A}$  = н  $D_{\tilde{u} h}$ 

Решение.

Составить схему замещения (рисунок 1) электрической цепи-Определны Р

$$
R_{y} = R_{f} + R_{2} + R_{3},
$$
\n
$$
R_{y} = f(t, 5 \times 5 - 23.5 \text{ (Cb1)})
$$
\n
$$
1 \longrightarrow R_{1}
$$
\n
$$
1 \longrightarrow R_{2}
$$
\n
$$
1 \longrightarrow R_{3}
$$
\n
$$
1 \longrightarrow R_{4}
$$
\n
$$
1 \longrightarrow R_{5}
$$
\n
$$
1 \longrightarrow R_{6}
$$
\n
$$
1 \longrightarrow R_{7}
$$
\n
$$
1 \longrightarrow R_{8}
$$
\n
$$
1 \longrightarrow R_{9}
$$
\n
$$
1 \longrightarrow R_{1}
$$
\n
$$
1 \longrightarrow R_{2}
$$
\n
$$
1 \longrightarrow R_{3}
$$
\n
$$
R_{1}
$$
\n
$$
R_{2}
$$
\n
$$
F_{6}
$$
\n
$$
F_{6}
$$
\n
$$
F_{7}
$$
\n
$$
P_{HCVHOK} = 1
$$

По закону Ома для полной цепи-

$$
I = \frac{E_{2i}}{E_{2i}R_{1i}}
$$
\n
$$
I = \frac{24}{0.5 + 23.5} = \frac{24}{24} = I \text{ A}.
$$

Определим напряжения  $U_1, U_2, U_3$ , пользуясь законом Ома для участка цепи.

$$
U_1 = IR_1; \ U_1 = I \cdot I \theta, 5 = I \theta, 5 \ (B)
$$
  
\n
$$
U_2 = IR_2; \ U_2 = I \ 8 = K \ (B)
$$
  
\n
$$
U_3 = IR_3; \ U_3 = I \ 5 = 5 \ (B)
$$

Мошность источника:

F 1-En 1-24 24 (Bm) Мощность, потребляемая цепью:  $P_{\text{tot}} = F/R$ ,  $F = 23.5 - 23.5$  (BT) Или можно определить:  $P_{or} = F_1 U_1 - U_2 - U_3 = F_1 23.5 - 23.5$  (Br). Напряжение батареи  $U_3 = (U_1 - U_2 - U_3 - I0.5 - S - S - 23.5 + B).$  $K T H = \frac{P_{\text{up}}}{B} \cdot 100\% = \frac{23.5}{24} = 97.8\%$ Ответ: R. 23.5  $O(n, I - IA_i U_i - 10.5 B_i U_i - RB_i U_i - 5 B_i P - 24 B m_i P_m - 23.5 B m)$ U<sub>0</sub> 23.5 B:KHH 97.8%

#### Задача 2 (смешанное соединение сопротивлений).

Для цепи, представленной на рисунке 1, E=120 B; г.=2 Ом, R1=11,5 Ом; R<sub>2</sub>=10 Ом, R3=20 Ом. R4=11.5 Ом; R5=100 Ом; R6=40 Ом, R7=60 Ом. Опреледить токи и направления на всех участках цепи и напряжение на зажимах источника, а также мошность источника и мошности приемников электрической энергии

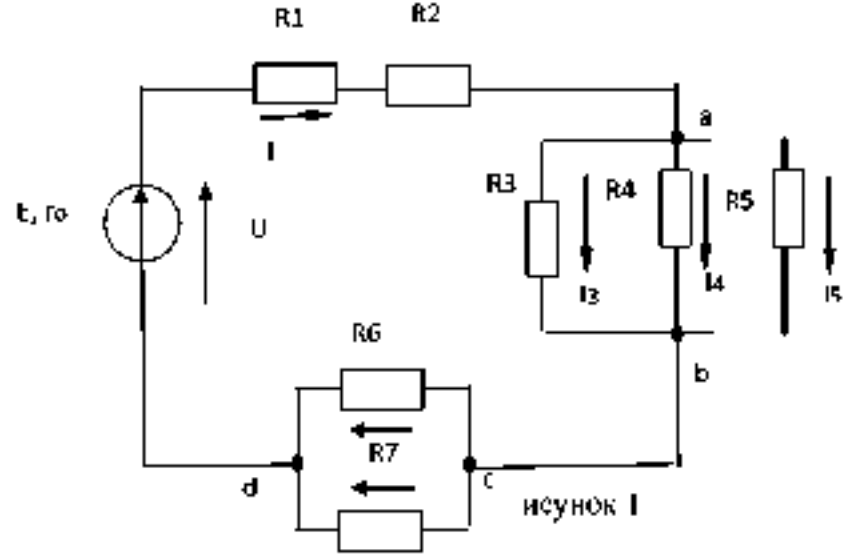

Решение. Расчет цепи при смещанном соединении осуществляется методом «свертывания» Путем ряда эквивалентных упрощений исходная схема приводиться к вилу, показанному на рисунке 2, гле R- сопротивление, эквивалентное всем внешним. участкам цепи. Затем определяется общий ток I. После этого возвращаемся к промежуточным схемам и определяем напряжение на ее участках. По известным

напряжениям на участках находим токи на всех участках, конкретно для схемы, представленной на рисунке 1.

Определяем эквивалентное сопротивление R. Спачала цень на рисунке 1. замешается эквивалентной.

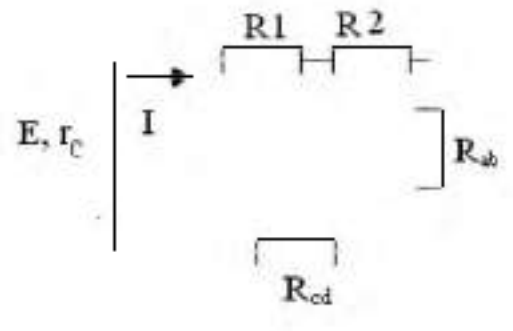

Рисунок 2

Для этой цели определяется  $\mathbf{R}_{ab}$  и  $\mathbf{R}_{ab}$ .

$$
= 1 R_w + 1 R3 - 1 R4 - 1 R5 - 120 - 130 - 1400 - 84100 C_0c
$$
  

$$
R_w + 125 O_2c_0 R_w + R6 R^2 R6 - R^2) - 4050 (40 - 60) - 25 O_2c
$$

Так как схема рисунок 2 представляет последовательное соединение резисторов, находим эначение экциплентного сонротивления писаний цени-

$$
R/RI - R2 - R_{ab} - R_{cd} - II.5 - 10 - 12.5 - 24 - 58 \text{ Om}.
$$

Определяем общий ток 1. Исходная схема упрощена до вида, показанного нарисунке 3.

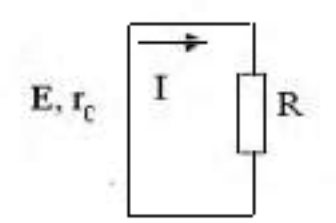

Рисунок 3.

В данном случае она одна, в общем случае число промежуточных схем неограничивается одной-

Следовательно, на основании закона Ома для всей цени-

1 110 a R) 120 (2 58) 120 60 2A.

Определяем напряжение на участках промежуточной схемы:

$$
U_{\mu\nu}\cdot R_{\mu}J\cdot 12.5\cdot 2\cdot 23\cdot B\tau
$$

$$
H_{\text{tot}}/R_{\text{tot}}I/2\#t^2/4NB
$$

Паходим токи на остальных участках цени. Возвращаемся к схеме, представленной на рисунке 1. Телерь известны напряжения на разветвлениях «ab» и «cd». Спедоцательно,

$$
I_3 = U_{ab} R3 - 25/20 = I_1 25/41
$$
  
\n
$$
I_4 = U_{ab} R4 - 25/50 = 0.5/41
$$
  
\n
$$
I_5 = U_{ab} R5 - 25/100 = 0.25/41
$$
  
\n
$$
I_6 = U_{ab} R6 - 48/40 = I_4 2/41
$$
  
\n
$$
I_7 = U_{ab} R7 = 48/60 = 0.8/41
$$

Для проверки правильности определения токов и напряжений пеобходнмовоспользоваться первым и вторым законами Кирхгофа. Применяем первый закон-Кирстофа к узлу а-

$$
I=I_0=I_1=I_2=2=I_1, 2.5=0, 5=0, 2.5=0.
$$

Для узла с-

$$
I\text{-}I\text{-}I=2\text{-}I, 2\text{-}0.8\cdot 0.
$$

т.е. полученные значения токов соответствуют первому закону Кирхгофа. Второй закон Кирхгофа: алгебраическая сумма ЭДС для любого контура электрической цепи равно алгебраической сумме напряжений на всех участках того же контура. Для цепи рисунок 1

 $E\cdot U_{\alpha h}$   $\cdot U_1$   $\vdots U_2 \cdot U_{\alpha h}$   $\vdots U_{\alpha d}$   $r_{\alpha}I$   $\vdots$   $RII$   $\vdots$   $R2-I$   $\vdots$   $R_{\alpha h}I$   $\cdot$   $R_{\alpha d}I$ . Подставляя числовые значения в правую часть равенства, получим  $2 \cdot 2 \cdot 11.5 \cdot 2$   $10 \cdot 2 \cdot 12.5 \cdot 2$   $12 \cdot 4 \cdot 2 \cdot 4$   $12 \cdot 3$   $120 \cdot 25 \cdot 48$   $120 B$ .

Действительно,

 $E$  U.

Определим мощности. Мощность источника  $P_u$  EI 120.2 240 Bm.

Мощности на участках:

 $P_{\text{on}}$   $I^2 R_{\text{on}}$   $+28 Bm$ ;  $P_l$   $I^2R_l$   $+11,5$   $+6 Bm$ ;  $P_2$   $I^2R_2$   $+10$   $+0$  Bm;  $P_3$ ,  $U_{ab}I_3$ , 23.1.25, 31.25 Bm;  $P_4$   $U_{ab}I_4$   $25.0,25$   $12,5$  Bm;  $P_5$   $U_{ab}I_5$   $25.0,25$  6,25 Bm;  $P_6$   $U_{cd}I_6$   $48 \cdot 1,2$   $57,6$  Bm;  $P_7$   $U_{cd}$   $48.0.8$  38.4 Bm.

 $U_{ab}$  R3.1 20.1 20 Bm.

Баланс мощностей сходится Р<sub>и</sub>=Р. Это является дополнительной проверкой правильности расчета. Заметим, что постановка задачи по расчету цепи может быть другой. Например, задаются сопротивления всех участков, а вместо ЭДС Е задается ток I<sub>3</sub>=1A. Тогда необходимо определить токи на всех остальных участках и напряжения, а также значение Е. Последовательность решения задач такова. Определяем

Зная  $U_{ab}$  находим токи:

 $I_4$  U<sub>ab</sub> R4 20 50 0,4 A;  $I_5$   $U_{ab}$  R5 20 100 0,2 A;  $I/I_3/I_4:I_5/I$  :  $\theta$ ,  $4 \cdot \theta$ ,  $2 \cdot I$ ,  $6A$ . Находим на остальных участках и ЭДС

$$
U_{L2} (RI: R2)I - 2I, 5 \cdot I, 6 - 34, 4B;
$$
  
\n
$$
U_{cd} R_{cd}I - 2 + I, 6 - 38, 4B;
$$
  
\n
$$
U_{on} r_0I - 2 \cdot I, 6 - 3, 2B;
$$
  
\n
$$
E - U_{on}: U_{L2}: U_{ab} \subset U_{cd} - 3, 2 \cdot 34, 4 \subset 20 \cdot 38, 4 - 96B.
$$

Токи I<sub>6</sub> и I<sub>7</sub> определяем на основании закона Ома для участка цепи:

 $I_6$   $U_{cd}R_6$  38,4 40 0,96 A;  $I = U_{cd} R = 38.460 \cdot 0.64 A.$ 

2. РАСЧЕТ ЭЛЕКТРИЧЕСКИХ ЦЕПЕЙ ПО ЗАКОНАМ КИРХГОФА Залача №3

Рассчитать схему на рисунке 3 методом при помощи законов Кирхгофа, если  $E_1 = 12 \text{ B}$ ;  $E_2 = 12 \text{ B}$ ;  $r_{01} = 0.2 \text{ OM}$ ;  $r_{02} = 0.02 \text{ OM}$ ;  $R_3 = 10 \text{ M}$ 

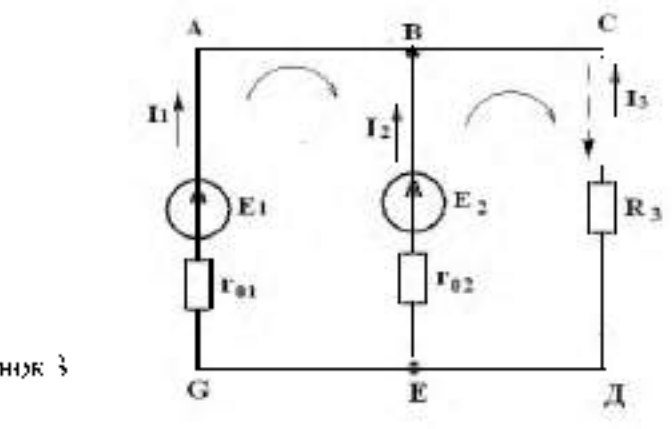

**Hanni**,  $t = 2$ ,  $T = 2$ ,  $T_1$ -7

# Pemenne

- 1) Выбираем и обозначаем положительные направления токов в ветвях:
- 2) Определяем взаимонезависимые контуры 3, из них независимых 2:  $ABRE$  и BCE.T.
- 3) Выбираем попожительное направление обхода контуров
- 4) Определяем число ветвей  $N_c$ - 3.

число узлов  $N_{\rm c}=7$ 

- 5) Составляем уравнение для узден по первому закону Кирктофа, число уравнений у  $N$ ,  $T$   $2$   $T$   $T$  $I_1, I_2, I_3, \ldots, 0,$ швуша "А".
- 6) Составляем уравнения по второму закону Киругофа, число уравнений определяется по числу контуров -2: контур  $AH/G$ , контур  $BCET$ .

$$
E_1 - L_2 = I_{\mu_1, \mu_2} - I_{\mu_2},
$$

$$
L_0 = L_0 \tau_{\rm d} + L_0 \ell_{\rm d}
$$

7) Решить систему уравнений

$$
\begin{cases}\nh^{-1}\tilde{f}_2 - \tilde{f}_2 = 0 \\
\tilde{f}_2 - \tilde{f}_2 - \tilde{f}_1\tilde{f}_2 = 0 \\
\tilde{f}_2 = \tilde{f}_2 - \tilde{f}_1\tilde{f}_2 = 0\n\end{cases} \Rightarrow \begin{cases}\n\tilde{f}_1 = 1.07.4 \\
\tilde{f}_2 = 10.7.1\n\end{cases}
$$
\n
$$
\begin{cases}\n\tilde{f}_1 = 1.07.4 \\
\tilde{f}_2 = -11.76.4\n\end{cases}
$$

 $I_3$  = 11.76.4 имеет направление, обозначенное (  $-1$ 

*Вышод:* ГПТ  $(E)$  и АБ  $(E)$  работают на общую натрузку. При равенстве  $E$ , и  $E$ , ток. пагрузки распределяется между источниками обратио проистидионально их внутренним сопротивлениям. Такой режим возможен, когда источники работают на общую нагрузку. при большом потреблении мощности нагрузкой.

3 Проверка

+ 
$$
L\hat{I} = E\hat{J} - \hat{I}^2 r + \hat{I}^2 r - \hat{I}^2 R
$$
  
\n+  $L\hat{I} = \hat{I} S - \hat{I} + \hat{I}^2 S - \hat{I}^2 S$   
\n+  $L\hat{I} I B \tau = I J I B \tau$ .

3. Расчет электрических ценей методом контурных токов. Задача 4

Рассчитать схому на рисунке 4 (задача №2) методом контурных токов, если- $E_1 = 9B$ ,  $E_2 = 12B$ ,  $B_3 = 177a$ ,  $r_{01} = 0.272a$ ,  $r_{02} = 0.0272a$ .

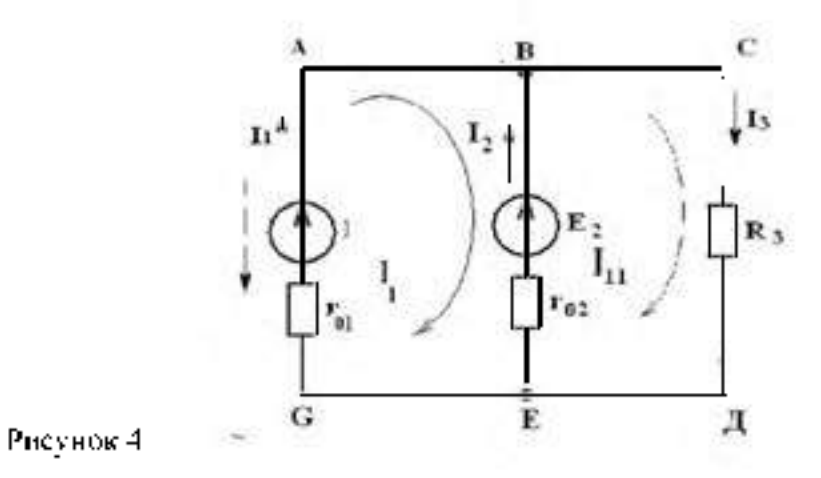

Perireirile:

1 Расчет методом контурных токов. Выбираем 2 независимых контура и произвильно направление обхода в них-

$$
\begin{cases}\nF_1 - F_2 = f_1(r_{01} - r_{02}) - F_0 r_{02} \\
E_1 = f_1(r_1 - R_1) - f_1 r_1 \\
\vdots & n_n = 1, \dots, n-1 \\
F_1 = -12.5 \text{ oA} \\
-3 = 0.22 f_1 - 0.22 f_2 \implies \frac{1}{10} f_0 = 11.52 A \\
12 = 1.02 f_0 - 0.02 f_1\n\end{cases}
$$

3 Произвольно задаем направление действительных токов в нетвях (рисунок 4).  $1 - 1 - 1 - 1 = 1$  $\sim$  $\sim$   $\sim$   $\sim$   $\sim$ 

4. 
$$
I_1 = I_2 = -12.56d
$$
;  $I_3 = I_3 = 11.52d$ ;  
\n $I_1 = I_3 = I_4 = 24.08d$ .  
\n1. The  
\nnegative (cov saway  $\mathcal{N}^{(2)}$ )  
\n $\lim_{t \to 1} I_1 = I_2 56$  A *c* non-parameters, sforanavennum  
\n $\lim_{t \to 1} I_2 56 \lim_{t \to 1} I_3 0 = I_4 7e$  if  $\lim_{t \to 1} I_4 7e$   
\n $I_5 9 \text{ Br.}$ 

4. РАСЧЕТ ЭЛЕКТРИЧЕСКИХ ЦЕНЕЙ МЕТОДОМ УЗЛОВОГО НАПРЯЖЕНИЯ Bagana 5

Рассчитать схему на рисунке 5 (методом узлового напряжения), если  $E_0$  =16 В.

 $E_2 = 12$  B,  $Re = 1$  OM,  $r_{01} = 0.2$  OM,  $E_0 = 0.02$  OM.

# Hafitu

 $I = 2, L = 2, L = 2$ 

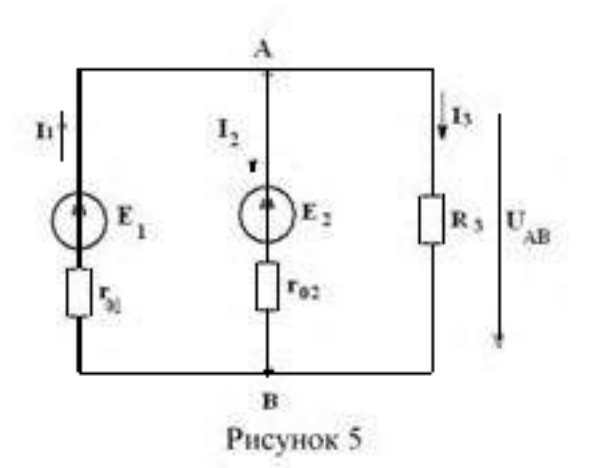

Penreime:

Расчет по методу узлового напряжения

1 Зададны произвольно направление  $U_{\tilde{A}\tilde{A}}$ 

2 
$$
g = \frac{1}{r_a} = \frac{1}{0.2} = 5 (0 \text{ m}^{-1})
$$
  
\n $g_z = \frac{1}{r_a} = \frac{1}{0.02} = 50 (0 \text{ m}^{-1})$ ,  
\n $g_z = \frac{1}{R_z} = 1/(0.0^{-1})$ ,  
\n3  $U_{z_0} = \frac{E_0 g_1 + E_2 g_2}{g_1 + g_2} = \frac{1645 - 12.50}{5 + 50 + 1} = 12.14 \text{ B}$ .  
\n4 Oppene, min, unspanne  
\n5  $L = (E_1 - U_{32})g_1$  (16 - 12.14)·5 = 19.3 A,  
\n $I_z = (-E_2 + U_{32})g_2 = (-12 + 12.14) \cdot 50 = 7.0 \text{ A}$ ,  
\n $I_z = (U_{32}g_2 - 12.14 - 12.14) \cdot 50 = 7.0 \text{ A}$ .

Вывод: ГПТ работает в режиме источника - АБ работает, как потребитель заряжается. Такой режим возможен при работе двигателя на общих оборотах

6 Проверка  $f = k - I_3 = 0$ <br>  $kT = E \dot{T} = \frac{e^2 r}{2} + \frac{2r}{L^2} + \frac{r^2 R}{L^2}$ <br>
(b)  $z = 2 \pm \frac{r}{L}$  (c)  $\frac{r}{L} = \frac{r^2}{L^2} + \frac{r^2 R}{L^2}$ 223 Br  $\approx$  222 Br,  $\gamma = 0.7$ %

Banaya Ne6

Определить токи в ветвях, если  $E_i = 12H$ ,  $E_i = 6H$ ,  $R_i = 10Gv$ .  $R_2 = 200M$ ,  $R_3 = 400M$ ,  $R_3 = 500M$ .

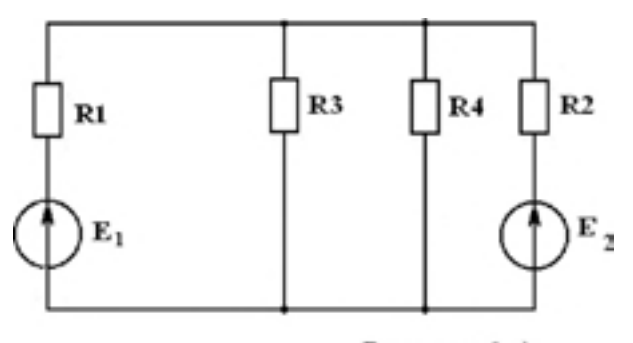

Рисунок 6 а)

Задачу пешить методом уздового напряжения Pemenne.

Выполним испосленноую замену, переходим к слеме на рисунке 6 б.

 $R_I$ н $R_{\beta}$ соединены параддельно

$$
R_{\frac{1}{2}4} = \frac{R_1 \cdot R_2}{R_{3} + R_1} = \frac{40.50}{40 + 50} = \frac{2000}{38} = 22.27 \text{ m}
$$

Зададим произвольно направление  $U_{\text{in}}$  (рисунок 66)

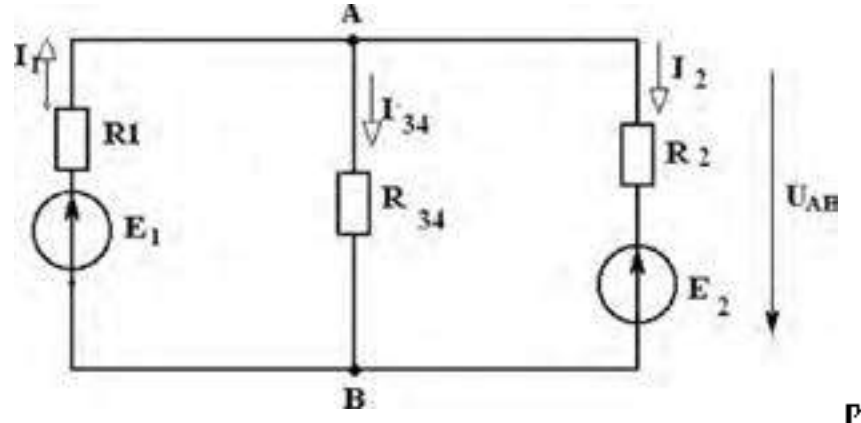

Рисунок 6 б).

Рассчитать проводимость ветвей

 $R_1 = \frac{1}{R_1} = \frac{1}{10} = 0, 1 \cdot \frac{1}{10} = \frac{1}{R_2} = \frac{1}{22.2} = 0.045On^{-3}$   $R_0 = \frac{1}{R_1} = \frac{1}{20} = 0.05On^{-1}$ 4 Находим $\hat{U}_0$ 

$$
U_{12} = \frac{E_0 g_1 - E_2 g_2}{g_1 + g_2 + g_3} = \frac{(2.4)(1 - 6.4)(45)}{0.1 + 0.045 + 0.05} = \frac{1.5}{0.195} = 7.60B
$$

Определим направление токов в ветвах (рисунок 65).

5. Находны токи в ветвях

$$
I_1 = (E_1 - U_{00}) \cdot g_2 = (12 - 7.69) \cdot 0.1 = 0.43.4
$$
  

$$
I_{04} = U_{00} \cdot g_2 = 7.69 \cdot 0.045 = 0.35.4
$$
  

$$
I_2 = (-6 - 7.69) \cdot 0.05 = 0.08.4
$$

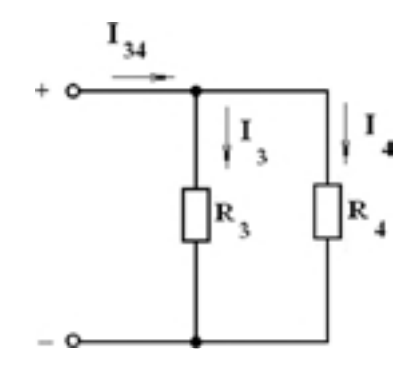

Рисунок 6 в)

$$
I_1 = I_{34} \frac{R_x}{R_x + R_1} = 0.35 \cdot \frac{50}{40 - 50} = 0.19A
$$
  

$$
I_1 = I_{34} \frac{R_x}{R_x + R_1} = 0.35 \cdot \frac{40}{90} = 0.16A
$$

Проверка

По закону Кнрхгофа

$$
l_1 = l_1 = l_4 = l_1 = 0,
$$
  
0.43-0.19-0.16-0.08 = 0,  

$$
\begin{array}{cc}\n0 & 0\n\end{array}
$$

Уравнение баланса мощности-

$$
E(t) = E(t) = E(t) = E^2 R + E^2 R + E^2 R
$$
  
\n
$$
E(t) = E(t) = E^2 R + E^2 R + E^2 R
$$
  
\n
$$
E(t) = E(t) = E^2 R + E^2 R + E^2 R
$$
  
\n
$$
= 5.16-0.48 + E^2 R + E^2 R + E^2 R
$$
  
\n
$$
= 4.68 \approx 4.65
$$
  
\n
$$
= 4.78m
$$

Левая часть уравнения равна правой, значит задача решена верно-

Bahaya Ne7

Решить задачу. №6 методом контурных токов. Petirenne:

Переходим от схемы на рисунке  $6(a)$  к схеме на рисунке $(6(b))$ 

 $R_{34}$  = 22,2 (см. задачу №6)

Выбрать произвольно направление действительных токов-

Для каждого независимо контура составим уравнение по второму закону Кирхтофа для контурных токов (см. рисунок, 7).

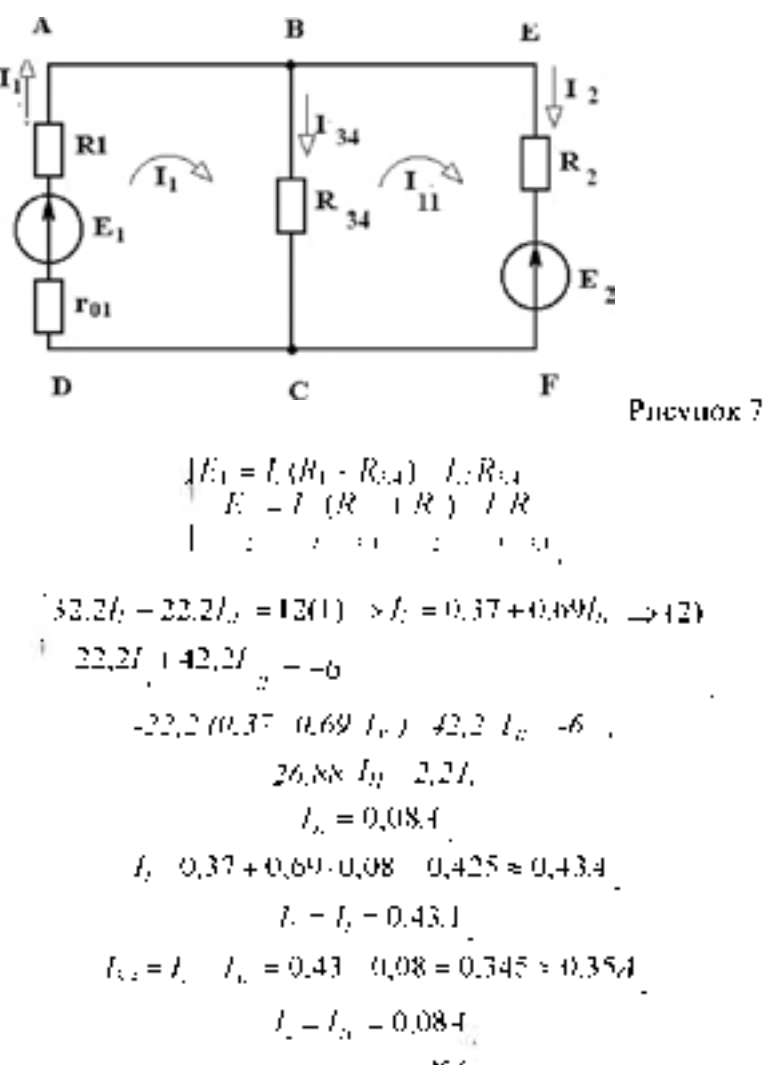

Токи I3 и I2 определяются также, как в задаче №6 Проверка (см. проверку к задаче №6).

Перейдем к эквивалентной схеме 66), (см. задачу № 6).

Bahasa Ne 8 Решить задачу. № 6 методом по законам Кирхтофа. Pettre Hile:

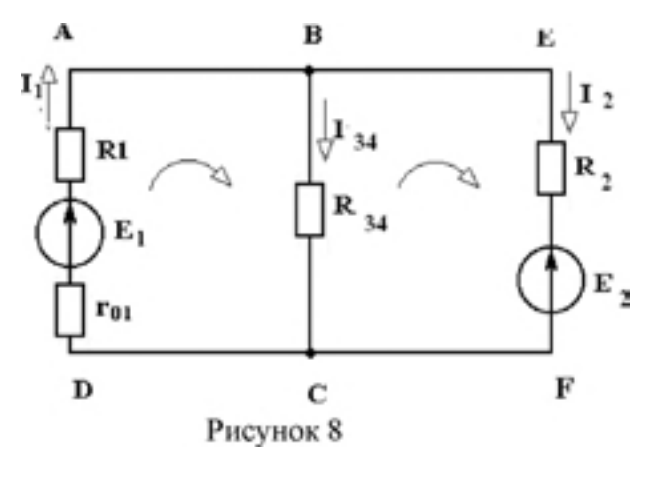

$$
R_{\text{tot}} = 22.30 \,\text{m}
$$

1 Эквивалентная схема пмест 3 ветин. 2 узла.

2 Произвольно выберем направление токов в ветвях и обозначим их (см. рисунок <sup>о</sup>

3 По первому закону Кирхтофа необходимо составить одно уравнение

для узла А $I = I_{1a} - I_2 = 0$ .

По второму закона Кирхтофа необходимо составить два уравнения:

 $E_{1} = I_{1}R_{1} - I_{12} \cdot R_{12}$ АВСД -  $E_2 = I_{31} / R_{32} + I_2 R_1$  полученные уравнения объединены в систему **BEFC**  $\begin{cases} l_1 - l_2 \\ R_1 + R_2 \end{cases} = \begin{cases} l_2 = 0 \\ R_1 = L_2 \end{cases}$  $1 - 3 = 1$  $-I_{14}R_{31} + I_2R_1 = -F_1$ 

Решнть полученную систему относительно  $T$ ,  $T$ .  $T$ 

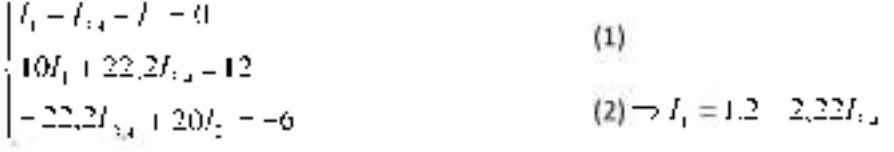

 $t_1$ ыі, подставны в (1)

 $(3) \rightarrow I_2 = 0.3$  1.11 $I_{11}$ 

$$
l, 2 - 22.2 I_{14} - I_{16} + 0.3 - 1.1
$$

$$
T_1 = 0.3464 \approx 0.354
$$

$$
T_1 = 1.2 - 2.22 \cdot 346 = 0.434
$$

$$
T_2 = -(3 - 1.11 \cdot 0.346 = 0.08.4)
$$

Ind., определяем также, как и в задаче № 6.

Проверка (см. проверку к задаче № 6).

Задачи практического задания №1

Задание. 1. В электрической цепи сделать необходимые обозначения и составить уравнения по первому и второму законам Кирхгофа.

2. Составить баланс мощностей. R <sup>1</sup> 1 Ом  $\circ$  $\mathbf{\Omega}$ ано: U<sub>1</sub>=10B  $R_3$  Un=?  $R$ . Un  $20w$ 2 Ом О ----------------------------------------------------------- А-----------------------------

Задание. 2 В электрической цепи сделать необходимые обозначения и составить уравнения по первому и второму законам Кирхгофа.

2. Составить баланс мощностей.

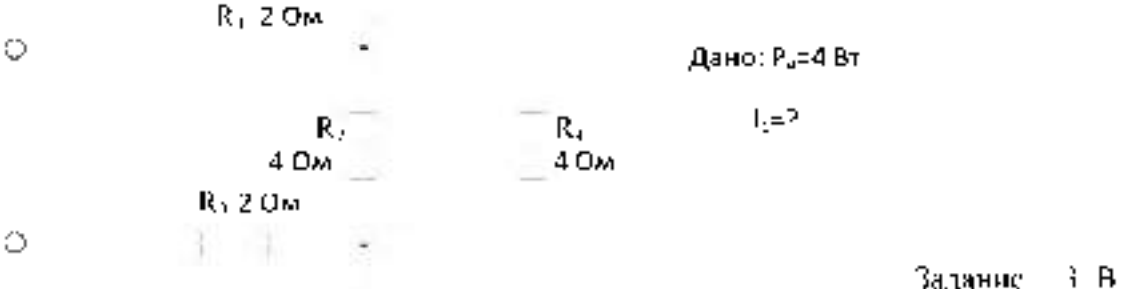

электрической цепи сделать необходимые обозначения и составить уравнения по первому и второму законам Кирхгофа.

2. Составить баланс мощностей. R <sup>1</sup> 1 Ом Ó 化 用日 Дано: иав=20 В  $R_4$   $U_1=2$  $\mathbf{R}$ .  $U_0$ 10 Ом 20 Ом R3 1 Ом **о-**- 25 ч.

Задание. 4. В электрической цепи сделать необходимые обозначения и составить уравнения по первому и второму законам Кирхгофа.

2. Составить баланс мощностей.

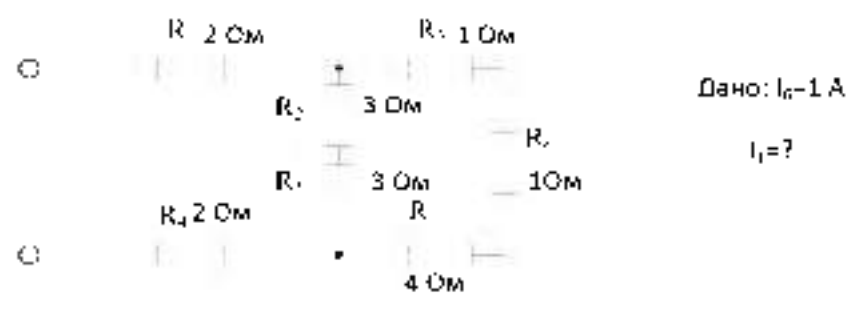

Задание. 5. В электрической цепи сделать необходимые обозначения и составить уравнения по первому и второму законам Кирхгофа.

### 2. Составить баланс мощностей.

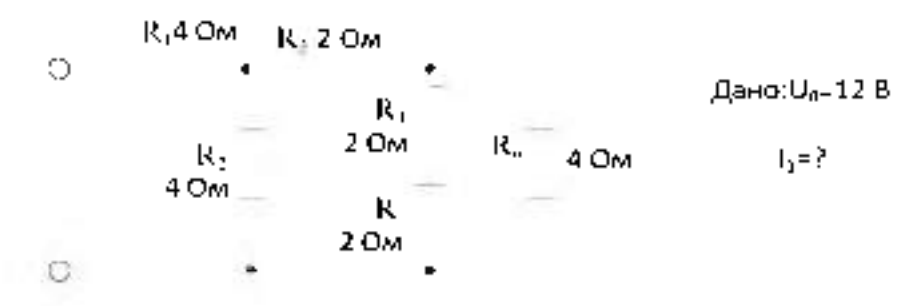

6. В электрической цепи сделать необходимые обозначения и составить Задание уравнения по первому и низрому законам Кирхтофа.

2. Составить балане мощностей.

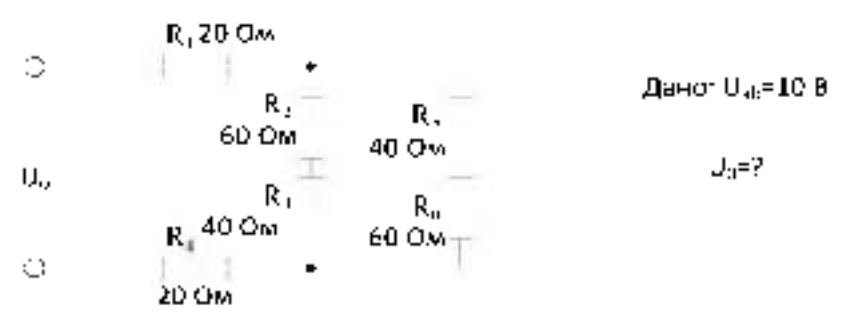

7. В электрической цепи сделать необходимые обозначения и составить Задание уравнения по первому и второму законам Кирхтокра.

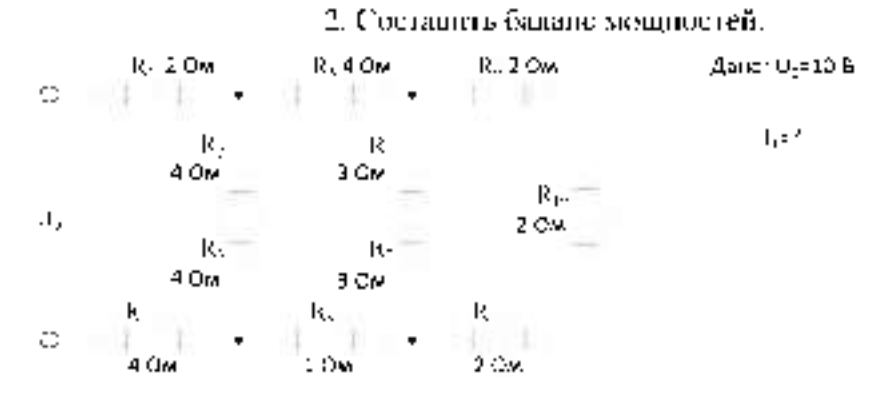

8. В электрической цепи сделать необходимые обозначения и составить. Задание. уравнения по первому и второму законам Кирхгофа.

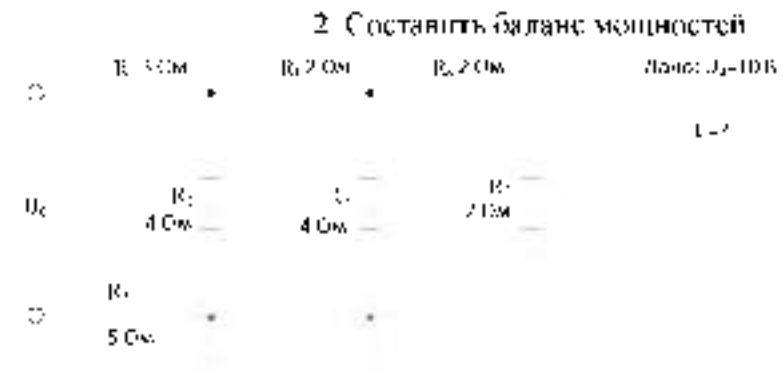

Задание. 9. В электрической цени сделать необходимые обозначения и составить. уравнения по первому и второму законам Кирхгофа.

2. Составить балане мощностей.

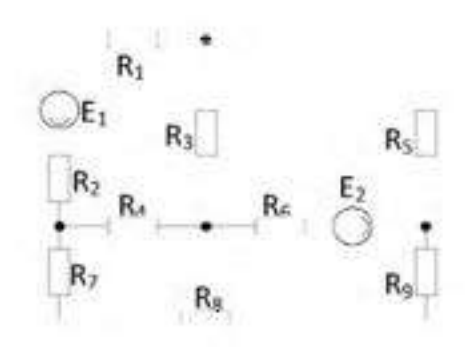

Задание - 10. В электрической цепи сделать необходимые обозначения и составить уравнения по первому и второму законам Кирхгофа.

2. Составить баланс мощностей.

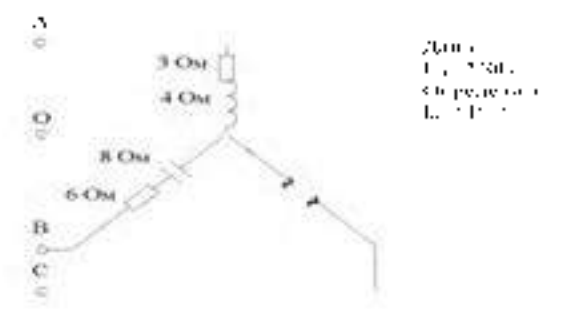

Задание П. В электрической цени сделать необходнымие обозначения и составить уравнения по первому и шторому законам Кирхтокра.

2. Составить баланс мощностей.

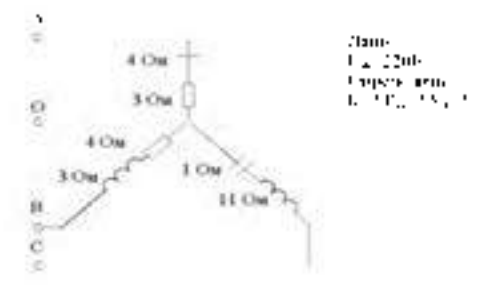

Задание 12 В электрической цепи сделать необходимые обозначения и составить уравнения по первому и второму законам Киругофа.

2. Составить балане мощностей.

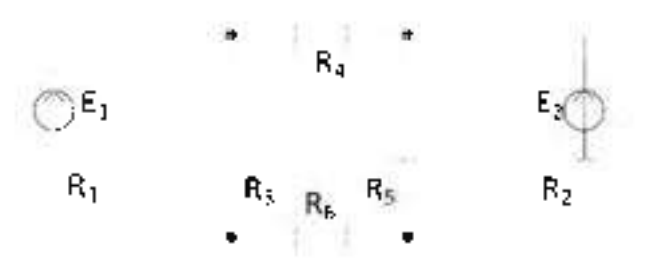

Задание 13. В электрической цепи сделать необходимые обозначения и составить уравнения по первому и второму законам Кирхгофа.

2. Составить балане мощностей.

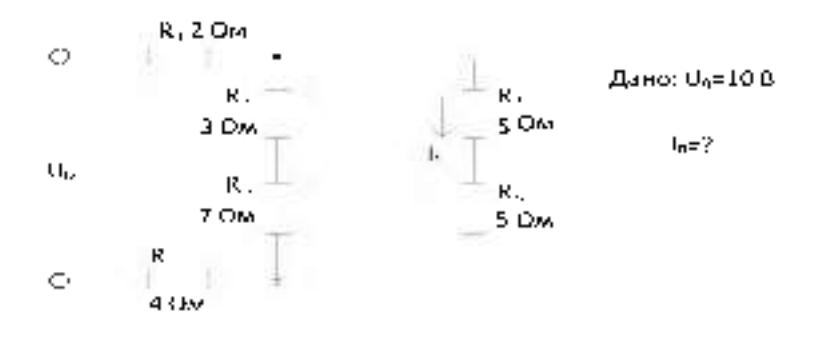

**Задание 14. В электрической цепи сделать необходимые обозначения и составить уравнения по первому и второму законам Кирхгофа.**

**2. Составить баланс мощностей.**

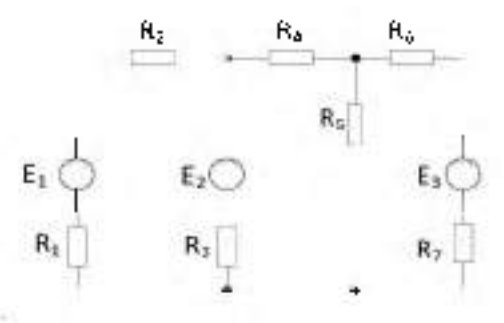

**Задание 15. В электрической цепи сделать необходимые обозначения и составить уравнения по первому и второму законам Кирхгофа.**

**2. Составить баланс мощностей.**

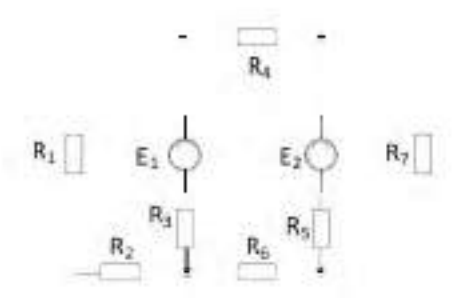

**Задание 16. В электрической цепи сделать необходимые обозначения и составить уравнения по первому и второму законам Кирхгофа.**

**2. Составить баланс мощностей.**

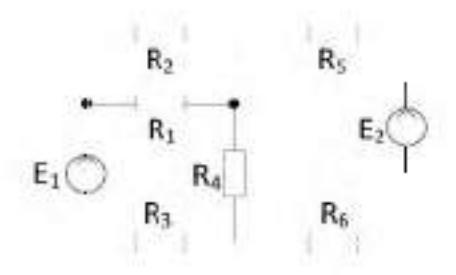

**Задание 17. В электрической цепи сделать необходимые обозначения и составить уравнения по первому и второму законам Кирхгофа.**

**2. Составить баланс мощностей.**

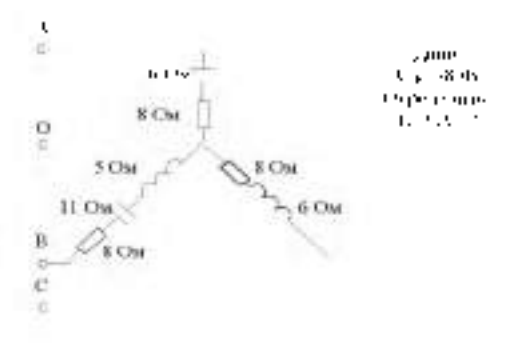

#### Тема № 1.2. Электрические цепи синусоидального тока

Практическое запятне № 2. Расчет и ападит целей спиусондального тока с непользованием. Мультиметра.

l lemr

- 1. Поверить уровень знаний по данной теме, закрепить пройденный материал-
- 2. Научиться рассчитывать электрические цепи переменного однофазного тока-
- 3 Привнаать стремление в совершенстве овладеть избранной специальностью

#### Краткие теоретические сведения

На практике часто встречаются электроприемники, совретивление которых можнорассматривать, как совокупность активного, пндуктивного и емкостного сопротивления. Папример, обмотки электродвигателя создани матшинное поле и нозгому имеют индуктивное сопротналение. При протекании тока обмотки гренотся, что указывает на наличне активного сопротивления. Наконец, витки изолированного провода, находящиеся, рядом, можно рассматривать, как конденсатор, то есть можно говорить о смкостном, сопротивдения обмотки. В некоторых случаях ути элементы могут быть включены. последовательно. Цень переменного тока с последовательным соединением активного, индуктивного и емкостного сопротивлений изображена на рисунке 1.

Переменный ток  $i = I_m$ минот создает на активном, индуктивном и емкостном сопротивдениях соответствующие падения напражения:

 $U_2 = U R_1$  $U_0 = I_0 \cup$  $U \leq K$  $U_{\text{int}}$  surfast  $90^2$ ,  $a = U_{\text{int}}$  sin(ast-90°).  $u_{\mu} = U_{\mu_{\mu}}$  saturi  $H_{\rm 2}$ Согласно второму какону Кархтофа для цени переменного тока.

$$
U = U_0 + U_2 + U_3.
$$

#### Резонанс напряжений

При синусоидальном токе в цепи с сопритивлением г. падуктивностью  $t$ . и емьостью C напряжение на зажнымах ее состоит из слагаемых: автивного  $U\alpha = Ir$ . совпадающего по фазе с током, пнауктивного  $U_2+U_3$ , опережающего ток на 90° и смых тного напряжения  $U_i = Ix_i$ , отстающего по фазе от тока на 90° (рисунок 4).

$$
U = \sqrt{U_x^2 - (U_y - U_y)^2} = \sqrt{(Iv_x^2 + (Iv_y - Iv_y)^2} = I_y(v_x^2 - (v_y - v_y)^2) = IZ
$$

Ual o

 $\overline{24}$ 

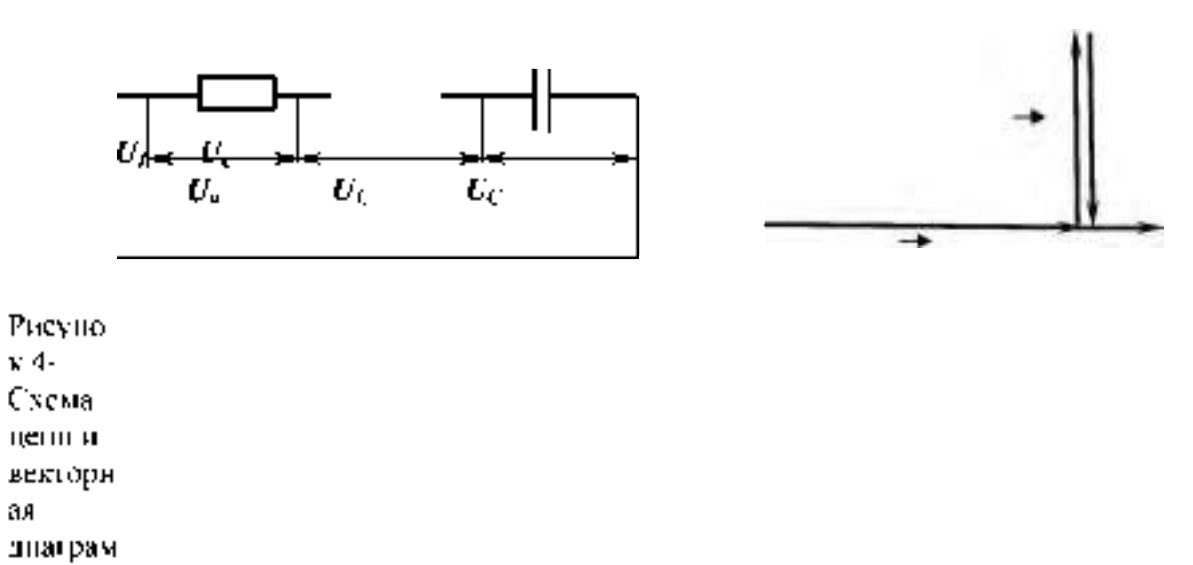

**MK** 

При  $x_i = x_i/U_i = U_i$  имеет место резонанс напряжений, при котором полное сопротивление цепи равно активному сопротивлению:

$$
Z = \sqrt{r^2 + (x_L + x_C)^2} = r,
$$
  
\n
$$
U = U_a
$$
, rak kar  $U_L = U_C$ 

При таком наименьшем сопротивлении цепи  $(Z = r)$  и при неизменном напряжении на ее зажимах ток цепи будет наибольшим:

$$
l_p = \frac{U}{r}
$$

При резонансе реактивное сопротивление цепи равно нулю и ток совпадает по фазе с напряжением:

$$
x = 0, \, \text{sgn} \quad \frac{x}{r} = 0 \rightarrow \varphi = 0
$$

Резонанс напряжений характерен тем, что в цепи происходит периодический обмен энергией между магнитным и электрическим полями. Энергия, один раз запасенная цепью, периодически переходит из катушки в конденсатор и обратно, а на долю генератора выпадает только расход энергии, необходимый для преодоления активного сопротивления цепи. Таким образом происходит обмен энергией между конденсатором и катушкой почти без участия генератора.

Стоит только нарушить резонанс напряжений в цепи, как энергия магнитного поля катушки станет не равной энергии электрического поля конденсатора, и в процессе обмена энергией между этими полями появится избыток энергии, который периодически будет то поступать из генератора в цепь, то возвращаться ему цепью.

При резонансе направжений 
$$
x = x
$$
 →  $ωL = \frac{1}{\omega c}$  **или**  $ω2 cL = I$ , следовательно,

угловая резонансная частота:

$$
\omega = \frac{1}{\sqrt{LC}} = \omega_0,
$$
  
pesонансная частота:  $f = \frac{\omega}{2\pi} = \frac{I}{2\pi\sqrt{LC}} = f_0$ 

Явление резонанса в электрических цепях широко используется в ряде областей и, в частности, в радиотехнике и электронике. Однако возникновение резонанса напряжений в цепях сильного тока, не соответствующее номинальному режиму работы установки, может иметь опасные последствия.

EclU 
$$
x = x > r
$$
, напряжения  $U_{L}$  и  $U_{C}$  будут в  $\frac{x_{L}}{r}$  раз превышать направжение цепи:  
\n
$$
\left(\frac{U}{U_{L}} = \frac{U}{U_{C}} = \frac{IZ}{Ix_{L}} = \frac{rz}{Ix_{C}} = \frac{r}{x_{L}} = \frac{r}{x_{C}} \rightarrow U_{L} = U_{C} = U - \frac{x_{L}}{r} = U - \frac{x_{C}}{r}
$$

Эти напряжения могут оказаться опасными для изоляции обмоток приборов и электрических машин, включенных в данную цепь.

# 1. МЕТОДИКА РАСЧЕТА ПАРАМЕТРОВ ЭЛЕКТРИЧЕСКОЙ ЦЕПИ ПЕРЕМЕННОГО ТОКА

#### Задача №1

Катушка с индуктивностью  $L = 254.6$  мГн и активным сопротивлением  $(puc$ унок 1)  $R = 40$  O<sub>M</sub> включена последовательно с конденсатором  $C = 73,6$ мк $\Phi$  под напряжением  $U$  =220 B. Частота переменного тока  $f$ =50 Гц.

Найти реактивное X, полное Z сопротивления, ток I, угол  $\varphi$ , напряжение на

26

участках цепи, активную Р, реактивную  $Q$  и подную  $S$  мощности цепи и построить векторную диаграмму

Решенце.

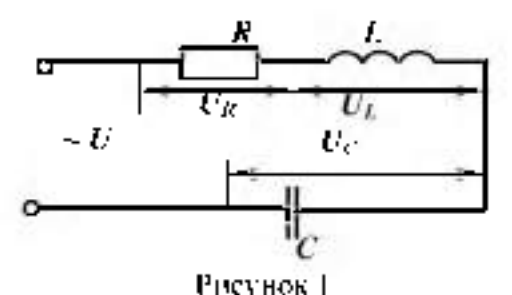

1. Oppecentric 
$$
X_i
$$
,  $X_i$ ,  $Y$   
\n $X_i = \omega L - 2\pi f L$ ,  $X_i = 2\pi J + 50 - 254.8 \times 10^{-3}$  80.0 m.  
\n $X_i = \frac{1}{2\pi f c^2}$ ,  $X_i = \frac{1}{2 \cdot 3.14 \cdot 50 \cdot 73.6 \cdot 10^{-6}} = 50.0 m$ .

2. Onpegenas: no.110e componentile them: 
$$
Z = \sqrt{AC - X} = \sqrt{AC + 30^2} = 50 \text{ G/m}.
$$

3. Находим изклащени.

$$
I = \frac{U}{Z'}
$$

$$
I = \frac{220}{50} = 4.4 \text{ A}
$$

4. Определяем сдвиг фаз между током в цели и напряжением источник.  $\frac{N}{R}$  i  $R\phi = \frac{30}{40}$   $\frac{0.75}{R}$ 

$$
\varphi = \mathit{arctg}(0.75) \qquad \varphi = 3^{+0}
$$

5. Напряжение на унастках цепи- $L_2 = 4R_{10}$ ,  $U_0 = 4.4 \cdot 40 = 176$ , B.

$$
U_0 = 1 - X_0 = 4.4 - 80 = 352 B,
$$
  
 $U_0 = 1 - X_0 = 4.4 + 50 = 220 B.$ 

6. Конффициент мощности соъф определяем из треугольника сопротившений.

$$
\cos \phi = \frac{R}{Z} = \frac{40}{50} = 0.8
$$

активная мощность цепи.

$$
P = U - I - \cos \phi = 220 - 4.4 - \cos 37^{\circ} = 774.4 \text{ B.}
$$

 $O = U \cdot I \cdot Simp = 220 \cdot 4.4 \cdot$  sm37<sup>0</sup> = 580,8 Bep. полная мощность цепи:

 $S = U \cdot I = 220 \cdot 4.4$  MAN BA .

Ток и напряжение на активном сопротивлении совпадают по фазе, поэтому  $U_x$  и I

должны совпадать по направлению. Напряжение на индуктивности опережает ток на 90-Поэтому  $U_L$  отложить против часовой стрелки на 90° по отношению к  $I$ .

Папряжение на концепсаторе отстает от тока на 90<sup>4</sup> Поэтому. В<sub>е</sub> отножить почасовой стрелке на 90<sup>1</sup> по отношению к 1.

Масштаб:

- для вектора тока:  $m_i$ = 1А/см.
	- для вектора напряжения  $m<100$ в/см.

Выбрае масштаб для векторов тока и напряжения, определим длину векторов:

 $I_1 = 1/m_1 = 4.4/1 = 4.4cm$  $l_{\text{Ln}} = U_{\text{m}}/\text{m}$  = 176/100  $\approx$  1,8cm  $I_{\text{UL}}$   $U_1/m_1 = 352/100 \approx 3.3$ cM  $I_{\rm Pl}$  U<sub>2</sub>/m<sub>1</sub> 220/100 2.2cm

Векторная днаграмма.

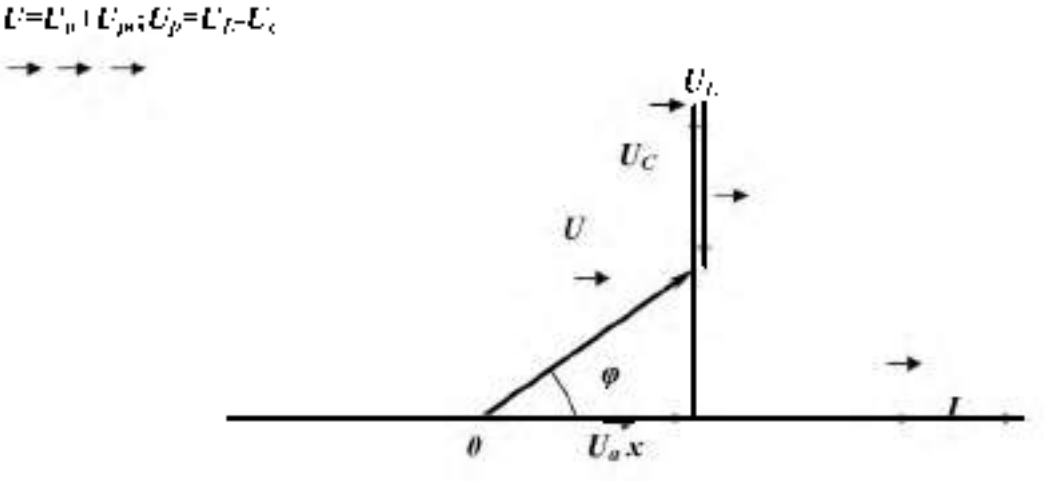

Задача №2.

Для цени переменного тока(писунок 2) известно  $U_{\text{Norm}}$  (25В,  $I = 0.16$ А,  $P = 3Bx$ ,  $U_c$  = 28B,  $U_s$  =89B

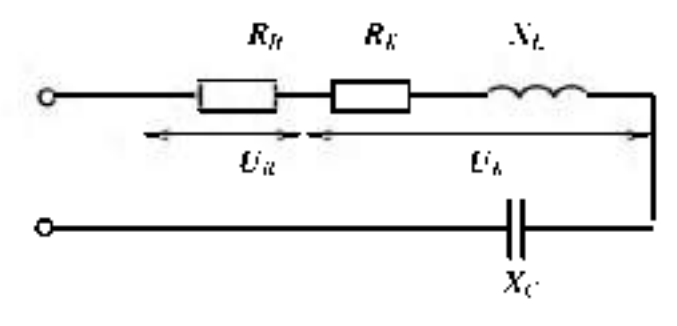

Рисунок 2

Найти все сопредняления, активные сопротигление реостата  $R_R$ , активное сопротивление катушки индуктивности  $R_{\text{sc}}(x_i, x_j)$  индуктивность катушки  $L$  и емкость конденсатора С. Построить векторную диаграмму.

1. Почное сопротналение цепит

$$
Z = \frac{D_{\text{max}}}{T} = \frac{25}{0.16} = 156 \text{ Ow}
$$

2 Полное сопротивление катушки индуктивности:

$$
Z_L = \frac{U_K}{I} = \frac{8.9}{0.16} = 55.6
$$
 OM

3 Активное сопротивление цепи:

$$
R = R_K + R_R = \frac{P}{I^2} = \frac{3}{0.16^2} = 120 \text{ Ow}
$$

Активное сопротивление реостата: 4

$$
R_R = \frac{U_R}{I} = \frac{13}{0.16} = 81.25 = 810M
$$

- Активное сопротивление катушки индуктивности: 5  $R_r = R - R_n = 120 - 81 = 39Q_M$
- Индуктивное сопротивление катушки индуктивности: 6

$$
X_L = \sqrt{Z_L^2 - R_K^2}
$$

$$
X_L = \sqrt{56^2 - 39^2} = 40,1
$$

- Емкостное сопротивлении конденсатора:  $\mathcal{T}$  $X_c = \frac{U_c}{I} = \frac{28}{0.16} \cdot 1750x$
- Напряжение на индуктивности: 8  $U_L = X_L \cdot I = 40 \cdot 0, 16 = 6, 4 B$
- 9 Напряжение на активном сопротивлении катушки индуктивности:  $U_{RL} = 0,16 \cdot 39 = 6,24B$

$$
C = \frac{1}{2\pi f x_c} = \frac{1}{2.175 \cdot 3,14 \cdot 50} = 18. u\kappa \Phi
$$

$$
X_L = 2\pi f L \rightarrow L = \frac{X_L}{2\pi f} = \frac{40,1}{2.3,14.50} = 0,13 I\hbar
$$

Ток и напряжение на активном сопротивлении совпадают по фазе, поэтому  $U_{RL}$ и  $U_R$ , а также  $U_a$  ( $U_a=U_{RI}+U_R$ ) и I должны совпадать по направлению. Напряжение на индуктивности опережает ток на 90, поэтому  $U_L$  отложить против часовой стрелки на 90<sup>0</sup> по отношению к I.

Напряжение на конденсаторе отстает от тока на 90<sup>0.</sup> Поэтому  $U_c$  отложить по часовой стрелке на 90 $^{0}$  по отношению к I.

Так как элементы соединены последовательно, то за основной (базовый) вектор примем вектор тока, отложив его по горизонтали, совместив его направление с положительным направлением оси ОХ

Масштаб:

- для векторов тока:  $m = 0.01$  А/см
- для векторов напряжения:  $m_1 = 2B/cm$

Выбрав масштаб для векторов напряжения и тока, определим длину векторов:

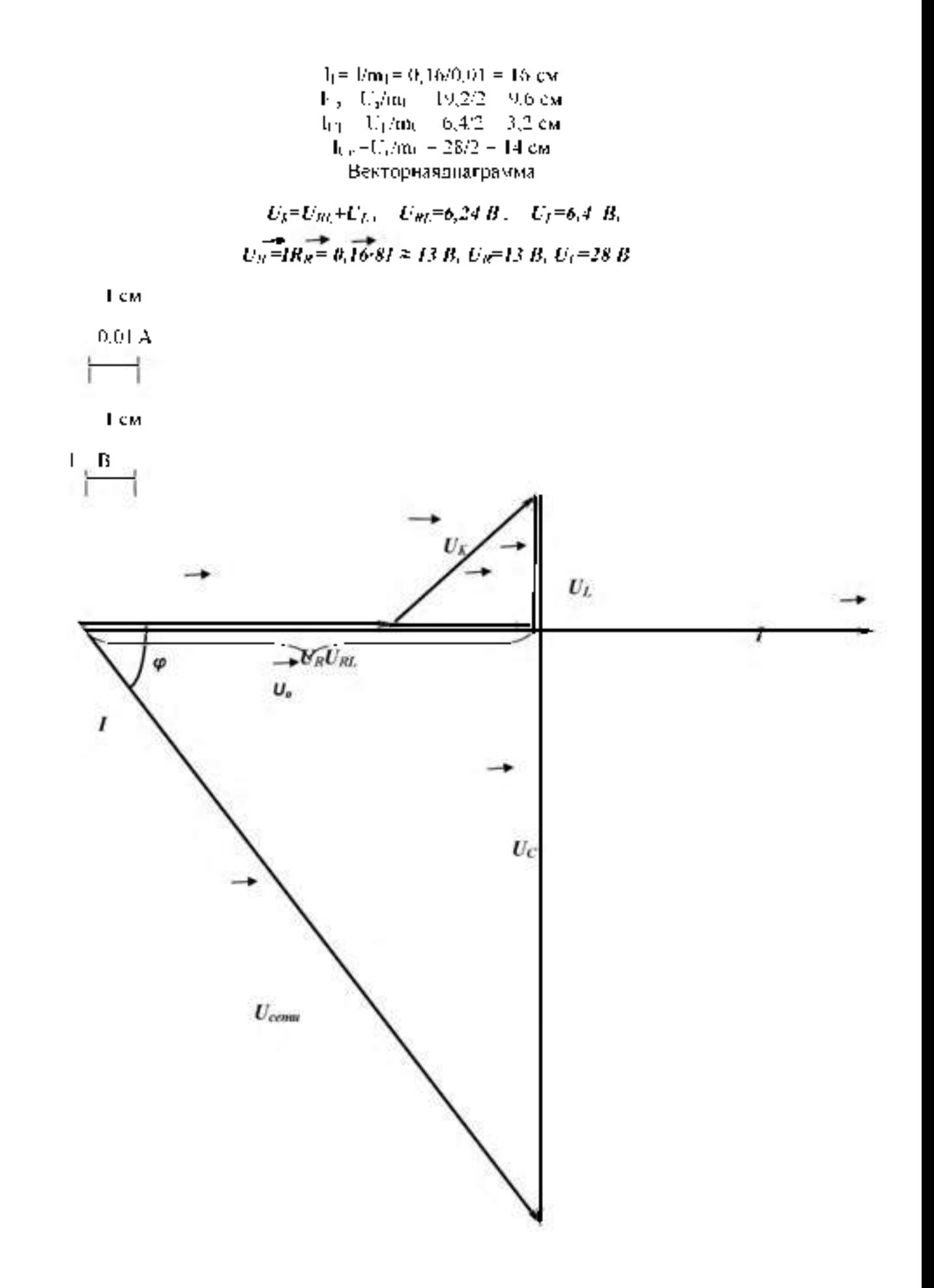

 $50\,$ 

Задачи для самостоятельного решения Задча№3 Для цепи однофазного тока известно:

*r1=5* Ом, *<sup>2</sup>=8* Ом, *Xl i =20* Ом, *Xc i=4* Ом, *Q=1600* ВАР.

Определить: I, P, S, Z, U, совф построить векторную диаграмму.

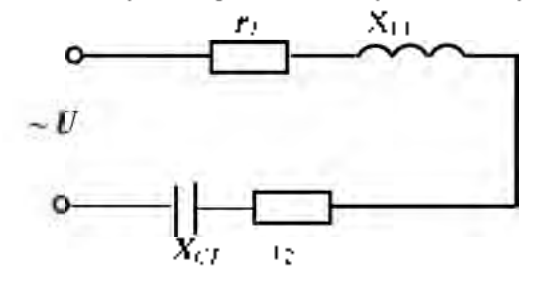

Задача№4 Для цепи однофазного тока известно: *r1=9* Ом, *Xl i=20* Ом, *X c i=4* Ом, *X <sup>c</sup> <sup>2</sup>=4* Ом, *1=2А.*

Определить: P, Q, S, Z, U, собф построить векторную диаграмму.

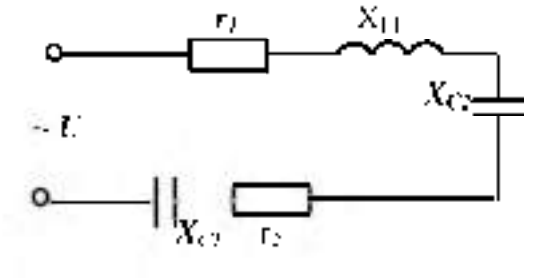

Задача№5

Для цепи однофазного тока известно: *r1=5* Ом, *r2=0, Xl i =20* Ом, *Xc i=4* Ом, *Q=1600* ВАР.

Определить: I, P, S, Z, U, cosф построить векторную диаграмму.

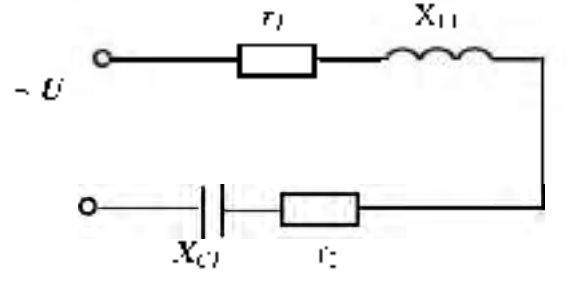

Задача№6

Для цепи однофазного тока известно: *r1=10* Ом, *r2=3* Ом, *XL1=4* Ом, *Xl2=6* Ом ,

*X c1=26* Ом, *и=100* В.

Определить 1, P. Q. S. Z. cosp. построить векторную тиаграмму.

**kukuan** Рассчитать цель однофазного тока, если дано-

- $R_U = 0.4$  (but  $X_U = 2.2$  Out.
- $R_2 = 3$  Out  $X_{12} = 4Q_{112}$
- $R_2 = 8$  Out  $X_{12} = 60x$

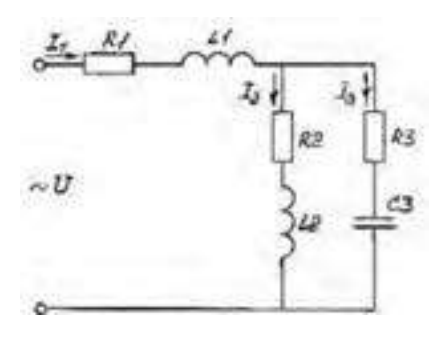

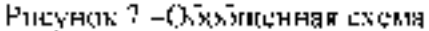

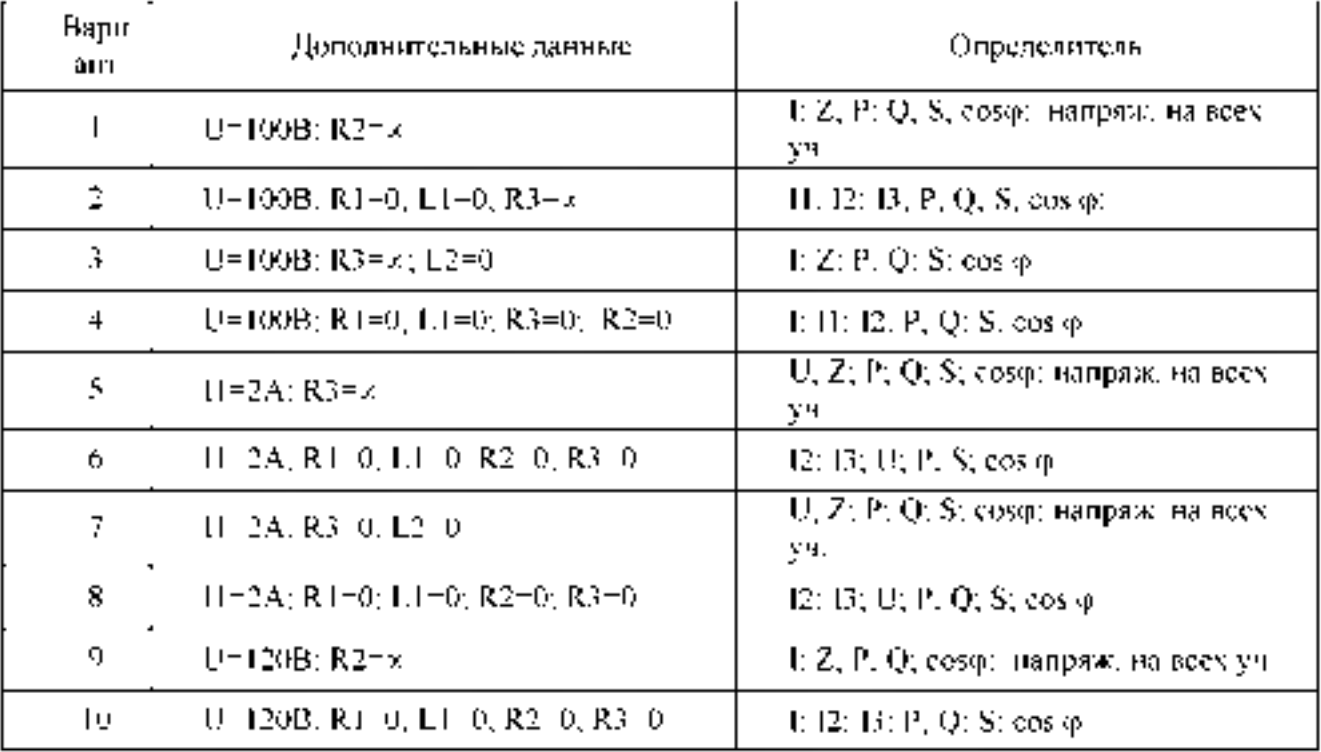

Требования к отчёту:

Записать номер работы, тему, номер варианта.

Записать в краткой форме условие задачи,

Изобразить схему электрической цепи с применением чертежных пнетрументов.

Вычисления начинать с записит расчетных формул в общем видет Размеры величии указывать в системе СП.

# Тема № 1.3. Трехфазиые цепи

Лабораторная работа № 2. Исследование трехфазной цепи, соединенной звездой и трехфазией цепи, соединениой треугольником.

**Цель работы. Убедиться в справедливости соотношений фазных и линейных величин напряжений и токов при соединении потребителей по схеме звезда и треугольник. Убедиться в справедливости фазных и линейных соотношений величин тока и напряжений.**

**Освоить технику соединения потребителей и источников трёхфазного тока. Исследовать режимы работы четырёхпроводной трёхпроводной цепи, соединённой звездой.**

**Научиться строить векторные диаграммы для 3-х фазных цепей. Приборы и материалы: лабораторный стенд с трехфазным источником питания и нагрузками, амперметры, вольтметры, соединительные провода. Теоретическая часть:**

## **Схема «звезда»**

**Источники трёхфазного переменного тока (генераторы или трансформаторы) имеют три обмотки называемые фазами А, В, С. Провода, соединяющие потребителя тока с фазами генератора, называют линейными проводами. Узлы, в которые соединены три фазные обмотки генератора и потребителя тока, называют нулевыми точками, а провод, соединяющий эти два узла - нулевым.**

**Схема соединения обмотки 3-х фазного источника тока «звездой» с нулевым проводом (рисунок** 1 **) позволяет получить от него равные по величине напряжения.**

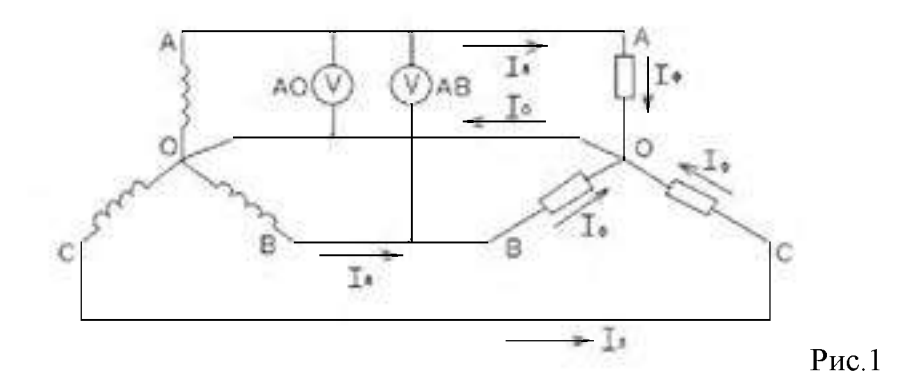

**Напряжение между двумя линейными проводами, называют линейным: UAB, UBC, UCA. Напряжение между линейным проводом и нулевым называют фазным: UAO, UBO, UCO,** или просто UA, UB, UC. Линейное напряжение больше фазного в  $\sqrt{3}$  раз.

Если Uл = 380 B, то Uф = 220 B. Ток, протекающий в линейных проводах, называется **линейным: 1л = 1ф. А «звезда» без нулевого провода (рисунок 2) используется только при наличии симметричной нагрузки (равные электросопротивления, одинаковый характер нагрузки в каждой фазе и одинаковый угол сдвига фаз между токами и напряжениями в фазах).**

**Для неодинаковых по величине или характеру (активное и реактивное) сопротивлениях в каждой фазе эта схема даёт неодинаковое распределение напряжений между отдельными потребителями. На потребителе с большим электросопротивлением (меньшей мощностью) будет больше напряжение (перенапряжение). Данная схема требует одновременного включения и отключения потребителей в каждой из трёх фаз. Звезда с нулевым проводом (рисунок 4) является наиболее распространённой схемой включения трёх фазных потребителей.**

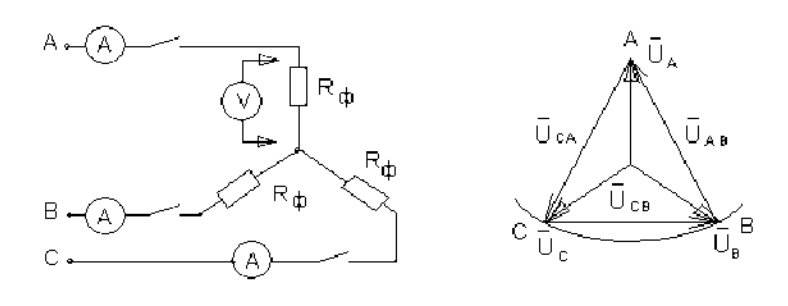

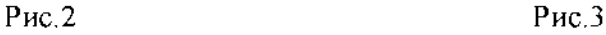

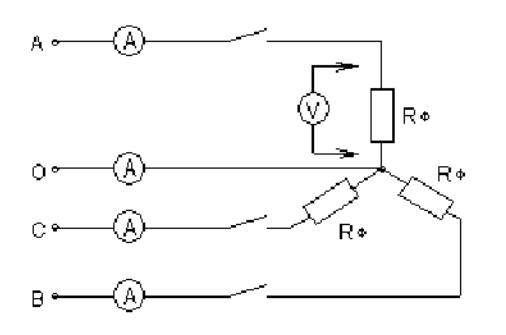

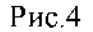

**Соединение в звезду используется как при симметричной, так и при несимметричной нагрузках. Нулевой провод дает напряжение на каждом потребителе независимым от их величины и характера.**

**Эта схема позволяет включать и отключать потребители в отдельных фазах независимо друг от друга. При симметричной нагрузке тока в нулевом проводе нет. В общем случае ток в нулевом проводе равен:**

$$
\overline{I}O = \overline{I}A + \overline{I}B + \overline{I}c
$$

**Для определения тока в нулевом проводе строят векторную диаграмму. С этой целью выбирают масштаб для тока и напряжения.**

**В случае отсутствия нулевого провода строят треугольник линейных напряжений. В масштабе откладывают из точки А (рис.3) два линейных напряжения UAB и UCA, затем на полудуге выбираем точку В и откладываем вектор линейного напряжения.**

**Из вершин треугольника откладываем вектора фазных напряжений:**

**UAO, UBO, UCO. При симметричной нагрузке вектора фазных напряжений располагаются друг относительно друга под углом 1200 , при нессиметричной нагрузке** между векторами фазных напряжений углы будут не равны 120<sup>0</sup>. На векторах фазных **напряжений откладываем соответствующие этим фазам векторы тока. Сумма этих векторов тока должна равняться нулю.**

**В четырехпроводной системе построение векторных диаграмм начинается с построения векторов фазных напряжений, которые откладываются друг относительно друга под углом 1200 . Вектора токов откладываются при активной нагрузке на соответствующих векторах напряжения. Сумма векторов тока равна вектору тока в нулевом проводе.**

**Схема «треугольник»**

**При соединении потребителей трехфазного тока по схеме треугольника не образуется нулевой точки (рисунок 5).**

Эта схема применяется только как трехпроводная

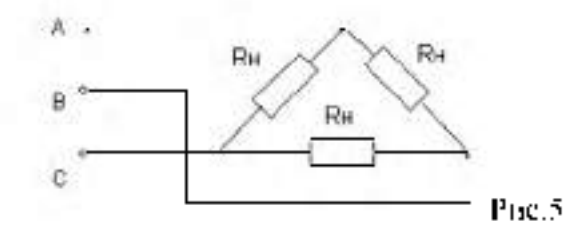

В схеме треугольника каждый потребитель включен независимо от других потребителей на линейное напряжение сети СЛ - СФ.

Линсіїный ток при спымстричной нагрузке в треугодьнике больше, чем фазный в  $\sqrt{i}$ 

 $LI = I\Phi J3$ pa3

## ВЫПОЛНЕНИЕ РАБОТЫ.

 $\perp$  Собрать рлектрическую схему, представленную на рис 2 В качестве нагрузок использовать лампы накаливания. Произвести измерения токов и напряжений приравномерной, перавномерной нагрузках, при отключении одной из фаз и коротком замыканин одиой из фаз.

Результаты измерений внести в таблицу 1

Но опытным данным в масштабе построить векторные диаграммы токов и напряжений для выше указанных вариантов

 $\mathbf{T}$  of  $\mathbf{G}$  and  $\mathbf{G}$  and  $\mathbf{H}$ 

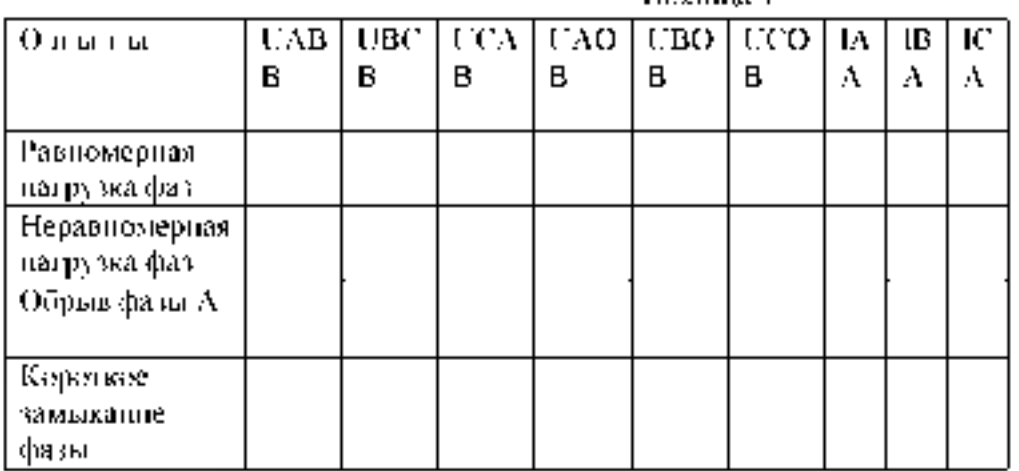

Построить векторные диаграммы токов и напряжений.

2. Собрать электрическую цепь по схеме рис.4. Произвести измерения токов и напряжений при равномерной, неравномерной нагрузке, обрыве фазы

Результаты измерений записать в таблицу 2.

Таблица 2

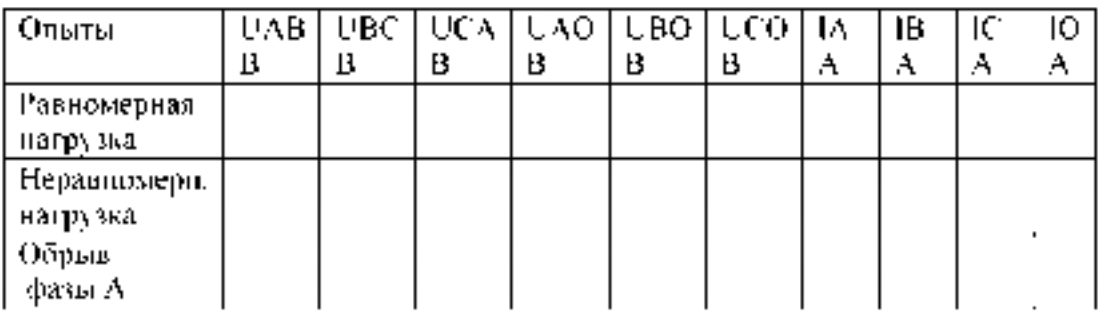
Собрать электрическую цепь по схеме (рисунок 6). ВНИМАНИЕ: Работу проводить  $\overline{3}$ при линейном напряжении 220В.

Произвести измерение токов и напряжений для следующих вариантов: равномерная нагрузка фаз, неравномерная нагрузка фаз, обрыв фазы потребителя, обрыв линии при равномерной нагрузке фаз.

Результаты измерений занести в таблицу 3.

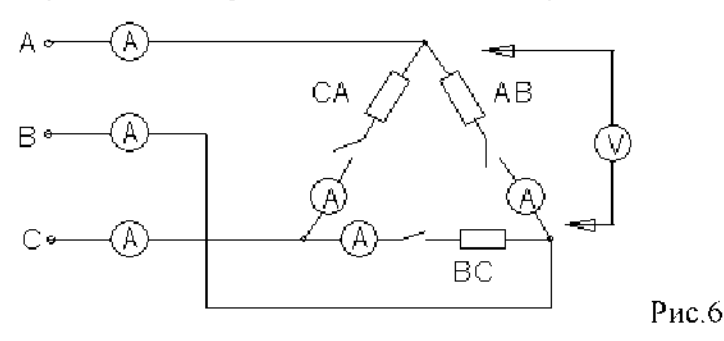

Таблица 1

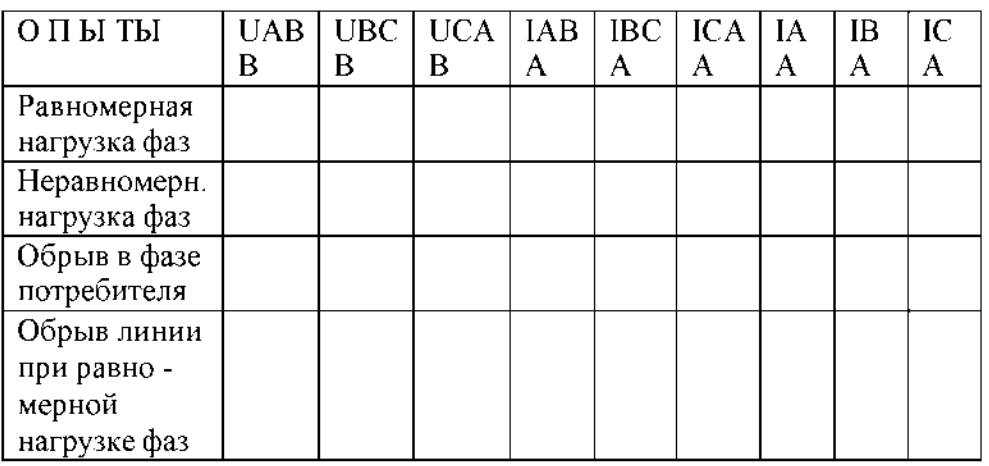

4. По опытным данным построить в масштабе векторные диаграммы токов и напряжений.

5. На основании полученных данных сделать вывод о том, какое влияние оказывает изменение фазового тока на линейный.

## КОНТРОЛЬНЫЕ ВОПРОСЫ

- 1. Какое назначение имеет нулевой провод?
- 2. Почему на нулевом проводе нельзя ставить предохранитель или выключатели?
- 3. Будет ли протекать ток в нулевом проводе, если нагрузкой является три одинаковой величины сопротивления?
- 4. Что такое симметричная нагрузка?
- 5. Какие напряжения могут быть на нагрузках при включении их треугольником?
- 6. Как связаны линейные и фазные токи в симметричном треугольнике?
- 7. Когда целесообразней применять схему соединения потребителей треугольником?

## Практическое занятие №3. Расчет трехфазных цепей

**Поимер 1**. К генератору (рисунок 1) с линейным напряжением  $U_a = 220B$  подключен потребитель, соединенный треугольником. Активное сопротивление каждой фазы потребителя  $R_{\text{th}}=8$  Ом, индуктивное  $X_{1,\text{th}}=6$  Ом.

Определить ток в каждой фазе генератора, отдаваемую им мощность и построить векторную диаграмму.

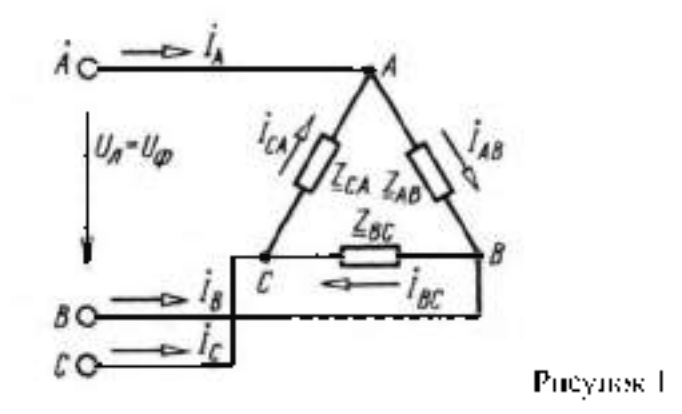

Решение. Напряжение на каждой фазе потребителя U<sub>0</sub> равно линейному напряжению генератора U., так как потребитель соединён треугольником.

 $U_0$   $U_1$  220 B Comporting neutre diability<br> $Z_0 = \sqrt{R_0^2 + X_{14}^2} = \sqrt{8^2 + 6^2} = 10 \text{ Om}$ Ток каждей фазы потребителя (нагрузка равномериая)  $L_0 = U_0 / Z_0 = 220 / 10 = 22 A.$ Линейный ток потребителя, соединенного треугольником: L-V31d-1.73:22-38 A Отдаваемая генератором мощность (активная мощность):  $P = \sqrt{3} \text{ U} \cdot \text{U}_4$  (cosq. 1,73 + 220 + 38 + 0,8 = 11570 B),

Tak kaki cosqi =  $R_0/Z_0$  = 8/10 = 0.8, 10  $\phi = 37^{\circ}$ т е, ток фазы потребителя отстает от напряжения на уголф - 37°, нагрузка пндуктивного характера. Вычисленные величины легии в основу построения векториой диаграммы.

(pitevnok2).

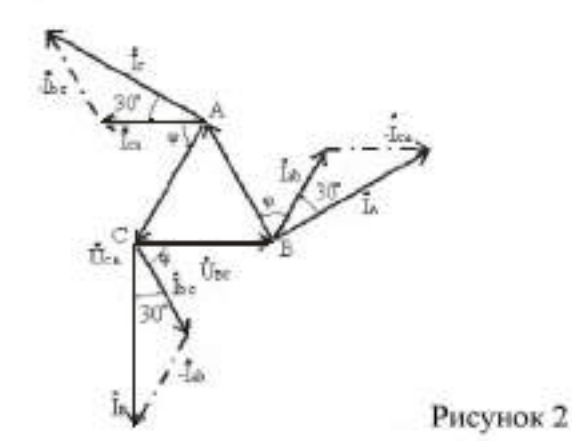

kukume

Определить напряжения на фатах приемника плектрической энергии, фазиметоки, линейные токан, активные, реактивные и подные мошности фаз приемников, их коэффициенты мошности

построить вскторную диаграмму токов и напряжений, с помощью которой проверить правильность расчетов,

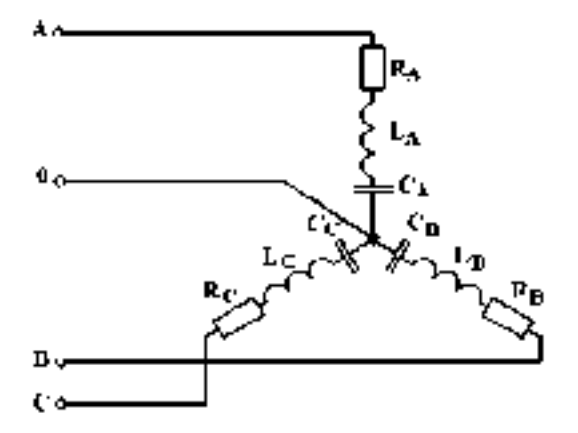

**Рисунок 3.1 - Обобщенная схема (3.1)**

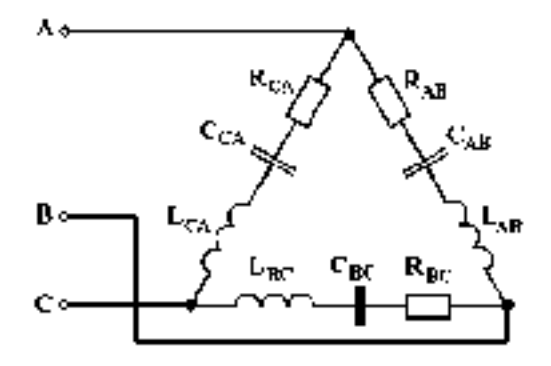

**Рисунок 3.2 - Обобщенная схема (3.2)**

**Таблица 3.1 - Данные к задачам по схеме рисунка 3.1**

| Ν.<br>вар | Ж٤<br>IJО<br>жур<br>HGL13 | Uz<br>D | R.<br>Οм | Rg.<br>Οм | R.<br>Oм | $X_{13}$<br>Oм | $X_{1,1}$<br>Oм | Х7.<br>Oм | $\mathbf{X}_{\mathbf{U}}$<br>А.<br>Oч | $X_{\pm 11}$<br>Oм | $X_{\rm ext}$<br>Oч |
|-----------|---------------------------|---------|----------|-----------|----------|----------------|-----------------|-----------|---------------------------------------|--------------------|---------------------|
|           | ЫL.<br>21                 | 380     | 22       |           | π        |                | 22              |           |                                       |                    | 22                  |
| Ġ.        | 3,13,<br>23               | 220     | X        |           | 20       | 6              |                 |           |                                       | ю                  |                     |
| ð.        | 5,15,                     | 220     | ×        |           | 20       | Ő              |                 |           |                                       | 9.7                |                     |
| T         | 7.17                      | 220     |          | t         | 10       |                |                 |           | 12.7                                  |                    |                     |
|           |                           |         |          |           |          |                |                 |           |                                       |                    |                     |
| 9.        | 9,10.                     | 220     | 20       |           |          | 20             |                 |           | 16                                    |                    | IΖ                  |

**Таблица 3.2 - Данные к задачам по схеме рисунка 3.2**

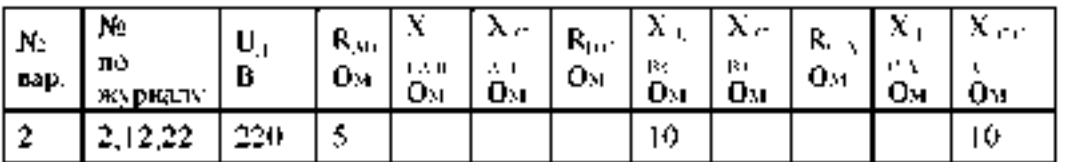

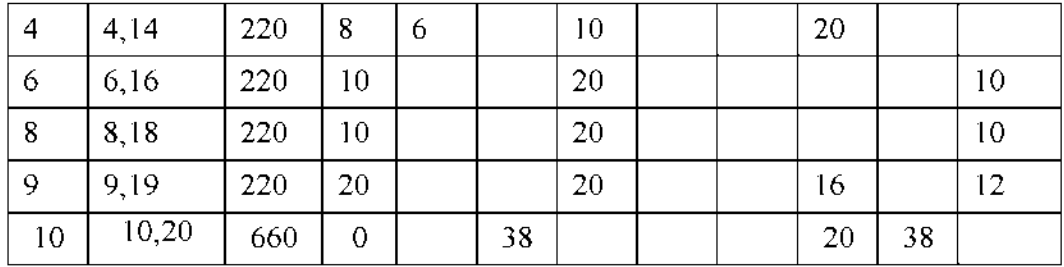

Требования к отчёту:

Записать номер работы, тему, номер варианта;

Записать в краткой форме условие задачи;

Изобразить схему электрической цепи с применением чертежных инструментов;

Вычисления начинать с записи расчетных формул в общем виде; Размеры величин указывать в системе СИ.

### Тема № 2.2.

#### Раздел 2. Магнитные цепи и электромагнитные устройства Трансформаторы

Лабораторная работа № 3. Исследование однофазного трансформатора

Цель работы: изучение основных закономерностей в работе трансформатора и приобретение навыков обращения с трансформатором.

## Краткие теоретические сведения.

Трансформатором называют статический электромагнитный преобразователь величин переменных напряжений и токов посредством электромагнитной индукции. Эквивалентная Т-образная схема замещения однофазного трансформатора представлена на рис 1.1.

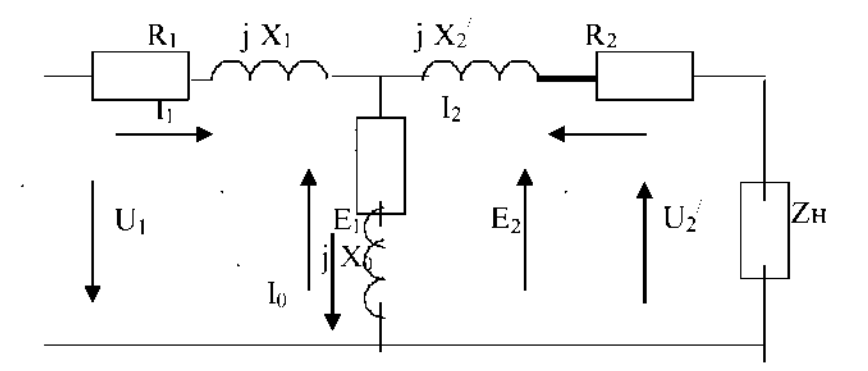

Рис.1.1. Эквивалентная схема трансформатора.

#### $\mathbf{Z} \mathbf{\kappa} = \mathbf{R}_1 + \mathbf{j} \mathbf{X}_1 + \mathbf{j} \mathbf{X}_2 + \mathbf{R}_2$  - сопротивление короткого замыкания.

 $R_1 + R_2$  -суммарное сопротивление *первичной* обмотки и приведенного сопротивления вторичной обмотки соответственно. В двухобмоточном трансформаторе часто  $R_1=R_2$ .

 $\frac{1}{1}$  X<sub>1</sub>+j X<sub>2</sub> суммарное сопротивление индуктивностей рассеяния *первичной* обмотки и приведенного сопротивления индуктивности рассеяния вторичной обмотки.

#### Zo= Ro + j Xo- сопротивление цепи намагничивания.

 $X_2$ ,  $R_2$ ,  $E_2$ ,  $U_2$ ,  $I_2$ ,  $Z_H$  -приведенные (пересчитанные) к первичной обмотке параметры трансформатора Zн = Zн K<sup>2</sup>, Rн = Zн cos  $\varphi$ ; Xн = Zн sin  $\varphi$ , E<sub>2</sub> = K E<sub>2</sub>,  $U_2 = K U_2$ ,  $I_2 = I_2/K$ .

Трансформаторы выполняют однофазными и многофазными. Трансформаторы содержат две и более электрически изолированные обмотки.

*Магнитопровод* трансформатора для уменьшения потерь набран из пакета электрически изолированных пластин электротехнической стали. Участок магнитопровода с обмоткой называется *стержнем*, остальная часть магнитопровода называется *ярмом.*

На *холостом ходу* в обмотке, подключенной к сети, протекает переменный *намагничивающий* ток с частотой @ и действующим значением первой гармоники Io. Намагничивающий ток создает магнитный поток ф(^ =Фм Sin(m t) в магнитопроводе. Фм -амплитудное значение магнитного потока, Вб. Намагничивающий ток *несинусоидален* и содержит первую и нечетные высшие гармонические составляющие, но в *нелинейном* магнитопроводе поток Ф(1) *синусовкален* и создает *синусовкальную* эдс $e(0) = \sqrt{2}$  E Sm( $\overline{m}(1)$  во всех обмотках трансформатора. E-4.44 f B<sub>m</sub> S W, где Eдействующее значение эдс,  $E_m$ ,  $\sqrt{2}$  Е, *F*- частота тока. Гц; В<sub>т</sub>- амплитуда индукции, (обычно 1.4...1.6 Тл); W- число витков обмотки, S-площадь сечения магнитопровода, м<sup>2</sup>. *Основная* часть потока Ф распространяется по магнитопроводу через все обмотки трансформатора, *малая* часть потока повторяет форму намагничивающего тока и распространяется по воздуху, не пересекая остальные обмотки трансформатора и создает *поток рассеяния,* иногда существенный.

Эдс первичной обмотки Ei в каждый момент времени *противоположна* по знаку приложенному напряжению Ui, *близка* к нему по величине ( практически уравновешивает его, рис.1.1.), поэтому ток намагничивания Io *мал* и *не зависит* от загрузки трансформатора.

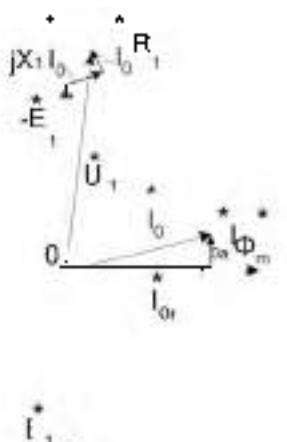

Рис.1.2. Векторная диаграмма трансформатора на холостом ходу.10г -реактивная часть намагничивающего тока;  $1_{00}$  -активная часть намагничи- вающего тока;  $X_{1}$ - сопротивление; индуктивности рассеяния первичной обмот- ки;  $R_{1}$ - сопротивление первичной обмотки; I W- магнитодвижущая сила F, измеряется в амперах.

При работе *под нагрузкой* выполняется равенство.

$$
I_{\mathbf{W}_1^*} + I_{\mathbf{W}_2} = I_{\mathbf{W}_1}
$$

где Ii и Wi сила тока и число витков соответствующих обмоток. Амплитудное значение потока Фм *мало зависит* от тока вторичной обмотки I2, ток I0 мал,

Величина намагничивающего тока 1о под нагрузкой не изменяется и составляют несколько процентов от номинального тока  $I_1$ . Можно считать, что

 $1 \cdot W_1$  I<sub>2</sub> W<sub>2</sub> или I<sub>1</sub> / I<sub>2</sub> W<sub>2</sub> / W<sub>1</sub>. Таким образом *изменение* тока во вторичной обмотке I<sub>2</sub> сопровождается *изменением* тока первичной обмотке I1 *при сохранении* соотношения I1 / I2= W2 / W1. Отношение *большего* значения эдс к *меньшему* значению называется коэффициентом трансформации К, который больше единицы.  $K= W_1/W_2 = I_2/I_1 = E_1 / E_2$ . (При условии  $W_1 \triangleright W_2$ ). Часто вместо отношения эде используют отношение напряжений.  $U_1 / U_2$ . Трансформатор преобразует величины *напряжений и полов* в обмотках и

передает мощность из обмотки в обмотку. При этом достаточно точно выполняется  $S_1 = I_1 U_1 = I_2 U_2 = S_2 -$ полная мощность S, (BA). соотношение

Величины сопротивлений из вторичной обмотки пересчитываются в первичную через квадрат коэффициента трансформации К. Z $_{\rm H}$  = Z $_{\rm H}$  K<sup>2</sup>;

На холостом ходу величина тока намагничивания lo увеличивается нелинейно в зависимости от приложенного к обмотке напряжения. Обычно величину поминального напряжения, питающего трансформатор, выбирают на границе резкого увеличения тока намагничивания (начало насыщения магнитопровода) для более полного использования материала магнитопровода.

На холостом ходу эде  $E_2$  и напряжение вторичной обмотки  $U_{2x}$  (генераторное напряжение) на 5-10 процентов больше номинального напряжения  $U_{2}$ 

В однофазном трансформаторе выводы обмотки большего напряжения обозначают латинскими буквами А и X, а выводы обмотки меньшего напряжения обозначать буквами а и х. Фазы напряжения на выводах А и а совпадают.

Перед включением трансформатора следует проверить исправность изоляции обмоток и ее увлажненность. Сопротивление изоляции можно проверить мегаомметром. Увлажненность изоляции проверяют методом коэффициента абсорбции (объемного поглощения) по отношению сопротивлений изоляции через 60 с и 15 с после начала измерений. В сухой обмотке коэффициент абсорбции имеет величину 2-3, во влажной около единицы.

В процессе работы из-за потерь в стали магнитопровода на гистерезис и вихревые токи (1.5-2 Вт/кг), потерь в обмотках трансформатор нагревается до 70-95 °С. Для охлаждения трансформатора применяют трансформаторное масло (во взрывоопасных помещениях совтол) или воздух. Соответственно трансформаторы называют масляными или сухими. Циркуляция воздуха и масла бывает естественной и принудительной, системы охлаждения установлены стандартами. Масло в трансформаторе также повышает электрическую прочность изоляции и должно отвечать ряду специальных требований.

При протекании нагрузочного тока по обмоткам происходит падение напряжения на сопротивлении короткого замыкания ZK=R<sub>1</sub>+j X<sub>1</sub>+j X<sub>2</sub>+R<sub>2</sub>. Величина ZK относительно мала. Протекание тока по Zк изменяет напряжение на вторичной обмотке  $U_2$  по сравнению с напряжением холостого хода  $U_{2xx}$ . Зависимость напряжения  $U_2$  от тока  $I_2$ называется внешней характеристикой.

#### ПЛАН ВЫПОЛНЕНИЯ РАБОТЫ

1. Изучите конструкцию сухого и масляного трансформаторов. Определите место расположения обмоток и магнитопровода.

2.С помощью омметра или мегаомметра найдите выводы обмоток однофазного трансформатора. Измерьте сопротивление обмоток омметром, составьте и начертите схему (рис.1.3.). Запишите результаты измерения.

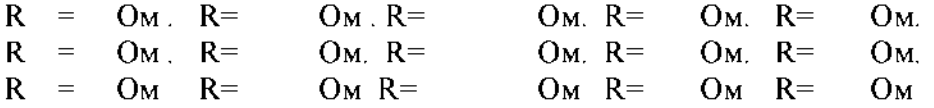

3. Определите выводы обмоток. Откалибруйте мегаомметр и измерьте сопротивление изоляции между корпусом и обмотками. Измерение проводите в течение 15с и 60 с. Занесите данные измерений в таблицу 1.1. Определите степень увлажнения обмотки методом коэффициента абсорбции Каб по отношению сопротивлений R 60 и R 15 в конце 60 с и 15с измерений.

Таблица 1.1. Результаты замера влажности обмоток

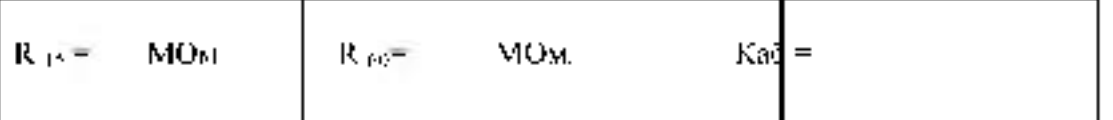

ПОпределите номинальное напряжение обмоток трансформатора. Соберите схему согнасио рис.1.4. Плавно увеничным папряжение лабораториого автотрансформатора ресулируетско (ЛАТР) АТГ начиная от 0 В измерьте записимость тока 10 от напряжения UI или U2 в обмотке. Определите номи

нальное напряжение. U1 (при котором начинается резкое возрастание тока

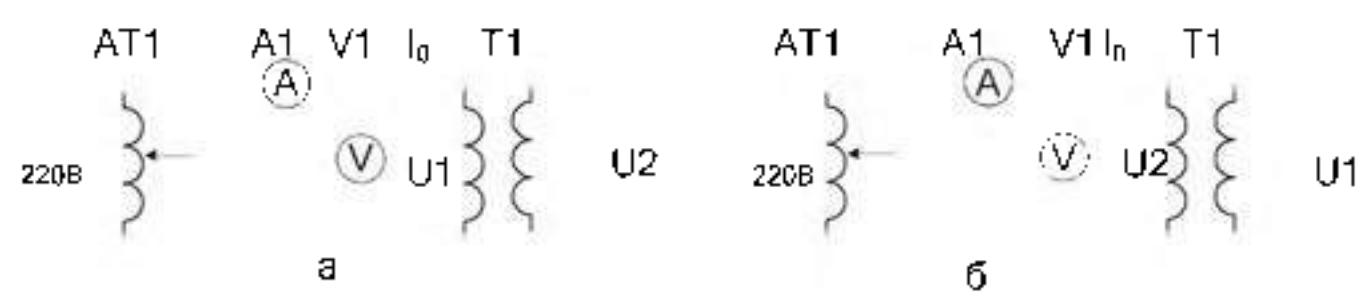

Рис 1.4 Схема включения трансформатора.

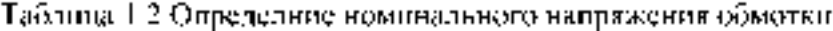

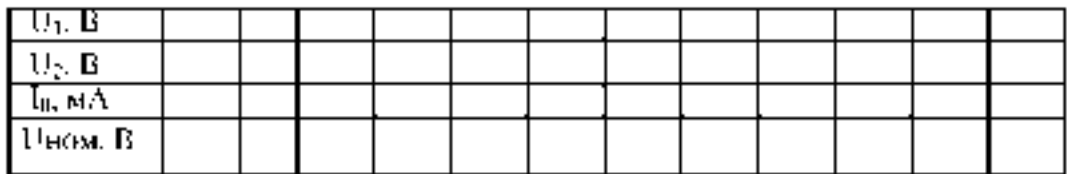

5. Установите поминальное напряжение на первичной (сетерей) обмотье Т1 и вольтметром измерьте напряжения колостого хода на остальных обмотках, и допишите их в схеме трансформатора.

6. Последуйте согласное и встречике включение обмоток. Соберите схему согласно рис.1.5. Соедините последовательно две пюбые вторичные обмотки (  $W_{-2}$ ,  $W_{-3}$  ) и измерьте сумматное напряжение.  $U_2$ =  $B$ 

У одной из обмоток перемените местами выводы и снова измерьте суммарное напряжение U<sub>2</sub>= В Сделайте вывод о суммировании напряжений при включении обмоток в *состасном и встречном в*ключениях.

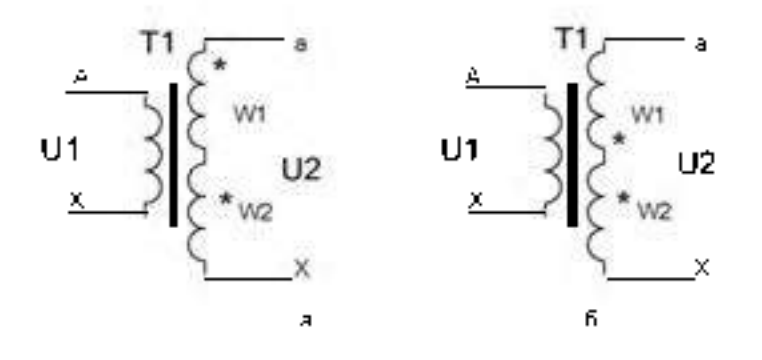

Рис. 1.5 Схема вкличения трансформатора для опредедения однопменных зажимов.

7. Исследуйте *постанном корованизменных* грансформатора. Соберние схему согласнорис. Но для активной нагрузки. Результаты занесите в таблицу 1.3.

8. Повторите опыт с емкостной нагрузкой. Результаты занести в таблицу 1.4.

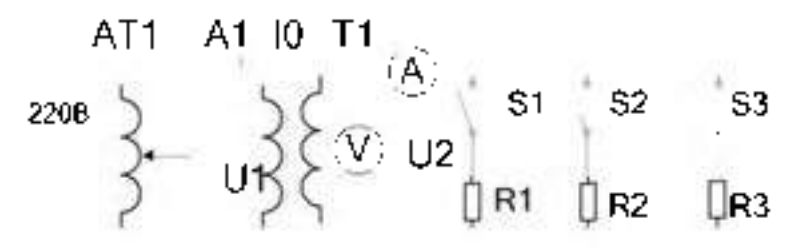

**Рис. 1.6. Схема для исследования внешней характеристики.**

## **Таблица 1.3. Внешняя характеристика при активной нагрузке**

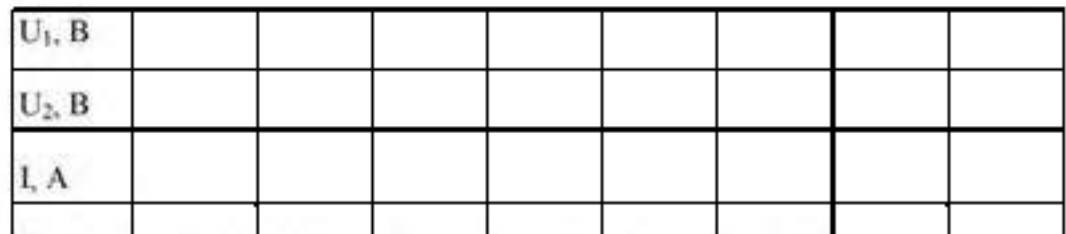

Таблица 1.4. Внешняя характеристика при емкостной нагрузке

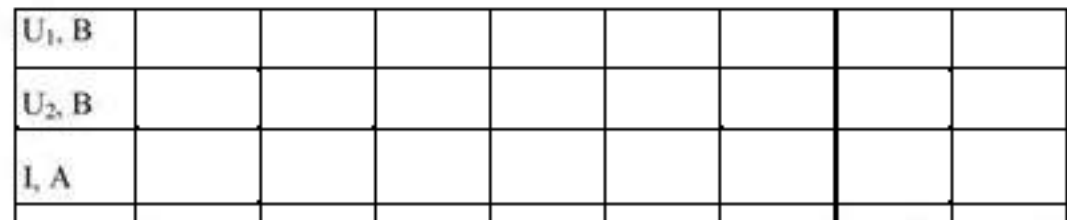

Сделайте вывод о влиянии характера нагрузки на форму внешней характеристики трансформатора

## **Выводы.**

## **Контрольные вопросы.**

- **1. Начертите схему однофазного трансформатора.**
- **2. Как конструктивно выполнен однофазный трансформатор?**
- **3. Напишите выражение для ЭДС первичной и вторичной обмоток.**
- **4. Какие типы магнитопроводов применяют в однофазных трансформаторах?**
- **5. Что такое коэффициент трансформации и как он определяется экспериментально?**
- 6 **. Как связаны напряжения первичной и вторичной обмоток?**
- **7. Почему магнитопровод выполнен из пластин электротехнической стали?**
- 8 **. Чем вызваны потери в магнитопроводе?**
- **9. Для чего применяют масло в трансформаторах?**
- **10. Что такое измерительный трансформатор тока, где он применяется, как его включают в электрическую цепь?**
- **11. Для чего применяют шихтованный магнитопровод?**
- **12. Как связаны напряжение первичной обмотки, магнитный поток, ток намагничивания и индукция магнитного поля?**

## **Тема № 2.3. Электрические машины**

**Лабораторная работа № 3. Исследование машины постоянного тока в режиме двигателя и в режиме генератора.**

**Цель работы: изучение характеристик двигателя постоянного тока (ДПТ) и методик определения ее параметров; изучение характеристик генератора постоянного тока (ГПТ) и методик определения ее параметров;**

**Краткие теоретические сведения**. Двигатель постоянного тока (ДПТ) преобразуют электрическую энергию в механическую. Основными характеристиками ДПТ являются мощность, величина напряжения, ток якорной обмотки, частота вращения, коэффициент полезного действия, ток возбуждения, схемы включения обмоток возбуждения, механическая характеристика.

ДПТ состоит из неподвижного статора (станины) с явно выраженными *главными полюсами* (N и S, четное число), с намотанными на них *обмотками возбуждения* (ОВ) для создания основного магнитного потока Ф, ротора (якоря), выполненного из ферромагнитного материала с расположенной на нем якорной обмоткой, коллекторнощеточного механизма, добавочных полюсов для устранения для устранения *реакции якоря.* Основной магнитный поток Ф распространяется по магнитопроводу статора, пронизывает якорную обмотку и магнитопровод якоря и называется *продольным.*

По отношению к якорной обмотке ОВ включают *параллельно, независимо, последовательно, смешанно.* При смешанном (компаундном) включении магнитные потоки различных ОВ могут усиливать или ослаблять общий магнитный поток через якорную обмотку.

Магнитопровод якоря набран из пластин трансформаторной стали. В пазах магнитопровода уложена якорная обмотка. Якорная обмотка обычно двухслойная, замкнутая на себя с отводами, соединенными с пластинами коллектора. Часть обмотки между двумя отводами называется секцией.

**Принцип работы ДПТ**. При приложении напряжения к якорной обмотке в ней возникает ток 1я. Проводники с током взаимодействуют с магнитным потоком возбуждения Ф и под действием возникающего момента М якорь вращается.

**Противоэдс якорной обмотки.** При вращении якоря в магнитном поле в его обмотке возникает эдс Е, которая снимается с якоря при помощи коллекторно-щеточного механизма. При отсутствии нагрузки ток в ЯО близок к нулю, так как эдс *параллельных ветвей(участков ЯО между ближайшими щетками)* взаимно компенсируются.

Эдс якорной обмотки в двигательном режиме направлена встречно к питающему напряжению, называется противоэдс якорной обмотки и описывается уравнением:

E=Ce  $\omega (\Phi_1 + \Phi_2)$  19.1.

где Е- эдс якорной обмотки на выводах Я1, Я2 ГПТ. В ГПТ лабораторного стенда Е=200-250 В;  $\omega$ -скорость вращения, 1/с. n=  $\omega \pi$  /30- частота вращения, об/мин. В лабораторном стенде n=1400-1500 об/мин;

Се- конструктивный коэффициент обмотки определяется по формуле:

 $Ce = p N / (60 a)$  19.2.

где N-число активных проводников обмотки якоря, р -число пар полюсов, а- число параллельных ветвей.;

Ф1-магнитный поток, Вб, создаваемый параллельной ОВ, не зависит от тока якоря. (Обмотка с выводами Ш1, Ш2);

Ф2- магнитный поток, создаваемый последовательной ОВ. Зависит от тока якоря. (Обмотка с выводами С1, С2).

 $\Phi$ 2= C 3 Is. 19.3.

Магнитные потоки Ф1и Ф2 суммируются с учетом знака.

Ток I я определяется выражением: Is  $SU(10^{-10})/(R + R_A \cdot 66.8)$  19.4.

где Е= Се шФ ; Ядоб.я -добавочное сопротивление в якорной цепи; Rя -собственное сопротивление якорной обмотки.В номинальном режите Е составляет примерно 0.9 U. При пуске  $E= Ce \omega \Phi = 0$ . Поэтому, согласно 19.4, пусковой ток двигателя превовосходит номинальный тоа примерно на порядок и его уменьшают с помощью Rдоб.я примернр до 2 1я ном. На холостом ходу Е примерно равна U, ток якоря мал, на частоте вращения идеального холостого хода 1я равен нулю. На частоте вращения более частоты идеального холостого хода ток якоря изменяет свой знак и двигатель переходит в генераторный тормозной режим.

**Вращающий момент** якоря определяется выражением

 $M=C_M$  1*9.5.* 19.5.

См -коэффициент.

**Пуск двигателя** производят при максимальном потоке возбуждения и токе якоря равном (2-3) 1я ном во избежании сильного искрения.

**Скорость вращения** якоря определяется выражением:

 $\omega$ =[U-1я(Rя+Rдоб.я)]/СеФ 19.6.

Величину Ф можно изменять добавочным сопротивлением в цепи ОВ, напряжением U, Rдоб.я.

Двигатель с параллельной ОВ ( шунтовый двигатель) представлен на рис.19.1.

Реакция якоря. В ДПТ при протекании тока в якорной обмотке возникает *поперечное* магнитное поле, приводящее к размагничиванию одной части главных полюсов и насыщению другой части полюсов "реакция якоря". Реакция якоря приводит к сильному искрению в щетках и нежелательна. Для устранения реакции якоря применяют добавочные полюсы, на которых расположены обмотки, соединенные последовательно с якорной обмоткой и отводящие поперечное магнитное поле якоря на себя в обход главных плюсов.

Для устранения искрения можно повернуть на некоторый угол щетки.

**Нагрев электродвигателя.** В процессе работы из-за потерь в обмотках и потерь в магнитопроводе якоря на перемагничивание и вихревые токи, а также трения в механических узлах ДПТ нагревается. Потери энергии в обмотках (как и в трансформаторах) зависят от режима работы и называются *переменными нотерями*. Потери в магнитопроводе (как и в трансформаторах), на трение не зависят от режима работы и называются *постоянными потерями*. Охлаждение обмоток происходит воздушным потоком, создаваемым вентилятором на валу якоря.

**Кпд ДПТ** зависит от режима работы и достигает максимума при равенстве потерь в магнитопроводе и якорной обмотке.

**Коллекторно-щеточный механизм** выполняет также функцию механического *преобразователя* переменного тока секций якорной обмотки в напряжение постоянного тока в подводящих проводах.

**Коммутация.** Существенно на работе ДПТ сказывается правильная коммутация в коллекторно-щеточном механизме. Наилучшей считается прямолинейная коммутация (с одинаковой плотностью тока в щетках) или немного ускоренная. Замедленная коммутация нежелательна, так как приводит к усиленному искрению.

**Потенциальная кривая**. Эдс витка e=-dФ/dt. Эдс витка - величина векторная и зависит от положения витка относительно магнитного потока Ф. Эдс секции складывается из векторов эдс витков. Эдс ветвей (эдс между щетками) Е складывается из векторов эдс

секций. Соответственно напряжение между коллекторными пластинами зависит от их углового положения и определяется в соответствии с п о т е н ц и а л ь н о й к р и в о й.

**Установка щеток.** Щетки устанавливают в точках наименьшей разности потенциалов между соседними коллекторными пластинами. Иначе возможно возникновение дугового разряда с распространением его по поверхности статора при средней разности напряжения между коллекторными пластинами 15-18 В.

**ГПТ** преобразуют механическую энергию в электрическую. Основными характеристиками ГПТ являются мощность, величина напряжения, ток якорной обмотки, частота вращения, коэффициент полезного действия, ток возбуждения, схемы соединения обмоток якоря и возбуждения.

ГПТ также состоит из неподвижного статора (станины) с явно выраженными *главными полюсами* (N и S, четное число). На полюсах намотаны *обмотки возбуждения* (ОВ), создающие основной магнитный поток Ф. Имеется ротор (якорь), выполненный из электротехнической стали на валу с подшипниками. В пазах ротора расположена якорная обмотка. Ток к обмотке подводят посредством коллекторно-щеточного механизма. Для устранения для устранения реакции якоря имеются добавочные полюсы. Основной магнитный поток Ф замыкается через магнитопровод якоря с обмоткой, станину и воздушные зазоры между ними. Поток называют *продольным* (вдоль главных полюсов). На рис. 18.1 схематично представлен ГПТ.

По отношению к якорной обмотке ОВ включают *параллельно*, независимо, *последовательно, смешанно*. При смешанном (компаундном) включении магнитные потоки различных ОВ могут усиливать или ослаблять общий магнитный поток через якорную обмотку.

Якорная обмотка (ЯО) обычно двухслойная, замкнутая на себя с отводами, соединенными с пластинами коллектора. Часть обмотки между двумя отводами называется секцией.

При вращении в магнитном поле в обмотке якоря возникает эдс Е, которая передается во внешнюю цепь через коллекторно-щеточный механизм. Коллекторно-щеточный механизм выполняет также функцию механического преобразователя переменного напряжения секций якорной обмотки в напряжение постоянного тока ГПТ. В якорной обмотке возникает пульсация ЭДС. При 20 коллекторных пластинах пульсация составляет 0.62% от ЭДС.

При отсутствии нагрузки ток в ЯО близок к нулю, так как эдс *параллельных* ветвей (участков ЯО между ближайшими щетками) взаимно компенсируются

Эдс якорной обмотки описывается уравнением:

E=Ce n  $(\Phi 1 + \Phi 2 + \Phi$  oct) 18.1.

где Е- эдс якорной обмотки на выводах Я1, Я2 ГПТ. В ГПТ лабораторного стенда Е=200- 250 В; n- частота вращения, об/мин. В работе n=1400-1500 об/мин;

Се- конструктивный коэффициент обмотки определяется по формуле:

 $Ce = p N / (60 a)$ ; N-число активных проводников обмотки якоря, р-число пар полюсов, ачисло параллельных ветвей.

Ф1-магнитный поток, Вб, создаваемый параллельной ОВ, не зависит от тока якоря. (Обмотка с выводами Ш1, Ш2);

Ф2- магнитный поток, создаваемый током якорной обмотки I я при протекании по последовательной ОВ. (Обмотка с выводами С1, С2).

 $\Phi$ 2= C 1я. 18.2

**В магнитопроводе статора имеется остаточный магнитный поток Фост. Поэтому в ЯО вращающегося якоря наводится эдс около 10 -20 В при отсутствие тока в ОВ. Ф1, Ф2, Фост складываются с учетом знака.**

**Напряжение на выходе генератора U зависит от тока нагрузки fa и собственного сопротивления якорной обмотки Rя.**

**U=E-fa Яя 18.3.**

**Более точно U=C е n (Ф1 +С fa)-fa Яя - A U 18.4.**

**где A U-падение напряжения из-за реакции якоря, в щетках, контактах и т. д.**

**В зависимости от величины и направления тока fa в последовательной ОВ эдс Е может уменьшаться или, наоборот, увеличиваться, компенсируя падение напряжения в якорной обмотке fa Яя и A U.**

**При протекании тока в ЯО возникает** *поперечное* **магнитное поле, приводящее к размагничиванию одной части главных полюсов и насыщению другой части полюсов реакция якоря. Реакция якоря приводит к сильному искрению в щетках и нежелательна. Для устранения реакции якоря применяют добавочные полюсы, на которых расположены обмотки, соединенные последовательно с якорной обмоткой и замыкающие поперечное магнитное поле якоря на себя в обход главных плюсов.**

**В процессе работы из-за потерь в обмотках и потерь в магнитопроводе якоря на, а также трения в механических узлах ГПТ нагревается. Потери энергии в обмотках (как и в трансформаторах) зависят от режима работы и называются переменными потерями. Потери в магнитопроводе (как и в трансформаторах), не зависят от режима работы и называются постоянными потерями.**

**Охлаждение обмоток принудительное.**

**Кпд ГПТ зависит от режима работы и достигает максимума при равенстве потерь в магнитопроводе и якорной обмотке.**

**Существенно на работе ГПТ сказывается правильная коммутация в коллекторнощеточном механизме. Наилучшей считается прямолинейная коммутация (с одинаковой плотностью тока в щетках) или немного ускоренная. Замедленная коммутация нежелательна из-за усиленного искрения.**

**Эдс ветвей Е равна векторной сумме эдс секций. Напряжение между коллекторными пластинами зависит от их углового положения в данный момент в соответствии с потенциальной кривой. Щетки устанавливают в точках наименьшей крутизны потенциальой кривой (геометрическая нейтраль). В точках наибольшей крутизны потенциальной кривой возможно возникновение разряда с распространением его по поверхности статора (круговой огонь) при средней разности напряжения 15-18 В.**

#### **Г енератор с самовозбуждением.**

**При вращении якоря генератора - даже без подачи внешнего напряжения возбужденияв якорной обмотке наводится эдс за счет остаточного магнитного поля статора. Е=Се n Фост. 18.5.**

**При подключении Вращающейся ЯО к параллельной ОВ может произойти лавинообразный процесс возрастания напряжения в ЯО -генератор самовозбуждается. Существуют критические значения частот вращения и сопротивлений цепи ОВ при которых самовозбуждение невозможно.**

**Если у ОВ изменить полярность подключения к выводам ЯО машина размагнитится без самовозбуждения. То же самое произойдет при смене направления вращения ГПТ. Обычно в ГПТ с самовозбуждением используют комбинацию включения шунтовых (параллельных) и сериесных (последовательных) ОВ.**

**В ГПТ с самовозбуждением с параллельной ОВ допускается короткое замыкание ЯО. При наличии последовательной ОВ или добавочных полюсов КЗ в ЯО недопустимо.**

#### **Г енератор с независимым (внешним) возбуждением (ГПТНВ).**

**В ГПТНВ на независимую ОВ подают напряжение от отдельного источника питания. При этом последовательную ОВ можно включить в цепь якоря для увеличения (или уменьшения) суммарного магнитного потока и выходного напряжения при изменении тока нагрузки.**

#### **Характеристики ГПТ.**

**Существуют пять основных характеристик генераторов: характеристика холостого хода (ХХ), короткого замыкания (КЗ), внешняя, регулировочная и нагрузочная.**

**Характеристика ХХ- зависимость напряжения на зажимах якорной обмотки от напряжения ОВ при нулевом токе якоря.**

**Внешняя характеристика-зависимость напряжения ГПТ от тока нагрузки при постоянном токе возбуждения.**

**Регулировочная характеристика-зависимость тока возбуждения от тока нагрузки при постоянном напряжении ГПТ.**

**Нагрузочная характеристика-зависимость выходного напряжения от тока возбуждения при фиксированном токе нагрузки.**

**Характеристика короткого замыкания- зависимость тока короткого замыкания предварительно размагниченной машины от тока возбуждения.**

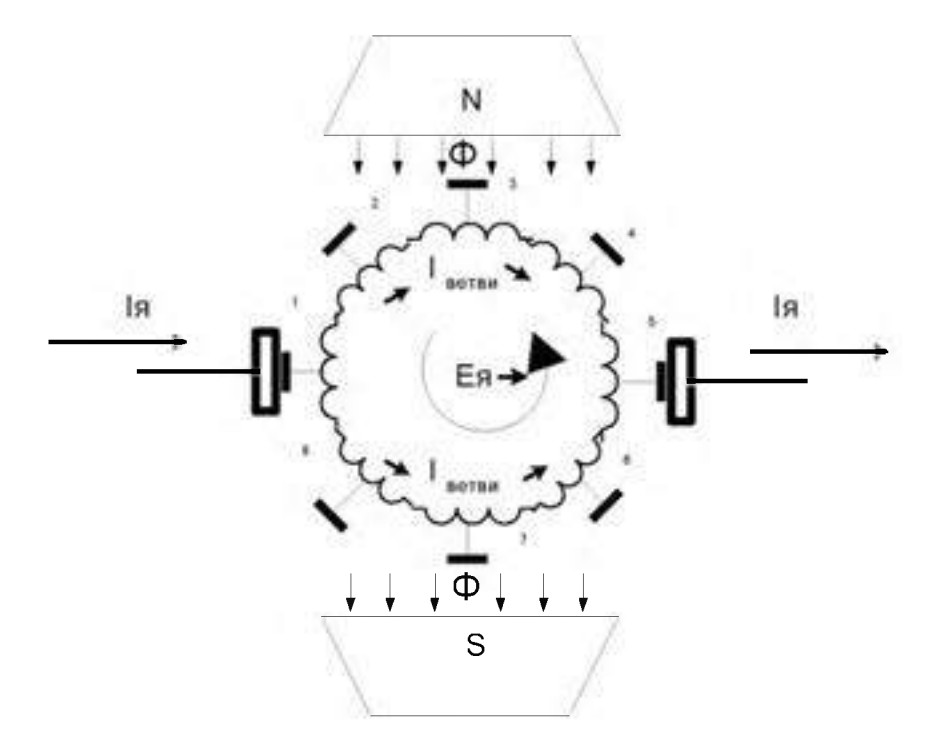

**Рис.18.1. Схематичное изображение простейшего двухполюсного ГПТ. Якорь генератора содержит две ветви, отмеченных цифрами 1-2-3-4-5 и 1-8-7-6-5.**

#### ПЛАН ВЫПОЛНЕНИЯ РАБОТЫ.

ПИзучите конструкцию машины постоянного тока. Найдите ее основные узлыстанину, якорь, коллекторио-щеточный механизм, обмотки возбуждения, вентиятурспотемы охдаждения

2. Найдите выводы обмоток машины постоянного тока. Измерьте их сопротивление и занеснте в таблицу 18.1.

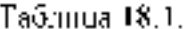

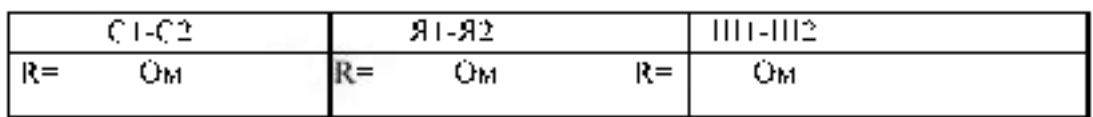

3. Соберите схему для исследования генератора с независимым возбуждением.

Памерыте зависимость напряжения холостого хода на ЯО - от тока - возбуждения Ти в

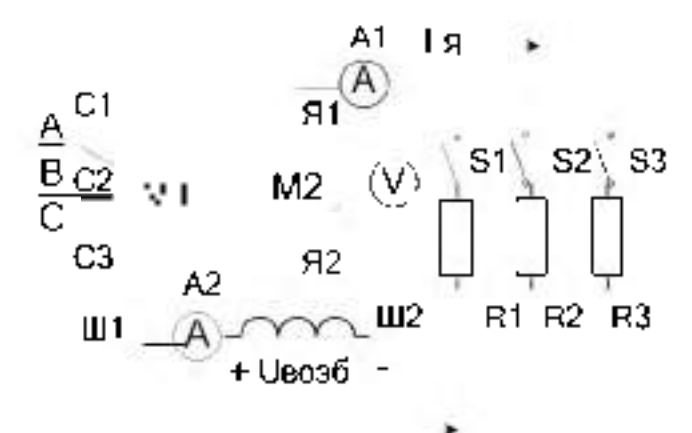

режные хелостого хода при постоянной частоте вращения (характеристику холостого хода) Намерения провести дважды при увеличении тока возбуждения от 0 до максимального значения а затем при уменьшении тока от максимального значения до пуля. Обратите винмание на расхождение прямой и обратной ветвей характеристики холостого хода. Результаты занести в таблицу 18.2.

Рис.18.2. Схема генератора постоянного тока с независимым возбуждением.

| $\sqrt{\mathsf{In} \cdot \mathsf{A}}$ |  |  |  |  |
|---------------------------------------|--|--|--|--|
| $ $ Uh, B                             |  |  |  |  |
| $  \ln A $                            |  |  |  |  |
| $ $ Un. B                             |  |  |  |  |

Таблица 18.2. Характеристика холостого хода

[1] Исследовать зафисимость тока возбуждения он тока натрузки при претоянной частете вращения и ностоянном аапряженин (регулировочная характернотика). Pelscioraria ianectri a raômingy 18.3.

| lн. А |  |  |  |  |
|-------|--|--|--|--|
| [ա. A |  |  |  |  |
|       |  |  |  |  |

Таблица 18.3. Регулировочная характеристика.

**5. Исследовать зависимость напряжения от тока возбуждения при постоянной частоте вращения и постоянном токе нагрузки (нагрузочную характеристику). Результаты занести в таблицу 18.4.**

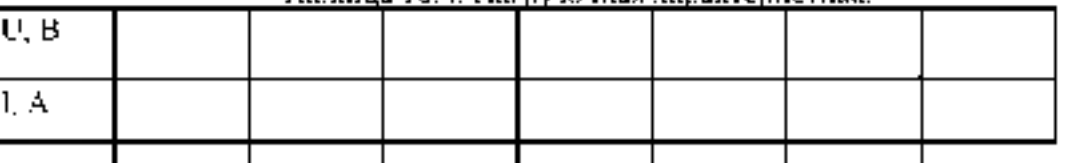

**Таблица 18.4. Нагрузочная характеристика.**

6 **. Снимите зависимость напряжения генератора от тока нагрузки при постоянной частоте вращения и постоянном токе возбуждения (внешняя характеристика).**

**Таблица 18.5.Внешняя характеристика**

| D |  |  |  |  |
|---|--|--|--|--|
|   |  |  |  |  |

**7. Соберите схему для исследования генератора с параллельным возбуждением. Исследуйте процесс самовозбуждения генератора.**

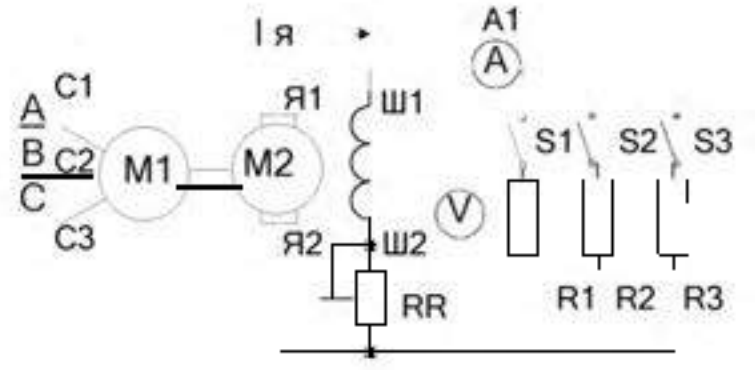

**Рис.18.3. Схема ГПТ с параллельным возбуждением.** 8 **. Исследуйте зависимость напряжения генератора от тока нагрузки.**

**Таблица 18.6. Внешняя характеристика генератора.\_\_\_\_\_**

| U.D. |  |  |  |  |
|------|--|--|--|--|
| .    |  |  |  |  |
|      |  |  |  |  |

**9. Соберите схему для исследования ГПТ с последовательным возбуждением. Исследуйте зависимость напряжения на нагрузке от тока.**

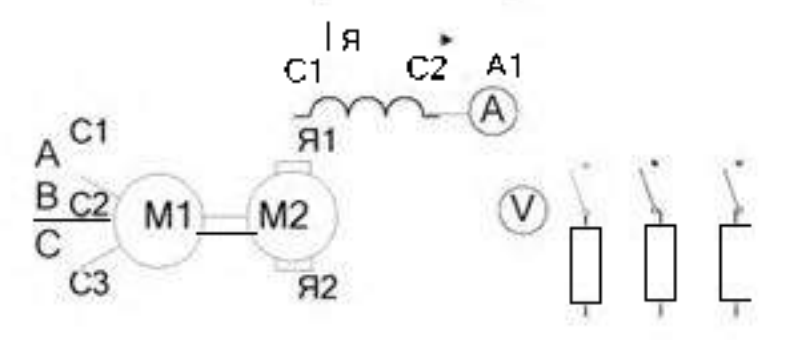

**Рис.18.4. Схема ГПТ с последовательным возбуждением.**

**Таблица 18.7. Зависимость напряжения на нагрузке от тока.**

| $\overline{U}$ . B |  |  |  |  |
|--------------------|--|--|--|--|
| .                  |  |  |  |  |
|                    |  |  |  |  |

**9. Соберите схему для исследования генератора со смешанным возбуждением. Исследуйте зависимость напряжения от тока при различном сочетании включения шунтовой и сериесной обмоток.**

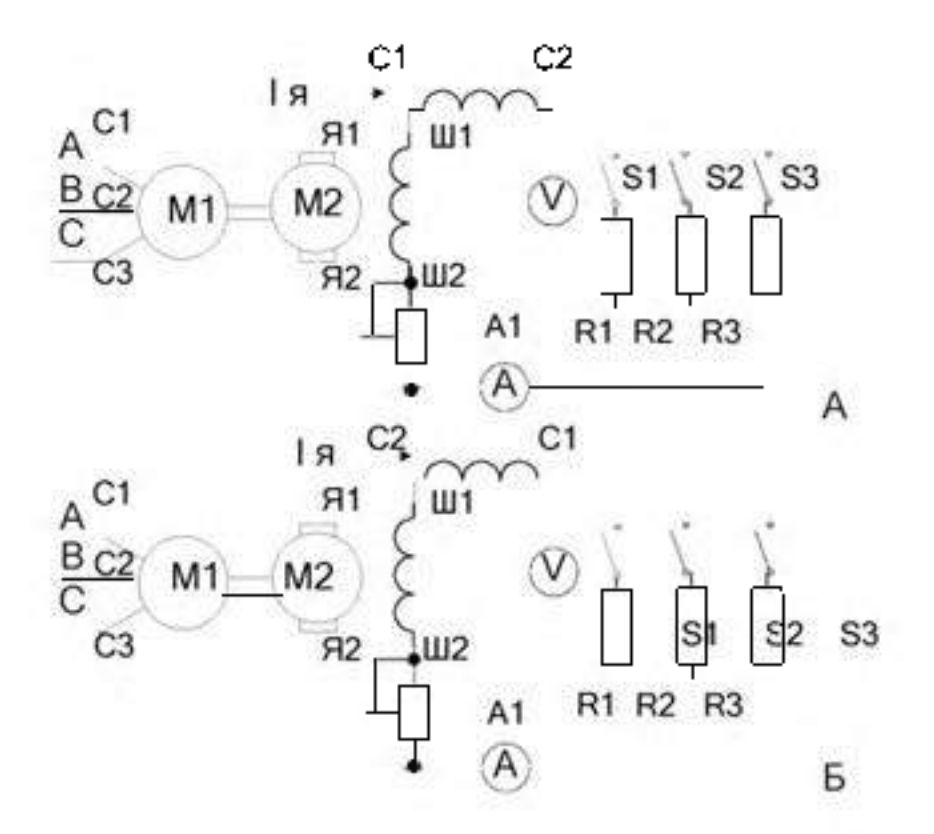

**Рис.18.5. Схемы ГПТ со смешанным возбуждением.**

**Таблица 18.7. Внешняя характеристика при сложении и вычитании потоков возбуждения**

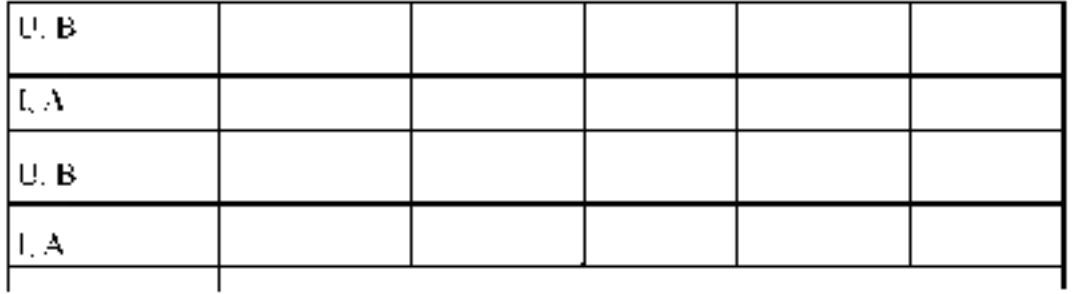

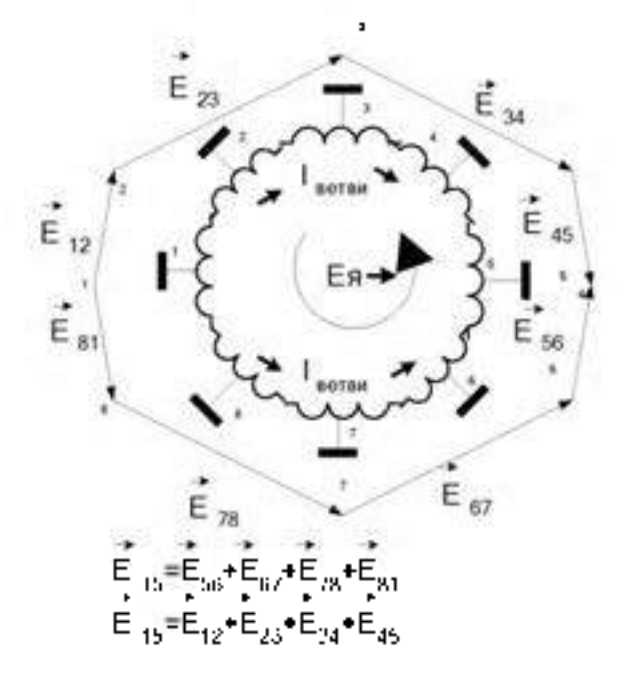

## Рис.18.6 Распределение ЭДС в соответствии с потенциальной кривой. Точки 1,2 ...8- контакты коллектора.

10. Соберите схему для исследования двигателя с параддельным возбуждением сотдаснорис. 19.1. Рассчитайте значения сопротивдения Вдоб в исходя из номинального тока якори и кратности пускового тока  $K = 1$ я  $_{\text{max}}/1$ я  $_{\text{max}} = 2$ 

Таблица 19-1. Данные для пуска двигателя

| ія ном= | A | $Rg =$ | Ont- | $R_{,2006,8}=$                  | Ont | Inyck= | - A |  |
|---------|---|--------|------|---------------------------------|-----|--------|-----|--|
|         |   |        |      | A <sub>2</sub>                  |     |        |     |  |
|         |   |        |      | A <sub>1</sub><br>Iя<br>Α       |     |        |     |  |
|         |   |        |      | R <sub>1</sub><br>Ш1            |     |        |     |  |
|         |   | U      | M2   | Eя                              |     |        |     |  |
|         |   |        | V    | ∔W2<br>R <sub>2</sub>           |     |        |     |  |
|         |   |        |      | <b>Rядоб</b><br><b>R</b> доб ов |     |        |     |  |
|         |   |        |      |                                 |     |        |     |  |

Рис 19.1. Схема ДПТ с параллельным возбуждением.

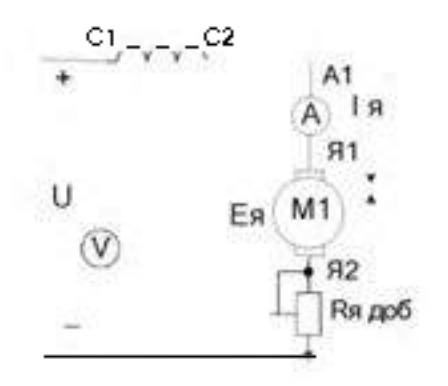

Рис 19.2. Схема ДПТ последовательного возбуждения

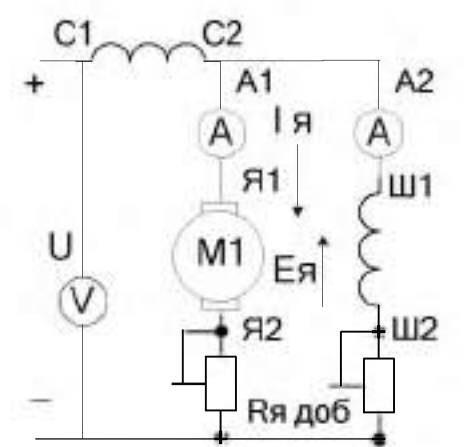

**Рис.19.3. Схема ДПТ со смешанным возбуждением.**

**11. Произведите пуск двигателя при номинальном напряжении якорной обмотки и выбранном сопротивлении пускового реостата.**

**Таблица 19.2. Холостой ход.**

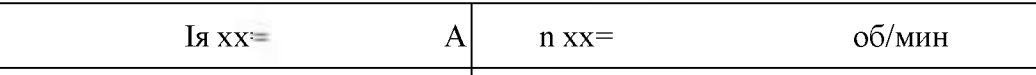

**12. Исследуйте зависимость частоты вращения от тока возбуждения I в при постоянном напряжении якорной обмотки. Данные занесите в таблицу 19.3.**

**Таблица 19.3 Регулировка частоты вращения током ОВ.**

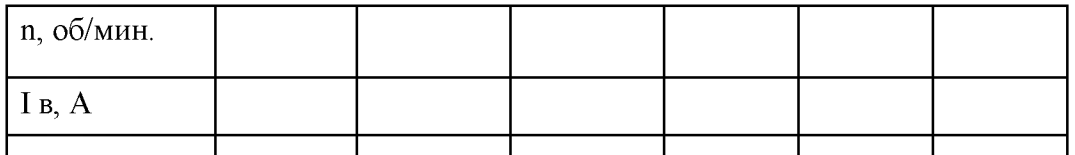

**13. Исследуйте зависимость частоты вращения от напряжения на якорной обмотке при постоянном токе возбуждения.**

**Таблица 19.4 Регулировка частоты вращения напряжением якоря.**

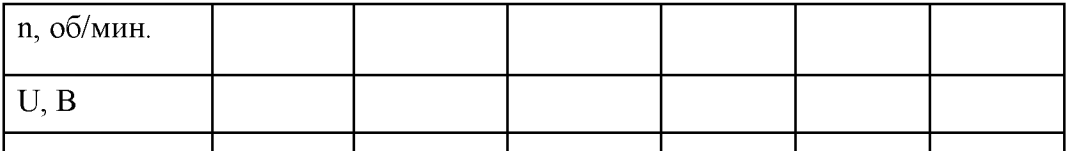

**14. Соберите схему двигателя с последовательной ОВ согласно ртс.19.2. Снимите зависимость частоты вращения от напряжения питания.**

Таблица 19.5. Регулировка частоты вращения напряжением якоря.

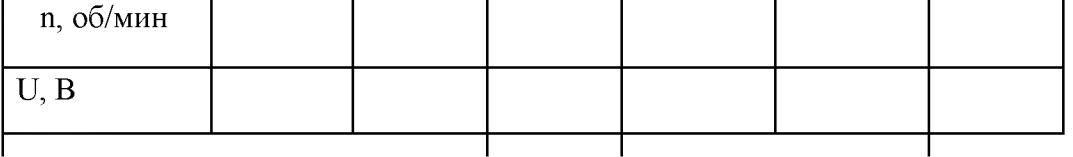

**15. Соберите схему для исследования двигателя со смешанным возбуждением при различных способах включения сериесной обмотки.**

**Таблица 19.6\_\_\_\_\_\_\_\_\_\_\_\_\_\_\_\_\_\_\_\_\_\_\_\_\_\_\_\_\_\_\_\_\_\_\_\_\_\_\_\_\_\_\_\_\_\_\_\_\_\_\_\_\_\_\_\_\_\_\_\_\_\_\_**

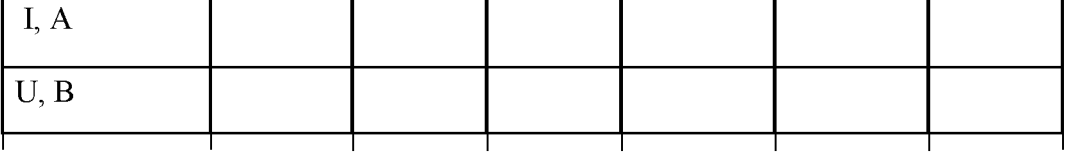

#### **Выводы**

#### **Контрольные вопросы**

- 1. Начертите схему двигателя с независимым возбуждением ?
- 2. Начертите схему двигателя со смешанным возбуждением ?
- 3. Начертите схему двигателя с параллельным возбуждением ?
- 4. Начертите схему двигателя со последовательным возбуждением ?
- 5. Каким способом можно регулировать частоту вращения двигателя?
- 6. Какое назначение имеет пусковой реостат?
- 7. Что такое эдс якорной обмотки и как она возникает?
- 8. Что такое регулировочная характеристика?
- 9. Что такое внешняя характеристика?
- 10. Что такое нагрузочная характеристика?
- 11. Устройство и принцип действия генератора постоянного тока?
- 12. Где применяют генератор постоянного тока?
- 13. Что входит в выражение для электромагнитной мощности?
- 14. Дайте определение регулировочной характеристике.
- 15. Назначение компенсирующих обмоток в МПТ?

**Лабораторная работа № 5.** Исследование трехфазного асинхронного двигателя

**Цель работы**: изучение принципа работы асинхронного электродвигателя и его характеристик, овладение практическими навыками при работе с двигателями.

#### **Краткие теоретические сведения.**

Асинхронный электродвигатель (АЭД) состоит из статора и ротора *(коротко замкнутого или фазного*). В пазах магнитопроводов статора и ротора уложены обмотки. Статорная обмотка трехфазного АЭД состоит из трех однофазных обмоток, соединенных в звезду или треугольник и *с ф а з и р о в а н н ы х* для создания кругового вращающегося магнитного поля.

**Начала** статорных обмоток обозначают С1,С2, С3; **концы** - С4, С5, С6. Статорная обмотка подключена к сети переменного тока, роторная замкнута накоротко (короткозамкнутый ротор) или выведена через три токосъемных кольца на внешние реостаты (фазный ротор), рис.14.2. Статорная обмотка создает неизменное по величине круговое вращающееся магнитное поле с частотой вращения  $n_1 = 60 f / p$  и наводит в роторной обмотке эдс  $E_p$  и ток  $I_p$ . Частота вращения n<sub>1</sub> магнитного поля статора называется *синхропной*,  $\pi_1 = 60 f / p$  (об/мин), где  $f$ - частота тока сети, 50 Гц; р- число пар полюсов, целое число, зависящее от конструкции обмотки. Направление вращения магнитного поля определяется последовательностью чередования фаз питания статорной обмотки. За счет магнитной связи поле статора наводит в роторной обмотке переменный ток *I<sub>p</sub>*  $E_p \sqrt{\frac{f}{R_p^2 + (2\pi f_p L_p)^2}}$ , где R<sub>p</sub>—активное сопротивление роторной обмотки;  $f_p$  -частота тока в роторной обмотке,  $f_p = f s$ ;

 $L<sub>v</sub>$ -индуктивность рассеяния роторной обмотки.

s - *коэффициент скольжения.*  $s = (n_1 - n_2) / n_1$ . п<sub>2</sub>-частота вращения ротора, об/мин. В

двигательном режиме s=0.015-0.06.<br>- "При вращении ротора частота тока в роторной обмотке f <sub>p</sub> и индуктивное

сопротивление роторной обмотки  $X_p$  изменяется  $f_p = f s$ ;  $X_p = 2 \pi f f_p$ , где f- частота тока сети.

Ротор АЭД вращается с частотой n2 в сторону вращения поля статора за счет вращающего момента М, возникающего при взаимодействии вращающегося магнитного поля статора с *активной* частью наведенного тока в роторной обмотке. Вращающий

момент М определяется выражением  $M$ ,  $chV$  cos  $\phi$ ,  $\phi$  -угов слвига фаз между магнитным потоком статора Ф и током ротора Lp. Различие частот вращения ротора и поля статора. измеряют конффициентом скольжения.

 $s = (n_1 + n_2)/n_1$ . Коэффициент скольжения в вызываеть пом режиме изменяется от 0 до 1, в тормо яных режимах 3 может принимать побые иные значения

На основе аспихронной машины можно построить фазовращатель, преобразовательчасняты, аспихронный генератор и двигатель, пидукционный регулятор напряжения, ретулируемую катушку индуктивности.

Пзменяя частоту вращения пу АЭД с фазиция ротором можно получить чток и эдеротора шкой частоты (преобразователь частоты) для питания различных потребителей.

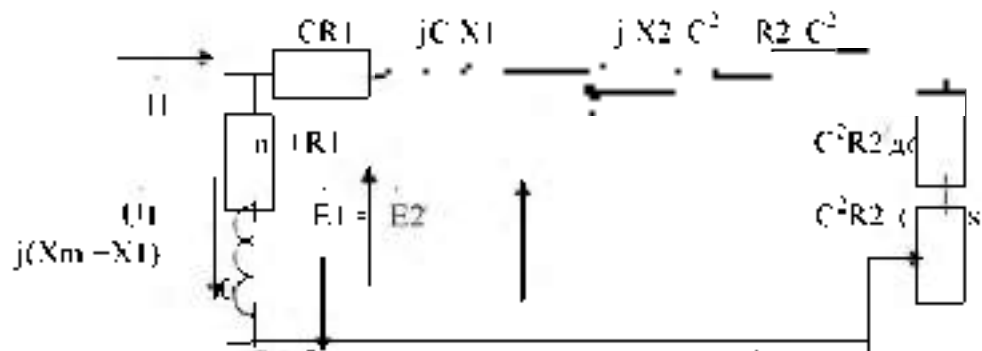

Рис. 14.1 Эквивалентная П-образная схема замещения одной фазы АЭД.  $2s$ =R [ $1j$  X  $l$   $j$  X2  $l$  R2  $\pm$  сопротивление короткого замыкания, состоит из активных. сощнятивлений обмоток (статора и ротора) и пндуктинных сопротивлений рассеяния.  $R\cup [X]$ -сопротивление статорной обмотки,  $X2+R2$  -приведенное сопротивление роторной обмоты | R2 (1-з)/з -приведенное сопротивление, учитывающее механическую мошность  $Zo+Rm+R(+j(Nm+X1))$  -compotitionentie вынесенного контуранамагничивания. Комплексная ведичина C=1 – Z<sub>0</sub>. Zo и примерно равна 1.04. Z<sub>1</sub> = R1-j  $X1$  (<sup>FR2</sup>/доб- приведенное сопротивдение в цепи ротора  $X3/1$  с фазным ротором

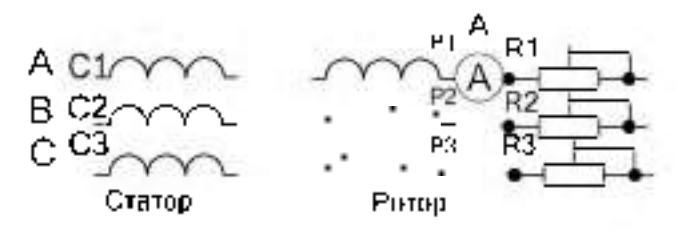

Рис.14.2. Схема АЭД с фазицы ротором, RRT-RR3 роторные реостаты. (30 OM). Величина индуцированной эде Е " в роторной обмотке при вращении также изменяется. изменяется  $F_{\rm F} = F_{\rm pressure}$  s. t.t.e.  $F_{\rm surface}$  - +1.e. в неподвижном роторе-

При повороте заторможенного ротора в пределах 0-360 электрических градусов фазароторней эде одвигается (фазовращатель) этносительне эде статора от 0 до 360 градусев.

Если сложить векторы зде роторной и статорной обмоток (рис 14.3), то суммарная здезависит от угла поворота ротора (пидукционный регулятор). Индукционный регулятор, работает следующим образом. На одну из обмоток, например, роторную подают трехфазное напряжение. Ротодная трехфазная обмотка создает вращающееся магнитное. поле, наволящее в статорной обмотке эде Е2. В зависимости от взаимного положения. роторной и статорной обмоток эде статора Е Гоказывается сданнутой по фазе на любой. угол в пределах от 0 до 360 традусов. Суммарная регулируемая эде Е рег зависит от углаповорота ротора относительно статора. Такое устройство называют индукционным. регулятором

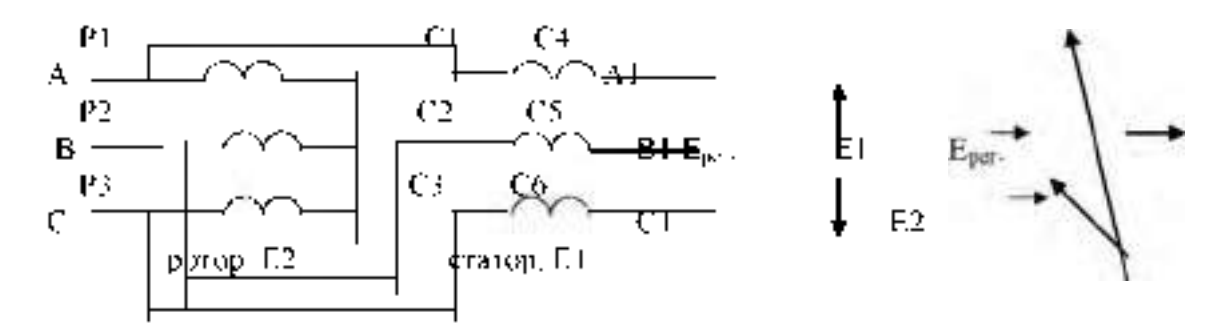

Рис. 14.3. Схема пнаукционного регулятора.

Для подучения пись капивной регисируемой капичана обмотки ротора и статора. соединяют именедовательно и подключают к сеги трехфазного тока. Если утол между осями сомоток соответствующих фаз статора и ротора равен нулю, то магнитный потоксуммируется, что эквивалентно увеличению числа витков в фазе-

 $(W-W/Kq\bar{q}1+W2Kq\bar{q}2)$ . Если угил между осями обмиток соответствующих фаз равен 180. градусам- магнитные изгови вычитаниев, что эквивалентно уменьшению числа витвов. (W=W1Ko51-W2Ko52) Изменение магнитного потока при постоянном тока эквивалентноизменению пламктивности. В остальных положениях ротора индуктивность заинмает промежуточное значение.

Почтому АЭД с фазным ротором можно использовать как: 1-двигатель,

2-преобразователь частяты, 3-пноукционный регулятор, 4-фазовращатель,

5-регулируемую катушку индуктивности.

## ПЛАН ВЫПОЛНЕНИЯ РАБОТЫ

1 Изучите конструкцию и схемы соединения обмоток, асинхронного электродвигателя с короткозамкнутым ротором.

2. Омметром найдите выводы однофазных обмоток статора. Соберште схему

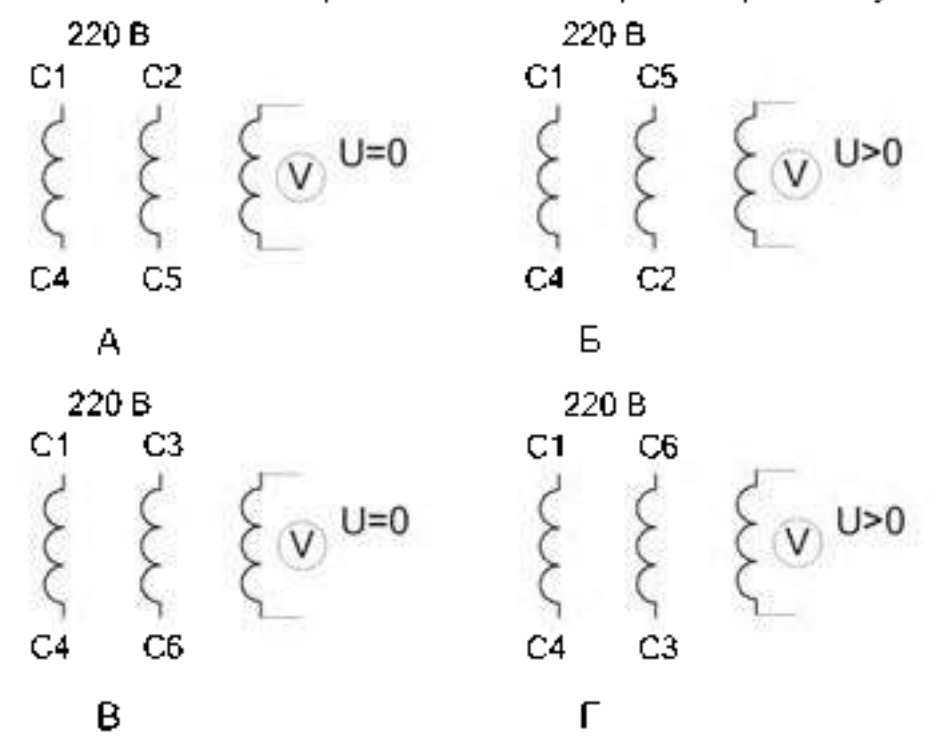

Рис. 14.4. Схемы соединения обмоток АЭД при восстановлении маркировки

согласно рис. 14.4. Выберите эдисколла и обладает и промаркируйте ее выводы С1 и С4. Соберите - схему согласно рис. 14.4 А. рис. 14.4 Б и по показаниям вольтметра в третьей. обмотке промаркируйте выводы С2 и С5. Соберите схему согласно рис. 14.4 В, рис. 14.4  $\Gamma$  и по показаниям вольтметра в третьей обмотке промаркируйте выводы С3 и С6.

3. Соберите схему включения двигателя согласно рис.14.2. Измерьте пусковой ток I пуск= , ток холостого хода I хх=, частоту вращения на холостом ходу n  $x=$ об/мин. Определите значение синхронной частоты

 $n_{\text{cunxp}}$ =  $\sigma$ б/мин, число пар полюсов P=

4. Переменой местами двух питающих фаз произведите реверс АЭД.

5. Соберите схему для АЭД с *фазным ротором* согласно рис.14.2. Измерьте напряжение на роторной и статорной обмотках при отключенных реостатах на холостом ходу и занесите результаты в таблицу 14.1.

Таблица 14.1. Напряжения статорной и роторной обмоток

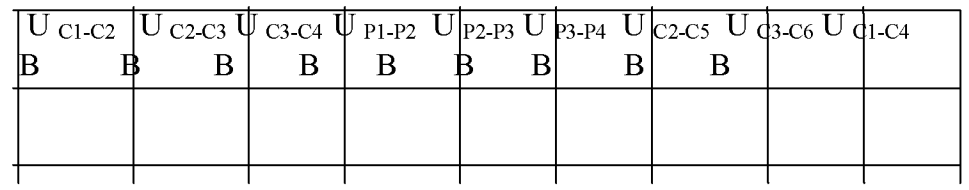

6. Произведите пуск АЭД и измерьте пусковой ток и ток холостого хода. 7. Подсоедините реостаты и измерьте зависимость напряжения на роторной обмотке от частоты вращения. Результаты измерения занесите в таблицу 14.2.

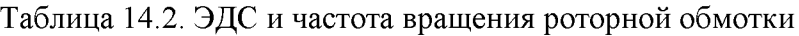

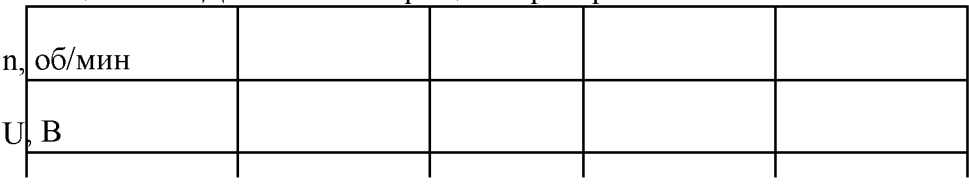

#### **Контрольные вопросы**

1. По каким схемам соединяют обмотки АЭД?

2. Как зависит напряжение роторной обмотки от частоты вращения ротора?

3. Как зависит частота тока роторной обмотки от частоты вращения ротора?

4. Как рассчитать коэффициент скольжения по экспериментальным данным?

5.Обясните принцип работы индукционного регулятора.

6. В каком случае электрический и физический углы поворота ротора одинаковы?

7. Как на основе АЭФ с фазным ротором построить катушку с изменяемой индуктивностью?

8. Где применяют индукционный регулятор?

9. Как построить фазовращатель на основе АЭД с фазным ротором?

10. Обясните принцип работы регулируемой катушки индуктивности на основе АЭД с фазным ротором.

11. Обясните принцип работы преобразователя частоты на основе АЭД с фазным ротором.

12. Как произвести реверс трехфазного АЭД.

13. По эквивалентной схеме АЭД объясните влияние элементов эквивалентной схемы двигателя на величину пускового тока, кпд, косинус угла сдвига фаз между напряжением и потребляемым током.

**14. Что такое синхронная частота, синхронная скорость, коэффициент скольжения, частота и скорость вращения ротора, их взаимосвязь.**

## **Раздел 3. Электроника**

**Тема № 3.1. Электронные приборы**

**Лабораторная работа № 6. Исследование выпрямителей.**

**Цель работы: Ознакомиться со схемами выпрямительных устройств.**

**Научиться собирать схемы выпрямительных устройств.**

**Приборы и материалы: лабораторный стенд с источником питания, нагрузкой и**

**полупроводниковыми диодами, амперметр, вольтметр, соединительные провода.**

**Теоретическая часть:**

**Для преобразования переменного тока в постоянный ток используют выпрямительные устройства. Элемент, осуществляющий выпрямление переменного тока называют диодом. Главным свойством диода является его односторонняя проводимость. Диод представляет собой контактное соединение двух полупроводников, один из которых с электронной проводимостью (n - типа), а другой с дырочной** проводимостью (р - типа).

**В результате спайки двух полупроводников электроны из области с n проводимости перейдут в область с р - проводимостью.**

**Аналогично будет происходить диффузия дырок из p - типа полупроводника в n - типа полупроводник.**

**Электроны и дырки не рассредотачиваются по всему объему, а из-за Кулоновских сил останавливаются в приконтактной зоне. Между этими слоями возникает разность потенциалов (потенциальный барьер), который препятствует диффузии электронов и дырок из одного полупроводника в другой. Этот слой называют запирающим или р - n переходом.**

**Когда (+) источника тока соединен с р - областью (рисунок 1а)**

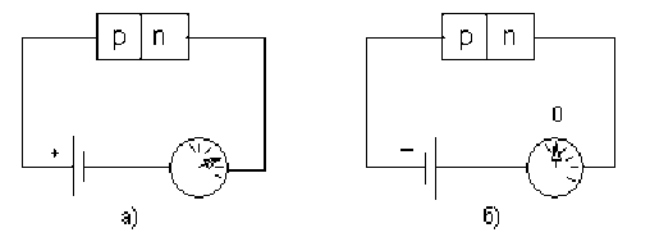

Рисунок 1

**говорят, что переход включен в прямом направлении. В этом случае его сопротивление мало и ток в цепи значительный. Когда (-)**

**источника соединен с р - областью (рис.1б), переход включен в обратном направлении. В этом случае его сопротивление велико и ток в цепи не протекает. На схемах диод**

₩ **обозначают**

Основными параметрами диодов являются обратное напряжение Uобр. - это **максимальное напряжение, которое выдерживает диод в непроводящий полупериод и допустимый ток (1доп.), на который рассчитан данный диод.**

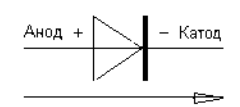

#### **Направление пропускания тока**

**При выпрямлении однофазного переменного тока простейшими схемами выпрямления являются одно- и двухполупериодные схемы.**

**Однополупериодная схема выпрямления представлена на рисунке 2.**

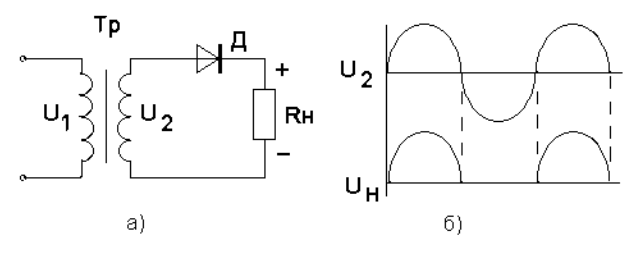

#### **Рисунок 2**

**Диод проводит переменный ток только в том случае, когда на его аноде будет положительный потенциал. Ток через нагрузку протекает только в одном направлении, то есть в течение одного полупериода (рис.2б).**

**К недостаткам однополупериодной схемы выпрямления относят значительную пульсацию выпрямленных токов и напряжения.**

**Схема двухполупериодного выпрямителя представлена на рис.3**

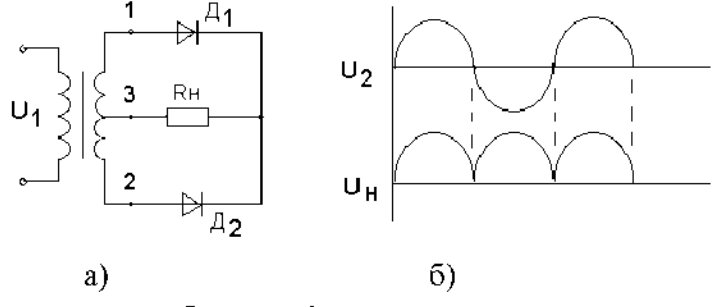

**Рисунок 3**

**Двухполупериодный выпрямитель представляет собой сочетание двух однополупериодных выпрямителей с общей нагрузкой. Следовательно, напряжение на каждой половине вторичной обмотке трансформатора можно рассматривать как два независимых синусоидальных напряжения, сдвинутых относительно друг друга на 1800 .**

**Каждый диод проводит ток только в течение той половины периода, когда анод его становится положительным относительно катода.**

**Диоды в схеме будут находиться в проводящем состоянии в различные полупериоды. Диаграмма выпрямленных напряжений на нагрузке представлена на рисунке 3б.**

**С целью полного использования трансформатора применяют выпрямитель, выполненный по мостовой схеме (рисунок 4).**

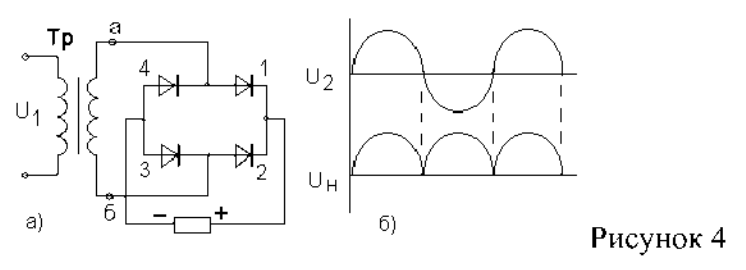

В данной схеме в течение полупериода, когда потенциал вывода «а» вторичной обмотки трансформатора будет выше потенциала его вывода «б», ток пропускают диоды 1 и 3. При этом диоды 2 и 4 находятся в закрытом состоянии. В следующий полупериод будут проводить ток диоды 2 и 4, а диоды 1 и 3 закрыты. Из схемы видно, что направление токов в цепи нагрузки в течение обоих полупериодов переменного напряжения не меняется.

Мостовые схемы позволяют снизить коэффициент пульсации.

ПЛАН РАБОТЫ

1. Ознакомиться со схемой однополупериодного выпрямительного устройства рисунок 1.

2. Исследовать однополупериодный выпрямитель, с этой целью собрать схему рис.1, в точках а и б; с и в снять осциллограммы, замерить амплитуды напряжений и ток в нагрузке, рассчитать сопротивление нагрузки.

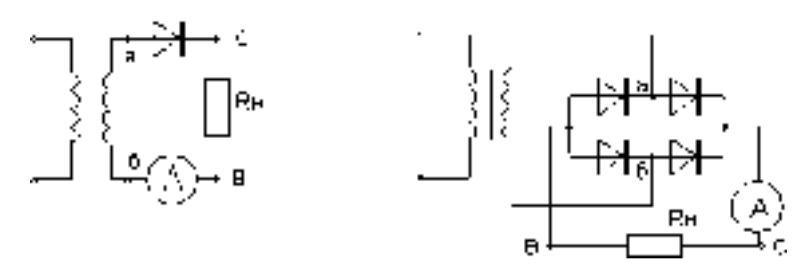

Рисунок 1 Рисунок 2

3. Исследовать двухполупериодный выпрямитель рисунок 2.

Собрать схему рисунок 2 . В точках а и б; с и в снять осциллограммы, замерить амплитуды напряжений и тока в нагрузке, рассчитать сопротивление нагрузки.

1. Результаты измерений записать в таблицу 1.

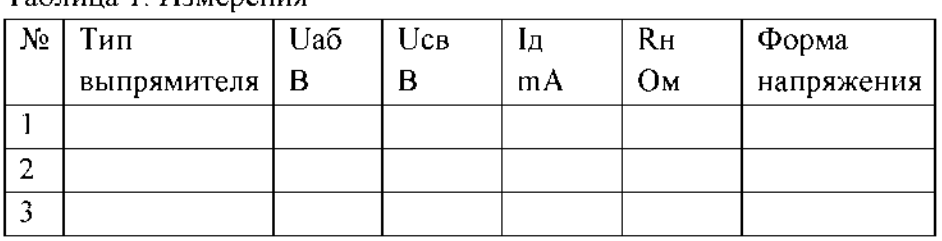

Таблица 1. Измерения

2. Составить краткие выводы по работе.

КОНТРОЛЬНЫЕ ВОПРОСЫ

- 1. Пояснить назначение выпрямительных устройств.
- 2. Какие требования предъявляют к диодам в выпрямительных устройствах.
- 3. Объясните отличие однотактной схемы выпрямителя от двухтактной схемы.
- 4. Поясните принцип действия схем выпрямителя.

Лабораторная работа № 7. Исследование усилителя напряжений на транзисторе. Цель работы: ознакомиться с устройством, принципом действия, основными характеристиками полупроводниковых усилителей.

Краткие теоретические сведения

В последнее время все более широкое применение находят полупроводниковые усилители. Основным элементом полупроводниковых усилителей является транзистор. Транзистор представляет собой кристалл, содержащий два р-n -перехода ( рис. 1 ). В транзисторах выделяют три основные области: эмиттер, базу и коллектор. Транзистор может работать в одном из трех режимов. В режиме отсечки на оба р-n перехода подано обратное напряжение, поэтому ток в цепи очень мал. При подаче прямого напряжения на переход база-эмиттер через базовую область начинает течь ток от эмиттера к коллектору. Величина этого тока зависит от  $U_{53}$  • Такой режим называется

активным.

В том случае, если прямое напряжение подано на оба перехода, транзистор работает в режиме насыщения.

При работе транзистора в усилительных элементах, как правило, используют активный режим.

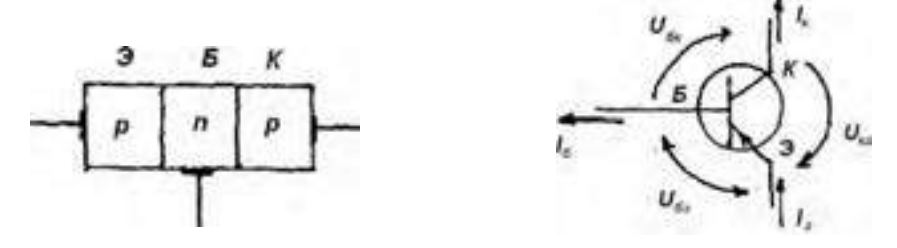

Рис. 1. Устройство и условное обозначение транзистора

Из рассмотрения принципа работы транзистора вытекают два важных соотношения

$$
J_s = J_s + J_s
$$
  

$$
U_{ks} = U_{ss} + U_s \varepsilon_k
$$

Ток базы транзистора в реальных схемах очень мал. Он, как правило, в 10-100 раз меньше тока коллектора.

В усилительных устройствах транзистор может быть включен по одной из трех схем: с общей базой(ОБ), общим эмиттером(ОЭ) и общим коллектором (ОК). Рис. 2.

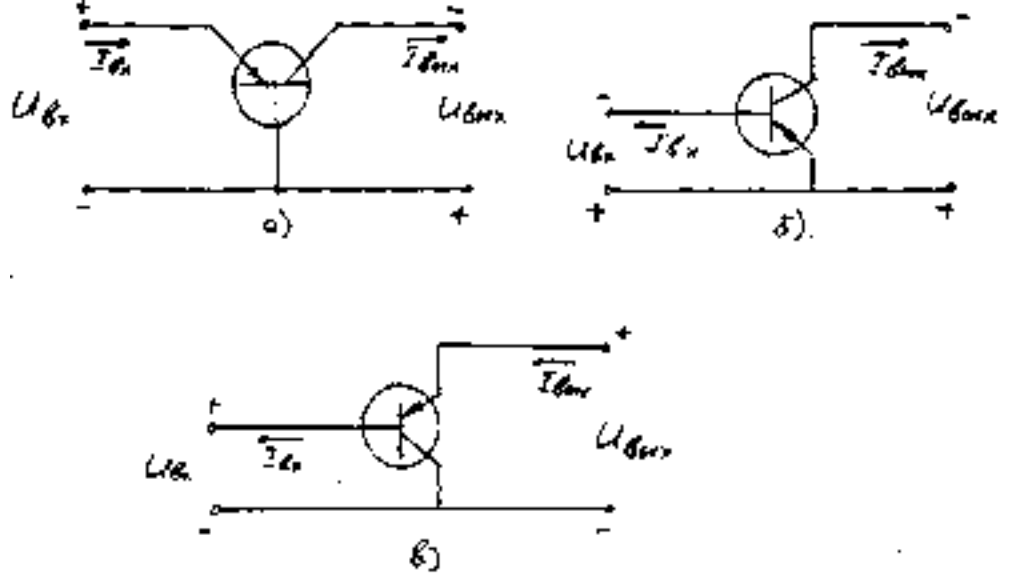

Рис.2.

В усилительных устройствах чаще всего используются схемы с ОЭ, (рис. 2б). В этой схеме входными параметрами являнится  $1_5$  и  $1_6$ , , а выходными  $1_6$  и  $1_6$ , . Для этой схемы справедливы следующие соотношения:

$$
K_{i} = \frac{J_{A}}{J_{B}} - \frac{V_{A}}{V_{B}} = \frac{U_{B}}{U_{B}}
$$
\n
$$
K_{\beta} = \frac{P_{B}}{P_{A}} = \frac{J_{E}}{J_{B}} \frac{U_{B}}{U_{B}}
$$
\n
$$
R_{B} = \frac{U_{B}}{J_{B}}
$$
\n
$$
R_{B} = \frac{U_{B}}{J_{B}}
$$

Важным параметром схемы ОЭ является конффициент передачи тока при отсутствии. сопротивдения в цепи натрузки

$$
\beta = \frac{J_x}{J_\theta}
$$

Схема с общим эмиттером обладает наибольшим коэффициентом усиления по мошности. при средних значениях входного и выходного сопротивления, поэтому наиболее широкоприменяется в промежуточных каскалах усилителей.

#### ПЛАН ВЫЛОЛНЕНИЯ РАБОТЫ

- 1. Собрать ехему песледования нолупроводникового усилителя, рис 3.
- 2. Изменяя входной ток транзистора определить зависимости

$$
\angle f_{\text{str}} = \oint (I\& ) \quad \text{or} \quad U\& \text{str} = \oint (U\& \text{c}).
$$

Данные занести в таблицу.

3. По результатам экспериментальных данных построить графические зависимости.

$$
U_{\text{flux}} - I(U_{\text{obs}}) = J_{\text{dyn}} - I(J_{\text{obs}}).
$$

Таблица

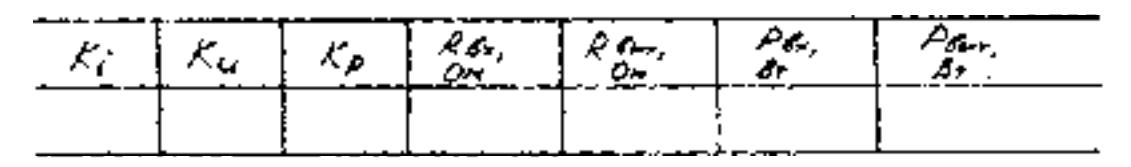

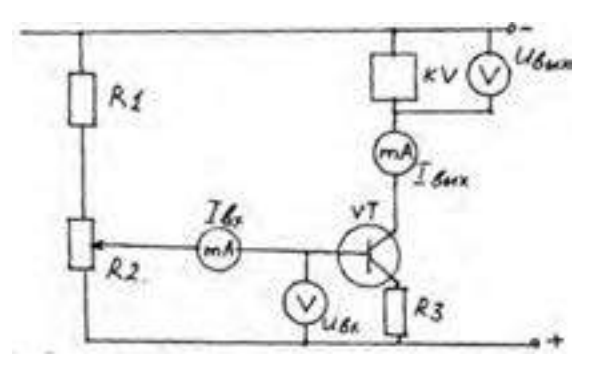

Prie.3.

#### 4 Выволы

**BOLIPOCE** 

1. Проводит действия полупроводнокового усилителя.

2. Основные режимы работ транзисторов

- 3. Основные схемы включения транзпотора.
- 4. Назначение знеменион в схеме испущавкопикового усилителя.

## 3. **Перечень рекомендуемых учебных изданий, Интернет-ресурсов, дополнительной литературы**

### **Основная литература:**

1. Основы электротехники: учебник для спо / Г. И. Кольниченко, Я. В. Тарлаков, А. В. Сиротов, И. Н. Кравченко. — 2-е изд., стер. — Санкт-Петербург: Лань, 2021. — 204 с. — ISBN 978-5-8114-8050-0.

2. Аполлонский, С. М. Основы электротехники. Практикум: учебное пособие для спо / С. М. Аполлонский. — Санкт-Петербург: Лань, 2021. — 320 с. — ISBN 978-5-8114-6707-5

3. Потапов, Л. А. Основы электротехники: учебное пособие для спо / Л. А. Потапов. — Санкт-Петербург: Лань, 2021. — 376 с. — ISBN 978-5-8114-6716-7

#### **Основные электронные издания**

1. Основы электротехники: учебник для спо / Г. И. Кольниченко, Я. В. Тарлаков, А. В. Сиротов, И. Н. Кравченко. — 2-е изд., стер. — Санкт-Петербург: Лань, 2021. — 204 с. — ISBN 978-5-8114-8050-0. — Текст: электронный // Лань: электронно-библиотечная система. — URL[: https://e.lanbook.com/book/171409](https://e.lanbook.com/book/171409)

2. Аполлонский, С. М. Основы электротехники. Практикум: учебное пособие для спо / С. М. Аполлонский. — Санкт-Петербург: Лань, 2021. — 320 с. — ISBN 978-5-8114-6707-5. — Текст: электронный // Лань: электронно-библиотечная система. — URL[: https://e.lanbook.com/book/151687](https://e.lanbook.com/book/151687)

3. Потапов, Л. А. Основы электротехники: учебное пособие для спо / Л. А. Потапов. — Санкт-Петербург: Лань, 2021. — 376 с. — ISBN 978-5-8114-6716-7. — Текст: электронный // Лань: электроннобиблиотечная система. — URL:<https://e.lanbook.com/book/151696>

4. Иванов, И. И. Электротехника и основы электроники: учебник для спо / И. И. Иванов, Г. И. Соловьев, В. Я. Фролов. — Санкт-Петербург: Лань, 2021. — 736 с. — ISBN 978-5-8114-6756-3. — Текст: электронный // Лань: электронно-библиотечная система. — URL[: https://e.lanbook.com/book/152467](https://e.lanbook.com/book/152467)

5. Скорняков, В. А. Общая электротехника и электроника: учебник для спо / В. А. Скорняков, В. Я. Фролов. — Санкт-Петербург: Лань, 2021. — 176 с. — ISBN 978-5-8114-6758-7. — Текст: электронный // Лань: электронно-библиотечная система. — URL[: https://e.lanbook.com/book/152469](https://e.lanbook.com/book/152469)

6. Тимофеев, И. А. Основы электротехники, электроники и автоматики. Лабораторный практикум: учебное пособие для спо / И. А. Тимофеев. — Санкт-Петербург: Лань, 2021. — 196 с. — ISBN 978-5 8114-6827-0. — Текст: электронный // Лань: электронно-библиотечная система. — URL: <https://e.lanbook.com/book/153638>

7. Терехов, В. А. Задачник по электронным приборам: учебное пособие для спо / В. А. Терехов. — Санкт-Петербург: Лань, 2021. — 280 с. — ISBN 978-5-8114-6891-1. — Текст: электронный // Лань: электронно-библиотечная система. — URL[: https://e.lanbook.com/book/153659](https://e.lanbook.com/book/153659)

8. Тимофеев, И. А. Электротехнические материалы и изделия: учебное пособие для спо / И. А. Тимофеев. — Санкт-Петербург: Лань, 2021. — 268 с. — ISBN 978-5-8114-6836-2. — Текст: электронный // Лань: электронно-библиотечная система. — URL[: https://e.lanbook.com/book/153639](https://e.lanbook.com/book/153639)

9. Битюцкий, И. Б. Электрические машины. Двигатель постоянного тока. Практикум: учебное пособие для спо / И. Б. Битюцкий, И. В. Музылева. — Санкт-Петербург: Лань, 2021. — 168 с. — ISBN 978-5-8114-7078-5. — Текст: электронный // Лань: электронно-библиотечная система. — URL: <https://e.lanbook.com/book/154415>

#### **Дополнительные источники**

1. Иванов, И. И. Электротехника и основы электроники: учебник для спо / И. И. Иванов, Г. И. Соловьев, В. Я. Фролов. — Санкт-Петербург: Лань, 2021. — 736 с. — ISBN 978-5-8114-6756-3

2. Скорняков, В. А. Общая электротехника и электроника: учебник для спо / В. А. Скорняков, В. Я. Фролов. — Санкт-Петербург: Лань, 2021. — 176 с. — ISBN 978-5-8114-6758-7

3. Тимофеев, И. А. Основы электротехники, электроники и автоматики. Лабораторный практикум: учебное пособие для спо / И. А. Тимофеев. — Санкт-Петербург: Лань, 2021. — 196 с. — ISBN 978-5 8114-6827-0.

4. Терехов, В. А. Задачник по электронным приборам: учебное пособие для спо / В. А. Терехов. — Санкт-Петербург: Лань, 2021. — 280 с. — ISBN 978-5-8114-6891-1

5. Тимофеев, И. А. Электротехнические материалы и изделия: учебное пособие для спо / И. А. Тимофеев. — Санкт-Петербург: Лань, 2021. — 268 с. — ISBN 978-5-8114-6836-2

6. Битюцкий, И. Б. Электрические машины. Двигатель постоянного тока. Практикум: учебное пособие для спо / И. Б. Битюцкий, И. В. Музылева. — Санкт-Петербург: Лань, 2021. — 168 с. — ISBN 978-5-8114-7078-5

7. Кузовкин, В. А. Электротехника и электроника: учебник для среднего профессионального образования / В. А. Кузовкин, В. В. Филатов. — Москва: Издательство Юрайт, 2022. — 431 с. — (Профессиональное образование). — ISBN 978-5-534-07727-8. — Текст: электронный // Образовательная платформа Юрайт [сайт]. — URL: <https://urait.ru/bcode/490149>

8. Миловзоров, О. В. Основы электроники: учебник для среднего профессионального образования / О. В. Миловзоров, И. Г. Панков. — 6-е изд., перераб. и доп. — Москва: Издательство Юрайт, 2022. — 344 с. — (Профессиональное образование). — ISBN 978-5-534-03249-9. — Текст: электронный // Образовательная платформа Юрайт [сайт]. — URL[: https://urait.ru/bcode/489826](https://urait.ru/bcode/489826)

9. Миленина, С. А. Электротехника : учебник и практикум для среднего профессионального образования / С. А. Миленина ; под редакцией Н. К. Миленина. — 2-е изд., перераб. и доп. — Москва : Издательство Юрайт, 2020. — 263 с. — (Профессиональное образование). — ISBN 978-5-534-05793-5. — Текст : электронный // ЭБС Юрайт [сайт]. — URL:<https://urait.ru/bcode/453208>— ЭБС Юрайт

10. Новожилов, О. П. Электротехника (теория электрических цепей) в 2 ч. Часть 1 : учебник для среднего профессионального образования / О. П. Новожилов. — Москва : Издательство Юрайт, 2020. — 403 с. — (Профессиональное образование). — ISBN 978-5-534-10677-0. — Текст : электронный // ЭБС Юрайт [сайт]. — URL[: https://urait.ru/bcode/456797](https://urait.ru/bcode/456797) — ЭБС Юрайт

## **Интернет-ресурсы:**

1. Электрические машины: лекции и примеры решения задач - Режим доступа: <http://window.edu.ru/resource/524/40524>

2. Электротехника и электроника: учебное пособие - Режим доступа: <http://window.edu.ru/resource/470/40470>

3. Информационно-коммуникационные технологии в образовании // система федеральных образовательных порталов [Электронный ресурс]-режим доступ[а http://www.ict.edu.ru](http://www.ict.edu.ru/)

4. Книги и журналы по электротехнике и электронике [Электронный ресурс]-режим доступа [http://www.masterelectronic.ru](http://www.masterelectronic.ru/)

5. Школа для электрика. Все секреты мастерства[Электронный ресурс]-режим доступа <http://www.electrical.info/electrotechru>

6. Электронная электротехническая библиотека[, http://www.electrolibrary.info](http://www.electrolibrary.info/)

#### **Учебно-методические издания:**

Методические рекомендации по самостоятельной работе [Электронный ресурс] / Гордеева Т.Ф.. - Рязань: РГАТУ, 2020 - ЭБ РГАТУ. - URL [: http://bibl.rgatu.ru/web/Default.asp](http://bibl.rgatu.ru/web/Default.asp)

Методические указания по практическим работам [Электронный ресурс] / Гордеева Т.Ф... - Рязань: РГАТУ, 2020 - ЭБ РГАТУ. - URL [: http://bibl.rgatu.ru/web/Default.asp](http://bibl.rgatu.ru/web/Default.asp)

# МИНИСТЕРСТВОСЕЛЬСКОГОХОЗЯЙСТВАРОССИЙСКОЙФЕДЕРАЦИИ

ФЕДЕРАЛЬНОЕГОСУДАРСТВЕННОЕБЮДЖЕТНОЕОБРАЗОВАТЕЛЬНОЕ УЧРЕЖДЕНИЕВЫСШЕГООБРАЗОВАНИЯ «РЯЗАНСКИЙ ГОСУДАРС ГВЕННЫЙ. АГРОТЕХНОЛОГИЧЕСКИЙУНИВЕРСИТЕТИМЕНИП А КОСТЫЧЕВА»

УТВЕРЖДАЮ: Декан ФДП и СПО А. С. Емельянова <sup>}</sup> « 16 » марта 2023 г.

Факультет допошнительного профессионального переднегопрофессионального образования

#### Методические указания кпрактическим (лабораторным) запятиям подисниплине

# ОП,07 «Основы гидравликинтен, готехники»

длястудентов 2 курса ФДП и

СПОпо специальности

# 35.02.16 Эксплуатания и ремонт сельскохотяйственной техники ноборудования

(очиаяформаобучения).

Методические указания к практическим занятиямразработана: требованиями соответствии  $\overline{a}$ r. Федеральногогосударственногоскуразовательногостандартасреднегопрофессиональногообразовани  $\mathbf{a}(\mathbf{\Phi}\mathbf{F}\mathbf{O}(\mathbf{Y}\mathbf{T}\mathbf{O}))$ поспециальное (1135.02.16%) желоудтация премоглежных космозяйственной техники ноборуданация», утвержденногоПриказимМинистерствапросвещенияРоссийскойФедерации/и  $14$ апреля2022 г. №235,

На основании рабочей программы.

Разпаботчики:

ШереметИ.В., старший преподаватель кафедры

«Строительствоннженерныхсооружений и чеханика» для

преподавания на ФДП и СПО.

БорьецевС Н дати , профессор даведующий кафедиой» Строительство.

пнженерных. сооруженийнмеханика»

Рассмотрено и одобрено на заседании предметно-цикловой компосией специальностей. входящих в перечень 50-ти наиболее востребованных и перспективных профессий и специальностей (ТОП-50) аграрного профиля факультета дополнительного профессионального и среднего профессионального образования «16» марта 2023 г., протокол № 8.

Председатель

предметно-цикловой.

компесии | {

Грунци Н. 4

полпись

C.W. Bar

Методические указания к практическим (лабораторным)занятиям предназначены формы обучения факультета дополнительного длястудентов очной профессиональногоисреднегопрофессионального образования по специальности 35.02.16Эксплуатацияиремонт сельскохозяйственнойтехники иоборудования

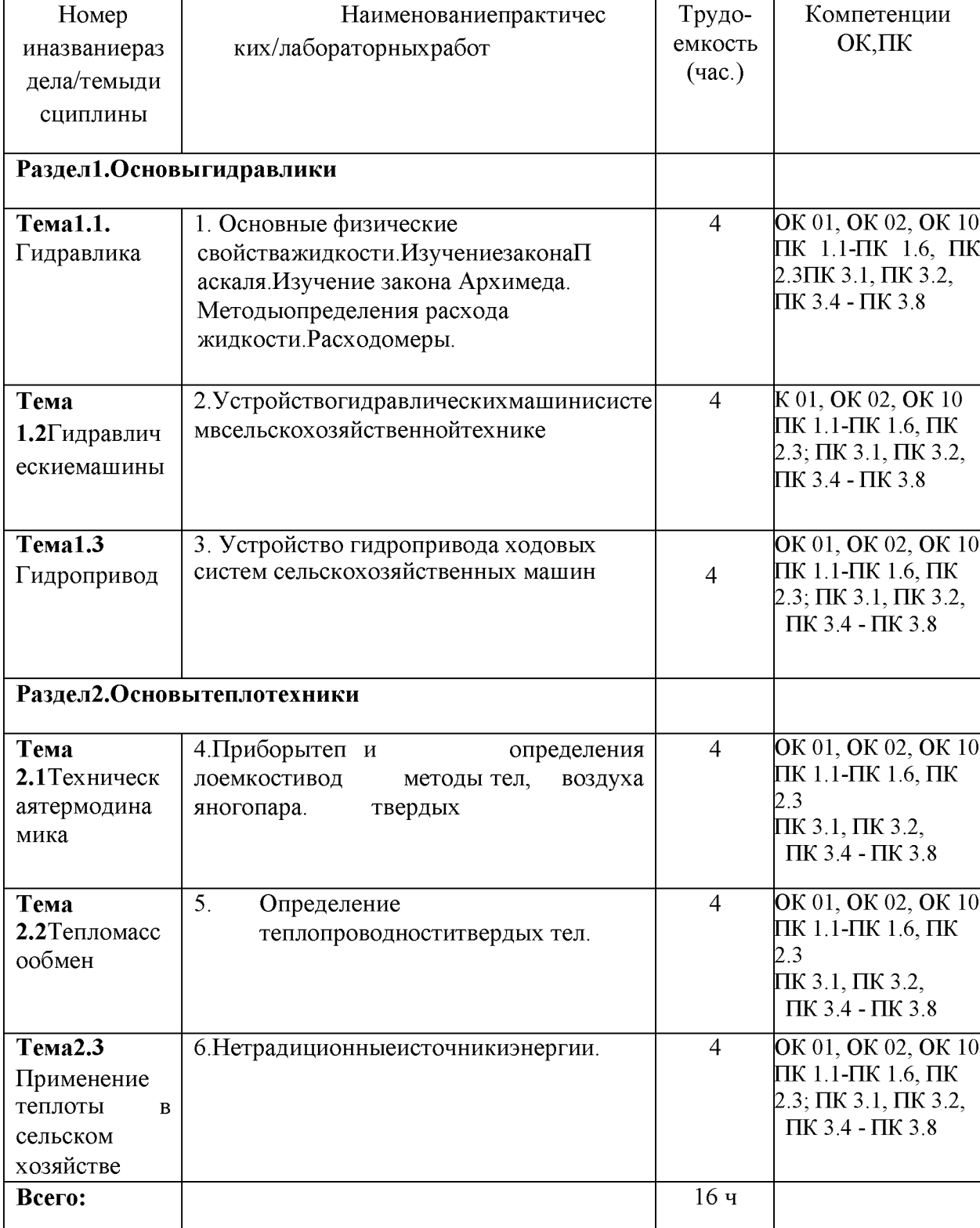

Структураисодержаниепрактических занятий:

#### Ввеление

«Основы гидравлики и теплотехники» входит в ряд дисциплин, составляющих основувысшего образования. Гидравлика (техническая механика жидкости) является одной изтехнических наук, составляющих фундамент инженерных знаний. Практическое значениегидравликивозрастаетвсвязиспотребностямисовременнойтехникивсозданиивысок опроизводительных механизации средств  $\mathbf{H}$ автоматизации на основе гидропривода, врешениивопросовпроектированияразнообразных гидротехнических сооружений.

## Содержаниепрактическихзанятий

## Заданиядляпрактических занятий РАЗДЕЛ1 Основыгидравлики

#### Тема

# 1.1 Гидравл

#### ика

Практическоезанятие№1(Темалабораторнойработы. №1)

1. Основные физические свойстважидкости.

ИзучениезаконаПаскаля. ИзучениезаконаАрхимеда. Методыопределениярасходажидкости. Ра сходомеры.

#### **Физическиесвойстважилкостей**

Цельработы:

- $\mathbf{1}$ . Изучитьмоделижидкойсреды
- $2<sub>1</sub>$ Понятиеплотности, вязкости, текучестижидкости
- $3<sub>1</sub>$ Изучить приборы для определения расхода

водыКонтрольныевопросы:

- Определениежидкости.  $\mathbf{1}$ .
- $2.$ Определениеплотности
- $3<sub>1</sub>$ Определениевязкости, кипения
- Перечислитьприборыдля определения расходаводы  $\overline{4}$
- $5<sup>1</sup>$ Каковысвойствагидростатическогодавления?
- Объяснитефизическийсмыслвеличин, входящих вдифференциальные уравнения 6. равновесия жидкости Эйлера.
- $7<sub>1</sub>$ Чтотакоеповерхностьравногодавления, икаковаееформа: а)дл я абсолютного покоя, б) при движении емкости по горизонтальной поверхности с
	- ускорением, в)при вращениивокругвертикальной оси?
- Паскаля икаковаего связь с 8. Как формулируется закон основнымуравнениемгидростатики.
- $9<sub>1</sub>$ соотношения абсолютным давлением, избыточным Каковы между ивакуумом?

## Tema1.2

# Гидравлическиемашины

Практическоезанятие№2

Темапрактическогозанятня№2

Устройствогидравлических машин и систем в сельскохозяйственной техникеЗадача.

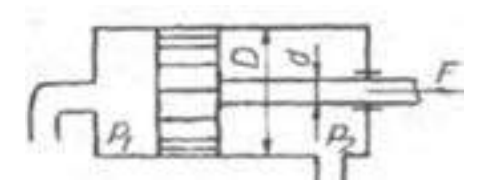

Определить силу F, действующую на шток гидроционидра, если известны давления  $p_2$ -200кHa. $p_2$ -100кHanniaмerpы штокафилопитора $D$ . Грением вуплотнениях пренебречь.

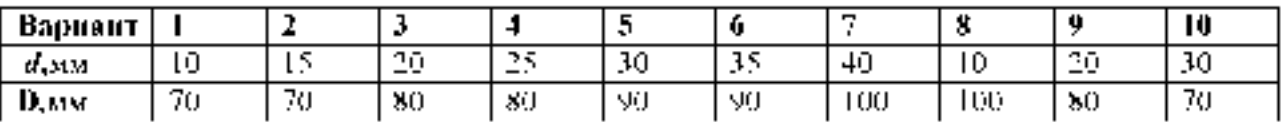

# Тема

# 1.31 naponpu

**BOJ** 

Практическоезанятне№3.

Геманрактического кнаятог\й3

Устройство гидропривода ходовых счетсмесльскохозяйственных машниПрактическоезанятие. Меч-

Определить диаметр Dirugpaвлического цидиндра, необходимый для подъемазадвижкипри избытечном давлении жидкости р. IMПа, если диаметр трубопровода D2. 1 м и весподвижных частейх стройства G=2KHHppgacyere коэффициент трения задвижения правляющих принять равным  $t=0.3$ , сиду трения в цилиндре считать равной 5. % весаподвижных частей Давдение зазадвижкой равноатмосферному.

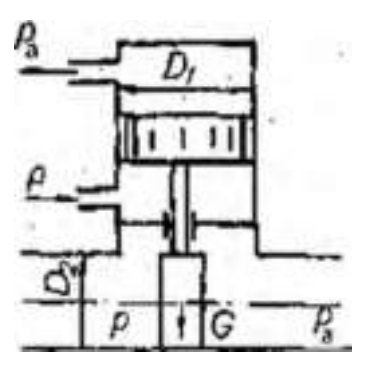

## **PA34E.12 Основы геплотехники**

 $T<sub>1</sub> = 2.1$ 

## **Техническаятермодинамика**

Практическоезанятие№4

Теланункатогскиго яванной №4.

Приборы и методы определения теллоемкости твердых тел, воздуха водяного napa. Baharra I

Определить удельные изобарные и изохорные теплоемкости-

идеальногокислорода

## Задача2

По таблицам средних теплоемкостей определитьсреднюю объемную изобарнуютеплоемкость нормальныхусловияхдлясмесигазовпри при изменении темпера-турыот 200 0С до 1200 0С. Объемный составсмеси: 14.5% углекислого газа. 6.5% кислорода. 79% азота

Контрольныевопросы:

- 1. Предметтеплотехникииегозначение
- 2. Основные понятия и определения термодинамики
- 3. Газовыесмеси
- 4. Теплоемкость
- 5. Первыйзаконтермодинамики
- 6. Сущностьвторогозаконатермодинамики.
- 7. Равновесные инеравновесные состояния, обратимые инеобратимые процессы
- 8. Трисоставляющиеизмененияэнтропиитермодинамическойсистемы
- 9. Энтропияизолированнойтермодинамическойсистемы

10 Компонентгазовойсмеси

# Тема

## 2.2 Тепломассооб

мен

Практическоезанятие№5(Темалабораторнойработы.№5)

Определение теплопроводности твердых

телЦельработы:

Экспериментальное определение теплопроводности твердых телКонтрольныевопросы:

1. Чтоназываетсявнутреннейэнергиейтела?

- $2.4$ TO точки молекулярно-кинетической  $\mathbf c$ зрения теории характеризуеттемпературатела?
- 3. Чтотакоетеплопроводность?
- 4. Почемуметаллыявляютсяхорошимипроводникамитеплоты?
- 5. Каковфизическийсмыслкоэффициентатеплопроводности?
- 6. Чтотакоетемпературный градиент?
- 7. КакматематическивыражаетсязаконФурьедлятеплопередачи?
- 9. Чтоназываетсястационарнымпотокомтеплоты?
- 10. Какдостигаетсяполучениестационарногопотокатеплотывработе?

# **Тема2.3**

## Применениетеплотывсельскомхозяйстве

Практическоезанятие№6

Темапрактическогозанятня№6 Задача.

Дляотоплениядомавтечение суток потребуется О, ГДж, теплоты. Прииспользованиидляэ тойцелисолнечной энергии тепловая энергия может бытьзапасенавводяномаккумуляторе. Допустим, чтотемпературагорячейводы 1, бака °С.Каковадолжнабыть емкость аккумулятора  $\mathbf{V}_{\tau}$  $M^3$ , если тепловая энергияиспользуетсявотопительных целях дотех пор, покатемператураводынепонизитс ядо 12, °С?Величинытеплоемкостииплотностиводывзятьизсправочнойлитературы.

# Вопросы для подготовки к контрольной

## работе: 1 вариант

- 1. Основныесвойствасжимаемости, текучести
- 2. Понятиевязкости, кипение икавитация
- 3. Понятиеилеальнойжилкости
- 4. Определениежидкости.
- 5. Определениеплотности
- 6. Назначениегидравлических машин.
- 7. Классификациягидравлическихмашин.
- 8. Принципыработыгидравлических машинисистем.
- 9. Характеристикинасосов.
- 10. Назначениегидропривода
- 11. Общаяхарактеристикагидропривода
- 12. Классификациягидроприводов
- 13. Принципдействия объемного гидропривода
- 14. Гидродинамическиепередачи
- 15. Применение гидродинамических передач на сельскохозяйственнойтехнике
- 16. Предметтеплотехникииегозначение
- 17. Основные понятия и определения термодинамики
- 18. Газовыесмеси
- 19. Теплоемкость
- 20. Первыйзаконтермодинамики
- 21. Чтоназываетсявнутреннейэнергиейтела?
- 22. Чтосточкизрениямолекулярнокинетическойтеориихарактеризуеттемпературатела?
- 23. Чтотакоетеплопроводность?
- 24. Почему металлы являются хорошими проводниками

теплоты?25. Каковфизическийсмыслкоэффициентатеплопроводн  $OCTM$ ?

- 26. Чтотакоетемпературныйградиент?
- 27. КакматематическивыражаетсязаконФурьедлятеплопередачи?
- 28. Чтоназываетсястационарнымпотокомтеплоты?
- 29. Применение теплообменных аппаратовв сельскохозяйственномпроизводстве
- 30. Вентиляцияикондиционированиевоздухавпомещениях
- 31. Сушкасельхозпродуктов, обогревсооружений защищенногогрунта
- 32. Структурнаясхемагидропривода
- 33. Классификацияипринципработыгидроприводов
- 34. Преимуществаинедостаткигидропривода
- 35. Характеристикарабочих жидкостей
- 36. Выбориэксплуатациярабочих жидкостей
- 37. Гидравлическиелинии
- 38. Расчетгидролиний
- 39. Гидравлическиемашинышестеренноготипа
- 40. Пластинчатыенасосыигидромоторы
- 41. Классификациягидроцилиндров
- 42. Расчетгидроцилиндров
- 43. Редукционныйклапан
- 44. Обратныегидроклапаны
## 45 Ограничителирасхода

- 46. Структурнаясхемагидропривода
- 47. Классификацияипринципработыгидроприводов
- 48. Преимуществаинедостаткигидропривода
- 49. Характеристикарабочихжидкостей
- 50. Выбориэксплуатациярабочих жидкостей

#### 2 вариант

- 1. Определениевязкости, кипения
- 2. ЗаконПаскаля
- 3. ЗаконАрхимеда
- 4. Методыопределениярасходажидкости
- 5. Расходомеры
- 6. Основытеорииподобиялопастныхнасосов.
- 7. Чтовходитвтеорию подобиягидравлических явлений.
- 8. Чтоозначаетдлялопастных насосовусловиегеометрическогоподобия.
- 9. Условиядинамическогоподобия.
- 10. Какиеособенностиимеютнасосысразличнымикоэффициентамибы строходности.
- 11. Чтохарактеризуеткоэффициентбыстроходности
- 12. Какобеспечиваетгидродинамическая передачапрактически постоянную на грузкунавходепри переменной нагрузкенавыходе.
- 13. Гидродинамические передачи бывают двух

видов14. Главная область применения гидродинамических

передач15. Достоинствагидродинамических передач

16. Недостатки гидродинамических

передач17. Объемный гидропривод

18. Сущностьвторогозаконатермодинамики.

19. Равновесные и неравновесные состояния, обратимые и

необратимыепроцессы

20. Три составляющие изменения энтропии термодинамической

системы21.Энтропияизолированнойтермодинамическойсистемы22.Ком понентгазовой смеси

23. Как достигается получение стационарного потока теплоты в

работе?24. Основныезаконы термодинамики.

25. Основы теории

теплообмена26. Способы

распределения

теплоты27. Определение

теплопроводности28. Понятие

теплопередачи29. Понятие

теплопроводности30. Коэффициент

теплопроводности

- 31. Нетрадиционные ивозобновляемые источники энергии
- 32. На какие три группы делят возобновляемые источники энергии по ихкачеству
- 33. Чтоиспользуютактивные солнечные отопительные системы
- 34. Сравнение способов регулирования параметров рабочей жидкости вгидравлических машинах
- 35. Структурнаясхемапневмопривода
- 36. Классификацияипринципработыпневмоприводов
- 37. Преимуществаинедостаткипневмоприводов

38 Гидроспотемыерсгулируемымнаеосомидросселем.

39 Структурнаясхематидропривода.

- 40. Классификацияипринципработыгидроприводов
- 41. Преимуществаинедостаткигидропривода
- 42. Характеристикарабочихжидкостей
- 43. Выбориэксплуатациярабочихжидкостей

#### Основные печатные издания

1. Суэтина Т. А. Основы гидравлики и теплотехники: учебник для СПО/ Т. А Суэтина. А.Н Румянцева., Т.В Артемьева., Е. Ю Жажа. - М: «Академия», 2021. - 240 с.

2. Замалеев, З. Х. Основы гидравлики и теплотехники: учебное пособие для спо / З. Х. Замалеев, В. Н. Посохин, В. М. Чефанов. — Санкт-Петербург: Лань, 2020. — 352 с. — ISBN 978-5 8114-6644-3

#### Основные электронные издания

1.Замалеев, З. Х. Основы гидравлики и теплотехники: учебное пособие для спо / З. Х. Замалеев, В. Н. Посохин, В. М. Чефанов. — Санкт-Петербург: Лань, 2020. — 352 с. — ISBN 978-5 8114-6644-3. — Текст: электронный // Лань: электронно-библиотечная система. — URL: <https://e.lanbook.com/book/151198>

2. Пташкина-Гирина, О. С. Основы гидравлики: учебное пособие для спо / О. С. Пташкина-Гирина, О. С. Волкова. — 2-е изд., стер. — Санкт-Петербург: Лань, 2021. — 192 с. — ISBN 978-5 8114-8619-9. — Текст: электронный // Лань: электронно-библиотечная система. — URL: <https://e.lanbook.com/book/179044>

3. Крестин, Е. А. Гидравлика. Практикум: учебное пособие для спо / Е. А. Крестин, И. Е. Крестин. — Санкт-Петербург: Лань, 2020. — 320 с. — ISBN 978-5-8114-6572-9. — Текст: электронный // Лань: электронно-библиотечная система. — URL[: https://e.lanbook.com/book/148960](https://e.lanbook.com/book/148960)

4. Моргунов, К. П. Гидравлика: учебник для спо / К. П. Моргунов. — Санкт-Петербург: Лань, 2020. — 280 с. — ISBN 978-5-8114-6565-1. — Текст: электронный // Лань: электроннобиблиотечная система. — URL:<https://e.lanbook.com/book/148966>

5. Дерюгин, В. В. Тепломассообмен: учебное пособие для спо / В. В. Дерюгин, В. Ф. Васильев, У. В. М. — Санкт-Петербург: Лань, 2020. — 240 с. — ISBN 978-5-8114-6648-1. — Текст: электронный // Лань: электронно-библиотечная система. — URL[: https://e.lanbook.com/book/151202](https://e.lanbook.com/book/151202)

6. Гусев, А. А. Основы гидравлики: учебник для среднего профессионального образования / А. А. Гусев. — 3-е изд., испр. и доп. — Москва: Издательство Юрайт, 2022. — 218 с. — (Профессиональное образование). — ISBN 978-5-534-07761-2. — Текст: электронный // Образовательная платформа Юрайт [сайт]. — URL: <https://urait.ru/bcode/489630>

#### Дополнительные источники:

1. Пташкина-Гирина, О. С. Основы гидравлики: учебное пособие для спи / О. С. Пташкина-Гирина, О. С. Волкова. — 2-е изд., стер. — Санкт-Петербург: Лань, 2021. — 192 с. — ISBN 978-5 8114-8619-9.

2. Крестин, Е. А. Гидравлика. Практикум: учебное пособие для спо / Е. А. Крестин, И. Е. Крестин. — Санкт-Петербург: Лань, 2020. — 320 с. — ISBN 978-5-8114-6572-9. — Текст: электронный // Лань: электронно-библиотечная система. — URL[: https://e.lanbook.com/book/148960](https://e.lanbook.com/book/148960)

3. Моргунов, К. П. Гидравлика: учебник для спо / К. П. Моргунов. — Санкт-Петербург: Лань, 2020. — 280 с. — ISBN 978-5-8114-6565-1

4. Брюханов, О. Н. Основы гидравлики, теплотехники и аэродинамики : учебник / О.Н. Брюханов, В.И. Коробко, А.Т. Мелик-Аракелян. — Москва : ИНФРА-М, 2020. — 254 с. — (Среднее профессиональное образование). - ISBN 978-5-16-005354-7. - Текст : электронный. - URL: [https://znanium.com/catalog/product/1046933 -](https://znanium.com/catalog/product/1046933) ЭБС Znanium

5. Брюханов О.Н. Основы гидравлики, теплотехники и аэродинамики [Текст] : учебное пособие. - М. : ИНФРА-М, 2018. - 254 с. - (Среднее профессиональное образование). - ISBN 978-5-16-005354-7 : 763-48.

#### Интернет-ресурсы

1. Электронно-библиотечная система издательства «Лань» [Электронный ресурс]. - СанктПетербург, 2016. - Режим доступа: [http://e.lanbook.com/;](http://e.lanbook.com/)

2.Электронно-библиотечная система «Университетская библиотека онлайн [Электронный ресурс]. - Москва, 2016. - Режим доступа: [http://biblioclub.ru/;](http://biblioclub.ru/)

3. Издательский центр «Академия» [Электронный ресурс] : сайт. - Москва, 2016. - Режим доступа: [http://www.academia-moscow.ru/;](http://www.academia-moscow.ru/)

4. Корпоративный портал ТПУ - Режим доступа: <http://portal.tpu.ru/SHARED/s/SMAILOV/teaching/hydraulics>

5. Единое окно доступа к образовательным ресурсам - Режим доступа[: http://window.edu.ru](http://window.edu.ru/)/

#### Учебно-методические издания:

Методические рекомендации по самостоятельной работе [Электронный ресурс] / И.В. Шеремет. Борычев С.Н. - Рязань: РГАТУ, 2020 - ЭБ РГАТУ. - URL [: http://bibl.rgatu.ru/web/Default.asp](http://bibl.rgatu.ru/web/Default.asp)

Методические указания по практическим работам [Электронный ресурс] / И.В. Шеремет. Борычев С.Н. - Рязань: РГАТУ, 2020 - ЭБ РГАТУ. - URL [: http://bibl.rgatu.ru/web/Default.asp](http://bibl.rgatu.ru/web/Default.asp)

# **МИНИСТЕРСТВО СЕЛЬСКОГО ХОЗЯЙСТВА РОССИЙСКОЙ ФЕДЕРАЦИИ ФЕДЕРАЛЬНОЕ ГОСУДАРСТВЕННОЕ БЮДЖЕТНОЕ ОБЩЕОБРАЗОВАТЕЛЬНОЕ УЧРЕЖДЕНИЕ ВЫСШЕЕ ОБРАЗОВАНИЕ**

# **«РЯЗАНСКИЙ ГОСУДАРСТВЕННЫЙ АГРОТЕХНОЛОГИЧЕСКИЙ**

# **УНИВЕРСИТЕТ ИМЕНИ П.А.КОСТЫЧЕВА»**

УТ ВЕ РЖДАЮ: **Декан ФДП и СПО А. С. Емельянова « 16 » марта 2023 г**

# **Методические указания к практическим (лабораторным) занятиям по дисциплине**

# **ОП.08 ОСНОВЫ АГРОНОМИИ**

для студентов \_2\_ курса ФДП и СПО по специальности

35.02.16 Эксплуатация и ремонт сельскохозяйственной

техники и оборудования

(очная форма обучения)

Рязань, 2023

**Методические указания к практическим (лабораторным) занятиям составлены с учетом требований:**

**- Федерального государственного образовательного стандарта среднего профессионального образования (ФГОС СПО) специальности 35.02.16 Эксплуатация и ремонт сельскохозяйственной техники и оборудования, утвержденного Приказом Минпросвещения России от 14 апреля 2022 г. N 235**

**- Рабочей программой дисциплины «Основы агрономии»**

**Разработчик:**

**Кунцевич А.А. к.с/х.н. доцент кафедры «Технология производства, хранения и переработки продукции растениеводства»**

**Методические указания к практическим (лабораторным) занятиям одобрены предметноцикловой комиссией специальностей , входящих в перечень 50-ти наиболее востребованных и перспективных профессий и специальностей (ТОП-50) аграрного профиля факультета довузовской подготовки и среднего профессионального образования «16\_\_» марта 2023 г., протокол № 8\_\_\_ .**

**Председатель предметно-цикловой комиссии Грунин Н.А.**

C.M. Barpe полпись

### Общие методические указания

Программой дисциплины «Основы агрономии» предусматривается изучение основ почвоведения, земледелия, агрохимии, мелиорации, растениеводства.

При самостоятельном изучении дисциплины рекомендуется ознакомиться с тематическим планом; подобрать рекомендуемую литературу; изучить темы в той последовательности, которая дается в учебных заданиях: внимательно читать методические указания к изучаемой теме.

При изучении дисциплины в межсессионный пернод необходнмо составлять опорные конспекты и схемы. Для этого следует перечертить в тетрадь и заполнить схемы конспектов, имеющиеся в методических указаниях. Прн их оформлении можно пользоваться цветными карандашами или фломастерами. Все опорные конспекты входят в контрольные работы.

В результате изучения дисциплины «Основы агрономин » студенты должны;

иметь представление:

о жизнедеятельности растений,  $\Box$ 

знать:

способы обработки почвы и возделывания сельскохозяйственных культур.  $\overline{a}$ 

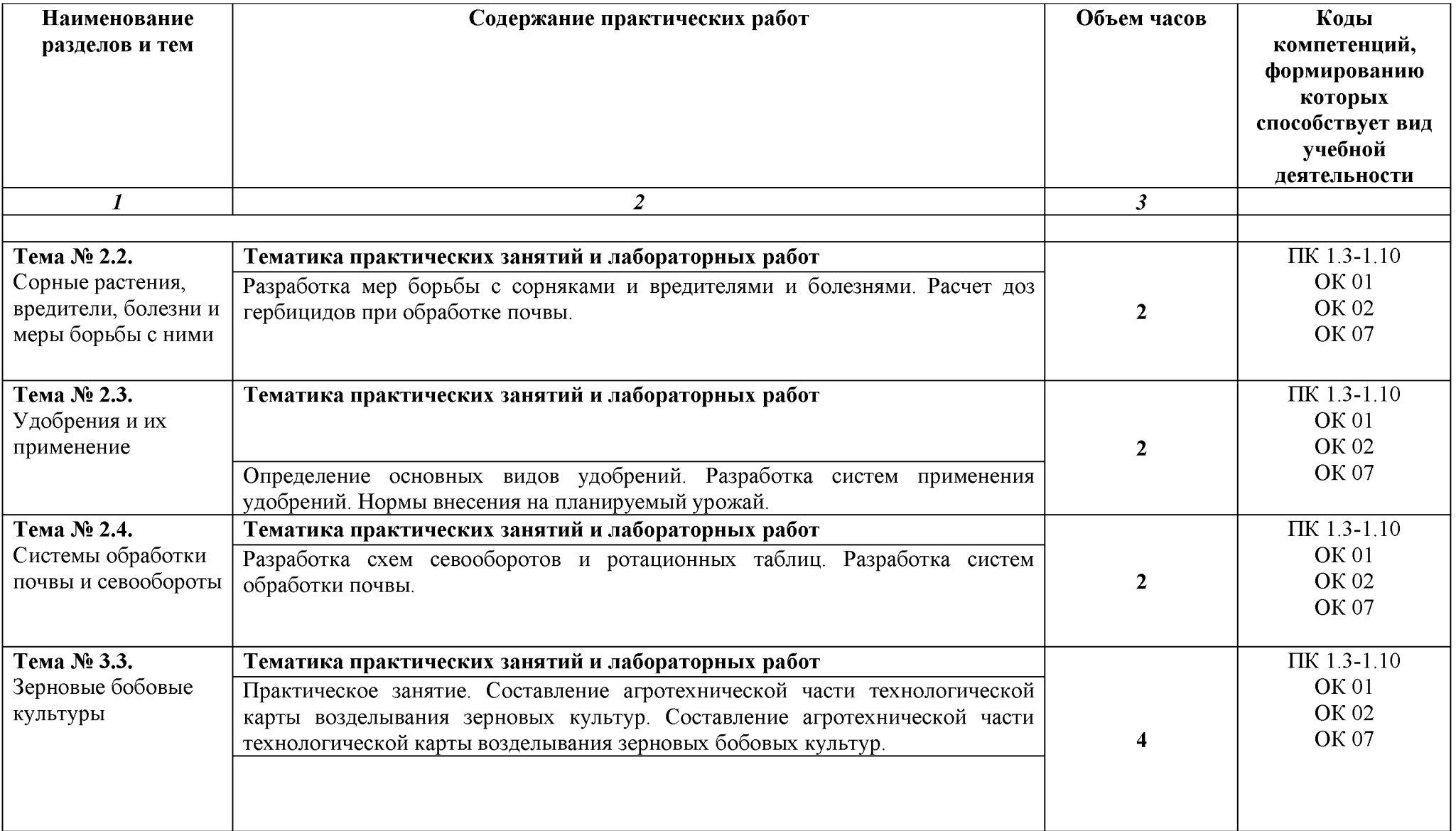

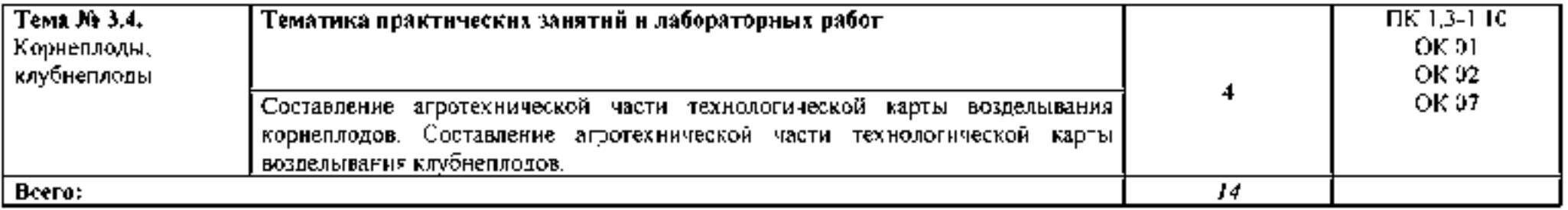

## Тема № 2.2. Сорные растения, вредители, болезни и меры борьбы с ними

Практическое занятие. Разработка мер борьбы с сорняками и вредителями  $\overline{M}$ болезнями. Расчет доз гербицидов при обработке почвы.

## Студент должен знать:

основы виды сорняков, вредителей и болезней сельскохозяйственных культур, меры борьбы с ними;

## уметь:

определять сорняки по гербариям и семенам, вредителей и болезни основных сельскохозяйственных культур.

## Методические указания

Начните изучение темы с понятия о сорняках и засорителях, о вреде, который они приносят посевами.

Обратите внимание что урожай на TO. сорняки резко снижают сельскохозяйственных культур и могут привести их к гибели, а также ухудшают качество получаемой продукции. Сорняки влияют на производительность сельскохозяйственной техиики.

Для того, чтобы бороться с сорняками, необходимо знать биологические особениости и их классификацию, методы борьбы е ними. Нельзя бороться с сорняками каким-то одним отдельным приемом, необходимо применять комплекс мер защиты урожая от сорняков.

Кроме сорняков, вред урожаю приносят вредители и болезни. Изучите биологические особенности и классификацию вредителей и болезней, меры борьбы с ними. Особое внимание уделите изучению наиболее безопасных для жизни людей и окружающей среды мер борьбы с сорняками, вредителями и болезнями (биологические, агротехнические, физические и механические). Изучите требования безопасности при работе с пестицидами и охрану окружающей среды. Заполните схему 6.

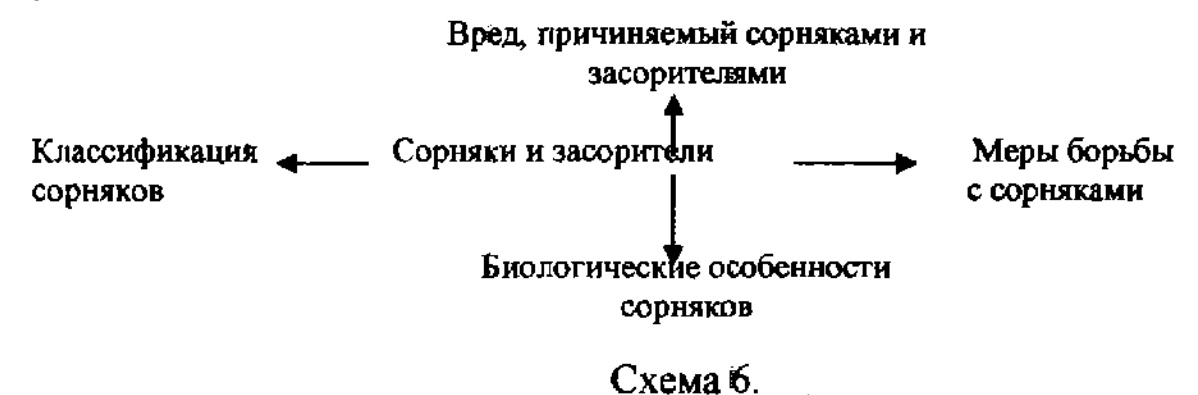

Определение сорняков по гербариям и семенам, вредителей и болезней основных сельскохозяйственных культур.

Вопросы Ответы 1. От семян каких сорняков мука 1. Осот розовый становится недоброкачественной? 2. Пырей ползучий 3. Полынь обыкновенная 2. Какие сорняки размножаются 4. Белена черная вегетативно? 5. Плевел опьяняюший 3. назовите малолетние зимующие 6. Льнянка обыкновенная сорняки <sup>1</sup>7. Паслен черный 4. Назовите карантинные сорняки. 5. Назовите корнеотпрысковые 8. Мышей зеленый 9. Марь белая сорняки. 10. Щирица обыкновенная 11. Ярутка полевая 12. Пастушья сумка |13. Подорожник большой 14. Чертополох курчавый 15. Амброзия полыннолистная 16. Горчак ползучий 17. Повилика клеверная 18. Заразиха подсолнечная 19. Звездчатка (мокрица) 20. Овсюг обыкновенный

#### Вопросы и ответы для самоконтроля

# Тема № 2.3. Удобрення н нх нримененне.

Практнческое занятне. Определение основных видов удобрений. Разработка систем применения удобрений. Нормы внесения на планируемый урожай.

#### Студент должен знать:

# • основные виды удобрений и их применение;

уметь:

• определять основные виды удобрений, дозы их внесения на запланированный урожай.

#### Методические указания

Уясните роль удобрений в повышении плодородия почв, увеличении количества и улучшении качества урожая сельскохозяйственных культур. Для того, чтобы вносить удобрения грамотно, необходимо знать теоретические основы питания растений, макро- и микроэлементы, необходимые для питания растений.

Ознакомьтесь с классификацией удобрений, свойствами, сроками, дозами и способами их внесения. Обратите внимание на требования к средствам механизации для внесения удобрений.

Ознакомьтесь с организацией агрохимслужбы хозяйства. Уясните понятие системы применения удобрений в севообороте; экономическую эффективность

научно обоснованного применения удобрений, обеспечивающего получение запланированных урожаев; мероприятия по охране окружающей среды и контролюза качеством продукции растениеводства. Заполните схему 9. дайте ответы на программированное задание.

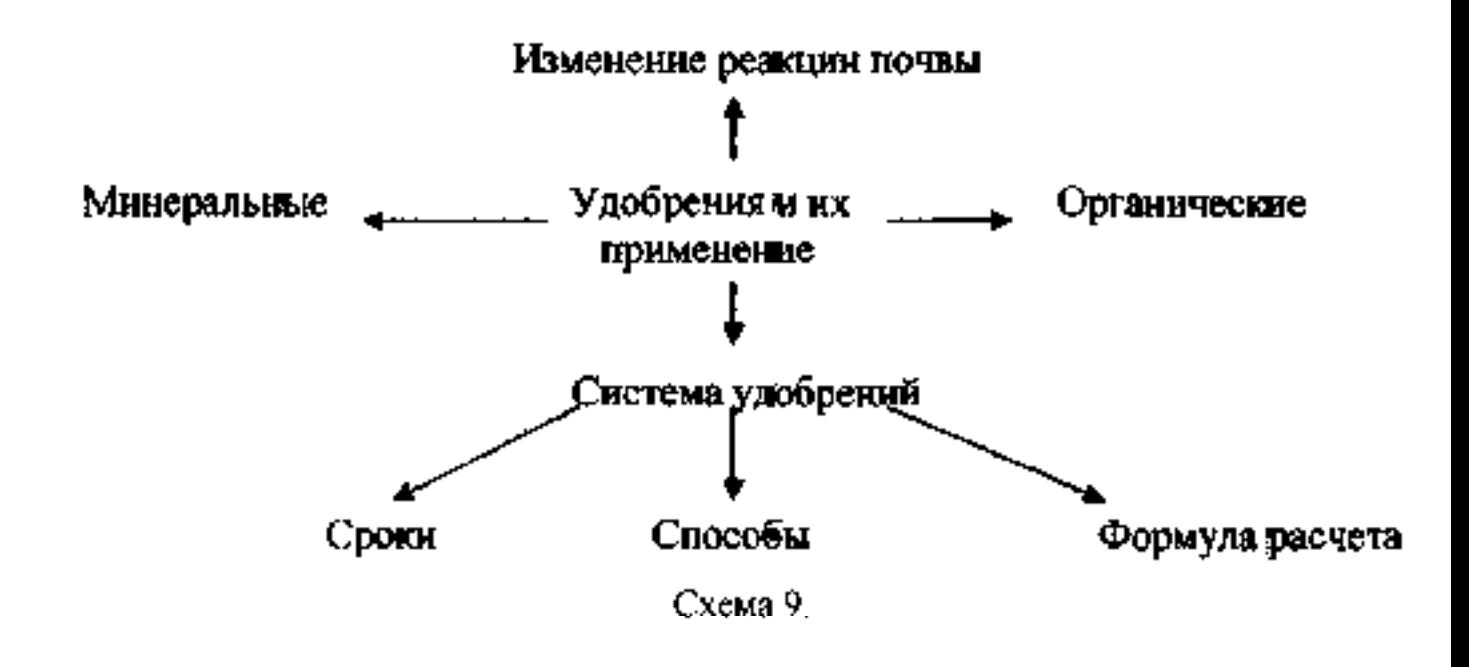

Определение основных видов удобрений, доз их внесения назапланированный урожай.

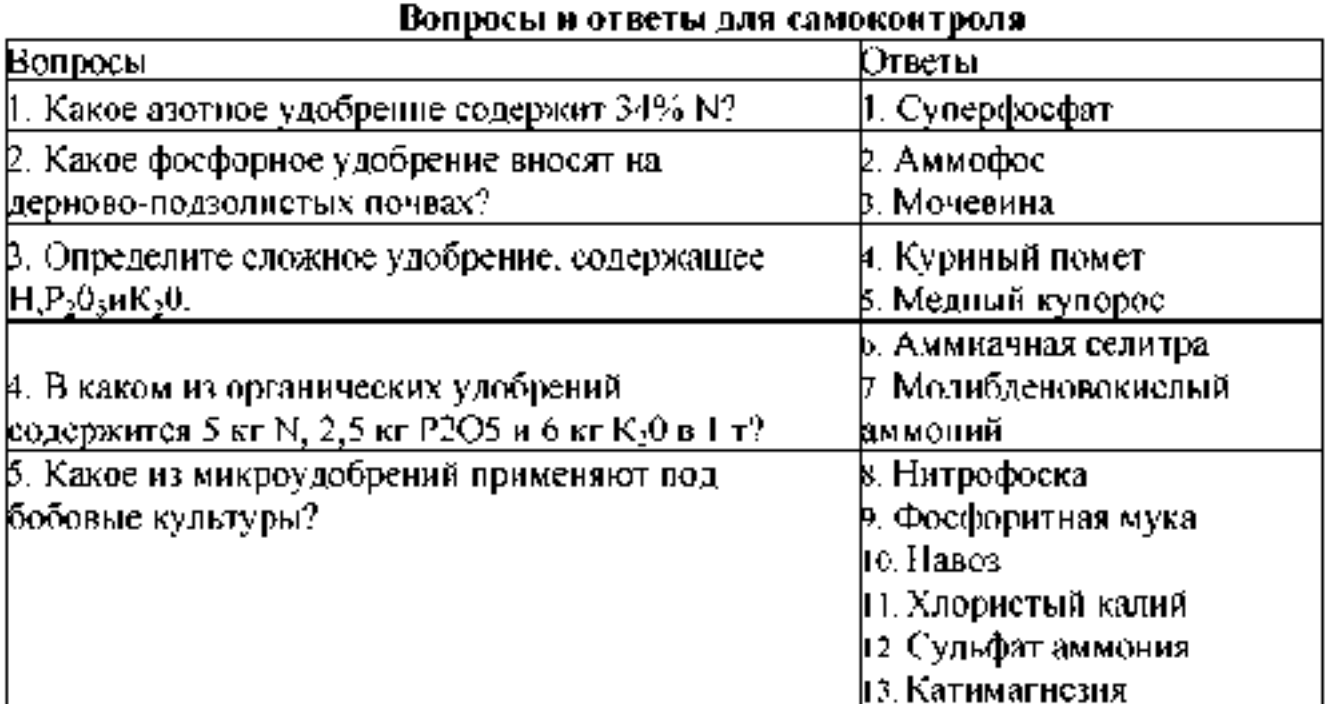

# Тема № 2.4. Системы обработки почвы и севообороты

Практическое занятие. Разработка схем севооборотов и ротационных таблиц. Разработка систем обработки почвы.

# Студент должен знать:

- классификацию и принцип построения севооборотов;
- уметь:
	- составлять схемы севооборотов и ротационные таблицы.

#### Методические указания

Уясните понятие: севооборот, структура посевных площадей. схема севооборота, повторная, бессменная и промежуточная культура. Определите роль севооборота, особенно в воспроизводстве плодородия почвы и защитите ее от эрозии. Ознакомьтесь с классификацией севооборотов, их типами и основными видами.

В севообороте эффективны все мероприятия по выращиванию культур (внедрение механизации, применение удобрений, гербицидов, сортовых семян и т.д.). обратите внимание на оценку культур как предшественников, на причины, вызывающие необходимость их чередования в севообороте.

Для правильного построения севооборотов важно знать назначение и место отдельных групп культур и паровых полей в севообороте.

Уясните понятие «введение» и «освоение» севооборота, как проходит переход к новому севообороту, значение и порядок ведения книги истории полей и агротехнического паспорта. Изученный материал запишите по форме схемы 7.

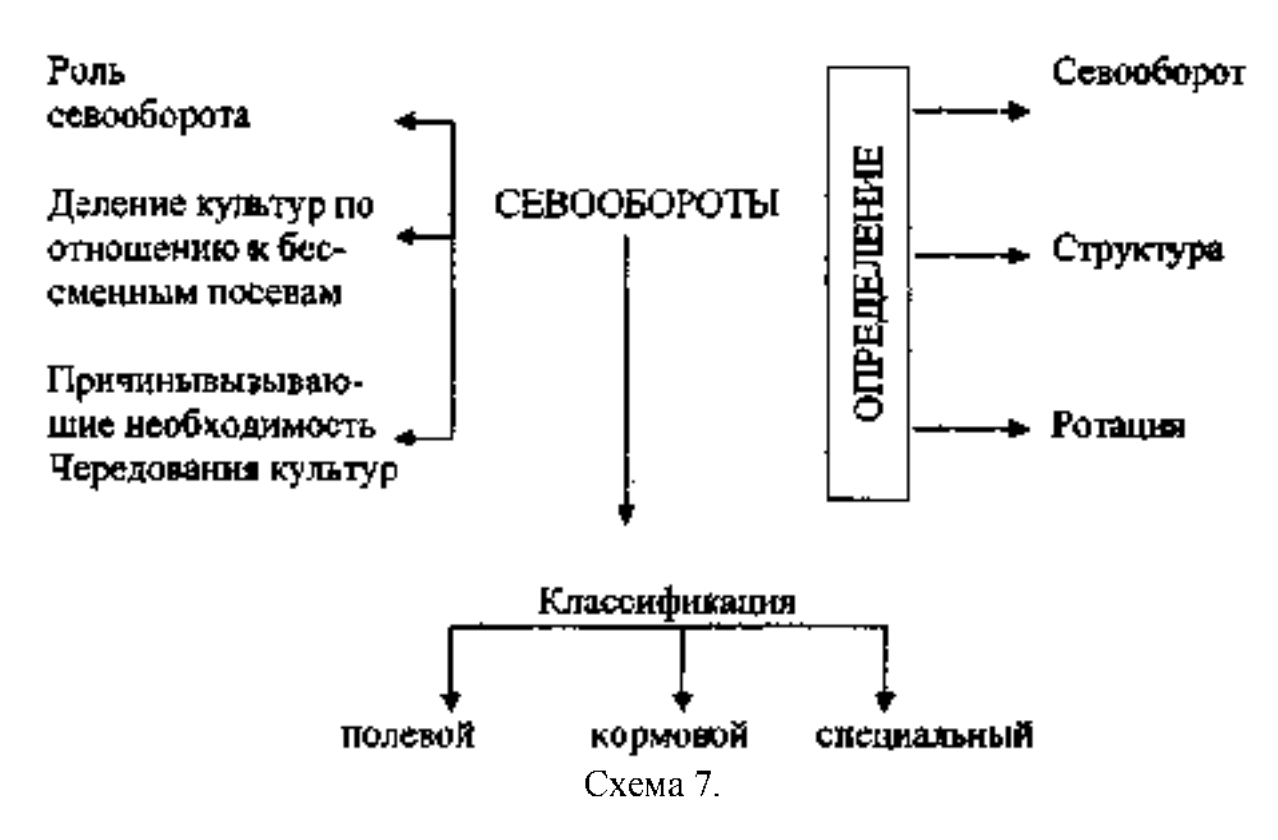

# Составление схем севооборотов и ротационных таблиц..

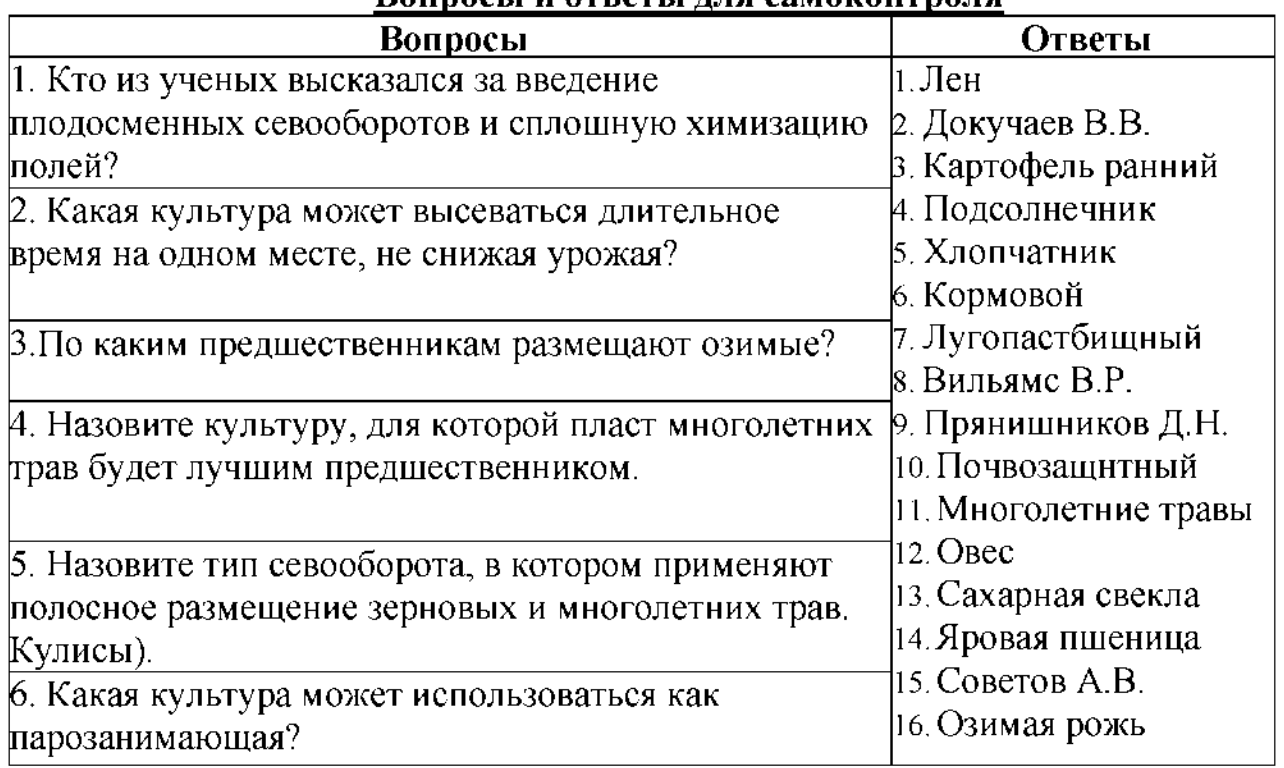

# ROUNDELL HATRETLE THE CAMOROHTDONE

# Тема № 3.3. Зерновые бобовые культуры

# Практическое занятие.

-Составление агротехнической части технологической карты возделывания зерновых культур.

-Составление агротехнической части технологической карты возделывания зерновых бобовых культур.

"Цель занятия: Уметь самостоятельно разрабатывать систему обработки почв с учетом почвенно-климатической зоны, тип засорения и предшественника

Содержание и последовательность выполнения работы.

1. Ознакомиться с порядком выполнения ПЗ.

2. Работа с инструкционной картой.

3. Изучить областные указания по индустриальной технологией

4. Работа выполняется по следующей форме

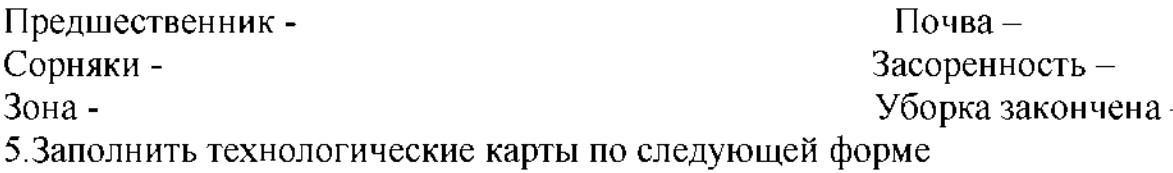

#### ТЕХНОЛОГИЧЕСКАЯ КАРТА № 1 возделования зерновых культур. Система основной обработки под озимые по индустриальной технологии возделывания.

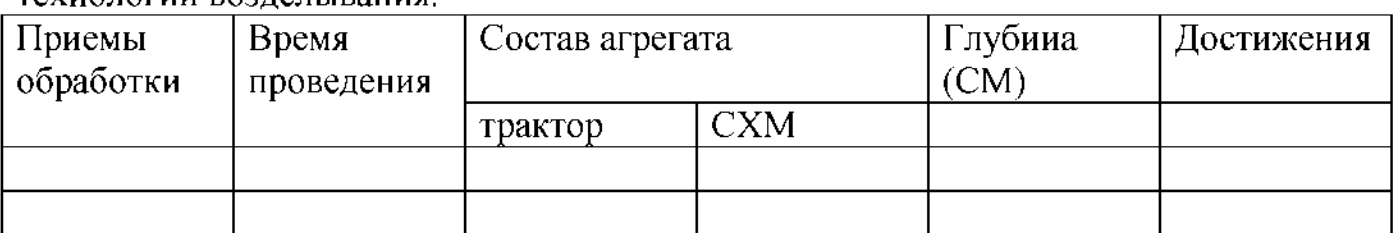

ТЕХНОЛОГИЧЕСКАЯ КАРТА № 2 возделования зерновых бобовых культур. Система основной обработки под зерновые бобовые по индустриальной технологии возделывания.

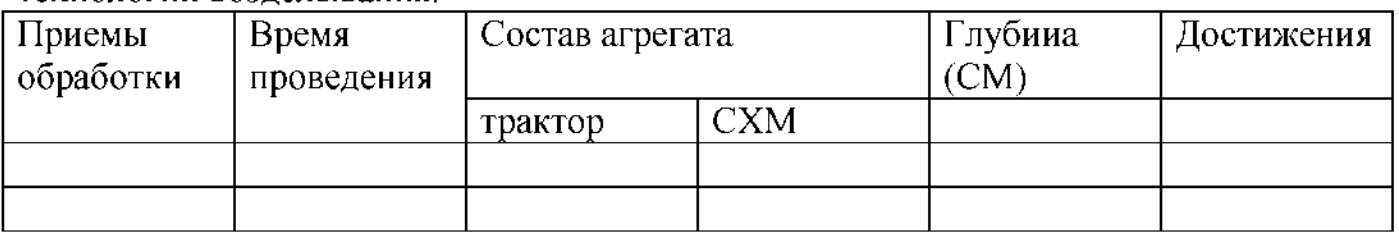

Сделайте вывод:

Контрольные вопросы

- 1. Что называется обработкой.
- 2. Приемы основной обработки.
- 3. Машины применяются для основной обработки.
- 4. Что называется системой обработки.

# **Тема № 3.4. Корнеплоды, клубнеплоды**

#### **Практическое занятие**.

-Составлеиие агротехиической части технологической карты возделывания корнеплодов.

-Составление агротехнической части технологической карты возделывания клубнеплодов.

Цель занятия: Уметь самостоятельно разрабатывать систему обработки почв с учетом почвенно-климатической зоны, тип засорения и предшественника

Содержание и последовательность выполнения работы.

1.Ознакомиться с порядком выполнения ПЗ.

2. Работа с инструкционной картой.

3. Изучить областные указания по индустриальной технологией

4. Работа выполняется по следующей форме

Предшественник - Почва - Почва -Сорняки - Засоренность - Зона - Уборка закончена - 5.Заполнить технологические карты по следующей форме

# ТЕХНОЛОГИЧЕСКАЯ КАРТА № 1 возделывания корнеплодов.

Система основной обработки под корнеплоды по индустриальной технологии возделывания.

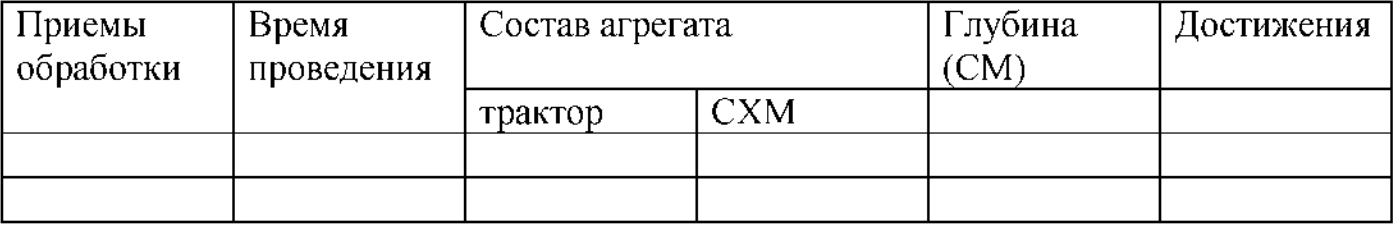

ТЕХНОЛОГИЧЕСКАЯ КАРТА № 2 возделывания клубнеплодов.

Система основной обработки под клубнеплоды по индустриальной технологии возделывания.

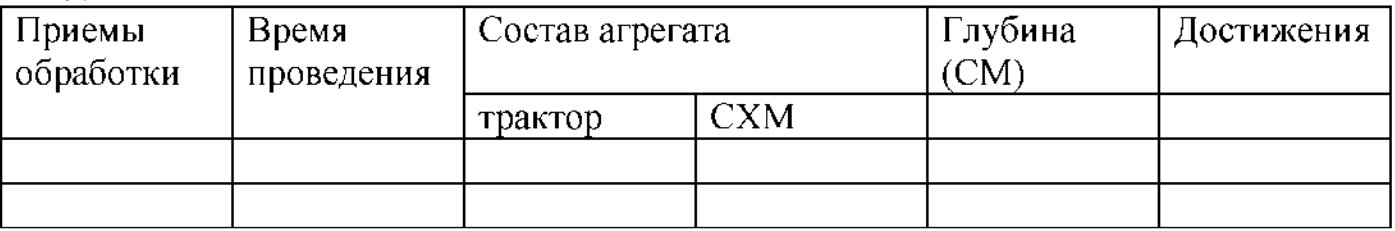

# **Дополнительные задания для проведения Практических работ:**

# **КРОССВОРД 1**

# **По горизонтали:**

1. Общий объем пор в процентном отношении ко всему объему почвы. 2. Физическое свойство почвы. 3. Морфологический признак почвы. 4. Свойство почвы производить урожай. 5. Название почвы, имеющей рН-7.

# **По вертикали:**

1. Какова почва по реакции, если рН-8? 2. Способность почвы, противостоять механическому воздействию. 3. Почва влажных субтропиков. 4. Тепловое свойство

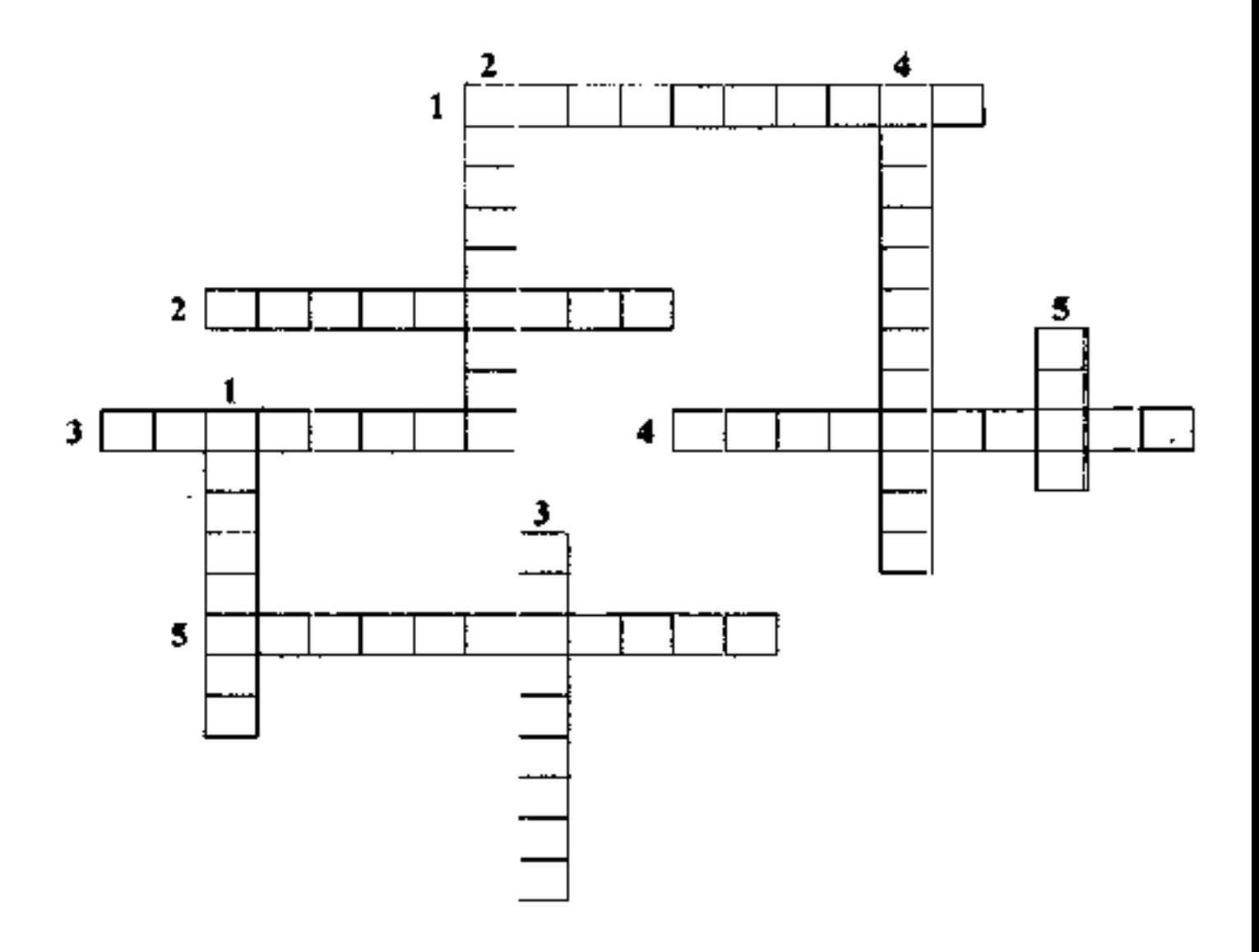

## **По горизонтали:**

**1. О сновная классификационная единица почв. 2. С остояние почвы, при котором** она хорошо обрабатывается. 3. Химический элемент питания растений. 4. Фактор почвообразования. 5. Органическое вещество почвы.

# **По вертикали:**

1. Тепловое свойство почвы. 2. Наличие в почве комочков различной величины и формы. 3. Физико-механическое свойство почвы. 4. Частицы диметром менее 0,001 **мм. 5. Почвы степной зоны.**

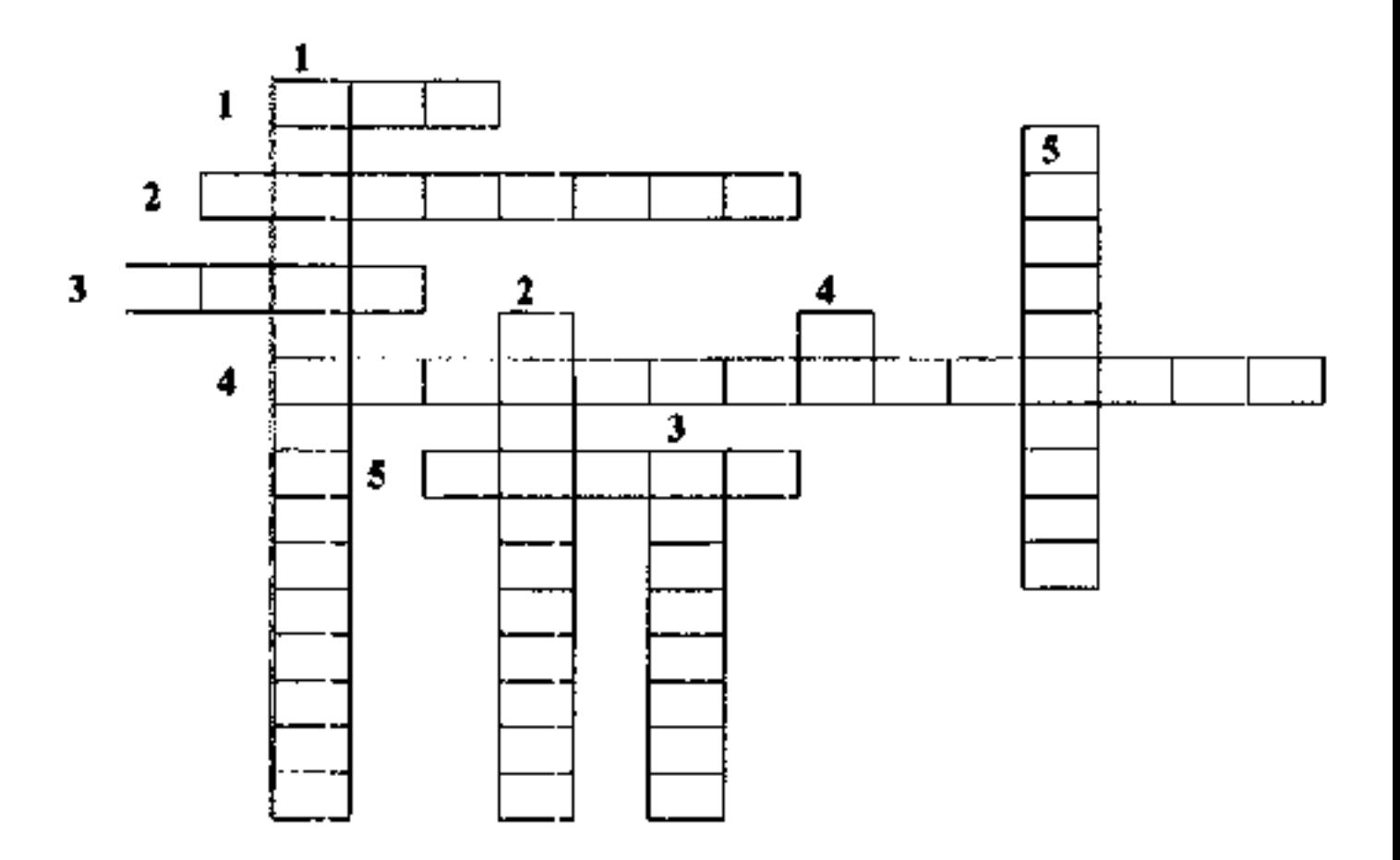

## **По горизонтали:**

1. Элемент, необходимый для жизни |растений. 2. Почвы, насыщенные натрием. 3. Фактор почвообразования. 4. Газообразная фаза почвы. 5. Морфологический **признак почвы.**

#### **По вертикали:**

1. Частицы почвы диаметром 0,01 мм и меньше. 2. Свойство почвы, имеющий pH меньше 7.3. Микроэлемент, необходимый для жизни растений. 4. Верхний слой почвы, обладающий плодородием. 5. Органическая кислота, входящая в перегной.

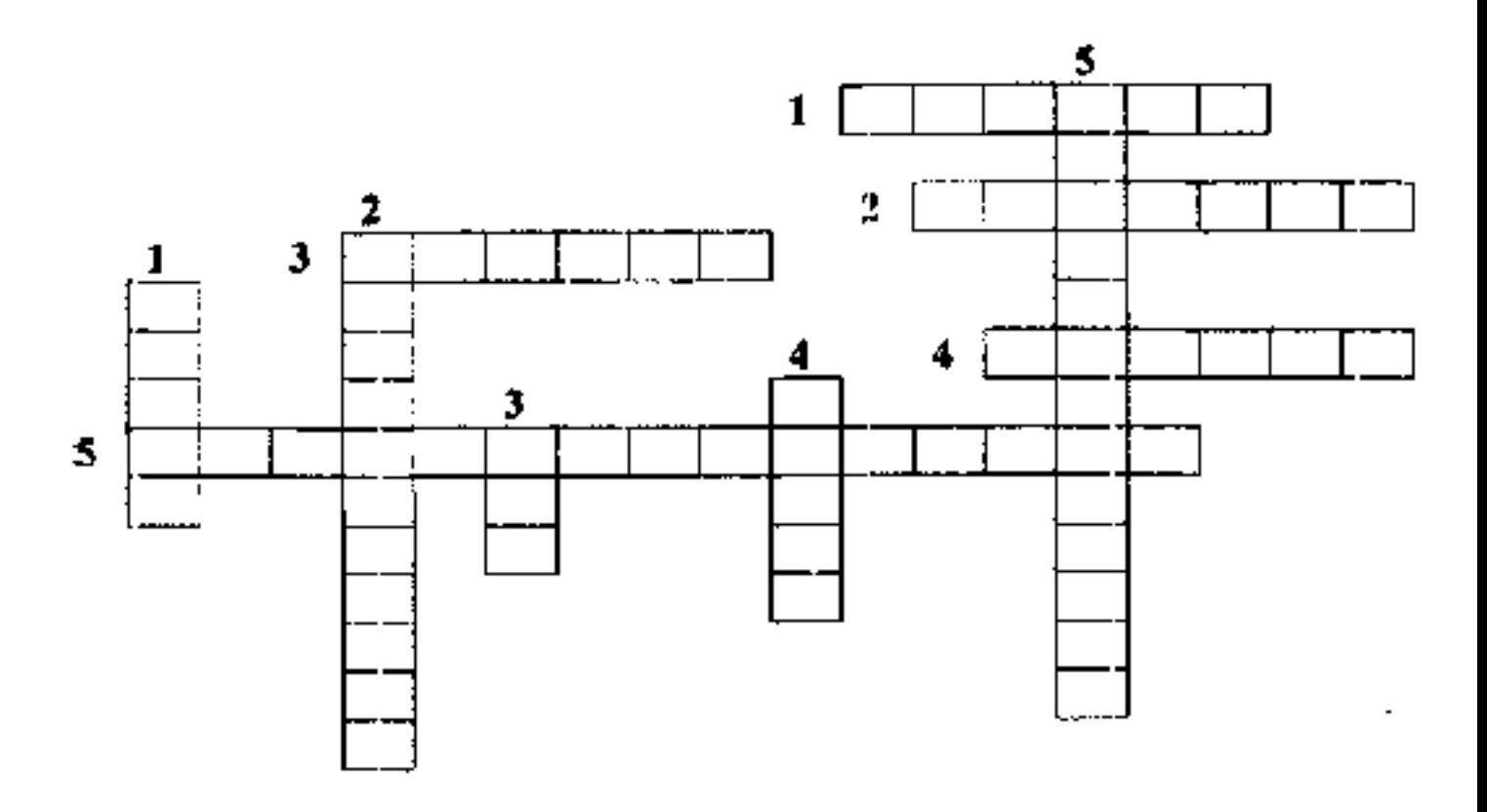

#### По горизонтали:

1. Поверхностный слой земли, обладающий плодородием. 2. Состояние почвы, при котором она хорошо обрабатывается 3. Свойство почвы производить урожай. 4-Способность почвы противостоять резким изменениям реакции почвенного раствора. 5 Фактор почвообразования

#### По вертикали:

1. Физическое свойство почвы. 2. Наличие в почве комочков диаметром 1...3 мм. 3. Мероприятие по улучшению  $4<sub>1</sub>$ Элемент ППК. водного режима почвы способствующий нейтральной реакции почвы. 5. Химический макроэлемент, необходимый растениям для питания.

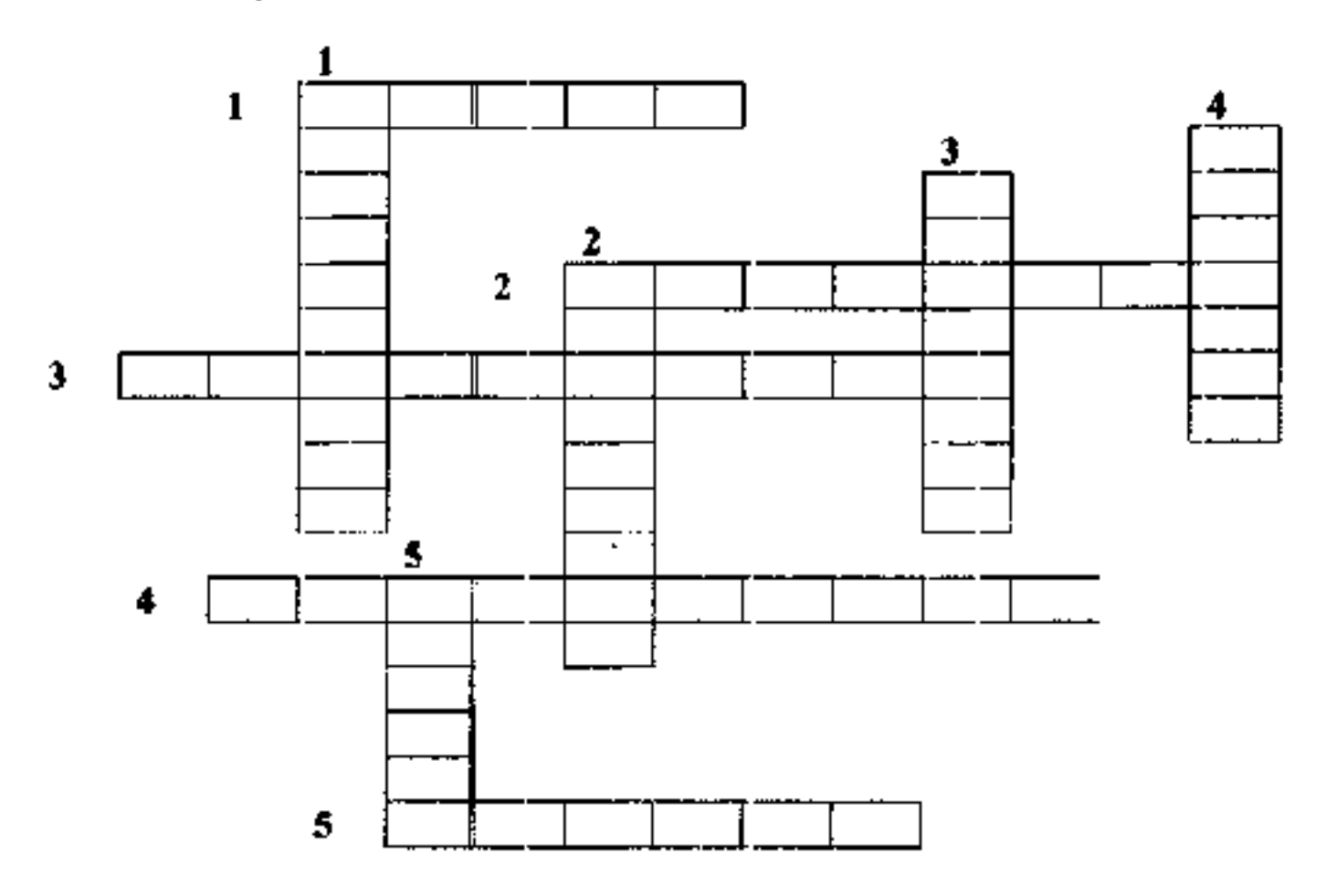

#### **По горизонтали:**

**1. Способность почвы впитывать и удерживать определенное количество воды. 2.** Приём, применяемый для накопления влаги в почве. 3. Состояние почвы, при котором она хорошо обрабатывается и крошится. 4. Частицы почвы диаметром **более 0,01 мм. 5. С остояние почвы, при котором она «мажется».**

## **По вертикали:**

1. Органическое вещество почвы. 2. Что показывается в почве pH-9? 3. Прием, улучшающий тепловые свойства почвы. 4. Почва с естественным плодородием. 5. **Физическое свойство почвы.** 

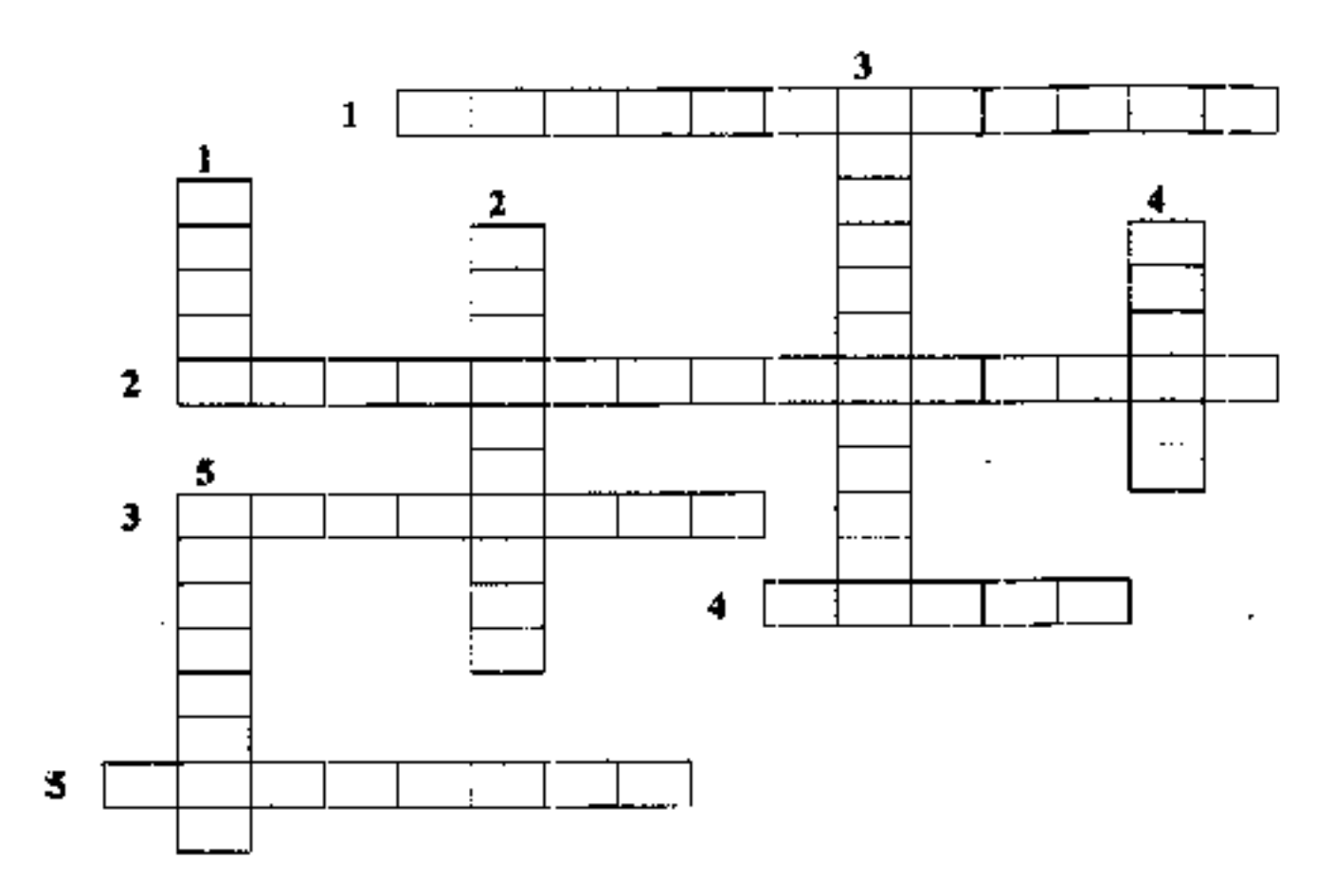

#### Перечень рекомендуемых учебных изданий, Интернет-ресурсов, дополнительнойлитературы

#### Информационное обеспечение обучения

Перечень рекомендуемых учебных изданий, Интернет-ресурсов, дополнительной литературы.

#### Основные печатные издания

1. Виноградов Д. В. Основы агронеминг учебник для СПО/ Д. В. Виноградов . О. А. Захароваhttps://academia-moscow.ru/authors/detail/564550/ - М «Академня», 2022 - 240 с. ISBN подавим: 978-5-0054-0211-0

2. Таланов.  $\Pi$ . П Растенневодство Практикум учебное пособне для среднего профессионального образования ЛИ. Н. Таланов-2-е изд., непр. и доп. Москва Издательство Юрайт, 2022. - 288 с. - (Профессиональное образование) - ISBN 978-5-534-08153-4 - Текст. LRL: https://urait.ru/beode/492013 электронный // Образовательная платформа Юрайт Ісайт]

3. Платонов И. Г. Основы атрономии учебник для СПО/ И. Г. Платонов Н. Н. <u> Лазарев</u>, Ю.М. Стройков, А. В. Шитикова - М: «Академию», 2019. - 240 с - ISBN издания: 978-5-4468-8388-2

#### 3,2,2, Основные электронные издания

1. Ториков, В. Е. Научные ссиовы агропомин, учебнее пособне / В. Е. Ториков, О. В. Мельникова.  $3 - e$  (139),  $crep$ Cankt-Hetepöypr Jlant, 2020.  $348c.$ ISBN 978-5-8114-5536- $2 -$ Tekci: электронный // . Лань: электронно-библиотечная. citere val URL. https://e.lanbook.com/book/148297

2. Торикон, В. Е. Основы опытного дела в агрономии, учебное пособие для спо / В. Е. Ториков, О. В. Мельникова, А. А. Осинов-Санкт-Петербург, Лань, 2021.  $128c$ ISBN 978-5-8114-6814-0 Текст: электронный // Лань: электронно-библиотечная система. URL https://e.lanbook.com/book/165820

3. Адрицкая, Н. А. Биологические основы овощеводства, учебное пособне для спо / Н. А. Адрицкая. — Санкт-Петербург. Лань, 2020. — 128 с. — ISBN 978-5-8114-5882-0 — Текст. электронный // Лань нлектронно-библиотечная спотема - URL https://e.lanbook.com/book/146632

#### 3.2.3. Дополнительные источники-

1. Ториков, В. Е. Научные основы агропомин, учебнее пособне / В. Е. Ториков, О. В. Carikt-Hetepöypr Jlanis, 2020. Мельникова.  $3 - e$   $135$  ,  $C$ Tep $\pm$ 348 c. ISBN 978-5-8114-5536- $\mathfrak{A}$ .

2. Ториков, В. Е. Основы опытного дела в агрономии: учебное пособне для спо / В. Е. Гориков, О. В. Медьникова, А. А. Осипов. - Санкт-Петербург: Лань, 2021. - 128 с. - ISBN 978- $5-8114-6814-0$ 

3. Адрицкая, П. А. Биологические основы овощеводства, учебное пособие для спо / П. А. Адрицкая. Санкі-Петербург Лань, 2020. 128 c. ISBN 978-5-8114-5882-0

ISBN 978-5-8114-5882-0  $128c$ .

4. Евтефеев, Ю. В. Основы агрономии : учеб пособне 1Ю.В. Евтефеев, Н.М. Казанцев. — Москва : ФОРУМ : ИНФРА-М. 2019. - 367 с. -(Среднее профессиональное образование). -ISBN 978-5-88891-588-2. - Tewer : электронный. - URL: https://znaniom.com/catalog/product/967458 -DБC Znanium

5. Основы агрономии , учебник / П. П. Третьяков, Б. А. Ягодин. Е. Ю. Бабаева [п-др ] — Санкт-Петербург : Квадро, 2017. 464 c. ISBN 978-5-906371-77-2. Текст : электронный // Электронно-библиотечная cite re via IPR. **BOOKS**  $[ $\text{ca}$ i'n $]$ .$ URL. http://www.iprbookshop.ru/65605.html = 96C.IPR-hooks

#### Интернет - ресурсы:

**1. Электронно-библиотечная система издательства «Лань» [Электронный ресурс]. - Санкт-Петербург, 2016. - Режим доступа[: http://e.lanbook.com/;](http://e.lanbook.com/)**

**2.Электронно-библиотечная система «Университетская библиотека онлайн [Электронный ресурс]. - Москва, 2016. - Режим доступа[: http://biblioclub.ru/;](http://biblioclub.ru/)**

**3. Издательский центр «Академия» [Электронный ресурс] : сайт. - Москва, 2016. - Режим доступа: [http://www.academia-moscow.ru/;](http://www.academia-moscow.ru/)**

4. Корпоративный портал **ТПУ** - Режим доступа: **<http://portal.tpu.ru/SHARED/s/SMAILOV/teaching/hydraulics>**

**5. Большой энциклопедический словарь «Сельское хозяйство» -Режим доступа: <http://www.edudic.ru/she>**

**6. Сельскохозяйственная электронная библиотека знаний - Режим доступа: <http://www.cnshb.ru/akdil/>**

**7. Портал о сельском хозяйстве в России - Режим доступа:<http://agronomy.ru/>**

**8. Единое окно доступа к образовательным ресурсам - Режим доступа: [http://window.edu.ru](http://window.edu.ru/)**

#### Учебно-методические издания.

**Методические рекомендации по самостоятельной работе [Электронный ресурс] / Панина С.В. В.Н. Асташкин. - Рязань: РГАТУ, 2020 - ЭБ РГАТУ. - URL [: http://bibl.rgatu.ru/web/Default. asp](http://bibl.rgatu.ru/web/Default.asp)**

**Методические указания по практическим работам [Электронный ресурс] / Панина С.В. В.Н. Асташкин.- Рязань: РГАТУ, 2020 - ЭБ РГАТУ. - URL [: http://bibl.rgatu.ru/web/Default.asp](http://bibl.rgatu.ru/web/Default.asp)**

# МИНИСТЕРСТВОСЕЛЬСКОГОХОЗЯЙСТВАРОССИЙСКОЙФЕДЕРАЦИИ

# ФЕДЕРАЛЬНОЕГОСУДАРСТВЕННОЕБЮДЖЕТНОЕОБРАЗОВАТЕЛЬНОЕУЧР ЕЖДЕНИЕВЫСШЕГООБРАЗОВАНИЯ «РЯЗАНСКИЙ ГОСУДАРСТВЕННЫЙ АГРОТЕХНОЛОГИЧЕСКИЙ УНИВЕРСИТЕТИМЕНИЦА КОСТЫЧЕВА»

COLTACOBAILO: Декан инженерного факультета А.Н. Бачурин «16 » марта 2023 г.

УТВЕРЖДАЮ: Декан ФДП и СПО А С. Емельянова «16 эмарта 2023 г

Факультет дополнительного профессионального переднетопрофессионального образования

#### Методические указания к практическим (лабораторным) занятиям подисциплине Основы зоотехниц

для студентов 2 курса ФДП и СПОпо специальности

35.02.16 Эксплуатация и ремонт сельскохозяйственной техники и

оборудования(очнаяформаобучения).

Рязань 2023 г.

Методические указания кпрактическим (лабораторным) занятиям составлены

- в соответствии с требованиями Федерального государственного образовательного стандарта среднего профессионального образования (ФГОС СПО) по специальности 35.02.16 «Эксплуатация и ремонт сельскохозяйственной техники и оборудования», утвержденного Приказом Министерства просвещения Российской Федерации от 14 апреля 2022 г. № 235;

- на основе Примерной основной образовательной программы по специальности среднего профессионального образования 35.02.16 Эксплуатация и ремонт сельскохозяйственной техники и оборудования, представленной Организацией разработчиком Федеральным государственным бюджетным образовательным учреждением высшего образования «Российский государственный агарный университет - MCXA имени К.А. Тимирязева» (зарегистрирована в Реестре примерных основных образовательных программ СПО под номером: 52 от 10.10.2022).

- в соответствии с рабочей программой дисциплины «Основы зоотехнии»

Разработчик:

Иванова Лариса Васильевна, кандидатсельскохозяйственных наук, преподаватель отделенияФДПиСПО.

Рассмотрено и одобрено на заседании предметно-цикловой комиссией специальностей. входящих в перечень 50-ти наиболее востребованных и перспективных профессий и специальностей (ТОП-50) аграрного профиля факультета дополнительного профессионального и среднего профессионального образования

Протокол № 8 от «16» марта 2023 г.

Председатель

предметно-цикловой

комиссии

Грунин Н.А.

 $\sqrt{100}$ подпись

Методические указания к практическим (дабораторным) занатиямпредназначены длястудентовочнойформысоучения факультета дополнительного профессионального переднего образования **LIGHT** специальности профессионального 35.02.16 «Эксплуатация  $\mathbf{u}$ ремонтерльскохозяйственнойтехники и оборудования».

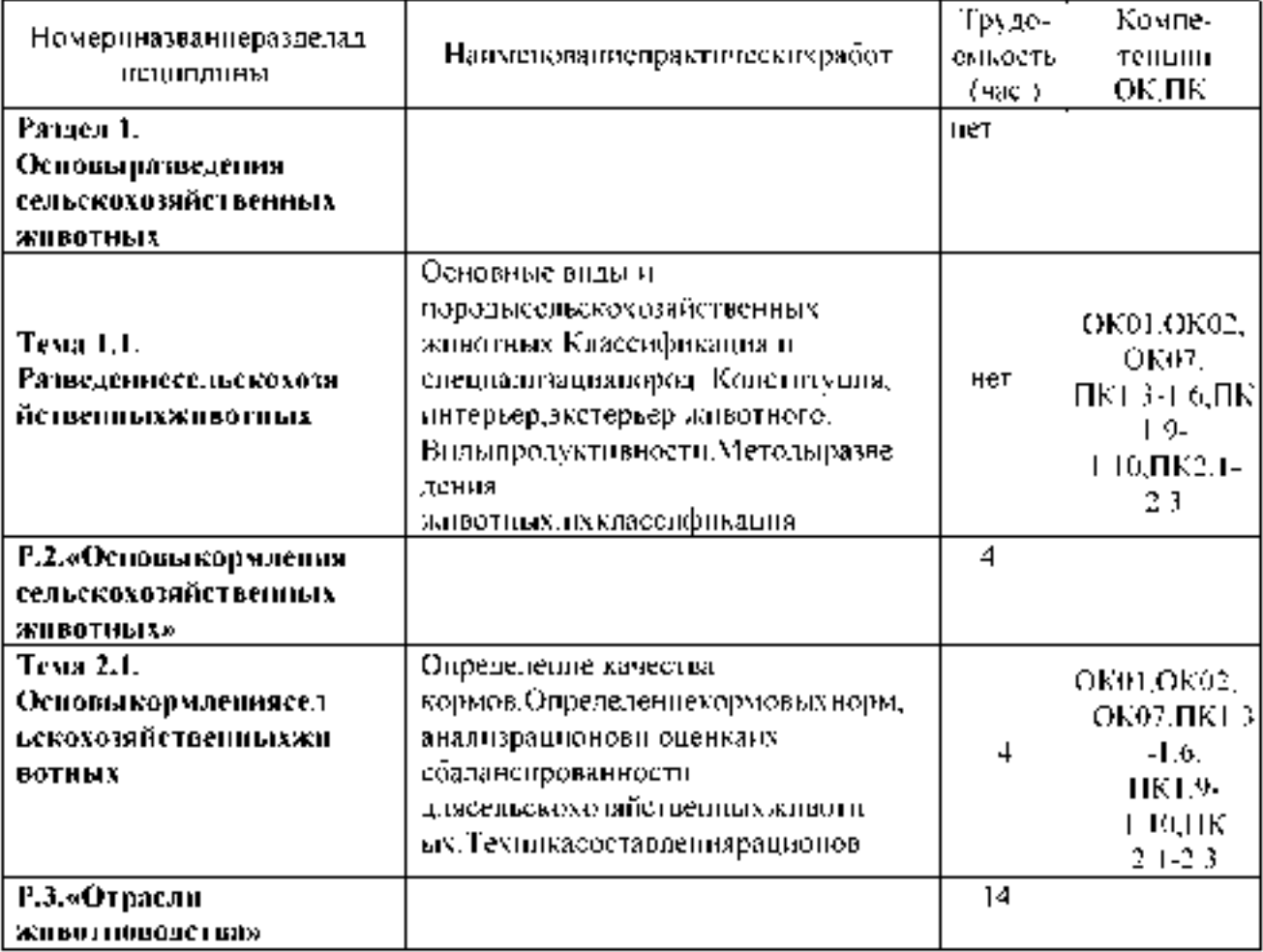

#### Структурансовержаниепрактическихработ:

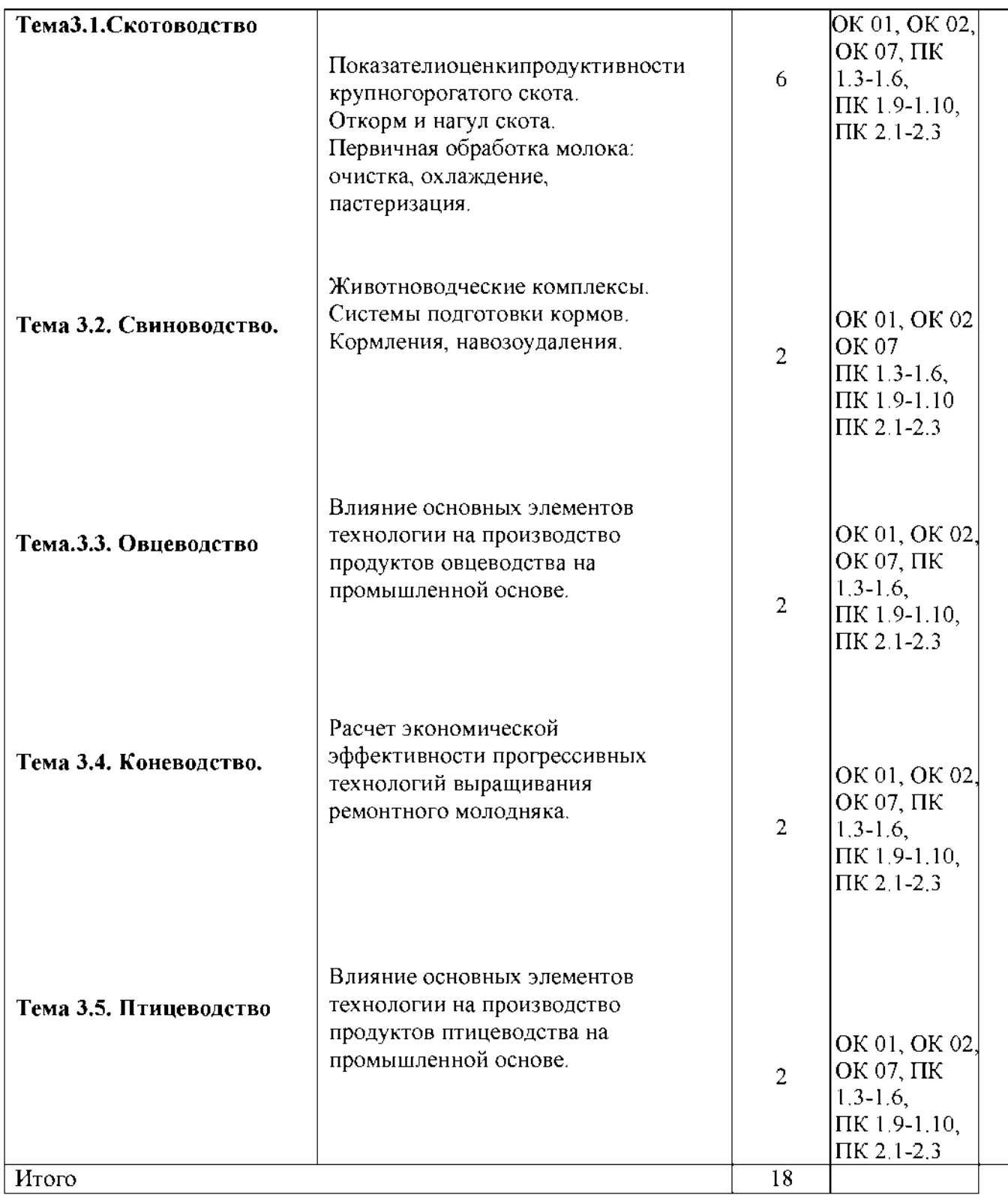

Содержание нрактических занятий.

#### РАЗДЕЛ2,«ОСНОВЫ **КОРМЛЕНИЯ СЕЛЬСКОХОЗЯЙСТВЕННЫХЖИВОТНЫХ»** Тема2.1.Основыкормленнясельскохозяйственныхживотных (4 часа)

занятие.

Практическое

«Определение качества кормов. Определение кормовых норм, анализрационов и оценка их сбалансиро ванностидлясельскохозяйственных животных. Техникасоставления рационов. (4 часа)

Цель практического занятия: ознакомиться с методами оценки доброкачественности ипитательностикормов. Приобрестинавыкисоставления ианализарациона.

Наглядныепособия: нормыирационы кормления сельскох озяйственных животных. Планпрактическогозанятия:

Вначалезанятияучащиесяизучаютсочные, грубыеизерновые корма, знакомятся схарактери стикойкормов, азатемдается переченьвопросов:

1. Сочные корма: ихзоотехническая характеристика, требования к качеству, нормыс карм ливания.

- 2. Грубыекорма: ихзоотехническаяхарактеристика, нормыскармливания.
- 3. Концентрированные корма:  $\overline{HX}$ зоотехническая характеристика, нормыскармливания.
- 4. Изучитьтребованиястандартаккачествусилосаипровестиорганолептическую оценк уобразцасилоса.

#### Задания:

Задание 1. Сравнить биологическую полноценность кормов животного происхождения сбелковымикормамирастительногопроисхожденияпоаминокислотномуивитаминномусоставу Заполнитьтаблицу.

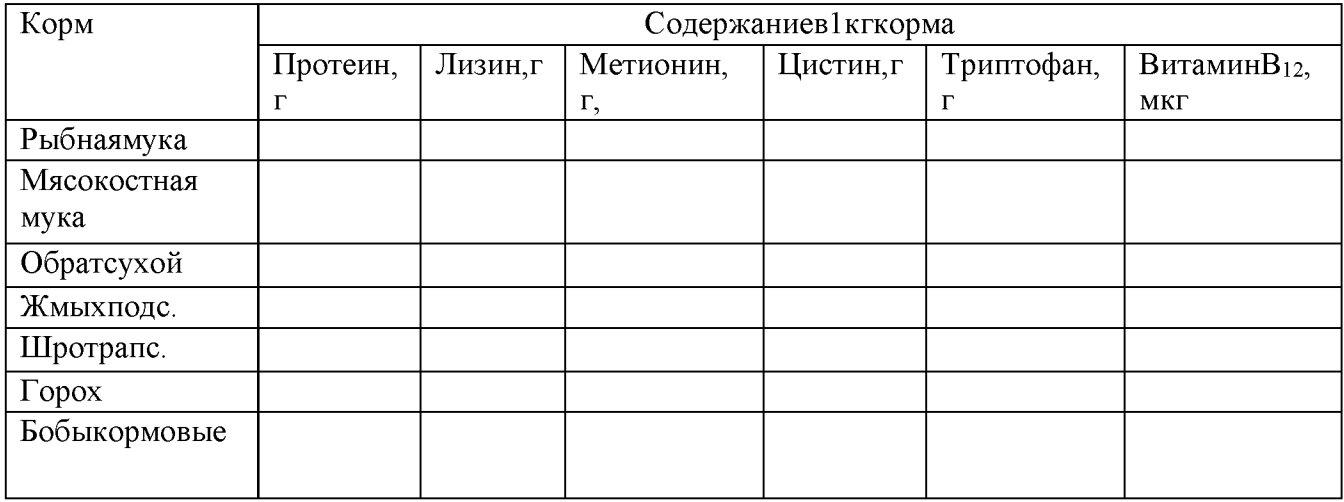

Задание2. Составитьрационнаоснованиикормовойнормыпообразцу (ситуационныезадачи). За полнитьтаблицу.

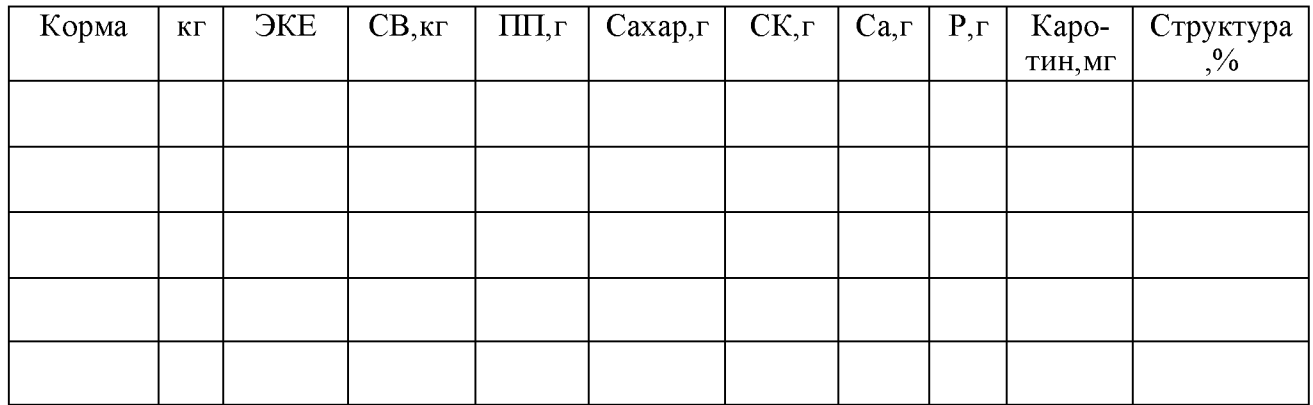

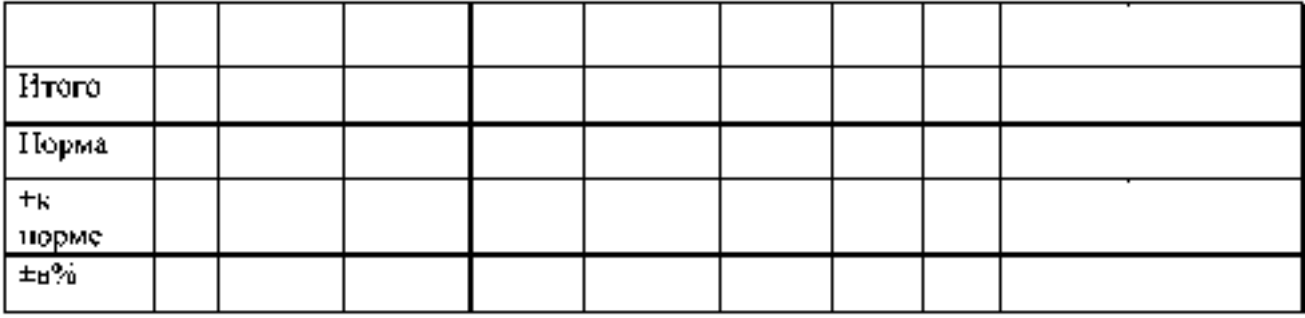

Задание 3. Сделать анализ-

рациона. Задание4. Сбалансироватыр

ацион.

## РАЗДЕЛЗ.«ОТРАСЛИЖИВОТНОВОДСТВА»

# ТемаЗ.1.Скотоводство

Практическаяработа. Показателноценки продуктивности крупногорогатогоскота. (2час. a)

изучить практического занятня: количественные Цель качественные и показателимолочнойпродуктивностиворов, показателимяснойпродуктивностикрупногорогато госкота.

Наглядныепособнатраздаточные карточкисданными для расчетов.

#### Планирактическогозанятия:

В начале запятия учащиеся получают раздаточные карточки с данными для расчет ов, рассчитывают количественные икачественные показатели молочной продуктивностик. оровы,определяютмясную продуктивность,затемдается лереченьволросов:

1. Количественные показателимолочной продуктивности.

- 2. Качественные показателимолочной продуктивности.
- 3. Основные показателимя снойпролуктивности.

5. Факторы, влияющие намясную продуктивность.

#### Заданнянданныедлярасчета:

Задание 1. Заполнить таблицу 1. Определить среднесуточный удой, удой и средний процентжиразалактацию.

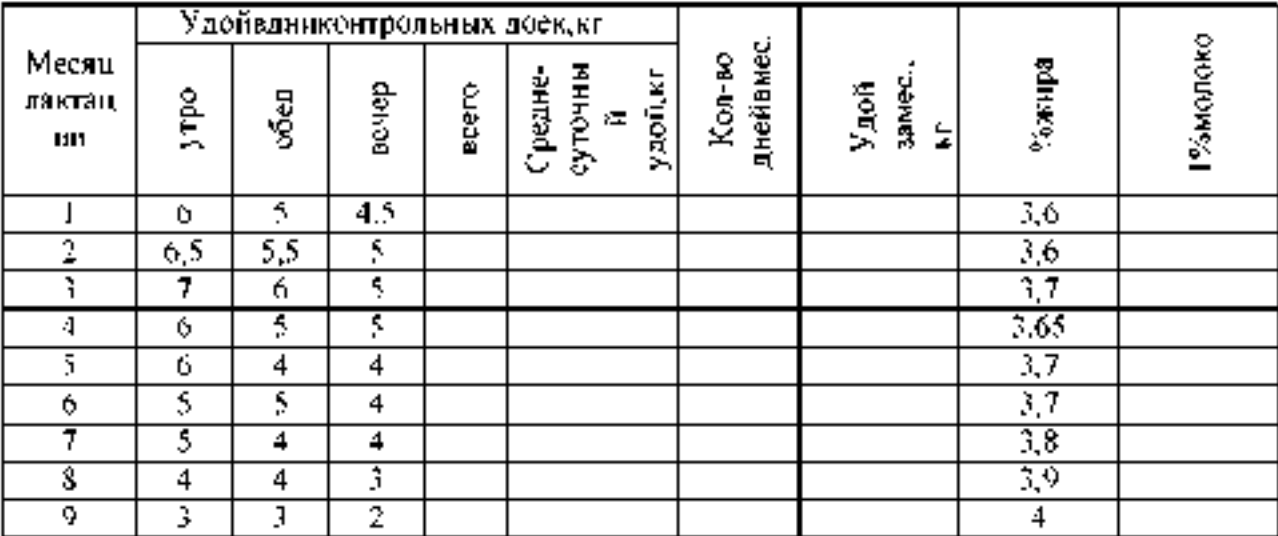

#### Таблица1-Молочнаяпродуктивностькоров.

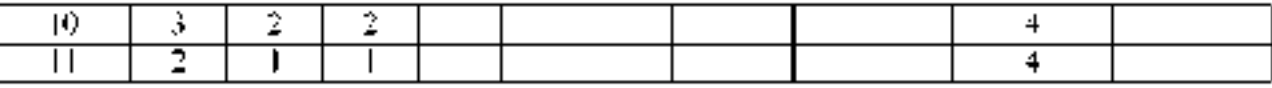

Среднийпроцентжиразалактацию: Политика и политика и политика и политика

Задание 2. Сравнить показателим ясной продуктивности коровразиь к пород. Дифференци рованиыезаданияпокарточкам(поразнымпородам).

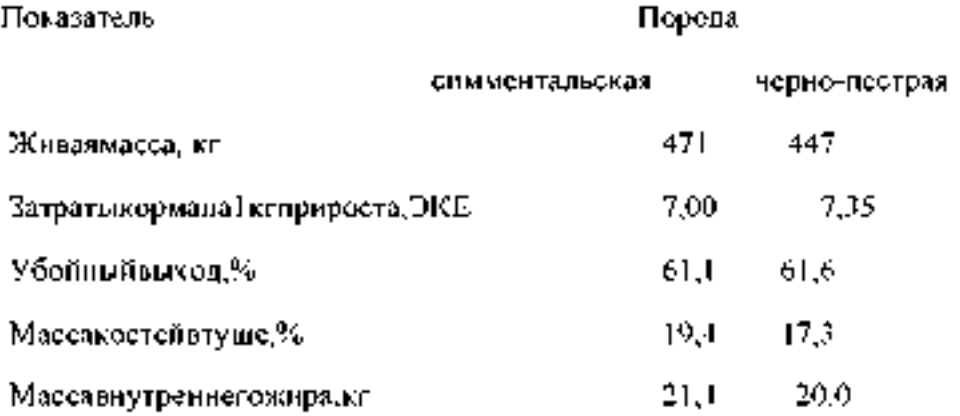

#### Практическая работа

#### Тема: Откорм и нагул скота «Составление рациона для молодняка на откорме»

#### $(2 \text{ vaca}).$

Цель работ: научиться определять кормовую норму и составлять рационы для молодняка на откорме при производстве говядины.

#### Ход занятия

#### Теоретическая часть

Производство говядины в молочном скотоводстве предусматривает использование для получения мяса сверхремонтного молодняка и выбракованного взрослого скота.

Традиционно производство говядины обозначают словом откорм, которое подразумевает кормление скота, позволяющее максимально использовать способность молодняка и взрослого поголовья нарашивать мышечную и жировую ткани.

Развитие животных в отдельные периоды жизни характеризуется определенными закономерностями образования или успешного развития тех или иных органов и тканей. Поэтому весь процесс выращивания и откорма делится на три периода: 1) выращивание; 2) доращивание; 3) собственно откорм.

Первый период, выращивание, длится от рождения до 4-6 месячного возраста. При нормальных условиях содержания телята в молозивный и молочный периоды способны давать высокие приросты и к 6-месячному возрасту достигать живой массы 160 кг. В этот период необходимо приучить молодняк к поеданию сена и сочных кормов, и в возрасте 6 месяцев он полностью должен быть переведен на растительные корма.

Второй период, доращивание, в течение которого предусматривается подготовить молодняк к интенсивному заключительному откорму, т. е. чтобы к 10-12-месячному возрасту животные имели живую массу 230-280 кг. В этот период молодняк приучают к поеданию максимального количества кормов, которыми располагает хозяйство и на которых будет вестись откорм.

Собственно откорм, или третий период, преследует цель довести живую массу животных до 400-450 кг и получить туши с небольшими жировыми отложениями в мышечной ткани — мраморное мясо. Продолжительность откорма зависит от величины среднесуточных приростов и может завершаться в 14-18 месяцев. Этот период делится на три цикла:

- 1. подготовительный, длится 10-15 дней и связан с подготовкой животных к определенному типу кормления;
- 2. основной, связанный с максимальным потреблением корма, используемого в первом цикле;
- 3. заключительный уменьшение объема рациона и введение высокопитательных кормов для сохранения аппетита у животных и повышения поедаемости кормов.

Поскольку эффективно сочетать интенсивное производство молока и говядины в одном хозяйстве удается не всегда, в скотоводстве сложилась внутриотраслевая специализация, при которой из хозяйств, занимающихся производством молока, сверхремонтный молодняк передается (продается) на предприятия, занимающиеся откормом. Это является определяющим моментом при организации технологии производства говядины.

С учетом типа хозяйства по производству говядины возникли три варианта технологий:

- 1. полный цикл производства, включающий выращивание телят-молочников и откорм молодняка:
- 2. доращивание и интенсивный откорм молодняка;
- 3. заключительный откорм молодняка и взрослого выбракованного скота.

На специализированных предприятиях с полном циклом производства,

в которых на выращивание и откорм поступает молодняк с ферм молочного направления в 2-3 недельном возрасте с живой массой 45 кг, откорм ведется до 16-18 -месячного возраста с получением живой массы 420-450 кг.

Замена цельного молока в кормлении телят достигается в результате использования его полноценного заменителя, специального комбикорма и бобового сена. Постепенно подготавливать телят к последующему интенсивному откорму можно путем скармливания неограниченного

количества специального комбикорма и измельченного бобового сена. Интенсивный откорм молодняка основан на неограниченном потреблении смеси комбикорма в сочетании с сенажом из люцерны.

Многие специализированные хозяйства проводят доращивание и откорм молодняка, используя корма полевого кормопроизводства и отходы пищевой промышленности.

Большую часть молодняка, поступающего на такие механизированные предприятия в возрасте 6-7 месяцев живой массой 150-180 кг, выращивают непосредственно на молочных фермах. В период доращивания молодняка ставят задачу сформировать крупное животное с хорошо развитыми костной и мышечной тканями, без существенных жировых отложений, с крепкими конечностями, способное при интенсивном откорме потреблять и хорошо усваивать большое количество растительных кормов, а также жома, барды. К концу доращивания оптимальная конечная живая масса должна составлять 300-320 кг. В зимний период применяют силосносенажный тип кормления в сочетании с сеном, соломой, корнеплодами. Удельный вес концентратов должен составлять 30-50%.

В летний период максимально используют зеленые корма, а на пастбищах скот нагуливают. Во второй половине доращивания, если в хозяйстве есть жом, им заменяют часть силоса, но не более 15-25%.

На заключительный откорм ставят кастратов и бычков в возрасте 12 месяцев и старше с живой массой 280-300 кг и более. Откорм животных должен обеспечивать среднесуточные приросты 900-1000 г, а живую массу к концу откорма - 420-450 кг. Интенсивный заключительный откорм можно успешно осуществлять на откормочных площадках. Эта технология особенно эффективна при наличии в рационе свекловичного жома, барды, картофельной мезги и т. д. Если есть пастбища, коров целесообразно нагуливать. В зависимости от преобладания того или иного корма в рационе различают следующие виды заключительного откорма крупного рогатого скота: силосный, сенажный, жомовый, откорм на барде и зеленых кормах.

Задание 1. Составить рацион кормления для молодняка на откорме живой массой 350 кг, среднесуточный прирост 800 г.

Задание 2. Составить рацион кормления для нагула молодняка в пастбищный период живой массой 450 кг, среднесуточный прирост 1000 г.

# Практическая работа. Тема: «Первичная обработка молока: очистка, охлаждение, настеризация.»  $(2 \text{ vaca})$

#### Цель работ:

-Изучить первичную обработку молока в хозяйствах, требования к молоку - сырью, правила транспортировки молока и заполнения первичных документов.

#### $X$ од занятия

#### Теоретическая часть

После выдаивания, молоко взвешивают или учитывают его объем.

Учитывают молоко при каждой дойке от группы коров, закрепленных за оператором машинного доения, от каждой коровы - в дни контрольных доек.

При доении в молокопровод и сборе молока в цистерны или ванны количество его устанавливают с помощью линейки, которой снабжены емкости.

Для учета массы молока вместе с тарой на приемных пунктах и в хозяйствах применяют различные весы: товарные гарные грузоподъемностью 500-3000 кг (с ценой деления шкалы 100500 г), шкальные, имеющие две шкалы — основную и дополнительную, циферблатные весы СМИ-250 и СМИ-500. Циферблатные весы наиболее удобны в эксплуатации.

Групповой счетчик — дозатор молока АДМ 52.000 — используется для автоматического учета количества молока, получаемого от группы коров, закрепленной за одним оператором машинного доения.

Для измерения величины удоя каждой коровы применяют молокомеры. Они бывают поплавковые вместимостью 10 кг, цилиндрические и шаровые.

На отечественных доильных установках для учета количества молока от каждой коровы и отбора проб на анализ в процессе доения применяется счетчик молока УЗМ-1. Счетчик устанавливают между молокопроводом и доильным аппаратом и используют только при контрольных дойках, так как постоянное использование усложняет обслуживание доильных аппаратов.

Молоко после выдаивания подвергают обработке, чтобы сохранить его естественные свойства и повысить стойкость в процессе хранения. В первичную обработку молока входят: очистка его от механических примесей, охлаждение и хранение. В необходимых случаях проводят пастеризацию, нормализацию и сепарирование молока.

Очистка молока от механических примесей. При доении в молоко попадают различные механические примеси и микроорганизмы. Для очищения молока от механических примесей (частицы корма и подстилки, шерстинки, пыль) его фильтруют на скотном дворе, а затем повторно очищают в прифермской молочной.

Для очистки молока на фермах используют фильтры-цедилки, в которых между двумя металлическими сетками помещена сложенная в несколько слоев марля или другая фильтрующая ткань (фланель, лавсан, ватные фильтры, имеющие 400 отверстий на 1 см<sup>2</sup>, и др.). Фильтрующий материал периодически заменяют (ватные фильтры утилизируют, марлю, лавсан стирают, стерилизуют и повторно используют). Санитарную обработку фильтрующих материалов необходимо проводить качественно, так как они могут стать очагом обсеменения молока. Молоко может фильтроваться в процессе доения в потоке через специально установленные фильтры на молокопроводе. Фильтрование молока с помощью самых лучших фильтрующих материалов не обеспечивает полной очистки молока от механических примесей. Для этого более целесообразным является использование сепараторов-молокоочистителей.

Охлаждение молока. В свежевыдоенном молоке микробы не развиваются, что объясняется его бактерицидными свойствами. Продолжительность бактерицидной фазы зависит от степени загрязненности молока микробами, быстроты и глубины его охлаждения после выдаивания. Молоко, охлажденное после выдаивания до низкой температуры, хранится длительное время, а неохлажденное начинает скисать через 3 ч.

Учитывая бактерицидную фазу молока, санитарно-ветеринарными правилами допускается следующий срок хранения молока в фермской молочной в зависимости от температуры охлаждения:

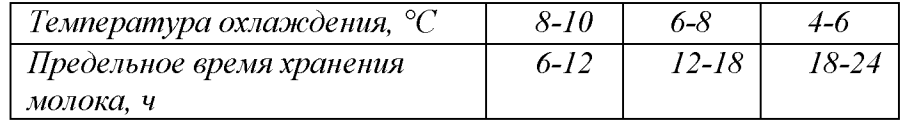

Молоко перевозят в основном автомобильными термоизоляционными молочными цистернами вместимостью от 0,9 до 20 и более тонн. При транспортировании молока крышки люков и сливные краны пломбируют. При перевозке молока во флягах в летний период его необходимо сохранять от нагревания (перевозить утром или вечером, накрывать фляги смоченным брезентом), а зимой не допускать замораживания.

Транспорт, используемый для перевозки молока и молочных продуктов, должен быть чистым, в исправном состоянии. Кузов машины должен иметь гигиеническое покрытие, легко поддающееся мойке. Транспорт должен иметь санитарный паспорт. выдаваемый
территориальными центрами Госсанэпиднадзора на каждую машину сроком не более чем на 6 месяцев. Машина без санитарного паспорта на территорию предприятия не допускается.

Молочные продукты запрещается перевозить вместе с мясом, птицей, рыбой, яйцом, овощами, фруктами, мясными полуфабрикатами, а также в транспорте, на котором ранее перевозили ядохимикаты, бензин, керосин, другие сильно пахнущие вещества.

В летнее время срок погрузки и доставки цельномолочных скоропортящихся продуктов при транспортировании их в рефрижераторах не должен превышать 6 ч, специализированным автотранспортом и на бортовых машинах  $-2$  ч. При транспортировании молока в летнее время в автоцистернах допускается его нагревание на 1-2°С на каждые 100 км пути.

Шофер-экспедитор (экспедитор) должен иметь при себе личную медицинскую книжку с отметками о прохождении медицинских осмотров и гигиенического обучения, спецодежду, соблюдать правила личной гигиены и правила транспортирования молочных продуктов.

Автоцистерны, предназначенные для транспортирования молока, изготовляют из листового алюминия и нержавеющей стали одно-, двух- и четырехсекционными, эллиптической формы. Наружную поверхность секции покрывают термоизоляционным материалом и облицовывают кожухом из тонкого листа. Для мойки и осмотра рабочей поверхности в каждой секции имеется люк, герметически закрывающийся крышкой с помощью уплотнительной кольцевой резиновой прокладки.

Наполнение цистерн молоком производится под вакуумом, создаваемым в секциях всасывающим коллектором двигателя автомобиля, или насосом, установленным на месте сбора молока. При наполнении секции снизу, через молокопроводы, предотвращается вспенивание молока. Контроль наполнения цистерны молоком до заданного уровня осуществляется системой сигнализации.

Слив молока из автоцистерны осуществляется самотеком или с помощью заводского насоса.

Молоко и сливки можно доставлять во флягах. Последние применяются в основном для транспортирования молочного сырья с прифермских молочных на ферму, приемные пункты и заводы. На каждую партию молока при его транспортировании оформляют накладную в трех экземплярах, в которой указывают: массу молока, его жирность, кислотность и температуру, а также число фляг (если молоко доставляют во флягах).

Санитарная обработка транспорта, предназначенного для перевозки молока, должна осуществляться на заводах в соответствии с Инструкцией по санитарной обработке оборудования на предприятиях молочной промышленности.

После санитарной обработки (мойки) автоцистерны закрывают и пломбируют, на сливные патрубки надевают заглушки. О проведенной мойке в товарно-транспортной накладной делают соответствующую отметку, без которой машина с территории завода не выпускается.

Реализация молока проводится на основе договоров, заключаемых между производителем и приобретателем молока или перерабатывающими предприятиями, в которых определяются требования к молоку-сырью и условия его поставки.

Основным документом, устанавливающим процедуры приемки, передачи и финансовых расчетов за молоко-сырье между поставщиком и приобретателем, является договор поставок.

Задание 1. Изучить требования к качеству молока-сырья согласно ГОСТ Р 52054-2003.

Задание 2. Заполнить товарно-транспортную накладную на отправку партии молока из хозяйства.

**Тема 3.2. Свиноводство.**

Практическое занятие.

Тема: «Животноводческие комплексы. Системы подготовки кормов, кормления, навозоудаления.» (2 часа).

Цель работ:

-изучить типы и размеры свиноводческих комплексов, дать характеристику методам и системам содержания свиней, ознакомиться с гигиеническими требованиями к свинарникам.

-изучить системы подготовки кормов к вскармливанию

-изучить систему навозоудаления на комплексе

Ход работы:

Теоретическая часть:

. Типы и размеры свиноводческих предприятий

2. Методы и системы содержания свиней

3. Гигиенические требования к свинарникам

1. Типы и размеры свиноводческих предприятий. Свиноводческие хозяйства

различаются по своему назначению, размеру, завершенности производства.

По назначению они подразделяются на племеппые и товарпые;

Племенные хозяйства совершенствуют породы и выращивают племенной молодняк. Товарные свиноводческие фермы и комплексы по назначению подразделяют на:

1. Специализированные (репродукторные и откормочные) предприятия.

2. Предприятия с законченным циклом производства.

Репродукторные предприятия выращивают молодняк для племенных или откормочных ферм и комплексов.

Откормочные - производят мясо.

Предприятия с законченным циклом производства - выращивают и откармливают молодняк на мясо.

По степени завершенности производства - на хозяйства с законченным циклом производства, специализированные и репродукторы.

По размеру свиноводческие предприятия делят — на свинофермы (как правило до 12 тысяч голов выращивания и откорма в год) и свинокомплексы на 24, 54 и 108 тысяч голов откорма в год; Комплексы отличаются от ферм не только поголовьем, но и степенью механизации.

Свиноводческие фермы с объемом производства до 12 тысяч свиней в год, как правило, внутрихозяйственные, комплексы до 24 тысяч свиней в год межхозяйственные и внутрихозяйственные, 54 тысячи и более межхозяйственные.

В товарном свиноводстве наиболее оправданы комплексы на 12-24 тысяч голов в год с законченным циклом производства.

В племенном свиноводстве имеется четыре типа хозяйств: племенные заводы,

совхозы, межхозяйственные фермы и племенные фермы комплексов. В каждой области Беларуси построено по одному селекционно-гибридному центру.

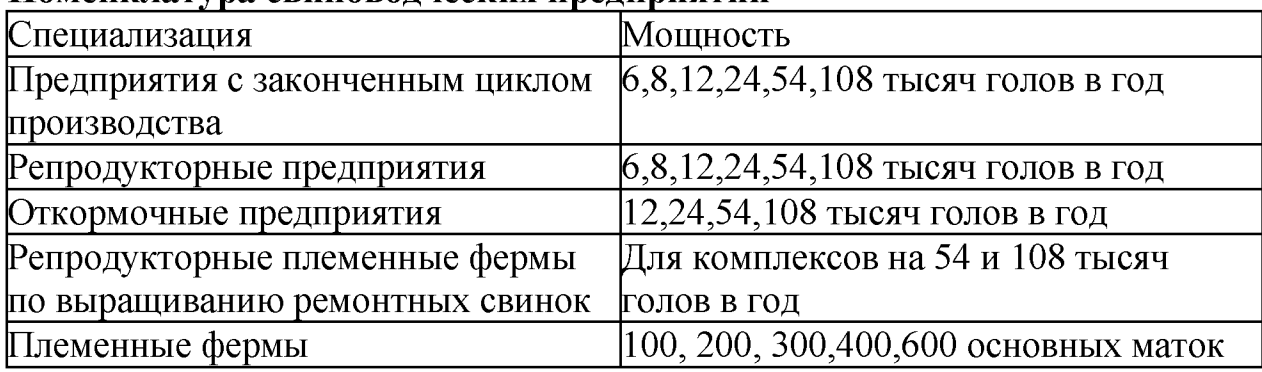

Номенклатура свиноводческих предприятий

<sup>2</sup>. Методы и системы содержания свиней. В свиноводстве РБ применяются две основные системы содержания свиней:

- выгульная;

- безвыгульная.

В настоящее время используются следующие методы содержания свиней:

- индивидуальное и станко-выгульное хряков и маток;

- свободно-выгульное ремонтных и откормочных свиней;

- летнее лагерно-пастбищное свиней на племя;

- групповое безвыгульное;

- фиксированное свиноматок.

Индивидуальное и станко-выгульное содержание для хряков и маток является традиционным в обычных репродукторных хозяйствах и на племфермах. Он наиболее полно отвечает биологическим требованиям животных. Хряков содержат или индивидуально, или мелкими группами по 3-5 голов в станке. Подсосных маток с приплодом размещают индивидуально, холостых и легкосупоростных маток содержат группами от 10 до 30 голов, а перед опоросами мелкими группами. Безвыгульно содержат откормочное поголовье.

*В технологии выращивания свиней применяют 3 способа (фазы):*

*-* первый - однофазное содержание - маток после отъёма переводят в помещение для осеменения, а поросят оставляют в станках для доращивания и откорма до отправки на мясокомбинат (применяется на мелких фермах).

Преимущество: нет стресса от перегруппировок.

Недостаток: неэкономичное использование помещений, усложнение дезинфекции (невозможно соблюдение принципа всё пусто — всё занято).

- второй способ - двухфазное содержание - поросят от рождения до сдачи на мясокомбинат переводят один раз. После отъёма от маток поросят оставляют в переоборудованных маточных станках до 3-месячного возраста, а затем переводят в цех откорма. Маток переводят в цех холостых и супоросных маток.

- Третий способ - трехфазное содержание - поросят после отъёма в возрасте 35-45 дней переводят в цех доращивания до 105-120 дневного возраста, затем переводят в цех откорма.

Преимущества второго и третьего способов (применяется на крупных

промышленных комплексах) — выше производительность труда, легче организовать дезинфекцию.

Недостатки: животные испытывают стрессы от перегруппировок.

3. Гигиенические требования к свинарникам. Проекты свиноводческих ферм и комплексов разрабатываются с учетом требований норм технологического проектирования, климатических зон и районов республики в двух вариантах каркасного и бескаркасного типов с совмещенным перекрытием (без чердаков) и с чердачным перекрытием.

Стены свинарника должны обладать хорошей теплоизоляцией, на их поверхности не должны конденсироваться водяные пары. Коэффициент термического сопротивления должен быть не менее  $R_0=1,8$  ккал/м<sup>2</sup>/ч/градус. Если стены не отвечают требованиям по теплоизоляционным свойствам, рекомендуется размещать станки в средней части здания на расстоянии 100-120 см от стен.

*Перекрытия* свинарников-маточников и помещений для поросят на доращивании в районах с холодным климатом лучше строить чердачные. В широкогабаритных свинарниках совмещенные перекрытия утепляются, в таких помещениях устраивается отопление. Для предотвращения образования конденсата на внутренних поверхностях следует использовать материалы с термическим сопротивлением не ниже 2.2 ккал/м<sup>2</sup>/ч/градус.

*Полы* (до 40 % всех теплопотерь, т.к. 80 % времени суток свиньи лежат) устраивают из бетона, кирпича, керамических плит, силикатного кирпича, дерева и др. В зоне кормления, как правило, решётчатые металлические или из синтетических материалов

В специализированных свиноводческих хозяйствах для содержания животных различных возрастных групп и назначений строят обособленные помещения. На крупиых репродукториых комплексах предусматривается цеховая система содержания свиней.

С учетом этого строят: свинарник-хрячник со станцией искусственного осеменения, свинарник для холостых и осемененных маток, свинарники для супоросных маток, подсосных маток с поросятами, поросят-отьемышей, ремоитного молодняка и карантинные свинарники для карантирования животных, поступающих из других хозяйств.

Здания свинарников включают основные и подсобные помещения.

К основным относятся помещения, в которых непосредственно содержатся свиньи. К подсобным — административно-бытовые, хозяйственные и складские помещения, весы, погрузочные рампы, кормоцеха, пункты искусственного осеменения, санитарные объекты, и др.

*Внутреннее оборудование свинарников.* В зданиях свиней размещ ают в групповых или индивидуальных станках с учетом их возрастных и производственных групп расположенных в два или четыре ряда.

Хряки-производители, глубокосупоросные и подсосные матки с поросятами сосунами содержат по одной голове в станке.

Матки холостые и осеменеиные до установления фактической супоросности — в

индивидуальных или в групповых станках.

Матки с установленной супоросностью, ремонтный молодняк, поросята-сосуны и свиньи на откорме содержатся групповых станках.

Для кормления свиней станки оборудуют кормушками. Площадь, занимаемая ими, в норму площ ади станков не входит. Ш ирину служебных проходов, когда это не противоречит технике безопасности, можно уменьшить до0,7 м.

Кормушки применяют одно- и двусторониие (спаренные) при заднем борте выше переднего.

Высота переднего борта кормушек для взрослых животных равна25 см(для сухих кормов) и20 см(для влажных кормов, откормочного и ремонтного молодняка -20 см, поросят-отъемыш ей -15 см, поросят-сосунов10 см.

Нормы площадей и размеры основных технологических элементов зданий представлены в таблице:

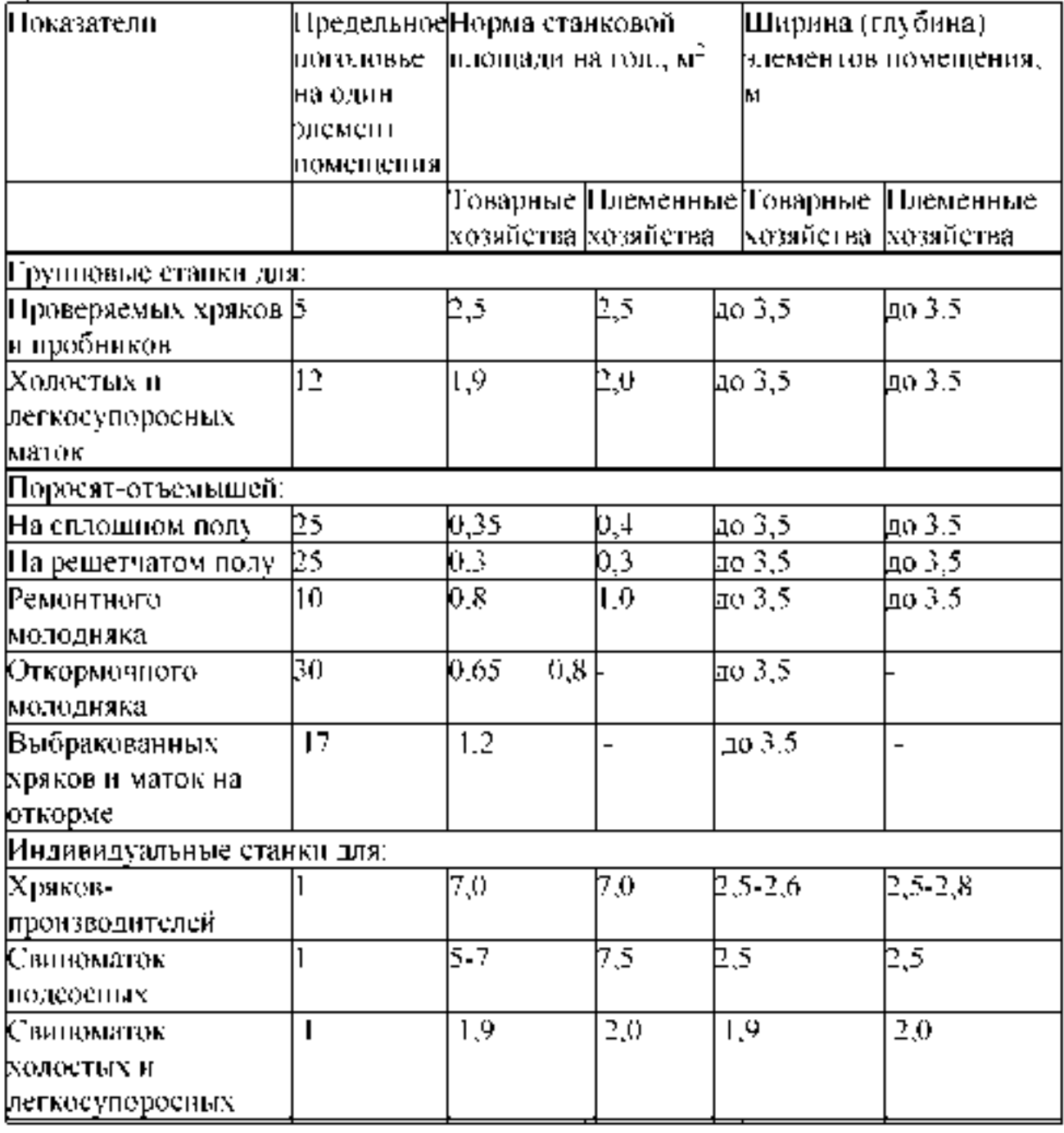

Отклонение от указанных в таблице норм площадей и размеров допускается в пределах 5 % .

Поросят на доращивании размещают в специальных помещениях, в станках по 25-30 голов. Ограждение станка высотой1 м, сплошное с "контактной перегородкой" над решетчатой частью пола. Пол в зоне логова — сплошной.

при выращивании свиней на бекон лучшим методом содержания является формирование групп по 10-12 голов. Целесообразно применять гнездовой способ выращ ивания и откорма свиней.

Хряков-производителей размещают отдельно. Содержат их индивидуально в станках площ адью 7 м2, высота ограждения не менее 1,4 м. Допускается также

мелкогрупповое содержание хряков (по 2-3 головы в станке, но не более 5). В этом случае размер станковой площади на одно животное составляет 3,5-4,0 м<sup>2</sup>.

Ремонтных свинок, подготавливаемых к осеменению, размещают в групповых станках по 10-25 голов. Норма площади на 1 голову составляет 0,8-1 м<sup>2</sup>. Фронт кормления0,3 м.

Супоросные свиноматки на комплексах содержатся по 11 -13 голов в станке площ адью 1,9 м2 на 1 голову с фронтом кормления 0,4-0,5 м.

Летом супоросных свиноматок содержат в специальных лагерях и ежедневно выпасают на специально отведенной вблизи лагеря территории. За 7-10 дней до опороса прогулки прекращают.

Для содержания подсосных свиноматок и выращивания поросят-сосунов применяют станки типа ССИ-2, СОИЛ-1,2,3, ОСМ-60, ОСМ-120, Ленинградский, распашной, диагональный и др. Станки ССИ-2 и СОИЛ-3 использую т для опроса и содержания свиноматок с поросятами до 26-дневного возраста; СОИЛ-2 — до 45-дн. возраста; СОИЛ-1 — для племенных ферм, где поросят отнимают от маток в 60-дн. возрасте. Размер станка зависит от его марки. СОИЛ - 1, размеры ширина - 3 м, длина 2,5 м, СОИЛ — 2, размеры ширина — 2560, длина (глубина) — 2208. Итого 7,5 м<sup>2</sup>. Станок типа ССИ-2. Размеры: ширина — 2м, длина3,6 м. Имеет специальное отделение (площадку) длиной -1,6 м, шириной -2 м. Она предназначена для выгула, кормления, поения и размещ ения пола со скребковым транспортёром (демонстрация рис.). Станки типа ОСМ -60 и ОСМ -120. Первый размером: шириной -2,55 м, длиной3 м, второй 3 х2,5 м.

Недостатки станков для свиноматок: Свиноматки при опоросе задней частью упираются в стену станка, что затрудняет выход поросят. Для профилактики этого в таких станках в ряд делают дугу для упора свиноматки (ССИ-2). Кроме того, в таких станках свиноматки часто давят поросят. Для избежания этого в станке вдоль боковых перегородок устраивают вольеры. У свиноматок на почве длительного стояния в тесном боксе развивается гиподинамия, как следствие этого агалактия и гипогалактия.

Конструкция станков для проведения опоросов должна исключать возможность задавливания поросят свиноматкой, как при опоросе, так и после него. Для этого предусматривают устройство для фиксированного содержания матки. В станках должны быть: зона отдыха для поросят (берложка), зона кормления поросят -

подкормочное отделение или столовая и зона для свиноматки (бокс). Ограждение со стороны кормового прохода должно быть решётчатым, а остальные части станка сплош ными для избежания контакта между смежными животными и передачи инфекции. Хотя на наш взгляд станки для улучшения воздухообмена и избежания аэростазов лучше делать решётчатыми по всему периметру с просветом 10-12 см. Изготавливают станки из металлических труб или прутьев из железобетона, деревянных брусков иногда из кирпичей. Высота станка 1-1,10. Низ станка должен быть сплошным до высоты40 смот уровня пола. Для свободного стока мочи в станках должен быть уклон пола 2-3% в сторону навозного лотка. Внутренние перегородки станка должны обеспечивать свободный доступ поросят к свиноматкам. Над боксом для отдыха поросят (берложкой) обязательно подвешивают источник локального обогрева (инфракрасная лампа или комбинированная — ИКУФ). Станки для свиноматок оборудуют самокормушками для сухих кормов и мешанок, а также автопоилками.

Ремонтный молодняк на племфермах размещают в станках по 10 голов. Площадь на 1 голову в станках — 1 м<sup>2</sup>, на выгульных площадках с твердым покрытием 1,5 м<sup>2</sup>, глубина станка3,5 м. Высота переднего борта кормушки -20 см, фронт кормления -30 см, ширина по верху40 см, по низу -30 см.

Откормочных свиней содержат выгульно, свободно-выгульно и безвыгульно. Первые два способа применяются на небольших фермах. В крупных хозяйствах откормочных свиней содержат безвыгульно, что способствует лучшей автоматизации и механизации производственных процессов, таких как кормоприготовление, кормораздачу и уборку навоза.

Свиней на откорме обычно содержат группами по 10-30 голов в станке При этом имеет значение не только величина групп, но и плотность размещения. Излишне плотное размещение животных приводит к увеличению стрессов, связанных нехваткой места для отдыха и кормления животных.

Плотность размещения молодняка должна быть в среднем не более 25 голов в станке, с площадью пола 0,8 м<sup>2</sup> на одну голову, взрослых свиноматок соответственно 10-12 голов и 1,2 м<sup>2</sup>, хряков — 1-2 головы и 3-6 м<sup>2</sup>. Формирование более крупных групп нецелесообразно, так как в больших группах трудно создать нормальные условия содержания, кормления и организовать ветеринарно-санитарный контроль за состоянием поголовья.

Однако замечено, что мелкогрупповое содержание (по 12-15 свиней) более продуктивно, так как повышается сохранность и прирост живой массы. При содержании большими группами свиньи чаще беспокоят друг друга и лишены необходимого отдыха в перерывах между кормления. Чаще возникают ранговые и кормовые стрессы. В таких группах обычно увеличено количество переболевших и вынужденно убитых животных.

Группы животных формируют с учетом пола, возраста, живой массы и упитанности свиней. Больных свиней содержат отдельно в санитарных станках или изоляторе. При формировании групп молодняка разница в живой массе допускается не более5 кг.

Ограждение станков решетчатые, с просветом 10-12 см, высотой 1,1-1,2 м.

Межстанковые перегородки в зоне логова должны быть сплошными, над решётчатой частью пола - с просветом 10-12 см.

В крупных свинарниках — откормочниках для облегчения удаления навоза в кормонавозном проходе над бетонными навозными каналами устанавливают решётчатые чугунные или железобетонные панели. Щелевой пол располагают вдоль кормушек непрерывной полосой, но возле кормушек оставляют полосу сплошного пола шириной 30-40 см. Решётчатые панели укладывают, чтобы расположение щелей и планок шло параллельно линии кормушек. При этом уменьшается загрязнённость станков и случаи травмирования конечности у животных.

После окончания сроков откорма свинарники освобождают от животных, обязательно проводят механическую очистку и тщательную дезинфекцию. В течение не менее 5-7 дней помещение должно быть свободным от животных, чтобы за это время как можно лучше произвести обеззараживание поверхности оборудования и воздуха.

Обычный сектор полуздания и т.п. подготовленный к приёму новой партии, заполняют свиньями в течение одного дня. Более мелких животных выделяют в отдельные станки первые два три дня подкармливают сухими комбикормами с добавлением сухого молока, рыбьего жира и антибиотиков.

В таких помещениях станки располагают обычно в 4-е ряда, реже встречаются двухрядное расположение свинарников.

Двухрядные помещения, как правило, шириной12 м(2,2+0,4 х 2+4,5 х 2=12), а 4-ёх рядные 18, 21 реже24 м. Длина помещения достигает108 ми более (рис. и план помещения на 1200 свиней на откорме).

В четырёхрядных свинарниках два ряда примыкают к продольным стенам, два средних (смежных) отделяют один от другого сплошной перегородкой. Между средними и пристеночными станками находятся два кормонавозных прохода шириной3 метра. Проходы отделяются от станков кормовыми корытами и железными решетками высотой0,8 м. В каждой секции помещения должен быть изолированный станок для содержания заболевших животных. Полы в станках на основе легкого бетона (сверху прослойка керамзита не менее12 см). Содержание на бетонных полах приводит к переохлаждению организма, в весенний период возникновению пастереллёза. На бетонных полах хорошо использовать подстилку из торфокрошки. Однако торфокрошку нельзя применять в хозяйствах неблагополучных по пастереллёзу.

*Недостатки помещений для свиней на откорме:* при применении подпольной вентиляции и самотёчно-сплавной системы удаления навоза, подпольные вытяжные каналы часто забиваются навозной жижей, что приводит к застаиванию воздуха и возникновению аэростаза. У свиней при этом может развиться сепсис вызванной условно-патогенной микрофлорой и повышенной концентрацией аммиака и сероводорода в помещении.

В свинарниках всех типов устраивают санитарные станки (2-3 % площади всех станков) для содержания и лечения отставших в росте и незаразно больных животных.

Вблизи свинарников, если это предусмотрено технологией содержания, оборудуют

выгульные площадки с теневыми навесами из расчета м<sup>2</sup>/гол:

- на хряка 2 м<sup>2</sup>,
- на супоросную свиноматку 1,5 м<sup>2</sup>/гол,
- на подсосную с поросятами 5 м<sup>2</sup>/гол,
- на 1 голову ремонтного молодняка 0,8 м<sup>2</sup>/гол.

## **4.** Типы свинарников с двух и четырёхрядным расположением станков.

Рассмотрим 2-х рядные свинарники. Свинарник маточник на 40 животных. Ширина таких помещений небольшая 10-12 м. Слагается она из ширины двух пристеночных станков по3,5 мили4,5 м, двух навозных каналов по0,4 ми одного центрального кормового прохода -2.2 м. В сумме 10 или 12 м. Длина помещення из шнрнны одного станка 2,5 ми количества станков в нём 20, а также ширины трёх проходов (2-х пристеночных и одного поперечного) по 3 или2 мкаждый. В итоге длина свинарника 59 или 56 м(обязателен рисунок поперечного разреза помещения на доске и плакат или слайд с рис. продольного разреза свинарника-маточника). Основной недостаток свинарников такового типа - это пристеночное расположение подкормочного отделения станков, которое способствует массовому переохлаждению, возникновению бронхопневмонии и повышенному отходу поросят.

Рассмотрим свинарник маточник на 50 голов. Ширина такого помещення слагается из глубины двух пристеночных проходов1,6 м, двух навозных лотков по0,4 ми двух станков глубиной 3 или4 м. Итого ширина помещения 10-12 м. Длина помещения составляет:2,5 мх 25 + ( 3 х 3) или (2 х 3) = 71,5 или68,5 м.

Иногда в свинарниках такого типа предусматривают наличие центрального (служебного) прохода по всей длине здания шириной 0,8-1,2 м(рисунок разреза здания на доске).

В таких узкогабаритных помещениях рекомендуется центральное расположение приточного воздуховода с отоплением приточного воздуха.

Следующий тип помещений: свинарники-маточники с 4-ёх рядной планировкой, рассчитаны они на 80-100, 120, 200 и 250 животных.

На поперечном разрезе помещение выглядит следующим образом (рисунок на доске поперечного разреза, план помещения на плакате или слайде): ширина таких помещений 18-21 м. Слагается из ширины 2-х пристеночных и одного центрального прохода по1,2 мкаждый, четырёх станков по3,2 мкаждый и 4-ёх навозных лотков по0,4 м. В сумме18 м. Длина такого помещения -56 м.

Есть и другая планировка такого свинарника (на 120 животных), при которой размеры 2-х пристеночных и одного центрального прохода -1,1 м, размеры навозных лотков такие же как и в предыдущем свинарнике по0,4 м, глубина станков для свиноматок 2,55м. Длина таких помещений может достигать108 ми более. В пристеночных рядах обычно располагают глубокосупоросных свиноматок, а в центральных свиноматок для опороса и подсосных с поросятами.

Для обеспечения оптимального микроклимата в маточниках должны быть обязательно оборудованы автоматизированные приточно-вытяжные установки с обязательным электроподогревом приточного воздуха в зимний период. Вытяжку воздуха можно проводить также с помощью шахт на естественной тяге из-за разницы давления и скорости перемещения воздушных потоков внутри и снаружи помещения.

К недостаткам 4-ёх рядных свинарников-маточников следует отнести: невозможность выполнения санитарного принципа «всё пусто - всё занято», комплектация челночным способом способствует развитию условно-патогенной и патогенной микрофлоры (трудно проводить дезинфекции).

В племенных хозяйствах применяют так называемые секционные свинарники маточники. В них станки размещают в виде отдельных изолированных секций расположенных рядами поперёк помещения. Такие секции имеют автономные системы вентиляции и канализации.

Для обеспечения ветеринарного благополучия свинарник- маточник необходимо разделить на изолированные отсеки или боксы, рассчитанные на заполнение в течение 1-2 суток и на содержание не более 30-ти одновременно опоросившихся маток в каждом.

*Задание 1.Перечислить санитарно-гигиенические требования к свинарникамматочникам, к свинарникам откормочникам, гигиена откорма свиней.*

## **Система навозоудаления на свиноферме**

Основными элементами формирования микроклимата на свиноферме являются системы вентиляции и навозоудаления. И если вентиляция может быть смонтирована в любое время, то систему навозоудаления необходимо выполнить на начальном этапе строительства (реконструкции) - до заливки полов и устройства накопительных ванн.

Самые распространенные варианты удаления навоза в свинокомплексах самосплавная система и гидросмыв. В небольших хозяйствах, фермах крс возможно использование скребкового транспортера [и навозоуборочного оборудования.](https://agrosnabtorg.ru/eisele/)

1. Самосплавная система навозоудаления пользуется популярностью, благодаря своему удобству, простоте эксплуатации и экономичности. Она не требует установки сложного и дорогостоящего оборудования, работает с использованием минимального количества воды. Удаление стоков происходит по определенному графику. В зависимости от размеров животных это может происходить раз в одну-две недели. Это предполагает более редкое освобождение отстойников и продолжительный период наполнения емкостей для хранения стоков.

Принцип работы самосплавной системы следующий. Навоз и жижа скапливаются в ваннах навозоудаления. Они выполняются из бетона со специальными добавками, повышающими стойкость материалов в агрессивной среде. Поверхность ванн шлифуется для того, чтобы максимально уменьшить возможность налипания фекалий. В каждой ванне выполняется сливное отверстие с заглушкой. При подъеме заглушки навозные массы попадают в канализационную систему. Канализационные трубы укладываются с определенным нормативным уклоном - это обеспечивает самотечное перемещение стоков во временные навозоприемники.

- 2. Гидросмывная система предполагает использование большого количества воды. Поэтому использование гидросмыва на крупных животноводческих комплексах экономически нецелесообразно. Работает гидросмыв следующим образом. Около самотечных каналов устанавливаются трубопроводы, от которых отходят более тонкие распределительные трубы с форсунками на конце. Подавая воду при помощи насосов, такая система производит очистку каналов от остатков навозных стоков.
- 3. Скребковый транспортер используется преимущественно в небольших корпусах. Удаление фекалий осуществляется транспортерами кругового движения, которые двигаются на открытым навозным каналам. Сепараторы используются для отделения твердой и жидкой фракций. Наличие такого устройства повышает функциональность системы навозоудаления. Разделение осуществляется методом сжатия фекальных масс: жидкие стоки удаляются через специальные отверстия, а на выходе получается обезвоженная твердая фракция. Такое разделение необходимо для последующего гранулирования или транспортировки навоза

# Навозохранилища

После удаления из корпусов свинокомплекса, навоз хранится в специальных резервуарах. Это могут быть бетонные или металлические емкости, наземные или заглубленные, открытые или [закрытые навозохранилища.](https://agrosnabtorg.ru/navozohranilishha/navozohranilishha-rezervuarnogo-tipa/) Самым распространенным способ хранения навоза являетс[я лагуна.](https://agrosnabtorg.ru/navozohranilishha/navozohranilishhe-tipa-laguna/) Лагуны представляют собой котлован с откосами, полностью выстеленный специальной ПВХ-пленкой, исключающей попадание стоков в грунт.

### Задание 2. Дать краткую характеристику навозоудалению на свинокомплексе.

## Подготовка кормов к скармливанию и техника кормления свиней

Подготовка кормов к скармливанию оказывает прямое влияние на их поедаемость, эффективность использования свиньями и их продуктивность. Способ подготовки зависит от вида корма. Концентрированные корма очищают от посторонних примесей и размалывают, сочные моют и измельчают. В некоторых случаях концентрированные и сочные корма подвергают термической обработке.

Эффективность использования концентрированных кормов свиньями во многом зависит от степени размола зерна. Оптимальным считают помол с величиной частиц 0,5-1 мм. Крупность помола определяют остатком на сите с отверстиями диаметром 3 мм: для поросят - не более 5%, для ремонтного и откармливаемого молодняка - не более 10%, для маточного поголовья - не более 12%, остатки на сите 5 мм не допускаются. При этом количество пылевидных частиц не должно превышать 20%.Для поросят зерно поджаривают или микронизируют.

Зернобобовые (горох, сою, безалкалоидный люпин, нут, вику, чечевицу и др.) с целью инактивации ингибиторов ферментов подвергают термической (на сушилках барабанного типа с температурой на выходе 100-105 °С) или влаготепловой обработке в кормозапарниках, автоклавах (30-40 минут при температуре 100-105°С). Хорошие результаты дает обработка зерна бобовых на экструдерах.

Корнеплоды при сильном загрязнении подвергают сухой очистке или мойке и перед скармливанием измельчают до величины частиц 5-10 мм, а зеленую массу - до пастообразного состояния. Сочные и зеленые корма измельчают перед скармливанием. Используют их в смеси с концентратами. Хранить измельченные корма недопустимо. Картофель при использовании в большом количестве запаривают, что повышает его энергетическую питательность на 20%.

Пищевые отходы при поступлении в хозяйство должны осязательно проходить санитарную проверку на доброкачественность. Затем из них удаляют посторонние примеси (стекло, железо, древесину, полиэтиленовые пакеты, мешки и др.) и направляют на проварку и стерилизацию (обычно проваривают в течение 3-4 часов в котлах С-12).

Скармливают пищевые отходы откормочным свиньям в смеси с концентрированными кормами, включают их в рационы в количестве 25-40 *%* по энергетической питательности в зависимости от живой массы и возраста свиней. Нельзя вместе с пищевыми отходами запаривать и комбикорма, так как это резко снижает полноценность комбикормов. Смешивать пищевые отходы с комбикормом следует после их охлаждения до 35-40°С. После этого, кормосмесь сразу же следует скармливать.

Зернофураж необходимо скармливать свиньям только в составе комбикормов или полноценных смесей. Скармливание неполноценной кормосме-си или просто зерна даже в смеси с корнеклубнеплодами не обеспечивает необходимой полноценности и приводит к большому перерасходу кормов и низкой продуктивности свиней.

Комбикорма имеют исключительно важное значение в организации полноценного кормления свиней. Использование, полноценных комбикормов позволяет получать от животных максимальную продуктивность и высокую оплату корма. На крупных комплексах свиней кормят полнорационными комбикормами промышленного производства, которые вырабатывают по специальной рецептуре для определенных половозрастных групп животных. В хозяйствах, производящих свинину на собственных кормах, используют комбикорма-концентраты, которые по своему составу также должны соответствовать потребностям свиней определенной группы с учетом питательных веществ, содержащихся в сочных или зеленых кормах. В зависимости от природной зоны комбикорма-концентраты используют применительно к типу кормления: концентратнокартофельному, концентрат-но-корнеплодному или концентратно-травяному.

При скармливании свиньям в составе рационов сочных кормов (картофель, свекла, зеленая масса посевных трав, комбисилос и др.) их задают в виде влажных однородных мешанок: концентраты смешивают с сочными или зелеными кормами в специальных смесителях. Влажность кормосмесей должна быть в пределах 60-75%. Использование более влажных смесей снижает потребление питательных веществ, ухудшает обмен веществ, снижает продуктивность.

Полнорационные комбикорма используют как влажными, так и сухими в рассыпном и гранулированном видах. Гранулирование полнорационных комбикормов повышает эффективность их использования на 8-10% за счет сокращения потерь, некоторого повышения переваримости и улучшения микроклимата помещений.

Доброкачественный комбикорм скармливают свиньям в сыром виде во всех случаях. Варка комбикорма разрушает в нем большинство витаминов, антибиотиков, снижает доступность аминокислот и, как следствие, снижает продуктивность животных.

В зависимости от вида кормления, особенностей подготовки кормов к скармливанию и системы содержания разных половозрастных групп свиней раздают корма различными способами. Корма в кормушки подают с помощью стационарных или мобильных кормораздатчиков. Лучшей является кормораздача, которая позволяет подать корм необходимой консистенции непосредственно с места его приготовления прямо в кормушки. Это сводит к минимуму потери кормов и значительно снижает затраты на их дополнительную транспортировку.

Кратность кормления свиней устанавливают в зависимости от их возраста, физиологического состояния и состава рационов. Животных всех возрастных групп кормят, как правило, 2 раза в сутки, но при откорме и включении в состав рационов большого количества объемистых кормов - 3 раза. Исключением являются поросятамолочники, которых кормят 3-4 раза (чаще всего применяют двукратное кормление с 4 кратной раздачей корма).

При откорме полнорационные гранулированные корма скармливают из самокормушек в сухом виде. Во всех случаях свиньи должны иметь свободный доступ к воде. Наиболее рациональным является использование сосковых автопоилок.

Задание 3. Сравнить кормление свиней разных типов кормления.

## **ТемаЗ.3. О вцеводство.**

Практическое занятие. «Влияние основных элементов технологии на производство продуктов овцеводства на промышленной основе.» (2 часа).

Цель работы: изучить основные элементы технологии продуктов овцеводства на промышленной основе.

Ход работы:

Теоретическая часть:

## Технология производства продукции овцеводства

Технология- это совокупность приемов и способов использования овец для их развития и получения от них продукции.

Технология производства продукции овцеводства - это комплекс мер по организации труда работников овцеферм, личных крестьянских хозяйств в течение рабочего дня по уходу за овцами, их содержанию и кормлению. Что касается отдельных видов продукции овцеводства дополнительно к вышесказанному можно добавить следующее.

Технология производства шерсти - это изучение особенностей гистологической структуры кожи, как «почвы» для формирования и роста шерстного покрова у овец, оценка физикотехнологических свойств шерсти от стрижки до следующей стрижки, проведение стрижки овец и изучение качества шерсти при этом, организация кормления и содержания различных половозрастных групп овец, и как они влияют на их шерстную продуктивность.

Технология производства мяса баранины и овчин - это организация воспроизводства стада и получения большого количества ягнят, интенсивное выращивание молодняка в первый год жизни, выбраковка сверхремонтных ягнят при отбивке от маток, организация интенсивного откорма их и реализация на мясо в 8-9-месячном возрасте.

## 1. Технология производства шерсти

Как известно, в центральных и северных регионах России районированы и разводятся овцы трех пород - кавказской тонкорунной, цигайской полутонкорунной и куйбышевской кроссбредной. В личных подсобных хозяйствах крестьян разводятся местные русские грубошерстные овцы с неоднородной грубой и полугрубой шерстью. Как было отмечено выше, превращение этих регионов в зону тонкорунного и полутонкорунного овцеводства было огромной ошибкой руководителей хозяйств и зоотехнической службы региона. Из-за низкого уровня кормления овец, длительного стойлового содержания их (до 6-7 месяцев в году), из-за весенних и осенних грязей на овцефермах 75-80% производимой шерсти низкого качества, сорно-репейная, дефектная и низших сортов. Так что ради шерстной продуктивности разведение тонкорунных и полутонкорунных овец в этих регионах нецелесообразно. Нужны грубошерстные и полугрубошерстные овцы ради шубных овчин, грубой и полугрубой шерсти для валенок и мяса высокого качества.

Из районированных пород овец в качестве основной улучшающей породы на перспективу ближайших 10 лет оставить только одну цигайскую породу овец. В ведущем репродукторе по этой породе в России племзаводе «Алгайский» Саратовской области, овцы цигайской породы отличаются высокими показателями продуктивности. Из этого племзавода как ремонтные баранчики, так и ярочки завозятся в различные хозяйства России. Живая масса баранов-производителей достигает 105 кг, маток 55-60 кг, ярок-годовичков 38-40 кг.

Настриг шерсти в чистом волокне у баранов-производителей составляет 5,5-6,0 кг, у овцематок 2,9-3,5 кг, у ярок 2,7-3,0 кг. Овцы племзавода имеют высокий выход чистого волокна, который в среднем по стаду составляет 59-60%.Шерсть длинная, имеет крупную извитость и хорошо выраженный блеск. Длина шерсти у баранов-производителей 13-14 см, у маток 10-11 см и у ярок 12-15 см. Ведущей тониной является 50 качество с колебаниями в сторону 56 и 48 качества. Шерсть хорошо уравнена по длине и тонине и отличается хорошей упругостью и эластичностью.

Количество шерстного жира у овец племзавода небольшое и колеблется от 9,5 до 13,0% к весу чистой обезжиренной шерсти, что является характерной особенностью цигайских овец.

Цигайских овец стригут один раз в году - весной, с наступлением устойчивой теплой погоды. Это примерно вторая половина мая - начало июня месяца.

Стрижку овец проводят в специально оборудованном помещении - электростригальном пункте. А если его нет, то стригут овец в кошаре, где зимой содержались овцы. Кошару полностью освобождают от внутреннего оборудования, очищают от навоза, дезинфицируют и устанавливают принудительную вентиляцию.

Помещение стригального пункта переносными щитами делят на 3 секции: для содержания овец перед стрижкой, для проведения стрижки и секция для классировки шерсти.

В секции для проведения стрижки овец из половых досок устраивают настил на высоте 0,8 м для стрижки, площадью 2,4 м<sup>2</sup> на каждого стригаля (2 × 1,2 м). Если в бригаде

стригалей работают 12 человек с использованием агрегата ЭСА-12, то длина настила 24 м, шириной 1,2 м. В этой секции на такой же высоте развешивают электростригальные машинки с гибкими валами для каждого стригаля, перед ними устраивают небольшие полочки для инструментов.

На расстоянии 4-5 м от рабочего места стригалей в этой же секции установлен стол для наладчика машинок и заточки режущих пар.

На расстоянии 2,0-2,5 м от стригалей через узенький коридорчик из 3 метровых переносных щитов оборудованы групповые клетки для неостриженных овец. Количество овец в одной клетке должно быть достаточным для двух стригалей на рабочий день. Если в хозяйстве применяется стрижка овец на столах с фиксацией их, то подсобные рабочие – подавальщики овец - через маленькую узкую (шириной 0,5м) дверцу заходят в эту групповую клетку, ловят неостриженную овцу и подают ее на рабочее место стригаля. Поднимают овцу на стол стригаля, укладывают на бок и фиксируют (перевязывают ноги). А стригаль начинает стрижку.

Во многих хозяйствах в настоящее время применяется скоростная стрижка овец. Она более прогрессивная, более высокая производительность труда стригалей при этом. При скоростном способе стрижки в секции для стрижки овец также оборудуют рабочие места для стригалей такой же площади. Только столы для стрижки овец не поднимают на высоту 0,8 м, а половые доски настилают непосредственно на земле. При скоростном способе стрижки подсобные рабочие-подавальщики овец не нужны. Сам стригаль заходит в клетку с неостриженными овцами, ловит овцу, приподнимает ее за передние ноги и вместе с ней пятится назад на свое рабочее место. Сажает овцу на крестец, берет электростригальную машинку и начинает стричь. Сначала состригает шерсть с брюха овцы, с внутренней стороны ног, затем переходит к стрижке шерсти с бочка и спины. Существует несколько способов скоростной стрижки овец, но в большинстве хозяйств применяются так называемые оренбургские приемы скоростной стрижки овец.

Конечно, при скоростном способе стрижки овец стригаль должен хорошо знать анатомические особенности овец.

За рабочий день один стригаль при стрижке овец на столах остригает 40-50 голов, а при скоростном способе - 90-100 голов.

Рядом со стригалями располагается стол для учетчика шерсти, на котором стоят весы для взвешивания рун. Дополнительные рабочие - относчики рун - в корзинах или мешковинах относят руна от стригаля на стол учетчика, он взвешивает каждое руно и напротив фамилии стригаля в журнале учета записывает настриг шерсти.

Дальше руно поступает в секцию классировки шерсти. В этой секции установлены классировочный стол, вдоль стены оборудованы ящики для расклассированной шерсти каждого вида и класса, а так же имеется горизонтальный пресс для прессования шерсти в тюки. Классировочный стол размером 1,5\*2,5 м, высотой 0,8 м. Поверхность стола натянута металлической сеткой-рабицей с ячейками 2,5\*2,5 см. На одном из углов стола прибита линейка для измерения длины шерсти.

Руно от стола учетчика поступает на классировочный стол и раскладывается на нем штапельками вверх. Классировщик шерсти со своим помощником производят уборку руна, убирая из него кусковую шерсть, низшие сорта, устанавливают состояние руна (нормальное или сорно-репейное, дефектное) и по штапелькам из разных мест руна в

зависимости от длины и тонины волокон определяет классность шерсти. Относчики рун разносят расклассированную шерсть по классам в ящики и по мере накопления из ящиков переносят в камеры пресса и прессуют в тюки массой 70-80 кг.

Очередность подачи отар на стрижку следующая: в начале стригут маток, барановпроизводителей, валухов, затем молодняк прошлого года рождения. Ягнят текущего года, рожденных в январе-феврале, стригут в 6-7 мес. возрасте, а рожденных в конце июля - в начале августа при длине шерсти 4-5 см.

Овец с грубой и полугрубой шерстью в личных хозяйствах крестьян стригут два раза в году - весной в начале мая месяца и осенью во второй половине сентября. При весенней стрижке от каждой взрослой овцы получают 2,0-2,5 кг шерсти и при осенней стрижке 1,0 1,5 кг. Вся шерсть используется самими крестьянами для валенок и вязанья носков. Какое-то количество шерсти продается на рынке.

Задание 1. Назовите преимущества машинной стрижки овец перед ручной стрижкой?

Задание 2. Зарисуйте технологическую карту стрижки овец.

## 2. Технология производства мяса овец

В настоящее время повысилась роль овцеводства как источника производства мяса. На долю баранины приходится 4-5% от общего производства всех видов мяса.

На мясо реализуются, как правило, выбракованные овцы и сверхремонтный молодняк после предварительного откорма.

Весной в начале мая месяца специалисты-селекционеры проводят бонитировку овец, выбраковывают старых, мелких овец, с недостатками в шерстной продуктивности. Выбракованным овцам специальными бонитировочными щипцами отрезают конец уха, и после стрижки таких овец переводят в откормочную группу и откармливают 3-4 месяца.

Очень важно правильно определить - сколько овец в течение года будет реализовано на мясо. Это определяется составлением на каждый год оптимальных структур и оборота стада.

Оптимальными можно считать следующую структуру и оборот стада (таблица). Для удобства анализа и лучшего понимания оборот стада составлен в расчете на 1000 голов овец на начало года, в т.ч. 500 маток и 100 ярок старше 1 года. Поголовье овец и структура стада стабильные, т.е. одинаковые на начало и конец года. Плановый выход ягнят - 100 ягнят в расчете на 100 маток и ярок старше 1 года, имеющихся на 1 января.

Пользуясь нормативами структуры стада, плана получения ягнят, процента выбраковки овец можно составить оборот стада для любой овцефермы на 2, 3, 4 тыс. голов и т.д.

Хозяйства покупают только баранов-производителей, маточное поголовье выращивается за счет собственного воспроизводства. Молодняк, числящийся на 1 января, в течение года переводится в старшие группы.

Выбраковка взрослого поголовья (бараны и матки) производится с учетом продолжительности использования их в хозяйстве; баранов - производителей используют в одном хозяйстве не более трех лет, хотя они сохраняют свои активные половые функции и выделяют семя хорошего качества до 6-7-летнего возраста.

В хозяйствах области не ведется племенной учет, учет результатов осеменения маток. Поэтому, если использовать баранов для осеменения маток на 4-5 год, то они будут осеменять своих дочерей, внучек. Это инбридинг, отрицательные последствия которого общеизвестны.

Баранов-производителей после двух-трехлетнего использования не выбраковывают, а устраивают межхозяйственный обмен.

Молодняк выбраковывается следующим образом: анализируют, сколько нужно оставить ярочек, валушков на конец года и весь сверхремонтный молодняк выбраковывают.

Среди ягнят текущего года планируется падеж в пределах 6-7% к нарождающимся.

Выбракованных взрослых овец после стрижки переводят в группу откорма, и они откармливаются в течение трех месяцев - июль, август, сентябрь.

Ягнят текущего года при отбивке от маток в 4 мес. возрасте (начало мая месяца) также бонитируют по сокращенному ключу, определяют живую массу. Всех недоразвитых, мелких ягнят, с редкой, короткой и неуравненной шерстью выбраковывают, отрезают щипцами конец уха и переводят в откормочную группу. Откармливают ягнят 4 месяца июнь, июль, август, сентябрь. В конце июля - в начале августа ягнят, стригут, получая от них по 1,0-1,5 кг поярковой шерсти. Так что ягнята откармливаются 2 месяца до стрижки и два месяца после стрижки. У взрослых овец за 3 месяца откорма, а у ягнят за 2 месяца откорма шерсть должна отрасти до стандартной длины (2,5-3,0 см), чтобы получать от них при убое полноценные меховые овчины.

Задание 1. Составьте рацион кормления для валушков на откорме в зимне-стойловый период, живой массой 25 кг, среднесуточный привес 200гр.

## З.Технология откорма овец на механизированной откормочной площадке

Проектно-сметной документации на откормочные площадки для овец по России очень много. В Ростовской области есть откормочный комплекс на 40 тыс. голов единовременной постановки овец на откорм. Он межхозяйственный, принимает выбракованных овец на откорм из других хозяйств района. В нем хорошо продуманы вопросы технологии откорма, межхозяйственные финансовые вопросы и т.д.

Есть откормочные комплексы на 10, 7, 5, 3 тыс. голов.

В центральных регионах России овцефермы небольшие на 1,5-2,0-3,0 тыс. голов. Выбракованного поголовья набирается мало. Поэтому откормочные площадки небольшие рассчитаны на 1000-1200 голов.

Откормочная площадка располагается недалеко от кошар, занимает площадь 60\*60 метров. По середине переносными 3 м щитами она разделена на 2 части.

Сама кормовая площадка шириной 12 м расположена по середине откормочной площадки по 6 м с каждой стороны от разделяющего щита.

Кормовая площадка закрыта 2-х скатной шиферной крышей. На всей площади (12\*60 м) твердое покрытие из бетона или асфальта.

На кормовой площадке на обеих половинках по всей длине расставлены в два ряда кормушки - ясли. С обеих сторон откормочной площадки по периферии под односкатной крышей оборудованы навесы, под которыми животные скрываются от жары и непогоды. Высота навесов 2,5, ширина 7 м. Они сделаны из тонких досок, закрыты с трех сторон. Со стороны кормовой площадки они открыты.

Овец откармливают скошенной зеленой массой и концентратами. Взрослым овцам в сутки расходуют 5-6 кг зеленой массы и 0,4-0,5 кг смеси концентратов. Ягнятам дают по 3-4 кг зеленой массы и 0,4-0,5 кг концентратов.

Зеленую массу раздают два раза в день - утром и вечером, а концентраты в обед. Ежедневно по заявке бригадира фермы механизаторы рано утром в 5-6 часов выезжают в поле, где их уже ждут на тракторе «Беларусь» с кормораздатчиком КТУ-10.

Скошенную зеленую массу в кормораздатчике КТУ-10 подвозят к откормочной площадке и раздают в кормушки – ясли одной половины кормовой площадки, доезжают до конца, разворачиваются и заполняют следующие два ряда кормушек - яслей. Овцы в это время находятся на базу и под навесами. Кормовая площадка закрыта от них открывающимися щитами.

Так же поступают и вечером в 18-19 часов, когда раздают вторую половину зеленой массы. В обед в 12-13 часов в эти же кормушки - ясли раздают всю дачу концентратов.

Животные на откорме имеют свободный доступ к воде и минеральной подкормке. Овцы на откормочной площадке размещены так: в одной половинке находятся взрослые животные, а в другой ягнята.

Каждая половинка в свою очередь такими же переносными щитами разделена на две части, что позволяет маток и ярок откармливать в отдельных группах от барановвалушков. При высоком уровне кормления от взрослых овец на откорме получают 140 150г, а от ягнят-170-180г среднесуточного прироста живой массы. К концу откорма они имеют среднюю и вышесреднюю упитанность. Средняя живая масса у взрослых овец достигает 50 кг и более, а у ягнят 40-45 кг. В октябре месяце они реализуются на мясо через мясокомбинат или через рынок.

Задание 1 .Опишите принцип откорма овец на механизированных площадках.

### ТЕМА 3.4. КОНЕВОДСТВО.

#### Практическое занятие. «РАСЧЕТ ЭКОНОМИЧЕСКОЙ ЭФФЕКТИВНОСТИ ПРОГРЕССИВНЫХ ТЕХНОЛОГИЙ ВЫРАЩИВАНИЯ РЕМОНТНОГО МОЛОДНЯКА ЛОШАДЕЙ»

Цель работы:

-произвести расчет экономических технологий выращивания ремонтного молодняка лошадей.

Ход работы:

Теоретическая часть:

## Особенности повышения экономической эффективности коневодства

Чтобы лучше понять специфику коневодства как отрасли сельскохозяйственного производства, которая будет особым способом проявляться при нынешнем состоянии экономики и учитываться в перспективе, следует учитывать ряд специфических особенностей, характеризующих коневодство.

1. Продукты животноводства, в том числе коневодства, относится к товарам первой необходимости и поэтому независимо от политической и экономической ситуации, будут всегда пользоваться большим или меньшим потребительским спросом, который, в отличие от спроса на другую продукцию, не может исчезнуть совсем. Исходя из сущности продовольственной безопасности страны, обеспечение ими должно быть на уровне нормативных потребностей, устойчивым, независимым от внешних и внутренних факторов.

2. Экономика коневодства базируется на достаточно обоснованных постоянных затратах, уровень которых не меняется в зависимости от объема получаемой продукции, и на переменных издержках, тесно коррелирующих с масштабом производства. К первым следует отнести расходы на содержание конюшен и некоторых других основных средств, а ко вторым затраты на корма, оплату труда, ветеринарные препараты, транспортировку, реализацию продукции и прочие.

#### ЕСТЬ ПРОТИВОПОКАЗАНИЯ. ПОСОВЕТУЙТЕСЬ С ВРАЧОМ

3. По сравнению с другими отраслями сельского хозяйства в коневодстве гораздо труднее восстановить поголовье и производство. Это означает, что сокращение или ликвидация поголовья лошадей ведет порой к необратимым последствиям, поскольку в дальнейшем его будет сложно восстановить.

4. Лошади - единственные животные, которые позволяют вовлечь в сферу материального производства подверженные деградации пастбища, не усугубляя их состояние, и труднодоступные для других видов животных естественные кормовые угодья лесостепных и горно-таежных зон.

5. Коневодство менее трудоемкая отрасль по сравнению с молочным скотоводством или овцеводством. В этой связи сохранение табунного коневодства и обеспечение его развития целесообразно и с точки зрения социальной защищенности людей.

6. Повсеместное снижение плодородия естественных кормовых угодий требует для восстановления гумуса и других элементов питания внесения органических удобрений, которые поступают преимущественно от лошадей. Следовательно, сохранение поголовья лошадей нужно рассматривать как фактор экологической стабильности.

7. Лошадь является пастбищным животным. Поэтому для успешного развития коневодства очень важна правильная организация пастбищеоборота и повышение урожайности пастбищ.

Повысить эффективность коневодства, можно применяя интенсификацию отрасли и наиболее полное использование разносторонней продуктивности лошадей. Повышение эффективности коневодства очень серьёзный вопрос, к которому нужно подходить, зная основы коневодства.

В использовании разносторонней продуктивности лошадей широкое значение имеет молочная продуктивность кобыл в сочетании с выращиванием молодняка различного направления продуктивности. К этому можно отнести племенное производство. Повышение эффективности молочного коневодства в районах кумысоделия производится при табунном содержании очень давно. А в центральных районах этот факт является новинкой. Чтобы повысить эффективность коневодства был проведен научно-хозяйственный опыт, исходя из которого, можно сделать вывод, что в целях экономии лучше производить кумыс при конюшенном содержании лошадей с использование заводских пород.

Повышать эффективность коневодства в нашей стране можно и нужно, для этого у нас все условия и все инструменты. Для правильной организации кумысных ферм, нужно выбирать те породы, которые хорошо приживаются к данным районным условиям. Повысить эффективность коневодства можно на крупных коневодческих фермах, прошедшую комплексную механизацию. Это можно осуществить организовав племенное дело, так как в нём, при минимальных затратах возможно получать двойную продукцию - племенной молодняк и товарный кумыс. Необходимо правильно организовать такие элементы как: система вентиляции, водоснабжение, машинное доение. Осуществив такие рекомендации можно повысить эффективность коневодства примерно на 50 процентов, при этом вдобавок значительно снизить затраты. Необходимо внедрять в производство использование интенсивных технологий и прогрессивных методов кормопроизводства. Правильное питание значительно повышает среднесуточные приросты и удои молока. После больших перемен в нашем государстве, коневодство снизило свои этапы развития, это нужно исправлять, нужно повышать эффективность коневодства.

### Расчет себестоимости продукции коневодства и экономическая эффективность выращивания молодняка.

Коневодство дает обширный перечень продукции и услуг в зависимости от направления и специализации. В общероссийском классификаторе продукции (ОКП) её учтено около 80 наименований.

С целью получения конкурентоспособной продукции необходимо четко выдерживать технологический процесс в коневодстве и вести учет всех затрат.

Для организации работ по нормированию и учету в коневодстве исходят из типовых технологий, соответствующих производственному назначению лошадей.

В коневодстве приняты соответствующие объекты и виды учета получаемой продукции, группировка затрат и порядок исчисления себестоимости продукции. Затраты в коневодстве учитываются поразному, в зависимости от его направления: племенное, табунное, молочное.

Объектами калькуляции себестоимости в племенном коневодстве являются:

- - по основному стаду деловой приплод и сперма жеребцов производителей;
- - по молодняку прирост живой массы и полная стоимость выращенного поголовья, произведенное в основное стадо

В табунном и молочном коневодстве исчислением себестоимости является:

- - по основному стаду деловой приплод и кумыс
- - по молодняку и взрослым лошадям на откорме прирост живой массы и живая масса животных.

В рабочем коневодстве объектами исчисления являются деловой приплод и работы.

Приход от рабочего скота оценивают в размере стоимости 60 кормодней содержания взрослой головы рабочих лошадей. Себестоимость одного кормодня определяют по следующей формуле:

$$
A = \frac{\sum p - Z}{N}
$$

; (1)

где: А - себестоимость одного кормодня,

?Р - сумма затрат на содержание взрослых рабочих лошадей,

Z - стоимость рабочей продукции,

N - количество дне работы лошади.

Побочная продукция включает в себя - навоз, шерсть (пинька), конский волос, шкуры и мясо павших животных. Побочную продукцию используемую в хозяйстве оценивают по ценам возможного использования, а реализуемую - по ценам реализации.

Себестоимость жеребят при их рождении в племенном табунном и молочном коневодстве определяют из стоимости 60 кормодней содержания взрослых кобыл. Себестоимость одного кормодня определяют как и для рабочепользовательного коневодства (1).

В племенном коневодстве себестоимость приплода к моменту отбивки исчислят в следующем порядке:

- 1) определяют сумму годовых затрат на содержание основного стада (кобыл, жеребцов производителей, жеребцов - пробников);
- 2) из суммы годовых затрат на содержание основного стада вычитают стоимость побочной продукции (навоза и п.п.);
- 3) определяют стоимость работы кобыл и жеребцов (по нормативной себестоимости рабочего дня рабочих лошадей);
- 4) из суммы годовых затрат на содержание основного стада (за минусом стоимости побочной продукции) вычитают стоимость работы кобыл и жеребцов.

Таким образом, себестоимость одной головы приплода рассчитывается делением общей себестоимости приплода на количество голов приплода к моменту отбивки.

В молочном коневодстве себестоимость кобыльего молока определяется по следующей формуле:

 $Cu = \sum Zx, xc - Zn.n - Zxcp - Zpx, xc$ 

(2)

где: См - себестоимость молока,

*? Z к, ж -* сумма затрат на содержание кобыл и жеребцов,

*Z п.п. -* стоимость побочной продукции,

*Z жр -* стоимость жеребят,

*Zр.к, ж -* стоимость работы кобыл и жеребцов.

При этом племенные жеребята оцениваются по ценам мясных жеребят, а племенные жеребята отъемыши в размере 40% от цены реализации, установленной на одну лошадь второй категории первого класса соответствующей породы.

Стоимость работы кобыл и жеребцов оценивается по нормативной себестоимости рабочего дня рабочих лошадей; навоз - по установленной оценке; шерсть - линька - по ценам возможной реализации.

В табунном коневодстве затраты распределяются следующим образом:

- - часть затрат на содержание кобыл и жеребцов (за исключением стоимости побочной продукции) относят на себестоимость кобыльего молока.
- - часть затрат на содержание кобыл и жеребцов (за исключением стоимости побочной продукции) относят на себестоимость кобыльего молока.

Распределение затрат производится по установленным коэффициентам.

Себестоимость готовой продукции (кумыса) определяют как сумму затрат, отнесенных на кобылье молоко, и затрат по переработке кобыльего молока.

При полном хозяйственном расчете экономическая оценка ведения той или другой отрасли проводится не только по реализованной части продукции, но и по показателю производственной эффективности.

Последний определяется как разница между годовой выручкой от реализации и суммой всех годовых затрат на ведение отрасли.

И в связи с низкой эффективностью для каждой отрасли есть свои задачи для повышения экономической эффективности.

Основная продукция коневодства - рабочая продуктивность. Несмотря на это, численность взрослых лошадей постоянно снижается. Главные причины этого - недооценка роли и значения живой тяговой силы, а также низкий уровень материально-технического обеспечения отрасли, содержащей высокопроизводительное использование лошадей на работах.

Для этого требуется:

• 1. Укрепить материально-техническую базу конеиспользования на основе расширения проектирования и производства современных грузовых повозок легковых экипажей, прицепного конного инвентаря и упряжи.

- 2. Необходимо улучшение рабочих качеств лошадей на основе использования жеребцовпроизводителей тяжело-упряжных пород.
- 3. Повышение материальной заинтересованности работников
- 4. Улучшения работы по воспроизводства за счет новых организационных форм случки кобыл.

Продуктивное коневодство.

Мясное табунное коневодство.

Отличается высокая экономическая эффективность отрасли. Установлено, что себестоимость товарного конского мяса в типичных хозяйствах разных природно-климатических зон страны в 2-4,5 раза ниже, чем мясо крупного рогатого скота, 1,2-3 раза ниже себестоимости баранины.

Производство и реализация конины обеспечивали хозяйствам значительно более высокую и устойчивую рентабельность по сравнению со скотоводством овцеводством. Но помимо положительных сторон, имеются и негативные аспекты развития отрасли. Одним из самых значительных недостатков является отсутствие плановых хозрасчетных принципов ведения отрасли, что резко снижает её товарность и эффективность.

Для повышения товарности и экономической эффективности мясного коневодства и успешного функционирования отрасли в условиях перевода на полный хозяйственный расчет и самофиксирование необходимо:

- 1. Плановая хозрасчетная основа. Перевод всех бригад на внутрихозяйственный расчет с организацией их труда на принципах семейного, коллективного, арендного подряда.
- 2. осуществление мероприятий по улучшению организации и технологии ведения отрасли.
- 3. Организация более радикального использования конины (производство высококачественных конечностей, колбас и консервов из конины).

Для успешного развития молочного коневодства в новых условиях хозяйствования наряду с мероприятиями организационно-технологического характера главное внимание должно быть обращено на значительное удешевление производства кумыса, а главное на разработку и введение экономически обоснованных государственных закупочных цен на кобылье молоко и кумыс, дифференцированных по зонам страны, сезонам года, обеспечивающих значительное повышение материальной заинтересованности сельскохозяйственных предприятий в развитии отрасли.

#### Коннозаводство.

Если рассматривать деятельность конных заводов, то в большинстве из них годовые производственные затраты не окупаются выручкой от продажи племенных лошадей и компенсируются за счет других сфер производственной деятельности конных заводов.

Первоочередными задачами, которые необходимо решать для повышения экономической эффективности коннозаводства, являются следующие:

- 1. Разработка и внедрение новых, научно-обоснованных технологий выращивания племенных лошадей;
- 2. Создание прочной кормовой базы;
- 3. Укрепление материально-технической базы конных заводов до уровня, предусмотренного научно-обоснованными технологиями;
- 4. Создание селекционных и технологических условий в целях выращивания лошадей международного высшего класса для спорта и экспорта.
- 5. Изучение конъюнктуры мирового рынка и расширение экспорта племенных и спортивных лошадей на основе прямых связей с зарубежными фирмами.

Примеры показателей экономической эффективности и себестоимости на 2002 г. в отдельных предприятиях:

ЗАО «Кировский конный завод» Ростовской области

- 1. Выручка от реализации продукции и услуг 57424 тыс. руб.
- 2. Валовой доход 36847 тыс. руб.
- 3. Балансовая прибыль 30409 тыс. руб.
- 4. Основные фонды сельскохозяйственного назначения 119461 тыс. руб.
- 5. Численность рабочих 1008 чел.

ОАО «Конный завод «ВОСХОД»», Краснодарского края.

- 1. Выручка от реализации продукции и услуг -48355 тыс. руб.
- 2. Валовой доход 27814 тыс. руб.
- 3. Балансовая прибыль 18212 тыс. руб.
- 4. Основные фонды сельскохозяйственного назначения 64033 тыс. руб.
- 5. Численность рабочих 923 чел.

ГУП «Племенной конный завод Чикский» Новосибирской области.

- 1. Выручка от реализации продукции и услуг -43675 тыс. руб.
- 2. Валовой доход 25224 тыс. руб.
- 3. Балансовая прибыль  $18015$  тыс. руб.
- 4. Основные фонды сельскохозяйственного назначения 211473 тыс. руб.
- 5. Численность рабочих 900 чел.

Окупаемость затрат на производство продукции составила на 2000 год - 83%. В 2001 году цены на реализованную продукцию повысились на 17,5% по сравнению с 2000 годом. В 2001 году было забронировано 7% от количества реализованной продукции животноводства и включительно коневодства.

В 2001 году по сравнению с 2000 годом общий валовый доход по животноводству увеличился на 643 тыс. руб., причем + 2850 тыс. руб. - увеличения за счет количественных показателей; - 3275 тыс. руб. уменьшения валового дохода за счет роста цен; +1068 тыс. руб. - увеличение валового дохода за счет несопоставимости бухгалтерских данных при списании кормов. Также допущены необоснованные потери денежных средств на сумму 1431 тыс. руб. Общая сумма упущеной заработной платы - 352 тыс. руб., или по 1955 руб. в расчете на одного работника животноводства. Прирост валового дохода в сумме 2850 тыс. руб. не обеспечил прироста заработной платы.

В 2000 году на комбикорма были повышены на 11%. Учитывая все факторы, отрасль коневодства остается убыточной.

### Задание 1. Назвать основные статьи затрат при расчете себестоимости конины.

Практическая работа. «Влияние основных элементов технологии на производство продуктов птицеводства на промышленной основе». Цель работы: -изучить основные элементы технологии при производстве продуктов птицеводства

на промышленной основе. Ход работы:

Теоретическая часть:

Современная технология производства продуктов птицеводства на промышленной о снове включает в себя использование продуктивной гибридной птицы, применение сбалансированных комбикормов, рациональные способы содержания птицы в помещениях с регулируемым микроклиматом, научную организацию труда, механизацию, автоматизацию производственных процессов, а также систему эффективных зоогигиенических и ветеринарно-санитарных мероприятий.

#### Тема: «Оценка яичной продуктивности и пищевых и товарных качеств яиц»

Цель работ: Изучить наиболее распространенные породы кур мясного, яичного и мясо-яичного направлений продуктивности.

### Ход занятия

#### Теоретическая часть

Яичная продуктивность - одна из важнейших для сельскохозяйственной птицы. В яичном птицеводстве основная товарная продукция определяется количеством яиц, снесенных птицей, и их массой. В мясном птицеводстве от яйценоскости птицы зависит количество выведенного в хозяйстве молодняка, а следовательно, и производство мяса, получаемого от потомства каждой особи.

Яйценоскость в основном обусловлена факторами внешней среды, физиологическим состоянием птицы, интенсивностью обмена веществ в ее организме, а также наследственными качествами. Коэффициент наследуемости яйценоскости кур невысокий, в среднем равен 20-25%. Следовательно, она подвержена большой изменчивости под влиянием факторов внешней среды.

За год яйценоскость в среднем составляет у кур яичных пород 260-330 шт., кур мясо-яичных пород — 180-200.

Для получения яичной продукции промышленных кур содержат в хозяйствах в течение года яйцекладки, что соответствует примерно 17-18-месячному возрасту птицы. Ценную племенную птицу содержат два-три года.

Годовая яйценоскость кур, кроме условий внешней среды (кормление, содержание, воздухообмен в помещении, свет, температура воздуха и его влажность), зависит от породы и кросса птицы, ее индивидуальных наследственных особенностей, возраста, половой зрелости (определяемои возрастом снесения первого яица в днях), продолжительности яицекладки, величины циклов (количество яиц, снесенных несушкой подряд без перерыва), от пауз в яйцекладке в течение года, линьки, инстинкта насиживания и состояния здоровья птицы.

На передачу по наследству высокой яйценоскости влияет организм как матери, так и отца. Однако считают, что на яйценоскость и половую зрелость большее влияние оказывает наследственность отца, чем матери, поскольку отбор среди самцов гораздо строже, чем среди самок.

Снесение птицей первого яйца свидетельствует о том, что организм практически уже завершил развитие и наступила половая зрелость. Куры начинают нести яйца в возрасте 120-190 дней, индейки и цесарки - в 180-240, а утки и гуси - в 230-300-дневном возрасте.

Гибридные несушки при лучшем росте и развитии организма в связи с явлением гетерозиса характеризуются более ранней половой зрелостью; от них получают больше крупных яиц, чем от

птицы исходных родительских форм. Средняя половая зрелость у кур, при которой они отличаются наивысшей яичной продуктивностью, колеблется от 150 до 180 дней.

Лучшими несушками считают кур с самыми продолжительными циклами яйцекладки, т. е. от которых получают по 25-30 яиц подряд без перерыва. Для них характерно также полное отсутствие пауз (или небольшие паузы) в яйцекладке. Чем больше яиц будет получено от несушки со времени снесения первого яйца до наступления линьки (чем больше продолжительность яйцекладки), тем выше годовая яйценоскость. Очень тесно с яйценоскостью связана линька птицы. Как правило, с наступлением линьки яйценоскость снижается и может прекратиться совсем. Чем чаще и продолжительнее линяет птица, тем ниже ее продуктивность. Птица, которая несется во время линьки, может быть лучше птицы, прекратившей яйцекладку. Однако это бывает не всегда, так как продолжающаяся во время линьки яйцекладка замедляет скорость линьки.

Проявляющийся у птицы инстинкт насиживания отрицательно влияет на ее яйценоскость, поскольку в этот период яйцекладка прекращается. Куры яичных пород почти не насиживают, инстинкт насиживания чаще проявляется у мясо-яичной и мясной птицы.

Яйцо птицы является яйцеклеткой, оно содержит все необходимые питательные вещества для развития зародыша.

При получении пищевых яиц кур, как правило, содержат без петухов. Совместное их содержание практически не влияет на качество яиц и не стимулирует яйцекладки. Поэтому промышленных несушек в клетках и на полу содержат без самцов, что дает возможность более эффективно использовать производственные помещения, экономить корма и получать более дешевую продукцию.

Яйценоскость кур определяют количеством яиц, снесенных ими за определенный период — за месяц. 300 и 500 дней жизни, за год яйцекладки, за всю жизнь птицы и другие периоды. Яйценоскость на производстве подразделяют в основном на среднюю, начальную несушку и индивидуальную яйценоскость.

Яйценоскость на среднюю несушку за определенный период вычисляют делением валового сбора яиц на среднее поголовье несушек, а на начальную несушку — делением валового сбора яиц на поголовье несушек на начало учитываемого периода. Второй показатель всегда меньше первого. Чем лучше зоотехническая работа в хозяйстве или на птицеводческом предприятии, выше продуктивность и жизнеспособность птицы, тем выше яйценоскость на начальную несушку, которая служит более объективным показателем, так как по нему можно судить о качестве птицы,

Интенсивность яйцекладки определяют отношением числа снесенных яиц к числу кормодней за определенный период времени (неделя, месяц, год) и выражают в процентах.

Для учета индивидуальной яйценоскости птицу необходимо окольцевать, а в птичнике установить контрольные гнезда или индивидуальные клетки. Индивидуально определяют яйценоскость каждой несушки в отдельности, а яйценоскость на среднюю и начальную несушку - по группе птиц, находящихся в одном птичнике, зале, на птицефабрике, в целом по породе или линии.

Яичная продуктивность птицы выражается не только количеством снесенных несушкой яиц, но и их массой, т. е. количеством яичной массы, произведенной одной курицей.

По существующим стандартам пищевые яйца сортируют по массе, свежести (времени после снесения), условиям и продолжительности хранения, качеству скорлупы, белка и желтка.

В соответствии техническими условиями (ГОСТ Р 52121-2003 «Яйца куриные пищевые») яйца в зависимости от сроков хранения классифицируют по следующим видам: диетические и столовые.

Яйца в зависимости от массы подразделяют на пять категорий: высшая — масса одного яйца 75 г и выше; отборная — 65-74.9; первая — 55-64.9; вторая — 45-54.9; третья — 35-44.9 г.

Яйца оцениваются также по качественным характеристикам (состоянию воздушной камеры, положению желтка, плотности и цвету белка).

К диетическим относят яйца, поступившие к потребителю не позднее 7 суток со дня снесения (не считая дня снесения), а столовые — от 8 до 25 суток, мытые яйца — не более 12 суток при условии хранения при 0-20°С и относительной влажности 85-88%.

В промышленных холодильниках на предприятии-производителе допускается хранение яиц не более 90 суток при температуре от -2°С до 0°С и относительной влажности воздуха 85-88%.

Диетические яйца, мелкие и загрязненные, в продажу не поступают, а используются для промышленной переработки.

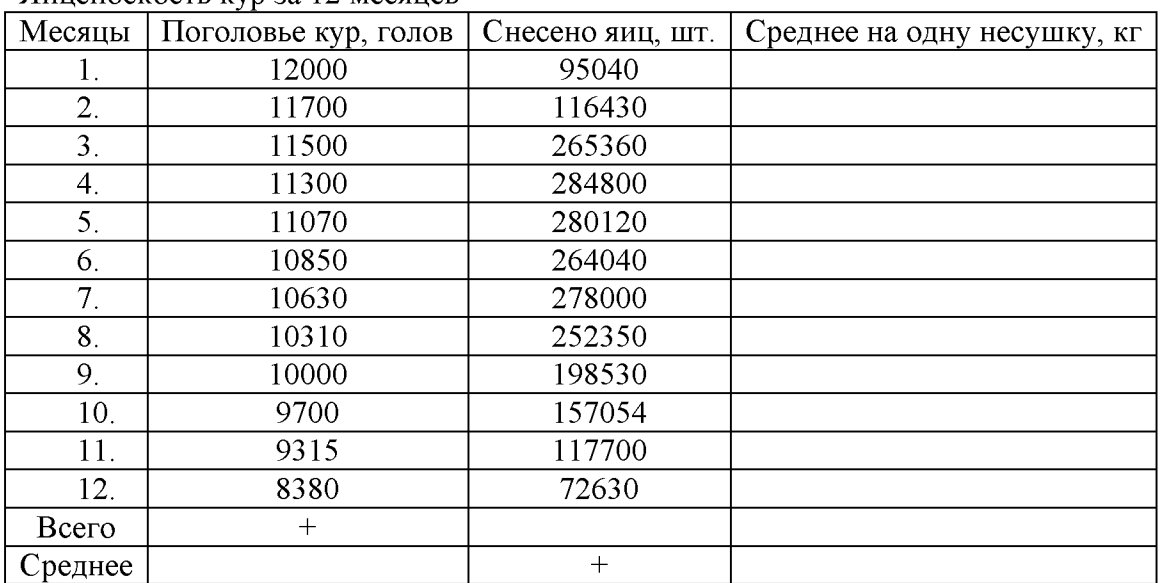

Задание 1. Определить показатели продуктивности кур. Яйненоскость кур за 12 месяцев

Задание 2. Определить среднегодовое поголовье кур и среднюю яйценоскость кур за год.

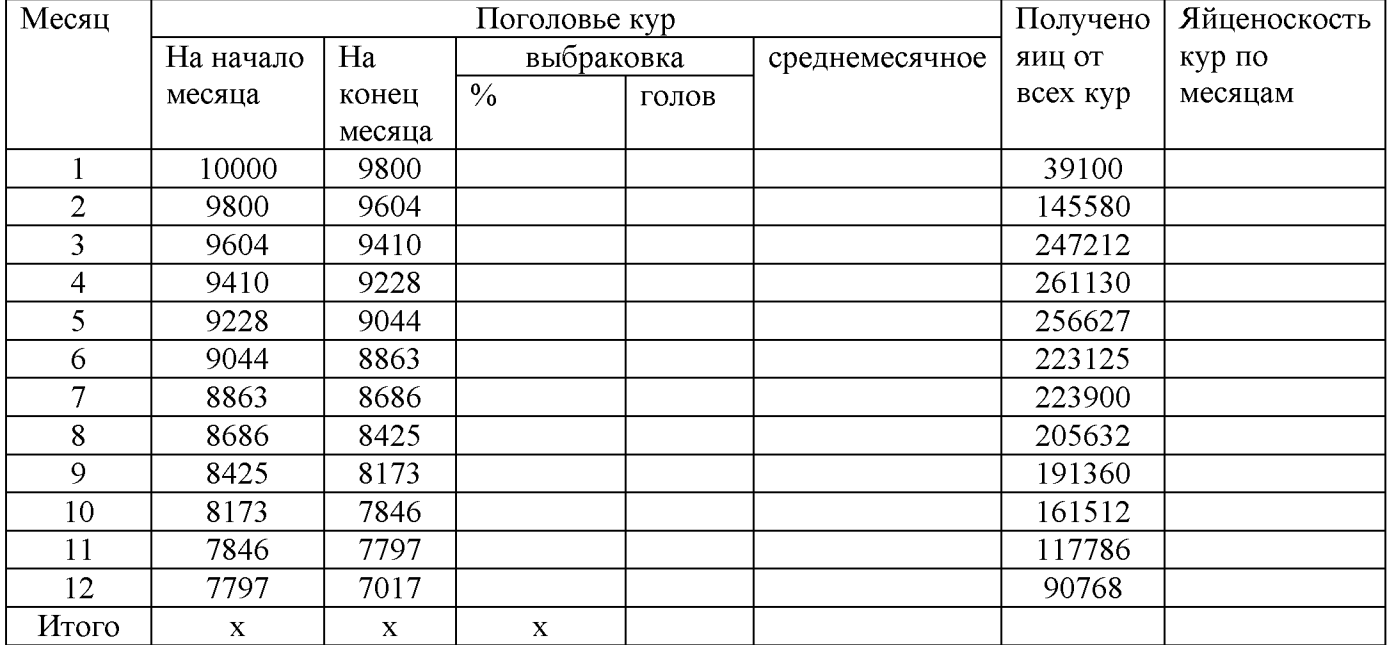

#### Тема: «Технология производства мяса бройлеров и первичная обработка»

Цель работ: Изучить технологию производства мяса бройлеров и правила его первичной обработки

Ход занятия

#### Теоретическая часть

Мясная продуктивность сельскохозяйственной птицы определяется ее живой массой и качеством мяса в убойном возрасте. По сравнению с яйценоскостью наследуемость этого признака выше. Коэффициент наследуемости живой массы цыпленка и убойного выхода в восьминедельном возрасте равен 30%.

Мясная продуктивность птицы зависит от ее видовых и породных особенностей, эффекта гетерозиса при скрещивании и яйценоскости материнской формы, от уровня кормления, условий содержания, скорости роста молодняка и жизнеспособности птицы. Наибольшее количество мясной продукции получают при правильном выборе для скрещивания пород и линий птицы, отличающейся высокой плодовитостью, и последующим использованием на мясо гибридного потомства.

Самыми экономичными производителями мяса являются молодые гибридные особи, полученные от скрещивания специализированных сочетающихся линий кур, так называемые финальные гибриды. Таких цыплят называют бройлерами (от *англ*.broil— жарить на огне или углях).

Об интенсивности роста мясной продуктивности птицы судят по различным показателям (скорость роста, среднесуточный прирост, относительный прирост). Молодняк мясной птицы обладает высокими темпами роста.

Важная биологическая особенность мясного молодняка — высокая оплата корма. Цыплятабройлеры при живой массе 1,5 кг затрачивают на 1 кг прироста 1,6-1,86 кг корма.

Прирост живой массы цыплят резко снижается на втором месяце жизни. По сравнению с мясом сельскохозяйственных животных других видов в мясе птицы содержится меньше соединительной ткани. У птицы лучше развиты грудные мышцы и мышцы ног. У кур и индеек мясо (мышцы) в зависимости от пигментации мышечной ткани подразделяется на белое и красное. К белому мясу относятся грудные мышцы, а к красному — мышцы других частей тушки.

После убоя птицы мясные качества определяют по категориям тушек и результатам их анатомической разделки, устанавливая количество съедобных и несъедобных частей. На долю грудной мышцы птицы приходится примерно 40-50% массы всех остальных мышц.

Мясо птицы отличается высокой биологической полноценностью. В нем содержатся все незаменимые аминокислоты. Пищевое достоинство мяса обусловливается также соотношением входящих в его состав тканей. Чем больше в нем мышечной ткани, тем выше его питательная ценность. Количество мышечной ткани в мясе птицы составляет 90-94%, а соединительной ткани — около 10%.

Мясная продуктивность определяется живой массой птицы, убойным выходом, соотношением съедобных и несъедобных частей тушки, скоростью роста, способностью к откорму и качеством мяса. Важный показатель мясной продуктивности — выход молодняка в живой массе на одну голову племенного стада. Создаваемые линии птицы прежде всего оценивают по мясной продуктивности потомства.

Молодняк сельскохозяйственной птицы растет очень быстро. В молодом возрасте птица хорошо использует корм, имеет нежную мышечную ткань. Эти качества обусловливают рентабельность специализированных предприятий и ферм по выращиванию мясного молодняка.

Мясная продуктивность птицы проявляется по-разному при различных системах содержания. Наиболее эффективная — система с применением безоконных птичников с глубокой подстилкой, планчатыми и сетчатыми полами, а также клеточными батареями.

Экономическая эффективность производства мяса при различных системах содержания определяется показателями живой массы, товарными качествами тушек, затратами корма, себестоимостью и выходом продукции на единицу производственной площади.

В зависимости от способа обработки тушки бывают непотрошеные, полупотрошеные и потрошеные.

Масса непотрошеной тушки (убойная масса) — масса тушки без крови и пера (а также пуха у водоплавающих птиц).

Масса полупотрошеной тушки — масса тушки без крови и пера, с удаленным кишечником с клоакой, наполненным зобом, яйцеводом (у женских особей).

Масса потрошеной тушки — масса тушки без крови, пера, головы, ног, крыльев до локтевого сустава, у которой удалены все внутренние органы. Легкие и почки остаются в тушке.

По упитанности и качеству обработки тушки относят к I и II категориям. Тушки, не удовлетворяющие требованиям этих категорий, относят к нестандартным. Отсортированные тушки маркируют специальным прибором, обозначая цифрами категории тушек.

Выход мяса птицы определяют отношением массы мяса к предубойной массе птицы в процентах. Он составляет у полупотрошеных тушек кур - 79%.

Первичная обработка птицы включает в себя операции навешивания птицы на конвейер, электроглушения, убоя, обескровливания, тепловой обработки (шпарки), снятия оперения, опаливания (для сухопутной птицы, имеющей волосовидное перо).

Потрошение тушек птицы осуществляется, как правило, на отдельном конвейере. При потрошении производятся операции отделения голов, ног, вскрытия брюшной полости, извлечения внутренностей, ветсанэкспертизы тушек и внутренних органов, отделения сердца, печени и мышечных желудков, отделения кишечника с клоакой, обработки желудков (разрезание, очистка от содержимого, снятия кутикулы), удаления зоба, трахеи, пищевода, отделения шеи с кожей или без кожи, контроля качества потрошения, мойки тушек, а также сбор жира с мышечных желудков (при необходимости).

Предварительное охлаждение тушек птицы производится на отдельном участке воздушным способом, воздушно-капельным или с помощью воды. Целью предварительного охлаждения является снижение температуры в толще грудных мышц до +4°С.

Охлажденные тушки и субпродукты сортируются и подвергаются упаковке. Тушки сортируют на две категории — первую и вторую и упаковывают в пакеты из полимерной пленки (при необходимости тушки могут не упаковываться или упаковываться в термоусадочные пакеты).

Упакованные и неупакованные в пакеты тушки направляют на групповое взвешивание в количестве, достаточном для укладки в один ящик.

В потрошеные тушки, выпускаемые с комплектом потрохов, вкладывают предварительно сформированные в пергамент или полимерную пленку комплект потрохов: сердце, печень, мышечный желудок и шею.

После группового взвешивания тушки упаковывают в ящики (дощатые, из гофрированного картона, металлические или полимерные) и направляют в холодильник для хранения или реализации.

Срок годности охлажденной продукции при температуре 0-4°С — 4 суток.

Продукция, предназначенная для хранения, подвергается замораживанию в камерах с естественной или принудительной циркуляцией воздуха или в скороморозильных аппаратах.

Продолжительность замораживания в зависимости от вида и массы тушек составляет:

1. в камерах с естественной циркуляцией воздуха — 40-72 ч;

- 2. в камерах с принудительной циркуляцией воздуха 20-41 ч.
- 3. в скороморозильных аппаратах 2,5-4 ч.

По окончании процесса замораживания ящики с тушками птицы помещают в камеры хранения, температура воздуха в которых должна быть не выше -18°С. Срок хранения мороженого мяса птицы зависит от вида птицы и способа упаковки мяса. При вышеуказанных температурных условиях срок хранения составляет от 6 до 12 месяцев.

Для осуществления описанного выше технологического процесса переработки птицы создано оборудование, позволяющее механизировать и автоматизировать подавляющее большинство технологических операций. В настоящее время остались немеханизированными лишь операции навешивания птицы на конвейер убоя.

Вторичная переработка тушек птицы. После переработки и охлаждения до нужной температуры птица может быть направлена на продажу в виде как целых тушек, так и переработанного сырья на разнообразные изделия: полуфабрикаты, пельмени, колбасы, сосиски, копчености, кулинарные продукты, вторые быстрозамороженные блюда, консервы, продукты для детского и диетического питания. Различные способы переработки мяса птицы после охлаждения объединены под общим названием «вторичная переработка». С целью сокращения для потребителей затрат времени, требуемого для приготовления продукта, специалисты птицеперерабатывающей отрасли начали предлагать потребителю птицу в виде отдельных частей,

бескостного мяса, порционных и готовых продуктов. В отличие от зоны первичной переработки, вторичная переработка включает значительное количество ручного труда для осуществления разделки, зачистки и порционирования. Тем не менее вторичная переработка — это процесс, в результате которого происходит существенное добавление стоимости, таким образом, на данном этапе образуется большая часть прибыли предприятия.

Задание 1. Определить показатели мясной продуктивности **v** различных видов сельскохозяйственной птицы, сделать выводы.

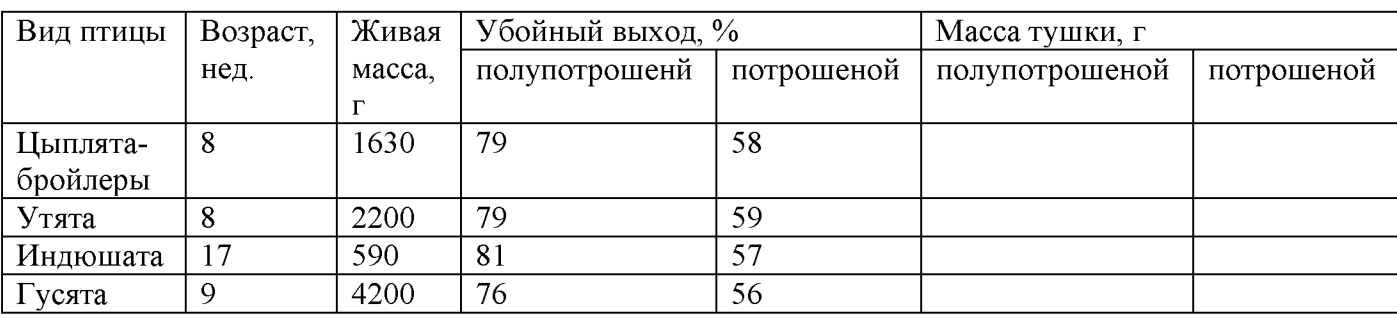

Живая масса и убойный выход у птицы разных видов

Задание 2. Изучить параметры микроклимата при содержании птицы с целью производства мяса.

#### Переченьрекомендуемыхучебныхизданий, Интернетресурсов, дополнительной литературы Основные печатные издания

1. Шевхужев, А. Ф. Основы зоотехнии: учебник / А. Ф. Шевхужев. — Санкт-Петербург: Лань, 2020. - 280 с. - ISBN 978-5-8114-5979-7.

2. Иванова Н. И. Основы зоотехнии: Учебник для СПО/ Н. И. Иванова, О.А. Корчагина -М.: Академия, 2018. - 272 с. - ISBN издания: 978-5-4468-6769-

3. Степанов, Д. В. Животноводство. Практикум: учебное пособие для спо / Д. В. Степанов, Н. Д. Родина, Т. В. Попкова. — 2-е изд., стер. — Санкт-Петербург: Лань, 2021. — 352 с. — ISBN 978-5-8114-8812-4

#### Основные электронные издания

1. Шевхужев, А. Ф. Основы зоотехнии: учебник / А. Ф. Шевхужев. — Санкт-Петербург: Лань, 2020. - 280 с. - ISBN 978-5-8114-5979-7. - Текст: электронный // Лань: электроннобиблиотечная система. — URL: https://e.lanbook.com/book/146926

2. Степанов, Д. В. Животноводство. Практикум: учебное пособие для спо / Д. В. Степанов, Н. Д. Родина, Т. В. Попкова. — 2-е изд., стер. — Санкт-Петербург: Лань, 2021. — 352 с. — ISBN 978-5-8114-8812-4. — Текст: электронный // Лань: электронно-библиотечная система. — URL: https://e.lanbook.com/book/181531

#### Дополнительные источники

1. Родионов, Г. В. Основы животноводства: учебник / Г. В. Родионов, Ю. А. Юлдашбаев, Л. П. Табакова. — Санкт-Петербург: Лань, 2020. — 564 с. — ISBN 978-5-8114-5957-5. — Текст: электронный // Лань: электронно-библиотечная система. — URL: https://e.lanbook.com/book/146906

2. Зоотехнический анализ кормов / Е. А. Петухова, Р. Ф. Бессарабова, Л. Д. Халенева, О. Л. Антонова. — 4-е изд. — Санкт-Петербург : Квадро, 2020. — 240 с. — ISBN 978-5-10-000728-9. —

Текст электронный // Электронно-библиотечная система IPR BOOKS . [сайт] = URL. http://www.aprbookshop.ru/103097.html - 'HEC IPRbooks'

3. Кузнецов, А. Ф. Практикум по гигнене ланзотных ЛА. Ф. Кузнецов. — 2-е изд. — Санкт-Петербург : Квадро, 2020. - 384 с. - ISBN 2227-8397. - Текст : эдектронный // Эдектроннобиблиотечная система IPR BOOKS + [сайт] = 1.RL http://www.iprbookshop.ru/103122.html - ЭБС **IPRbooks** 

#### Интернет-ресурсы:

1. Электронно-библиотечная система издательства «Лань» [Электронный ресурс] Санкт-**Herepoxym**, 2016. – Peanos rocivina, http://e.lanbook.com/.

2. Электронно-библиотечная система «Университетская библиотека онлайн [Электронный ресурс]. Mockba, 2016. Peaces nooryna http://biblioclub.ru/;

3. Издательский центр «Академия» [Электронный ресурс] : сайт - Москва, 2016. - Режим доступа: http://www.academia-moscow.ru/;

4. Основные правила составления презентаций - Режим доступа, http://truebio.ru/"p=283.

5. Правный нацисания рефератов - Режим доступа. http://vsofonov.narod.ru/mavila.html

Правила составления. презентации Режили 6.

http://www.garagebiz.ru/view/kak\_sdelat\_horoshuyu\_prezentaciyu\_pravila\_sostavleniya\_prezentacii/care £F.

7. Фермер ру -главный фермерский портал - Режим доступа, http://www.fermer.ru/

8. Группа компаний "Агриконсалт" Режны доступа: https://agricons.ru/ru/.

9. Единое окно доступа к образовательным ресурсам - Режим доступа: http://window.edu.ru/

#### Периодические излания:

Зоотехния науч. жүрн. / учредитель и изд. . Акционерная некомерческая организация Редакция журнала «Зоотехния». - 1828 - П. - Москва : 2020 -Ежемес. - ISSN 0235-2478. Teker . непосредственный.

#### Учебно-методические издания:

Методические рекомендации по самостоятельной работе [Электронный ресурс] / Корелина О.А. -Palama, PEATY, 2020 - 19B PEATY - URL http://bibl.reatu.ru/web/Default.asp

Методические указания по практическим работам ГЭлектронный ресурсі/ Корелина О.А. - Рязань: PEATY, 2020 - 9B PEATY, - URL ; http://bibl.rgatu.ru-web/Default.asp.

noc (vua)

#### МИНИСТЕРСТВО СЕЛЬСКОГО ХОЗЯЙСТВА РОССИЙСКОЙ ФЕДЕРАЦИИ ФЕДЕРАЛЬНОЕ ГОСУДАРСТВЕННОЕ БЮДЖЕТНОЕ ОБРАЗОВАТЕЛЬНОЕ УЧРЕЖДЕНИЕ ВЫСШЕГО ОБРАЗОВАНИЯ «РЯЗАНСКИЙ ГОСУДАРСТВЕННЫЙ АГРОТЕХНОЛОГИЧЕСКИЙ УНИВЕРСИТЕТ ИМЕНИ П.А. КОСТЫЧЕВА»

УТВЕРЖДАЮ: Декан ФДП и СПО А. С. Емельянова **22 и 16»марта 2023 г** 

### Методические указания к практическим (лабораторным) занятиям по дисциплине

## «Информационные технологии в профессиональной деятельности»

для студентов 2 курса ФДП и СПО

по специальности

### 35.02.16 Эксплуатация и ремонт сельскохозяйственной техники и

### оборудования

(очная форма обучения)

Методические указания к практическим (лабораторным) занятиямразработаны:

- в соответствии с требованиями Федерального государственного образовательного стандарта среднего профессионального образования (ФГОС СПО) по специальности 35.02.16 «Эксплуатация и ремонт сельскохозяйственной техники и оборудования», утвержденного Приказом Министерства просвещения Российской Федерации от 14 апреля 2022 г. № 235;

- на основе Примерной основной образовательной программы по специальности образования 35.02.16 профессионального Эксплуатация среднего  $\overline{M}$ ремонт сельскохозяйственной оборудования, техники  $\mathbf{M}$ представленной Организацией разработчиком Федеральным государственным бюлжетным образовательным учреждением высшего образования «Российский государственный агарный университет -МСХА имени К.А. Тимирязева» (зарегистрирована в Реестре примерных основных образовательных программ СПО под номером: 52 от 10.10.2022).

Разработчики:

Белова М.Н., преподаватель ФДП и СПО

Рассмотрено  $\overline{M}$ одобрено на заседании предметно-цикловой комиссией специальностей, входящих в перечень 50-ти наиболее востребованных и перспективных профессий и специальностей (ТОП-50) аграрного профиля факультета дополнительного профессионального и среднего профессионального образования «16» марта 2023 г., протокол № 8

Председатель

предметно-цикловой

комиссии

Грунин Н.А.

C.M. Bar полнись CEMMO

Методические указания к практическим (лабораторным) занятиям предназначены для студентов очной формы обучения факультета довузовской подготовки и среднего<br>профессионального образования по специальности35.02.16 Эксплуатация и ремонт сельскохозяйственной техники и оборудования

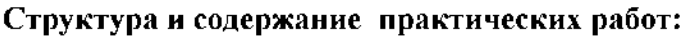

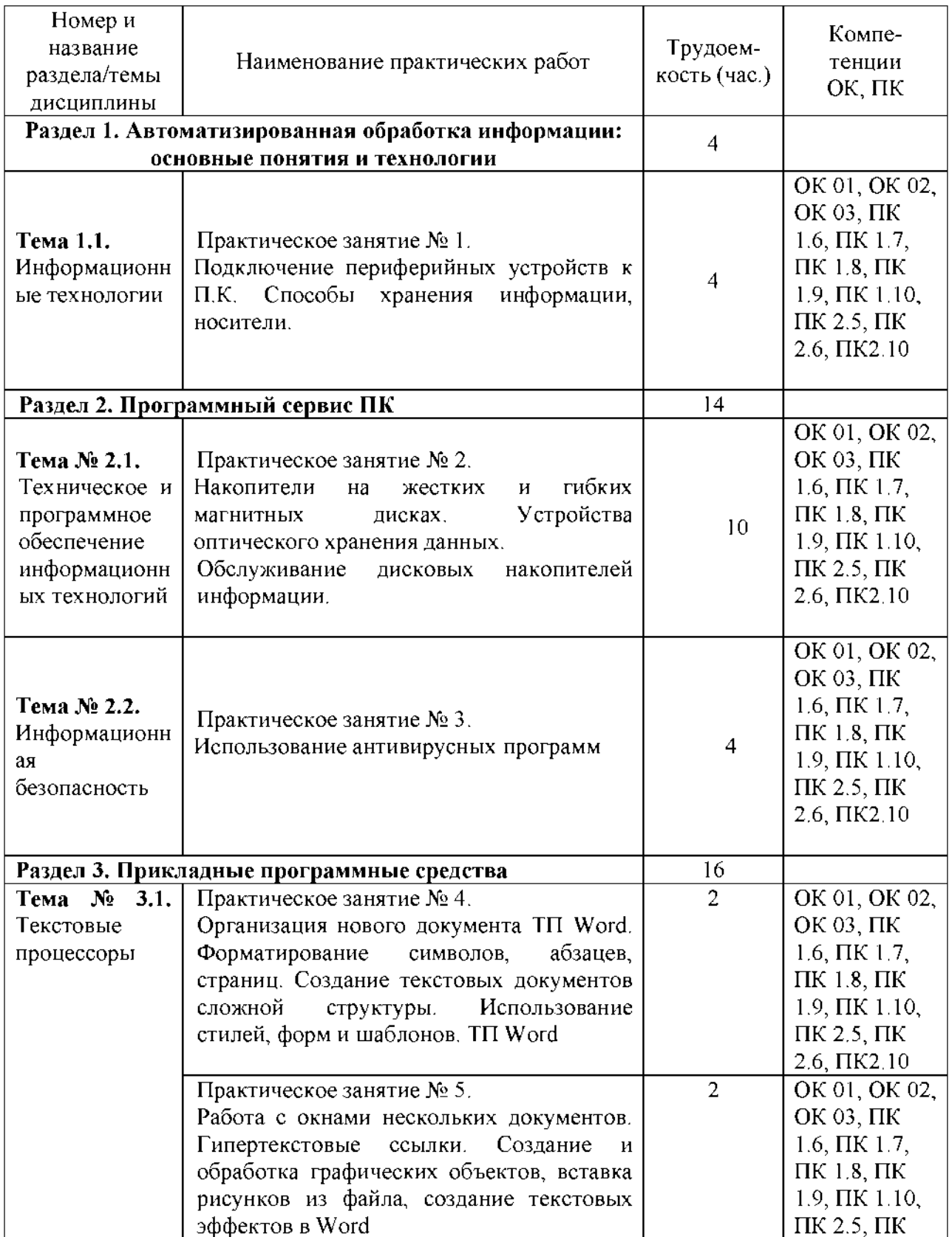

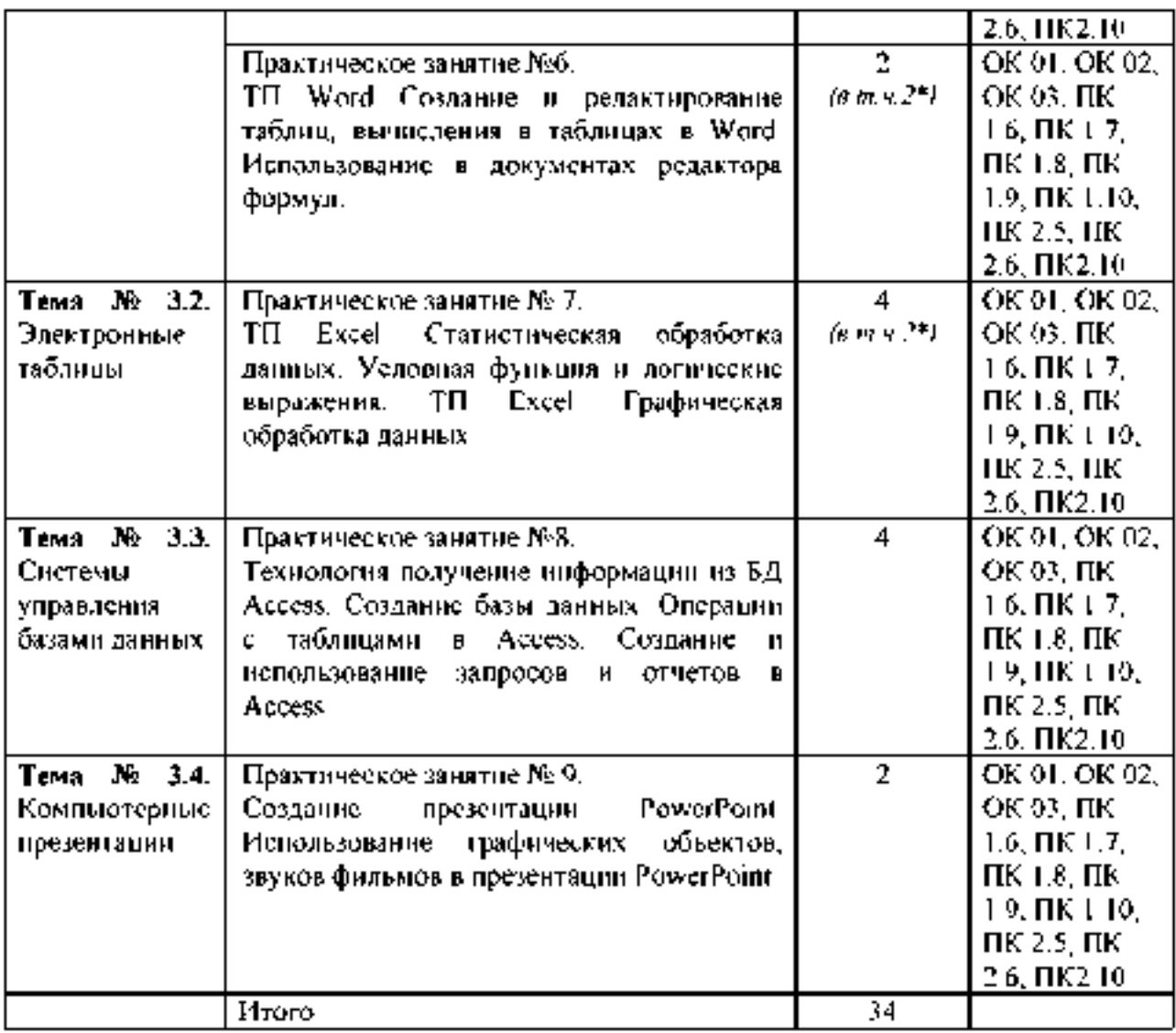

 $\,$  \*активные и интерактивные формы проведения заинтий

#### Задания для практических работ

#### Раздел 1. Автоматизированная обработка информации: основные понятия и технологии

Тема 1.1. Информационные технологии Практическое занятие № 1.

Подключение периферийных устройств к П.К. Способы хранения информации, носители. Накопители на жестких и гибких магнитных дисках. Устройства оптического хранения данных.

Обслуживание дисковых накопителей информации.

*Цель работы:* изучить основные блоки и периферийные устройства персонального компьютера, способы их соединения, конструктивы (разъемы), основные характеристики (название, тип разъема, количество контактов, скорость передачи данных, дополнительные свойства); научиться определять по внешнему виду типы разъемов, подключаемое к ним оборудование, знать основные устройства персонального компьютера, их назначение и основные характеристики; научиться определять компоненты системного блока по внешнему виду, уяснить порядок и способы их соединения.

#### *Задания:*

1. Убедитесь в том, что компьютерная система обесточена (при необходимости, отключите систему от сети).

2. Разверните системный блок задней стенкой к себе.

3. По наличию или отсутствию разъемов USB установите форм-фактор материнской платы (при наличии разъемов USB - форм-фактор АТХ, при их отсутствии -AT).

- 4. Установите местоположение и снимите характеристики следующих разъемов:
- питания системного блока;
- питания монитора;
- сигнального кабеля монитора;
- клавиатуры;
- последовательных портов (два разъема);
- параллельного порта;
- других разъемов.

5. Убедитесь в том, что все разъемы, выведенные на заднюю стенку системного блока, не взаимозаменяемы, то есть каждое базовое устройство подключается одним единственным способом.

6. Изучите способ подключения мыши.

Мышь может подключаться к разъему последовательного порта или к специальному порту PS/2, имеющему разъем круглой формы. Последний способ является более современным и удобным. В этом случае мышь имеет собственный выделенный порт, что исключает возможность ее конфликта с другими устройствами, подключаемыми к последовательным портам. Последние модели могут подключаться к клавиатуре через разъем интерфейса USB.

7. Заполните таблицу:
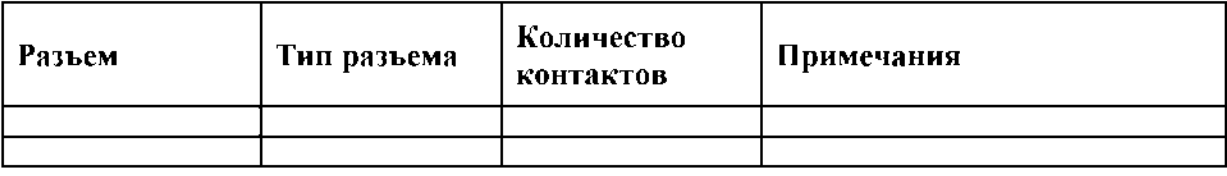

8. Определить наличие основных устройств персонального компьютера.

9. Установите местоположение блока питания, выясните мощность блока питания (указана на ярлыке).

10. Установите местоположение материнской платы.

11. Установите характер подключения материнской платы к блоку питания.

Для материнских плат в форм-факторе AT подключение питания выполняется двумя разъемами. Обратите внимание на расположение проводников черного цвета - оно важно для правильной стыковки разъемов.

12. Установите местоположение жесткого диска.

Установите местоположение его разъема питания. Проследите направление шлейфа проводников, связывающего жесткий диск с материнской платой. Обратите внимание на местоположение проводника, окрашенного в красный цвет (на жестком диске он должен быть расположен рядом с разъемом питания).

13. Установите местоположения дисководов гибких дисков и дисковода CD-ROM.

Проследите направление их шлейфов проводников и обратите внимание на положение проводника, окрашенного в красный цвет, относительно разъема питания.

14. Установите местоположение платы видеоадаптера.

Определите тип интерфейса платы видеоадаптера.

15. При наличии прочих дополнительных устройств выявите их назначение, опишите характерные особенности данных устройств (типы разъемов, тип интерфейса и др.). 16. Заполните таблицу:

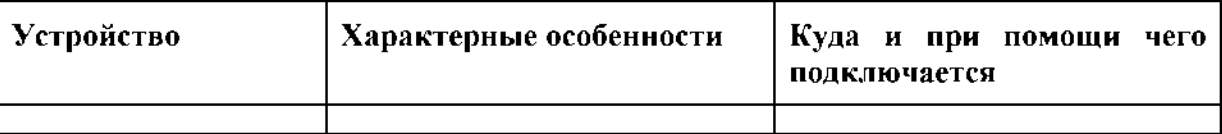

### *Подготовьте отчет по лабораторной работе.*

Отчет должен содержать:

- *•* наименование работы;
- цель работы;
- задание;
- последовательность выполнения работы;
- письменные ответы на контрольные вопросы;
- вывод о проделанной работе.

#### *Контрольные вопросы*

- **1. Какие устройства входят в базовую конфигурацию ПК?**
- **2. Назначение, основные характеристики, интерфейс устройств персонального компьютера (по каждому устройству), входящих в состав системного блока.**
- **3. Назовите основные устройства жесткого диска SSD.**
- **4. Перечислите состав базовой аппаратной конфигурации.**
- **5. Укажите основные характеристики монитора.**
- **6. Характеристики (тип разъема, количество контактов, скорость передачи данных) разъемов: видеоадаптера; последовательных портов; параллельного порта; шины USB; сетевой карты; питания системного блока; питания монитора.**
- **7. Назовите типы периферийных устройств.**
- **8. Что понимается под интерфейсом передачи данных?**
- **9. К каким интерфейсам ПК относятся разъемы, представленные на этих рисунках?**

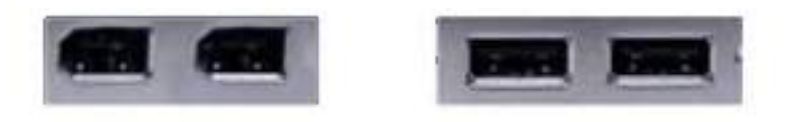

**10. По представленному рисунку составьте список с названиями интерфейсов.**

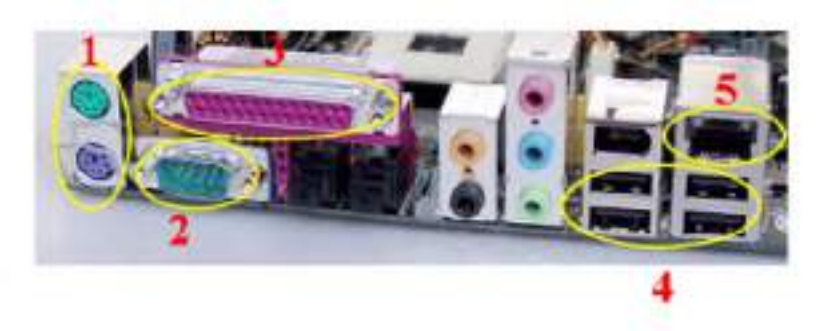

**11. Что больше 400 Мбит/c или 50 Мбайт/c?**

## **Раздел 2. Программный сервис ПК**

**Практическое занятие № 2.**

**Накопители на жестких и гибких магнитных дисках. Устройства оптического хранения данных.**

**Обслуживание дисковых накопителей информации.**

**Цель работы: Разобраться в классификации, истории развития и устройстве накопителей информации. Научиться вычислять объём памяти и скорости передачи данных винчестера.**

**1. Составьте схему строения на жестких магнитных дисках (НЖМД) и отметьте на ней основные элементы конструкции. Расскажите о существующих видах НЖМД.**

**2. Изобразите конструкцию оптико-механического блока привода CD-ROM. Какие виды оптических дисков вы знаете, чем они отличаются?**

**3. Перечертите в тетрадь следующую таблицу, добавив недостающие данные.**

## **Таблица 3. История развития носителей информации для ТСИ**

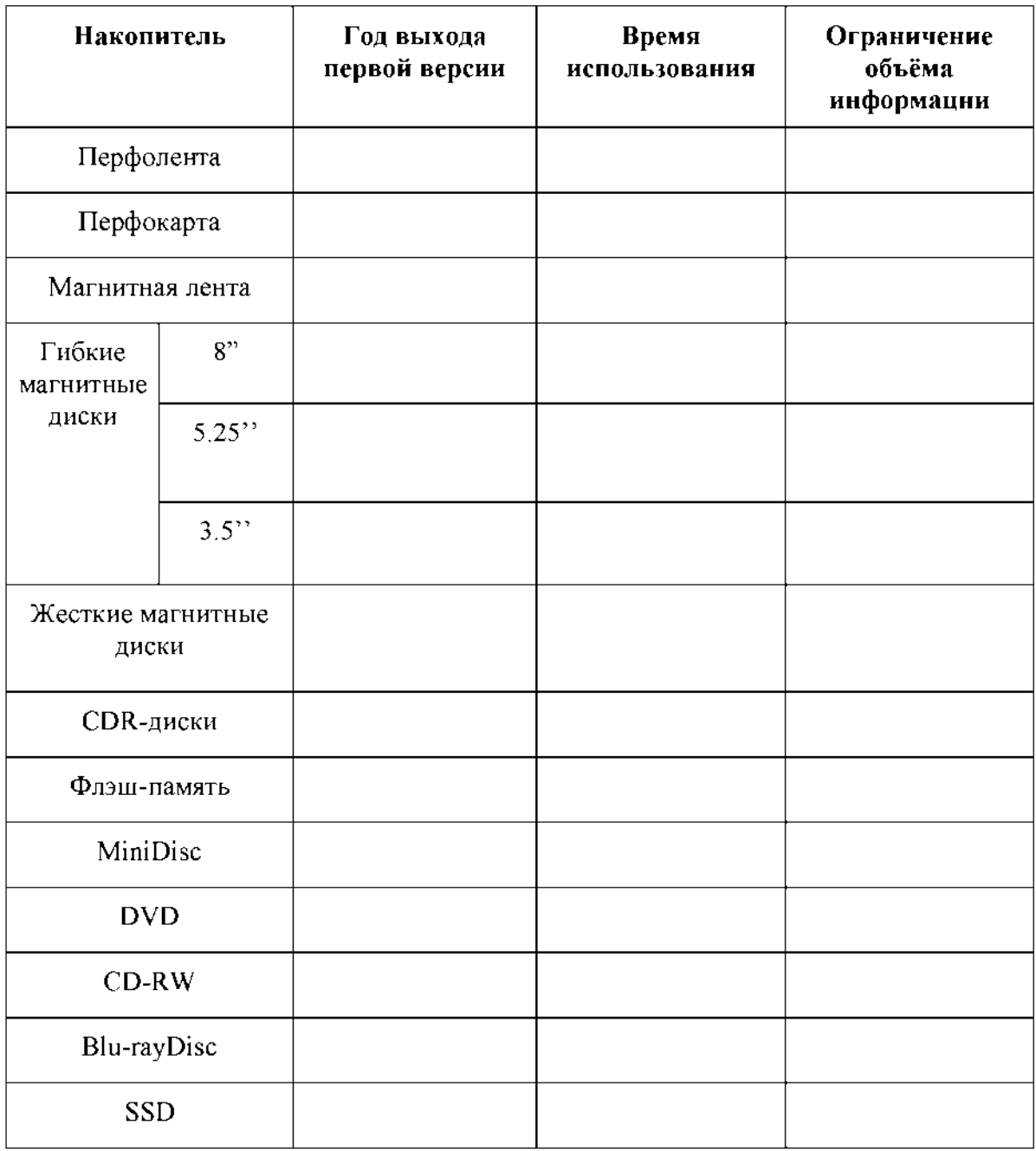

 $\overline{4}$ . Решите задачи по вариантам.

## Варнант 1

Вычислите скорость передачи данных жесткого диска MDTR в Мбайт/с, если число 1. секторов на дорожке равно 20, скорость вращения дисков RPM равна 73 000 об/мин, число байтов в секторе - 512. Ответ округлите до целых чисел.

Вычислите число цилиндров С, если общий объём памяти HDD составляет 80  $2<sub>1</sub>$ Гбайт, число головок H=345, число секторов S=200. Ответ округлите до целых чисел.

## Вариант 2

Вычислите скорость вращения дисков в тыс. об/мин, если число секторов на  $1_{\cdot}$ дорожке равно 100, скорость передачи данных жесткого диска MDTR составляет 12 Мбайт/с, число байтов в секторе - 512. Ответ округлите до целых чисел.

 $2<sub>1</sub>$ Вычислите общий объём памяти HDD, если число цилиндров равно 185, число головок равно 370, число секторов равно 150. Ответ округлите до целых чисел.

## Вариант 3

Вычислите число секторов на дорожке SRT, если скорость передачи данных 1. жесткого диска MDTR равна 10 Мбайт/с, скорость вращения дисков равна 65 000 об/мин, число байтов в секторе - 512. Ответ округлите до целых чисел.

 $\overline{2}$ . Вычислите число H головок HDD, если число цилиндров равно 3, общий объём памяти – 525 Мбайт, число секторов – 165. Ответ округлите до целых чисел.

## Вариант 4

Вычислите скорость передачи данных жесткого диска MDTR в Мбайт/с, если число 1. секторов на дорожке равно 150, скорость вращения дисков равна 10 000 об/мин, число байтов в секторе - 512. Ответ округлите до целых чисел.

Вычислите общий объём памяти HDD, если число цилиндров равно 4, число  $\overline{2}$ . головок равно 8, число секторов равно 45. Ответ округлите до целых чисел.

## Вариант 5

Вычислите скорость передачи данных жесткого диска MDTR в Мбайт/с, если число  $1<sub>1</sub>$ секторов на дорожке равно 32, скорость вращения дисков RPM равна 68 000 об/мин, число байтов в секторе - 128. Ответ округлите до целых чисел.

Вычислите число цилиндров С, если общий объём памяти HDD составляет 120 2. Гбайт, число головок H=546, число секторов S=250. Ответ округлите до целых чисел.

## Вариант 6

Вычислите скорость вращения дисков в тыс. об/мин, если число секторов на  $1<sub>1</sub>$ дорожке равно 250, скорость передачи данных жесткого диска MDTR составляет 15 Мбайт/с, число байтов в секторе - 1024. Ответ округлите до целых чисел.

 $2<sub>1</sub>$ Вычислите общий объём памяти HDD, если число цилиндров равно 285, число головок равно 470, число секторов равно 158. Ответ округлите до целых чисел.

## Вариант 7

 $\mathbf{1}$ . Вычислите число секторов на дорожке SRT, если скорость передачи данных жесткого диска MDTR равна 25 Мбайт/с, скорость вращения дисков равна 173 000 об/мин, число байтов в секторе - 512. Ответ округлите до целых чисел.

 $\overline{2}$ Вычислите число Н головок HDD, если число цилиндров равно 16, общий объём памяти - 825 Мбайт, число секторов - 350. Ответ округлите до целых чисел.

## Вариант 8

Вычислите скорость вращения дисков в тыс. об/мин, если число секторов на  $\mathbf{1}$ . дорожке равно 150, скорость передачи данных жесткого диска MDTR составляет 512 Мбайт/с, число байтов в секторе – 1024. Ответ округлите до целых чисел.

 $\overline{2}$ Вычислите число секторов на дорожке, если общий объём памяти равен 1.5 Гбайт, число цилиндров - 16, число головок - 32. Ответ округлите до целых чисел.

## Вариант 9

 $\mathbf{1}$ . Вычислите скорость вращения дисков, если число секторов на дорожке равно 320, скорость передачи данных жесткого диска MDTR составляет 1024 Мбайт/с, число байтов в секторе – 512. Ответ округлите до целых чисел.

 $\overline{2}$ . Вычислите число секторов на дорожке, если общий объём памяти равен 5 Гбайт, число цилиндров - 160, число головок - 220. Ответ округлите до целых чисел.

## Вариант 10

Вычислите скорость вращения дисков, если число секторов на дорожке равно 170,  $\mathbf{1}$ . скорость передачи данных жесткого диска MDTR составляет 1024 Мбайт/с, число байтов в секторе - 1024. Ответ округлите до целых чисел.

Вычислите число секторов на дорожке, если общий объём памяти равен 16 Гбайт.  $2<sup>1</sup>$ число цилиндров - 230, число головок - 515. Ответ округлите до целых чисел.

## Вариант 11

Вычислите число секторов на дорожке SRT, если скорость передачи данных 1. жесткого диска МDTR равна 100 Мбайт/с, скорость вращения дисков равна 59000 об/мин, число байтов в секторе - 512. Ответ округлите до целых чисел.

 $\overline{2}$ . Вычислите число H головок HDD, если число цилиндров равно 12, общий объём памяти - 25 Гбайт, число секторов - 512. Ответ округлите до целых чисел.

## Вариант 12

Вычислите скорость передачи данных жесткого диска MDTR в Мбайт/с, если число 1. секторов на дорожке равно 350, скорость вращения дисков равна 150 000 об/мин, число байтов в секторе - 512. Ответ округлите до целых чисел.

Вычислите общий объём памяти HDD, если число цилиндров равно 48, число  $\overline{2}$ . головок равно 96, число секторов равно 250. Ответ округлите до целых чисел.

## Вариант 13

 $1<sub>1</sub>$ Вычислите скорость вращения дисков в тыс. об/мин, если число секторов на дорожке равно 720, скорость передачи данных жесткого диска MDTR составляет 28 Гбайт/с, число байтов в секторе - 1024. Ответ округлите до целых чисел.

 $\overline{2}$ . Вычислите число цилиндров, если общий объём памяти HDD составляет 80 Гбайт, число головок - 244, число секторов - 120. Ответ округлите до целых чисел.

### Контрольные вопросы:

- 1. Что такое накопитель информации? Носитель информации?
- $\overline{2}$ . Классификация накопителей информации?
- $3<sub>1</sub>$ Перечислите основные характеристики накопителей на жестких дисках?
- 4. Что такое оптический диск? Blu-rayDisc?
- $5<sub>1</sub>$ Что такое RAID-массив? Какие существуют RAID-массивы?

### Тема № 2.2. Информационная безопасность

Практическое занятие № 3.

Использование антивирусных программ

Залание 1.

По поражаемым объектам компьютерные вирусы делятся на:

- файловые вирусы,
- загрузочные вирусы,
- сценарные вирусы,
- макровирусы, вирусы,
- поражающие исходный код.

Найдите определения и примеры вирусов для каждого из этих классов.

Залание 2.

Включите на компьютере проверку с помощью MicrosoftDefender. Опишите ход работы и сделайте скриишоты (которые возможно сделать).

Контрольные вопросы

- 1. Что такое защита информации?
- 2. Какие три составляющих информационной безопасности вы знаете?
- 3. На какие классы делятся компьютериые вирусы по механизму заражения?
- 4. Чем отличаются резидентные антивирусные программы от нерезидентных?

# Раздел 3. Прикладные программные средства

Тема № 3.1. Текстовые процессоры Практическое занятие № 4.

Организация нового документа ТП Word. Форматирование символов, абзацев, страниц. Создание текстовых документов сложной структуры. Использование стилей, форм и шаблонов. TП Word

- 1. Создайте на рабочем столе свою папку, имя папки ваша фамилия.
- 2. Открыть TII Word.
- 3. Наберите заголовок: Практическая работа 1 Ф.И.О. студента группы
- 4. В окне программы напечатать текст:

Что изучает наука гидравлика?

Современную технику - автомобили, сельскохозяйственные и дорожные машины невозможно представить без механизмов, которые в качестве передающего или принимающего мощность звена используют различные жидкости.

Гидромоторы, гидроприводы, насосы всевозможных конструкций, силовые, грузоподъемные, демпфирующие и амортизирующие устройства, различные системы двигателей внутреннего сгорания - питания, смазки, охлаждения - вот далеко не полный перечень механизмов, в которых жидкость помогает решить инженерные задачи по облегчению труда человека, удешевлению и упрощению конструкций машин, а также их надежности и безопасности.

Формирование гидравлики как науки начинается с середины XV века, когда Леонардо да Винчи лабораторными опытами положил начало экспериментальному методу в гидравлике. Фундаментальный труд Леонардо да Винчи «О движении и измерении в воды в тесных сооружениях» был опубликован лишь через три столетия после смерти великого гения. В 1586 году голландский ученый Симон Стевин опубликовал работу «Начало гидростатики».

Законы, которыми оперирует гидравлика, используют при проектировании гидросистем автомобилей, сельскохозяйственной и другой техники (тормозные и рулевые механизмы, сцепление, различные дистанционные приводы и т. д.), систем питания двигателей (карбюраторных и с принудительным впрыском топлива), гидродвигателей, гидроприводов и исполнительных органов грузоподъемных машин, а также многих других областях машиностроения, включая робототехнику, судостроение, самолетостроение и космическую технику.

- *5.* Скопируйте *образец для набора* один раз, предварительно выделить его *(Главная/Копироват ь, Главная/Вст авит ь.)*
- 6*.* Выделить первый абзац: для этого нужно установить курсор на начале первой строки, затем щелкнуть левой клавишей мыши и вести мышь до тех пор, пока не будет выделен первый абзац. Отщелкнуть клавишей мыши.
- 7. Произвести форматирование абзаца: Щелкнуть по пиктограмме «Шрифт» на вкладке ленты «Главная».
- 8. Установить шрифт ComicSansMS, цвет шрифта зеленый, размер 16, начертание - курсив.
- 9. Оформите во втором абзаце в первой строке каждые два слова разным цветом Произведите во втором абзаце следующие преобразования, выделяя нужные слова *(Шрифт)*:
	- *•* первые два слова оформить полужирным шрифтом;
	- вторые два слова *курсивом*;
	- третьи два слова подчеркиванием;
	- следующие два слова *курсивом +* полужирным + подчеркиванием.

Задайте в первом абзаце разные виды подчеркивания

 $(HIpudm Budouzwenenus):$ 

первое слово — с одинарным подчеркиванием,

второе — с пунктирным подчеркиванием,

третье — с двойным подчеркиванием.

10. Сохраните документ в свою папку на рабочий стол под именем - Практическая работа 1 (Файл - Сохранить как...).

Практическое занятие № 5.

Работа с окнами нескольких документов. Гипертекстовые ссылки. Создание и обработка графических объектов, вставка рисунков из файла, создание текстовых эффектов в Word

### Порядок работы

1. Запустите текстовый редактор Word.

## Наберите заголовок:

Практическая работа 2

Ф.И.О. студента группа

## Наберите заголовок:

### Задание 1. Вставка символов.

Вставьте после текста следующие символы (вкладка Вставка, команда Символ).

В открывшемся диалоговом окне выберите вкладку СИМВОЛ.

©, §, ® — вкладка Специальные символы;

@, \$, 3А — вкладка Символы, шрифт — обычный текст;

 $F, \pounds, \epsilon$  — вкладка Символы, шрифт — обычный текст, набор — Денежные единицы. Чтобы добавить необходимый нам сивол в документ Word 2007, нужно просто щелкнуть по нему левой кнопкой мыши. Чтобы добавить еще один символ, то зайдите опять во вкладку СИМВОЛЫ и выберите нужный

### Задание 2. Создание списков.

Для работы со списками служат пять верхних кнопок панели "Абзац".

Списки - это фрагменты текста, пункты которого отмечены специальными знаками. Списки могут быть маркированными, нумерованными и многоуровневыми.

Список можно создавать изначально, а можно из уже существующего текста.

### Созлать списки.

К зернобобовым относятся:

- Боб обыкновенный (садовый, русский, конский)
- $\bullet$   $\Gamma$ opox
- Люпин
- $\bullet$   $\Phi$ асоль
- $\bullet$  Соевые бобы
- $\bullet$  Горошек
- $\bullet$  Бобы мунг
- Чечевица
- $\bullet$  Нут (турецкий горох)
- Чина

### Механические свойства материалов

- $1.$   $II$ *pounocm*b это способность материала сопротивляться разрушающему воздействию внешних сил.
- 2. Твердость это способность материала сопротивляться внедрению в него другого, более твердого тела под действием нагрузки.
- 3. Вязкостью называется свойство материала сопротивляться разрушению под действием динамических нагрузок.
- 4. Упругость это свойство материалов восстанавливать свои размеры и форму после прекращения действия нагрузки.
- 5. Пластичностью называется способность материалов изменять свои размеры и форму под действием внешних сил, не разрушаясь при этом.
- 6. Хрупкость это свойство материалов разрушаться под действием внешних сил без остаточных деформаций.

### Холодная штамповка в вытяжных штампах полых деталей простыхформ:

(корпуса и т.д.) 1,6...0,4

1. Обтачивание:

- $a)$  обдирочное 50...12.5
- б) получистовое 6,3...3,2
- $\epsilon$ ) чистовое 1,6...0,8
- $\langle$  70нкое 0.4...0.2
- 2. Фрезерование:
- $a)$  черновое 12,5...6,3
- $6$ ) чистовое 3,2...1,6
- $6$ ) тонкое 0,8...0,4
- 3. Зенкерование:
- $a)$  черновое 12,5...6,3
- б) чистовое  $3, 2...1, 6$
- 4. Сверление:
- а) диаметром до 15мм 6,3...3,2
- $6$ ) свыше 15мм 12,5...6,3
- 5. Шлифование:
- $a)$  получистовое 3,2...1,6
- $6$ ) чистовое 0,8...0,4
- $\epsilon$ ) тонкое 0,2...0,1
- 6. Нарезаниерезьб:
- $a$ ) плашкой или метчиком 6,3...1,6
- $\delta$ ) резцом, гребенкой, фрезой 3,2...1,6
- $\epsilon$ ) накатывание роликом 0,8...0,4

Задание 3. Вставка рисунков из файла

Для вставки рисунка из имеющегося графического файла, необходимо воспользоваться используется меню "Вставка" кнопкой РисунокпанелиИллострации на вкладке Вставка. В появившемся окне найдите и выберите нужный графический файл. Изображение вставится в документ.

Вставить картинку современного трактора.

## Задание 4. Постройте чертеж:

Кнопка Фигурыпанели Иллюстрации вкладки Вставка служит для быстрого создания графических примитивов. Для создания нужного примитива выберите его из выпадающего списка и «нарисуйте» в документе протяжкой мыши с нажатой левой кнопкой.

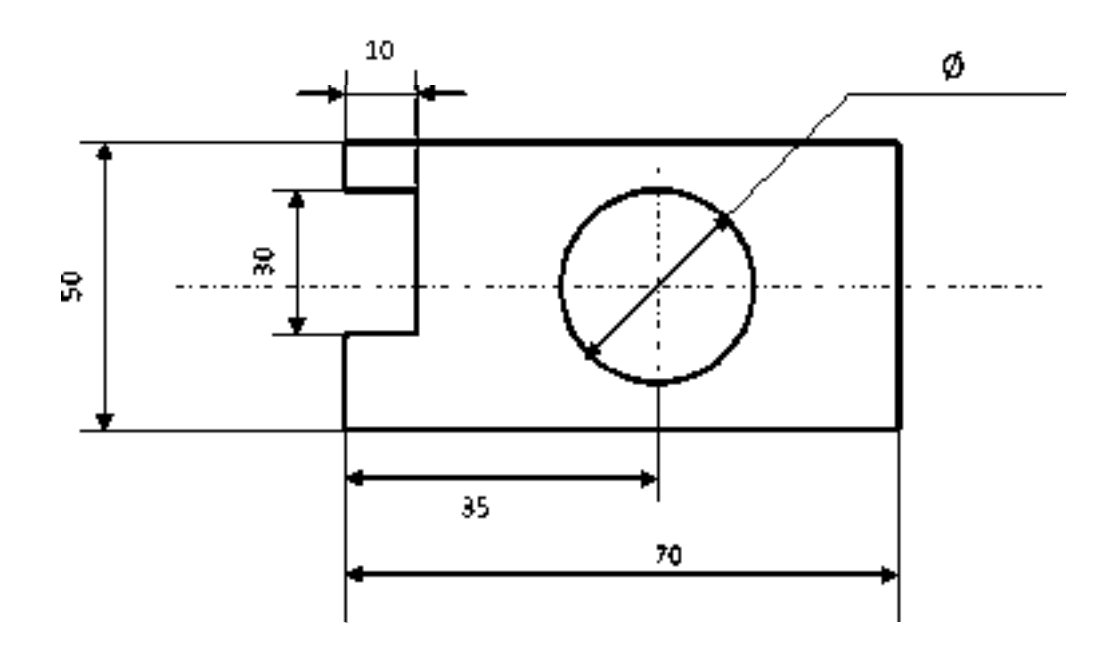

## Задание 5. Задание колонтитулов.

1. Установите вид документа — «**Разметка страницы».**<br>2. — Зарайте — колонтитулы — документа *— (Вешак*а

2. Задайте колонтитулы документа (*Вставка/Верхний колонтитул)* и *(Вставка/Нижний колонтитул).* Изучите встроенные форматы *Колонтитулов,* подводя к ним курсор мыши. В колонтитулы введите следующую информацию: *в верхний колонтитул*— Ф И О., дата, время.

*в нижний колонтитул*— название учебного заведения и номера страниц.

# Задание 6.

По данной таблице построить диаграмму.

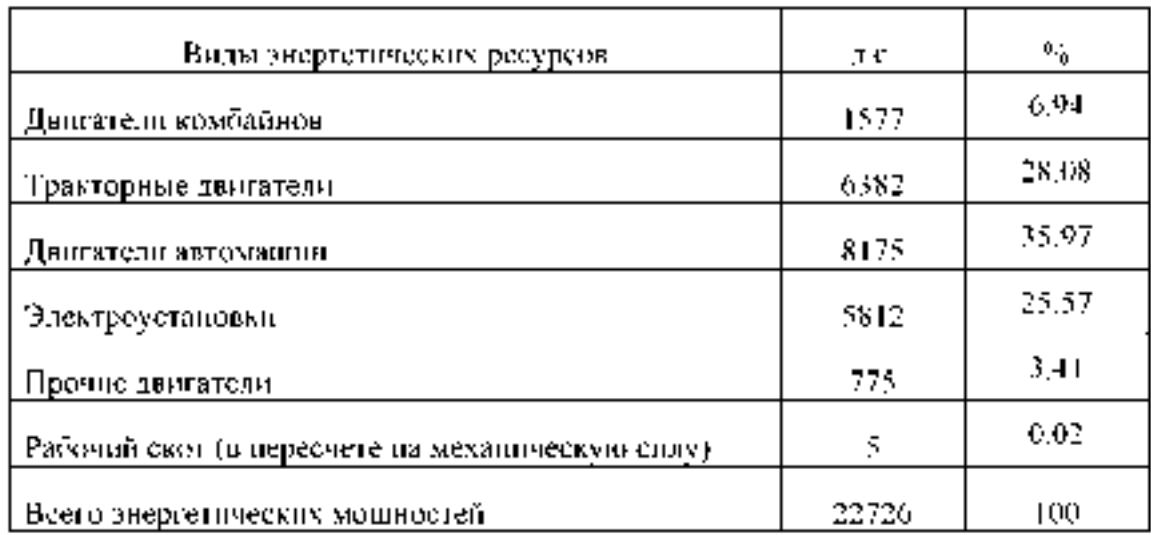

### Структура энергетических мощностей

1. Чтобы построить диаграмму вам нужно перейти на вкладку «Вставка» и нажать на кнопку «Диаграмма».

2. После этого перед вами появится окно «Вставка диаграммы». В этом окне нужно выбрать внешний вид диаграммы, которую вы хотите вставить в свой документ Word и нажать на кнопку «Ok».

- 3. После того, как вы выберите внешний вид диаграммы, в вашем документе Word появится пример того, как может выглядеть выбранная вами диаграмма. При этом сразу откроется окно программы Excel. В программе Excel вы увидите небольшую таблицу с данными, которые используются для построения диаграммы в Ворде.
- 4. Для того чтобы изменить вставленную диаграмму под свои нужды, необходимо внести изменения в таблицу в программе Excel. Для этого просто вводим собственные названия столбцов и нужные данные. Если нужно увеличить или уменьшить количество строк в таблице, то это можно сделать, изменив область, выделенную синим цветом.
- 5. После того, как все нужные данные внесены в таблицу, программу Excel можно закрывать. После закрытия программы Excel вы получите нужную вам диаграмму в Ворде.

Задание 7. Сохраните документ в свою папку на рабочий стол под именем – Практическая работа 2 (Файл – Сохранить как...).

Практическое занятие №6.

TII Word Создание и редактирование таблиц, вычисления в таблицах в Word. Использование в документах редактора формул. Практическое занятие №6.

### Порядок работы

1. Запустите текстовый редактор MicrosoftWord. Наберите заголовок: Практическая работа 3 Ф.И.О. студента группа Наберите заголовок:

Задание 1.Вставка формул.

Если надо добавить в текст математическую формулу, то следует воспользоваться средствами редактирования формул. Для этого нажимаем кнопку СИМВОЛЫ на ленте ВСТАВКА в Word 2007 и выбираем ФОРМУЛА.

В нашем документе в текст будет добавлено поле для ввода и редактирования формулы, а лента в Word 2007 переключится на контекстно зависимую вкладку КОНСТРУКТОР, включающую в себя инструменты редактирования, которые сгруппированы в три группы: сервис, символы и структуры.

Набрать формулу, используя редактор формул.

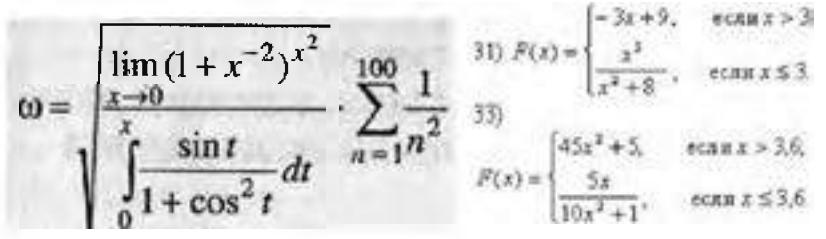

Задание 2. Создание и форматирование таблицы.

Для создания таблицы используется меню "Вставка" панель "Таблица".

После того, как таблица создана, ее необходимо выделить. Появятся дополнительные панели"Конструктор" и "Макет".

# Влияние температуры и зэрэции на урожай томатов и их цитание

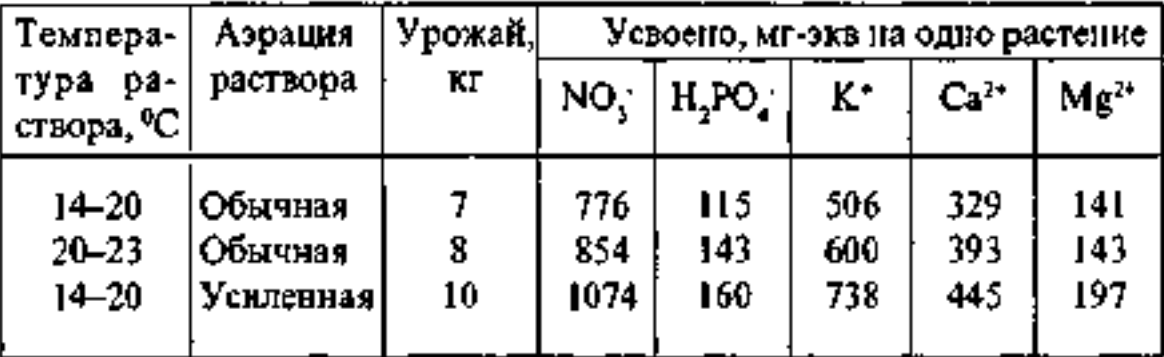

#### Ротационная слема севооборота

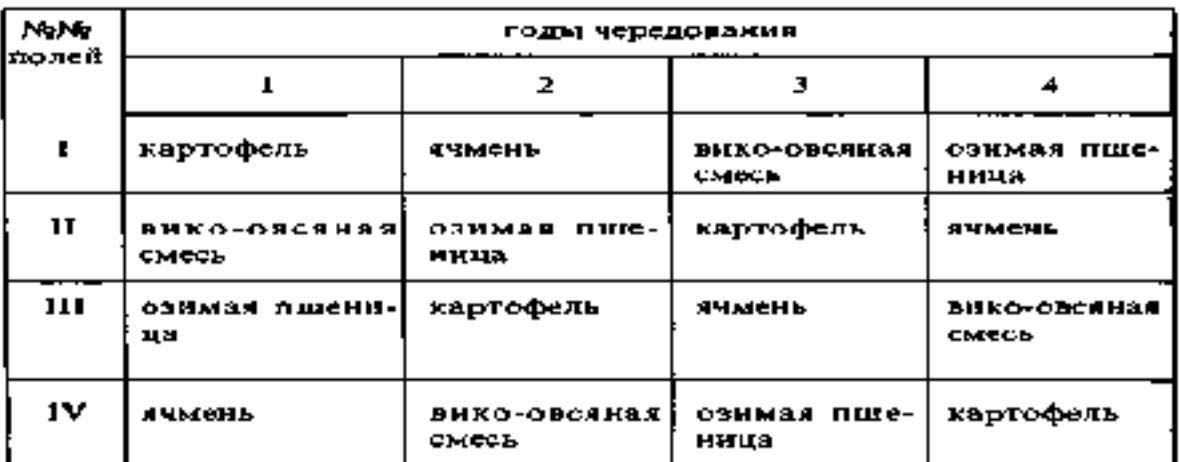

## Заданне 3.

Сделайте данной таблице вычисления по третьему столбику.

# Структура энергетических мощностей

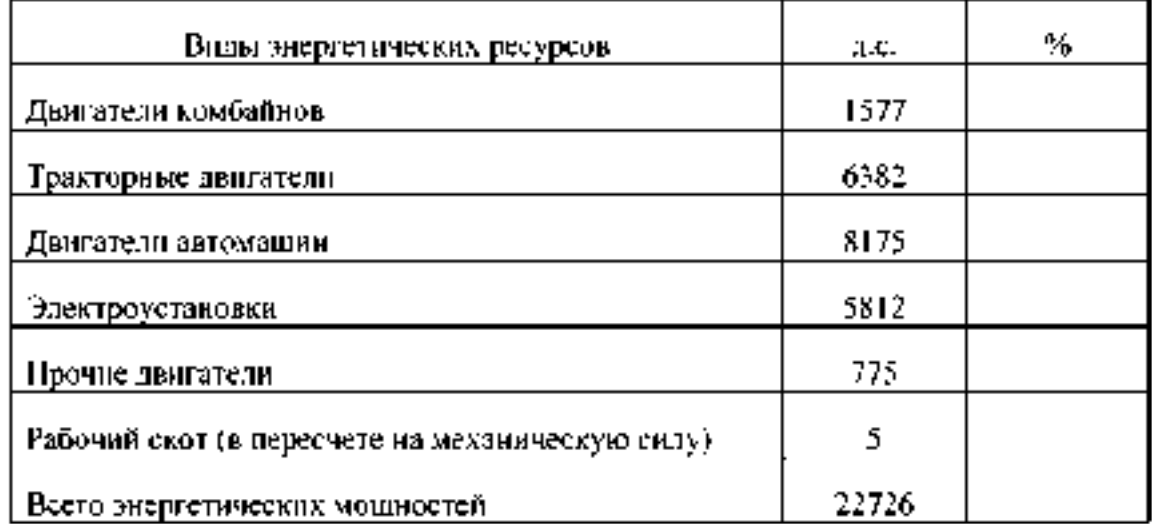

Задание 4. Сохраните документ в свою палку на рабочий стол под именем - Практическая работа 3 (Файл - Сохранить как...).

Тема № 3.2. Электронные таблицы Практическое занятне № 7

ТП Excel. Статистическая обработка данных. Условная функции и логические выражении. **TII Excel** Графическая обработка данных.

Задание 1. Сухдать габлицу, показанную на писуще.

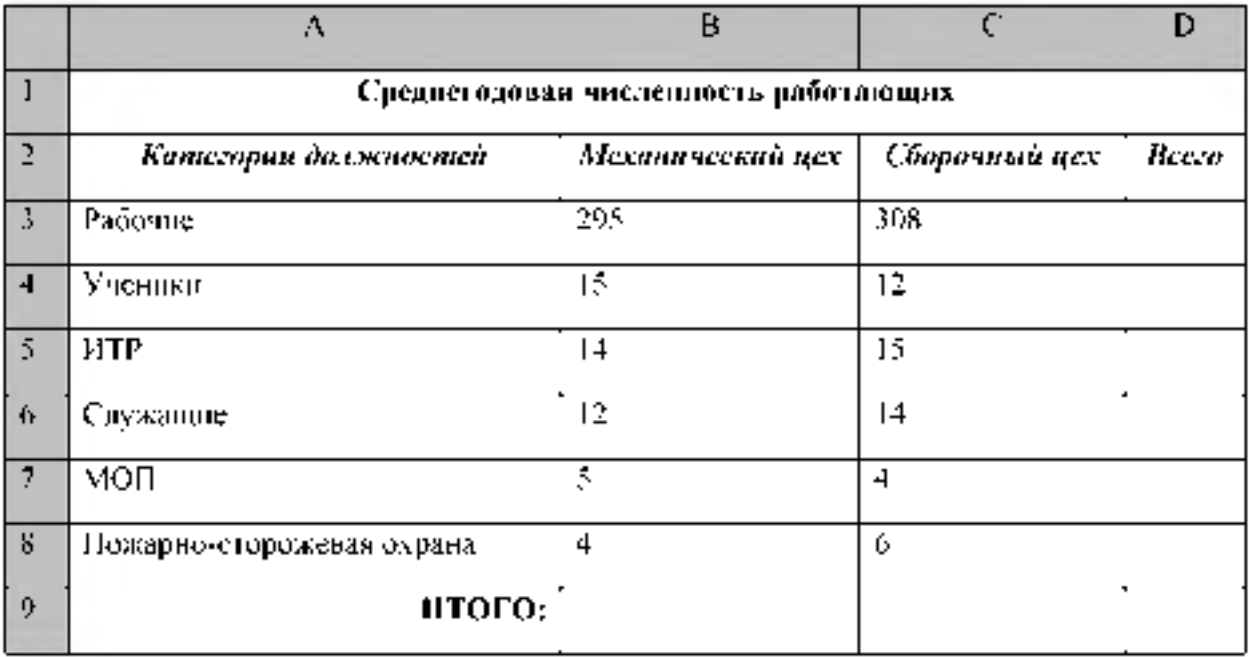

Алгоритм выполнения задания.

- 1 В ячейку A1 записать Среднегодовая численность работающих, завершение написи - Enter или стрелки курсора.
- 2. В вчейку А2 записать Категории должностей.
- 3. Увеличить ширину столбца А так, чтобы запись появилась в ячейке А2, для этого подвести указатель мыши на границу между нагодовками столбцов А и В. указатель примет вид двунаправленной стрелки ++, с нажатой левой кнопкой передвинуть границу столбца.
- 4. В ячейки В2, С2, D2 записать соответственно Механический исхСборочный цех Breva.
- 5. Отформатировать текст в строке 2 по центру, для этого выделить ячейки А2:D2 с. нажатой девой кнопкой мышц, выподнить команду По центру на панедиинструментов Стандартная нли аыполнить команду Формат/Ячейки/Выравнивание, в поле «по горизонтали» выбрать «по центру», шёлкнуть ОК.
- 6. В ячейки АЗ А8 записать наименование должностей, а в А9 написать ИТОГО;
- 7. Нодобрать ширину столбца А так, чтобы запись поместниась в ячейке А8, действия анадиятичны и 3
- 8. Отформатировать текст в ячейке А9 по правому краю.
- 9. В ячейки ВЗ:С8 записать цифровые данные по численности.
- 10. Произвести суммирование численности по Механическому цеху, для этого выделить зчейку В9, выполнить команду У (Автосумма) на цанели инструментов. Стандартная.
- П. Произвести суммирование численности по Сборочному цеху, повторив действия  $0.10$  J.18 smellikul  $C8$
- 12. Произвести суммирование численности по категории Рабочие, для этого выделить ячейку  $D\lambda$ , выполнить команду  $\Sigma$  (Автосумма).
- 13. Произвести суммирование численности по всем остальным категориям должностей, повторяя действия по п. 12.
- 14. При выполнении команды  $\sum$  (Автосумма) в некоторых ячейках столбца D происходит автоматическое выделение не строки слева от ячейки, а столбца над выделенной ячейкой. Для изменения неверного диапазона суммирования необходимо при появлении пунктирной рамки выделить нужный диапазон ячеек с нажатой левой кнопкой мыши, нажать Enter.
- 15. В ячейке D9 подсчитать общую численность работающих, выполнив команду ∑(Автосумма) и указывая нужный диапазон с помощью мыши.
- 16. Отформатировать заголовок таблицы, для этого выделить ячейки A1:D1, выполнить команду Объединить и поместить в центре (кнопка  $\leftarrow$ а $\rightarrow$  на панели инструментов Форматирование).
- 17. Оформить рамку таблицы, для этого выделить всю таблицу (А1:D9), выполнить команду выбрать вкладку Главная /Шрифт/Граница.

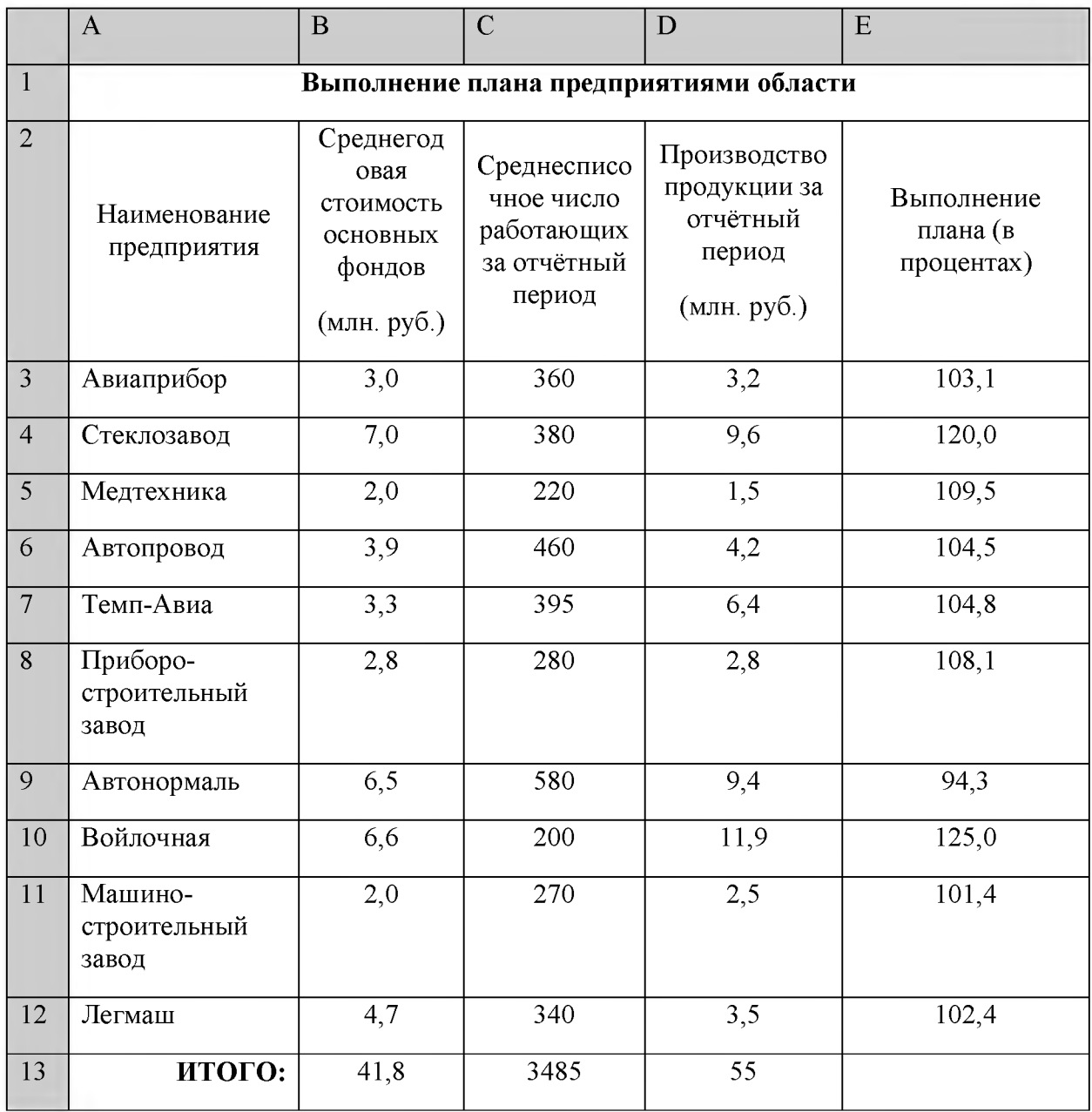

Задание2. Создать таблицу, показанную на рисунке.

Алгоритм выполнения задания.

- 1. В ячейке А1 записать название таблицы.
- 2. В ячейках А2:E2 записать шапочки таблицы с предварительным форматированием ячеек, для этого:
	- 2.1. Выделить диапазон ячеек А2:E2.
	- 2.2. Выполнить команду Правой кнопкой мыши/Формат Ячеек/Выравнивание.
	- 2.3. Установить переключатель «переносить по словам».
	- 2.4. В поле «по горизонтали» выбрать «по центру». ОК.
	- 2.5. В поле «по вертикали» выбрать «по центру», ОК.
	- 2.6. Набрать тексты шапочек, подбирая по необходимости ширину столбцов вручную.
- 3. Заполнить столбец А названиями предприятий, предварительно отформатировав диапазон ячеек А3:А13 по образцу ячейки В2, для этого:
	- 3.1. Выделить ячейку В2.
	- 3.2. Выполнить команду Формат по образцу на панели инструментов Стандартная (кнопка в виде кисточки), к указателю мыши добавится значок кисточки.
	- 3.3. С нажатой левой кнопкой мыши обвести диапазон А3:А13.
	- 3.4. Набрать текст с названиями предприятий, подбирая при необходимости ширину столбцов вручную.
- 4. Набрать цифровые данные таблицы.
- 5. Подсчитать итоговые данные по столбцам, используя команду **Автосумма**.
- 6. Рассортировать предприятия по разным видам показателей, для этого:
	- 6.1. Выделить шапочку заголовка «Выполнение плана (в процентах)» (ячейка E2), выполнить команду Сортировка по возрастанию (значокА/Я) на панели инструментов Стандартная), проверить изменение таблицы.
	- 6.2. Выполнить команду Сортировка по убыванию значок (Я/Al), проверить изменение таблицы.
	- 6.3. Повторить сортировки для столбцов D, C, B, выделяя соответственно ячейки D2, C<sub>2</sub>, B<sub>2</sub>.
- 7. Рассортировать предприятия по алфавиту:
	- 7.1. Выделить шапочку «Наименование предприятия». выполнить команду Сортировка по возрастанию (значокА/Я1)
	- 7.2. Отметить, что в середину списка предприятий попала графа ИТОГО:
	- 7.3. Отменить результаты последней сортировки, щёлкнув по кнопке Отменить на панели инструментов Стандартная (закруглённая синяя стрелка).
	- 7.4. Для выполнения нормальной сортировки необходимо отделить пустой строкой итоговые данные таблицы, для этого:
		- 7.4.1. Выделить строку 13, щёлкнув по заголовку строки.
		- 7.4.2. Выполнить команду Вставка/Строки.
	- 7.5. Провести сортировку по п. 7.1, отметить изменение таблицы.
- 8. Провести сортировку с помощью команды Данные/Сортировка, для этого:
	- 8.1. Выполнить эту команду.
		- 8.2. B диалоговом окне Сортировка диапазона установить переключатель Идентифицировать поля «по подписям».
		- 8.3. В полеСортировать по выбрать из списка нужный заголовок.
		- 8.4. Установить переключатель «по возрастанию» (или «по убыванию»), ОК.

## Задание 3.

Создать и заполнить таблицу расчета доходов, показанную на рисунке.

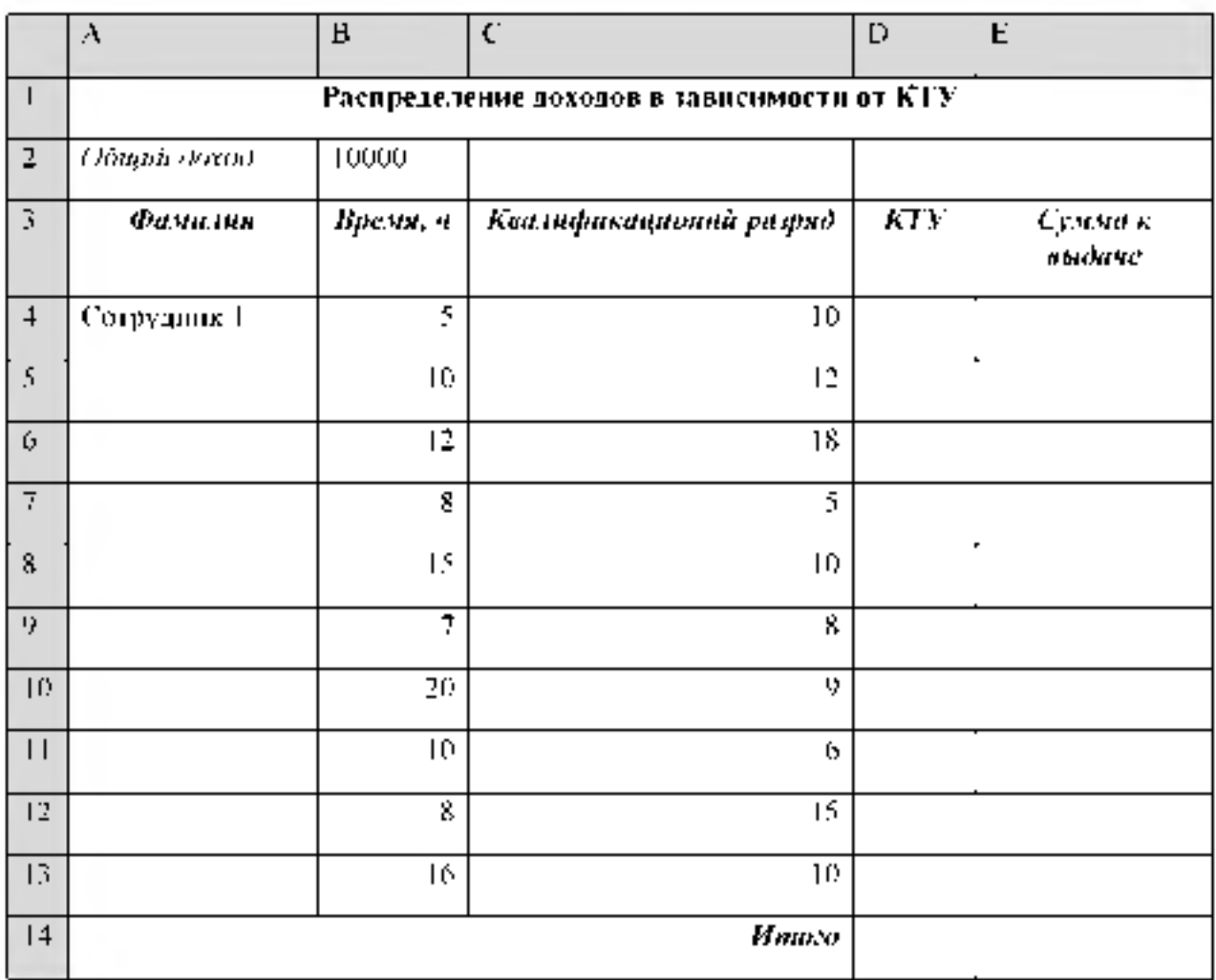

Алгоритм выполнения задания.

- 1. Записать исходные значения таблицы, указанные на рисунке.
- 2. Заполнить графу Фамилия значениями Сотрудник 1-10, используя операцию Автозаполнение
- $\delta$ . Рассчитать графу KTV как произведение времени, за пиченного сотрудником, на его коалификационный разрад (формула =В4\*С4).
- 4. Подечитать значение Птосо с помощью операции Автосумма-
- 5. Графа Сумли к выдаче рассчитывается как произведение общего дохода на отношение КТУ данного сотрудника к иготовому КТУ (формула =B2\*D4/D14).
- 6. При выполнении операции Автозанолнение в графе Сумма к выдаче иоявляются ошички #3НАЧ' и #ДЕЛ/0'. Это происходит из-эн того, что при применении формулы происходит изменение адресов в ней, например, в ячейке Е5 формуласодержит адреса = B3\*D5/D15
- 7. Для правильного расчёта необходимо зафиксировать адреса В2 и D14, для этого:

Выделить зчейку Е4.

В строке формул отображается формула из этой ячейки, щёлкнуть по адресу В2 и этой. формуле, нажать клавншу F4, у обозначения адреса появятся значки \$BS4, щелкнуть пообозначению адреса D14, нажать клавишу F4, у обозначения адреса появятся значки SDS14

Выполнить заново операцию. Автозаполнение для графы Стими к выдаче (вместе с ячейкой**Итаг**а).

В ячейкеПтого должна получиться сумма, ранная Общему доходу.

Присвоить денежным неличинам обозначение в рублях, для этого выделить ячейку В2. шелкнуть кнопку Денежный формат на павели инструментов Форматирование нливыполнить команду Правой кнопкой мыши/Формат Ячеек/Выравнивание.

- 8. Денежный, установить в поле Обозначение тип р-
- 9 Для пизвении возможности автоматического перерасчёта таблицы заменить значения Квалификационный разряд, Времени, затраченного некоторыми сотрудниками, а также величины Общего дохода, например на 25000 р.
- 10. Установить для графы Сумма к выдаче отображение с двумя десятичными разрядами, для этого выделить диапазон ячеек E4:E14, щелкнуть на кнопке Увеличить разрядность на панели инструментов Форматирование или выподноть команду Правой кнопкой мыши/Формат Яческ/Выравнивание. Ленежный, установить в поле Число десятичных знаков члело 2

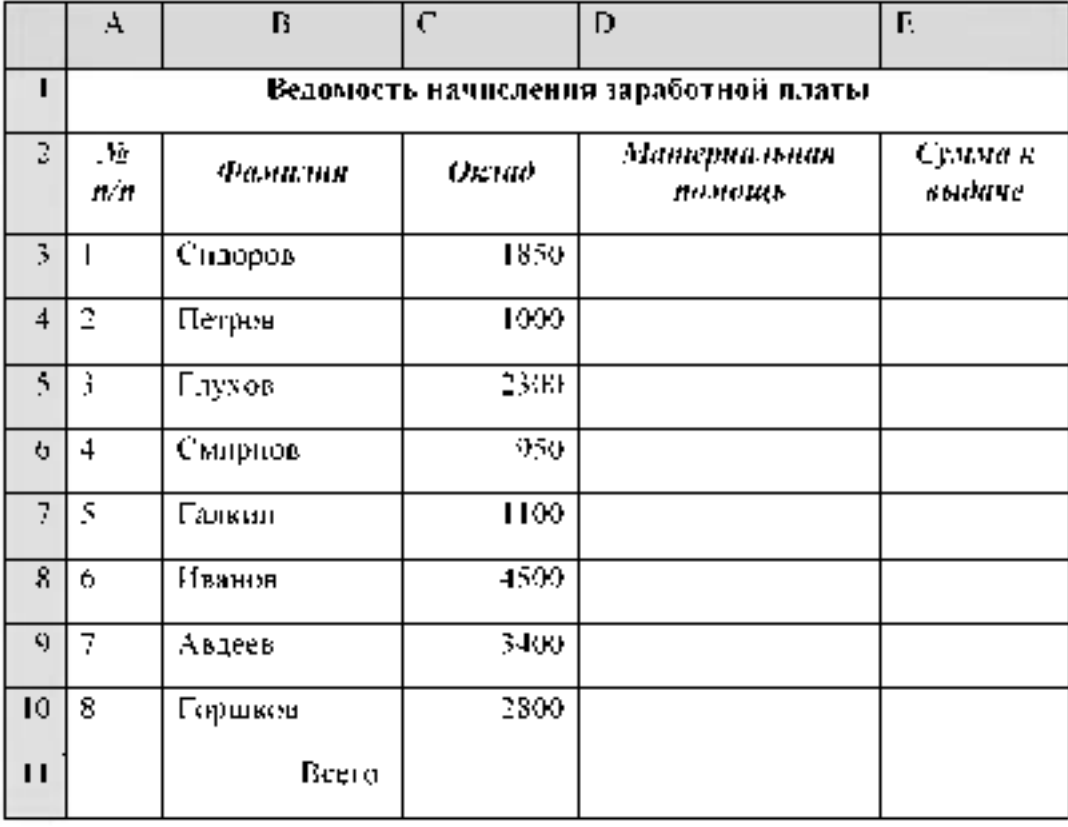

Задание 4. Создать таблицу, показанную на рисунке.

Алгоритм выполнения задания.

- 1. В ячейке A1 записать название таблицы.
- 2. В ячейках А2 Е2 записать шапочки таблицы с предварительным форматированием. ячеек, для этого:

Выделить диапазон ичеек А2:Е2.

Выполнить команду Правой кнопкой мыши/Формат Ячеек/Выравнивание.

Установить переключатель «переносить по словам».

В поде «по горитонталн» выбрать «по центру»

В поде «по вертикали» выбрать «по центру».

Набрать тексты шалочек, подбирая по необходимости ширину столбцов вручимо.

- 3. Занялнить графы с порядковыми номерами, фамилиями, окладами-
- 4. Рассчитать графу Материальная помощь, выдавая её тем сотрудникам, чей окладменьше1500 руб., для этого:

Выделить ячейку D3, вызвать Мастер функций, в категории Логические выбрать функцию ЕСЛИ.

В диалоговом окне функции указать следующие значения:

Логическое выражение - С3:1500 Значение если истина 150 Значение если ложь 0

Скопицевать формулу для остальных сотпудников с помощью операции Автоканолнение

- 5 Ветавить столбец Квалификанаонный разры).
- Выделить столбец Е, шелкиуа по его заголовку.

Выподнить команду Вставка/Столбцы.

Записать шапочку Квалификационный разряд-

Запилнить этот столбец разрядами от 7 до 14 произвольно так, чтобы были всепромежуточные разряды.

6. Вставить и рассчитать столбец Премии, псиловкух логическую функцию ЕСЛИ, выдавая премию в размере 20% оклада тем сотрудникам чей разряд выше 10.

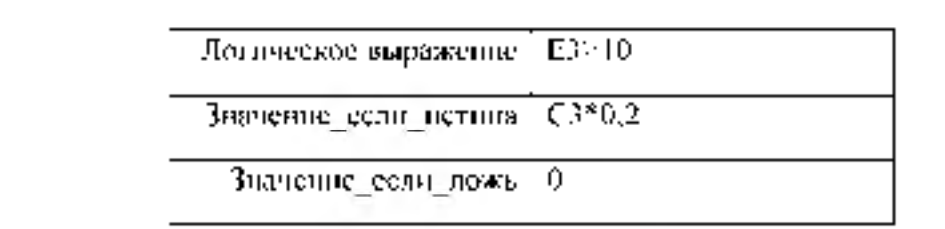

- графу Сумма чтобы 7. Рассчитать н омдаче Tak. **CV MMTV** в пc есшел Квалификационный разряд
- 8 Рассчитать **ITTOTOBER** начения стопбцам. столбца CHT **BCCM KDOMC** Квалификационный разряд.
- 9. Проверны автоматический перерасчёт таблицы при пъменении значений.

Изменить оклады нескольким сотрудникам, проверить изменение таблицы.

Изменить квалификационные разряды нескольким сотрудникам-

10. Изменить условие начисления премии: если Квалификационный разрыд выше 12. то выдать *Прелин*и в размере 50% октада.

Задание 5. Создать и заполнить таблицу продаж, показанимо на рисунке.

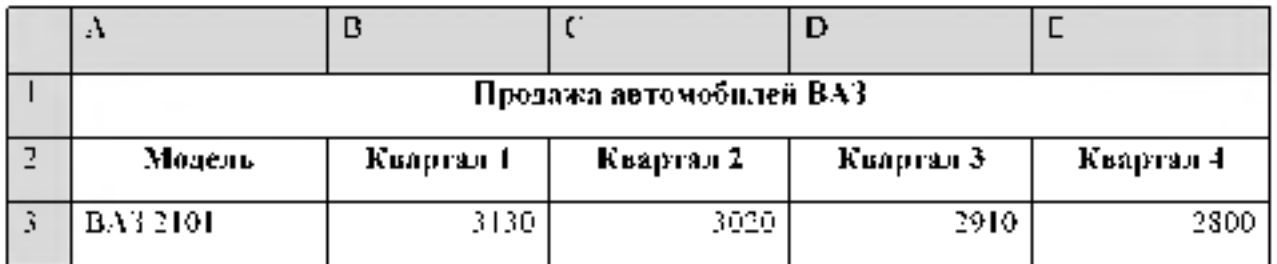

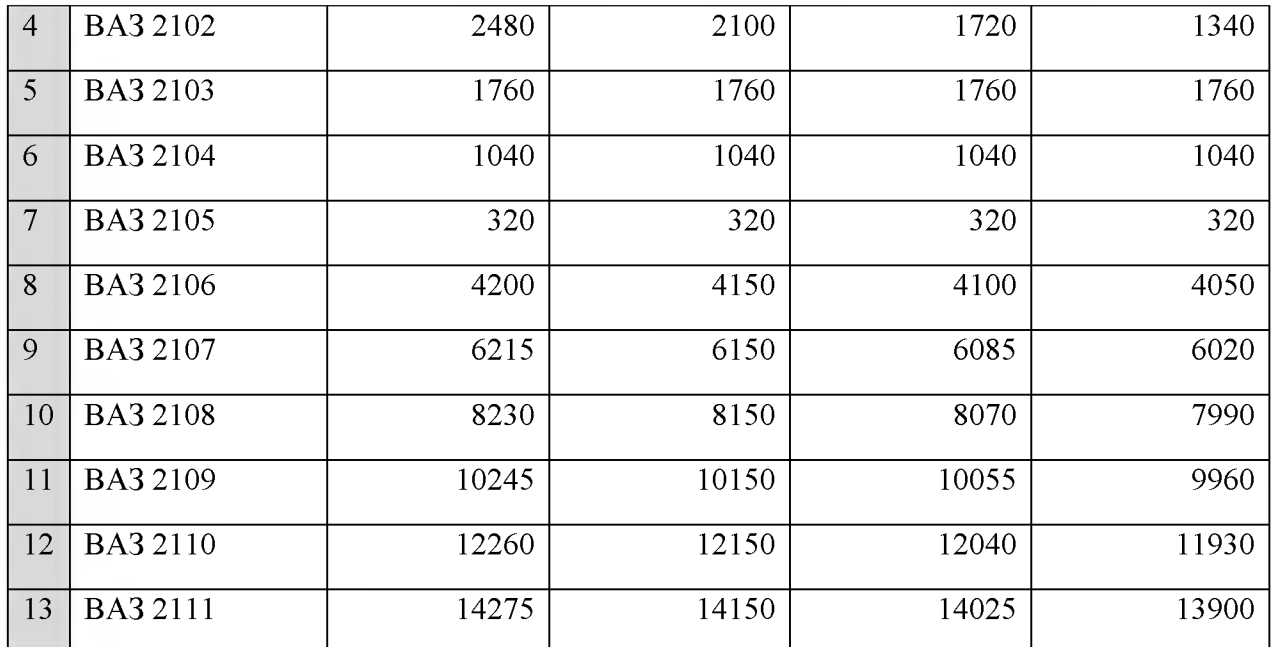

Алгоритм выполнения задания.

11. Записать исходные значения таблицы, указанные на рисунке.

- 12. Заполнить графу Модель значениями ВАЗ2101-2111, используя операцию Автозаполнение.
- 13. Построить диаграмму по всем продажам всех автомобилей, для этого:

Выделить всю таблицу (диапазоеА1:E13).

Щёлкнуть Кнопку Мастер диаграмм на панели инструментов Стандартная или выполнить команду Вставка/Диаграмма.

В диалоговом окне Тип диаграммы выбрать Тип Гистограммы и Вид 1, щёлкнуть кнопкуДалее.

В диалоговом окне Мастер Диаграмм: Источник данных диаграммы посмотреть на образец диаграммы, щёлкнуть кнопкуДалее.

В диалоговом окне Мастер Диаграмм: Параметры диаграммы ввести в поле Название диаграммы текст Продажа автомобилей, щёлкнуть кнопкуДалее.

 $\mathbf{B}$ диалоговом окне Мастер Диаграмм: Размещение диаграммы установить переключатель «отдельном», чтобы получить диаграмму большего размера на отдельном листе, щёлкнуть кнопку Готово.

14. Изменить фон диаграммы:

Щёлкнуть правой кнопкой мыши по серому фону диаграммы (не попадая на сетку линий и на другие объекты диаграммы).

В появившемся контекстном меню выбрать пункт Формат области построения.

В диалоговом окне Формат области построения выбрать цвет фона, например, бледноголубой, щёлкнув по соответствующему образцу цвета.

Щёлкнуть на кнопке Способы заливки.

В диалоговом окне Заливка установить переключатель «два цвета», выбрать из списка Цвет2 бледно-жёлтый цвет, проверить установку Типа штриховки «горизонтальная», щёлкнуть ОК, ОК.

Повторить пункты 4.1-4.5, выбирая другие сочетания цветов и способов заливки.

15. Отформатировать Легенду диаграммы (надписи с пояснениями).

Шёлкнуть левой кнопкой мыши по области Легенды (внутри прямоугольника с надписями), на её рамке появятся маркеры выделения.

С нажатой левой кнопкой передвинуть область Легенды на свободное место на фоне диаграммы.

Увеличить размер шрифта Легенды, для этого:

- Щелкнуть правой кнопкой мыши внутри области Легенды.
- Выбрать в контекстном меню пункт Формат легенды.
- На вкладке Шрифт выбрать размер шрифта 16, на вкладке Вид выбрать желасяцій цвет фона Легенды, ОК

Увеличить размер области Легенды, для этого подвести указатель мыши к маркерамвыделения области "Јегенды, указатсла примет вид - в двунаправленной стрелки, с нажатой левой клопкой раздвинуть область.

Увеличить размер щрифта и фон загодовка Продажа автомобилей зналогично п.5.3. 16. Добавить подписи осей диаграммы.

Щёлкнуть правой кнопкой мыши по фону диаграммы, выбрать пункт Параметры дняграммы, вкладку Загодовки-

Щелкнуть левой кнопкой мыши в поте Ось X (категодий), набрать Тип автомобилей Щелкиуть левой кнопкой мыши в поле Ось Y (значений), набрать Количество, шт. Увеличить размер шрифта подписей аналогично п.5.3.

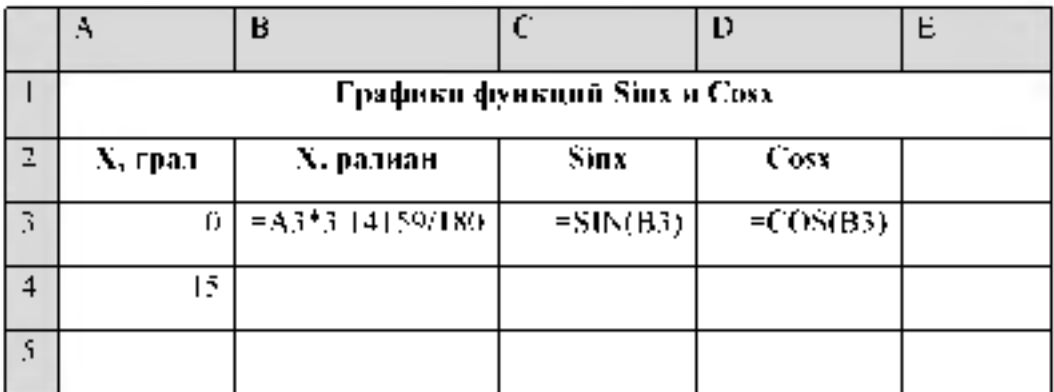

Задание 6. Построить графики функций Sinx и Cosx.

Алгоритм выполнения задания.

- 1. Записать заголовок и папочки таблицы.
- 2. Записать в ячейки А3.А4 значения 0 и 15, в ячейках В3 D3 указанные формулы.
- 3. Выделить ячейки А3:А4, заполнить диапазон А5:А75 значениями угла 0+360 град.
- 4. Выделить ячейки ВЗ D3, выподнить автозаподнение в тех же пределах.
- 5. Выделить диапазон С2 D75, щелкнуть кнопку Мастер диаграмм, выбрать Тип-График, щёлкнуть Готово, увеличить дазмер диатраммы за утдовые маркеры. выделения.
- 6. Установить подписи оси ОХ: Шелкнуть правой кнопкой мыши по фону диаграммы, выбрать пункт Неходные данные, выбрать вкладку Ряд.

Щёлкнуть в нахе Подписи оси X, обвести с нажатой левой кнопкой значения углон 0-360. man is cronoue A. OK.

7. Сохраните документ в свою папку на рабочий стол под именем - Практическая работа 2. (Файл – Сохраннтыкак, г.).

Сохраните документ в свою папку на рабочий стол под именем - Практическая работа 1. (Файл Сохранить как +

Тема № 3.3. Системы управления базами данных. Практическое занятие №8

Гехнология получение информации из БД Access. Создание базы данных. Операции с таблицами в Access. Создание и использование запросов и отчетов в Access.

## Задание 1, Создание пустой базы данных с помощью шабловов таблиц.

- 1. Запустите программу Access.
- 2. Выберние команду Новой бого данных. Затем введние пли datital ba to работников и нажмите кнопку Создать
- 3. Выберите команду Созданне Чести приложения. Шаблопы Кошпакты.
- 4. Перепменуйте поля И. I. Область, краи. Спичана или регион на следующие повые имена полей соответственно: Ком. Республика. Страна.
- 5. Все поля после поля Стрыты удалите с помощью контекстного меню, выполнивкоманду Удартты по ве-
- 6 Заполните ве следующими данными (Таблица 1).

### Taönmua I

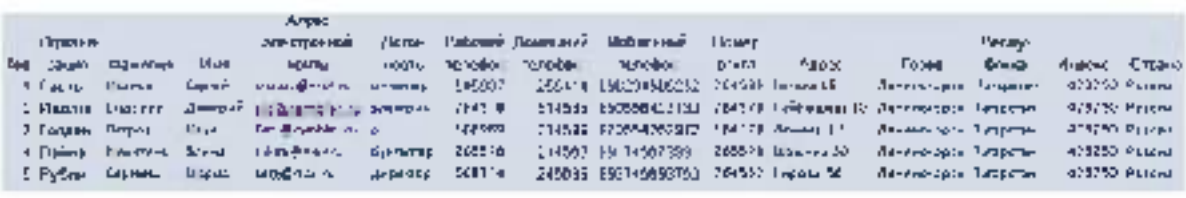

7. Сохраните таблицу ( • 1 ) под именем Рабовных.

8. В данной таблице отсортируйте столбец "Организации" по алфавиту (Гзавная =  $\frac{21}{21}$ ).

### Задание 2. Создание пустой базы данных с помощью конструктора таблиц.

1. Создадим таблицу под именем "Строеви" с помощью конструктора таблиц. Для этого выполните команду: Солковае - конструктор теблин.

2. Заполните Имя потягелевующими данными (заголовками столбцов); КолСтудемт, Фамилия, Илия, Отчество, Адрес, Новер телефона, Специатичация соответственно типьи данных для полей КонСтиктин - СЧЕТЧНК, Февилия, Иля, Отчество. Должность, Адрес, Спетализация - ТЕКСТОВЫЙ, Номер телефона - ЧИСЛОВОЙ.

3. Далее Пажмите сохранить ( $\frac{|\mathbf{a}|}{|a|}$ ) и назвите таблицу "Салудени". Он антоматически запросит создать ключевое поле, нажените кнопым ДА (поле КооСтростан будет Ключевое вок<sup>91</sup> КодСтудент Cae: ma

4. Затем двойным щелчком левой кнопкой мыши открой с слева на таблицу Стомделт.

5. Заполните эту таблицу следующими данными (Tao maar 2) и сохраните се

Таблица 2.

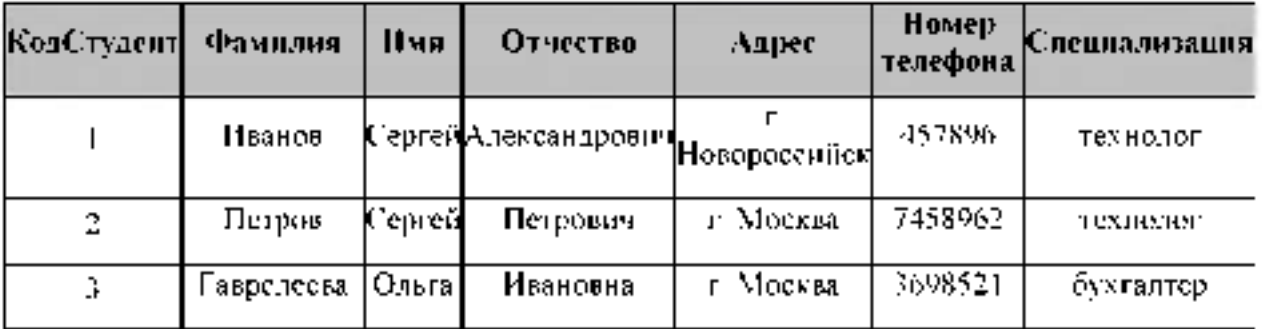

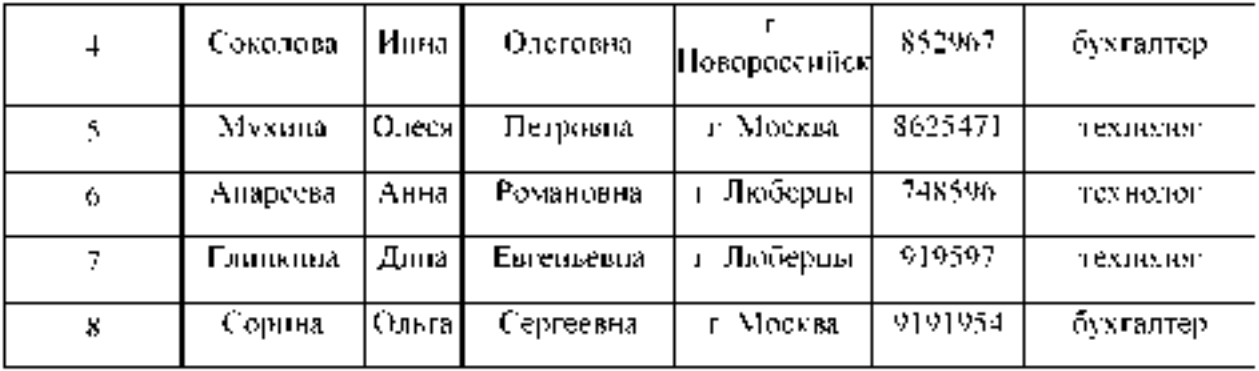

### Задание 3. Создание базы данных - *Учебная база.*

1. Запустите программу.

2. Выберите команду *Новая база данных.* Затем введите *имя файла - Учебная база* и нажмите кнопку *Создать.*

## Задание 4. Создание таблицы "Г руппы".

1. Создайте таблицу под именем "Группы" с помощью конструктора таблиц. Для этого выполните команду: *Создание - конструктор таблиц.*

*2.* Заполните *Имя поля* следующими данными (заголовками столбцов): *Учебная группа, Преподаватель и* соответственно Тип данных для них: *Учебная группа -* ЧИСЛОВОЙ, *Преподаватель -* ТЕКСТОВЫЙ. Сделайте поле "Учебная группа"

ключевым, установив курсор на имя поля и щелкнув по кнопке Ключевое поле  $\frac{9}{5}$ .

3. Сохраните таблицу под именем "Группы", щелкнув по кнопке Сохранить  $\|\mathbf{z}\|$ 

4. Закройте таблицу.

## Задание 5. Создание таблицы "Список".

1. Создайте таблицу под именем "Список" с помощью конструктора таблиц. Для этого выполните команду: *Создание - конструктор таблиц.*

*2.* Заполните *Имя поля* следующими данными (заголовками столбцов): Код, Фамилия, Имя, Отчество, Год рождения, Класс, Учебная группа. Выберите из ниспадающего списка числовой тип данных для поля "Код". Сделайте поле "Код" ключевым, установив курсор

на имя поля и щелкнув по кнопке Ключевое поле  $^{\mathbb{V}}$ . Тип данных полей "Фамилия", "Имя", "Отчество" - текстовый, полей "Год рождения", "Школа", "Класс" - числовой. Установите тип данных поля "Учебная группа" числовой. Общие свойства поля не меняйте. Выберите вкладку Подстановка, тип элемента управления - Поле со списком, источник строк - Группы.

3. Сохраните таблицу под именем "Список", щелкнув по кнопке Сохранить **E** | 4. Закройте таблицу.

### Задание 6. Создание схемы данных.

1. В ленточном меню выберите вкладку Работа с базами данных, щелкните по кнопке Схема данных . Появится окно Схема данных.

2. В появившемся окне Добавление таблицы выделите таблицу "Группы" и щелкните по кнопке Добавить, выделите таблицу "Список" и щелкните по кнопке Добавить. В окне Схема данныхпоявится условный вид этих таблиц. Щелкните по кнопке Закрыть окна Добавление таблицы.

3. Увеличьте окно таблицы "Список" так, чтобы были видны все поля.

4. Установите курсор мыши на имя поля "Учебная группа" в таблице "Группы" и, не отпуская кнопку мыши, перетащите курсор мыши на поле "Учебная группа" таблицы "Список". Отпустите кнопку мыши. Появится диалоговое окно Изменение связей. Установите флажок Обеспечение целостности данных. Это невозможно будет сделать, если типы полей "Учебная группа" заданы не одинаково.

5. Установите флажок каскадное обновление связанных полей. Это приведет к тому, что при изменении номера группы в таблице "Группы" автоматически изменится соответствующий номер в таблице "Список".

6. Установите флажок каскадное удаление связей. Это приведет к тому, что при удалении записи с номером группы из таблицы "Группы", будут удалены все записи из таблицы "Список", в которых находились соответствующие номера групп.

7. Щелкните по кнопке Создать. Появится связь "один-ко-многим".

8. Закройте схему данных, щелкнув по кнопке  $\mathbf{X}$  в верхнем правом углу окна и ответив утвердительно на вопрос о сохранении схемы данных.

## Задание 7. Заполнение таблицы "Г руппы" значениями.

- 1. Откройте таблицу "Группы" в режиме Таблицы.
- 2. Заполните ее записями из таблицы 1.

Таблица 1

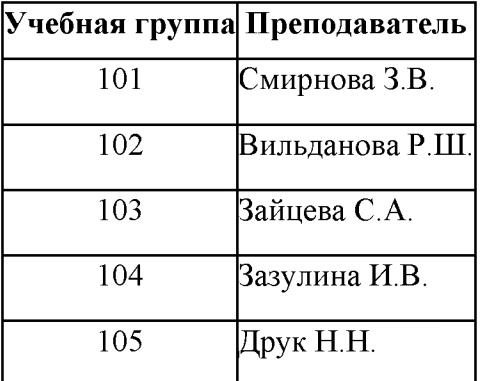

### Задание 8. Создание формы для ввода данных.

1. В окне базы данных выделите имя таблицы Список и выполните команду *Создание - Форма.*

*2.* Появится пустая форма ввода.

Заполните форму данными, приведенными в таблице 2.

Таблица 2

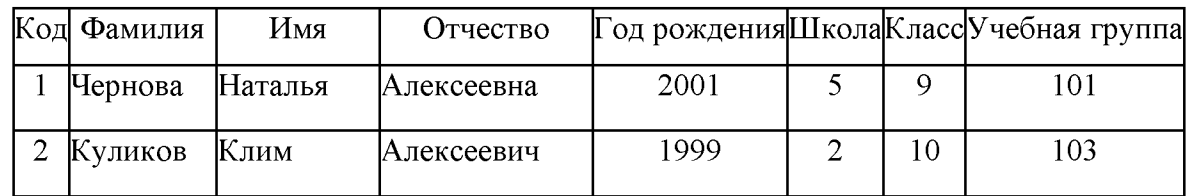

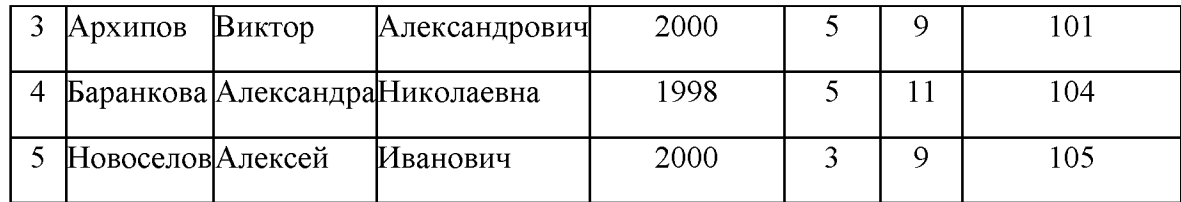

3. Сохраните введенные данные. Имя формы - Список. Закройте форму.

4. Перейдите в окно Таблицы. Откройте таблицу Список. Убедитесь, что в таблице появились новые записи.

5. Щелкнув по кнопке Сохранить, сохраните текущую таблицу.

6. Закройте таблицу.

### Задание 9. Проверка каскадного обновления связанных полей.

1. Откройте таблицу "Группы".

2. Исправьте номера учебных групп на 201, 202, 203, 204, 205. Сохраните таблицу.

3. Откройте таблицу "Список". Убедитесь, что значения поля "Учебная группа" изменились. Закройте таблицу "Список".

### Задание 10. Проверка каскадного удаления связанных полей.

1. Откройте таблицу "Группы".

2. Удалите первую запись (Выделите первую строку, правой кнопкой мыши вызовите контекстное меню и выберите команду Удалить запись.

3. Ответьте утвердительно на запрос об удалении. Закройте таблицу "Группы".

4. Откройте таблицу "Список". Убедитесь, что исчезли записи с номером группы 201.

преподавателю: таблицу Группы, таблицу Список Предъявите на экране, форму Список.

### Задание 10. Завершение работы с программой Access.

1. Выполните команду Файл - Выход.

2. Если вы производили редактирование в базе данных, появится вопрос о сохранении изменений. Ответьте утвердительно.

### Задание 11. Открытие базы данных.

1. В своей личной папке откройте файл База работников.

2. На экране появится окно с основными элементами базы данных. В базе данных должны быть две таблицы: Работник и Студент.

## Задание 12. Создание запроса на выборку.

1. Выполните команду Создание - Конструктор запросов.

2. В появившемся диалоговом окне Добавление таблицы выберите из списка имя таблицы Студент, щелкните по кнопке Добавить.

3. Закончите выбор, щелкнув по кнопке Закрыть. Появится возможность выбора полей из таблицы "Студент". Для этого достаточно дважды щелкнуть по именам полей или перетащить мышью названия полей в клетку запроса.

4. Создайте телефонную книгу для всех студентов, фамилии которых начинаются на букву С. Для этого в поле Условие отбора напишите условие Like "C\*".

5. Сохраните запрос, щелкнув по кнопке Сохранить. Введите имя запроса Телефонная книга и щелкните по кнопке ОК.

6. Щелкните по кнопке Выполнить для представления запроса. Закройте запрос.

7. Убедитесь  $\overline{B}$ правильности полученного запроса. шелкнув  $\overline{u}$ имени запроса Телефонная книга слева в окне Все объекты Access. Закройте таблицу.

8. Создайте запрос на выборку тех студентов, которые приехали из Москвы или Люберцы.

9. Для этого выполите команду Создание - Конструктор запросов.

В появившемся диалоговом окне Добавление таблицы выберите из списка имя  $10<sub>1</sub>$ таблицы Студент, щелкните по кнопке Добавить.

11. Закончите выбор, щелкнув по кнопке Закрыть. Появится возможность выбора полей из таблицы "Студент". Для этого достаточно дважды щелкнуть по именам полей или перетащить мышью названия полей в клетку запроса.

 $12.$ В поле Условие отбора напишите условия для поля Адрес так, как показано на рисунке.

Сохраните запрос, щелкнув по кнопке Сохранить. Введите имя запроса Адрес и 13. щелкните по кнопкеОК.

 $14<sub>1</sub>$ Щелкните по кнопке Выполнить для представления запроса. Закройте запрос.

### Задание 13. Самостоятельное задание.

1. Составьте запрос на выборку тех студенток, имя которых - Ольга.

2. Составьте запрос на выборку работников организаций, названия которых начинаются на букву Р, используя таблицу Работник.

3. Составьте запрос на выборку всех студентов, которые обучаются по специальности технолога.

4. Составьте запрос на выборку работников организаций, которые работают по должности инженер или бухгалтер.

5. Результаты предъявите учителю.

## Задание 14. Завершение работы с программой Access.

1. Выполните команду Файл Выход.

2. Если вы производили редактирование в базе данных, появится вопрос о сохранении изменений. Ответьте утвердительно.

## Задание 15.

1. Откройте базу данных "Учебная база" из своей личной папки.

2. В базе данных должны быть две связанные таблицы: Группы и Список.

## Задание 16. Коррекция данных в таблице "Группы".

1. Откройте таблицу Группы, выделив ее и щелкнув по кнопке Открыть.

2. Добавьте недостающие записи. Исправьте существующие. В предыдущей работе с "Учебной базой" Вы удаляли первую запись. Необходимо ее восстановить. Вы исправляли номера учебных групп на 201, 202, 203, 204, 205. Верните первоначальные значения группам. Добавьте еще одну запись в таблицу Группы: Учебная группа - 106, Преподаватель - Ф.И.О. вашего классного руководителя.

3. Закройте таблицу Группы, предварительно сохранив ее.

## Задание 17. Коррекция данных в таблице "Список".

1. Откройте таблицу Список, выделив ее и щелкнув по кнопке Открыть.

2. Восстановите недостающие две записи.

3. Перейдите в режим *Конструктор*. Добавьте еще два поля – Номер телефона и Адрес,

тип оставьте Текстовый. Сохраните изменения, щелкнув по кнопке **В** Сохранить.

4. Перейдите в режим Таблицы и заполните соответствующими данными поля Номер телефона и Адрес.

5. Закройте таблицу Список, предварительно сохранив ее.

## Задание 18. Создание запроса на выборку.

1. Выполните команду Создание - Конструктор запросов.

2. В появившемся диалоговом окне Добавление таблицы выберите из списка имя таблицы Список, щелкните по кнопке Добавить.

3. Закончите выбор, щелкнув по кнопке Закрыть. Появится возможность выбора полей из таблицы "Список". Для этого достаточно дважды щелкнуть по именам полей или перетащить мышью названия полей в клетку запроса.

4. Создайте телефонную книгу для всех учащихся, имена которых начинаются на букву А. Для этого в поле *Условие отбора* напишите условие Like "А\*".

5. Сохраните запрос, щелкнув по кнопке Сохранить. Введите имя запроса Номера телефонов и щелкните по кнопке ОК.

6. Щелкните по кнопке Выполнить для представления запроса. Закройте запрос.

7. Убедитесь в правильности полученного запроса, щелкнув по имени запроса Номера телефоновслева в окне Все объекты Access. Закройте таблицу.

8. Создайте запрос на выборку учащихся 9-х классов, которых обучает преподаватель Смирнова З.В.

9. Для этого выполите команду Создание - Конструктор запросов.

10. В появившемся диалоговом окне Добавление таблицы выберите из списка имена таблиц Список и Группы, щелкая по кнопке Добавить.

11. Закончите выбор, щелкнув по кнопке Закрыть. Появится возможность выбора полей из таблиц Список и Группы. Для этого достаточно дважды щелкнуть по именам полей или перетащить мышью названия полей в клетку запроса.

12. В поле *Условие отбора* напишите условия для поля **Преподаватель** из таблицы Группы и поляКласс таблицы Список.

13. Сохраните запрос, щелкнув по кнопке Сохранить. Введите имя запроса Смирнова и щелкните по кнопке ОК.

14. Шелкните по кнопке для представления запроса. Закройте запрос.

### Задание 19. Создание запроса с использованием логических операций в условии отбора.

1. Создайте запрос на выборку тех преподавателей, которые обучают учащихся школ в 102 или 103 группе из школы №2 и №3.

2. Для этого выполите команду Создание - Конструктор запросов.

3. В появившемся диалоговом окне Добавление таблицы выберите из списка имена таблиц Список и Группы, щелкая по кнопке Добавить.

4. Закончите выбор, щелкнув по кнопке Закрыть. Появится возможность выбора полей из таблиц Список и Группы. Для этого достаточно дважды щелкнуть по именам полей или перетащить мышью названия полей в клетку запроса.

В поле *Условие отбора* напишите условия для полей Школа и Учебная группа таблицы Списоктак.

5. Сохраните запрос, щелкнув по кнопке Сохранить. Введите имя запроса Преподаватель и щелкните по кнопке ОК.

6. Щелкните по кнопке для представления запроса. Закройте запрос.

## Задание 20. Самостоятельное задание.

1. Составьте запрос на выборку фамилий только тех учеников, которые родились в 1999 и 2000 годах.

2. Составьте запрос на выборку учащихся школы №5, которые учатся в 9 и 11 классах.

3. Составьте запрос на выборку всех фамилий от Куликова до конца алфавита.

## Задание 21. Создание запроса на выборку с использованием построителя.

1. Выделите запрос Номера телефонов и откройте его в режиме Конструктор с помощью контекстного меню (правой кнопкой мыши).

2. Смените поле Номер телефона на поле Адрес.

3. Сохраните запрос под именем Адрес, выполнив команду Файл - Сохранить объект как.

4. Установите курсор в строку Условие отбора под столбцом Фамилия.

5. Щелкните по кнопке Построитель. Появится окно, в котором можно строить сложные запросы.

6. В столбце Элементы выражений щелкните по кнопке Операторы, затем в столбце Категории выражений выберите Логические, в столбце Значения выражений щелкните по кнопке Not. Это слово появится в верхнем окне. Фамилию Архипов в кавычках введите вручную.

7. Щелкните по кнопке ОК. В строке Условие отбора появится данное выражение.

8. Щелкните по кнопке для представления запроса.

9. Закройте запрос, сохранив его под именем Не Архипов.

Предъявите преподавателю на экране запросы: Номера телефонов, Смирнова, Преподаватель, Год рождения, Школа 5, Куликов, Адрес, Не Архипов.

## Задание 22. Завершение работы с программой Access.

1. Выполните команду Файл - Выход.

2. Если вы производили редактирование в базе данных, появится вопрос о сохранении изменений. Ответьте утвердительно.

### Тема № 3.4. Компьютерные презентации

Практическое занятие № 9.

Создание презентации PowerPoint. Использование графических объектов, звуков фильмов в презентации PowerPoint

Выполните одно из следующих действий:

• Если программа OfficePowerPoint 2007 уже запущена, сохраните и закройте все открытые презентации, а затем выйдите из программы PowerPoint 2007 и запустите ее заново.

• Если программа OfficePowerPoint 2007 еще не запущена, запустите ее.

При запуске программа PowerPoint открывается [в режиме н](javascript:AppendPopup(this,)азываемом обычным режимом, который позволяет создавать слайды и работать с ними.

1 В области Слайд можно работать непосредственно с отдельными слайдами.

2 Пунктирные линии показывают [местозаполнители \(Рамки \(заполнители\). Поля с](javascript:AppendPopup(this,) [пунктирными границами, являющиеся частью макетов большинства слайдов. Эти поля](javascript:AppendPopup(this,) [содержат заголовки и основной текст либо такие объекты, как диаграммы, таблицы и](javascript:AppendPopup(this,) [рисунки.\),](javascript:AppendPopup(this,) в которые можно ввести текст или вставить изображения, диаграммы и другие [объекты \(Объект. Таблица, диаграмма, рисунок, формула или данные другого типа.](javascript:AppendPopup(this,) [Объекты, созданные в одном приложении \(например, электронные таблицы\), а затем](javascript:AppendPopup(this,) [связанные или внедренные в другом приложении, являются объектами OLE.\).](javascript:AppendPopup(this,)

3 Вкладка Слайды содержит [эскизы \(Эскиз.Миниатюрное представление](javascript:AppendPopup(this,) [рисунка.\) в](javascript:AppendPopup(this,)сех полноразмерных слайдов, отображаемых в области Слайд. После добавления других слайдов для появления нужного слайда в области Слайд можно щелкнуть соответствующий эскиз на вкладке Слайды. Можно также перетаскивать эскизы, чтобы изменить порядок слайдов в презентации. Кроме того, вкладка Слайды позволяет добавлять и удалять слайды.

4 [Область Заметки \(Область заметок.Область в обычном режиме для ввода](javascript:AppendPopup(this,) [заметок к слайду, распечатываемых в режиме страниц заметок или отображаемых на](javascript:AppendPopup(this,) [экране при сохранении презентации в формате веб-страницы.\)](javascript:AppendPopup(this,) позволяет ввести заметки о текущем слайде. Можно раздать заметки аудитории или обращаться к ним во время показа презентации в режиме докладчика.

# *)* , выберите командуСоздать, в группе Шаблоны выберите Пустые и последние и дважды щелкните Новая презентация в группе Пустые и последние.

После открытия шаблона новой презентации отображается только небольшая часть области Заметки. Чтобы увеличить видимую часть области Заметки и получить больше места для ввода данных, выполните следующие действия:

1. Наведите указатель на верхнюю границу области Заметки.

2. Когда указатель превратится в  $\pm$ , перетащите границу вверх, чтобы увеличить область заметок докладчика, как показано на следующей иллюстрации.

Обратите внимание, что размер слайда в области Слайд уменьшается автоматически в соответствии с доступным пространством.

## Присвоение имени и сохранение презентации

Как и при работе с любой другой программой, рекомендуется сразу же присвоить имя презентации, а затем во время работы часто выполнять ее сохранение.Нажмите

кнопку MicrosoftOffice , укажите команду Сохранение документа, а затем выполните одно из следующих действий.

• Для презентации, которая может быть открыта только в OfficePowerPoint 2007, выберите Презентация PowerPoint.

• Для презентации, которая может быть открыта либо в OfficePowerPoint 2007, либо в более ранних версиях PowerPoint, выберите значение Презентация PowerPoint 97-2003.

2. В списке Папка диалогового окна Сохранение документа выберите папку или другое место, в котором нужно сохранить презентацию.

В поле Имя файла введите имя презентации или примите имя файла, предлагаемое по умолчанию, и нажмите кнопкуСохранить.

С этого момента можно нажимать сочетание клавиш CTRL+S или щелкать кнопку**Сохранить в в**ерхней части экрана, чтобы в любой момент быстро сохранить презентацию.

#### Добавление, изменение порядка и удаление слайдов

Слайд, который автоматически появляется в презентации, содержит два местозаполнителя, один из которых отформатирован для заголовка, а второй — для подзаголовка. Порядок прототипов на слайде называетс[я макетом \(Макет.Оформление](javascript:AppendPopup(this,) [элементов, таких как заголовки, подзаголовки, списки, рисунки, таблицы, диаграммы,](javascript:AppendPopup(this,) [автофигуры и видеофрагменты на слайде.\).](javascript:AppendPopup(this,) В OfficePowerPoint 2007 также предусмотрены другие типы местозаполнителей, например местозаполнители для изображений и рисунков SmartArt.

Чтобы одновременно с добавлением слайда в презентацию выбрать макет нового слайда, можно выполнить следующие действия:

1. На вкладке Слайды щелкните непосредственно под единственным содержащимся на этой вкладке слайдом.

2. В группе Слайды вкладки Главная щелкните стрелку рядом с кнопкойСоздать слайд.Появится коллекция, в которой отображаются эскизы различных доступных макетов слайдов.

#### Определение нужного количества слайдов

Чтобы подсчитать нужное число слайдов, создайте план презентации, а затем разделите материал на отдельные слайды. Вероятно, понадобятся по крайней мере следующие слайды:

- Основной титульный слайд
- Вводный слайд, содержащий основные темы или области презентации

• Один слайд для каждой темы или области, перечисленной на вводном слайде

• Итоговый слайд, повторяющий список основных тем или областей презентации

### Применение к слайду нового макета

Чтобы изменить макет существующего слайда, выполните следующие действия:

1. На вкладке Слайды щелкните слайд, к которому нужно применить новый макет.

2. В группе Слайды вкладки Главная щелкните элемент Макет, а затем выберите нужный новый макет.

При применении макета, не имеющего достаточного количества прототипов, соответствующих текущему содержанию слайда, автоматически создаются нужные прототипы для размещения этого содержания.

#### Копирование слайда

Если нужно создать два слайда, аналогичных по содержанию и макету, можно сэкономить усилия, создавая один слайд с форматированием и содержанием, общими для обоих слайдов, а затем создать копию этого слайда и добавить на каждый из этих слайдов окончательные индивидуальные детали.

1. На вкладке Слайды щелкните копируемый слайд правой кнопкой мыши, а затем выберите команду Копировать [в контекстном меню \(Контекстное меню. Меню,](javascript:AppendPopup(this,) [содержащее список команд, относящихся к конкретному объекту. Для вызова](javascript:AppendPopup(this,) [контекстного меню щелкните объект правой кнопкой или нажмите клавиши SHIFT+F10.\).](javascript:AppendPopup(this,)

2. Находясь на вкладке Слайды, щелкните правой кнопкой мыши место, в котором нужно добавить новую копию слайда, и выберите в контекстном меню командуВставить.

Можно также вставить копию слайда из одной презентации в другую презентацию.

### Изменение порядка слайдов

На вкладке Слайды щелкните слайд, который нужно переместить, а затем перетащите его в новое место.

Чтобы выделить несколько слайдов, щелкните слайд, который нужно переместить, а затем нажмите и удерживайте клавишу CTRL, одновременно щелкая по очереди остальные слайды, которые нужно переместить.

### Удаление слайда

На вкладке Слайды щелкните правой кнопкой мыши слайд, который необходимо удалить, а затем выберите в контекстном меню команду Удалить слайд.

#### Добавление и форматирование текста

Самым общим содержанием слайдов в презентации PowerPoint является текст — в заголовках, названиях и маркированных списках.

• Чтобы добавить текст на любой слайд, щелкните местозаполнитель, в который нужно добавить текст, а затем введите или вставьте нужный текст.

### Форматирование маркированных списков

В одних местозаполнителях текст автоматически форматируется как маркированный список, а в других местозаполнителях — нет. В группе Абзац вкладки Главная выполните одно из следующих действий:

• Чтобы переключиться между маркированным и немаркированным текстом, выделите текст и нажмите кнопку **Маркеры**  $\boxed{\cdot}$ .

Чтобы изменить стиль значков маркеров в маркированном списке, щелкните

стрелку рядом с кнопкой **Маркеры** = **2** а затем выберите нужный стиль маркера.

Эти изменения можно также выполнить с помощью мини-панели инструментов удобной миниатюрной полупрозрачной панели инструментов, которая становится доступной после выделения текста. Чтобы четко увидеть мини-панель инструментов, наведите на нее указатель. Чтобы воспользоваться мини-панелью инструментов, щелкните любую из доступных команд.

Вывести экран мини-панель инструментов щелкнув на можно также. невыделенный текст правой кнопкой мыши.

#### Изменение внешнего вида текста

Существует множество способов изменить внешний вид текста на слайде, от основных кнопок вкладки Главная, предназначенных для форматирования характеристик шрифта, стиля, размера, цвета и абзаца, до дополнительных параметров, таких как анимация (Анимация. Добавление к тексту или объекту специального видео- или звукового эффекта. Например, можно создать элементы текстового списка, влетающие на страницу слева по одному слову, или добавить звук аплодисментов при открытии рисунка.) или преобразование в рисунки SmartArt.

#### Добавление заметок докладчика

Слишком большое количество текста делает слайд запутанным и непонятным для аудитории. Однако, если убрать с экрана часть данных, сделав их невидимыми для аудитории, как можно их отследить?

Решением этой проблемы являются заметки докладчика, которые можно ввести в области Заметки для каждого слайда. Заметки докладчика помогают в процессе презентации избавить экран от избыточного содержания, одновременно позволяя отслеживать все данные, нужные во время презентации.

Можно также в любой момент легко вырезать излишне подробный текст из области Слайд, а затем вставить этот текст прямо в область Заметки, чтобы можно было пользоваться им для справки.

Заметки докладчика можно напечатать и заглядывать в них во время презентации. Либо, если презентация OfficePowerPoint 2007 запускается с одного монитора (например, на трибуне), а аудитория видит ее на другом мониторе, то для вывода заметок во время презентации только на монитор докладчика можно использовать режим докладчика.

#### Придание презентации нужного внешнего вида

До сих пор в центре внимания находились порядок и базовое содержание слайдов. Теперь рассмотрим общий внешний вид презентации. Какой визуальный тон нужно использовать? Какой вид презентации сделает ее понятной и привлекательной для аудитории?

OfficePowerPoint 2007 предоставляет (Тема. Набор множество тем унифицированных элементов, определяющих внешний вид документа с помощью цвета, шрифтов и графических объектов.), упрошая изменение обшего вида презентации. Тема представляет собой набор элементов оформления, придающий особый, единообразный внешний вид всем документам Office, используя конкретные сочетания цветов, шрифтов (Шрифт. Набор букв, цифр и других символов определенного вида. Примерами шрифтов могут служить шрифты Arial или CourierNew. Как правило, шрифт может иметь

различные размеры (например, 9 и 10 пунктов) и начертание (например, полужирный или курсив).) и эффектов.

OfficePowerPoint 2007 автоматически применяет к презентациям, созданным с помощью шаблона новой презентации, тему Office, но внешний вид презентации можно легко изменить в любой момент, применив другую тему.

### Применение к презентации другой темы

В группе Темы вкладки Оформление слайда щелкните нужную тему документа.

Для предварительного просмотра внешнего вида текущего слайда после применения конкретной темы наведите указатель на эскиз этой темы.

Чтобы увидеть эскизы дополнительных тем, щелкните стрелки рядом со строкой эскизов.

Если не указано иное, OfficePowerPoint 2007 применяет темы ко всей презентации. Чтобы изменить внешний вид только выбранных слайдов, на вкладке Слайды нажмите и удерживайте клавишу CTRL, одновременно щелкая каждый слайд, который нужно изменить. Выбрав все слайды, щелкните правой кнопкой мыши тему, которую нужно применить к этим слайдам, и выберите в контекстном меню командуПрименить к выделенным слайдам.

Если позднее понадобится использовать другую тему, щелкните эту тему, чтобы применить ее.

### Добавление клипа, рисунков SmartArt и других объектов

Создаваемая презентация должна быть максимально эффективной визуально — и часто серия слайдов, содержащая только маркированные списки, не является самым динамичным вариантом. Недостаток визуального разнообразия может привести к потере внимания аудитории. Кроме того, для многих видов данных абзац или маркированный список не является оптимальным представлением.

### Добавление клипа

 $1<sub>1</sub>$ Щелкните прототип, в который необходимо добавить клип.

Если прототип не выделен или если выделен прототип, в который нельзя вставить изображение, клип вставляется в центр слайда.

 $2.$ На вкладке Вставка в группе Иллюстрации нажмите кнопку Клип. Откроется область задач Клип.

В области задач Клип найдите и щелкните нужный клип.  $3<sub>1</sub>$ 

Теперь клип можно переместить, изменить ее размер, повернуть, добавить к ней текст и выполнить иные изменения.

СОВЕТ. Чтобы найти дополнительный клип на веб-узле MicrosoftOfficeOnline, щелкните ссылку Клип на узле OfficeOnline в нижней части области задач Клип.

### Добавление смены слайдов

Смены слайдов представляют собой анимационные эффекты, возникающие при переходе от одного слайда к следующему. OfficePowerPoint 2007 предоставляет множество типов смены слайдов, включая стандартные эффекты затухания, растворения, обрезания и стирания, а также более необычные переходы, например колеса и шахматные доски.

• В группе Переход к этому слайду вкладки Анимации выберите нужный вариант перехода.

### ПРИМЕЧАНИЯ

• Для предварительного просмотра внешнего вида текущего слайда с использованием конкретного варианта перехода наведите указатель на эскиз этого перехода.

• Чтобы просмотреть эскизы других переходов, щелкните стрелки рядом со строкой эскизов

• Если позднее понадобится использовать другой вариант перехода слайдов, щелкните этот переход, чтобы применить его.

Можно выбрать другие варианты в группе Переход к этому слайду, чтобы управлять скоростью перехода, добавить звук и применить этот же вариант перехода ко всем слайдам презентации.

#### Просмотр презентации в виде показа слайдов

Для просмотра презентации на экране компьютера в том виде, в каком она будет представлена аудитории, выполните следующие действия:

1. В группеНачать показ слайдов вкладки Показ слайдов выполните одно из следующих действий:

Для запуска презентации с первого слайда выберите $C$  начала.

• Чтобы начать показ со слайда, в настоящий момент находящегося в области Слайд, выберитеС текущего слайда.

Презентация открывается в режиме показа слайдов.

2. Щелкните мышью, чтобы перейти к следующему слайду.

СОВЕТ. Чтобы вернуться в обычный режим, в любой момент можно нажать клавишу ESC.

Конечно, просмотр возможен в любой момент создания презентации.

#### Ознакомление с подготовкой презентации к отправке

Теперь, когда презентация готова, дальнейшие действия зависят от того, кто будет показывать презентацию, а также от того, где она будет показываться и какое оборудование будет использоваться.

• Будет ли презентация выполняться на том же компьютере, на котором она была создана, или на другом компьютере, а также будет ли она доставляться на компакт диске или с местоположения в локальной сети?

• Будет ли презентация показываться докладчиком, и в этом случае будет ли ее показывать автор или другой докладчик либо она будет демонстрироваться автоматически?

В зависимости от ответов на эти вопросы может понадобиться выполнить следующие процессы в указанном порядке, в другом порядке или (в некоторых случаях) выполнение этих процессов не потребуется.

#### Настройка времени презентации

• Важно предусмотреть достаточно времени, чтобы любой докладчик, использующий презентацию мог наверняка уложиться в график (включая при необходимости время в конце презентации для вопросов аудитории) и правильно распределить время. Рекомендуется настраивать график презентации в помещении, где она будет демонстрироваться, используя оборудование, на котором она будет демонстрироваться, и показывая ее по крайней мере одному или двум слушателям. Это позволит докладчику познакомиться с местом для показа презентации и потренироваться перед живой аудиторией — обратная связь с аудиторией может быть полезна, чтобы определить элементы, которые нужно исправить перед реальным показом.

#### Печать материалов для выдачи и заметок докладчика

• Презентацию можно напечатать либо как заметки докладчика либо материалы для выдачи.

Заметки докладчика содержат один слайд в верхней части каждой распечатанной страницы, а также содержание области Заметки в нижней части страницы. Они могут использоваться докладчиком во время презентации в качестве сценария или структуры. Они также могут быть розданы аудитории, чтобы каждый слушатель получил все сведения, содержащиеся в презентации.

Материалы для выдачи содержат один, два, три, четыре, шесть или девять слайдов на распечатанной странице и предназначены для случаев, когда нежелательно показывать аудитории содержание области Заметки. (Материалы для выдачи с тремя слайдами на страницу содержат расчерченную в линейку область, где слушатели могут записывать заметки.)

## Перечень рекомендуемых учебных изданий, Интернет-ресурсов, дополнительной литературы

### Основные электронные издания

1. Васильев, А. Н. Числовые расчеты в Excel: учебное пособие для спо / А. Н. Васильев. — Санкт-Петербург: Лань, 2021. — 600 с. — ISBN 978-5-8114-6912-3. — Текст: Лань: электронный  $\#$ электронно-библиотечная система. URL https://e.lanbook.com/book/153668

2. Бурнаева, Э. Г. Обработка и представление данных в MS Excel: учебное пособие для спо / Э. Г. Бурнаева, С. Н. Леора. — Санкт-Петербург: Лань, 2021. — 156 с. — ISBN 978-5-8114-6919-2. — Текст: электронный // Лань: электронно-библиотечная система. — URL: https://e.lanbook.com/book/153673

3. Галыгина, И. В. Информатика. Лабораторный практикум: учебное пособие для спо / И. В. Галыгина, Л. В. Галыгина. — Санкт-Петербург: Лань, 2021. — 124 с. — ISBN 978-5-8114-6979-6. — Текст: электронный // Лань: электронно-библиотечная система. — URL: https://e.lanbook.com/book/153942

4. Зубова, Е. Д. Информатика и ИКТ; учебное пособие для спо / Е. Д. Зубова. — 2-е изд., стер. — Санкт-Петербург: Лань, 2021. — 180 с. — ISBN 978-5-8114-7330-4. — Текст: электронный Лань: электронно-библиотечная  $\mathcal{H}$ система. URL: https://e.lanbook.com/book/158945

5. Практикум по информатике: учебное пособие для спо / Н. М. Андреева, Н. Н. Василюк, Н. И. Пак, Е. К. Хеннер. — Санкт-Петербург: Лань, 2021. — 248 с. — ISBN 978-5-8114-6923-9. — Текст: электронный // Лань: электронно-библиотечная система. — URL: https://e.lanbook.com/book/153677

6. Алексеев, В. А. Информатика. Практические работы: методические указания / В. А. Алексеев. — Санкт-Петербург: Лань, 2020. — 256 с. — ISBN 978-5-8114-4608-7. — Текст: электронный  $#$ Лань: электронно-библиотечная URL: система. https://e.lanbook.com/book/148244

7. Калмыкова, С. В. Работа с таблицами на примере MicrosoftExcel: учебное пособие для спо / С. В. Калмыкова, Е. Ю. Ярошевская, И. А. Иванова. — Санкт-Петербург: Лань, 2020. - 136 с. - ISBN 978-5-8114-5993-3. - Текст: электронный // Лань: электроннобиблиотечная система. - URL: https://e.lanbook.com/book/147234

8 Логунова, О. С. Информатика. Курс лекций: учебник для спо / О. С. Логунова. -Санкт-Петербург: Лань, 2020. — 148 с. — ISBN 978-5-8114-6569-9. — Текст: электронный // Лань: электронно-библиотечная система. — URL: https://e.lanbook.com/book/148962

9. Журавлев, А. Е. Информатика. Практикум в среде MicrosoftOffice 2016/2019: учебное пособие для спо / А. Е. Журавлев. — Санкт-Петербург: Лань, 2020. — 124 с. — ISBN 978-5-8114-5516-4. — Текст: электронный // Лань: электронно-библиотечная система. — URL: https://e.lanbook.com/book/149339

10. Набиуллина, С. Н. Информатика и ИКТ. Курс лекций: учебное пособие / С. Н. Набиуллина. - Санкт-Петербург: Лань, 2019. - 72 с. - ISBN 978-5-8114-3920-1. -Текст: электронный  $H$ Лань: электронно-библиотечная система. URL: https://e.lanbook.com/book/148447

11. Операционные системы. Программное обеспечение: учебник для спо / Составитель Куль Т. П. - 2-е изд., стер. - Санкт-Петербург: Лань, 2021. - 248 с. - ISBN 978-5-8114-8419-5. — Текст: электронный // Лань: электронно-библиотечная система. — URL: https://e.lanbook.com/book/176677

12. Коломейченко, А. С. Информационные технологии: учебное пособие для спо / А. С. Коломейченко, Н. В. Польшакова, О. В. Чеха. - 2-е изд., перераб. - Санкт-Петербург: Лань, 2021. — 212 с. — ISBN 978-5-8114-7565-0. — Текст: электронный // Лань: электронно-библиотечная система. — URL: https://e.lanbook.com/book/177031

13. Коренская, И. Н. Основы алгоритмизации и программирования на языке Паскаль. Лабораторный практикум: учебное пособие для спо / И. Н. Коренская. — Санкт-Петербург: Лань, 2021. - 128 с. - ISBN 978-5-8114-6521-7. - Текст: электронный // Лань: электронно-библиотечная система. — URL: https://e.lanbook.com/book/159480

14. Галыгина, И. В. Информатика. Лабораторный практикум. учебное пособие для спо / И. В. Галыгина, Л. В. Галыгина. — Санкт-Петербург: Лань, 2021 — Часть 2 — 2021.  $-$  172 с. – ISBN 978-5-8114-7616-9. – Текст: электронный // Лань: электроннобиблиотечная система. — URL: https://e.lanbook.com/book/179027

15. Советов, Б. Я. Информационные технологии: учебник для среднего профессионального образования / Б. Я. Советов, В. В. Цехановский. — 7-е изд., перераб. и доп. — Москва: Издательство Юрайт, 2022. — 327 с. — (Профессиональное образование). — ISBN 978-5-534-06399-8. — Текст: электронный // Образовательная платформа Юрайт [сайт]. — URL: https://urait.ru/bcode/489604

#### Дополнительные источники

1. Васильев, А. Н. Числовые расчеты в Excel: учебное пособие для спо / А. Н. Васильев. — Санкт-Петербург: Лань, 2021. — 600 с. — ISBN 978-5-8114-6912-3.

2. Бурнаева, Э. Г. Обработка и представление данных в MS Excel: учебное пособие для спо / Э. Г. Бурнаева, С. Н. Леора. — Санкт-Петербург: Лань, 2021. — 156 с. — ISBN 978-5-8114-6919-2

3. Галыгина, И. В. Информатика. Лабораторный практикум: учебное пособие для спо / И. В. Галыгина, Л. В. Галыгина. — Санкт-Петербург: Лань, 2021. — 124 с. — ISBN 978-5-8114-6979-6

4. Зубова, Е. Д. Информатика и ИКТ: учебное пособие для спо / Е. Д. Зубова. - 2-е изд., стер. — Санкт-Петербург: Лань, 2021. — 180 с. — ISBN 978-5-8114-7330-4

5. Практикум по информатике: учебное пособие для спо / Н. М. Андреева, Н. Н. Василюк, Н. И. Пак, Е. К. Хеннер. — Санкт-Петербург: Лань, 2021. — 248 с. — ISBN 978-5-8114-6923-9

6. Алексеев, В. А. Информатика. Практические работы: методические указания / В. А. Алексеев. — Санкт-Петербург: Лань, 2020. — 256 с. — ISBN 978-5-8114-4608-7.

7. Калмыкова, С. В. Работа с таблицами на примере MicrosoftExcel: учебное пособие для спо / С. В. Калмыкова, Е. Ю. Ярошевская, И. А. Иванова. — Санкт-Петербург: Лань, 2020. — 136 с. — ISBN 978-5-8114-5993-3

8. Логунова, О. С. Информатика. Курс лекций: учебник для спи / О. С. Логунова. — Санкт-Петербург: Лань, 2020. — 148 с. — ISBN 978-5-8114-6569-9

9. Журавлев, А. Е. Информатика. Практикум в среде MicrosoftOffice 2016/2019: учебное пособие для спо / А. Е. Журавлев. — Санкт-Петербург: Лань, 2020. — 124 с. — ISBN 978-5-8114-5516-4.
10. Набиуллина, С. Н. Информатика и ИКТ. Курс лекций: учебное пособие / С. Н. Набиуллина. — Санкт-Петербург: Лань, 2019. — 72 с. — ISBN 978-5-8114-3920-1.

11. Операционные системы. Программное обеспечение: учебник для спо / Составитель Куль Т. П. - 2-е изд., стер. - Санкт-Петербург: Лань, 2021. - 248 с. -ISBN 978-5-8114-8419-5

12. Михеева, Е. В. Информационные технологии в профессиональной деятельности [Электронный ресурс]: учебник / Е. В. Михеева. - 12-е изд., стер. - Москва: Академия, 2013. - 384 с. - Режим доступа: http://www.academia-moscow.ru/reader/?id=47836.

Гаврилов, М. В. Информатика и информационные технологии: учебник для 13. среднего профессионального образования / М. В. Гаврилов, В. А. Климов. — 4-е изд., перераб. и доп. — Москва: Издательство Юрайт, 2022. — 383 с. — (Профессиональное образование). — ISBN 978-5-534-03051-8. — Текст: электронный // Образовательная платформа Юрайт [сайт]. — URL: https://urait.ru/bcode/489603

Информационные технологии в 2 т. Том 1: учебник для среднего  $14<sub>1</sub>$ профессионального образования / В. В. Трофимов, О. П. Ильина, В. И. КИЯЕВ, Е. В. Трофимова; под редакцией В. В. Трофимова. — Москва: Издательство Юрайт, 2022. — 238 с. — (Профессиональное образование). — ISBN 978-5-534-03964-1. — Текст: электронный // Образовательная платформа Юрайт [сайт]. — URL: https://urait.ru/bcode/490102

Информационные технологии в 2 т. Том 2: учебник для среднего  $15<sup>7</sup>$ профессионального образования / В. В. Трофимов, О. П. Ильина, В. И. КИЯЕВ, Е. В. Трофимова; под редакцией В. В. Трофимова. - Москва: Издательство Юрайт, 2022. - 390 с. — (Профессиональное образование). — ISBN 978-5-534-03966-5. — Текст: электронный // Образовательная платформа Юрайт [сайт]. — URL: https://urait.ru/bcode/490103

16. Михеева,  $E$ .  $B<sub>1</sub>$ Практикум  $\overline{10}$ информационным технологиям  $\overline{B}$ профессиональной деятельности : учеб. пособие для студ. учреждений сред. проф. образования / Е. В. Михеева, О.И. Титова. — 4-е изд., стер. — М. : Издательский центр «Академия», 2019. — 288 с. — (Профессиональное образование). — ISBN 978-5-4468-8749-1. — Текст: электронный // ЭБС Академия [сайт]. — URL: https://www.academiamoscow.ru/reader/?id=416917 — ЭБС Академия

## Интернет-ресурсы:

1. Электронно-библиотечная система издательства «Лань» [Электронный ресурс]. -Санкт-Петербург, 2016. – Режим доступа: http://e.lanbook.com/;

2. Электронно-библиотечная система «Университетская библиотека онлайн [Электронный ресурс]. – Москва, 2016. – Режим доступа: http://biblioclub.ru/;

3. Издательский центр «Академия» [Электронный ресурс]: сайт. - Москва, 2016. - Режим доступа: http://www.academia-moscow.ru/;

4. Федеральный центр информационно-образовательных ресурсов - Режим доступа: http://fcior.edu.ru

5. Электронные книги  $\Pi{\rm O}$ информационным технологиям  $\overline{B}$ профессиональной деятельности – Режим доступа: https://www.litres.ru/

образовательным 6. Единое окно доступа  $\mathbf{K}$ ресурсам Режим доступа: http://window.edu.ru

#### Учебно-методические издания:

Методические рекомендации по самостоятельной работе [Электронный ресурс] М.Н. Шашкова ИГ. - Рязань: PTATY,  $2020 -$ ЭБ PTATY. - URL Белова. http://bibl.rgatu.ru/web/Default.asp

Методические указания по практическим лабораторным работам [Электронный ресурс] М.Н. Болова. Шашкова И.Г. - Рязаны: РГАТУ, 2020 - ЭБ РГАТУ, - URL : http://bibl.ngatu.nu/web/Default.asp

## **МИНИСТЕРСТВО СЕЛЬСКОГО ХОЗЯЙСТВА РОССИЙСКОЙ ФЕДЕРАЦИИ**

## **ФЕДЕРАЛЬНОЕ ГОСУДАРСТВЕННОЕ БЮДЖЕТНОЕ ОБРАЗОВАТЕЛЬНОЕ УЧРЕЖДЕНИЕ ВЫСШЕГО ОБРАЗОВАНИЯ «РЯЗАНСКИЙ ГОСУДАРСТВЕННЫЙ АГРОТЕХНОЛОГИЧЕСКИЙ УНИВЕРСИТЕТ ИМЕНИ П.А. КОСТЫЧЕВА»**

УТВЕРЖДАЮ: **Декан ФДП и СПО А. С. Емельянова** *'«* **16 » марта 2023 г**

**Факультет дополнительного проф ессионального и** среднего профессионального образования

## **Методические указания к практическим занятиям по дисциплине**

## **«Основы взаимозаменяемости и технические измерения»**

для студентов 2 курса ФДП и СПО **по специальности**

## **35.02.16 Эксплуатация и ремонт сельскохозяйственной техники и**

## **оборудования**

**(очная форма обучения)**

**Рязань 2023 г.**

**Методические указания к практическим занятиям составлены с учетом требований:**

**- Федерального государственного образовательного стандарта среднего профессионального образования (ФГОС СПО) по специальности 35.02.16 Эксплуатация и ремонт сельскохозяйственной техники и оборудования, утвержденного Приказом Министерства просвещения Российской Федерации от 14 апреля 2022 г. № 235;**

**- Рабочей программой дисциплины «Основы взаимозаменяемости и технические измерения»**

#### **Разработчики:**

**Старунский А.В., старший преподаватель кафедры технологии металлов и ремонта машин для преподавания на ФДП и СПО;**

**Рембалович Г.К., д.т.н., доцент, зав. каф. технологии металлов и ремонта машин.**

**Рассмотрено и одобрено на заседании предметно-цикловой комиссией специальностей, входящих в перечень 50-ти наиболее востребованных и перспективных профессий и специальностей (ТОП-50) аграрного профиля факультета дополнительного профессионального и среднего профессионального образования 16» марта 2023 г., протокол №** 8

**Председатель предметно-цикловой комиссии Грунин Н.А.**

подпись

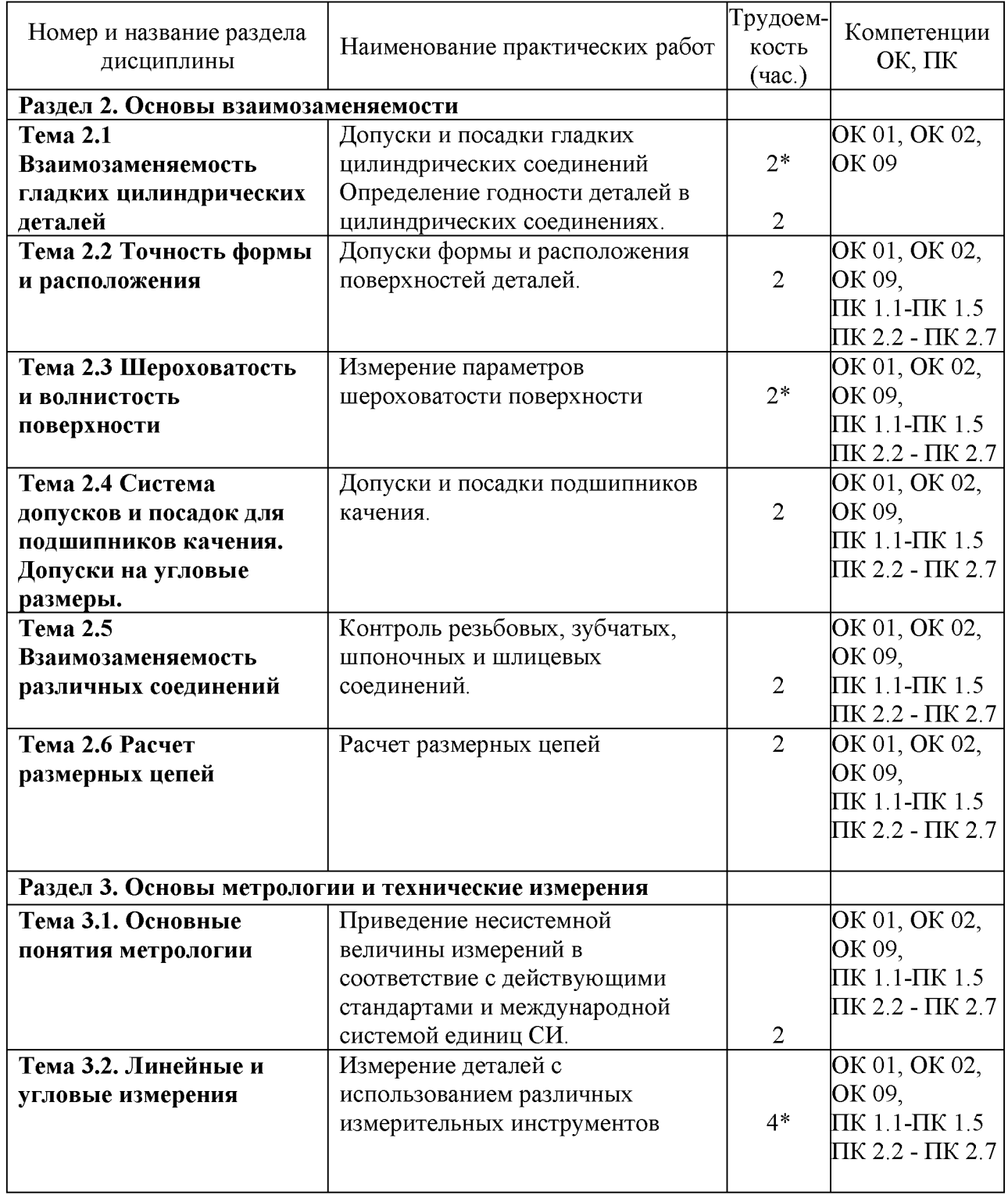

# Структура и содержание практических занятий

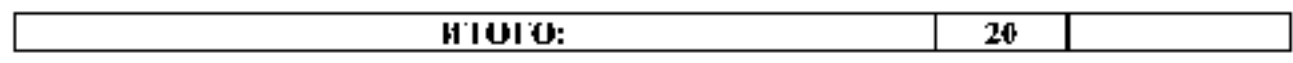

•-активные и интерактивные формы проведения занятий

## СОДЕРЖАНИЕ ЗАНЯТИИ

#### РАЗДЕЛ 2. Основы взаимозаменяемости

## Тема 2.1 Взаимозаменяемость гладких цилиндрических деталей Практическая работа 1. Допуски и посадки гладких цилиндрических соединений

#### Оборудование. **Проектор, ноутбук, экран, плакаты.**

Цель работы. **Изучить основные положения** о **размерах и соединениях, научиться решать задачи.**

#### Теоретическая часть:

Вал**: термин, условно применяемый для обозначения наружных элементов деталей, включая и нецилиндрические элементы (** *d* **)**

Отверстие**: термин, условно применяемый для обозначения внутренних элементов деталей, включая и нецилиндрические элементы (** *D* **)**

Размер: **числовое значение линейной величины (диаметра, длины и т. д.) в выбранных единицах измерения**

Действительный размер: **размер элемента, установленный измерением с допустимой погрешностью (** *Dd* **) и (** *d д)*

Предельные размеры: **два предельно допустимых размера элемента, между которыми должен находиться (или которым может быть равен) действительный размер**

Наибольший предельный размер**: наибольший допустимый размер элемента (** *Dmax* **)**

Наименьший предельный размер**: наименьший допустимый размер элемента (** *Dmin* **)**

Номинальный размер**: размер, относительно которого определяются отклонения (** *D* **)**

Номинальный размер посадки**: номинальный размер, общий для отверстия и вала, составляющих соединение (** *D = d* **)**

Отклонение**: алгебраическая разность между размером (действительным, предельным и т. д.) и соответствующим номинальным размером (** *E* **)**

Предельное отклонение**: алгебраическая разность между предельным и соответствующих номинальных размерами. Различают верхнее и нижнее отклонения**

Верхнее отклонение**: алгебраическая разность между наибольшим предельным и соответствующим номинальным размерами (** *E S* **и** *es* **)**

Нижнее отклонение**: алгебраическая разность между наименьшим предельным и соответствующим номинальным размерами (** *E I* **и** *ei* **)**

Нулевая линия**: линия, соответствующая номинальному размеру, от которой откладываются отклонения размеров при графическом изображении полей допусков и посадок. Если нулевая линия расположена горизонтально, то положительные отклонения откладываются вверх от нее, отрицательные вниз.**

Допуск**: разность между наибольшим и наименьшим предельными размерами или абсолютная величина алгебраической разности между верхним и нижним отклонением** *(T)* Допуск посадки**: сумма допусков отверстия и вала, составляющих соединение (** *T Л* **)**

Поле допуска**: поле, ограниченное наибольшим и наименьшим предельными размерами и определяемое величиной допуска и его положением относительно номинального размера. При графическом изображении поле допуска заключено между двумя линиями, соответствующими верхнему и нижнему отклонениям относительно нулевой линии**

Гладкое цилиндрическое соединение**: соединение, в котором поверхности отверстия и вала круглые цилиндрические**

Посадка**: характер соединения деталей, определяемый разностью их размеров до сборки** Зазор**: разность размеров отверстия и вала, если размер отверстия больше размера вала (**S**)** Натяг разность размеров вала и отверстия до сборки, если размер вала больше размера. **отверстия (** *N* **)**

Посадка с зазором: посадка, при которой всегда образуется зазор в соединении, т.е. **наименьший предельный размер отверстия больше наибольшего предельного размера вала или равен ему. При графическом изображении поле допуска отверстия расположено над полем допуска вала**

Посадка с натягом: посадка, при которой всегда образуется натяг в соединении, т.е. **наибольший предельный размер отверстия меньше наименьшего предельного размера вала или равен ему. При графическом изображении поле допуска отверстия расположено под полем допуска вала**

Переходная посадка: посадка, при которой возможно получение, как зазора, так и натяга, **в соединении в зависимости от действительных размеров отверстия и вала (поля допусков отверстия и вала перекрываются частично или полностью)**

#### 3адача № 1:

*Дано:* **Для партии штифтов по чертежу установлены предельные размеры:**

*dmax***= 40,009 мм** *dmin***= 39,984 мм**

**При измерении в партии оказались штифты с размерами:**

#### *d1***= 40,12 мм** *d2***= 39,976 мм**

-0,013

*Требуется:* **определить годность этих двух штифтов**

#### $3a$ a ua  $N<sub>2</sub>$ :

*Дано:* **Отверстие корпуса коробки передач трактора на чертеже обозначено**

# 0 20 **-**0,020 **-0,041 •**

*Требуется:* **определить предельные отклонения, допуск на изготовление, предельные размеры, построить схему расположения поля допуска и указать на ней все размерные параметры детали.**

#### 3адача №3:

*Дано:* **Отверстие корпуса коробки передач соединяется со штифтом установочным** и **на че**ртеже обозначено Ф 20 <del>100 г</del><br>- <sup>0,041</sup> обозначено Ф 20

*Требуется,* **построить схему расположения полей допусков и указать на ней все размерные параметры отдельных деталей и соединения в целом, и определить допуск посадки.**

#### Заляча №4

*Дано:* **По заданной схеме расположения полей допусков** *определить* **предельные отклонения, допуски на изготовление деталей, предельные размеры, предельные зазоры и натяги, допуск и характер посадки.**

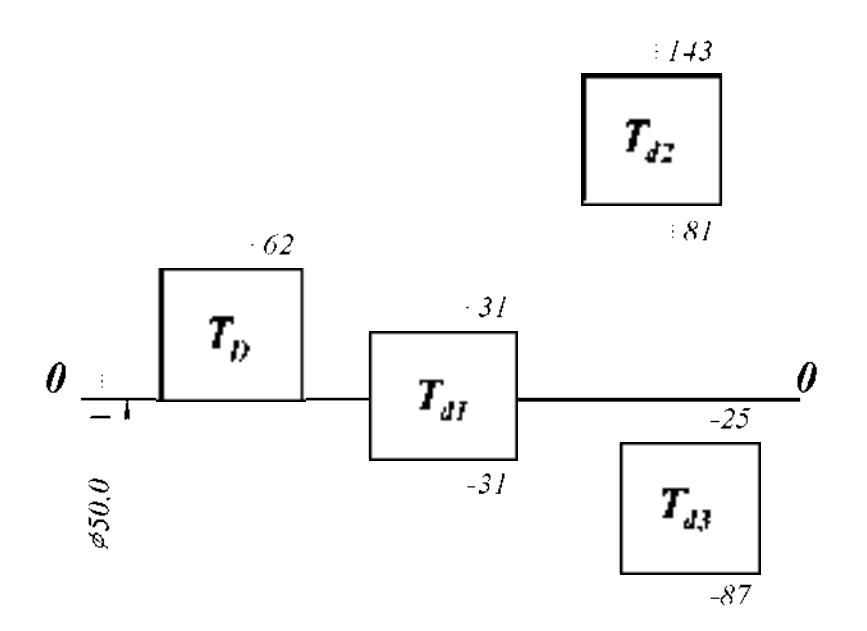

#### Ход занятий

- 1. Изучить основные положения о размерах и соединениях
- 2. Изучить решения задач.
- 3. Ответить на вопросы преподавателя

#### Контрольные вопросы

- 1. Дайте определение понятию вал
- 2. Дайте определение понятию отверстие.
- 3. Дайте определение понятию размер.
- 4. Что вы понимаете под понятием действительный размер?
- 5. Что вы понимаете под понятием предельные размеры?
- 6. Что вы понимаете под понятием отклонение?
- 7. Что такое нулевая линия?
- 8. Что такое допуск?
- 9. Что такое поле допуска?
- 10. Что такое гладкое цилиндрическое соединение?
- 11. Какие виды посадок вы знаете?
- 12. Что называется посадкой?
- 13. Что называют зазором?
- 4. Что называют натягом?

#### Практическая работа 2. Определение годности деталей в цилиндрических соединениях.

Оборудование. Проектор, ноутбук, экран, плакаты

#### Теоретическая часть:

Основные положения системы допусков и посадок

Системой допусков и посадок называют совокупность рядов допусков и посадок, закономерно построенных на основе опыта, теоретических и экспериментальных исследований и оформленных в виде стандартов. Система предназначена для выбора минимально необходимых, но экономически и технологически оправданных вариантов допусков и посадок типовых соединений деталей машин.

**Допуски и посадки для размеров до 500 мм, свыше 500 до 3150 мм, а также для размеров свыше 3150 до 10000 мм установлены в соответствии со стандартами ГОСТ 25346-82, ГОСТ 25347-82, ГОСТ 25438-82.**

**В системе допусков и посадок предусмотрены посадки в системе отверстия и в системе вала.**

**Посадки в системе отверстия - посадки, в которых различные зазоры и натяги получают соединением различных валов с основным отверстием (рисунок 1,а), которое обозначают буквой Н.**

**Посадки в системе вала - посадки, в которых различные зазоры и натяги получают соединением различных отверстий с основным валом (рисунок 1,б), который обозначают буквой h.**

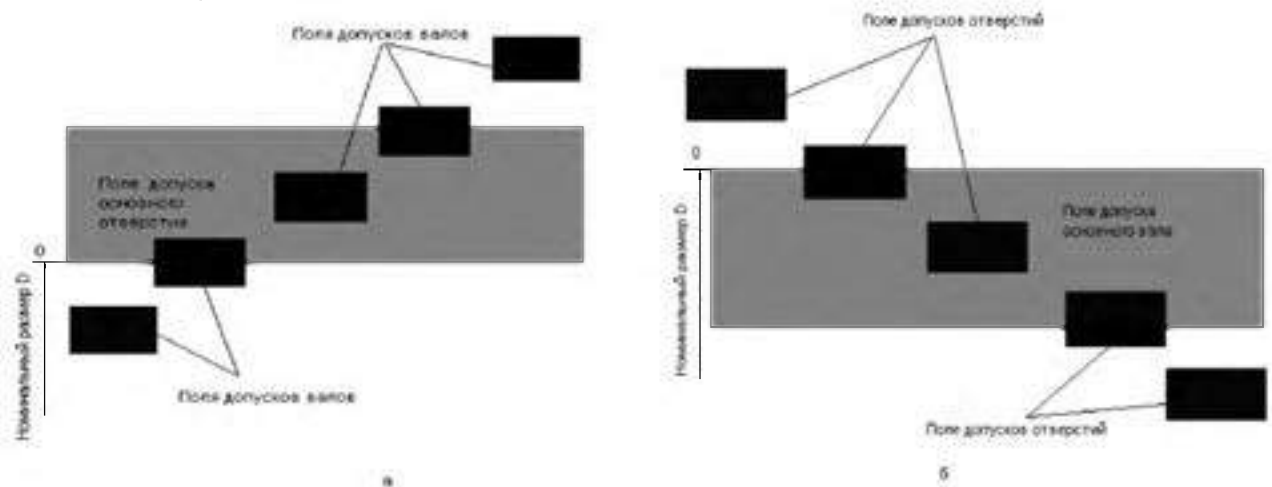

**Рисунок 1 Расположение полей допусков для посадок в системе отверстия (а) и в системе вала (б)**

**Для всех посадок в системе отверстия нижнее отклонение отверстия EI = 0, т.е. нижняя граница поля допуска отверстия, называемого основным отверстием, всегда совпадает с нулевой линией.**

**Для всех посадок в системе вала верхнее отклонение вала es = 0, т.е. верхняя граница поля допуска вала, называемого основным, всегда совпадает с нулевой границей.**

**Поле допуска основного отверстия откладывают вверх, а основного вала - вниз от нулевой линии, т.е. в материал детали. Выбор систем отверстия или вала для той или иной посадки определяется конструктивными, технологическими и экономическими соображениями.**

**Наиболее распространена система отверстия, которая обеспечивает уменьшение номенклатуры режущего инструмента (сверл, разверток, протяжек и пр.), необходимого для обработки отверстий.**

**Систему вала применяют, когда вал является готовым изделием (например, наружные кольца подшипников качения) или когда система отверстия не может быть применена по соображениям сборки и в ряде других случаев.**

**2. Единица допуска.**

**Для построения системы допусков устанавливают единицу допуска. Она является мерой точности и отражает влияние конструктивных, технологических и других факторов на точность.**

**В системе ИСО для размеров от 1 до 500 мм единица допуска в микрометрах принята равной**

$$
i = 0,45\sqrt[3]{D} + 0,001D;
$$

**для размеров свыше 500 до 10 000 мм**

$$
i = 0,004D + 2,1,
$$

8

**где** *D* **- номинальный диаметр в миллиметрах, определяемый как среднее геометрическое крайних размеров каждого интервала размеров;**

$$
D = \sqrt{D_{\min} D_{\max}},
$$

**где Dmin и Dmax- наименьшее и наибольшее граничные значения интервала номинальных размеров, мм.**

**Член 0,001D учитывает погрешность измерения с увеличением диаметра. Зная i, можно получить допуск для любого квалитета (степени точности)**

 $T = a \cdot i$ ,

**где** *а -* **коэффициент, равный числу единиц допуска, зависящий от квалитета и не зависящий от номинального размера. В приложении 3 даны значения единицы допуска для интервалов номинальных размеров от 1 до 500 мм.**

**3 .Квалитеты.**

**Для нормирования требуемых уровней точности установлены квалитеты.**

**Квалитетом называют совокупность допусков, характеризуемых постоянной относительной точностью, определяемой коэффициентом** *а,* **для всех номинальных размеров данного диапазона (например, от 1 до 500). Точность в пределах одного квалитета изменяются только в зависимости от номинального размера. Квалитет определяет допуск на изготовление, а, следовательно, и соответствующие методы и средства обработки деталей машин.**

**В ИСО установлено 19 квалитетов - IT01, IT0, IT1, IT2,..., IT 17, где IT означает международный допуск.**

**4. Разновидности гладких цилиндрических соединений и предъявляемые к ним эксплуатационные требования**

**Гладкие цилиндрические соединения, наиболее часто применяемые в машиностроении, разделяют на подвижные и неподвижные.**

**Подвижные соединения характеризуются свободным взаимным перемещением деталей с гарантированным зазором, например соединение цапфы вала с вкладышем подшипника скольжения.**

**Неподвижные соединения бывают неразъемные с гарантированным натягом, например соединение венца червячного колеса с его ступицей, и разъемные — переходные соединения с небольшими натягами и зазорами, например соединение зубчатого колеса с валом редуктора.**

**Основное эксплуатационное требование, предъявляемое к подвижным соединениям, — создание между валом и отверстием наименьшего зазора и сохранение его в допустимых пределах в процессе длительной эксплуатации.**

**Основное эксплуатационное требование, предъявляемое к неподвижным соединениям, — обеспечение точного центрирования деталей и передача заданного крутящего момента или осевой силы в процессе длительной эксплуатации.**

1. Основные отклонения

**Для образования посадок с различными зазорами и натягами в системе ИСО и ЕСДП для размеров до 500 мм предусмотрено 27 вариантов основных отклонений валов и отверстий (рисунок** 2 **).**

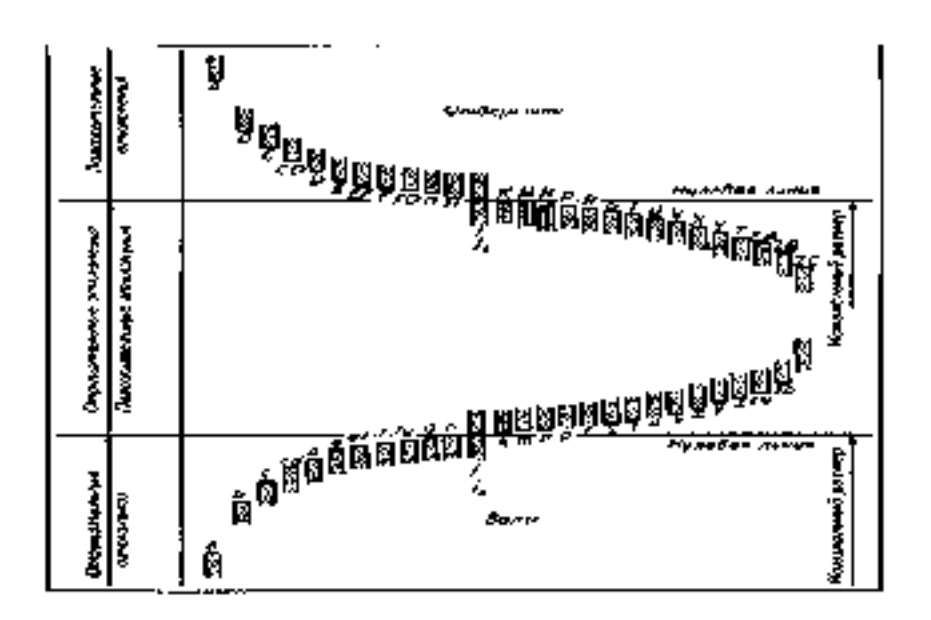

Рисунок 2 Основные отклонения отверстий и валов, принятые в системах ИСО и **EC JID** 

Положение поля допуска стносительно нулевой линши определяется ближайшим к ней отклонением, которое называют основным. Основные отклонения могут быть как верхними (ES и es), так и нижними (El и ei). Положение основных отклонений относительно нулевой линии постоянно для всех квалитетов и зависит только от поминального размера. Второе отклонение, образующее с основным поле допуска, определяют из основного с учетом значения допуска IT.

Для вала  $ei = es = IT$ , когда es <0,

или  $es = ei + IT$ , когда е $i \ge 0$ .

Для отверстий EI = ES - IT, когда ES < 0,

нли  $ES = EI + IT$ . когда  $EI \ge 0$ .

Подожение основных отклонений относительно нудевой динии обозначают. буквами латинского алфавита, отверстий прописными, валов строчными. Обозначение поля допуска состоит из обозначения основного отклонения и квалитета. Таким образом, размер, для которото указывают поле допуска, обозначают числом, за которым следует условное обозначение, состоящее из буквы (иногда из двух букв) и цифры (или двух цифр). Например, 30Н7, 30Н8, 50НП

В обозначение посадки входит номинальный размер, общий для обоих соединяемых элементов (отверстия и вала), за которым следует обозначение полей-

допусков, сначала — отверстия, затем — вала, например 30 $\frac{H8}{H2}$  (или 30H8/d7).

Относительные положения полей допусков (основных отклонений) и их обозначения. приведены на рисунке 2. Отклонения А—Н (а—b) предназначены лля образования полейдопуское в посадках с зазорами; отклонения J—N  $(i\mid n)$ в переходных посадках: отклонения P-ZC (p-zc) - в посадках с натягом. Для каждого основного отклонения валавеличину и знак определяют по эмпирическим формудам, приводимым в справочниках Поля допусков валов ј, основных отклонений не имеют. Оба предельных отклонения определяют только исходя из допуска IT данного квалитета. Поля допусков Js и js располагают симметрично относительно нулевой линии.

Основные отклонения отверстий равны по величине и противоположны по знаку осповным отклоненнам валов, обозначаемых той же буквой: El = -es (для отверстний от A до II). ES - ей (для отверстий от J до ZC). Это правило имеет исключение для основных отклонений отверстий К, М и N с долуском до IT8 включительно и отклонений P - ZC до ГГ7 включительно размеров свыше 3 мм. Для них установленоспециальное правило: ES = — ei +  $\Delta$ , где  $\Delta = IT_n - IT_{n-1}$ , т.е. разность между допуском рассматриваемого квалитета и допуском ближайшего более точного квалитета. Это правило введено с целью получения равных зазоров и натягов для одинаковых посадок в системе отверстия и в системе вала, когда отверстие данного квалитета соединяется с валом ближайшего более точного квалитета, например  $\frac{H7}{p6}u\frac{P7}{h6}$ 

Рекомендуемые посадки 0...3150 мм приведены в ГОСТ 25347-82.

Методику построения посадок в системе ИСО и ЕСДП отличает то, что для сопрягаемых деталей установлена величина основного отклонения, т. е. расстояние от ближайшей границы поля допуска до нулевой линии. Величина основного отклонения для любого поля допуска не зависит от квалитета, т. е. она постоянна для одноименных полей всех квалитетов.

Верхнее (если поле допуска расположено выше нулевой линии) или нижнее (если поле допуска расположено ниже нулевой линии) отклонения определяют по величине основного отклонения и допуску выбранного квалитета. Например, для вала диаметром 16п5 по ГОСТ 25346-82 величина основного отклонения равна 12 мкм, допуск 5-го квалитета IT 5 = 8 мкм; следовательно, нижнее отклонение вала ei = +12мкм, а верхнее отклонение es =  $12 + 8 = 20$  мкм (рисунок 3).

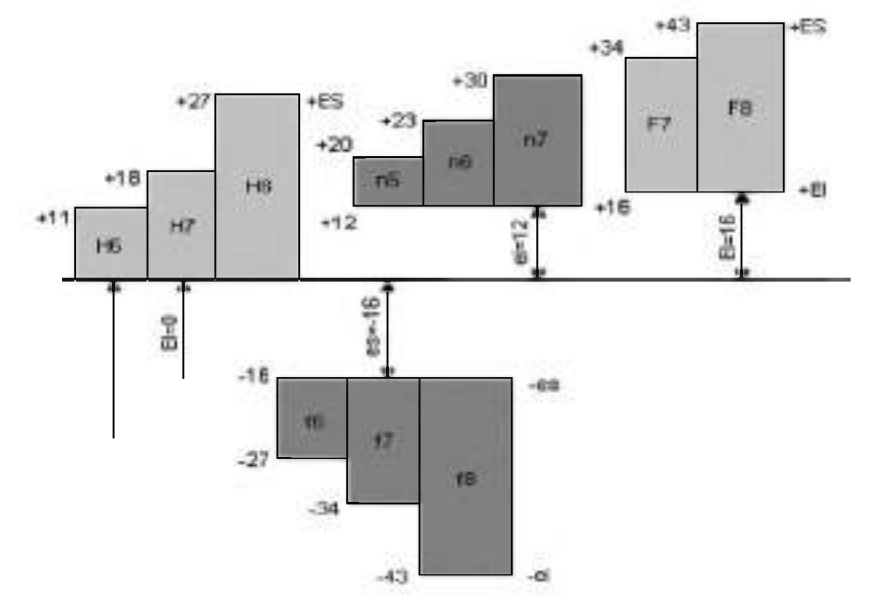

Рисунок 3 Схема расположения полей допусков в системах ИСО и ЕСДП, иллюстрирующая методику построения посадок

Верхнее отклонение полей допусков валов (от а до g) и нижние отклонения соответствующих отверстий (от А до G), применяемые для посадок с зазором, приняты одинаковыми по абсолютной величине. Следовательно, зазоры в одинаковых посадках в системах отверстия и вала будут одинаковы.

Поля допусков для посадок с натягом в системе ИСО и ЕСДП построены таким образом, что верхнее отклонение валов в системе отверстия и нижние отклонения отверстий в системе вала, соответствующие тем же буквам алфавита, одинаковы по абсолютной величине, а, следовательно, наибольшие натяги в системах отверстия и вала одинаковы, так как допуски при одном и том же квалитете одинаковы.

6. Обозначение предельных отклонений и посадок на чертежах

На сборочных машиностроительных чертежах и на рабочих чертежах отдельных деталей должны быть приведены предельные отклонения размеров, определяющие поля допусков и характер соединения (посадку).

Предельные отклонения показывают непосредственно после номинального размераусловными обозначеннями или числовыми значениями предельных отклонений (рисунок-4, а. б. вл.нан условными обозначеннями с указанием справа в скобках числовых значений. предельных отклонений (рисунок 28, б). Г.С.ДП рекомендует применять препмущественнотретий способ.

Посадки и предельные отклонения сопряженных размеров деталей на сборочных чертежах указывают в виде дроби в числителе проставляют предсланые отклонения условным обозначением или условным обозначением с указанием справа в скобках числовых значений предельных отклонений отверглия, а в знаменателе ападогляное обозначение вала (рисунок 28. г. д.).

Общие записи о неуказанных предельных отклонениях, нормируемых квалитетами от-12-го и грубее, выполняют следующим образом.

Пеуказанные предельные отклонения размеров зугверстий Н14, валов h14, остальных 1-1Т14/2

7. Немказанные предельные отклонения размеров: днаметров Н12. h12. остальных 4 ГГ12/2.

В первом примере отклонения Н14 относятся к размерам всех внутренних (в соединениях - отверстий) элементов, а отклонения h14 - к размерам всех наружных (в соединениях ванов) злеменияя.

Во птором примере отклонения Н12 относятся только к циаметрам круглых отверстий, отклонения h12 - к диаметрам круглых валов.

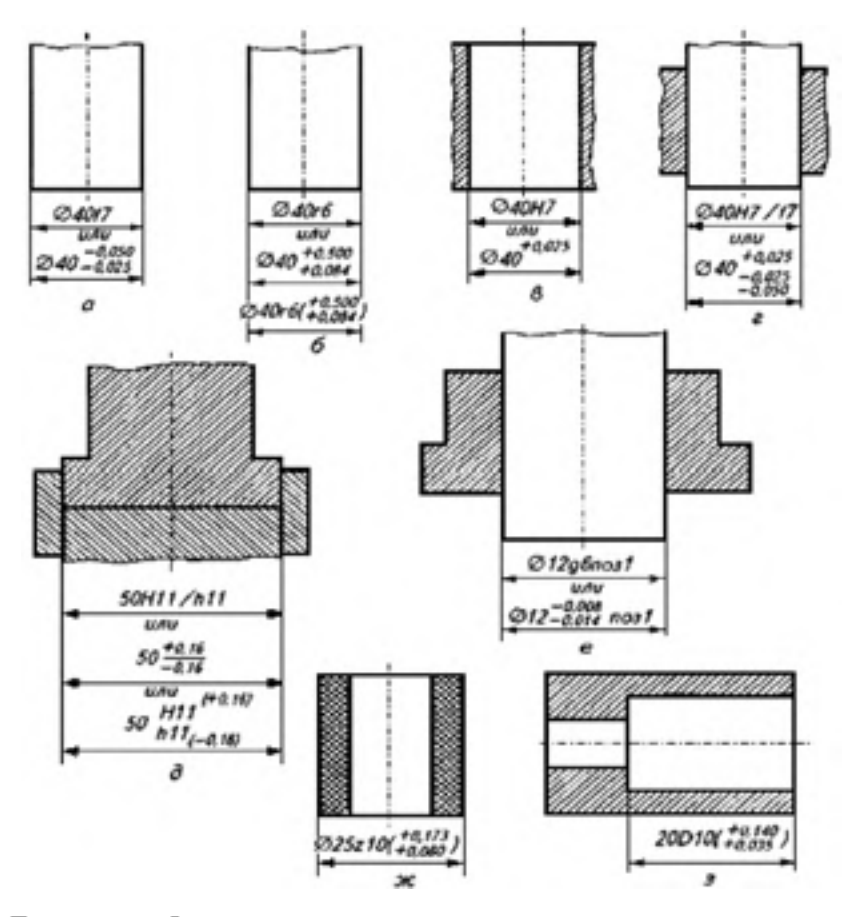

Рисунок 4 Примеры обозначения полей допусков и посадок на чертежах.

В общих записях могут быть указаны и другие квалитеты из числа допущенных. для применения в отрасли. В общей записи обозначение : IT/2 рекомендуется для

симметричных отклонений потому, что оно распространяется на размеры различных элементов, в том числе и таких, которые не относятся к отверстиям или валам.

На рисунке 4, е, ж, з приведены специальные случаи обозначения посадок.

Залача №1

Дано: Две пары деталей с размерами:  $\phi_6 = \frac{0.012}{0.044}$ ,  $\phi_{125} = \frac{0.171}{0.108}$  и  $\phi$  10<sup>-0.015</sup>,  $\phi$  55<sup>-0.032</sup>

Требуется: Определить расчетом какая деталь в каждой из двух заданных пар деталей является более точной

#### Задача №2

Для следующих пяти заданных посадок определить: предельные отклонения, допуски на изготовление, предельные зазоры или натяги, допуски посадки, построить схемы полей допусков, вычертить соединение в сборе и отдельные детали.

$$
18\frac{\text{H8}}{\text{j} \cdot 5} \, ; \, 30\frac{\text{M7}}{\text{h7}} \, ; \, 120\frac{\text{J} \cdot 9}{\text{j7}} \, ; \, 10\frac{\text{H9}}{\text{h8}} \, ; \, 50\frac{\text{S7}}{\text{k6}}
$$

Залача №3

*Jano:* 
$$
D = d = \phi
$$
 65 mm;  $T_D = T_d$ ;  
Smax = 152 mkm; *Smith* = 60 mkm;  
Chcrema nocagKH - « *h* »

Требуется: Подобрать по таблицам ЕСДП ближайшую стандартную посадку и записать её обозначение

#### Ход занятий

- 1. Изучить теорию по допускам и посадкам, ЕСКД
- 2. Изучить решения задач.
- 3. Ответить на вопросы преподавателя.

#### Контрольные вопросы

- 1. Рассказать о шести принципах построения ЕСДП.
- 2. Дать определение понятию квалитет (степень точности)
- 3. Что вы понимаете под стандартным допуском?
- 4. Что такое основное отклонение?
- 5. Дать определение понятию поле допуска предпочтительного применения?
- 6. Что такое основной вал?
- 7. Какие посадки в системе отверстия вы знаете?
- 8. Что такое основание системы?
- 9. Какие посадки в системе вала вы знаете?
- 10. Приведите пример обозначения посадок.

#### Тема 2.2 Точность формы и расположения

Практическая работа 3. Допуски формы и расположения поверхностей деталей. Оборудованне. Проектор, ноутбук, экран, плакаты, приспособления и инструмент:

**1) Лабораторный стол с призмами**

**2) Штангенрейсмус 4С-5СС.**

**3) Штатив для установки микрометра ТУ2-034-623-68.**

**4) Микрометры МК25-50; 50-75; 75-100.**

5 **) Нутромер индикаторный НМ-50-Т ГОСТ 9244-82.**

**6) Индикаторная головка часового типа ИЧО-2 ГОСТ 577-68 на штативе**

**Ш-11Н-8 ГОСТ 1C 197-78.**

**7) Штангенциркуль ШИП 200-0,05 ГОСТ 166-80.**

#### Теоретнческая часть:

#### 1.1 Отклонення и допуски формы и взаимного расположения поверхностей

**Отклонением формы** называется отклонение формы реальной поверхности **(профиля) изготовленных деталей от формы номинальной поверхности (профиля) этих же деталей, заданных на рабочих чертежах.**

Отклонением расположения поверхностей называется отклонение реального **расположения рассматриваемого элемента детали от его номинального расположения, указанного на чертеже детали.**

**Номинальное расположение рассматриваемого элемента определяется номинальными линейными и угловыми размерами между ним и базой. База необходима для оценки точности расположения поверхностей. Базой может быть поверхность, ось тела вращения, плоскость симметрии, образующая поверхности, или точка.**

Стандартом установлено пять отклонений формы, семь отклонений взаимного расположения и семь суммарных отклонений формы и взаимного расположения (погрешности формы и взаимного расположения влияют на *эксплуатационные свойства одновременно).*

**Нормирование отклонений формы и расположения заключается в ограничении их допусками.**

*Д опуском формы* **ТР называется наибольшее допускаемое значение отклонения формы.**

*Д опуском располож ения* **ТР называется предел, ограничивающий допускаемое значение отклонения расположения.**

Суммарным допуском формы и расположения ТС называется предел, **ограничивающий допускаемое значение суммарного отклонеия формы и расположения.**

**Для каждого вида допуска формы и взаимного расположения установлено условное обозначение.**

**В табл. 1 приведены условные обозначения допусков формы и расположения.**

**Требования к отклонениям формы или взаимного расположения указываются одним из двух способов: условными обозначениями (предпочтительно) (табл. 1) или текстом в технических требованиях (табл. 2).**

**Условные обозначения требований к отклонениям формы и расположения в**

прамоугольную рамку, раздеденную на два или три подя, записывани в сдедующей последовательнихти условиюе обозначение допуска формы или расположения, его числовое значение в мм (табл. 2, а). При необходимости базу обозначают в специальнойрамке прописной буквой русского алфавита, как правняю, и эту же букву вписывают в третье поле рамки (табл. 2, б,в).

Рамку соединяют с элементом, к которому относится указанное требование, прямой или ломаной динисй, заканчивающейся стрелкой.

Таблица 1 - Условные обозначения допусков формы и расположения.

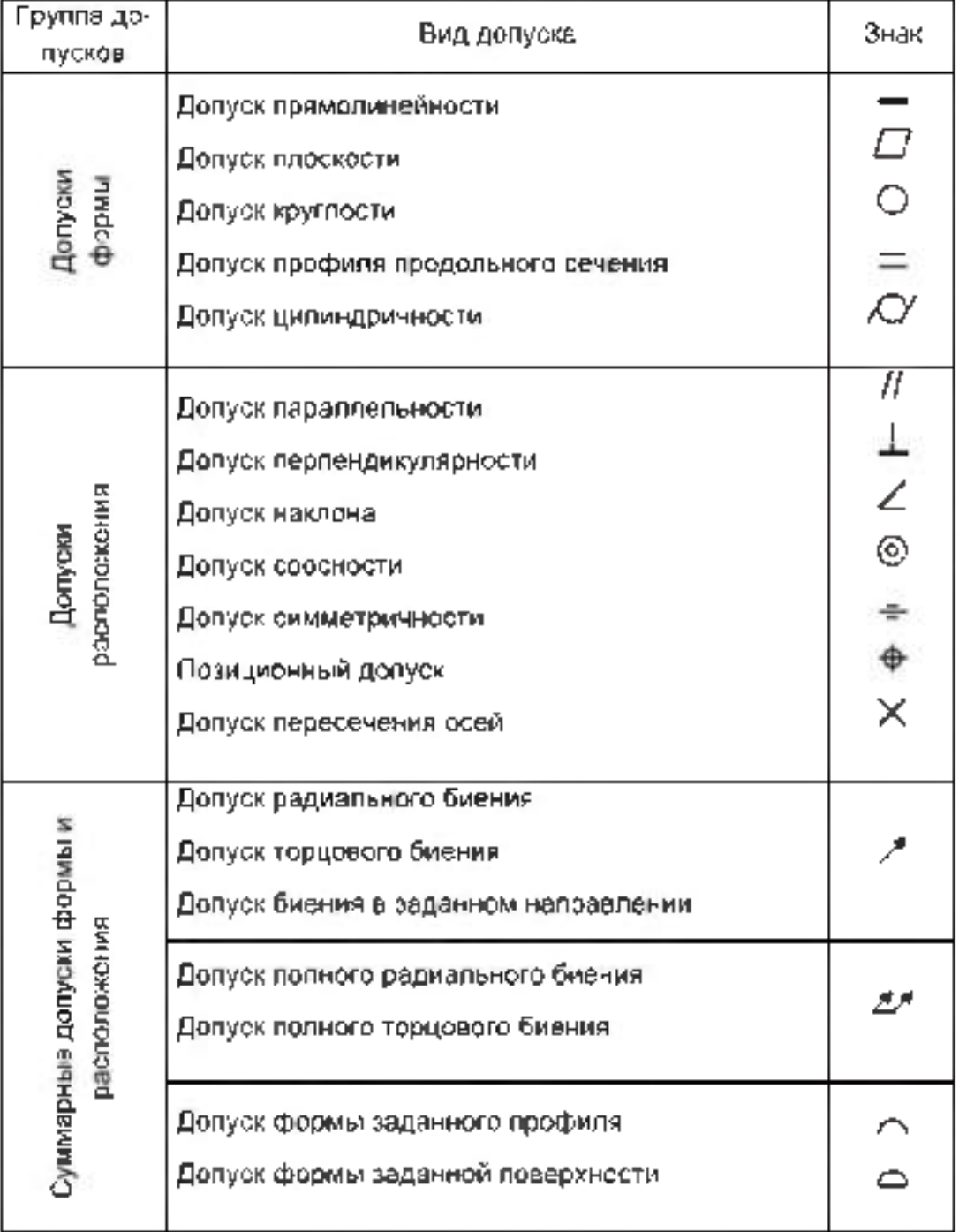

Базу сачувалают равносторовним залерненным треугопыником, который соединяют с рамкой допуска соединительной линней (табл. 2).

**Таблица 2- Примеры обозначения требований к отклонениям формы и расположения поверхностей**

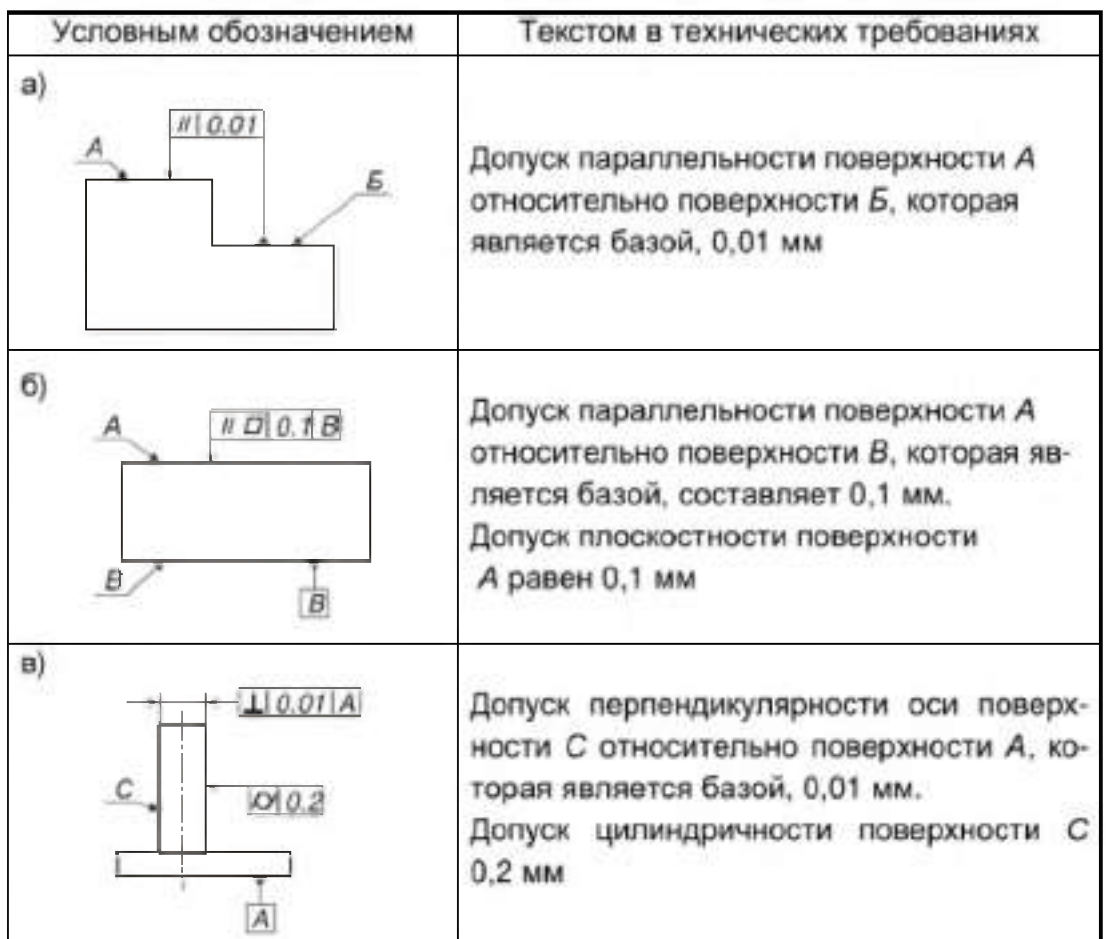

**Любую деталь можно представить как совокупность геометрических, идеально точных объемов, имеющих цилиндрические, плоские, конические и др. поверхности. В процессе изготовления деталей и эксплуатации машин возникают погрешности не только размеров, но также формы и расположение номинальных поверхностей. Кроме того, режущие элементы любого инструмента оставляют на обработанных поверхностях следы в виде чередующих выступов и впадин. Эти неровности создают шероховатость и волнистость поверхностей.**

**Таким образом, в чертежах форму деталей задают идеально точными номинальными поверхностями, плоскостями, профилями. Изготовленные детали имеют реальные поверхности, плоскости, профили, которые отличаются от номинальных поверхностей отклонениями формы и расположения, а также шероховатостью и волнистостью.**

**Для обеспечения правильной функции машин. Требуемой долговечности деталей и их монтажной взаимозаменяемости необходимо, чтобы конструктор установил допуски формы и расположения поверхностей и указал их на рабочих чертежах деталей так же, как и допуски размеров.**

**Для нормирования и количественной оценки отклонений формы и расположения поверхностей и профилей стандартом введены следующие термины и понятия:**

Реальная поверхность - поверхность, ограничивающая деталь и полученная в **результате обработки.**

**Номинальная поверхность - идеальная поверхность, номинальная форма которой задана на чертеже.**

**Действительная поверхность - поверхность, воспроизведенная по размерам, измеренным с допусками.**

**При оценке точности формы чаще всего дело имеют не с поверхностью, а с профилем. Оценку отклонения формы ведут от базовой поверхности. В качестве базовой поверхности принимают поверхность, имеющую форму номинальной поверхности, служащую базой для количественной оценки отклонения формы реальной поверхности.**

**Прилегающая поверхность:**

- **1. имеет форму номинальной поверхности;**
- **2. соприкасается с реальной поверхностью;**
- **3. расположена вне материала так, что расстояние до наиболее удаленной точки реальной поверхности минимально (расстояние измеряется по нормали и прилегающей поверхности).**

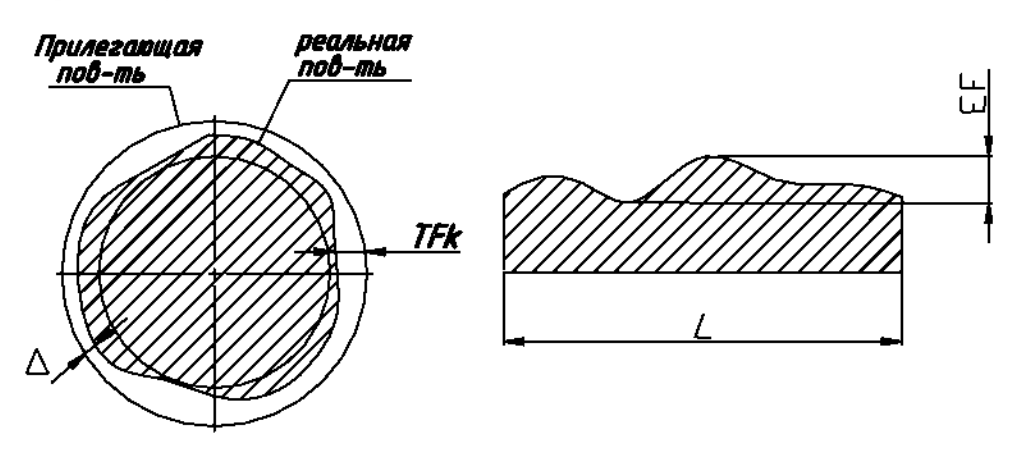

- **А отклонение формы или расположения поверхности;**
- **допуск формы или расположения;**
- **X- длина нормируемого участка.**

**Комплексными показателями отклонениями формы - являются отклонения, используемые для характеристики работы детали в условиях эксплуатации. Эти параметры задаются нормативными документами, но не всегда обеспечены СИ.**

**Частными показателями - являются отклонения определенной геометрической формы.**

#### **Различают два вида требований к форме поверхности:**

**1. Требование к форме поверхности на чертеже отдельно не указано. В этом случае следует считать, что все отклонения формы поверхности по своей величине не должны превышать допуск размера данного элемента детали.**

**2. Требование к форме поверхности указано на чертеже специальным знаком. Это означает, что форму поверхности данного элемента требуется выполнить точнее, чем его размер и величина отклонения формы будет меньше, чем величина допуска размера.**

**Комплексные параметры - параметры, предъявляющие требования одновременно ко всем видам отклонений формы поверхности.**

**Частные параметры - параметры, предъявляющие требования к отклонениям, имеющим конкретную геометрическую форму.**

**В процессе обработки деталей неточности станка и упругие отжатия вызывают случайные изменения размеров, поэтому отклонения формы носят не ярко выраженный характер (овальность, огранка, конусообразность и т.д.), а имеют сложный вид.**

**Профиль обработанной поверхности имеет случайный характер, т.к. размеры детали в различных сочетаниях имеют различные размеры. Эта разноразмерность и есть отклонение формы.**

#### **Измерение отклонений формы.**

**Отклонения от формы цилиндрических поверхностей измеряют на специальных приборах - кругломерах, а также с помощью универсальных средств линейных измерений.**

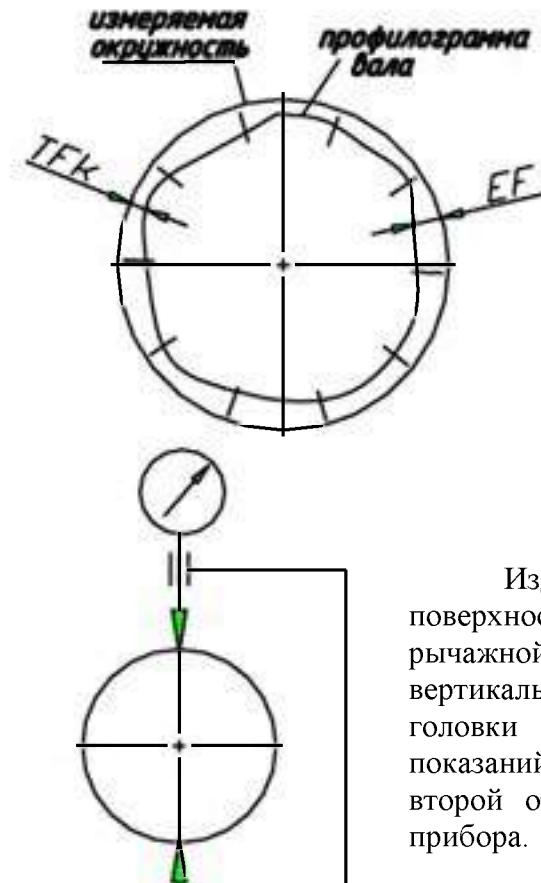

**Кругломеры обеспечивают точное относительное смещение преобразователя и контролируемой детали. При этом в случае отклонения поперечного сечения детали от правильной окружности перемемещаемый наконечник получает перемещения, которые усиливаются усилителем и записываются в виде профилограммы. Для определения отклонения от круглости на профилограмму накладывают прилегающую окружность.**

#### **Схема измерения овальности.**

**Изделие поворачивают между измерительными поверхностями универсального прибора (микрометра, рычажной или индикаторной скобы) или на столе вертикальной стойки под наконечником измерительной головки до получения наибольшего или наименьшего показаний. Затем вал поворачивают на 90° и выполняют второй отсчет. Овальность равна полуразности показаний**

Задание.

**1. Измерить диаметры детали (на примере к/вала) в двух поясах и в двух взаимно перпендикулярных плоскостях. Пояса замеров должны располагаться на расстоянии 6 мм от галтели. Плоскости замера всех коренных шеек выбирают так, чтобы одна проходила через плоскость кривошипа первого колена вала, а другая - перпендикулярная первой. Плоскости замера каждой шатунной шейки принимают параллельно соответствующей плоскости кривошипа и перпендикулярно ей. Установить коленчатый вал так, чтобы первая шатунная шейка была вверху.**

**2. Замерить все коренные шейки в двух поясах в плоскости первого кривошипа. Результаты измерений занести в бланк отчета.**

**3. Повернуть вал на 90° и замерить шейки в тех же поясах. Результаты измерений занести в бланк отчета.**

**4. Замерить каждую шатунную шейку в двух поясах и в двух взаимно перпендикулярных плоскостях. Результаты измерений занести в бланк отчета.**

**5. Определить овальность и конусность шеек коленчатого вала. Овальность**

**определяется как разность между большим и меньшим диаметрами шейки, измеренными в одном поясе, но в разных плоскостях, поделенная пополам. Конусность определяется как полуразность между большим и меньшим диаметрами шейки, измеренными в одной плоскости, но в разных поясах.**

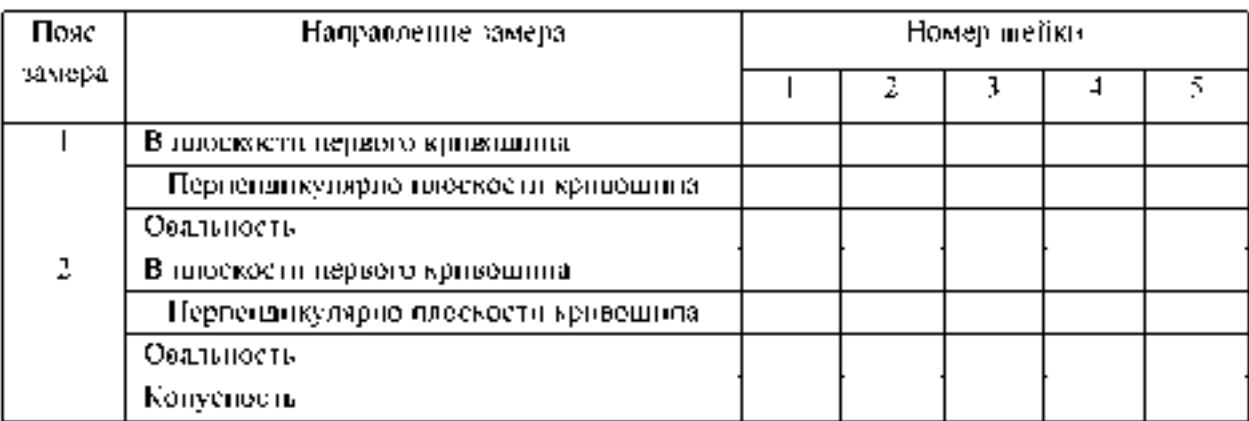

6 **. Результаты замеров диаметров коренных шеек вала, мм**

#### **7. Результаты замеров диаметров шатунных шеек вала, мм**

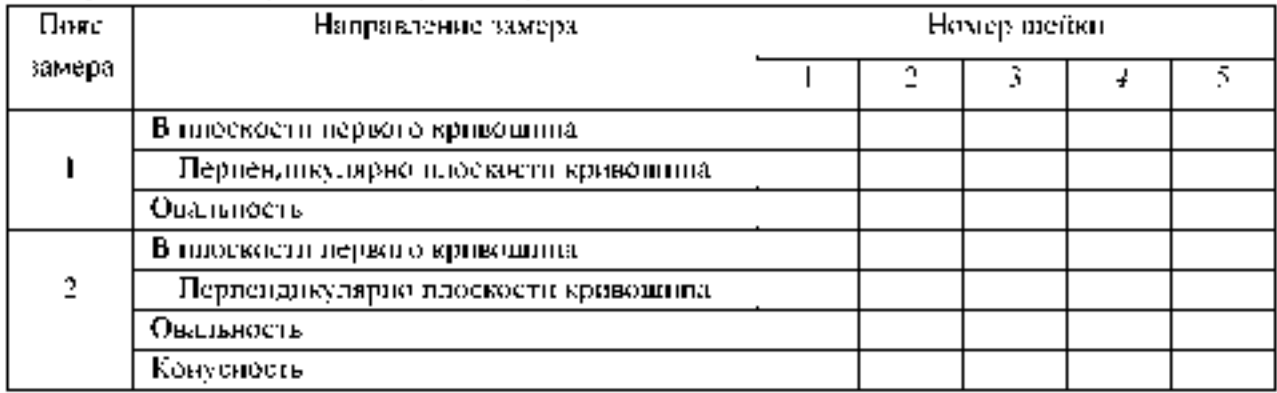

#### Контрольные вопросы.

- **1. Что называется отклонением формы и расположения поверхностей?**
- **2. Что называется прилегающей прямой и окружностью?**
- **3. Назовите виды отклонений формы поверхностей.**

**4. Почему в основу нормирования формы и расположения положен принципприлегающих поверхностей?**

- **5. Что называется допуском и полем допуска формы и расположения поверхностей?**
- 6 **. Назовите виды допусков расположения поверхностей.**
- **7. Назовите суммарное отклонение формы и расположения поверхностей.**
- 8 **. Укажите условные обозначения допусков формы поверхностей.**
- **9. Укажите условные обозначения допусков расположения поверхностей.**
- **10. Дайте определение зависимых допусков формы и их условные обозначения.**

#### Тема 2.3 Шероховатость и волнистость поверхности Практическая работа 4. Измерение параметров шероховатости поверхности

**1. Цель работы.**

**1.1. Закрепить теоретические знания основных положений и понятий о шероховатости поверхностей.**

**1.2. Изучить методики определения параметров шероховатости поверхностей.**

**1.3. Установить характер влияния вида механической обработки поверхности на параметры шероховатости.**

**Студент должен:**

*знать***:**

**- основные характеристики макро- и микрогеометрии поверхности твердого тела (шероховатость, волнистость и др);**

**- классификацию шероховатости (технологическая, эксплуатационная и др.) и условия ее формирования;**

**- параметры шероховатости;**

**- методику получения профилограмм с помощью профилографа;**

*уметь:*

**- подготавливать к работе профилограф-профилометр;**

**- снимать профилограммы образцов;**

**- рассчитывать параметры шероховатости поверхности.**

**2. Техническое оснащение рабочего места.**

**2.1. Стол для дефектовки деталей ОРГ - 1468-01-090А.**

**2.2. Поверочная плита 2-1-1000-630 ГОСТ 10905-75.**

**2.3. Профилометр мод. 170621.**

**2.4. Комплект образцов материалов, обработанных различными методами (шлифованием, точением, фрезерованием, полированием).**

**3. Техника безопасности.**

**3.1. При выполнении лабораторной работы студент должен руководствоваться общими правилами безопасности с приборами и приспособлениями.**

**3.2. Запрещается пользоваться неисправным инструментом и приспособлениями.**

**3.3. Студент должен выполнять работу с приборами и приспособлениями только в присутствии преподавателя или учебного мастера.**

**4. Теоретическая часть**

**Геометрия поверхностей.**

**В процессе изготовления или при эксплуатации деталей машин на их поверхности формируются неровности, которые определяют топографию поверхности. Принято различать четыре вида отклонений от правильной геометрической формы поверхности: макроотклонения, волнистость, шероховатость и субмикрошероховатость. К макроотклонениям относятся единичные, неповторяющиеся отклонения формы от номинальной идеализированно правильной) геометрии (выпуклость, вогнутость, конусность) в соответствии с ГОСТ 2789-73:**

**1. Волнистость представляет собой совокупность периодических, регулярно повторяющихся, близких по размерам выступов и впадин, расстояние между которыми значительно больше, чем у неровностей, образующих шероховатость поверхности. Расстояние между вершинами волн (шаг волн) находится в пределах 0,8... 10 мм, а высота, как правило, - в пределах 0,03...500 мкм. Форма волн близка к синусоидальной.**

**2. Под шероховатостью поверхности понимают совокупность микронеровностей с относительно малым шагом, образующих рельеф поверхности. Шаг микронеровностей** меняется в пределах 2 ...800 мкм, а их высота - от 0,01 до 400 мкм. На выступах, образующих шероховатость, имеются еще более мелкие неровности **субмикрошероховатости. Субмикрошероховатость пока не нормируется. В настоящее время разработаны достаточно надежные средства ее оценки, однако не созданы приборы, пригодные для инженерной практики. Субмикрошероховатость играет существенную роль в протекании контактных процессов. С помощью электронномикроскопических исследований установлено, что субмикрошероховатость образуется неровностями, имеющими высоту 2...20 нм.**

**Пример профилограммы участка поверхности, по которой определяют параметры микрошероховатости деталей машин, представлена на рисунке 1.1.**

**Количественно шероховатость можно оценить показателями. ГОСТ 2789— 73 предусматривает шесть параметров, характеризующих шероховатость поверхности (см. рис. 1.1): три высотных -** *R a, R z* **и** *R max,* **два шаговых -** *S* **и** *S m* **и относительная опорная длина профиля** *tp.*

**Средним арифметическим отклонением профиля** *Ra* **называют среднее арифметическое абсолютных значений отклонений профиля в пределах базовой длины** *l* **(см. рис. 1.1):**

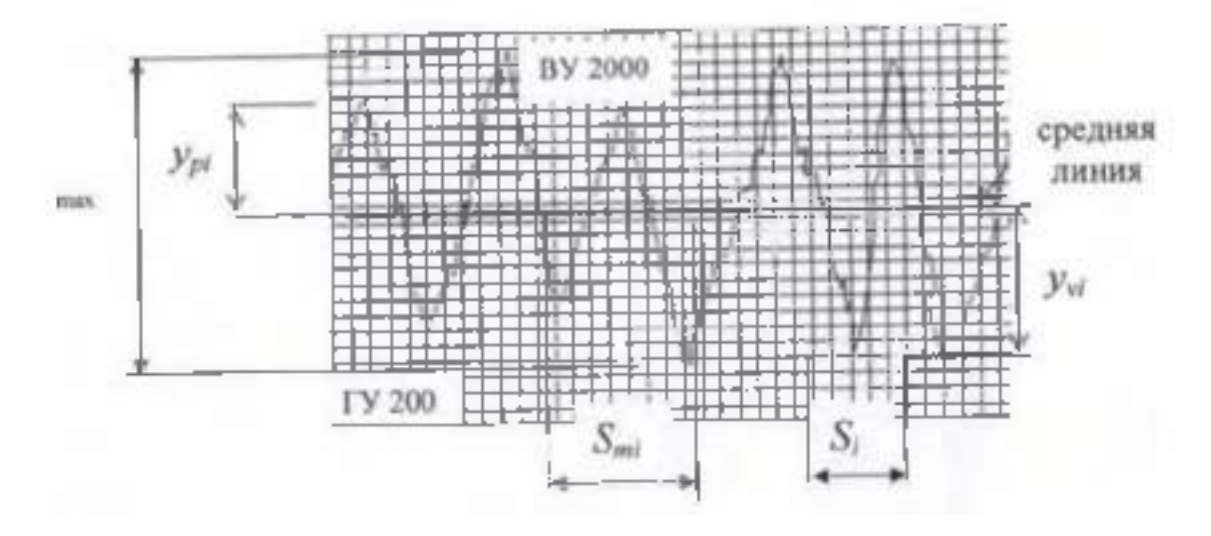

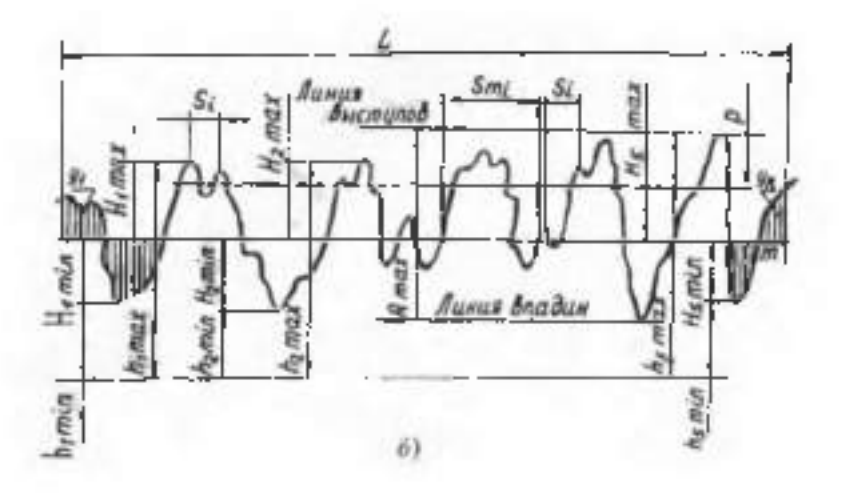

**Рисунок 1.1. - Параметры шероховатости поверхности.**

$$
\scriptstyle\rm 11.711
$$

$$
R_{\mu} = \frac{1}{n} \sum_{i=1}^{n} |Y_i|.
$$
 (1.1)

**На профилограмме положение средней линии профиля определяют так, чтобы площади** *F* **по обе стороны от нее до контура профиля были равны, т.е. чтобы**

$$
\iint\limits_{0}^{x} |Y(x)| \mathrm{d}x = 0
$$

**START** 

**или**

$$
F_1 \cdot F_1 + \dots + F_{n-1} = F_2 + F_3 + \dots + F_n, \tag{1.2}
$$

 $r_{\rm d}$ **c**  $F_i = Y_i b_i$ .

**Длину базовой линии, используемую для выделения неровностей, характеризующих шероховатость поверхности, называют базовой длиной** *l.*

**Высота неровностей профиля по десяти точкам** *Rz* **представляет собой сумму средних абсолютных значений высот пяти наибольших выступов профиля и глубин пяти наибольших впадин профиля в пределах базовой длины (см. рис.** 1 **.**1**):**

$$
R_z = \frac{S_m}{n} = \frac{1}{n} \sum_{i=1}^{n} S_{mi} \tag{1.3}
$$

**где** *Ypi -* **высота** *i-го* **наибольшего выступа профиля (нечетные);**

*Yvi -* **глубина i-й наибольшей впадины профиля (четные).**

*Наибольшая высота неровностей профиля Rmax* **является полной высотой профиля, т.е. расстоянием между линией выступов профиля и линией впадин профиля в пределах базовой длины.**

*Средний шаг местных выступов профиля S -* **среднее значение шагов местных выступов профиля в пределах базовой длины.**

$$
S_m = \frac{1}{n} \sum_{i=1}^{n} S_{mi} \tag{1.4}
$$

*Средний шаг неровностей профиля Sm***- среднее значение шага неровностей профиля по средней линии в пределах базовой длины:**

$$
S = \frac{1}{n} \sum_{i=1}^{n} S_i \tag{1.5}
$$

\* I **Параметры** *S* **и** *Sm* **дают представление о расстояниях между характерными точками пересечения профиля со средней линией**

**Относительная опорная длина профиля** *tp* **- отношение опорной длины профиля, равной сумме длин отрезков, отсекаемых на заданном уровне в материале профиля линией, эквидистантной средней линии в пределах базовой длины, к базовой длине:**

$$
t_p = \frac{\eta_p}{l} = \frac{\sum_{i=1}^n b_i}{l},
$$
 (1.6)

22

**Параметр** *tp* **характеризует форму неровностей профиля, давая представление о распределении высот неровностей по уровням сечения профиля.**

Параметры *S* и  $S_m$  в комплексе с высотными параметрами  $R_a$  и  $R_z$  позволяют **определить кроме высоты неровностей еще и их уклон, что имеет значение для антифрикционных характеристик трущихся поверхностей.**

**Кроме шести рассмотренных параметров ГОСТ 2789-73 предусматривает использование еще двух характеристик - направления неровностей и вида обработки. Установлено шесть типов направлений неровностей: параллельное, перпендикулярное, перекрещивающееся, произвольное, кругообразное и радиальное.**

Стандарт не устанавливает взаимосвязи между параметрами  $R_{a}$ ,  $R_{z}$  и базовой длиной *l.*

**На основании результатов расчета необходимо установить и обозначить шероховатость поверхности в соответствии с рис. 1.2.**

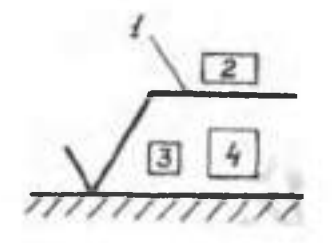

**Рисунок 1.2. - Обозначения шероховатости поверхностей.**

*Примечание*. Профилограммы обработанной поверхности, как правило, имеют вид **острой пилы; это является результатом того, что вертикальное увеличение во много раз больше горизонтального. Например, на рис. 1.3, а - вертикальная составляющая увеличена в 40000 раз, а горизонтальная, соответственно, в 400 раз. Действительный профиль поверхности при одинаковых вертикальном и горизонтальном увеличении представлен на рис. 1.3, б.**

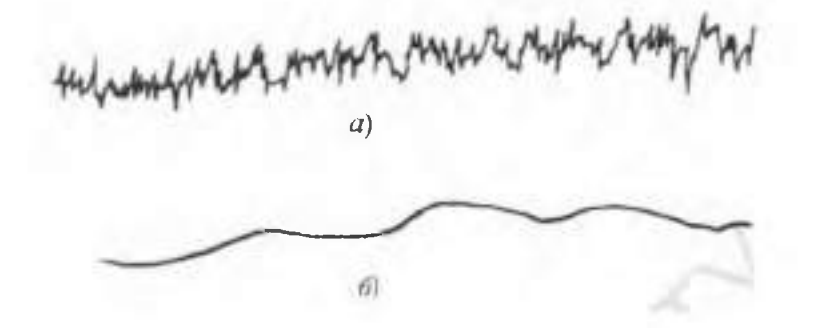

**Рисунок 1.3. - Профилограмма стальной поверхности после шлифования:** *а*  вертикальное увеличение 40000, горизонтальное увеличение 400; б - действительный **профиль поверхности при одинаковых вертикальном и горизонтальном увеличении.**

**5. Порядок выполнения работы.**

**5.1. Изучить инструкцию и методику получения профилограмм с помощью профилографа.**

**5.2. Выполнить задание согласно индивидуального варианта (таблица 1.1) и оформить отчет по лабораторной работе.**

**Таблица 1.1- Исходные данные для определения параметров шероховатости поверхностей деталей.**

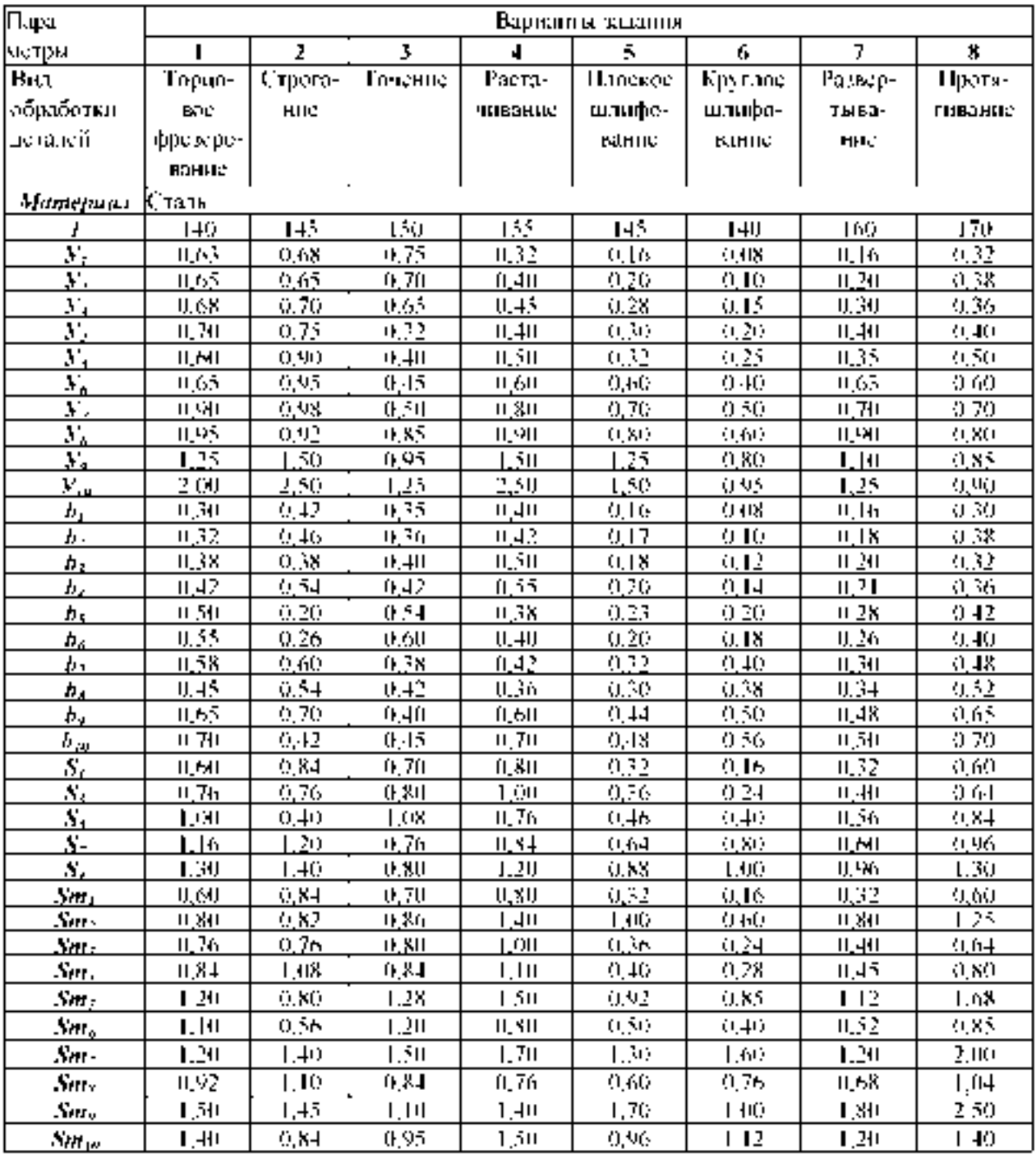

## Контрольные вопросы.

- **1. Что называется шероховатостью поверхности?**
- **2. Что называется базовой линией, базовой длиной, средней линией?**
- **3. Какими параметрами характеризуется шероховатость поверхности?**
- **4. Как проводят среднюю линию профиля?**
- **5. Как строится опорная кривая профиля поверхности?**

6 **. Как обозначаются на чертежах требования к шероховатости поверхности?**

**7. Что называется волнистостью поверхности и каие параметры установлены для её оценки?**

Тема 2.4 Система допусков и посадок для подшипников качения. Допуски на угловые размеры.

Практическая работа 5. Допуски и посадки подшипников качения.

Оборудование. Проектор, ноутбук, экран, плакаты

#### 1. Общие положения

**При современном развитии науки и техники, организации производства стандартизация, основанная на широком внедрении принципов взаимозаменяемости, является одним из наиболее эффективных средств, способствующих прогрессу во всех областях хозяйственной деятельности и повышению качества выпускаемой продукции.**

**Одной из основных задач инженера-механика является создание новых и модернизация существующих изделий, подготовка чертежной документации, способствующей обеспечению необходимой технологичности и высокого качества изделий. Решение этой задачи непосредственно связано с выбором необходимой точности изготовления изделий, расчетом размерных цепей, выбором допусков отклонений от геометрической формы и расположения поверхностей.**

#### 2. Цель работы

**Закрепить теоретические положения раздела "Система допусков и посадок для подшипников качения" курса "Основы метрологии, стандартизации и сертификации", привить навыки в пользовании справочным материалом, ознакомить студентов с расчетом допусков и посадок подшипников качения.**

#### 3. Содержание работы

- **3.1. Изучить систему допусков и посадок для подшипников качения.**
- **3.2. Изучить методику расчета допусков и посадок подшипников.**
- **3.3. Выбрать посадку внутреннего и наружного колец подшипника качения.**
- **3.4. Изобразить графически расположение полей допусков.**

#### 4. Материальное обеспечение

- **4.1. Методические указания.**
- **4.2. Задание** *(приложение* **1).**
- **4.3. Справочный материал.**

#### 5. Организация работы

**Группа студентов в составе 25 - 30 человек изучает под руководством преподавателя вопросы, входящие в содержание работы.**

**Каждому студенту в соответствии с его вариантом** *(приложение* **1) выдается задание:**

Для радиального однорядного подшипника построить схемы расположения полей допусков с указанием отклонений. Нагружение - циркуляционное. Вал сплошной.

#### Исходные данные:

*1. Класс точности.*

*2. Номер подшипника.*

*3. Радиальная нагрузка R, Н.*

*4. Характер нагружения (С — с сильными ударами и вибрацией; У — с умеренными толчками и вибрацией).*

**Студент производит расчеты, рисует поля допусков, по результатам выполнения расчетно-практической работы оформляет отчет.**

#### Теоретическая часть:

**подшипника.**

**Подшипник качения представляет собой сборочную единицу, состоящую из двух соосных колец (наружного и внутреннего) и расположенных между ними тел качения (шариков, роликов и др.), заключенных в сепараторе.**

**Поля допусков посадочных размеров подшипников расположены в «минус».**

**На сборочных чертежах посадка колец подшипник качения на вал или в отверстие корпуса обозначается в виде дроби.**

**Например: Посадка подшипника класса точности 0 на вал с номинальным** диаметром 50 мм: Ф50<del> °</del>, где в числителе поле допуска внутреннего диаметра 6

подшипника, в знаменателе - поле допуска вала.

**Для отверстия корпуса с номинальным диаметром 90 мм:** *ф90***<sup>7</sup>** *10* **, где в числителе поле допуска отверстия корпуса, в знаменателе поле допуска наружного диаметра**

**При назначении посадок колец подшипника на вал и в отверстие корпуса учитывают условия работы механизма: какая деталь вращается (вал или корпус), характер нагрузки, режим работы (легкий, средний, тяжелый), а также класс точности, тип и размеры подшипника и т.п.**

**С вращающейся деталью кольцо подшипника должно соединяться по посадке с натягом, а с неподвижной деталью - по посадке с небольшим зазором.**

**В зависимости от условий работы подшипника различают три вида нагружения его колец:**

1) местное - действующая на подшипник результирующая радиальная нагрузка **постоянно воспринимается одним и тем же ограниченным участком дорожки качения этого кольца и передается соответствующему участку посадочной поверхности вала или корпуса. Например, кольцо не вращается относительно действующей на него нагрузки или кольцо и нагрузка участвуют в совместном вращении.**

2) **циркуляционное -** действующая на подшипник результирующая радиальная **нагрузка воспринимается последовательно всей окружностью дорожки качения и передает ее последовательно всей посадочной поверхности вала или корпуса. Например, кольцо вращается относительно постоянной по направлению радиальной нагрузки или нагрузка вращается относительно неподвижного или подвижного кольца.**

3) **колебательное** неподвижное кольцо воспринимает две радиальные нагрузки **одновременно; постоянной по направлению и вращающейся вокруг оси. В результате на одном участке дорожки качения они усиливают друг друга, а на другом - ослабляют. Если одна из нагрузок значительно превышает другую, то действием меньшей можно пренебречь и считать схему нагружения местной или циркуляционной.**

**Кольцо подшипника, испытывающее местное нагружения, должно соединяться с деталью по посадке с зазором, т.к. при этом устраняется заклинивание тел качения. обеспечивается легкая установка подшипника от руки и возможность осевого перемещения его при монтаже.**

**Кольцо подшипника, испытывающее циркуляционное нагружения, должно соединяться с сопрягаемой деталью по посадке с натягом, при этом устраняется проскальзывание детали относительно кольца и развальцовка посадочной поверхности.**

**Выборы посадок колец подшипников производят с учетом табл.1 и 2 приложения 5 к ГОСТ 3225-85.**

**Режим работы принимают в зависимости от расчетной долговечности подшипника; более 10 000 ч - легкий, при 5 000-10 000 ч - нормальный, при 2 500 - 5 000 ч - тяжелый. При ударных и вибрационных нагрузках (например, железнодорожные и трамвайные** **буксы, валы дробительных машин и т.п.) режим считается тяжелым независимо от расчетной долговечности.**

**Предельные отклонения диаметров посадочных поверхностей подшипников качения приведены в ГОСТ 3325-85 и ГОСТ 520 -89.**

**Предельные отклонения валов и отверстий приведены в ГОСТ 25346 - 89.**

**Выбрав ту или иную посадку для подшипника, можно определить полученные зазоры и натяги при посадке колец на вал или в корпус.**

**Общим требованием для подшипниковых узлов является обеспечение легкости монтажа и демонтажа подшипников.**

#### Система допусков и посадок для подшипников качения

**ГОСТ 520-89 "Подшипники шариковые и роликовые. Технические требования" устанавливает пять классов точности подшипников:** *0; 6; 5; 4* **и 2. Перечень классов точности дан в порядке повышения точности. Класс точности подшипника при обозначении ставят впереди условного обозначения подшипника, например:** *4-205*  **шарикоподшипник радиальный однорядный легкой серии** *205***, класса точности** *4***.**

**Кольца подшипников изготовляют с отклонениями размеров, не зависящими от посадки, по которой он монтируются, причем эти отклонения направлены в "минус" от нулевой линии** *(рис.1).*

**Посадки внутреннего кольца подшипника на вал осуществляются по системе отверстия, а наружного кольца в корпус по системе вала, причем расположение поля допуска внутреннего кольца в "минус" позволяет получить посадки с гарантированным натягом, используя для валов поля допусков переходных посадок** *(n6, m6***,** *к6***,** *j s6).*

**В зависимости от характера требуемого соединения поля допусков валов выбирают по системе основного отверстия, а поля допусков отверстий корпусов - по системе основного вала** *(табл^Г).*

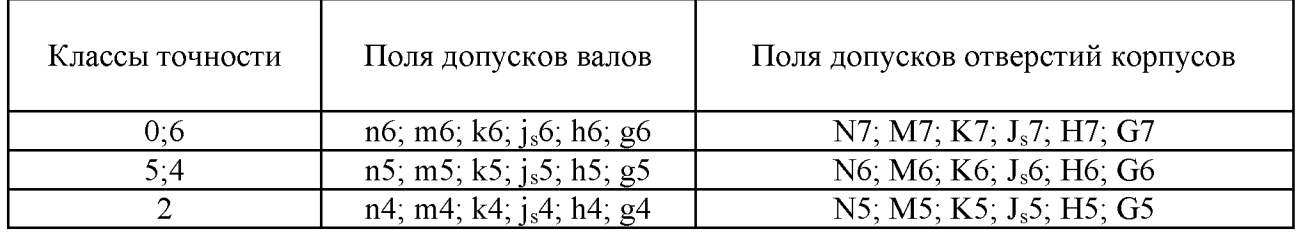

**Таблица 1**

**Выбор посадки колец подшипника определяется характером его нагружения (местное, циркуляционное, колебательное), зависящим от того, вращается или не вращается кольцо относительно действующей на него нагрузки.**

Местно-нагруженуые кольца должны иметь соединение с зазором или **незначительный натяг между кольцом и сопрягаемой деталью.**

Колебательно-нагруженные кольца должны иметь плотноподвижное **соединение.**

**Циркуляционно-нагруженные кольца** должны иметь неподвижное соединение с **сопрягаемой деталью.**

**При циркуляционном нагружении колец подшипников посадки на вал и в корпус выбирают по величине** *Pr -* **интенсивности радиальной нагрузки на посадочной поверхности кольца.**

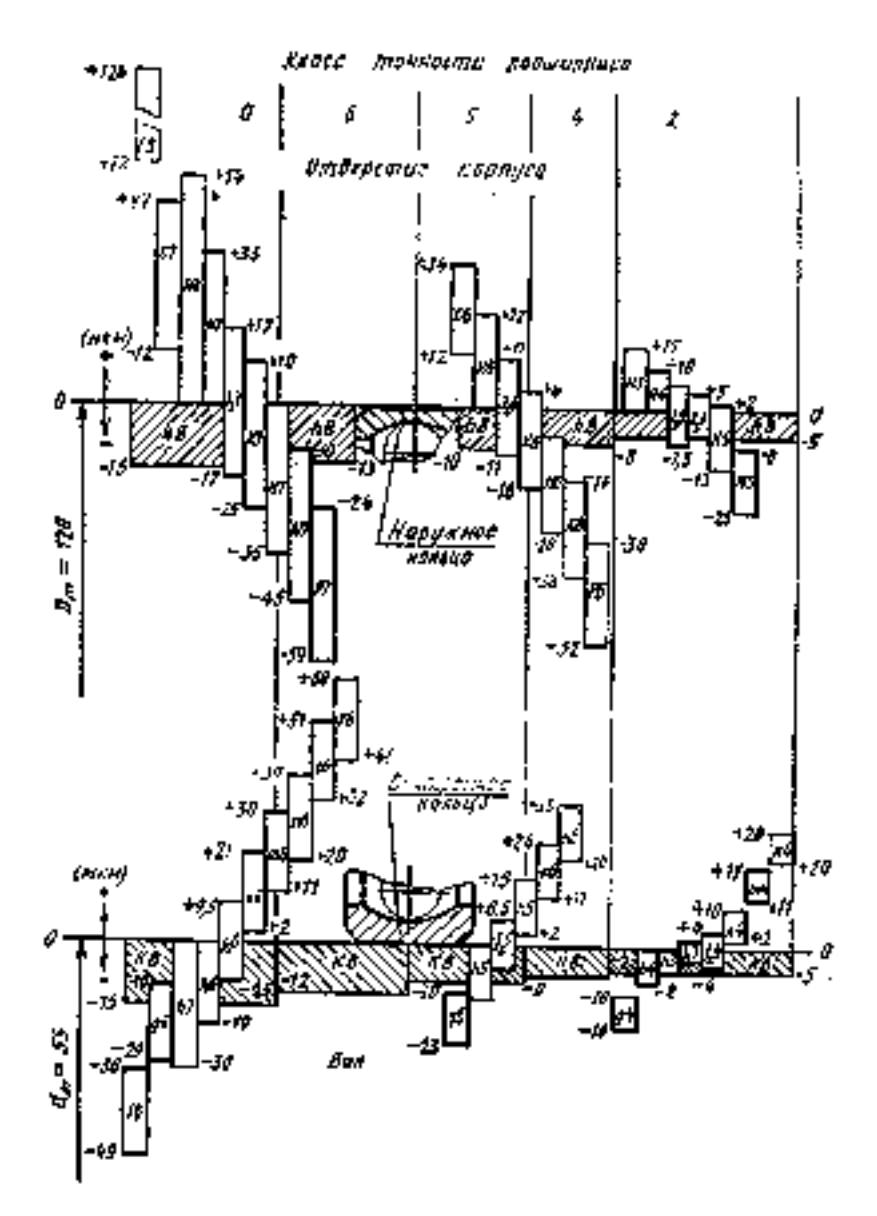

Рис. 1. Схемы расположения полей допусков на диаметры *к о л е ц п о д ш и п н и к о в к а ч е н и я , о т в е р с т и й в к о р п у с а х и в а л о в*

**Допускаемые значения** *P r***, подсчитанные по средним значениям посадочных** натягов, приведены в *ниибл.2* 

**Таблица 2**

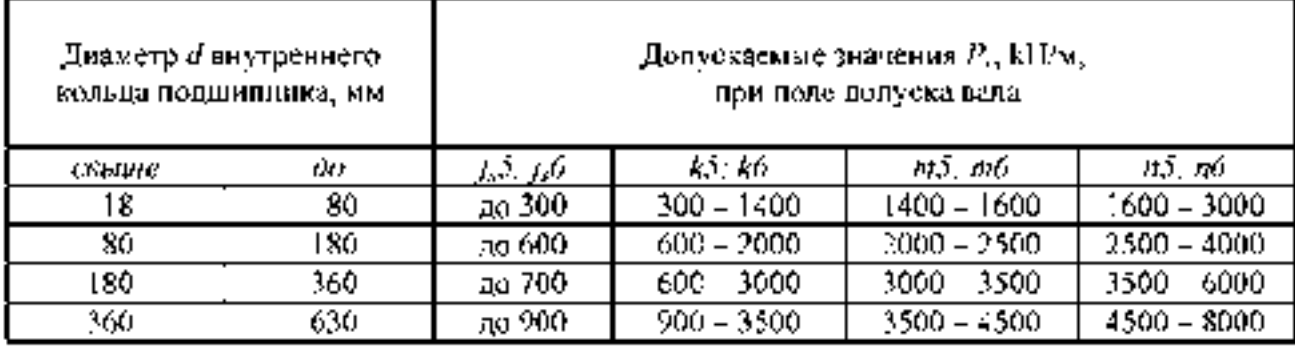

**Интенсивность нагрузки определяется по формуле**

#### $P_r = R \cdot Kn \cdot F \cdot Fa / b$ ,

**где** *R -* **радиальная нагрузка, Н;** *Kn* **- динамический коэффициент посадки (определяется по** *табл.3***);** *F -* **коэффициент учитывающий степень ослабления посадочного натяга при полом вале или тонкостенном корпусе (при сплошном вале** *F =* **1);** *Fa -* **коэффициент неравномерности распределения радиальной нагрузки** *R* **между рядами роликов в двухрядных конических роликоподшипниках или между сдвоенными шарикоподшипниками при наличии осевой нагрузки на опору (для радиальных и радиально-упорных подшипников с одним наружным или внутренним кольцом** *Fa = 1***);** *b -* **рабочая ширина посадочного места, мм,** *b = B - 2r (B -* **ширина подшипника,** *r*  **координата монтажной фаски внутреннего или наружного кольца подшипника).**

**Точность изготовления подшипника регламентирована в соответствии с ГОСТ 520 89 следующими классами, указанными в порядке возрастания точности:**

**0,6,5,4,2,Т -для шариковых и роликовых радиальных и шариковых радиальноупорных подшипников;**

**0,6,5,4,2 - для упорных и упорно-радиальных подшипников;**

**0,6Х,6,5,4,2 - для роликовых конических подшипников**

**Установлены дополнительные классы точности -** 8 **и 7, которые ниже классы точности 0. Они применяются по заказу потребителей в неответственных узлах.**

**Каждому классу точности соответствует свой допуск. Класс точности подшипника выбирают, исходя из требований, предъявляемых к точности вращения и условиям работы изделия.**

**Особенности работы и конструкций подшипников качения обусловливает специфику их посадок. Присоединительными размерами подшипников являются D наружный диаметр наружного и d - внутренний диаметр внутреннего колец. Соответственно различают посадки внутреннего кольца на вал и наружного кольца в корпус.**

**По ГОСТ 3325-85 установлены следующие обозначения полей допусков на посадочные размеры колец подшипников по классам точности: 10, 16, 15, 14, 12 - поля допусков наружного среднего диаметра кольца по классам точности;**

**L0, L**6 **, L5, L4, L2 - поля допусков внутреннего среднего диаметра кольца по классам точности. 6**

#### **Таблица 3**

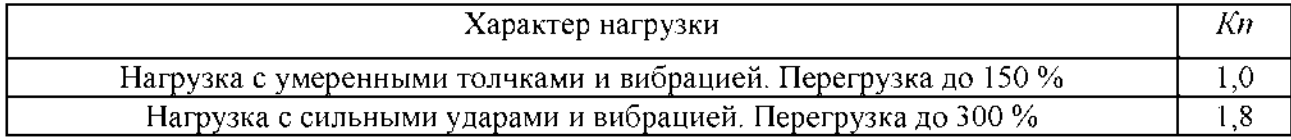

#### 6 **. Пример выполнения практической работы**

**Для радиального однорядного подшипника построить схемы расположения полей допусков с указанием отклонений. Нагружение - циркуляционное. Вал - сплошной.**

**Исходные данные:**

*1. Класс точности - 6.*

*2. Номер подшипника - 118.*

*3. Радиальная нагрузка R = 9000 Н.*

*4. Характер нагружения - с умеренными толчками и вибрацией.*

**6.1. По ГОСТ 8338 - 75 (***приложение 2)* **для подшипника № 118 определяются: d = 90 мм - диаметр внутреннего кольца; D = 140 мм - диаметр наружного кольца; B = 24 мм - ширина подшипника; г = 2,5 мм - координата монтажной фаски кольца подшипника.**

**6.2. Интенсивность нагрузки на посадочной поверхности шейки сплошного вала:** *Pr = R •Kn •F •F a / b = 9000 •1 •1 • 1 / 0,019 = 463680 (Н/м) ~ 460 (кН/м),*

 $r$ **де**  $R = 9000$  **- радиальная нагрузка. Н:**  $Kn = 1$  для нагрузки с умеренными толчками **и вибрацией** *(табл.3'); F = 1* **при сплошном вале;** *Fa = 1* **для радиальных подшипников;** *b = B - 2r =* **24 - 2 • 2,5 = 19 (мм) = 0,019 (м), ), (где** *B* **- ширина подшипника,** *r* **- координата монтажной фаски внутреннего или наружного кольца подшипника).**

**6.3. Найденному значению интенсивности нагрузки P<sub>r</sub> = 460 кH/м соответствуют поля допусков вала js5 и j**s6 *(табл.2).* **По** *табл.1* **при классе точности** 6 **рекомендуемые поля допусков - n**6 **; m**6 **; k**6 **; js**6 **; h**6 **; g**6 **. Таким образом выбранное поле допуска вала - js**6 **.**

**По** *табл. 1.29* **[1] для d = 90 мм полю допуска j**s6 **соответствуют:**

*es = + 0,011 мм;*

*ei = - 0,011 мм.*

**Отклонения диаметра внутреннего кольца подшипника d = 90 мм для класса точности** 6 **принимаются по ГОСТ 520 - 89** *(приложение* **3):**

*верхнее отклонение - 0; нижнее отклонение - 0,015 мм.*

**6.4. По** *табл.1* **для класса точности** 6 **выбирается одно из рекомендуемых полей допусков отверстия корпуса. Предпочтительное поле допуска - Н7.**

**По** *табл. 1.27* **[1] для D = 140 мм полю допуска Н7 соответствуют:** *ES = + 0,040 мм; E I = 0.*

**Отклонению диаметра наружного кольца подшипника D = 140 мм для класса точности** 6 **принимаются по ГОСТ 520 - 89** *(приложение* **3):**

*верхнее отклонение - 0; нижнее отклонение - 0,015 мм.*

**6.5. Схема расположения полей допусков представлена на** *рис 2 .*

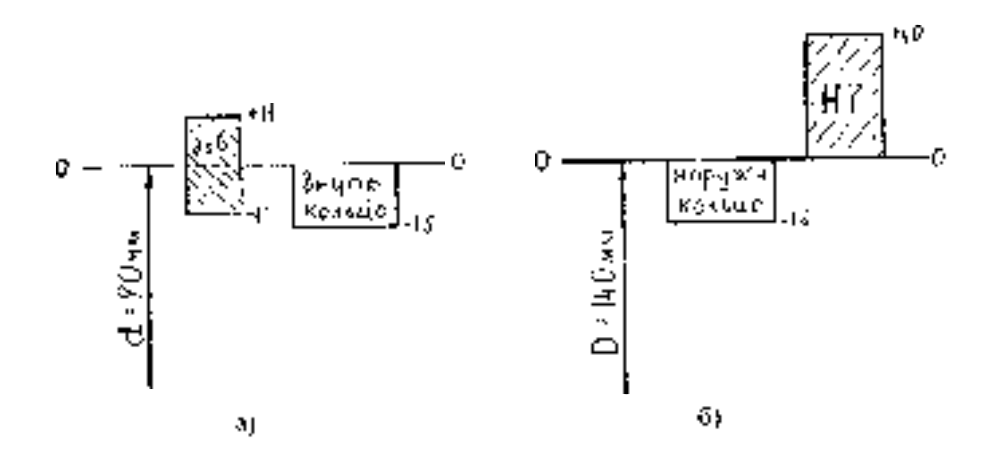

Рис.2. Схемы расположения полей допусков *а) для соединения вала с внутренним кольцом подшипника;*

## *б) для соединения внешнего кольца подш ипника с корпусом.*

## Приложение 1

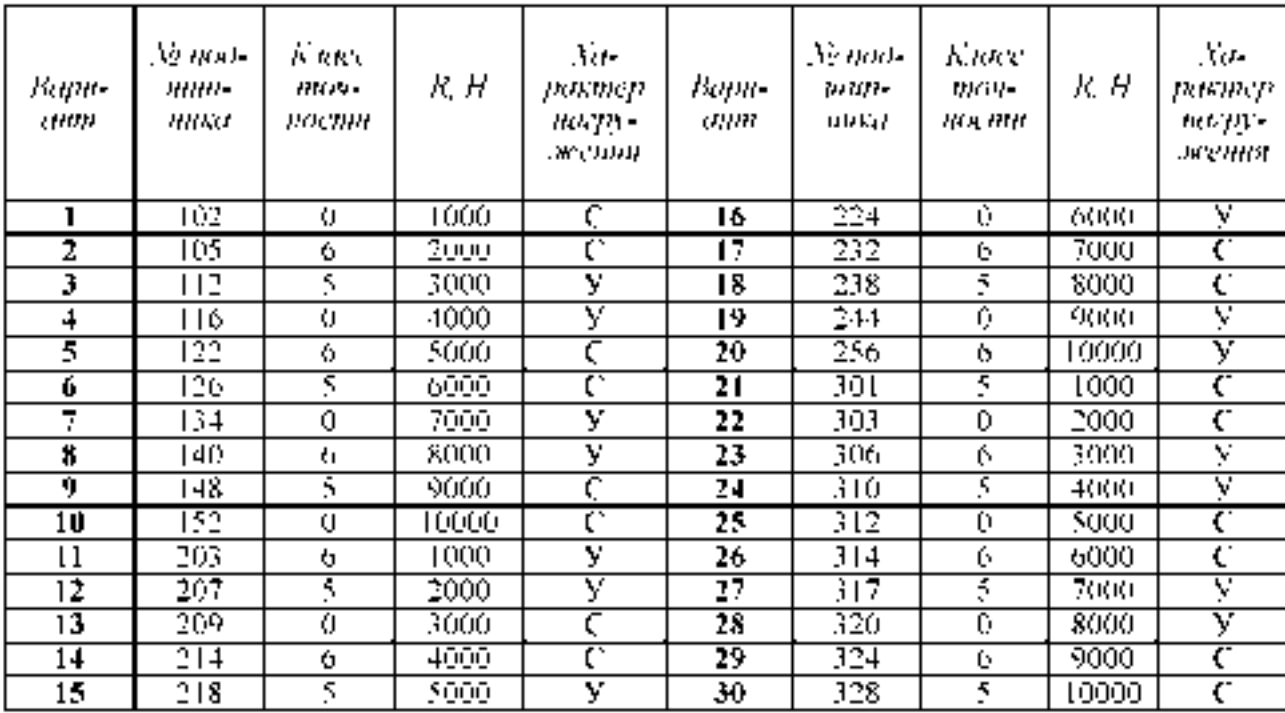

## **Варианты заданий на проведение практической работы**

## Приложение 2

## **Размеры подшипников, мм (по ГОСТ 8338 - 75)**

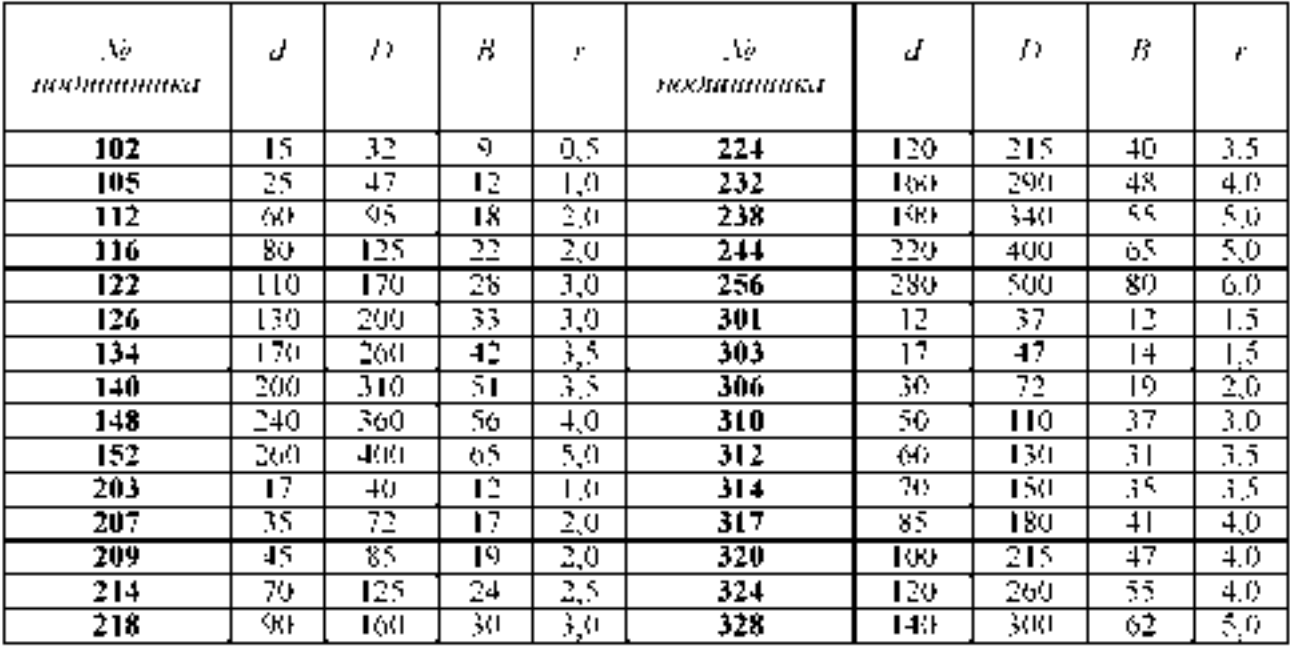

# Приложение 3

#### **Отклонения диаметров подшипников (по ГОСТ 520 - 89)**

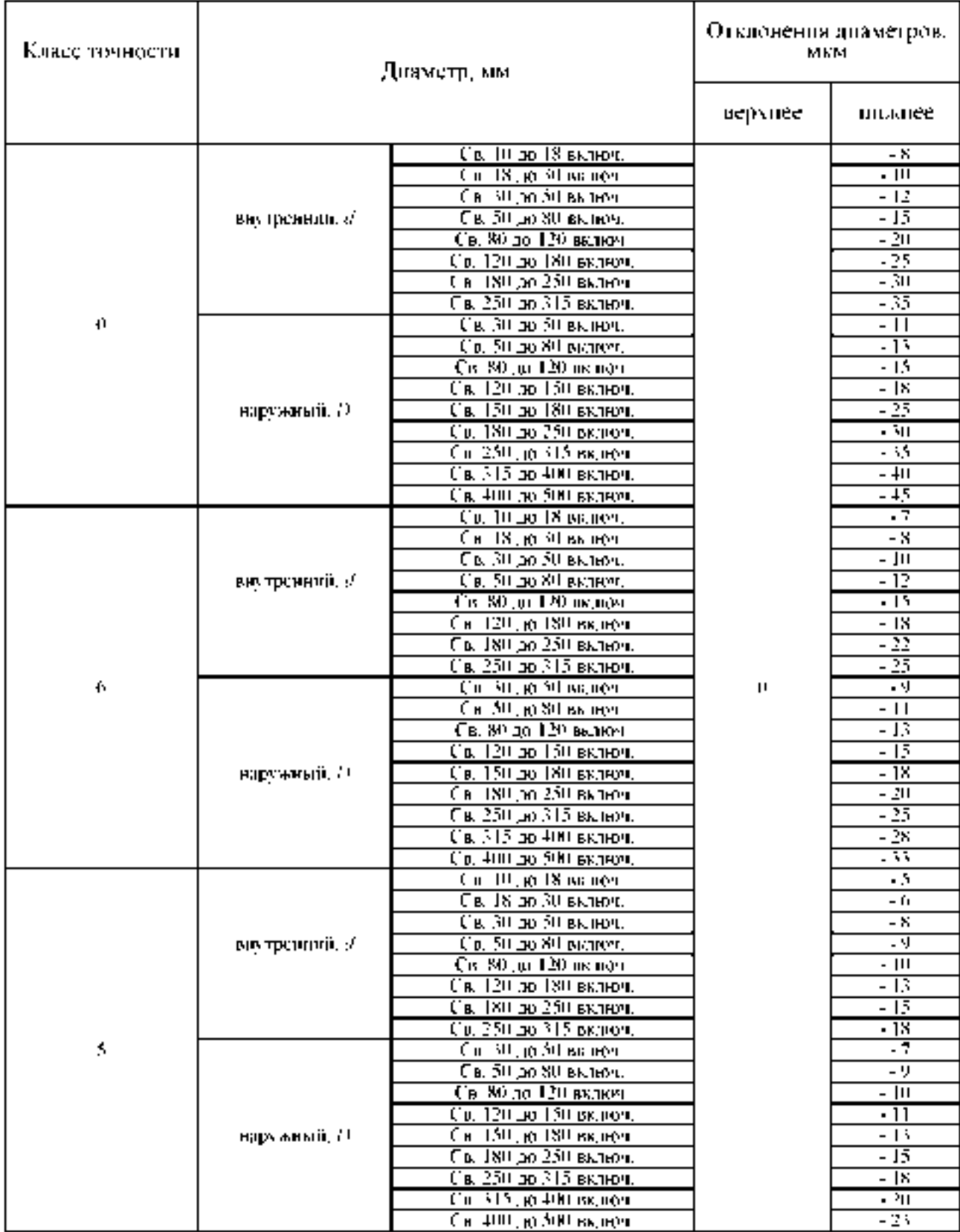

#### **Контрольные вопросы.**

**1. По каким параметрам осуществляется взаимозаменяемость подшипников качения?**

**2. Сколько классов точности установлено для подшипников качения и как они обозначаются?**

**3. В чем особенность расположения полей допусков внутреннего диаметра внутреннего кольца подшипника качения?**

**4. Чем вызвано нормирование средних диаметров присоединительных поверхностей подшипников качения?**

**5. От чего зависят требования точности к присоединительным поверхностям валов и корпусов изделия под подшипники качения?**

**6. Какие виды нагружения различают для колец подшипники качения?**

**7. Чем вызвано обязательное образование посадок с натягом для присоединительных поверхностей колец, испытывающих циркуляционное напряжение?**

**8. Как обозначаются допуски и посадки подшипников качения на сборочных чертежах?**

#### **Тема 2.5 Взаимозаменяемость различных соединений**

#### **Практическая работа 6. Контроль резьбовых, зубчатых, шпоночных и шлицевых соединений.**

**Оборудование. Проектор, ноутбук, экран, плакаты**

**Цель работы:**

**- познакомиться с показателями точности резьбовых, зубчатых, шпоночных и шлицевых соединений. средствами и методами контроля;**

**- определить годность резьбовой детали по наружному и среднему диаметрам.**

#### **Теоретическая часть:**

**Номинальные размеры параметров резьбы являются одинаковыми для болта и гайки.**

**Наружный диаметр резьбы** *d,* **(D)1 (рис. 1) - диаметр воображаемого цилиндра, касательного к вершинам наружной резьбы или впадинам внутренней резьбы. Наружный диаметр для большинства резьб принимается за номинальный диаметр резьбы.**

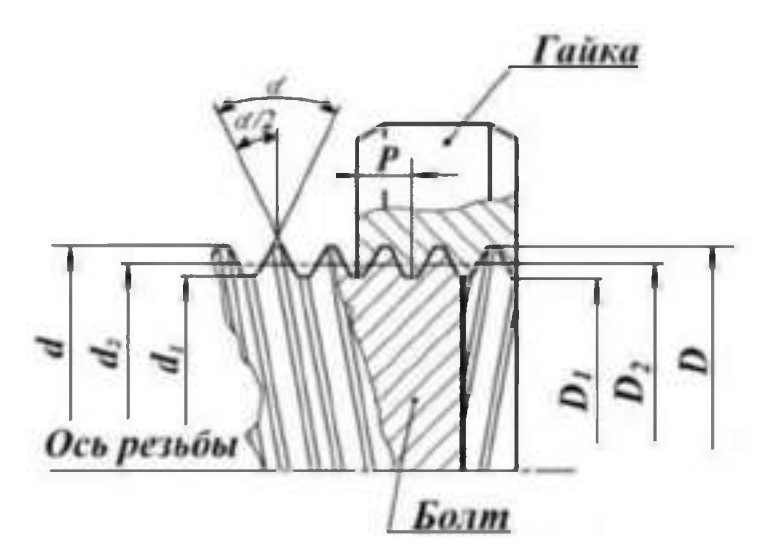

**Рисунок 1.- Основные параметры резьбы.**

**Внутренний диаметр резьбы** *d1,* **(***D 1***) (см. рис.1) - диаметр воображаемого цилиндра, вписанного касательно к вершинам внутренней резьбы или впадинам наружной резьбы. Внутренний диаметр резьбы определяет опасное сечение болта (шпильки, винта и т.д.).**

**Средний диаметр резьбы** *d2, (D 2)* **(см. рис. 1) - диаметр воображаемого цилиндра с резьбой, образующая которого пересекает профиль витков в точках, где ширина канавки равна половине номинального шага.**

Шаг резьбы  $P$  (см. рис.1) - расстояние между соседними одноименными боковыми **сторонами профиля, измеренное в направлении, параллельном оси резьбы.**

**Угол профиля (см. рис.1) - угол между боковыми сторонами профиля в осевой плоскости. При изменении резьб с симметричным профилем контролируют половины углов профиля** *а /2 .*

**Для обеспечения требований взаимозаменяемости свинчиваемых изделий устанавливают предельные контуры резьбы болта и гайки.**

**Свинчиваемость резьбовых деталей и требуемое качество соединений обеспечиваются, если действительные контуры болта и гайки не будут выходить за соответствующие предельные контуры.**

**Свинчивание резьбовых деталей, имеющих прогрессивные (зависящие от числа витков)** и местные отклонения шага  $(A\textbf{Pn})$  и отклонения угла профиля  $(A\alpha/2)$ , возможно, **если положительная разность средних диаметров**

**гайки и болта, полученная за счет уменьшения** *d2* **у болта или увеличения** *D2* **гайки, достаточна для компенсации таких отклонений.**

Приведенный средний диаметр *d2np*, *D2np* - значение среднего диаметра, **увеличенное для наружной резьбы (или уменьшенное для внутренней резьбы) на суммарную диаметральную компенсацию отклонений шага и половины угла профиля.**

# $d2np = d2r + fp + fa$ ,

## $D2np = D2r - fp - fa$ ,

**где** *d2r, D 2 r -* **измеренный средний диаметр болта, гайки;**

*fP -* **диаметральная компенсация погрешности шага;**

*f a -* **диаметральная компенсация погрешности половины угла профиля**

**Обозначение допусков метрической резьбы состоит из цифры, показывающей степень точности, и буквы, обозначающей основное отклонение.**

**Всего установлено 10 степеней точности.**

*М12х1 – 6g5g* 

**Допуск диаметра** *d.*

**Допуск диаметра** *d2.*

 $M20x2 - 7g$ 

**Единая степень точности и основные отклонения для диаметров** *d* **и** *d2.*

## *М12х1 - 5Н6Н*

**Допуск диаметра** *D 1.*

**Допуск диаметра** *D 2.*

*М20х2 – 6Н* 

**Единая степень точности и основные отклонения для диаметров** *D 1* **и** *D 2.* **Примеры обозначения резьбы на чертежах приведены на рис. 2 и 3.**

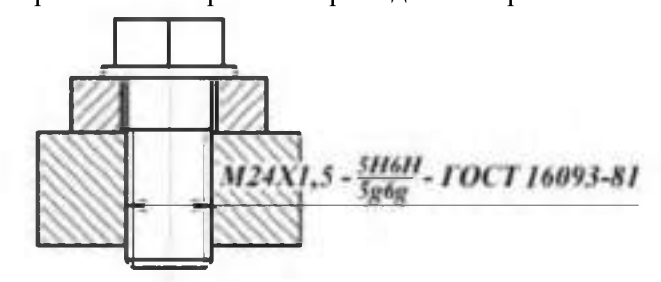
**Рис.2 Обозначение резьбового соединения на сборочном чертеже (посадка с зазором)**

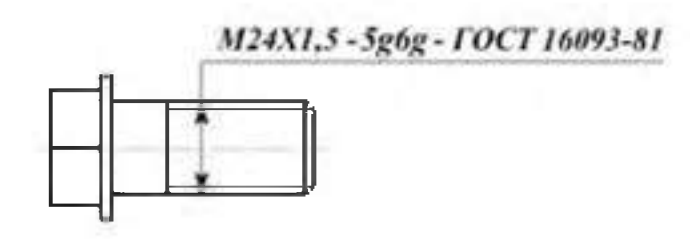

**Рис.3- Обозначение наружной резьбы (болт)**

**Шлицевые соединения разделяют на соединения с прямобочным, эвольвентным и треугольным профилем шлицев. Наиболее широко в машиностроении распространены шлицевые соединения с прямобочными шлицами. Контроль прямобочных шлицевых деталей осуществляют обычно комплексным методом, реже по элементам. Для комплексного контроля шлицевых втулок в цеховых условиях применяют комплексные шлицевые калибры-пробки, а для шлицевых валов — комплексные шлицевые калибрыкольца. Комплексная шлицевая пробка с прямобочным профилем зуба показана на рис. 4. Контроль шлицевой втулки осуществляют по прохождению через шлицевое отверстие (рис. 4, а) комплексного калибра (рис. 4,6). Его прохождение означает, что размеры наружного D и внутреннего d диаметров втулки и ширины впадины b не меньше их наименьших предельных размеров. Одновременно проходной шлицевой калибр контролирует также правильность расположения впадин втулки и допускаемые отклонения их формы от прямолинейности и параллельности относительно оси втулки. Для обеспечения этого требования при расчете размеров калибра учитывают допускаемые отклонения как самих размеров, так и отклонений формы и расположения шлицев втулки.**

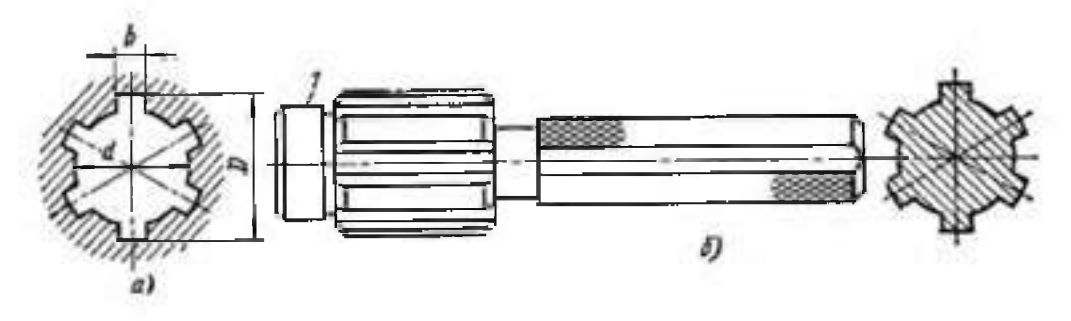

**Рисунок 4- Комплексные шлицевые калибры-пробки**

**Шлицевой калибр контролирует только один диаметр втулки (D или d) в зависимости от того, какой из них принят в соединении в качестве центрирующего элемента. По второму (нецентрирующему) диаметру калибр имеет гарантированный зазор. Для облегчения ввода калибра в отверстие детали перед шлицевой частью его, делают направляющий поясок 1 в случае, когда центрирующим диаметром является наружный диаметр D. -Если же центрирующим диаметром является внутренний диаметр d, то таких направляющих поясков делают два — спереди и сзади шлицевой части калибра.**

**Аналогично осуществляют контроль шлицевых валов проходными комплексными шлицевыми калибрами-кольцами. Если калибр-кольцо проходит по всей длине шлицевого вала, то это означает, что размеры наружного и внутреннего диаметров проверяемого вала, а также размер ширины шлица вала не превышают наибольших предельных размеров. С помощью шлицевого кольца контролируют правильность расположения и отклонения формы шлицев вала. Кольцо может иметь с торцов центрирующие пояски.**

**Технология окончательной обработки шлицевых деталей (протягивание втулок и шлифование валов) обеспечивает высокую точность их изготовления, и поэтому контроль комплексными проходными калибрами является вполне достаточным и надежным. В некоторых случаях, при контроле особо точных шлицевых деталей, дополнительно к комплексному проходному калибру необходимо проверить соответствующими непроходными калибрами: у шлицевых втулок — наибольшие предельные размеры ширины впадины и центрирующего диаметра, а у шлицевых валов — наименьшие предельные размеры ширины шлица и центрирующего диаметра. Для годных деталей непроходные поэлементные калибры не должны сопрягаться с проверяемыми деталями. В этих случаях у шлицевого вала проверяют в отдельности следующие элементы (рис. 68): ширину шлица b — предельным калибром-скобой 2, стороны которого ПР и НЕ построены по наибольшему и наименьшему предельным размерам ширины шлица; наружный D и внутренний d диаметры, контролируют предельными калибрами-скобами 1 и 3 (рис. 68, а). Плоская предельная калибр-скоба позволяет проверить внутренний диаметр шлицевого вала только с его торца, поэтому для контроля валов с большой длиной шлицев применяют изогнутые предельные двусторонние скобы. У этих скоб мерительные губки проходной стороны отгибают под прямым углом к телу скобы, что дает возможность провести контроль по всей длине шлицев.**

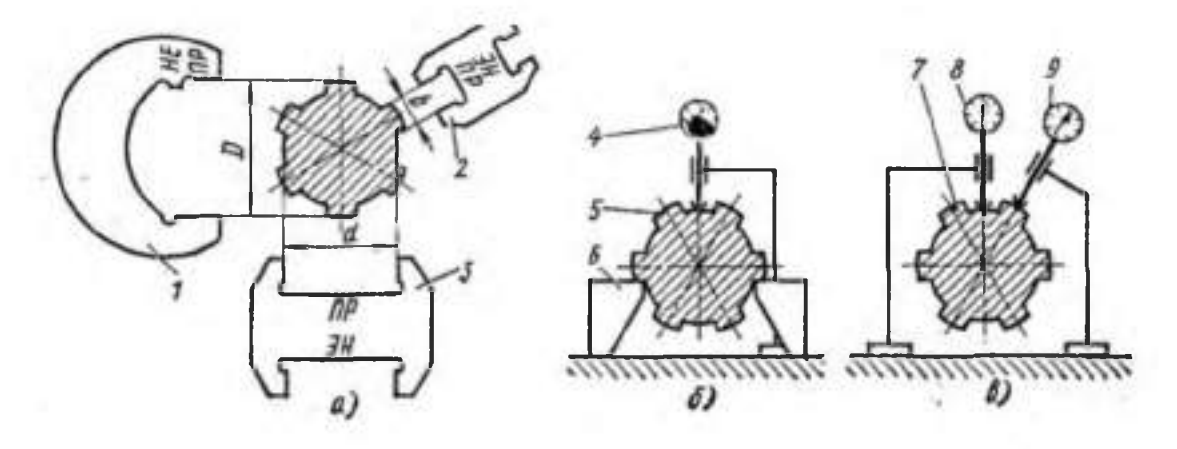

**Рис. 4-. Поэлементный контроль шлицевых валов**

# **ЗАДАНИЕ**

**1. Изучить теоретическую часть практической работы.**

- **2. Выполнить измерения и занести данные в таблицы.**
- **3. Дать анализ результатов измерений и выводы о годности измеряемой детали.**
- **4. Оформить отчет.**

**Задание выдается преподавателем на бригаду студентов из 3-4 человек: измеряемую деталь (шпильку или болт), измерительные инструменты и нормативно-технические документы.**

# **ПОРЯДОК ПРОВЕДЕНИЯ РАБОТЫ**

**1. Получив задание у преподавателя и используя ГОСТ 24705-81, определить номинальные размеры резьбы у заданной детали:**

 $d2$  – средний размер;

 $d$  – наружный размер.

**Найденные размеры занести в табл. 1.**

**Используя ГОСТ 16093-81, определить численные значения предель-**

**ных отклонений диаметров** *d* **и** *d2:*

*esd, eid, esd2, eid2.*

**Найденные значения занести в табл. 1.**

**Определить предельные значения диаметров** *dmin, dmax, d2min, d2max.* **Полученные значения занести в табл.1.**

# **Таблица 1**

**Значения номинальных, предельных размеров и предельных отклонений контролируемой детали**

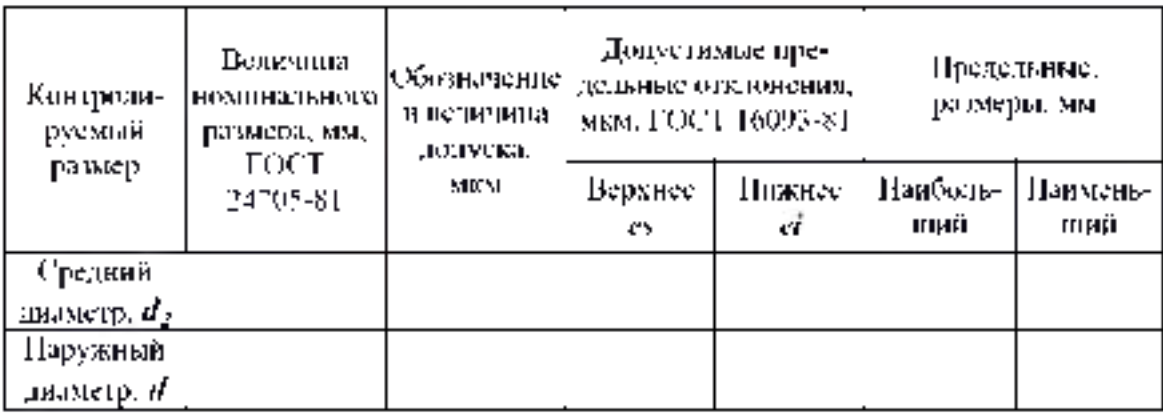

**2. Провести контроль годности резьбовых деталей по наружному и среднему диаметрам. Для измерения действительного значения наружного диаметра** *d* **используется микрометр гладкий. Порядок измерений следующий:**

**- провести настройку микрометра гладкого. Порядок и правильность настройки уточнить по технической инструкции;**

**- провести измерения действительных размеров. Сделать не менее 5 измерений. Определить среднее арифметическое значение. Полученные данные занести в табл. 2; - по предельным размерам и действительному значению сделать заключение о годности**

**измеряемой детали по наружному диаметру.**

**Критерий оценки годности:**

*dmax>dr>dmin.*

**Таблица 2 -Результаты измерения наружного и среднего диаметров резьбы**

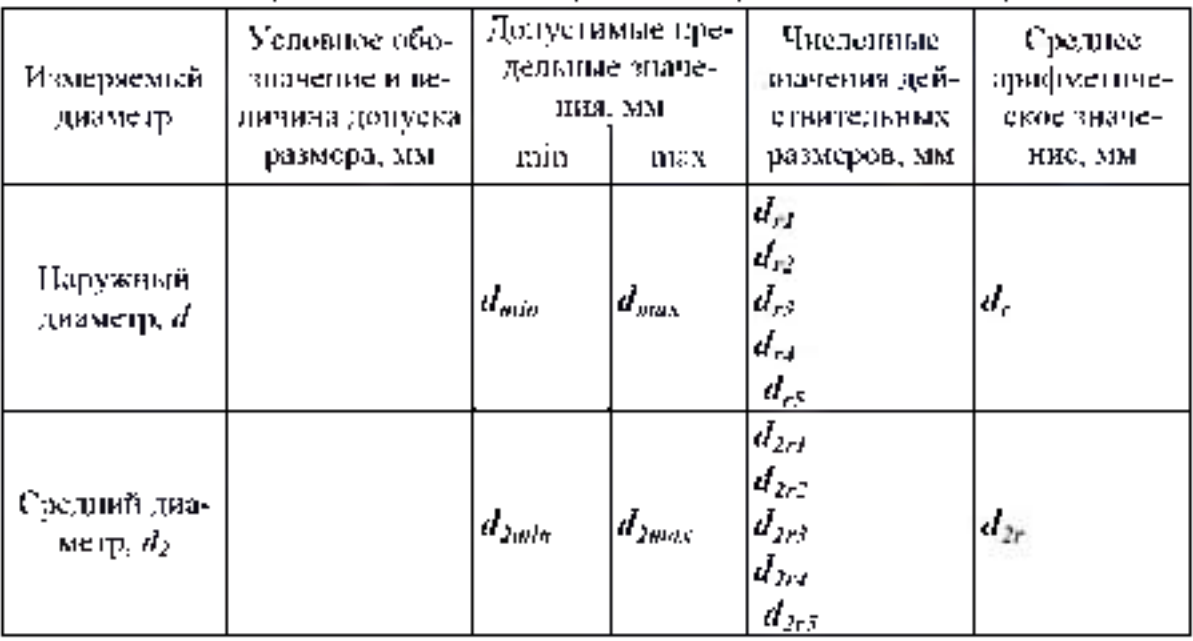

**Для измерения действительного размера среднего диаметра резьбы используется микрометр со вставками. Порядок измерений следующий:**

**- провести настройку микрометра с теми вставками, с которыми будет проводиться измерение. Коническая и призматическая вставка для одного интервала шагов имеют условный одинаковый номер. При необходимости выполнить настройку;**

**- провести измерения действительных размеров. Сделать не менее 5 измерений. Определить среднее арифметическое значение. Полученные данные занести в табл. 2;**

**- по предельным размерам и действительному значению сделать заключение о годности измеряемой детали по среднему диаметру.**

**Критерий оценки годности:** *d2max>d2r>d2min.*

### **Контрольные вопросы.**

**1. Дайте определения основных параметров крепежных метрических резьб.**

**2. Как влияют погрешности основных параметров резьбы на свинчиваемость и прочность резьбового соединения.**

**3. Что называется погрешностью шага и погрешностью половины угла профиля?**

**4. Каким образом нормируются погрешности шага и угла профиля?**

**5. Что такое приведенный средний диаметр наружной и внутренней резьбы?**

6 **. Как определяется годность резьбовой детали по среднему диаметру?**

**7. Приведите примеры обозначения метрической резьбы с натягом, зазором и с переходной посадкой на рабочих и сборочных чертежах.**

8 **. Для каких целей применяют шпоночные соединения?**

**9. С какими полями допусков изготавливаются призматические и сегментные шпонки?**

**10. Какие виды шпоночных соединений установлены для предпочтительного применения?**

**11. Какие способы центрирования устанавливаются для щлицевых соединений?**

**12. В какой системе допусков и посадок осуществляются посадки по диаметрам в щлицевых соединениях?**

**13. Посадки какого характера применяют для неподвижных шлицевых соединений?**

**14. Как нормируется точность ширины паза и толщины зуба в шлицевых эвольвентных соединениях?**

### **Тема 2.6 Расчет размерных цепей Практическая работа 7. Расчет размерных цепей**

*Цель* **работы. Изучить методы расчета размерных цепей**

### **Теоретическая часть**

**Для обеспечения правильной работы машины или какого- либо ее узла, необходимо выдержать размеры в рационально подобранных пределах, так как изменение размеров любой из множества деталей вызовет нарушение положения других деталей.**

**Размерная цепь-это совокупность размеров, непосредственно участвующих в решении поставленной задачи и образующих замкнутый контур. Размеры, образующие размерную цепь, называются звеньями размерной цепи.**

**Размерная цепь состоит из составляющих звеньев и одного замыкающего.**

**Замыкающее звено- звено размерной цепи, являющееся исходным при постановке задачи или последним в результате ее решения, т.е. это размер который получается последним в процессе обработки детали, сборки узла изделия или измерения. Замыкающее звено может быть положительным, отрицательным или равным нулю. Обозначается с индексом А ( А д или а д )**

**Составляющее звено - звено размерной цепи, функционально связанное с замыкающим звеном, т.е. это звено изменение которого вызывает изменение** **замыкающего звена. Обозначается прописной буквой русского алфавита или строчной буквой греческого алфавита с соответствующим порядковым номером ( А** 1 **,А**2 **,А**3 **... или а 1** ,  $\alpha$  2,  $\alpha$ <sub>3</sub> ...).

Исходное звено - звено размерной цепи, заданные номинальный размер и **предельные отклонения которого определяют функционирование механизма и должны быть обеспечены в результате решения размерной задачи. Исходя из предельных отклонений этого звена, рассчитываются допуски и отклонения всех остальных размеров цепи. В процессе сборке исходный размер, как правило становиться замыкающий.**

**По влиянию на замыкающее звено составляющие звенья подразделяются на увеличивающие и уменьшающие.**

**Увеличивающим является составляющее звено, с увеличением которого замыкающее звено увеличивается, а уменьшающим - с увеличением, которого замыкающее звено уменьшается.**

**На схемах размерных цепей звенья изображаются векторами, образующими замкнутый контур. Над обозначением увеличивающего звена ставят стрелку, направленную вправо, уменьшающего - влево.**

#### **Размерный анализ.**

**Наиболее ответственный этап решения размерных цепей, так как от него зависит качество последующих расчетов и правильность простановки размеров и допусков на рабочих чертежах деталей**

#### **Расчет размерных цепей**

**производят с целью определения неизвестных допусков и предельных отклонений, входящих в цепь размеров. При расчете могут быть решены 2 задачи - прямая и обратная.**

**В прямой задаче известными являются номинальный размер, предельные отклонения и допуски замыкающего звена, а определить нужно предельные отклонения и допуски составляющих звеньев.**

**В обратной задаче - известны все параметры составляющих звеньев, а определяются параметры замыкающего звена (используется как проверочный расчет прямой задачи).**

**Существуют следующие методы расчета размерных цепей:**

**1) Метод максимума- минимума (полной взаимозаменяемости)**

**2) Вероятностный метод**

- **Метод неполной взаимозаменяемости**
- **Метод групповой взаимозаменяемости**

**- Методы с применением компенсаторов.**

### **Метод полной взаимозаменяемости**

*Сущность метода:* **МПВ - метод, при котором требуемая точность А А РЦ достигается у всех объектов (изделий) путём включения в неё (в РЦ) составляющих звеньев без выбора, подбора или изменения их значений.**

### *Преимущества метода:*

*1.* **Простота достижения требуемой точности при сборке и ремонте, т.к. сборка сводится к простому соединению деталей.**

**2. Возможность широкого кооперирования заводов и упрощение снабжения запасными частями.**

**3. Возможность привлечения на сборку рабочих, не обладающих высокой квалификацией.**

**4. Упрощается нормирование и организация процессов во времени.**

*Недостаток М ПВ:* **допуски А1 РЦ получаются наименьшими, чем при всех остальных методах, что приводит к увеличению трудоёмкости и себестоимости изготовления деталей, входящих в изделие.**

**МПВ основан на расчёте РЦ методом «максимума-минимума». Поэтому МПВ может оказаться иногда неэкономичным.**

#### Область применения МПВ

**Весьма широко распространён во всех типах производства, начиная от единичного и кончая массовым. Обычно метод применяют для РЦ, которые имеют сравнительно большой допуск на А А и небольшое число А1 .**

# ПРИМЕР: *Метод полной взаимозамениемости*

**(с расчётом РЦ по методу «max - min»)**

*Д а н о :* **По служебному назначению механизма трактора МТЗ-80 требуется, чтобы зазор между торцами крышки и зубчатого колеса был выдержан в пределах 2 ± 0,4 мм.**

*Т р еб ует ся :* **обосновать выбор метода достижения требуемой точности изделия и определить допуски и предельные отклонения для всех размеров деталей, влияющих на величину заданного зазора А А .**

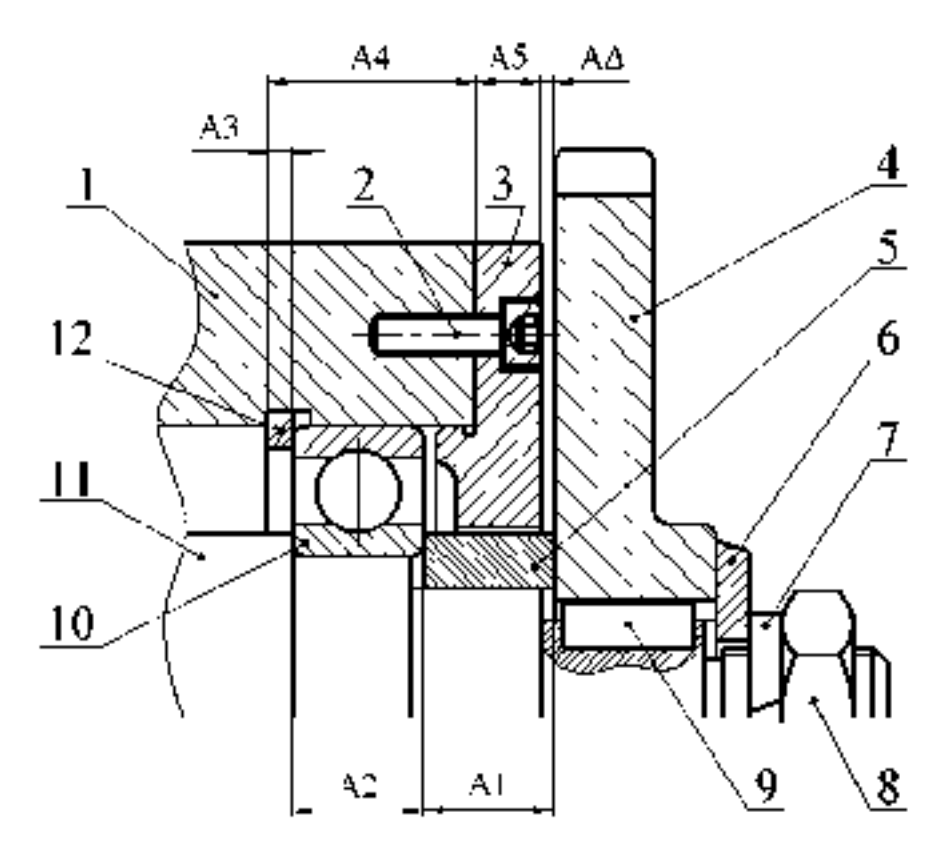

**Состав изделия: 1 - Корпус; 2 - Винт ГОСТ 11738-84; 3 - Крышка; 4 - Колесо зубчатое; 5 - Втулка; 6 - Шайба специальная; 7 - Шайба стопорная ГОСТ 6402-70; 8 - Гайка ГОСТ 5929-70; 9 - Шпонка ГОСТ 23360-78; 10 - Подшипник 210 ГОСТ 8338-75; 11 - Вал ступенчатый; 12 - Кольцо стопорное**

### **РЕШЕНИЕ:**

**1.В данной задаче замыкающим звеном является зазор А**  $\Delta = 2 \pm 0.4$  **мм Определяем заданные параметры А А (в дальнейшем все заданные параметры будем записывать в квадратных скобках):**

**[ А А ] = 2 мм [ А А max ] = 2,4 мм [ А А min ] = 1,6 мм [ Т А А ] = 0,8 мм**  $[ES A \Delta] = -0.4$  MM

[Ei A $\Delta$  ] = -0,4 MM [ Ec A $\Delta$  ] = 0

2. По сборочному чертежу выявляем размеры деталей, влияющие на величину зазора А $\Delta$ :

 $Al - \mu$ лина втулки

А2 - ширина подшипника, А2 = 20 -0.2 (размер по стандарту)

АЗ-толщина стопорного кольца

А4-размер корпуса от торца до канавки под стопорное кольцо А5-толщина крышки

3. Составляем схему РЦ

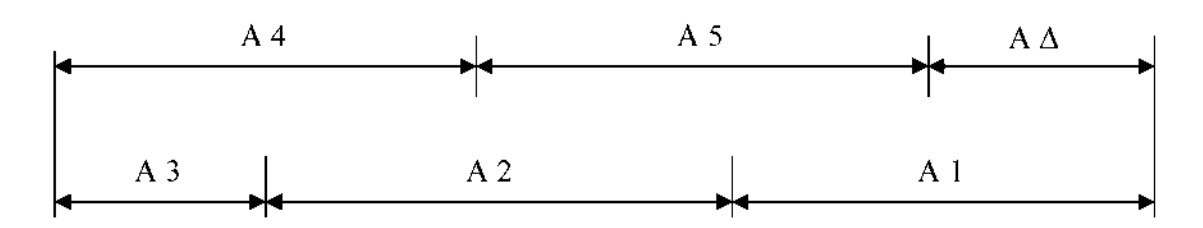

Увеличивающие звенья: А1, А2, А3 Уменьшающие звенья: A4, A5

По мере решения задачи результаты заносим в сводную таблицу «Результаты расчёта РЦ «А».

4. Определяем номинальные размеры составляющих звеньев РЦ с учётом масштаба изображения на сборочном чертеже и округления их до нормальных линейных размеров по стандарту

 $A1 = 18$  MM  $A2 = 20$  0.2 (ширина подшипника)  $A3 = 4$  MM  $A4 = 30$  MM  $A5 = 10$  MM

5. Составляем основное уравнение РЦ в номиналах и проверяем найденные значения Аі

A 
$$
Δ = ∑
$$
 A1 = A1 + A2 + A3 - A4 - A5 = 18 + 20 + 4 - 30 - 10 = 2 = [ A Δ ]  
Следовательно, номинальные размеры Ai назначены верно.  
Результаты запишем в сводную таблицу.

В случае, когда проверка даёт неудовлетворительные результаты, в номинальные размеры одного или нескольких звеньев сносят необходимые коррективы. 6. Определяем единицу допуска «1», соответствующую найденным значениям номинальных размеров Аі, используя данные

 $11 = 1.21$  MKM

 $13 = 0.83$  MKM  $14 = 1.44$  MKM

 $15 = 1,00$  мкм (Найденные значения также заносим в таблицу) 7. Определяем среднее число единиц допуска (средний коэффициент точности), полагая, что размеры всех Аі выполнены по одному квалитету за исключением звена А2 (ширина подшипника), точность которого известна - 20  $_{0.2}$ .

 $\int \text{TA} \Delta$  | -  $\sum \text{TA}$  i изв 800 - 200  $n - a$  $\sum$  1 Ai onp 1,21 + 0,83 + 1,44 + 1,0

Учитывая, что  $2c = 134 > 100$ , следовательно, требуемая точность  $A \Delta$  может быть достигнута методом полной взаимозаменяемости, а для решения РЦ необходимо воспользоваться метолом « max-min».

8. Определяем квалитет точности размеров Аі, учитывая что  $ac = 134$ .

По данным [3, с.17] находим, что для IT11 а станд. = 100 и для IT12 астанд. =

160, т.е. полученный коэффициент точности  $a = 134$  не подходит близко ни к одному квалитету, а имеет среднее значение между 11-м и 12-м квалитетами.

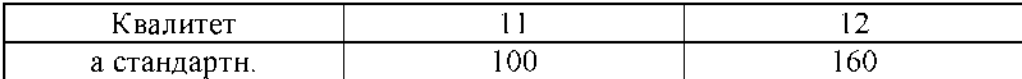

В этом случае возможно 2 пути решения задачи:

а) Можно на часть звеньев, более сложных в изготовлении, назначить допуски по ближайшему грубому квалитету, т.е. 12-му квалитету, а на остальные звенья - по более точному - 11-му квалитету.

При этом должно соблюдаться условие  $\sum$  TAi  $\leq$  [TA $\Delta$ ]

Чтобы не заниматься подбором допусков ТАі и дополнительной их корректировкой, воспользуемся вторым путём - б).

б) Чтобы уравнение РЦ в допусках соблюдалось сразу, воспользуемся корректирующим звеном, при выборе которого необходимо руководствоваться следующим:

Если  $a$  станд.<  $a$ с, то корректирующим выбирают «более сложное звено» (в технологическом отношении) и если  $a$  станд. 2  $a$ с, то технологически более простое.

В нашем примере назначим для всех Аі 12-й квалитет точности, т.е.

И станд - 160 ° де - 134 и поэтому в качестве корректирующего звеша выбираем. технологически более простое жено. А1.

9 Назначаем допуски размеров Ат для 12-сизиквалитета точности, исключаякорректирующее засно А1.

По данным [5, с 18] находим.  $A2 = 20$   $\omega_0$  (ширина подшининка)  $TAS = 0.12$  $AS = 4$  MM  $TA4 = 0.21$  [2 квалитет точности]  $A4 = 30$  MM. TA5 10.15  $AS = 10$  MM.

10. Определяем допуск корректирующего звена A1, используя основное уравнение PH, в допусках.

 $0 - 1$ TAT kop. = [TA $\Delta$ ] -  $\sum$  TA $t = 0.8 - 0.2 - 0.12 - 0.21 - 0.15 = 0.12$  MM

Таким образом, для - звена - А1 = 18мм - получили допуск ТА1 = 0.12мм, чтосоответствует примерно 11-му квалитету точности.

П. Назначаем на все составляющие ввенья Ан (кроме корректирующего звена А1). предельные отклонения на тело феталию, руководствуясь следующими рекомендациями.

а) Для размеров ахаатымающих (отверства) (тклонения назначают как для осношного отверства «Н», ч.е. Еі Аі - 0.

б) Для размеров охванивываемых (вая) отклонения назначают как для основноговала «It», т.е. Es Ai = 0

в) Для таких размеров, как глубина отверстия, -поцияна -уступа, -межцентровоерасстояние, отклонения назначают спыметричными  $\pm$  IT/2.

Учитывая издоженное, в нашем примере будем иметь.  $AI$  -  $knp$ ,  $senn$  $A2 - 20$   $m<sub>2</sub>$  - размер подшинника  $\Delta$ 3 4 мм. T $\Delta$ 3  $-0.12$  мм - ризмер охваннышемый, поэтому Es A3 = 0; E i A3 = -0.12 \times A3 = 4 h12 ( $\epsilon_{0.12}$ )  $AA = 30$  мм,  $TAA = 0.21$  мм - *размер не основной*, поэтому Es A4 =  $\pm$  0.105, E i A4 = -0.105 nous A4 = 30 Js12 ( $\pm$  0.105) А5 = 10 мм. ТА5 = 0,15 мм - размер охваннываемый, поэтому-Es AS = 0; E i A3 = -0,15 = nan = AS = 10 h12 (.g.p.)

12 Определяем предельные отклонения корректирующего звена A1, которое является увеличивающим.

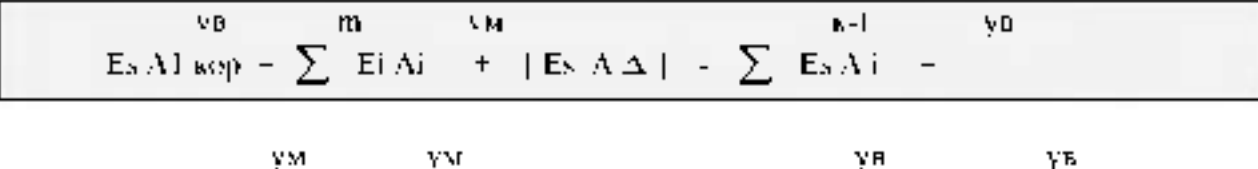

= 
$$
(15 \text{ A4} + 15 \text{ A5} + 1) + [15 \text{ A2}] + (15 \text{ A2} + 15 \text{ A3}) =
$$
  
 $(15 \text{ A105}) + (15 \text{ A15}) = 0.4 + 1.0 + 0.1 = 0.145 \text{ mm}$ 

ун.  $K-1$ m yw.  $\sum_{i=1}^n \mathbb{E} \mathbf{s}[ \mathbf{A} \mathbf{i} - \mathbf{i} - \mathbf{j} \mathbb{E} \mathbf{i} \mathbb{E} \mathbf{A} \mathbf{A} ] = \sum_{i=1}^n \mathbb{E} \mathbf{i}[ \mathbf{A} \mathbf{i} ]$ Ei Al kop-

ун

Если корректирукицее звено является риспышающим то

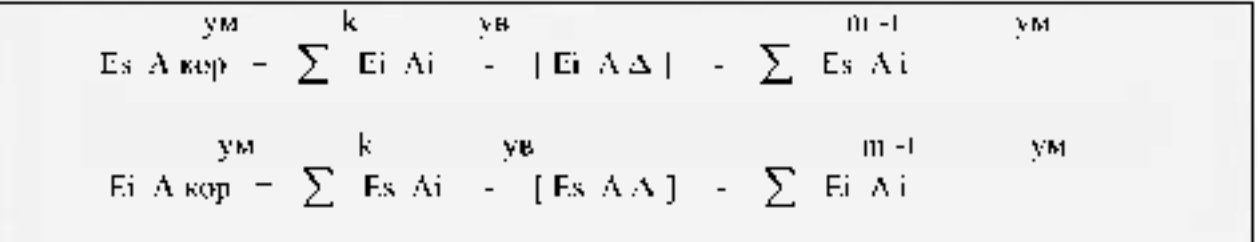

13 Выполним проверку правильности назначения допусков Аі- $\mathbf{L}$  $TA\Delta = \sum TAI = TAI + TA2 = 1 + TA5 = 0.12 + 0.2 + 0.12 = 0.15 + 0.15 = 0.8 = [TA\Delta]$ 

Следовательно, допуски назначены правильно,

14 Определим - средние - отклонения - составляющих звеньев Аі, - используя выражение :

$$
E_5 A i + E i A i
$$
  

$$
E_6 A i = \frac{E_5 A i + E_7 A i}{2}
$$

Результаты расчета занесём в сводную габлицу

TS. Определим правильность назначения предельных отклопений Ai, предварительно вычислив среднее ополонение АА по формуле:

Ec AA =  $\sum$  Ec Ai =  $\sum$  Ec Ai (0.085 = 0.1 = 0.06) = (0 = 0.07) 0 [Ec AA] k.

Toraa

Es A $\Delta$  Ee A $\Delta$  + 0.5 T A $\Delta$  = 0 (0.872) = 0.4 + [Es A $\Delta$ ] Ei A $\Delta$  = Ee A $\Delta$  - 0.5 T A $\Delta$  = 0 - (0.8 / 2) = 0.4 = [Ei A $\Delta$ ]

 $++$ 

Вывод: предельные отклонения Аі назначены правильно.

16. Проверим возможность получения при сборе механизма заданного зазора в требуемых пределах, при условии, что детали на сборку будут поступать с рассчитанными отклонениями, представленными в сводной таблице.

Для этого рассчитаем ожидаемые предельные размеры АД и сравним их с заданными (т.е. решим обратную задачу).

 $A\Delta$  max =  $A\Delta$  + Es  $A\Delta$  = 2 +, = 2,4 = [ $A\Delta$  max]  $A\Delta$  min =  $A\Delta$  + Ei  $A\Delta$  = 2 - 0.4 = 1.6 = [ $A\Delta$  min ]

Таким образом, поставленная задача решена правильно и доказано, что требуемая точность АД гарантировано будет обеспечиваться методом полной взаимозаменяемости.

# Метод неполной взаимозаменяемости (МНВ) или вероятностный метод расчёта РЦ

Сущность метода: заключается в том, что требуемая точность  $A_{\Lambda}$  РЦ достигается у заранее обусловленной части изделий путём включения в неё  $A_i$  без выбора, подбора или изменения их значений.

Преимущество метода - экономичность изготовления деталей за счёт расширения полей допусков по сравнению с МПВ.

### Недостатки МНВ:

1. Возможен, хотя и маловероятен, небольшой процент «брака» изделий, у которых значения  $A_{\Lambda}$  выходят за установленные границы допуска. Обычно – это не более 3-х изделий на 1000 штук при допустимом проценте брака в 0,27%.

2. Возможны дополнительные затраты на разборку - сборку и замену или пригонку некоторых деталей «бракованных» изделий.

Область применения МН: серийное и массовое производство изделий при малой величине допуска  $A_A$  и относительно большом числе составляющих звеньев РЦ.

Пример расчёта Допустим, что по условию задачи требуется обеспечить более жёсткий  $A_{\Lambda} = 2 \pm 0.25$ допуск замыкающего звена

$$
(B \text{ to } B) \text{ e.g. } \text{Var} \text{ to } M \Pi B \quad A_{\Delta} = 2 \pm 0, 4. u \text{ and } u
$$

Решение:

1. Определяем заданные размерные параметры  $A_{\Lambda}$ :

$$
[A_{\Delta}] = 2
$$
  
\n
$$
[A_{\Delta} \text{ max}] = 2,25
$$
  
\n
$$
[A_{\Delta} \text{ min}] = 1,75
$$
  
\n
$$
[TA_{\Delta}] = 0,5
$$
  
\n
$$
[E_{S}A_{\Delta}] = +0,25
$$
  
\n
$$
[E_{i}A_{\Delta}] = -0,25
$$
  
\n
$$
[E_{c}A_{\Delta}] = 0
$$

2. Решение задачи по пунктам  $2-6$  аналогично МПВ (см. выше).

7. Определяем средний коэффициент точности, полагая, что размеры всех. А, выполнены по одному квалитету за неключением звена  $A_{\mathbf{p}}$ , точность которого известна - это размер подшипника, равный 20 год

Спачала попытаемся решить задачу МПВ (рассчитаем РЦ по методу «max - min):

$$
a_{\mathcal{C}}^{\text{MTB}} = \frac{\left[TA_{\Delta}\right] - \sum\limits_{i=1}^{q}TA_{i}\text{M3B}}{\sum\limits_{i=1}^{q}A_{i}\text{onp}} =
$$

=  $\frac{500-200}{1,21+0,83+1,44+1,0}$  = 66,96 ( -10 квалитет точности )

Учитывая, что  $a_{\mathcal{C}} = 66.96 \le 100$ , приходим к заключению о нецелесообразности расчёта РЦ методом «max - min).

Поэтому рассмотрим возможность применения расчёта РЦ вероятностным методом, полагая, что  $t_A$  = 3 (вероятность «брака» P = 0,27%)

$$
\text{min} \quad \lambda_x = \frac{1}{1\Delta} = \frac{1}{3} \text{ in} \qquad \lambda_y^2 = \lambda_z^2 = \dots \lambda_z^2 = \lambda_{xy}^2 = \frac{1}{9}
$$

Тогда

$$
a_0^{\text{MUB}} = \sqrt{\frac{\left[TA_A\right]^2 + \lambda_A^2 - \sum\limits_{i=1}^{q} TA_i^2 \mu_{AB} + \lambda_i^2\right]}{\sum\limits_{i=1}^{n-q} i^2 \cdot A_i \text{opp} \cdot \lambda_i^2} - \sqrt{\frac{(500)^2 + (1_3)^2 - (200)^2 + 1_9}{1_9 \left[ (1.21)^2 + (0.83)^2 + (1.44)^2 + (1.0)^2 \right]}} = 200
$$

Учитывая, что  $u_c$ =200 > 100, то приходим к заключению о целесообразности применения МНВ

6. Определяем квалитет точности размеров  $A$ , учитывая, что  $a_n = 200$ . По данным [3, с.17] находим:

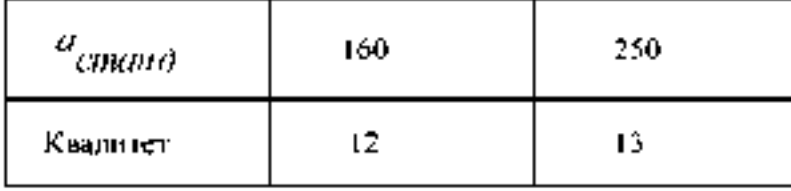

Таким образом, полученный расчётом коэффициент точности и = 200 не подходит близко ни к одному квалитету, а имеет среднее значение между 12-м и 13-м квалитетами.

Поэтому назначим для всех - А. - 13 квалитет точности и, учитывая, что  $\sigma_{CHRCHO}$ =250 >  $\sigma_C$ = 200, выбираем в качестве корректирующего технологически более простое звено  $A_1$ .

9. Определяем допуски размеров А, для 13 квалитета точности, исключая звено- $A$ ј кор

По данным [3, с 18] находим:

$$
A_2 = 20
$$
<sub>4,2</sub> • pasмер подшинника  
\n $A_3 = 4$   
\n $A_{-4} = 30$   
\n $A_{-5} = 10$   
\n $A_3 = 0.18$   
\n $A_4 = 0.33$   
\n $A_5 = 0.22$   
\n $A_6 = 0.22$ 

10. Определяем допуск звена  $A_1$ кор, нопользуя уравнение РЦ в допусках MHB.

Откуда

$$
TA_{KOP} = \frac{1}{\lambda_{KOP}} \cdot \sqrt{\frac{[TA_{\Delta}]^{2}}{I_{\Delta}^{2}}} - \frac{n-1}{2}TA_{1}^{2} \cdot \lambda_{1}^{2} =
$$
  
=  $\frac{1}{I_{3}}\sqrt{\frac{500^{2}}{3^{2}} - \frac{1}{9}(200^{2} + 180^{2} + 330^{2} + 220^{2})} = 142$ MKM  
Hom  $A_{KOP} = 18$ ,  $TA_{1} = 0$ , 142 MKM (49) to 1996e. If is a  
subovers to 344cm/2.

11. Назначаем предельные отклонения в «тело» детали на все  $A$ , кроме  $A<sub>1</sub>$  кор.

12. Определяем среднее отклонение  $A<sub>1</sub>$ кор., используя основное уравнение РЦ в координатах середни полей допусков

$$
[E_{\mathbf{c}}A_{\Delta}] = \frac{k}{2}E_{\mathbf{c}}A_{\hat{i}}^{\mathbf{y}\mathbf{B}} - \frac{m}{2}E_{\mathbf{c}}A_{\hat{i}}^{\mathbf{y}\mathbf{M}};
$$

Или применительно к нашему примеру можно записать

$$
0 = E_C A_1 \kappa \sigma p + E_C A_2^{3/4} + E_C A_3^{3/4} \cdot (E_C A_4^{3/4} + E_C A_5^{3/4})
$$

$$
0 = E_C A_1 \exp(-0.1 - 0.09 - (0 - 0.11))
$$

Откуда  $E_{\rm C} A_{\rm I}$ кор = + 0,08 мм

# 13. Определяем предельные отклонения звена  $A_1$ кор, используя равенства

$$
E_x A_1 \text{ kop.} = E_c A_1 \text{ kop.} = \frac{\text{TA}_1 \text{Kop}}{\text{TA}_1 \text{Kop}} = \frac{\text{TA}_1 \text{Kop}}{\text{TA}_1 \text{Kop}} = \frac{0.142}{2} = +0.151
$$
  

$$
E_x A_1 \text{kop.} = E_c A_1 \text{kop} = \frac{\text{TA}_1 \text{Kop}}{2} = 0.08 = \frac{0.142}{2} = +0.009
$$

Тогда

$$
A_1^{Kop} = 18^{+0.131}_{+0.009}
$$

14. Проверка правильности назначения допусков ТА<sub> $j$ </sub> по МНВ при условии, что допускаемый «брак» изделий не превышает  $P \le 0.27$  % , т.е.  $t_{\Delta} = 3$  и  $|\lambda_i^2| = \frac{1}{29}$ 

$$
TA_{\Delta}^{\text{MBB}} = t_{\Delta} \sqrt{2_i^2 \cdot \sum_{i=1}^{n} T A_i^2} = 3 \cdot \sqrt{\frac{1}{9} (0.142^2 - 0.2^2 + 0.18^2 + 0.33^2 + 0.22^2)}
$$
  
= 
$$
= 3 \cdot \frac{1}{3} \sqrt{0.24986} = 0.4998 < [TA_{\Delta}] = 0.5.
$$

Таким образом, допуски назначены правильно-

Если бы данную задачу решали МПВ, то на замыкающем звене РН получили бы следующее значение допуска:

$$
TA_{\Delta}^{\text{MTB}} = \sum_{i=1}^{n} TA_{i} = 0.142 - 0.2 + 0.18 + 0.33 + 0.22 = 1.072 > [TA_{\Delta}] = 0.5
$$

Определим конффициент расширения полей допусков  $A_i$  при МНВ по сравнению  $c$ M $\overline{m}$ B:

$$
z = \frac{T A_{\rm A}^{\rm MBB}}{L 4_{\rm A}^{\rm MHB}} = \frac{1.072}{0.4998} = 2.14
$$

Отсюда наглядно видно преимущество вероятностного метода, при котором допуски  $\pm 3$  -оказались примерно в 2 раза больше соответствующих допусков по МПВ-

Результаты расчёта сведём в общую таблицу.

#### Метод регулировки

Сущность метода заключается в том, что требуемая точность замыкающего звена. PH достигается путем нуменения величины заранее выбранного компенсируницего звена. без спятия с него слоя материала.

#### Преимущества МР:

1 Возмежность достнокения любой степени точности АВ РЦ при назначении экономичных производственных допусков  $T(A)$  ( $T(A) \geq T(A)$ ) на все составляющие зненья Аі

2. Возможность постоянно сохранять требуемую точность АА путем пернодической регулировки в процессе эксплуатации.

#### Hedocmaniku MP:

1. Всеможность усложнения конструкции изделия из - за увеличения количества. деталей.

2. Усложнение сборки из - за необходимости регулировки и измерения.

### Область применения

МР широко распространен во всех типах производства, особенно для РЦ. отличанищихся высокой точностью.

### Пример расчета методом регулировки

Допустикм. что по условню задачи требуется обеспечить более жесткий допуск. замывающего звена А $\Delta = 2 \pm 0.12$  мм ( в то время как по МПВ  $AA = 2 + 0.4$  MM 1

# Решение

1. Определяем заданные нараметры,  $A\Delta$ .

 $[AA] = 2$  $[A \Delta \text{ min}]$  1,88  $1 \text{AA}$  max  $1 = 2.12$  $[T A \Delta] = 0.24$  $|$  Es AA  $|$  = -0.12  $E<sub>1</sub>A<sub>4</sub>I = -0.12$  $[ECA3] = 0$ 

2. Решение задачи по и и  $2 - 6$  анадопично. МПВ-

7. Попытаемся решить задачу МНВ, для чего определим средний коэффициент. точности, полагая, что размеры всех составляющих звеньев выполнены по одному квалитету (на исключением звена А2 = 20 (12)

$$
a_i^{NDP} = \sqrt{\frac{[TA_3]^2 + \lambda_3^2 - \sum_{i=1}^q TA_{i\mu_1\mu_2}^2 + \lambda_i^2]}{\sum_{i=1}^{n-q} i^2 \lambda_{i\mu_1\mu_2}^2 + \lambda_i^2}} =
$$

 $\sqrt{\frac{740^2 \cdot (1.3)^2 - 200^2 \cdot (1.3)^2}{(1.3)^2 \cdot (1.33)^2 + (1.44)^2 - 1.0^2)}}$  = 58 (410 coornerersyer  $\approx 9.5$  KB, T)

Учитывая, что  $\frac{m}{2}$  = 58 < 100, приходим к выводу о целесообразности применения МР.

8 Поэтому на все составляющие звенья РЦ назначим экономическиприемдемые допуски по 13-му квалитету, а требуемую точность АА будем, достигать МР с помещью неполвижного компенсатора. Ак-

9 В качестве неподвижного компенсатора воспользуемся набором жестких металлических прокладок с размером  $|Ak| = |T|AA| = 0.24$  мм., ч.е. полщина прокладки- $Ax = [TAA] = 0.24$  мм

Допуск ГАк - 0,1 мм -: [ Т АА ] - 0,24 мм , что удовлетноряет условию МР-

10. Выбор места установки компенсатора - на вал межау распорной втулкой и зубчатым колесом.

Построим новую схему РЦ с учетом введения компенсирующего звена. Ак-

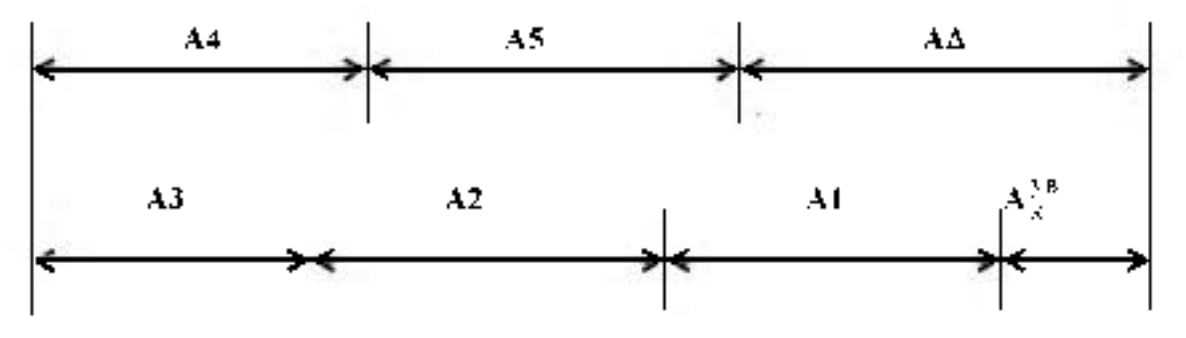

 $\Pi$  С введением компенсирующего вена Ак = 0.24 мм будет нарушено равенство значений А∆ т.е. А∆ т [А∆].

Поэтому возникает необходимость откорректировать номинальные размеры. Аі, цепользуя в качестве корректирующего звено. А1 - размер втулки

В общем случае должно соблюдаться уравнение.

$$
AA = \sum_{i=1}^{n} Ai^{3B} = \sum_{i=1}^{m} Ai^{3M} + A\kappa^{3M} = [AA]
$$

Или применительно к нашему примеру:

 $AI + AZ + A$ } - A4 - A5 + Ax = [AA]

 $A1 + 20 + 4 + 30 + 10 = 0.24 = 2$ , orivina  $A1 = 17$ , 76 MM

12. Назначим на все составляющие звенья РЦ допуски по 13-му квалитету и предельные отклонения «в тело» деталей, определим средние отклонения звеньев и результаты сразу занесём в сводную таблицу

13. Определим расчетную (ожнааемую) величину допуска замыкающего звена, AA, nonaras, что  $(A=3 \text{ m}) = \lambda_0^2 = 1/9$ .

$$
T' A\Delta = t\Delta - \sqrt{\lambda_1^2 \sum_{i=1}^{n} T' A_i^2} =
$$
  
=  $1\Delta \sqrt{\lambda_1^2 (T A_i^2 + T A_i^2 + T A_i^2 + T A_i^2 + T A_i^2 + T A_i^2)}$   

$$
= 3\sqrt{\frac{1}{9} (270^2 + 200^2 - 180^2 + 330^2 + 220^2 + 100^2)} = 560 \text{ m/s}
$$

14. Определяем наибольшую возможную еличним компенсации,

$$
Tr = T' A A - [T A A] = 560 - 240 = 320
$$

15. Определяем нанбольшее возможное число прокладок в наборе-

$$
Z = \frac{T\kappa}{[1.4A] + \chi_{\kappa}} = 1 = \frac{320}{240 - 100} + 1 = 3.3
$$

Принимаем  $Z = 4$  прокладки

16. Для проверки выполненных расчетов определим среднее отклонение. АА - и сравним его с заданным при условии, что предварительно  $A_1^{(k)} = 17.76$  and

$$
\begin{aligned} \text{Ec A} \Lambda &= \sum_{n=0}^{\infty} \text{Ec A}^{-\alpha n}_{n} + \sum_{n=0}^{\infty} \text{Ec A}^{+\alpha n}_{n} = \text{Ec A}^{-\alpha n}_{n} = \\ &= -0.135 - 0.1 - 0.09 - 0 + 0.11 + 0 = -0.215 \end{aligned}
$$

Учитывая, что Ес АА = - 0.215  $\neq$  [Ec AA ] = 0, произведем корректировку среднего отклонения корректируницего звена. Арт исходя из условия:

$$
|\text{Ec } AA| = 0 = \text{Ec } A_1 = \text{Ec } A_2 + \text{Ec } A_3 = \text{Ec } A_4 = \text{Ec } Ax =
$$

= 
$$
\text{Fe A}_1 = 0.1 = 0.09 = 0 + 0.11 = 0
$$
, orxyza =  $\text{Fe A}_1^{-\text{exp}} = +0.08$ 

Тогда можно определить предельные отклонения звена  $\langle A_1^{\mu\nu\rho}\rangle$ 

ST.

Ei A<sub>1</sub> – Ec A<sub>1</sub> –  $\frac{\text{TAI}}{2}$  – + 0,08 –  $\frac{0.27}{2}$  – + 0.055 MM

Следовательно, копректирующее звено будет иметь окончательный размер

 $17,76$   $^{+0.215}$ ,  $\Delta_1$ <sup>kerp</sup> который и занесем и сводную таблицу.

Метод групповой взаими волезнемости (селективная сбюрка) Суштеть метода заключается в том, что требуемая точность А. РЦ достигается путем включения в нее составляющих звеньев, принадлежащих одной из групп, на которые они предварительнорассортированы

Преимещество  $MFB$  - возможность достижения высокой точности  $A$ , при чкопомически достижными производственных допусках  $A_i$ 

Недостатки МГВ: 1. Дополнительные затраты на сортировку деталей.

2. Усложняется хранение деталей до сборки.

3. Усложняется снабжение запасными деталями.

4. Увеличивается незавершенное производство.

массовое и крупносерийное производство изделий с Область применения МГВ малозвенными РЦ.

ПРИМЕР РАСЧЕТА по методу групповой взаиспозаменяемости (АПВ)

3АДАЧА: Для пормальной работы двигателей ЛАРЗ - 240 Б, ЛАРЗ - 238 Б, в соединении поршень - гильза необходимо обеспечить зазоры в пределах 0.19., 0.21 мм. Номинальный размер соединения (1/30 мм, посалка выполнена в системе отверстия Обосновать метод достижения требуемой точнисти и составить карту сортировщика.

# **PEILIEIIIIE:**

1 Составим схому сосдинения и РЦ.

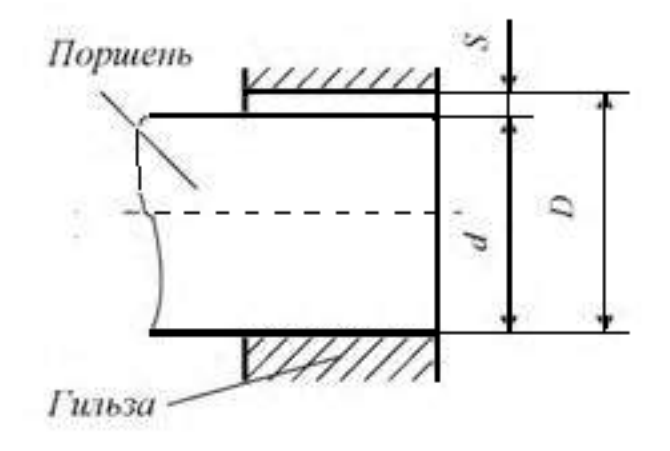

 $D$  – днаметр гильзы (  $VB$  звено.) rde:

- $d$  анамето поршня (УМ звено).
- $S$  завер в соединении (замыкающее звено).

2 Определим исходные, заданные параметры

 $D \equiv d \equiv 130$  and  $[Similar] = 0.19$ MM  $\leftarrow$  [Sep] = 0.2 and  $|Samex| = 0.21$ stan

$$
fYxJ = fS \; maxJ - fSminJ = 0.2J - 0.19 = 0.02 \; max
$$

3. Используя данные [1, табд с 182] определяем единицу допуска й, соответствующую  $d = D = I30$  мм.

$$
Jaxoglim, ggn(1130 \rightarrow i = 2.5 \text{ km/s})
$$

4 Определяем средний конфициент точности и полагая, что размер поршня и гидьзы выполнены по одному квалитету.

**14.1** MJB ussecino 
$$
\mathbf{a}_{\text{g}} = \frac{[\mathbf{T} \mathbf{A}_{\text{a}}]}{\sum_{i}^n \mathbf{A}_{i}}
$$

Или применительно к РЦ  $\Box D = d - S$ ";

$$
a_{\rm e} = \frac{[\rm{TS}]}{i + i} = \frac{20.0}{2.5 + 2.5} = 4 \text{e}.
$$

Учитывая, что  $a_0 = 4 \ll 100$ , можно заключить, что МПВ и МНВ экономически нецелесообразны.

А так как РЦ малозвения ( $\mu = 2$  составляющих члена), то эффективным может быть МГВ.

5. По данным [1, с. 182] определяем квалитет точняети изготовдения поршин и гидъзы

Находим, что  $a_i = 4$  приблизительно соответствует  $A = \mu y$  квалитету точности, когда

$$
\Gamma_{12} = T_d = \frac{1}{2} [TS] = 10 \text{mKm}
$$

Из этих данных можно заключить, что изготавливать детали по 4 му квалитету точности с  $T_D = T_d = 10$ мкм экономически нецелесообразно.

6. Поэтому, для достижения требуемой точности воспользуемся МГВ и назначим экономически приемлемые производственные допуски  $T_{f_2} = T_d$  с сортировкой деталей перед сборкой на 4 группы.

Ecan.  $T_D^{1p} = T_A^{1p} = 10$ MKM in suiche coprimesiennas regimin $n_p = 4$ .

Тогда

$$
T'_D = T_D^{ip} \cdot n_{rp} = 40 \text{mKm}
$$
  
\n
$$
T'_J = T_d^{ip} \cdot n_{rp} = 40 \text{mKm}
$$
  
\n
$$
T'' = T_d^{ip} \cdot n_{rp} = 40 \text{mKm}
$$

7. Построим схему расположения полей производственных допусков поршня и тильты с укатанием границ 4-х групп сортировки

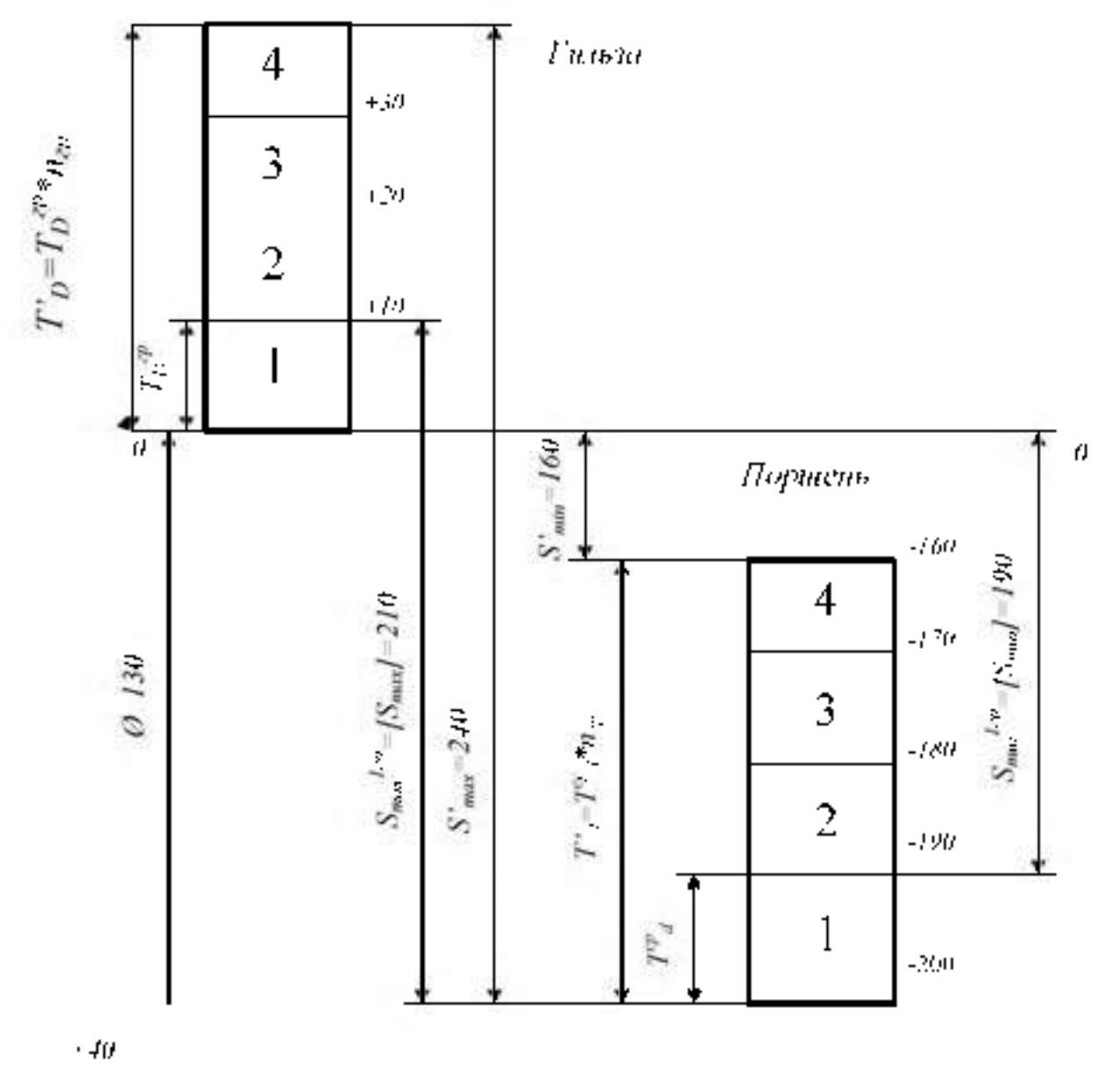

При обычной сборье соединений из деталей, изготовленных с производственными допусками  $T_{\mu}^{\mu} = T_{\mu}^{\mu} = 40. a_{b,0}$ . будем иметь:

$$
S_{\min}^r = EI'
$$
 es' = 0 + 160) = 160*u*KM ( $S_{\min}$ ] = 0.19

$$
S'_{max} = ES' - ei' = 40 - (-200) = 240 \text{ mW} \quad \text{[S}_{max}] = 0.21
$$
\n
$$
S'_{op} = \frac{S'_{min} + S'_{max}}{2} = \frac{160 + 240}{2} = 200 \text{ mK} \quad \text{[S}_{op}] = 0.2
$$
\n
$$
T'_{S} = S'_{max} - S'_{min} = 240 - 160 = 80 \text{ mK} \quad \text{[S}_{op}] = 0.2
$$

*Вывод* **- в том случае, если** *S ср* **удовлетворяет заданным эксплуатационным требованиям, но** *Smin* **слишком мало или** *Smax* **слишком велико, можно, не увеличивая точности изготовления отверстий и валов, произвести перед сборкой рассортировку деталей на группы.**

**Произведем сортировку поршней и гильз на 4 группы.**

**Собирая поршни и гильзы, взятые из одноименных групп, т.е. имеющих одинаковый номер, получим следующие характеристики соединения, представленные в таблице.**

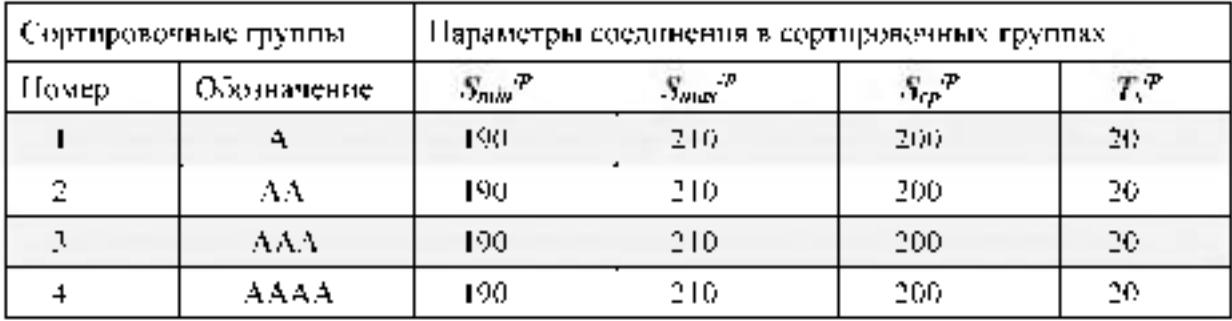

**Из таблицы видно, что в результате селективной сборки наибольший зазор**  $S_{max}$  уменьшается (с 240 до 210 мкм), наименьший зазор  $S_{min}$  увеличивается (со 160 до **190 мкм), а средний зазор** *S cp* **- остался без изменения.**

**Групповой допуск посадки** *Tsrp,* **т.е. допуск замыкающего звена, уменьшается в 4 раза (с 80 до 20 мкм).**

*Вывод* **- МГВ приемлем, т.к. обеспечивает равенство заданных параметров соединения с групповыми.**

8 **. Составим карту сортировки размеров деталей.**

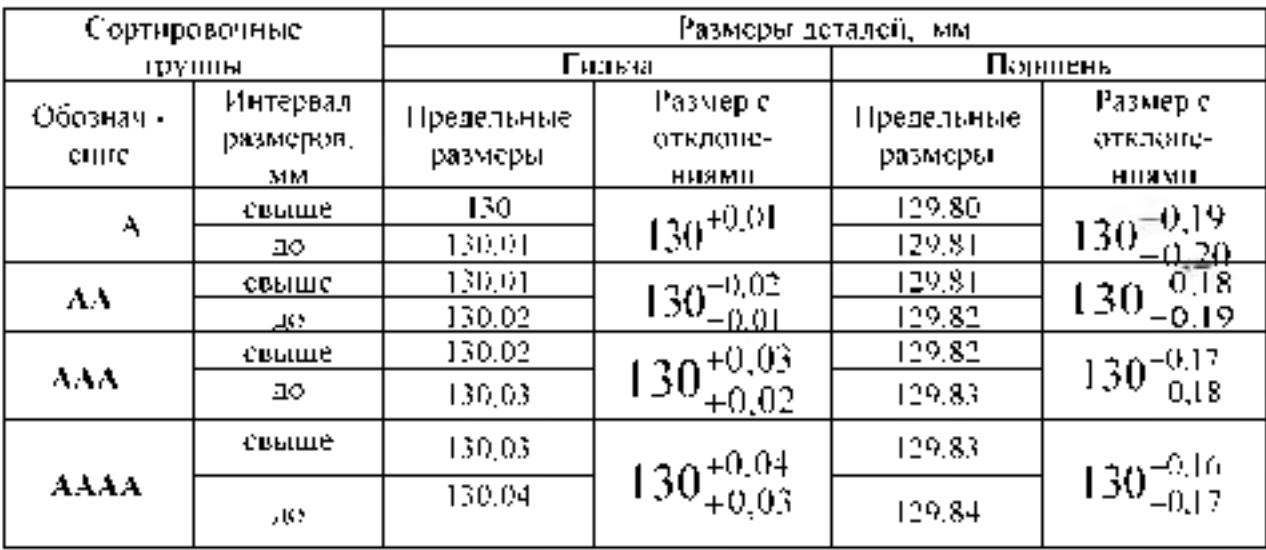

**Для нормальной работы двигателя ВАЗ 2101 «Жигули» в соединении поршень гильза необходимы зазоры в пределах от 0,05 до 0,07мм при D = d = 76 мм в системе «Н».**

Составить карту сортировщика, приняв n <sub>00</sub> = 5 и обозначение сортировочных **групп буквами A, B, C, D, E.**

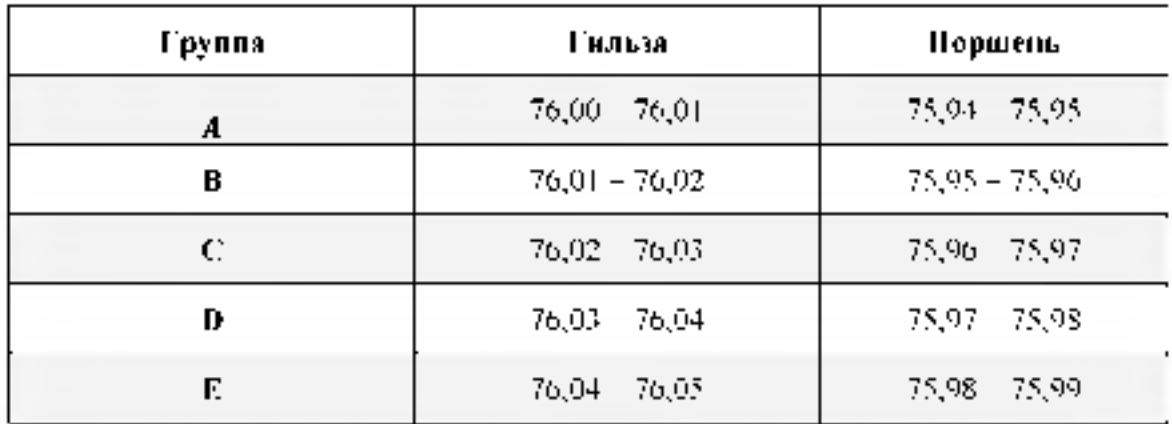

### Результаты решения (для проверки) представлены в таблице

# **Ход занятия**

**1. Изучить методы расчетов размерных цепей.**

**2. Самостоятельно решить задачу методом селективной сборки**

**3. Показать выполненную работу и ответить на вопросы преподавателя**

#### **Контрольные вопросы**

**1. Дайте определения размерной цепи.**

**2. Как называются звенья, входящие в размерную цепь?**

**3. Что такое увеличивающиеся звено?**

**4. Что представляет собой размерный анализ?**

**5. Метод максимума- минимума (полной взаимозаменяемости): сущность, преимущества, недостатки, область применения.**

6 **. Метод неполной взаимозаменяемости: сущность, преимущества, недостатки, область применения.**

**7. Метод групповой взаимозаменяемости: сущность, преимущества, недостатки, область применения.**

8 **. Методы с применением компенсаторов: сущность, преимущества, недостатки, область применения.**

# **Раздел 3. Основы метрологии и технические измерения**

### **Тема 3.1. Основные понятия метрологии**

**Практическая работа 8. Приведение несистемной величины измерений в соответствие с действующими стандартами и международной системой единиц СИ.**

**Цель занятия: закрепить знания основных понятий метрологии, изучить методику приведения несистемных величин измерения в соответствие с системой СИ.**

**I. Перевести в соответствие с действующим стандартом и системой единиц СИ. Правила перевода значений физических величин в единицы системы СИ**

**1. Единицы длины**

**Единицей длины в системе единиц СИ является МЕТР. При решении физических задач значения расстояний, представленные в других единицах, должны быть переведены в единицы СИ, т. е. в метры.**

**Миллиметр**

**1 мм = 0,001 м Одна тысячная метра Перенос десятичной запятой на 3 знака влево**

**Микрометр («микрон»)**

**1 мкм = 0,000001 м Одна миллионная метра Перенос десятичной запятой на 6 знаков влево**

**Нанометр**

**1 нм = 0,000000001 м Одна миллиардная метра Перенос десятичной запятой на 9 знаков влево**

**Примеры переводов: 5 км = 5000 м 674 км = 674000 м 1, 76 км = 1760 м 0,06 км = 60 м 7**  $\textrm{KM} = ...$   $\textrm{M} = ...$   $\textrm{AM} = ... = ...$   $\textrm{CM} = ...$   $\textrm{MM} = ... = ...$   $\textrm{MKM} = ...$   $\textrm{HM}$ 

 $3H = ...$ 

**2. Единицы массы**

**Единицей массы в системе единиц СИ является КИЛОГРАММ. При решении физических задач значения масс, представленные в других единицах, должны быть переведены в единицы СИ, т.е. в килограммы.**

**Название единицы**

**Соотношение с единицами СИ**

**Доля основной единицы или количество основных единиц**

**Правило перевода**

**Тонна 1 т = 1000 кг Тысяча килограммов**

**Перенос десятичной запятой на 3 знака вправо (добавление трех нулей справа к целому числу)**

**Центнер 1 ц = 100 кг Сто килограммов**

**Перенос десятичной запятой на 2 знака вправо (добавление двух нулей справа к целому числу)**

**Грамм 1 г = 0,001 кг Одна сотая килограмма Перенос десятичной запятой на 3 знака влево Миллиграмм 1 мг = 0,000001 кг. Одна миллионная килограмма Перенос десятичной запятой на 6 знаков влево**

**Микрограмм 1 мкг = 0,000000001 кг**

**Одна миллиардная килограмма**

**Перенос десятичной запятой на 9 знаков влево**

**Примеры переводов: 6 т = 6000 кг 75 т = 75000 кг 8,6 т = 8600 кг 0,095 т = 95 кг**

**3 т = .. .ц =.. .кг = .. .г =.. .мг =.. .мкг**  $5 \text{ MKT} =$  .....

# **3. Единицы времени**

**Единицей времени в системе единиц СИ является СЕКУНДА. При решении физических задач значения промежутков времени, представленные в других единицах, должны быть переведены в единицы СИ, т.е. в секунды.**

**Пояснения соотношений Правило перевода Микросекунда 1 мкс = 0,000001 с Одна миллионная секунды Перенос десятичной запятой на 6 знаков влево Миллисекунда 1 мс = 0. 001 с Одна тысячная секунды Перенос десятичной запятой на 3 знака влево Минута 1 мин = 60 с . Умножение на 60 Час 1 ч = 3600 с 1 ч. = 60 мин. = 60 60 с = 3600 с Умножение на 3600 Сутки 1 сут. = 86400 с 1 сут. = 24 ч. = 24 3600 с = 86400 с Умножение на 24, а затем на 3600 Неделя 1 нед. = 604800 с 1 нед. = 7 сут. = 7 24 ч. = 168 ч = 168 3600 с = 604800 с Умножение на 7, потом на 24, а затем на 3600 Год 1 год = 31557600 с 1 год = 365,25 сут. = 365,25 24 ч. = 8766 ч = 8766 3600 с = 31557600 с Умножение на 365,25, потом на 24, а затем на 3600**

**Обязательно знать наизусть следующие соотношения: 1) 1 минута = 60 секунд 2) 1 час = 60 минут = 3600 секунд 3) 1 сутки = 24 часа**

**4) 1 неделя = 7 суток 5) 1 месяц = от 28 до 31 суток 6) 1 год = 365,25 суток**

**Примеры переводов: 65 мкс = 0,000065 с 4, 06 мкс = 0,00000406 с 0,08 мкс = 0,00000008 с**

**10 мин = 10 60 с = 600 с 45 мин = 45 60 с = 2700 с 0,7 мин = 0,7 60 = 42 с**

 $7 \text{ HeH} = \dots \text{ Cyr.} = \dots \text{ H} = \dots \text{ MHH} = \dots \text{ C} = \dots \text{ MKG}$ 

**Сделать вывод о проделанной работе.**

# **Контрольные вопросы**

- **1. Какие задачи призвана решать метрология?**
- **2. Объясните понятие физической величины? Единицы физической величины?**
- **3. Для каких целей организована организация МОМВ?**
- **4. Как организуется организация ГМС в России?**
- **5. Объясните понятие Международной системы единиц?**
- **6. Какие основные единицы системы СИ вы знаете?**

### **Тема 3.2. Линейные и угловые измерения**

# **Практическая работа 9. Измерение деталей с использованием различных измерительных инструментов**

# **Цель работы**

**Изучить основные термины, понятия и определения в области метрологии и приобрести практические навыки описания основных метрологических показателей (характеристик) универсальных средств измерения (УСИ) линейных величин.**

**Оборудование: штангенциркули, штангенглубиномеры, штангенрейсмусы, микрометры, индикаторные нутромеры**

### **Теоретическая часть**

**Под метрологией подразумевается наука об измерениях, о существующих средствах и методах, помогающих соблюсти принцип их единства, а также о способах достижения требуемой точности.**

**Классификация средств измерений может проводиться по следующим критериям.**

**1. По характеристике точности измерения делятся на равноточные и неравноточные.**

**Равноточными измерениями физической величины называется ряд измерений некоторой величины, сделанных при помощи средств измерений (СИ), обладающих одинаковой точностью, в идентичных исходных условиях.**

**Неравноточными измерениями физической величины называется ряд измерений некоторой величины, сделанных при помощи средств измерения, обладающих разной точностью, и (или) в различных исходных условиях.**

**2. По количеству измерений измерения делятся на однократные и многократные.**

**3. По типу изменения величины измерения делятся на статические и динамические.**

**Статические измерения - это измерения постоянной, неизменной физической величины.**

**Динамические измерения - это измерения изменяющейся, непостоянной физической величины.**

**4. По предназначению измерения делятся на технические и метрологические.**

**Технические измерения** - это измерения, выполняемые техническими средствами **измерений.**

**Метрологические измерения - это измерения, выполняемые с использованием эталонов.**

**5. По способу представления результата измерения делятся на абсолютные и относительные.**

**Абсолютные измерения - это измерения, которые выполняются посредством прямого, непосредственного измерения основной величины и (или) применения физической константы. Относительные измерения - это измерения, при которых вычисляется отношение однородных величин, причем числитель является сравниваемой величиной, а знаменатель - базой сравнения (единицей).**

**6. По методам получения результатов измерения делятся на прямые, косвенные, совокупные и совместные.**

**Прямые измерения - это измерения, выполняемые при помощи мер, т. е. измеряемая величина сопоставляется непосредственно с ее мерой. Примером прямых измерений** является измерение величины угла (мера - транспортир).

**Косвенные измерения - это измерения, при которых значение измеряемой величины вычисляется при помощи значений, полученных посредством прямых измерений.**

**Совокупные измерения - это измерения, результатом которых является решение некоторой системы уравнений. Совместные измерения - это измерения, в ходе которых измеряется минимум две неоднородные физические величины с целью установления существующей между ними зависимости.**

**Метод измерений - это способ или комплекс способов, посредством которых производится измерение данной величины, т. е. сравнение измеряемой величины с ее мерой согласно принятому принципу измерения.**

**Существует несколько критериев классификации методов измерений.**

**1. По способам получения искомого значения измеряемой величины выделяют:**

**1) прямой метод (осуществляется при помощи прямых, непосредственных измерений);**

**2) косвенный метод.**

**2. По приемам измерения выделяют:**

**1) контактный метод измерения;**

**2) бесконтактный метод измерения.**

**Контактный метод измерения основан на непосредственном контакте какой-либо части измерительного прибора с измеряемым объектом.**

**При бесконтактном методе измерения измерительный прибор не контактирует непосредственно с измеряемым объектом.**

**3. По приемам сравнения величины с ее мерой выделяют:**

**1) метод непосредственной оценки;**

**2) метод сравнения с ее единицей.**

**Метод непосредственной оценки основан на применении измерительного прибора, показывающего значение измеряемой величины.**

# Метод сравнения с мерой **основан на сравнении объекта**

**В научной литературе средства технических измерений делят на три большие группы. Это: меры, калибры и универсальные средства измерения, к которым относятся измерительные приборы, контрольно-измерительные приборы (КИП), и системы.**

**1. Мера представляет собой такое средство измерений, которое предназначается для воспроизведения физической величины положенного размера.**

**2. Калибры представляют собой некие устройства, предназначение которых заключается в использовании для контролирования и поиска в нужных границах размеров, взаиморасположения поверхностей и формы деталей.**

**3. Измерительный прибор, представленный в виде устройства, вырабатывающего сигнал измерительной информации в форме, понятной для восприятия наблюдателей.**

**4. Измерительная система, понимаемая как некая совокупность средств измерений и неких вспомогательных устройств, которые**

**соединяются между собой каналами связи.**

**5. Универсальные средства измерения, предназначение которых находится в использовании для определения действительных размеров. Любое универсальное измерительное средство характеризуется назначением, принципом действия.**

Метрологические свойства средств измерения **- это свойства, оказывающие непосредственное влияние на результаты проводимых этими средствами измерений и на погрешность этих измерений.**

**Количественно-метрологические свойства характеризуются показателями**

**метрологических свойств, которые являются их метрологическими характеристиками** Диапазон измерений **- это диапазон значений величины, в котором нормированы предельные значения погрешностей**

Диапазон показаний шкалы **- область значения шкалы прибора, ограниченная начальным и конечным значениями шкалы**

Деление шкалы**- промежуток между двумя соседними отметками шкалы СИ.**

Длина деления шкалы **-расстояние между осями двух соседних отметок шкалы.**

Цена деления шкалы - **разность значений величины, соответствующих двум соседним отметкам шкалы СИ**

# Ход работы.

**1. Получить у преподавателя средства измерения для индивидуального выполнения работы.**

**2. Изучить назначение и устройство полученных УСИ. Особое внимание уделить отсчетному устройству, основной и дополнительной шкалам прибора**

**3. Подготовить таблицу для описания метрологических показателей**

**4.. Определить и записать в таблицу основные метрологические показатели полученных УСИ и показать результат преподавателю.**

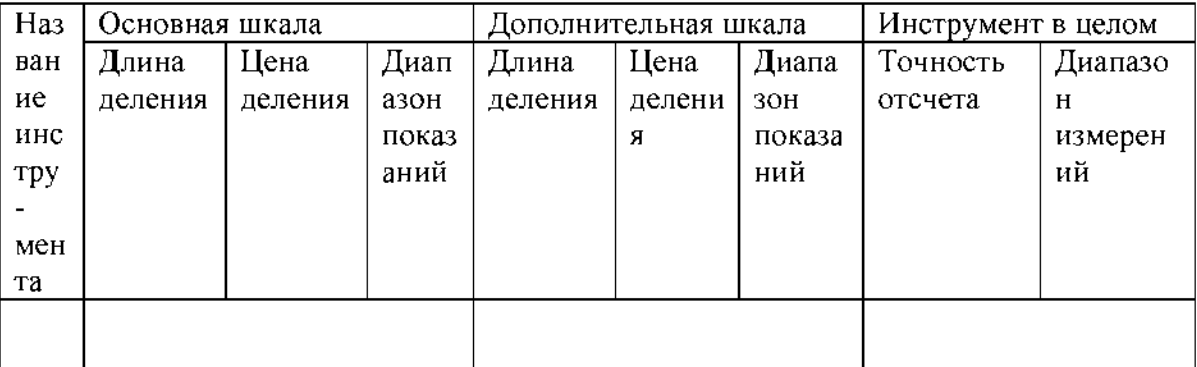

# **Измерение штангенинструментом**

**Штангенинструмент (от нем. Stange - стержень, прут и лат. instrumentum орудие) - обобщённое название средств измерения и разметки внешних и внутренних размеров. Штангенинструмент представляет собой две измерительные поверхности, между которыми устанавливается размер, одна из которых (базовая) составляет единое целое с линейкой (штангой), а другая соединена с двигающейся по линейке рамкой. На линейке наносятся деления, на рамке устанавливается или гравируется нониус.**

**В целях повышения надёжности штангенинструмент изготовляется из материалов с высокой износостойкостью и не подвергающихся коррозии, для чего используются закалённые стали, хромирование и армирование рабочих поверхностей твёрдым сплавом. Иногда штангенинструмент, изготавливают из пластмассы, используется для грубых измерений. Известны штангенинструменты, изготавливаемые из пластмассы.**

**Выпускается нескольких видов и типоразмеров штангенинструмента с размером отсчёта 0,05, 0,1, 0,02 мм и 0,01 мм штангенинструмент с цифровым отсчетным устройством. В зависимости от назначения и конструктивных особенностей штангенинструменты разделяются на:**

**Штангенциркули ГОСТ 166-80**

**Штангенциркуль с цифровым отсчетным устройством ГОСТ 166-89**

**Штангенглубиномеры ГОСТ 162-80**

**Штангенрейсмассы ГОСТ 164-80**

**Наиболее часто металлопрокат и металлоизделия измеряют штангенциркулями.**

**Первые штангенциркули с нониусом появились в конце 18 в. в Лондоне, хотя деревянные штангенциркули без нониуса применялись уже в 17 в. В зависимости от конструкции и числа измерительных губок штангенциркули изготовляются трёх видов и 8 типоразмеров. Для пределов измерения до 400 мм обе измерительные губки могут сдвигаться вплотную при нулевом отсчёте. На больших размерах начало измерения не совпадает с нулевой отметкой. Штангенциркули с пределом измерения от 0 до 125 (150) мм и размером отсчёта 0,1 мм имеют двусторонние губки, служащие для измерения наружных (нижние губки) и внутренние (верхние губки) размеров, и линейки глубиномера для измерения высоты уступов, глубин пазов, проточек и т.д. Штангенциркули с верх. пределом измерения до 250 (160) мм и размером отсчёта 0,1 или 0,05 мм , имеют также двусторонние губки, но нижние губки используются для наружных и внутренних измерений, а верхние для разметки или измерений наружных размеров внутри узких неглубоких проточек. Разметочными губками можно наносить параллельные линии, окружности и другие элементы контура изготовляемых деталей. В этих штангенциркулях губки для измерения внутренних размеров имеют цилиндрические измерительные поверхности. Размер этих губок в сведённом состоянии, равный обычно 10 мм, маркируется на нерабочей поверхности губок и при измерении внутренних размеров прибавляется к отсчёту. Штангенциркули с верхними пределами измерений от 400 до 2000 мм имеют односторонние губки, по конструкции аналогичные нижним губкам штангенциркуля, показанного на рис. 1, б. Два последних вида штангенциркуля имеют т. н. микрометрическую подачу (используемую в основном при разметке) для более точной установки размера. Размер отсчёта у этих штангенциркулей - 0,1 мм.**

# **Штангенциркули выпускают трех типов:**

**ШЦ - 1 -с двусторонним расположением губок для наружных и внутренних измерений и с линейкой для измерения глубин (рис.),**

**величина отсчета по нониусу - 0,1 мм ; ЩЦ - П - с двусторонним расположением губок для измерения и для разметки , величина отсчета по нониусу 0,05 или 0,1 мм; ЩЦ - Ш - с односторонними губками для наружных и внутренних измерений с величиной отсчета по нониусу 0,05 или 0,1 мм.**

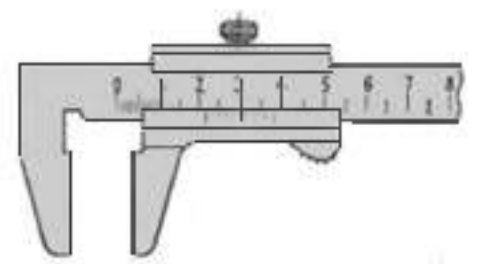

ПШ-1 - с двусторонном расположением губок для пзмерения наружных и внутренних размеров и с линейкой для измерения глубин

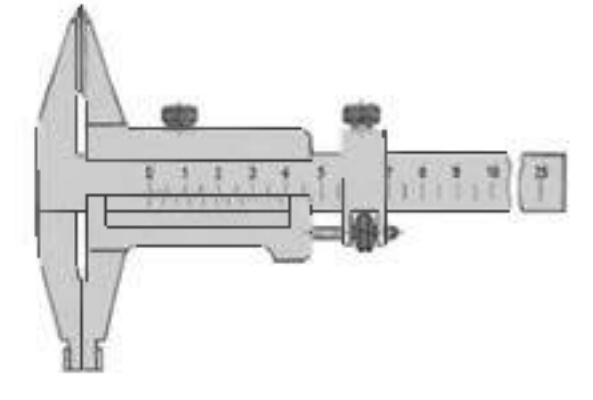

**ШЦ-II с двусторонним расположением губок для измерения наружных и внутренних размеров и для разметки**

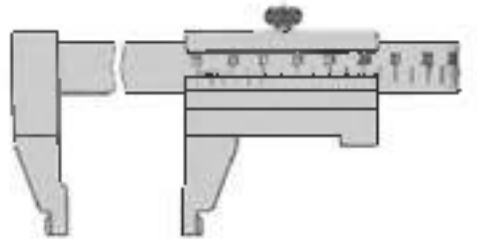

**ШЦ-III с односторонним расположением губок для измерения наружных и внутренних размеров**

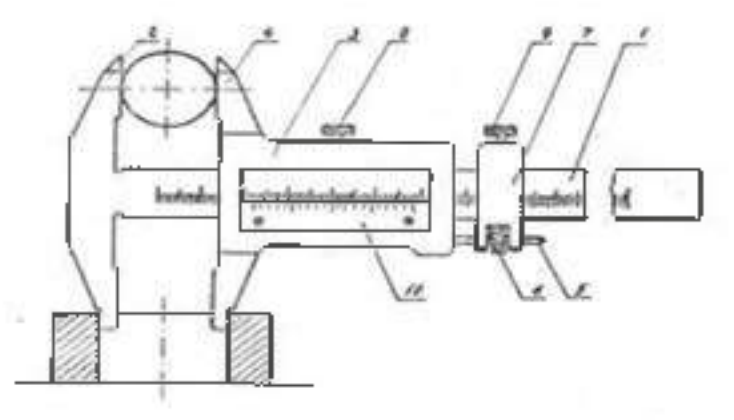

**Штангенциркуль состоит из штанги 1, на конце которой имеется неподвижная губка 2, рамки нониуса 3 с подвижной губкой 4. Для плавного перемещения рамки служит микрометрический винт 5 с гайкой 6 и хомутиком 7. При микрометрических перемещениях подвижной губки необходимо открепить винт 8 рамки 3 и закрепить винт 9 хомутика 7.**

**Основная шкала нанесена на штанге. Кроме основной шкалы имеется дополнительная шкала 10, расположенная на подвижной рамке и служащая для отсчета дробной части деления основной шкалы, т.е. для увеличения точности отсчета. Сущность**

**устройства нониуса заключается в следующем: определенное число делений основной шкале делится на число делений, больших на единицу на нониусе.**

**Рассмотрим устройство нониуса на штангенциркуле с точностью отсчета 0,1 мм. Отрезок L, равный девяти делениям основной шкалы, т.е. 9 мм, разделен у нониуса на десять равных частей (рис.3,а), следовательно, интервал деления на нониусе будет меньше интервала деления на штанге на ОД мм.**

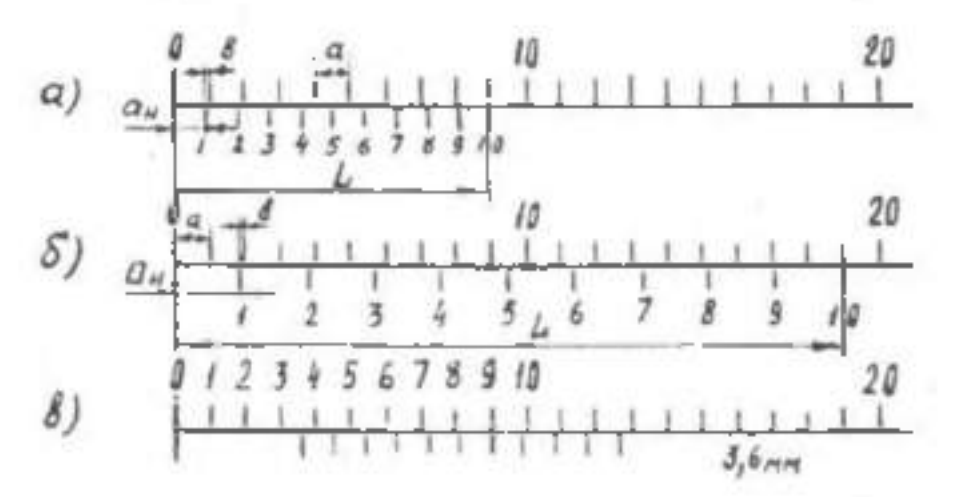

**Эта разность называется величиной отсчета по нониусу.**

**Если обозначить:** *a -* **интервал деления на штанге ;** *а н -* **интервал деления нониуса ;** *L -* **длина нониуса, то величина отсчета по нониусу**

$$
b = a - a_{jj} = a - \frac{f}{n} = 1 - 0.9
$$
 0.1 mm.

**Малый интервал делений на нониусе затрудняет отсчет показаний. Для устранения этого недостатка увеличивают интервал делений нониуса за счет увеличения его общей длины. Например, для того чтобы увеличить интервал нониуса при той же величине тсчета по нониусу, следует увеличить его длину до 19 делений штанги, т.е. до 19 мм, и** разделить также на 10 частей. В этом случае интервал делений на нониусе будет *и<sub>п</sub>* **= 1,9 мм, а величина отсчета по нониусу**

$$
b = 2 \cdot a - a_{ij} = 2 \cdot 1 - 1.9 = 0.1
$$

**Для точности отсчета 0,05мм, длину нониуса можно оставить такой же, т.е 19 мм, но разделить это расстояние на 20 частей (** *n* **= 20),** *а н* **будет равно 0,95 мм, а**

$$
b=1
$$
 ·  $a-aB$  = 1 · 1 – 0.95 = 0.05 and

**Величину отсчета по нониусу можно определить и на основании более простой зависимости.**

**Если обозначить число интервалов основной шкалы n-1, то можно записать**

$$
a_1(n-1) = a_{ij} \cdot n;
$$

63

$$
a \cdot n - a = a_{jj} \cdot n = a
$$
  
\n
$$
n \cdot (a - a_{jj}) = a:
$$
  
\n
$$
a - a_{jj} = a/n
$$

Откуда

формуле (1) слева точность отечета по ноннусу, следовательно справа-В. тоже почность отсчета по ноннусу.

образом, величину отсчета по пониусу Таким можно определить либопo формуле

 $b = a/a$ .

либо по формуле

 $b = V \cdot a - a_{ii}$ ,

где Н - молуль ноннуса.

Из этих формул, учитывая, что  $a = L/n$ .

 $V = (L + a)$   $n-a$ получаем

Модуль ноннуса карактеризует соотношение питервалов деления нонимса и штанги, т.е., растянутость - нониуса - Модуль нониуса всегда равен цедому числу

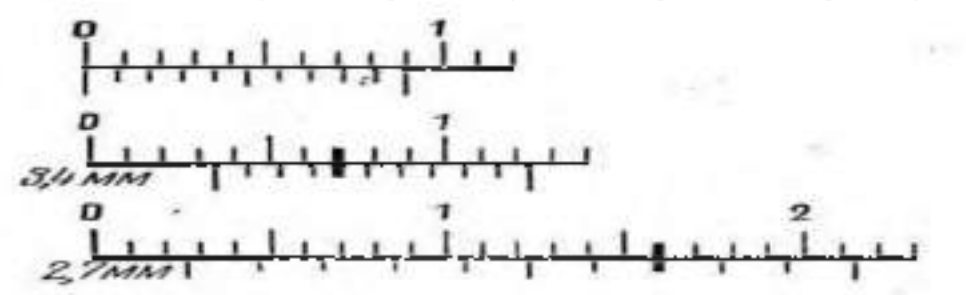

- 16

- 6 -

Пример отсчета по ноннусу

Чтобы принзвести отечет по штангенциркудю необходимо.

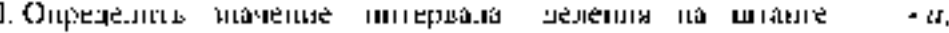

2. Полечитать число интервалов инкалы нониуса

3. Определить точность отсчета по ноннусу.

4 Посмотнеть **MERCIV** какции делениями штангіг пасталожнось **HYTEBDE** ноннуса деление

5. Определить - какой интервал понимса совпадает с - некоторым - делением штанги -  $|X|$ 6. Сложить - отечет, еделанный по штанге, с - отечетом, еделанным - по неннусу,

 $a - 1$  MM,  $a - 10$  MM;  $b = 0.1$  MM;  $N = 6$ .

Результат отсчета

 $3 \cdot (0.1 - 6) = 3,6$ MM

Штангенглубиномером измеряют высоту и глубину отверстий выточек, уступов и т.л. Основными его частями являются штанга с нанесенной на ней основной шкалой 1. основание (траверса) 5 с рамкой 7 и стопорным внитом 6 и движок микрометрической подачи 9 со стоиорным впитов 8 и гайкой 2. Впит микроподачи 3 соединен с рамкой. На боковой прорези рамки 7 прикреплена пластника 4, на которой нанесена шкала новимса. Измерительными поверхностями штангенглубиномера служат торцовая поверхность штании и нижния плоскость основания. Основание в процессе измерения с силой, прижимают к поверхности деталей, а штангу выдвиганя до соприкожновения с другой. **поверхностью детали. При измерении штангенглубиномером надо следить, чтобы основание не приподнималось над поверхностью измеряемой детали, а было плотно прижато к ней. При измерении штангенглубиномером деталь устанавливается на плиту, измерительная поверхность штанги также на плиту, а измерительная поверхность рамки подводится в плотную к торцу детали. Там где позволяет конфигурация детали, проверяют, чтобы в местах соприкосновения измерительных поверхностей инструмента с деталью не было видимого на просвет зазора.**

**Штангенглубиномеры изготавливают с пределом измерения 100, 125, 150, 200, 250, 300, 400 и 500 мм и с точностью отсчета 0,1; 0,05; 0,02 мм.**

**Штангенрейсмас служит для измерения высоты деталей и разметки. Штангенрейсмас, в отличие от штангенциркуля, вместо неподвижной губки имеет основание 2 , нижняя поверхность которого является рабочей и соответствует нулевому отсчёту по шкале. На рамке штангенрейсмаса вместо подвижной губки установлена державка, в которой при разметке укрепляются разметочные ножки или чертилки, а при измерении — специальные измерительные губки или кронштейн для крепления отсчётной головки (например, индикатор часового типа). Штангенрейсмас обычно используется при работе на плите, где он устанавливается совместно с деталью, которую необходимо разметить или измерить. Нанесение линий на размечаемой детали осуществляется чертилкой при перемещении штангенрейсмаса по поверхности плиты. Штангенрейсмасы изготовляются 6 типоразмеров с размером отсчёта 0,05 мм при верхних пределах измерений до 400 мм и 0. 1.мм при пределах измерений от 400 мм до 2000 мм**

### **Порядок выполнения работы.**

**1. Изучить устройство и приёмы измерения штангенциркулем.**

**штангенглубинометром и штангенрейсмусом.**

- **2. Выполнить эскиз измеряемой детали.**
- **3. Измерить 3 любых размера детали.**

**4. Результаты измерения занести в отчетную карту, сделать вывод о годности измеряемой** детали и представить на проверку преподавателю.

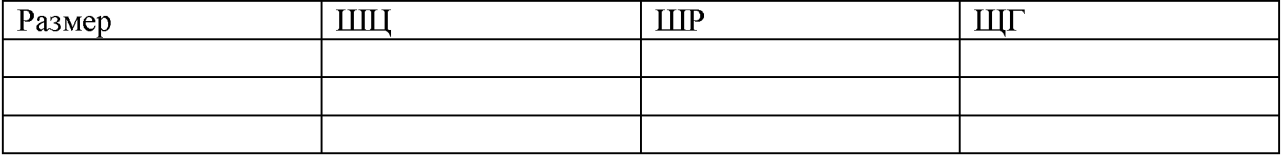

### **Измерение микрометрическим инструментом**

**Принцип действия и отсчетное устройство микрометрических инструментов.**

**Микрометрические измерительные инструменты основаны на использовании винтовой пары, преобразующей вращательное движение микрометрического винта в поступательное. Если вращать винт в неподвижной гайке, то линейное перемещение винта** *L* **будет пропорционально шагу винта** *P* **и числу его поворотов** *n* **, т.е.**

**Отсчетное устройство микрометрических инструментов состоит из двух шкал продольной1 и круговой 2. продольная шкала имеет два ряда штрихов, расположенных по обе сторонам горизонтальной линии. В каждом ряду расстояние между соседними штрихами соответствует 1 миллиметру. Один ряд штрихов сдвинут относительно другого на 0,5 мм. Таким образом, оба ряда штрихом образуют одну продольную шкалу с ценой деления 0,5 мм, равно шагу микровинта.**

**Круговая шкала, нанесенная на скошенную поверхность барабана, обычно имеет 55 делений (при шаге винта** *P* **= 0,5 мм). При повороте винта на I/50 часть оборота, т.е. на одно деление круговой шкалы винт переместится в осевом направлении на**

 $L = 0.5 \times 1/50 = 0.01$  MM

**По продольной шкале отсчитывают целые миллиметры и 0,5 мм, по круговой шкале - десятые и сотые доли миллиметра.**

**При замерах микрометрическими инструментами надо обращать внимание по какую сторону от верхнего штриха расположена кромка барабана. Если кромка барабана расположена слева от верхнего штриха, то результат читается так: целые мм по нижней шкале и плюс десятые и сотые доли по круговой. Отсчет соответствует 12+0,17=12,17мм.**

**Если кромка барабана расположена справа от верхнего штриха, то результат читается так: целые мм по нижнему ряду штрихов продольной шкалы, 0,5 мм по верхнему ряду, плюс показания по круговой шкале. Отсчет на соответствует 12+0,5+0,17=12,67 мм.**

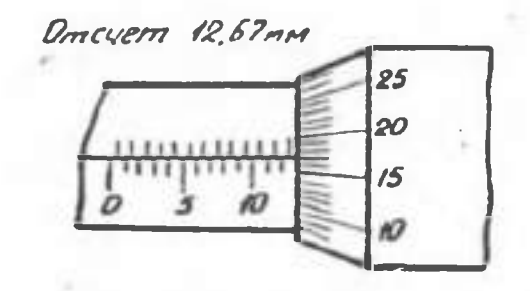

### **Измерение индикаторными нутромерами**

**Оборудование: индикаторные нутромеры, гильзы**

### **Ход работы**

**1. Изучить устройство и приемы измерения индикаторным нутромером.**

**2. Настроить индикаторный нутромер на нуль, измерить внутренний диаметр детали**

**3. Полученный результат показать преподавателю и ответить на вопросы.**

### **Устройство и приемы измерения индикаторным нутромером**

**Индикаторный нутромер служит для внутренних измерений. К нутромеру прилагается набор сменных измерительных вставок, которые подбираются в зависимости от измеряемого размера.**

**У нутромера, в отличии от индикаторной скобы отклонения стрелки по часовой стрелке - отрицательные, против часовой стрелки - положительные.**

**Пределы измерения индикаторного нутромера: 6...10; 10...18; 18...35; 35...50; 50...100; 100...160; 160...250; 250...450; 450...700; 700...1000 мм.** 

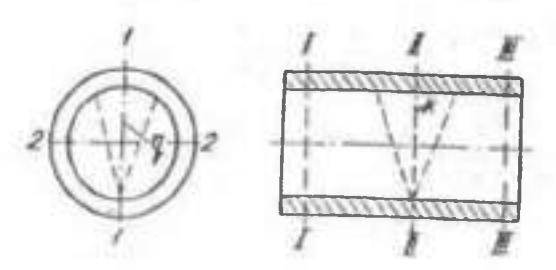

### **Контрольные вопросы.**

- **1. Для чего предназначены меры длины?**
- **2. Для чего предназначены ПКМД?**
- **3. Где применяют и используют ПКМД?**
- **4. Какие поверхности ПКМД являются рабочими измерительными?**
- **5. По каким признакам отличаются рабочие измерительные поверхности от других поверхностей ПКМД?**

**6. Что принимают за рабочий размер ПКМД?**

**7. Что понимают под срединным размером ПКМД?**

**8. Какие два свойства ПКМД являются важнейшими?**

**9. Назовите основные части штангенциркуля, штангенглубиномера и штангенрейсмаса.**

**10. Объясните назначение и принцип устройства нониуса. Что характеризует модуль нониуса?**

**11. Обьясните как произвести отсчет по штангенинструменту.**

**12. Обьясните приемы измерения штангенциркулем, штангенглубиномером и штангенрейсмасом.**

**13. Индикаторные приборы и их назначение.**

**14. Объясните устройство индикатора часового типа.**

**15. Объясните настройку и приемы измерения индикаторным нутромером.**

# **Перечень рекомендуемых учебных изданий, дополнительной литературы, Интернет-ресурсов**

### **. Основные печатные издания**

**1. Леонов, О. А. Основы взаимозаменяемости: учебное пособие для спо / О. А. Леонов, Ю. Г. Вергазова. — Санкт-Петербург : Лань, 2021. — 208 с. — ISBN 978-5-8114 6969-7**

**2. Юрасова, Н. В. Метрология и технические измерения. Лабораторный практикум : учебное пособие для спо / Н. В. Юрасова, Т. В. Полякова, В. М. Кишуров. — 2-е изд., стер. — Санкт-Петербург : Лань, 2021. — 188 с. — ISBN 978-5-8114-7394-6.**

**3. Шишмарёв, В. Ю. Технические измерения и приборы : учебник для среднего профессионального образования / В. Ю. Шишмарёв. — 3-е изд., перераб. и доп. — Москва : Издательство Юрайт, 2022. — 377 с. — (Профессиональное образование). — ISBN 978-5 534-11997-8.**

**4. Рачков, М. Ю. Технические измерения и приборы : учебник и практикум для среднего профессионального образования / М. Ю. Рачков. — 3-е изд., испр. и доп. — Москва : Издательство Юрайт, 2022. — 151 с. — (Профессиональное образование). — ISBN 978-5-534-10718-0.**

### **3.2.2. Основные электронные издания**

**1. Леонов, О. А. Основы взаимозаменяемости: учебное пособие для спо / О. А. Леонов, Ю. Г. Вергазова. — Санкт-Петербург: Лань, 2021. — 208 с. — ISBN 978-5-8114 6969-7. — Текст: электронный // Лань: электронно-библиотечная система. — URL: <https://e.lanbook.com/book/153932>**

**2. Юрасова, Н. В. Метрология и технические измерения. Лабораторный практикум: учебное пособие для спо / Н. В. Юрасова, Т. В. Полякова, В. М. Кишуров. — 2-е изд., стер. — Санкт-Петербург: Лань, 2021. — 188 с. — ISBN 978-5-8114-7394-6. — Текст: электронный // Лань: электронно-библиотечная система. — URL: <https://e.lanbook.com/book/159509>**

**3. Ким, К. К. Средства электрических измерений и их поверка: учебное пособие для спо / К. К. Ким, Г. Н. Анисимов, А. И. Чураков. — Санкт-Петербург: Лань, 2021. — 316 с. — ISBN 978-5-8114-6981-9. — Текст: электронный // Лань: электронно-библиотечная система. — URL: <https://e.lanbook.com/book/153944>**

**4. Шишмарёв, В. Ю. Технические измерения и приборы: учебник для среднего профессионального образования / В. Ю. Шишмарёв. — 3-е изд., перераб. и доп. — Москва: Издательство Юрайт, 2022. — 377 с. — (Профессиональное образование). — ISBN 978-5-534-11997-8. — Текст: электронный // Образовательная платформа Юрайт [сайт]. — URL: <https://urait.ru/bcode/495488>**

**5. Рачков, М. Ю. Технические измерения и приборы: учебник и практикум для среднего профессионального образования / М. Ю. Рачков. — 3-е изд., испр. и доп. — Москва: Издательство Юрайт, 2022. — 151 с. — (Профессиональное образование). — ISBN 978-5-534-10718-0. — Текст: электронный // Образовательная платформа Юрайт [сайт]. — URL:<https://urait.ru/bcode/495503>**

### **3.2.3. Дополнительные источники:**

**1. Атрошенко, Ю. К. Метрология, стандартизация и сертификация. Сборник лабораторных и практических работ : учебное пособие для среднего профессионального образования / Ю. К. Атрошенко, Е. В. Кравченко. — Москва : Издательство Юрайт, 2022. — 178 с. — (Профессиональное образование). — ISBN 978-5-534-07981-4. — Текст : электронный // Образовательная платформа Юрайт [сайт]. — URL: <https://urait.ru/bcode/494499>**

**2. Радкевич, Я. М. Метрология, стандартизация и сертификация в 3 ч. Часть 1. Метрология : учебник для среднего профессионального образования / Я. М. Радкевич, А.**

**Г. Схиртладзе. — 5-е изд., перераб. и доп. — Москва : Издательство Юрайт, 2022. — 235 с. — (Профессиональное образование). — ISBN 978-5-534-10236-9. — Текст : электронный // Образовательная платформа Юрайт [сайт]. — URL: <https://urait.ru/bcode/495205>**

**3. Радкевич, Я. М. Метрология, стандартизация и сертификация в 3 ч. Часть 2. Стандартизация : учебник для среднего профессионального образования / Я. М. Радкевич, А. Г. Схиртладзе. — 5-е изд., перераб. и доп. — Москва : Издательство Юрайт, 2022. — 481 с. — (Профессиональное образование). — ISBN 978-5-534-10238-3. — Текст : электронный // Образовательная платформа Юрайт [сайт]. — URL: <https://urait.ru/bcode/495206>**

**4. Радкевич, Я. М. Метрология, стандартизация и сертификация в 3 ч. Часть 3. Сертификация : учебник для среднего профессионального образования / Я. М. Радкевич, А. Г. Схиртладзе. — 5-е изд., перераб. и доп. — Москва : Издательство Юрайт, 2022. — 132 с. — (Профессиональное образование). — ISBN 978-5-534-10239-0. — Текст : электронный // Образовательная платформа Юрайт [сайт]. — URL: <https://urait.ru/bcode/495207>**

**5. Третьяк, Л. Н. Метрология, стандартизация и сертификация: взаимозаменяемость : учебное пособие для среднего профессионального образования / Л. H. Третьяк, А. С. Вольнов ; под общей редакцией Л. Н. Третьяк. — Москва : Издательство Юрайт, 2022. — 362 с. — (Профессиональное образование). — ISBN 978-5-534-10811-8. — Текст : электронный // Образовательная платформа Юрайт [сайт]. — URL: <https://urait.ru/bcode/473805>**

**6. Никифоров А.Д. Метрология, стандартизация и сертификация/А.Д. Никифоров, Т.А. Бакиев. - М.: Высшая школа, 2013. - 424 с.**

# **Интернет-ресурсы :**

**I. Электронно-библиотечная система издательства «Лань» [Электронный ресурс]. - Санкт-Петербург, 2016 - Режим доступа: [http://e.lanbook.com/;](http://e.lanbook.com/)**

**2.Электронно-библиотечная система «Университетская библиотека онлайн [Электронный ресурс]. - Москва, 2016. - Режим доступа[: http://biblioclub.ru/;](http://biblioclub.ru/)**

**3. Издательский центр «Академия» [Электронный ресурс] : сайт. - Москва, 2016. - Режим доступа: [http://www.academia-moscow.ru/;](http://www.academia-moscow.ru/)**

**4. Библиотека Гумер - гуманитарные науки - Режим доступа: [www. gumer.info](http://www.gumer.info/)**

**5. Метрология. Стандартизация. Сертификация - Режим доступа: [http://window.edu.ru/app.php/catalog/resources?p rubr=2.2.75.13&p nr=50](http://window.edu.ru/app.php/catalog/resources?p_rubr=2.2.75.13&p_nr=50)**

**6. «Учтех-Профи» - учебная техника и наглядные пособия от производителя - Режим доступа: [www.labstend.ru](http://www.labstend.ru/)**

**7. Единое окно доступа к образовательным ресурсам - Режим доступа: [http://window.edu.ru](http://window.edu.ru/)**

# **Периодические издания:**

**Стандарты и качество : науч.-техн. журн. / учредитель : РИА «Стандарты и качество». - 1927 - . - Москва : ООО РИА «Стандарты и качество», 2019. - Ежемес. - ISSN 0038 9692. - Текст : непосредственный.**

# **Учебно-методические издания:**

**Методические рекомендации по самостоятельной работе [Электронный ресурс] / А.В Старунский. Рембалович Г.К. - Рязань: РГАТУ, 2020 - ЭБ РГАТУ. - URL : <http://bibl.rgatu.ru/web/Default.asp>**

**Методические указания по практическим работам [Электронный ресурс] / А.В. Старунский. Рембалович Г.К. - Рязань: РГАТУ, 2020 - ЭБ РГАТУ. - URL : <http://bibl.rgatu.ru/web/Default.asp>**

# МИНИСТЕРСТВО СЕЛЬСКОГО ХОЗЯЙСТВА РОССИЙСКОЙ ФЕДЕРАЦИИ ФЕДЕРАЛЬНОЕ ГОСУДАРСТВЕННОЕ БЮДЖЕТНОЕ ОБРАЗОВАТЕЛЬНОЕ УЧРЕЖДЕНИЕ ВЫСШЕГО ОБРАЗОВАНИЯ. «РЯЗАНСКИЙ ГОСУДАРСТВЕННЫЙ АГРОТЕХНОЛОГИЧЕСКИЙ УНИВЕРСИТЕТ НМЕНИ П.А. КОСТЫЧЕВА».

# СОГЛАСОВАНО:

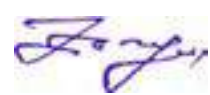

Декан факультета MONDAN DISTRIBUTION NEWSLETTER Г.Н. Бакулина «16» марта 2023 г.

# УТВЕРЖДАЮ: Декан ФДП в СПО-А. С. Емельянова .<br>V 16 ж**марта 2023** г.,

# Методические указания к практическим занятиям учебной

# дисциплины

# **ОП.12«ОСНОВЫ ЭКОНОМИКИ И МЕНЕДЖМЕНТА»**

# Программы подготовки специалистов среднего звена СПО базовой подготовки.

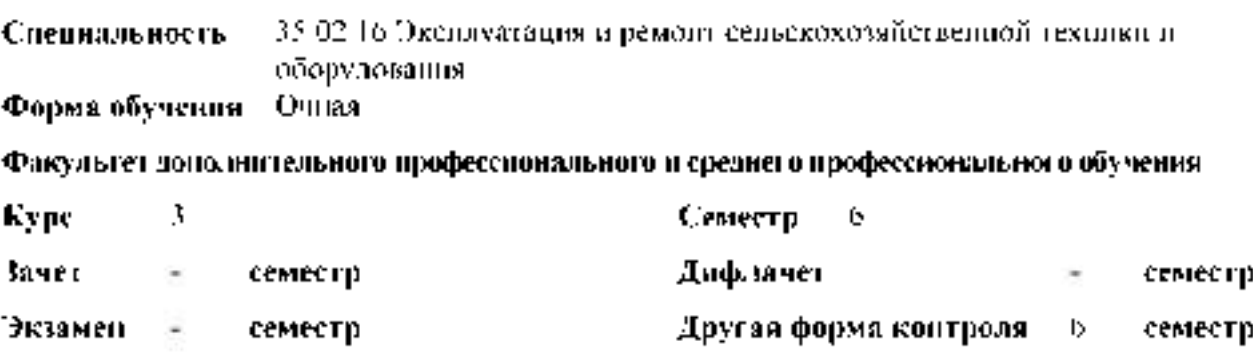
Методические указания к практическим занятиям учебной дисциплины разработаны:

- в соответствии с требованиями Федерального государственного образовательного профессионального образования (ФГОС СПО) по специальности стандарта среднего 35.02.16 «Эксплуатация и ремонт сельскохозяйственной техники и оборудования», утвержденного Приказом Министерства просвещения Российской Федерации от 14 апреля 2022 г. № 235:

- на основе Примерной основной образовательной программы по специальности профессионального образования 35.02.16 Эксплуатация среднего  $\overline{M}$ ремонт сельскохозяйственной представленной техники оборудования. Организацией  $\overline{\mathbf{M}}$ разработчиком Федеральным государственным бюджетным образовательным учреждением высшего образования «Российский государственный агарный университет - МСХА имени К.А. Тимирязева» (зарегистрирована в Реестре примерных основных образовательных программ СПО под номером: 52 от 10.10.2022).

Разработчик:

Астахова Е.П., преподаватель факультета дополнительного профессионального и среднего профессионального образования

Рассмотрено и одобрено на заседании предметно-цикловой комиссией специальностей, входящих в перечень 50-ти наиболее востребованных и перспективных профессий и  $(TO\Pi-50)$ специальностей аграрного профиля факультета дополнительного профессионального и среднего профессионального образования «16» марта 2023 г., протокол  $N<sub>2</sub>8$ 

Председатель

предметно-цикловой

комиссии

Грунин Н.А.

Методические указания к практическим занятиям предназначены для студентов очной формы обучения факультета дополнительного профессионального и среднего профессионального образования по специальности 35.02.16. Эксплуатация и ремонтсельскохозяйственной техники и оборудования.

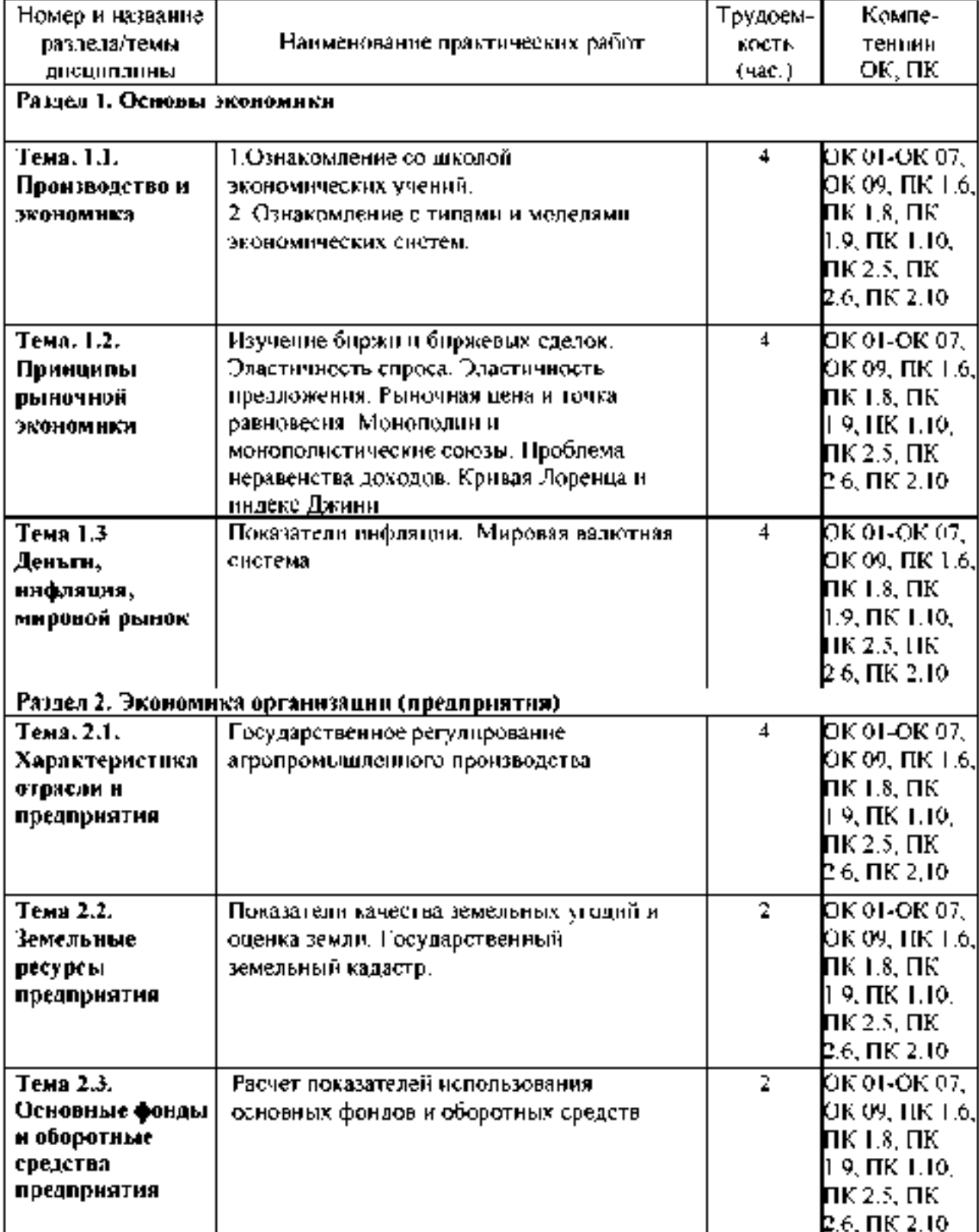

# Структура и содержание практических работ:

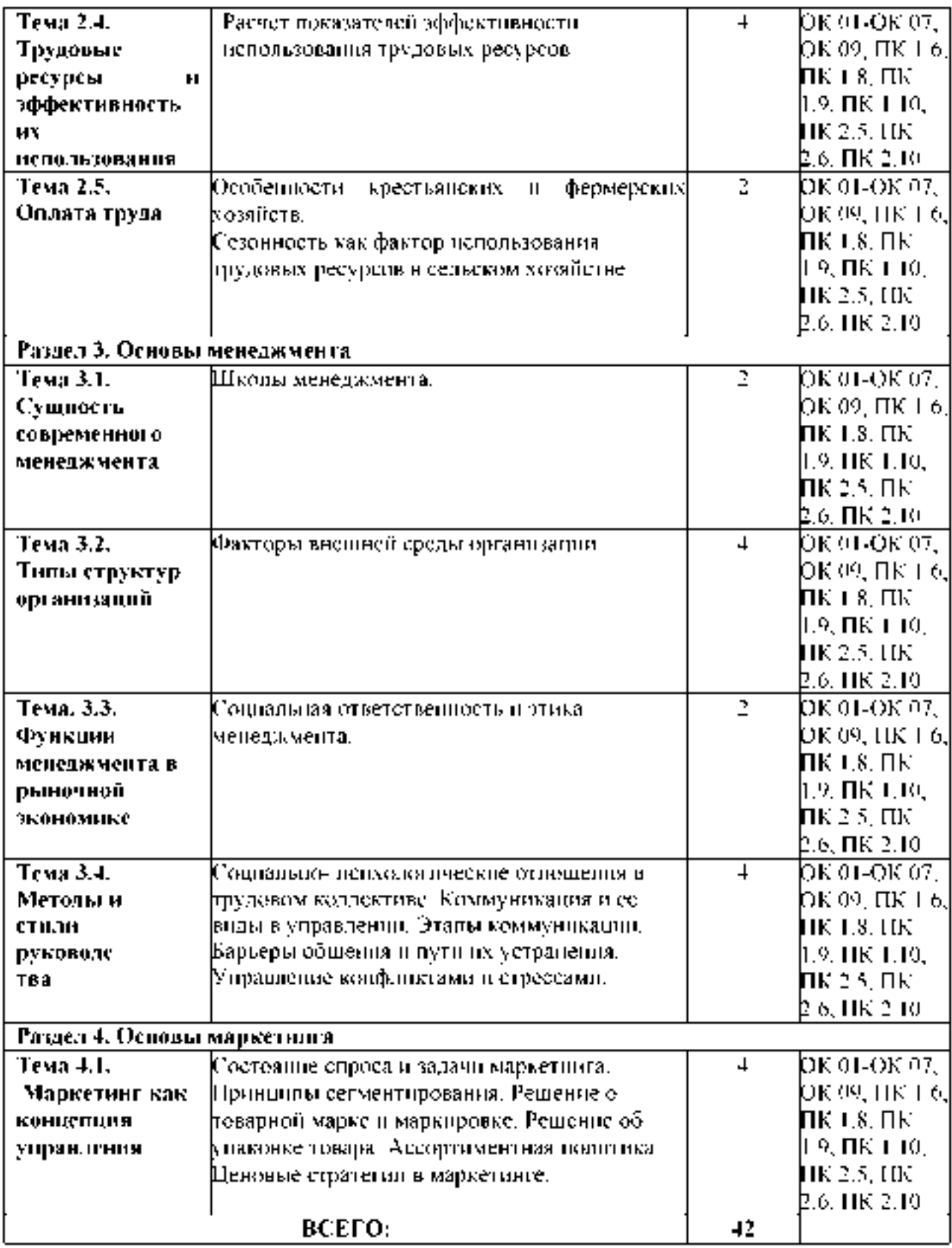

# Содержание практических занятий Разлел 1. Основы экономики

#### Тема. 1.1. Производство и экономика

#### *Тема* «Построение кривой производственных возможностей и анализ точек»

**Из-за дефицита ресурсов общество всегда решает одну и ту же проблему: чего и сколько производить. Дефицит ресурсов позволяет в определенный момент производить определенное количество товара или услуги. В экономике постоянно идет процесс переключения факторов производства из одной отрасли в другие.**

**Альтернативная стоимость (альтернативные или временные издержки) - величина упущенной выгоды, определяемая количеством других товаров, от которых мы отказались ради дополнительной единицы данного товара.**

*Задача 1.*

**Дедушка, отец и сын организовали семейный бизнес по изготовлению столов и стульев. За год отец может изготовить 50 столов или 100 стульев, дедушка - 40 столов или 100 стульев, сын 100 столов или 150 стульев. Постройте кривую производственных возможностей семьи.**

**Решение:**

**Найдем оптимальную структуру производства столов и стульев. Выпуск стульев должен быть поручен тому члену семьи, чьи альтернативные издержки (альтернативная стоимость) выраженные в количестве столов минимальные.**

**Рассчитаем альтернативную стоимость производства одного стула для каждого члена семьи.**

**Для дедушки альтернативная стоимость производства одного стула:**

 $40 / 100 = 0,4$  стола  $\leftarrow$  альтернативные издержки минимальные!!!

**Для отца альтернативная стоимость производства одного стула:**

**50 / 100 = 0,5 стола**

**Для сына альтернативная стоимость производства одного стула:**

**100 / 150 = 2/3 стола**

**Если все члены семьи будут производить только столы, они изготовят 190 столов и 0 стульев.**

**Допустим, они пожелают начать производство стульев. Значит дедушка, у которого альтернативная стоимость производства стульев минимальная, должен производить стулья в количестве 100 штук. Тогда производством столов будут заниматься отец и сын. Они произведут 50 + 100 = 150 штук столов. Координаты точки перелома кривой производственных возможностей: (100 стульев, 150 столов).**

**Если спрос по стульям не будет удовлетворен, то к их производству подключится отец. Он следующий по возрастанию значения альтернативной стоимости стульев. Вместе с дедушкой отец произведет 200 штук стульев.**

**Тогда сын будет один производить столы. И произведет их в количестве 100 штук. Координаты еще одной точки перелома КПВ: (200 стульев, 100 столов).**

**И наконец, если все участники производства будут изготавливать только стулья, будет произведено 350 стульев и 0 столов.**

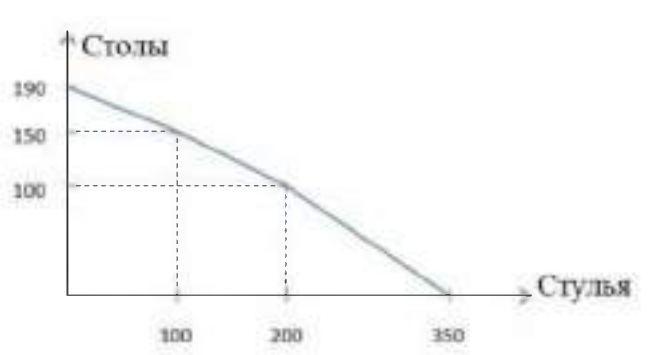

**Изобразим КПВ на графике:**

# *Задача № 2*

**На одном поле фермер может произвести 500 т картофеля или 100 т пшеницы, а на другом альтернативная стоимость выращивания 2 т пшеницы равна 5 т картофеля при максимальном производстве картофеля, равном 1000 т. Построить кривую производственных возможностей фермера. Решение:**

**Кривая производственных возможностей (КПВ) - это кривая, каждая точка которой показывает максимальные количества двух экономических благ, которые способна произвести экономика страны при полном и эффективном использовании имеющихся ресурсов и текущем уровне технологий.**

**Из условия задачи известно, что на первом поле фермер может произвести либо 500 т картофеля, либо 100 т пшеницы.**

**Для построения кривой производственных возможностей первого поля откладываем по оси ординат (пшеница) максимальное количество выращенной пшеницы, которое производилось бы в экономике, если бы все имеющиеся ресурсы были направлены на производство пшеницы, то есть 100 т. Производство картофеля в этом случае равно нулю. И наоборот, если все имеющиеся ресурсы направлены на производство картофеля, то максимальное количество - 500 т, которое может быть произведено при полном и эффективном использовании имеющихся ресурсов, мы откладываем по оси абсцисс (картофель). Производство пшеницы в этом случае равно нулю.**

**Соединив две эти точки, получим КПВ первого поля.**

**При этом альтернативные издержки (АИ) производства 1 т картофеля - это то количество пшеницы, от выращивания которого фермер вынужден отказаться: 100 / 500 = 0,2 т пшеницы.**

**На втором поле фермер может произвести максимально 1000 т картофеля или 400 т пшеницы, так как альтернативная стоимость выращивания 2 т пшеницы равна 5 т картофеля. Или альтернативные издержки 1 т картофеля равны 2 / 5 = 0,4 т пшеницы. Построим суммарную КПВ для этого фермера.**

**Максимально возможный объем выращиваемой пшеницы - 500 тонн (на первом поле он может вырастить 100 тонн, на втором - 400 тонн). При этом объем картофеля будет нулевым. Отметим соответствующую точку на графике (точка А).**

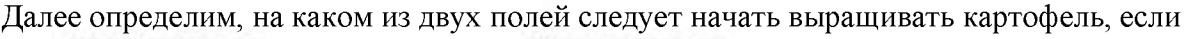

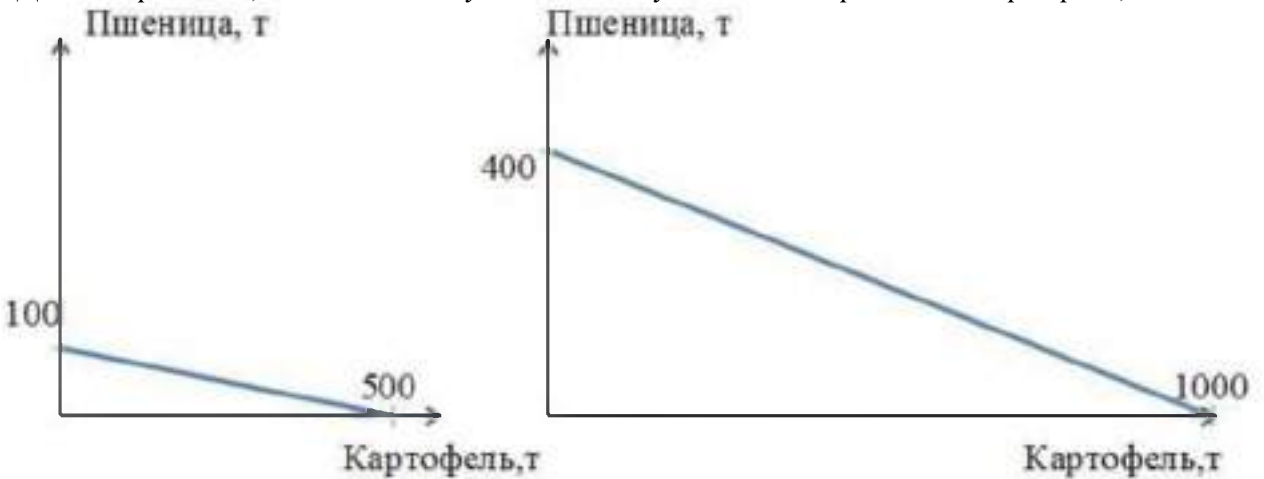

**фермер решит выращивать хотя бы небольшое его количество.**

**Для этой цели выберем из двух полей то, на котором выращивание каждой единицы картофеля приведет к наименьшим потерям объема пшеницы. То есть выберем то поле,** где альтернативные издержки выращивания картофеля наименьшие. На первом поле альтернативные издержки 1 т картофеля равны 0,2 т пшеницы. А на втором поле альтернативные издержки 1 т картофеля равны 0,4 т пшеницы. 0.2 меньше чем 0.4. значит. для производства первых тонн картофеля выгоднее использовать первое поле.

Максимально на первом поле можно вырастить 500 т картофеля, пожертвовав при этом 100 тонн пшеницы.

Координаты точки перелома (точки В) – 500 тонн картофеля, 400 тонн пшеницы. Максимальное количество картофеля, которое можно вырастить на двух полях равно 1500 тонн (500 тонн на первом поле и 1000 тонн на втором). При этом объем пшеницы будет нулевым. Обозначим точку С на оси абсцисс.

Соединив последовательно три точки А, В и С получим суммарную кривую производственных возможностей нашего фермера.

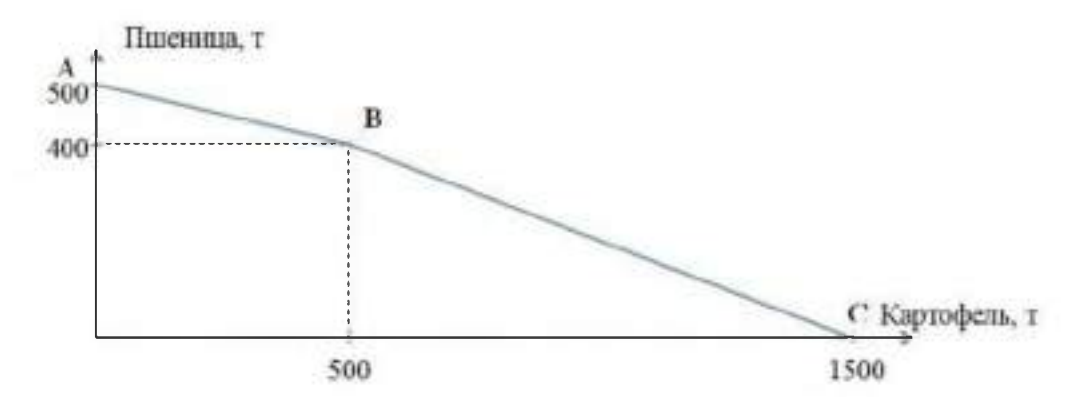

Контрольные вопросы:

- 1. Приведите примеры блага.
- 2. Сформулируйте определение экономического блага.
- 3. Дайте определения потребности и закона возвышения потребностей.
- 4. Дайте характеристику ресурсам.
- 5. Раскройте содержание трех основных вопросов экономики.
- 6. Что определяет график производственных возможностей?
- 7. Почему ресурсы дефицитны?
- 8. Что представляет собой каждая точка на кривой производственных возможностей?

## Тема. 1.2. Принципы рыночной экономики

Поведение продавца и покупателя объединяют спрос и предложение. Спрос - желание покупать товары, подкрепленное платежеспособностью.

Закон спроса – обратная зависимость между ценой товара и покупательским спросом на него (при прочих равных условиях).

Спрос растет при уменьшении цены и сокращается при ее повышении.

Понятия «спрос» и «величина спроса» различаются. Спрос - желание купить конкретный товар или услугу по конкретной цене в конкретное время, подкрепляемое способностью и готовностью оплатить покупку.

Величина спроса - максимальное количество конкретного товара, которое согласен приобрести покупатель в конкретное время (день, месяц, год) конкретных условиях (цена данного товара, цены на другие товары, размер денежных доходов и т.д.)

Задача 1

Летом 1 кг моркови стоит 2 рубля при спросе 18 кг в день, зимой – 5 рублей при спросе 24 кг. В день. Определите эластичность спроса.

Задача 2

Летом 1 кг бананов стоит 5 руб при предложении 35 кг. Осенью спрос на бананы возрос на 1 кг. На короткий период эластичность предложения составила 2,5. Определите стоимость бананов осенью.

# $3a\partial a$ ua 3

Для колледжа решено купить 2000 рабочих тетрадей по дисциплине «Основы экономики, менеджмента и маркетинга» ценой 40 руб.; коэффициент эластичности спроса равен – 0,5. Если цена упадет на 10% на сколько процентов больше сможет колледж купить тетрадей? Какова будет новая величина спроса?

Контрольные вопросы:

- 1. Перечислите функции рынка.
- 2. В чем недостатки рыночных экономических отношений?
- 3. В чем достоинства рынка?
- 4. Как выражается прямое вмешательство государства в экономику?
- 5. Дайте определение эластичности.
- 6. Охарактеризуйте эластичность спроса относительно цены.

# Тема 1.3 Деньги, инфляция, мировой рынок

## Задача 1

«Инфляционным налогом» называют часть доходов, сгорающих в огне инфляции. Инженер подрядился сделать работу в течение месяца за 200 тыс. руб. Определите «инфляционный налог», или сколько потеряет инженер, потому что не получил плату вперед при инфляции, равной 50% в месяц?

Задача 2

Цена сменной детали увеличилась с 1200 в сентябре до 1800 руб. в октябре. На сколько процентов должно упасть количество продаж, чтобы спрос на сменные детали считался эластичным, если за этот месяц инфляция составила 20%

Задача 3

Номинальный ВНП равен 3888 ден. ед., реальный ВНП - 3600 ден.ед., темп инфляции за год составляет...

Задача 4

Пусть в данном году ВНП вырос по сравнению с прошлым годом на 16800 ден. ед. и составил 840 ден. ед. Уравнение совокупного спроса для предыдущего года имеет следующий вид: Y-1=8820- $2P-1$ , а в текущем году: Y=9996-1,5P. Определите:

а) уровень цен прошлого и текущего года;

б) динамику цен и на сколько ден. ед. они изменились.

 $3a\partial a$ *ya* 5

Для увеличения реального ВНП с 160 трлн. руб. до 200 трлн. руб. необходимо увеличение уровня цен на 10%. На сколько необходимо увеличить уровень цен, чтобы реальный ВНП (в трлн.руб.) вырос:

а) с 200 до 240?

б) с 120 до 160?

Контрольные вопросы:

1. Опишите историю развития инфляционных процессов в разных странах.

2. Каким образом принято измерять инфляцию?

3. Каковы социально-экономические последствия инфляции?

4. Определите основные подходы к классификации форм и видов инфляции.

5. Перечислите общепринятые и специальные инструменты государственного регулирования инфляции.

6. Дайте характеристику основных методов стабилизации денежного обращения.

# Раздел 2. Экономика организации (предприятия)

# Тема. 2.1. Характеристика отрасли и предприятия

Тема «Оценка уровня и динамики прибыли».

Определение издержек производства, экономической и бухгалтерской прибыли.

Основу экономического развития предприятия составляет прибыль.

Прибыль создает финансовую базу для самофинансирования, расширенного воспроизводства, решения социальных и материальных проблем работников. За счет прибыли выполняется так же часть обязательств предприятия и перед бюджетом, банками и другими предприятиями и организациями. Таким образом, показатели прибыли - важнейшие для оценки производственной и финансовой деятельности хозяйствующего субъекта. Она характеризует степень его деловой активности и финансового благополучия. По прибыли определяют уровень отдачи авансированных средств и доходность вложений в активы данного предприятия.

Для предприятий, независимо от формы собственности, принята единая модель хозяйственного механизма, основанная на формировании прибыли.

Модель формирования и распределения финансовых результатов деятельности предприятия представляет собой ряд последовательных операций (расчетов).

Валовая прибыль Прибыль от продаж Бухгалтерская прибыль Прибыль от обычной деятельности Чистая прибыль

#### **Задача**

На основании данных бухгалтерской отчетности, ф №2 «Отчет о прибылях и убытках» проанализировать динамику результатов деятельности выбранного вами предприятия за 2 года. Данные представить в форме таблицы.

Форма №2

# Динамика показателей прибыли (по данным бухгалтерской отчетности организации)

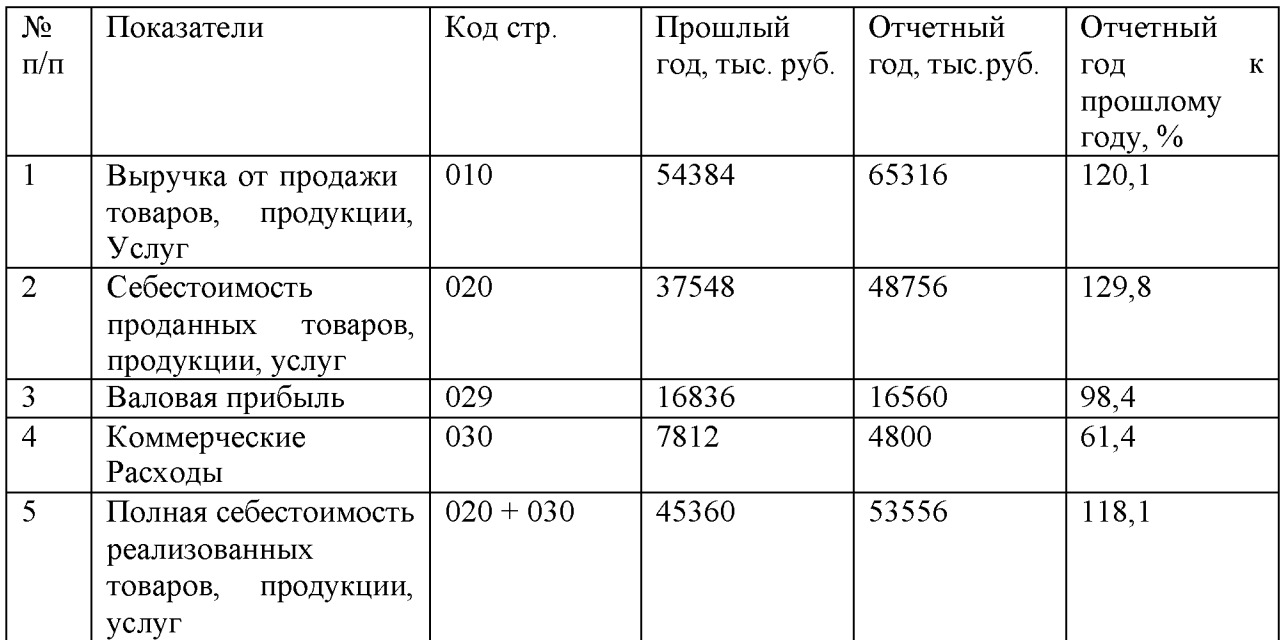

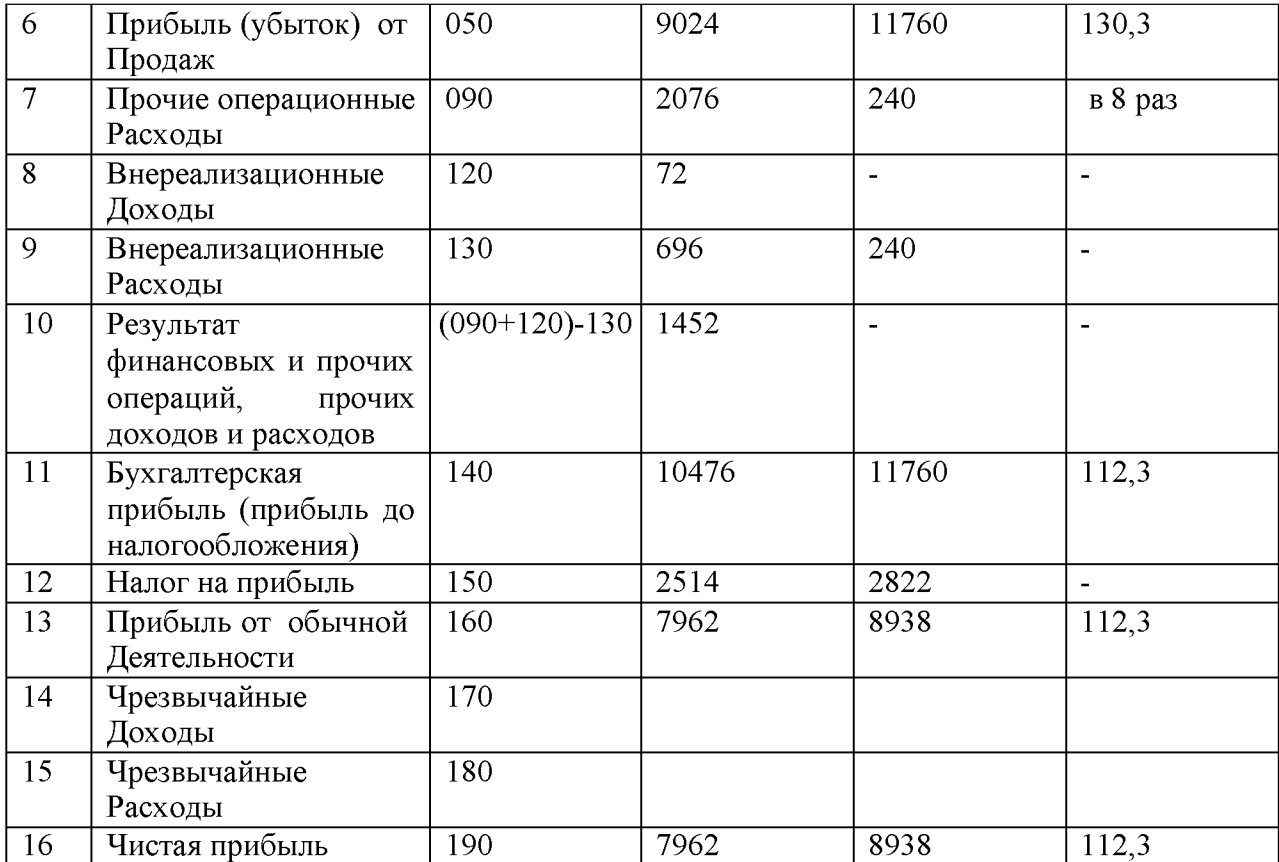

Контрольные вопросы:

1. Объясните роль и значение сельского хозяйства в АПК и в экономике страны.

2. Назовите особенности сельскохозяйственного производства.

3. Назовите органы государственного управления АПК, объясните их функции.

4. Дайте характеристику современной системы сельскохозяйственных предприятий.

5. Назовите организационно—правовые формы предприятий, функционирующих в аграрном секторе экономики.

6. Перечислите особенности рынков сельскохозяйственной продукции в России.

7. Назовите факторы, сдерживающие рост сельскохозяйственного производства.

#### Тема 2.2. Земельные ресурсы предприятия

Тема «Оценка структуры и уровня использования земельных ресурсов»

Сельскохозяйственное производство непосредственно связано с землей, которая служит главным и незаменимым средством производства.

Задача землепользования - наиболее полно и рационально использовать естественное и экономическое плодородие почвы, максимально реализуя новейшие достижения науки и техники в целях получения наивысшей урожайности всех сельскохозяйственных культур с наименьшими затратами на единицу продукции.

Главный путь повышения продуктивности земледелия - интенсификация. Она предполагает не только вложение средств, но совершенствование технологии и организации производства. Система мер должна обеспечить рост почвенного плодородия всех земельных участков.

Успешное ведение сельского хозяйства невозможно также без строгого учета комплекса природных, биологических факторов, достижений научно-технического прогресса.

Bce сельскохозяйственные земельные угодья подразделяют на И несельскохозяйственные.

В состав сельскохозяйственных угодий входят: пашня, целина, залежь; естественные сенокосы; естественные пастбища; многолетние плодовые культурные насаждения (сады, ягодники, виноградники и др.)

К несельскохозяйственным угодьям относят участки, не задействованные в сельскохозяйственном производстве.

Уровень использования земельных ресурсов характеризуется удельным весом пашни в составе сельскохозяйственных угодий. Рост удельного веса сельскохозяйственных угодий и пашни в составе земельных ресурсов свидетельствует о прогрессе в земледелии.

Земля при грамотном использовании повышает свое плодородие. Различают естественное, искусственное и экономическое плодородие.

Для оценки экономической эффективности использования земли в сельском хозяйстве применяют систему показателей: урожайность основных сельскохозяйственных культур; производство сельскохозяйственной продукции в расчете на единицу земельной площади; стоимость валовой продукции, валового дохода и прибыли на единицу площади сельскохозяйственных угодий и др.

Таблица исхолого данных

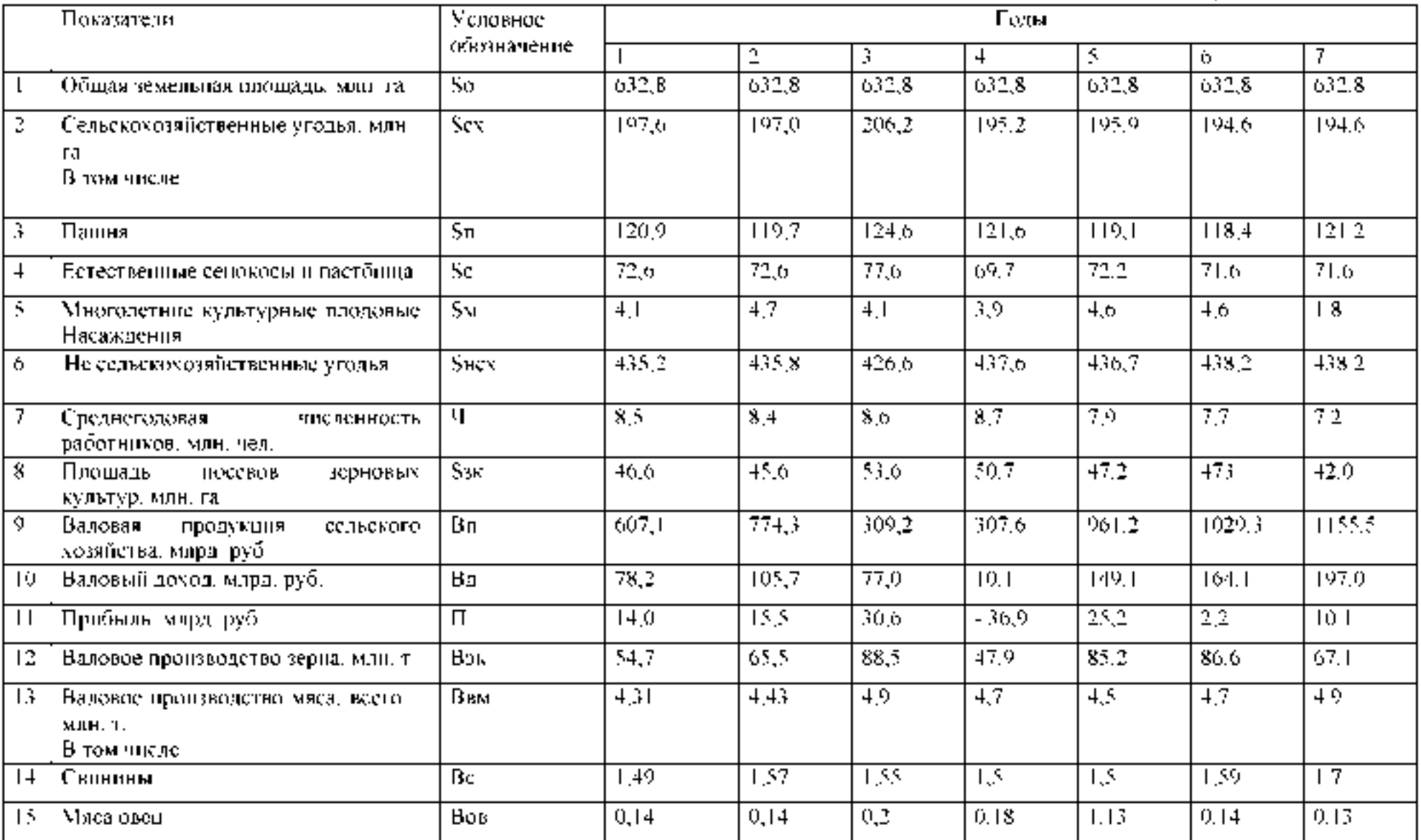

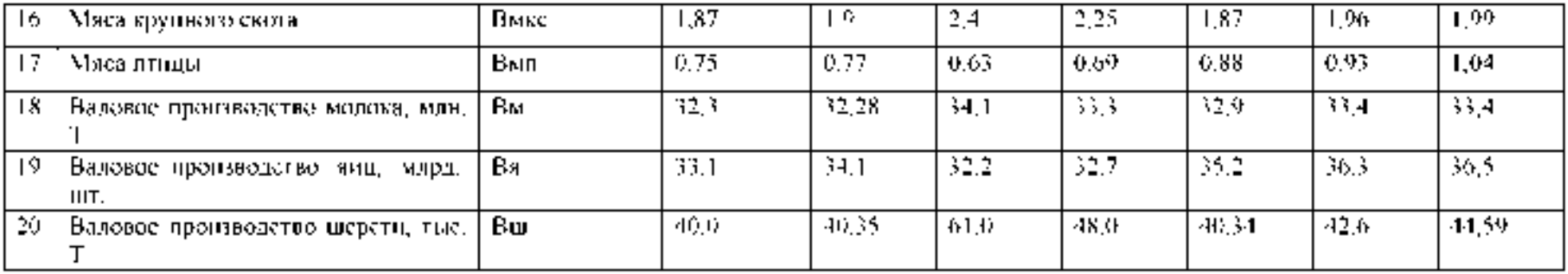

#### Показатели использования земельных ресурсов

1. Структура земельных угодий показывает соотношение долей отдельных видов угодий в общей площади землепользования.

Удельный вес (%) сельскохозяйственных угодий (У зсх), пашни (Узп), естественных сенокосов и пастбищ (Узс), многолетних культурных насаждений (Узм), не сельскохозяйственных угодий (Узнсх) в общей земельной площади (%):

 $Y$ <sub>3</sub>cx = Scx/So x 100;

 $Y_{3\Pi} = S_{\Pi}/S_{0X} 100;$ 

 $y_{3c} = Sc/S \propto 100;$ 

 $Y_{3M} = S_M / S_{OX} 100$ 

Узисх =  $Sucx/So x 100$ .

Подставим в формулы числовые значения из Таблины исходных данных:

 $Y3cx1 = 197, 6/632, 8 \times 100 = 31,2\%$ ;

 $Y_{3\Pi}$  1= 120,9/632,8x 100 = 19,1%;

 $\text{y}_{3c1} = 76.2 / 632.8 \times 100 = 11.5\%$ ;

 $Y_{3M1} = 4.1 / 632.8x 100 = 0.6\%$ 

 $Y_3$ исх 1 = 435, 2/632, 8 x 100 = 68, 8;

 $y_{3cx2} = 197,0/632,8 \times 100 = 31,1\%$ ;

 $Y_{3\Pi} = 119,7/632,8 \times 100 = 18,9\%$ ;

 $y_{3c} = 72,6/632,8 \times 100 = 11,5\%$ ;

 $Y_{3M} = 4.7 / 632.8x 100 = 0.7\%$ ;

 $Y_{3HCX} = 435,8/632,8 \times 100 = 68,9\%$ .

2. Структура сельскохозяйственных угодий показывает соотношение долей отдельных видов угодий в общей их площади.

Удельный вес пашни (Усп), естественных сенокосов и пастбищ (Усс), многолетних культурных насаждений (Усм) в общей площади сельскохозяйственных угодий(%):

 $Y_{\text{CII}} = S_{\text{II}}/S_{\text{C}} \times 100$ 

 $Ycc = Sc/Scx \times 100$ ;

 $Ycm = S<sub>M</sub>/Scx \times 100$ .

Подставим в формулы числовые значения из Таблицы исходных данных:

 $Y_{\text{CII}}$  = 120,9/197,6 x 100 = 61,2%;

 $\text{V} \text{c} \pi 2 = 119.7/197.0 \times 100 = 60.8\%$ ;

 $\text{Vcc1} = 72.6/197.6 \times 100 = 36.7\%$ 

 $y_{\text{cc2}} = 72.6/197.0 \times 100 = 36.8\%$ 

 $Vcm1 = 4,1/197.6 \times 100 = 2,1\%$ ;

 $Vcm2 = 4.7/197.0 \times 100 = 2.4\%$ ;

3. Уровень распаханности земель - это отношение площади пашни к площади сельскохозяйственных угодий, выраженное в процентах.

Доля пашни в составе сельскохозяйственных угодий(%):

 $Yp = Sn/Scx \times 100.$ 

Поставим числовые значения:

 $Yp1 = 120,9/197,6 \times 100 = 61,2\%$ ;

 $Yp2 = 119,7/197,0 \times 100 = 60,8\%$ .

4. Уровень освоенности земель - это удельный вес сельскохозяйственных угодий в общей земельной площади (%), т.е.

 $y_0 = Scx/S$  ox 100. Отсюда  $\text{Vol} = 197,6/632,8 \times 100 = 31,2\%$ ;  $\text{y}_02 = 197.0 / 632.8 \times 100 = 31.1\%$ .

6. Землеобеспеченность характеризуется двумя показателями:

- отношением плошали сельскохозяйственных угодий к численности работников;

- отношением площади пашни к численности работников:

 $3$ ocx =  $S$ cx/ $4$ :

 $3$ on =  $Sn/\mathbf{H}$ ;

Поставим числовые значения:

 $3$ ocx 1 = 197,6/8,5 = 23,2 га/чел;

 $3oc2 = 197,0/8,4 = 23,5$  га/чел;

 $3$ on $1 = 120.9/8.5 = 14.2$  ra/чел:

 $3$ оп2 = 119,7/8,4 = 14,3 га/чел.

# Показатели экономической эффективности использования земельных ресурсов.

1. Производство продукции растениеводства и свиноводства рассчитывают на 100 га пашни:

а) производство зерна (т/100 га)

 $B\overline{3}3K = B3K / (S\pi X 0.01);$ 

б) производство свинины (т/100 га)

 $B\Theta c = Bc/(S\pi \times 0.01)$ ;

Подставим числовые значения в формулы, получим:

 $B3x1 = 54,7/(120,9 x 0,01) = 45,24$   $T/\text{ra}$ ;

 $B\overline{B}3K2 = 63.5/(119.7 \times 0.01) = 54.72 \text{ T/ra}$ ;

B $\exists$ c1=1,49/(120,9 x 0,01) = 1,23  $\tau$ /ra;

B $\Theta$ c2 = 1,57/(119,7 x 0,01) = 1,31  $\tau$ /ra.

2. Производство мяса всего (Вэпм), мяса крупного рогатого скота (Вэмк), молока (Вэм), мяса овец (Вэп) рассчитывают на 100 га секльскохозяйственных угодий по формулам:

 $B$ Эвм = Ввм/Scx x 0.01;

 $B3MK = BMK/Scx \times 0.01$ :

 $B\Im M = B M/Scx \times 0.01$ ;

 $B\overline{3}$ OB = BOB/Scx x 0.01:

 $B\overline{\Theta}$ III = BIII/Scx x 0.01;

Подставим в формулы числовые значения, получим:

ВЭвм1 = 4,31/(197,6х 0,01) = 2,18 т/100 га;

B $\Theta$ BM2 = 4,43/(197,0 x 0,01) = 2,25  $\tau$ /100 ra;

B $3mK1 = 1,87/(197.6 \times 0.01) = 0.95$  T/100 ra;

 $B3_{MK2} = 1.90/(197.0 \times 0.01) = 0.96$  T/100 ra:

 $B3M1 = 32,3/(197.6 \times 0.01) = 16,35$  T/100 ra;

 $B\overline{3}M2 = 32,28/(197,0 \times 0,01) = 16,39$   $T/100$  ra;

B $\Theta$ obl=0,14/(197.6 x 0,01) = 0.07  $\tau$ /100 ra;

B $\overline{3}$ OB $\overline{2}$  = 0,14/(197,0 x 0,01) = 0,07  $\overline{T}$ /100 ra;

 $B3m1 = 0.040/(197.6 \times 0.01) = 0.02\pi/100$  rat

B $\exists$ m2=0,040/(197,0 x 0,01) = 0,02  $\tau$ /100ra.

3. Производство продукции птицеводства (яиц и мяса птицы) рассчитывают на 100 га посевов зерновых культур по формулам:

**ВЭя=Вя/Ѕзк х 0,01;** 

ВЭмп= Вмп/Sзк х 0.01.

где ВЭя, ВЭмп - производство соответственно яиц и мяса птицы на 100 га посевов

зерновых культур, т (шт).

Рассчитаем эти показатели:

ВЭя1=33,1/(46,6 х 0,01) = 71 тыс.шт/100 га;

BЭя2= 34,1/(45,6 х 0,01) = 74,8 тыс.шт/100 га;

B $3$ MH<sub>1</sub>=0,75/(46.6 x 0,01) = 1,61 T/100 Fa;

B $3\text{Mn2} = 0.77/(45.6 \times 0.01) = 1.69 \text{ T}/100 \text{ ra}.$ 

4. Эффективность использования земли в денежном выражении определяют по формулам:

К вп=  $Bn/(Scx \times 0.01)$ ;

 $K_{\text{BZ}} = B_{\text{Z}} / (S_{\text{CX X}} 0.01);$ 

 $K\pi = \Pi/(Scx \times 0.01)$ , где

Квп, Квд. Кп - производство соответственно валовой продукции, валового дохода и прибыли на 100 га сельскохозяйственных угодий.

Подставив числовые значения, получим:

Квп1= 607 100/(197,6 х 0,01) = 307,2 тыс.руб./100 га;

Квп2=774 500/(197,0 х 0,01) = 393,1 тыс.руб./100 га;

 $Kg_1 = 78200/(197.6 \times 0.01) = 39.6$  тыс. руб./100 га;

Квд2 = 105 700/(197,0 х 0,01)=53,7 тыс.руб./100 га;

 $K\pi$ 1= 14 000/(197,6 х 0,01) = 7,1 тыс.руб./100 га;

 $K\pi$ 2 = 15 500/(197,0 х 0,01) = 7,9 тыс.руб./100 га.

Рассчитанные показатели сводят в итоговую таблицу и анализируют.

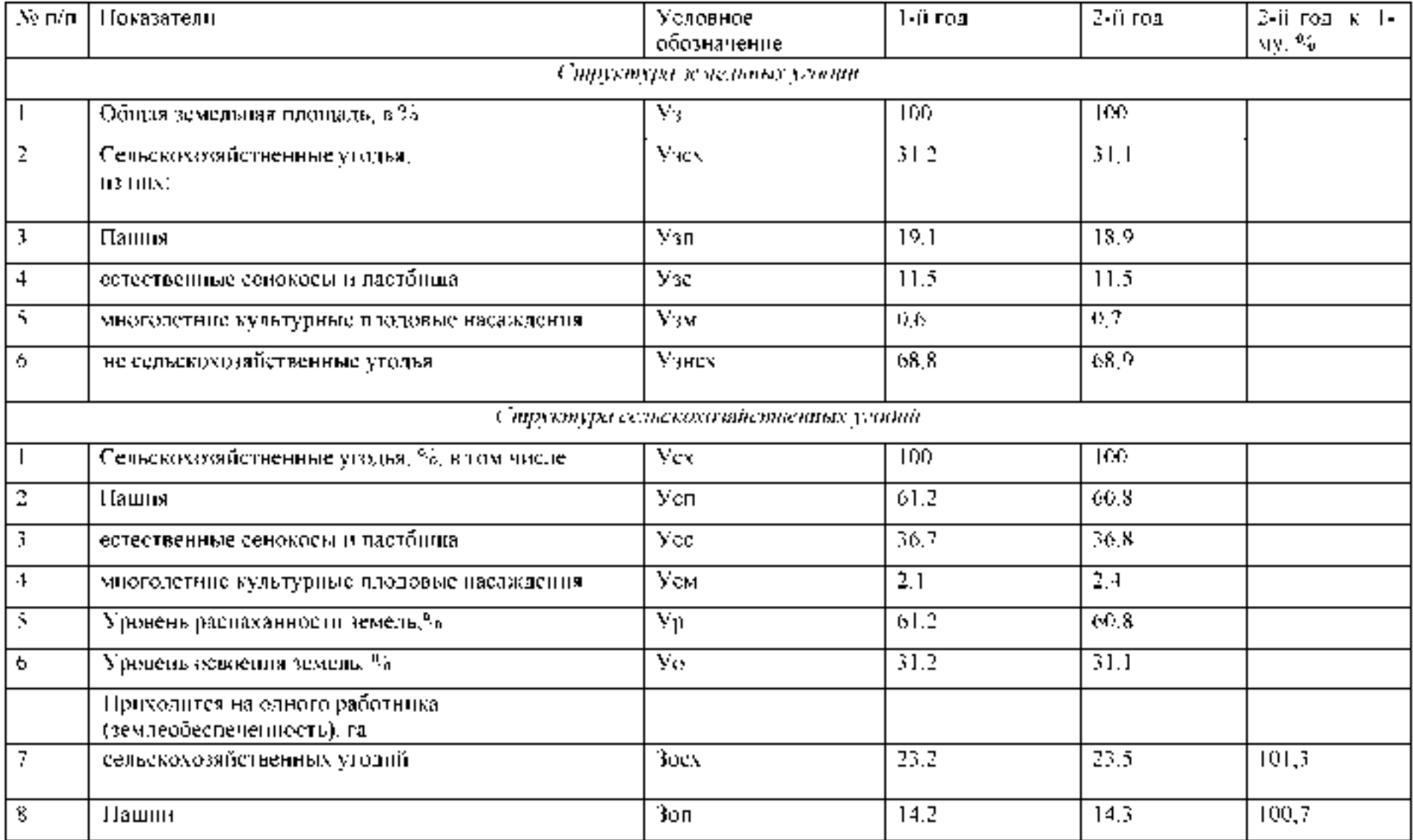

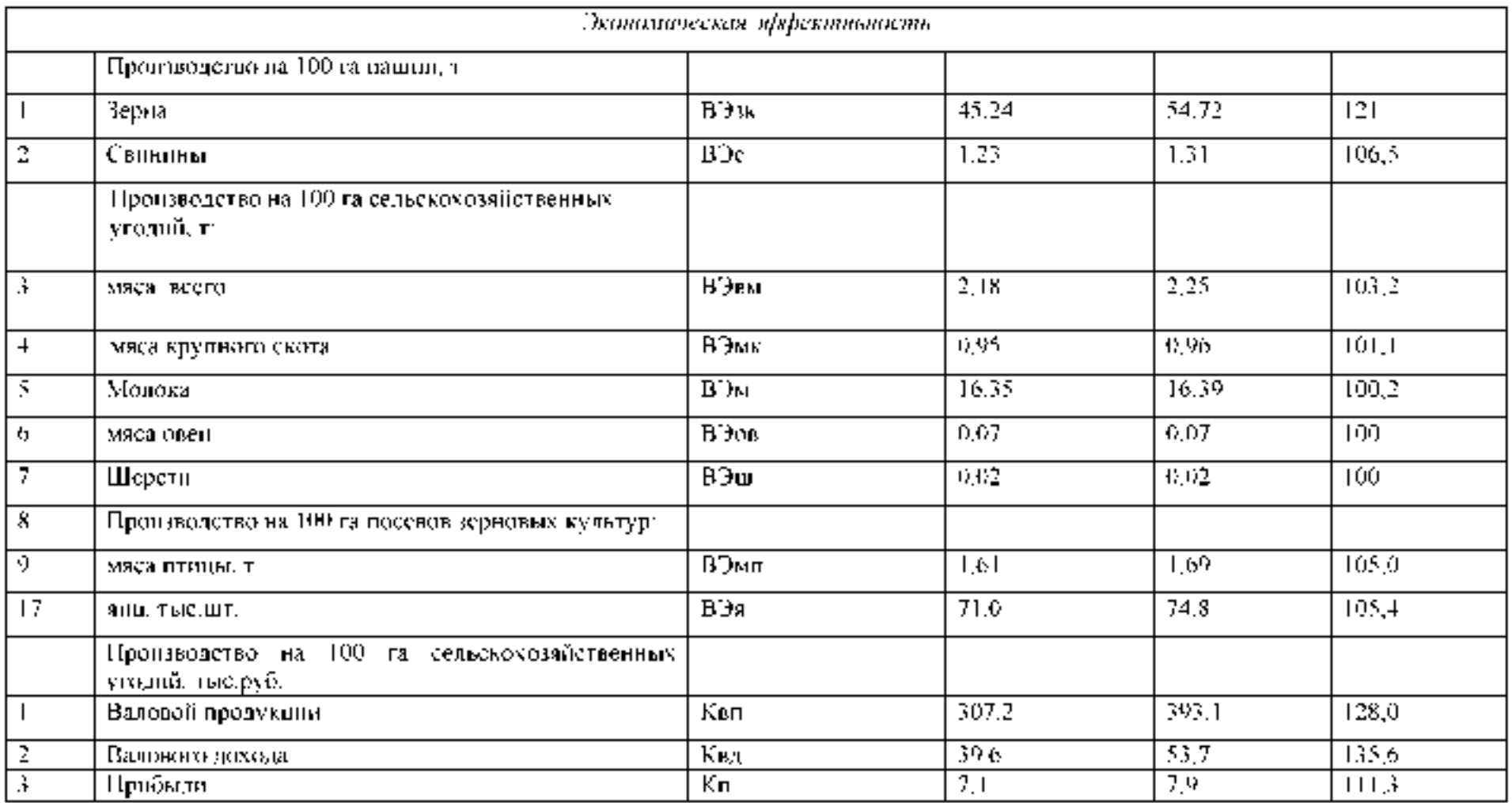

# Выводы.

Проведенные расчеты ноказывают, что в структуре земельных и сельскохотяйственных утодий уменьшився удеявный вес нашин. Несмотряна это за анализируемый период производство продукции в натуральном и денежном выражении на 100 га соответствующих угодий увеличилось.

Контрольные вопросы:

- 1. В чем заключаются особенности земли как средства производства в сельском хозяйстве?
- 2. Назовите и охарактеризуйте виды плодородия земли.
- 3. Какие показатели экономической эффективности использования земли применяются в сельском хозяйстве?
- 4. Назовите основные направления повышения экономической эффективности использования земли в сельском хозяйстве.

# Тема 2.3. Основные фонды и оборотные средства предприятия

Расчет структуры основных средств предприятия и амортизационных отчислений.

Цель работы: Изучить понятие «основные и оборотные средства», классификацию, показатели оценки эффективности использования ресурсов предприятия.

Оборотные средства - это совокупность денежных средств для образования оборотных фондов и фондов обращения.

Оборотные фонды обеспечивают производственный обращения процесс. фонды обслуживают сферу обращения.

Решение практических задач.

Задача 1. Проанализируйте наличие и движение основных средств предприятия за год. определив коэффициенты обновления, выбытия и прироста основных средств. Исходные данные:

Наличие основных средств на начало года 6500 тыс. рублей. За год введено:

- 18 мая основных средств на сумму 50 тыс. рублей;

- 20 августа - на сумму 20 тыс. рублей;

- 15 ноября куплено оборудование на сумму 35 тыс. рублей, затраты на его установку составили 5 тыс. рублей.

21 ноября выбыло основных средств на сумму 90 тыс. рублей.

РЕШЕНИЕ.

Формулы расчета коэффициентов представим ниже:

1. Коэффициент прироста (Кпр)

2. Коэффициент обновления (Кобн)

3. Коэффициент выбытия (Квыб)

Получаем:

Стоимость поступивших  $O\Phi = 50 + 20 + 35 + 5 = 110$  тыс. руб.

Стоимость выбывших  $O\Phi = 90$  тыс. руб.

Стоимость ОФ на конец года =  $6500 + 110 - 90 = 6520$  тыс. руб.

1. Коэффициент прироста (Кпр)

2. Коэффициент обновления (Кобн)

3. Коэффициент выбытия (Квыб)

Задача 2. Рассчитать общий объем оборотных средств в производственных запасах по следующим данным: фактический расход материальных ресурсов за год 6 115 тыс. руб. плановый интервал между двумя поставками 18 дней фактически поставки осуществляются через 25 дней коэффициент технологичности материала 0.74.

Задача 3. Определить изменения числа оборотов и времени одного оборота, если объём реализованной продукции составляет по плану 56 млн. руб., по отчёту - 63 млн. руб. Оборотные средства составляют по плану 27 млн. руб., по отчёту – 29 млн. руб.

Расчет нормативов оборотных средств предприятия.

Задача 1. Определить норматив оборотных средств цеха по незавершенному производству за год при условии, что себестоимость выпуска товарной продукции составит 2 540 тыс.руб., длительность производственного цикла 44 дня.

Коэффициент нарастания затрат 0.78.

Рассчитать норматив готовой продукции этого же цеха, если норма запаса готовой продукции составит 6 дней?

Задача 2. Определить годовые показатели эффективности использования оборотных средств, если предприятие реализует продукцию на сумму 35,5 млн.руб., остаток оборотных средств составляет 9,3 млн. руб.

Задача 3. Объём реализованной продукции на предприятии в 20х0 г. составил 4320 тыс.руб., а

в 20х1 г. 4580 тыс.руб. Средние годовые остатки оборотных средств соответственно: 1250 тыс. руб. и 1340 тыс. руб. Определить коэффициент оборачиваемости оборотных средств. продолжительность одного оборота и коэффициент загрузки (закрепляемости) оборотных фондов предприятия годам.

Сделать соответствующие выводы.

Задача 4. Стоимость реализованной продукции по плану составляет  $12$ млн.руб., среднегодовой остаток оборотных средств составляет 4 млн. руб.

Определите, как изменится объём реализуемой продукции, если длительность одного оборота изменится и составит 40 дней. Среднегодовой остаток оборотных средств при этом не изменится.

#### Тема 2.4. Трудовые ресурсы и эффективность их использования

Кейс «Проведение рабочего совещания»

Цель: Изучить процесс подготовки и проведения совешания. Выполнить практическое задание по подготовке и проведению совещаний.

Методическое оснащение занятия: Методические рекомендации по выполнению

практической работы. Вы - руководитель производственно - коммерческой фирмы. Вам следует организовать и провести совещание по результатам работы за прошедший год. Разработайте технологию проведения делового совещания.

Залания

1. Подготовиться к деловому совещанию.

2. Описать проведение делового совещания.

3. Охарактеризовать принятые решения.

Содержание отчета:

Наименование и цель работы.

Задание 1

Задание 2

Залание 3

Выводы о значении практической работы в освоении учебного материала

## Деловая игра по теме "Как разрешить конфликт в трудовом коллективе"

Порядок проведения деловой игры

1. Ввод в игру: руководитель игры (преподаватель) объявляет содержание и цели деловой игры, ее правила и порядок проведения; с помощью контрольных вопросов по теоретическому курсу определяет готовность к игре ее участников (10 мин.).

2. Разделение руководителем группы на две команды, распределение ролей внутри команд, определение конкретных задач для участников игры (10 мин).

3. Самостоятельное изучение конфликтных ситуаций (10 мин).

4. Анализ участниками игры ситуации, выработка группового мнения, экспертам определение своих позиций (15 мин).

5. Защита и обоснование капитанами команд своих позиций у доски. Эксперты дают свою оценку предложенным вариантам (30 мин).

6. Подведение руководителем игры итогов, анализ позиций команд и экспертов, обоснование возможных вариантов действий участников игры (10 мин).

7. Ответы на итоговые вопросы участников игры (5 мин).

Продолжительность игры - 2 учебных часа.

Функции участников деловой игры

Участники деловой игры делятся на две команды. В каждой команде назначается выбирается капитан. Участники выполняют функции или команд экспертов. анализирующих отдельные аспекты предлагаемой конфликтной ситуации. Специальные эксперты анализируют варианты, предложенные другой командой.

Постановка задач участникам деловой игры

Определить:

1) факт наличия конфликта;

- 2) объект конфликт;
- 3) оппонентов конфликта:
- 4) вид конфликта;

5) ранги оппонентов;

6) суть инцидента.

Выявить:

7) предконфликтную ситуацию;

8) инцидент;

9) предложить и проанализировать варианты решения конфликта;

10) оценить действия другой команды.

Подготовка к деловой игре

Участники игры обязаны изучить тему теоретического курса "Конфликты в трудовом коллективе".

Подготовка к игре включает в себя разделение группы на команды, назначение капитанов команд, распределение обязанностей внутри команды и назначение экспертов, ознакомление с правилами и порядком ведения игры, подведение итогов, оценку действий и стимулирования участников игры.

Правила деловой игры

Исполнение ролей, обоснованность и эффективность предложения оцениваются руководителем игры (преподавателем) в баллах. Берется в расчет знание теории, логика мышления, умение предсказать развитие событий и последствия принимаемых решений. Побеждает команда, набравшая наибольшее количество оценочных баллов.

Конфликтные ситуации

Ситуация N 1. Ваш непосредственный начальник, минуя вас, дает срочное задание вашему подчиненному, который уже занят выполнением другого ответственного задания. Вы и ваш начальник считаете свои задания неотложными.

Выберите наиболее приемлемый для вас вариант решения:

а) Не оспаривая задание начальника, буду строго придерживаться должностной субординации, предложу подчиненному отложить выполнение текущей работы.

б) Все зависит от того, насколько для меня авторитетен начальник.

в) Выражу подчиненному свое несогласие с заданием начальника, предупрежу его, что впредь в подобных случаях буду отменять задания, поручаемые ему без согласия со мной.

г) В интересах дела предложу подчиненному выполнить начатую работу.

Ситуация N 2. Вы получили одновременно два срочных задания: от вашего непосредственного и вашего вышестоящего начальника. Времени для согласования сроков выполнения заданий у вас нет, необходимо срочно начать работу.

Выберите предпочтительное решение:

а) В первую очередь выполнять задание того начальника, кого больше уважаю.

б) Сначала выполню задание вышестоящего начальника.

в) Сначала буду выполнять задание, наиболее важное на мой взгляд.

г) Буду выполнять задание своего непосредственного начальника.

Ситуация N 3. В самый напряженный период завершения производственного задания в бригаде совершен неблаговидный поступок, нарушена трудовая дисциплина, в результате чего допущен брак. Бригадиру неизвестен виновник, однако выявить и наказать его надо.

Как бы вы поступили на месте бригадира? Выберите приемлемый для вас вариант решения:

а) Оставлю выяснение фактов по этому инциденту до окончания выполнения производственного задания.

б) Заподозренных в проступке вызову к себе, круто поговорю с каждым с глазу на глаз, предложу назвать виновного.

в) Сообщу о случившемся тем из рабочих, которым наиболее доверяю, предложу им выяснить конкретных виновных и доложить.

г) После смены проведу собрание бригады, публично потребую выявления виновных и их наказания.

Ситуация N 4. Подчиненный второй раз не выполнил ваше задание в срок, хотя обещал и давал слово, что подобного случая больше не повторится.

Как бы вы поступили:

а) Дождаться выполнения задания, а затем сурово поговорить с ним наедине, предупредив в последний раз.

б) Не дожидаясь выполнения задания, поговорить с подчиненным о причинах повторного срыва, добиться выполнения задания, наказать за срыв рублем.

в) Посоветоваться с опытным работником, авторитетным в коллективе, как поступить нарушителем. Если такого работника Het. вынести вопрос  $\mathbf{c}$  $\Omega$ недисциплинированности работника на собрание коллектива.

г) Не дожидаясь выполнения задания, передать вопрос о наказании работника на решение "треугольника". В дальнейшем повысить требовательность и контроль за его работой.

Ситуация N 5. Подчиненный игнорирует ваши советы и указания, делает все посвоему, не обращая внимания на замечания, не исправляя того, на что вы ему указываете.

Как вы будете поступать с этим подчиненным в дальнейшем:

а) Разобравшись в мотивах упорства и видя их несостоятельность, применю обычные административные меры наказания.

б) В интересах дела постараюсь вызвать его на откровенный разговор, попытаюсь найти с ним общий язык, настроить на деловой контакт.

в) Обращусь к активу коллектива - пусть обратят внимание на его неправильное поведение и применят меры общественного воздействия.

г) Попытаюсь разобраться в том, не делаю ли я сам ошибок во взаимоотношениях с этим подчиненным, потом решу, как поступить.

Контрольные вопросы:

 $1<sub>1</sub>$ Раскройте объективные предпосылки возникновения потребности в управлении.

 $\overline{2}$ . В чем состоит различие понятий «менеджмент» и «управление»?

 $3<sub>1</sub>$ Как функционирует механизм управления производством в современных компаниях?

 $\overline{4}$ . Проанализируйте изменение принципов управления в концепциях различных учений.

Что представляет собой менеджмент как вид деятельности и как искусство? 5.

6. Каковы основные закономерности развития менеджмента?

 $7<sub>1</sub>$ Какие черты научного подхода свойственны управлению?

8. Раскройте суть системы научной организации труда и ее цели.

9. В чем разница между менеджером и предпринимателем?

10. Перечислите виды менеджмента.

## Тема 2.5. Оплата труда

Огромную роль на рынке труда играет заработная плата. Она существенно влияет на рынок потребительских товаров и цены на них. Если уровень зарплаты ниже уровня цен, то сокращается спрос на товары, а следовательно, возможно сокращение производства, безработица.

#### Заработная плата - цена фактора труда.

Заработная плата – это доход, получаемый наемным работником за предоставление услуг труда в единицу времени (час, день, неделя, месяц), т.е. заработная плата выступает как цена труда. Рассматривая величину заработной платы, необходимо различать:

номинальную (денежная заработная плата), т.е.сумму денег, полученную работником за свой труд;

располагаемую, которая используется на личное потребление и личные сбережения, она меньше реальнойна сумму налогов обязательных платежей;

 $pean b \mu y o -$ количество товаров и услуг(в натуральном выражении), которое работник может купить на располагаемый доход в течение определенного времени с учетом изменений уровня цен.

Реальная заработная плата находится в прямой зависимости от номинальной заработной платы и в обратной зависимости от уровня цен. Реальная заработная плата может падать даже при росте номинальной заработной платы (если цены растут быстрее, чем номинальная заработная плата).

Уровень заработной платы, так же как и любой рыночной цены, определяется на рынке. *Рынок труда* – это система экономических механизмов, норм и институтов,

обеспечивающих воспроизводство рабочей силы и использование труда. Основными субъектами рынка труда являются домашние хозяйства, предприятия, профсоюзы и государство.

Оплата труда – система отношений, связанная с обеспечением установления и осуществления работодателем выплат работникам за их труд в соответствии с законом, иными нормативными правовыми актами, коллективными договорами, соглашениями, локальными актами и трудовыми договорами (1ст. 129 ТК РФ).

Для оплаты труда работников могут применяться следующие системы оплаты труда: тарифная; бестарифная; смешанная; премиальная.

Тарифная система - совокупность нормативов, с помощью которых осуществляется дифференциация заработной платы работников различных категорий в зависимости от: сложности выполняемой работы; условий труда (в том числе отклоняющихся от нормальных); природно-климатических условий, в которых выполняется работа; интенсивности труда (совмещение профессий, руководство бригадой и т.п.); характера труда.

К числу основных нормативов, образующих тарифную систему оплаты труда, относятся: тарифно-квалификационные справочники, тарифные ставки и сетки, схемы должностных окладов и нормы труда.

Тарифно-квалификационный справочник - это сборник, в котором содержатся сгруппированные по производствам и видам работ подробные характеристики основных видов работ (профессий, должностей) с указанием требований, предъявляемых к квалификации работника. На основе тарифно-квалификационных справочников производятся тарификация (определение степени сложности) работ и присвоение разрядов работникам. В настоящее время действует Единый тарифно-квалификационный справочник работ и профессий рабочих (ЕТКС), включающий отдельные выпуски по отраслям производств.

Квалификашонный разряд – величина, отражающая уровень профессиональной подготовки работника. Тарифная ставка (оклад) – фиксированный размер оплаты труда за выполнение нормы труда (трудовых обязанностей) определенной сложности (квалификации) за единицу времени. Тарифные ставки применяются при определении как размера оплаты за отработанное время работникам, получающим повременную оплату, так и размера сдельных расценок, на основании которых оплачивается труд рабочихсдельщиков.

Требуемый при выполнении той или иной работы уровень квалификации определяется разрядом. Тарифный разряд — величина, отражающая сложность труда и квалификацию работника. Более высокий разряд соответствует работе большей сложности. Заработная плата от разряда к разряду дифференцируется тарифной сеткой. Тарифная сетка — совокупность тарифных разрядов работ (профессий, должностей), определенных в зависимости от сложности работ и квалификационных характеристик работников с помощью тарифных коэффициентов. Как правило, тарифная сетка представляет собой таблицу, устанавливающую соответствие между разрядами оплаты труда и коэффициентами оплаты труда.

Соотношение между квалификационным уровнем работников, отнесенных к различным разрядам, устанавливается посредством тарифных коэффициентов. Тарифный коэффициент каждого разряда вычисляется делением тарифной ставки этого разряда на тарифную ставку первого разряда. Таким образом, тарифный коэффициент показывает, во сколько раз тарифная ставка определенного разряда превышает размер тарифной ставки первого разряда. Соотношение между тарифным коэффициентом, соответствующим последнему (наибольшему) разряду, и тарифным коэффициентом первого разряда называется диапазоном тарифной сетки.

Приоритетными формами тарифной системы оплаты труда являются новременная и сдельная.

Основным различием между повременной и сдельной формами оплаты труда является лежащий в их основе способ учета затрат труда:

при повременной - учет проработанного времени;

при сдельной – учет количества произведенной работником продукции надлежащего качества либо учет количества выполненных работником операций.

При повременной оплате труда заработная плата работника определяется в соответствии с его квалификацией и количеством отработанного рабочего времени. Такая оплата труда применяется, как правило, в тех случаях, когда труд работника невозможно нормировать или выполняемые работы не поддаются обоснованному учету.

Повременная оплата может быть повременной простой или повременно-премиальной. При простой повременной форме оплаты труда оплачивается фактически проработанное время исходя из тарифной ставки. Повременная оплата труда может применяться в сочетании с положением о премировании, в котором устанавливаются конкретные показатели и условия начисления премиальных сумм - повременно-премиальная. Сдельная форма оплаты труда применяется в тех случаях, когда есть реальная возможность фиксировать количественные показатели результата труда и нормировать его путем установления норм: выработки, времени и др. При сдельной форме труд

работника оплачивается по сдельным расценкам в соответствии с количеством произведенной продукции (выполненной работы, оказанной услуги).

В зависимости от наличия дополнительных условий, влияющих на порядок исчисления размера заработной платы, различают следующие виды сдельной оплаты труда: прямая, сдельно-премиальная, аккордная, косвенно-сдельная, сдельно-прогрессивная, сдельнорегрессивная.

При прямой сдельной оплате труда заработная плата определяется умножением сдельной расценки на количество произведенной продукции (выполненных операций).

Сдельно-трогрессивная форма оплаты труда предполагает, что произведенная в пределах установленных норм продукция оплачивается по действующим на предприятии сдельным расценкам, а произведенная сверх норм продукция оплачивается по повышенным расценкам. Обязательное условие для работника - обеспечение исходного уровня выработки, называемого нормой.

Сдельно-регрессивная предполагает, что произведенная сверх норм продукция оплачивается по заниженным расценкам. Применяется для регулирования расхода ресурсов, стимулирования передачи профессиональных знаний на рабочих местах. Сдельно-премнальная форма оплаты труда означает, что заработная плата работника складывается из двух частей: сдельного заработка, исчисленного исходя из сдельных

расценок и количества произведенной продукции, и премии, размер которой, как правило, устанавливается в процентном отношении к заработной плате. Показатели премирования устанавливаются с учетом особенностей производства и выпускаемой продукции (качества работы, срочности ее выполнения, отсутствия обоснованных жалоб со стороны заказчиков, экономии материалов и др.).

Применение косвенно-сдельной формы оплаты труда целесообразно в том случае, когда от темпа и качества работы рабочего напрямую зависит выработка обслуживаемых им основных рабочих.

Косвенно-сдельная форма оплаты труда основана на том, что размер заработной платы вспомогательного рабочего определяется в процентах заработка обслуживаемых им основных производственных рабочих. Косвенная сдельная расценка рассчитывается делением тарифной ставки на количество продукции, запланированной к выпуску рабочим-сдельщиком.

Аккордная система оплаты труда - это разновидность сдельной оплаты труда, сущность которой заключается в том, что расценка устанавливается на весь объем подлежащих выполнению работ с указанием срока их выполнения.

#### Кейс-задача

Задача 1. Два продавца продовольственного магазина выполняют одинаковый объем работ, но получают разную заработную плату. Недовольство продавца, получающего меньше, растет. Эффективность работы снижается. Директор, выяснив причины снижения производительности, на собрании коллектива пояснил, от чего зависит размер заработной платы, каким образом каждый из сотрудников имеет возможность ее увеличить, а также объявил о том, что по итогам каждого месяца будет определяться лучший продавец. Эффективность работы возросла.

Для устранения проблемы руководитель принял решение.

Ha личностном уровне связана с удовлетворением ожиданий работника от его вклада в организационную деятельность и определяется нахождением и поддержанием баланса материальных интересов сотрудников и работодателя.

 $\mathbf B$ моральных стимулов быть использованы качестве МОГУТ

Задача 2. Рассчитать заработную плату бригады по фасовке творога по сдельнопремиальной системе, исходя из следующих данных: средняя дневная тарифная ставка бригады – 49,2 руб., норма выработки бригады за смену – 11,5 т., фактическая выработка за месяц – 259 т. По условиям премирования бригаде начислена премия в размере 55% тарифного фонда заработной платы.

Задача 3. Рассчитать оплату труда экономиста и сварщика по повременнопремиальной системе при следующих условиях: в соответствии с положением по оплате труда премирование работников составляет 40% тарифной ставки за отработанное время, фактически отработано экономистом за месяц 20 дней. Электросварщик ремонтнотехнических мастерских имеет 4-й разряд, отработал за месяц 150 часов.

## Контрольные вопросы:

- 1. Что влияет на спрос и предложение труда?
- 2. В чем разница между располагаемым доходом и реальной заработной платой?
- 3. Перечислите принципы организации системы оплаты труда на предприятии.

#### Раздел 3. Основы менеджмента

#### Тема 3.1. Сущность современного менеджмента

#### Школы управления

# Теория

Как наука М. Появилась 100 лет назад, а в начале века Ф.Тейлор сформулировал и принципы управления. Школы М.: 1) школа научного опубликовал управления (рационалистическая школа) 1885-1920 - Тейлор, Гилберт, Гаитт. Основной принцип, главная идея - рационализация труда в трудовом производстве плюс материальная заинтересованность рабочих ведут к повышению производительности труда; 2) административная (поведенческая) школа - 1920-50 г.г. - А.Файоль, Урвик, Вебер. Основная идея - существуют "универсальные" принципы управления, применение которых гарантирует успех в любой организации; 3) школа человеческих отношений (1930-50г.г.) Мейо, Фоллетт, Мслоу - для эффективного достижения целей организации необходимо и достаточно наладить межличностные отношения между работниками; 4) поведенческая школа (1950-настоящее время), представители - Арджирис, Лайкерт, Мак-Грегир, Блейк - "эффективность достижения целей организации требует максимального использования человеческого потенциала на основе данных психологии и социологии; 5) количественная школа (1950-настоящее время) - Винер, Акофф, Берталанфи оптимальные управленческие решения ищутся с помощью компьютеров на основе использования математических моделей ситуации.

В теории менеджмента существуют следующие школы управления:

1) Классическая (традиционная) школа управления: Рабочий представлялся как орудие труда в целях максимизации прибыли;

2) «Доктрина человеческих отношений» (30-40гг.): Учитываются психологические факторы работника, его чувства, эмоции, взаимоотношения с коллективом. В этом стали видеть резервы производительности труда;

3) «Эмпирическая школа управления»: Основывается на практике управления. Представители - крупные бизнесмены, менеджеры, получившие определённый результат в своей деятельности;

4) «Школа социальных систем»: Внимание акцентируется на взаимоотношении человека в коллективе. Исследуется процесс формирования рабочих групп оптимальной численности. Исследуется корреляция - статистическая связь между этническими, психологическими, возрастными, половыми факторами и производительностью труда;

5) «Новая школа управления»: Основывается на математических методах экономики. Реализация управления на базе вычислительной техники, компьютерных сетей и т.д.

Существует несколько подходов в управлении:

1) процессный подход: управление рассматривается как процесс, например планирование, организация, мотивация, контроль;

Глобаньких цель

системный подход: обозначаются цели, задачи в 21 показательной форме, строится дерево цели:

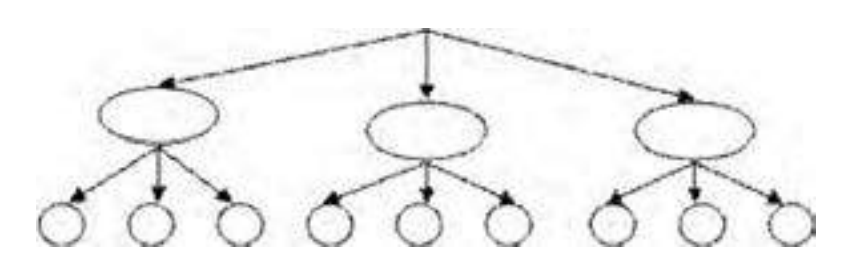

система разбивается на подсистемы, организация на подразделения;

3) *ситуационный подход:* анализируются результаты деятельности организации в различных ситуациях, исследуется динамика изменения этих результатов.

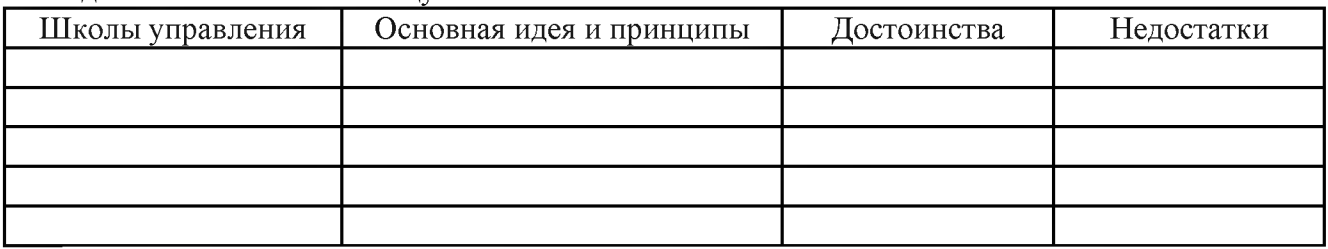

#### 1. Задание. Заполнить таблицу

2. Задание. Дать характеристику подходам управления и выделить их сходства и отличия. Системный

Процессный Ситуационный

3. Задание. Указать основные направления, которые взяты из школ управления, применимые в разных подходах.

4. Задание. Рассмотреть конкретную организацию (название, правовой статус, кол-во работников, вид деятельности и др.) и определить, какой подход для управления более всего подходит.

#### Тема 3.2. Типы структур организаций

Факторы внешней среды организации.

#### Теория

Первая проблема, с которой сталкивается руководитель, желающий исходить из принципа открытых систем, - определение внешней среды. В конце концов мир велик, и было бы пустой тратой сил пытаться учесть в нем все факторы. Руководство, очевидно, должно ограничить учет внешнего окружения только теми аспектами, от которых решающим образом зависит успех организации. Например, по словам Джералда Белла: «Внешняя среда организации включает такие элементы, как потребители, конкуренты, правительственные учреждения, поставщики, финансовые организации и источники трудовых ресурсов, релевантные по отношению к операциям организации».

СРЕДА ПРЯМОГО ВОЗДЕЙСТВИЯ В СРАВНЕНИИ СО СРЕДОЙ КОСВЕННОГО ВОЗДЕЙСТВИЯ. Один из способов определения окружения и облегчения учета ее влияния на организацию состоит в разделении внешних факторов на две основных группы. В данной главе мы будем различать силы прямого и косвенного воздействия на организацию извне.

Среда прямого воздействия включает факторы, которые непосредственно влияют на операции организации и испытывают на себе прямое же влияние операций организации. К этим факторам следует отнести поставщиков, трудовые ресурсы, законы и учреждения государственного регулирования, потребителей и конкурентов. Под средой косвенного воздействия понимаются факторы, которые могут не оказывать прямого немедленного воздействия на операции, но тем не менее сказываются на них. Здесь речь идет о таких факторах, как состояние экономики, научно-технический прогресс, социокультурные и политические изменения, влияние групповых интересов и существенные для организации события в других странах (рис. 1.).

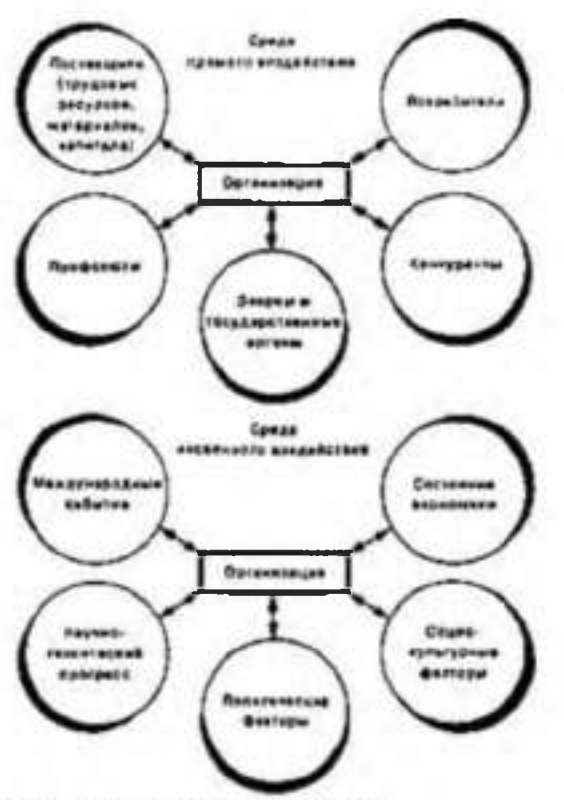

Рис. 1. Внешнее окружение.

Характеристики внешней среды.

Многие факторы внешней среды могут влиять на организацию. Полчеркивая диверсифицированность воздействия окружения, Штейнер и Майнер указывают: «В прошлом руководители концентрировали внимание на экономических и технических обстоятельствах. Однако в последнее время изменение установок людей, социальных ценностей, политических сил и сферы юридической ответственности заставили руководителей расширить спектр требующих учета внешних воздействий».

Характеристики высшей среды

1. Взаимосвязанность факторов: сила, с которой изменение одного фактора воздействует на другие факторы.

2. Сложность: число и разнообразие факторов, значимым образом влияющих на организацию.

3. Подвижность: относительная скорость изменения среды.

4. Неопределенность: относительное количество информации о среде и уверенность в ее точности.

Среда прямого воздействия

При рассмотрении влияния внешнего окружения на организацию важно понимать, что характеристики среды отличны. HO  $\overline{B}$ **TO** жe время связаны  $\mathbf{C}$ ее факторами. Характеристики взаимосвязанности, сложности. подвижности  $\overline{M}$ неопределенности описывают факторы как прямого, так и косвенного воздействия. Эта зависимость станет понятнее при рассмотрении основных факторов в среде прямого воздействия: поставщиков, законов и государственных органов, потребителей и конкурентов.

Среда косвенного воздействия

Факторы среды косвенного воздействия обычно не влияют на операции организаций также заметно, как факторы среды прямого воздействия. Тем не менее, руководству необходимо учитывать их. Например, авария на АЭС «Три Майл Айленд» в 1979 г. в штате Пенсильвания, не отразилась непосредственно на фирме «Бэбкок энд Уилсон», проектировавшей станцию. Подробное освещение причины аварии средствами массовой информации, по случайности совпавшее с выходом на экраны известного фильма «Китайский синдром», - вот что изменило отношение широкой публики к использованию атомной энергии. Чернобыльская авария 1986 г. подлила масла в огонь общественных настроений против атомной энергетики. Это косвенным

образом, но заметно отразилось на каждой организации, занятой в области энергетики, и привело к всплеску активности многих государственных учреждений, «зеленых» и групп зашиты потребителей.

Среда косвенного воздействия обычно сложнее, чем среда прямого воздействия. Руководство зачастую вынуждено опираться на предположения о такой среде, основываясь на неполной информации, в попытках спрогнозировать возможные последствия для организации.

1. Задание. Изучить ситуацию и ответить на вопросы

Ситуация для анализа: Дерегулирование работы авиалиний

Несколько последних лет стали для авиакомпаний временем значительных потрясений, прежде всего по причине сокращения вмешательства государства в их деятельность. Согласно А. Кану, бывшему руководителю Управления гражданской авиации, который проводил в жизнь новую политику государства в данной сфере: «До сокращения вмешательства основной составляющей успеха или провала авиакомпании в очень значительной мере была ее способность выбить льготы из правительства... Правительство распределяло очень ценные права, и компании, получившие их, приобретали некий защитный амортизатор». Кан считает, что новая политика оказывает положительное воздействие: «После сокращения вмешательства государства акцепт переносится на эффективность, регулирование и контроль издержек, на производственные вопросы, маркетинг и отношения с работниками компании».

Некоторые наблюдатели не согласны с Каном. Они утверждают, что ценовые войны, давление на профсоюзы с целью добиться их согласия на снижение заработной платы, активные усилия по перекупке компаний дестабилизируют положение в гражданской авиации. Роберт Джедике из компании «Ширсон Леман Бразерс» говорит: «Низкие тарифы - как заразная болезнь. Они имеют тенденцию к распространению». Поскольку низкие тарифы уменьшают прибыль, управляющие стараются снизить издержки, требуя от профсоюзов согласия на снижение заработной платы. Переживающие финансовые трудности авиакомпании становятся главными объектами перекупщиков, интересующихся в первую очередь их маршрутами и самолетами.

Некоторые авиакомпании, например, «Пипл Экспресс» и «Истерн» пострадали в результате правительственных действий, в то время как другие, напротив, увеличили объем перевозок и преуспевают. Авиакомпания «Пьемонт Эрлайнз» - одна из тех, что сохранилась в благополучном состоянии. Эта компания специализируется на авиаобслуживании небольших городов. Наладив бесперебойное сообщение с небольшими городами с помощью реактивных лайнеров, «Пьемонт Эрлайиз» сумела избежать лобовой конкурентной борьбы с более мощными авиакомпаниями. В 1982 г. компания «Пьемонт» начала рейсы в Дейтон. Хотя аналитики считали это действие нецелесообразным, поскольку штат Огайо тогда переживал экономический спад, авиакомпания наладила «челночные» полеты между Дейтоном и Лос-Анжелесом, а затем начала подпитывать этот маршрут, связав его с городами Лансинг и Гранд-Рапидс. Линия стала прибыльной через несколько месяцев.

Главный управляющий операциями, Уильям Хоуард уверен в будущем компании. В 1986 г. выплата по акциям была у нее наивысшей среди авиакомпаний США. Хоуард считает, что конкурентная борьба с крупными компаниями им не грозит: «Если другие авиакомпании не считали, что на авиасообщение между Дейтоном и Лос-Анжелесом существует достаточный спрос, едва ли они изменят свое мнение сейчас, когда мы уже ведем челночные полеты». Компания «Пьемонт Эрлайнз», кроме того, отличается низкими производственными издержками. Недавно Хоуард договорился с тремя профсоюзами о снижении заработной платы и введении шкалы льгот для новых работников.

Вопросы

1. Применительно к рассмотренному случаю обсудите концепцию «выживания наиболее приспособленных».

2. Опишите в терминах сложности, подвижности и неопределенности среду, в которой функционируют авиакомпании.

3. Если судить по приведенной выше информации, какие факторы среды прямого воздействия стали причиной бурных событий в гражданской авиации?

4. Сосредоточившись на небольших городах, компания «Пьемонт Эрлайнз» привлекла потребителей, которыми не интересуются крупные компании, и тем самым снизила свою уязвимость в отношении конкурентных действий ряда компаний Что вы думаете о подобной стратегии? Может ли она быть долговременной?

2. Задание. Провести анализ и, сделав выводы, предложить свои методы снижения негативных факторов воздействия на организацию.

- 1. Дать общую характеристику конкретной организации.
- 2. Описать внешнюю среду данной организации.
- 3. Показать на примерах:

1) влияния внешней среды на организацию;

2) пути минимизации негативного воздействия внешней среды на организацию

#### Тема 3.3. Функции менеджмента в рыночной экономике

Кейс "Управленческое решение"

Представьте, что Вы работаете старшим менеджером подразделения продаж в компании. Один из отделов, которым Вы руководите, называется «Отдел продаж». Помимо профессиональных обязанностей по ведению продаж и работы с клиентами Вы отвечаете за передвижение сотрудников внутри компании, сопровождаете все процессы распределения рабочей нагрузки. Сотрудников отдела трое и они работают в различных направлениях: выполняют рутинную и бумажную работу, фиксируют заявки, оформляют счета-фактуры, отгрузку и доставку. По сути, их работа четко регламентирована и хорошо организована, поэтому Вам не нужно постоянно их контролировать и делать промежуточные проверки. Они отчитываются перед вами раз в месяц и подают готовые переработанные данные.

Ваш непосредственный руководитель - заслуженный, честный и добросовестный человек, скоро уходит на пенсию, о чем он не раз говорил. Конечно, его принципы и методы управления коллективом уже не отвечают требованиям современности, но работа идет результативно и нареканий со стороны главы компании в адрес подразделения никогда не было. К тому же он смело полагался на самодостаточных сотрудников, которые обладают хорошими аналитическими способностями.

Один из Ваших подчиненных сотрудников хочет поговорить с Вами по поводу плана своего карьерного развития. Вы подняли личное дело, посмотрели как продвигалась карьера сотрудника в этой компании за последнее время и выяснили, что этот работник обладает очень высокой квалификацией и работает дольше Вас, но по опыту работу с ним можете сказать, что он интроверт, не очень любит давать рекомендации и не принимает активного участия в решении проблем или задач отдела. У вас сложилось впечатление. что особых предпосылок к высокому карьерному развитию у коллеги нет. Руководитель, который вскоре уходит на пенсию настоятельно рекомендует Вам продвигать этого сотрудника по должности, потому что он считает, что именно такие качества как сдержанность, спокойствие, не суетливость говорят о холодном уме, что весьма полезно для ведения продаж и заключения сделок. Ваши точки зрения не совпадают, так как то, что руководитель видит как уравновешенность и расчетливость, Вы называете безынициативностью. Вы не хотите повышать подчиненного. Как Вы можете разрешить сложившуюся ситуацию?

Вопросы и задания к кейсу:

1. Вам нужно получить о сотруднике как можно больше информации. Какие источники Вы используете?

2. Руководитель, который вскоре уходит на пенсию настоятельно рекомендует Вам

продвигать этого сотрудника по должности. Ваши точки зрения не совпадают, так как то что Вы называете безынициативностью, руководитель видит как уравновешенность и сдержанность. Как Вы отнесетесь к позиции руководителя?

3. Примите решение и аргументируйте его.

Комментарии к кейсу

Назначение

Этот кейс можно использовать на собеседованиях или в очередной итоговой оценке для того, чтобы выявить и оценить управленческие компетенции:

- навыки сбора информации о личностных и профессиональных компетенциях;

- умение анализировать, проводить исследования, прогнозировать, делать верные выводы;

- умение расставлять приоритеты и отсеивать незначительные для решения ситуации детали;

- умение прогнозировать и принимать решение с учетом возможных последствий. Этот кейс

относится к так называемым ролевым кейсам, так как он предлагает сотруднику принять решение

поставленной задачи в качестве старшего менеджера.

Сюжет

Ситуация предполагает, что соискатель должен взять на себя ответственность и принять решение о дальнейшей карьерной судьбе сотрудника. С помощью этого кейса Вы можете проверить, как он

умеет собирать информацию, и верно ее использовать. В кейсе приводится еще один участник -

вышестоящий опытный руководитель. Это может направить вашего соискателя к нему за советом, и побудить действовать, руководствуясь мнением старшего по должности и более авторитетного по статусу. Но вот верно ли будет такое решение оценивать Вам. Любая оценка решений кейса не

должна основываться на субъективном мнении рекрутера. Чтобы наиболее объективно оценить

ответы соискателя или сотрудника вашей компании по кейсу, нужно заранее разработать примерные направления ответов. Как правило, сотрудники дают суждения и ответы по кейсу исходя из своих личных убеждений, установок и ценностных ориентаций, а также опыта. Это означает, что суждения бывают однозначные, отрицательные или положительные, или гибкие. Поэтому мы всегда можем заранее составить ответы, которые хотим услышать от соискателя (те ответы, которые соответствуют нормам и ценностям компании), и ответы, которые дадут нам понять, что соискатель не подходит на вакантную должность / или сотрудник не обладает нужными компетенциями (если кейс используется в ходе очередной итоговой оценки).

Возможные и оптимальное решение кейса

Ответ 1. Соискатель придерживается мнения, что совета вышестоящего руководителя вполне

достаточно. Если он видит в характеристиках работника положительные черты, это является

основание для повышения. Не всякая работа требует инициативы, поэтому судить о сотруднике

только по этому фактору не следует. Вполне может оказаться, что вышестоящий мудрый руководитель вполне прав. Интерпретация

Одного источника информации о сотруднике недостаточно. Чтобы оценка не была субъективной, нужно давать оценку с нескольких сторон. Можно согласиться с мнением соискателя, что для выполнения операционных, рутинных задач сотрудникам не нужно быть инициативными. Однако отсутствует анализ ситуации и не предложено решение.

Ответ 2. Соискатель полагает, что на одно только мнение руководителя не стоит полагаться, так как его методы управления уже устарели. Нужно обратиться к коллегам, и сотрудникам отдела

организации трудовой деятельности, чтобы получить как можно больше информации о нем. Затем, можно прийти к выводу на какую позицию он может претендовать.

Интерпретация

Прослеживается умение собирать информацию и анализировать. Однако основой для принятия

решения должны быть способности сотрудника, а не мнение о нем коллег.

Ответ 3. Соискатель предлагает, прежде всего уточнить, какое развитии видит сам сотрудник. Речь в кейсе идет не о повышении, а о плане развития, которое может быть и вертикальным и горизонтальным. Может быть руководитель прав, и работника можно характеризовать как спокойного и ответственного исполнителя, а не безынициативного, Тогда ему можно предложить

развитие квалификации. Для начала нужно провести различное тестирование, оценить потенциал

сотрудника, а потом составлять карьерный план.

Интерпретация

Дан наиболее полный ответ. Учитывается первоисточник сбора информации - сам сотрудник.

Прослеживаются навыки сбора информации о личностных и профессиональных компетенциях

претендента на карьерное развитие. Соискатель анализирует источники информации и верно

выделяет наиболее приоритетные. Проводить исследования,

# Задание 1.

Составить повестку дня для переговоров о приобретении сельхозтехники для агропредприятия.

## Пример повестки дия.

Покупка грузового автомобиля День: 26 октября 20хх г. Место: Рязань Участники: господин Сергеев, фирма «Автосервис», господин Миронов Время: 9.30-11.00 Повестка дня:

- 1. Требования, предъявляемые к грузовому автомобилю
- 2. Выбор
- 3. Оценка имеющегося грузового автомобиля
- 4. Финансирование
- 5. Страхование.
- 6. Разрешение и сдача приемка.

Задание 2.

Подготовить и провести совещание для агропредприятия.

Задание 3. Подготовить и провести выступление (с презентацией) менеджера агропредприятия.

## Рекомендации по подготовке и проведению выступлений

## До выступления:

- выяснить место и условия предстоящего выступления (число присутствующих, расположение зала, имеющееся оборудование и т. п.);
- узнать, сколько времени отводится на выступление;
- каким образом вас представят аудитории;
- узнать, кто будет присутствовать, и получить о них необходимую информацию;  $\bullet$
- отрепетировать выступление;  $\bullet$
- проверить оборудование и вспомогательные средства;  $\bullet$
- постараться встретиться с присутствующими до выступления, таким образом вы  $\bullet$ будете «знать» их.

## Во время выступлення:

- перед началом выступления убедиться, что все сидят и готовы вас слушать;
- произнести первую фразу четко и уверенно, чтобы привлечь внимание;
- обеспечить яркое, интересное начало выступления. К примеру, привести весьма  $\bullet$ интересный факт по обсуждаемой теме;
- далее стараться удерживать внимание аудитории, поддерживать интерес к  $\bullet$ выступлению:
- объяснить присутствующим, почему данная тема важна для них;  $\bullet$
- перечислить основные пункты выступления (и сказать, когда вы хотели бы  $\bullet$ ответить на вопросы - по ходу или в конце);
- не напрягаться;  $\bullet$
- произносить ключевые слова, написанные на слайдах;  $\bullet$
- не зачитывать выступление;  $\bullet$
- демонстрировать свою убежденность и энтузиазм словами, голосом и жестами;  $\bullet$
- четко рассказать о выгодах;  $\bullet$
- представить фактические подтверждения (а не мнения);  $\bullet$
- показать финансовую целесообразность;  $\bullet$
- продемонстрировать, что потенциальные проблемы выявлены и преодолимы;  $\bullet$
- развлекать слушателей короткими историями, иллюстрациями, примерами, Однако  $\bullet$ анекдоты использовать в крайних случаях;
- варьировать голос (тон и громкость);  $\bullet$
- исключить сквернословие, рискованные шутки и т. п.;  $\bullet$
- избегать излишних передвижений и экстравагантных жестов;  $\bullet$
- не извиняться;  $\bullet$
- обеспечить краткость выступления. Ни в коем случае не нарушать установленный  $\bullet$ регламент;
- подключать слушателей разрешать им задавать вопросы и самому спрашивать  $\bullet$ иx:
- дать аудитории возможность слышать, видеть и участвовать, для чего использовать  $\bullet$ визуальные средства, практические примеры и т. д.;
- прекратить говорить, когда слушатели все еще желают слушать ваше выступление;
- $\bullet$ завершить выступление на позитивной ноте;
- учитывать, что окончание речи является весьма важным моментом, который будут  $\bullet$ помнить дольше, его желательно учить наизусть;
- в конце речи призвать к действию или попросить поддержку, одобрение, также  $\bullet$ можно по возможности сделать слушателям подходящий комплимент, вызвать смех, использовать цитату;
- обеспечить, чтобы конец и начало выступления были связаны друг с другом;
- отвечать на вопросы уверенно.

При использовании оборудования и вспомогательных средств рекомендуется:

- опробовать данную технику заранее и убедиться в том, что все работает;
- самому в совершенстве владеть этой техникой или иметь рядом техника, который

поможет разрешить проблему с оборудованием;

- иметь в виду, что все может пойти не так, как хотелось бы, и вам придется  $\bullet$ выходить из положения, используя для иллюстрации выступления другие средства;
- работая с лекционными плакатами, делать большую часть надписей заранее, писать  $\bullet$ четко и ровно (для этого на некоторых плакатах имеется разметка). Стараться приобретать перекидные плакаты, ими удобно пользоваться;
- избегать оранжевого и красного цветов в лекционных плакатах или слайдах, так как в этом случае их трудно читать на расстоянии. Рекомендуется использовать темно-синий, зеленый или черный цвета;
- прокладывать прозрачные пленки для проектора бумагой, чтобы предотвратить их  $\bullet$ склеивание или падение:
- не читать со слайдов, так как людям это не нравится;  $\bullet$
- размещать на каждом слайде минимум информации (20 или менее слов);  $\bullet$
- текст на слайдах делать достаточно крупным, чтобы его хорошо было видно;  $\bullet$
- демонстрировать слайды в надлежащем порядке, пронумеровав их;  $\bullet$
- использовать зрительные образы, например рисунки.

Контрольные вопросы:

- Проанализируйте достоинства и недостатки индивидуального и группового принятия решений.

– Что понимают под критерием выбора решений и как они определяются?

- Осуществите рациональный подход к принятию решения по поставленной вами проблеме.

- Что означает экономическая эффективность в менеджменте?

- Какие критерии и показатели используются для оценки эффективности управления хозяйственной организацией?

- Раскройте сущность социальной эффективности управления организацией и ее оценки.
- Что представляет собой экологическая эффективность?
- Укажите методы принятия управленческих решений?
- Основные этапы принятия управленческих решений?
- Сущность экспертных методов принятия решений?

## Тема 3.4. Методы и стили руководства

Кейс «Проведение рабочего совещания»

Цель: Изучить процесс подготовки и проведения совещания.

Выполнить практическое задание по подготовке и проведению совещаний.

Методическое оснащение занятия: Методические рекомендации по выполнению

практической работы. Вы - руководитель производственно - коммерческой фирмы. Вам следует организовать и провести совещание по результатам работы за прошедший год. Разработайте технологию проведения делового совещания.

Залания

4. Подготовиться к деловому совещанию.

5. Описать проведение делового совещания.

6. Охарактеризовать принятые решения.

Содержание отчета:

Наименование и цель работы.

Задание 1

Залание 2

Задание 3

Выводы о значении практической работы в освоении учебного материала

## Деловая игра по теме "Как разрешить конфликт в трудовом коллективе"

Порядок проведения деловой игры

1. Ввод в игру: руководитель игры (преподаватель) объявляет содержание и цели деловой игры, ее правила и порядок проведения; с помощью контрольных вопросов по теоретическому курсу определяет готовность к игре ее участников (10 мин.).

2. Разделение руководителем группы на две команды, распределение ролей внутри команд, определение конкретных задач для участников игры (10 мин).

3. Самостоятельное изучение конфликтных ситуаций (10 мин).

4. Анализ участниками игры ситуации, выработка группового мнения, экспертам определение своих позиций (15 мин).

5. Защита и обоснование капитанами команд своих позиций у доски. Эксперты дают свою оценку предложенным вариантам (30 мин).

6. Подведение руководителем игры итогов, анализ позиций команд и экспертов, обоснование возможных вариантов действий участников игры (10 мин).

7. Ответы на итоговые вопросы участников игры (5 мин).

Продолжительность игры - 2 учебных часа.

Функции участников деловой игры

Участники деловой игры делятся на две команды. В каждой команде назначается выбирается капитан. Участники команд выполняют функции экспертов. или анализирующих отдельные аспекты предлагаемой конфликтной ситуации. Специальные эксперты анализируют варианты, предложенные другой командой.

Постановка задач участникам деловой игры

Определить:

11) факт наличия конфликта;

- 12) объект конфликт;
- 13) оппонентов конфликта;
- 14) вид конфликта;
- 15) ранги оппонентов;
- $16)$  суть

инцидента.

Выявить:

- 17) предконфликтную ситуацию;
- 18) инцидент;
- 19) предложить и проанализировать варианты решения конфликта;

20) оценить действия другой команды.

Подготовка к деловой игре

Участники игры обязаны изучить тему теоретического курса "Конфликты в трудовом коллективе".

Подготовка к игре включает в себя разделение группы на команды, назначение капитанов команд, распределение обязанностей внутри команды и назначение экспертов, ознакомление с правилами и порядком ведения игры, подведение итогов, оценку действий и стимулирования участников игры.

Правила деловой игры

Исполнение ролей, обоснованность и эффективность предложения оцениваются руководителем игры (преподавателем) в баллах. Берется в расчет знание теории, логика мышления, умение предсказать развитие событий и последствия принимаемых решений. Побеждает команда, набравшая наибольшее количество оценочных баллов.

Конфликтные ситуации

Ситуация N 1. Ваш непосредственный начальник, минуя вас, дает срочное задание вашему подчиненному, который уже занят выполнением другого ответственного задания. Вы и ваш начальник считаете свои задания неотложными.

Выберите наиболее приемлемый для вас вариант решения:

а) Не оспаривая задание начальника, буду строго придерживаться должностной субординации, предложу подчиненному отложить выполнение текущей работы.

б) Все зависит от того, насколько для меня авторитетен начальник.

в) Выражу подчиненному свое несогласие с заданием начальника, предупрежу его, что впредь в подобных случаях буду отменять задания, поручаемые ему без согласия со мной.

г) В интересах дела предложу подчиненному выполнить начатую работу.

Ситуация N 2. Вы получили одновременно два срочных задания: от вашего непосредственного и вашего вышестоящего начальника. Времени для согласования сроков выполнения заданий у вас нет, необходимо срочно начать работу.

Выберите предпочтительное решение:

а) В первую очередь выполнять задание того начальника, кого больше уважаю.

б) Сначала выполню задание вышестоящего начальника.

в) Сначала буду выполнять задание, наиболее важное на мой взгляд.

г) Буду выполнять задание своего непосредственного начальника.

Ситуация N 3. В самый напряженный период завершения производственного задания в бригаде совершен неблаговидный поступок, нарушена трудовая дисциплина, в результате чего допущен брак. Бригадиру неизвестен виновник, однако выявить и наказать его надо.

Как бы вы поступили на месте бригадира? Выберите приемлемый для вас вариант решения:

а) Оставлю выяснение фактов по этому инциденту до окончания выполнения производственного задания.

б) Заподозренных в проступке вызову к себе, круто поговорю с каждым с глазу на глаз, предложу назвать виновного.

в) Сообщу о случившемся тем из рабочих, которым наиболее доверяю, предложу им выяснить конкретных виновных и доложить.

г) После смены проведу собрание бригады, публично потребую выявления виновных и их наказания.

Ситуация N 4. Подчиненный второй раз не выполнил ваше задание в срок, хотя обещал и давал слово, что подобного случая больше не повторится.

Как бы вы поступили:

а) Дождаться выполнения задания, а затем сурово поговорить с ним наедине, предупредив в последний раз.

б) Не дожидаясь выполнения задания, поговорить с подчиненным о причинах повторного срыва, добиться выполнения задания, наказать за срыв рублем.

в) Посоветоваться с опытным работником, авторитетным в коллективе, как поступить  $\mathbf{c}$ нарушителем. Если такого работника нет, вынести вопрос  $\mathbf{o}$ недисциплинированности работника на собрание коллектива.

г) Не дожидаясь выполнения задания, передать вопрос о наказании работника на решение "треугольника". В дальнейшем повысить требовательность и контроль за его работой.

Ситуация N 5. Подчиненный игнорирует ваши советы и указания, делает все посвоему, не обращая внимания на замечания, не исправляя того, на что вы ему указываете.

Как вы будете поступать с этим подчиненным в дальнейшем:

а) Разобравшись в мотивах упорства и видя их несостоятельность, применю обычные административные меры наказания.

б) В интересах дела постараюсь вызвать его на откровенный разговор, попытаюсь найти с ним общий язык, настроить на деловой контакт.

в) Обращусь к активу коллектива - пусть обратят внимание на его неправильное поведение и применят меры общественного воздействия.

г) Попытаюсь разобраться в том, не делаю ли я сам ошибок во взаимоотношениях
с этим подчиненным, потом решу, как поступить.

Контрольные вопросы:

- $11.$ Раскройте объективные предпосылки возникновения потребности в управлении.
- 12. В чем состоит различие понятий «менеджмент» и «управление»?

 $13<sub>1</sub>$ Как функционирует механизм управления производством в современных компаниях?

Проанализируйте изменение принципов управления в концепциях различных 14. учений.

- 15. Что представляет собой менеджмент как вид деятельности и как искусство?
- 16. Каковы основные закономерности развития менеджмента?
- 17. Какие черты научного подхода свойственны управлению?
- 18. Раскройте суть системы научной организации труда и ее цели.
- 19. В чем разница между менеджером и предпринимателем?
- 20 Перечислите виды менеджмента.

# Раздел 4. Основы маркетинга

### Тема 4.1. Маркетинг как концепция управления

### Конкурентоспособность продукции

# Залание 1.

В настоящее время сельскохозяйственное производство в России находится в тяжелом положении. Это производство является высококонкурентным в силу специфики отрасли, однако его окружают достаточно монополизированные отрасли: с одной стороны, сельскохозяйственное машиностроение, производство химических средств и удобрений, кормопроизводство; с другой стороны- маркетинговая сфера и предприятия пищевой и легкой промышленности. Таким образом, сельское хозяйство на рынке сталкивается с монополизированными предложением и спросом, в результате чего усиливается диспаритет цен. Какие меры вы можете предложить для уменьшения способности торговаться поставшиков материальнотехнических ресурсов покупателей  $\overline{\mathbf{M}}$ сельскохозяйственного сырья.

### Задание 2. Конкуренция в предпринимательской среде

- 1. Объясните высказывание: «Конкуренция- самый очевидный, но и самый малоизученный фактор микросреды».
- 2. Выберите любую знакомую вам компанию и обоснуйте, какая информация о конкурентах, на ваш взгляд, важна для этой компании.
- 3. Предположите, что вы работаете в отделении по разведке рынка крупной компании и менеджер поручает вам подготовить корпоративный портфель конкурента. В качестве примера отрасли и компании вы можете выбрать знакомую вам отрасль и компанию. Форма представления результатов стандартная. Определите:
- что конкуренты производят?
- какова их ключевая компетенция?
- какая позиция в отрасли?
- в чем их сильные и слабые стороны?

- какие стратегии используют конкуренты (стратегии бизнеса, функциональные стратегии)?

- кому и по каким ценам продают продукцию? Каков уровень рентабельности бизнеса и другие важные характеристики деятельности конкурента.

# Задание 3.

Предприятие «Помощник» занимает лидирующее положение по производству пылесосов в Тульской области. Менеджеры ставят задачу выхода предприятия на рынок Рязанской области. Для данных условий:

- определите, какая информация необходима для проведения маркетинговых исследований

- разработайте программу проведения экспертных оценок, анкетирования потенциальныхпотребителей

- найдите параметры сегментации и выделите предпочтительные сегменты рынка Рязанской области

- предложите комплекс мероприятий по сохранению преимуществ предприятия в условиях конкурентной борьбы в Тульской области.

#### Задание 4. Виды конкуренции.

#### Вариант 1.

Яблочный сок «Тонус» конкурирует с такими напитками, как квас «Никола», пиво «Балтика», яблочный сок «Моя семья», минеральная вода «Волжанка», лимонад «Буратино», персиковый сок «Моя семья», морковный сок «Красавчик». Какие виды конкуренции существуют между данными товарами?

Вариант 2.

По отношению к услуге обучения быстрому чтению в школе «Кирилл и Мифодий» определите, к какому виду конкуренции относятся следующие товары и услуги: обучение быстрому чтению в школе при университете, книга- самоучитель по обучению быстрому чтению, тренинг по развитию памяти, диск с видеолекциями по обучению быстрому чтению, курсы ораторского искусства.

Вариант 3.

В новом микрорайоне города открывается мини- кинотеатр «Люмьер». По отношению к нему определите, к какому виду конкуренции относятся следующие организации: расположенный в том же районе бар, уже существующие в городе кинотеатры, салон продаж DVD, районная библиотека, концертный зал филармонии, выступающий с разъездными концертами коллектив самодеятельного театра местного Дома творчества.

#### Залание 5.

ОАО «Луч» выходит на сегмент рынка, где уже действует конкурент. Какие решения в области продаж выпускаемого товара следует принять менеджерам предприятия для успешной работы на рынке.

#### Задание 6. Анализ конкурентоспособности товара по единичному показателю.

Многие товары имеют характеристики, выражающиеся в конкретных числовых параметрах: масса, энергоемкость, процентное содержание каких- либо веществ. Эти параметры могут быть приняты как единичные показатели конкурентоспособности. Отношение их значений к параметрам «эталонного» товара или к аналогичным параметрам товаров лидера рынка показывает конкурентоспособность товара по данному единичному показателю.

Например, согласно ГОСТ 1938-90 «Чай черный байховый фасованный. Технические условия», содержание мелочи в черном байховом чае не должно превышать 5%. Для анализа конкурентоспособности по этому показателю взяты образцы А, Б, В, имеющие соответственно 2,4.5, 6.1% мелочи соответственно. Если эталонный показательсодержание нормативного показателя  $100\%$ - 5%= 95 %, то единичные показатели данных образцов составят, %:

 $K (A) = (100-2) / 95 \times 100\% = 103.1$ K (**G**) = (100-4.5) / 95 x 100% = 100.5  $K (B) = (100-6.1) / 95 \times 100\% = 98.8$ 

# Вариант 1.

Сбербанк России предлагает вкладчикам ставку по депозиту сроком один год при сумме первоначального взноса 1000 руб в 12.5% определите конкурентоспособность услуг банков, имеющих следующие условия депозита: «Союз- банк» при аналогичных условиях имеет ставку 11.5%, банк «ВВБ»-14.0%, «Автобанк»-13.5% Вариант 2.

Согласно ГОСТ 1938-90, массовая доля водорастворимых экстрактивных веществ в чае высшего сорта должна быть не менее 35%. В образце А данный показатель составляет 36%, в образце Б- 37%, в образце В- 34%. Рассчитайте единичные показатели конкурентоспособности.

### Задание 7. Расчет конкурентоспособности компании.

Конкурентоспособность организации на рынке определяется с помощью показателя, в котором суммируются основные параметры ее деятельности с учетом их значимости. Оценка выраженности этих показателей производится относительно компании- лидера отрасли или лидера конкретного рынка по формуле

 $I = \sum_{i} Q_i a_i$ 

 $Q_i$  – оценка *i* - го показателя работы компании

а<sub>і</sub> - значимость данного показателя, определенная методом экспертных оценок

Например, эксперты оценили параметры хозяйственной деятельности двух компаний, указав их значимость по 10- бальной шкале.

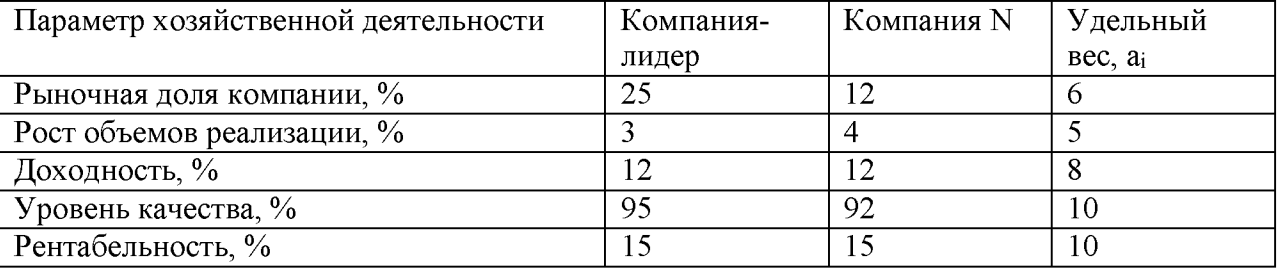

Подставив в формулу для расчета I приведенные в таблице параметры деятельности, определим интегральный показатель конкурентоспособности компании- лидера:  $I_1$  =1361 ( 25 х 6 + 3 х 5 + 12 х 8 + 95 х 10 + 15 х 10) показатель компании  $NI_N$  = 1258. исходя из этого, рассчитаем уровень конкурентоспособности (К) компании N относительно лидера рынка по формуле

 $K = I_N / I_1$  х 100% Он будет равен 92.4%

Вариант 1.

По приведенным параметрам хозяйственной деятельности предприятий, определите уровни конкурентоспособности К<sub>1</sub>, К<sub>2</sub> и К<sub>3</sub> относительно лидера рынка, занимающего наибольшую его долю.

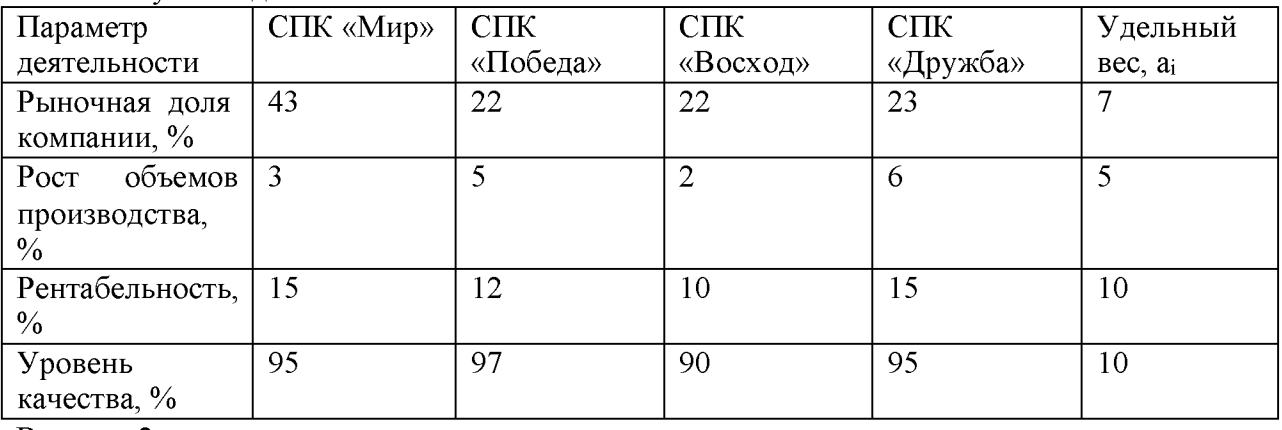

Вариант 2.

Сравните параметры хозяйственной деятельности предприятий, работающих на

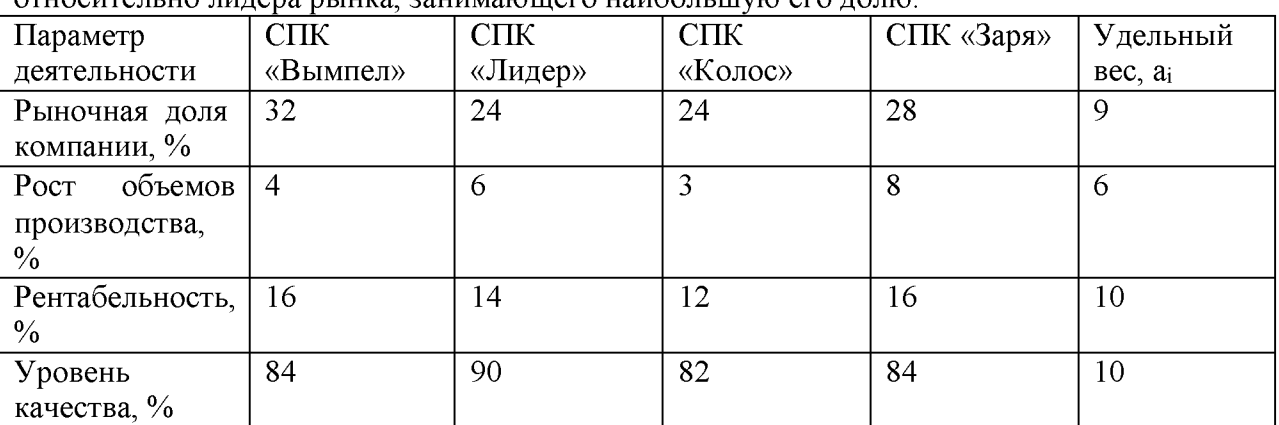

рынках области. Рассчитайте уровень их конкурентоспособности K<sub>1</sub>, K<sub>2</sub> и K<sub>3</sub>  $\alpha$ тнали но лидера рынка, занимающего наибольшую его долю.

### Распределение товаров и товародвижение

### Залание 1.

Предложите несколько вариантов каналов распространения для:

- 1. предприятия, которое разработало принципиально новую модель комбайна для уборки картофеля
- 2. производителя изделий из пластмассы, создавшего упаковку, в которой приготовленные на пикник продукты хранятся в замороженном виде.

Каковы преимущества и недостатки каждого варианта канала распространения?

### Залание 2.

Перечислите несколько факторов, которые вы бы учли, выбирая населенный пункт для пробных продаж нового вида прохладительного напитка, который затем собираетесь продавать на всей территории России. Было бы место, в котором вы живете, хорошим пробным рынком? Почему?

### Залание 3.

Какие решения относительно распространения товаров вы можете предложить производителю:

- 1. недорогих пластмассовых шариковых ручек
- 2. шоколадных конфет в подарочной упаковке
- 3. полиграфического оборудования
- 4. изысканных духов
- 5. экономической литературы
- 6. прохладительных напитков
- 7. спортивного инвентаря
- 8. легковых автомобилей.

Каких торговых посредников вы рекомендуете привлекать для распространения вышеназванных товаров? По каким критериям вы осуществляете отбор торговых посредников?

### Задание 4. Выбор канала распределения.

Какое решение следует принять по выбору канала распределения согласно критерию критерию эффективности? Выбор из трех альтернатив:

- 1. канал нулевого уровня- расходы, связанные с содержанием собственной розничной торговой сети, составляют 150 млн. руб., издержки обращения- 100 млн. руб, прибыль от реализации товара- 500 млн. руб.
- 2. одноуровневый канал (использование посредника- розничной торговли)- издержки обращения- 60 млн. руб., прибыль- 30 млн. руб.
- 3. двухуровневый канал (производитель продает товар оптовому посреднику) издержки обращения- 40 млн. руб, прибыль- 120 млн. руб.

Для выбора канала распределения по критерию эффективности используют формулу отдачи от вложенного капитала (средняя норма прибыли):

О= П / Вкх 100%

П- прибыль, полученная от вложения капитала, руб.

 $B_{K}$  – величина вложенного капитала, руб.

Используя формулу, рассчитаем отдачу от вложенного капитала среднюю норму прибыли)- О по каждому каналу, %

- 1. каналу нулевого уровня: 500/ (150+ 100) х 100% = 200%
- 2. одноуровневый канал:  $30/60 \times 100\% = 50\%$
- 3. двухуровневый канал:  $120 / 40 \times 100\% = 300\%$

Следовательно, двухуровневый канал более эффективный, так как отдача от вложения капитала (300%)- самая высокая.

# Вариант 1.

Выберите наиболее эффективный канал распределения:

- 1. канал нулевого уровня- расходы, связанные с содержанием собственной розничной торговой сети, составляют 250 млн. руб, издержки обращения - 100 млн. руб, прибыль от реализации товара- 700 млн. руб.
- 2. одноуровневый канал- издержки- 160 млн. руб., прибыль может достигнуть 120 млн. руб.
- 3. двухуровневый канал- издержки обращения- 80 млн. руб, плановая прибыль- 120 млн. руб.

# Вариант 2.

Рассмотрите три вида каналов распределения и определите, какой наиболее выгоден для производителя:

- 1. канал нулевого уровня- расходы, связанные с содержанием собственной розничной торговой сети, составляют 100 млн. руб, издержки обращения - 80 млн. руб, прибыль от реализации товара- 360 млн. руб.
- 2. одноуровневый канал- издержки- 70 млн. руб., ожидаемая прибыль 175 млн. руб.
- 3. двухуровневый канал- издержки обращения- 60 млн. руб, прибыль может составить 130 млн. руб.

### Задание 5. Определение структуры отдела сбыта.

Руководителю отдела сбыта компании «ОблКерамзит», производящий керамзит и керамзитобетонные блоки, необходимо выяснить, кто более предпочтителен предприятию- торговый агент или торговый представитель. Для торговых агентов предусмотрен оклад в 14 тыс.руб в месяц и 2% комиссионных; для торгового представителя- гарантийный оклад 6000 руб и 5% комиссионных. Они работают в одной географической области, ожидаемый месячный оборот- 320 тыс. руб.

Рассчитаем расходы фирмы на торгового представителя, руб:

 $6000 + 320000 \times 0.05 = 22000$ 

Определим расходы на торгового агента, руб:

 $14000 + 320000 \times 0.02 = 20400$ 

Таким образом, поскольку на торгового агента расходы меньше, этот вариант предпочтительнее.

Вариант 1.

Организация «Универсал», производящая поддоны, формирует отдел продаж. Для торговых агентов на предприятии предусмотрен оклад 15 тыс. руб. и 2% комиссионных. Торговому представителю гарантирован оклад в 10 тыс.руб. и 4% комиссионных. Они работают в в одной географической области, ожидаемый месячный оборот составит 260 тыс. руб. Определите, кто более предпочтителен предприятию- торговый агент или торговый представитель.

### Вариант 2.

Компания «Здравник», занимающаяся реализацией медицинского оборудования,

переформировывает отдел продаж. Возможны два варианта- набор торговых агентов (обычная оплата- 16 тыс.руб. в месяц плюс 0.5% комиссионных с объема реализации) или привлечение торговых представителей (без оклада, 3% комиссионных от объемов реализации). При каких объемах реализации в месяц предпочтительнее с точки зрения минимизации выплат работникам первый вариант, при каких-второй?

### Задание 6. Определение оптимального числа торговых представителей компании.

Компания «Хлебпром», работающая на рынке В2В, выбрала в качестве основного организации продвижения продукции личные продажа. Отдел метода сбыта разрабатывает рабочий график для своих торговых представителей. Маркетинговые исследования показали, что можно выделить три категории потребителей с одинаковым временем посещения- 30 мин: А- потребители- посещаются 1 раз в две недели, их количество-200;

В- потребители- посещаются 1 раз в четыре недели, их количество - 260; С- потребителипосещаются 1 раз в восемь недель, их количество- 600. Каково оптимальное для компании количество торговых представителей?

Рассчитываем время ч, необходимое для посещения всех клиентов компании, исходя из того, что 30 мин = 0.5 ч. в месяце четыре недели:

### $200 \times 0.5 \times 2 + 260 \times 0.5 \times 0.5 = 480$

Рабочее время одного торгового представителя при нормативе 40 рабочих часов в неделю в месяц составит 160 ч, т.е. чтобы за месяц посетить необходимое число потребителей, необходимы три торговых представителя.

# Вариант 1.

Отдел сбыта компании «Щит», занимающейся продажей и установкой автоматических ворот, бронированных дверей и защитных ролл ставней, планирует рабочий график для своих торговых агентов. Маркетинговые исследования показали, что можно выделить три категории потребителей с одинаковым временем посещения- 20 мин: А- потребителипосещаются 1 раз в две недели, их количество- 200; В- потребители- посещаются 1 раз в четыре недели, их количество- 300; с- потребители- посещаются 1 раз в шесть недель, их количество- 360. Определите оптимальное для компании количество торговых агентов. Вариант 2.

В отделе сбыта компании- производителя тортов «праздник» работают 18 торговых агентов. Предприятие работает с тремя основными сегментами рынка: торговыми сетями, розничными и оптовыми магазинами. Известно, что количество клиентов в каждом сегменте примерно равно.

На посещение каждого необходимо затратить около 30 мин. При этом торговые сети посещаются 1 раз в две недели, оптовые магазины- 1 раз в четыре недели, розничные магазины- 1 раз в восемь недель. Определите количество клиентов компании.

### Кейс-задача.

Фирма «Шузинтернейшл» владеет 400 обувными Задача-L. магазинами. объединенными в сети трех видов, каждая из которых рассчитана на отдельный сегмент рынка. В магазинах сети «Шик» предлагают дорогую обувь, в магазине сети «Вудсон» обувь по умеренным ценам, сеть магазинов «Кристи» предлагает обувь для покупателей с ограниченными средствами. В крупных городах магазины «Шик», «Вудсон» и «Кристи» часто расположены на соседних улицах, на достаточно близком расстоянии друг от друга. Однако столь близкое расстояние не вредит магазинам, поскольку они ориентированы на различные сегменты рынка. Подобная стратегия позволяет фирме на протяжении последних пяти лет удерживать позицию лидера в розничной торговле обувью.

Стратегия деятельности на рынке, при которой организация решает лействовать нанескольких сегментах со специально для них разработанными

как

маркетинг.

Преимуществами использования коллективных марочных названий являются

Кейс-задача.

Задача 2. Во всем мире американская обувная компания «Кроки» известна благодаря необычной яркой резиновой обуви. Однако, придя в Россию, компания столкнулась со многими трудностями, прежде всего - сбытом продукции. В первый год вместо запланированных 200 тысяч пар обуви было продано всего 85 тысяч. Компания понесла значительные убытки. Было решено глобально изменить стратегию. Если раньше компания подчеркивала забавность и удобство своей обуви - ее часто покупали для детей, то теперь марка стала позиционироваться как дизайнерская в сегменте «удобство активной жизни». Кроме этого, был адаптирован и расширен ассортимент, что заставило пересмотреть подход к развитию розничной торговли. Компания занялась развитием собственной торговой сети через Интернет. Изменение маркетинговой стратегии позволило компании укрепить свои позиции на рынке, спустя год продажи увеличились до 375 тысяч пар обуви.

Основная цель позиционирования товара на рынке состоит в том, что.....

В условиях отсутствия спроса на товар со стороны производителя наиболее целесообразны такие действия, как

Для этапа выведения товара на рынок характерны

Контрольные вопросы (тест):

### 1. Какие из перечисленных элементов составляют внутреннюю маркетинговую среду компании?

А) конкуренты Б) производство В) поставщики Г) управление предприятием 2. Какие из предложенных элементов входят в микросреду компании? А) поставщики Б) покупатели В) общественные организации потребителей Г) арбитражный суд 3. Какие компании относятся к маркетинговым посредникам? А) бюро товарных экспертиз Б) налоговая инспекция В) предприятия розничной торговли Г) рекламные агентства 4. Какие рынки составляют клиентурную сеть фирмы? А) рынок производителей Б) рынок рабочей силы В) потребительский рынок Г) конкурентный рынок 5. Какие из предложенных предприятий можно отнести к контактным

### аудиториям?

А) банк «ВТБ 24»

Б) страховая компания «РОСНО»

В) рекламное агентство «Сталкер»

Д) общество по защите прав потребителей

6. Макросреда компании включает ...

А) клиентурный рынок

Б) экономическую среду

В) демографическую среду

Г) конкурентную среду

7. Маркетинговая среда - это...

А) те предприятия, которые непосредственно работают с фирмой

Б) все действующие лица и силы, влияющие на эффективность взаимодействия фирмы с её конкретным рынком

В) те внешние условия, в которых работает предприятие

Г) деловые партнеры фирмы, имеющие на нее непосредственное влияние

# МИНИСТЕРСТВОСЕЛЬСКОГОХОЗЯЙСТВАРОССИЙСКОЙФЕДЕРАЦИИФ Е ДЕ РАЛЬНОЕ ГОСУДАРСТВЕННОЕ БЮ ДЖЕ ТНОЕ ОЫ РАЗОВАТЕЛЬНОЕ УЧРЕЖДЕНИЕ ВЫСШЕГО ОБРАЗОВАНИЯ «РЯЗАНСКИЙГОСУ ДАРСТВЕННЫЙАГРОТЕХНОЛОГИЧЕСКИЙУНИВЕРСИТЕТ ИМЕНИП А КОСТЫЧЕВА»

УТВЕРЖДАЮ: Декан ФДП и СПО-А . С . Емельянова « 1 6 » м а р т а 2 0 2 3 г

Факультет дополнительного профессионального и среднего профессионального образования

# МЕТОДИЧЕСКИЕ УКАЗАНИЯ К ПРАКТИЧЕСКИМ ЗАНЯТИЯМ

по дисциплине «Правовые основы профессиональной деятельности и охрана труда» для студентов 3 курса ФДП и СПО по специальности 35.02.16 Эксплуатация и ремонт сельскохозяйственной техники и оборудования

(очная форма обучения)

Рязань,2023 г.

Методические указания к практическим занятиям составлены:

- в соответствии с требованиями Федерального государственного образовательного стандарта среднего профессионального образования (ФГОС СПО) по специальности 35.02.16 «Эксплуатация и ремонт сельскохозяйственной техники и оборудования», утвержденного Приказом Министерства просвещения Российской Федерации от 14 апреля 2022 г. № 235;

- на основе Примерной основной образовательной программы по специальности среднего профессионального образования 35.02.16 Эксплуатация и ремонт сельскохозяйственной техники и оборудования, представленной Организацией разработчиком Федеральным государственным бюджетным образовательным учреждением высшего образования «Российский государственный агарный университет - МСХА имени К.А. Тимирязева» (зарегистрирована в Реестре примерных основных образовательных программ СПО под номером: 52 от 10.10.2022).

### Разработчик:

Серова И.И., преподавательФДПиСПО

Рассмотрено и одобрено на заседании предметно-цикловой комиссией специальностей, входящих в перечень 50-ти наиболее востребованных и перспективных профессий и специальностей (ТОП-50) аграрного профиля факультета дополнительного профессионального и среднего профессионального образования «16» марта 2023 г., протокол. № 8

Председатель предметно-цикловой комиссии Грунин Н.А.

C.H. Barp подпись

# Общиеположения

Методическиерекомендациикпрактическимзанятиямпредназначеныдлястудентовоч нойформыобученияфакультетадополнительногопрофессиональногоисреднегопрофессиона льногообразованияпоспециальности35.02.16«Эксплуатацияиремонтсельскохозяйственной техникии оборудования».

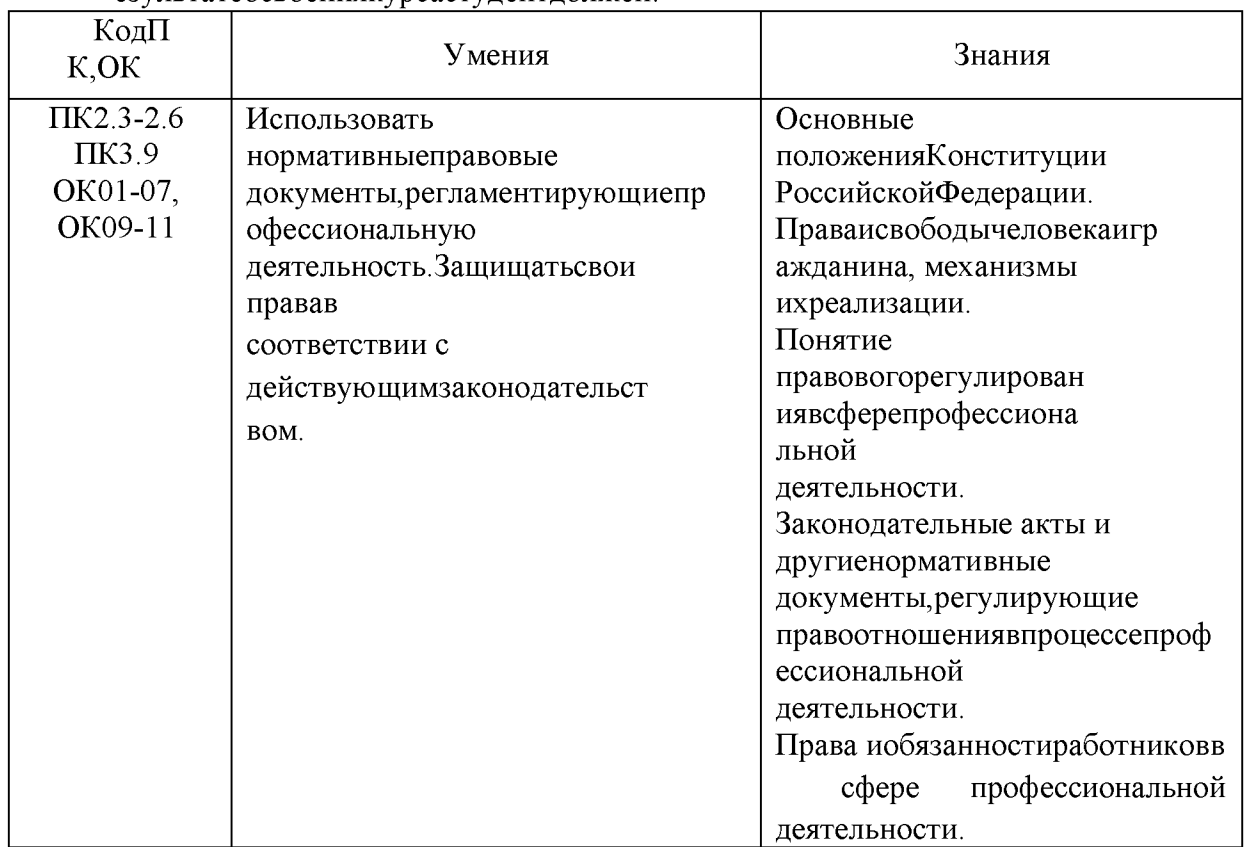

Цельюизучения курсая вляется овладение практическими навыками. Вр езультатеосвоениякурсастудентдолжен:

Врезультатеосвоениядисциплиныобучающийсяприобретаетпрактический опыт:

-использования нормативных правовых документов, регламентирующихпрофессиональнуюдеятельность; -позащитесвоихправвсоответствиисдействующимзаконодательством.

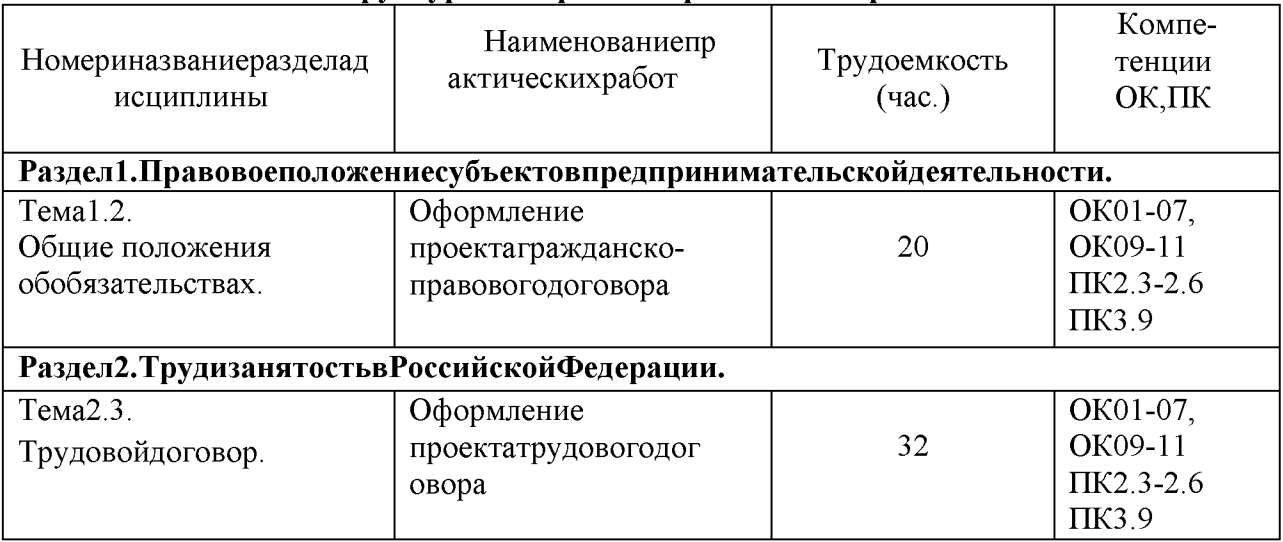

### Структураисодержаниепрактическихработ:

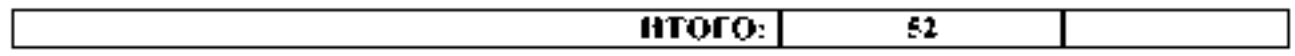

### Практическаяработа№1. Тема: Оформление проекта гражданско-правового договора(20часа).

Цель работы: определение содержания и порядка заключения гражданскоправовыхдоговоров.

### Материальноеобеспечение:

Методическиерекомендацииповыполнению практических работ.

### Основныетеоретическиеположения.

- это соглашение двух или нескольких лиц об установлении. Договор и обязанностей (ст. ГК измененииили прекращении гражданских прав 420 РФ). Посколькудоговорявляетсяразновидностью сделки, постольку кнемуприменимы правил двух- и многосторонних сделках, предусмотренных ГК РФ. При этом a o следуетучитывать, что понятие сделки соотносится с понятием договора как родовое и видовоепонятие, асамдоговорпредставляетсобойсоглашение, основанноенаволевомакте, выр аженномегоучастниками.

Предметомдоговорамогутбытьвещи, ценныебумаги, недвижимость, имущественн ыеииные объекты гражданских прав. Совокупность условий определяющих права И обязанности сторон, составляет содержание договора. Условиядоговора в зависимости от их значения делятся на три вида: существенные, обычные ислучайные.

Существенные условияя вляются базой договора. Отсутствие любогоизних влечетего недействительность. Вотличиеотсущественныхобычные условиямогутвключатьсялибоневк лючатьсявдоговор.Юридическаясиладоговораотэтогонепострадает.Чтокасаетсяслучайных условий, тоследуетподчеркнуть, чтоонивопределенной мере расширяют содержание придания случайнымусловиямюридическойсилынеобходимо договора. Однако лля обязательноеихвключениевдоговор.

Субъектыгражданскихправоотношениймогутзаключатьлюбыедоговоры, непротивор ечащиезаконамиинымнормативнымактам. Сторонытакжевправезаключатьсоглашение, вкот оромсодержатсязлементыразличных договоров (смешанный договор). Свобода договора пред полагает, чтоондолженсоответствовать обязательным для сторон правилам, установленным за кономиинымиправовымиактами, действующимивмоментегозаключения (ст. 422). Принаруш

енииэтихправилприменяютсянормыонедействительностисделок. Согласност. 425ГКРФ договорвступаетвсилуистановится обязательным для сторон смоментае гозаключения. Однов ременносэтимсторонывправеустановить, чтоусловиязаключенногоимидоговораприменяют сяиких

отношениям, возникшим дозаключения договора.

Правилавотношенииформыдоговораизложенывст, 434ГКРФирядедругихнорм. Догов орможетбытьзаключенвлюбойформе, предусмотреннойдля совершения сделок, еслизаконом длядоговоровданноговидане установлена определенная форма. Статья 432ГКРФ устанавливае т, чтодоговорсчитаетсязаключенным, еслимеждусторонами, втребуемойвнадлежащих случая хформе достигнутосоглашениеповсемсущественным условиям договора. Закон устанавливает определенный порядокзаключениядоговора. Так, направление однойизсторонпредложениявступ итьвдоговорные отношения именуется офертой. Пообщему правилу оферта адресуется определ енномулицу. Вместестемонаможетбытьнаправленаинеопределенномукругулиц. B случае именуется публичной этом она офертой. Принятие оферты именуется акцептом, асторона, выразившая согласиена п ринятиеобращенногокнейпредложения-акцептантом. Формаакцептаможетбытыразличной.

Акцептвформемолчания, какправило, недопускается. Акцептдолженбыть полными безоговоро чным.

Сучетоминдивидуальностиотдельных договорових можноподразделитьна:а) одн

осторонниеи двусторонние;

б) возмездные и

безвозмездные; в)реальныеикон

сенсуальные:

г)договорывпользутретьеголица;

д) основные и предварительные

договоры;е)свободныеиобязательныедого

воры;

ж)договорыприсоединенияивзаимообязательныедоговорыидр.

Положения, закрепляющие порядокизменения или расторжения договора, содержатся вст. 45 2 ГК РФ.

# Ходработы:

1. Повторитьтеоретическийматериалпотемепрактическойработы.

2. Выполнитьпоочереднопредложенныезадания.

Задание. Решитевписьменном виде следующие ситуационные задачи. Задача 1. Кооператив "Алеко" послал предложение о поставке своей продукции ООО"Темп" и получил  $\alpha$ последнего акцепт  $\overline{B}$ пределахуказанного вдоговоре срока  $\overline{B}$ 12часов. Черезтричасабылполученотзывнаэтотакцепт. Кооперативсвязалсясакцептантоми попросилобъяснений. ООО"Темп" ответило, чтоужепослетого, какакцепт был выслан. появилась фирма, предложившая аналогичную продукцию по болеенизкой цене. Таким образом обстоятельства резко изменились, и ООО "Темп" решилоотозвать свой акцепт. Кооператив "Алеко" обратился в суд с требованием исполненияобязательств ООО "Темп". Суд отказал кооперативу в удовлетворении иска. Разрешитеспор.

Задача 2. Торговая фирма "Апекс" иООО"Дары Кубани" заключилидоговор куплипродажи на приобретение нескольких тонн семян подсолнечника. Продавцом выступалоООО "Дары Кубани". Определите, кто в данном обязательстве является кредитором, а ктодолжником. Какие основные обязанности возникают у субъектов по договору?Задача3. Подоговорукуплиданному

продажифирма"Контакт"должнабылапоставитьООО"Барс"текстильныеизделияифурнитур у. Договоромоговаривалисьсрокипоставки, наименования товаров, их цена и форма оплаты. Определите, будет ли данный договорсчитаться заключенным?

Задача 4. Торговая фирма "Арма" заключила с фирмой "Астраханские арбузы" договорпоставки5тоннарбузов. Покупателем(заказчиком)выступалафирма"Арма". Поуслов иямдоговоратовардолженбылбытьдоставленсамимпокупателемпослеегополнойоплаты. Од наковпутиоднаизмашинперевернулась, отчегочасть приобретенного товара пришла  $\overline{B}$ негодность. Причем в договоре не был оговорен моментперехода риска случайной гибели, порчи, повреждения товара от продавца к покупателю. Определите момент перехода случае. Задача 5. Предприятие А заключило договор этого риска  $\, {\bf B}$ данном мены  $\mathbf{c}$ предприятием  $\mathbf{E}$ Обменялись ониспециальнымоборудованиемдляотделкимебели.ПредприятиеАсвоиобязательствовыпо лнило, передав свое оборудование, а предприятие Б не торопилось. Причем. получивоборудованиеотпредприятияА, предприятиеБпоспешилосдатьчастьеговарендупред приятию В. Определите, имело ли право предприятие Б распоряжаться переданнымему по договору мены имуществом? Было ли оно его собственником?

# Контрольныевопросы:

- 1. Чтовгражданскомправепонимаетсяподдоговором?
- 2. Какиесуществуютвидыдоговоров(классификация)?
- 3. Чтотакоесмешанныедоговоры?
- 4. Какиедоговорыназываютсяпубличными?
- 5. Чтотакоедоговорыприсоединения?
- 6. Чтоявляетсясодержаниемгражданско-правовогодоговора?
- 7. Какиеусловиядоговораявляютсясущественными?
- 8. Чтотакоеофертаиакцепт?
- 9. Можнолиотозвать офертуиакцепт?
- 10. Укажитемоментзаключениядоговораприиспользованииофертыиакцепта.
- 11. Укажитепоследствияизмененияирасторжениядоговора.

# Практическаяработа№2 Тема: Оформление проекта трудового договора. (32часа).

Цельработы: уметь использовать нормативные актыприоформлении документов.

# Материальноеобеспечение:

Методическиерекомендацииповыполнению практических работ.

# Основныетеоретическиеположения.

Всоответствиисост.56ТКРФтрудовойдоговор-

этосоглашениемеждуработодателемиработником.всоответствиискоторымработодательобя зуетсяпредоставить работнику работу по обусловленной трудовой функции, обеспечить условиятруда, предусмотренные настоящим кодексом, законаминиными нормативными право актами, коллективным договором, соглашениями, локальными выми нормативнымиактами, содержащиминормытрудовогоправа, своевременноивполномразмере выплачиватьработникузаработнуюплату, аработникобязуетсяличновыполнятьопределенну юэтимсоглашениемтрудовуюфункцию, соблюдатьдействующиеворганизацииправилавнутр еннеготрудовогораспорядка.

Сторонами трудового договора являются работодатель и работник, Содержанию трудового договорапосвященаст. 58ТКРФ.

Трудовой кодекс предусматривает следующие формы изменения трудовогодоговора:

изменение содержания договора посоглашению сторон(ст. 72); переводна другую работу( CT. 72, 72, 73);

изменение условий трудового договора попричинам, связанным сизменение морганизац ионныхилитехнологическихусловий труда.

Переченьоснованийпрекращениятрудовогодоговорапредусмотренвст. 77 Трудовогоко дексаРФ.

# Ходработы:

1. Повторитьтеоретическийматериалпотемепрактическойработы.

2. Выполнитьпоочереднопредложенныезадания.

Задание1. Заполнитебланктрудовогодоговора, вставляявпропущенные строчкине обходиму юинформацию. Используйтедляэтогоданные для каждоговарианта.

Данные: Работник; с момента подписания его обеими сторонами; Работодателя; 25 000(двадцатьпятьтысяч);основнымместомработы;неопределенныйсрок;товаровед(Ікатегор ия): 1 месяц: пятидневная рабочая неделя продолжительностью 40 (сорок) часов; 2; Работника.

Трудовойдоговор №

201 г.  $\langle \langle \hspace{.2cm} \rangle \hspace{.2cm} \rangle$ 

(наименованиеорганизация), именуемоевдальнейшем (данныеруководителя), содной

### фамилия, имя, отчествоработник

именуемый в дальнейшем «Работник», с другой стороны, заключили трудовой договор онижеследующем:

### 1. Предметтрудовогодоговора

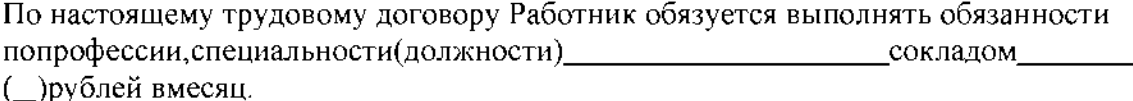

Работникуустанавливаетсяиспытательныйсрок-<br>месяца.

### 2.Обшие

положения2.1. Настоящийтрудовойдоговорзаключается: положения2.1. Настоящийтрудовойдоговорзаключается:

2.2. Работникобязанприступить кработес« у таки

г.2.3. Настоящий трудовой догово

2.4. Работав Организации является для Работника

### 3. Праванобязанностисторон

### Работникимеетправона:

(записатьтрилюбыхправаработника)

#### Работникобязан:

(записатьтрилюбыхобязанностиработника)

### Работодательимеетправо:

(записатьтрилюбыхправаработодателя)

### Работодательобязан:

(записатьтрилюбыхобязанностиработника)

### 4. Режимработыивремя отдыха

Режимрабочеговремени \_(указать режим рабочеговременивтечениерабочегодня втечениенедели) Работнику ежегодно предоставляется отпуск продолжительностью 28 календарныхдней. Отпуск за первый год работы предоставляется по истечении шести месяцевнепрерывнойработы вОрганизации.

### 5. Заключительныеположения.

Все изменения и дополнения к настоящему договору могут быть внесены только пообоюдному согласию сторон; они оформляются в письменном виде, подписываются обеимисторонамиия вляются неотъемлемой частью настоящего трудового договора.

Настоящий трудовой договор может быть прекращен по

основаниям, предусмотреннымдействующимзаконодательством.

Настоящийтрудовойдоговорсоставленв экземплярах, имеющих

одинаковуюю ридическую силу, одинэкземплярх ранится у

второй-у \_\_

### 6. Адресанреквизитысторон

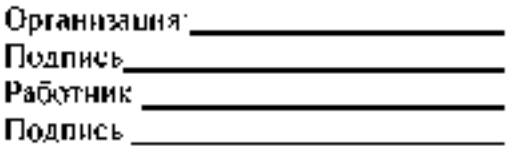

получен

Задание 2. Найдите и исправьте ошибки в тексте: Ирина заключила с

компанией, предоставляющей юридические услуги, срочный трудовой договор на 7 лет. Онаприступила к выполнению трудовых обязанностей на следующий день после заключениядоговора, так как в нѐм не была указана конкретная дата начала трудовыхобязанностей. Как только Ирина приступила к работе, так сразу её трудовой договорветутня силу. Вчисле

обязательныхусловийвтрудовойдоговорбылавключена

информация об испытании, о неразглашении охраняемой законом тайны и об условияхоплаты труда. В перечень дополнительных условий вошли трудовая функция, условиятрудана рабочемместен режимрабочего времении отдыха. Задание3. Вписьменномвидерешитеследующиезадачи:

3α∂αчαλ*Φ1*.

Узнав, что бабушке требуется дорогостоящая операция, 16-летний школьник Иванрешил устроиться продавцом в табачный киоск. Его устраивал размер предполагаемойоплаты труда играфикработы. Но работодательотказался принятьИвана на работу. Правомерныли действияработодателя? Свойответпоясните.

3α∂αчα№2.

Насобеседованииприприеменаработуотгражданинапотребовалипаспорт, трудовую к нижку, характеристикуспоследнегоместаработы, копию документаовысшем образовании. страховое свидетельство обязательного пенсионного страхования, ИНН, медицинскую справку из поликлиники о состоянии здоровья, справки от психиатраи нарколога, справку регистрации  $\overline{10}$ месту жительства. характеристику  $\mathbf{o}$  $\mathbf{c}$ последнегоместаработы, справкуизналоговойинспекцииопредоставлениисведенийобимуще ственномположении. Гражданин обратился за консультацией  $\mathbf K$ адвокату. Составьтеответадвоката.

Задача№3.

Жаров, работавшийслесарем V разрядавмех аническом цех екарбюраторногозавода,  $\overline{B}$  $\mathbf{c}$ производственной необходимостью был переведен связи  $\overline{B}$ инструментальныйцех надвамесяца, гдеемупоручилиработуслесаря Шразряда. Жаровотпере водаотказался, мотивируя свой отказ тем, что предложенная ему в инструментальном цехеработа менее квалифицирована, чем та, которую он выполнял в механическом цехе, и неприступилкработе, всвязисчемадминистрациязаводауволилаегозапрогулбезуважительны хпричин. ИмелалиправоадминистрациязаводаперевестиЖароваизодногоцехавдругой?Впра вели Жаров неприступать кновой работе?

**3**αλαναλ<sup>ρ</sup>4.

Гражданка Иванова не явилась на работу из - за того, что по дороге на работу онасталаочевидцемаварииисотрудникиполициипривлеклиее вкачестве свидетеля. Руководит ельорганизацииуволилИвановузапрогул, указав, чтоона, преждечем соглашаться давать показания, должна была тщательно взвесить все«за» и«против». Законнолипоступилруководитель организации?

### Контрольныевопросы:

1. Дайтепонятиетрудовогодоговора. Назовитевидытрудовогодоговора.

- 2. Каковаформатрудовогодоговора?
- 3. Назовитесодержаниетрудовогодоговора.
- 4. Какимдокументомоформляется приемнаработу?
- 5. Какоеправовоезначениеимеетприказ(распоряжение)оприеменаработу?

# Перечень рекомендуемых учебных изданий, дополнительной литературы, Интернет-ресурсов.

### Основные печатные издания

3. Широков, Ю. А. Охрана труда: учебник для спо / Ю. А. Широков. — Санкт-Петербург: Лань, 2020. - 372 с. - ISBN 978-5-8114-5641-3

### Основные электронные издания

Волков, А. М. Правовые основы профессиональной деятельности:  $\mathbf{1}$ . учебник для среднего профессионального образования / А. М. Волков. - Москва: Издательство Юрайт, 2022. — 274 с. — (Профессиональное образование). — ISBN 978-5-534-10131-7. — Текст: электронный // Образовательная платформа Юрайт [сайт]. — URL: https://urait.ru/bcode/494613

Николюкин, С. В. Правовое обеспечение профессиональной  $2.$ деятельности: учебник и практикум для среднего профессионального образования / С. В. Николюкин. — Москва: Издательство Юрайт, 2022. — 248 с. — (Профессиональное образование). — ISBN 978-5-534-14511-3. — Текст: электронный // Образовательная платформа Юрайт [сайт].  $\sim$ URL: https://urait.ru/bcode/497103

 $3<sub>1</sub>$ Родионова, О. М. Охрана труда: учебник для среднего профессионального образования / О. М. Родионова, Д. А. Семенов. - Москва: Издательство Юрайт, 2022. — 113 с. — (Профессиональное образование). — ISBN 978-5-534-09562-3. - Текст: электронный // Образовательная платформа Юрайт [сайт]. — URL: https://urait.ru/bcode/490964

4. Профилактика и практика расследования несчастных случаев на производстве: учебное пособие для спо / Г. В. Пачурин, Н. И. Щенников, Т. И. Курагина, А. А. Филиппов; под общей редакцией Г. В. Пачурина. — Санкт-Петербург: Лань, 2021. — 380 с. — ISBN 978-5-8114-6908-6

5. Харачих, Г. И. Специальная оценка условий труда: учебное пособие для спо / Г. И. Харачих, Э. Н. Абильтарова, Ш. Ю. Абитова. — Санкт-Петербург: Лань, 2020. - 184 с. - ISBN 978-5-8114-5879-0.

### Дополнительные источники

1.Беляков, Г. И. Охрана труда и техника безопасности: учебник для среднего профессионального образования / Г. И. Беляков. - 3-е изд., перераб. и доп. — Москва: Издательство Юрайт, 2022. — 404 с. — (Профессиональное 978-5-534-00376-5. образование). **ISBN**  $\overline{\phantom{a}}$ Текст: электронный  $\frac{1}{2}$  $\frac{1}{2}$ Образовательная платформа Юрайт [сайт]. — URL: https://urait.ru/bcode/490058

2. Капустин, А. Я. Правовое обеспечение профессиональной деятельности: учебник и практикум для среднего профессионального образования / А. Я. Капустин, К. М. Беликова; под редакцией А. Я. Капустина. — 2-е изд., перераб. и доп. - Москва: Издательство Юрайт, 2022. - 382 с. - (Профессиональное 978-5-534-02770-9. — Текст : электронный // образование). — ISBN Образовательная платформа Юрайт [сайт]. — URL: https://urait.ru/bcode/489703

 $H$ . Карнаух, Н. Охрана труда: учебник для  $3<sub>1</sub>$ среднего профессионального образования / Н. Н. Карнаух. - Москва: Издательство Юрайт, 2022. — 380 с. — (Профессиональное образование). — ISBN 978-5-534-02527-9. — Текст: электронный // Образовательная платформа Юрайт [сайт]. — URL: https://urait.ru/bcode/489608

4. Волков, А. М. Правовые основы профессиональной деятельности: учебник для среднего профессионального образования / А. М. Волков. - Москва: Издательство Юрайт, 2020. - 274 с. - (Профессиональное образование). -ISBN 978-5-534-10131-7. — Текст: электронный // ЭБС Юрайт [сайт]. — URL: https://urait.ru/bcode/455918 - ЭБС Юрайт

5. Капустин, А. Я. Правовое обеспечение профессиональной деятельности: среднего профессионального образования / учебник  $\mathbf{H}$ практикум для А. Я. Капустин, К. М. Беликова; под редакцией А. Я. Капустина. — 2-е изд., перераб. лоп. — Москва: Издательство Юрайт.  $2020. 382 c \mathbf{H}$ (Профессиональное образование). — ISBN 978-5-534-02770-9. — Текст : электронный // ЭБС Юрайт [сайт]. — URL: https://urait.ru/bcode/450782 - ЭБС Юрайт

6. Конституция Российской Федерации .// Консультант Плюс/[Электронный ресурс] : справочно-правовая система.

4. Гражданский кодекс РФ. // Консультант Плюс/[Электронный ресурс] : справочно-правовая система.

7. Трудовой кодекс РФ. // Консультант Плюс/[Электронный ресурс] : справочно-правовая система.

8. Кодекс РФ об административных правонарушениях. /Консультант Плюс/[Электронный ресурс] : справочно-правовая система.

Интернет-ресурсы:

1. Электронно-библиотечная система издательства «Лань» [Электронный ресурс].

 $-$ Санкт-Петербург, 2016. – Режим доступа: http://e.lanbook.com/;

2. Электронно-библиотечная система «Университетская библиотека онлайн [Электронный ресурс]. - Москва, 2016. - Режим доступа: http://biblioclub.ru/;

3. Издательский центр «Академия» [Электронный ресурс] : сайт. - Москва, 2016. -Режим доступа: http://www.academia-moscow.ru/;

4. Правовая система «Кодекс» - Режим доступа: http://www.kodeks.ru

«Российское законодательство» 2. Правовая система  $\sim$ Режим доступа: http://www.zakonrf.info

5. Все о праве – Режим доступа: http://www.allpravo.ru

6. Сам себе юрист - Режим доступа: http://www.samsebeyurist.ru

7. Единое окно доступа к образовательным ресурсам - Режим доступа: http://window.edu.ru

Учебно-методические издания:

Методические рекомендации по самостоятельной работе [Электронный ресурс]/ PTATY,  $2020 \partial P$ PTATY. EЭ. Кабалова.  $\omega$ Рязань: - URL http://bibl.rgatu.ru/web/Default.asp

Методические указания по практическим работам [Электронный ресурс] / 2020-Е.Э. Кабалова. Рязань: PTATY, ЭБ PTATY. - URL  $\blacksquare$  $\sim$  1 http://bibl.rgatu.ru/web/Default.asp

# МИНИСТЕРСТВО СЕЛЬСКОГО ХОЗЯЙСТВА РОССИЙСКОЙ ФЕДЕРАЦИИ ФЕДЕРАЛЬНОЕ ГОСУДАРСТВЕННОЕ БЮДЖЕТНОЕ ОБРАЗОВАТЕЛЬНОЕ УЧРЕЖДЕНИЕ ВЫСШЕГО ОБРАЗОВАНИЯ «РЯЗАНСКИЙ ГОСУДАРСТВЕННЫЙ АГРОТЕХНОЛОГИЧЕСКИЙ УНИВЕРСИТЕТ ИМЕНИ ПА КОСТЫЧЕВА».

# СОГЛАСОВАНО:

Декан ниженерного факультета. A.H. Бачурнн  $\approx$  16 ж марта 2023 г.

УТВЕРЖДАЮ: Декан ФДП и СПО -<br>А. С. Емельянова<br>«Но «марта 2023 г.

Факультет дополнительного профессионального исреднего профессионального образования

# МЕТОДИЧЕСКИЕ УКАЗАНИЯ ПО ВЫПОЛНЕННЮ. ПРАКТИЧЕСКИХ/ЛАБОРАТОРНЫХ РАБОТ

ОП14 Промышленное садоводство

Раздел 1. Назвачение и общее устройство сельскохозяйственной техники для промышленного садоводства

> для студентов ФДП и СПО по специальности 35.02.16 Экспитатация и ремонт сельскох сояйственной техники и оборудования очная форма обучения).

> > Papams 2023

Методические указания по выполнению практических и лабораторных работ разработан:

- в соответствии с требованиями Федерального государственного образовательного стандарта среднего профессионального образования (ФГОС СПО) по специальности 35.02.16 «Эксплуатация и ремонт сельскохозяйственной техники и оборудования», утвержденного Приказом Министерства просвещения Российской Федерации от 14 апреля 2022 г. № 235;

- на основе Примерной основной образовательной программы по специальности среднего профессионального образования 35.02.16 Эксплуатация и ремонт сельскохозяйственной техники и оборудования, представленной Организацией разработчиком Федеральным государственным бюджетным образовательным учреждением высшего образования «Российский государственный агарный университет - МСХА имени К.А. Тимирязева» (зарегистрирована в Реестре примерных основных образовательных программ СПО под номером: 52 от 10.10.2022).

Разработчики:

Грунин Николай Александрович преподаватель кафедры Технические системы в АПК для преподавания на ФДП и СПО

Методические указания по выполнению практических и лабораторных работ одобрены предметно-цикловой комиссией специальностей , входящих в перечень 50-ти наиболее востребованных и перспективных профессий и специальностей (ТОП-50) аграрного профиля факультета дополнительного профессионального и среднего профессионального образования «16» марта 2023, г., протокол № 8

Председатель предметно-цикловой комиссии Грунин Н.А.

C.H. Barne

# СОДЕРЖАНИЕ

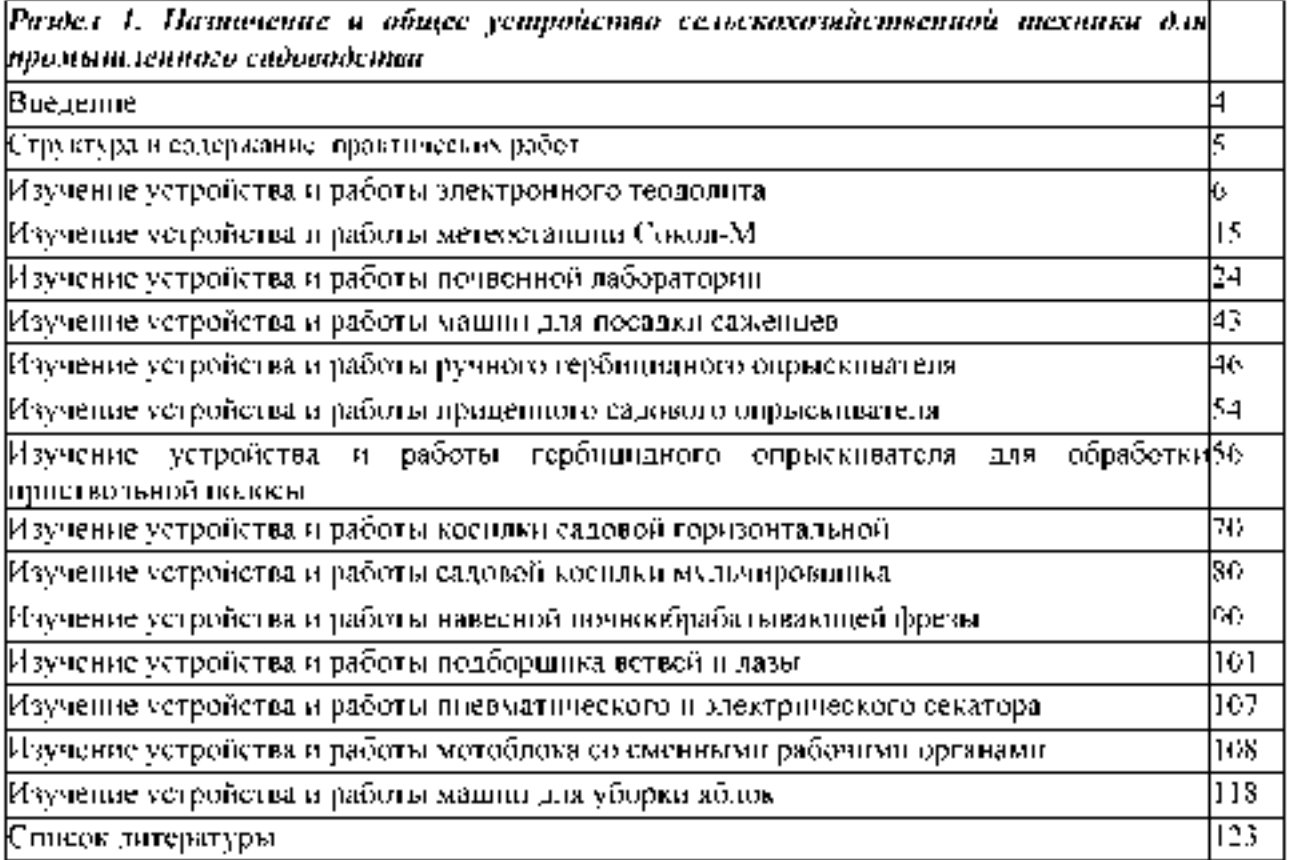

### Ввеление

Для успешной эксплуатации, ремонта и обслуживания сельскохозяйственных машин для промышленного садоводства необходимы как теоретические, так и практические знания. Студенты учреждений среднего профессионального образования начинают изучать устройство машин для промышленного садоводства в аудиториях, продолжают изучение в лабораториях и завершают практическими занятиями.

На теоретических занятиях изучается общее устройство машин для промышленного садоводства, работу их отдельных агрегатов, механизмов, приборов и систем. Конструкции современных машин для садоводства включают в себя несколько тысяч деталей, кроме того, в настоящее время выпускаются и эксплуатируются десятки различных марок, сотни моделей и множество их модификаций. Поэтому изучить детально устройство конкретного агрегата для промышленного средства можно только на практических занятиях.

Целью практических занятий является закрепление теоретических знаний, практическое изучение устройства и выполнение регулировок узлов, механизмов машин для промышленного садоводства.

Учебный материал рассчитан на 76

# **Раздел 1. Назначение и общее устройство сельскохозяйственной техники для промышленного садоводства**

# **Практическое занятие 1**

**Тема: Изучение устройства и работы электронного теодолита**

**Цель работы: закрепление полученных теоретических знаний, практическое изучение устройства и принципа работы электронного теодолита. Выполнить подготовку электронного теодолита к работе.**

### **Необходимые средства и оборудование:**

**Электронный теодолит, штатив, рейка.**

# **Задание:**

**1. Изучить устройство, назначение электронного теодолита**

**2. Изучить последовательность регулировки и сборки электронного теодолита Ход работы: Изучение устройства и работы электронного теодолита**

### **Теоретическая часть:**

### **Использование и область применения прибора**

**В электронных теодолитах данной серии используется фотоэлектрическая система измерения углового приращения. В них совмещены оптические, механические, электронные и компьютерные технологии, что позволяет реализовать множество функций, включая измерение, отображение результатов и их хранение. Они могут также отображать горизонтальные и вертикальные углы, осуществлять конвертацию из вертикальных углов в продольные уклоны и компенсацию измерения вертикальных углов. Точность измерения углов составляет 2", 5", 10", 20".**

**Данная серия электронных теодолитов находит широкое применение при строительстве железных дорог, автострад, мостов, водохранилищ, рудников и т. д. Их можно использовать также в строительстве, монтаже крупногабаритного оборудования, проведении кадастровых и топографических изысканий и различных инженерных измерениях.**

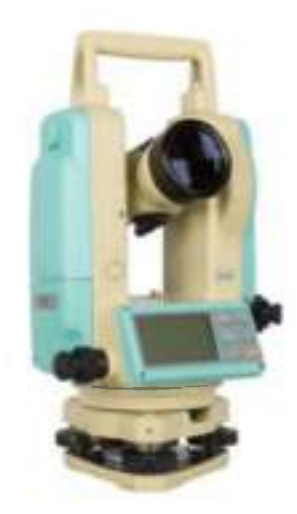

**Рисунок 1 - Электронный теодолит RGK**

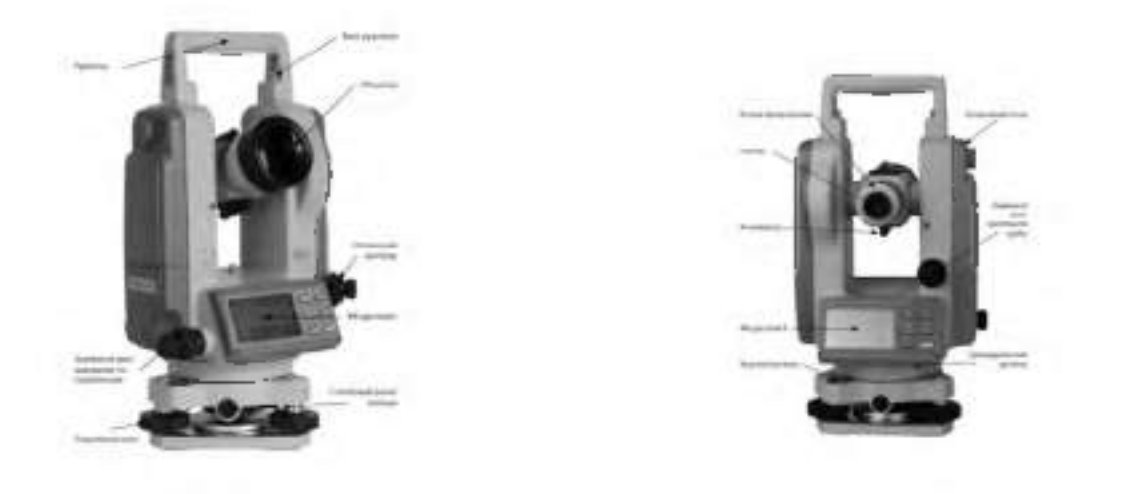

**Рисунок 2 - Конструкция электронного теодолита**

### **Подготовка батареи.**

**Поверните ручку на батарейном отсеке до совпадения метки «ж» с надписью «UNLOCK» (ОТКРЫТО), после чего снимите батарейный отсек, как показано на Рис. 3 а. Откройте крышку отсека, вставьте в него четыре батареи АА, соблюдая полярность (+) и (-).**

**Вставьте выступающую деталь в нижней части батарейного отсека в паз прибора, после чего дожмите батарейный отсек на место. Затем поверните ручку до совпадения метки**

**«т» с надписью (как показано на**

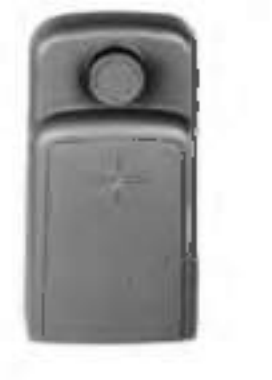

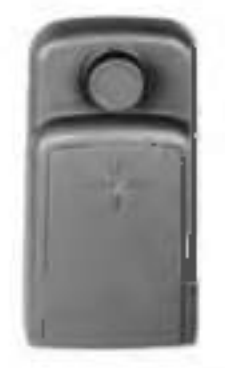

R

**«LOCK» Рис. 3 б). (ЗАКРЫТО)**

**Рисунок 3 - Батарейный отсек**

### **Зарядка аккумулятора.**

**Извлеките зарядное устройство из транспортного футляра и подключите его к электросети 220В переменного тока. На зарядном устройстве загорится зелёным цветом светодиод. Вставьте разъём зарядного устройства в зарядное гнездо батарейного отсека. Цвет свечения светодиода сменится на красный, начнётся процесс зарядки. Примерно через 3-4 часа светодиод вновь станет зелёным, что говорит об окончании процесса зарядки.**

# **Раздвиньте ножки штатива на требуемую высоту.**

**Убедитесь, что опорная точка находится прямо под центральным отверстием головки штатива.**

**Выровняйте штатив (это очень важно при центрировании с помощью нитяного отвеса со свинцовым грузом).**

**Убедитесь, что все фиксирующие ручки надёжно затянуты.**

**А** 

**Закрепите прибор на штативе.**

### **Горизонтирование прибора**

**Центрирование круглого уровня при помощи подъёмных винтов A, B и C. (Предполагается, что подъёмные винты A, B и C).**

**Поверните алидаду таким образом, чтобы ось цилиндрического уровня стала параллельна линии, соединяющей B and C. Настройте подъёмные винты B и C таким образом, чтобы цилиндрический уровень оказался отцентрован (как показано в части 1. Рис. 4).**

**Поверните алидаду на 90°, подкрутите подъёмный винт A и добейтесь, чтобы пузырёк воздуха оказался в центре. Повторяйте пункты до тех пор, пока пузырёк не останется в нулевом положении при этих двух направлениях алидады.**

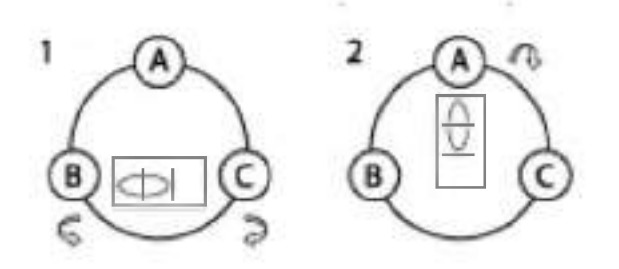

**Рисунок 4 - Горизонтирование прибора**

**После выполнения пункта поверните алидаду на 180°. Если цилиндрический уровень по-прежнему центрирован, процесс горизонтирования прибора закончен. Если пузырёк отклоняется от центра, осуществите горизонтирование, применив процедуру настройки цилиндрического уровня, описанную в разделе «Поверка и настройка».**

### **Центрирование**

**Центрирование с помощью нитяного отвеса со свинцовым грузом.**

**Привяжите нить уровня со свинцовым грузом к крючку центрального винта. Настройте длину нити так, чтобы кончик груза находился в 2 мм над землей.**

**Ослабьте центральный винт и двигайте базу таким образом, чтобы свинцовый груз оказался точно над опорной точкой (если смотреть с двух взаимно перпендикулярных направлений).**

**Центрирование с помощью оптического центрира.**

**Для достижения максимальной точности измерений**

**мы рекомендуем перед использованием прибора осуществить шаги, описанные в разделе «Поверка и настройка».**

**Вращайте кольцо окуляра оптического центрира таким образом, чтобы визирные нити оказались в фокусе; вращайте ручку фокусировки так, чтобы опорная точка оказалась в фокусе. Затем ослабьте центральный винт для перемещения всего прибора (следите, чтобы прибор не вращался) таким образом, чтобы опорная точка совпала с центральной точкой визирных нитей. Вновь затяните центральный винт.**

**Осуществите точную горизонтировку прибора, как описано и повторяйте операцию (1) п. до тех пор, пока прибор не окажется точно горизонтированным, а центр визирных нитей оптического центрира не совпадёт в точности с опорной точкой (как показано на Рис.**  $5).$ 

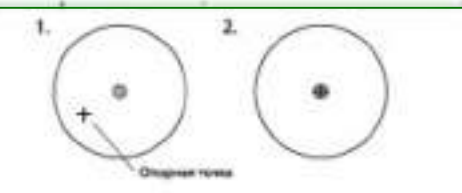

### Prievitok 5 Центрирование

(2) Осуществите точную горизонтировку прибора, как описано в и 5.3 и повторяйте. операцию (1) п. до тех пор, пока прибер не окажется точно горизонтированным, а центрвизирных нитей оптического центрира не совпадет в точности с опорной точкой (как показано на Рис. 51.

### Навеление на цель

Настийка окуляра.

Паправьте прительную трубу на светлую поверхность. Вращайте кольцо окудяра так, чтобы, был четко внден крест нитей визира.

Устранение оптического параллакса.

Подстройте кольцо фокусировки таким образом, чтобы изображение объекта сфокуспровалось в визирных нитях. Подвигайте плазами вверх-вниз, чтобы посмотреть, не двигается ли изображение объекта относительно делений шкалы. Если оно не двигается, оптический параллакс отсутствует, в противном случае вращайте кольцо фокусировки дляего сведения на нет.

### Пячальные угтановки

Перед началом измерения проверьте все начальные установки. Выделенные жирным шенфтом в таблице значения соответствуют заводским настройкам.

Таблица 1 - Заводские настройки

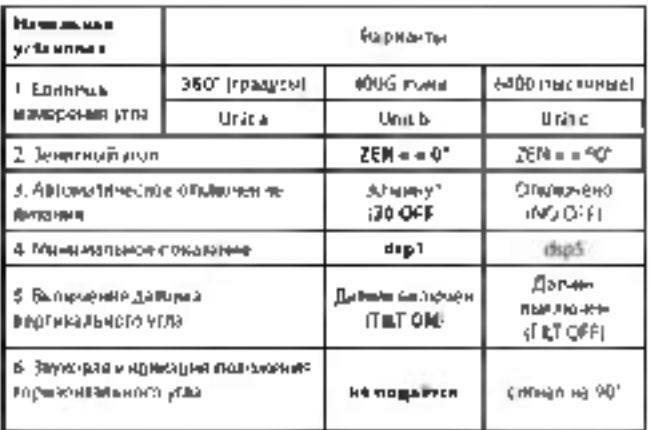

### Методика пастройки

Олновременно нальните кнопки [HOLD] = [OSET] и удерживая их, нажмите кнопку [ОN/OFF]. После появления полного изображения на ЖК-дисплее отпустите кнопку  $[ON/OFF]$  и после того, как прозвучат четыре гудка, отпустите кнопки  $[HOLD] = [OSET]$ Прибор войдет в режим начальных установок и на дисплее отобразится:

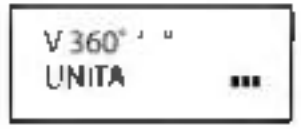

Нажимайте кнопки [ ▶ ] или [ 9] для дистания страниц и выбора опций-Нажмите кнопку [А] для выбора определённого пункта опции-

Наконец, нажмите кнопку [V/%] для подтверждения выбора и перехода в режны намерения углов.

Настройка параметров.

- $(1)$ Единица измерения углов.
- А. 360° (Градусы).
- B: 400 (Forna); ٠
- С. 6400 (Тысячные). ٠
- Орнентация 0° вертикальных круга.  $(2)$

 $ZEN = 0$  semitimali vron  $0^{\circ}$ ,

 $ZEN = 90$  зенцтвый угод 90°.

Время до автоматического отключения питания:  $(3)$ NO. OFF: Функция  $V$ 360' $-$ **UNITA** ... автоматического отключения  $\overline{a}$ питания выключена: ZEN=>90  $(4)$ 30 OFF: B случае **VERTICAL** -отсутствия активности питание Đ. отключается через 30 мин. NO OFF AUTO OFF Минимальный угол отсчёта: m  $\overline{c}$ **DSP**  $1^{\circ}$  $(5)$ минимальное DSP-1 показание 1": DSP 5:  $(6)$ минимальное показание 5": DSP 10:  $(7)$ минимальное показание 10"

Настройка датчика нергикального утла

V TILT ON, включить датчик вертикального угла,

V TILT OFF, выключить датчик вертикального угла.

Звуковая пнапкация положения горизонтального угла.

NO BEEP пидикация всличины горизонтального угла отключена,

90 ВЕЕР: звуковой сигнал подаётся, когда угод близок к 0<sup>1</sup> 90° 180° и 270°.

# Включение

Пажмите и удерживайте кнопку [ОN/ОFF]. Отпустите ее, когда на ЖК-дисписе отхоразится следующее

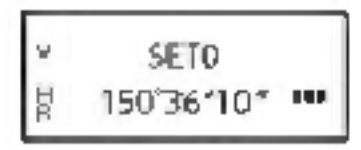

**При нахождении прибора в рабочем положении покачайте зрительную трубу вверхвниз, при этом прозвучит звуковой сигнал, а на дисплее отобразится вертикальный угол. Инструмент приведён в режим измерения.**

**После включения питания и вхождения прибора в режим измерения, заряд батареи отображается символом батареи в нижнем правом углу дисплея.**

**Если отображаются все три кубика, батарея полностью заряжена.**

**Уменьшение количества кубиков говорит о снижении заряда батареи. Мигающий символ батареи сигнализирует о сильном разряде батареи и необходимости её заменить/зарядить.**

$$
\begin{array}{ll}\n\text{v} & 86^{\circ}28^{\prime}48^{\circ} \\
\text{g} & 150^{\circ}36^{\prime}10^{\circ} \\
\text{cm}\n\end{array}
$$

**символ батареи**

# **Измерение угла**

**• Измерения в «нормальном» и «обратном» положениях зрительной трубы.**

**Нормальное положение зрительной трубы относится к измерению, когда объектив направлен прямо вперёд (круг "лево"); обратное положение относится к измерению, когда объектив направлен прямо вперёд (круг "право"). Механические ошибки могут быть компенсированы усреднением значений, замеренных в нормальном и обратном положениях.**

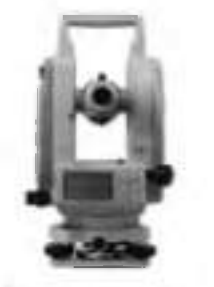

Нормальное **Обратное** 

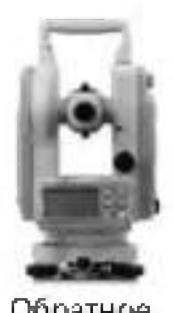

**Рисунок 6 - Изменение угла**

# **Измерение вертикального угла.**

**Измерение 0° вертикального круга.**

**При начальной установке положение** ZEN - 90' Зенитный угол 90 ZEN -- 0' Венитный уеал 0") **0° вертикального круга может быть**  $90'$ n **задано следующим образом:**  $270^{\circ}$ 1801

**Рисунок 7 - Изменение угла**

### **Компенсация датчика вертикального угла.**

**Если наклон прибора находится в пределах ±3', датчик вертикального угла может компенсировать вертикальный угол. Если наклон превышает ±3', на дисплее прибора отобразится следующее (см. рисунок)**

**Отображение уклона в процентах.**

**Нажмите кнопку [V/%], отображение вертикального**

**угла преобразуется в уклон в процентах; снова нажмите кнопку [V/%] для восстановления отображения вертикального угла.**

**Примечание: При преобразовании вертикального угла в уклон в процентах точность уклона в процентах сохраняется до четвёртой цифры после запятой. Величина уклона в процентах**

**значима в пределах ± 45°; при выходе за этот диапазон уклон в процентах не отображается.**

**Измерение горизонтального угла.**

**Обнуление горизонтального угла.**

**Нажатием кнопки [OSET] значение горизонтального угла возвращается к нулевому.**

**Выбор направления измерения угла.**

**Для изменения направления измерения горизонтального угла нажмите кнопку [R/L].**

**При отображаемом на дисплее символе «HR» угол увеличивается при вращении алидады по часовой стрелке.**

**При отображаемом на дисплее символе «HL» угол увеличивается при вращении алидады против часовой стрелки.**

**Удержание горизонтального угла.**

**Для удержания горизонтального угла нажмите кнопку [HOLD]; отображаемое значение горизонтального угла останется неизменным даже при изменении направления визирования. Повторное нажатие кнопки [HOLD] прекратит удержание горизонтального угла.**

### **Выключение прибора**

**Нажмите кнопку [ON/OFF], и на месте значения вертикального угла на дисплее после звукового сигнала отобразится надпись «OFF»; отпустите кнопку [ON/OFF], прибор выключен.**

# **Измерение расстояния с помощью нитяного дальномера**

**Считайте значение l с нивелирной рейки, используя дальномерную нить зрительной трубы. Умножив это значение l на 100, получаем действительное расстояние L от цели до замеренной точки (100 -постоянная поправка дальномера, т. е. L = l x 100).**

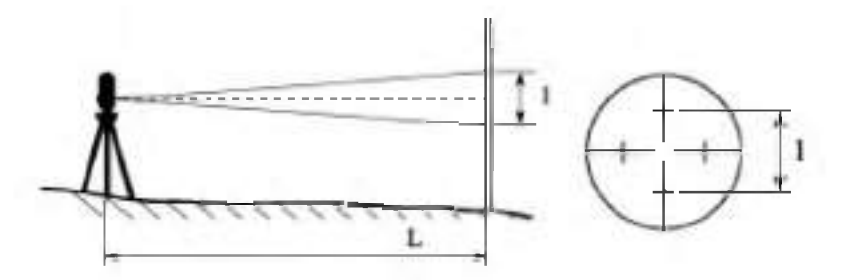

# **Рисунок 8- Измерение расстояния с помощью нитяного дальномера Установка и снятие трегера**

**Снятие трегера.**

**С помощью шлицевой отвёртки выкручивайте фиксирующий винт на ручке S5-3004 до тех пор, пока он не перестанет ограничивать её положение.**

**Удерживая трегер одной рукой, поверните ручку**

**S5-3004 на 180° против часовой стрелки и снимите корпус прибора с трегера (как показано на Рис. 6-5).**

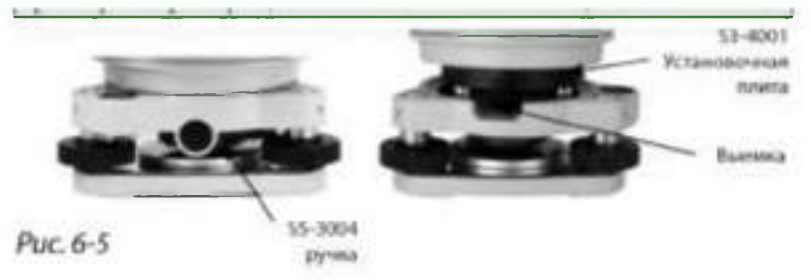

### **Рисунок 9 - Установка и снятие трегера**

**Установка трегера.**

**Вращайте ручку S5-3004 против часовой стрелки до упора. Убедитесь, что установочная плита S3-4001 на основном корпусе прибора находится на одной линии с выемкой на трегере, и установите основной корпус прибора на тре- гер (как показано на Рис. 6-6).**

**Вращайте ручку S5-3004 по часовой стрелке до упора, так, чтобы метка «▼» была направлена вниз. Вращайте фиксирующий винт до упора.**

> **7. Поверка и настройка Цилиндрический уровень.**

# **Поверка.**

**(1) Закрепите прибор на штативе, приблизительно выровняйте его и поверните так, чтобы цилиндрический уровень оказался параллельным линии, соединяющей два из**

**трёх подъёмных винтов основания. Подкрутите эти два подъёмных винта так, чтобы цилиндрический уровень был отцентрован.**

**Поверните прибор на 180° и проверьте, остаётся ли воздушный пузырёк в центре.**

**Если воздушный пузырёк остаётся в центре, настройка не требуется; в противном случае осуществите настройку следующим образом.**

### **Настройка.**

**Вращайте юстировочный винт так, чтобы пузырёк переместился к центру трубки на половину дуги отклонения (как показано на Рис. 7-1).**

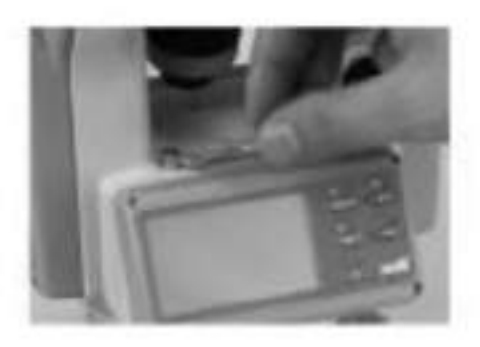

### **Рисунок 10 - Настройка теодолита**

**Вращайте подъёмный винт для коррекции оставшейся половины дуги отклонения так, чтобы пузырёк остановился в центре.**

**Повторяйте операции 7.1.1 и 7.1.2 до тех пор, пока цилиндрический уровень не окажется отцентрованным при любом положении прибора.**

### **Круглый уровень**

**Убедившись, что цилиндрический уровень отъюстирован правильно, проверьте, нет ли смещения пузырька в круглом уровне. Если нет, то его юстировка не требуется; в противном случае, для центрирования пузырька вращайте три его юстировочных винта с помощью шпильки, как показано на Рис. 7-2.**

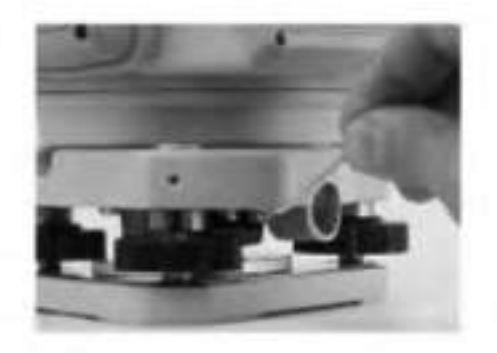

**Рисунок 11 - Центрирование теодолита**

# **Оптический центрир**

### **Поверка.**

# **Разместите прибор на штативе (выставление по уровню не требуется).**

### **Расположите под ним крестообразную марку.**

**Сфокусируйте изображение марки в оптическом центрире и подкрутите подъемные винты так, чтобы марка переместилась в центр визирных нитей.**

**Поверните инструмент на 180°.**

**Если марка осталась в центре визирных нитей, дальнейшая настройка не требуется; в противном случае выполните настройку, как описано ниже.**

### **Настройка.**

**Вращайте юстировочный винт при помощи шпильки так, чтобы крестообразная марка переместилась на половинное расстояние от центра (как показано на Рис. 7-3 и Рис. 7 4).**

**Повторяйте шаги (3)-(5) п. 7.3.1 и шаг (1) п. 7.3.2 до тех пор, пока крестообразная марка не совпадёт с центром.**

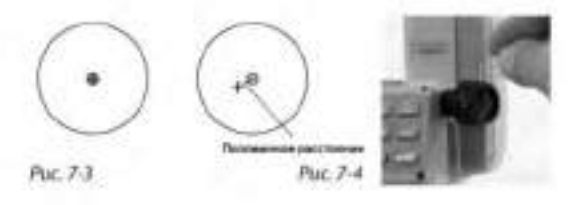

**Рисунок 12 - Оптический центрир**

### **Коллимационная ошибка**

### **Поверка.**

**Установите прибор на штатив и точно выставьте его по горизонту.**

**Направьте зрительную трубу на удалённую точку А при нормальном положении зрительной трубы и снимите показание горизонтального угла HR**norm**. Затем направьте прибор на удалённую точку А при обратном положении зрительной трубы и снимите показание горизонтального угла HR**rev**. При этом:**

**Коллимационная ошибка C = (HR**norm **- H**rev **± 180°)/2**

**Если C <10", то настройка не требуется; если C >10", то она необходима.**

# Настройка.

Вращайте ручку точного перемещения по горизонтали при обратном положении зрительной трубы таким образом, чтобы обратное показание имело вид  $HR_{rev}$  =  $HR_{rev}$  + C.

Снимите защитную крышку визирных нитей и вращайте левый и правый регулировочные винты таким образом, чтобы вертикальная визирная нить совпала с объектом А.

Повторяйте шаги пп. 7.5.1 и 7.5.2 до тех пор, пока не будет достигнуто приемлемое  $\bullet$ состояние.

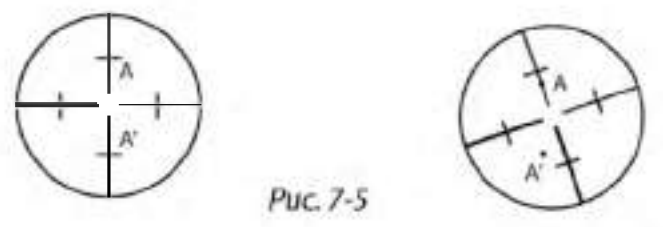

Рисунок - 13 Ошибка места нуля вертикального круга Поверка.

Установите прибор на штатив и точно выставьте его по горизонту.

Направьте зрительную трубу на точку Р любого объекта при нормальном положении зрительной трубы и снимите показание вертикального угла  $V_{\text{norm}}$ .

Разверните зрительную трубу в обратное положение и вновь направьте её на точку Р. Снимите показание другого вертикального угла Vnorm.

Если ( $V_{norm} + V_{Rev}$ ) - 360° = 2I, I < 15", то настройка не требуется; в противном случае, осуществите настройки следующим образом:

Настройка.

Нажмите кнопки [R/L] + [HOLD], и, удерживая их, нажмите кнопку [ON/ OFF]. После  $\bullet$ появления информации на дисплее отпустите кнопку [ON/OFF], а после четырёх звуковых сигналов отпустите кнопки [R/L] + [HOLD].

Покачайте зрительную трубу в горизонтальной плоскости, когда она находится в нормальном положении; после прохождения через ноль вертикальный угол будет сброшен. Направьте зрительную трубу в обычном

положении на объект P и нажмите кнопку [OSET] для подтверждения операции.

(3) Направьте зрительную трубу в обратном положении на объект Р и нажмите кнопку [OSET] для подтверждения операции. На этом компенсация ошибки места нуля завершается.

# Практическое занятие 2

Тема: Изучение устройства и работы метеостанции Сокол-М

Цель работы: закрепление полученных теоретических знаний, практическое изучение устройства и принципа работы метеостанции Сокол-М. Выполнить подготовку метеостанции Сокол-М к работе.

Необходимые средства и оборудование:

Метеостанция Сокол-М.

# Залание:

1. Изучить устройство, назначение метеостанции Сокол-М

2. Изучить последовательность регулировки и сборки метеостанции Сокол-М

### **Ход работы: Изучение устройства и работы метеостанции Сокол-М**

### **Теоретическая часть:**

**Станции автоматические метеорологические «СОКОЛ-М1» предназначены для: автоматического измерения метеорологических параметров: температуры воздуха, атмосферного давления, относительной влажности воздуха, уровняультрафиолета солнечного излучения, скорости и направления ветра, количества и интенсивности осадков; влажности и температуры почвы, влажности листа, высота снежного покрова (опция);фотофиксации явлений погоды**

**Конструктивно станции автоматические метеорологические «СОКОЛ-М1» выполнены в виде моноблока, содержащего следующие элементы:**

**датчик температуры, относительной влажности воздуха и атмосферного давления;**

**датчик количества атмосферных осадков;**

**датчик уровня ультрафиолета солнечного излучения;**

**аккумуляторная батарея;**

### **солнечная панель.**

**На корпусе метеостанции «СОКОЛ-М1» размещаются измеритель скорости ветра, измеритель направления ветра и цифровая фотокамера.**

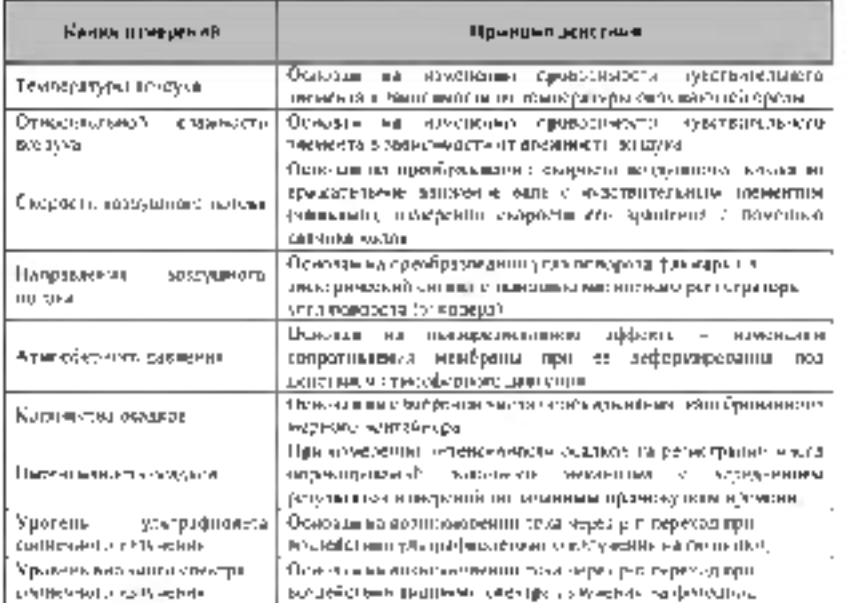

Таблица 1 Принцип действия считывающих датчиков станции «СОКОЛ-М 1»

### **Внешний вид станций «СОКОЛ-М1» приведен на рис. 1**

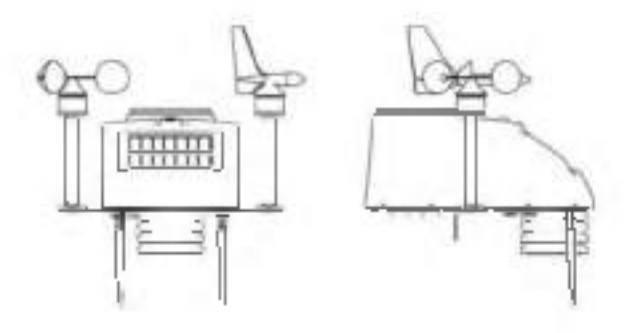

**Рисунок 1 Внешний вид станций «СОКОЛ-М1»**
#### Меры безопасности при подготовке изделия к эксплуатации

При проведении монтажа, пуска, регулирования и обкатки «СОКОЛ-М1» должны соблюдаться определённые меры безопасности. К работам по монтажу. пуску. регулированию, обкатке и эксплуатации изделия допускаются лица, имеющие необходимую квалификацию  $\overline{M}$ обученные правилам техники безопасности при паботе  $\overline{c}$ электроустановками потребителей до 1000 В.

Для обеспечения безопасности при работе с изделием необходимо:

заземлить корпуса (через клеммы заземления) всех блоков, электропитание которых осуществляется переменным током напряжением более 42 В или постоянным током более  $110B$ ;

ремонт производить только при отключенном электропитании;

измерении высоких напряжений необходимо пользоваться специальными при высоковольтными щупами;

все замеры электрических параметров производить так, чтобы исключить прикосновение открытых частей тела к металлическим частям корпусов изделий и к проводам заземления. Монтаж изделия выполняется в следующем порядке:

Распаковать изделие; проверить комплектность изделия в соответствии с разделом 4 настоящего Паспорта. В случае обнаружения некомплектности изделия необходимо сообщить об этом поставщику или организации, осуществляющей комплексное централизованное обслуживание, а станцию «СОКОЛ-M1» считать не готовой к использованию.

Проверить составные части изделия на отсутствие повреждений. Для этого необходимо последовательно осмотреть все составные части изделия с целью выявления внешних механических повреждений и проверить состояние кабелей питания и интерфейсных кабелей с целью выявления внешних механических повреждений. В случае обнаружения внешних механических повреждений составных частей изделия необходимо сообщить  $\infty$ этом поставщику или организации, осуществляющей комплексное централизованное обслуживание, а «СОКОЛ-М1» считать не готовой к использованию.

Установить измерители скорости и направления воздушного потока на корпус метеостанции и зафиксировать с помощью крепежных винтов (рис. 2). Установить крыльчатку анемометра на вал измерителя скорости воздушного потока, закрепить шайбой и винтом;

Подключить интерфейсные кабели измерителей направления и скорости ветра к разъемам 7 и 11 согласно маркировке на корпусе изделия (рис.2). Опционально датчики ветра могут быть установлены на расстоянии до 10 метров от метеостанции. Возможное расположение датчиков ветра относительно метеостанции «СОКОЛ-М1» указано на рис.7;

установить антенны 5 и 8 согласно маркировке на корпусе изделия (рис.2);

установить SIM-карту в разъем 4 и включить метеостанцию поворотом ключа 12. После включения светодиодный индикатор 1 начнет мигать с частотой 3 раза в секунду

(метеостанция находится в режиме захвата времени) или 1 раз в секунду (в метеостанции установлено время); соединить метеостанцию с ПК с помощью USB-кабеля, идущего в комплекте (см. рис.6); установить автономное  $\Pi$ O (п. 3); установить соединение автономного ПО «Sokol meteo V200» и метеостанции, открыв соответствующий СОМ-порт. В окне программы должны появиться показания с датчиков метеостанции (работа с автономным ПО описана в п. 6.4); установить основание изделия на монтажную опору. С помощью гаечного ключа (13 мм) равномерно затянуть крепежные винты. При этом солнечная батарея изделия **должна быть ориентирована на юг для нулевого отсчета флюгера и получения максимального количества солнечной энергии;**

**добиться горизонтального расположения основания изделия с помощью показаний в автономном ПО «Sokol meteo V200» в окне «Положение» (вкладка «Состояние»). Значения продольного и поперечного наклона должны лежать в диапазоне ±2 градуса; отключить изделие от ПК;**

**после проделанных процедур изделие готово к работе.**

**Рисунок 2 - Расположение разъемов на нижней панели станции «СОКОЛ-М1»: 1— индикатор светодиодный; 2— разъем для подключения внешнего источника питания; — USB-разъем;**

- **3 разъем установки SIM-карты;— разъем для подключения GSM-антенны; 6 разъем сервисного интерфейса (на изделии обозначено - SERV); 7— разъем для подключения измерителя направления воздушного потока; 8— разъем для подключения радиоантенны внешних модулей LoRa;**
	- **9 разъем интерфейса RS-485 MODBUS (на изделии обозначено 485);**
- **10 разъем для подключения камеры; 11— разъем для подключения измерителя скорости воздушного потока; 12 — замок включения/выключения цепи аккумуляторов; 13- место крепления флюгера**
	- **14 место крепления анемометра**

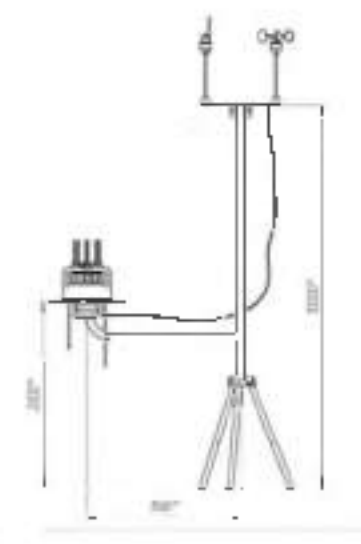

**Рисунок 3 Возможное расположение датчика ветра относительно метеостанции «СОКОЛ-**

 $M1x$ 

#### Зарядка аккумуляторной батареи

Перед началом эксплуатации метеостанции, а также при низком заряде аккумуляторной батареи, необходимо её полностью зарядить. Аккумуляторная батарея установленная в метеостанции аряжаются от 3 источников питания:

#### солнечная батарея

#### разъем USB

#### разъем внешнего питания 12 В

Солнечная батарея используется для поддержания автономности метеостанции. Разъемы внешнего питания предназначены для эффективного заряда встроенной USB  $\mathbf{M}$ аккумуляторной батареи метеостанции. Для этого ее необходимо подключить к источнику питания 5 B (USB ПК или зарядного устройства) или к источнику питания 12 В.

Полная зарядка аккумуляторных батарей длится порядка 12 часов. При глубоком разряде аккумуляторной батареи режим предварительной зарядки может увеличить время полной зарядки до 20 часов.

Состояние аккумуляторной батареи можно посмотреть либо в конфигураторе «Sokol meteo V200» во вкладке «состояние», либо на сервере sokolmeteo.com (поле «Upow»). Аккумуляторная батарея считается полностью заряженной если напряжение на ней порядка 4.1 В. Аккумуляторная батарея разряжена, если напряжение на ней ниже 3,5 В.

#### 0. Интерфейс RS-485

Для подключения станции к ПК по RS-485 необходим преобразователь интерфейса, например, USB<->RS-485, источник питания постоянного напряжения 12В 2А (или в указанных на корпусе станции диапазонах: 8-25VDC). Также понадобятся кабели внешнего питания и MODBUS, идущие в комплекте с изделием.

Запуск станции производится в следующем порядке:

отключить станцию (повернуть ключ в положение OFF), отключите все источники питания (если подключены). Подождите 2 минуты;

Подключить через кабель внешнего питания источник 12В. Распиновка разъема питания представлена в таблице ниже:

#### Таблица 2 - Распиновка разъема питания

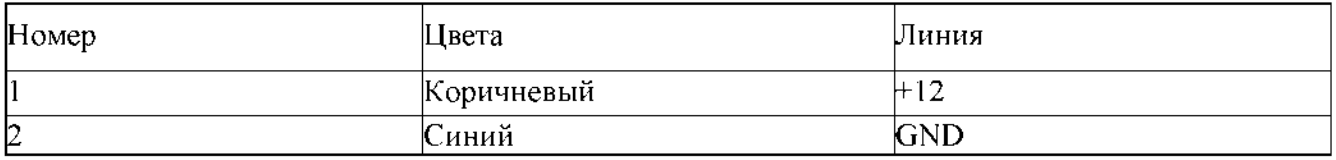

Станция запустится, начнет мигать светодиод с частотой 3 раза в секунду. Ключ можно оставить в положении ОFF (он отключает аккумулятор от станции). Если станция используется при низких температурах (от 0 и ниже), а также имеются проблемы с перебоями питания, то можно подключить аккумуляторы (ключ 12 на рис.6 в положении ON) как источник бесперебойного питания.

Подключить кабель MODBUS в разъем RS-485 (см. рис.6), отправить в станцию запрос на чтение («общение» со станцией идет в формате запрос-ответ). Обновление показаний будет происходить каждые 15 секунд по каналам измерения скорости и направления ветра и каждые 5 секунд по остальным каналам измерений. В программеконфигураторе можно установить диапазон обновления показаний 10^59 минут. (См. п. 6.4) Таблица 3 - Распиновка разъема MODBUS 3 ріп

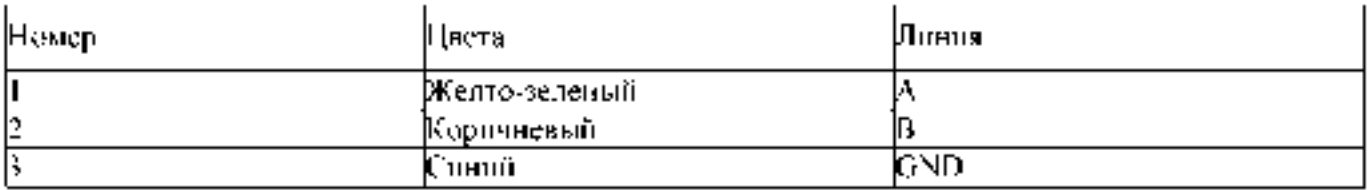

В четырехливовый разъём 10 можно подклинить как камеру, так спутниковый модем hidium Hapamerpы nopria: band 19200, 8 bits, parity none, 1 stopbit, bandshaking none.

1) Формат короткого запроса (в ответе содержатся только данные метеостанции). \$01 \$03 \$00\$00\$00\$00 \$45 \$CF

#### 11 байт - сетерой адрес устройства (0x01 - устройство 1).

12 байт - функция (0х03 - чтение).

3.4 - старший и младший байты (соотв.) адреса начала чтония (0x0000).

5,6 - старший и младший байты (соотв.) количества читаемых байтов (0x000C - 12 байтов на чтенне).

7.8 - старший и младший байты CRC16 (0x45CF соответствует данному запросу, можно вбить и не считать).

Формат отцета. 01.03.18.0A 09.27.9A 00.1E 00.00 FF FS 00.00.01.64.00.01.01.60.01.5A 00.5B. FF 73 A3 2E

байт - сетевой адрес

байт - функция (Ну03 - чтение).

 $6a$ йт - количество читаемых байтов (0x18 - 24 байта).

4-27 байты данных метеостаници (ПЕХ. пример 0A09hex - 2S69dec -25.69oC reмпература).

28.29 - CRC16 прилимаемого накета.

Таблица 4 -, Байты данных

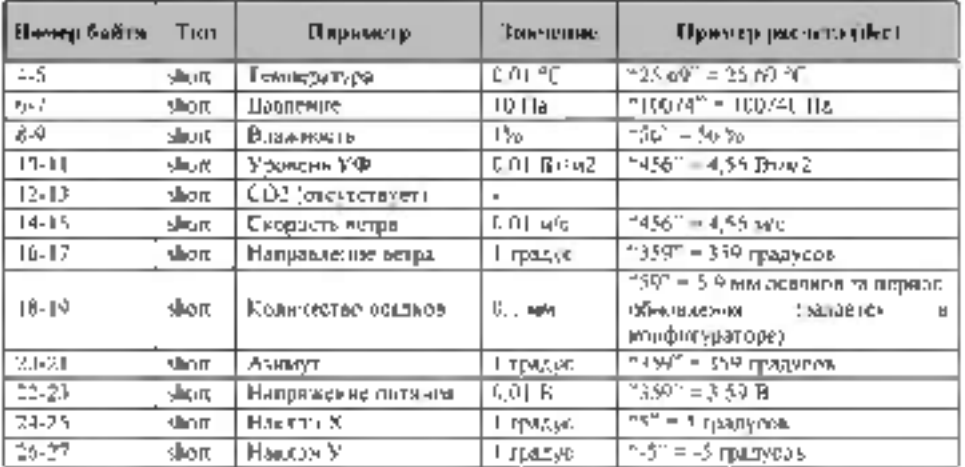

### Примеры подключения на ПК;

С помощью программ-эмуляторов Modbus (рис. 8) (modpoll exe. Modbus Poll exe) команда на grenne, modpoll.exe -matur-all -t 1 -c 12 -b 19200 -d 8 -s 1 -p none COM5

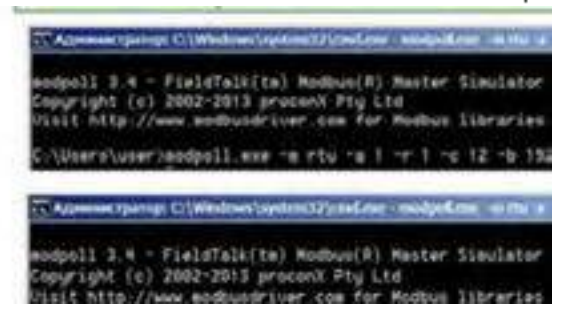

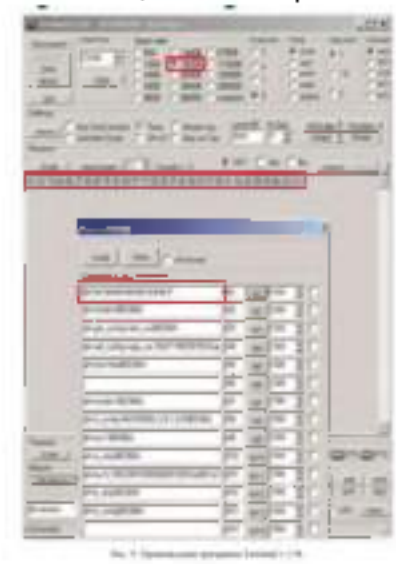

**Рисунок 4 - Терминальная программа**

**Рисунок 5 - Терминальная программа**

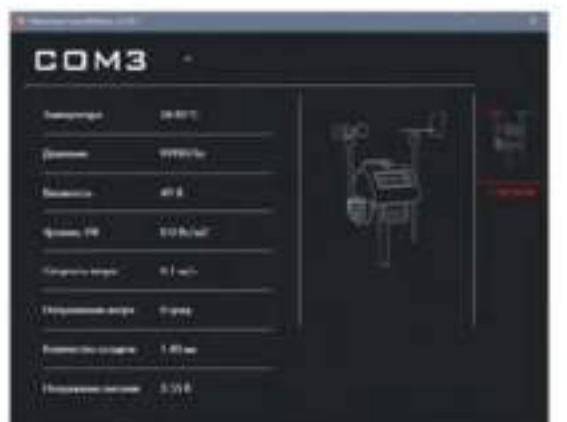

**Рисунок 6- Работа с помощью программы Монитор СоколМетео**

**Работа с облачным сервисом SOKOL-M**

**Для работы с облачным сервисом SOKOL-M [\(www.sokolmeteo.com\)](http://www.sokolmeteo.com/), на который метеостанция в автоматическом режиме отправляет сообщения, необходима регистрация пользователя. После регистрации пользователю открывается доступ к конкретной метеостанции. Для идентификации метеостанции, на заводе-изготовителе ей присваивается имя. Имя метеостанции начинается словом «meteo\_», далее указывается её порядковый номер, например, «meteo\_09» (рис. 7).**

 $-1$ 

#### **Рисунок 7 - Работа с облачным сервисом**

**После включения (см. п. 8) метеостанция начнет отправлять сообщения на сервер согласно установленному расписанию. Посмотреть, приходят ли сообщения на сервер sokolmeteo.com от конкретной метеостанции, можно во вкладке «сообщения» (рис. 12). Если данные приходят, то станция в рабочем режиме и дальнейшая настройка не требуется. Станция передает сообщения на сервер не мгновенно, а спустя некоторое время после включения. Сообщение типа "LOGIN" приходит после регистрации в сети GSM в среднем спустя 20 Л 30 с. после включения. Само сообщения с данными "BLACK" приходит через 2 минуты после включения при отсутствии GPS, а в случае устойчивого приема сигнала GPS, сразу же после сообщения "LOGIN". Сообщения с фотографией "WITH BINARY DATA" приходит раз в сутки при установленной камере.**

|  | $\gamma=1$ (seems)<br>×.<br><b>Change</b> |  |
|--|-------------------------------------------|--|
|  |                                           |  |
|  |                                           |  |
|  |                                           |  |
|  |                                           |  |
|  |                                           |  |

**Рисунок 8 - Вкладка сообщения**

**Техническое обслуживание**

**К техническому обслуживанию и эксплуатации установленного и приведённого в работоспособное состояние изделия «СОКОЛ-М1» допускается инженерно-технический персонал, имеющий специальную подготовку и изучивший эксплуатационную документацию на «СОКОЛ-М1».**

**Техническое обслуживание «СОКОЛ-М1» производится не реже одного раза в шесть месяцев.**

**В части проведения ТО персонал может руководствоваться внутриотраслевыми руководящими документами.**

**Периодическое техническое обслуживание включает:**

**— проверку целостности и работоспособности узлов метеостанции;**

- **ремонт или замену неисправных узлов;**
- **зарядка аккумулятора**

**— осмотр кабелей на предмет наличия надломов, трещин в изоляции или в разъемах кабеля и наличия изогнутых или поврежденных контактов;**

**— удаление грязи, пыли, песка или листьев;**

**— проверку целостности корпуса.**

**Большинство процедур обслуживания может быть выполнено на месте установки изделия. Мероприятия по калибровке, поверке и обновлению ПО могут потребовать** направления изделия в аккредитованную лабораторию, на предприятие-наготовитель или в компанию, проводящую комплексное обслуживание.

Перед проведением поверки изделия обязательно выполнение периодического технического обслуживания

Мены безопасности

Перед извлечением (при необходимости) блоков из кожухов изделий, электропитание, их должно быть выключено.

Все блоки, нитающиеся напряжением неременнову тока более 42В и постоянного токаболее 110В, должны быть заземлены,

Запрешено открывать корпус изделия при плохих погодных условиях (в дождь, приналогиот в воздухе овышит гла.).

Гекущий ремонт

«СОКОЛ-M1» обеспечивает автоматическую сигнализацию об глюзом аннаратуры и ПО. Текущий ремонт должен производиться по сигналам отказов изделия.

Текущий ремонт «СОКОЛ-МТ» производится инженерно-техническим персоналом.

Меры бе языксилети.

насещеноремонта-«СОКОЛ-М1» **JO. BOTH** ดเบียบระกรงค Hou. проведении общепринятые правила техники безопасности при работе с электрическими изделиями. потребнтелей 1 класса защиты (по ГОСТ 12.2.003, изделия, имеющие рабочую изоляцию и элементы заземления).

Основными правилами являются

корпуса блоков (изделий) должны быть заземлены,

пользоваться соединительными кабелями, предначначенными для данного изделия.

ЗАПРЕЩАЕТСЯ.

ПРОВЕРЯТЬ НАЛИЧИЕ НАПРЯЖЕНИЯ НА КЛЕММАХ И ПРОВОДНИКАХ ПРИКОСНОВЕНИЕМ К НИМ РУКОЙ ИЛИ ГОКОПРОВОДЯЩИМИ ПРЕДМЕТАМИ, НЗВЛЕКАТЬ НЗ КОЖУХОВ, ЗАМЕНЯТЬ ДЕТАЛИ, ПРОИЗВОДИТЬ ПАЙКУ, ПЕРЕМОНТАЖ ПРОВОДОВ, ПОДКЛЮЧАТЬ И ОТКЛЮЧАТЬ КАБЕЛИ И ПРОВОДА. ПРИ ВКЛЮЧЕННЫХ В ЭЛЕКТРИЧЕСКУЮ СЕТЬ ПИТАНИЯ БЛОКАХ.

При приерении высоких папряжений необходимо пользоваться специальными высоковольтными щупами.

Все замеры - электрических нараметров производите так. чтобы поключалось прикосновение открытых частей тела к металлическим частям коримсов и к проводам заземления.

# Практическое занятие 3

Тема: «Нучение устройства и работы почветной лаборатории.»

Цель работы получить нашля работы с почвенной даборатории

Необходимые средства и оборудование: Почвенная лаборатория.

### Ход работы:

Пзучных технику работы с почвенной лаборатории.

Изучить технику правильной работы с полненной даборатории.

Выполнить подготовительные работы для работы с почненной дабораторыи.

Ход работы. Изучение устройства и работы почвенной лаборатории

Теоретическая часть:

Комплект Palintest SKW 500 представляет собой профессиональную лабораторию по анализу почв, упакована в водонепроницаемый жесткий корпус для использования в полевых условиях.

Анализ почвы производится на основе упрощенных и быстрых методов испытаний почвы SKW 500 использует ряд аналитических методов для предоставления критической информации по составу макро и микроэлементов по эффективному управления почвой и агрономенеджементу.

Ключевые приборы для анализа - фотометр Soiltest 10 Bluetooth, мультипараметрический карманный измеритель и Таблетированные методы Palintest.

Отборы проб почвы

Первым критическим шагом в любом анализе является репрезентативная выборка, особенно при тестировании почвы. Эффективное управление плодородием почвы зависит от ряда факторов, и распределение питательных веществ по всей территории может быть чрезвычайно переменным.

Хорошей практикой является проверка состава нескольких отдельных проб почвы для разработки эффективного подхода к управлению почвой для большой площади. Любые области индивидуальною контроля могут быть протестированы специально для более подробных рекомендаций по питательным веществам.

Некоторые ключевые моменты, которые следует соблюдать при взятии проб для тестирования почвы:

Образец почвы следует собирать с каждого участка или участка, подлежащего обследованию. Отдельные образцы следует собирать из каждой области.

различаясь по типу почвы, предыдущей истории земледелия или типу управления почвой.

Образцы грунта предпочтительно следует использовать с использованием шнека / пробоотборника для отбора проб почвы, который позволяет извлекать «сердцевины» почвы из-под Поверхности. В качестве альтернативы можно использовать кусок узкой жесткой трубы. Рекомендуемая выборка состоит в 10-25 отдельных пробах из каждой области, чтобы составить комбинированную выборку образцов почвы для анализа. Глубина проникновения образца в почвенное ядро должно отражать характер местности и испытываемых питательных веществ.

При отборе проб на больших участках сельскохозяйственных земель берутся пробы с участков по форме воображаемого «W», покрывающего пробоотборную площадь. Пробы не следует брать близко к живым изгородям, под деревьями или прилегающих зданиям.

Чтобы предоставить образец для анализа, отдельные пробы должны быть тщательно перемешаны в ковше или подобной емкости. Камни и посторонние материалы должны быть удалены вручную. Почву можно пропускать через сито 2 мм или аналогичное, если оно доступно.

Затем составной образец может быть перемещен в мешок для проб почвы (РТ 301) и обозначен для справки.

Для полевою анализа тесты могут проводиться непосредственно на влажном образце, и в некоторых случаях это желаемый подход. Когда анализ должен проводиться позднее (более чем через 24 часа), предпочтительно высушить образец, разложив его на пластиковый лоток и дать ему высохнуть на воздухе

Убедитесь, что точка выборки безопасна для доступа и соблюдаются **BCC** соответствующие / необходимые местные меры предосторожности.

Спектрометр Soiltest 10 Bluetooth - Включение н Функционирование

**Комплект лаборатории анализа почвы SKW 500 - рис.1**

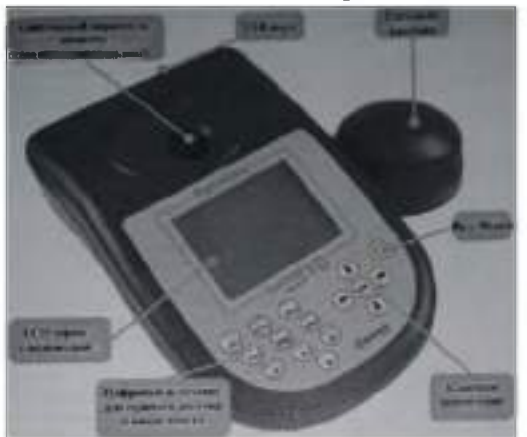

**Рисунок 1 - Комплект лаборатории анализа почвы SKW 500.**

**ЖК-экран имеет выбираемую подсвету с экраном, разделенным на четыре ясно, легко читать зоны.**

**1. Идентификация режима или текста. 2. Экран диалога - подсказки и варианты будут**

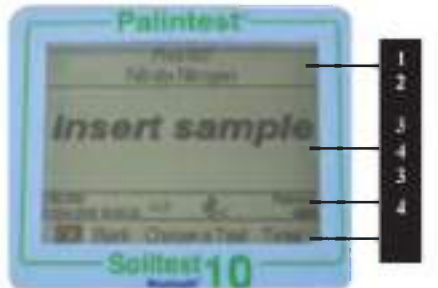

**отображаться в виде списка. Выберите, используя стрелки вверх / вниз 3. Информационная панель - отображает значки состояния, дату I время**

**и образец идентификатор оператора. 4. Действие выбора - варианты отображаются в виде строки. Используйте стрелки влево / вправо, чтобы выбрать.**

**Рисунок 2. Интерфейс Soiltest 10.**

### **Включение прибора**

**Источник питания**

**Soiltest 10 Bluetooth предназначен для работы от щелочных батарей или через USB-nopr.**

**При работе от аккумулятора уровень заряда батареи отображается на информационной панели. Для работы фотометра требуется минимальное напряжение 3,0 В, а мигаюшнй символ батареи обозначает критически низкую батарею. Немедленно замените батареи или переключитесь на альтернативное питание USB. Soiltest 10 Bluetooth автоматически отключается, когда источники питания больше не могут обеспечить требуемую производительность.**

**Для питания через USB-порт используйте прилагаемый кабель, подключенный либо к сетевому адаптеру, либо к ПК. При подключении USB значок USB появится, и питание от аккумулятора больше не будет потребляться.**

**В Soiltesi 10 Bluetooth встроена резервная батарея для сохранения настроек прибора и данных во время внезапных отключений мощности и периодов простоя прибора Замена батареи**

**Батарейный отсек расположен на основании измерителя и закреплен четырьмя винтами Снимите крышку и установите комплект новых батарей, соблюдая полярность, как указано. Используйте щелочные батареи размером 3 х 1,5 В «ДА" или эквивалент. Дополнительную**

пиформацию см. в Приложении 2.

Чтобы избежать коррознонных повреждений из-за утечки, удалите батарен из прибора, еслион хранится или долгое время не используются.

Для доступа к меню Режима нажмите клавницу со стредкой влево (%), чтобы выделить «Мени» «Менко» и «ОК»

Для выбора теста используйте стрелки -1Л вверх / вииз для прокрутки списка и иажмите ОК для нужного параметра.

# Экран режима

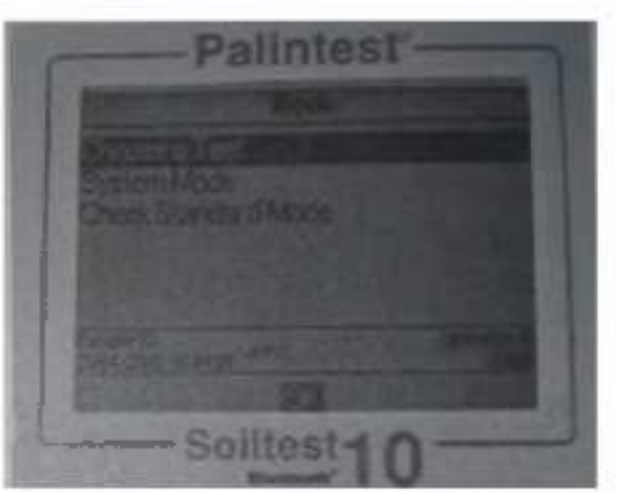

Рисунок 3. Режимы работы экрана Soiltest 10.

Soiltest 10 имеет три режима работы:

# Choose a Test (Builtop Tecra).

Режим «Choose a Test» «Выбор теста» является стандартным режимом работы для считывания показаний фотомеТра и является экраном но умолчанию при включении питанца

# System Mode (Спетемный режим).

Персонализируйте свой Soiltest 10 Bluetooth и управляйте сохраненными данными в System. Mode (Спетемном режиме). Параметры икиночают настройку ID идентификаторов оператора-, образна, опрос журнала результатов и определение условий работы прибора.

# C heck Standart Mode (Проверка Стандиргного режима)

Подтвердите эффективность вашего Soiltest III Bluetooth, используя стандарты проверки Palintest

# Системный режим (System Mode)

Персонаштируйте свой Soiltest 10 Bluetooth и получите доступ к журналу данных в Citeremion режиме(System Mode).

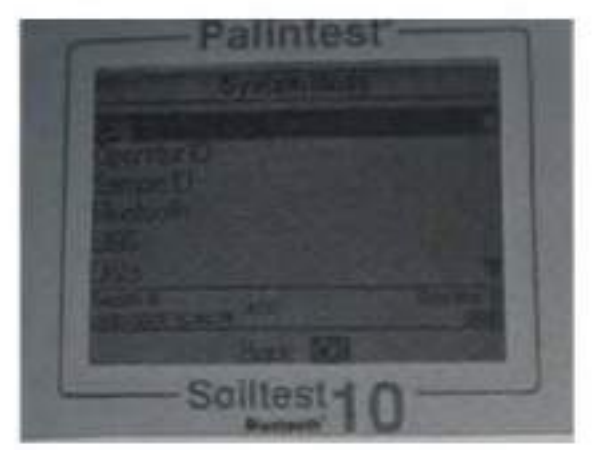

**Рисунок 4. Системный режим.**

**Прокрутите вверх или ни из, используя соответствующие клавиши, чтобы просмотреть все доступные параметры. Параметры и доступные настройки следующие:**

### **Журнал (Log)**

**Soiltest 10 Bluetooth имеет внутренний журнал данных до 500 ячеек данных. Данные сохраняю автоматически после завершения теста и автоматически перезаписывают самый старый результат, когда память заполнена. На журнал данных не влияет включение выключение питания. Каждая ячейка данных включает следующую информацию и хранится в формате значений, разделенных запятыми (CSV): Дата-Date, Время-Time, Идентификатор Оператора- Operator ID, Номер Образца -Sample ID , номер теста Test Number, Значение результата-Result value, Единицы Результата- Result Units, Единицы Выражения-Units of Esxpression.**

**Clear - Очистить - весь журнал может быть удален из Soiltest 10 Bluetooth, если инструмент не заблокирован ( см. System lock -Системная блокировка).**

**При выборе Clear появляется следующий экран:**

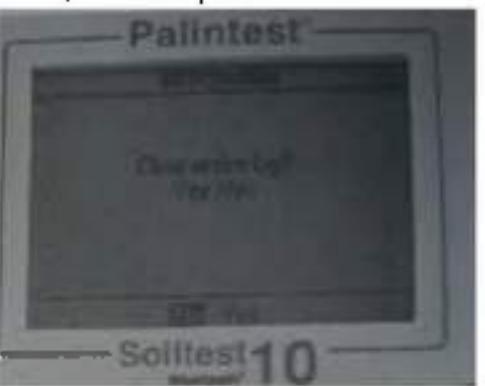

**Рисунок 5. Подтверждение очистки.**

**Выберите Yes -Да. чтобы удалить лее данные. No-Нет. чтобы вернуться к предыдущему экрану.**

**Данные можно загрузить через Bluetooth (см. Bluetooth Log Transfer) или USB-сосдинение (см. USB- пнтерфейс).**

### **Operator ID - Идентификатор оператора**

**Soiltest 10 Bluetooth предлагает возможность создания до 12 уникальных буквенно-цифровых идентификаторов оператора. Идентификаторы оператора автоматически добавляются к данным результата, но удаление идентификаторов не влияет на журнал результатов.**

**Чтобы создать новый идентификатор оператора, выберите «Идентификатор оператора» и используйте клавиши «вверх» / «вниз», чтобы выбрать пустое поле. Выберите «Создать» и** **нажмите «ОК».**

**Буквенно-цифровые символы вводятся / редактируются с помощью клавиш 0-9 или клавиш вверх / вниз. Нажмите и удерживайте клавишу 1 для переключения между верхним регистром, строчным и цифровым После ввода символа курсор автоматически перемешается в следующую позицию, если никакая даиша не нажата. В качестве альтернативы нажмите правую клавишу.**

**Для идентификаторов оператора -Operator ID можно до 10 символов, включая пробелы.**

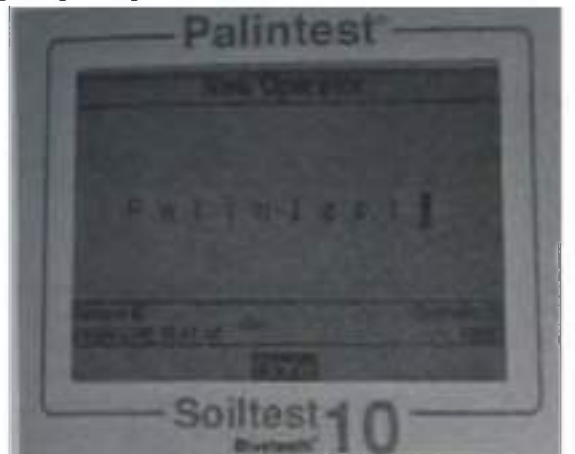

**Рисунок 6. Operator ID - Идентификатор оператора.**

**Для редактирования символов используйте левую / правую клавиши для выбора нужного символа. Нажмите и удерживайте левую клавишу, чтобы удалить символ или изменить символ, используя режим ввода.**

**Когда идентификатор оператора - Operator ID будет правильным, нажмите клавишу ОК, чтобы создать идентиф. и вернуться в список идентификаторов оператора- Operator ID. Новый идентификатор оператора будет отображаться в списке Операторов.**

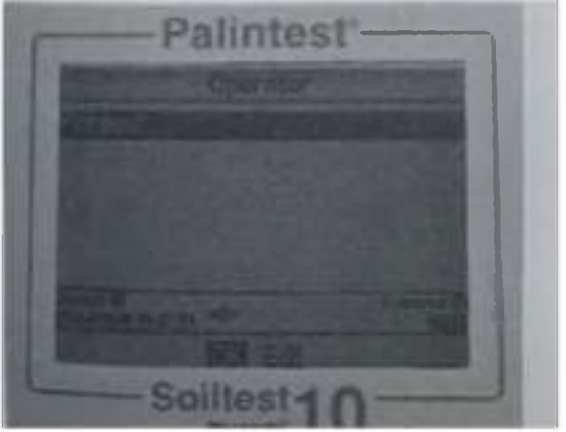

**Рисунок 7. Редактирование символов.**

**Выберите идентификатор оператора - Operator ID, который буде использоваться, прокручивая список и клавишу ОК на нужном выборе. Прибор вернётся в системное меню ввода.**

**Чтобы изменить или удалить существующий идентиф. оператора- Operator ID, выделите ID и выберите «Редактировать». Выберите «Редактировать», чтобы суш. запись или «Удалить», чтобы удалить ее из списка символами.**

# **Идентификатор Образца - Sample ID**

**Soiltest 10 Bluetooth предлагает возможность создания до 24 уникальных буквенно-цифровых идентификаторов образцов. Идентификаторы образцов автоматически добавляются к данным результата, но удаление идентификаторов не влияет на журнал результатов.**

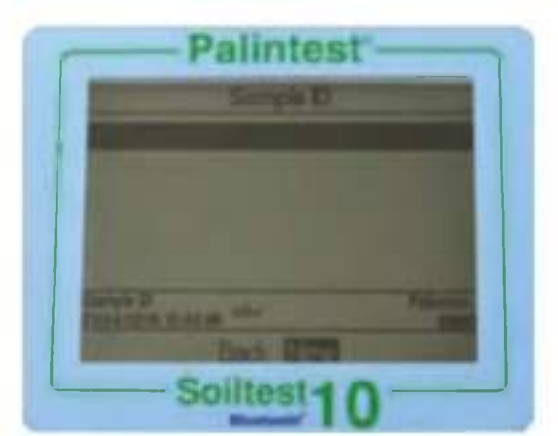

**Рисунок 8. Идентификатор Образца - Sample ID**

**Чтобы создать новый идентификатор образца, выберите Sample ID и используйте клавиши вверх / вниз, чтобы выбрать пустое поле.**

**Выберите New- Создан, и нажмите ОК.**

**Буквенно-цифровые символы вводятся / редактируются с помощью клавиш 0-9 или клавиш, вверх / вниз. Нажмите и удерживайте кнопку 1 для переключения между символами верхнего и нижнего регистра.**

**После ввода символа курсор авт. перемешается в след, позицию, если никакая клавиша не нажата. R качестве альтернативы нажмите правую клавишу. Для идентификаторов проб можно добавить до 10 символов, включая пробелы.**

**Для редактирования символов используйте левую / правую клавиши для выбора нужного символа. Нажмите и удерживайте левую клавишу, чтобы удалить символ или изменить символ, используя режим ввода.**

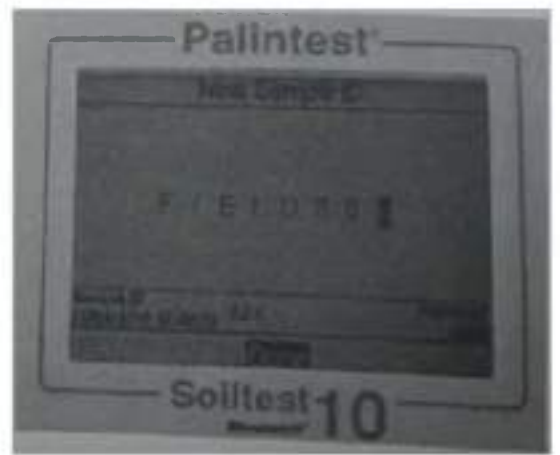

**Рисунок 9. Оного Faieldes.**

**Когда Sample ID - Идентификатор Образца будет правильным, нажмите клавишу ОК. Чтобы создать ID - идентификатор и вернуться н список ID- Идентификаторов Образцов. Новый Образец ID будет отображаться в списке образцов.**

**Выберите Sample ID - идентификатор образца, который будет использоваться, прокручивая список и нажимая клавишу ОК на желаемый выбор. Прибор иернстся в System menu-C истомное меню.**

**Чтобы изменить или удалить существующий Sample ID - Идентификатор Образца, выделите ID и выберите Edit -Редактировать. Выберите Edit-Редактировать, чтобы изменить существующую запись или Delete-Удалить, чтобы удалить ее tn списка.**

### **Bluetooth**

**Soiltest 10 Bluetooth оснащен новейшим Bluetooth 4.0 (также известным как Bluetooth Low**

Energy или Bluetooth SMART) для беспроводной связи с внешними устройствами.

Приложение Palintest Aqua Pal обеспечивает беспрепятственный обмен данными с Soiltest 10 Bluetooth, обеспечивает анализ тенденций данных и пользовательские пределы действия для ключевых параметров.

Дополнительные функции управления данными предоставляются порталом Palintest (wwv.palintestponal.com). Загруженные данные могут совместно использоваться коллегами и клиентами в вашей группе пользователей и интегрироваться в настраиваемые отчеты.

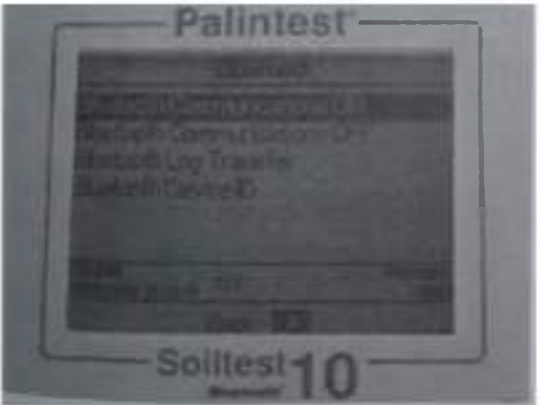

Рисунок 10. Soiltest 10 Bluetooth.

В меню Bluetooth есть четыре опции:

• Bluetooth Communications ON - активирован Bluetooth и сделать Soiltest 10 Bluetooth видимым для подключения / сопряжения.

• Соединение Bluetooth отключено - Bluetooth Communications OFF

• Bluetooth Low Transfer - Передача данных Bluetooth -  $\pi$ <sup>1</sup> р<sup>Ч:</sup> Данных журнала измерений в приложение <sup>31</sup> при подключении к удаленному устройству

• Bluetooth Device ID -Идентификатор устройства Bluetooth - создайте уникальное имя устройства для Soiltest 10 Bluetooth для различения нескольких соединений

### **Включение Bluetooth**

Выберите этот параметр, чтобы включить связь Bluetooth, позволяющую прибору подключаться  $\mathbf{K}$ соответствующему устройству Bluetooth **SMARI.** Зайдите H<sub>2</sub> www.palintest.com \ know для получения дополнительной информации о доступных / подходящих устройствах Bluetooth SMART.

Значок Bluetooth отображается на информационной панели, когда Bluetooth включен. Состояние соединения отображается следующим образом:

азывает, что Bluetooth активирован и подключен к внешнему устройству  $q$ 

• азывает, что Bluetooth включен, но Soiltest 10 31 uetooth не подключен к внешнему устройству

### **Bluetooth Communication Off-Связь Bluetooth отключена**

При выборе этого параметра отключается модуль связи Bluetooth. Значок Bluetooth не отображается на панели Info -Информация.

### Bluetooth Log Transfer - Передача данных Bluetooth

Выбор этой опции передает псе или выбранную группу<sup> $\land$ </sup> результатов, хранящихся в журнале, на подключенное® моб1тьное устройство.

Soiltest 10 Bluetooth проверит подключенное соединение и подтвердит готовность к передаче.

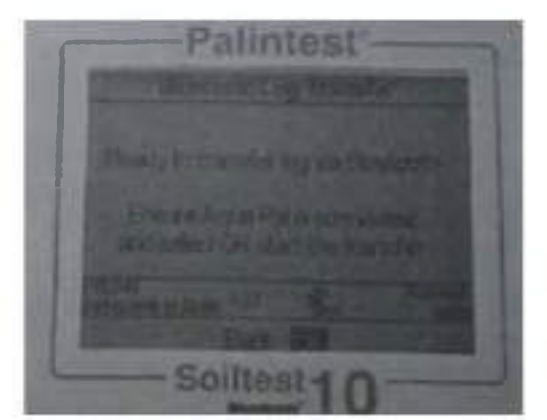

Рисунок 11. Bluetooth Log Transfer.

Для передачи выбранных данных потребуется спецификация окна журнала результатов, например, от результата 40 до результата 100, подлежащего передаче выборочно.

Нажмите ОК. чтобы перенести журнал данных. Данные будут передаваться последовательно Каждая точка данных проверяется приложением Aqua Pal перед загрузкой следующего. Если соединение потеряно. Soiltest 10 Bluetooth предложит повторное подключение. Если подключение не требуетоя или возможно, нажмите Exit-Выход», чтобы отключить Bluetooth и отменить передачу данных журнала.

При успешной загрузке всех данных будет отображаться сообщение Log transfer is complete -Передача журнала завершена. Нажми је ОК. чтобы вернуться в предыдущее меню.

### Bluetooth Device ID - Идентификатор устройства Bluetooth

Для подключения к удаленному устройству может быть доступно несколько приборов Soiltest 10 Bluetooth, хотя в любое время возможно только одно активное соединение. Пользовательский Bluetooth Device ID - идентификатор устройства Bluetooth, обеспечивает простое соединение между желаемым Soiltest 10 Bluetooth и приложением Palmiest Aqua Pal.

Создание и / или редактирование Bluetooth Device II) - идентификатора Bluetooth-устройства идентично созданию Operator и Sample ID.

### Интерфейс USB

Водонепроницаемый USB-интерфейс обеспечивает связь между Soiltest 10 Bluetooth и ПК как альтернативным источником питания через адаптер. При подключении появится иконка USB, заменив значок аккумулятора на информационной Панели, так кик питание идти из внешнею источника.

Интерфейс USD-данных имеет два режима работы: жесткий диск и СОМ-порт. Текущее состояние USB- соединения отображается на информационной панели при подключении USB-кабеля. Переключитесь между COM-портом и жестким диском в меню System -> USB. выбрав желаемый параметр.

USB-соединение поддерживает обновление программного обеспечения и загрузку данных с помощью простого управления drag and drop' при работе в режиме жесткого диска

### Hard Drive - Жесткий диск

При подключении к ПК в режиме жесткого диска прибор появляется как съемный жесткий диск. При подключении к удаленному диску будут появляться следующие файлы внутри:

• Soiltest 10.afx. где • представляют номера версий программного обеспечения - это операционное программное обеспечение для Soiltest 10 Bluetooth

• Log.txt - файл журнала данных, хранящийся в формате с разделителями-запятыми (csv)

Рисунок 12. Hard Drive - Жесткий диск.

Операционное ПО или библиотеку калибровки можно обновить, перетащив новую версию на прибор - обратитесь к support@palintest.com для получения нового программного обеспечения, если это необходимо. О Любых обновления ПО будет уведомление с портала www.palintest.com / know.

Загрузка журнала результатов выполняется путем перетаскивания LOG.txt на локальный рабочий стол и открытия его с помощью любой программы, которая может от открывать файлы формата CSV. Для получения дополнительной информации об извлечении и открытии журналов результатов режиме посетите сайт  $\overline{B}$ жесткого диска www.palintest.com/know.

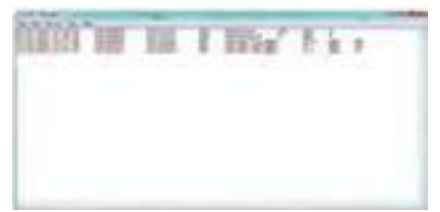

Рисунок 12. ПО Soiltest 10 Bluetooth.

### СОМ-порт

Инструмент ведет себя так, как если бы он подключался к последовательному порту ПК через R.S232 при подключении в режиме COM-порта, позволяя дистанционное управление с внешней программной системы и загрузкой данных.

Это позволяет обратную совместимость с программным обеспечением, написанным для более ранних моделей инструментов Palintest. В этом режиме ПК требует установки драйвера виртуального COM-порта USB, доступного по адресу www.palintest.com/know, a также наличия программного обеспечения, работающего как виртуальный СОМ - пор г

Доступно большое количество сторонних программных систем для обеспечения загрузки данных и дистанционного контроля тестирования с использованием режима СОМ-порта. Для получения дополнительной информации обратитесь к местному представителю Palintest.

### Единицы измерений

Soiltest 10 предлагает вывод результатов, выраженный в мг/л, ppm, mmol/l, umol, г/л и мкг/л.

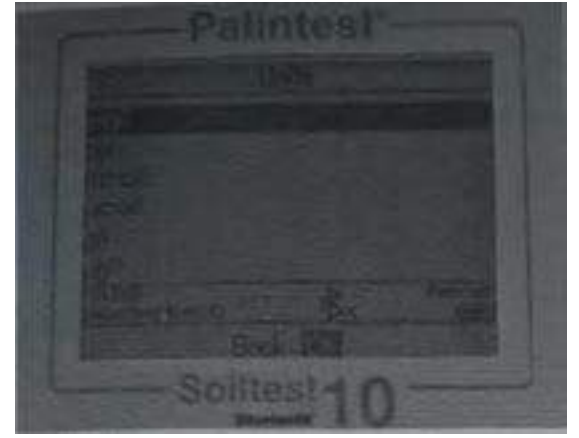

Рисунок 13. Единицы измерений.

Изменение едини и результата не повлияет на журнал результатов.

#### Коэффициент разбавления - Dilution Factor

Когда образцы находятся выше диапазона испытаний, обозначаемые символом >> на экране результатов, можно использовать процедуру разбавления. Установка коэффициента разбавления на ON-Вкл. предложит Soiltest 10 Bluetooth автоматически запросить коэффициент разбавления при проведении теста. Измените коэффициент разбавления, используя стрелки вверх' вниз или вручную введите коэффициент разбавления. Прибор автоматически исправит результат для разведения и отобразит исправленный результат (который также будет сохранен в журнале результатов). Максимальный допустимый коэффициент разбавления составляет 99.

Если вычисленный результат превышает доступное количество разрешенных символов, то будет отображаться <<.

ПРИМЕЧЛИИЕ: Не используйте разбавление образна при измерении рН или щелочности.

#### System Lock - Системная блокировка

Чтобы предотвратить несанкционированные или непреднамеренные изменения настроек системы или удаления журнала, четырехзначный код можно использовать для блокировки нескольких параметров.

Кол по умолчанию установлен в 6812. Чтобы изменить код системной блокировки, следуйте инструкциям на экране, чтобы выбрать незабываемый четырехзначный номер.

Когда применяется системная блокировка, элементы, доступ в системном режиме, ограничены, пока не будет введен код разблокировки. Доступ ограничен просмотром журнала результатов, настройкой подсветки, контрастности и настройками Bluetooth. Чтобы усыновить уникальный четырехзначный код, введите мастер-код (7910). Появится экран Set System Lock Code. Введите четырехзначный код и нажмите ОК для установки.

Чтобы сбросить уникальный код блокировки системы, введите мастер-код и выберите Сброс.

# User Defined Tests-Пользовательские тесты

В дополнение ко многим доступным методам калибровки Soiltest 10 Bluetooth обеспечивает дополнительную возможность для до 30 пользовательских текстов. Пользовательский тест построен с использованием таблицы калиоровочных данных, состоящей из 10 пар данных поглощения и концентрации.

Загрузите или запросите копию Usertcstbuilder.exe (подходит для операционных систем Windows) с нашего сайта, чтобы определить данные и данные калибровки, как показано ниже:

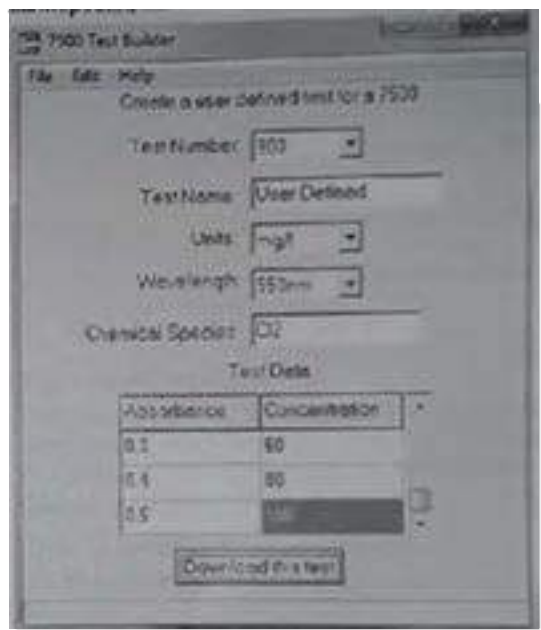

Рисунок 14 Калибровка

Подключите Soillest 10 Bluetooth к ПК с помощью прилагаемого USB-кабеля, чтобы приборбыл настроен на режим жесткого диска.

Как только данные будут загружены, нажмите "Download this test" -Загрузить этот тест, чтобы передать детали метода и калибровку. Soiltest 10 Bluetooth будет отвечать принятыми, тестовыми данными.

В качестве альтернативы сохраните тестовые данные в виде файла "дм! и перетащите на Soillest 10 Bluetooth, User Defined Tests хранятся в ячейках 900-929 во проежание путаницы. со стандартными кашичовками измерителя. Нажмите ОК после того, как тест был загружен, чтобы просмотреть тест и списке User Defined Тем.

В меню Edit User Defined Test доступно следующие опции.

Влек - Назад - вернуться в предыдущее меню-

Add - Лобавить - дополнительные пользовательские текст.

Edit - Изменить - загрузку повых данных для повых данных

Delete - Уделить - удалить тест из инструмента

Для подучения доподнительной информации о создании и загрузке исльзовательских тестов. mocernie cam palintest.com / know

Доступ к понязовательским тестам- User Defined Tests осуществляется путем прокрутки списка тестов или ввода требуемого помера-

#### Язык

Выберите желаемый язык для работы на местном языке, выбрав английский, французский, непанский, немецкий, итальянский и китайский. Выбор языка также будет соответствующим образом преобразовывать соответствующие тесты и единицы к местным.

#### Установка Время /Даты / Формата Даты

Все результаты тестов записываются автоматически в журная данных - Data Log и помечанутся датой и временем (пинос дополнительная информация). Дата и время хранятся на . впутренних часах, капиталиых отдельной часовой батарейкой. Чтобы откорректировать время, выберите Set Time - Установка время в мещо System - Система. Используйте клавишивверх / вниз для настройки часа; нажмите правую клавишу, чтобы выбрать и отрегулировать. минуты, Язык,

Выберите желасмый язык для работы на местном языке, выбран английский, французский,

пепанский, пемецкий, птальянский и китайский. Выбор языка также будет соответствующим образом преобразовывать соответствующие тесты и единицы к местным.

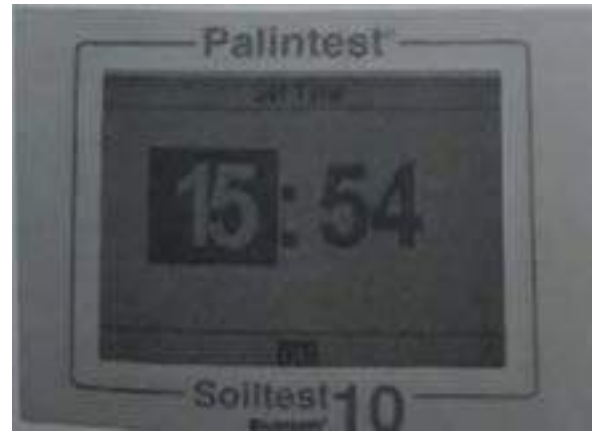

Рисунок 15. Время /Дата.

Нажмите ОК, после установки правильною время. Чтобы исправить лату, выбери Set Date -Установить дату в меню System -Система. Используйте клавиши вверх / вниз, чтобы настроить день / месяц / год.

Date Format -Формат даты может быть установлен на DD / MM / YYYY или MM / DD / YYYY если требуется. Для выбора нужного формата выделите требуемый вид и нажмите. ОK

# Time Out-Bpema ожидания

При работе от аккумуцитора. Soillest 10 Bluetooth обеспечивает автоматическое отключение питания для экономии энергии. Предусмотрены три настройки,

### Normal - Нормальный 5 млнут

Long - Длительный 15 минут.

ОИ - Отключён (Отключение режим экономия).

Отчет временных интервалов начинаются после нажатия последней клавити или последнего памерения

Time Out автомагически отключается, когда прибор работает от внешней сети - USB-питании. и во время передачи журнала данных черет Bluetooth

### Back Light-Подеветка

Дисплей имеет подсветку с высокой интенсивностью для пспользования в условиях низкой. освещенности. Подсветка предназначена для использования миничального количества энертни, а включение подсветки приводит к большему потреблению энергии батарен-Параметры подсветки,

### Backlight Auto-Dim -Подсветка Автоматический

Подсветка активируется при дюбом нажатии клавидитна 15 секунд-

Backlight On Подсветка Вкл. - подсветка включена постоянно-

Backlight Off- Подсветка Выкл. - подсветка выключена-

### Контраст ЖК-лисплея

В дополнение к Подсветке- Backlight, настройка контрастности по умолчанию для дисплея. может регулироваться с помощью клавищ вверх / вниз, когда VCTOBИЯ освещения плохие Дисплей глображает изследовательность чередукицихся кнадратов, чтобы дать визуальную пидниацию правильных настреек. По завершении нажмите коопку ОК-

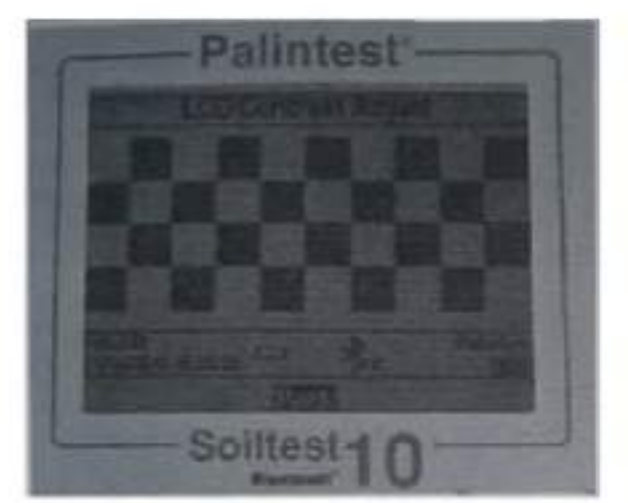

Pricyriow 16. Honeserve- Backlight

По завершении нажмите кнопку ОК

# Version- Версия

Отображаются серийный номер прибора и версия программного обеспечения. Серийный номер прибора нуженя для техподдержки и обелуживания "гарантии, также может быть найден на корпусе прибора.

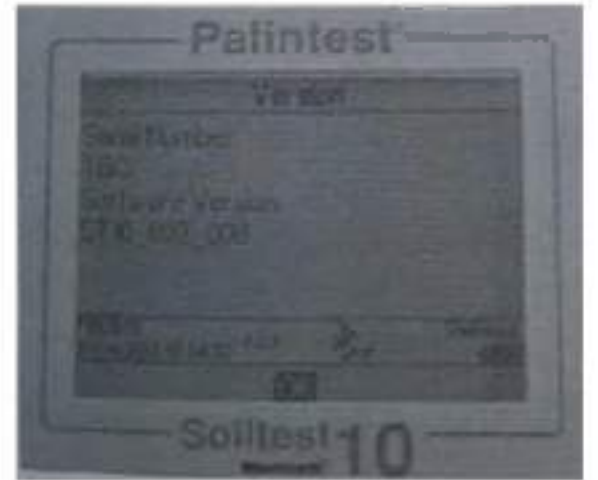

PHcyнos 17 Version- Версия

### Анализ образцов.

Soiltest 10 Bluetooth обеспечивает простой, точный и надежный анализ основных параметронпитательных веществ почвы. Выбор требуемого нараметра и выполнение теста поддерживаются экраиными подсказками и подробными инструкциями по тестированию.

Принцип фотометрического тестирования основан на поглощении или рассеянии намеренной интенсивности надающего света по сравнению с интенсивностью света. достигающей матрицы детектора. Интенсивиссть света определяется как Передача (% Т) или Абсорбция (A) и сравнивается с таблицами калибровки, хранящимися в Soiltest 10 Bluetooth. Сохраненные калибровочные таблицы преобразуют % Т или А в числовые единицы (мг / л. ppm tr T. 2.1.

Таблины калибровки залаются Palintest на основе измерений эталонных стандартов с непользованием реактивов Palintest Для достижения наилучших результатов по качеству. необходимо следовать следующим правилам-

1. Всегда используйте предусмотренный световой колпачок для предотвращения воздействия. окружающего свети на результаты.

с. Убедитесь, что образым и пустые модеты чисты, сухие и правильно дотавлены и камеру для образдов, попользуя знак орнентации для выравнивания

з. Перед анализом всегда пловые инструмент.

#### Selecting Test Parameters - Выбор тестовых параметров.

Soiliest 10 Blueteeth предлагает несколько вариантов выбора параметра для тестирования:

Phot Number Entry Ввод померя Фотометра - используйте цифровую клавнатуру для ввода. уникального номера Фотометра для прямого доступа к пюбой запрограммированной калпоровке (включая User Defined Tests -пользовательские тестьи).

Direct Entry - Прямой ввод - непользуйте цифровчю клавнатуру для доступа к 10 нанболее. распространенным тестам с помощью одного нажатия клавшин-

Choose a Test - Выпор теста - доступный в режимах Phot Number Entry или Direct Entry. полный список тестовых параметров доступен, при выборе Choose a Test -Выбрать тест и прокрутить, пенальзуя клавнии «нверх» / «вниз». Когда нужный параметр подсвечивается, нажмите клавишу ОК, чтобы получить Аосіуп к методу. Тесты представлены в цифровом. порядке РЬог.

Когда выбран требуемый чест. Soiltest 10 Bluetooth автоматически выбирает правиньную длину волны и задает дополнительные параметры метова по мере необходимости.

Когда выбран тест, Soiltest 10 Bluetooth отобразит несколько экранов и параметров, которые, помогут пользователю пройти процесс тестирования, как описано на следующих страницах.

#### Difution Factor- Коэффициент разбавления

Если выбран в System menn -спотемном меню, начальный экран будет запрашивать определенный коэффициент разбавления для применения к результатам.

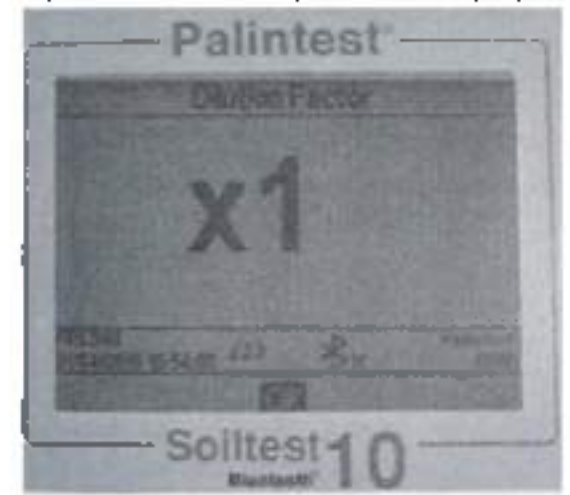

Рисунок 18, Dilution Factor- Конфонциент разбавления.

Если Dilution Factor не активен, этот экран не будет отображаться.

Результаты, показанные на последнем экране-

антоматически корректируница для рабавления перед отображением Исправленные ретуньтаты также будут сокращены в журнале.

### **Затемнение Soiltest 10 Bluetooth - Blanking the Soiltest 10 Bluetooth**

Затемнение фотометра является ключевым первым шагом в фотометрическом аналные. оффективно устраняет потенциально захваченный цвет образца и незначительные количества. мутности от расчета аналитических пезультатов.

Чтобы затемнить очистить фотометр, подтотовьте Blank -пустую кювету- с использованием. необработалного образца, то есть экстратированного обризца, который не подвергался взаимодействикі с реагентами. Лели збразец должен быть разведен или физически збработан. (отфильтрован напримерт перед анализом, используйте то же самое разведение / обработку ція Blank-nyctoji кюнеты.

При доступе к методу тестирования Soiltest 10 Bluetooth попросит пользователя вставить Blank- пустую кюнету

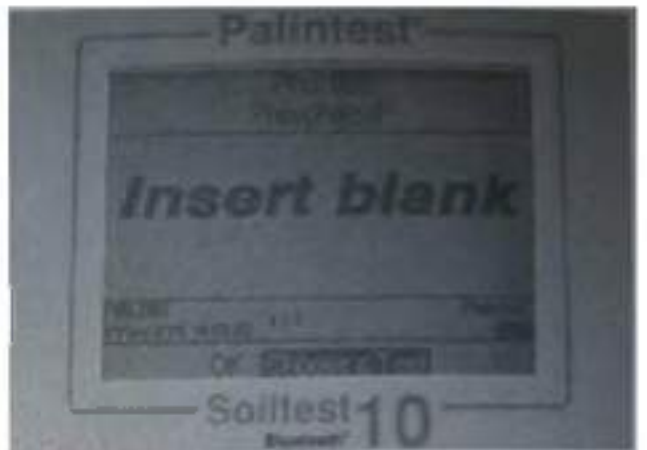

PHOVIOL 19 Insert blank

Вставьте пустой кувет и нажинте ОК.

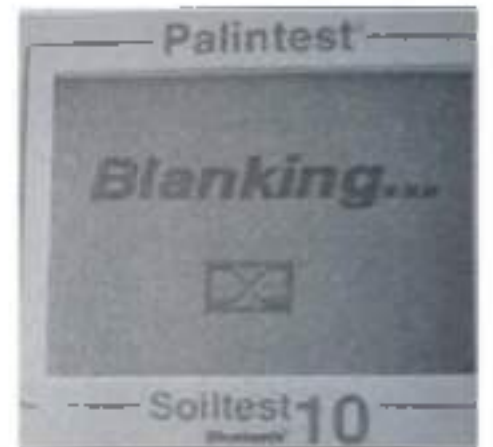

PHCVIIOK 20, Blanking,

Soiltest 10 Bluetooth будет определять поглошение из-за цвета образца на всех длинах волнодновременно и хранить во временной иамяти для псиольнования в анализе. Послеуспешного затенения Soiltest 10 Bluetowth автоматически переместится на стадию Insert Sample-Вставить Образец аналитического метода. Если образец слишком сидъно окрашен, чтобы поддержлыхть эффективное затенение и последующий анализ, появится сообщение о Егия 9, вызвана тем, что пустая кювета слишком чемная. Проверьте правильность nensympotional kionerup. ("Error 9 is caused by the blank cuvette being lass dark. Check the correct cuvette is being used").

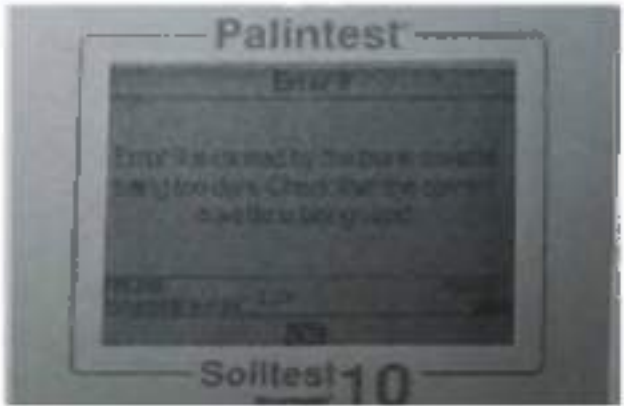

### Рисунок 21. Одинбка №9.

Убедитесь, что попользуется затененная кювета, а не образец плюс кювета реагента. Цветобразна межно уменьшить разбавлением чистой водой, выбранное Давление должноучитывать ожидаемую концентрацию испытываемого параметра.

Затененные-пустые результаты хранятся во временной памяти Soiltest 10 Bluetooth и будут. непользоваться для всех последующих тестов, пока-

Прибор выключен (временная память не хранится / удаляется).

Выполняется повое чтение нустой кюдеты - та опция доступна стая доступа к любому последующему тесту в базе экрана. Повторите процесс затенения, если образенсольно изменится или тестируется новый образен-

Если Blank значение, стенерированное на этом шаге, не будет обнаружено, появится, coofmente of omnoke «Error 7 is caused by loo much ambient light. Try using the light coverprovided with the instrument -  $O$ um6sa  $7$  вызвана слишком большим внешним оснещением».

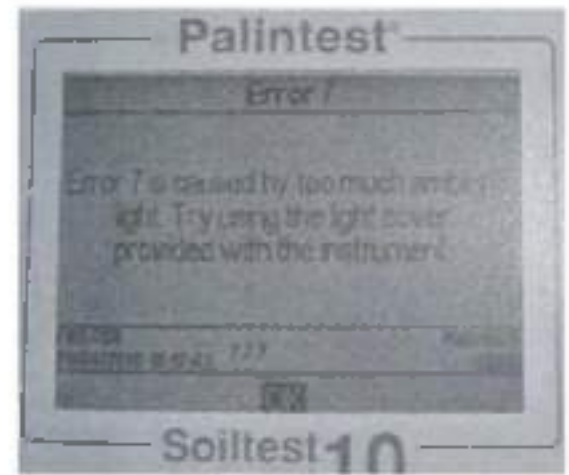

PROVEOX 22. OUTLONG No.7

Попробуйте непользовать световую крышку, прилагаемую к ниструменту.

#### Reading Results with the Soiltest 10 Bluetooth - Urenue pesynstation c nomoms to Soiltest 10 **Rluetooth**

Предполагая, что подходящая Blank загитовка была записана, следующим шагим процессафотометрического анализа является выполнение этапа считывания.

Подготовые кюнету Образца в соответствии с инструкциями.

Выберите Read -Читать в базе экрана и нажмите ОК-

В приглашении lusert sample -Вставить образен вставьте кювету образца, чтобы он былчистым, сухим изорьентированным с пспользованием метки местоположения.

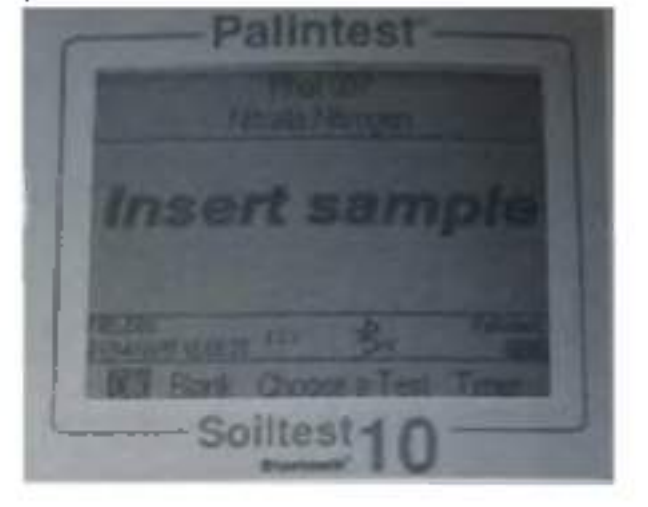

#### **Рисунок 23. Insert sample.**

**Нажмите ОК. чтобы начать процесс измерения. На экране появится сообщение Reading ... Считывание**

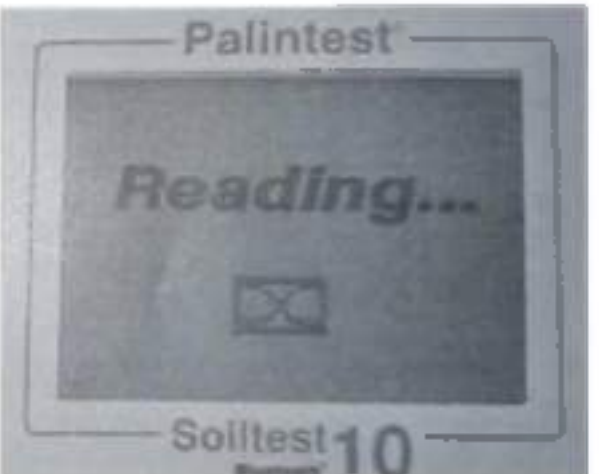

**Рисунок 24. Показание о готовности.**

**По завершении процесса измерения результат отображается на экране.**

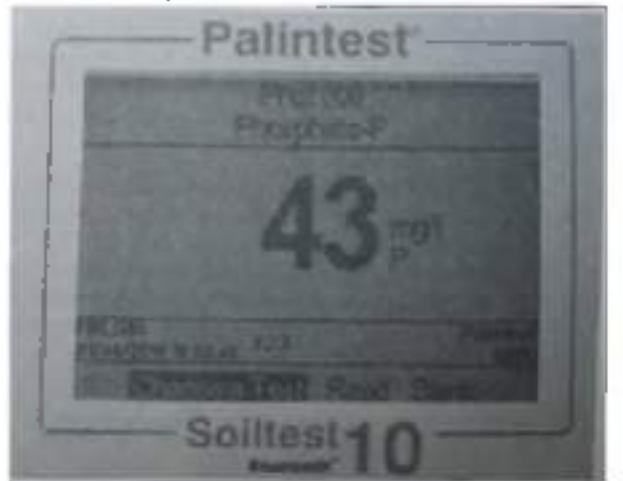

**Рисунок 25. Результат.**

#### **Таймер**

**Для многих фотометрических методов требуется время реакции для полного раскрытия, рекомендуемый период времени документирован в Section Разделе 6 и включен как часть параметров метода, запрограммированных в Soiltest 10 Bluetooth.**

**Тесты, требующие времени реакции, будут иметь возможность выбирать автоматический таймер для подсчета необходимою времени реакции. Пока на экране надпись Insert sample - Вставить образец используйте правую клавишу, чтобы переместить курсор, чтобы выделить Timer-Таймер.**

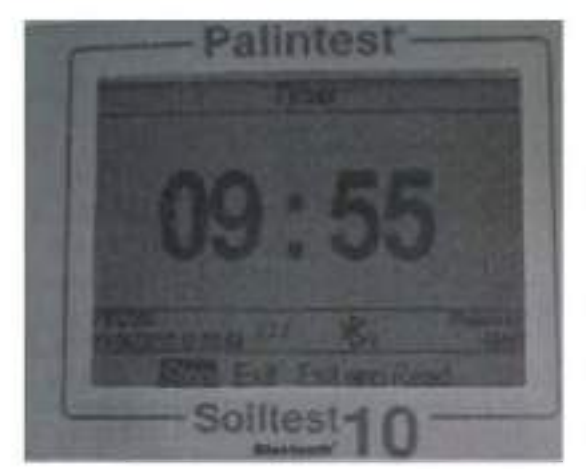

**Рисунок 26. Таймер.**

**Отобразится запрограммированное время реакции. Нажмите ОК. чтобы Start обратный отсчет.**

**Отобразятся три варианта:**

**Stop отменить таймер обратного отсчета**

**Exit выходит из экрана обратного**

**отсчета и возврат на экран Insert sample -Вставить образец. Обратный отсчет продолжится, и текущее время можно увидеть, выбрав Timer. В конце обрагного отсчета будет звучать звуковой сигнал, указывающий, что образец готов к чтению. Выберите ОК. чтобы прочитать образен вручную.**

**Exit и Read выход из экрана обратного отсчета и автоматического считывания образца по завершении выделенного периода времени.**

### **Изменение единиц измерения выражении.**

**Многие химические виды имеют ряд альтернат альтернативных единиц, которые могут использоваться для сообщения Результатов, например. Фосфат может быть выражен, например, как РО4 или Р**

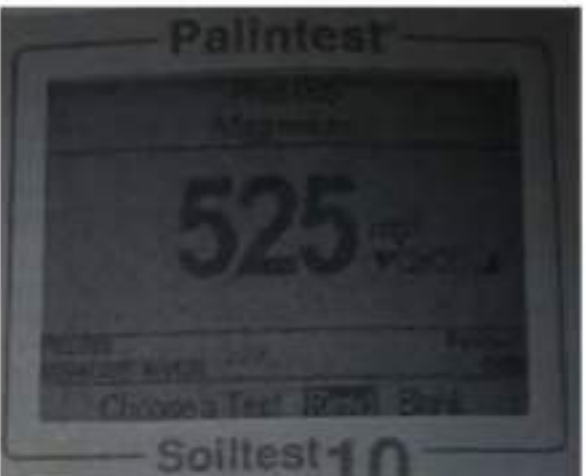

**Рисунок 27. Измеряемые единицы.**

**Если доступны альтернативные единицы выражения для результатов, символы К М будут отображаться рядом с текущими единицами результата. Используйте стрелки вверх / вниз для изменения единиц выражения по мере необходимости. Значения изменяются автоматически.**

**Результаты, хранящиеся в журнале. будут отображаться в единицах, выбранных на экране, изменение химического вида добавит запись в журнал, показывающую выбранный параметр**

#### результата и вида.

#### Калибровка / валидация

Ваш Soiltest 10 Bluetooth поставляется с сертификатом калибровки, подтверждающим работу инструмента, когда он покидает Palintest.

Мы рекомендуем ежегодное обслуживание и калибровку всех фотометрических приборов при нормальном использовании.

Soiltest 10 Bluetooth также включает автоматическую процедуру проверки достоверности аналитических данных с использованием сертифицированных Palintest Check Standards. Доступ через меню Mode, Check Standard Mode обеспечивает полевой метод обеспечения работы вашего прибора в определенных спецификациях, а также метод устранения неполадок для неожиданных результатов.

Каждый Palintest Check Standards поставляется с сертифицированными значениями, выраженными как % Т (Передача), полученные из прослеживаемых справочных материалов. Допустимые допуски определяю гея в сертификате и автоматически указываются в Soiltest 10 Bluetooth.

#### **Режим Cheek Standard**

Выберите режим Check Standard на Mode экране. Дерите Check Standard Mode -Стандартная проверка и нажмите «ОК».

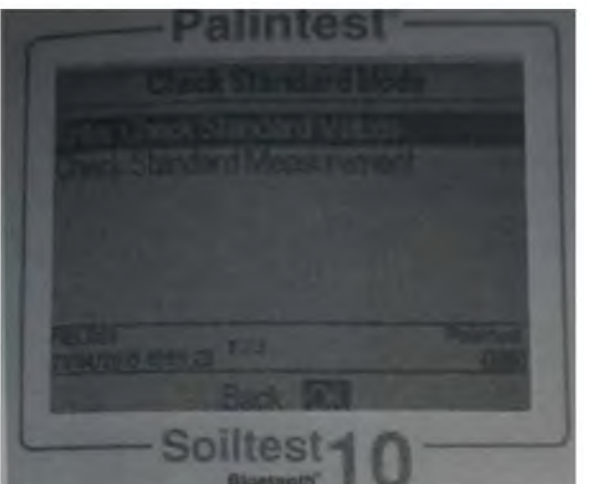

Рисунок 27. Режим Cheek Standard.

Предлагаются два варианта:

Enter Check Standard Values используются клавиши вверх / вниз для регулирования отображаемых значений в соответствии с сертификатом

**Check Standard Measurement вставьте Check** 

Standards в определенном порядке, чтобы сформировать отчет проверки

Enter Check Standard Values - Ввод значений стандартной проверки

Каждый стандарт имеет два значения для двух отдельных длин волн.

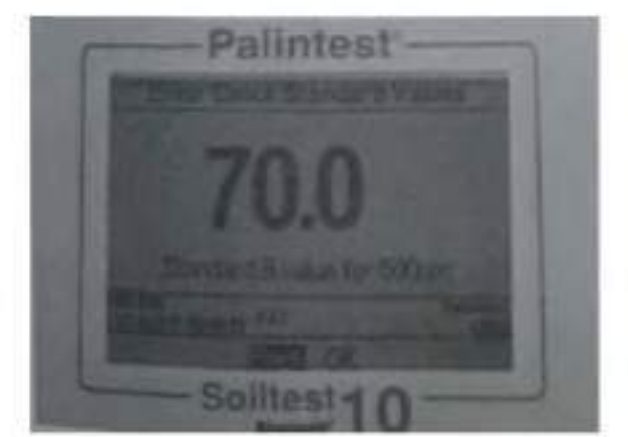

Pricylion 28 Enter Check Standard Values

Ислользуйте клавный вверх Гвинз для настройки значений, соответствующих сертификату, в соответствии с порядком определенным на дисциее. Нажмите ОК, когда отображается правильное значение, и подсказка перейдет к следующему значению.

По завершению будет отображено сообщение Check Standard Values assigned successfully -Проверка стандартных присвоенных значений успешна-

### Check Standard Measurement - Измерение стандартной проверки-

Cneavitre инструкциям на экране, чтобы вставить Check Standards в определенном порядке-Soillest 10 Bluetooth автоматически измеряет конффициент пропускании на требуемой длинеполны

По завершении последовательности результаты отображаются на экране с указанием статусапрохода нли отказа.

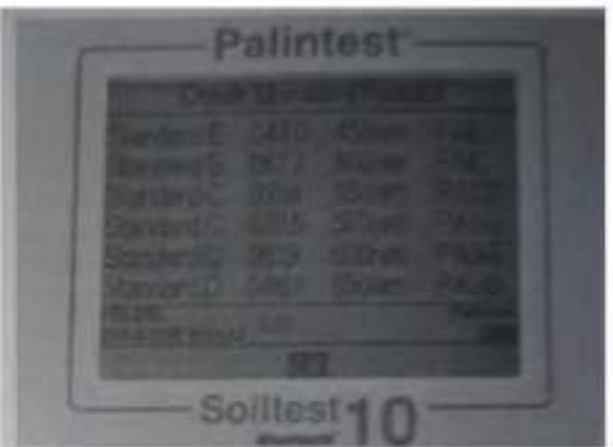

Рисунок, 29. Данные результатов.

### Практическое занятие 4

Тема: Научение устройства и работы машни для инсадки саженцев-

Цель работы: закрепление полученных теоретических знаний, практическое изучение устройства и принципа машин для посадки саженцев. Выподнить подготовку к работемациин для посадки саженцев.

### Необходимые средства и оборудование:

Машина для посадки саженцев ПМ-ТС

### **Залание:**

НИзучить устройство, назначение машины для посадки саженцев-

2 Изучить последовательность регулировки и сборки машины для посадки саженцев.

Ход работы: Изучение устройства и работы машины для посадки саженцев

Теоретическая часть:

Машина для посадки саженцев ПМ-1С.

Предназначена для посадки саженцев плодовых культур во всех промышленных зонах саловолства

Машина навесная однорядная, применяется для механизированной посадки саженцев плодовых культур при закладке и уплотнении садов, а также для посадки саженцев древесных и кустарниковых пород. Машина оборудована устройством для одновременного полива посадок. Навешивается на тракторы, оборудованные ходоуменьшителями. Сажалка (рис. 1) состоит из рамы, двух опорных колес, сошника 4 водополивного бачка, загортачей 2 и 13, сидений, площадок для посадочного материала, маркеров  $\overline{M}$ следоуказателей. На раме машины расположены основные узлы машины. В рабочем положении рама машины опирается на колеса, которые обеспечивают устойчивость сажалки в работе.

Основным рабочим органом машины является сошник, который образует посадочную борозду шириной 41 см и глубиной 40 см. Сошник сварной конструкции, клинообразной формы. Он состоит из ножа и двух щек. Для предохранения сошника от забивания почвой в нижней части щек приварено дно. В задней части дно сошника имеет полукруглый вырез для установки саженца в борозду при посадке.

Внутри сошника на оси установлен водополивной бачок, который предназначен для порционного полива корневой системы саженца в зоне высадки. Бачок состоит из резервуара вместимостью 8 л, щупа и уравновешивающего груза для регулировки момента самоопрокидывания. При нажатии саженцем на щуп бачок поворачивается вокруг своей оси и выливает на дно борозды порцию воды.

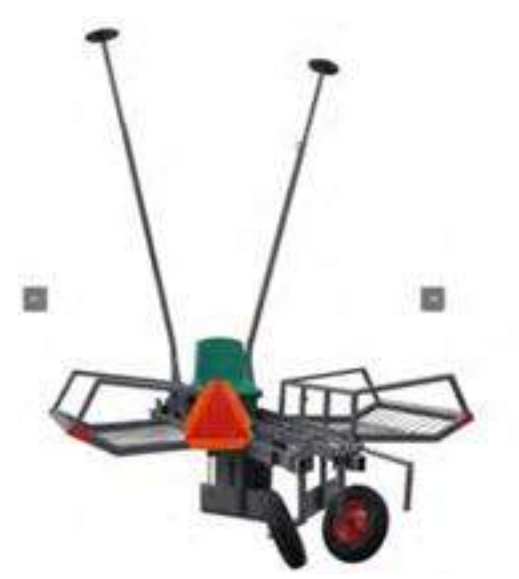

Рисунок 1 Машина для посадки саженцев ПМ-1С.

Загортачи - правый 2 и левый 13 - и сиденья смонтированы на двух рамках, которые шарнирно присоединены к сошнику. Загортачи служат для засыпания почвой корневой системы саженцев и уплотнения почвы около посаженных деревьев. Сиденья регулируются по высоте и углу поворота. На раме машины смонтированы две площадки для запаса посадочного материала. Съемное сиденье предназначено для рабочего, занятого на подаче саженцев сажальщику.

Сажалка снабжена правым и левым маркерами и следоуказателями. Маркеры крепятся к раме машины шарнирно и предназначены для нарезки бороздок при работе агрегата со стороны непосаженного поля. Следоуказатель крепят к переднему брусу рамы трактора. Он облегчает вождение трактора параллельно предыдущему проходу.

Вылет маркеров и следоуказателей устанавливают в зависимости от ширины междурядья. Суммарно он должен быть равен ширине междурядья. При работе агрегата по следу, прочерченному диском маркера, направляют не гусеницу трактора, а вертикальную штангу следоуказателя.

При схемах посадки 4Х5 м (с шириной междурядий 4 м и расстоянием между растениями в ряду 5 м - шаг посадки); 5X6; 6x6; 6X7; 7X8 и 8x8 м сажалка используется с маркером и следоуказателем; при схеме посадки 2,5Х3,5 м - без следоуказателя.

Для поддерживания двухсторонней связи между трактористом и сажальщиками на тракторе устанавливают звуковой сигнал, шнур от которого выводят к рабочим.

Технология посадки саженцев машиной ПМ-IС.следующая. Поле, обработанное для посадки, маркируют в поперечном направлении культиватором КРН-4.2А или КРН-5,6. Для этого на раме культиватора симметрично устанавливают два окучника. Расстояние между ними должно быть равно расстоянию между деревьями в ряду принятой схемы посадки. Для поперечной маркировки также могут быть использованы агрегаты, состоящие из трактора Т-25А и культиватора КОН-2,8А или из самоходного шасси Т-16М и культиватора КРСШ-2,8А. При этом на культиватор устанавливают один окучник.

В продольном направлении на поле провешивают линии первого прохода посадочного агрегата. При прохождении последующих проходов тракторист ведет агрегат, пользуясь следоуказателем и следом, оставленным диском маркера.

При работе сажалки сошник открывает борозду, образуя на её дне валик из рыхлой почвы. Из основных баков по трубопроводу вода поступает в поливной бачок. Рабочий, сидящий на сиденье, берет саженец из запасной площадки и передает его сажальщику, сидящему около сошника. Сажальщик устанавливает саженец вертикально над щупом поливного бачка. В момент пересечения сошником поперечной маркерной борозды сажальщик опускает саженец на дно борозды и удерживает его в таком положении до полного; засыпания корней почвой. При опускании саженца в борозду сажальщик нажимает корнем на щуп поливного бачка, который опрокидывается и поливает борозду в месте посадки. Загортачи засыпают корневую систему саженцев и посадочную борозду почвой, образуя в линии ряда деревьев валик высотой до 10 см.

Агрегат при посадке двигается «челноком». После поворота на конце поля агрегат направляется рядом с посаженной полосой. При движении агрегата в направлении, обратном произведенной посадке, сажальщик пересаживается на другое сиденье лицом к уже высаженным саженцам.

За посадочным агрегатом идут два оправщика, которые выпрямляют наклонившиеся растения, подтягивают вверх, в случае глубокой посадки и уплотняют почву около каждого дерева.

Глубину посадки саженцев регулируют перестановкой опорных колес по высоте винтовым механизмом. Колеса должны быть расположены выше сошника на глубину посадки. Максимальная глубина хода сошника 50 см. Высоту загортачей регулируют перестановкой их стоек на тягах.

Норма порции воды, выливаемой на один саженец, устанавливается перемещением груза на рычаге.

При правильной установке груза бачок должен сам опрокниуться от массы воды. поступающей в него, или при лёгком нажатии на шуп.

Подожение рамы сажалки в полеречной и продольной плоскостях регулируют, наменением длины расказав и верхней тяги механизма навески трактора

Скорость движения посадочного апретата при работе зависит от расстояния между растеннями в ряду и от частоты подачи саженцев в борозду. Рабочая скорость машины 0.74 -3 км/ч. Производительность агрегата до 450 шт./ч. масса машины 1008 кг.

#### Практическое запятие 5

Тема: Изучение устройства и работы ручного гербицианого опрыскивателя.

Цель работы; закрепление полученных теоретических знаний, практическое изучение устройства и принципа работы ручного гербицияного опрыскивателя, Вынолніць подготовку к работе ручного -гербицидного опрыскивателя.

#### Необходимые средства и оборудование:

Ручной тербицидный опрыскиватель.

#### запис:

НИзучить устройство, назначение ручного гербицидного опрыскивателя.

гербицидного 2 Изучить I последовательность регулировки cőopkii  $\mathbf{H}$ ручного. опрыскниятеля

Ход работы: Изучение устройства и работы ручного тербицидного опрыскивателя.

#### Теоретическая часть:

ХЕРБИФЛЕКС-4 - легкий, ручной опрыскиватель с вращающимся диском для ульграманообъемных обработок (УМО). Приводится в действие четырьмя батареями для карманных фонарей (D-cell/R20) Одного набора батарей хорошего качества хватает на 30часов работы. Опрыскнаятель разработан для малообъемных обработок (от 10 до 30 л/га). гербицидами узких полос от 10 до 75 см. Электродвигатель вращает диск распылителя с поставниюй скорастью 2800 об', что формирует однарадные канли размером оказа 200микрон. Размер капель достаточно нелик, чтобы минимизировать ряск сноса рабочего раствора. Жидкость подается самотеком-

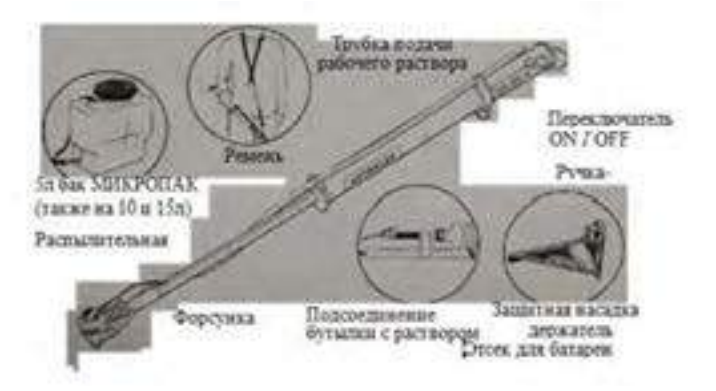

#### Рисунок 1 Общий вид ручного опрыскивателя.

Для удабства проведения обработок с опрысклазнием ХЕРБИФЛЕКС-4 можнопсиссионать соещиально разработанный бак Митюнин и ремень дополнительным обстудеванием для опрысклютеля является конус распылителя, вторым вы сможете обрабатывать более широкне нолосы.

### ПРАВИЛА БЕЗОПАСНОСТИ

Работа с агрохимикатами опасный процесс. Оператор должен соблюдать все соответствующие нормы и правила безопасной работы с агрохимикатами, а также обязан использовать соответствующие средства личной защиты (См С РЕД(ГВ \ ЗАЩИТЫ ОПЕР/АТОРА). Ни когда не пользуйтесь опрыскивателем ХЕРБИФЛЕКС-4 в потенциально взрывоопасной среде и не распыляйте опрыскивателем воспламеняющуюся жидкость.

ХЕРБИФЛЕКС-4 подходит для обработок большинством стандартных гербицидов, а также для ультрамалообъемных обработок (разрешенных в некоторых странах; которые обеспечивают большую безопасность оператора при приготовлении оакивий смеси и заполнении бака.

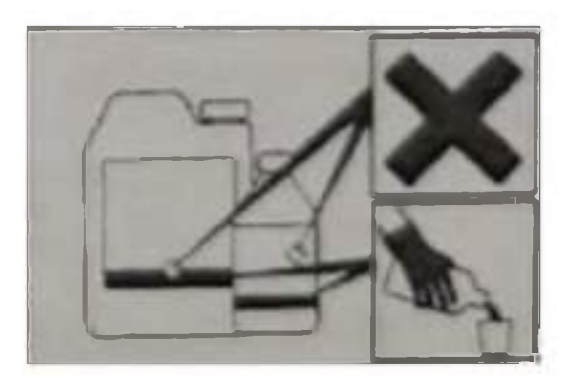

Рисунок 2 - Техника безопасности при работе с химикатами

- разрешенные сферы применения
- максимальная норма расхода
- максимальное число обработок
- меры безопасности оператора
- меры по защите окружающей среды

Примечание: «Норма расхода» - это количество химиката на гектар.

когда не принимайте пищу, не пейте и не курите во время работы с  $H<sub>H</sub>$ агрохимикатами. Но окончании работы с агрохимикатами или соответствующим оборудованием, тщательно вымойте руки Не допускайте людей (особенно детей) и животных на обрабатываемые участки.

Всегда храните агрохимикаты в надежном месте, недоступном для посторонних людей и животпых, а также безопасном для окружающей среды (примите все необходимые меры, чтобы предотвратить загрязнение воды). Следуйте инструкциям раздела об обработках опрыскивателем ХЕРБИФЛЕКС-

### ТЕХНИКА БЕЗОПАСНОСТИ ОПЕРАТОРА

При приготовлении баковой смеси и заполнении бака всегда надевайте нижеперечисленные средства защиты. Для обрабонж опрыскивателем ХЕРБИФЛЕКС-4 необходимо обязательно надевать ннцшную одежду

- резиновые перчатки и ботинки  $\blacktriangle$
- ботинки/туфли и длинные брюки  $\bullet$
- защитная маска
- рубашка с длинными рукавами

Примечание:

а) Шумы: уровень звукового давления возле уха оператора не превышает 70 дБ (А).

**в) Вибрация: значение среднеквадратичного отклонения перегрузки во время работы опрыскивателя составляет 2,5 м/сек2.**

**ПОДГОТОВКА К ОПРЫСКИВАНИЮ**

**Опрыскиватель поставляется в разобранном виде. Чтобы его подготовить к работе, следуйте нижеприведенным инструкциям:**

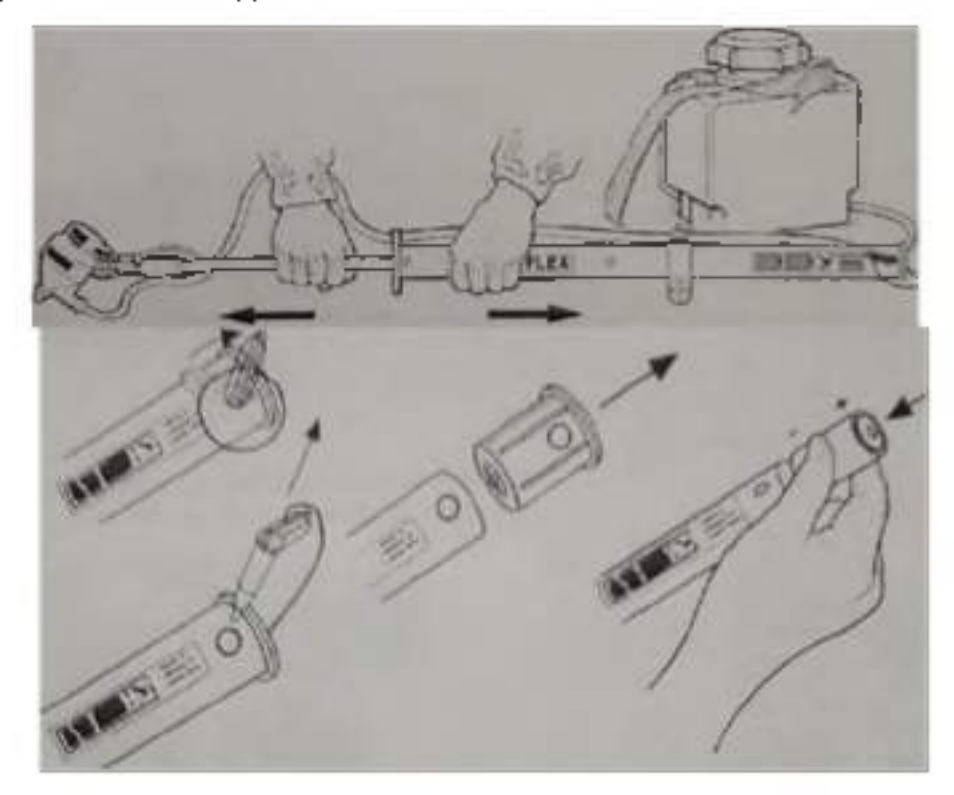

**Рисунок 3 - Подготовка опрыскивателя к работе**

**Разложите опрыскиватель и надежно соедините трубку подачи рабочею раствора с клапаном подачи. Инструкции по сбору Микрон Микропак ВЫ сможете найти в самом бакс. Ремень (если входит в поставку) подсоединяется к наконечнику корпуса с батареей. Снимите колпачок, как показано на рисунке. Вставьте батарейки (D-cell/R20)**

### **ПЕРЕД НАЧАЛОМ ПЕРВОГО ОПРЫСКИВАНИЯ**

**Перед первым опрыскиванием, потренируйтесь в управлении опрыскивателем, заполнив бак водой с жидким моющим средством.**

**Налейте пол-литра чистой воды в бак или бутылку и добавьте немного моющего средства (один или два мл). Наличие моющего средства обязательно, т.к. оно помогает снизить поверхностное натяжение жидкости в трубке подачи рабочего раствора и помогает обеспечить равномерный поток жидкости Приведите опрыскиватель в рабочее положение и проверьте на наличие утечек.**

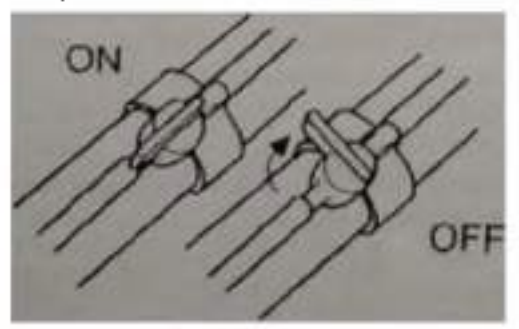

#### Рисунок 4 - Включение выключение опрыскивателя

Включите опрыскиватель и затем откройте клапан подачи рабочего раствора. Снова проверьте опрыскиватель на наличие утечек. При опрыскивании держите распылительную головку на уровне 5-7 см над землей или над сорняками, с углом наклона ручки-держателя к земле в 35-40°. Распыляйте жидкость в течение 10 секунд, желательно на чистую сухую поверхность (например, на бетонную дорожку), чтобы вы смогли понять, как именно ложится рабочий раствор на обрабатываемую поверхность.

#### ПРИГОТОВЛЕНИЕ БАКОВОЙ СМЕСИ, ЗАПОЛНЕНИЕ БАКА И КАЛИБРОВКА

Поиготовленне баковой смеси и заполнение бака являются одними из самых опасных процедур во всем процессе опрыскивания. Всегда следуйте инструкциям на этикетках препаратов Всеиа пользуйтесь фильтром (подходящим для бака Микрон Микропак) п воронкой при заполнении баков с узким горлышком. Разводите только такое количество рабочего раствора, которое вам необходимо для обработки выбранного участка, чтобы исключить необходимость утилизации неиспользованного рабочего рас 1 вора.

Всегда надевайте перчатки при работе с агрохимикагами и оборудованием для опрыскивания.

Всегда пользуйтесь мерной посудой и палочкой для размешивания при подготовке рабочего раствора. Всегда тщательно промывайте водой участки кожи, на которые попал агрохимикат или рабочий раствор. Всегда мойте всю мерную посуду после использования

Общая норма расхода рабочего раствора при обработках опрыскивателем ХЕРБИФЛЕКС- 4 составляет около 20 л/га. Исключение составляет глифосат, объем рабочего раствора которого может быть снижен до 10 л/га. Эти нормы расхода ниже тех, ч го рекомендуются для полнообъемных обработок ранцевыми опрыскивателями. Используйте минимальную рекомендованную норму расхода препарата на эгикегке для соответствующей обработки и разведите препарат водой до нужного уровня. Например, если на этикетке минимальная рекомендуемая норма расхода составляет, 2 литра препарата, разведенного водой до 200 лигров на гектар для обработок ранцевыми опрыскивателями, используйте 2 литра препарата, разведенного до 20 литров для обработки опрыскивателем ХЕРБИФЛЕКС-4, т.с. 10% концентрация рабочего раствора.

Не применяйте концентрации выше максимально рекомендуемых на этикетке (если только иное не было специально рекомендовано), если этикетка содержит:

а) информацию, запрещающую малообъемные обработки, т.е. высокие концентрации раствора:

б) требование обязательного использования средств личной защиты при работе с разведенным раствором в больших объемах (Примечание: данное гребование должно быть заключено в специальную рамку на этикетке): или

в) одну из следующих фраз, предупреждающих о рисках: «очень токсичен», «токсичен» или «едкое вещество» или предупреждения типа «возможны серьезные повреждения глаз». Например, паракват (Грамоксофон), который классифицируется как токсичное вещество, не может быть использован с опрыскивателем ХЕРБИФЛЕКС-4  $\mathbf{B}$ концентрациях, превышающих рекомендуемые на этикетке.

Микрон не рекомендует работать с более чем десятикратной максимально рекомендуемой концентрацией для полнообъемных обработок ранцевыми опрыскивателями. Для обработок **рекомендуется использовать самые безопасные препараты с самыми низкими концентрациями.**

**Дтя подготовки баковой смеси препарата выберите норму расхода препарата на гектар, например, 2 литра глифосата на гектар. Затем определите общее количество рабочего раствора на гектар для обработки опрыскивателем Хербифлекс-4, например. 10 или 20 литров на гектар. Рассчитайте соотношение препарата и воды, например, 2 литра глифосата + 8 литров воды = 10 лигров рабочего раствора, т.е. соотношение 1 :**

4. **Используйте полученное соотношение, чтобы приготовить баковую смесь, например, на 5 литровый бак понадобится 1 литр глифосата и 4 литра воды.**

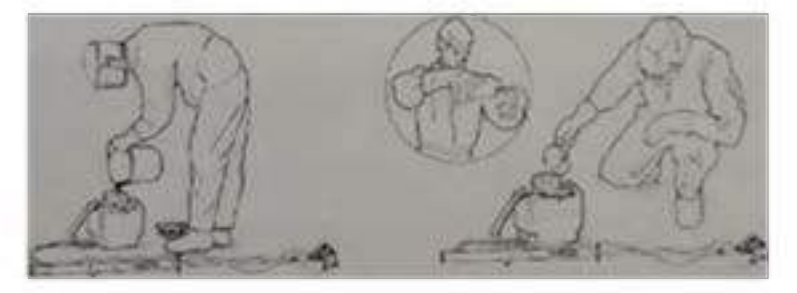

**Рисунок 5 - Заполнение бака опрыскивателя**

**Заполните бак до половины чистой водой и проверьте его на протечку. Отмерьте нужно количество препарата и добавьте его в бак. Никогда не используйте опрыскиватель при наличии протечки. Старайтесь не проливать рабочий раствор при заполнении бака**

### **КАЛИБРОВКА**

**Приведенная ниже формула дает соотношение между шириной обрабатываемой полосы, расходом жидкости, скоростью движения и общим объемом рабочего раствора:**

**Расход жидкости (мл/мин) = 6 х объем раб.р-ра (л/га) х скорость движения (м/с) х ширину полосы (м)**

**Чтобы лучше откалибровать ХЕРБИФЛЕКС-4, с опрыскивателем поставляется вместе расчетный круг. Ниже описано как ним пользоваться**

**(.Определите норму расхода рабочего раствора. Норма расхода при ультрамалообъемных обработках может быть указана на этикетке препарата. Если норма расхода нс ясна, используйте стандартную: 10 л/га (общий объем баковой смеси) для глифосата и 20 л/га (общий объем баковой смеси) для других гербицидов**

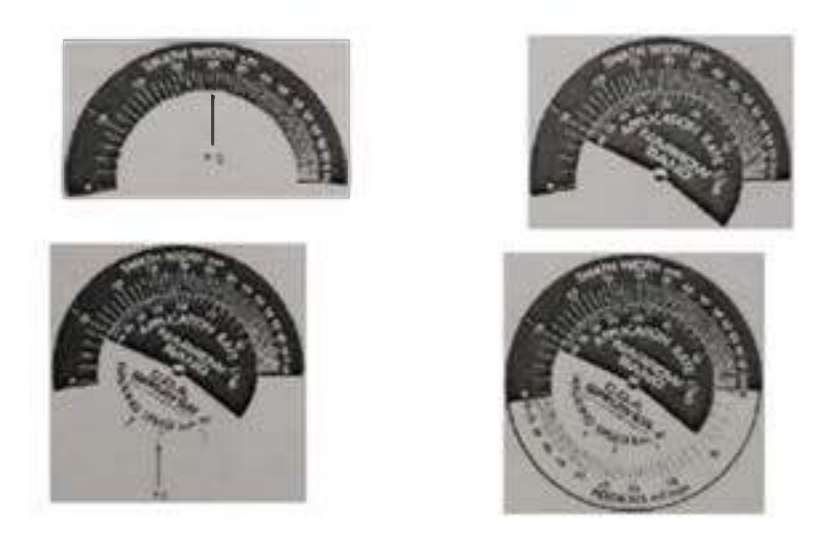

**Определите ширину обрабатываемой полосы (например, 30 см) и отрегулируйте угол наклона распылительной головки (См. Перед началом первого опрыскивания). На расчетном круге выберите ширину полосы (в см) и общую норму расхода рабочего раствора (например, 20 л/га), как указано в пункте 1.**

**Удерживая ширину полосы и норму расхода выберите желаемую скорость движения при обработке (2 км/ч медленная. 3 км/ч = средняя, 4 км/ч = быстрая). Примечание 1 м/с = 3,6 км/ч**

**Прочитайте значение расхода жидкости для установленной нормы расхода (например, 30 мл/мин на 30 см полосу при скорости 3 км/ч. с нормой расхода раб. р-ра 20 л/га). Кроме случаев применения конуса распылителя В210 для более широких полос обработки (См. ДОПОЛНИТЕЛЬНОЕ ОБОРУДОВАНИЕ), расход жидкости не должен превышать 45 мл/мин**

**Подберите форсунку, которая подходит под полученный расход жидкости Таблица 1- Выбор форсунки**

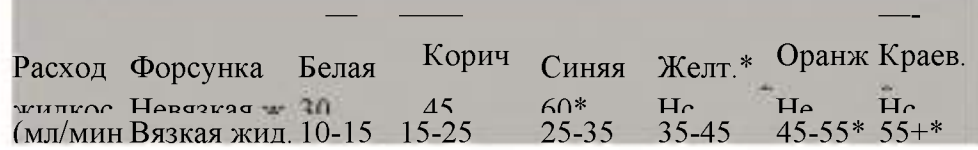

**(♦Форсунки только для работы с конусом распылителя В120! Не использовать с конусом распылителя А90, т.к. это вызовет утечку).**

**Измерьте расход жидкости с выбранной форсункой на рабочем растворе, которым вы планируете проводить обработку.**

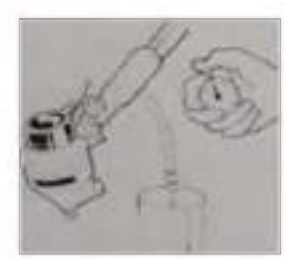

**Рисунок 6 - Текущий расход жидкости**

**Текущий расход жидкости можно замерить, установив опрыскиватель ХЕРБИФЛЕКС-4 в рабочее положение (см. НАЧАЛО ОПРЫСКИВАНИЯ). Снимите форсунку с конуса распылителя и подставьте какую-нибудь емкость для жидкости, которая будет вытекать из опрыскивателя (например, мерный стакан на 50 мл, который поставляется вместе с опрыскивателем).**

**Если опрыскиватель новый, то при установке белой или коричневой форсунки может наблюдаться захват воздуха в трубке подачи жидкости, что, естественно, снижает расход жидкости. При возникновении подобной ситуации, выпустите воздух из трубки, предварительно слегка ее зажав. Если понадобится, промойте трубку подачи жидкости концентрированным мыльным раствором, чтобы снизить поверхностное натяжение внутри нее Как только поток стабилизируется, можно засекать время, одну минуту. При необходимости смените форсунку и снова измерьте расход жидкости.**

**Считайте с расчетного круга скорость движения, необходимую для обработки с заданной нормой расхода рабочего раствора и текущим расходом жидкости. Рекомендуется**

**двигаться с меньшей скоростью, чтобы добиться нужной нормы расхода, чем двигаться быстро с большим расходом жидкости.**

**Таблица 2 - Выбор скорости движения**

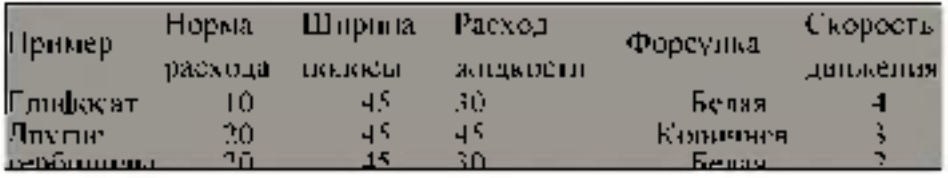

#### **Начало опрыскивания**

**Перед началом первой обработки, чтобы научится работать с опрыскивателем, проведи гс пробную обработку с водой с небольшим количеством моющего средства (См. ПЕРЕД НАЧАЛОМ ПЕРВОЙ ОБРАБОТКИ).**

**Проверьте скорость и направление iieipa (скорость менее 5 км/ч самая безопасная) Держите** распылительную головку гак низко, насколько <sup>э</sup>то только возможно, чтобы минимизировать снос рабочего расі вора. Никогда не опрыскивайте в ветреную погоду и старайтесь не**перемещаться в направлении негра. Удерживайте распылительную головку 5-7 см над листьями сорняков и опрыскиватель под углом наклона 35° - 40° от земли. Включите опрыскиватель. Когда вы услышите, что диск распылителя начал вращаться, откройте клапан подачи жидкости. Возможна небольшая задержка перед началом опрыскивания, пока жидкость не заполнит всю трубку подачи и не дойдет до форсунки.**

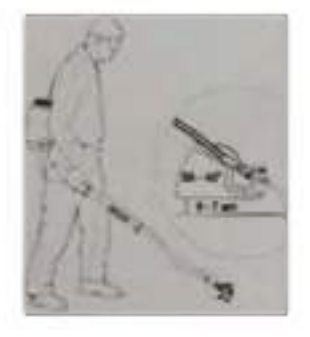

**Рисунок 7 - Правильное положение ручного опрыскивателя**

**Начинайте движение сразу же с началом распыления рабочего раствора. Примечание: Опрыскиватель не будет работать, если распылительная головка будет находиться выше уровня бака с рабочим раствором Лучше всего держать опрыскиватель ХЕРБИФЛЕКС-4 всегда с одной стороны, чтобы не ходить по обработанной части участка. Всегда держите распылительную головку вдали от тела и избегайте прямого контакта с рабочим раствором**

|               | $\begin{array}{l} \psi\in\mathbb{R}^{n}\times\mathbb{R}^{n}\times\mathbb{R}^{n} \times\mathbb{R}^{n} \times\math$ | 金橋                 |
|---------------|----------------------------------------------------------------------------------------------------|--------------------|
|               |                                                                                                    |                    |
|               |                                                                                                    | 海藻                 |
|               | <b>The Second Street</b>                                                                                                    |                    |
|               |                                                                                                    | 安安                 |
|               |                                                                                                    | 安安                 |
| $\mathcal{D}$ |                                                                                                    |                    |
|               | $\frac{\sqrt{3}}{2\sqrt{3}}$<br>$\mathbb{R}^3$                                                                                                    | $\mathbf{I}$<br>安装 |
| 等等            | v.<br>露                                                                                                    | 学生                 |

**Рисунок 8 - Способы движения**
## **ЗАВЕРШЕНИЕ ОПРЫСКИВАНИЯ**

**Закройте клапан подачи рабочего раствора и подождите немного, пока вся жидкость из конуса распылителя нс будет распылена. Затем выключите опрыскиватель. Когда диск распылителя прекратит вращение, поднимите распылительную головку над уровнем бака, а опрыскиватель установите под углом 45° и затем откройте клапан контроля расхода жидкости, чтобы вся жидкость, оставшаяся в трубке, смогла стечь обратно в бак. Не поднимайте распылительную головку до тех пор. Пока диск распылителя не прекратит вращение. Затем закройте клапан. Это изолирует жидкость в бакс и его можно будет отсоедини ть от опрыскивателя**

## **ПОСЛЕ ЗАВЕРШЕНИЯ ОПРЫСКИВАНИЯ**

**Утилизируйте оставшуюся баковую смесь в соответствии с инструкциями на этикетке Храните агрохимикаты в надежном, закрываемом на замок, недоступном для детей месте. Обязательно после использования тщательно вымойте опрыскиватель, бак или бутылку водой с моющим средством. Никогда не погружайте распылительную головку в воду или под кран, т.к. это может испортить двигатель. Воду с моющим средством залейте в бак, взболтайте и затем распылите эту жидкость по обработанной территории или в другом доступном .месте. Бак и опрыскиватель тщательно вытрите изнутри тряпкой. Периодически снимайте конус распылителя для очистки диска распылителя.Чтобы выполнить эту операцию, снимите сначала форсунку, вытащив ее конуса распылителя (1). Затем снимите конус распылителя, прокрутив его по часовой стрелке, чтобы снять блок замка (2), и снимите его с нижней части корпуса двигателя (3) Диск распылителя можно удалить из конуса распылителя и почистить мягкой щеткой в мыльном растворе.**

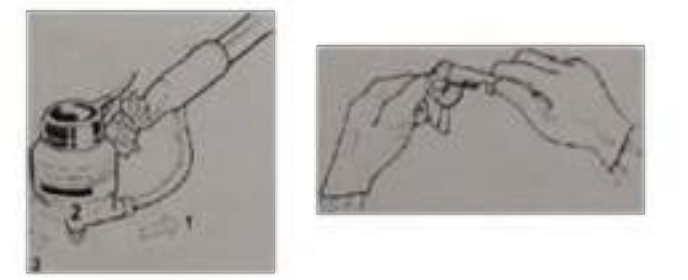

# **Рисунок 9 - Снятие корпуса распылителя СБОРКА ДИСКА РАСПЫЛИТЕЛЯ**

**При сборке диска распылителя, во избежание повреждений, убедитесь, что вы правильно размещаете диск распылителя в конусе распылителя, а также что вы правильно устанавливаете корпус двигателя.**

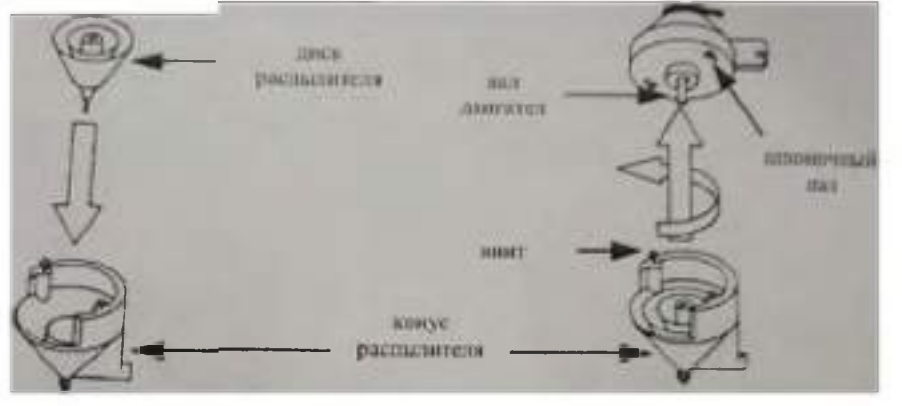

**Рисунок 10 - Сборка диска распылителя**

Сначала опустите диск распылителя в конус распылителя, убедившись, что диск занял свое положение на шарике на дне конуса распылителя. Затем установите корпус двигателя, убедившись, что вал двигателя правильно вставлен в паз в верхней части диска распылителя. Вставьте винты в шпоночные пазы корпуса двигателя и проверните против часовой стрелки, чтобы заблокировать узел.

Проверьте сборку диска распылителя, встряхнув распылительную головку. Если при этом движении сразу появится характерный шум диска, значит собрано все правильно, и диск будет свободно вращаться внутри.

Установите форсунку, убедитесь, что кольцевая прокладка в хорошем состоянии и установлена правильно. После работы с агрохимикатами или с опрыскивающим оборудованием всегда тщательно мойте руки и все открытые участки тела. Всю защитную одежду необходимо стирать и хранить отдельно от других вешен. Грязные перчатки вымойте снаружи и внутри

Для хранения опрыскивателя ХЕРБИФЛЕКС в течение долгого периода, удалите четыре винта на отсеке с батареями и почистите все элсктрокотакты металлической шеточкой или другим подходящим инструментом. Соберите снова опрыскиватель, не вставляя в него батарейки, и храните его в сухом помещении вдали от солнечного света. Батарейки храните в сухом вместе вдали от солнечною света.

### Практическое занятие 6

Тема: Изучение устройства и работы прицепного садового опрыскивателя

Цель работы: закрепление полученных теоретических знаний, практическое изучение устройства и принципа работы прицепного садового опрыскивателя. Выполнить подготовку к работе прицепного садового опрыскивателя

Необходимые средства и оборудование:

Прицепной садовый опрыскиватель

#### Залание:

1. Изучить устройство, назначение прицепного садового опрыскивателя

2. Изучить последовательность регулировки и сборки прицепного садового опрыскивателя Ход работы: Изучение устройства и работы прицепного садового опрыскивателя Прицепной вентиляторный опрыскиватель ОПВ-2000

Предназначен для мало- и полнообъемного опрыскивания садов, виноградников, хмельников и лесных полос. Опрыскиватель состоит из резервуара 14 (рис. 1). трехпоршневого насоса 18, пульта управления 2, жидкоструйного эжектора 21, всасывающей и напорной коммуникаций, фильтров 16 и 17, вентиляторного распыливающего устройства и механизма привода, смонтированных на одноосном полуприцепе.

Резервуар вместимостью 2000 л снабжен указателем уровня с поплавком 9, заливной горловиной 7, закрытой крышкой с клапаном, и гидромешалкой. Пульт управления имеет редукционный 3 и отсечной 24 клапаны. Перемещение отсечного клапана осуществляет гидроцилиндр 23, включенный в гидросистему трактора. Давление в напорной магистрали зависит от степени сжатия пружины редукционного клапана, которую регулируют с помощью рукоятки 4.

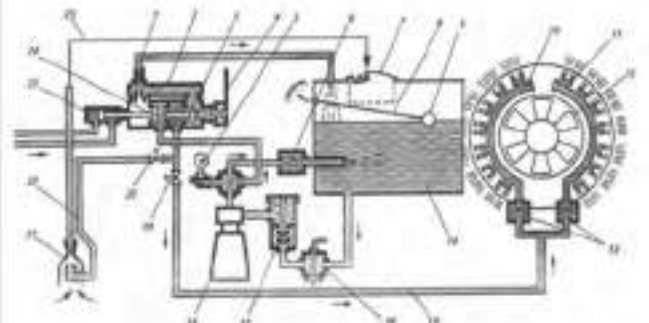

#### Рисунок 1 - Вентиляторный опрыскиватель ОПВ-2000:

1, 22, 25 - рукава; 2 - пульт управления; 3 - редукционный клапан; 4 - рукоятка регулятора давления; 5 - манометр; 6 - предохранительный клапан; 7 - горловина; 8 - штанга; 9 поплавок; 10 - коллектор; 11- распылитель; 12 - вентилятор; 13, 24 - отсечные клапаны; 14 резервуар; 15 - напорная магистраль; 16, 17 - фильтры; 18 - насос; 19,20 - краны; 21 эжектор; 23 - гидроцилиндр; 26 - улитка

Вентиляторное распыливающее устройство снабжено осевым вентилятором 12, цилиндрическим кожухом, кольцевым распределительным каналом, по наружной кромке которого установлено два коллектора 10 с вихревыми или двусторонними центробежными распылителями 11. Коллекторы подключены к напорной магистрали 15. В кольцевом канале установлены направляющие лопатки, при повороте которых изменяется конфигурация струи воздушного потока.

Насос и вентилятор приводятся в действие от ВОМ трактора через карданную передачу и двухступенчатый редуктор. Переключая передачи редуктора, изменяют частоту вращения лопастного колеса вентилятора (2200 или 2500 мин'1).

Опрыскиватель может выполнять следующие операции: самоза- правку резервуара водой; гидравлическое перемешивание содержимого в резервуаре; настройку на рабочий режим без разлива жидкости; опрыскивание; после окончания работы промывку систем собственным насосом.

Заправка рабочей заланной резервуара жилкостью концентрации может осуществляться подвозными заправочными агрегатами через горловину 7. Для самозаправки в резервуар заливают два-три ведра воды, эжектор 21 опускают в водоем или емкость подвозчика воды, закрывают кран 19 и открывают кран 20, устанавливают максимальное давление, включают насос и перемещают клапан 24 влево. Вода от насоса поступает по рукаву 22 в эжектор и обесценивает его непрерывную работу в режиме струйного насоса, вода по рукаву 25 подается в резервуар.

Гидравлическое перемешивание. Закрывают краны 19 и 20, смещают гидроцилиндром 23 влево клапан 24 и включают насос. Из резервуара жидкость поступает в насос и сливается обратно в резервуар через клапан 6 и гидромешалку.

Рабочий процесс. Открывают кран 19 и закрывают кран 20, включают насос, перемещают клапан 24 в крайнее левое положение и начинают движение по обрабатываемому полю. Жидкость из резервуара, пройдя очистку в фильтрах 16 и 17, поступает в насос, а из него под давлением в корпус пульта управления 2. Избыточная часть жидкости через клапан 6 и гидромешалку возвращается в резервуар и перемешивает его содержимое. Из пульта управления по напорной магистрали 15 жидкость поступает к клапанам 13, отжимает их и проходит в коллекторы 10. Проходя через распылители, жидкость дробится на мелкие капли, которые захватывает воздушный поток, поступающий от вентилятора 12, и наносит на объект обработки.

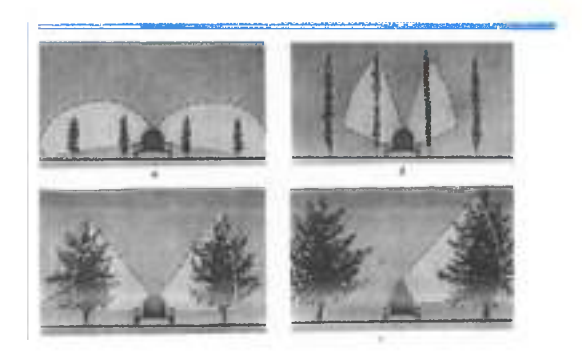

**Рисунок 2 - Варианты работы опрыскивателя ОПВ-2000**

**При двустороннем опрыскивании машина обрабатывает четыре ряда виноградников (рис. 2, а), два ряда хмельников (рис. 2, б), два полуряда низкорослых садов (рис. 2, в). При обработке высокорослых (до 8 м) садов устанавливают улитку 26 (рис. 2, г). В этом случае машина обрабатывает один полуряд. Доза внесения жидкости зависит от рабочего давления, диаметра отверстий распылителей, ширины захвата и скорости движения опрыскивателя.**

**Для обработки различных насаждений устанавливают соответствующий угол а наклона лопаток распределительного канала и частоту вращения п колеса вентилятора: в** виноградниках  $a = 0...150$ ,  $\pi = 2200$  мин"1; низкорослых хмельниках  $a = 15...45$ °,  $\pi = 2200$ **мин"1; высокорослых хмельниках а =15...45°, п = 2500 мин'1; низкорослых садах а= 15...30°, п = 2500 мин"1; высокорослых садах а = 15...45°, п = 2500 мин'1.**

**Доза внесения жидкости вихревыми распылителями 500... 1000 л/га, двусторонними центробежными - 100...250 л/га. Рабочее давление до 1,2 МПа. Опрыскиватель агрегатируют с тракторами МТЗ-80,**

## **Практическое занятие 7**

**Тема: Изучение устройства и работы гербицидного опрыскивателя для обработки приствольной полосы**

**Цель работы: закрепление полученных теоретических знаний, практическое изучение устройства и принципа работы гербицидного опрыскивателя для обработки приствольной полосы.**

**Выполнить подготовку к работе гербицидного опрыскивателя для обработки приствольной полосы**

**Необходимые средства и оборудование:**

**Гербицидный опрыскиватель для обработки приствольной полосы**

## **Задание:**

**1.Изучить устройство, назначение гербицидного опрыскивателя для обработки приствольной полосы 2.Изучить последовательность регулировки и сборки гербицидного опрыскивателя для обработки приствольной полосы**

**Ход работы: Изучение устройства и работы гербицидного опрыскивателя для обработки приствольной полосы**

## **Устройство и работа опрыскивателя**

**Опрыскиватель выполнен в виде навесной машины, агрегатируемой с трактором тягового класса не ниже 1,4 кН.**

**Устройство опрыскивателя показано на рис. 1, а основных узлов - на рис. 2,3,5,6. Гидравлическая схема приведена на рис. 4.**

**Опрыскиватель состоит из рамы 1, бака 2 для рабочей жидкости, мембраннопоршневого насоса 3, блока 4 регулировки давления и управления потоком жидкости (блок управления), всасывающей коммуникации с фильтром 8, штанги.**

**Рама оборудована подножкой 6, которая может переустанавливаться на левую и правую сторону рамы.**

**Штанга состоит из семи секций: центральная 13, две средние 14, две крайние 19 и два концевика 18, которые шарнирно закреплены шкворнями с поджатием пружиной. Центральная секция 13 штанги крепится к рамке посредством растяжек 12.**

**Рамка механизма подъёма посредством лебедки и троса перемещается в направляющих рамы 10 для регулировки высоты опрыскивания.**

**Раскладывание штанги в рабочее положение производится вручную. После этого центральная и промежуточные секции, а так же промежуточные и крайние фиксируются между собой стопорными пальцами.**

**Для визуального контроля уровня жидкости в баке имеется уровнемер 16.**

**Трехходовой кран 9 обеспечивает переключение следующих режимов работы опрыскивателя: «Опрыскивание», «Слив жидкости».**

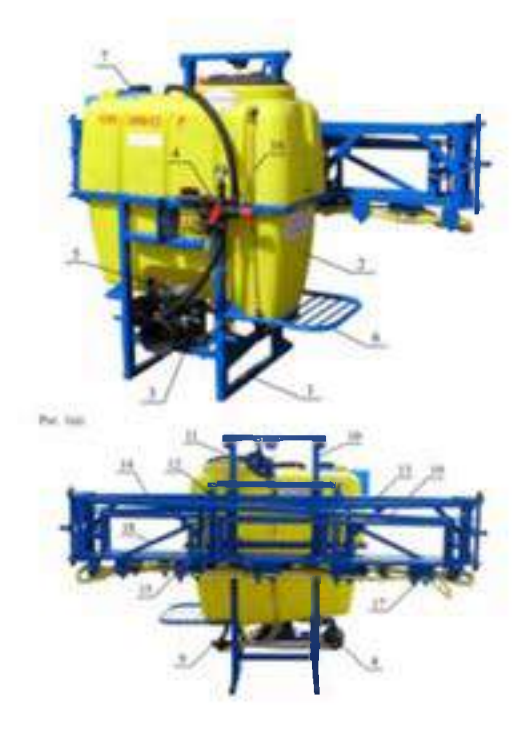

**1 - рама; 2 - бак основной; 3 - насос; 4 - регулятор давления; 6 - гидромешалка; 7 - бак для мытья рук; 8 - фильтр всасывания; 11 - лебедка механизма подъема; 12 - раскос; 13 секция центральная; 14 - секция промежуточная; 15 - предохранительный механизм; 16 - уровнемер; 17 - узел распыла; 18 - концевик;**

**19 - секция крайняя.**

**Рисунок 1 - Опрыскиватель навесной штанговый ОН-600-12 (Р). Общий вид.**

**Насос опрыскивателя.**

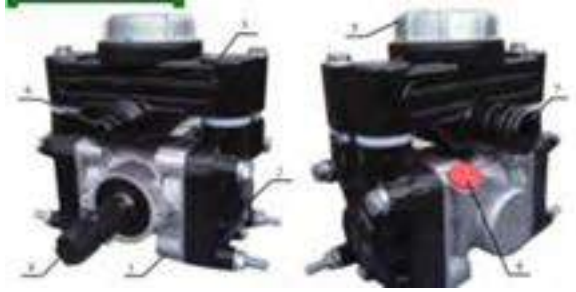